# OMRON

Industrial PC Platform NY-series

# **Troubleshooting Manual**

NY532-1500

NY532-1400

NY532-1300

NY532-5400

NY512-1500

NY512-1400

NY512-1300

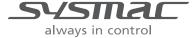

#### NOTE -

All rights reserved. No part of this publication may be reproduced, stored in a retrieval system, or transmitted, in any form, or by any means, mechanical, electronic, photocopying, recording, or otherwise, without the prior written permission of OMRON.

No patent liability is assumed with respect to the use of the information contained herein. Moreover, because OMRON is constantly striving to improve its high-quality products, the information contained in this manual is subject to change without notice. Every precaution has been taken in the preparation of this manual. Nevertheless, OMRON assumes no responsibility for errors or omissions. Neither is any liability assumed for damages resulting from the use of the information contained in this publication.

### Trademarks

- Sysmac and SYSMAC are trademarks or registered trademarks of OMRON Corporation in Japan and other countries for OMRON factory automation products.
- Microsoft, Windows, Excel, and Visual Basic are either registered trademarks or trademarks of Microsoft Corporation in the United States and other countries.
- EtherCAT® is registered trademark and patented technology, licensed by Beckhoff Automation GmbH, Germany.
- ODVA, CIP, CompoNet, DeviceNet, and EtherNet/IP are trademarks of ODVA.
- The SD and SDHC logos are trademarks of SD-3C, LLC.

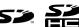

• Intel and Intel Core are trademarks of Intel Corporation in the U.S. and / or other countries.

Other company names and product names in this document are the trademarks or registered trademarks of their respective companies.

### Copyrights

Microsoft product screen shots reprinted with permission from Microsoft Corporation.

# Introduction

Thank you for purchasing an NY-series IPC Machine Controller Industrial Panel PC / Industrial Box PC. This manual provides a collective term of Industrial Panel PC and Industrial Box PC which are applicable products as the NY-series Industrial PC. This manual also provides the range of devices that are directly controlled by the Controller functions embedded the Real-Time OS in the NY-series Industrial PC as the Controller.

This manual contains information that is necessary to use the NY-series Controller. Please read this manual and make sure you understand the functionality and performance of the NY-series Controller before you attempt to use it in a control system.

Keep this manual in a safe place where it will be available for reference during operation.

### **Intended Audience**

This manual is intended for the following personnel, who must also have knowledge of electrical systems (an electrical engineer or the equivalent).

- · Personnel in charge of introducing FA systems.
- Personnel in charge of designing FA systems.
- · Personnel in charge of installing and maintaining FA systems.
- · Personnel in charge of managing FA systems and facilities.

For programming, this manual is intended for personnel who understand the programming language specifications in international standard IEC 61131-3 or Japanese standard JIS B 3503.

## **Applicable Products**

This manual covers the following products.

- NY-series IPC Machine Controller Industrial Panel PC
  - NY532-15□□
  - NY532-14□□
  - NY532-13□□
  - NY532-5400
- NY-series IPC Machine Controller Industrial Box PC
  - NY512-15□□
  - NY512-14□□
  - NY512-13□□

Part of the specifications and restrictions for the Industrial PC are given in other manuals. Refer to *Relevant Manuals* on page 2 and *Related Manuals* on page 17.

# **Relevant Manuals**

The following table provides the relevant manuals for the NY-series Controller.

Read all of the manuals that are relevant to your system configuration and application before you use the NY-series Controller.

Most operations are performed from the Sysmac Studio Automation Software. Refer to the *Sysmac Studio Version 1 Operation Manual* (Cat. No. W504) for information on the Sysmac Studio.

|                                     | Manual Basic information                                                          |                                                                                 |                                                                                                    |                                                                                                    |                                            |                                                                                                    |                                                        |                                                                                                    |                                                                                                    |                                                     |                                     |
|-------------------------------------|-----------------------------------------------------------------------------------|---------------------------------------------------------------------------------|----------------------------------------------------------------------------------------------------|----------------------------------------------------------------------------------------------------|--------------------------------------------|----------------------------------------------------------------------------------------------------|--------------------------------------------------------|----------------------------------------------------------------------------------------------------|----------------------------------------------------------------------------------------------------|-----------------------------------------------------|-------------------------------------|
| Purpose of use                      | NY-series IPC Machine Controller<br>Industrial Panel PC<br>Hardware User's Manual | NY-series IPC Machine Controller<br>Industrial Box PC<br>Hardware User's Manual | NY-series IPC Machine Controller<br>Industrial Panel PC / Industrial Box PC<br>Setup User's Manual | NY-series IPC Machine Controller<br>Industrial Panel PC / Industrial Box PC<br>Software User's Manual | NY-series<br>Instructions Reference Manual | NY-series IPC Machine Controller<br>Industrial Panel PC / Industrial Box PC<br>Motion Control User's Manual | NY-series Motion Control Instructions Reference Manual | NY-series IPC Machine Controller Industrial Panel PC / Industrial Box PC Built-in EtherCAT Port User's Manual | NY-series IPC Machine Controller<br>Industrial Panel PC / Industrial Box PC<br>Built-in EtherNet/IP Port User's Manual | NJ/NY-series NC Integrated Controller User's Manual | NY-series<br>Troubleshooting Manual |
| Introduction to NY-series Panel PCs | 0                                                                                 |                                                                                 |                                                                                                    |                                                                                                    |                                            |                                                                                                    |                                                        |                                                                                                    |                                                                                                    |                                                     |                                     |
| Introduction to NY-series Box PCs   | 1                                                                                 | 0                                                                               |                                                                                                    |                                                                                                    |                                            |                                                                                                    |                                                        |                                                                                                    |                                                                                                    |                                                     |                                     |
| Setting devices and hardware        |                                                                                   |                                                                                 |                                                                                                    |                                                                                                    |                                            |                                                                                                    |                                                        |                                                                                                    |                                                                                                    |                                                     |                                     |
| Using motion control                | 1                                                                                 |                                                                                 |                                                                                                    |                                                                                                    |                                            | 0                                                                                                    |                                                        |                                                                                                    |                                                                                                    |                                                     |                                     |
| Using EtherCAT                      | 0                                                                                 | 0                                                                               |                                                                                                    |                                                                                                    |                                            |                                                                                                    |                                                        | 0                                                                                                    |                                                                                                    |                                                     |                                     |
| Using EtherNet/IP                   | 1                                                                                 |                                                                                 |                                                                                                    |                                                                                                    |                                            |                                                                                                    |                                                        |                                                                                                    | 0                                                                                                    |                                                     |                                     |
| Making setup <sup>*1</sup>          |                                                                                   |                                                                                 |                                                                                                    |                                                                                                    |                                            |                                                                                                    |                                                        |                                                                                                    |                                                                                                    |                                                     |                                     |
| Making initial settings             |                                                                                   |                                                                                 | 0                                                                                                  |                                                                                                    |                                            |                                                                                                    |                                                        |                                                                                                    |                                                                                                    |                                                     |                                     |
| Preparing to use Controllers        |                                                                                   |                                                                                 |                                                                                                    |                                                                                                    |                                            |                                                                                                    |                                                        |                                                                                                    |                                                                                                    |                                                     |                                     |
| Software settings                   |                                                                                   |                                                                                 |                                                                                                    |                                                                                                    |                                            |                                                                                                    |                                                        |                                                                                                    |                                                                                                    |                                                     |                                     |
| Using motion control                |                                                                                   |                                                                                 |                                                                                                    |                                                                                                    |                                            | 0                                                                                                    |                                                        |                                                                                                    |                                                                                                    |                                                     |                                     |
| Using EtherCAT                      |                                                                                   |                                                                                 |                                                                                                    | 0                                                                                                    |                                            |                                                                                                    |                                                        | 0                                                                                                    |                                                                                                    |                                                     |                                     |
| Using EtherNet/IP                   |                                                                                   |                                                                                 |                                                                                                    |                                                                                                    |                                            |                                                                                                    |                                                        |                                                                                                    | 0                                                                                                    |                                                     |                                     |
| Using numerical control             |                                                                                   |                                                                                 |                                                                                                    |                                                                                                    |                                            |                                                                                                    |                                                        |                                                                                                    |                                                                                                    | 0                                                   |                                     |
| Writing the user program            |                                                                                   |                                                                                 |                                                                                                    |                                                                                                    |                                            |                                                                                                    |                                                        |                                                                                                    |                                                                                                    |                                                     |                                     |
| Using motion control                |                                                                                   |                                                                                 |                                                                                                    |                                                                                                    |                                            | 0                                                                                                    | 0                                                      |                                                                                                    |                                                                                                    |                                                     |                                     |
| Using EtherCAT                      |                                                                                   |                                                                                 |                                                                                                    | 0                                                                                                    | 0                                          |                                                                                                    |                                                        | 0                                                                                                    |                                                                                                    |                                                     |                                     |
| Using EtherNet/IP                   |                                                                                   |                                                                                 |                                                                                                    |                                                                                                    |                                            |                                                                                                    |                                                        |                                                                                                    | 0                                                                                                    |                                                     |                                     |
| Using numerical control             |                                                                                   |                                                                                 |                                                                                                    |                                                                                                    |                                            |                                                                                                    |                                                        |                                                                                                    |                                                                                                    | 0                                                   |                                     |
| Programming error processing        |                                                                                   |                                                                                 |                                                                                                    |                                                                                                    |                                            |                                                                                                    |                                                        |                                                                                                    |                                                                                                    |                                                     | 0                                   |
| Testing operation and debugging     |                                                                                   |                                                                                 |                                                                                                    |                                                                                                    |                                            |                                                                                                    |                                                        |                                                                                                    |                                                                                                    |                                                     |                                     |
| Using motion control                |                                                                                   |                                                                                 |                                                                                                    |                                                                                                    |                                            | 0                                                                                                    |                                                        |                                                                                                    |                                                                                                    |                                                     |                                     |
| Using EtherCAT                      |                                                                                   |                                                                                 |                                                                                                    | 0                                                                                                    |                                            |                                                                                                    |                                                        | 0                                                                                                    |                                                                                                    |                                                     |                                     |
| Using EtherNet/IP                   |                                                                                   |                                                                                 |                                                                                                    |                                                                                                    |                                            |                                                                                                    |                                                        |                                                                                                    | 0                                                                                                    |                                                     |                                     |
| Using numerical control             |                                                                                   |                                                                                 |                                                                                                    |                                                                                                    |                                            |                                                                                                    |                                                        |                                                                                                    |                                                                                                    | 0                                                   |                                     |
| Learning about error management and |                                                                                   |                                                                                 |                                                                                                    |                                                                                                    |                                            |                                                                                                    |                                                        |                                                                                                    |                                                                                                    |                                                     | 0                                   |
| corrections*2                       |                                                                                   |                                                                                 |                                                                                                    |                                                                                                    |                                            |                                                                                                    |                                                        |                                                                                                    |                                                                                                    |                                                     | ,                                   |
| Maintenance                         | _                                                                                 |                                                                                 |                                                                                                    |                                                                                                    |                                            |                                                                                                    |                                                        |                                                                                                    |                                                                                                    |                                                     |                                     |
| Using motion control                | 0                                                                                 | 0                                                                               |                                                                                                    |                                                                                                    |                                            | 0                                                                                                    |                                                        | _                                                                                                    |                                                                                                    |                                                     |                                     |
| Using EtherCAT                      | _                                                                                 |                                                                                 |                                                                                                    |                                                                                                    |                                            |                                                                                                    |                                                        | 0                                                                                                    |                                                                                                    |                                                     |                                     |
| Using EtherNet/IP                   |                                                                                   |                                                                                 |                                                                                                    |                                                                                                    |                                            |                                                                                                    |                                                        |                                                                                                    | 0                                                                                                    |                                                     |                                     |

<sup>\*1</sup> Refer to the NY-series Industrial Panel PC / Industrial Box PC Setup User's Manual (Cat. No. W568) for how to set up and how to use the utilities on Windows.

<sup>\*2</sup> Refer to the NY-series Troubleshooting Manual (Cat. No. W564) for the error management concepts and the error items.

# **Manual Structure**

## **Page Structure**

The following page structure is used in this manual.

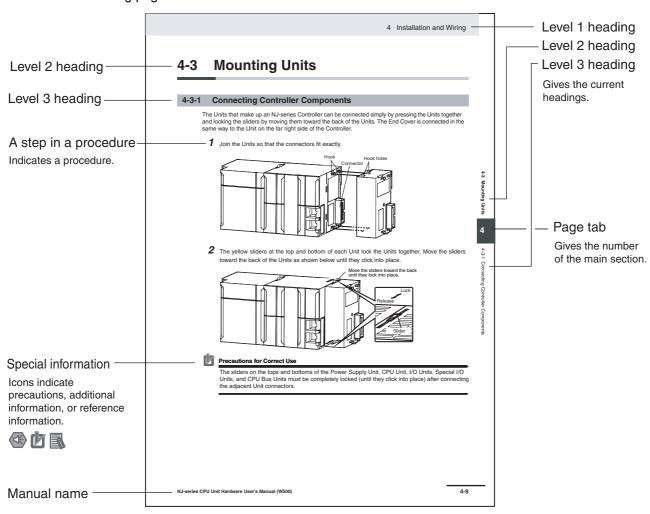

This illustration is provided only as a sample. It may not literally appear in this manual.

## **Special Information**

Special information in this manual is classified as follows:

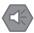

### **Precautions for Safe Use**

Precautions on what to do and what not to do to ensure safe usage of the product.

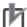

### **Precautions for Correct Use**

Precautions on what to do and what not to do to ensure proper operation and performance.

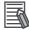

### Additional Information

Additional information to read as required.

This information is provided to increase understanding or make operation easier.

Note References are provided to more detailed or related information.

## **Precaution on Terminology**

In this manual, "download" refers to transferring data from the Sysmac Studio to the physical Controller and "upload" refers to transferring data from the physical Controller to the Sysmac Studio.

For the Sysmac Studio, synchronization is used to both upload and download data. Here, "synchronize" means to automatically compare the data for the Sysmac Studio on the computer with the data in the physical Controller and transfer the data in the direction that is specified by the user.

# **Sections in this Manual**

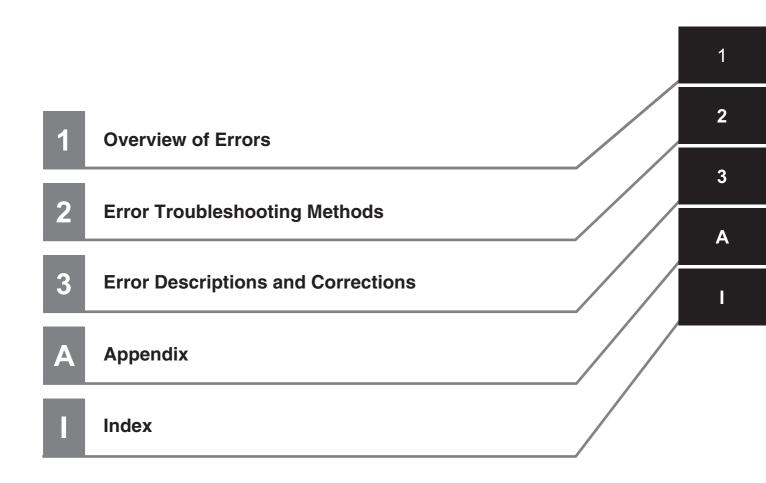

# **CONTENTS**

| Ir      | ntroduc                        | tion                                                                                                    | 1    |  |  |  |  |  |  |  |
|---------|--------------------------------|----------------------------------------------------------------------------------------------------|------|--|--|--|--|--|--|--|
| R       | Relevant                       | Manuals                                                                                                   | 2    |  |  |  |  |  |  |  |
| M       | Manual Structure               |                                                                                                    |      |  |  |  |  |  |  |  |
| S       | Sections in this Manual        |                                                                                                    |      |  |  |  |  |  |  |  |
| To      | Terms and Conditions Agreement |                                                                                                    |      |  |  |  |  |  |  |  |
|         |                                | recautions                                                                                                |      |  |  |  |  |  |  |  |
|         | -                              | ons for Safe Use                                                                                          |      |  |  |  |  |  |  |  |
|         |                                | ons for Correct Use                                                                                       |      |  |  |  |  |  |  |  |
|         |                                | ons and Standards                                                                                         |      |  |  |  |  |  |  |  |
|         |                                |                                                                                                    |      |  |  |  |  |  |  |  |
|         |                                | Wanuals                                                                                                   |      |  |  |  |  |  |  |  |
|         |                                |                                                                                                    |      |  |  |  |  |  |  |  |
| R       | evision                        | History                                                                                                   | 21   |  |  |  |  |  |  |  |
| Section | 1                              | Overview of Errors                                                                                        |      |  |  |  |  |  |  |  |
| 1-      |                                | view of NY-series Errors                                                                                  | 1-2  |  |  |  |  |  |  |  |
|         | 1-1-1<br>1-1-2                 | Types of ErrorsNY-series Industrial PC Status                                                             |      |  |  |  |  |  |  |  |
| 1-      | -2 Fatal                       | Errors                                                                                                    | 1-6  |  |  |  |  |  |  |  |
|         | 1-2-1                          | Types of Fatal Errors                                                                                     |      |  |  |  |  |  |  |  |
|         | 1-2-2                          | Checking for Fatal Errors                                                                                 |      |  |  |  |  |  |  |  |
| 1-      |                                | fatal Errors                                                                                              |      |  |  |  |  |  |  |  |
|         | 1-3-1<br>1-3-2                 | Errors That can Occur on the NY-series Controller                                                         |      |  |  |  |  |  |  |  |
|         | 1-3-2                          | Resetting Non-fatal Errors                                                                                |      |  |  |  |  |  |  |  |
|         | 1-3-4                          | Errors Related to the Motion Control Function Module                                                      | 1-23 |  |  |  |  |  |  |  |
|         | 1-3-5                          | Errors Related to the EtherNet/IP Function Module                                                         |      |  |  |  |  |  |  |  |
|         | 1-3-6                          | Errors Related to the EtherCAT Master Function Module                                                     | 1-30 |  |  |  |  |  |  |  |
| Section | 2                              | Error Troubleshooting Methods                                                                             |      |  |  |  |  |  |  |  |
| 2-      |                                | oleshooting Flowcharts                                                                                    |      |  |  |  |  |  |  |  |
|         | 2-1-1<br>2-1-2                 | Flowchart to Check Operation of NY-series Controller                                                      |      |  |  |  |  |  |  |  |
| 2-      | -2 Troul                       | oleshooting Fatal Errors                                                                                  | 2-4  |  |  |  |  |  |  |  |
| 2-      | -3 Troul                       | oleshooting Non-fatal Errors                                                                              | 2-6  |  |  |  |  |  |  |  |
| _       | 2-3-1                          | Identifying and Resetting Errors with the Sysmac Studio                                                   |      |  |  |  |  |  |  |  |
|         | 2-3-2                          | Identifying and Resetting Errors with an HMI                                                              | 2-11 |  |  |  |  |  |  |  |
|         | 2-3-3<br>2-3-4                 | Identifying and Resetting Errors from the User Program  Checking for Errors with System-defined Variables |      |  |  |  |  |  |  |  |
| 2-      | -4 Troul                       | oleshooting When You Cannot Go Online from the Sysmac Studio                                              |      |  |  |  |  |  |  |  |
|         |                                |                                                                                                    |      |  |  |  |  |  |  |  |

|         |            | 2-4-1 Causes and Correction When You Cannot Go Online from the Sysmac Studio                                                                                    |                |
|---------|------------|----------------------------------------------------------------------------------------------------|----------------|
| Section | n 3        |                                                                                                    |                |
|         | 3-1        | Interpreting Tables                                                                                                    | 3-2            |
|         | 3-2        | 3-2-1 Error Table Error Descriptions Other Troubles and Corrections                                                                                             | 3-5            |
|         | 3-3        | Errors in the Motion Control Function Module  3-3-1 Error Table  3-3-2 Error Descriptions  3-3-3 Other Troubles and Corrections                                 | 3-320<br>3-351 |
|         | 3-4        | Errors in the EtherNet/IP Function Module  3-4-1 Error Table  3-4-2 Error Descriptions  3-4-3 Other Troubles and Corrections                                    | 3-499<br>3-503 |
|         | 3-5        | Errors in the EtherCAT Master Function Module.  3-5-1 Error Table                                                                                               | 3-531          |
| Apper   | ndix       |                                                                                                    |                |
|         | <b>A-1</b> | Other Errors (Events) That Can Occur in the CPU Units                                                                                                    |                |
|         | A-2        | A-2-1 Errors in Slave Terminals                                                                                                    | A-19           |
|         | A-3        | Events in Order of Event Codes                                                                                                    | A-87           |
|         | A-4        | Applicable Range of the HMI Troubleshooter  A-4-1 HMIs on which Troubleshooter Can Be Used  A-4-2 System Configuration Elements Supported by the Troubleshooter | A-125          |
|         | A-5        | Checking Errors with Windows  A-5-1 Industrial PC Support Utility  A-5-2 Windows Issues and Troubleshooting                                                     | A-127          |
| Index   |            |                                                                                                    |                |

# **Terms and Conditions Agreement**

## Warranty, Limitations of Liability

## **Warranties**

## Exclusive Warranty

Omron's exclusive warranty is that the Products will be free from defects in materials and workmanship for a period of twelve months from the date of sale by Omron (or such other period expressed in writing by Omron). Omron disclaims all other warranties, express or implied.

#### Limitations

OMRON MAKES NO WARRANTY OR REPRESENTATION, EXPRESS OR IMPLIED, ABOUT NON-INFRINGEMENT, MERCHANTABILITY OR FITNESS FOR A PARTICULAR PURPOSE OF THE PRODUCTS. BUYER ACKNOWLEDGES THAT IT ALONE HAS DETERMINED THAT THE PRODUCTS WILL SUITABLY MEET THE REQUIREMENTS OF THEIR INTENDED USE.

Omron further disclaims all warranties and responsibility of any type for claims or expenses based on infringement by the Products or otherwise of any intellectual property right.

### Buyer Remedy

Omron's sole obligation hereunder shall be, at Omron's election, to (i) replace (in the form originally shipped with Buyer responsible for labor charges for removal or replacement thereof) the non-complying Product, (ii) repair the non-complying Product, or (iii) repay or credit Buyer an amount equal to the purchase price of the non-complying Product; provided that in no event shall Omron be responsible for warranty, repair, indemnity or any other claims or expenses regarding the Products unless Omron's analysis confirms that the Products were properly handled, stored, installed and maintained and not subject to contamination, abuse, misuse or inappropriate modification. Return of any Products by Buyer must be approved in writing by Omron before shipment. Omron Companies shall not be liable for the suitability or unsuitability or the results from the use of Products in combination with any electrical or electronic components, circuits, system assemblies or any other materials or substances or environments. Any advice, recommendations or information given orally or in writing, are not to be construed as an amendment or addition to the above warranty.

See http://www.omron.com/global/ or contact your Omron representative for published information.

## Limitation on Liability; Etc

OMRON COMPANIES SHALL NOT BE LIABLE FOR SPECIAL, INDIRECT, INCIDENTAL, OR CONSEQUENTIAL DAMAGES, LOSS OF PROFITS OR PRODUCTION OR COMMERCIAL LOSS IN ANY WAY CONNECTED WITH THE PRODUCTS, WHETHER SUCH CLAIM IS BASED IN CONTRACT, WARRANTY, NEGLIGENCE OR STRICT LIABILITY.

Further, in no event shall liability of Omron Companies exceed the individual price of the Product on which liability is asserted.

## **Application Considerations**

## Suitability of Use

Omron Companies shall not be responsible for conformity with any standards, codes or regulations which apply to the combination of the Product in the Buyer's application or use of the Product. At Buyer's request, Omron will provide applicable third party certification documents identifying ratings and limitations of use which apply to the Product. This information by itself is not sufficient for a complete determination of the suitability of the Product in combination with the end product, machine, system, or other application or use. Buyer shall be solely responsible for determining appropriateness of the particular Product with respect to Buyer's application, product or system. Buyer shall take application responsibility in all cases.

NEVER USE THE PRODUCT FOR AN APPLICATION INVOLVING SERIOUS RISK TO LIFE OR PROPERTY OR IN LARGE QUANTITIES WITHOUT ENSURING THAT THE SYSTEM AS A WHOLE HAS BEEN DESIGNED TO ADDRESS THE RISKS, AND THAT THE OMRON PRODUCT(S) IS PROPERLY RATED AND INSTALLED FOR THE INTENDED USE WITHIN THE OVERALL EQUIPMENT OR SYSTEM.

## **Programmable Products**

Omron Companies shall not be responsible for the user's programming of a programmable Product, or any consequence thereof.

### **Disclaimers**

## **Performance Data**

Data presented in Omron Company websites, catalogs and other materials is provided as a guide for the user in determining suitability and does not constitute a warranty. It may represent the result of Omron's test conditions, and the user must correlate it to actual application requirements. Actual performance is subject to the Omron's Warranty and Limitations of Liability.

## **Change in Specifications**

Product specifications and accessories may be changed at any time based on improvements and other reasons. It is our practice to change part numbers when published ratings or features are changed, or when significant construction changes are made. However, some specifications of the Product may be changed without any notice. When in doubt, special part numbers may be assigned to fix or establish key specifications for your application. Please consult with your Omron's representative at any time to confirm actual specifications of purchased Product.

### **Errors and Omissions**

Information presented by Omron Companies has been checked and is believed to be accurate; however, no responsibility is assumed for clerical, typographical or proofreading errors or omissions.

# **Safety Precautions**

Refer to the following manuals for safety precautions.

- NY-series Industrial Panel PC Hardware User's Manual (Cat. No. W557)
- NY-series Industrial Box PC Hardware User's Manual (Cat. No. W556)
- NY-series Industrial Panel PC / Industrial Box PC Software User's Manual (Cat. No. W558)

# **Precautions for Safe Use**

Refer to the following manuals for precautions for the safe use of the NY-series Controller. Installation precautions are also provided for the NY-series Industrial PC and the NY-series Controller system.

- NY-series Industrial Panel PC Hardware User's Manual (Cat. No. W557)
- NY-series Industrial Box PC Hardware User's Manual (Cat. No. W556)
- NY-series Industrial Panel PC / Industrial Box PC Software User's Manual (Cat. No. W558)

# **Precautions for Correct Use**

Refer to the following manuals for precautions for the correct use of the NY-series Controller. Installation precautions are also provided for the NY-series Industrial PC and the NY-series Controller system.

- NY-series Industrial Panel PC Hardware User's Manual (Cat. No. W557)
- NY-series Industrial Box PC Hardware User's Manual (Cat. No. W556)
- NY-series Industrial Panel PC / Industrial Box PC Software User's Manual (Cat. No. W558)

# **Regulations and Standards**

### **Conformance to EU Directives**

## **Applicable Directives**

· EMC Directives

## **Concepts**

#### EMC Directive

OMRON devices that comply with EU Directives also conform to the related EMC standards so that they can be more easily built into other devices or the overall machine. The actual products have been checked for conformity to EMC standards.\*

Whether the products conform to the standards in the system used by the customer, however, must be checked by the customer. EMC-related performance of the OMRON devices that comply with EU Directives will vary depending on the configuration, wiring, and other conditions of the equipment or control panel on which the OMRON devices are installed. The customer must, therefore, perform the final check to confirm that devices and the overall machine conform to EMC standards.

\* Applicable EMC (Electromagnetic Compatibility) standards are as follows:
 EMS (Electromagnetic Susceptibility): EN 61131-2
 EMI (Electromagnetic Interference): EN 61131-2 (Radiated emission: 10-m regulations)

#### Conformance to EU Directives

The NY-series Controllers comply with EU Directives. To ensure that the machine or device in which the NY-series Controller is used complies with EU Directives, the Controller must be installed as follows:

- The NY-series Controller must be installed within a control panel.
- You must use the power supply in SELV specifications for the DC power supplies connected to DC Power Supply Units and I/O Units.
- NY-series Controllers that comply with EU Directives also conform to the Common Emission Standard (EN 61000-6-4). Radiated emission characteristics (10-m regulations) may vary depending on the configuration of the control panel used, other devices connected to the control panel, wiring, and other conditions.

You must therefore confirm that the overall machine or equipment complies with EU Directives.

## **Software Licenses and Copyrights**

This product incorporates certain third party software. The license and copyright information associated with this software is available at http://www.fa.omron.co.jp/nj\_info\_e/.

# **Versions**

Hardware revisions and unit versions are used to manage the hardware and software in NY-series Controllers and EtherCAT slaves. The hardware revision or unit version is updated each time there is a change in hardware or software specifications. Even when two Units or EtherCAT slaves have the same model number, they will have functional or performance differences if they have different hardware revisions or unit versions.

## **Checking Versions**

You can check versions on the ID information indications or with the Sysmac Studio.

## **Checking Unit Versions on ID Information Indications**

The unit version is given on the ID information indication on the back side of the product.

The ID information on an NY-series NY5 2- Controller is shown below.

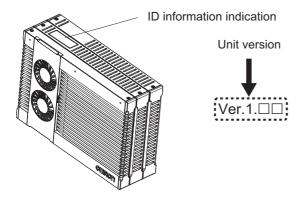

## **Checking Unit Versions with the Sysmac Studio**

You can use the Sysmac Studio to check unit versions. The procedure is different for Units and for EtherCAT slaves.

### Checking the Unit Version of an NY-series Controller

You can use the Production Information while the Sysmac Studio is online to check the unit version of a Unit. You can only do this for the Controller.

1 Right-click CPU Rack under Configurations and Setup – CPU/Expansion Racks in the Multiview Explorer and select Production Information.

The Production Information Dialog Box is displayed.

### • Changing Information Displayed in Production Information Dialog Box

1 Click the Show Detail or Show Outline Button at the lower right of the Production Information Dialog Box.

The view will change between the production information details and outline.

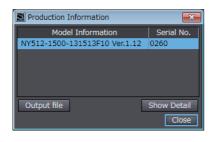

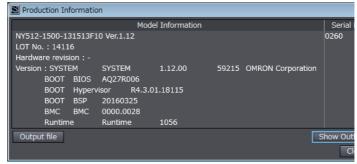

Outline View Detail View

The information that is displayed is different for the Outline View and Detail View. The Detail View displays the unit version, hardware revision, and other versions. The Outline View displays only the unit version.

## Checking the Unit Version of an EtherCAT Slave

You can use the Production Information while the Sysmac Studio is online to check the unit version of an EtherCAT slave. Use the following procedure to check the unit version.

- 1 Double-click EtherCAT under Configurations and Setup in the Multiview Explorer. Or, right-click EtherCAT under Configurations and Setup and select Edit from the menu.

  The EtherCAT Tab Page is displayed.
- 2 Right-click the master on the EtherCAT Tab Page and select **Display Production Information**.

The Production Information Dialog Box is displayed. The unit version is displayed after "Rev."

## Changing Information Displayed in Production Information Dialog Box

1 Click the Show Detail or Show Outline Button at the lower right of the Production Information Dialog Box.

The view will change between the production information details and outline.

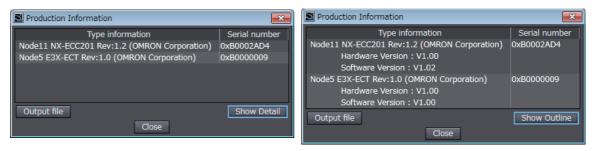

Outline View Detail View

## **Unit Versions and Sysmac Studio Versions**

The events that can occur depend on the unit versions of the NY-series Controller, the EtherCAT slaves, and the NX Units. You must use the corresponding version of Sysmac Studio to display events that were added for version upgrades when troubleshooting from the Sysmac Studio or from the Troubleshooter on an HMI. Refer to the product manuals for information on the unit versions of the NY-series Controller, EtherCAT slaves, and NX Units, and for the relationship with the version of the Sysmac Studio.

# **Related Manuals**

The followings are the manuals related to this manual. Use these manuals for reference.

| Manual name                                                                                                    | Cat. No. | Model numbers            | Application                                                                                                    | Description                                                                                                    |
|----------------------------------------------------------------------------------------------------|----------|--------------------------|----------------------------------------------------------------------------------------------------|----------------------------------------------------------------------------------------------------|
| NY-series IPC Machine Controller Industrial Panel PC Hardware User's Manual                                          | W557     | NY532-□□□                | Learning the basic specifications of the NY-series Industrial Panel PCs, including introductory information, designing, installation, and maintenance.  Mainly hardware information is provided.                       | An introduction to the entire NY-series system is provided along with the following information on the Industrial Panel PC.  • Features and system configuration  • Introduction  • Part names and functions  • General specifications  • Installation and wiring  • Maintenance and inspection |
| NY-series IPC Machine Controller Industrial Box PC Hardware User's Manual                                            | W556     | NY512-□□□                | Learning the basic specifica-<br>tions of the NY-series Indus-<br>trial Box PCs, including<br>introductory information,<br>designing, installation, and<br>maintenance.<br>Mainly hardware information<br>is provided. | An introduction to the entire NY-series system is provided along with the following information on the Industrial Box PC.  • Features and system configuration  • Introduction  • Part names and functions  • General specifications  • Installation and wiring  • Maintenance and inspection   |
| NY-series IPC Machine Controller Industrial Panel PC / Industrial Box PC Setup User's Manual                         | W568     | NY532-□□□<br>NY512-□□□   | Learning the initial settings of<br>the NY-series Industrial PCs<br>and preparations to use Con-<br>trollers.                                                                                                    | The following information is provided on an introduction to the entire NY-series system.  Two OS systems  Initial settings  Industrial PC Support Utility  NYCompolet  Industrial PC API  Backup and recovery                                                                                   |
| NY-series IPC Machine Controller Industrial Panel PC / Industrial Box PC Software User's Manual                      | W558     | NY532-□□□<br>NY512-□□□   | Learning how to program and set up the Controller functions of an NY-series Industrial PC.                                                                                                    | The following information is provided on the NY-series Controller functions.  Controller operation Controller features Controller settings Programming based on IEC 61131-3 language specifications                                                                                             |
| NY-series Instructions<br>Reference Manual                                                                           | W560     | NY532-□□□□<br>NY512-□□□□ | Learning detailed specifica-<br>tions on the basic instruc-<br>tions of an NY-series<br>Industrial PC.                                                                                                    | The instructions in the instruction set (IEC 61131-3 specifications) are described.                                                                                                    |
| NY-series<br>IPC Machine Controller<br>Industrial Panel PC /<br>Industrial Box PC<br>Motion Control User's<br>Manual | W559     | NY532<br>NY512           | Learning about motion con-<br>trol settings and program-<br>ming concepts of an NY-<br>series Industrial PC.                                                                                                    | The settings and operation of the Controller and programming concepts for motion control are described.                                                                                                    |
| NY-series<br>Motion Control Instruc-<br>tions Reference Manual                                                       | W561     | NY532-□□□□<br>NY512-□□□□ | Learning about the specifications of the motion control instructions of an NY-series Industrial PC.                                                                                                    | The motion control instructions are described.                                                                                                    |
| NY-series IPC Machine Controller Industrial Panel PC / Industrial Box PC Built-in EtherCAT® Port User's Manual       | W562     | NY532-000<br>NY512-000   | Using the built-in EtherCAT port in an NY-series Industrial PC.                                                                                                    | Information on the built-in EtherCAT port is provided. This manual provides an introduction and provides information on the configuration, features, and setup.                                                                                                    |

| Manual name                                                         | Cat. No. | Model numbers            | Application                                                                                  | Description                                                                                                    |  |
|---------------------------------------------------------------------|----------|--------------------------|----------------------------------------------------------------------------------------------|----------------------------------------------------------------------------------------------------|--|
| NY-series IPC Machine Controller                                    | W563     | NY532-□□□□               | Using the built-in Ether-                                                                    | Information on the built-in EtherNet/IP port is pro-                                                                                                    |  |
| Industrial Panel PC / Industrial Box PC                             |          | NY512-□□□□               | Net/IP port in an NY-series<br>Industrial PC.                                                | vided. Information is provided on the basic setup, tag data links, and other features.                                                                                                    |  |
| Built-in EtherNet/IP™<br>Port User's Manual                         |          |                          |                                                                                              |                                                                                                    |  |
| NJ/NY-series NC Inte-                                               | O030     | NJ501-5300               | Performing numerical con-                                                                    | Describes the functionality to perform the numeri-                                                                                                    |  |
| grated Controller User's<br>Manual                                  |          | NY532-5400               | trol with NJ/NY-series Controllers.                                                          | cal control.                                                                                                    |  |
| NJ/NY-series                                                        | O031     | NJ501-5300               | Learning about the specifi-                                                                  | The G code/M code instructions are described.                                                                                                    |  |
| G code Instructions Reference Manual                                |          | NY532-5400               | cations of the G code/M code instructions.                                                   |                                                                                                    |  |
| NY-series Troubleshoot-                                             | W564     | NY532-□□□□               | Learning about the errors                                                                    | Concepts on managing errors that may be                                                                                                    |  |
| ing Manual                                                          |          | NY512-□□□□               | that may be detected in an NY-series Industrial PC.                                          | detected in an NY-series Controller and information on individual errors are described.                                                                                                    |  |
| Sysmac Studio Version 1                                             | W504     | SYSMAC-                  | Learning about the operat-                                                                   | Describes the operating procedures of the Sysmac                                                                                                    |  |
| Operation Manual                                                    |          | SE2□□□                   | ing procedures and functions of the Sysmac Studio.                                           | Studio.                                                                                                    |  |
| CNC Operator                                                        | O032     | SYSMAC                   | Learning an introduction of                                                                  | An introduction of the CNC Operator, installation                                                                                                    |  |
| Operation Manual                                                    |          | -RTNC0□□□D               | the CNC Operator and how to use it.                                                          | procedures, basic operations, connection operations, and operating procedures for main functions are described.                                                                                                    |  |
| NX-series EtherCAT®<br>Coupler Unit User's Man-<br>ual              | W519     | NX-ECC                   | Leaning how to use an NX-<br>series EtherCAT Coupler<br>Unit and EtherCAT Slave<br>Terminals | The following items are described: the overall system and configuration methods of an EtherCAT Slave Terminal (which consists of an NX-series EtherCAT Coupler Unit and NX Units), and information on hardware, setup, and functions to set up, control, and monitor NX Units through EtherCAT. |  |
| NX-series NX Units<br>User's Manuals                                | W521     | NX-ID                    | Learning how to use NX Units                                                                 | Describes the hardware, setup methods, and functions of the NX Units.  Manuals are available for the following Units.  Digital I/O Units, Analog I/O Units, System Units,                                                                                                    |  |
|                                                                     | W522     | NX-AD                    |                                                                                              | Position Interface Units, Communications Interface Units, Load Cell Input Units, and IO-Link Master Units.                                                                                                    |  |
|                                                                     | W523     | NX-PD1□□□<br>NX-PF0□□□   |                                                                                              |                                                                                                    |  |
|                                                                     |          | NX-PC0□□□<br>NX-TBX□□    |                                                                                              |                                                                                                    |  |
|                                                                     | W524     | NX-EC0□□□<br>NX-ECS□□□   |                                                                                              |                                                                                                    |  |
|                                                                     |          | NX-PG0□□□                |                                                                                              |                                                                                                    |  |
|                                                                     | W540     | NX-CIF□□□                |                                                                                              |                                                                                                    |  |
|                                                                     | W566     | NX-TS□□□□*1<br>NX-HB□□□□ |                                                                                              |                                                                                                    |  |
|                                                                     | W565     | NX-RS□□□□                |                                                                                              |                                                                                                    |  |
|                                                                     | W567     | NX-ILM□□□                |                                                                                              |                                                                                                    |  |
| NX-series Data<br>Reference Manual                                  | W525     | NX-00000                 | Referring to the list of data required for NX-series unit system configuration.              | Provides the list of data required for system configuration including the power consumption and weight of each NX-series unit.                                                                                                    |  |
| NX-series Safety Control                                            | Z930     | NX-SL                    | Learning how to use NX-                                                                      | Describes the hardware, setup methods, and func-                                                                                                    |  |
| Unit User's Manual                                                  |          | NX-SI                    | series Safety Control Units                                                                  | tions of the NX-series Safety Control Units.                                                                                                    |  |
| NX-series Safety Control<br>Unit Instructions Refer-<br>ence Manual | Z931     | NX-SL□□□□                | Learning about the specifications of instructions for the Safety CPU Unit.                   | Describes the instructions for the Safety CPU Unit. When programming, use this manual together with the <i>NX-series Safety Control Unit User's Manual</i> (Cat. No. Z930).                                                                                                    |  |

| Manual name                                                                                                | Cat. No.     | Model numbers                                          | Application                                                                                                    | Description                                                                                                    |
|----------------------------------------------------------------------------------------------------|--------------|--------------------------------------------------------|----------------------------------------------------------------------------------------------------|----------------------------------------------------------------------------------------------------|
| IO-Link System User's<br>Manual                                                                            | W570         | NX-ILM□□□<br>GX-ILM□□□                                 | Learning everything from an introduction to details about IO-Link Systems, including mainly software information common to all IO-Link masters, Support Software operating methods, and troubleshooting. | Introduces IO-Link Systems and describes system configurations, communications specifications, communications methods, I/O data, parameters, functions, Support Software, and troubleshooting.                                         |
| GX-series EtherCAT<br>Slave Units User's Man-<br>ual                                                       | W488         | GX-ID                                                  | Learning how to use the EtherCAT remote I/O terminals.                                                                                                    | Describes the hardware, setup methods and functions of the EtherCAT remote I/O terminals.                                                                                                    |
| MX2/RX Series Inverter<br>EtherCAT Communica-<br>tion Unit User's Manual                                   | 1574         | 3G3AX-MX2-ECT<br>3G3AX-RX-ECT                          | Learning how to connect a 3G3AX-MX2-ECT or 3G3AX-RX-ECT EtherCAT Communications Unit for MX2/RX-series Inverters.                                                                                        | Describes the following information for the 3G3AX-MX2-ECT and 3G3AX-RX-ECT EtherCAT Communications Unit for MX2/RX-series Inverters: installation, parameter settings required for operation, troubleshooting, and inspection methods. |
| AC Servomotors/Servo<br>Drives 1S-series with<br>Built-in EtherCAT® Com-<br>munications User's Man-<br>ual | 1586         | R88M-1□<br>R88D-1SN□-<br>ECT                           | Learning how to use the 1S-<br>series AC Servomo-<br>tors/Servo Drives with built-<br>in EtherCAT Communica-<br>tions.                                                                                   | Describes the hardware, setup methods and functions of the AC Servomotors/Servo Drives with built-in EtherCAT Communications.                                                                                                    |
| AC Servomotors/Servo<br>Drives G5-series with<br>Built-in EtherCAT® Com-<br>munications User's Man-<br>ual | I576<br>I577 | R88M-K□<br>R88D-KN□-ECT<br>R88L-EC-□<br>R88D-KN□-ECT-L | Learning how to use the AC<br>Servomotors/Servo Drives<br>with built-in EtherCAT Com-<br>munications.                                                                                                    | Describes the hardware, setup methods and functions of the AC Servomotors/Servo Drives with built-in EtherCAT Communications.  The linear motor type model and the model dedicated for position controls are available in G5-series.   |
| EtherCAT Digital-type<br>Sensor Communication<br>Unit Operation Manual                                     | E413         | E3X-ECT                                                | Learning how to connect<br>E3X-series EtherCAT Slave<br>Units.                                                                                                    | Provides the specifications of and describes application methods for E3X-series EtherCAT Slave Units.                                                                                                    |
| E3NW-ECT EtherCAT Digital Sensor Communications Unit Operation Manual                                      | E429         | E3NW-ECT                                               | Learning how to connect<br>E3NW EtherCAT Slave<br>Units.                                                                                                    | Provides the specifications of and describes application methods for E3NW EtherCAT Slave Units.                                                                                                    |
| FQ-M-series Specialized<br>Vision Sensor for Posi-<br>tioning User's Manual                                | Z314         | FQ-MS12□                                               | Learning how to connect FQ-M-series Specialized Vision Sensor for Positioning.                                                                                                    | Describes the following information for the FQ-M-<br>series Specialized Vision Sensor for Positioning:<br>installation, wiring methods, parameter settings<br>required for operation, troubleshooting, and<br>inspection methods.      |
| FH/FZ5 Vision System<br>FH/FZ5 Series User's<br>Manual for Communica-<br>tions Settings                    | Z342         | FH-30000                                               | Learning how to connect<br>FH/FZ5-series Vision Sys-<br>tems                                                                                                    | The functions, settings, and communications methods to communicate with FH/FZ5-series Vision Systems from a PLC or other external device are described.                                                                                |
| ZW-CE1□T Confocal<br>Fiber Type Displace-<br>ment Sensor User's Man-<br>ual                                | Z332         | ZW-CE1 T                                               | Learning how to connect ZW-CE1□T EtherCAT Slave Units.                                                                                                    | Provides the specifications of and describes application methods for ZW-CE1□T EtherCAT Slave Units.                                                                                                    |

| Manual name                                                   | Cat. No.     | Model numbers                                               | Application                                                                                                    | Description                                                                                                    |
|---------------------------------------------------------------|--------------|-------------------------------------------------------------|----------------------------------------------------------------------------------------------------|----------------------------------------------------------------------------------------------------|
| CJ-series Special Unit<br>Manuals for NJ-series<br>CPU Unit   | W490         | CJ1W-AD                                                     | Learning how to use CJ-<br>series Units with an NJ-<br>series CPU Unit.                                                                        | The methods and precautions for using CJ-series Units with an NJ501 CPU Unit are described, including access methods and programming inter-                                                                                                    |
|                                                               | W491         | CJ1W-TC□□□                                                  |                                                                                                    | faces.                                                                                                    |
|                                                               | W492         | CJ1W-CT021                                                  |                                                                                                    | Manuals are available for the following Units.  Analog I/O Units, Insulated-type Analog I/O Units,                                                                                                    |
|                                                               | W498<br>W493 | CJ1W-PDC15<br>CJ1W-PH41U<br>CJ1W-AD04U<br>CJ1W-CRM21        |                                                                                                    | Temperature Control Units, ID Sensor Units, High-<br>speed Counter Units, Serial Communications<br>Units, DeviceNet Units, EtherNet/IP Units, and<br>CompoNet Master Units.                                                                                                    |
|                                                               | W494         | CJ1W-SCU□□                                                  |                                                                                                    | Use these manuals together with the <i>NJ-series</i>                                                                                                    |
|                                                               | W495         | CJ1W-EIP21                                                  |                                                                                                    | CPU Unit Hardware User's Manual (Cat. No.                                                                                                    |
|                                                               | W497         | CJ1W-DRM21                                                  |                                                                                                    | W500) and NJ/NX-series CPU Unit Software                                                                                                    |
| -                                                             | Z317         | CJ1W-V680□□□                                                |                                                                                                    | User's Manual (Cat. No. W501).                                                                                                    |
| NA-series Programmable<br>Terminal Hardware<br>User's Manual  | V117         | NA5-□W□□□□                                                  | Learning the specifications<br>and settings required to<br>install an NA-series Pro-<br>grammable Terminals and<br>connect peripheral devices. | Information is provided on NA-series Programma-<br>ble Terminal specifications, part names, installation<br>procedures, and procedures to connect an NA Unit<br>to peripheral devices. Information is also provided<br>on maintenance after operation and troubleshoot-<br>ing. |
| NA-series Programmable<br>Terminal Software User's<br>Manual  | V118         | NA5-□W□□□□                                                  | Learning about NA-series Programmable Terminal pages and object functions.                                                                     | NA-series Programmable Terminal pages and object functions are described.                                                                                                    |
| NS-series Programma-<br>ble Terminals Program-<br>ming Manual | V073         | NS15-0000<br>NS12-0000<br>NS10-0000<br>NS8-0000<br>NS5-0000 | Learning how to use the<br>NS-series Programmable<br>Terminals.                                                                                | Describes the setup methods, functions, etc. of the NS-series Programmable Terminals.                                                                                                    |

<sup>\*1</sup> Temperature Input Units are introduced in Cat. No. W522 before Cat. No. W566 is released.

# **Revision History**

A manual revision code appears as a suffix to the catalog number on the front and back covers of the manual.

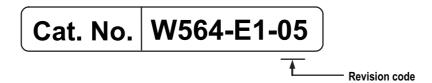

| Revision code | Date           | Revised content                                                            |  |  |
|---------------|----------------|----------------------------------------------------------------------------|--|--|
| 01            | September 2016 | Original production                                                        |  |  |
| 02            | April 2017     | Made changes accompanying release of unit version 1.14 of<br>the CPU Unit. |  |  |
|               |                | Corrected mistakes.                                                        |  |  |
| 03            | October 2017   | Made changes accompanying release of unit version 1.16 of<br>the CPU Unit. |  |  |
|               |                | Corrected mistakes.                                                        |  |  |
| 04            | January 2019   | Made changes to events related to the CPU units.                           |  |  |
| 05            | July 2019      | Made changes accompanying release of unit version 1.21 of<br>the CPU Unit. |  |  |

**Revision History** 

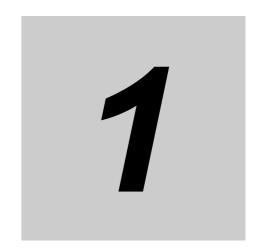

# **Overview of Errors**

This section provides information that is required to troubleshoot errors. It introduces the types of errors that can occur on an NY-series Controller, the operation that occurs in response to errors, and the methods you can use to check for errors. Refer to Section 2 Error Troubleshooting Methods for information on troubleshooting errors.

| 1-1 | Overvi  | ew of NY-series Errors                                | 1-2  |
|-----|---------|-------------------------------------------------------|------|
|     | 1-1-1   | Types of Errors                                       | 1-3  |
|     | 1-1-2   | NY-series Industrial PC Status                        | 1-4  |
| 1-2 | Fatal E | rrors                                                 | 1-6  |
|     | 1-2-1   | Types of Fatal Errors                                 | 1-6  |
|     | 1-2-2   | Checking for Fatal Errors                             | 1-6  |
| 1-3 | Non-fat | tal Errors                                            | 1-7  |
|     | 1-3-1   | Errors That can Occur on the NY-series Controller     | 1-7  |
|     | 1-3-2   | Checking for Non-fatal Errors                         |      |
|     | 1-3-3   | Resetting Non-fatal Errors                            | 1-20 |
|     | 1-3-4   | Errors Related to the Motion Control Function Module  | 1-23 |
|     | 1-3-5   | Errors Related to the EtherNet/IP Function Module     | 1-28 |
|     | 1-3-6   | Errors Related to the EtherCAT Master Function Module | 1-30 |

# 1-1 Overview of NY-series Errors

You manage all of the errors that occur on the NY-series Controller as events. The same methods are used for all events. This allows you to see what errors have occurred and find corrections for them with the same methods for the entire range of errors that is managed (i.e., NY-series Controller, NX-series Slave Terminals, and EtherCAT slaves\*1).

\*1 Only Sysmac devices are supported. For information on EtherCAT slaves that are Sysmac devices, refer to the NY-series Industrial Panel PC / Industrial Box PC Built-in EtherCAT Port User's Manual (Cat. No. W562).

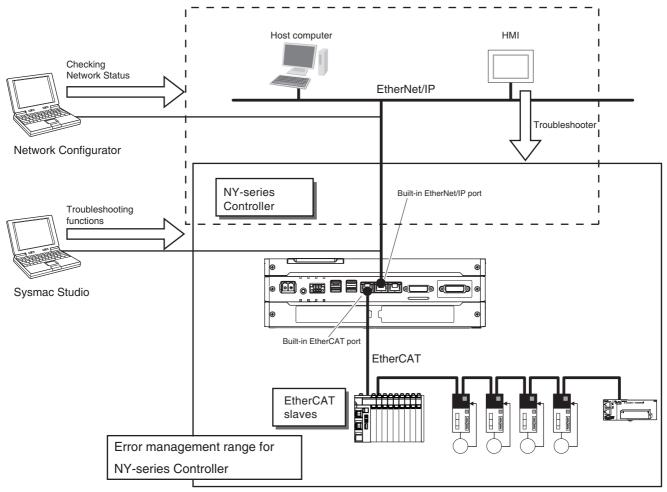

You can use the troubleshooting functions of the Sysmac Studio or the Troubleshooter on an HMI to quickly check for errors that have occurred and find corrections for them.

To perform troubleshooting from an HMI, connect the HMI to the built-in EtherNet/IP port on the NY-series Industrial PC.

You can also use the Network Configurator to check the network status of EtherNet/IP. For the procedure to check network status, refer to the methods of communications status check and troubleshooting for the EtherNet/IP network described in the NY-series Industrial Panel PC / Industrial Box PC Built-in EtherNet/IP Port User's Manual (Cat. No. W563).

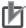

### **Precautions for Correct Use**

Refer to A-4 Applicable Range of the HMI Troubleshooter for the applicable range of the HMI Troubleshooter.

## 1-1-1 Types of Errors

There are two main types of errors (events) depending on whether the NY-series Controller can manage them or not.

### Fatal Errors

These errors are not detected by the event management function of the NY-series Controller because the NY-series Controller stops operation. You cannot identify or reset these errors with the Sysmac Studio or an HMI.

Refer to 1-2 Fatal Errors for error types and confirmation methods for fatal errors.

#### Non-fatal Errors

These errors are detected and managed with the event management function of the NY-series Controller. You can confirm these errors with the Sysmac Studio or an HMI.

Refer to 1-3 Non-fatal Errors for error types and confirmation methods for non-fatal errors.

#### 1-1-2 **NY-series Industrial PC Status**

You can check the operating status of the NY-series Industrial PC with the PWR, RUN, and ERR indicators on the NY-series Industrial PC.

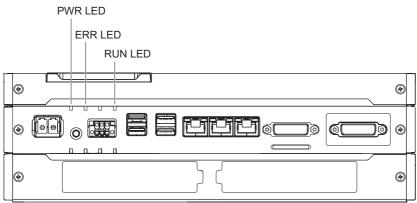

The following table shows the status of indicators, the status of user program execution, and the ability to connect communications to the Sysmac Studio or an HMI during startup, during normal operation, and when errors occur.

|                                             | ntroller operating<br>status                       | PWR<br>(green) | ERR<br>(red)                | RUN<br>(green)                                                       | User pro-<br>gram execu-<br>tion status | Communications with Sysmac Studio or HMI                    |
|---------------------------------------------|----------------------------------------------------|----------------|-----------------------------|----------------------------------------------------------------------|-----------------------------------------|-------------------------------------------------------------|
|                                             | Industrial PC System Boot*1                        | Lit            | Not lit                     | Not lit, fol-<br>lowed by<br>flashing                                | Stopped.                                | Not possible.                                               |
| Startup                                     | Controller Starting<br>Up                          | Lit            | Not lit                     | Flashing<br>(2-s intervals<br>followed by<br>0.5-s inter-<br>vals)   | Stopped.                                | Not possible.                                               |
| Normal                                      | RUN mode                                           | Lit            | Not lit                     | Lit                                                                  | Continues.                              | Possible.                                                   |
| operation                                   | PROGRAM mode                                       | Lit            | Not lit                     | Not lit                                                              | Stopped.                                |                                                             |
|                                             | Error during Indus-<br>trial PC System<br>Boot*1*2 | Lit            | Not lit or lit              | Not lit                                                              | Stopped.                                | Not possible.                                               |
|                                             | Power Supply Fail-<br>ure*2                        | Not lit        | Not lit                     | Not lit                                                              | Stopped.                                |                                                             |
|                                             | CPU Unit Reset*2                                   | Lit            | Not lit                     | Not lit                                                              | Stopped.                                |                                                             |
| Fatal error in<br>NY-series Con-<br>troller | CPU Unit Error*2                                   | Lit            | Lit                         | Not lit or<br>Flashing (2-s<br>intervals or<br>0.5-s inter-<br>vals) | Stopped.                                |                                                             |
|                                             | System Initializa-<br>tion Error* <sup>2</sup>     | Lit            | Not lit                     | Flashing<br>(2-s intervals)<br>for 30 s or lon-<br>ger               | Stopped.                                |                                                             |
|                                             | Major fault*3                                      | Lit            | Lit                         | Not lit                                                              | Stopped.                                | Possible. (Commu-                                           |
| Non-fatal error in NY-series                | Partial fault*3                                    | Lit            | Flashing<br>(1-s intervals) | Lit                                                                  | Continues.*4                            | nications can be<br>connected from an<br>HMI if EtherNet/IP |
| Controller                                  | Minor fault*3                                      | Lit            | Flashing<br>(1-s intervals) | Lit                                                                  | Continues.                              | is operating nor-<br>mally.)                                |
|                                             | Observation*3                                      | Lit            | Not lit                     | Lit                                                                  | Continues.                              |                                                             |

- \*1 You can check the messages given during Industrial PC System Boot on the monitor screen. Refer to *Error during Industrial PC System Boot* on page 2-4 for what is displayed on the monitor screen when an error occurs.
- \*2 Refer to 1-2 Fatal Errors for information on individual errors.
- \*3 Refer to 1-3 Non-fatal Errors for information on individual errors.
- \*4 The function module where the error occurred stops.

#### **Fatal Errors** 1-2

#### **Types of Fatal Errors** 1-2-1

This section describes the errors that cause the operation of the NY-series Controller to stop. Software connections to the Sysmac Studio or an HMI cannot be made if there is a fatal error in the NYseries Controller.

| Error                                     | Description                                                                                                    |
|-------------------------------------------|----------------------------------------------------------------------------------------------------|
| Error during Industrial PC System<br>Boot | The NY-series Industrial PC cannot start up correctly due to an error that occurred before the Controller starts up (e.g. during BIOS startup or before OS startup).           |
| Power Supply Error                        | Power is not supplied, or the voltage is outside of the allowed range.                                                                                                    |
| CPU Unit Reset                            | The NY-series Controller stops operation because of a hardware error.                                                                                                    |
| CPU Unit Error                            | This error can occur for an NY-series Industrial PC. It indicates that there is a hardware failure or that the CPU is running out of control due to temporary data corruption. |
| System Initialization Error               | This error can occur for an NY-series Industrial PC. It indicates a hardware failure.                                                                                          |
|                                           | The RUN indicator flashes at 2-second intervals while the NY-series Industrial PC is starting, but if it flashes for 30 seconds or longer, then this error occurs.             |

#### **Checking for Fatal Errors** 1-2-2

You can identify fatal errors in the NY-series Controller based on the status of the PWR, RUN and ERR indicators, the monitor display, as well as by the possibility to go online from the Sysmac Studio. Refer to Section 2 Error Troubleshooting Methods for information on identifying errors and corrections.

| Indicators  |                |                                                                      |                 | Communica-                    | NY-series Industrial                   |  |
|-------------|----------------|----------------------------------------------------------------------|-----------------|-------------------------------|----------------------------------------|--|
| PWR (green) | ERR (red)      | RUN (green)                                                          | Monitor display | tions with Sys-<br>mac Studio | PC operating status                    |  |
| Lit         | Not lit or lit | Not lit                                                              | Error message   | Not possible.*1               | Error during Industrial PC System Boot |  |
| Not lit     | Not lit        | Not lit                                                              |                 |                               | Power Supply Error                     |  |
| Lit         | Not lit        | Not lit                                                              |                 |                               | CPU Unit Reset                         |  |
| Lit         | Lit            | Not lit or<br>Flashing (2-s<br>intervals or<br>0.5-s inter-<br>vals) |                 |                               | CPU Unit Error                         |  |
| Lit         | Not lit        | Flashing (2-s<br>intervals) for<br>30 s or longer                    |                 |                               | System Initialization<br>Error         |  |

<sup>\*1</sup> An online connection to the Sysmac Studio is necessary to differentiate between CPU Unit Resets, CPU Unit Errors, and non-fatal errors in the NY-series Controller. For an OS Startup Error, an error message is displayed on the monitor screen. Power Supply Errors and System Initialization Errors can be differentiated with the indicators. There is no need to see if you can go online with the NY-series Controller from the Sysmac Studio.

# 1-3 Non-fatal Errors

Non-fatal errors can occur on the NY-series Controller and on the Windows. This section gives the errors that can occur on the NY-series Controller. Refer to the Windows descriptions for the errors on the Windows.

### 1-3-1 Errors That can Occur on the NY-series Controller

The errors that can occur on the NY-series Controller are managed as events. You can check the event to find out what type of error occurred.

### Controller Events

The Controller automatically detects these events. Controller events include events for the function modules in the NY-series Controller, NX-series Slave Terminal, and EtherCAT slaves.

#### User-defined Events

These are events that occur in applications that the user developed.

This manual does not describe user-defined events. Refer to the *NY-series Industrial Panel PC / Industrial Box PC Software User's Manual* (Cat. No. W558) for details on user-defined events.

### **Overview of Controller Events**

You use the same methods to manage all of the events that occur on the NY-series Controller. The events that occur are saved in the NY-series Industrial PC and NX-series Slave Terminals. You can use the Sysmac Studio or an HMI to confirm current Controller events and the log of events that occurred before. This log is called an event log.

To use an HMI to check events, connect the HMI to the built-in EtherNet/IP port on the NY-series Industrial PC.

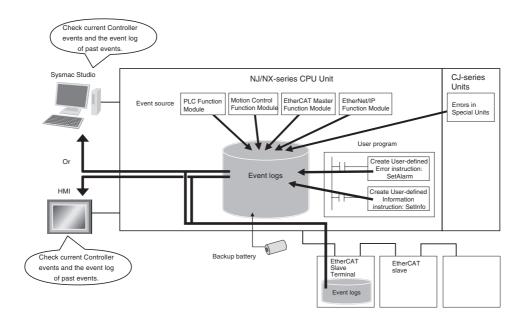

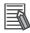

#### Additional Information

- Refer to the manual for the Communications Coupler Unit for details on the event log in a Slave Terminal.
- When there is an emergency message that notifies an error from an EtherCAT slave to the NYseries Controller, it is recorded in the event log of the EtherCAT Master Function Module as the Emergency Message Detected (64200000 hex) event.
- You cannot confirm the event log for an EtherCAT slave that has no event log. To record an error history as an event, you have to change the setting of the EtherCAT slave to notify emergency messages, then the Emergency Message Detected (64200000 hex) event is recorded. However, errors which cannot be notified by emergency messages from EtherCAT slaves are not recorded in the event log.
  - Meanwhile, there is a way to display error history of some EtherCAT slaves that do not have the event log, on the Sysmac Studio version 1.15 or higher as the event log. Refer to relevant manuals for EtherCAT slaves for the possibility to display error history as the event log.
- Refer to relevant manuals for the slaves for the procedures to read error history of EtherCAT slaves.

## **Details on Controller Events**

### Controller Event Times

The time of occurrence is recorded when an event occurs.

The times when errors occurred are kept based on the Windows clock data in the NY-series Industrial PC.

For events that occur in EtherCAT Slave Terminals, the times of occurrence are recorded based on the Windows clock data that the EtherCAT Slave Terminal receives from the NY-series Industrial PC.

If the EtherCAT Slave Terminal cannot obtain the clock data from the NY-series Industrial PC, the time of occurrence on the Sysmac Studio is displayed as ---/---. For an event occurred before the EtherCAT Slave Terminal obtains the clock data from the NY-series Industrial PC, the time of occurrence is also displayed as ----/--/-- --:--:

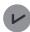

#### Infomation

If the EtherCAT Slave Terminal cannot obtain the clock data from the NY-series Industrial PC or an event occurred before the EtherCAT Slave Terminal obtains the clock data from the NY-series Industrial PC, the time of occurrence is displayed as 1970/1/1 0:00:00 with Sysmac Studio version 1.14 or lower.

#### Sources of Controller Events

The Event source information indicates the location where an event occurred. The event source identifies the particular function module in the NY-series Controller in which the event occurred. For some function modules, there is more detailed information about the event source. This information is called the Source details. The following information is provided as the event source details.

| Event source                   | Source details                                                                      |  |  |
|--------------------------------|-------------------------------------------------------------------------------------|--|--|
| PLC Function Module            | Instructions or Windows                                                             |  |  |
| Motion Control Function Module | Common, axis, or axes group                                                         |  |  |
| EtherNet/IP Function Module    | Communications port, communications port 1, internal port 1, CIP, FTP, NTP, or SNMP |  |  |

| Event source                    | Source details                                         |  |  |
|---------------------------------|--------------------------------------------------------|--|--|
| EtherCAT Master Function Module | Communications port, EtherCAT master, EtherCAT Coupler |  |  |
|                                 | Unit, NX Unit, or EtherCAT slave                       |  |  |

**Note** An NC Integrated Controller has the CNC Function Module. For how to check and correct errors in the CNC Function Module, refer to the *NJ/NY-series NC Integrated Controller User's Manual* (Cat. No. O030).

The event source is displayed on the Sysmac Studio or HMI.

#### Levels of Controller Events

The following table classifies the levels of Controller events according to the effect that the errors have on control. All events in impact levels as errors are collectively called Controller errors. All other events that are not classified into errors but mean information are called Controller information.

| No. | Level | Level name          | Category                    |
|-----|-------|---------------------|-----------------------------|
| 1   | High  | Major fault level   | Controller errors           |
| 2   |       | Partial fault level |                             |
| 3   |       | Minor fault level   |                             |
| 4   |       | Observation         |                             |
| 5   | Low   | Information         | Controller informa-<br>tion |

Errors with a higher level have a greater impact on the functions that the NY-series Controller provides, and are more difficult to recover from. When an event occurs, the Sysmac Studio or HMI will display the level name.

Each event level is described below.

| Level               | December 1                                                                                                    |
|---------------------|----------------------------------------------------------------------------------------------------|
| Level               | Description                                                                                                    |
| Major fault level   | These errors prevent control operations for the entire Controller. When the Controller detects a major fault, it immediately stops the execution of the user program and turns OFF the loads of all slave, including remote I/O. With EtherCAT slaves, and some NX Units, you can set the slave settings to select whether outputs will go OFF or retain their previous status. You cannot reset major fault level errors from the user program, the Sysmac Studio or an HMI. To recover from a major fault level error, remove the cause of the error, and either cycle the power supply to the Controller, or reset the Controller from the Sysmac Studio. |
| Partial fault level | These errors prevent control operations in a certain function module in the Controller. The NY-series Controller continues to execute the user program even after a partial fault level error occurs.                                                                                                    |
|                     | You can include error processing in the user program in order to stop equipment safely. After you remove the cause of the error, execute one of the following to return to normal status.                                                                                                    |
|                     | <ul> <li>Reset the error from the user program, the Sysmac Studio, or an HMI.</li> <li>Cycle the power supply.</li> </ul>                                                                                                    |
|                     | Reset the Controller from the Sysmac Studio.                                                                                                    |
| Minor fault level   | These errors prevent part of the control operations in a certain function module in the Controller.                                                                                                    |
|                     | The troubleshooting for minor fault level errors is the same as the processing for partial fault level errors.                                                                                                    |
| Observation         | These errors do not affect the control operations of the Controller. The observation notifies you of potential problems before they develop into a minor fault level error or worse.                                                                                                    |
| Information         | Events that are classified as information provide information that do not indicate errors.                                                                                                    |

You can change the event level for some events. Refer to the NY-series Industrial Panel PC / Industrial Box PC Software User's Manual (Cat. No. W558) for details on changing event levels. Refer to Section 3 Error Descriptions and Corrections and A-2 Errors (Events) That Can Occur in Connected Devices in this manual to see the events for which you can change the event level.

## Operation for Each Level

The way that the Controller operates when an event occurs depends on the level of the Controller event.

|                                                    |                                                     | Level of current event                                                                                           |                                                                                                    |                                                                                                    |                                                                             |                                                                                               |  |
|----------------------------------------------------|-----------------------------------------------------|----------------------------------------------------------------------------------------------------|----------------------------------------------------------------------------------------------------|----------------------------------------------------------------------------------------------------|-----------------------------------------------------------------------------|-----------------------------------------------------------------------------------------------|--|
| Item                                               |                                                     |                                                                                                    | Controller information                                                                                                    |                                                                                                    |                                                                             |                                                                                               |  |
|                                                    |                                                     | Major fault<br>level                                                                                             | Partial fault level                                                                                                    | Minor fault<br>level                                                                                         | Observation                                                                 | Information                                                                                   |  |
| Definition                                         |                                                     | These errors<br>are serious<br>errors that pre-<br>vent control<br>operations for<br>the entire Con-<br>troller. | These errors prevent all of the control in a function module other than PLC Function Module.                                                           | These errors prevent part of the control operations in a certain function module.                            | These errors do<br>not affect sys-<br>tem control<br>operations.            | These are not errors, but appear in the event log to notify the user of specific information. |  |
| Event examples                                     |                                                     | Non-volatile<br>Memory Data<br>Corrupted<br>(PLC Func-<br>tion)                                                  | Motion Control<br>Period Exceeded<br>(Motion Control<br>Function Module)     Communications Controller Failure<br>(EtherCAT<br>Master Function Module) | Positive Limit Input Detected (Motion Control Function Module)     Low Battery Voltage (PLC Function Module) | Packet Discarded Due to Full Reception Buffer (EtherNet/IP Function Module) | Power<br>Turned ON     Power Inter-<br>rupted     Memory All<br>Cleared                       |  |
|                                                    | PWR                                                 | Lit                                                                                                    | Lit                                                                                                    | Lit                                                                                                    | Lit                                                                         | Lit                                                                                           |  |
| Indica-                                            | (green)<br>RUN                                      | Not lit                                                                                                    | Lit                                                                                                    | Lit                                                                                                    | Lit                                                                         | Lit                                                                                           |  |
| tors*1                                             | (green)                                             | 140t III                                                                                                    | Lit                                                                                                    | Lit                                                                                                    | Lit                                                                         |                                                                                               |  |
|                                                    | ERR<br>(red)                                        | Lit                                                                                                    | Flashes at 1-s intervals.                                                                                                    | Flashes at 1-s intervals.                                                                                    | Not lit                                                                     | Not lit                                                                                       |  |
| NY-<br>series<br>Con-<br>troller<br>opera-<br>tion | RUN<br>output<br>on<br>Power<br>Sup-<br>ply<br>Unit | OFF                                                                                                    | ON                                                                                                    | ON                                                                                                    | ON                                                                          | ON                                                                                            |  |
|                                                    | User<br>pro-<br>gram<br>execu-<br>tion<br>status    | Stops.                                                                                                    | Continues.*2                                                                                                    | Continues.                                                                                                   | Continues.                                                                  | Continues.                                                                                    |  |
|                                                    | Out-<br>puts<br>turned<br>OFF                       | Yes                                                                                                    | No                                                                                                    | No                                                                                                    | No                                                                          | No                                                                                            |  |
|                                                    | Error<br>reset                                      | Not possible.                                                                                                    | Depends on the nature of the error.                                                                                                    | Depends on the nature of the error.                                                                          |                                                                             |                                                                                               |  |
|                                                    | Event<br>logs                                       | Recorded.<br>(Some errors<br>are not<br>recorded.)                                                               | Recorded.                                                                                                    | Recorded.                                                                                                    | Recorded.                                                                   | Recorded.                                                                                     |  |

|                                                                | Level of current event                                                                        |                                                                                                    |                            |                                                                                   |                            |
|----------------------------------------------------------------|-----------------------------------------------------------------------------------------------|----------------------------------------------------------------------------------------------------|----------------------------|-----------------------------------------------------------------------------------|----------------------------|
| Item                                                           | Controller errors                                                                             |                                                                                                    |                            |                                                                                   | Controller information     |
|                                                                | Major fault<br>level                                                                          | Partial fault level                                                                                                    | Minor fault level          | Observation                                                                       | Information                |
| Outputs from<br>EtherCAT slaves<br>and Basic Out-<br>put Units | Refer to I/O<br>Operation for<br>Major Fault<br>Level Control-<br>ler Errors on<br>page 1-14. | Errors in Ether CAT Master Function Module:     Depends on settings in the slave.     Errors in other function modules:     According to user program. | According to user program. | According to user program.                                                        | According to user program. |
| Sysmac Studio<br>display (when<br>online)                      | Error messages are automatically displayed in the Controller Status Pane.                     |                                                                                                    |                            | These items are not displayed in the error display in the Controller Status Pane. |                            |
|                                                                | The user can display detailed information in the Troubleshooting Dialog Box.                  |                                                                                                    |                            |                                                                                   |                            |

<sup>\*1</sup> If multiple Controller errors have occurred, the indicators show the error with the highest event level.

<sup>\*2</sup> Operation stops in the function module (Motion Control Function Module, EtherCAT Master Function Module, or EtherNet/IP Function Module) in which the error occurred.

## • Operation in the Function Module Where an Event Occurred

The operation of the function module in which an event occurs depends on the level of the event.

| Function module                    |                                                         | Level of curre                                                                                                    | ent event                                                                                                    |                                                                                                    |
|------------------------------------|---------------------------------------------------------|----------------------------------------------------------------------------------------------------|----------------------------------------------------------------------------------------------------|----------------------------------------------------------------------------------------------------|
| runction module                    | Major fault level Partial fault level Minor fault level |                                                                                                    | Minor fault level                                                                                                    | Observation                                                                                                    |
| PLC Function<br>Module             | User program execution stops.                           |                                                                                                    | Operation continues.                                                                                                    |                                                                                                    |
| Motion Control<br>Function Module  |                                                         | All axes stop. (The stop method depends on the error.)                                                                                 | The affected axes/axes group stops. (The stop method depends on the settings.) The motion control instruction is not executed (for instructions related to axis operation.)                                                                     | Axis operation continues.     The motion control instruction is not executed (foinstructions not related to axis operation). |
| EtherCAT Master<br>Function Module |                                                         | EtherCAT communications stop. (The slaves operate according to the settings in the slaves.)                                            | I/O refreshing for Ether-<br>CAT communications<br>stops or continues<br>according to the fail-soft<br>operation settings in the<br>master. (If I/O refreshing<br>stops, the slaves oper-<br>ate according to the set-<br>tings in the slaves.) | I/O refreshing for<br>EtherCAT commu-<br>nications contin-<br>ues.                                                           |
| EtherNet/IP Func-<br>tion Module   |                                                         | EtherNet/IP communications stop. (Online connections to the Sysmac Studio and communications connections with an HMI is not possible.) | Part of EtherNet/IP communications stop. (Online connections to the Sysmac Studio and communications connections with an HMI is possible if the online connections or communications connection is not the cause of the error.)                 | EtherNet/IP communications continue.                                                                                         |

**Note** Major fault level errors occur only in the PLC Function Module. Operations described under the major fault level column mean the operation in each function module when a major fault level error occurs in the PLC Function Module.

## • I/O Operation for Major Fault Level Controller Errors

The following table gives the operation of the NY-series Controller and the I/O devices.

| Unit                                       | NY-series Controller operation                                                                                                    | Unit or slave operation                                 |
|--------------------------------------------|----------------------------------------------------------------------------------------------------|---------------------------------------------------------|
| NX-series Slave Terminal                   | The NX-series Slave Terminal moves to Safe-Operational state.                                                                                                    | Depends on the NX Unit settings.                        |
| EtherCAT slave *1                          | The slave is placed in the Safe-<br>Operational state.                                                                                                    | Depends on the slave settings. *2                       |
| Servo Drive or NX Unit assigned to an axis | Updating the command values is stopped.                                                                                                    | All axes stop immediately.                              |
| Devices connected with EtherNet/IP         | <ul> <li>For the originators of tag data links, the variables and I/O memory addresses for input (consume) tags are not refreshed.</li> <li>For the targets of tag data links, operation depends on the settings of the tags sets for the output (produce) tags. *3</li> </ul> | Depends on the specifications of the connected devices. |

<sup>\*1</sup> Excluding Servo Drives assigned to an axis.

<sup>\*2</sup> Settings and setting methods depend on the slave. Refer to the manual for the slave. For a Servo Drive, operation depends on the setting of object 605E hex (Fault Reaction Option Code).

<sup>\*3</sup> You can set whether to clear output or maintain the data from before the error occurred. Refer to the NY-series Industrial Panel PC / Industrial Box PC Built-in EtherNet/IP Port User's Manual (Cat. No. W563) for details.

#### Event Code

Events that occur in a Controller have an event code. When an event occurs, the Sysmac Studio or HMI will display the event code. You can use the instructions that get error status to read the error codes of current errors from the user program.

The event codes are 8-digit hexadecimal values. The first digit of a Controller event represents its category. These categories are listed in the table below.

| First digit of the code (hex) | Classification          | Meaning                                                                                                    |
|-------------------------------|-------------------------|----------------------------------------------------------------------------------------------------|
| 0                             | Hardware errors         | An error caused by a hardware problem such as an internal part malfunction, contact failure, temperature error, undervoltage, overvoltage, or overcurrent.                                                     |
| 1                             | Data errors             | An error caused by incorrectly saved data or data corruption in the Controller.                                                                                                    |
| 2                             | Hardware setting errors | An error caused by incorrect handling of hardware settings (e.g., hardware switches) or restrictions (e.g., Unit assignment locations).                                                                        |
| 3                             | Configuration errors    | An error caused by incorrect parameter values, parameters and hardware configurations that do not match, or configurations set by the user.                                                                    |
| 4                             | Software errors         | An error caused by Controller software.                                                                                                    |
| 5                             | User software errors    | An error that is caused by the user program. (For example, an input value to an instruction that is out of range.)                                                                                             |
| 6                             | Observation errors      | An error that was detected in monitoring operation that occurs due to user settings in the Controller. (For example, if the task period is exceeded or if a position outside of the motion range is detected.) |
| 7                             | Control errors          | An error caused by a control process. (For example, if the operating status does not meet the required conditions or if the timing is incorrect.)                                                              |
| 8                             | Communications errors   | An error caused by communications with an external device or host system.                                                                                                    |
| 9                             | Information             | Events that are classified as information and provide information that do not indicate errors.                                                                                                    |

#### Relationship between Event Codes and Error Codes

In addition to the event codes that indicate errors, the function modules and Units have their own error codes. If there are corresponding event and error codes, you can tell what the other code is if you know either one of them. This allows you to know when the same error is being given when you check errors with more than one method.

The following table shows the relationship between the error codes and event codes.

| Error code (4-digit hexadecimal)                        |                                                                                                    | Corresponding event code (8-digit hexadecimal) |                | Example: Event code for an error |  |
|---------------------------------------------------------|----------------------------------------------------------------------------------------------------|------------------------------------------------|----------------|----------------------------------|--|
| Classification                                          | Used in                                                                                                    | Upper 4 digits                                 | Lower 4 digits | code of A123 hex                 |  |
| Error codes for basic instructions                      | ErrorID output variable for basic instructions                                                                              | 5401 hex                                       | Error code     | 5401 A123 hex                    |  |
| Error codes in the<br>Motion Control<br>Function Module | ErrorID output     variable for motion     control instruc- tions     System-defined     variables for     motion control*1 | Error code                                     | 0000 hex       | A1230000 hex                     |  |

<sup>\*1</sup> The following are system-defined variables for motion control:

| Variable                 | Name                         |
|--------------------------|------------------------------|
| _MC_COM.PFaultLvl.Code   | MC Common Partial Fault Code |
| _MC_COM.MFaultLvI.Code   | MC Common Minor Fault Code   |
| _MC_COM.Obsr.Code        | MC Common Observation Code   |
| _MC_AX[].MFaultLvI.Code  | Axis Minor Fault Code        |
| _MC_AX[].Obsr.Code       | Axis Observation Code        |
| _MC_GRP[].MFaultLvl.Code | Axes Group Minor Fault Code  |
| _MC_GRP[].Obsr.Code      | Axes Group Observation Code  |

Refer to 3-2 Errors in the PLC Function Module and 3-3 Errors in the Motion Control Function Mod*ule* for descriptions of the error codes for the Motion Control Function Module and basic instructions.

#### Exporting the Error Log

You can use the Sysmac Studio or an HMI to export the displayed event log to a CSV file. Refer to the NY-series Industrial Panel PC / Industrial Box PC Software User's Manual (Cat. No. W558) for information on exporting event logs.

# 1-3-2 Checking for Non-fatal Errors

# **Checking Methods**

Use the following methods to check for non-fatal errors.

| Checking method                                                                        | What you can check                                                                                                    |
|----------------------------------------------------------------------------------------|----------------------------------------------------------------------------------------------------|
| Checking the indicators                                                                | Operating status of the Controller                                                                                                    |
| Checking with the Industrial PC Support Utility                                        | Operating status of the Controller and error status of the EtherNet/IP port                                                                                                   |
| Checking with the Troubleshooting Function of Sysmac Studio                            | You can check for current Controller errors, a log of past Controller errors, error sources, error causes, and corrections.                                                   |
| Checking with the Troubleshooter of an HMI*1                                           | You can check for current Controller errors, a log of past Controller errors, error sources, error causes, and corrections.                                                   |
| Instructions that read error status                                                    | You can check the highest-level status and highest-level event code in the current Controller errors.                                                                         |
| Checking with system-defined variables                                                 | You can check the current Controller error status for each function module.                                                                                                   |
| Checking communications status with the Network Configurator                           | You can check the communications status (e.g., tag data link connection status) for each device on the EtherNet/IP network.                                                   |
| Checking with the EtherCAT diagnostic and statistical information on the Sysmac Studio | You can check the statistical information such as the number of communications frames on the EtherCAT network as well as the number of frames for which errors were detected. |

<sup>\*1</sup> To perform troubleshooting from an HMI, connect the HMI to the built-in EtherNet/IP port on the NY-series Industrial PC. Refer to *A-4 Applicable Range of the HMI Troubleshooter* for the applicable range of the HMI Troubleshooter.

# **Checking the Indicators**

### Checking the Level of a Controller Error

You can use the PWR, RUN, and ERR indicators to determine the level of an error. The following table shows the relationship between the Controller's indicators and the event level.

| Indicators  |             |                  | Event level         |  |
|-------------|-------------|------------------|---------------------|--|
| PWR (green) | RUN (green) | ERR (red)        | Event level         |  |
| Lit         | Not lit     | Lit              | Major fault level   |  |
| Lit         | Lit         | Flashing         | Partial fault level |  |
|             |             | (1-s intervals). | Minor fault level   |  |
| Lit         | Lit         | Not lit          | Observation         |  |

# **Checking with the Industrial PC Support Utility**

You can check error status of the NY-series Controller with the Industrial PC Support Utility.

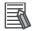

#### **Additional Information**

For details on the Industrial PC Support Utility, refer to the NY-series Industrial Panel PC / Industrial Box PC Setup User's Manual (Cat. No. W568).

### Checking the Level of a Controller Error

You can check whether an error has occurred in the **Controller Error** area in the Controller Status tab page on the Industrial PC Support Utility. You can also check the level of the error if it exists.

## Checking the Status of an EtherNet/IP Port Error

In the NET ERR Status area under Built-in EtherNet/IP Port in the Controller Status tab page on the Industrial PC Support Utility, you can check whether an error in the minor fault level or a higher level has occurred in the EtherNet/IP port.

The following table shows the status that you can check.

| NET ERR LED status | Indicated status                                                                                                    |
|--------------------|----------------------------------------------------------------------------------------------------|
| Critical Error     | An error for which normal status cannot be recovered through user actions (i.e., errors for which you must replace the NY-series Industrial PC or contact your OMRON representative) has occurred. |
| Error              | An error for which normal status can be recovered through user actions has occurred.                                                                                                    |
| No Error           | There is no minor fault level or higher-level error.                                                                                                    |

# Checking with the Troubleshooting Function of Sysmac Studio

When an error occurs, you can connect the Sysmac Studio online to the Controller to check current Controller errors and the log of past Controller errors.

#### Current Errors

Open the Sysmac Studio's Controller Error Tab Page to check the current error's level, source, source details, event name, event code, details, attached information 1 to 4, actions, and corrections. Errors are not displayed for observations.

#### Log of Past Errors

Open the Sysmac Studio's Controller Event Log Tab Page to check the times, levels, sources, source details, event names, event codes, details, attached information 1 to 4, actions, and correc-

Refer to the Sysmac Studio Version 1 Operation Manual (Cat. No. W504) for details on troubleshooting with the Sysmac Studio.

# Checking with the Troubleshooter of an HMI

When an error occurs, if you can connect communications between an HMI and the Controller, you can check current Controller errors and the log of past Controller errors.

To perform troubleshooting from an HMI, connect the HMI to the built-in EtherNet/IP port on the NYseries Industrial PC.

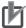

#### **Precautions for Correct Use**

Refer to A-4 Applicable Range of the HMI Troubleshooter for the applicable range of the HMI Troubleshooter.

#### Current Errors

You can check the current error's event name, event code, level, source, source details, time, details, and attached information 1 to 4.

Also, observations are not displayed as errors.

#### Log of Past Errors

You can check the time, level, source, source details, event name, event code, details, attached information 1 to 4 for past errors.

Refer to the relevant HMI manual for information on the HMI Troubleshooter.

# **Checking with Instructions That Read Error Status**

You can determine the error status with the instructions that get error status provided for each function module from the user program. These instructions get the status (level) and the event code of the error with the highest level.

| Applicable function module      | Instruction name                | Instruction |
|---------------------------------|---------------------------------|-------------|
| PLC Function Module             | Get PLC Controller Error Status | GetPLCError |
| Motion Control Function Module  | Get Motion Control Error Status | GetMCError  |
| EtherCAT Master Function Module | Get EtherCAT Error Status       | GetECError  |
| EtherNet/IP Function Module     | Get EtherNet/IP Error Status    | GetEIPError |

**Note** An NC Integrated Controller has the CNC Function Module. For how to check and correct errors in the CNC Function Module, refer to the *NJ/NY-series NC Integrated Controller User's Manual* (Cat. No. O030).

For details on the instructions that get error status, refer to the *NY-series Instructions Reference Man-ual* (Cat. No. W560).

# **Checking with System-defined Variables**

You can check the Error Status variable in the system-defined variables to determine the status of errors in a Controller. You can read the Error Status variable from an external device by using communications.

You can monitor the MC Common Variable, Axis Variables, and Axes Group Variables of the systemdefined variables for motion control to see if errors have occurred in the Motion Control Function Module

Refer to the NY-series Industrial Panel PC / Industrial Box PC Software User's Manual (Cat. No. W558) for information on system-defined variables.

# **Checking Communications Status with the Network Configurator**

You can use the Network Configurator to check the communications status (e.g., tag data link connection status) for each device on the EtherNet/IP network. For details, refer to the methods of communications status check and troubleshooting for the EtherNet/IP network described in the NY-series Industrial Panel PC / Industrial Box PC Built-in EtherNet/IP Port User's Manual (Cat. No. W563).

# Checking with the EtherCAT Diagnostic and Statistical Information on the Sysmac Studio

With the Sysmac Studio, you can check the statistical information such as the number of communications frames on the EtherCAT network as well as the number of frames for which errors were detected. For details, refer to the diagnosis and statistics information for EtherCAT described in the *NY-series Industrial Panel PC / Industrial Box PC Built-in EtherCAT Port User's Manual* (Cat. No. W562).

#### 1-3-3 **Resetting Non-fatal Errors**

Unless you reset an error, the CPU Unit will retain the error status until you turn OFF the power supply to the Controller or reset the Controller.

To reset a Controller error, it is necessary to eliminate the cause of the error. The same error will occur again if you reset the error, but do not eliminate the cause of the error.

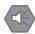

#### **Precautions for Safe Use**

Always confirm safety at the connected equipment before you reset Controller errors with an event level of partial fault or higher for the EtherCAT Master Function Module. When the error is reset, all slaves that were in any state other than Operational state (in which outputs are disabled) due to the Controller error with an event level of partial fault or higher will go to Operational state and the outputs will be enabled. Before you reset all errors, confirm that no Controller errors with an event level of partial fault have occurred for the EtherCAT Master Function Mod-

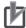

#### **Precautions for Correct Use**

Resetting an error is not the same as eliminating the cause of the error. Always eliminate the cause of an error before you perform the procedure to reset the error.

# Error Resetting Methods

| Method                      | Operation                                                                               | Errors that are reset                                       | Description                                                                                                    |
|-----------------------------|-----------------------------------------------------------------------------------------|-------------------------------------------------------------|----------------------------------------------------------------------------------------------------|
| Commands from Sysmac Studio | Resetting Controller errors                                                             | Resetting all errors in the entire Controller               | Reset the Controller errors from the Sysmac Studio's Troubleshooting Dialog Box.                                                                                                    |
|                             |                                                                                         | Resetting all Slave<br>Terminal errors                      | Refer to the manual for the Communications Coupler Unit for details on resetting                                                                                                    |
|                             |                                                                                         | Resetting errors for individually specified NX Units        | errors in a Slave Terminal.                                                                                                    |
|                             | Downloading                                                                             | Resetting all errors<br>for a specific func-<br>tion module | After the causes of the Controller errors are removed, all Controller errors in the relevant function module are reset as a result. Errors are not reset when you download the Controller Configurations and Setup. |
|                             | Clear All Memory                                                                        | Resetting all errors<br>for all function mod-<br>ules       | After the causes of the Controller errors are removed, all Controller errors in all function modules are reset as a result. Errors for Slave Terminals are not reset.*1                                             |
|                             | Controller reset                                                                        |                                                             | After the causes of the Controller errors are removed, all Controller errors in all function modules are reset as a result. Errors for Slave Terminals are not reset.*1                                             |
|                             | Clear All Memory<br>operation for Slave<br>Terminal<br>Restarting the Slave<br>Terminal | Resetting all Slave<br>Terminal errors                      | If the causes for the Controller errors are removed, all Controller errors in the Slave Terminals are reset.                                                                                                    |

| Method                                         | Operation                                     | Errors that are reset                         | Description                                                                                                    |
|------------------------------------------------|-----------------------------------------------|-----------------------------------------------|----------------------------------------------------------------------------------------------------|
| Commands from an HMI*2                         | Resetting Controller errors                   | Resetting all errors in the entire Control-   | Reset Controller errors from the Trouble-shooter of an HMI.                                                                                                    |
|                                                |                                               | ler                                           | You can reset errors from an HMI that is not directly compatible with the NJ/NX-series Controller or another company's HMI if you use the HMI in combination with the reset error instruction for the function module in the user program.              |
| Commands from the user program                 | Resetting Controller errors                   | Resetting errors for individual function      | Execute the reset error instruction for the function module in the user program.                                                                                                    |
|                                                |                                               | modules                                       | <ul> <li>For the Motion Control Function Module, you can reset all errors, errors for a particular axis, or errors for a particular axes group.</li> <li>For the I/O bus, you can reset all errors or just the errors for a particular Unit.</li> </ul> |
| Commands from a host computer                  | Resetting Controller errors with CIP messages | Resetting all errors for all function modules | Use a CIP message from a host computer to reset errors.                                                                                                    |
| Cycling the Control-<br>ler's power supply     |                                               | Resets all errors                             | After the causes of the Controller errors are removed, all Controller errors in all function modules are reset as a result.                                                                                                    |
| Cycling the power supply to the Slave Terminal |                                               | Resetting all Slave<br>Terminal errors        | If the causes for the Controller errors are removed, all Controller errors in the Slave Terminals are reset.                                                                                                    |

<sup>\*1</sup> Some errors are reset when the EtherCAT communications link is established rather than when the reset operation is performed.

Refer to the *Sysmac Studio Version 1 Operation Manual* (Cat. No. W504) for details on clearing errors from the Sysmac Studio.

<sup>\*2</sup> To reset errors from an HMI, connect the HMI to the built-in EtherNet/IP port on the NY-series Industrial PC.

# Precautions for Resetting Errors in the EtherCAT Master Function Module

Before you reset the following errors, always make sure that the slave with the error is participating in the network.

- Resetting a Network Configuration Verification Error or Process Data Communications Error while the power supply to the slave is ON or while the cable is connected
- Resetting a Link OFF Error while the power supply is ON to the first slave where the cable was disconnected or while the cable is connected

Use the following procedure.

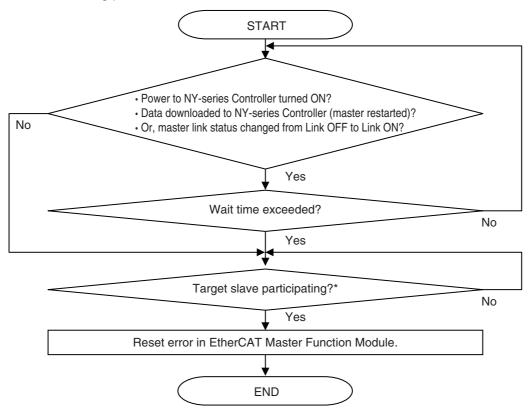

**Note** Check the \_*EC\_EntrySlavTbl*[] (Network Connected Slave Table) system-defined variable to see if a slave is participating.

Also, set the wait time in the EtherCAT master settings (EtherCAT master parameter settings) long enough to allow for the power supply startup time of all of the slaves.

If you reset the error in the EtherCAT Master Function Module without using the above procedure, the EtherCAT master may access a slave with a different node address than the specified node address, or other unexpected operations may occur. Also, the error may not be reset correctly.

# **Precautions for Resetting Slave Errors**

You can reset errors in the EtherCAT Master Function Module to reset slave errors. However, process data communications between the EtherCAT master and EtherCAT slave must be active to reset a slave error.

If process data communications with the slave are not active, check the slave after you reset errors in the EtherCAT Master Function Module to see if process data communications are active. Then, to reset the error in the slave, reset errors in the EtherCAT Master Function Module again.

#### 1-3-4 Errors Related to the Motion Control Function Module

This section describes errors related to the Motion Control Function Module (sometimes abbreviated to "MC Function Module").

## Sources of Errors Related to the Motion Control Function Module

Errors can occur internally in the Motion Control Function Module, or they can occur in EtherCAT communications, which are used to connect to the Servo Drives and other slaves.

- · Inside MC Function Module
- EtherCAT Master Function Module
- · Built-in EtherCAT communications port hardware
- · EtherCAT slaves

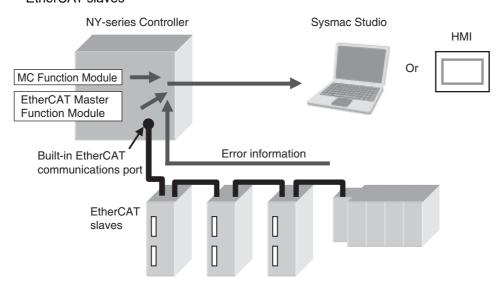

# **Classifications**

There are the following three sources of errors in the Motion Control Function Module.

| Classification    | Description                                                                                                    |
|-------------------|----------------------------------------------------------------------------------------------------|
| MC Common Errors  | If an error is detected in the common portion of the Motion Control Function Module, the corresponding bit in the MC Common Error Status variable shows the error. |
| Axis Error        | If an error is detected for an axis, the corresponding bit in the Axis Error Status variable shows the error.*1                                                    |
| Axes Group Errors | If an error is detected for an axes group, the corresponding bit in the Axes Group Error Status variable shows the error.                                          |

<sup>\*1</sup> If an axis error with a minor fault level or higher level occurs, operation is also not possible for an axes group that contains the axis as a composition axis.

Note Refer to the NY-series Industrial Panel PC / Industrial Box PC Software User's Manual (Cat. No. W558) for details on status variables.

# **Event Source and Level**

The following tables list the errors in each event level that can occur for each source.

### • MC Common Errors

| Level         | Error name                                               |
|---------------|----------------------------------------------------------|
| Major fault   | None                                                     |
| Partial fault | Motion Control Parameter Setting Error                   |
|               | Cam Data Read Error                                      |
|               | Required Process Data Object Not Set                     |
|               | Axis Slave Disabled                                      |
|               | Network Configuration Information Missing for Axis Slave |
|               | Motion Control Initialization Error                      |
|               | Motion Control Period Exceeded Error                     |
|               | Absolute Encoder Home Offset Read Error                  |
| Minor fault   | Cam Table Save Error                                     |
|               | Other execution errors for motion control instructions   |
| Observation   | Cannot Execute Save Cam Table Instruction                |
| Information   | Error Clear from MC Test Run Tab Page                    |

#### Axis Errors

| Level         | Error name |
|---------------|------------|
| Major fault   | None       |
| Partial fault | None       |

| Level       | Error                                                                                                    | r name                                                                                                    |
|-------------|----------------------------------------------------------------------------------------------------|----------------------------------------------------------------------------------------------------|
| Minor fault | Cam Table Data Error during Cam Motion Immediate Stop Instruction Executed Positive Software Limit Exceeded Negative Software Limit Exceeded In-position Check Time Exceeded Following Error Limit Exceeded Immediate Stop Input Positive Limit Input Detected Negative Limit Input Detected Illegal Following Error Servo OFF Error Absolute Encoder Current Position Calculation Failed Servo Main Circuit Power OFF Interrupt Feeding Interrupt Signal Missing Homing Opposite Direction Limit Input Detected Homing Limit Inputs Detected in Both Directions Home Proximity/Homing Opposite Direction Limit Input Detected | <ul> <li>Home Proximity/Homing Direction Limit Input Detected</li> <li>Home Input/Homing Opposite Direction Limit Input Detected</li> <li>Home Input/Homing Direction Limit Input Detected</li> <li>Invalid Home Input Mask Distance</li> <li>No Home Input</li> <li>No Home Proximity Input</li> <li>Slave Error Detected</li> <li>MC Common Error Occurrence</li> <li>Latch Position Overflow</li> <li>Latch Position Underflow</li> <li>Master Sync Direction Error</li> <li>Slave Disconnection during Servo ON</li> <li>Feed Distance Overflow</li> <li>Error in Changing Servo Drive Control Mode</li> <li>Master Axis Position Read Error</li> <li>Auxiliary Axis Position Read Error</li> <li>EtherCAT Slave Communications Error</li> <li>Other execution errors for motion control instructions</li> </ul> |
| Observation | <ul> <li>Following Error Warning</li> <li>Velocity Warning</li> <li>Acceleration Warning</li> <li>Deceleration Warning</li> <li>Positive Torque Warning</li> <li>Negative Torque Warning</li> <li>Command Position Overflow</li> </ul>                                                                                                    | <ul> <li>Command Position Underflow</li> <li>Actual Position Overflow</li> <li>Actual Position Underflow</li> <li>Slave Observation Detected</li> <li>Notice of Insufficient Travel Distance to Achieve Blending Transit Velocity</li> <li>Other execution errors for motion control instructions</li> </ul>                                                                                                    |
| Information | Slave Error Code Report                                                                                                    |                                                                                                    |

# Axes Group Errors

| Level         | Error name                                                                                                    |  |
|---------------|----------------------------------------------------------------------------------------------------|--|
| Major fault   | None                                                                                                    |  |
| Partial fault | None                                                                                                    |  |
| Minor fault   | <ul> <li>Axes Group Immediate Stop Instruction Executed</li> <li>Home Undefined during Coordinated Motion</li> <li>Axes Group Composition Axis Error</li> <li>Other execution errors for motion control instructions</li> </ul> |  |
| Observation   | <ul> <li>Velocity Warning</li> <li>Acceleration Warning</li> <li>Deceleration Warning</li> <li>Notice of Insufficient Travel Distance to Achieve Blending Transit Velocity</li> </ul>                                           |  |
| Information   | None                                                                                                    |  |

## Errors Related to EtherCAT Communications, EtherCAT Slaves, and **NX Units**

The following Motion Control Function Module error can occur due to errors in EtherCAT communications, EtherCAT slaves, or NX Units.

| Error name                                | Event code    | Cause                                                                                                    | Operation for error                                                                                               |
|-------------------------------------------|---------------|----------------------------------------------------------------------------------------------------|----------------------------------------------------------------------------------------------------|
| EtherCAT Slave<br>Communications<br>Error | 8440 0000 hex | A communications error occurred<br>for the EtherCAT slave or NX Unit<br>that is allocated to an axis in the<br>Motion Control Function Mod-<br>ule.*1 | The Servo is turned OFF for the axis with an error and operations other than error resets are not acknowledged.*2 |
| Slave Error<br>Detected                   | 742F 0000 hex | An error was detected for the EtherCAT slave or NX Unit that is allocated to an axis in the Motion Control Function Module.                           | The Servo is turned OFF for the axis with an error and operations other than error resets are not acknowledged.   |

<sup>\*1</sup> When an error occurs in communications with an EtherCAT slave, an error also occurs in the EtherCAT Master Function Module. If you assign more than one device to the same axis, a communications error occurs for the axis if a communications error occurs for even one of the devices.

## **Servo Drive Errors**

This section describes the notification that is provided for errors that occur in OMRON 1S-series Servo Drives and G5-series Servo Drives.

There is a difference between the timing of when the Motion Control Function Module detects the error in the Servo Drive and when the error code is obtained from the Servo Drive. The Motion Control Function Module therefore reports different events for the error in the Servo Drive and the error code.

#### Error Notification

When the Motion Control Function Module detects an error, a Slave Error Detected minor fault level error (742F0000 hex) occurs. At this point, the Motion Control Function Module performs the error operation (i.e., it turns OFF the Servo).

#### Error Code Notification

When the Servo Drive reports the error code, the Motion Control Function Module generates a Slave Error Code Report information event (94220000 hex). The error code (the main part of the error display number) from the Servo Drive is included in the lower two digits of the attached information of the Slave Error Code Report event. For example, if the attached information is displayed as FF13, the error with display number 13 (Main Circuit Power Supply Undervoltage) occurred in the Servo Drive.

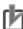

#### **Precautions for Correct Use**

You must change the settings to receive notification of the Slave Error Code Report event. Map object 603F hex (Error Code) in the PDO Edit Pane.

<sup>\*2</sup> When an error occurs in slave communications, home becomes undefined for the axis.

# **Errors Related to NX Units**

Error and error code notifications are provided for errors that occur for OMRON NX-series Position Interface Units in the same way as they are for OMRON 1S-series Servo Drives and G5-series Servo Drives.

However, NX-series Position Interface Units do not have an object that corresponds to object 603F hex (Error Code), so 0000 hex is given for the Slave Error Code Report (94220000 hex) in the attached information.

Refer to the *NX-series Position Interface Units User's Manual* (Cat. No. W524) or the *NX-series Ether-CAT Coupler Unit User's Manual* (Cat. No. W519) for details on errors that occur in NX-series Position Interface Units.

#### **Errors Related to the EtherNet/IP Function Module** 1-3-5

This section describes the errors that are related to the EtherNet/IP Function Module.

# Classifications

There are the following sources of errors in the EtherNet/IP Master Function Module.

| Classification               | Description                                                                                                    |
|------------------------------|----------------------------------------------------------------------------------------------------|
| Communications port 1 errors | If an error is detected for EtherNet/IP communications port 1, the corresponding bit in the Communications Port 1 Error status variable shows the error.                                                                          |
| Internal port 1 errors       | If an error is detected for EtherNet/IP internal port 1, the corresponding bit in the Internal Port 1 Error status variable shows the error.                                                                                      |
| CIP communications errors    | If an error that is related to the tag data links or CIP message communications is detected for EtherNet/IP communications port 1, the corresponding bit in the CIP Error Communications Error status variable shows the error.*1 |
| TCP application errors       | If an error that is related to the FTP server, NTP, or SMNP client is detected, the corresponding bit in the TCP Application Communications Error status variable shows the error.                                                |

<sup>\*1</sup> Other Ethernet communications are not affected.

Note Refer to the NY-series Industrial Panel PC / Industrial Box PC Software User's Manual (Cat. No. W558) for details on status variables.

# **Event Source and Level**

The following table gives sources and levels of the events that can occur in the EtherNet/IP Function Module.

| Lovel         | Source details                                                                                                    |                                                                                                    |                                                                                                    |  |
|---------------|----------------------------------------------------------------------------------------------------|----------------------------------------------------------------------------------------------------|----------------------------------------------------------------------------------------------------|--|
| Level         | Communications port                                                                                                    | CIP communications                                                                                                    | TCP application                                                                                                    |  |
| Major fault   | None                                                                                                    | None                                                                                                    | None                                                                                                    |  |
| Partial fault | EtherNet/IP Processing<br>Error                                                                                                    | None                                                                                                    | None                                                                                                    |  |
| Minor fault   | Communications Controller Failure     MAC Address Error     IP Route Table Setting Error     Basic Ethernet Setting Error     IP Address Setting Error     IP Address Setting Error     DNS Setting Error     DNS Server Connection Error     IP Address Duplication Error     BOOTP Server Connection Error | Identity Error     Tag Data Link Setting Error     Tag Name Resolution Error     Controller Insufficient Memory Warning     Tag Data Link Connection Failed     Tag Data Link Timeout     Tag Data Link Connection Timeout     Tag Data Link Equipment Total Allowable Bandwidth Exceeded | FTP Server Setting     Error     NTP Client Setting Error     SNMP Setting Error     NTP Server Connection     Error |  |
| Observation   | Access Detected Outside Range of Variable     Packet Discarded Due to Full Reception Buffer     Link OFF Detected                                                                                                    | None                                                                                                    | None                                                                                                    |  |
| Information   | <ul><li>Link Detected</li><li>Restarting Ethernet Port</li><li>IP Address Fixed</li><li>BOOTP Client Started</li></ul>                                                                                                    | <ul> <li>Tag Data Link Download<br/>Started</li> <li>Tag Data Link Download<br/>Finished</li> <li>Tag Data Link Stopped</li> <li>Tag Data Link Started</li> <li>Tag Data Link All Run</li> </ul>                                                                                          | <ul><li>FTP Server Started</li><li>NTP Client Started</li><li>SNMP Started</li></ul>                                 |  |

#### **Errors Related to the EtherCAT Master Function Module** 1-3-6

This section describes the errors that are related to the EtherCAT Master Function Module.

# **Locations of Errors in the EtherCAT Master Function Module**

Errors can occur internally in the EtherCAT Master Function Module, or they can occur in the built-in EtherCAT port or in EtherCAT slaves.

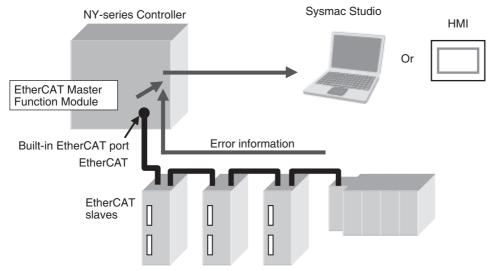

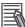

#### **Additional Information**

If any one of the following errors occurs at the same time for more than one slave, only the error for the slave that is closest to the master is recorded in the event log. The same error is not recorded in the event log for slaves that are connected further from the master.

- · Network Configuration Verification Error
- Process Data Communications Errors (when caused by a disconnected cable)
- · Slave Node Address Duplicated
- · Slave Initialization Error

# **Classifications**

There are the following sources of errors in the EtherCAT Master Function Module.

| Classification             | Description                                                                                                    |
|----------------------------|----------------------------------------------------------------------------------------------------|
| Communications port errors | If an error is detected in overall EtherCAT communications, the corresponding bit in the Communications Port Error status variable shows the error.                                                                                                    |
| EtherCAT master errors     | If the EtherCAT master detects an error in its own settings or processing, the corresponding bit in the Master Error status variable shows the error. If the EtherCAT master detects an error in a slave, the corresponding bit in the Master Error status variable shows the error. |
| EtherCAT slave errors      | If the EtherCAT master detects an error in a slave, the error status for the slave will show that the master detected an error.*1*2*3                                                                                                    |

<sup>\*1</sup> The EtherCAT master periodically reads error status information from the slaves. It updates the system-defined variables at the same time as the I/O data.

Note Refer to the NY-series Industrial Panel PC / Industrial Box PC Software User's Manual (Cat. No. W558) for details on status variables.

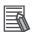

#### **Additional Information**

Refer to the *NX-series EtherCAT Coupler Unit User's Manual* (Cat. No. W519) for the events that can occur for an EtherCAT Slave Terminal.

<sup>\*2</sup> The EtherCAT master will set the bits for EtherCAT slaves that do not report error status to FALSE in the Slave Error Table.

<sup>\*3</sup> If the error in the slave is corrected after it occurs, you do not need to reset it. It is reset automatically.

# **Event Source and Level**

The following table gives sources and levels of the events that can occur in the EtherCAT Master Function Module.

| Source details |                                                                            |                                                                                                    |                                                                                                    |
|----------------|----------------------------------------------------------------------------|----------------------------------------------------------------------------------------------------|----------------------------------------------------------------------------------------------------|
| Level          | Communications port                                                        | EtherCAT master                                                                                                    | EtherCAT slaves*1                                                                                                    |
| Major fault    | None                                                                       | None                                                                                                    | None                                                                                                    |
| Partial fault  | Communications Controller Failure     MAC Address Error     Link OFF Error | EtherCAT Processing Error                                                                                                    | None                                                                                                    |
| Minor fault    | None                                                                       | Slave Node Address Duplicated     Network Configuration Information Error     EtherCAT Communications Cycle Exceeded     Controller Insufficient Memory Warning     Network Configuration Error     Network Configuration Verification Error     Slave Initialization Error     Process Data Transmission Error     Process Data Reception Timeout Error     Input Process Data Invalid Error | Network Configuration Verification Error     Slave Application Error     Process Data Communications Error     Slave Node Address Duplicated     Slave Initialization Error |
| Observation    | None                                                                       | EtherCAT Slave Backup<br>Failed     EtherCAT Slave Restore<br>Operation Failed     EtherCAT Message Error                                                                                                    | Emergency Message<br>Detected                                                                                                    |
| Information    | None                                                                       | Errors Reset                                                                                                    | <ul><li>Slave Disconnected</li><li>Slave Connected</li><li>Slave Disabled</li><li>Slave Enabled</li></ul>                                                                   |

<sup>\*1</sup> Slave errors that are detected by the master are listed. There will also be a master error if any of these errors occurs. For slave errors that are not detected by the master, the errors and levels are defined by the individual slaves. Refer to the manual for the slave.

Refer to the NX-series EtherCAT Coupler Unit User's Manual (Cat. No. W519) for the events that can occur for an EtherCAT Slave Terminal.

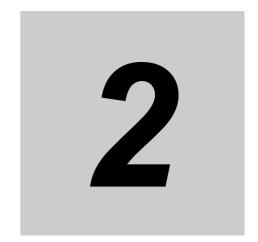

# **Error Troubleshooting Methods**

This section describes troubleshooting methods for specific errors.

| 2-1 | Troub | leshooting Flowcharts                                          | 2-2  |
|-----|-------|----------------------------------------------------------------|------|
|     | 2-1-1 | Flowchart to Check Operation of NY-series Controller           | 2-2  |
|     | 2-1-2 | Flowchart to Check Error Status on EtherNet/IP Function Module | 2-3  |
| 2-2 | Troub | leshooting Fatal Errors                                        | 2-4  |
| 2-3 | Troub | leshooting Non-fatal Errors                                    | 2-6  |
|     | 2-3-1 | Identifying and Resetting Errors with the Sysmac Studio        | 2-6  |
|     | 2-3-2 | Identifying and Resetting Errors with an HMI                   | 2-11 |
|     | 2-3-3 | Identifying and Resetting Errors from the User Program         | 2-14 |
|     | 2-3-4 | Checking for Errors with System-defined Variables              | 2-16 |
| 2-4 | Troub | leshooting When You Cannot Go Online from the                  |      |
|     | Sysma | ac Studio                                                      | 2-17 |
|     | 2-4-1 | Causes and Correction When You Cannot Go Online from the       |      |
|     |       | Sysmac Studio                                                  | 2-17 |
|     | 2-4-2 | Troubleshooting for Each Cause                                 | 2-17 |

# **Troubleshooting Flowcharts**

This section provides basic error identification and troubleshooting flowcharts. Use them when an error occurs in the NY-series Controller.

#### Flowchart to Check Operation of NY-series Controller 2-1-1

When an error occurs in the NY-series Controller, use the following flowchart to determine whether the error is a fatal error or a non-fatal error.

For a non-fatal error, use the Sysmac Studio or an HMI to troubleshoot the error.

If you cannot go online from the Sysmac Studio, perform 2-4 Troubleshooting When You Cannot Go Online from the Sysmac Studio before you assume that the error is a fatal error.

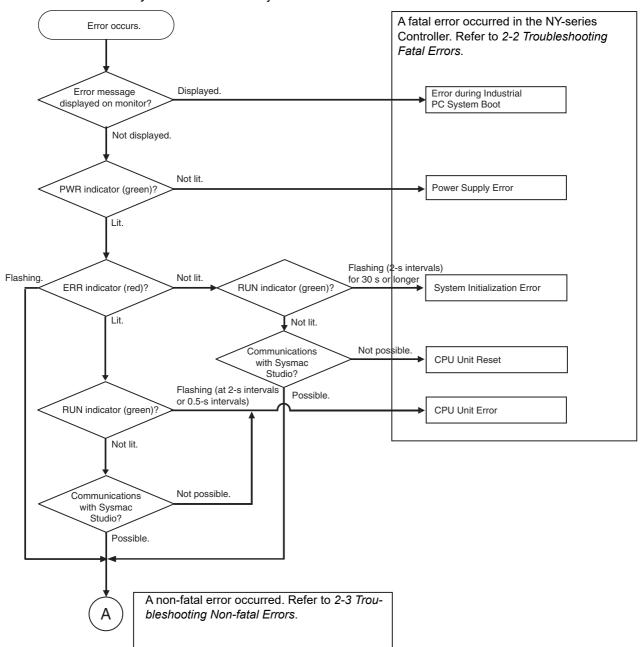

**Note** When the error is determined to be non-fatal for the NY-series Controller, you can check the level of the error with the ERR indicator.

Lit: Major fault level

Flashing: Partial fault level or minor fault level

Not lit: Observation

#### 2-1-2 Flowchart to Check Error Status on EtherNet/IP Function Module

When an error occurs in the EtherNet/IP Function Module, use the following flowchart to check the error and take necessary measures.

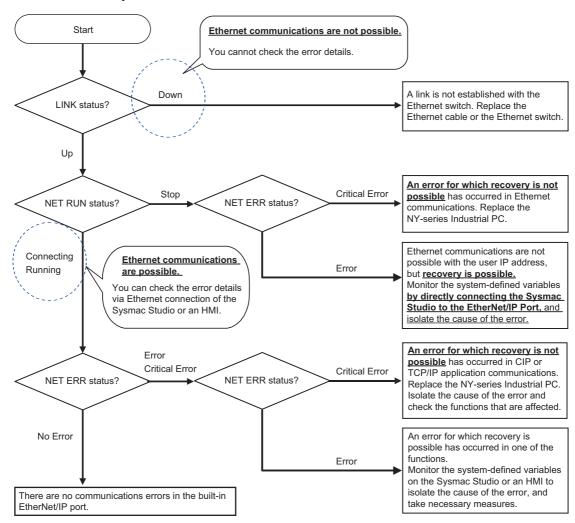

Note The NET RUN status, LINK status, and NET ERR status in the flowchart correspond to NET RUN Status, LINK Status, and NET ERR Status under Built-in EtherNet/IP Port in the Controller Status tab page on the Industrial PC Support Utility, respectively.

#### **Troubleshooting Fatal Errors** 2-2

The section describes the procedure to troubleshoot fatal errors.

## Error during Industrial PC System Boot

For errors that occur before Controller startup, check the monitor display and perform corrections.

| Cause                                                        | Monitor display                         | Correction                                 |
|--------------------------------------------------------------|-----------------------------------------|--------------------------------------------|
| BIOS power on self test                                      | BIOS error message (POST failure)       | Follow instructions on screen              |
| BIOS configuration unsupported                               | BIOS machine control enable message     | Change BIOS setting and restart            |
| MBR overwritten/erased                                       | BIOS error message (no bootable device) | Use Rescue disk to restore system software |
| Reboot after user install of Windows (MBR overwritten) *1    | Windows determines screen output        | Use Rescue disk to restore MBR             |
| Reboot after user install of other OS (MBR overwritten) *1   | Other OS determines screen output       | Use Rescue disk to restore system software |
| Detection of missing file or changed file during Secure Boot | Secure Boot error message               | Use Rescue disk to restore system software |

<sup>\*1</sup> Do not use mediums other than the Rescue disk to perform user install of Windows and other OS.

## Power Supply Failure

| Cause                                                               | Correction                                                                                                    |
|---------------------------------------------------------------------|----------------------------------------------------------------------------------------------------|
| Power is not supplied.                                              | Turn ON the power.                                                                                            |
| The voltage is outside of the allowable range for the power supply. | Check the Controller's power supply system, and correct it so that the voltage is within the allowable range. |
| Power supply failure                                                | If the error persists even after you make the above corrections, replace the NY-series Industrial PC.         |

#### CPU Unit Reset

| Cause                                  | Correction                                                                                                    |
|----------------------------------------|----------------------------------------------------------------------------------------------------|
| A conductive object has gotten inside. | If there is conductive material nearby, blow out the NY-series Industrial PC with air.                                                                                                    |
| Noise                                  | If the error did not result from the above causes, cycle the power to the Controller and see if that resets the error. If the error occurs frequently, check the FG and power supply lines to see if noise is entering on them. Implement noise countermeasures as required. |
| NY-series Industrial PC failure        | If the error persists even after you make the above corrections, replace the NY-series Industrial PC.                                                                                                    |

## • CPU Unit Error

| Cause                                  | Correction                                                                                                    |
|----------------------------------------|----------------------------------------------------------------------------------------------------|
| A conductive object has gotten inside. | If there is conductive material nearby, blow out the NY-series Industrial PC with air.                                                                                                    |
| Noise                                  | If the error did not result from the above causes, cycle the power to the Controller and see if that resets the error. If the error occurs frequently, check the FG and power supply lines to see if noise is entering on them. Implement noise countermeasures as required. |
| NY-series Industrial PC failure        | If the error persists even after you make the above corrections, replace the NY-series Industrial PC.                                                                                                    |

# • System Initialization Error

| Cause                                  | Correction                                                                                                    |
|----------------------------------------|----------------------------------------------------------------------------------------------------|
| A conductive object has gotten inside. | If there is conductive material nearby, blow out the NY-series Industrial PC with air.                                                                                                    |
| Noise                                  | If the error did not result from the above causes, cycle the power to the Controller and see if that resets the error. If the error occurs frequently, check the FG and power supply lines to see if noise is entering on them. Implement noise countermeasures as required. |
| NY-series Industrial PC failure        | If the error persists even after you make the above corrections, replace the NY-series Industrial PC.                                                                                                    |

#### **Troubleshooting Non-fatal Errors 2-3**

#### 2-3-1 Identifying and Resetting Errors with the Sysmac Studio

Troubleshooting functions are provided by the Sysmac Studio. You can use the troubleshooting functions to identify errors that occur in a Controller, and reset the errors.

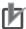

#### **Precautions for Correct Use**

On the Sysmac Studio, the descriptions of events that are common to NY-series and NJ/NXseries Controllers are displayed as the descriptions of NJ/NX-series Controller. Therefore, it is necessary to interpret the displayed contents when your use an NY-series Controller. Refer to Interpreting Description of Events When Using NY-series Controllers on page 3-2 for how to interpret the contents.

# Displaying Errors on the Sysmac Studio

If an error occurs while the Sysmac Studio is online with the CPU Unit, the Sysmac Studio notifies the user of the error in the Controller Status Pane. From there, you can open the Troubleshooting and Event Logs Window to read detailed error information and troubleshooting methods.

Click the **Troubleshooting** Button in the toolbar, or select *Troubleshooting* from the Tools Menu.

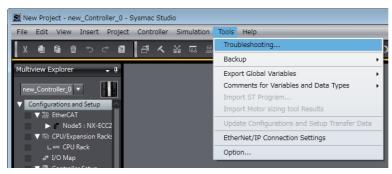

The Sysmac Studio automatically collects the Controller's error information, and opens the Trouble-shooting Window.

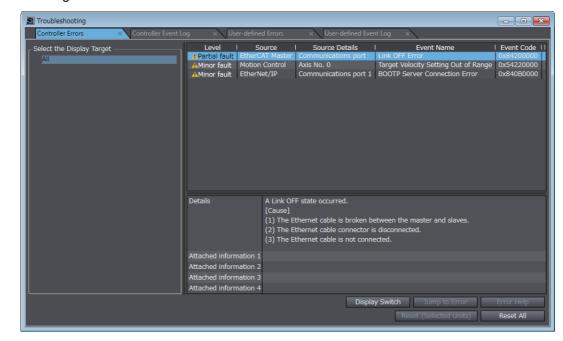

# **Checking Current Errors and the Event Logs with the Sysmac Studio**

#### Checking Current Errors with the Sysmac Studio

You can click the Controller Errors Tab in the Troubleshooting Window to read information on current errors in the Controller.

The Controller Errors Tab Page lists the current errors in order of their levels.

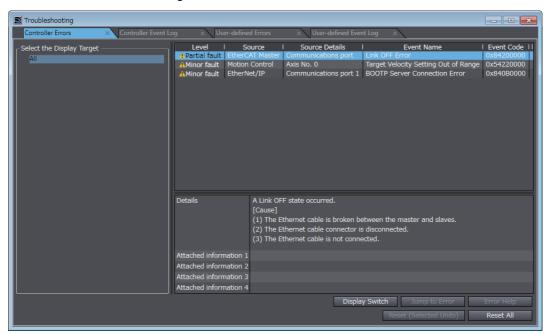

| Display item              | Description                                                         |
|---------------------------|---------------------------------------------------------------------|
| Level                     | This is the event level of the error.                               |
| Source and Source Details | This is the physical location and functional location of the error. |
| Event Name                | Error name                                                          |
| Event Code                | This is the code of the error.                                      |

You can click the column headings in the Controller error list, such as the Level or Source, to reorder the table rows according to that heading. For example, the following change occurs when you click the Source heading.

Before Source heading is clicked.

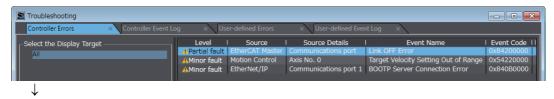

After Source heading is clicked.

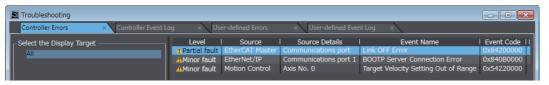

#### Displaying Event Logs with the Sysmac Studio

With Sysmac Studio, you can check a log of the Controller events that previously occurred on the Controller Event Log Tab Page.

You can select the event logs and levels to display in the Display Settings Area. Information on the events that you specify are displayed in the detailed information area.

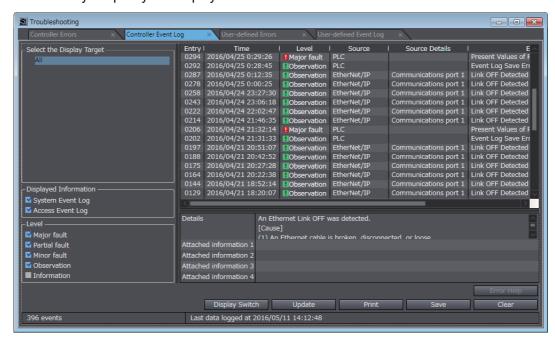

# **Resetting Errors with the Sysmac Studio**

You can use the Sysmac Studio to reset errors that occur in a Controller.

Before you attempt to reset a Controller error, isolate and remove the cause of the error.

The Troubleshooting Dialog Box displays the cause, source, and corrections for the error. You can select any of the items from the error list to display the following information about that error. Click the **Display Switch** Button to switch between displaying details and attached information and displaying actions and corrections.

| Display item                     | Description                                                                  |
|----------------------------------|------------------------------------------------------------------------------|
| Details                          | Detailed information on the error is displayed, such as the probable causes. |
| Attached information 1 through 4 | Detailed information about the source of the error is displayed.             |
| Action and Correction            | Methods to correct the probable causes of the error are displayed.           |

After confirming the cause of the displayed error and the conditions in which it occurred, perform the displayed error corrections to eliminate the cause of the error.

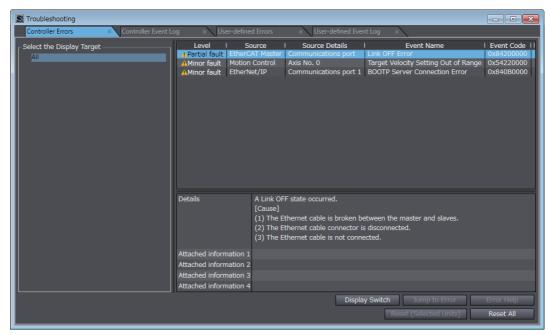

To eliminate the cause of the error, first select the item to perform from the Action and Correction list. When you select the appropriate step in the Action and Correction list, either the Jump to Error or **Error Help** Button is enabled, depending on the contents. In some cases, neither button will operate. Click the enabled button, and proceed with the displayed troubleshooting steps.

After you complete all of the troubleshooting steps for the current errors, click the Reset (Selected Units) or Reset All Button to reset all of the current errors. If the cause of the error is not removed, or if the power supply is not cycled or the Controller is not reset as required after resetting the error, the error will occur again.

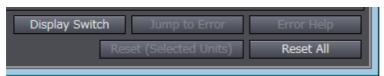

| Button                    | Description                                                                                                    |
|---------------------------|----------------------------------------------------------------------------------------------------|
| Jump to Error             | This button is enabled when the error correction involves a change in the Sysmac Studio settings. When you click the button, the Sysmac Studio will automatically switch to the Editing Pane. |
| Error Help                | The correction methods or the attached information is displayed if it is not possible to jump to the settings display.                                                                        |
| Reset<br>(Selected Units) | This button resets the current errors in the selected Unit.                                                                                                    |
| Reset All                 | This button resets all of the current errors, and reads errors again.                                                                                                    |

It is necessary to synchronize the data between the Sysmac Studio and the connected NY-series Controller before you use the Jump to Error Button.

For details on synchronization, refer to the Sysmac Studio Version 1 Operation Manual (Cat. No. W504)

If you have enabled the verification of operation authority, it is necessary to confirm your authority before you can reset Controller errors.

The Operator, Maintainer, Designer, and Administrator have the authority to reset errors. For an Operator, however, verification is required each time.

Refer to the NY-series Industrial Panel PC / Industrial Box PC Software User's Manual (Cat. No. W558) for information on operation authority.

The Controller errors in all function modules are reset when you reset the Controller from the Sysmac Studio. If the cause of the error is not removed, the error will occur again.

## 2-3-2 Identifying and Resetting Errors with an HMI

You can connect an OMRON HMI to an NY-series Industrial PC through an EtherNet/IP network, and use it to read and reset errors that occurred in the Controller. (The Troubleshooter of the HMI is used.)

To perform troubleshooting from an HMI, connect the HMI to the built-in EtherNet/IP port on the NY-series Industrial PC.

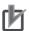

#### **Precautions for Correct Use**

- Refer to A-4 Applicable Range of the HMI Troubleshooter for the applicable range of the HMI Troubleshooter.
- On the HMI, the descriptions of events that are common to NY-series and NJ/NX-series Controllers are displayed as the descriptions of NJ/NX-series Controller. Therefore, it is necessary to interpret the displayed contents when your use an NY-series Controller. Refer to Interpreting Description of Events When Using NY-series Controllers on page 3-2 for how to interpret the contents.

# **Checking for Current Errors with an HMI**

You can check for errors in the Controller using the Troubleshooter of an HMI. You can also use the Troubleshooter to read detailed error information and corrections for current errors.

Refer to the relevant HMI manual for details on the HMI Troubleshooter.

The following example demonstrates the procedure used to check for errors with an NA-series HMI.

You can check the names and status of all connected Controllers in the Controller Status Screen of the NJ/NX Troubleshooter of the NA-series HMI. If there is an error, "Error" is displayed as the status of the Controller.

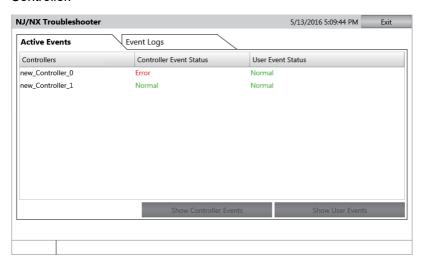

Select the Controller with an error and click the Show Controller Events Button to display the Controller Event List Screen. In the Controller Event List Screen, you can check the list of Controller errors that currently exist in the selected Controller.

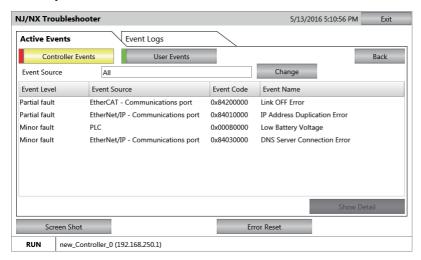

## **Resetting Errors with an HMI**

You can use the Troubleshooter in an HMI to reset errors that occur in the Controller. Before you attempt to reset a Controller error, isolate and remove the cause of the error.

The following example demonstrates the procedure used to check for errors with an NA-series HMI.

Select an event in the Controller Event List Screen and click the Show Detail Button to display error's causes and corrections. In the Details Screen, information such as the error's causes and corrections are displayed. After you confirm the cause of the displayed error, perform the steps in the displayed correction.

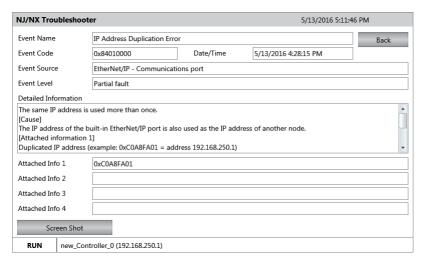

After you complete all of the correction steps for the current errors, click the **Error Reset** Button in the Controller Event List Screen to reset all of the current errors.

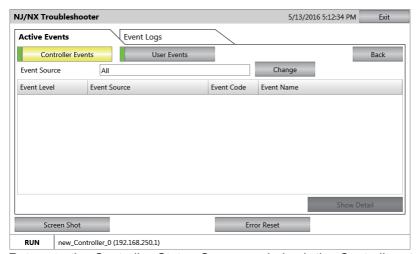

Return to the Controller Status Screen and check the Controller status. The status of the Controller whose errors were completely reset is displayed as "Normal".

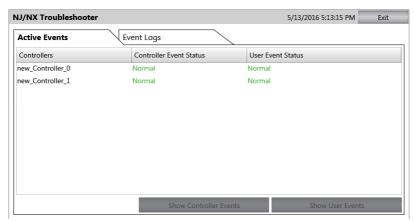

If the cause of the error is not removed, or if the power supply is not cycled or the Controller is not reset as required after resetting the error, the error will occur again.

Refer to the relevant HMI manual for details on the HMI Troubleshooter.

#### 2-3-3 Identifying and Resetting Errors from the User Program

In an NY-series Controller, you can check for errors that have occurred from the user program. This feature allows you to program operations in the user program according to the error status. Special instructions are provided for this purpose. These include instructions to get Controller error information and instructions to reset Controller errors.

## **Instructions That Get Controller Error Information**

Determine the error status with the instruction to get error information that is provided for each function module. The following table lists the instruction that are used to get error information for each function module.

| Instruction name                | Instruction | Function                                                                                                    |
|---------------------------------|-------------|----------------------------------------------------------------------------------------------------|
| Get PLC Controller Error Status | GetPLCError | Gets the status and the event code of the error with the highest level of the Controller errors in the PLC Function Module.                                                 |
| Get Motion Control Error Status | GetMCError  | Gets the status and the event code of the error with the highest level of the Controller errors in the Motion Control Function Module.                                      |
| Get EtherNet/IP Error Status    | GetEIPError | Gets the status and the event code of the error with the highest level of the Controller errors in the EtherNet/IP Function Module.                                         |
| Get EtherCAT Error Status       | GetECError  | Gets the status and the event code of the error with the highest level of the communications port errors and master errors detected by the EtherCAT Master Function Module. |

Refer to the NY-series Instructions Reference Manual (Cat. No. W560) for details on these instructions. Example of Error Detection for the EtherCAT Master Function Module

| Name     | Data type | Initial value | Comment                    |
|----------|-----------|---------------|----------------------------|
| Trigger  | BOOL      | FALSE         | Get Condition              |
| EC_Error | BOOL      | FALSE         | EtherCAT Master Error Flag |

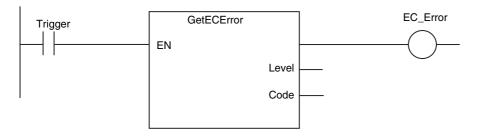

# **Resetting Controller Errors with Instructions**

You can use the instructions that are provided to reset errors in the user program to reset errors that occur in the Controller. Before you attempt to reset a Controller error, isolate and remove the cause of the error. Reset the errors with the instruction provided to reset errors for each function module.

| Instruction name           | Instruction   | Function                                                                   |
|----------------------------|---------------|----------------------------------------------------------------------------|
| Reset PLC Controller Error | ResetPLCError | Resets current Controller errors from the PLC Function Module.             |
| Reset Motion Control Error | ResetMCError  | Resets current Controller errors from the Motion Control Function Module.  |
| Reset EtherCAT Error       | ResetECError  | Resets current Controller errors from the EtherCAT Master Function Module. |

Refer to the NY-series Instructions Reference Manual (Cat. No. W560) for details on these instructions.

#### 2-3-4 **Checking for Errors with System-defined Variables**

The system-defined variables include an Error Status variable, which shows the error status in a hierarchical structure. The system determines the error status of each level by logically ORing the error status information of the next lower level. You can read the Error Status variable from an external device through communications. Refer to the NY-series Industrial Panel PC / Industrial Box PC Software *User's Manual* (Cat. No. W558) for information on system-defined variables.

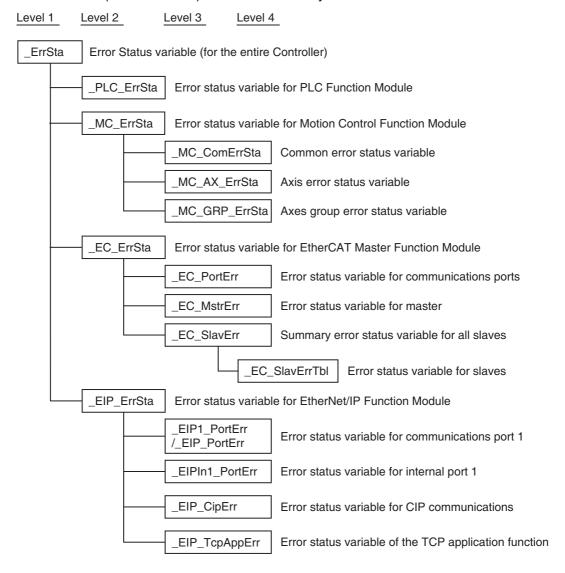

# 2-4 Troubleshooting When You Cannot Go Online from the Sysmac Studio

The section describes the procedure to troubleshoot when you cannot go online with the NY-series Controller from the Sysmac Studio.

# 2-4-1 Causes and Correction When You Cannot Go Online from the Sysmac Studio

The following table lists the possible causes when you cannot go online with the NY-series Controller from the Sysmac Studio.

| Cause                                               | Description                                                                                                    | Correction                                                                           |
|-----------------------------------------------------|----------------------------------------------------------------------------------------------------|--------------------------------------------------------------------------------------|
| Incorrect settings or faulty communications path    | There is a mistake in the settings that the Sysmac Studio uses to go online with the NY-series Controller. Or, the communications path is faulty. | Refer to Flowchart to Check Error Status on EtherNet/IP Function Module on page 2-3. |
| Fatal error in the NY-<br>series Controller         | A fatal error occurred in the NY-series Controller.                                                                                               | Refer to 2-1-1 Flowchart to Check Operation of NY-series Controller.                 |
| Errors in the Ether-<br>Net/IP Function Mod-<br>ule | An error occurred in the EtherNet/IP Function Module.                                                                                             | Refer to 2-1-2 Flowchart to Check Error Status on EtherNet/IP Function Module.       |

You can use the status of the RUN indicator on the NY-series Industrial PC to isolate the cause. Implement the troubleshooting for the applicable cause.

|                                               | Causes                                           |                                         |  |  |  |  |
|-----------------------------------------------|--------------------------------------------------|-----------------------------------------|--|--|--|--|
| RUN indicator                                 | Incorrect settings or faulty communications path | Fatal error in the NY-series Controller |  |  |  |  |
| No lit.                                       | Cause                                            | Cause                                   |  |  |  |  |
| Flashing at 2-s intervals or 0.5-s intervals. |                                                  | Cause*1                                 |  |  |  |  |
| Lit.                                          | Cause                                            |                                         |  |  |  |  |

<sup>\*1</sup> If the ERR indicator is lit at the same time or if the RUN indicator flashes at a 2-second interval for more than 30 seconds, a fatal NY-series Controller error has occurred.

### 2-4-2 Troubleshooting for Each Cause

This section provides troubleshooting methods for incorrect settings and fault communications paths.

### **Troubleshooting Incorrect Settings and Faulty Communications Path**

#### **Direct Connection with EtherNet/IP Port**

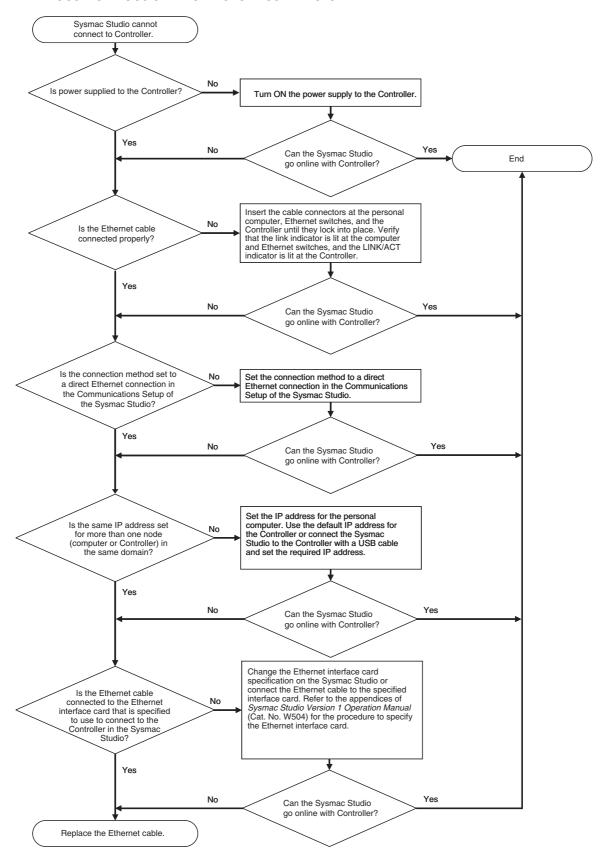

#### Ethernet Hub Connection

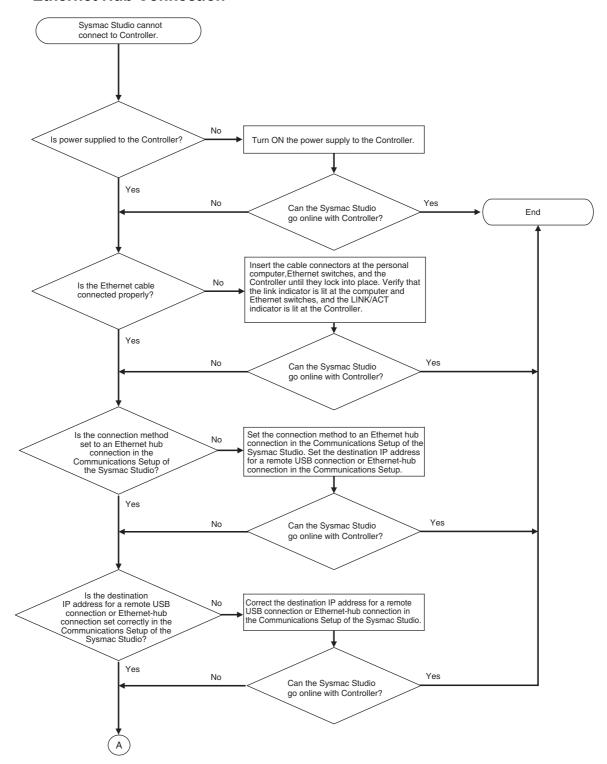

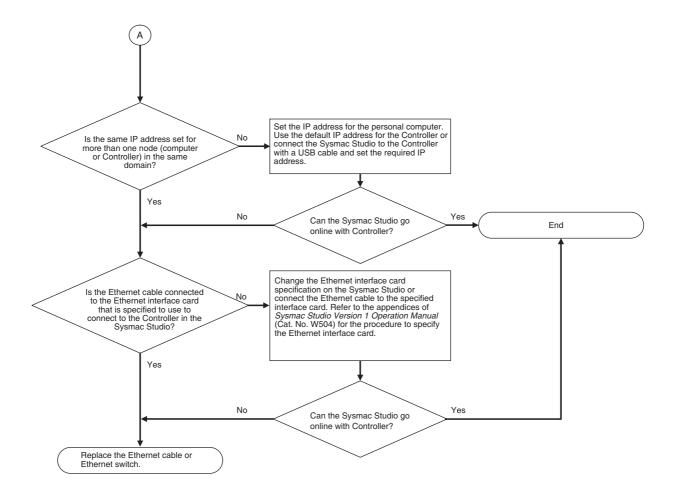

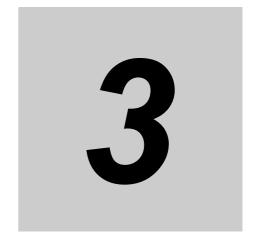

# **Error Descriptions and Corrections**

This section describes the errors (events) and troubles that can occur in the NY-series Controller. The corrections for them are also given.

| 3-1 | 3-1-1                                             | reting Tables                                                                                                    | 3-2                |
|-----|---------------------------------------------------|----------------------------------------------------------------------------------------------------|--------------------|
| 3-2 | 3-1-2<br><b>Errors</b><br>3-2-1<br>3-2-2<br>3-2-3 | Interpreting Error Descriptions  in the PLC Function Module  Error Table  Error Descriptions  Other Troubles and Corrections | 3-5<br>3-5<br>3-49 |
| 3-3 | <b>Errors</b> 3-3-1 3-3-2 3-3-3                   | in the Motion Control Function Module  Error Table  Error Descriptions  Other Troubles and Corrections                       | 3-320<br>3-351     |
| 3-4 | <b>Errors</b> 3-4-1 3-4-2 3-4-3                   | in the EtherNet/IP Function Module  Error Table  Error Descriptions  Other Troubles and Corrections                          | 3-499<br>3-503     |
| 3-5 | <b>Errors</b> 3-5-1 3-5-2                         | in the EtherCAT Master Function Module  Error Table                                                                          | 3-531              |

# **Interpreting Tables**

Within each source, errors (events) are given by functional classifications. Also, events that are not errors are given.

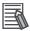

#### **Additional Information**

For descriptions of the error codes for the motion control instructions and other instructions, refer to the descriptions of the corresponding event codes. Events that occur for motion control instructions are given in 3-2 Errors in the PLC Function Module. Events that occur for other instructions are given in 3-3 Errors in the Motion Control Function Module.

Refer to Relationship between Event Codes and Error Codes on page 1-16 for the relationship between event codes and error codes.

#### Interpreting Description of Events When Using NY-series Controllers

On the Sysmac Studio, the descriptions of events that are common to NY-series Controllers and NJ/NX-series Controllers are displayed as the descriptions of NJ/NX-series Controllers. Therefore, it is necessary to interpret the displayed contents when your use an NY-series Controller. Note the following

- · You cannot connect a CJ-series Unit with NY-series Controllers. In the instructions, skip items related to CJ-series Units.
- In explanation of the errors, replace the term "CPU Unit" with "NY-series Controller" or "NY-series Industrial PC."
- NY-series Controllers have no SD Memory Card slots. Instead, they provide the Virtual SD Memory Card function that uses the Windows shared folder. Therefore, replace the term "SD Memory Card" with "Virtual SD Memory Card." Refer to the NY-series Industrial Panel PC / Industrial Box PC Setup User's Manual (Cat. No. W568) for details on the Virtual SD Memory Card function.
- NY-series Controllers do not have the SD PWR and SD BUSY indicators. In the instructions, skip items related to the SD PWR and SD BUSY indicators.
- NY-series Controllers do not have the RUN, ERR, and LINK/ACT indicators for EtherCAT. In the instructions, skip items related to the RUN, ERR and LINK/ACT indicators for EtherCAT.
- Replace the NJ/NX-series manuals with the NY-series manuals in the Reference column.
- The unit version of the NY-series Controller is 1.12 or later. If the description of an event contains information for the relevant unit versions, read the part that is related to the relevant unit versions.

#### 3-1-1 Interpreting Error Table

The contents of the error tables are described below.

| Item       | Description                                                                                                    |
|------------|----------------------------------------------------------------------------------------------------|
| Event code | The event code of the error in the NY-series Controller is given. The codes are given in eight hexadecimal digits. |
| Event name | The name of the error is given                                                                                     |
| Meaning    | A short description of the error is given.                                                                         |

| Item          | Description                                                                                                    |
|---------------|----------------------------------------------------------------------------------------------------|
| Assumed cause | The assumed cause of the error is given                                                                                                    |
| Level         | The level of influence on control is given. The abbreviations have the following meanings.                                                                            |
|               | Maj: Major fault level                                                                                                    |
|               | Prt: Partial fault level                                                                                                    |
|               | Min: Minor fault level                                                                                                    |
|               | Obs: Observation                                                                                                    |
|               | Info: Information                                                                                                    |
|               | The symbols have the following meanings.                                                                                                    |
|               | S: Event levels that are defined by the system.                                                                                                    |
|               | U: Event levels that can be changed by the user. *1                                                                                                    |
| Reference     | The catalog number of the manual that provides details on the event is given. The manual name that corresponds to the manual number is given before each error table. |

<sup>\*1</sup> This symbol appears only for events for which the user can change the event level.

## 3-1-2 Interpreting Error Descriptions

The error descriptions describe the details of the error (event).

The items that are used to describe individual errors (events) are described in the following copy of an error table.

| Event name                      | Gives the name       | of the error.                                                                                                    |                                                                | Event code                                      | Gives the code of                                                    | of the error. |  |  |  |  |
|---------------------------------|----------------------|----------------------------------------------------------------------------------------------------|----------------------------------------------------------------|-------------------------------------------------|----------------------------------------------------------------------|---------------|--|--|--|--|
| Meaning                         | Gives a short de     | scription of the en                                                                                                    | ror.                                                           |                                                 |                                                                      |               |  |  |  |  |
| Source                          | Gives the source     | e of the error.                                                                                                    | Source details                                                 | Gives details<br>on the source<br>of the error. | Detection timing Tells when the error is detected.                   |               |  |  |  |  |
| Error<br>attributes             | Level                | Tells the level<br>of influence on<br>control.*1                                                                                                    | Recovery                                                       | Gives the recovery method.*2                    | Log category  Tells which lot the error is saved in.*3               |               |  |  |  |  |
| Effects                         | User program         | Tells what will<br>happen to exe-<br>cution of the<br>user pro-<br>gram.*4                                                                                                    | Operation                                                      |                                                 | vides special information on the operation that ults from the error. |               |  |  |  |  |
| Indicators/<br>Status           | ity for the built-in |                                                                                                    | th the built-in Ethe<br>Indicator status is<br>unction Module. |                                                 |                                                                      |               |  |  |  |  |
| System                          | Variable             |                                                                                                    | Data type                                                      |                                                 | Name                                                                 | е             |  |  |  |  |
| System-<br>defined<br>variables | variables that pro   | Lists the variable names, data types, and meanings for System-defined variables that provide direct error notification, that are directly affected by the error, or that contain settings that cause the error.                 |                                                                |                                                 |                                                                      |               |  |  |  |  |
| Cause and                       | Assumed cause        | 9                                                                                                    | Correction                                                     |                                                 | Prevention                                                           |               |  |  |  |  |
| correction                      | Lists the possible   | Lists the possible causes, corrections, and preventive measures for the error.                                                                                                    |                                                                |                                                 |                                                                      |               |  |  |  |  |
| Attached information            | This is the attack   | ned information th                                                                                                    | at is displayed by                                             | the Sysmac Studi                                | o or an HMI.*5                                                       |               |  |  |  |  |
| Precautions/<br>Remarks         |                      | Provides precautions, restrictions, and supplemental information. If the user can set the event level, the event levels that can be set, the recovery method, operational information, and other information are also provided. |                                                                |                                                 |                                                                      |               |  |  |  |  |

\*1 One of the following:

Major fault: Major fault level Partial fault: Partial fault level Minor fault: Minor fault level

Observation Information

\*2 After the correction is performed, one of the following methods is used to reset the Controller error state:

Automatic recovery: Normal status is restored automatically when the cause of the error is removed.

Error reset: Normal status is restored when the error is reset after the cause of the error is removed.

Cycle the power supply: Normal status is restored when the power supply to the Controller is turned OFF and then back ON after the cause of the error is removed.

Controller reset: Normal status is restored when the Controller is reset after the cause of the error is removed.

Depends on cause: The recovery method depends on the cause of the error.

\*3 One of the following:

System: System event log Access: Access event log

\*4 One of the following:

Continues: Execution of the user program will continue.

Stops: Execution of the user program stops. Starts: Execution of the user program starts.

\*5 Refer to A-4 Applicable Range of the HMI Troubleshooter for the applicable range of the HMI Troubleshooter.

# 3-2 Errors in the PLC Function Module

The section provides tables of the errors (events) that can occur in the PLC Function Module. They are divided into the following functional classifications.

- · Self-diagnosis
- Tasks
- · Controller operation
- · Instructions

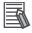

#### **Additional Information**

To create instruction events, you must select *Use* for *Event Log Settings – Instruction Error Output* on the Controller Setup. With the default setting, instructions events are not output.

#### 3-2-1 Error Table

## **Errors for Self Diagnosis**

| Front on de  | Frank news                                         | Meaning                                                                                                    | Assumed cause                                                                                                    |     |     | D-f |     |      |           |
|--------------|----------------------------------------------------|----------------------------------------------------------------------------------------------------|----------------------------------------------------------------------------------------------------|-----|-----|-----|-----|------|-----------|
| Event code   | Event name                                         |                                                                                                    | Assumed cause                                                                                                    | Maj | Prt | Min | Obs | Info | Reference |
| 000D0000 hex | Internal NJ-<br>series Bus<br>Check Error          | A fatal error was detected on the internal bus.                                                                                                   | <ul> <li>Conductive material has gotten inside.</li> <li>Noise</li> <li>The CPU Unit has failed.</li> </ul>                                                                                                    | S   |     |     |     |      | page 3-49 |
| 000E0000 hex | Non-volatile<br>Memory Life<br>Exceeded            | The specified number of deletions for non-volatile memory was exceeded. Or, the number of bad blocks in memory exceeded the specified value.      | Non-volatile memory life expired.                                                                                                    | S   |     |     |     |      | page 3-50 |
| 00110000 hex | CPU Unit<br>Overheat<br>(Operation<br>Stopped)     | Operation was<br>stopped because<br>the temperature<br>inside the CPU Unit<br>was too high.                                                       | The ambient operating temperature is too high.                                                                                                    | S   |     |     |     |      | page 3-50 |
| 10010000 hex | Non-volatile<br>Memory<br>Restored or<br>Formatted | An error was detected in the non-volatile memory check and file system recovery or formatting was executed. Previous files may have been deleted. | <ul> <li>The Controller power supply was turned OFF while the BUSY indicator was lit.</li> <li>The power supply to the Controller was interrupted momentarily while the BUSY indicator was lit.</li> </ul>                                   | S   |     |     |     |      | page 3-51 |
| 10020000 hex | Non-volatile<br>Memory Data<br>Corrupted           | A file that must be in non-volatile memory is missing or corrupted.                                                                               | <ul> <li>The Controller power supply was turned OFF while the BUSY indicator was lit.</li> <li>The power supply to the Controller was interrupted momentarily while the BUSY indicator was lit.</li> <li>The CPU Unit has failed.</li> </ul> | S   |     |     |     |      | page 3-52 |

| Event code   | Event name                                                   | Magning                                                                                                    | Assumed equal                                                                                                    |     |     | Leve | I   |      | Reference |
|--------------|--------------------------------------------------------------|----------------------------------------------------------------------------------------------------|----------------------------------------------------------------------------------------------------|-----|-----|------|-----|------|-----------|
|              | Event name                                                   | Meaning                                                                                                    | Assumed cause                                                                                                    | Maj | Prt | Min  | Obs | Info | Keierence |
| 10080000 hex | Main Memory<br>Check Error                                   | An error was<br>detected in the<br>memory check of<br>the main memory in<br>the CPU Unit.                                                                            | <ul> <li>Conductive material has gotten inside.</li> <li>Noise</li> <li>There is a software error.</li> <li>The CPU Unit has failed.</li> </ul>                                                                                                    | S   |     |      |     |      | page 3-53 |
| 100B0000 hex | Non-volatile<br>Memory Data<br>Corrupted                     | A file that must be in non-volatile memory is missing or corrupted.                                                                                                  | <ul> <li>The Controller power supply was turned OFF while the BUSY indicator was lit.</li> <li>The power supply to the Controller was interrupted momentarily while the BUSY indicator was lit.</li> <li>The CPU Unit has failed.</li> </ul>                                                                                                    | S   |     |      |     |      | page 3-54 |
| 100C0000 hex | Event Level<br>Setting Error                                 | The settings in the event level setting file are not correct.                                                                                                    | The event level settings are not correct because the power supply to the Controller was interrupted or communications with the Sysmac Studio were disconnected during a download of the event level settings. The event level settings are not correct because the power supply to the Controller was interrupted during a Clear All Memory operation.  Non-volatile memory failed. | S   |     |      |     |      | page 3-55 |
| 100F0000 hex | Present Values of Retained Variables Restoration Error       | An error occurred in<br>the software and<br>the present values<br>of retained vari-<br>ables could not be<br>restored at startup.<br>The values were<br>initialized. | An error occurred in the soft-<br>ware.                                                                                                    | S   |     |      |     |      | page 3-56 |
| 10100000 hex | Present Val-<br>ues of<br>Retained<br>Variables Not<br>Saved | A forced shutdown is performed or an error occurred in the software and the present values of retained variables could not be saved during power-OFF processing.     | A forced shutdown is performed.     An error occurred in the software.                                                                                                    | S   |     |      |     |      | page 3-57 |
| 10120000 hex | Firmware<br>Configura-<br>tion Mis-<br>match                 | An inconsistency was detected in the software which configures the firmware.                                                                                         | <ul> <li>The firmware upgrade is not completed.</li> <li>The firmware was partially restored using the Rescue disk.</li> <li>An HDD or a SSD was replaced.</li> </ul>                                                                                                    | S   |     |      |     |      | page 3-58 |
| 40030000 hex | PLC System<br>Processing<br>Error                            | A fatal error was detected in the PLC Function Module.                                                                                                    | An error occurred in the soft-<br>ware.                                                                                                    | S   |     |      |     |      | page 3-58 |
| 40040000 hex | PLC System<br>Processing<br>Error                            | A fatal error was detected in the PLC Function Module.                                                                                                    | An error occurred in the soft-<br>ware.                                                                                                    | S   |     |      |     |      | page 3-59 |
| 000B0000 hex | Low Battery<br>Voltage                                       | The voltage of the Battery has dropped.                                                                                                    | <ul> <li>The battery voltage is low.</li> <li>The battery connector has come loose.</li> <li>The Battery is missing.</li> </ul>                                                                                                    |     |     | S    | U   |      | page 3-60 |

| Event code   | Event name                                       | Meaning                                                                                                | Assumed cause                                                                                                    |     |     | Leve | ı   |      | Reference |
|--------------|--------------------------------------------------|----------------------------------------------------------------------------------------------------|----------------------------------------------------------------------------------------------------|-----|-----|------|-----|------|-----------|
| Event code   | Event name                                       | Wearing                                                                                                | Assumed Cause                                                                                                    | Maj | Prt | Min  | Obs | Info | Reference |
| 000C0000 hex | CPU Unit<br>Overheat                             | The temperature inside the CPU Unit exceeded the specified value.                                      | The ambient operating temperature is too high.                                                                                                    |     |     | S    |     |      | page 3-60 |
| 00120000 hex | Slow Fan                                         | The speed of the fan dropped to a specified level or lower.                                            | Something is interfering with fan operation, such as dust, wire scraps, or cuttings.     The fan has reached the end of its service life.     The fan is faulty.                                                           |     |     | S    | U   |      | page 3-61 |
| 100E0000 hex | Shared<br>Folder<br>Access<br>Power OFF<br>Error | The power supply to the Controller was interrupted during access to the shared folder was in progress. | <ul> <li>The Controller power supply was turned OFF while access to the file was in progress.</li> <li>The power supply to the Controller was interrupted momentarily while access to the file was in progress.</li> </ul> |     |     |      | S   |      | page 3-61 |
| 90220000 hex | UPS Battery<br>Operation<br>Started              | The USP battery operation was started.                                                                 | The power was interrupted<br>while a UPS is connected.                                                                                                    |     |     |      |     | S    | page 3-62 |

## **Errors Related to Tasks**

| Event code   | Event name                                                                                                    | Meaning                           | Assumed cause                                                                          |     |     | Reference |     |      |           |
|--------------|----------------------------------------------------------------------------------------------------|-----------------------------------|----------------------------------------------------------------------------------------|-----|-----|-----------|-----|------|-----------|
| Event code   | Event name                                                                                                    | Meaning                           | Assumed cause                                                                          | Maj | Prt | Min       | Obs | Info | Reference |
| 60020000 hex | Task Execu-<br>tion Timeout                                                                                                    | Task execution exceeded the time- | The timeout detection time set-<br>ting is too short.                                  | S   |     |           |     |      | page 3-63 |
|              |                                                                                                    | out detection time.               | The task period setting is too short.                                                  |     |     |           |     |      |           |
|              |                                                                                                    |                                   | A user program is too large.                                                           |     |     |           |     |      |           |
|              |                                                                                                    |                                   | The number of times that pro-<br>cessing is repeated is larger<br>than expected.       |     |     |           |     |      |           |
|              |                                                                                                    |                                   | Task Priority Error                                                                    |     |     |           |     |      |           |
|              |                                                                                                    |                                   | Frequent Event Task Execution                                                          |     |     |           |     |      |           |
| 60030000 hex | I/O Refreshing Timeout Error  Consecutive I/O refresh failures occurred during the primary periodic task or periodic task period. |                                   | The task period setting is too short.                                                  | S   |     |           |     |      | page 3-64 |
|              |                                                                                                    |                                   | Task Priority Error for Periodic     Tasks and Event Tasks                             |     |     |           |     |      |           |
|              |                                                                                                    |                                   | There are too many Units and<br>slaves that perform I/O refresh<br>in the task period. |     |     |           |     |      |           |
|              |                                                                                                    |                                   | Frequent Event Task Execution                                                          |     |     |           |     |      |           |
| 60010000 hex | Task Period<br>Exceeded                                                                                                    | Task execution was not completed  | The task period setting is too short.                                                  |     |     | S         |     |      | page 3-65 |
|              |                                                                                                    | during the set task               | A user program is too large.                                                           |     |     |           |     |      |           |
|              | period for the pri-<br>mary periodic task<br>or a periodic task.                                                                  | , ,                               | The number of times that pro-<br>cessing is repeated is larger<br>than expected.       |     |     |           |     |      |           |
|              |                                                                                                    |                                   | Task Priority Error for Periodic     Tasks and Event Tasks                             |     |     |           |     |      |           |
|              |                                                                                                    |                                   | Frequent Event Task Execution                                                          |     |     |           |     |      |           |

| Event code   | Event name              | Meaning                                                                                                    | Assumed cause                                                                                                    |     |     | Reference |     |      |           |
|--------------|-------------------------|----------------------------------------------------------------------------------------------------|----------------------------------------------------------------------------------------------------|-----|-----|-----------|-----|------|-----------|
| Event code   | Event name              |                                                                                                    | Assumed Cause                                                                                                    | Maj | Prt | Min       | Obs | Info | Reference |
| 60050000 hex | Task Period<br>Exceeded | Task execution was<br>not completed<br>during the set task<br>period for the pri-<br>mary periodic task<br>or fixed periodic<br>task. | <ul> <li>The task period setting is too short.</li> <li>A user program is too large.</li> <li>The number of times that processing is repeated is larger than expected.</li> <li>Task Priority Error for Periodic Tasks and Event Tasks</li> <li>Frequent Event Task Execution</li> </ul> |     |     |           | Ø   |      | page 3-66 |

## **Errors Related to Controller Operation**

| Event code    | Event name                                                                       | Meaning                                                                                                    | Assumed cause                                                                                                    |     |     | Leve | ı   |      | Reference  |
|---------------|----------------------------------------------------------------------------------|----------------------------------------------------------------------------------------------------|----------------------------------------------------------------------------------------------------|-----|-----|------|-----|------|------------|
| Event code    | Eventiname                                                                       |                                                                                                    | Assumed cause                                                                                                    | Maj | Prt | Min  | Obs | Info | Kelelelice |
| 1020 0000 hex | User Program/Controller Configurations and Setup Transfer Error                  | The user program or Controller Configurations and Setup were not transferred correctly.                                                        | The user program or Controller Configurations and Setup are not correct because the power supply to the Controller was interrupted during a download of the user program or the Controller Configurations and Setup.  The user program or Controller Configurations and Setup are not correct because the power supply to the Controller was interrupted during online editing.  The user program or Controller Configurations and Setup are not correct because the power supply to the Controller was interrupted during a Clear All Memory operation.  The user program or Controller Configurations and Setup are not correct because the power supply to the Controller was interrupted during a Clear All Memory operation.  The user program or Controller Configurations and Setup are not correct because the power supply to the Controller was interrupted during a restore operation. | S   |     |      |     |      | page 3-67  |
| 10210000 hex  | Illegal User<br>Program<br>Execution ID                                          | The user program execution IDs set in the user program and in the CPU Unit do not match.                                                       | The user program execution IDs set in the user program and in the CPU Unit do not match.  A user program execution ID is set in the CPU Unit but not in the user program.                                                                                                    | S   |     |      |     |      | page 3-68  |
| 10240000 hex  | Illegal User<br>Program                                                          | The user program is not correct.                                                                                                    | There are more than 8 nesting<br>levels for functions or function<br>blocks.                                                                                                    | S   |     |      |     |      | page 3-69  |
| 10250000 hex  | Illegal User<br>Pro-<br>gram/Con-<br>troller<br>Configura-<br>tions and<br>Setup | The upper limit of<br>the usable memory<br>was exceeded or<br>the user program or<br>Controller Configu-<br>rations and Setup is<br>corrupted. | <ul> <li>The upper limit of the data size was exceeded.</li> <li>The main memory capacity was exceeded.</li> <li>Non-volatile memory is deteriorating or has failed.</li> </ul>                                                                                                    | S   |     |      |     |      | page 3-70  |
| 40110000 hex  | PLC Function<br>Processing<br>Error                                              | A fatal error was detected in the PLC Function Module.                                                                                         | An error occurred in the soft-<br>ware.                                                                                                    | S   |     |      |     |      | page 3-71  |

| Event and    | Event many                             | Magnina                                                                 | Accumed                                                                                                    |     |     | Leve | ı   |      | Deference |
|--------------|----------------------------------------|-------------------------------------------------------------------------|----------------------------------------------------------------------------------------------------|-----|-----|------|-----|------|-----------|
| Event code   | Event name                             | Meaning                                                                 | Assumed cause                                                                                                    | Maj | Prt | Min  | Obs | Info | Reference |
| 44420000 hex | PLC Function<br>Processing<br>Error    | A fatal error was detected in the PLC Function Module.                  | An error occurred in the soft-<br>ware.                                                                                                    | S   |     |      |     |      | page 3-71 |
| 40120000 hex | PLC Function<br>Processing<br>Error    | A fatal error was detected in the PLC Function Module.                  | An error occurred in the software.                                                                                                    |     | S   |      |     |      | page 3-72 |
| 40130000 hex | PLC Function<br>Processing<br>Error    | A fatal error was<br>detected in part of<br>the PLC Function<br>Module. | An error occurred in the software.                                                                                                    |     |     | S    |     |      | page 3-72 |
| 10230000 hex | Event Log<br>Save Error                | Saving the event log failed.                                            | A low battery voltage prevented retention of memory during a power interruption. (NJ/NX-series)     A forced shutdown was performed. (NY-series)                                                                                                    |     |     |      | S   |      | page 3-73 |
|              |                                        |                                                                         | Data in the event log area are invalid. (NY-series)                                                                                                    |     |     |      |     |      |           |
|              |                                        |                                                                         | Data in the NX Unit event log<br>area are invalid.                                                                                                    |     |     |      |     |      |           |
| 10260000 hex | Trace Set-<br>ting Transfer<br>Failure | The power supply was interrupted while transferring the trace settings. | The power supply was inter-<br>rupted while transferring the<br>trace settings.                                                                                                    |     |     |      | S   |      | page 3-74 |
| 10350000 hex | Backup<br>Failed to<br>Start           | An error was detected in pre-execution checks for a backup operation.   | <ul> <li>The shared folder is not recognized.</li> <li>The Prohibiting backing up data to the SD Memory Card parameter is set to prohibit backing up data to an SD Memory Card.</li> <li>Another backup operation is in progress.</li> <li>Synchronization, online editing, or the Clear All Memory operation is in progress.</li> <li>The backup was canceled by the user.</li> <li>The online connection with the Sysmac Studio was disconnected.</li> <li>It was not possible to recognize the shared folder because of the following reasons: Windows storage failure, erroneous oper-</li> </ul> |     |     |      | S   |      | page 3-75 |

| Front and    | Fromt warm       | Maarring                                | A                                                                                                    |     |     | Leve |     |      | Deference |
|--------------|------------------|-----------------------------------------|----------------------------------------------------------------------------------------------------|-----|-----|------|-----|------|-----------|
| Event code   | Event name       | Meaning                                 | Assumed cause                                                                                                    | Maj | Prt | Min  | Obs | Info | Reference |
| 10360000 hex | Backup<br>Failed | The backup operation ended in an error. | It was not possible to access the shared folder due to the following causes.                                                                                                    |     |     |      | S   |      | page 3-77 |
|              |                  |                                         | There is no authority for writing to the shared folder in an account for the Controller.  The shared folder recognition was canceled during a backup operation.  For the assumed causes of canceling the recognition, refer to the following event: Shared Folder Recognition Cancel |     |     |      |     |      |           |
|              |                  |                                         | Completed (103B0000 hex).     The partition in which the shared folder is stored lacks sufficient capacity.                                                                                                    |     |     |      |     |      |           |
|              |                  |                                         | The number of files or directories in the shared folder exceeded the maximum number.                                                                                                    |     |     |      |     |      |           |
|              |                  |                                         | Execution of the Save Cam     Table instruction or changing     the CPU Unit name is in prog- ress.                                                                                                    |     |     |      |     |      |           |
|              |                  |                                         | A file already exists with the<br>same name as the specified<br>directory.                                                                                                    |     |     |      |     |      |           |
|              |                  |                                         | It was not possible to save the<br>backup data because the<br>shared folder recognition was<br>canceled during the backup<br>operation.                                                                                                    |     |     |      |     |      |           |
|              |                  |                                         | A slave backup operation failed.                                                                                                    |     |     |      |     |      |           |
|              |                  |                                         | The backup was canceled by<br>the user.                                                                                                    |     |     |      |     |      |           |
|              |                  |                                         | The online connection with the<br>Sysmac Studio was discon-<br>nected.                                                                                                    |     |     |      |     |      |           |
|              |                  |                                         | It was not possible to save the<br>data that was specified for<br>backup to the computer.                                                                                                    |     |     |      |     |      |           |

| Event and    | Event nems                                                 | Magning                                                                | Accumed acuse                                                                                                    |     |     | Leve | 1   |      | Doforonce |
|--------------|------------------------------------------------------------|------------------------------------------------------------------------|----------------------------------------------------------------------------------------------------|-----|-----|------|-----|------|-----------|
| Event code   | Event name                                                 | Meaning                                                                | Assumed cause                                                                                                    | Maj | Prt | Min  | Obs | Info | Reference |
| 10370000 hex | Restore<br>Operation<br>Failed to<br>Start                 | An error was detected in pre-execution checks for a restore operation. | Either the backup files in the shared folder are corrupted or required data is not in the backup files in the shared folder.      The unit version of the CPU                                                                       |     |     |      | S   |      | page 3-80 |
|              |                                                            |                                                                        | Unit to which to restore the files is older than the unit version of the backup files in the shared folder.                                                                                                    |     |     |      |     |      |           |
|              |                                                            |                                                                        | The model of the CPU Unit to<br>which to restore the files is not<br>the same as the model of the<br>CPU Unit of the backup files in<br>the shared folder.                                                                          |     |     |      |     |      |           |
|              |                                                            |                                                                        | The CPU Unit is write-protected.  Another headen a possible is in                                                                                                    |     |     |      |     |      |           |
|              |                                                            |                                                                        | <ul> <li>Another backup operation is in<br/>progress.</li> <li>Synchronization, online edit-</li> </ul>                                                                                                    |     |     |      |     |      |           |
|              |                                                            |                                                                        | ing, or the Clear All Memory operation is in progress.                                                                                                    |     |     |      |     |      |           |
|              |                                                            |                                                                        | The online connection with the<br>Sysmac Studio was discon-<br>nected.                                                                                                    |     |     |      |     |      |           |
| 10380000 hex | Restore<br>Operation<br>Failed                             | The restore operation ended in an error.                               | <ul><li> The backup files are corrupted.</li><li> Failed to restore a slave.</li></ul>                                                                                                    |     |     |      | S   |      | page 3-82 |
| 10390000 hex | Shared<br>Folder Rec-<br>ognition                          | It was not possible to recognize the shared folder.                    | The Controller cannot access<br>the shared folder due to the<br>reasons of Windows.                                                                                                    |     |     |      | S   |      | page 3-83 |
|              | Failed                                                     |                                                                        | The Controller cannot access<br>the shared folder because the<br>network segment of the IP<br>address for the internal port of<br>Windows differs from that for<br>the internal port on the Controller.                             |     |     |      |     |      |           |
|              |                                                            |                                                                        | The Controller cannot access<br>the shared folder because the<br>items specified by the Virtual<br>SD Memory Card settings on<br>the Controller differ from the<br>settings for Windows.                                            |     |     |      |     |      |           |
|              |                                                            |                                                                        | The Controller failed to be<br>authorized to log on to the<br>shared folder because the user<br>name or password specified by<br>the Virtual SD Memory Card<br>settings on the Controller differs<br>from the settings for Windows. |     |     |      |     |      |           |
| 103A0000 hex | Shared<br>Folder Rec-<br>ognition Can-<br>cel Failed       | It was not possible to cancel the shared folder recognition.           | The Virtual SD Memory Card<br>settings were changed while<br>access to the shared folder is in<br>progress.                                                                                                    |     |     |      | S   |      | page 3-84 |
| 103B0000 hex | Shared<br>Folder Rec-<br>ognition Can-<br>cel<br>Completed | The shared folder recognition was canceled.                            | The Virtual SD Memory Card settings were updated. Therefore, the shared folder recognition which was based on the previous Virtual SD Memory Card settings was canceled.  File sharing was canceled.                                |     |     |      | S   |      | page 3-85 |

| Event code   | Event name                                                                          | Meaning                                                                                  | Assumed cause                                                                                                    |     |     | Level |     |      | Reference |
|--------------|-------------------------------------------------------------------------------------|------------------------------------------------------------------------------------------|----------------------------------------------------------------------------------------------------|-----|-----|-------|-----|------|-----------|
| Event code   | Event name                                                                          | Meaning                                                                                  | Assumed cause                                                                                                    | Maj | Prt | Min   | Obs | Info | Reference |
| 40140000 hex | PLC System<br>Information                                                           | This event provides internal information from the PLC Function Module.                   | This event provides internal<br>information from the PLC Func-<br>tion Module. It is recorded to<br>provide additional information<br>for another event.                  |     |     |       | Ø   |      | page 3-87 |
| 40170000 hex | Safe Mode                                                                           | The Controller started in Safe Mode.                                                     | The Controller started in Safe<br>Mode.                                                                                                    |     |     |       | S   |      | page 3-87 |
| 44600000 hex | OS Process-<br>ing Error                                                            | An error was detected on Windows.                                                        | A software error occurred on<br>Windows to stop operations.                                                                                                    |     |     |       | S   |      | page 3-88 |
| 80230000 hex | NX Message<br>Communica-<br>tions Error                                             | An error has occurred in message communications.                                         | <ul> <li>The communications cable is broken.</li> <li>The communications cable connector is disconnected.</li> <li>The NX message communications load is high.</li> </ul> |     |     |       | S   |      | page 3-88 |
| 40150000 hex | PLC System<br>Information                                                           | This event pro-<br>vides internal infor-<br>mation from the<br>PLC Function Mod-<br>ule. | This event provides internal information from the PLC Function Module. It is recorded to provide additional information for another event.                                |     |     |       |     | S    | page 3-89 |
| 44430000 hex | PLC System<br>Information                                                           | This event pro-<br>vides internal infor-<br>mation from the<br>PLC Function Mod-<br>ule. | This event provides internal information from the PLC Function Module. It is recorded to provide additional information for another event.                                |     |     |       |     | S    | page 3-89 |
| 90050000 hex | User Pro-<br>gram/Con-<br>troller<br>Configura-<br>tions and<br>Setup Down-<br>load | The user program and the Controller configurations and setup were downloaded.            | The user program and the Controller configurations and setup were downloaded.                                                                                             |     |     |       |     | S    | page 3-90 |
| 90070000 hex | Online Edits<br>Transferred                                                         | The user program was edited online.                                                      | The user program was edited<br>online and the edits were trans-<br>ferred to the Controller.                                                                              |     |     |       |     | S    | page 3-90 |
| 90080000 hex | Variable Changed to TRUE with Forced Refreshing                                     | Changing a variable to TRUE with forced refreshing was specified.                        | Changing a variable to TRUE with forced refreshing was specified by the user.                                                                                             |     |     |       |     | S    | page 3-91 |
| 90090000 hex | Variable Changed to FALSE with Forced Refreshing                                    | Changing a variable to FALSE with forced refreshing was specified.                       | Changing a variable to FALSE with forced refreshing was specified by the user.                                                                                            |     |     |       |     | S    | page 3-91 |
| 900A0000 hex | All Forced<br>Refreshing<br>Cleared                                                 | Clearing all forced refreshing values was specified.                                     | Clearing all forced refreshing<br>values was specified by the<br>user.                                                                                                    |     |     |       |     | S    | page 3-92 |
| 900B0000 hex | Memory All<br>Cleared                                                               | All of memory was cleared.                                                               | A user with Administrator rights<br>cleared all of the memory.                                                                                                    |     |     |       |     | S    | page 3-92 |
| 900C0000 hex | Event Log<br>Cleared                                                                | The event log was cleared.                                                               | The event log was cleared by<br>the user.                                                                                                    |     |     |       |     | S    | page 3-93 |
| 90110000 hex | Power<br>Turned ON                                                                  | The power supply was turned ON.                                                          | The power supply was turned ON.                                                                                                    |     |     |       |     | S    | page 3-93 |
| 90120000 hex | Power Inter-<br>rupted                                                              | The power supply was interrupted.                                                        | The power supply was inter-<br>rupted.                                                                                                    |     |     |       |     | S    | page 3-94 |
| 90130000 hex | Operation<br>Started                                                                | Operation was started.                                                                   | A command to start operation<br>was received.                                                                                                    |     |     |       |     | S    | page 3-94 |

|              |                                                |                                                                   |                                                                                                    |     |     | Leve | ı   |      |            |
|--------------|------------------------------------------------|-------------------------------------------------------------------|----------------------------------------------------------------------------------------------------|-----|-----|------|-----|------|------------|
| Event code   | Event name                                     | Meaning                                                           | Assumed cause                                                                                                    | Maj | Prt | Min  | Obs | Info | Reference  |
| 90140000 hex | Operation<br>Stopped                           | Operation was stopped.                                            | A command to stop operation was received.                                                                                                    |     |     |      |     | S    | page 3-95  |
| 90150000 hex | Reset Exe-<br>cuted                            | A reset was executed.                                             | A reset command was received.                                                                                                    |     |     |      |     | S    | page 3-95  |
| 90160000 hex | User Program Execution ID Write                | The user program execution ID was set or changed in the CPU Unit. | A user with Administrator rights<br>changed the user program exe-<br>cution ID that is set in the CPU<br>Unit.                                             |     |     |      |     | S    | page 3-96  |
| 90180000 hex | All Controller<br>Errors<br>Cleared            | All current errors were cleared.                                  | The user cleared all current errors.                                                                                                    |     |     |      |     | S    | page 3-96  |
| 90190000 hex | Forced<br>Refreshing<br>Cleared                | Clearing a forced refreshing value was specified.                 | Clearing a forced refreshing<br>value was specified by the user.                                                                                           |     |     |      |     | S    | page 3-97  |
| 90230000 hex | Forced Shut-<br>down                           | A forced shutdown was used by the user to finish the system.      | A forced shutdown was used by<br>the user to finish the system.                                                                                            |     |     |      |     | S    | page 3-97  |
| 90240000 hex | Backup<br>Started                              | A backup operation was started.                                   | A backup operation was started.                                                                                                    |     |     |      |     | S    | page 3-98  |
| 90250000 hex | Backup Completed                               | The backup operation ended normally.                              | The backup operation ended normally.                                                                                                    |     |     |      |     | S    | page 3-98  |
| 90260000 hex | Restore<br>Operation<br>Started                | A restore operation started.                                      | A restore operation started.                                                                                                    |     |     |      |     | S    | page 3-99  |
| 90270000 hex | Restore<br>Operation<br>Completed              | The restore operation ended normally.                             | The restore operation ended<br>normally.                                                                                                    |     |     |      |     | S    | page 3-99  |
| 90280000 Hex | Shared<br>Folder Rec-<br>ognition<br>Completed | The shared folder was recognized.                                 | The shared folder was recognized.                                                                                                    |     |     |      |     | S    | page 3-100 |
| 95700000 hex | OS Started                                     | Windows is started up.                                            | <ul> <li>An Industrial PC was started.</li> <li>Windows was restarted by an instruction.</li> <li>Windows was restarted by Windows operation.</li> </ul>   |     |     |      |     | S    | page 3-101 |
| 95710000 hex | OS Shut<br>Down                                | Windows was shut down.                                            | <ul> <li>An Industrial PC was shut down.</li> <li>Windows was restarted by an instruction.</li> <li>Windows was restarted by Windows operation.</li> </ul> |     |     |      |     | S    | page 3-101 |

## Instructions

This section provides a table of errors (events) that occur for instructions. The lower four digits of the event code give the error code for the instruction. For descriptions of the error codes, refer to the descriptions of the corresponding event codes. For example, if the error code of the instruction is 16#0400, refer to the description of the event with event code 54010400 hex.

| Event ands   | Event name                        | Moaning                                                                                                    | Assumed cause                                                                                                    |     |     | Leve | I   |      | Refer-         |
|--------------|-----------------------------------|----------------------------------------------------------------------------------------------------|----------------------------------------------------------------------------------------------------|-----|-----|------|-----|------|----------------|
| Event code   | Event name                        | Meaning                                                                                                    | Assumed cause                                                                                                    | Maj | Prt | Min  | Obs | Info | ence           |
| 54010400 hex | Input Value Out of<br>Range       | An input parameter for an instruction exceeded the valid range for an input variable. Or, division by an integer of 0 occurred in division or remainder calculations.      | An input parameter for<br>an instruction<br>exceeded the valid<br>range for an input vari-<br>able. Or, division by an<br>integer of 0 occurred<br>in division or remain-<br>der calculations.                                                                                                    |     |     |      | S   |      | page 3-<br>102 |
| 54010401 hex | Input Mismatch                    | The relationship for the instruction input parameters did not meet required conditions. Or, a numeric value during or after instruction execution did not meet conditions. | <ul> <li>The relationship for an input parameter did not meet required conditions.</li> <li>A value when processing an instruction or in the result does not meet the conditions.</li> </ul>                                                                                                    |     |     |      | S   |      | page 3-<br>103 |
| 54010402 hex | Floating-point<br>Error           | Non-numeric data was input for a floating-point number input parameter to an instruction.                                                                                  | Non-numeric data was<br>input for a floating-<br>point number input<br>parameter to an<br>instruction.                                                                                                    |     |     |      | S   |      | page 3-<br>104 |
| 54010403 hex | BCD Error                         | A value that was not BCD was input for a BCD input parameter to an instruction.                                                                                            | A hexadecimal digit of<br>A, B, C, D, E, or F was<br>input for a BCD input<br>parameter to an<br>instruction.                                                                                                    |     |     |      | S   |      | page 3-<br>104 |
| 54010404 hex | Signed BCD Error                  | An illegal value was input for the most significant digit for a signed BCD input parameter to an instruction.                                                              | An illegal value was input for the most significant digit for a signed BCD input parameter to an instruction.     The most-significant digit was 2 to F when _BCD0 was specified as the BCD format.     The most-significant digit was A, B, C, D, or E when _BCD2 was specified as the BCD format.     The most-significant digit was A, B, C, D, or E when _BCD2 was specified as the BCD format.     The most-significant digit was B, C, D, or E when _BCD3 was specified as the BCD format. |     |     |      | Ø   |      | page 3-105     |
| 54010405 hex | Illegal Bit Position<br>Specified | The bit position specified for an instruction was illegal.                                                                                                    | The bit position specified for an instruction exceeds the data range.                                                                                                    |     |     |      | S   |      | page 3-10      |

| Event code   | Event name                                           | Meaning                                                                                                    | Assumed cause                                                                                                    |     |     | Leve | Refer- |      |            |
|--------------|------------------------------------------------------|----------------------------------------------------------------------------------------------------|----------------------------------------------------------------------------------------------------|-----|-----|------|--------|------|------------|
| Event code   | Event name                                           | Weaning                                                                                                    | Assumed cause                                                                                                    | Maj | Prt | Min  | Obs    | Info | ence       |
| 54010406 hex | Illegal Data Position Specified                      | A memory address or data size that was specified for the instruction is not suitable.                                               | A memory address that was specified for an instruction was outside the valid range. The data size that was specified for an instruction exceeded the valid range. For example, the data type of a variable and the data size may not agree. |     |     |      | S      |      | page 3-107 |
| 54010407 hex | Data Range<br>Exceeded                               | The results of instruction processing exceeded the data area range of the output parameter.                                         | The results of instruction processing, such as the number of array elements, exceeded the data area range of the output parameter.                                                                                                    |     |     |      | S      |      | page 3-108 |
| 54010409 hex | No Errors to Clear                                   | An instruction to clear a<br>Controller error was exe-<br>cuted when there was no<br>error in the Controller.                       | An instruction to clear<br>a Controller error was<br>executed when there<br>was no error in the<br>Controller.                                                                                                    |     |     |      | S      |      | page 3-108 |
| 5401040B hex | No User Errors to<br>Clear                           | An instruction to clear user-<br>defined errors was exe-<br>cuted when there was no<br>user-defined error.                          | An instruction to clear<br>user-defined errors<br>was executed when<br>there was no user-<br>defined error.                                                                                                    |     |     |      | S      |      | page 3-109 |
| 5401040C hex | Limit Exceeded for<br>User-defined<br>Errors         | An attempt was made to use the Create User-defined Error instruction to create more than the maximum number of user-defined errors. | An attempt was made<br>to use the Create<br>User-defined Error<br>instruction to create<br>more than the maxi-<br>mum number of user-<br>defined errors.                                                                                    |     |     |      | S      |      | page 3-110 |
| 54010410 hex | Text String Format<br>Error                          | The text string input to an instruction is not correct.                                                                             | The text string that is input to the instruction for conversion to a number does not represent a number or it does not represent a positive number.  The input text string does not end in NULL.                                            |     |     |      | S      |      | page 3-111 |
| 54010411 hex | Illegal Program<br>Specified                         | The program specified for an instruction does not exist.                                                                            | The program speci-<br>fied by the function<br>does not exist (e.g., it<br>was deleted).                                                                                                    |     |     |      | S      |      | page 3-112 |
| 54010414 hex | Stack Underflow                                      | There is no data in a stack.                                                                                                    | An attempt was made<br>to read data from a<br>stack that contains no<br>data.                                                                                                    |     |     |      | S      |      | page 3-113 |
| 54010416 hex | Illegal Number of<br>Array Elements or<br>Dimensions | The valid range was exceeded for the number of array elements or dimensions in an array I/O parameter for an instruction.           | The valid range was<br>exceeded for the num-<br>ber of array elements<br>or dimensions in an<br>array I/O parameter<br>for an instruction.                                                                                                  |     |     |      | S      |      | page 3-113 |
| 54010417 hex | Specified Task<br>Does Not Exist                     | The task specified for the instruction does not exist.                                                                              | The specified task does not exist.                                                                                                    |     |     |      | S      |      | page 3-114 |
| 54010418 hex | Unallowed Task<br>Specification                      | An unallowed task was specified for an instruction.                                                                                 | The local task, the pri-<br>mary periodic task, or<br>a periodic task was<br>specified.                                                                                                    |     |     |      | S      |      | page 3-114 |

| Event code   | Event name                                                      | Meaning                                                                                                    | Assumed cause                                                                                                    |     |     | Leve | <u> </u> |      | Refer-     |
|--------------|-----------------------------------------------------------------|----------------------------------------------------------------------------------------------------|----------------------------------------------------------------------------------------------------|-----|-----|------|----------|------|------------|
| Event code   | Event name                                                      | weaning                                                                                                    | Assumed cause                                                                                                    | Maj | Prt | Min  | Obs      | Info | ence       |
| 54010419 hex | Incorrect Data Type                                             | A data type that cannot be used for an instruction is specified for an input or inout variable.                                       | A data type that can-<br>not be used for an<br>instruction is specified<br>for an input or in-out<br>variable.                                        |     |     |      | S        |      | page 3-115 |
| 5401041A hex | Multi-execution of Instructions                                 | Multi-execution was speci-<br>fied for an instruction that<br>does not support it.                                                    | Execution of an instruction that does not support multi-execution of instructions was specified more than once.                                       |     |     |      | S        |      | page 3-115 |
| 5401041B hex | Data Capacity<br>Exceeded                                       | Processing was not possible because the data that was passed to the instruction was too large.                                        | Data that exceeded<br>the size that can be<br>processed was<br>passed to an instruc-<br>tion.                                                         |     |     |      | S        |      | page 3-116 |
| 5401041C hex | Different Data<br>Sizes                                         | The size of the data speci-<br>fied for instruction input or<br>in-out data is different from<br>the size of the target<br>parameter. | Data of a size that is<br>different from the size<br>of the target parame-<br>ter was specified for<br>the input or in-out data<br>of an instruction. |     |     |      | S        |      | page 3-117 |
| 5401041D hex | Exceeded Simulta-<br>neous Instruction<br>Executed<br>Resources | The maximum resources that you can use for the relevant instruction group at the same time was exceeded.                              | More than the maximum number of relevant instructions were executed at the same time.                                                                 |     |     |      | S        |      | page 3-118 |
| 54010C03 hex | Full Reception Buf-<br>fer                                      | The reception buffer is full.                                                                                                    | The reception buffer is full.                                                                                                    |     |     |      | S        |      | page 3-119 |
| 54010C04 hex | Multi-execution of Ports                                        | The serial communications instructions that cannot be executed simultaneously were executed.                                          | An instruction was executed while another instruction that cannot be executed at the same time with the former instruction was executed.              |     |     |      | Ø        |      | page 3-120 |
| 54010C05 hex | Parity Error                                                    | A parity error occurred in the data received.                                                                                         | The communications settings or baud rate settings are not compatible with the remote device.  Noise                                                   |     |     |      | S        |      | page 3-121 |
| 54010C06 hex | Framing Error                                                   | A framing error occurred in the data received.                                                                                        | The communications settings or baud rate settings are not compatible with the remote device.  Noise                                                   |     |     |      | S        |      | page 3-122 |
| 54010C07 hex | Overrun Error                                                   | An overrun error occurred in the data received.                                                                                       | The next data was<br>received during pro-<br>cessing of received<br>data because the<br>baud rate is too high.                                        |     |     |      | S        |      | page 3-122 |
| 54010C08 hex | CRC Mismatch                                                    | The receive data had different CRC.                                                                                                   | A wrong message was received.                                                                                                    |     |     |      | S        |      | page 3-123 |

| Event and                               | Event name                                          | Magning                                                                                                    | Accumed source                                                                                                    |     |     | Leve | ı   |      | Refer-     |
|-----------------------------------------|-----------------------------------------------------|----------------------------------------------------------------------------------------------------|----------------------------------------------------------------------------------------------------|-----|-----|------|-----|------|------------|
| Event code                              | Event name                                          | Meaning                                                                                                    | Assumed cause                                                                                                    | Maj | Prt | Min  | Obs | Info | ence       |
| 54010C0B hex                            | Serial Communications Timeout                       | A timeout occurred in serial communications.                                                                                           | Wiring to the remote<br>device is not con-<br>nected.                                                                                                    |     |     |      | S   |      | page 3-124 |
|                                         |                                                     |                                                                                                    | Power to the remote device is OFF.                                                                                                    |     |     |      |     |      |            |
|                                         |                                                     |                                                                                                    | The communications<br>settings or baud rate<br>settings are not com-<br>patible with the remote<br>device.                                                                                         |     |     |      |     |      |            |
|                                         |                                                     |                                                                                                    | Noise                                                                                                    |     |     |      |     |      |            |
| 54010C0C hex                            | Instruction Exe-<br>cuted to Inapplica-<br>ble Port | An instruction was executed to an inapplicable port.                                                                                   | An instruction was<br>executed to an inappli-<br>cable port.                                                                                                    |     |     |      | S   |      | page 3-125 |
| 54010C0D hex<br>(Ver. 1.14 or<br>later) | CIF Unit Initialized                                | A CIF Unit was initialized, so the communications data buffered in the CIF Unit was lost.                                              | A CIF Unit was initialized.                                                                                                    |     |     |      | S   |      | page 3-125 |
| 54010C10 hex                            | Exceptional Mod-<br>bus Response                    | An exceptional code was returned from the Modbus slave.                                                                                | An error was detected<br>on the Modbus slave.                                                                                                    |     |     |      | S   |      | page 3-126 |
| 54010C11 hex                            | Invalid Modbus<br>Response                          | An unexpected response was returned from the Modbus slave.                                                                             | The function code or<br>data size of the<br>response received<br>from the Modbus<br>slave was incorrect.                                                                                           |     |     |      | S   |      | page 3-127 |
| 54011403 hex                            | File Does Not Exist                                 | The file specified for an instruction does not exist. Or, the specified file is corrupted.                                             | <ul> <li>The specified file does not exist.</li> <li>The specified file is corrupted.</li> <li>The SD Memory Card cannot be normally accessed due to a contact failure or other causes.</li> </ul> |     |     |      | S   |      | page 3-128 |
| 54011405 hex                            | File Already in Use                                 | A file specified for an instruction cannot be accessed because it is already being used.                                               | An instruction     attempted to read or     write a file already     being accessed by     another instruction.                                                                                    |     |     |      | S   |      | page 3-129 |
| 54011406 hex                            | Open Mode Mismatch                                  | A file operation for an instruction was inconsistent with the open mode of the file.                                                   | The file open mode<br>specified by the Open<br>File instruction does<br>not match the file<br>operation attempted<br>by a subsequent SD<br>Memory Card instruction.                                |     |     |      | S   |      | page 3-130 |
| 54011407 hex                            | Offset Out of<br>Range                              | Access to the address is not possible for the offset specified for an instruction.                                                     | An attempt was made<br>to access beyond the<br>size of the file.                                                                                                    |     |     |      | S   |      | page 3-130 |
| 54011408 hex                            | Directory Not<br>Empty                              | A directory was not empty when the Delete Directory instruction was executed or when an attempt was made to change the directory name. | A directory was not empty when the Delete Directory instruction was executed.     A directory contained another directory when an attempt was made to change the directory name.                   |     |     |      | S   |      | page 3-131 |

| Event code   | Event name                                   | Meaning                                                                                                  | Assumed cause                                                                                                    |     |     | Leve | I   |      | Refer-     |
|--------------|----------------------------------------------|----------------------------------------------------------------------------------------------------|----------------------------------------------------------------------------------------------------|-----|-----|------|-----|------|------------|
| Lvent code   | L vent name                                  | Wearing                                                                                                  | Assumed cause                                                                                                    | Maj | Prt | Min  | Obs | Info | ence       |
| 54011409 hex | That File Name<br>Already Exists             | An instruction could not be executed because the file name specified for the instruction already exists. | A file already exists<br>with the same name<br>as the name specified<br>for the instruction to<br>create.                                                                                                    |     |     |      | S   |      | page 3-132 |
| 5401140A hex | Write Access<br>Denied                       | An attempt was made to write to a write-protected file or directory when an instruction was executed.    | The file or directory<br>specified for the<br>instruction to write is<br>write-protected.                                                                                                    |     |     |      | S   |      | page 3-133 |
| 5401140B hex | Too Many Files<br>Open                       | The maximum number of open files was exceeded when opening a file for an instruction.                    | The maximum number<br>of open files was<br>exceeded when open-<br>ing a file for an instruc-<br>tion.                                                                                                    |     |     |      | S   |      | page 3-133 |
| 5401140C hex | Directory Does Not<br>Exist                  | The directory specified for an instruction does not exist.                                               | The directory specified<br>for an instruction does<br>not exist.                                                                                                    |     |     |      | S   |      | page 3-134 |
| 5401140F hex | Backup Operation<br>Already in Prog-<br>ress | Another backup operation is already in progress.                                                         | Another backup oper-<br>ation is already in<br>progress.                                                                                                    |     |     |      | S   |      | page 3-134 |
| 54011410 hex | Cannot Execute<br>Backup                     | Execution of a backup operation was not possible because execution of another operation was in progress. | Execution of the instruction was attempted during execution of online editing.     Execution of the instruction was attempted during execution of a Save Cam Table instruction.     Execution of the instruction was attempted while a CPU Unit name change operation was in progress. |     |     |      | S   |      | page 3-135 |
| 54011800 hex | EtherCAT Communications Error                | Accessing the EtherCAT network failed when an instruction was executed.                                  | The EtherCAT net-<br>work is not in a usable<br>status.                                                                                                    |     |     |      | S   |      | page 3-136 |
| 54011801 hex | EtherCAT Slave<br>Does Not Respond           | Accessing the target slave failed when an instruction was executed.                                      | <ul> <li>The target slave does<br/>not exist.</li> <li>The target slave is not<br/>in an operating condi-<br/>tion.</li> </ul>                                                                                                    |     |     |      | S   |      | page 3-136 |
| 54011802 hex | EtherCAT Timeout                             | A timeout occurred while trying to access an Ether-CAT slave when an instruction was executed.           | Communications with<br>the target slave timed<br>out.                                                                                                    |     |     |      | S   |      | page 3-137 |
| 54011803 hex | Reception Buffer<br>Overflow                 | The receive data from an EtherCAT slave over-flowed the receive buffer when an instruction was executed. | The receive data from<br>the slave overflowed<br>the receive buffer.                                                                                                    |     |     |      | S   |      | page 3-137 |
| 54011804 hex | SDO Abort Error                              | An SDO abort error was received from an Ether-CAT slave when an instruction was executed.                | Depends on the speci-<br>fications of the slave.                                                                                                    |     |     |      | S   |      | page 3-138 |
| 54011805 hex | Saving Packet<br>Monitor File                | An instruction for packet monitoring was executed while saving an EtherCAT packet monitor file.          | An instruction for<br>packet monitoring was<br>executed while saving<br>an EtherCAT packet<br>monitor file.                                                                                                    |     |     |      | S   |      | page 3-138 |

| Evented      | Event neme                                       | Mooning                                                                                                    | Assumed course                                                                                                    |     |     | Leve | ı   |      | Refer-     |
|--------------|--------------------------------------------------|----------------------------------------------------------------------------------------------------|----------------------------------------------------------------------------------------------------|-----|-----|------|-----|------|------------|
| Event code   | Event name                                       | Meaning                                                                                                    | Assumed cause                                                                                                    | Maj | Prt | Min  | Obs | Info | ence       |
| 54011806 hex | Packet Monitoring<br>Function Not<br>Started     | A Stop EtherCAT Packet<br>Monitor instruction was<br>executed when EtherCAT<br>packet monitoring was<br>stopped.                 | A Stop EtherCAT     Packet Monitor     instruction was exe-     cuted when EtherCAT     packet monitoring was     stopped.                                                                                                    |     |     |      | S   |      | page 3-139 |
| 54011807 hex | Packet Monitoring<br>Function in Opera-<br>tion  | A Start EtherCAT Packet<br>Monitor instruction was<br>executed when EtherCAT<br>packet monitoring was<br>already being executed. | The Start EtherCAT     Packet Monitor     instruction was executed again while the     EtherCAT packet     monitoring function     was already in operation.                                                                                                    |     |     |      | S   |      | page 3-140 |
| 54011808 hex | Communications<br>Resource Overflow              | More than 32 EtherCAT communications instructions were executed at the same time.                                                | More than 32 Ether-CAT communications instructions were executed at the same time. The EtherCAT communications instructions are listed below.     EC_CoESDOWrite instruction     EC_CoESDORead instruction     EC_ConnectSlave instruction     EC_Disconnect-Slave instruction     EC_StartMon instruction     EC_SaveMon instruction     EC_StopMon instruction     EC_CopyMon instruction |     |     |      | S   |      | page 3-141 |
| 54011809 hex | Packet Monitoring<br>Function Not Sup-<br>ported | Packets cannot be monitored.                                                                                                    | An instruction for<br>packet monitoring was<br>executed for a CPU<br>Unit that does not sup-<br>port packet monitor-<br>ing.                                                                                                    |     |     |      | S   |      | page 3-142 |
| 54011C00 hex | Explicit Message<br>Error                        | An error response code was returned for an explicit message that was sent with a CIP communications instruction.                 | Depends on the<br>nature of the error.                                                                                                    |     |     |      | S   |      | page 3-143 |
| 54011C01 hex | Incorrect Route<br>Path                          | The format of the route path that is specified for a CIP communications instruction is not correct.                              | The format of the<br>route path that is<br>specified for a CIP<br>communications<br>instruction is not correct.                                                                                                    |     |     |      | S   |      | page 3-144 |
| 54011C02 hex | CIP Handle Out of<br>Range                       | The handle that is specified for the CIP communications instruction is not correct.                                              | The handle that is<br>specified for the CIP<br>communications<br>instruction is not cor-<br>rect.                                                                                                    |     |     |      | S   |      | page 3-144 |

NY-series Troubleshooting Manual (W564)

| Event code   | Event name                                    | Meaning                                                                                                    | Assumed cause                                                                                                    |     |     | Leve | l   |      | Refer-     |
|--------------|-----------------------------------------------|----------------------------------------------------------------------------------------------------|----------------------------------------------------------------------------------------------------|-----|-----|------|-----|------|------------|
| Event code   | Event name                                    | Meaning                                                                                                    | Assumed cause                                                                                                    | Maj | Prt | Min  | Obs | Info | ence       |
| 54011C03 hex | CIP Communica-<br>tions Resource<br>Overflow  | The maximum resources that you can use for CIP communications instructions at the same time was exceeded.                                            | More than 32 CIP communications instructions were executed at the same time.                                                                                          |     |     |      | S   |      | page 3-14  |
|              |                                               |                                                                                                    | An attempt was made<br>to use more than 32<br>handles at the same<br>time.                                                                                            |     |     |      |     |      |            |
| 54011C04 hex | CIP Timeout                                   | A CIP timeout occurred during execution of a CIP communications instruc-                                                                             | A device does not<br>exist for the specified<br>IP address.                                                                                                    |     |     |      | S   |      | page 3-146 |
|              |                                               | tion.                                                                                                    | The CIP connection<br>for the specified han-<br>dle timed out and was<br>closed.                                                                                      |     |     |      |     |      |            |
|              |                                               |                                                                                                    | Power to the remote device is OFF.     Communications are                                                                                                    |     |     |      |     |      |            |
|              |                                               |                                                                                                    | stopped at the remote device.                                                                                                    |     |     |      |     |      |            |
|              |                                               |                                                                                                    | The Ethernet cable<br>connector for Ether-<br>Net/IP is discon-<br>nected.                                                                                            |     |     |      |     |      |            |
|              |                                               |                                                                                                    | The Ethernet cable for<br>EtherNet/IP is discon-<br>nected.                                                                                                    |     |     |      |     |      |            |
|              |                                               |                                                                                                    | Noise                                                                                                    |     |     |      | _   |      |            |
| 54011C05 hex | Class-3 Connection Not Established            | Establishing a class-3 connection failed for a CIP communications instruction.                                                                       | The CIPOpen instruction was executed for a device that does not support class 3 (Large_Forward_Open).  The CIPOpen instruction.                                       |     |     |      | S   |      | page 3-147 |
|              |                                               |                                                                                                    | The CIPOpenWithDa-<br>taSize instruction was<br>executed with a speci-<br>fied data size of 510                                                                       |     |     |      |     |      |            |
|              |                                               |                                                                                                    | bytes or larger for a device that does not support class 3 (Large_Forward_Open).                                                                                      |     |     |      |     |      |            |
| 54011C06 hex | CIP Communica-<br>tions Data Size<br>Exceeded | An attempt was made to send a class-3 explicit message with a data size that is larger than the sendable size with a CIP communications instruction. | The data size that was specified for the input variable to the CIP-Read, CIPWrite, or CIPSend instruction exceeded the data size that was specified with the CIPOpen- |     |     |      | S   |      | page 3-148 |
|              |                                               |                                                                                                    | WithData-Size instruc-                                                                                                    |     |     |      |     |      |            |
| 54012000 hex | Local IP Address<br>Setting Error             | An instruction was executed when there was a setting error in the local IP address.                                                                  | An instruction was executed when there was a setting error in the local IP address.                                                                                   |     |     |      | S   |      | page 3-149 |
| 54012001 hex | TCP/UDP Port<br>Already in Use                | The UDP or TCP port was already in use when the instruction was executed.                                                                            | The UDP or TCP port<br>is already in use.                                                                                                    |     |     |      | S   |      | page 3-149 |

| Event code   | Event name                | Meaning                                                                                               | Assumed cause                                                                                                    |     |     | Leve | I   |      | Refer-     |
|--------------|---------------------------|----------------------------------------------------------------------------------------------------|----------------------------------------------------------------------------------------------------|-----|-----|------|-----|------|------------|
| Event code   |                           | Weathing                                                                                              | Assumed cause                                                                                                    | Мај | Prt | Min  | Obs | Info | ence       |
| 54012002 hex | Address Resolution Failed | Address resolution failed for a remote node with the host name that was specified in the instruction. | <ul> <li>The host name specified for the instruction is not correct.</li> <li>The hosts and DNS settings in the Controller are incorrect.</li> <li>The DNS server settings are incorrect.</li> </ul>                                                                                                    |     |     |      | S   |      | page 3-150 |
| 54012003 hex | Socket Status<br>Error    | The status was not suitable for execution of the socket service instruction.                          | <ul> <li>SktUDPCreate Instruction The UDP port specified with the SrcUdpPort input variable is in one of the following states.</li> <li>It is already open.</li> <li>It is being closed.</li> <li>SktUDPRcv Instruction</li> <li>The specified socket is receiving data.</li> <li>The specified socket is closed.</li> <li>SktUDPSend Instruction</li> <li>The specified socket is sending data.</li> <li>The specified socket is closed.</li> <li>SktTCPAccept Instruction The specified TCP port is in one of the following states.</li> <li>The port is being opened.</li> <li>The port is being closed.</li> <li>A connection is already established for this instruction for the same IP address and TCP port.</li> <li>SktTCPConnect Instruction</li> <li>The TCP port that is specified with the SrcTcpPort input variable is already open.</li> <li>The remote node that is specified with DstAdr input variable does not exist.</li> <li>The remote node that is specified with DstAdr and DstTcpPort input variables is not waiting for a connection.</li> <li>SktTCPRcv Instruction</li> <li>The specified socket is receiving data.</li> <li>The specified socket is receiving data.</li> <li>The specified socket is closed.</li> </ul> |     |     |      | S   |      | page 3-150 |

| Front and    | Front name                                 | Magning                                                                                               | A coursed course                                                                                                    |     |     | Leve | I   |      | Refer-     |
|--------------|--------------------------------------------|----------------------------------------------------------------------------------------------------|----------------------------------------------------------------------------------------------------|-----|-----|------|-----|------|------------|
| Event code   | Event name                                 | Meaning                                                                                               | Assumed cause                                                                                                    | Maj | Prt | Min  | Obs | Info | ence       |
| 54012003 hex | Socket Status<br>Error                     | The status was not suitable for execution of the socket service instruction.                          | SktTCPSend Instruction The specified socket is sending data. The specified socket is closed. The send buffer of the specified socket is full (because the power to the remote node is OFF, the line is disconnected, etc.) SktSetOption Instruction The specified socket already started transmission. An option type which is not supported by the specified socket was selected. |     |     |      | S   |      | page 3-150 |
| 54012004 hex | Local IP Address<br>Not Set                | The local IP address was not set when a socket service instruction was executed.                      | There is a BOOTP server setting error. The BOOTP server does not exist. The local IP address is not set because operation just started.                                                                                                    |     |     |      | S   |      | page 3-153 |
| 54012006 hex | Socket Timeout                             | A timeout occurred for a socket service instruction.                                                  | SktTCPAccept instruction: There was no request for a connection from the remote node during the userset timeout time.     SktTCPRcv or SktUDPRcv instruction: Data was not received from the remote node during the user-set timeout time.                                                                                                    |     |     |      | S   |      | page 3-154 |
| 54012007 hex | Socket Handle Out of Range                 | The handle that is specified for the socket service instruction is not correct.                       | The handle that is<br>specified for the<br>socket service instruc-<br>tion is not correct.                                                                                                    |     |     |      | S   |      | page 3-155 |
| 54012008 hex | Socket Communications Resource<br>Overflow | The maximum resources that you can use for socket service instructions at the same time was exceeded. | More than 32 socket service instructions were executed at the same time.     More than 30 socket handles were used at the same time. (For CPU Units with unit version 1.02 or earlier, more than 16 socket handles were used at the same time.)                                                                                                    |     |     |      | S   |      | page 3-156 |

| Front and    | Frank name                                           | Manadan                                                                                                    | A                                                                                                    |     |     | Leve | ı   |      | Refer-     |
|--------------|------------------------------------------------------|----------------------------------------------------------------------------------------------------|----------------------------------------------------------------------------------------------------|-----|-----|------|-----|------|------------|
| Event code   | Event name                                           | Meaning                                                                                                    | Assumed cause                                                                                                    | Maj | Prt | Min  | Obs | Info | ence       |
| 54012400 hex | No Execution<br>Right                                | An instruction to change<br>the settings of an Ether-<br>Net/IP port was executed<br>when execution was not<br>possible. | An instruction to change the settings of the built-in EtherNet/IP port or a CJ-series EtherNet/IP Unit was executed when restart processing was in progress for the built-in EtherNet/IP port.                                  |     |     |      | S   |      | page 3-157 |
|              |                                                      |                                                                                                    | An instruction to change the settings of a CJ-series Ether-Net/IP Unit was executed when restart processing was in progress for the Unit.                                                                                       |     |     |      |     |      |            |
|              |                                                      |                                                                                                    | An instruction to change the settings of the built-in EtherNet/IP port or a CJ-series EtherNet/IP Unit was executed when changing settings was in progress for an instruction or CIP message for the built-in EtherNet/IP port. |     |     |      |     |      |            |
|              |                                                      |                                                                                                    | An instruction to change the settings of a CJ-series Ether-Net/IP Unit was executed when changing settings was in progress for an instruction or CIP message for the Unit.                                                      |     |     |      |     |      |            |
|              |                                                      |                                                                                                    | The unit number that was specified for the instruction is not for a built-in EtherNet/IP port or a CJ-series EtherNet/IP Unit.                                                                                                  |     |     |      |     |      |            |
| 54012401 hex | Settings Update<br>Failed                            | It was not possible to update the settings of the CJ-series EtherNet/IP Unit that were changed.                          | Restart processing for<br>a Unit or built-in Ether-<br>Net/IP port was<br>started during execu-<br>tion of an instruction to<br>change the settings of<br>a CJ-series Ether-<br>Net/IP Unit.                                    |     |     |      | S   |      | page 3-158 |
| 54012402 hex | Too Many Simulta-<br>neous Instruction<br>Executions | Too many instructions to change the communications setup of the Controller were executed at the same time.               | Two or more instruc-<br>tions to change the<br>communications setup<br>of the Controller were<br>executed at the same<br>time.                                                                                                  |     |     |      | S   |      | page 3-158 |
| 54012403 hex | FTP Client<br>Execution Limit<br>Exceeded            | Too many FTP client communications instructions were executed at the same time.                                          | Four or more FTP cli-<br>ent communications<br>instructions were exe-<br>cuted at the same<br>time.                                                                                                    |     |     |      | S   |      | page 3-159 |

| Event code   | Event name                                     | Moaning                                                                                                    | Assumed cause                                                                                                    |     |     | Leve | I   |      | Refer-     |  |
|--------------|------------------------------------------------|----------------------------------------------------------------------------------------------------|----------------------------------------------------------------------------------------------------|-----|-----|------|-----|------|------------|--|
| Event code   | Event name                                     | Meaning                                                                                                    | Assumed cause                                                                                                    | Maj | Prt | Min  | Obs | Info | ence       |  |
| 54012404 hex | File Number Limit<br>Exceeded                  | The number of files specified with a wildcard for an FTP client communications instruction exceeded 1,000.                                                             | The number of files specified with a file name that contained a wildcard for an FTP client communications instruction exceeded 1,000.                                                                                                    |     |     |      | S   |      | page 3-159 |  |
| 54012405 hex | Directory Does Not<br>Exist (FTP)              | The directory specified for an FTP client communications instruction does not exist in the Controller or an incorrect path was specified.                              | The directory specified<br>for an FTP client com-<br>munications instruc-<br>tion does not exist in<br>the Controller or an<br>incorrect path was<br>specified.                                                                                                    |     |     |      | S   |      | page 3-160 |  |
| 54012406 hex | FTP Server<br>Connection Error                 | The destination FTP server that was specified for an FTP client communications instruction does not exist on the network or the specified FTP server is not operating. | <ul> <li>The destination FTP server that was specified for an FTP client communications instruction does not exist on the network.</li> <li>The destination FTP server that was specified for an FTP client communications instruction is not operating.</li> </ul> |     |     |      | S   |      | page 3-161 |  |
| 54012407 hex | Destination FTP<br>Server Execution<br>Failure | The destination FTP server for an FTP client communications instruction returned an error.                                                                             | The destination FTP<br>server for the FTP cli-<br>ent communications<br>instruction failed to<br>execute the requested<br>processing.                                                                                                    |     |     |      | S   |      | page 3-162 |  |
| 54012408 hex | SD Memory Card<br>Access Failed for<br>FTP     | SD Memory Card access from the FTP client failed.                                                                                                    | An SD Memory Card is not inserted. The SD Memory Card was removed during execution of the FTP client communications instruction. The capacity of the SD Memory Card is insufficient. The SD Memory Card is write protected.                                         |     |     |      | S   |      | page 3-163 |  |
| 54012409 hex | Specified File<br>Does Not Exist               | A file specified for an FTP client communications instruction does not exist.                                                                                          | A file specified for an<br>FTP client communi-<br>cations instruction<br>does not exist.                                                                                                    |     |     |      | S   |      | page 3-164 |  |
| 5401240A hex | Specified File Is<br>Write Protected           | The data was not transferred because the FTP client communications instruction was set to not overwrite files with the same name.                                      | The data was not transferred because the FTP client communications instruction was set to not overwrite files with the same name and a file with the specified file name already existed at the destination.                                                        |     |     |      | S   |      | page 3-164 |  |

| Event and    | Event nema                         | Meaning                                                                                                    | Accumed same                                                                                                    |     |     | Leve | I   |      | Refer-     |
|--------------|------------------------------------|----------------------------------------------------------------------------------------------------|----------------------------------------------------------------------------------------------------|-----|-----|------|-----|------|------------|
| Event code   | Event name                         | Meaning                                                                                                    | Assumed cause                                                                                                    | Maj | Prt | Min  | Obs | Info | ence       |
| 5401240B hex | Failed To Delete<br>Specified File | A file was not deleted after it was transferred with an FTP client communications instruction.                                                                        | The FTP client communications instruction was set to delete files after they are transferred, but it was not possible to delete the specified file because it had a readonly attribute.  It was not possible to delete the file specified for the FTP client communications instruction because it was in use by another application. |     |     |      | S   |      | page 3-165 |
| 5401240C hex | Specified File<br>Access Failed    | An FTP transfer for an FTP client communications instruction failed because file access failed.                                                                       | The file specified for the FTP client communications instruction was in use by another application. The file or directory specified for the FTP client communications instruction to write is write protected.                                                                                                    |     |     |      | S   |      | page 3-166 |
| 5401240D hex | IP Address Setting<br>Invalid      | Instruction execution was not possible because there is an error between the IP address setting of the port specified in the instruction and the other port settings. | <ul> <li>The network address of the port specified in the instruction is the same as the network address of another port.</li> <li>Both the port specified in the instruction and the other ports are set as unused ports.</li> </ul>                                                                                                 |     |     |      | S   |      | page 3-167 |
| 54012C00 hex | NX Message Error                   | An error response code was returned for an NX message.                                                                                                    | Depends on the<br>nature of the error.                                                                                                    |     |     |      | S   |      | page 3-168 |
| 54012C01 hex | NX Message<br>Resource Overflow    | The maximum resources that you can use for NX message instructions at the same time was exceeded.                                                                     | More than 32 NX mes-<br>sage instructions were<br>executed at the same<br>time.                                                                                                    |     |     |      | S   |      | page 3-168 |
| 54012C02 hex | NX Message Time-<br>out            | A timeout occurred during execution of an NX message.                                                                                                    | The specified NX Unit does not exist. The NX message was closed because it timed out. Power to the remote Unit is OFF. Communications are stopped at the remote Unit. The communications cable connector is disconnected. The communications cable is broken.                                                                         |     |     |      | S   |      | page 3-169 |
| 54012C03 hex | Incorrect NX Message Length        | The length of the NX message is not correct.                                                                                                    | The size that is specified for WriteDat or Path is too long.                                                                                                    |     |     |      | S   |      | page 3-170 |

| Event code   | Event name                                                        | Meaning                                                                                                    | Assumed cause                                                                                                    |     |     | Leve |     |      | Refer-     |
|--------------|-------------------------------------------------------------------|----------------------------------------------------------------------------------------------------|----------------------------------------------------------------------------------------------------|-----|-----|------|-----|------|------------|
| Event code   | Event name                                                        | Meaning                                                                                                    | Assumed cause                                                                                                    | Maj | Prt | Min  | Obs | Info | ence       |
| 54012C05 hex | NX Message Eth-<br>erCAT Network<br>Error                         | An error occurred in Ether-CAT communications on the NX message path.                                               | An error occurred in<br>EtherCAT communica-<br>tions on the NX mes-<br>sage path.                                                                                                    |     |     |      | S   |      | page 3-170 |
| 54012C06 hex | External Restart<br>Already Executed<br>for Specified NX<br>Units | A restart was already in execution from the Sysmac Studio when the instruction was executed.                        | A restart was already<br>in execution from the<br>Sysmac Studio when<br>the instruction was<br>executed.                                                                                                    |     |     |      | S   |      | page 3-171 |
| 54012C07 hex | Unapplicable Unit<br>Specified for<br>Instruction                 | A slave that cannot be specified for the instruction was connected at the slave node address of the specified Unit. | A slave that cannot be<br>specified for the<br>instruction was con-<br>nected to the slave<br>node address of the<br>specified Unit.                                                                                                    |     |     |      | S   |      | page 3-171 |
| 54012C08 hex | Invalid Total Power<br>ON Time Record                             | The total power ON time could not be read.                                                                          | Non-volatile memory failure                                                                                                    |     |     |      | S   |      | page 3-172 |
| 54013461 hex | Process Data<br>Object Setting<br>Missing                         | The PDO mapping is not correct.                                                                                     | The PDOs that are required for the motion control instruction are not mapped.  The relevant instruction was executed for a device that does not have an object that supports the instruction.  A motion control instruction that specifies phase Z (_mcEncoderMark) as the trigger conditions was executed for an axis that is mapped to an OMRON GX-EC02□□ EtherCAT Encoder slave. |     |     |      | S   |      | page 3-173 |
| 54014000 hex | OS Timeout                                                        | Restarting Windows was not completed within the specified time.                                                     | The value specified for<br>the <i>TimeOut</i> input<br>variable was too short<br>for Windows to restart.                                                                                                    |     |     |      | S   |      | page 3-174 |
| 54014001 hex | OS Shutdown Exe-<br>cution Error                                  | The instruction to shut down OS was executed while Windows was not running.                                         | The instruction to shut<br>down OS was exe-<br>cuted while Windows<br>was not running.                                                                                                    |     |     |      | S   |      | page 3-174 |
| 54014002 hex | OS Reboot Execution Error                                         | The instruction to reboot OS was executed without a forced reboot while there was an error on Windows.              | The relevant instruc-<br>tion was executed<br>without using a forced<br>reboot while there was<br>an error on Windows.                                                                                                    |     |     |      | S   |      | page 3-175 |
| 54014400 hex | Shared Folder<br>Access Failure                                   | Accessing the shared folder failed when an instruction was executed.                                                | The shared folder is<br>not recognized.                                                                                                    |     |     |      | S   |      | page 3-175 |
| 54014402 hex | Shared Folder<br>Insufficient Capacity                            | The capacity of the shared folder was insufficient when writing to the shared folder for an instruction.            | The shared folder has<br>run out of free space.                                                                                                    |     |     |      | S   |      | page 3-176 |
| 54014404 hex | Too Many<br>Files/Directories                                     | The maximum number of files/directories was exceeded when creating a file/directory for an instruction.             | The number of files or<br>directories exceeded<br>the maximum number.                                                                                                    |     |     |      | S   |      | page 3-176 |

| Event code   | Event name                                                        | Meaning                                                                                                    | Assumed cause                                                                                                    |     |     | Leve | I   |      | Refer-     |
|--------------|-------------------------------------------------------------------|----------------------------------------------------------------------------------------------------|----------------------------------------------------------------------------------------------------|-----|-----|------|-----|------|------------|
| Event code   | Event name                                                        | Meaning                                                                                                    | Assumed cause                                                                                                    | Maj | Prt | Min  | Obs | Info | ence       |
| 5401440D hex | File or Directory<br>Name Is Too Long                             | The file name or directory name that was specified for an instruction is too long.                                      | The file name or directory name that was specified for the instruction to create is too long.                                                                                             |     |     |      | S   |      | page 3-177 |
| 5401440E hex | Shared Folder<br>Access Failed                                    | The access to the shared folder failed.                                                                                 | The shared folder is corrupted.                                                                                                    |     |     |      | S   |      | page 3-177 |
| 54014411 hex | Slave Backup<br>Failed                                            | A slave backup operation failed.                                                                                        | A slave backup operation failed.                                                                                                    |     |     |      | S   |      | page 3-178 |
| 54014800 hex | Device Error<br>Received                                          | An error response from the device was received.                                                                         | An error response<br>from the device was<br>received.                                                                                                    |     |     |      | S   |      | page 3-178 |
| 54014801 hex | Specified Unit<br>Does Not Exist                                  | The specified Unit does not exist.                                                                                      | The IO-Link master is<br>not connected to or<br>mounted on the speci-<br>fied position.                                                                                                   |     |     |      | S   |      | page 3-179 |
| 54014802 hex | Message Processing Limit Exceeded                                 | An instruction cannot be executed because the IO-Link master is processing the message from another application.        | An instruction cannot<br>be executed because<br>the IO-Link master is<br>processing the mes-<br>sage from another<br>application (an instruc-<br>tion execution or a tool<br>connection). |     |     |      | S   |      | page 3-180 |
| 54014803 hex | Specified Unit Status Error                                       | The specified Unit is not in a condition to receive messages.                                                           | The specified Unit is<br>not in a condition to<br>receive messages.                                                                                                    |     |     |      | S   |      | page 3-180 |
| 54014804 hex | Too Many Simulta-<br>neous Instruction<br>Executions              | The number of instructions that can be simultaneously executed was exceeded.                                            | More than 32 NX message instructions and<br>EtherCAT communications instructions were<br>executed at the same<br>time.                                                                    |     |     |      | S   |      | page 3-181 |
| 54014805 hex | Communications<br>Timeout                                         | A timeout occurred in communications.                                                                                   | The communications timeout time is shorter than the message response time. The cable for Ether-CAT or for IO-Link is broken. Noise Device failure                                         |     |     |      | S   |      | page 3-182 |
| 54014806 hex | Invalid Mode                                                      | The specified IO-Link master port is not the IO-Link mode.                                                              | The specified IO-Link<br>master port is not the<br>IO-Link mode.                                                                                                    |     |     |      | S   |      | page 3-183 |
| 54014807 hex | I/O Power OFF<br>Status                                           | The I/O power is not supplied to the specified IO-<br>Link master port.                                                 | The I/O power is not<br>supplied to the speci-<br>fied IO-Link master<br>port.                                                                                                    |     |     |      | S   |      | page 3-183 |
| 54014808 hex | Verification Error                                                | The specified IO-Link master port had a verification error or a communications error.                                   | The specified IO-Link<br>master port had a veri-<br>fication error or a com-<br>munications error.                                                                                        |     |     |      | S   |      | page 3-184 |
| 54015420 hex | Electronic Gear<br>Ratio Numerator<br>Setting Out of<br>Range     | The parameter specified for the <i>RatioNumerator</i> input variable to a motion control instruction is out of range.   | Instruction input<br>parameter exceeded<br>the valid range of the<br>input variable.                                                                                                    |     |     |      | S   |      | page 3-184 |
| 54015421 hex | Electronic Gear<br>Ratio Denomina-<br>tor Setting Out of<br>Range | The parameter specified for the <i>RatioDenominator</i> input variable to a motion control instruction is out of range. | Instruction input<br>parameter exceeded<br>the valid range of the<br>input variable.                                                                                                    |     |     |      | S   |      | page 3-185 |

| Evented      | Event neme                                                   | Mooning                                                                                                    | Assumed sauce                                                                           |     |     | Leve | I   |      | Refer-                 |
|--------------|--------------------------------------------------------------|----------------------------------------------------------------------------------------------------|-----------------------------------------------------------------------------------------|-----|-----|------|-----|------|------------------------|
| Event code   | Event name                                                   | Meaning                                                                                                    | Assumed cause                                                                           | Maj | Prt | Min  | Obs | Info | ence                   |
| 54015422 hex | Target Velocity<br>Setting Out of<br>Range                   | The parameter specified for the <i>Velocity</i> input variable to a motion control instruction is out of range.      | Instruction input<br>parameter exceeded<br>the valid range of the<br>input variable.    |     |     |      | S   |      | page 3-18              |
| 54015423 hex | Acceleration Set-<br>ting Out of Range                       | The parameter specified for the <i>Acceleration</i> input variable to a motion control instruction is out of range.  | Instruction input<br>parameter exceeded<br>the valid range of the<br>input variable.    |     |     |      | S   |      | page 3-186             |
| 54015424 hex | Deceleration Set-<br>ting Out of Range                       | The parameter specified for the <i>Deceleration</i> input variable to a motion control instruction is out of range.  | Instruction input<br>parameter exceeded<br>the valid range of the<br>input variable.    |     |     |      | S   |      | page 3-186             |
| 54015425 hex | Jerk Setting Out of<br>Range                                 | The parameter specified for the <i>Jerk</i> input variable to a motion control instruction is out of range.          | Instruction input<br>parameter exceeded<br>the valid range of the<br>input variable.    |     |     |      | S   |      | page 3-187             |
| 54015427 hex | Torque Ramp Set-<br>ting Out of Range                        | The parameter specified for the <i>TorqueRamp</i> input variable to a motion control instruction is out of range.    | Instruction input<br>parameter exceeded<br>the valid range of the<br>input variable.    |     |     |      | S   |      | page 3-187             |
| 54015428 hex | Master Coefficient<br>Scaling Out of<br>Range                | The parameter specified for the <i>MasterScaling</i> input variable to a motion control instruction is out of range. | Instruction input<br>parameter exceeded<br>the valid range of the<br>input variable.    |     |     |      | S   |      | page 3-188             |
| 54015429 hex | Slave Coefficient<br>Scaling Out of<br>Range                 | The parameter specified for the <i>SlaveScaling</i> input variable to a motion control instruction is out of range.  | Instruction input<br>parameter exceeded<br>the valid range of the<br>input variable.    |     |     |      | S   |      | page 3-188             |
| 5401542A hex | Feeding Velocity<br>Setting Out of<br>Range                  | The parameter specified for the <i>FeedVelocity</i> input variable to a motion control instruction is out of range.  | The Feed Velocity<br>(input variable Feed-<br>Velocity) is still at the<br>default (0). |     |     |      | S   |      | page 3-189             |
| 5401542B hex | Buffer Mode<br>Selection Out of<br>Range                     | The parameter specified for the <i>BufferMode</i> input variable to a motion control instruction is out of range.    | Instruction input<br>parameter exceeded<br>the valid range of the<br>input variable.    |     |     |      | S   |      | page 3-189             |
| 5401542C hex | Coordinate System<br>Selection Out of<br>Range               | The parameter specified for the <i>CoordSystem</i> input variable to a motion control instruction is out of range.   | Instruction input<br>parameter exceeded<br>the valid range of the<br>input variable.    |     |     |      | S   |      | page 3-190             |
| 5401542D hex | Circular Interpola-<br>tion Mode Selec-<br>tion Out of Range | The parameter specified for the <i>CircMode</i> input variable to a motion control instruction is out of range.      | Instruction input<br>parameter exceeded<br>the valid range of the<br>input variable.    |     |     |      | S   |      | page 3-190             |
| 5401542E hex | Direction Selection Out of Range                             | The parameter specified for the <i>Direction</i> input variable to a motion control instruction is out of range.     | Instruction input<br>parameter exceeded<br>the valid range of the<br>input variable.    |     |     |      | S   |      | page 3-19 <sup>2</sup> |
| 5401542F hex | Path Selection Out of Range                                  | The parameter specified for the <i>PathChoice</i> input variable to a motion control instruction is out of range.    | Instruction input<br>parameter exceeded<br>the valid range of the<br>input variable.    |     |     |      | S   |      | page 3-19 <sup>2</sup> |
| 54015430 hex | Position Type<br>Selection Out of<br>Range                   | The parameter specified for the <i>ReferenceType</i> input variable to a motion control instruction is out of range. | Instruction input<br>parameter exceeded<br>the valid range of the<br>input variable.    |     |     |      | S   |      | page 3-192             |
| 54015431 hex | Travel Mode<br>Selection Out of<br>Range                     | The parameter specified for the <i>MoveMode</i> input variable to a motion control instruction is out of range.      | Instruction input<br>parameter exceeded<br>the valid range of the<br>input variable.    |     |     |      | S   |      | page 3-193             |

| Event and    | Event name                                                      | Magning                                                                                                    | Accumed course                                                                                                    |     |     | Leve | ı   |      | Refer-     |
|--------------|-----------------------------------------------------------------|----------------------------------------------------------------------------------------------------|----------------------------------------------------------------------------------------------------|-----|-----|------|-----|------|------------|
| Event code   | Event name                                                      | Meaning                                                                                                    | Assumed cause                                                                                                    | Maj | Prt | Min  | Obs | Info | ence       |
| 54015432 hex | Transition Mode<br>Selection Out of<br>Range                    | The parameter specified for the <i>TransitionMode</i> input variable to a motion control instruction is out of range.                         | Instruction input parameter exceeded the valid range of the input variable.     _mcAborting or _mc-Buffered was specified for BufferMode and _mcTMCornerSuper-imposed was specified for TransitionMode. |     |     |      | S   |      | page 3-194 |
| 54015433 hex | Continue Method<br>Selection Out of<br>Range                    | The value of the reserved input variable <i>Continuous</i> to a motion control instruction changed.                                           | The value of the<br>reserved input vari-<br>able Continuous<br>changed.                                                                                                    |     |     |      | S   |      | page 3-195 |
| 54015434 hex | Combine Mode<br>Selection Out of<br>Range                       | The parameter specified for the <i>CombineMode</i> input variable to a motion control instruction is out of range.                            | Instruction input<br>parameter exceeded<br>the valid range of the<br>input variable.                                                                                                    |     |     |      | S   |      | page 3-195 |
| 54015435 hex | Synchronization<br>Start Condition<br>Selection Out of<br>Range | The parameter specified for the <i>LinkOption</i> input variable to a motion control instruction is out of range.                             | Instruction input<br>parameter exceeded<br>the valid range of the<br>input variable.                                                                                                    |     |     |      | S   |      | page 3-196 |
| 54015436 hex | Master and Slave<br>Defined as Same<br>Axis                     | The same axis is specified for the <i>Master</i> and <i>Slave</i> input variables to a motion control instruction.                            | The parameter is the<br>same for the <i>Master</i><br>and <i>Slave</i> input vari-<br>ables to the instruc-<br>tion.                                                                                    |     |     |      | S   |      | page 3-196 |
| 54015437 hex | Master and Auxiliary Defined as Same Axis                       | The same axis is specified for the <i>Master</i> and <i>Auxiliary</i> input variables to a motion control instruction.                        | The parameter is the<br>same for the <i>Master</i><br>and <i>Auxiliary</i> input<br>variables to the<br>instruction.                                                                                    |     |     |      | S   |      | page 3-197 |
| 54015438 hex | Master/Slave Axis<br>Numbers Not in<br>Ascending Order          | The axis numbers specified for the <i>Master</i> and <i>Slave</i> input variables to a motion control instruction are not in ascending order. | The parameters for the Master and Slave input variables to the instruction were not in ascending order when _mcLatestCommand was specified for the ReferenceType input variable to the instruction.     |     |     |      | S   |      | page 3-198 |
| 54015439 hex | Incorrect Cam Table Specification                               | The parameter specified for the <i>CamTable</i> input variable to a motion control instruction is out of range.                               | Something other than<br>a cam data variable<br>was specified for the<br>CamTable input vari-<br>able to the instruction.                                                                                |     |     |      | S   |      | page 3-199 |

| Event code   | Event name                                                                         | Meaning                                                                                                    | Accumed source                                                                                                    |     |     | Leve | I   |      | Refer-     |
|--------------|------------------------------------------------------------------------------------|----------------------------------------------------------------------------------------------------|----------------------------------------------------------------------------------------------------|-----|-----|------|-----|------|------------|
| Event code   | Event name                                                                         | Meaning                                                                                                    | Assumed cause                                                                                                    | Maj | Prt | Min  | Obs | Info | ence       |
| 5401543A hex | Synchronization Stopped                                                            | A synchronized control motion control instruction was executed, but conditions required for execution were not met.                                                                                                    | The MC_CamOut (End Cam Operation) instruction was executed even though the MC_CamIn (Start Cam Operation) instruction is not being executed.  The MC_GearOut (End Gear Operation) instruction was executed even though the MC_GearIn (Start Gear Operation) or the MC_GearInPos (Positioning Gear Operation) instruction is not being executed.  The MC_Phasing (Shift Master Axis Phase) instruction was executed even though the MC_CamIn (Start Cam Operation), MC_GearInPos (Start Gear Operation), MC_GearInPos (Start Gear Operation), or MC_MoveLink (Synchronous Positioning) instruction is not being executed. |     |     |      | S   |      | page 3-200 |
| 5401543B hex | Motion Control<br>Instruction Re-exe-<br>cution Disabled                           | An attempt was made to re-<br>execute a motion control<br>instruction that cannot be<br>re-executed.                                                                                                    | A motion control<br>instruction that cannot<br>be re-executed was<br>re-executed.                                                                                                    |     |     |      | S   |      | page 3-201 |
| 5401543C hex | Motion Control<br>Instruction Multi-<br>execution Disabled                         | Multiple functions that can-<br>not be executed simultane-<br>ously were executed for the<br>same target (MC common,<br>axis, or axes group).                                                                                               | Multiple functions that<br>cannot be executed<br>simultaneously were<br>executed for the same<br>target (MC common or<br>axis).                                                                                                    |     |     |      | S   |      | page 3-202 |
| 5401543D hex | Instruction Not<br>Allowed for<br>Encoder Axis Type                                | An operation instruction was executed for an encoder axis.                                                                                                    | An operation instruc-<br>tion was executed for<br>an encoder axis.                                                                                                    |     |     |      | S   |      | page 3-203 |
| 5401543E hex | Instruction Cannot<br>Be Executed<br>during Multi-axes<br>Coordinated Con-<br>trol | <ul> <li>An operation instruction was executed for an axis or an axes group that was in a coordinated multi-axes motion.</li> <li>A robot instruction that you cannot use for an axes group in a GroupEnable state was executed.</li> </ul> | An operation instruction was executed for an axis or an axes group that was in a coordinated multiaxes motion.     The MC_SetKinTransform instruction was executed for an axes group in a GroupEnable state.                                                                                                    |     |     |      | S   |      | page 3-204 |

| <b>.</b>     | F                                                                                           |                                                                                                    | A                                                                                                    |     |     | Leve | ı   |      | Refer-     |
|--------------|---------------------------------------------------------------------------------------------|----------------------------------------------------------------------------------------------------|----------------------------------------------------------------------------------------------------|-----|-----|------|-----|------|------------|
| Event code   | Event name                                                                                  | Meaning                                                                                                    | Assumed cause                                                                                                    | Maj | Prt | Min  | Obs | Info | ence       |
| 5401543F hex | Multi-axes Coordi-<br>nated Control<br>Instruction Exe-<br>cuted for Disabled<br>Axes Group | A multi-axes coordinated control instruction was executed for an axes group that was in a <i>GroupDisable</i> state.         | A multi-axes coordinated control instruction was executed for an axes group that was in a <i>GroupDisable</i> state.      One of the following instructions was executed for an axes group that was in a <i>GroupDisable</i> state.      MC_MoveTimeAbsolute      MC_SyncLinearConveyor      MC_SyncOut      MC_RobotJog |     |     |      | S   |      | page 3-205 |
| 54015440 hex | Axes Group Cannot Be Enabled                                                                | Execution of the MC_GroupEnable (Enable Axes Group) instruction failed.                                                      | When the MC_GroupEnable (Enable Axes Group) instruction was executed, there was a composition axis that was not stopped.  When the MC_GroupEnable (Enable Axes Group) instruction was executed, there was a composition axis for which the MC_Touch-Probe (Enable External Latch) instruction was being executed.        |     |     |      | S   |      | page 3-206 |
| 54015441 hex | Impossible Axis<br>Operation Speci-<br>fied when the<br>Servo is OFF                        | An operation instruction was executed for an axis for which the Servo is OFF.                                                | <ul> <li>An operation instruction was executed for an axis for which the Servo is OFF.</li> <li>Home was preset with the MC_Home or MC_HomeWithParameter instruction for an axis for which EtherCAT process data communications are not established.</li> </ul>                                                          |     |     |      | S   |      | page 3-207 |
| 54015442 hex | Composition Axis<br>Stopped Error                                                           | A motion instruction was executed for an axes group while the MC_Stop instruction was being executed for a composition axis. | A motion instruction     was executed for an     axes group while the     MC_Stop instruction     was being executed     for a composition axis.                                                                                                    |     |     |      | S   |      | page 3-208 |
| 54015443 hex | Motion Control<br>Instruction Multi-<br>execution Buffer<br>Limit Exceeded                  | The number of motion control instructions that is buffered for Buffered or Blending Buffer Modes exceeded the buffer limit.  | An axis instruction was executed when there was already a current instruction and a buffered instruction for the same axis. An axes group instruction was executed when there was already eight current instructions and buffered instructions for the same axis.                                                        |     |     |      | S   |      | page 3-209 |

| Front 1      | Frank                                                                | M                                                                                                    | A                                                                                                    |     |     | Leve | I   |      | Refer-     |
|--------------|----------------------------------------------------------------------|----------------------------------------------------------------------------------------------------|----------------------------------------------------------------------------------------------------|-----|-----|------|-----|------|------------|
| Event code   | Event name                                                           | Meaning                                                                                                    | Assumed cause                                                                                                    | Maj | Prt | Min  | Obs | Info | ence       |
| 54015444 hex | Insufficient Travel Distance                                         | The specified motion cannot be executed for the deceleration rate or acceleration rate that was specified for multi-execution or re-execution of a positioning instruction.                                                                                     | Stopping at the target position was not possible for the specified acceleration/deceleration rate for multi-execution or re-execution of a positioning instruction when the Acceleration/Deceleration Over parameter was set to generate a minor fault and stop.                                                             |     |     |      | S   |      | page 3-210 |
| 54015445 hex | Insufficient Travel Distance to Achieve Blending Transit Velocity    | There is not sufficient travel distance to accelerate or decelerate to the transit velocity.                                                                                                    | There was not sufficient travel distance to accelerate the current command to the transit velocity when the Acceleration/Deceleration Over parameter was set to generate a minor fault and stop.                                                                                                    |     |     |      | S   |      | page 3-211 |
| 54015446 hex | Move Link Con-<br>stant Velocity<br>Insufficient Travel<br>Distance  | The constant-velocity travel distance of the master axis is less than zero.                                                                                                    | The constant velocity travel distance of the master axis is below 0 for the MC_MoveLink (Synchronous Positioning) instruction.                                                                                                    |     |     |      | S   |      | page 3-212 |
| 54015447 hex | Positioning Gear<br>Operation Insuffi-<br>cient Target Veloc-<br>ity | For the MC_GearInPos (Positioning Gear Operation) instruction, the target velocity of the slave axis is too small to achieve the required velocity.                                                                                                    | For the MC_GearIn-Pos (Positioning Gear Operation) instruction, the value of the Velocity (Target Velocity) input variable is smaller than the master axis velocity multiplied by the gear ratio when the instruction was executed.                                                                                          |     |     |      | S   |      | page 3-213 |
| 54015448 hex | Same Start Point<br>and End Point for<br>Circular Interpola-<br>tion | The start point and end point were the same when the radius method was specified for the MC_Move-Circular2D (Circular 2D Interpolation) instruction. Or, the start point, end point, and border point were the same when the border point method was specified. | The start point and end point were the same when the radius method was specified for the MC_MoveCircular2D (Circular 2D Interpolation) instruction. The start point, end point, and border point were the same when the border point method was specified for the MC_MoveCircular2D (Circular 2D Interpolation) instruction. |     |     |      | S   |      | page 3-214 |

| Frant        | From the second                                                                      | Maarring                                                                                                    | A a sum of the sum of                                                                                                    |     |     | Leve | I   |      | Refer-     |
|--------------|--------------------------------------------------------------------------------------|----------------------------------------------------------------------------------------------------|----------------------------------------------------------------------------------------------------|-----|-----|------|-----|------|------------|
| Event code   | Event name                                                                           | Meaning                                                                                                    | Assumed cause                                                                                                    | Maj | Prt | Min  | Obs | Info | ence       |
| 54015449 hex | Circular Interpolation Center Specification Position Out of Range                    | The position specified for the center point exceeded the allowed range when the center method was specified for the MC_MoveCircular2D (Circular 2D Interpolation) instruction.                           | The difference between the distance from the start point to the center point and the distance between the end point to the center point exceeded the permitted value specified for the correction allowance ratio in the axes group settings when the center designation method was specified for the MC_MoveCircular2D (Circular 2D Interpolation) instruction. |     |     |      | S   |      | page 3-215 |
| 5401544A hex | Instruction Execu-<br>tion Error Caused<br>by Count Mode<br>Setting                  | An instruction that cannot<br>be used when the Count<br>Mode is set to Rotary Mode<br>was executed for an axis<br>that was set to Rotary<br>Mode.                                                        | An instruction that cannot be used when the Count Mode is set to Rotary Mode was executed for an axis that was set to Rotary Mode.                                                                                                    |     |     |      | S   |      | page 3-216 |
| 5401544C hex | Parameter Selection Out of Range                                                     | The parameter specified for the <i>ParameterNumber</i> input variable to a motion control instruction is out of range.                                                                                   | Instruction input<br>parameter exceeded<br>the valid range of the<br>input variable.                                                                                                    |     |     |      | S   |      | page 3-217 |
| 5401544D hex | Stop Method<br>Selection Out of<br>Range                                             | The parameter specified for the <i>StopMode</i> input variable to a motion control instruction is out of range.                                                                                          | Instruction input<br>parameter exceeded<br>the valid range of the<br>input variable.                                                                                                    |     |     |      | S   |      | page 3-217 |
| 5401544E hex | Latch ID Selection<br>Out of Range for<br>Trigger Input Con-<br>dition               | The parameter specified for the <i>TriggerInput::LatchID</i> input variable to a motion control instruction is out of range.                                                                             | Instruction input<br>parameter exceeded<br>the valid range of the<br>input variable.                                                                                                    |     |     |      | S   |      | page 3-218 |
| 5401544F hex | Setting Out of<br>Range for Writing<br>MC Setting                                    | The parameter specified for<br>the SettingValue input vari-<br>able to a motion control<br>instruction is out of range.                                                                                  | <ul> <li>Instruction input parameter exceeded the valid range of the input variable.</li> <li>The parameter specification and the data type of the setting value do not agree.</li> </ul>                                                                                                    |     |     |      | S   |      | page 3-219 |
| 54015450 hex | Trigger Input Condition Mode Selection Out of Range                                  | The parameter specified for the <i>TriggerInput:: Mode</i> input variable to a motion control instruction is out of range.                                                                               | Instruction input<br>parameter exceeded<br>the valid range of the<br>input variable.                                                                                                    |     |     |      | S   |      | page 3-220 |
| 54015451 hex | Drive Trigger Sig-<br>nal Selection Out<br>of Range for Trig-<br>ger Input Condition | The parameter specified for the <i>TriggerInput::Input-Drive</i> input variable to a motion control instruction is out of range.                                                                         | Instruction input<br>parameter exceeded<br>the valid range of the<br>input variable.                                                                                                    |     |     |      | S   |      | page 3-221 |
| 54015453 hex | Motion Control<br>Instruction Re-exe-<br>cution Disabled<br>(Axis Specification)     | An attempt was made to change the parameter for the <i>Axis</i> input variable when re-executing a motion control instruction. (This input variable cannot be changed when re-executing an instruction.) | A parameter for an input variable that cannot be changed for re-execution was changed.                                                                                                    |     |     |      | S   |      | page 3-222 |

| Event code   | Event name                                                                                  | Meaning                                                                                                    | Assumed cause                                                                                      |     |     | Leve | l   |      | Refer-     |
|--------------|---------------------------------------------------------------------------------------------|----------------------------------------------------------------------------------------------------|----------------------------------------------------------------------------------------------------|-----|-----|------|-----|------|------------|
| Event code   | Event name                                                                                  | Meaning                                                                                                    | Assumed cause                                                                                      | Maj | Prt | Min  | Obs | Info | ence       |
| 54015454 hex | Motion Control<br>Instruction Re-exe-<br>cution Disabled<br>(Buffer Mode<br>Selection)      | An attempt was made to change the parameter for the <i>BufferMode</i> input variable when re-executing a motion control instruction. (This input variable cannot be changed when re-executing an instruction.)    | A parameter for an<br>input variable that<br>cannot be changed for<br>re-execution was<br>changed. |     |     |      | S   |      | page 3-22  |
| 54015455 hex | Motion Control<br>Instruction Re-exe-<br>cution Disabled<br>(Direction Selec-<br>tion)      | An attempt was made to change the parameter for the <i>Direction</i> input variable when re-executing a motion control instruction. (This input variable cannot be changed when re-executing an instruction.)     | An input variable that<br>cannot be changed for<br>re-execution was<br>changed.                    |     |     |      | S   |      | page 3-224 |
| 54015456 hex | Motion Control<br>Instruction Re-exe-<br>cution Disabled<br>(Execution Mode)                | An attempt was made to change the parameter for the <i>Periodic</i> input variable when re-executing a motion control instruction. (This input variable cannot be changed when re-executing an instruction.)      | A parameter for an<br>input variable that<br>cannot be changed for<br>re-execution was<br>changed. |     |     |      | S   |      | page 3-225 |
| 54015457 hex | Motion Control<br>Instruction Re-exe-<br>cution Disabled<br>(Axes Group Spec-<br>ification) | An attempt was made to change the parameter for the AxesGroup input variable when re-executing a motion control instruction. (This input variable cannot be changed when re-executing an instruction.)            | A parameter for an input variable that cannot be changed for re-execution was changed.             |     |     |      | S   |      | page 3-226 |
| 54015458 hex | Motion Control<br>Instruction Re-exe-<br>cution Disabled<br>(Jerk Setting)                  | An attempt was made to change the parameter for the <i>Jerk</i> input variable when re-executing a motion control instruction. (This input variable cannot be changed when re-executing an instruction.)          | A parameter for an input variable that cannot be changed for re-execution was changed.             |     |     |      | S   |      | page 3-227 |
| 54015459 hex | Motion Control<br>Instruction Re-exe-<br>cution Disabled<br>(Master Axis)                   | An attempt was made to change the parameter for the <i>Master</i> input variable when re-executing a motion control instruction. (This input variable cannot be changed when re-executing an instruction.)        | A parameter for an input variable that cannot be changed for re-execution was changed.             |     |     |      | S   |      | page 3-228 |
| 5401545A hex | Motion Control<br>Instruction Re-exe-<br>cution Disabled<br>(MasterOffset)                  | An attempt was made to change the parameter for the <i>MasterOffset</i> input variable when re-executing a motion control instruction. (This input variable cannot be changed when re-executing an instruction.)  | A parameter for an input variable that cannot be changed for re-execution was changed.             |     |     |      | S   |      | page 3-229 |
| 5401545B hex | Motion Control<br>Instruction Re-exe-<br>cution Disabled<br>(MasterScaling)                 | An attempt was made to change the parameter for the <i>MasterScaling</i> input variable when re-executing a motion control instruction. (This input variable cannot be changed when re-executing an instruction.) | A parameter for an<br>input variable that<br>cannot be changed for<br>re-execution was<br>changed. |     |     |      | S   |      | page 3-230 |

| Event code   | Event name                                                                             | Meaning                                                                                                    | Assumed cause                                                                                                    |     |     | Leve | I   |      | Refer-     |
|--------------|----------------------------------------------------------------------------------------|----------------------------------------------------------------------------------------------------|----------------------------------------------------------------------------------------------------|-----|-----|------|-----|------|------------|
| Event code   | Event name                                                                             | Meaning                                                                                                    | Assumed cause                                                                                                    | Maj | Prt | Min  | Obs | Info | ence       |
| 5401545C hex | Motion Control<br>Instruction Re-exe-<br>cution Disabled<br>(MasterStartDis-<br>tance) | An attempt was made to change the parameter for the <i>MasterStartDistance</i> input variable when re-executing a motion control instruction. (This input variable cannot be changed when re-executing an instruction.) | A parameter for an<br>input variable that<br>cannot be changed for<br>re-execution was<br>changed.                                                                                                    |     |     |      | S   |      | page 3-231 |
| 5401545D hex | Motion Control<br>Instruction Re-exe-<br>cution Disabled<br>(Continuous)               | An attempt was made to change the parameter for the <i>Continuous</i> input variable when re-executing a motion control instruction. (This input variable cannot be changed when re-executing an instruction.)          | A parameter for an input variable that cannot be changed for re-execution was changed.                                                                                                    |     |     |      | S   |      | page 3-232 |
| 5401545E hex | Motion Control<br>Instruction Re-exe-<br>cution Disabled<br>(MoveMode)                 | An attempt was made to change the parameter for the <i>MoveMode</i> input variable when re-executing a motion control instruction. (This input variable cannot be changed when re-executing an instruction.)            | A parameter for an<br>input variable that<br>cannot be changed for<br>re-execution was<br>changed.                                                                                                    |     |     |      | S   |      | page 3-233 |
| 5401545F hex | Illegal Auxiliary<br>Axis Specification                                                | The axis specified for the <i>Auxiliary</i> input variable to a motion control instruction does not exist.                                                                                                    | An axis does not exist<br>for the variable speci-<br>fied for the <i>Auxiliary</i><br>input variable to the<br>instruction.                                                                                                    |     |     |      | S   |      | page 3-234 |
| 54015460 hex | Illegal Axis Specification                                                             | The axis specified for the <i>Axis</i> input variable to a motion control instruction does not exist.                                                                                                    | An axis does not exist<br>for the variable speci-<br>fied for the Axis input<br>variable to the instruc-<br>tion.                                                                                                    |     |     |      | S   |      | page 3-234 |
| 54015461 hex | Illegal Axes Group<br>Specification                                                    | The axes group specified for the <i>AxesGroup</i> input variable to a motion control instruction does not exist or is not a used group.                                                                                 | <ul> <li>An axes group does not exist for the variable specified for the AxesGroup input variable to the instruction.</li> <li>The axes group specified for the AxesGroup input variable to the instruction is not specified as a used group.</li> </ul>                                                                                    |     |     |      | S   |      | page 3-235 |
| 54015462 hex | Illegal Master Axis<br>Specification                                                   | The axis that is specified for the <i>Master</i> input variable to a motion control instruction is not correct.                                                                                                    | An axis does not exist for the variable specified for the <i>Master</i> input variable to the instruction. The axis that was specified for the <i>Master</i> input variable to the MC_Phasing (Shift Master Axis Phase) instruction is not the master axis for syncing. The master axis and a slave axis are not assigned to the same task. |     |     |      | S   |      | page 3-236 |

| Event code   | Event name                                                                  | Meaning                                                                                                    | Assumed cause                                                                                                    |     |     | Leve | Refer- |      |            |
|--------------|-----------------------------------------------------------------------------|----------------------------------------------------------------------------------------------------|----------------------------------------------------------------------------------------------------|-----|-----|------|--------|------|------------|
| LVCIII COUR  | Lvent name                                                                  | meaning                                                                                                    | Assumed cause                                                                                                    | Maj | Prt | Min  | Obs    | Info | ence       |
| 54015463 hex | Motion Control<br>Instruction Re-exe-<br>cution Disabled<br>(SlaveOffset)   | An attempt was made to change the <i>SlaveOffset</i> input variable when re-executing a motion control instruction. (This input variable cannot be changed when re-executing an instruction.)   | A parameter for an<br>input variable that<br>cannot be changed for<br>re-execution was<br>changed.                                                                                                    |     |     |      | S      |      | page 3-23  |
| 54015464 hex | Motion Control<br>Instruction Re-exe-<br>cution Disabled<br>(SlaveScaling)  | An attempt was made to change the <i>SlaveScaling</i> input variable when re-executing a motion control instruction. (This input variable cannot be changed when re-executing an instruction.)  | A parameter for an<br>input variable that<br>cannot be changed for<br>re-execution was<br>changed.                                                                                                    |     |     |      | S      |      | page 3-23  |
| 54015465 hex | Motion Control<br>Instruction Re-exe-<br>cution Disabled<br>(StartPosition) | An attempt was made to change the <i>StartPosition</i> input variable when re-executing a motion control instruction. (This input variable cannot be changed when re-executing an instruction.) | A parameter for an input variable that cannot be changed for re-execution was changed.                                                                                                    |     |     |      | S      |      | page 3-239 |
| 54015466 hex | Instruction Execution Error with Undefined Home                             | High-speed homing or an interpolation instruction was executed when home was undefined.                                                                                                    | High-speed homing was executed when home was undefined.     An interpolation instruction was executed for an axes group that includes an axis with no defined home.     One of the following robot instructions was executed for an axes group that includes a logical axis with no defined home.     MC_SetKinTransform MC_MoveTimeAbsolute     MC_SyncLinearConveyor     MC_SyncOut     MC_GroupMon     MC_RobotJog |     |     |      | S      |      | page 3-240 |
| 54015467 hex | Motion Control<br>Instruction Re-exe-<br>cution Disabled<br>(Position Type) | An attempt was made to change the <i>ReferenceType</i> input variable when re-executing a motion control instruction. (This input variable cannot be changed when re-executing an instruction.) | A parameter for an input variable that cannot be changed for re-execution was changed.                                                                                                    |     |     |      | S      |      | page 3-241 |
| 54015468 hex | Unused Axis Specification for Master Axis                                   | The master axis specified for a motion control instruction is an unused axis.                                                                                                    | The master axis speci-<br>fied for a motion con-<br>trol instruction is an<br>unused axis.                                                                                                    |     |     |      | S      |      | page 3-242 |
| 54015469 hex | First Position Set-<br>ting Out of Range                                    | The parameter specified for the <i>FirstPosition</i> input variable to a motion control instruction is out of range.                                                                            | Instruction input<br>parameter exceeded<br>the valid range of the<br>input variable.                                                                                                    |     |     |      | S      |      | page 3-243 |

| Event code   | Event name                                                                             | Magning                                                                                                    | Accumed cover                                                                                                    |     |     | Leve | I   |      | Refer-     |
|--------------|----------------------------------------------------------------------------------------|----------------------------------------------------------------------------------------------------|----------------------------------------------------------------------------------------------------|-----|-----|------|-----|------|------------|
| Event code   | Event name                                                                             | Meaning                                                                                                    | Assumed cause                                                                                                    | Maj | Prt | Min  | Obs | Info | ence       |
| 5401546A hex | Last Position Setting Out of Range                                                     | The parameter specified for the <i>LastPosition</i> input variable to a motion control instruction is out of range.                                                                         | Instruction input<br>parameter exceeded<br>the valid range of the<br>input variable.                                                                                                    |     |     |      | S   |      | page 3-243 |
| 5401546B hex | Illegal First/Last<br>Position Size Rela-<br>tionship (Linear<br>Mode)                 | The parameter specified for the LastPosition input variable to a motion control instruction is smaller than the parameter specified for the FirstPosition input variable.                   | The value of the Last-Position input parameter is less than the value of the FirstPosition input variable for the instruction when the Count Mode is set to Linear Mode.                                                                                                    |     |     |      | S   |      | page 3-244 |
| 5401546C hex | Master Sync Start<br>Position Setting<br>Out of Range                                  | The parameter specified for the <i>MasterSyncPosition</i> input variable to a motion control instruction is out of range.                                                                   | Instruction input<br>parameter exceeded<br>the valid range of the<br>input variable.                                                                                                    |     |     |      | S   |      | page 3-245 |
| 5401546D hex | Slave Sync Start<br>Position Setting<br>Out of Range                                   | The parameter specified for the <i>SlaveSyncPosition</i> input variable to a motion control instruction is out of range.                                                                    | Instruction input<br>parameter exceeded<br>the valid range of the<br>input variable.                                                                                                    |     |     |      | S   |      | page 3-246 |
| 5401546E hex | Duplicate Latch ID for Trigger Input Condition                                         | The same latch ID was specified for more than one motion control instruction.                                                                                                    | The same latch ID is used simultaneously for more than one of the following instructions: MC_Touch-Probe (Enable External Latch) instruction, MC_MoveLink (Synchronous Positioning) instruction, and MC_MoveFeed (Interrupt Feeding) instruction.  The MC_AbortTrigger (Disable External Latch) instruction was executed to cancel a latch that was used by an instruction other than the MC_Touch-Probe (Enable External Latch) instruction. |     |     |      | S   |      | page 3-247 |
| 5401546F hex | Jerk Override Factor Out of Range                                                      | The parameter specified for the JerkFactor input variable to a motion control instruction is out of range.                                                                                  | Instruction input<br>parameter exceeded<br>the valid range of the<br>input variable.                                                                                                    |     |     |      | S   |      | page 3-248 |
| 54015470 hex | Accelera-<br>tion/Deceleration<br>Override Factor<br>Out of Range                      | The parameter specified for the <i>AccFactor</i> input variable to a motion control instruction is out of range.                                                                            | Instruction input<br>parameter exceeded<br>the valid range of the<br>input variable.                                                                                                    |     |     |      | S   |      | page 3-248 |
| 54015471 hex | First Position<br>Method Specifica-<br>tion Out of Range                               | The parameter specified for the <i>StartMode</i> input variable to a motion control instruction is out of range.                                                                            | Instruction input<br>parameter exceeded<br>the valid range of the<br>input variable.                                                                                                    |     |     |      | S   |      | page 3-249 |
| 54015472 hex | Motion Control<br>Instruction Re-exe-<br>cution Disabled<br>(First Position<br>Method) | An attempt was made to change the <i>StartMode</i> input variable when re-executing a motion control instruction. (This input variable cannot be changed when re-executing an instruction.) | A parameter for an<br>input variable that<br>cannot be changed for<br>re-execution was<br>changed.                                                                                                    |     |     |      | S   |      | page 3-250 |

| Event code   | Event name                                                             | Meaning                                                                                                    | Assumed cause                                                                                                    |     |     | Leve | ı   |      | Refer-     |
|--------------|------------------------------------------------------------------------|----------------------------------------------------------------------------------------------------|----------------------------------------------------------------------------------------------------|-----|-----|------|-----|------|------------|
| Event code   | Event name                                                             | Meaning                                                                                                    | Assumed cause                                                                                                    | Maj | Prt | Min  | Obs | Info | ence       |
| 54015474 hex | Unused Axis Specification for Auxiliary Axis                           | The axis specified for the <i>Auxiliary</i> input variable to a motion control instruction is an unused axis.                                                                                           | The axis specified for<br>the Auxiliary input<br>variable to the instruc-<br>tion is an unused axis.                                                                                                    |     |     |      | S   |      | page 3-251 |
| 54015475 hex | Position Gear<br>Value Error                                           | Synchronized motion is not possible for the velocity, acceleration rate, and deceleration rate that were input to a motion control instruction.                                                         | The specified synchro-<br>nized motion cannot<br>be performed at the<br>velocity, acceleration<br>rate, or deceleration<br>rate that is input to the<br>instruction.                                                                                                    |     |     |      | S   |      | page 3-251 |
| 54015476 hex | Position Gear<br>Master Axis Zero<br>Velocity                          | The velocity of the master axis was zero when a motion control instruction was started.                                                                                                    | The velocity of the<br>master axis was 0<br>when the instruction<br>was started.                                                                                                    |     |     |      | S   |      | page 3-252 |
| 54015478 hex | Target Position<br>Setting Out of<br>Range                             | The parameter specified for the <i>Position</i> input variable to a motion control instruction is out of range.                                                                                         | <ul> <li>Instruction input parameter exceeded the valid range of the input variable.</li> <li>The target position of a Rotary Mode axis is not within the ring setting range.</li> </ul>                                                                                        |     |     |      | S   |      | page 3-253 |
| 54015479 hex | Travel Distance<br>Out of Range                                        | The parameter that was specified for the <i>Distance</i> input variable to a motion control instruction is out of range or the target position with the value of <i>Distance</i> added is out of range. | The absolute value of the instruction input parameter exceeded the range of 40-bit data when it is converted to pulses.  For a Linear Mode axis, the target position with the travel distance added exceeded signed 40-bit data when the absolute value is converted to pulses. |     |     |      | Ø   |      | page 3-254 |
| 5401547A hex | Cam Table Start<br>Point Setting Out<br>of Range                       | The parameter specified for the <i>StartPosition</i> input variable to a motion control instruction is out of range.                                                                                    | Instruction input<br>parameter exceeded<br>the valid range of the<br>input variable.                                                                                                    |     |     |      | S   |      | page 3-255 |
| 5401547B hex | Cam Master Axis<br>Following First<br>Position Setting<br>Out of Range | The parameter specified for the <i>MasterStartDistance</i> input variable to a motion control instruction is out of range.                                                                              | Instruction input<br>parameter exceeded<br>the valid range of the<br>input variable.                                                                                                    |     |     |      | S   |      | page 3-255 |
| 5401547C hex | Circular Interpolation Radius Setting Error                            | It was not possible to create a circular path for the specified radius when the radius method was specified for the MC_MoveCircular2D (Circular 2D Interpolation) instruction.                          | For the MC_MoveCircular2D (Circular 2D Interpolation) instruction, it was not possible to create a circular path for the specified radius when the radius method was specified for circular interpolation.                                                                      |     |     |      | S   |      | page 3-256 |

| _ , .        | _ ,                                                                   | Magning                                                                                                    | <u> </u>                                                                                                    |     |     | Leve |     |      | Refer-     |
|--------------|-----------------------------------------------------------------------|----------------------------------------------------------------------------------------------------|----------------------------------------------------------------------------------------------------|-----|-----|------|-----|------|------------|
| Event code   | Event name                                                            | Meaning                                                                                                    | Assumed cause                                                                                                    | Maj | Prt | Min  | Obs | Info | ence       |
| 5401547D hex | Circular Interpolation Radius Overflow                                | For the MC_MoveCircular2D (Circular 2D Interpolation) instruction, the radius of the circle exceeded the maximum value for the border point or center specification method. | For the MC_MoveCircular2D (Circular 2D Interpolation) instruction, the radius of the circle exceeded 40-bit data when converted to pulses for the border point or center specification method.                                                                                                    |     |     |      | S   |      | page 3-257 |
| 5401547E hex | Circular Interpolation Setting Out of Range                           | The parameter specified for the <i>CircAxes</i> input variable to a motion control instruction is out of range.                                                             | <ul> <li>Instruction input parameter exceeded the valid range of the input variable.</li> <li>The axes that were specified in <i>CircAxes</i> are not included in the composition axes in the Axes Group Settings.</li> <li>The same axis was specified for both axes of <i>CircAxes</i>.</li> </ul> |     |     |      | S   |      | page 3-258 |
| 5401547F hex | Auxiliary/Slave<br>Axis Numbers Not<br>in Ascending<br>Order          | The values of the parameters for the <i>Auxiliary</i> and <i>Slave</i> input variables to a motion control instruction are not in ascending order.                          | The parameters for<br>the Auxiliary and<br>Slave input variables<br>to the instruction are<br>not in ascending<br>order.                                                                                                    |     |     |      | S   |      | page 3-259 |
| 54015480 hex | Cam Table Property Ascending Data Error at Update                     | A phase that was not in ascending order was found during calculating the number of valid data. Or, after calculations, the number of valid data is 0.                       | A phase that was not in ascending order was found when calculating the number of valid data.      After calculations, the number of valid data is 0.                                                                                                    |     |     |      | S   |      | page 3-260 |
| 54015481 hex | MC_Write Target<br>Out of Range                                       | The parameter specified for the <i>Target</i> input variable to a motion control instruction is out of range.                                                               | Instruction input<br>parameter exceeded<br>the valid range of the<br>input variable.                                                                                                    |     |     |      | S   |      | page 3-261 |
| 54015482 hex | Master Travel Distance Specification Out of Range                     | The parameter specified for the <i>MasterDistance</i> input variable to a motion control instruction is out of range.                                                       | Instruction input<br>parameter exceeded<br>the valid range of the<br>input variable.                                                                                                    |     |     |      | S   |      | page 3-261 |
| 54015483 hex | Master Distance in<br>Acceleration Spec-<br>ification Out of<br>Range | The parameter specified for the <i>MasterDistanceACC</i> input variable to a motion control instruction is out of range.                                                    | Instruction input<br>parameter exceeded<br>the valid range of the<br>input variable.                                                                                                    |     |     |      | S   |      | page 3-262 |
| 54015484 hex | Master Distance in<br>Deceleration Spec-<br>ification Out of<br>Range | The parameter specified for the <i>MasterDistanceDEC</i> input variable to a motion control instruction is out of range.                                                    | Instruction input<br>parameter exceeded<br>the valid range of the<br>input variable.                                                                                                    |     |     |      | S   |      | page 3-263 |
| 54015487 hex | Execution Mode<br>Selection Out of<br>Range                           | The parameter specified for the <i>ExecutionMode</i> input variable to a motion control instruction is out of range.                                                        | Instruction input<br>parameter exceeded<br>the valid range of the<br>input variable.                                                                                                    |     |     |      | S   |      | page 3-263 |
| 54015488 hex | Permitted Follow-<br>ing Error Out of<br>Range                        | The parameter specified for the <i>PermittedDeviation</i> input variable to a motion control instruction is out of range.                                                   | Instruction input<br>parameter exceeded<br>the valid range of the<br>input variable.                                                                                                    |     |     |      | S   |      | page 3-264 |

| Event code   | Event name                                                        | Meaning                                                                                                    | Assumed cause                                                                                                    |     |     | Level |     |            | Refer-     |
|--------------|-------------------------------------------------------------------|----------------------------------------------------------------------------------------------------|----------------------------------------------------------------------------------------------------|-----|-----|-------|-----|------------|------------|
| LVOIII GOUE  | _vont name                                                        | in canning                                                                                                    | Accumen cause                                                                                                    | Maj | Prt | Min   | Obs | Info       | ence       |
| 54015489 hex | Border Point/Center Position/Radius<br>Specification Out of Range | The parameter specified for the <i>AuxPoint</i> input variable to a motion control instruction is out of range.                                                                             | The value of AutPoint exceeded signed 40-bit data when converted to pulses for the border point or center specification method.  To a radius specifica-                                                   |     |     | S     |     | page 3-265 |            |
|              |                                                                   |                                                                                                    | tions, the absolute value of AuxPoint[0] exceeded 40-bit data when converted to pulses.                                                                                                    |     |     |       |     |            |            |
| 5401548A hex | End Point Specification Out of Range                              | The parameter specified for the <i>EndPoint</i> input variable to a motion control instruction is out of range.                                                                             | The instruction input<br>parameter exceeded<br>the range of signed<br>40-bit data when it is<br>converted to pulses.                                                                                      |     |     |       | S   |            | page 3-266 |
| 5401548B hex | Slave Travel Distance Specification Out of Range                  | The parameter specified for the <i>SlaveDistance</i> input variable to a motion control instruction is out of range.                                                                        | The instruction input<br>parameter exceeded<br>the range of 40-bit<br>data when it is con-<br>verted to pulses.                                                                                           |     |     |       | S   |            | page 3-266 |
| 5401548C hex | Phase Shift<br>Amount Out of<br>Range                             | The parameter specified for the <i>PhaseShift</i> input variable to a motion control instruction is out of range.                                                                           | The absolute value of<br>the instruction input<br>parameter exceeded<br>the range of 40-bit<br>data when it is converted to pulses.                                                                       |     |     |       | S   |            | page 3-267 |
| 5401548D hex | Feeding Distance<br>Out of Range                                  | The parameter specified for the FeedDistance input variable to a motion control instruction is out of range.                                                                                | The absolute value of<br>the instruction input<br>parameter exceeded<br>the range of 40-bit<br>data when it is con-<br>verted to pulses.                                                                  |     |     |       | S   |            | page 3-267 |
| 5401548E hex | Auxiliary and Slave<br>Defined as Same<br>Axis                    | The same axis was specified for the <i>Auxiliary</i> and <i>Slave</i> input variables to a motion control instruction.                                                                      | The parameter is the<br>same for the Auxiliary<br>and Slave input vari-<br>ables to the instruc-<br>tion.                                                                                                 |     |     |       | S   |            | page 3-268 |
| 5401548F hex | Relative Position<br>Selection Out of<br>Range                    | The parameter specified for the <i>Relative</i> input variable to a motion control instruction is out of range.                                                                             | Instruction input<br>parameter exceeded<br>the valid range of the<br>input variable.                                                                                                    |     |     |       | S   |            | page 3-268 |
| 54015490 hex | Cam Transition<br>Specification Out<br>of Range                   | The parameter specified for the <i>CamTransition</i> input variable to a motion control instruction is out of range.                                                                        | Instruction input<br>parameter exceeded<br>the valid range of the<br>input variable.                                                                                                    |     |     |       | S   |            | page 3-269 |
| 54015491 hex | Synchronized Control End Mode<br>Selection Out of<br>Range        | The parameter specified for the <i>OutMode</i> input variable to a motion control instruction is out of range.                                                                              | Instruction input<br>parameter exceeded<br>the valid range of the<br>input variable.                                                                                                    |     |     |       | S   |            | page 3-269 |
| 54015492 hex | Enable External<br>Latch Instruction<br>Execution Dis-<br>abled   | _mcImmediateStop was<br>specified for the StopMode<br>input variable when the<br>MC_TouchProbe (Enable<br>External Latch) instruction<br>was executed in Drive<br>Mode for an encoder axis. | _mcImmediateStop     was specified for the     StopMode input variable when the     MC_TouchProbe     (Enable External     Latch) instruction was     executed in Drive     Mode for an encoder     axis. |     |     |       | S   |            | page 3-270 |

| Event de     | Event                                                          | Magning                                                                                                    | Acquired                                                                                                    |     |     | Leve | I   |      | Refer-     |
|--------------|----------------------------------------------------------------|----------------------------------------------------------------------------------------------------|----------------------------------------------------------------------------------------------------|-----|-----|------|-----|------|------------|
| Event code   | Event name                                                     | Meaning                                                                                                    | Assumed cause                                                                                                    | Maj | Prt | Min  | Obs | Info | ence       |
| 54015493 hex | Master Axis Offset<br>Out of Range                             | The parameter specified for the <i>MasterOffset</i> input variable to a motion control instruction is out of range.              | The instruction input<br>parameter exceeded<br>the range of signed<br>40-bit data when it is<br>converted to pulses.                                                               |     |     |      | S   |      | page 3-271 |
| 54015494 hex | Slave Axis Offset<br>Out of Range                              | The parameter specified for the <i>SlaveOffset</i> input variable to a motion control instruction is out of range.               | The instruction input<br>parameter exceeded<br>the range of signed<br>40-bit data when it is<br>converted to pulses.                                                               |     |     |      | S   |      | page 3-272 |
| 54015495 hex | Command Current<br>Position Count<br>Selection Out of<br>Range | The parameter specified for the <i>CmdPosMode</i> input variable to a motion control instruction is out of range.                | Instruction input<br>parameter exceeded<br>the valid range of the<br>input variable.                                                                                               |     |     |      | S   |      | page 3-272 |
| 54015496 hex | Master Axis Gear<br>Ratio Numerator<br>Out of Range            | The parameter specified for the <i>RatioNumeratorMaster</i> input variable to a motion control instruction is out of range.      | Instruction input<br>parameter exceeded<br>the valid range of the<br>input variable.                                                                                               |     |     |      | S   |      | page 3-273 |
| 54015497 hex | Master Axis Gear<br>Ratio Denomina-<br>tor Out of Range        | The parameter specified for the <i>RatioDenominatorMaster</i> input variable to a motion control instruction is out of range.    | Instruction input<br>parameter exceeded<br>the valid range of the<br>input variable.                                                                                               |     |     |      | S   |      | page 3-273 |
| 54015498 hex | Auxiliary Axis Gear<br>Ratio Numerator<br>Out of Range         | The parameter specified for the <i>RatioNumeratorAuxiliary</i> input variable to a motion control instruction is out of range.   | Instruction input<br>parameter exceeded<br>the valid range of the<br>input variable.                                                                                               |     |     |      | S   |      | page 3-274 |
| 54015499 hex | Auxiliary Axis Gear<br>Ratio Denomina-<br>tor Out of Range     | The parameter specified for the <i>RatioDenominatorAuxiliary</i> input variable to a motion control instruction is out of range. | Instruction input<br>parameter exceeded<br>the valid range of the<br>input variable.                                                                                               |     |     |      | S   |      | page 3-274 |
| 5401549A hex | Master Axis Position Type Selection<br>Out of Range            | The parameter specified for the <i>ReferenceTypeMaster</i> input variable to a motion control instruction is out of range.       | Instruction input<br>parameter exceeded<br>the valid range of the<br>input variable.                                                                                               |     |     |      | S   |      | page 3-275 |
| 5401549B hex | Auxiliary Axis Position Type Selection Out of Range            | The parameter specified for the Reference Type Auxiliary input variable to a motion control instruction is out of range.         | Instruction input<br>parameter exceeded<br>the valid range of the<br>input variable.                                                                                               |     |     |      | S   |      | page 3-275 |
| 5401549C hex | Target Position<br>Ring Counter Out<br>of Range                | Operation is not possible because the target position is out of range for the ring counter of the executed instruction.          | High-speed homing<br>was executed when 0<br>was not included in<br>the ring counter.                                                                                               |     |     |      | S   |      | page 3-276 |
| 5401549D hex | Axes Group Composition Axis Setting Out of Range               | The parameter specified for the <i>Axes</i> input variable to a motion control instruction is out of range.                      | <ul> <li>Instruction input parameter exceeded the valid range of the input variable.</li> <li>The composition axes in the axes group are not assigned to the same task.</li> </ul> |     |     |      | S   |      | page 3-277 |
| 5401549E hex | Axis Use Setting<br>Out of Range                               | The parameter specified for the <i>AxisUse</i> input variable to a motion control instruction is out of range.                   | Instruction input<br>parameter exceeded<br>the valid range of the<br>input variable.                                                                                               |     |     |      | S   |      | page 3-278 |

| Event code   | Event name                                                    | Mooning                                                                                                    | Accumed                                                                                                    |     |     | Leve | I   |      | Refer-     |
|--------------|---------------------------------------------------------------|----------------------------------------------------------------------------------------------------|----------------------------------------------------------------------------------------------------|-----|-----|------|-----|------|------------|
| Event code   | Event name                                                    | Meaning                                                                                                    | Assumed cause                                                                                                    | Maj | Prt | Min  | Obs | Info | ence       |
| 54015700 hex | Homing Parameter Setting Out of Range                         | The parameter specified for<br>the <i>HomingParameter</i> input<br>variable to a motion control<br>instruction is out of range.                                                                        | Instruction input<br>parameter exceeded<br>the valid range of the<br>input variable.                                                                                                    |     |     |      | S   |      | page 3-278 |
| 54015702 hex | Axis Use Change<br>Error                                      | The MC_ChangeAxisUse (Change Axis Use) instruction was executed when the axis was not stopped or when the command velocity of the axis was saturated.                                                  | The MC_ChangeAxis-<br>Use (Change Axis<br>Use) instruction was<br>executed when the<br>axis was not stopped<br>or when the com-<br>mand velocity of the<br>axis was saturated.                                                                                                    |     |     |      | S   |      | page 3-279 |
| 54015703 hex | Cannot Change<br>Axis Use                                     | The MC_ChangeAxisUse (Change Axis Use) instruction was executed in a way that would cause the maximum number of used real axes or the maximum number of used motion control servo axes to be exceeded. | The MC_ChangeAxis-Use (Change Axis Use) instruction was executed in a way that would cause the maximum number of used real axes to be exceeded. The MC_ChangeAxis-Use (Change Axis Use) instruction was executed in a way that would cause the maximum number of used motion control servo axes to be exceeded.                                                                      |     |     |      | S   |      | page 3-280 |
| 54015720 hex | Motion Control Parameter Setting Error When Changing Axis Use | The motion control parameter settings for the axis that was changed to a used axis are incorrect.                                                                                                    | The MC_ChangeAxis-Use (Change Axis Use) instruction was used to change an unused axis to a used axis, but the motion control parameter settings of the axis are not correct. The power supply was interrupted while a download of the motion control parameter settings was in progress. The non-volatile memory is faulty or the life of the non-volatile memory has been exceeded. |     |     |      | S   |      | page 3-281 |

| Event code   | Event name                                                       | Meaning                                                                                                    | Assumed cause                                                                                                    |     |     | Leve | l   |      | Refer-     |
|--------------|------------------------------------------------------------------|----------------------------------------------------------------------------------------------------|----------------------------------------------------------------------------------------------------|-----|-----|------|-----|------|------------|
| Event code   | Event name                                                       | Weathing                                                                                                    | Assumed cause                                                                                                    | Maj | Prt | Min  | Obs | Info | ence       |
| 54015721 hex | Required Process Data Object Not Set When Chang- ing Axis Use    | The objects that are required for the axis type of the axis that was changed to a used axis are not set.                                      | <ul> <li>The objects that are required for the axis type of the axis that was changed to a used axis are not set in the PDO map settings.</li> <li>The power supply was interrupted while a download of the motion control parameter settings was in progress.</li> <li>The non-volatile memory is faulty or the life of the non-volatile memory has been exceeded.</li> <li>The MC_ChangeAxis-Use (Change Axis Use) instruction was executed for an axis that is set to <i>Unused axis</i> (<i>unchangeable to used axis</i>).</li> </ul> |     |     |      | S   |      | page 3-282 |
| 54015722 hex | Actual Position<br>Overflow/Under-<br>flow                       | An instruction was executed that is not supported during an actual position overflow/underflow.                                               | An instruction was<br>executed that is not<br>supported during an<br>actual position over-<br>flow or underflow.                                                                                                    |     |     |      | S   |      | page 3-283 |
| 54015723 hex | Switch Structure<br>Track Number Set-<br>ting Out of Range       | The value of <i>TrackNumber</i> that is specified in the <i>Switches</i> in-out variable to a motion control instruction is out of range.     | The value of the member of the structure variable that was specified for the in-out variable of the instruction is out of range.                                                                                                    |     |     |      | S   |      | page 3-283 |
| 54015724 hex | Switch Structure<br>First ON Position<br>Setting Out of<br>Range | The value of FirstOnPosition that is specified in the Switches in-out variable to a motion control instruction is out of range.               | The value of the member of the structure variable that was specified for the in-out variable of the instruction is out of range.                                                                                                    |     |     |      | S   |      | page 3-284 |
| 54015725 hex | Switch Structure<br>Last ON Position<br>Setting Out of<br>Range  | The value of LastOnPosition that is specified in the Switches in-out variable to a motion control instruction is out of range.                | The value of the member of the structure variable that was specified for the in-out variable of the instruction is out of range.                                                                                                    |     |     |      | S   |      | page 3-285 |
| 54015726 hex | Switch Structure<br>Axis Direction Out<br>of Range               | The value of AxisDirection that is specified in the Switches in-out variable to a motion control instruction is out of range.                 | The value of the member of the structure variable that was specified for the in-out variable of the instruction is out of range.                                                                                                    |     |     |      | S   |      | page 3-286 |
| 54015727 hex | Switch Structure<br>Cam Switch Mode<br>Out of Range              | The value of CamSwitch-<br>Mode that is specified in<br>the Switches in-out variable<br>to a motion control instruc-<br>tion is out of range. | The value of the member of the structure variable that was specified for the in-out variable of the instruction is out of range.                                                                                                    |     |     |      | S   |      | page 3-287 |

| Event code   | Event name                                                                                   | Meaning                                                                                                    | Assumed cause                                                                                                    |     |     | Level |     |      | Refer-     |
|--------------|----------------------------------------------------------------------------------------------|----------------------------------------------------------------------------------------------------|----------------------------------------------------------------------------------------------------|-----|-----|-------|-----|------|------------|
| Event code   | Lvent name                                                                                   | Meaning                                                                                                    | Assumed Cause                                                                                                    | Maj | Prt | Min   | Obs | Info | ence       |
| 54015728 hex | Switch Structure<br>Duration Setting<br>Out of Range                                         | The value of <i>Duration</i> that is specified in the <i>Switches</i> in-out variable to a motion control instruction is out of range.                                                             | The value of the member of the structure variable that was specified for the in-out variable of the instruction is out of range.                                                               |     |     |       | S   |      | page 3-288 |
| 54015729 hex | Track Option<br>Structure ON Com-<br>pensation Setting<br>Out of Range                       | The value of OnCompensation that is specified in the TrackOptions in-out variable to a motion control instruction is out of range.                                                                 | The value of the member of the structure variable that was specified for the in-out variable of the instruction is out of range.                                                               |     |     |       | S   |      | page 3-289 |
| 5401572A hex | Track Option<br>Structure OFF<br>Compensation<br>Setting Out of<br>Range                     | The value of OffCompensation that is specified in the TrackOptions in-out variable to a motion control instruction is out of range.                                                                | The value of the member of the structure variable that was specified for the in-out variable of the instruction is out of range.                                                               |     |     |       | S   |      | page 3-290 |
| 5401572B hex | Number of Array<br>Elements in Switch<br>Structure Variable<br>Out of Range                  | The number of elements in an array in the structure variable that is specified in the <i>Switches</i> in-out variable to a motion control instruction is out of range.                             | The number of elements in an array of the structure variable that was specified for the in-out variable of the instruction is out of range.                                                    |     |     |       | S   |      | page 3-291 |
| 5401572C hex | Number of Array<br>Elements in Output<br>Signal Structure<br>Variable Out of<br>Range        | The number of elements in an array in the structure variable that is specified in the <i>Outputs</i> in-out variable to a motion control instruction is out of range.                              | The number of elements in an array of the structure variable that was specified for the in-out variable of the instruction is out of range.                                                    |     |     |       | S   |      | page 3-292 |
| 5401572D hex | Number of Array<br>Elements in Track<br>Option Structure<br>Variable Out of<br>Range         | The number of elements in an array in the structure variable that is specified in the <i>TrackOptions</i> in-out variable to a motion control instruction is out of range.                         | The number of elements in an array of the structure variable that was specified for the in-out variable of the instruction is out of range.                                                    |     |     |       | S   |      | page 3-293 |
| 5401572E hex | Numbers of Ele-<br>ments in Output<br>Signals and Track<br>Option Arrays Not<br>Matched      | The arrays in the structure variables that are specified for the <i>Outputs</i> and <i>Track-Options</i> in-out variables to a motion control instruction do not have the same number of elements. | The arrays in the output signal structure variable and track option structure variable that are specified for the in-out variables to the instruction do not have the same number of elements. |     |     |       | S   |      | page 3-294 |
| 5401572F hex | Motion Control<br>Instruction Multi-<br>execution Dis-<br>abled (Master<br>Axis)             | A Master in-out variable that cannot be changed during multi-execution of instructions was changed.                                                                                                | A Master in-out variable that cannot be changed during multiexecution of instructions was changed.                                                                                             |     |     |       | S   |      | page 3-295 |
| 54015730 hex | Motion Control<br>Instruction Multi-<br>execution Dis-<br>abled (Position<br>Type Selection) | A ReferenceType in-out variable that cannot be changed during multi-execution of instructions was changed.                                                                                         | A ReferenceType in-<br>out variable that can-<br>not be changed during<br>multi-execution of<br>instructions was<br>changed.                                                                   |     |     |       | S   |      | page 3-296 |

| Event code   | Event name                                                 | Moaning                                                                                                    | Assumed cause                                                                                                    |     |     | Leve | 1   |      | Refer-     |
|--------------|------------------------------------------------------------|----------------------------------------------------------------------------------------------------|----------------------------------------------------------------------------------------------------|-----|-----|------|-----|------|------------|
| Event code   | Event name                                                 | Meaning                                                                                                    | Assumed cause                                                                                                    | Maj | Prt | Min  | Obs | Info | ence       |
| 54015731 hex | Same Track Number Setting in Switch Structure Out of Range | The same track number was specified more than the allowable number of times for the <i>TrackNumber</i> in the <i>Switches</i> in-out variable to a motion control instruction.                                   | The same track number was specified more than the allowable number of times for the <i>TrackNumber</i> in the <i>Switches</i> in-out variable to a motion control instruction.                                                                                                    |     |     |      | S   |      | page 3-297 |
| 5401573A hex | Cannot Write Axis<br>Parameters                            | The instruction was executed for an axis that is not an unused axis.                                                                                                    | not executed for a used axis or an undefined axis.                                                                                                    |     |     |      | S   |      | page 3-298 |
| 5401573B hex | Axis Parameter<br>Setting Out of<br>Range                  | The parameter specified for the <i>AxisParameter</i> input variable to a motion control instruction is outside of the valid range.                                                                               | specified for eter input of ion control of the AxisPa-rameter input variable                                                                                                    |     |     |      | S   |      | page 3-299 |
| 5401573C hex | Cam Property Setting Out of Range                          | The parameter specified for the <i>CamProperty</i> input variable to a motion control instruction is outside of the valid range.                                                                                 | The parameter specified for the CamProperty input variable to the instruction is out of range for the input variable.                                                                                                    |     |     |      | S   |      | page 3-300 |
| 5401573D hex | Cam Node Setting<br>Out of Range                           | The parameter specified for the <i>CamNodes</i> input variable to a motion control instruction is outside of the valid range.                                                                                    | The parameter specified for the CamNodes input variable to the instruction is out of range for the input variable.                                                                                                    |     |     |      | S   |      | page 3-301 |
| 5401573E hex | Incorrect Cam<br>Node Type Specifi-<br>cation              | The parameter specified for the <i>CamNodes</i> input variable to a motion control instruction is not an _sMC_CAM_NODE array variable.                                                                           | The parameter specified for the CamNodes input variable to the instruction is not an _sMC_CAM_NODE array variable.                                                                                                    |     |     |      | S   |      | page 3-302 |
| 5401573F hex | Insufficient Nodes in Cam Table                            | The array variable of the parameter specified for the <i>CamNodes</i> input variable to a motion control instruction has a <i>Phase</i> value of 0 for element number 0.                                         | The array variable of<br>the parameter speci-<br>fied for the CamNodes<br>input variable to the<br>instruction has a<br>Phase (master axis<br>phase) value of 0 for<br>element number 0.                                                                                                    |     |     |      | S   |      | page 3-303 |
| 54015740 hex | Cam Node Master<br>Axis Phase Not in<br>Ascending Order    | The values of <i>Phase</i> in the array variable of the parameter specified for the <i>Cam-Nodes</i> input variable to a motion control instruction are not in ascending order according to the element numbers. | The values of Phase (master axis phase) in the array variable of the parameter specified for the CamNodes input variable to the instruction are not in ascending order according to the element numbers. Or, truncating the digits that are not effective more than seven digits caused the phases to not be in ascending order. |     |     |      | S   |      | page 3-304 |

| Event code                              | Event name                                                | Mogning                                                                                                    | Accumed course                                                                                                    |     |     | Leve | I   |      | Refer-     |
|-----------------------------------------|-----------------------------------------------------------|----------------------------------------------------------------------------------------------------|----------------------------------------------------------------------------------------------------|-----|-----|------|-----|------|------------|
| Event code                              | Event name                                                | Meaning                                                                                                    | Assumed cause                                                                                                    | Maj | Prt | Min  | Obs | Info | ence       |
| 54015741 hex                            | Too Many Data<br>Points in Cam<br>Table                   | The number of generated cam data points exceeded the number of elements in the array in the cam data variable that is specified for the <i>CamTable</i> input variable to a motion control instruction. | The number of cam data points in the generated cam table exceeded the number of elements in the array in the cam data variable that is specified for the CamTable input variable to the instruction. |     |     |      | S   |      | page 3-305 |
| 54015742 hex                            | Cam Table<br>Displacement<br>Overflow                     | Distance in the generated cam table exceeded the range of REAL data.                                                                                                    | Distance in the generated cam table exceeded the range of REAL data.                                                                                                    |     |     |      | S   |      | page 3-306 |
| 54015743 hex                            | Aborted Cam<br>Table Used                                 | A cam data variable that was aborted during generation was specified for the <i>CamTable</i> input variable to an instruction.                                                                          | A cam data variable that was aborted during generation due to an error in the MC_GenerateCamTable (Generate Cam Table) instruction was specified for the CamTable input variable to the instruction. |     |     |      | S   |      | page 3-307 |
| 54015749 hex                            | Execution ID Setting Out of Range                         | The parameter specified for the <i>ExecID</i> input variable to a motion control instruction is out of range.                                                                                           | The parameter specified for the ExecID input variable to the instruction is out of range for the input variable.                                                                                     |     |     |      | S   |      | page 3-308 |
| 5401574A hex                            | Position Offset Out of Range                              | The parameter specified for the <i>OffsetPosition</i> input variable to a motion control instruction is out of range.                                                                                   | The position offset<br>exceeded the range of<br>signed 40-bit data<br>when it was con-<br>verted to pulses.                                                                                          |     |     |      | S   |      | page 3-308 |
| 5401574B hex                            | PDS State Transition Command<br>Selection Out of<br>Range | The parameter specified for the <i>TransitionCmd</i> input variable to a motion control instruction is out of range.                                                                                    | Instruction input<br>parameter exceeded<br>the valid range of the<br>input variable.                                                                                                    |     |     |      | S   |      | page 3-309 |
| 54015751 hex<br>(Ver. 1.21 or<br>later) | Cam Monitor Mode<br>Selection Out of<br>Range             | The cam monitor mode selection specified for the <i>CamMonitorMode</i> input variable to a motion control instruction is out of range.                                                                  | The cam monitor<br>mode selection is out<br>of the valid range.                                                                                                    |     |     |      | S   |      | page 3-310 |
| 54015752 hex<br>(Ver. 1.21 or<br>later) | Data Type of Cam<br>Monitor Values<br>Mismatch            | The data type of the cam monitor values specified for the <i>CamMonitorValue</i> inout variable to a motion control instruction does not match the cam monitor mode selection.                          | The data type of the<br>variable specified for<br>the cam monitor val-<br>ues does not match<br>the cam monitor mode<br>selection.                                                                   |     |     |      | S   |      | page 3-311 |

| Event code   | Event name                                       | Moaning                                                                                                    | Assumed cause                                                                                                    |     |     | Leve | I   |      | Refer-     |
|--------------|--------------------------------------------------|----------------------------------------------------------------------------------------------------|----------------------------------------------------------------------------------------------------|-----|-----|------|-----|------|------------|
| Event code   | Event name                                       | Meaning                                                                                                    | Assumed cause                                                                                                    | Maj | Prt | Min  | Obs | Info | ence       |
| 54016440 hex | Target Position Positive Software Limit Exceeded | The specified position exceeds the positive software limit.                                                                                                    | <ul> <li>The parameter specified for the <i>Position</i> input variable to the instruction is beyond the positive software limit.</li> <li>The first position is beyond the positive software limit and an instruction that specifies motion in the opposite direction of the software limit was executed.</li> <li>The parameter that was specified for the <i>AuxPoint</i> input variable to a border point MC_MoveCircular2D (Circular 2D Interpolation) instruction is beyond the positive software limit.</li> </ul> |     |     |      | S   |      | page 3-312 |
| 54016441 hex | Target Position Negative Software Limit Exceeded | The specified position exceeds the negative software limit.                                                                                                    | The parameter specified for the <i>Position</i> input variable to the instruction is beyond the negative software limit. The first position is beyond the negative software limit and an instruction that specifies motion in the opposite direction of the software limit was executed. The parameter that was specified for the <i>AuxPoint</i> input variable to a border point MC_MoveCircular2D (Circular 2D Interpolation) instruction is beyond the negative software limit.                                       |     |     |      | S   |      | page 3-313 |
| 54016442 hex | Command Position Over-<br>flow/Underflow         | Positioning, an instruction in the underflow/overflow direction, or an instruction for which the direction is not specified was executed when there was an underflow/overflow in the command position. | One of the following was executed when there was a command position overflow/underflow.     A positioning instruction     A continuous control instruction in the underflow/overflow direction     An instruction for which the direction is not specified (syncing or torque control)                                                                                                    |     |     |      | S   |      | page 3-314 |

| Event code   | Event name              | Meaning                                                                                                  | Assumed cause                                                                                                    |     |     | Leve | I   |      | Refer-     |
|--------------|-------------------------|----------------------------------------------------------------------------------------------------|----------------------------------------------------------------------------------------------------|-----|-----|------|-----|------|------------|
| Event code   | Event name              | Meaning                                                                                                  | Assumed cause                                                                                                    | Maj | Prt | Min  | Obs | Info | ence       |
| 54016443 hex | Positive Limit Input    | An instruction was executed for a motion in the positive direction when the positive limit input was ON. | An instruction for a motion in the positive direction was executed when the positive limit input was ON, or an instruction for a motion with no direction specification was executed when the positive limit input was ON. An axes group motion control instruction was executed when the positive limit input was ON. |     |     |      | Ø   |      | page 3-315 |
| 54016444 hex | Negative Limit<br>Input | An instruction for a motion in the negative direction was executed when the negative limit input was ON. | An instruction for a motion in the negative direction was executed when the negative limit input was ON, or an instruction for a motion with no direction specification was executed when the negative limit input was ON. An axes group motion control instruction was executed when the negative limit input was ON. |     |     |      | Ø   |      | page 3-316 |
| 54017422 hex | Servo Main Circuits OFF | An attempt was made to turn ON the Servo when the main circuit power supply to the Servo Drive was OFF.  | An attempt was made<br>to turn ON the Servo<br>when the main circuit<br>power supply to the<br>Servo Drive was OFF.                                                                                                    |     |     |      | S   |      | page 3-317 |

## 3-2-2 Error Descriptions

## **Errors for Self Diagnosis**

| Event name              | Internal Bus Che                                                   | eck Error                                                                                                    |                                                                                                    | Event code                                                          | 000D0000 hex                                                                                                    |                   |  |
|-------------------------|--------------------------------------------------------------------|----------------------------------------------------------------------------------------------------|----------------------------------------------------------------------------------------------------|---------------------------------------------------------------------|----------------------------------------------------------------------------------------------------|-------------------|--|
| Meaning                 | A fatal error was                                                  | detected on the i                                                                                                    | nternal bus.                                                                                                    |                                                                     |                                                                                                    |                   |  |
| Source                  | PLC Function M                                                     | odule                                                                                                    | Source details                                                                                                    | None                                                                | Detection timing                                                                                                    | Continuously      |  |
| Error attri-<br>butes   | Level                                                              | Major fault                                                                                                    | Recovery                                                                                                    | Cycle the power supply.                                             | System                                                                                                    |                   |  |
| Effects                 | User program                                                       | Stops.                                                                                                    | Operation                                                                                                    | Stops.* A connect be possible.                                      | ction to the Sysma                                                                                                    | ac Studio may not |  |
| System-                 | Variable                                                           |                                                                                                    | Data type                                                                                                    |                                                                     | Name                                                                                                    |                   |  |
| defined<br>variables    | None                                                               |                                                                                                    |                                                                                                    |                                                                     |                                                                                                    |                   |  |
|                         | Assumed cause                                                      | е                                                                                                    | Correction                                                                                                    |                                                                     | Prevention                                                                                                    |                   |  |
|                         | Conductive mate inside.                                            | erial has gotten                                                                                                    | If there is conduction nearby, blow out with air.                                                                     |                                                                     | Do not do any metal working in<br>the vicinity of the control pane<br>Also, make sure that the opera<br>ing environment is free of dirt a<br>dust. Close the control panel. |                   |  |
| Cause and correction    | Noise  There is data or signals.  There is malfur interface circur | nctioning in bus                                                                                                    | If the error occur<br>making the abov<br>check the FG, ar<br>lines, and other r<br>and implement n<br>measures as rec | re correction, and power supply anoise entry paths, anoise counter- | Implement noise sures.                                                                                                    | e countermea-     |  |
|                         | The CPU Unit ha  The internal be nected.                           |                                                                                                    | If this error persists even after you make the above two corrections, replace the CPU Unit.                           |                                                                     | None                                                                                                    |                   |  |
| Attached information    | Attached informa                                                   | ation 1: System in                                                                                                    | formation                                                                                                    | 1                                                                   |                                                                                                    |                   |  |
| Precautions/<br>Remarks | to the Controller                                                  | is error occurs, the CPU Unit stops and the error is recorded in the event log. If ontroller clears the error, you will be able to see whether this error occurred by dever, a restart is sometimes not possible depending on the error location. |                                                                                                    |                                                                     |                                                                                                    |                   |  |

<sup>\*</sup> For details, refer to I/O Operation for Major Fault Level Controller Errors on page 1-14.

| Event name              | Non-volatile Mer    | nory Life Exceede                          | d               | Evjjent code            | 000E0000 hex      |                    |  |
|-------------------------|---------------------|--------------------------------------------|-----------------|-------------------------|-------------------|--------------------|--|
| Meaning                 | •                   | mber of deletions t<br>ed the specified va |                 | mory was exceed         | ed. Or, the numbe | r of bad blocks in |  |
| Source                  | PLC Function Module |                                            | Source details  | None                    | Detection timing  | Continuously       |  |
| Error attri-<br>butes   | Level               | Major fault                                | Recovery        | Cycle the power supply. | Log category      | System             |  |
| Effects                 | User program        | Stops.                                     | Operation       | Stops.*                 |                   |                    |  |
| System-                 | Variable            |                                            | Data type       |                         | Name              |                    |  |
| defined variables       | None                |                                            |                 |                         |                   |                    |  |
| Cause and               | Assumed cause       |                                            | Correction      |                         | Prevention        |                    |  |
| correction              | Non-volatile mer    | nory life expired.                         | Replace the CPI | J Unit.                 |                   |                    |  |
| Attached information    | None                |                                            |                 |                         |                   |                    |  |
| Precautions/<br>Remarks | None                |                                            |                 |                         |                   |                    |  |

<sup>\*</sup> For details, refer to I/O Operation for Major Fault Level Controller Errors on page 1-14.

| Event name              | CPU Unit Overh                    | eat (Operation Sto | ppped)                                                                                                    | Event code                                                                                                    | 0011 0000 hex                              |                 |  |
|-------------------------|-----------------------------------|--------------------|----------------------------------------------------------------------------------------------------|----------------------------------------------------------------------------------------------------|--------------------------------------------|-----------------|--|
| Meaning                 | Operation was s                   | topped because th  | ne temperature ins                                                                                                    | side the CPU Unit                                                                                                    | was too high.                              |                 |  |
| Source                  | PLC Function M                    | odule              | Source details                                                                                                    | None                                                                                                    | Detection timing                           | Continuously    |  |
| Error attri-<br>butes   | Level                             | Major fault        | Recovery                                                                                                    | Cycle the power supply or reset the Controller.                                                                                             | Log category                               | System          |  |
| Effects                 | User program                      | Stops.             | Operation                                                                                                    | Stops.* A connect possible.                                                                                                    | ction to the Sysma                         | c Studio is not |  |
| System-                 | Variable                          |                    | Data type                                                                                                    |                                                                                                    | Name                                       |                 |  |
| defined variables       | None                              |                    |                                                                                                    |                                                                                                    |                                            |                 |  |
|                         | Assumed cause                     | •                  | Correction                                                                                                    |                                                                                                    | Prevention                                 |                 |  |
| Cause and correction    | The ambient ope ture is too high. | erating tempera-   | <ul> <li>ating temperatur 0 and 55°C.</li> <li>Provide enoug air flow.</li> <li>Do not install t directly above generates a la heat, such as formers, or hig tors.</li> <li>If the ambient</li> </ul> | th space for good the Controller equipment that rge amount of theaters, trans- th-capacity resis- temperature temperature install a cooling | Make sure that the perature stays be 55°C. |                 |  |
| Attached information    | None                              |                    | <u> </u>                                                                                                    |                                                                                                    | <u> </u>                                   |                 |  |
| Precautions/<br>Remarks | None                              | None               |                                                                                                    |                                                                                                    |                                            |                 |  |

<sup>\*</sup> For details, refer to I/O Operation for Major Fault Level Controller Errors on page 1-14.

| Event name              | Non-volatile Memory Restored or Formatted <b>Event code</b> 10010000 hex |                                                               |                                                                                                    |                                                                                                    |                                                                                          |                                        |  |
|-------------------------|--------------------------------------------------------------------------|---------------------------------------------------------------|----------------------------------------------------------------------------------------------------|----------------------------------------------------------------------------------------------------|------------------------------------------------------------------------------------------|----------------------------------------|--|
| Meaning                 |                                                                          | tected in the non-v                                           |                                                                                                    | eck and file syste                                                                                                    | m recovery or forr                                                                       | natting was exe-                       |  |
| Source                  | PLC Function Module                                                      |                                                               | Source details                                                                                                    | None                                                                                                    | Detection timing                                                                         | At power ON or<br>Controller reset     |  |
| Error attri-<br>butes   | Level                                                                    | Major fault                                                   | Recovery                                                                                                    | Cycle the power supply or reset the Controller.                                                                                                    | Log category                                                                             | System                                 |  |
| Effects                 | User program                                                             | Stops.                                                        | Operation                                                                                                    | Stops.*                                                                                                    |                                                                                          |                                        |  |
| System-                 | Variable                                                                 |                                                               | Data type                                                                                                    |                                                                                                    | Name                                                                                     |                                        |  |
| defined<br>variables    | None                                                                     |                                                               |                                                                                                    |                                                                                                    |                                                                                          |                                        |  |
|                         | Assumed caus                                                             | e                                                             | Correction                                                                                                    |                                                                                                    | Prevention                                                                               |                                        |  |
|                         | turned OFF while the BUSY indi-                                          |                                                               |                                                                                                    | ysmac Studio. If e the power sup-                                                                                                    | Do not turn OFF ply while the BU                                                         | the power sup-<br>SY indicator is lit. |  |
| Cause and correction    | The power supp<br>ler was interrupt<br>while the BUSY                    | •                                                             | error. If the error that the device of the comparison match, if the error or if the device of correctly, clear at then download the Sysmac Study cycling the power Controller or restroller does not comemory is corrupte CPU Unit. | if that clears the is cleared, check perates correctly. In shows a misor is not cleared, loes not operate all of memory and the project from the project from the etting the Conlear the error, the pted. Replace ration may occur dangerous if the introller is cycled is reset before | Take appropriate ensure that the swith the rated voquency is suppli where the power ble. | specified power<br>oltage and fre-     |  |
| Attached information    | Attached informated)                                                     | ation 1: Recovered                                            | d content (000000                                                                                                    | 00 hex: File syste                                                                                                    | m recovery succes                                                                        | ssful, 00000001                        |  |
| Precautions/<br>Remarks | you cycle the po                                                         | he projects match<br>wer to the Controll<br>e very dangerous. | er or reset the Cor                                                                                                    |                                                                                                    |                                                                                          |                                        |  |

<sup>\*</sup> For details, refer to I/O Operation for Major Fault Level Controller Errors on page 1-14.

| Event name              | Non-volatile Mer                                                                                 | nory Data Corrupt   | ed                                                                                   | Event code                                      | 10020000 hex                                                                             |                                    |  |
|-------------------------|--------------------------------------------------------------------------------------------------|---------------------|--------------------------------------------------------------------------------------|-------------------------------------------------|------------------------------------------------------------------------------------------|------------------------------------|--|
| Meaning                 | A file that must b                                                                               | e in non-volatile n | nemory is missing                                                                    | or corrupted.                                   |                                                                                          |                                    |  |
| Source                  | PLC Function M                                                                                   | odule               | Source details                                                                       | None                                            | Detection timing                                                                         | At power ON or<br>Controller reset |  |
| Error attri-<br>butes   | Level                                                                                            | Major fault         | Recovery                                                                             | Cycle the power supply or reset the Controller. | Log category                                                                             | System                             |  |
| Effects                 | User program                                                                                     | Stops.              | Operation                                                                            | Stops.*                                         |                                                                                          |                                    |  |
| System-                 | Variable                                                                                         |                     | Data type                                                                            |                                                 | Name                                                                                     |                                    |  |
| defined variables       | None                                                                                             |                     |                                                                                      |                                                 |                                                                                          |                                    |  |
|                         | Assumed cause                                                                                    |                     | Correction                                                                           |                                                 | Prevention                                                                               |                                    |  |
|                         | The Controller potential turned OFF while cator was lit.                                         |                     | Clear all of mem download the pro Sysmac Studio.                                     | •                                               | Do not turn OFF the power sup<br>ply while the BUSY indicator is                         |                                    |  |
| Cause and correction    | The power supply to the Controller was interrupted momentarily while the BUSY indicator was lit. |                     |                                                                                      |                                                 | Take appropriate ensure that the swith the rated voquency is suppli where the power ble. | specified power<br>oltage and fre- |  |
|                         | The CPU Unit ha                                                                                  | as failed.          | If this error remains even after making the above corrections, replace the CPU Unit. |                                                 | None                                                                                     |                                    |  |
| Attached information    | None                                                                                             |                     |                                                                                      |                                                 |                                                                                          |                                    |  |
| Precautions/<br>Remarks | None                                                                                             |                     |                                                                                      |                                                 |                                                                                          |                                    |  |

<sup>\*</sup> For details, refer to I/O Operation for Major Fault Level Controller Errors on page 1-14.

| Event name              | Main Memory Check Error Event code 1008 0000 hex                                                                                                    |                    |                                                                         |                                                                                                    |                                                                                                    |               |  |  |
|-------------------------|----------------------------------------------------------------------------------------------------|--------------------|-------------------------------------------------------------------------|----------------------------------------------------------------------------------------------------|----------------------------------------------------------------------------------------------------|---------------|--|--|
| Meaning                 | An error was de                                                                                                    | ected in the mem   | ory check of the m                                                      | ain memory in the                                                                                              | e CPU Unit.                                                                                                 |               |  |  |
| Source                  | PLC Function M                                                                                                    | odule              | Source details                                                          | None                                                                                                    | Detection timing                                                                                            | Continuously  |  |  |
| Error attri-<br>butes   | Level                                                                                                    | Major fault        | Recovery                                                                | Cycle the power supply.                                                                                        | Log category                                                                                                | System        |  |  |
| Effects                 | User program                                                                                                    | Stops.             | Operation                                                               | Stops.*                                                                                                    |                                                                                                    | <u>.</u>      |  |  |
| System-                 | Variable                                                                                                    |                    | Data type                                                               |                                                                                                    | Name                                                                                                    |               |  |  |
| defined variables       | None                                                                                                    |                    |                                                                         |                                                                                                    |                                                                                                    |               |  |  |
|                         | Assumed cause                                                                                                    | 9                  | Correction                                                              |                                                                                                    | Prevention                                                                                                  |               |  |  |
|                         | Conductive mate inside.                                                                                                    | erial has gotten   | If there is conductive material nearby, blow out the CPU Unit with air. |                                                                                                    | Do not do any metal working ir the vicinity of the control panel Use the control panel only when is closed. |               |  |  |
| Cause and correction    | Noise  Data corruptio  Microcompute  Memory write tioning                                                                                                    | r malfunctioning   | the Controller and clears the error.  If the error occur                | ycle the power to<br>id see if that<br>as frequently,<br>ower supply lines,<br>entry paths, and<br>countermea- | Implement noise sures.                                                                                      | e countermea- |  |  |
|                         | There is a software error.  • Data corruption was caused by cosmic rays or radiation.  The CPU Unit has failed.  • Memory element failure  • Memory peripheral circuit failure |                    | nd cycling the<br>ntroller or reset-<br>er does not clear               | None Perform regular                                                                                           | inspections.                                                                                                |               |  |  |
| Attached information    | Attached informa                                                                                                    | ation 1: System in | formation                                                               |                                                                                                    | 1                                                                                                    |               |  |  |
| Precautions/<br>Remarks | None                                                                                                    |                    |                                                                         |                                                                                                    |                                                                                                    |               |  |  |

<sup>\*</sup> For details, refer to I/O Operation for Major Fault Level Controller Errors on page 1-14.

| Event name              | Non-volatile Mer                                                                                         | mory Data Corrupt   | ed                                                                                   | Event code                                      | 100B0000 hex                                                                             |                                    |  |
|-------------------------|----------------------------------------------------------------------------------------------------|---------------------|--------------------------------------------------------------------------------------|-------------------------------------------------|------------------------------------------------------------------------------------------|------------------------------------|--|
| Meaning                 | A file that must b                                                                                       | e in non-volatile n | nemory is missing                                                                    | or corrupted.                                   | •                                                                                        |                                    |  |
| Source                  | PLC Function M                                                                                           | odule               | Source details                                                                       | None                                            | Detection timing                                                                         | At power ON or<br>Controller reset |  |
| Error attri-<br>butes   | Level                                                                                                    | Major fault         | Recovery                                                                             | Cycle the power supply or reset the Controller. | Log category                                                                             | System                             |  |
| Effects                 | User program                                                                                             | Stops.              | Operation                                                                            | Stops.*                                         |                                                                                          |                                    |  |
| System-                 | Variable                                                                                                 |                     | Data type                                                                            |                                                 | Name                                                                                     |                                    |  |
| defined variables       | None                                                                                                    |                     |                                                                                      |                                                 |                                                                                          |                                    |  |
|                         | Assumed cause                                                                                            |                     | Correction                                                                           |                                                 | Prevention                                                                               |                                    |  |
|                         | The Controller potential turned OFF while cator was lit.                                                 |                     | Clear all of mem download the pro Sysmac Studio.                                     |                                                 | Do not turn OFF the power sup-<br>ply while the BUSY indicator is li                     |                                    |  |
| Cause and correction    | The power supply to the Control-<br>ler was interrupted momentarily<br>while the BUSY indicator was lit. |                     |                                                                                      |                                                 | Take appropriate ensure that the swith the rated voquency is suppli where the power ble. | specified power<br>oltage and fre- |  |
|                         | The CPU Unit ha                                                                                          | as failed.          | If this error remains even after making the above corrections, replace the CPU Unit. |                                                 | None                                                                                     |                                    |  |
| Attached information    | None                                                                                                    |                     | _ 1 '                                                                                |                                                 |                                                                                          |                                    |  |
| Precautions/<br>Remarks | None                                                                                                    |                     |                                                                                      |                                                 |                                                                                          |                                    |  |

<sup>\*</sup> For details, refer to I/O Operation for Major Fault Level Controller Errors on page 1-14.

| Event name              | Event Level Set                                                                                                    | ting Error                                                      |                                                          | Event code                                         | 100C0000 hex                                             |                                    |  |  |
|-------------------------|----------------------------------------------------------------------------------------------------|-----------------------------------------------------------------|----------------------------------------------------------|----------------------------------------------------|----------------------------------------------------------|------------------------------------|--|--|
| Meaning                 | The settings in t                                                                                                    | he event level sett                                             | ing file are not cor                                     | rect.                                              |                                                          |                                    |  |  |
| Source                  | PLC Function M                                                                                                    | odule                                                           | Source details                                           | None                                               | Detection timing                                         | At power ON or<br>Controller reset |  |  |
| Error attri-<br>butes   | Level                                                                                                    | Major fault                                                     | Recovery                                                 | Cycle the power supply or reset the Controller.    | Log category                                             | System                             |  |  |
| Effects                 | User program                                                                                                    | Stops.                                                          | Operation                                                | Stops.*1                                           |                                                          |                                    |  |  |
| System-                 | Variable                                                                                                    |                                                                 | Data type                                                |                                                    | Name                                                     |                                    |  |  |
| defined variables       | None                                                                                                    |                                                                 |                                                          |                                                    |                                                          |                                    |  |  |
|                         | Assumed cause                                                                                                    | е                                                               | Correction                                               |                                                    | Prevention                                               |                                    |  |  |
| Cause and               | to the Controller                                                                                                    | the power supply was interrupted ons with the Syse disconnected |                                                          | ory All Clear oper-<br>ransfer the event<br>again. | to the Controller communications                         | with the Sys-<br>ng a download of  |  |  |
| correction              | The event level settings are not correct because the power supply to the Controller was interrupted during a Clear All Memory operation. |                                                                 |                                                          |                                                    | Do not interrupt<br>to the Controller<br>All Memory oper |                                    |  |  |
|                         | Non-volatile mer                                                                                                    | mory failed.                                                    | If the error persis<br>make the above<br>replace the CPU | ,                                                  | None                                                     |                                    |  |  |
| Attached information    | None                                                                                                    |                                                                 |                                                          |                                                    |                                                          |                                    |  |  |
| Precautions/<br>Remarks | None                                                                                                    |                                                                 |                                                          |                                                    |                                                          |                                    |  |  |

<sup>\*1</sup> For details, refer to I/O Operation for Major Fault Level Controller Errors on page 1-14.

| Event name           | Present Values of Retained Variables Restoration Error |                                                                                                    |                                                                                                    | Event code                                                                                                    | 100F0000 hex                                                   |                                       |  |  |  |
|----------------------|--------------------------------------------------------|----------------------------------------------------------------------------------------------------|----------------------------------------------------------------------------------------------------|----------------------------------------------------------------------------------------------------|----------------------------------------------------------------|---------------------------------------|--|--|--|
| Meaning              |                                                        | d in the software a<br>ues were initialized                                                                           |                                                                                                    | llues of retained v                                                                                                    | ariables could not                                             | be restored at                        |  |  |  |
| Source               | PLC Function Module                                    |                                                                                                    | Source details                                                                                                | None                                                                                                    | Detection timing                                               | At power ON or<br>Controller<br>reset |  |  |  |
| Error<br>attributes  | Level                                                  | Major fault                                                                                                    | Recovery                                                                                                    | Cycle the power supply or reset the Controller.                                                                                                    | Log category                                                   | System                                |  |  |  |
|                      |                                                        | Stops.                                                                                                    |                                                                                                    | Stops*1.                                                                                                    |                                                                |                                       |  |  |  |
| Effects              | User program                                           |                                                                                                    | Operation                                                                                                    | rupted. Normal u                                                                                                    | th a Retain attribu<br>user program exec<br>ay not be possible | cution or normal                      |  |  |  |
| System-              | Variable                                               |                                                                                                    | Data type                                                                                                    |                                                                                                    | Name                                                           |                                       |  |  |  |
| defined variables    | _RetainFail                                            |                                                                                                    | BOOL                                                                                                    |                                                                                                    | Retention Failure                                              | e Flag                                |  |  |  |
|                      | Assumed cause                                          |                                                                                                    | Correction                                                                                                    |                                                                                                    | Prevention                                                     |                                       |  |  |  |
|                      | An error occurre                                       | An error occurred in the software.                                                                                    |                                                                                                    | Perform the following:                                                                                                    |                                                                |                                       |  |  |  |
| Cause and correction |                                                        |                                                                                                    | retained varial<br>them to the co<br>• If the system u<br>tor with an abs<br>turn ON the po<br>then turn ON t | <ul> <li>Check the values of the retained variables and change them to the correct values.</li> <li>If the system uses a Servomotor with an absolute encoder, turn ON the power supply, and then turn ON the Servo and</li> </ul> |                                                                |                                       |  |  |  |
|                      |                                                        |                                                                                                    | check the actual current position of the axis.                                                                |                                                                                                    |                                                                |                                       |  |  |  |
| Attached information | None                                                   |                                                                                                    |                                                                                                    |                                                                                                    |                                                                |                                       |  |  |  |
| Precautions/         | The following va                                       | lues are initialized                                                                                                  |                                                                                                    |                                                                                                    |                                                                |                                       |  |  |  |
| Remarks              | Retained varia                                         | ables (variables wi                                                                                                   | th a Retain attribu                                                                                           | te)                                                                                                    |                                                                |                                       |  |  |  |
|                      | Absolute enco                                          | <ul> <li>Retained variables (variables with a Retain attribute)</li> <li>Absolute encoder home offset data</li> </ul> |                                                                                                    |                                                                                                    |                                                                |                                       |  |  |  |

<sup>\*1</sup> Refer to I/O Operation for Major Fault Level Controller Errors on page 1-14 for details.

| Event name              | Present Values of                  | of Retained Variab  | les Not Saved                                                                                                    | Event code              | 10100000 hex                                                                                                    | 10100000 hex                          |  |
|-------------------------|------------------------------------|---------------------|----------------------------------------------------------------------------------------------------|-------------------------|----------------------------------------------------------------------------------------------------|---------------------------------------|--|
| Meaning                 |                                    |                     | r an error occurred<br>g power-OFF prod                                                                                                    |                         | nd the present val                                                                                                    | ues of retained                       |  |
| Source                  | PLC Function Module                |                     | Source details                                                                                                    | None                    | Detection timing                                                                                                    | At power ON or<br>Controller<br>reset |  |
| Error attributes        | Level                              | Major fault         | Recovery                                                                                                    | Cycle the power supply. | Log category                                                                                                    | System                                |  |
| Effects                 | User program                       | Stops.              | Operation were not same as interruption. Norn                                                                                                    |                         | e variables with a Retain attribute as the values just before the power mal user program execution or noron may not be possible. |                                       |  |
| System-                 | Variable                           |                     | Data type                                                                                                    |                         | Name                                                                                                    |                                       |  |
| defined variables       | None                               |                     |                                                                                                    |                         |                                                                                                    |                                       |  |
|                         | Assumed cause                      | Assumed cause       |                                                                                                    |                         | Prevention                                                                                                    |                                       |  |
|                         | A forced shutdown is performed.    |                     | Perform the following:     Check the values of the retained variables and the                                                                                                    |                         | Perform a shutdown with other method than the forced shutdown.                                                                   |                                       |  |
|                         | An error occurred in the software. |                     | retained areas in the memory used for CJ-series Units and change them to the correct values. (NX1P2 CPU Unit)  Check the values of the retained variables and change them to the correct values. (NY-series Controllers) |                         | None                                                                                                    |                                       |  |
| Cause and correction    |                                    |                     |                                                                                                    |                         |                                                                                                    |                                       |  |
|                         |                                    |                     | If the system uses a Servomotor with an absolute encoder, turn ON the power supply, and then turn ON the Servo and check the actual current position of the axis.                                                        |                         |                                                                                                    |                                       |  |
| Attached information    | None                               |                     | ,                                                                                                    |                         |                                                                                                    |                                       |  |
|                         | The values of the                  | e following will be | the values from th                                                                                                    | as turned ON.           |                                                                                                    |                                       |  |
| Precautions/<br>Remarks |                                    | bles (variables wi  | th a Retain attribut                                                                                                    | te)                     |                                                                                                    |                                       |  |

<sup>\*1</sup> Refer to I/O Operation for Major Fault Level Controller Errors on page 1-14 for details.

| Event name             | Firmware Config                                            | uration Mismatch                                                                                 |                                                 | Event code 10120000 hex |                       |                                    |  |
|------------------------|------------------------------------------------------------|--------------------------------------------------------------------------------------------------|-------------------------------------------------|-------------------------|-----------------------|------------------------------------|--|
| Meaning                | An inconsistency                                           | was detected in t                                                                                | he software which                               | configures the fir      | mware.                |                                    |  |
| Source                 | PLC Function Module                                        |                                                                                                  | Source details                                  | None                    | Detection tim-<br>ing | At power ON or<br>Controller reset |  |
| Error attri-<br>butes  | Level                                                      | Major fault                                                                                      | Recovery                                        | Cycle the power supply. | Log category          | System                             |  |
| Effects                | User program                                               | Stops.                                                                                           | Operation Stops.*1                              |                         |                       |                                    |  |
| System-                | Variable                                                   |                                                                                                  | Data type                                       |                         | Name                  |                                    |  |
| defined vari-<br>ables | None                                                       |                                                                                                  |                                                 |                         |                       |                                    |  |
|                        | Assumed cause                                              |                                                                                                  | Correction                                      |                         | Prevention            |                                    |  |
| Cause and              | The firmware upgrade is not completed.                     |                                                                                                  | Upgrade the firmware again.                     |                         | None                  |                                    |  |
| correction             | The firmware was partially restored using the Rescue disk. |                                                                                                  | Restore the whole system using the Rescue disk. |                         | None                  |                                    |  |
|                        | An HDD or a SS                                             | D was replaced.                                                                                  |                                                 |                         |                       |                                    |  |
| Attached information   | Attached informa                                           | Attached information 1: The name and version of the software in which an inconsistency occurred. |                                                 |                         |                       |                                    |  |
| Precau-                | None                                                       | None                                                                                             |                                                 |                         |                       |                                    |  |

<sup>\*1</sup> Refer to I/O Operation for Major Fault Level Controller Errors on page 1-14 for details.

| Event name              | PLC System Processing Error |                                            |                                         | Event code              | 40030000 hex     |              |  |  |
|-------------------------|-----------------------------|--------------------------------------------|-----------------------------------------|-------------------------|------------------|--------------|--|--|
| Meaning                 | A fatal error was           | detected in the Pl                         | LC Function Modu                        | le.                     | •                |              |  |  |
| Source                  | PLC Function Module         |                                            | Source details                          | None                    | Detection timing | Continuously |  |  |
| Error attri-<br>butes   | Level                       | Major fault                                | Recovery                                | Cycle the power supply. | Log category     | System       |  |  |
| Effects                 | User program                | Stops.                                     | Operation                               | Stops.*                 | ·                |              |  |  |
| System-                 | Variable                    |                                            | Data type                               |                         | Name             |              |  |  |
| defined variables       | None                        |                                            |                                         |                         |                  |              |  |  |
| Cause and               | Assumed cause               |                                            | Correction                              |                         | Prevention       |              |  |  |
| correction              | An error occurre            | d in the software.                         | Contact your OMRON represen-<br>tative. |                         |                  |              |  |  |
| Attached information    | Attached informa            | Attached information 1: System information |                                         |                         |                  |              |  |  |
| Precautions/<br>Remarks | None                        |                                            |                                         |                         |                  |              |  |  |

<sup>\*</sup> For details, refer to I/O Operation for Major Fault Level Controller Errors on page 1-14.

| Event name              | PLC System Processing Error        |                                                        |                                    | Event code                                                 | 40040000 hex     |              |  |  |
|-------------------------|------------------------------------|--------------------------------------------------------|------------------------------------|------------------------------------------------------------|------------------|--------------|--|--|
| Meaning                 | A fatal error was                  | A fatal error was detected in the PLC Function Module. |                                    |                                                            |                  |              |  |  |
| Source                  | PLC Function Module                |                                                        | Source details                     | None                                                       | Detection timing | Continuously |  |  |
| Error attri-<br>butes   | Level                              | Major fault                                            | Recovery Cycle the power supply.   |                                                            | Log category     | System       |  |  |
| Effects                 | User program                       | Stops.                                                 | Operation                          | Stops.* A connection to the Sysmac Studio is not possible. |                  |              |  |  |
| System-                 | Variable                           |                                                        | Data type                          |                                                            | Name             |              |  |  |
| defined variables       | None                               |                                                        |                                    |                                                            |                  |              |  |  |
| Cause and               | Assumed cause                      | Assumed cause                                          |                                    | Correction                                                 |                  | Prevention   |  |  |
| correction              | An error occurred in the software. |                                                        | Contact your OMRON representative. |                                                            | None             |              |  |  |
| Attached information    | None                               |                                                        |                                    |                                                            |                  |              |  |  |
| Precautions/<br>Remarks | None                               |                                                        |                                    |                                                            |                  |              |  |  |

<sup>\*</sup> For details, refer to I/O Operation for Major Fault Level Controller Errors on page 1-14.

| Event name              | Low Battery Voltage                                                                                                    |                                         |                                                              | Event code  | 000B0000 hex                   |              |  |  |  |
|-------------------------|----------------------------------------------------------------------------------------------------|-----------------------------------------|--------------------------------------------------------------|-------------|--------------------------------|--------------|--|--|--|
| Meaning                 | The voltage of th                                                                                                    | The voltage of the Battery has dropped. |                                                              |             |                                |              |  |  |  |
| Source                  | PLC Function Module                                                                                                    |                                         | Source details                                               | None        | Detection timing               | Continuously |  |  |  |
| Error attri-<br>butes   | Level                                                                                                    | Minor fault                             | Recovery                                                     | Error reset | Log category                   | System       |  |  |  |
| Effects                 | User program                                                                                                    | Continues.                              | Operation No affected                                        |             |                                | _            |  |  |  |
| System-                 | Variable                                                                                                    |                                         | Data type                                                    |             | Name                           |              |  |  |  |
| defined variables       | _SelfTest_LowBattery                                                                                                    |                                         | BOOL                                                         |             | Low Battery Flag               |              |  |  |  |
|                         | Assumed cause                                                                                                    |                                         | Correction                                                   |             | Prevention                     |              |  |  |  |
| Cause and               | The battery voltage is low.                                                                                                    |                                         | Replace the Battery.                                         |             | Regularly replace the Battery. |              |  |  |  |
| correction              | The battery connector has come loose.                                                                                                    |                                         | Reconnect the connector and make sure it is mated correctly. |             | Check for vibration and shock. |              |  |  |  |
|                         | The Battery is missing.                                                                                                    |                                         | Install a Battery.                                           |             | Install a Battery.             |              |  |  |  |
| Attached information    | None                                                                                                    |                                         |                                                              |             |                                |              |  |  |  |
| Precautions/<br>Remarks | You may loose the clock data the next time that the power supply is interrupted. You can change the event level to the observation level. If you change the level to the observation level, recovery procedures are not required. |                                         |                                                              |             |                                |              |  |  |  |

| Event name              | CPU Unit Overheat                              |                  |                                                                                                    | Event code                                      | 000C0000 hex                               | _            |
|-------------------------|------------------------------------------------|------------------|----------------------------------------------------------------------------------------------------|-------------------------------------------------|--------------------------------------------|--------------|
| Meaning                 | The temperature                                | inside the CPU L | Init exceeded the                                                                                                    | specified value.                                |                                            |              |
| Source                  | PLC Function Module                            |                  | Source details                                                                                                    | None                                            | Detection timing                           | Continuously |
| Error attri-<br>butes   | Level                                          | Minor fault      | Recovery                                                                                                    | Cycle the power supply or reset the Controller. | Log category                               | System       |
| Effects                 | User program                                   | Continues.       | Operation                                                                                                    | Not affected.                                   |                                            |              |
| System-                 | Variable                                       |                  | Data type                                                                                                    |                                                 | Name                                       |              |
| defined variables       | _SelfTest_HighT                                | emperature       | BOOL                                                                                                    |                                                 | CPU Unit High Temperature Flag             |              |
|                         | Assumed cause                                  |                  | Correction                                                                                                    | Correction                                      |                                            |              |
| Cause and correction    | The ambient operating temperature is too high. |                  | <ul> <li>Make sure that the ambient operating temperature stays between 0 and 55°C.</li> <li>Provide enough space for good air flow.</li> <li>Do not install the Controller above equipment that generates a large amount of heat, such as heaters, transformers, or high-capacity resistors.</li> <li>If the ambient temperature exceeds 55°C, install a cooling fan or air conditioner.</li> </ul> |                                                 | Make sure that the perature stays be 55°C. |              |
| Attached information    | None                                           |                  |                                                                                                    |                                                 |                                            |              |
| Precautions/<br>Remarks | None                                           |                  |                                                                                                    |                                                 |                                            |              |

| Event name              | Slow Fan                                                                                                    |                  |                                                             | Event code       | 00120000 hex                                                         |              |
|-------------------------|----------------------------------------------------------------------------------------------------|------------------|-------------------------------------------------------------|------------------|----------------------------------------------------------------------|--------------|
| Meaning                 | The speed of the                                                                                                    | fan dropped to a | specified level or                                          | lower.           |                                                                      |              |
| Source                  | PLC Function Module                                                                                                    |                  | Source details                                              | None             | Detection timing                                                     | Continuously |
| Error attri-<br>butes   | Level                                                                                                    | Minor fault      | Recovery                                                    | Error reset      | Log category                                                         | System       |
| Effects                 | User program                                                                                                    | Continues.       | Operation                                                   | Operation is not | affected.                                                            |              |
| System-                 | Variable                                                                                                    |                  | Data type                                                   |                  | Name                                                                 |              |
| defined variables       | _SelfTest_LowFanRevolution                                                                                                    |                  | BOOL                                                        |                  | Low Fan Revolution Flag                                              |              |
|                         | Assumed cause                                                                                                    |                  | Correction                                                  |                  | Prevention                                                           |              |
| Cause and correction    | Something is interfering with fan operation, such as dust, wire scraps, or cuttings.                                                             |                  | Remove the material that is interfering with fan operation. |                  | Make sure that nothing is interfering with the fan during operation. |              |
| Correction              | The fan has reached the end of its service life.                                                                                                 |                  | Replace the Fan Unit.*                                      |                  | Regularly replace the Fan Unit.*                                     |              |
|                         | The fan is faulty.                                                                                                    |                  |                                                             |                  |                                                                      |              |
| Attached information    | None                                                                                                    |                  |                                                             |                  |                                                                      |              |
| Precautions/<br>Remarks | You can change the event level to the observation level. If you change the level to the observation level, recovery procedures are not required. |                  |                                                             |                  |                                                                      |              |

<sup>\*</sup> Refer to the NY-series Industrial Box PC Hardware User's Manual (Cat. No. W556) or NY-series Industrial Panel PC Hardware User's Manual (Cat. No. W557) for the Fan Unit replacement procedure and life.

| F                                                                                                    | Ob T - 1 A     | D OFF                                                                                                 |                                                                                                    | Frank sada                          | 1400E0000 h                                                                                                    |                                                                              |  |  |
|----------------------------------------------------------------------------------------------------|----------------|----------------------------------------------------------------------------------------------------|----------------------------------------------------------------------------------------------------|-------------------------------------|----------------------------------------------------------------------------------------------------|------------------------------------------------------------------------------|--|--|
| Event name                                                                                                    |                |                                                                                                    |                                                                                                    | Event code                          | 100E0000 hex                                                                                                    |                                                                              |  |  |
| Meaning                                                                                                    |                | The power supply to the Controller was interrupted during access to the shared folder was in progress |                                                                                                    |                                     |                                                                                                    |                                                                              |  |  |
| Source                                                                                                    | PLC Function M | odule                                                                                                 | Source details                                                                                                    | None                                | Detection timing                                                                                                    | At power ON or<br>Controller reset                                           |  |  |
| Error attri-<br>butes                                                                                                    | Level          | Observation                                                                                           | Recovery                                                                                                    |                                     | Log category                                                                                                    | System                                                                       |  |  |
| Effects                                                                                                    | User program   | Continues.                                                                                            | Operation                                                                                                    | Operation is cor the file is corrup | ntrolled by the user                                                                                                    | program when                                                                 |  |  |
| System-                                                                                                    | Variable       |                                                                                                    | Data type                                                                                                    |                                     | Name                                                                                                    |                                                                              |  |  |
| defined variables                                                                                                    | _Card1PowerFa  | il                                                                                                    | BOOL                                                                                                    |                                     | SD Memory Card Power Interruption Flag                                                                                                    |                                                                              |  |  |
|                                                                                                    | Assumed cause  |                                                                                                    | Correction                                                                                                    |                                     | Prevention                                                                                                    |                                                                              |  |  |
| The Controller pow turned OFF while a file was in progress  The power supply t ler was interrupted while access to the progress.  Cause and correction |                | e access to the ess.  ly to the Controled momentarily                                                 | Check that the correct file is in the shared folder, or that the system operates correctly.  If the correct file is missing or the system does not operate properly, download the correct file to the shared folder again. Cycle the power supply to the Controller or reset the Controller and confirm that the system operates correctly. |                                     | Do not turn OFF ply while access progress.  Be sure to use a appropriate mea that the specified rated voltage an supplied in place power supply is | UPS. Also, take sures to ensure d power with the d frequency is es where the |  |  |
|                                                                                                    |                |                                                                                                    | When you have finished the corrections, change _Card1Power-Fail (SD Memory Card Power Interruption Flag) to FALSE.                                                                                                    |                                     |                                                                                                    |                                                                              |  |  |
| Attached information                                                                                                    | None           |                                                                                                    |                                                                                                    |                                     |                                                                                                    |                                                                              |  |  |
| Precautions/<br>Remarks                                                                                                    | When the measu | When the measure is completed, change the SD Memory Card Power Interruption Flag to FALSE.            |                                                                                                    |                                     |                                                                                                    |                                                                              |  |  |

| Event name              | UPS Battery Operation Started                       |                   |                | Event code        | 90220000 hex                       |                                                          |  |
|-------------------------|-----------------------------------------------------|-------------------|----------------|-------------------|------------------------------------|----------------------------------------------------------|--|
| Meaning                 | The USP battery                                     | operation was sta | arted.         |                   |                                    |                                                          |  |
| Source                  | PLC Function Module                                 |                   | Source details | None              | Detection timing                   | At power inter-<br>ruption during<br>UPS connec-<br>tion |  |
| Error attri-<br>butes   | Level                                               | Information       | Recovery       |                   | Log category                       | System                                                   |  |
| Effects                 | User program                                        | Continues.        | Operation      | Operation will be | stopped within the specified time. |                                                          |  |
| System-                 | Variable                                            |                   | Data type      |                   | Name                               |                                                          |  |
| defined variables       | _SelfTest_UPSS                                      | ignal             | BOOL           |                   | UPS Signal Detection Flag          |                                                          |  |
| Cause and               | Assumed cause                                       | 9                 | Correction     |                   | Prevention                         |                                                          |  |
| correction              | The power was interrupted while a UPS is connected. |                   |                |                   |                                    |                                                          |  |
| Attached information    | None                                                |                   |                |                   |                                    |                                                          |  |
| Precautions/<br>Remarks | None                                                |                   |                |                   |                                    |                                                          |  |

## **Errors Related to Tasks**

| Event name              | Task Execution T                                                         | imeout                                |                                                                                                    | Event code                                                                         | 60020000 hex                                                       |                |  |
|-------------------------|--------------------------------------------------------------------------|---------------------------------------|----------------------------------------------------------------------------------------------------|------------------------------------------------------------------------------------|--------------------------------------------------------------------|----------------|--|
| Meaning                 | Task execution e                                                         | exceeded the time                     | out detection time.                                                                                                    |                                                                                    |                                                                    |                |  |
| Source                  | PLC Function Mo                                                          | odule                                 | Source details                                                                                                    | None                                                                               | Detection timing                                                   | Continuously   |  |
| Error attri-<br>butes   | Level                                                                    | Major fault                           | Recovery                                                                                                    | Cycle the power supply or reset the Controller.                                    | Log category                                                       | System         |  |
| Effects                 | User program                                                             | Stops.                                | Operation                                                                                                    | Stops.*                                                                            |                                                                    |                |  |
|                         | Variable                                                                 |                                       | Data type                                                                                                    |                                                                                    | Name                                                               |                |  |
| System-<br>defined      | _ <task_name>_</task_name>                                               | Exceeded                              | BOOL                                                                                                    |                                                                                    | Task Period Exc                                                    | eeded Flag     |  |
|                         | _ <task_name>_</task_name>                                               | ExceedCount                           | UDINT                                                                                                    |                                                                                    | Task Period Exc                                                    | eeded Count    |  |
| variables               | _ <task_name>_</task_name>                                               | LastExecTime                          | TIME                                                                                                    |                                                                                    | Last Task Execu                                                    | tion Time      |  |
|                         | _ <task_name>_</task_name>                                               | MaxExecTime                           | TIME                                                                                                    |                                                                                    | Maximum Task E                                                     | Execution Time |  |
|                         | Assumed cause                                                            |                                       | Correction                                                                                                    |                                                                                    | Prevention                                                         |                |  |
| -                       | The timeout detection time setting is too short.                         |                                       | Increase the timeout detection time.                                                                                                    |                                                                                    | Design the tasks considering the corrections that are given on the |                |  |
|                         | The task period s                                                        | The task period setting is too short. |                                                                                                    | Increase the task period.                                                          |                                                                    | left.          |  |
|                         | A user program is too large.                                             |                                       | Separate the processes into dif-<br>ferent tasks, for example move<br>processes that need a short exe-<br>cution period to a periodic task<br>with a lower priority.                                                                                             |                                                                                    |                                                                    |                |  |
| Cause and correction    | The number of times that processing is repeated is larger than expected. |                                       | If there is a program with an extremely high number of repetitions, correct the program to achieve the correct number of repetitions. Set a trap in the user program that monitors the number of times a process is executed to check the number of repetitions. |                                                                                    |                                                                    |                |  |
|                         | Task Priority Erro                                                       | or                                    |                                                                                                    | Increase the priority of the task. Or, decrease the priorities of the other tasks. |                                                                    |                |  |
|                         | Frequent Event Task Execution                                            |                                       | Lower the frequency of event task execution. Or, decrease the priorities of the event tasks.                                                                                                    |                                                                                    |                                                                    |                |  |
| Attached information    | Attached Informa                                                         | ation 1: Name of to                   | ask where error oc                                                                                                    | ccurred                                                                            |                                                                    |                |  |
| Precautions/<br>Remarks | None                                                                     |                                       |                                                                                                    |                                                                                    |                                                                    |                |  |

<sup>\*</sup> For details, refer to I/O Operation for Major Fault Level Controller Errors on page 1-14.

| Event name              | I/O Refreshing Timeout Error Event code                                          |                                                           |                                                                                                    | Event code                                                                                                    | 60030000 hex                                                             |               |
|-------------------------|----------------------------------------------------------------------------------|-----------------------------------------------------------|----------------------------------------------------------------------------------------------------|----------------------------------------------------------------------------------------------------|--------------------------------------------------------------------------|---------------|
| Meaning                 | Consecutive I/O                                                                  | refresh failures od                                       | curred during the                                                                                                    | primary periodic t                                                                                                    | ask or periodic tas                                                      | k period.     |
| Source                  | PLC Function M                                                                   | odule                                                     | Source details                                                                                                    | None                                                                                                    | Detection timing                                                         | Continuously  |
| Error attri-<br>butes   | Level                                                                            | Major fault                                               | Recovery                                                                                                    | Cycle the power supply or reset the Controller.                                                                                                    | Log category                                                             | System        |
| Effects                 | User program                                                                     | Stops.                                                    | Operation                                                                                                    | Stops.*                                                                                                    |                                                                          |               |
|                         | Variable                                                                         |                                                           | Data type                                                                                                    |                                                                                                    | Name                                                                     |               |
| System-                 | _ <task_name>_</task_name>                                                       | Exceeded                                                  | BOOL                                                                                                    |                                                                                                    | Task Period Exce                                                         | eeded Flag    |
| defined<br>variables    | _ <task_name>_</task_name>                                                       | ExceedCount                                               | UDINT                                                                                                    |                                                                                                    | Task Period Exce                                                         | eeded Count   |
|                         | _ <task_name>_LastExecTime</task_name>                                           |                                                           | TIME                                                                                                    |                                                                                                    | Last Task Execution Time                                                 |               |
|                         | _< <i>Task_name</i> >_MaxExecTime                                                |                                                           | TIME                                                                                                    |                                                                                                    | Maximum Task E                                                           | xecution Time |
|                         | Assumed cause                                                                    |                                                           | Correction                                                                                                    |                                                                                                    | Prevention                                                               |               |
|                         | The task period setting is too short.                                            |                                                           | Check the task execution time and change the task period to an appropriate value.                                     |                                                                                                    | Design the tasks considering the corrections that are given on the left. |               |
| Cause and correction    |                                                                                  | Task Priority Error for Periodic<br>Tasks and Event Tasks |                                                                                                    | Increase the priorities of the periodic tasks. Or, decrease the priorities of the event tasks so that they are lower than the priorities of the periodic tasks. |                                                                          |               |
|                         | There are too many Units and slaves that perform I/O refresh in the task period. |                                                           | Move the I/O refresh processes to other tasks, for example move I/O refresh processes within the task to other tasks. |                                                                                                    |                                                                          |               |
|                         | Frequent Event Task Execution                                                    |                                                           | Lower the frequency of event task execution. Or, decrease the priorities of the event tasks.                          |                                                                                                    |                                                                          |               |
| Attached information    | Attached Informa                                                                 | ation 1: Name of to                                       | ask where error oc                                                                                                    | ccurred                                                                                                    |                                                                          |               |
| Precautions/<br>Remarks | None                                                                             |                                                           |                                                                                                    |                                                                                                    |                                                                          |               |

<sup>\*</sup> For details, refer to I/O Operation for Major Fault Level Controller Errors on page 1-14.

| Event name              | Task Period Exceeded Event code                                                                               |                                                           |                                                                                                    | Event code                                                                                                    | 60010000 hex                                                                                                    |              |  |
|-------------------------|----------------------------------------------------------------------------------------------------|-----------------------------------------------------------|----------------------------------------------------------------------------------------------------|----------------------------------------------------------------------------------------------------|----------------------------------------------------------------------------------------------------|--------------|--|
| Meaning                 | Task execution was not completed during the set task period for the primary periodic task or a periodic task. |                                                           |                                                                                                    |                                                                                                    |                                                                                                    |              |  |
| Source                  | PLC Function Module                                                                                           |                                                           | Source details                                                                                                    | None                                                                                                    | Detection timing                                                                                                    | Continuously |  |
| Error attri-<br>butes   | Level                                                                                                    | Minor fault                                               | Recovery                                                                                                    | Error reset                                                                                                    | Log category                                                                                                    | System       |  |
| Effects                 | User program                                                                                                  | Continues.                                                | Operation                                                                                                    | task period, the lows:  CJ-series Unit When task exert for the next period to the previous of the task executions. | k execution does not finish within the set od, the I/O refresh operation will be as folcies Units: No I/O refresh is executed. task execution is completed, I/O refreshing next period is executed. CAT slaves: The same values are output as previous output refresh. Ex execution does not finish within the set od, overall control of the equipment may impossible. |              |  |
|                         | Variable                                                                                                    |                                                           | Data type                                                                                                    |                                                                                                    | Name                                                                                                    |              |  |
| System-                 | _ <task_name>_Exceeded</task_name>                                                                            |                                                           | BOOL                                                                                                    |                                                                                                    | Task Period Exceeded Flag                                                                                                    |              |  |
| defined                 | _ <task_name>_ExceedCount</task_name>                                                                         |                                                           | UDINT                                                                                                    |                                                                                                    | Task Period Exceeded Count                                                                                                    |              |  |
| variables               | _< <i>Task_name</i> >_LastExecTime                                                                            |                                                           | TIME                                                                                                    |                                                                                                    | Last Task Execution Time                                                                                                    |              |  |
|                         | _ <task_name>_MaxExecTime</task_name>                                                                         |                                                           | TIME                                                                                                    |                                                                                                    | Maximum Task Execution Time                                                                                                    |              |  |
| Cause and correction    | Assumed cause                                                                                                 |                                                           | Correction                                                                                                    |                                                                                                    | Prevention                                                                                                    |              |  |
|                         | The task period setting is too short.  A user program is too large.                                           |                                                           | Check the task execution time and change the task period to an appropriate value.  Separate the processes into different tasks, for example move                                                                                                    |                                                                                                    | Design the tasks considering the corrections that are given on the left.                                                                                                    |              |  |
|                         |                                                                                                    |                                                           | processes that need a short execution period to a periodic task with a lower priority.                                                                                                    |                                                                                                    |                                                                                                    |              |  |
|                         | The number of times that processing is repeated is larger than expected.                                      |                                                           | If there is a program with an extremely high number of repetitions, correct the program to achieve the correct number of repetitions. Set a trap in the user program that monitors the number of times a process is executed to check the number of repetitions. |                                                                                                    |                                                                                                    |              |  |
|                         | Task Priority Error for Periodic<br>Tasks and Event Tasks                                                     |                                                           | Increase the priorities of the periodic tasks. Or, decrease the priorities of the event tasks so that they are lower than the priorities of the periodic tasks.                                                                                                  |                                                                                                    |                                                                                                    |              |  |
|                         | Frequent Event Task Execution                                                                                 |                                                           | Lower the frequency of event task execution. Or, decrease the priorities of the event tasks.                                                                                                    |                                                                                                    |                                                                                                    |              |  |
| Attached information    | Attached Informa                                                                                              | Attached Information 1: Name of task where error occurred |                                                                                                    |                                                                                                    |                                                                                                    |              |  |
| Precautions/<br>Remarks | You can change                                                                                                | the level of the er                                       | ror to an observati                                                                                                    | on in the task sett                                                                                                | ings.                                                                                                    |              |  |

| Event name              | Task Period Exceeded                                                                                              |                    |                                                                                                    | Event code                                                                                                    | 60050000 hex                                                                                                    |              |  |
|-------------------------|----------------------------------------------------------------------------------------------------|--------------------|----------------------------------------------------------------------------------------------------|----------------------------------------------------------------------------------------------------|----------------------------------------------------------------------------------------------------|--------------|--|
| Meaning                 | Task execution was not completed during the set task period for the primary periodic task or fixed periodic task. |                    |                                                                                                    |                                                                                                    |                                                                                                    |              |  |
| Source                  | PLC Function Module                                                                                               |                    | Source details                                                                                                    | None                                                                                                    | Detection timing                                                                                                    | Continuously |  |
| Error attri-<br>butes   | Level                                                                                                    | Observation        | Recovery                                                                                                    |                                                                                                    | Log category                                                                                                    | System       |  |
| Effects                 | User program                                                                                                    | Continues.         | Operation                                                                                                    | task period, the lows:  CJ-series Unit When task exeror the next pe EtherCAT slav for the previou If the task execu | tion does not finish within the set<br>/O refresh operation will be as fol-<br>s: No I/O refresh is executed.<br>ecution is completed, I/O refreshing<br>riod is executed.<br>es: The same values are output as<br>s output refresh.<br>tion does not finish within the set<br>all control of the equipment may<br>ole. |              |  |
|                         | Variable                                                                                                    |                    | Data type                                                                                                    |                                                                                                    | Name                                                                                                    |              |  |
| System-                 | _ <task_name>_Exceeded</task_name>                                                                                |                    | BOOL                                                                                                    |                                                                                                    | Task Period Exceeded Flag                                                                                                    |              |  |
| defined                 | _< <i>Task_name</i> >_ExceedCount                                                                                 |                    | UDINT                                                                                                    |                                                                                                    | Task Period Exceeded Count                                                                                                    |              |  |
| variables               | _ <task_name>_</task_name>                                                                                        |                    | TIME                                                                                                    |                                                                                                    | Last Task Execution Time                                                                                                    |              |  |
|                         | _ <task_name>_MaxExecTime</task_name>                                                                             |                    | TIME                                                                                                    |                                                                                                    | Maximum Task Execution Time                                                                                                    |              |  |
|                         | Assumed cause                                                                                                    |                    | Correction                                                                                                    |                                                                                                    | Prevention                                                                                                    |              |  |
| Cause and correction    | The task period setting is too short.                                                                             |                    | Check the task execution time and change the task period to an appropriate value.                                                                                                    |                                                                                                    | Design the tasks considering the corrections that are given on the left.                                                                                                    |              |  |
|                         | A user program is too large.                                                                                      |                    | Separate the processes into different tasks, for example move processes that does not need a short execution period to a periodic task with a lower priority.                                                                                                    |                                                                                                    |                                                                                                    |              |  |
|                         | The number of times that processing is repeated is larger than expected.                                          |                    | If there is a program with an extremely high number of repetitions, correct the program to achieve the correct number of repetitions. Set a trap in the user program that monitors the number of times a process is executed to check the number of repetitions. |                                                                                                    |                                                                                                    |              |  |
|                         | Task Priority Error for Periodic<br>Tasks and Event Tasks                                                         |                    | Increase the priorities of the periodic tasks. Or, decrease the priorities of the event tasks so that they are lower than the priorities of the periodic tasks.                                                                                                  |                                                                                                    |                                                                                                    |              |  |
|                         | Frequent Event Task Execution                                                                                     |                    | Lower the frequency of event task execution. Or, decrease the priorities of the event tasks.                                                                                                    |                                                                                                    |                                                                                                    |              |  |
| Attached information    | Attached Information 1: Name of task where error occurred                                                         |                    |                                                                                                    |                                                                                                    |                                                                                                    |              |  |
| Precautions/<br>Remarks | This error can or                                                                                                 | ccur if you change | the level of the er                                                                                                    | ror to an observat                                                                                                  | ion in the task sett                                                                                                    | ings.        |  |

## **Errors Related to Controller Operation**

| Event name              | User Program/Controller Configurations and Setup Transfer Error                                                                                                    |             |                                                                                                    | Event code                                      | 1020 0000 hex                                                                                                    |                                    |  |
|-------------------------|----------------------------------------------------------------------------------------------------|-------------|----------------------------------------------------------------------------------------------------|-------------------------------------------------|----------------------------------------------------------------------------------------------------|------------------------------------|--|
| Meaning                 | The user program or Controller Configurations and Setup were not transferred correctly.                                                                                                    |             |                                                                                                    |                                                 |                                                                                                    |                                    |  |
| Source                  | PLC Function Module                                                                                                    |             | Source details                                                                                                    | None or I/O bus master                          | Detection timing                                                                                                    | At power ON or<br>Controller reset |  |
| Error attri-<br>butes   | Level                                                                                                    | Major fault | Recovery                                                                                                    | Cycle the power supply or reset the Controller. | Log category                                                                                                    | System                             |  |
| Effects                 | User program                                                                                                    | Stops.      | Operation                                                                                                    | Stops.*                                         |                                                                                                    |                                    |  |
| System-                 | Variable                                                                                                    |             | Data type                                                                                                    |                                                 | Name                                                                                                    |                                    |  |
| defined variables       | None                                                                                                    |             |                                                                                                    |                                                 |                                                                                                    |                                    |  |
|                         | Assumed cause                                                                                                    | )           | Correction                                                                                                    |                                                 | Prevention                                                                                                    |                                    |  |
|                         | The user program or Controller Configurations and Setup are not correct because the power supply to the Controller was interrupted during a download of the user program or the Controller Configurations and Setup. |             | Clear all of memory and then download the project from the Sysmac Studio. If attached information is registered, cycle the power supply to the Controller and then implement the above correction. |                                                 | Do not turn OFF the power supply to the Controller during a download of the user program or the Controller Configurations and Setup. |                                    |  |
| Course                  | The user program or Controller Configurations and Setup are not correct because the power supply to the Controller was interrupted during online editing.                                                            |             | If you cannot perform a Clear All Memory operation from the Sysmac Studio, transfer the project to the Controller with a restore operation from an SD Memory Card.                                 |                                                 | Do not interrupt the power supply to the Controller during online editing.                                                           |                                    |  |
| Cause and correction    | The user program or Controller Configurations and Setup are not correct because the power supply to the Controller was interrupted during a Clear All Memory operation.                                              |             |                                                                                                    |                                                 | Do not interrupt the power supply to the Controller during a Clear All Memory operation.                                             |                                    |  |
|                         | The user program or Controller Configurations and Setup are not correct because the power supply to the Controller was interrupted during a restore operation.                                                       |             |                                                                                                    |                                                 | Do not interrupt the power supply to the Controller during a restore operation.                                                      |                                    |  |
|                         | Non-volatile memory failed.                                                                                                    |             | If the error persists even after you make the above correction, replace the CPU Unit.                                                                                                    |                                                 | None                                                                                                    |                                    |  |
|                         | Attached Information 1: Cause Details                                                                                                    |             |                                                                                                    |                                                 |                                                                                                    |                                    |  |
| Attached                | None: Power was interrupted during a download, during online editing, or during restoration.                                                                                                    |             |                                                                                                    |                                                 |                                                                                                    |                                    |  |
| information             | Downloading/Predownloading: For other causes, the timing of error occurrence (during download or during download preparations) is given.                                                                             |             |                                                                                                    |                                                 |                                                                                                    |                                    |  |
| Precautions/<br>Remarks | None                                                                                                    |             |                                                                                                    |                                                 |                                                                                                    |                                    |  |

<sup>\*</sup> For details, refer to I/O Operation for Major Fault Level Controller Errors on page 1-14.

| Event name                      | Illegal User Program Execution ID                                                        |             |                                                                                                    | Event code                                      | 1021 0000 hex                                                                                                    |                                                                           |  |
|---------------------------------|------------------------------------------------------------------------------------------|-------------|----------------------------------------------------------------------------------------------------|-------------------------------------------------|----------------------------------------------------------------------------------------------------|---------------------------------------------------------------------------|--|
| Meaning                         | The user program execution IDs set in the user program and in the CPU Unit do not match. |             |                                                                                                    |                                                 |                                                                                                    |                                                                           |  |
| Source                          | PLC Function Module                                                                      |             | Source details                                                                                                    | None                                            | Detection timing                                                                                                    | At user pro-<br>gram down-<br>load, power<br>ON, or Control-<br>ler reset |  |
| Error attri-<br>butes           | Level                                                                                    | Major fault | Recovery                                                                                                    | Cycle the power supply or reset the Controller. | Log category                                                                                                    | System                                                                    |  |
| Effects                         | User program                                                                             | Stops.      | Operation                                                                                                    | Stops.*                                         |                                                                                                    |                                                                           |  |
| System-<br>defined<br>variables | Variable                                                                                 |             | Data type                                                                                                    |                                                 | Name                                                                                                    |                                                                           |  |
|                                 | None                                                                                     |             |                                                                                                    |                                                 |                                                                                                    |                                                                           |  |
| Cause and correction            | Assumed cause                                                                            |             | Correction                                                                                                    |                                                 | Prevention                                                                                                    |                                                                           |  |
|                                 | The user program execution IDs set in the user program and in the CPU Unit do not match. |             | Set the same user program execution ID in the user program and CPU Unit.                                                                                     |                                                 | Set the same user program execution ID in the user program and CPU Unit. Keep a record of the user program execution IDs set in the user program and in the CPU Unit. They are not displayed. |                                                                           |  |
|                                 | A user program execution ID is set in the CPU Unit but not in the user program.          |             | If user program execution ID is not set in the user program, clear the user program execution ID set in the CPU Unit by clearing all memory in the CPU Unit. |                                                 |                                                                                                    |                                                                           |  |
| Attached information            | None                                                                                     |             | •                                                                                                    |                                                 | •                                                                                                    |                                                                           |  |
| Precautions/<br>Remarks         | None                                                                                     |             |                                                                                                    |                                                 |                                                                                                    |                                                                           |  |

<sup>\*</sup> For details, refer to I/O Operation for Major Fault Level Controller Errors on page 1-14.

| Event name              | Illegal User Prog                                                      | ıram                             |                | Event code                                                                | 10240000 hex     |                                                                              |  |
|-------------------------|------------------------------------------------------------------------|----------------------------------|----------------|---------------------------------------------------------------------------|------------------|------------------------------------------------------------------------------|--|
| Meaning                 | The user progra                                                        | The user program is not correct. |                |                                                                           |                  |                                                                              |  |
| Source                  | PLC Function Module                                                    |                                  | Source details | None                                                                      | Detection timing | At download,<br>power ON, or<br>Controller reset                             |  |
| Error attri-<br>butes   | Level                                                                  | Major fault                      | Recovery       | Cycle the power supply or reset the Controller.                           | Log category     | System                                                                       |  |
| Effects                 | User program                                                           | Stops.                           | Operation      | Operation Stops.*                                                         |                  | -                                                                            |  |
| System-                 | Variable                                                               |                                  | Data type      |                                                                           | Name             |                                                                              |  |
| defined variables       | None                                                                   |                                  |                |                                                                           |                  |                                                                              |  |
|                         | Assumed cause                                                          | 9                                | Correction     |                                                                           | Prevention       |                                                                              |  |
| Cause and correction    | There are more than 8 nesting levels for functions or function blocks. |                                  |                | than 8 nesting<br>ns or function<br>ce the number of<br>8 or fewer. Then, | blocks. Use the  | ore than 8 nest-<br>ctions or function<br>program check<br>Studio to confirm |  |
| Attached information    | None                                                                   |                                  |                |                                                                           |                  |                                                                              |  |
| Precautions/<br>Remarks | None                                                                   |                                  |                |                                                                           |                  |                                                                              |  |

<sup>\*</sup> For details, refer to I/O Operation for Major Fault Level Controller Errors on page 1-14.

| Event name              | Illegal User Prog<br>Setup                     | Illegal User Program/Controller Configurations and Setup  Event code                                                       |                                                                                                    |                                                                                                    | 10250000 hex     |                                                  |  |
|-------------------------|------------------------------------------------|----------------------------------------------------------------------------------------------------|----------------------------------------------------------------------------------------------------|----------------------------------------------------------------------------------------------------|------------------|--------------------------------------------------|--|
| Meaning                 |                                                | The upper limit of the usable memory was exceeded or the user program or Controller Configurations and Setup is corrupted. |                                                                                                    |                                                                                                    |                  |                                                  |  |
| Source                  | PLC Function M                                 | odule                                                                                                    | Source details                                                                                                    | None                                                                                                    | Detection timing | At download,<br>power ON, or<br>Controller reset |  |
| Error attri-<br>butes   | Level                                          | Major fault                                                                                                    | Recovery                                                                                                    | Cycle the power supply or reset the Controller.                                                                                                    | Log category     | System                                           |  |
| Effects                 | User program                                   | Stops.                                                                                                    | Operation                                                                                                    | Stops.*                                                                                                    |                  |                                                  |  |
| System-                 | Variable                                       |                                                                                                    | Data type                                                                                                    |                                                                                                    | Name             |                                                  |  |
| defined variables       | None                                           |                                                                                                    |                                                                                                    |                                                                                                    |                  |                                                  |  |
|                         | Assumed cause                                  | e                                                                                                    | Correction                                                                                                    |                                                                                                    | Prevention       |                                                  |  |
|                         | The upper limit of the data size was exceeded. |                                                                                                    | If an event on restrictions on the number of items used occurred at the same time as this event, correct the user program and settings so that the number of items used is not exceeded and then download the data again. |                                                                                                    | None             |                                                  |  |
| Cause and correction    | The main memory capacity was exceeded.         |                                                                                                    | ory operation, cy<br>supply, and then<br>event was cleared<br>cleared, reduced<br>project, e.g., by s<br>ming, and then of<br>project again.                                                                              | used did not<br>ne time as this<br>ne Clear All Mem-<br>rcle the power<br>confirm that this<br>ed. If it was<br>the size of the<br>sharing program-<br>download the |                  |                                                  |  |
|                         | Non-volatile mer rating or has faile           |                                                                                                    | If this error persists even after you implement the above two corrections, replace the CPU Unit.                                                                                                    |                                                                                                    |                  |                                                  |  |
| Attached information    | None                                           |                                                                                                    |                                                                                                    |                                                                                                    |                  |                                                  |  |
| Precautions/<br>Remarks | None                                           |                                                                                                    |                                                                                                    |                                                                                                    |                  |                                                  |  |

<sup>\*</sup> For details, refer to I/O Operation for Major Fault Level Controller Errors on page 1-14.

| Event name              | PLC Function Processing Error                                                                                                    |                                                        |                                    | Event code              | 40110000 hex     |              |  |
|-------------------------|----------------------------------------------------------------------------------------------------|--------------------------------------------------------|------------------------------------|-------------------------|------------------|--------------|--|
| Meaning                 | A fatal error was                                                                                                    | A fatal error was detected in the PLC Function Module. |                                    |                         |                  |              |  |
| Source                  | PLC Function Module                                                                                                    |                                                        | Source details                     | None                    | Detection timing | Continuously |  |
| Error attri-<br>butes   | Level                                                                                                    | Major fault                                            | Recovery                           | Cycle the power supply. | Log category     | System       |  |
| Effects                 | User program                                                                                                    | Stops.                                                 | Operation Stops.*                  |                         |                  | •            |  |
| System-                 | Variable Data type None                                                                                                    |                                                        | Data type                          | type Na                 |                  | Name         |  |
| defined variables       |                                                                                                    |                                                        |                                    |                         |                  |              |  |
| Cause and               | Assumed cause                                                                                                    | 9                                                      | Correction                         |                         | Prevention       |              |  |
| correction              | An error occurre                                                                                                    | d in the software.                                     | Contact your OMRON representative. |                         | None             |              |  |
| Attached information    | Attached information 1: System information Attached Information 2: System information Attached information 3: System information Attached information 4: System information |                                                        |                                    |                         |                  |              |  |
| Precautions/<br>Remarks | None                                                                                                    |                                                        |                                    |                         |                  |              |  |

<sup>\*</sup> For details, refer to I/O Operation for Major Fault Level Controller Errors on page 1-14.

| Event name              | PLC Function Pr                                                                                                    | ocessing Error                                         |                                    | Event code                                      | 44420000 hex     |              |  |
|-------------------------|----------------------------------------------------------------------------------------------------|--------------------------------------------------------|------------------------------------|-------------------------------------------------|------------------|--------------|--|
| Meaning                 | A fatal error was                                                                                                    | A fatal error was detected in the PLC Function Module. |                                    |                                                 |                  |              |  |
| Source                  | PLC Function M                                                                                                    | nction Module Source details No                        |                                    | None                                            | Detection timing | Continuously |  |
| Error attri-<br>butes   | Level                                                                                                    | Major fault                                            | Recovery                           | Cycle the power supply or reset the Controller. | Log category     | System       |  |
| Effects                 | User program                                                                                                    | Stops.                                                 | Operation Stops.*2                 |                                                 |                  |              |  |
| System-                 | Variable                                                                                                    |                                                        | Data type                          |                                                 | Name             |              |  |
| defined variables       | None                                                                                                    |                                                        |                                    |                                                 |                  |              |  |
| Cause and               | Assumed cause                                                                                                    |                                                        | Correction                         |                                                 | Prevention       |              |  |
| correction              | An error occurre                                                                                                    | d in the software.                                     | Contact your OMRON representative. |                                                 |                  |              |  |
| Attached information    | Attached information 1: System information Attached Information 2: System information Attached information 3: System information Attached information 4: System information |                                                        |                                    |                                                 |                  |              |  |
| Precautions/<br>Remarks | None                                                                                                    |                                                        |                                    |                                                 |                  |              |  |

<sup>\*1</sup> For details, refer to I/O Operation for Major Fault Level Controller Errors on page 1-14.

| Event name              | PLC Function Processing Error                                                                                                    |                                                        |                                    | Event code              | 40120000 hex     |              |
|-------------------------|----------------------------------------------------------------------------------------------------|--------------------------------------------------------|------------------------------------|-------------------------|------------------|--------------|
| Meaning                 | A fatal error was                                                                                                    | A fatal error was detected in the PLC Function Module. |                                    |                         |                  |              |
| Source                  | PLC Function Module                                                                                                    |                                                        | Source details                     | None                    | Detection timing | Continuously |
| Error attri-<br>butes   | Level                                                                                                    | Partial fault                                          | Recovery                           | Cycle the power supply. | Log category     | System       |
| Effects                 | User program                                                                                                    | Stops.                                                 | Operation Stops.*                  |                         |                  | •            |
| System-                 | Variable Data typ                                                                                                    |                                                        | Data type                          |                         | Name             |              |
| defined variables       | None                                                                                                    |                                                        |                                    |                         |                  |              |
| Cause and               | Assumed cause                                                                                                    |                                                        | Correction                         |                         | Prevention       |              |
| correction              | An error occurre                                                                                                    | d in the software.                                     | Contact your OMRON representative. |                         | None             |              |
| Attached information    | Attached information 1: System information Attached Information 2: System information Attached information 3: System information Attached information 4: System information |                                                        |                                    |                         |                  |              |
| Precautions/<br>Remarks | None                                                                                                    |                                                        |                                    |                         |                  |              |

<sup>\*</sup> Operation is the same as for a major fault level error. For details, refer to I/O Operation for Major Fault Level Controller Errors on page 1-14.

| Event name              | PLC Function Pr                                                                                                    | ocessing Error                                                 |                                         | Event code                                      | 40130000 hex     |              |
|-------------------------|----------------------------------------------------------------------------------------------------|----------------------------------------------------------------|-----------------------------------------|-------------------------------------------------|------------------|--------------|
| Meaning                 | A fatal error was                                                                                                    | A fatal error was detected in part of the PLC Function Module. |                                         |                                                 |                  |              |
| Source                  | PLC Function Module                                                                                                    |                                                                | Source details                          | None                                            | Detection timing | Continuously |
| Error attri-<br>butes   | Level                                                                                                    | Minor fault                                                    | Recovery                                | Cycle the power supply or reset the Controller. | Log category     | System       |
| Effects                 | User program                                                                                                    | Continues.                                                     | Operation Operation is not              |                                                 | affected.        |              |
| System-                 | Variable                                                                                                    |                                                                | Data type                               |                                                 | Name             |              |
| defined variables       | None                                                                                                    |                                                                |                                         |                                                 |                  |              |
| Cause and               | Assumed cause                                                                                                    |                                                                | Correction                              |                                                 | Prevention       |              |
| correction              | An error occurre                                                                                                    | d in the software.                                             | Contact your OMRON represen-<br>tative. |                                                 |                  |              |
| Attached information    | Attached information 1: System information Attached Information 2: System information Attached information 3: System information Attached information 4: System information |                                                                |                                         |                                                 |                  |              |
| Precautions/<br>Remarks | None                                                                                                    |                                                                |                                         |                                                 |                  |              |

| Event name            | Event Log Save                                    | Error                                                                                           |                                                                                                    | Event code                                                                                                    | 10230000 hex                                                   |                                    |  |
|-----------------------|---------------------------------------------------|-------------------------------------------------------------------------------------------------|----------------------------------------------------------------------------------------------------|----------------------------------------------------------------------------------------------------|----------------------------------------------------------------|------------------------------------|--|
| Meaning               | Saving the even                                   | t log failed.                                                                                   |                                                                                                    |                                                                                                    |                                                                |                                    |  |
| Source                | PLC Function M                                    | odule                                                                                           | Source details                                                                                                    | None                                                                                                    | Detection timing                                               | At power ON or<br>Controller reset |  |
| Error attri-<br>butes | Level                                             | Observation                                                                                     | Recovery                                                                                                    |                                                                                                    | Log category                                                   | System                             |  |
| Effects               | User program                                      | Starts.                                                                                         | Operation                                                                                                    | Not affected. Ho<br>log cannot be re                                                                                                    | owever, part or all<br>ead.                                    | of the past event                  |  |
| System-               | Variable                                          |                                                                                                 | Data type                                                                                                    |                                                                                                    | Name                                                           |                                    |  |
| defined variables     | None                                              |                                                                                                 |                                                                                                    |                                                                                                    |                                                                |                                    |  |
|                       | Assumed cause                                     | 9                                                                                               | Correction                                                                                                    |                                                                                                    | Prevention                                                     |                                    |  |
|                       | retention of men                                  | A low battery voltage prevented retention of memory during a power interruption. (NJ/NX-series) |                                                                                                    | tery.                                                                                                    | Replace the bat                                                | Replace the battery periodically.  |  |
|                       | A forced shutdown was per-<br>formed. (NY-series) |                                                                                                 | None                                                                                                    |                                                                                                    | Perform a shutdown with other method than the forced shutdown. |                                    |  |
| Cause and correction  |                                                   | Data in the event log area are invalid. (NY-series)                                             |                                                                                                    | If the error persists even after you cycle the power to the Industrial PC, a hardware failure may occur in the event log area. Replace the Industrial PC if you use the event logs in the Industrial PC. |                                                                |                                    |  |
|                       | Data in the NX Unit event log area are invalid.   |                                                                                                 | If this error persists even after you cycle the power supply to the CPU Unit, a hardware failure may occur in the event log area. Replace the CPU Unit if you use the event logs in the CPU Unit. |                                                                                                    |                                                                |                                    |  |
|                       | Attached informa                                  | ation 1: Error Deta                                                                             |                                                                                                    |                                                                                                    | -1                                                             |                                    |  |
| A44I-                 | 0: Failure to                                     | save all categorie                                                                              | s of logs,                                                                                                    |                                                                                                    |                                                                |                                    |  |
| Attached information  | 1: Failure to                                     | save system ever                                                                                | nt log,                                                                                                    |                                                                                                    |                                                                |                                    |  |
| ioimation             | 2: Failure to                                     | save access ever                                                                                | nt log,                                                                                                    |                                                                                                    |                                                                |                                    |  |
|                       | 100: Failure                                      | to save user-defir                                                                              | ned event log                                                                                                    |                                                                                                    |                                                                |                                    |  |
| Precautions/          | None                                              |                                                                                                 |                                                                                                    |                                                                                                    |                                                                |                                    |  |
| Remarks               |                                                   |                                                                                                 |                                                                                                    |                                                                                                    |                                                                |                                    |  |

| Event name              | Trace Setting Transfer Failure                                          |                                                                         |                         | Event code                                      | 10260000 hex                               |                                      |
|-------------------------|-------------------------------------------------------------------------|-------------------------------------------------------------------------|-------------------------|-------------------------------------------------|--------------------------------------------|--------------------------------------|
| Meaning                 | The power supp                                                          | The power supply was interrupted while transferring the trace settings. |                         |                                                 |                                            |                                      |
| Source                  | PLC Function Module                                                     |                                                                         | Source details          | None                                            | Detection timing                           | At power ON or<br>Controller reset   |
| Error attri-<br>butes   | Level                                                                   | Observation                                                             | Recovery                | Cycle the power supply or reset the Controller. | Log category                               | System                               |
| Effects                 | User program                                                            | Continues.                                                              | Operation Not affected. |                                                 |                                            |                                      |
| System-                 | Variable                                                                |                                                                         | Data type               |                                                 | Name                                       |                                      |
| defined variables       | None                                                                    |                                                                         |                         |                                                 |                                            |                                      |
|                         | Assumed cause                                                           | 9                                                                       | Correction              |                                                 | Prevention                                 |                                      |
| Cause and correction    | The power supply was interrupted while transferring the trace settings. |                                                                         | Transfer the trac       | e settings again.                               | Do not interrupt while transferring tings. | the power supply<br>g the trace set- |
| Attached information    | None                                                                    |                                                                         |                         |                                                 |                                            |                                      |
| Precautions/<br>Remarks | All trace settings                                                      | All trace settings are initialized when this error occurs.              |                         |                                                 |                                            |                                      |

| Event name            | Backup Failed to                                                                                                    | Start                             |                                                                                                    | Event code 10350000 hex                                                       |                                                                                                    |                                      |  |
|-----------------------|----------------------------------------------------------------------------------------------------|-----------------------------------|----------------------------------------------------------------------------------------------------|-------------------------------------------------------------------------------|----------------------------------------------------------------------------------------------------|--------------------------------------|--|
| Meaning               | ·                                                                                                    |                                   | ution checks for a                                                                                                    | backup operation.                                                             |                                                                                                    |                                      |  |
| Source                | PLC Function Mo                                                                                                    |                                   | Source details                                                                                                    | None                                                                          | Detection timing                                                                                                    | When backup is specified by the user |  |
| Error attri-<br>butes | Level                                                                                                    | Observation                       | Recovery                                                                                                    |                                                                               | Log category                                                                                                    | System                               |  |
| Effects               | User program                                                                                                    | Continues.                        | Operation                                                                                                    | Not affected.                                                                 |                                                                                                    |                                      |  |
| System-               | Variable                                                                                                    |                                   | Data type                                                                                                    |                                                                               | Name                                                                                                    |                                      |  |
| defined variables     | None                                                                                                    |                                   |                                                                                                    |                                                                               |                                                                                                    |                                      |  |
| Turiusies             | Assumed cause                                                                                                    | •                                 | Correction                                                                                                    |                                                                               | Prevention                                                                                                    |                                      |  |
|                       | The shared foldenized.                                                                                                    | er is not recog-                  | Transfer the Virtical Card settings so folder can be reconshared folder can nized yet, refer to the following Folder Recognitical (10390000 hex). | that the shared cognized. If the nnot be recogo the corrections event: Shared | Transfer the Virt<br>Card settings so<br>folder can be red                                                                | that the shared                      |  |
|                       | The Prohibiting to the SD Memore ter is set to prohibition data to an SD Memore terms and the set of the set of the set o | ry Card parame-<br>bit backing up | Change the setti iting backing up Memory Card pa enable backing under Memory Card.                                                                | data to the SD<br>rameter to                                                  | Set the Prohibiting backing up data to the SD Memory Card parameter to enable backing up data to an SD Memory Card.       |                                      |  |
| Cause and correction  | Another backup operation is in progress.                                                                                                    |                                   | Wait for the other backup operation to end and then perform the backup operation again.                                                           |                                                                               | Do not attempt to perform other backup operation during a backup operation.                                               |                                      |  |
|                       | Synchronization, online editing, or the Clear All Memory operation is in progress.                                                                                                    |                                   | Wait for the synchronization, online editing, or the Clear All Memory operation to end and then perform the backup operation again.               |                                                                               | Do not attempt to perform a backup operation during a synchronization, online editing, or the Clear All Memory operation. |                                      |  |
|                       | The backup was canceled by the user.                                                                                                    |                                   | None                                                                                                    |                                                                               | None                                                                                                    |                                      |  |
|                       | The online connection with the Sysmac Studio was disconnected.                                                                                                    |                                   | Check the cable connections. Go offline and then go back online and execute the backup again.                                                     |                                                                               | Check the cable to see if it is disconnected or broken. Make sure the cable is connected properly.                        |                                      |  |
|                       | It was not possible to recognize<br>the shared folder because of the<br>following reasons: Windows stor-<br>age failure, erroneous operation<br>or fault of Windows.                                                                                                    |                                   | Refer to the corrections for the following event: Shared Folder Recognition Cancel Completed (103B0000 hex).                                      |                                                                               | Refer to the preventive information for the following event: Shared Folder Recognition Cancel Completed (103B0000 hex).   |                                      |  |
|                       |                                                                                                    | ation 1: Operation                | • •                                                                                                    |                                                                               |                                                                                                    |                                      |  |
|                       |                                                                                                    |                                   |                                                                                                    | to shared folder for system-defined variable operation                        |                                                                                                    |                                      |  |
|                       |                                                                                                    |                                   |                                                                                                    | or Sysmac Studio                                                              | •                                                                                                    |                                      |  |
|                       |                                                                                                    |                                   |                                                                                                    | or instruction opera                                                          |                                                                                                    | al DC Support                        |  |
|                       | 0201 hex: Controller to computer for Sysmac Studio operation or Industrial PC Support Utility operation                                                                                                    |                                   |                                                                                                    |                                                                               |                                                                                                    | агт о оцрроп                         |  |
| Attached              | Attached informa                                                                                                    | ation 2: Error detai              | ls                                                                                                    |                                                                               |                                                                                                    |                                      |  |
| Attached information  | 00                                                                                                    | 001 hex: A shared                 | folder is not recog                                                                                                    | ınized.                                                                       |                                                                                                    |                                      |  |
|                       |                                                                                                    |                                   | ory Card backup is                                                                                                    | •                                                                             |                                                                                                    |                                      |  |
|                       |                                                                                                    |                                   | oackup operation i                                                                                                    | · -                                                                           |                                                                                                    |                                      |  |
|                       |                                                                                                    | -                                 |                                                                                                    | ting, or the Clear A                                                          |                                                                                                    | · -                                  |  |
|                       |                                                                                                    | tem-defin                         | ed variable.                                                                                                    | ed in the directory                                                           | name that is spe                                                                                                    | citied in the sys-                   |  |
|                       |                                                                                                    |                                   | up was canceled                                                                                                    | -                                                                             |                                                                                                    |                                      |  |
|                       | 0501 hex: The online connection with the Sysmac Studio was disconnected.                                                                                                    |                                   |                                                                                                    |                                                                               |                                                                                                    |                                      |  |

| Precautions/ | None |
|--------------|------|
| Remarks      |      |

| Event name            | Backup Failed                           |            |                | Event code    | 10360000 hex     |                         |
|-----------------------|-----------------------------------------|------------|----------------|---------------|------------------|-------------------------|
| Meaning               | The backup operation ended in an error. |            |                |               |                  |                         |
| Source                | PLC Function Module                     |            | Source details | None          | Detection timing | During backup operation |
| Error attri-<br>butes | <b>Level</b> Observation                |            | Recovery       |               | Log category     | System                  |
| Effects               | User program                            | Continues. | Operation      | Not affected. |                  |                         |
| System-               | Variable                                |            | Data type      |               | Name             |                         |
| defined variables     | None                                    |            |                |               |                  |                         |

|                      | Assumed cause                                                                                                    | Correction                                                                                                    | Prevention                                                                                                    |
|----------------------|----------------------------------------------------------------------------------------------------|----------------------------------------------------------------------------------------------------|----------------------------------------------------------------------------------------------------|
|                      | It was not possible to access the shared folder due to the following causes.  • There is no authority for writing to the shared folder in an account for the Controller.  • The shared folder recognition was canceled during a backup operation. For the assumed causes of canceling the recognition, refer to the following event: Shared Folder Recognition Cancel Completed (103B0000 hex). | <ul> <li>Set the authority to permit writing to the shared folder in an account for the Controller and execute the backup operation again.</li> <li>Re-recognize the shared folder and execute the backup operation again. For the re-recognition methods, refer to the corrections for the following event: Shared Folder Recognition Cancel Completed (103B0000 hex).</li> </ul> | <ul> <li>Set the authority to permit reading from and writing to the shared folder in an account for the Controller.</li> <li>Do not perform any operations to cancel the shared folder recognition during a backup operation.</li> <li>For details, refer to the assumed causes for the following event: Shared Folder Recognition Cancel Completed (103B0000 hex).</li> </ul> |
|                      | The partition in which the shared folder is stored lacks sufficient capacity.                                                                                                    | Confirm available capacity in the partition in which the shared folder is stored.                                                                                                    | Confirm available capacity in the partition in which the shared folder is stored.                                                                                                    |
|                      | The number of files or directories in the shared folder exceeded the maximum number.                                                                                                    | Reduce the number of files and directories in the shared folder and then execute the backup operation again.                                                                                                    | Delete unnecessary files and directories in the shared folder or move the files and directories to the other place.                                                                                                    |
| Cause and correction | Execution of the Save Cam Table instruction or changing the CPU Unit name is in progress.                                                                                                    | Perform the operation after execution of the Save Cam Table instruction or changing the CPU Unit name is completed.                                                                                                    | Do not perform a backup during execution of the Save Cam Table instruction or while changing the CPU Unit name.                                                                                                    |
|                      | A file already exists with the same name as the specified directory.                                                                                                    | Specify the directory that the same filename does not exist and execute the backup operation again.                                                                                                    | Do not create a file with the same name as the specified directory to backup.                                                                                                    |
|                      | It was not possible to save the backup data because the shared folder recognition was canceled during the backup operation. For the assumed causes of canceling the recognition, refer to the following event: Shared Folder Recognition Cancel Completed (103B0000 hex).                                                                                                    | Re-recognize the shared folder<br>and execute the backup opera-<br>tion again. For the re-recognition<br>methods, refer to the corrections<br>for the following event: Shared<br>Folder Recognition Cancel Com-<br>pleted (103B0000 hex)                                                                                                    | Do not perform any operations to cancel the shared folder recognition during a backup operation. For details, refer to the assumed causes for the following event: Shared Folder Recognition Cancel Completed (103B0000 hex).                                                                                                    |
|                      | A slave backup operation failed.                                                                                                    | Refer to the corrections for the following event: EtherCAT Slave Backup Failed (102F0000 hex).                                                                                                    | Refer to the preventive information for the following event: Ether-CAT Slave Backup Failed (102F0000 hex).                                                                                                    |
|                      | The backup was canceled by the user.                                                                                                    | None                                                                                                    | None                                                                                                    |
|                      | The online connection with the Sysmac Studio was disconnected.                                                                                                    | Check the cable connections. Go offline and then go back online and execute the backup again.                                                                                                    | Check the cable to see if it is disconnected or broken. Make sure the cable is connected properly.                                                                                                    |
|                      | It was not possible to save the data that was specified for backup to the computer.                                                                                                    | Increase the available space on the hard disk on the computer.                                                                                                    | Make sure there is sufficient space available on the hard disk before you perform a backup.                                                                                                    |

|                         | 0103 hex: Controller to shared folder for Sysmac Studio operation 0104 hex: Controller to shared folder for instruction operation |  |  |  |  |  |  |
|-------------------------|----------------------------------------------------------------------------------------------------|--|--|--|--|--|--|
|                         | 0201 hex: Controller to computer for Sysmac Studio operation or Industrial PC Support Utility operation                           |  |  |  |  |  |  |
|                         | Attached information 2: Error details                                                                                             |  |  |  |  |  |  |
|                         | 7F01 hex : It was not possible to access the shared folder.                                                                       |  |  |  |  |  |  |
|                         | 0001 hex: Recognition of a shared folder is canceled.                                                                             |  |  |  |  |  |  |
| Attached                | 0005 hex: The partition in which the shared folder is stored lacks sufficient capacity.                                           |  |  |  |  |  |  |
| information             | 0006 hex: Too many files or directories.                                                                                          |  |  |  |  |  |  |
|                         | 0206 hex: Execution of the Save Cam Table instruction or changing the CPU Unit name is in progress.                               |  |  |  |  |  |  |
|                         | 0210 hex: Specified directory and file with same name already exist.                                                              |  |  |  |  |  |  |
|                         | 0302 hex: Saving the backup data failed.                                                                                          |  |  |  |  |  |  |
|                         | 0304 hex: A slave backup operation failed.                                                                                        |  |  |  |  |  |  |
|                         | 0401 hex: The backup was canceled by the user.                                                                                    |  |  |  |  |  |  |
|                         | 0501 hex: The online connection with the Sysmac Studio was disconnected.                                                          |  |  |  |  |  |  |
|                         | 0502 hex: It was not possible to save the data that was specified for backup to the computer.                                     |  |  |  |  |  |  |
| Precautions/<br>Remarks | None                                                                                                    |  |  |  |  |  |  |

| Event name             | Restore Operation                                                                                                    | on Failed to Start                                                                 |                                                                                                    | Event code                                                                                                    | 10370000 hex                                                                                                    | _                                                                                                    |  |
|------------------------|----------------------------------------------------------------------------------------------------|------------------------------------------------------------------------------------|----------------------------------------------------------------------------------------------------|----------------------------------------------------------------------------------------------------|----------------------------------------------------------------------------------------------------|----------------------------------------------------------------------------------------------------|--|
| Meaning                | An error was det                                                                                                    | ected in pre-exec                                                                  | ution checks for a                                                                                                    | restore operation.                                                                                                    |                                                                                                    |                                                                                                    |  |
| Source                 | PLC Function Mo                                                                                                    | odule                                                                              | Source details                                                                                                    | None                                                                                                    | Detection timing                                                                                                    | When restor-<br>ing data is<br>specified by the<br>user                                                                    |  |
| Error attri-<br>butes  | Level                                                                                                    | Observation                                                                        | Recovery                                                                                                    |                                                                                                    | Log category                                                                                                    | System                                                                                                    |  |
| Effects                | User program                                                                                                    |                                                                                    | Operation                                                                                                    | Not affected.                                                                                                    |                                                                                                    |                                                                                                    |  |
| System-                | Variable                                                                                                    |                                                                                    | Data type                                                                                                    |                                                                                                    | Name                                                                                                    |                                                                                                    |  |
| defined vari-<br>ables | None                                                                                                    |                                                                                    |                                                                                                    |                                                                                                    |                                                                                                    |                                                                                                    |  |
|                        | Assumed cause                                                                                                    | •                                                                                  | Correction                                                                                                    |                                                                                                    | Prevention                                                                                                    |                                                                                                    |  |
|                        | Either the backul<br>shared folder are<br>required data is r<br>files in the share                                                             | corrupted or not in the backup                                                     | Create the backu                                                                                                    | ıp files again.                                                                                                    | Do not edit the bette the computer.                                                                                                    |                                                                                                    |  |
|                        | The unit version<br>to which to resto<br>older than the un<br>backup files in th                                                               | re the files is<br>nit version of the                                              | Replace the CPU<br>Unit that has a ur<br>the same as or no<br>version of the CP<br>to create the bac<br>specify backup fil<br>rect unit version for                                      | nit version that is<br>ewer than the unit<br>PU that was used<br>kup files. Or,<br>es with the cor-                                  |                                                                                                    | he unit version of<br>d the unit version<br>es are compati-                                                                |  |
| Cause and correction   | The model of the CPU Unit to which to restore the files is not the same as the model of the CPU Unit of the backup files in the shared folder. |                                                                                    | Replace the CPU Unit with a CPU Unit that has the same model as the CPU Unit that was used to create the backup files. Or, specify backup files with the correct model for the CPU Unit. |                                                                                                    | Make sure that the model of the CPU Unit is the same as the model of the CPU Unit that was used to create the backup files.              |                                                                                                    |  |
|                        | The CPU Unit is write-protected.                                                                                                    |                                                                                    | If you use the restore function, select the <i>Do not use</i> Option for the <i>Write protection at startup</i> setting of the CPU Unit.                                                 |                                                                                                    | If you use the restore function, select the <i>Do not use</i> Option for the <i>Write protection at startup</i> setting of the CPU Unit. |                                                                                                    |  |
|                        | Another backup progress.                                                                                                    |                                                                                    | Wait for the backup operation to end and then perform the restore operation again.                                                                                                    |                                                                                                    | Do not attempt to perform a restore operation during a backup operation.                                                                 |                                                                                                    |  |
|                        |                                                                                                    | Synchronization, online editing, or the Clear All Memory operation is in progress. |                                                                                                    | Wait for the synchronization, online editing, or the Clear All Memory operation to end and then perform the restore operation again. |                                                                                                    | Do not attempt to perform a restore operation during a synchronization, online editing, or the Clear All Memory operation. |  |
|                        | The online conne<br>Sysmac Studio v<br>nected.                                                                                                 | vas discon-                                                                        | Check the cable connections. Go offline and then go back online and execute the backup again.                                                                                            |                                                                                                    | Check the cable to see if it is disconnected or broken. Make sure the cable is connected properly.                                       |                                                                                                    |  |
|                        |                                                                                                    | ation 1: Operation                                                                 | • •                                                                                                    | _                                                                                                    |                                                                                                    |                                                                                                    |  |
|                        | 02                                                                                                    | 201 hex: Controlle<br>Utility op                                                   | r to computer for S                                                                                                    | Sysmac Studio op                                                                                                    | eration or Industri                                                                                                    | al PC Support                                                                                                    |  |
|                        | Attached informs                                                                                                    | ation 2: Error detai                                                               |                                                                                                    |                                                                                                    |                                                                                                    |                                                                                                    |  |
|                        |                                                                                                    |                                                                                    | up files are corrup                                                                                                    | ited.                                                                                                    |                                                                                                    |                                                                                                    |  |
| Attached               |                                                                                                    |                                                                                    | ired transfer data i                                                                                                    |                                                                                                    | p file.                                                                                                    |                                                                                                    |  |
| information            |                                                                                                    | · ·                                                                                | version of the CPU                                                                                                    |                                                                                                    | •                                                                                                    |                                                                                                    |  |
|                        |                                                                                                    |                                                                                    | el numbers of the                                                                                                    |                                                                                                    | the same.                                                                                                    |                                                                                                    |  |
|                        |                                                                                                    |                                                                                    | Unit is write-prote                                                                                                    |                                                                                                    |                                                                                                    |                                                                                                    |  |
|                        |                                                                                                    |                                                                                    | oackup operation i                                                                                                    |                                                                                                    |                                                                                                    |                                                                                                    |  |
|                        | 02                                                                                                    | 206 hex: Synchror                                                                  | nization, online edi                                                                                                    | ting, or the Clear A                                                                                                    | All Memory operat                                                                                                    | ion is in progress.                                                                                                    |  |
|                        | 05                                                                                                    | 01 hex: The onlin                                                                  | e connection with                                                                                                    | the Sysmac Studi                                                                                                    | io was disconnect                                                                                                    | ed.                                                                                                    |  |

| Precautions/ | None |
|--------------|------|
| Fiecautions/ | Note |
| Remarks      |      |
| Nemains      |      |

| Event name              | Restore Operation Failed                                                                                |                                   |                                                                                                    | Event code 10380000 hex |                                                                                                    |                          |  |  |
|-------------------------|----------------------------------------------------------------------------------------------------|-----------------------------------|----------------------------------------------------------------------------------------------------|-------------------------|----------------------------------------------------------------------------------------------------|--------------------------|--|--|
| Meaning                 | The restore oper                                                                                        | ation ended in an                 | error.                                                                                                    |                         |                                                                                                    |                          |  |  |
| Source                  | PLC Function M                                                                                          | LC Function Module Source details |                                                                                                    | None                    | Detection timing                                                                                                    | During restore operation |  |  |
| Error attri-<br>butes   | Level                                                                                                   | Observation                       | Recovery                                                                                                  |                         | Log category                                                                                                    | System                   |  |  |
| Effects                 | User program                                                                                            |                                   | Operation                                                                                                 | Not affected.           | •                                                                                                    |                          |  |  |
| System-                 | Variable                                                                                                |                                   | Data type                                                                                                 |                         | Name                                                                                                    |                          |  |  |
| defined variables       | None                                                                                                    |                                   |                                                                                                    |                         |                                                                                                    |                          |  |  |
| Cause and               | Assumed cause                                                                                           |                                   | Correction                                                                                                |                         | Prevention                                                                                                    |                          |  |  |
|                         | The backup files are corrupted.                                                                         |                                   | Create the backup files again.                                                                            |                         | Do not edit the backup files on the computer.                                                                         |                          |  |  |
| correction              | Failed to restore a slave.                                                                              |                                   | Refer to the corrections for the following event: EtherCAT Slave Restore Operation Failed (10300000 hex). |                         | Refer to the preventive information for the following event: Ether-CAT Slave Restore Operation Failed (10300000 hex). |                          |  |  |
|                         | Attached information 1: Operation type                                                                  |                                   |                                                                                                    |                         |                                                                                                    |                          |  |  |
| Attached                | 0201 hex: Controller to computer for Sysmac Studio operation or Industrial PC Support Utility operation |                                   |                                                                                                    |                         |                                                                                                    |                          |  |  |
| information             | Attached information 2: Error details                                                                   |                                   |                                                                                                    |                         |                                                                                                    |                          |  |  |
|                         | 0.                                                                                                    | 103 hex: The back                 | cup files are corrup                                                                                      | oted.                   |                                                                                                    |                          |  |  |
|                         | 0303 hex: Failed to restore a slave.                                                                    |                                   |                                                                                                    |                         |                                                                                                    |                          |  |  |
| Precautions/<br>Remarks | None                                                                                                    |                                   |                                                                                                    |                         |                                                                                                    |                          |  |  |

| Event name            | Shared Folder R                                                                | ecognition Failed                                                                                                    | 10390000 hex                                                                              |                                                                                                    |                                                                                           |                                                                                                    |  |
|-----------------------|--------------------------------------------------------------------------------|----------------------------------------------------------------------------------------------------|-------------------------------------------------------------------------------------------|----------------------------------------------------------------------------------------------------|-------------------------------------------------------------------------------------------|----------------------------------------------------------------------------------------------------|--|
| Meaning               |                                                                                | le to recognize th                                                                                                    | e shared folder.                                                                          | Event code                                                                                                 |                                                                                           |                                                                                                    |  |
| Source                | PLC Function Module                                                            |                                                                                                    | Source details                                                                            | None                                                                                                    | Detection<br>timing                                                                       | At Controller startup, download, restore operation, when changing the Virtual SD Memory Card settings, or when confirming the shared folder recognition |  |
| Error attri-<br>butes | Level                                                                          | Observation                                                                                                    | Recovery                                                                                  |                                                                                                    | Log category                                                                              | System                                                                                                    |  |
| Effects               | User program                                                                   | Continues.                                                                                                    | Operation                                                                                 | Not affected.                                                                                              |                                                                                           |                                                                                                    |  |
| System-               | Variable                                                                       |                                                                                                    | Data type                                                                                 |                                                                                                    | Name                                                                                      |                                                                                                    |  |
| defined variables     | _Card1Ready                                                                    |                                                                                                    | BOOL                                                                                      |                                                                                                    | SD Memory Car                                                                             | d Ready Flag                                                                                                    |  |
|                       | Assumed cause                                                                  | 9                                                                                                    | Correction                                                                                |                                                                                                    | Prevention                                                                                |                                                                                                    |  |
|                       | shared folder dureasons of Wind  Windows is sto The file sharing               | The Controller cannot access the shared folder due to the following reasons of Windows.  • Windows is stopped.  • The file sharing service (Server service) of Windows is stopped or disabled. |                                                                                           | Start up Windows, and enable the file sharing service (Server service) of Windows.                         |                                                                                           | Start up Windows, and enable the file sharing service (Server service) of Windows.                                                                      |  |
|                       | shared folder be<br>work segment of<br>for the internal p<br>differs from that | The Controller cannot access the shared folder because the network segment of the IP address for the internal port of Windows differs from that for the internal port on the Controller        |                                                                                           | Make the network segment of the IP address same for both internal ports for Windows and on the Controller. |                                                                                           | k segment of the<br>e for both internal<br>vs and on the                                                                                                |  |
| Cause and correction  | shared folder because the follow                                               |                                                                                                    | Make the Virtual SD Memory Card settings same for both on the Controller and for Windows. |                                                                                                    | Make the Virtual SD Memory Card settings same for both on the Controller and for Windows. |                                                                                                    |  |
| Attached              | for Windows.  Attached information                                             | ation 1: Error deta                                                                                                    |                                                                                           |                                                                                                    | 1                                                                                         |                                                                                                    |  |
| information           |                                                                                |                                                                                                    | to access.                                                                                |                                                                                                    |                                                                                           |                                                                                                    |  |
| Precautions/          | None                                                                           | 2: Fail in                                                                                                    | logon authorization                                                                       | 1                                                                                                    |                                                                                           | _                                                                                                    |  |
| Remarks               |                                                                                |                                                                                                    |                                                                                           |                                                                                                    |                                                                                           |                                                                                                    |  |

| Event name              | Shared Folder Recognition Cancel Failed Event code                                                               |                     |                                                                                                    | Event code                                                                                                    | 103A0000 hex                                                                    |                                                                                                    |
|-------------------------|----------------------------------------------------------------------------------------------------|---------------------|----------------------------------------------------------------------------------------------------|----------------------------------------------------------------------------------------------------|---------------------------------------------------------------------------------|----------------------------------------------------------------------------------------------------|
| Meaning                 | It was not possib                                                                                                | le to cancel the sl | hared folder recog                                                                                                    | nition.                                                                                                    |                                                                                 |                                                                                                    |
| Source                  | PLC Function Module                                                                                              |                     | Source details                                                                                                    | None                                                                                                    | Detection timing                                                                | At download,<br>restore opera-<br>tion, or when<br>changing the<br>Virtual SD<br>Memory Card<br>settings |
| Error attri-<br>butes   | Level                                                                                                    | Observation         | Recovery                                                                                                    |                                                                                                    | Log category                                                                    | System                                                                                                   |
| Effects                 | User program                                                                                                    |                     | Operation                                                                                                    | Not affected.                                                                                                    |                                                                                 |                                                                                                    |
| System-                 | Variable                                                                                                    |                     | Data type                                                                                                    |                                                                                                    | Name                                                                            |                                                                                                    |
| defined variables       | _Card1Ready                                                                                                    |                     | BOOL                                                                                                    |                                                                                                    | SD Memory Car                                                                   | d Ready Flag                                                                                             |
| Cause and correction    | Assumed cause The Virtual SD Memory Card settings were changed while access to the shared folder is in progress. |                     | After access to the second second sec | ke one of the fol-<br>oread the Virtual<br>d settings to the<br>and cancel the<br>cognition.<br>ontroller.<br>in.<br>rtual SD Mem-<br>ngs with the | is in progress, d<br>Virtual SD Memon<br>on the Controller<br>restore operation | lemory Card set-                                                                                         |
| Attached information    | None                                                                                                    |                     | inddonari o c                                                                                                    | support Gunty.                                                                                                    | <u> </u>                                                                        |                                                                                                    |
| Precautions/<br>Remarks | None                                                                                                    |                     |                                                                                                    |                                                                                                    |                                                                                 |                                                                                                    |

| Event name            | Shared Folder Recognition Cancel Completed Event code 103B0000 hex                                                                                                    |                                                                                                    |                                            |                                                                                                    |                     |                                                                                                    |  |
|-----------------------|----------------------------------------------------------------------------------------------------|----------------------------------------------------------------------------------------------------|--------------------------------------------|----------------------------------------------------------------------------------------------------|---------------------|----------------------------------------------------------------------------------------------------|--|
| Meaning               |                                                                                                    | er recognition was                                                                                                    | •                                          |                                                                                                    | 1                   |                                                                                                    |  |
| Source                | PLC Function Module                                                                                                    |                                                                                                    | Source details                             | None                                                                                                    | Detection<br>timing | At download, restore operation, when changing the Virtual SD Memory Card settings, at an error on Windows, or at an erroneous operation on Windows or Controller |  |
| Error attri-<br>butes | Level                                                                                                    | Observation                                                                                                    | Recovery                                   |                                                                                                    | Log category        | System                                                                                                    |  |
| Effects               | User program                                                                                                    | Continues.                                                                                                    | Operation                                  | Not affected.                                                                                                    |                     |                                                                                                    |  |
| System-               | Variable                                                                                                    |                                                                                                    | Data type                                  |                                                                                                    | Name                |                                                                                                    |  |
| defined variables     | _Card1Ready                                                                                                    |                                                                                                    | BOOL                                       |                                                                                                    | SD Memory Car       | d Ready Flag                                                                                                    |  |
|                       | Assumed cause                                                                                                    | 9                                                                                                    | Correction                                 |                                                                                                    | Prevention          |                                                                                                    |  |
|                       | tings were updat<br>the shared folde<br>which was based<br>Virtual SD Memo<br>was canceled.                                                                                                    | The Virtual SD Memory Card settings were updated. Therefore, the shared folder recognition which was based on the previous Virtual SD Memory Card settings was canceled.                           |                                            |                                                                                                    | None                |                                                                                                    |  |
|                       | one of the follow  Error or erroneo Windows  • Windows was restarted.                                                                                                    | Windows was shut down or<br>restarted.     File sharing service of Win-                                                                                                    |                                            | Remove the cause of the error to recognize the shared folder. The shared folder is automatically rerecognized.  However, if the cause is sharing the shared folder was canceled or the shared folder was deleted, follow the procedure given below. |                     | any operations<br>umed causes<br>n runs.                                                                                                    |  |
| Cause and correction  | The computer dows was cha The IP addres port for Windo Sharing the sh canceled. The shared fol The access riguser which wa Controller to refolder was confrom the folder  Erroneous opera The IP addres port on the Cochanged to be the network see | name on Winnged. s of the internal ws was changed. hared folder was deleted. If the shared s used from the ecognize the inpletely deleted sharing settings. Ition on Controller is of the internal | -                                          |                                                                                                    |                     |                                                                                                    |  |
| Attached information  | Windows.                                                                                                    | ation 1: Execution                                                                                                    | trigger for recogni<br>e of the Virtual SD |                                                                                                    |                     |                                                                                                    |  |

| Precautions/ | None |
|--------------|------|
| Remarks      |      |

| Event name              | PLC System Information                                                                                                    |                                                                                                    |                | Event code       | 40140000 hex     |              |  |  |
|-------------------------|----------------------------------------------------------------------------------------------------|----------------------------------------------------------------------------------------------------|----------------|------------------|------------------|--------------|--|--|
| Meaning                 | This event provide                                                                                                    | This event provides internal information from the PLC Function Module.                                                                                                    |                |                  |                  |              |  |  |
| Source                  | PLC Function M                                                                                                    | odule                                                                                                    | Source details | None             | Detection timing | Continuously |  |  |
| Error attri-<br>butes   | Level                                                                                                    | Observation                                                                                                    | Recovery       |                  | Log category     | System       |  |  |
| Effects                 | User program                                                                                                    | Continues.                                                                                                    | Operation      | Operation is not | affected.        |              |  |  |
| System-                 | Variable                                                                                                    |                                                                                                    | Data type      |                  | Name             |              |  |  |
| defined variables       | I None                                                                                                    |                                                                                                    |                |                  |                  |              |  |  |
|                         | Assumed cause                                                                                                    |                                                                                                    | Correction     |                  | Prevention       |              |  |  |
| Cause and correction    | This event provides internal information from the PLC Function Module. It is recorded to provide additional information for another event. |                                                                                                    |                |                  |                  |              |  |  |
| Attached information    | Attached Informa                                                                                                    | Attached information 1: System information Attached Information 2: System information Attached information 3: System information Attached information 4: System information |                |                  |                  |              |  |  |
| Precautions/<br>Remarks | None                                                                                                    |                                                                                                    |                |                  |                  |              |  |  |

| Event name              | Safe Mode                            |                                         |                | Event code          | 40170000 hex            |                                    |  |  |
|-------------------------|--------------------------------------|-----------------------------------------|----------------|---------------------|-------------------------|------------------------------------|--|--|
| Meaning                 | The Controller started in Safe Mode. |                                         |                |                     |                         |                                    |  |  |
| Source                  | PLC Function Module                  |                                         | Source details | None                | Detection timing        | At power ON or<br>Controller reset |  |  |
| Error attri-<br>butes   | Level                                | Observation                             | Recovery       | Log category System |                         | System                             |  |  |
| Effects                 | User program                         | Stops.                                  | Operation      |                     |                         |                                    |  |  |
| System-                 | Variable                             |                                         | Data type      |                     | Name                    |                                    |  |  |
| defined variables       | None                                 |                                         |                |                     |                         |                                    |  |  |
| Cause and               | Assumed cause                        |                                         | Correction     |                     | Prevention              |                                    |  |  |
| correction              | The Controller started in Safe Mode. |                                         |                |                     |                         |                                    |  |  |
| Attached information    | None                                 | None                                    |                |                     |                         |                                    |  |  |
| Precautions/<br>Remarks |                                      | s started when the property is set to I |                | ife Mode, the CF    | PU Unit will start in F | PROGRAM mode                       |  |  |

| Event name              | OS Processing Error                                      |             |                  | Event code    | 44600000 hex        |              |  |  |
|-------------------------|----------------------------------------------------------|-------------|------------------|---------------|---------------------|--------------|--|--|
| Meaning                 | An error was detected on Windows.                        |             |                  |               |                     |              |  |  |
| Source                  | PLC Function Module                                      |             | Source details   | Windows       | Detection timing    | Continuously |  |  |
| Error attri-<br>butes   | Level                                                    | Observation | Recovery         |               | Log category        | System       |  |  |
| Effects                 | User program                                             |             | Operation        | Not affected. |                     |              |  |  |
| 0                       | Variable                                                 |             | Data type        |               | Name                |              |  |  |
| System-<br>defined      | _OSRunning                                               |             | BOOL             |               | OS Running Flag     |              |  |  |
| variables               | _OSHalted                                                |             | BOOL             |               | OS Halted Flag      |              |  |  |
|                         | _OSErrorState                                            |             | BOOL             |               | OS Error State Flag |              |  |  |
| Cause and               | Assumed cause                                            |             | Correction       |               | Prevention          |              |  |  |
| correction              | A software error occurred on Windows to stop operations. |             | Restart Windows. |               |                     |              |  |  |
| Attached information    | None                                                     |             |                  |               |                     |              |  |  |
| Precautions/<br>Remarks | None                                                     |             |                  |               |                     |              |  |  |

| Event name            | NX Message Co                                                                        | mmunications Erro   | or                                                                                                    | Event code                                                                                       | 80230000 hex                                                               |                                                          |
|-----------------------|--------------------------------------------------------------------------------------|---------------------|----------------------------------------------------------------------------------------------------|--------------------------------------------------------------------------------------------------|----------------------------------------------------------------------------|----------------------------------------------------------|
| Meaning               | An error has occ                                                                     | urred in message    | communications.                                                                                                    |                                                                                                  |                                                                            |                                                          |
| Source                | PLC Function Module, EtherCAT Master Function Module, or EtherNet/IP Function Module |                     | Source details                                                                                                    | None                                                                                             | Detection timing                                                           | During NX<br>message com-<br>munications                 |
| Error attri-<br>butes | Level                                                                                | Observation         | Recovery                                                                                                    |                                                                                                  | Log category                                                               | System                                                   |
| Effects               | User program                                                                         | Continues.          | Operation                                                                                                    |                                                                                                  |                                                                            |                                                          |
| System-               | Variable                                                                             |                     | Data type                                                                                                    |                                                                                                  | Name                                                                       |                                                          |
| defined variables     | None                                                                                 |                     |                                                                                                    |                                                                                                  |                                                                            |                                                          |
| Cause and             | Assumed cause                                                                        | •                   | Correction                                                                                                    | Correction                                                                                       |                                                                            |                                                          |
| correction            | The communicat ken.                                                                  | tions cable is bro- | Check the communications cable and replace it if it is broken.                                                                                   |                                                                                                  | Check the communications cable to see if it is operating properly.         |                                                          |
|                       | The communications cable connector is disconnected.                                  |                     | Reconnect the connector and make sure it is mated correctly.                                                                                     |                                                                                                  | Make sure the communications cable is connected properly.                  |                                                          |
| Attached information  | The NX message communications load is high.                                          |                     | Reduce the num instructions are umessages. Or, in of the <i>TimeOut</i> in the instruction. If copy of the Sysmected, reduce the simultaneous op | used to send NX crease the value nput variable to more than one nac Studio is conne frequency of | instructions are messages. Or, ir of the <i>TimeOut</i> i the instruction. | f more than one<br>nac Studio is con-<br>he frequency of |
|                       | Attached Informa                                                                     | ation 1: System In  | formation                                                                                                    |                                                                                                  |                                                                            |                                                          |
| Precautions/          | Attached Informa                                                                     | ation 2: Type of Co | ommunications                                                                                                    |                                                                                                  |                                                                            |                                                          |
| Remarks               |                                                                                      | 0: NX b             | us                                                                                                    |                                                                                                  |                                                                            |                                                          |
|                       |                                                                                      | 1: Ether            |                                                                                                    |                                                                                                  |                                                                            |                                                          |
|                       | 65,535: Unit internal communications (routing)                                       |                     |                                                                                                    |                                                                                                  |                                                                            |                                                          |

| Event name              | PLC System Info                                                                                                    | ormation            |                                     | Event code       | 40150000 hex     |              |  |
|-------------------------|----------------------------------------------------------------------------------------------------|---------------------|-------------------------------------|------------------|------------------|--------------|--|
| Meaning                 | This event provid                                                                                                    | des internal inform | ation from the PLC Function Module. |                  |                  |              |  |
| Source                  | PLC Function Module                                                                                                    |                     | Source details                      | None             | Detection timing | Continuously |  |
| Error attri-<br>butes   | Level                                                                                                    | Information         | Recovery                            |                  | Log category     | System       |  |
| Effects                 | User program                                                                                                    | Continues.          | Operation                           | Operation is not | affected.        |              |  |
| System-                 | Variable None                                                                                                    |                     | Data type                           |                  | Name             |              |  |
| defined variables       |                                                                                                    |                     |                                     |                  |                  |              |  |
|                         | Assumed cause                                                                                                    |                     | Correction                          |                  | Prevention       |              |  |
| Cause and correction    | This event provious mation from the Module. It is reconsidered additional inform event.                                                                                     | orded to provide    |                                     |                  |                  |              |  |
| Attached information    | Attached information 1: System information Attached Information 2: System information Attached information 3: System information Attached information 4: System information |                     |                                     |                  |                  |              |  |
| Precautions/<br>Remarks | None                                                                                                    |                     |                                     |                  |                  |              |  |

| Event name              | PLC System Info                     | ormation                                                                                                    |                    | Event code                          | 44430000 hex |        |  |  |
|-------------------------|-------------------------------------|----------------------------------------------------------------------------------------------------|--------------------|-------------------------------------|--------------|--------|--|--|
| Meaning                 | This event provide                  | des internal inform                                                                                                    | nation from the PL | ation from the PLC Function Module. |              |        |  |  |
| Source                  | PLC Function Module  Source details |                                                                                                    | None               | Detection timing                    | Continuously |        |  |  |
| Error attri-<br>butes   | Level                               | Information                                                                                                    | Recovery           |                                     | Log category | System |  |  |
| Effects                 | User program                        | Continues.                                                                                                    | Operation          | Operation is no                     | ot affected. |        |  |  |
| System-                 | Variable Data type None             |                                                                                                    | Data type          | Data type                           |              | Name   |  |  |
| defined variables       |                                     |                                                                                                    |                    |                                     |              |        |  |  |
|                         | Assumed cause                       |                                                                                                    | Correction         |                                     | Prevention   |        |  |  |
| Cause and correction    | mation from the Module. It is reco  | 0                                                                                                    |                    |                                     |              |        |  |  |
| Attached information    | Attached Informa                    | Attached information 1: System information Attached Information 2: System information Attached information 3: System information Attached information 4: System information |                    |                                     |              |        |  |  |
| Precautions/<br>Remarks | None                                |                                                                                                    |                    |                                     |              |        |  |  |

3-89

| Event name              | User Program/C<br>Downloaded                                                                                                    | ontroller Configura | ations and Setup                             | Event code                                                                                   | 90050000 hex     |                                                                                  |  |
|-------------------------|----------------------------------------------------------------------------------------------------|---------------------|----------------------------------------------|----------------------------------------------------------------------------------------------|------------------|----------------------------------------------------------------------------------|--|
| Meaning                 | The user program                                                                                                    | m and the Control   | er configurations and setup were downloaded. |                                                                                              |                  |                                                                                  |  |
| Source                  | PLC Function Module                                                                                                    |                     | Source details                               | None                                                                                         | Detection timing | During user<br>program/Con-<br>troller configu-<br>rations and<br>setup download |  |
| Error attri-<br>butes   | Level                                                                                                    | Information         | Recovery                                     |                                                                                              | Log category     | Access                                                                           |  |
| Effects                 | User program Continues.                                                                                                    |                     | Operation                                    | Operation starts according to the user program the Controller setup data that were downloade |                  |                                                                                  |  |
| System-                 | Variable                                                                                                    |                     | Data type                                    |                                                                                              | Name             |                                                                                  |  |
| defined variables       | None                                                                                                    |                     |                                              |                                                                                              |                  |                                                                                  |  |
|                         | Assumed cause                                                                                                    |                     | Correction                                   |                                                                                              | Prevention       |                                                                                  |  |
| Cause and correction    | The user programmer troller configurations were downloade                                                                                                    | ons and setup       |                                              |                                                                                              |                  |                                                                                  |  |
| Attached information    | Attached Information 1: Connection method 1: Direct USB connection 2: Direct Ethernet connection 3: Remote USB connection Attached Information 2: Connecting IP address, Connecting IP address, Connecting IP address, Connecting IP address, Connecting IP address, Connecting IP address, Connecting IP address, Connecting IP address, Connecting IP address, Connecting IP address, Connecting IP address, Connecting IP address, Connecting IP address, Connecting IP address, Connection IP address IP address IP ad |                     |                                              | tion<br>on or Ethernet hub<br>nection through pi                                             |                  | Iress                                                                            |  |
| Precautions/<br>Remarks | None                                                                                                    | 2. 14011            | otaniou.                                     |                                                                                              |                  |                                                                                  |  |

| Event name              | Online Edits Trai                                                                    | nsferred            |                                                                                                    | Event code                     | 90070000 hex                     |                                                   |
|-------------------------|--------------------------------------------------------------------------------------|---------------------|----------------------------------------------------------------------------------------------------|--------------------------------|----------------------------------|---------------------------------------------------|
| Meaning                 | The user program                                                                     | m was edited onlir  | ne.                                                                                                    |                                | •                                |                                                   |
| Source                  | PLC Function Module                                                                  |                     | Source details                                                                                                    | None                           | Detection timing                 | When transfer-<br>ring online edits<br>is started |
| Error attri-<br>butes   | Level                                                                                | Information         | Recovery                                                                                                    |                                | Log category                     | Access                                            |
| Effects                 | User program Continues.                                                              |                     | Operation                                                                                                    | Operation is per user program. | rformed according to the changed |                                                   |
| System-                 | Variable                                                                             |                     | Data type                                                                                                    |                                | Name                             |                                                   |
| defined variables       | None                                                                                 |                     |                                                                                                    |                                |                                  |                                                   |
|                         | Assumed cause                                                                        |                     | Correction                                                                                                    |                                | Prevention                       |                                                   |
| Cause and correction    | The user program was edited online and the edits were transferred to the Controller. |                     |                                                                                                    |                                |                                  |                                                   |
| Attached information    |                                                                                      | 2: Direction 3: Rem | on method ct USB connection ct Ethernet connection note USB connection or Ethernet hub connection ng IP address, Connection through proxy: Proxy IP address |                                |                                  |                                                   |
|                         |                                                                                      |                     | ached information                                                                                                    |                                |                                  |                                                   |
| Precautions/<br>Remarks | None                                                                                 |                     |                                                                                                    |                                |                                  |                                                   |

| Event name              | Variable Change                                                               | d to TRUE with Fo | orced Refreshing  | Event code     | 90080000 hex                                                    |                    |  |
|-------------------------|-------------------------------------------------------------------------------|-------------------|-------------------|----------------|-----------------------------------------------------------------|--------------------|--|
| Meaning                 | Changing a varia                                                              | able to TRUE with | forced refreshing | was specified. |                                                                 |                    |  |
| Source                  | PLC Function Module                                                           |                   | Source details    | None           | Detection timing                                                | Commands from user |  |
| Error attri-<br>butes   | Level                                                                         | Information       | Recovery          |                | Log category                                                    | Access             |  |
| Effects                 | User program Continues.                                                       |                   | Operation         |                | Operation is performed according to the force efreshing values. |                    |  |
| System-                 | System- Variable                                                              |                   | Data type         |                | Name                                                            |                    |  |
| defined variables       | None                                                                          |                   |                   |                |                                                                 |                    |  |
|                         | Assumed cause                                                                 | 9                 | Correction        |                | Prevention                                                      |                    |  |
| Cause and correction    | Changing a variable to TRUE with forced refreshing was specified by the user. |                   |                   |                |                                                                 |                    |  |
| Attached information    | None                                                                          |                   |                   |                |                                                                 |                    |  |
| Precautions/<br>Remarks | None                                                                          |                   |                   |                |                                                                 |                    |  |

| Event name              | Variable Changed to FALSE with Forced Refreshing |                                                                                |                     | Event code                                                       | 90090000 hex     |                    |  |
|-------------------------|--------------------------------------------------|--------------------------------------------------------------------------------|---------------------|------------------------------------------------------------------|------------------|--------------------|--|
| Meaning                 | Changing a varia                                 | able to FALSE with                                                             | n forced refreshing | was specified.                                                   |                  |                    |  |
| Source                  | PLC Function Module                              |                                                                                | Source details      | None                                                             | Detection timing | Commands from user |  |
| Error attri-<br>butes   | Level                                            | Information                                                                    | Recovery            |                                                                  | Log category     | Access             |  |
| Effects                 | User program Continues.                          |                                                                                | Operation           | Operation is performed according to the force refreshing values. |                  | to the forced      |  |
| System-                 | Variable                                         |                                                                                | Data type           |                                                                  | Name             |                    |  |
| defined variables       | None                                             | None                                                                           |                     |                                                                  |                  |                    |  |
|                         | Assumed cause                                    | 9                                                                              | Correction          |                                                                  | Prevention       |                    |  |
| Cause and correction    |                                                  | Changing a variable to FALSE with forced refreshing was specified by the user. |                     |                                                                  |                  |                    |  |
| Attached information    | None                                             |                                                                                |                     |                                                                  |                  |                    |  |
| Precautions/<br>Remarks | None                                             |                                                                                |                     |                                                                  |                  |                    |  |

A user with Administrator rights

cleared all of the memory.

None

None

| Event name              | All Forced Refre                                                 | shing Cleared       |                   | Event code       | 900A0000 hex                               |                    |
|-------------------------|------------------------------------------------------------------|---------------------|-------------------|------------------|--------------------------------------------|--------------------|
| Meaning                 | Clearing all force                                               | ed refreshing value | es was specified. |                  |                                            |                    |
| Source                  | PLC Function M                                                   | PLC Function Module |                   | None             | Detection timing                           | Commands from user |
| Error attri-<br>butes   | Level                                                            | Information         | Recovery          |                  | Log category                               | Access             |
| Effects                 | User program                                                     | Continues.          | Operation         |                  | g values are all clo<br>I according to the |                    |
| System-                 | Variable                                                         |                     | Data type         |                  | Name                                       |                    |
| defined variables       | None                                                             |                     |                   |                  |                                            |                    |
| Cause and               | Assumed cause                                                    |                     | Correction        |                  | Prevention                                 |                    |
| correction              | Clearing all forced refreshing values was specified by the user. |                     |                   |                  |                                            |                    |
| Attached information    | None                                                             |                     |                   |                  |                                            |                    |
| Precautions/<br>Remarks | None                                                             |                     |                   |                  |                                            |                    |
|                         |                                                                  |                     |                   |                  |                                            |                    |
| Event name              | Memory All Clea                                                  | red                 |                   | Event code       | 900B0000 hex                               |                    |
| Meaning                 | All of memory w                                                  | as cleared.         |                   |                  |                                            |                    |
| Source                  | PLC Function M                                                   | odule               | Source details    | None             | Detection timing                           | Commands from user |
| Error attri-<br>butes   | Level                                                            | Information         | Recovery          |                  | Log category                               | Access             |
| Effects                 | User program                                                     |                     | Operation         | Operation return | s to the factory sta                       | ate.               |
| System-                 | Variable                                                         |                     | Data type         |                  | Name                                       |                    |
| defined variables       | None                                                             |                     |                   |                  |                                            |                    |
| Cause and               | Assumed cause                                                    | e                   | Correction        |                  | Prevention                                 |                    |
| Cause and               |                                                                  |                     |                   |                  |                                            |                    |

correction

Attached

Remarks

information Precautions/

| Event name              | Event Log Clear                        | ed                  |                                                                                                    | Event code    | 900C0000 hex     |                    |  |
|-------------------------|----------------------------------------|---------------------|----------------------------------------------------------------------------------------------------|---------------|------------------|--------------------|--|
| Meaning                 | The event log was cleared.             |                     |                                                                                                    |               |                  |                    |  |
| Source                  | PLC Function M                         | PLC Function Module |                                                                                                    | None          | Detection timing | Commands from user |  |
| Error attri-<br>butes   | Level                                  | Information         | Recovery                                                                                                    |               | Log category     | Access             |  |
| Effects                 | User program Continues.                |                     | Operation                                                                                                    | Not affected. |                  | •                  |  |
| System-                 | Variable<br>None                       |                     | Data type                                                                                                    |               | Name             |                    |  |
| defined variables       |                                        |                     |                                                                                                    |               |                  |                    |  |
| Cause and               | Assumed cause                          | Assumed cause       |                                                                                                    | Correction    |                  | Prevention         |  |
| correction              | The event log was cleared by the user. |                     |                                                                                                    |               |                  |                    |  |
| Attached information    | Attached informa                       | ation 1: Cleared ev | vents 0: All log categories were cleared 1: The system event log was cleared. 2: The access event log was cleared. 100: The user-defined event log was cleared. |               |                  |                    |  |
| Precautions/<br>Remarks | None                                   |                     |                                                                                                    |               |                  |                    |  |

| Event name              | Power Turned O      | Power Turned ON E |                |                   | 90110000 hex     |             |  |
|-------------------------|---------------------|-------------------|----------------|-------------------|------------------|-------------|--|
| Meaning                 | The power supp      | ly was turned ON. |                |                   | •                |             |  |
| Source                  | PLC Function Module |                   | Source details | None              | Detection timing | At power ON |  |
| Error attri-<br>butes   | Level               | Information       | Recovery       |                   | Log category     | System      |  |
| Effects                 | User program        |                   | Operation      | Operation starts. |                  |             |  |
| System-                 | Variable            |                   | Data type      |                   | Name             |             |  |
| defined variables       | None                | None              |                |                   |                  |             |  |
| Cause and               | Assumed cause       | 9                 | Correction     |                   | Prevention       |             |  |
| correction              | The power supp ON.  | ly was turned     |                |                   |                  |             |  |
| Attached information    | None                |                   |                |                   |                  |             |  |
| Precautions/<br>Remarks | None                |                   |                |                   |                  |             |  |

| Event name              | Power Interrupte              | ed                                                                                |                | Event code        | 90120000 hex     |                                   |  |
|-------------------------|-------------------------------|-----------------------------------------------------------------------------------|----------------|-------------------|------------------|-----------------------------------|--|
| Meaning                 | The power supp                | ly was interrupted                                                                |                |                   |                  |                                   |  |
| Source                  | PLC Function M                | odule                                                                             | Source details | None              | Detection timing | At power inter-<br>ruption        |  |
| Error attri-<br>butes   | Level                         | Information                                                                       | Recovery       |                   | Log category     | System                            |  |
| Effects                 | User program                  | User program Stops. Operation                                                     |                | All operations st | ops.             | _                                 |  |
| System-                 | Variable                      | Variable Da                                                                       |                |                   | Name             |                                   |  |
| defined variables       | None                          |                                                                                   |                |                   |                  |                                   |  |
| Cause and               |                               |                                                                                   | Correction     |                   | Prevention       |                                   |  |
| correction              |                               |                                                                                   |                |                   |                  |                                   |  |
| Attached information    | None                          | None                                                                              |                |                   |                  |                                   |  |
| Precautions/<br>Remarks | None                          |                                                                                   |                |                   |                  |                                   |  |
|                         |                               |                                                                                   |                |                   |                  |                                   |  |
| Event name              | Operation Started             |                                                                                   | Event code     |                   | 90130000 hex     |                                   |  |
| Meaning                 | Operation was s               | tarted.                                                                           |                |                   |                  |                                   |  |
| Source                  | PLC Function M                | odule                                                                             | Source details | None              | Detection timing | When chang-<br>ing to RUN<br>mode |  |
| Error attri-<br>butes   | Level                         | Information                                                                       | Recovery       |                   | Log category     | System                            |  |
| Effects                 | User program                  | Starts.                                                                           | Operation      | User program e    | xecution starts. |                                   |  |
| System-                 | Variable                      |                                                                                   | Data type      |                   | Name             |                                   |  |
| defined variables       | None                          |                                                                                   |                |                   |                  |                                   |  |
| Cause and               | Assumed cause                 | 9                                                                                 | Correction     |                   | Prevention       |                                   |  |
| correction              | A command to so was received. | tart operation                                                                    |                |                   |                  |                                   |  |
| Attached information    | Attached informa              | Attached information 1: Device Output Hold Status  1: Retained.  2: Not retained. |                |                   |                  |                                   |  |
| Precautions/<br>Remarks | None                          |                                                                                   |                |                   |                  |                                   |  |

| Event name              | Operation Stopp               | ed                                         |                | Event code      | 90140000 hex     |                                         |  |
|-------------------------|-------------------------------|--------------------------------------------|----------------|-----------------|------------------|-----------------------------------------|--|
| Meaning                 | Operation was s               | topped.                                    |                |                 |                  |                                         |  |
| Source                  | PLC Function Module           |                                            | Source details | None            | Detection timing | When chang-<br>ing to PRO-<br>GRAM mode |  |
| Error attri-<br>butes   | Level                         | Information                                | Recovery       |                 | Log category     | System                                  |  |
| Effects                 | User program Stops.           |                                            | Operation      | User program ex | xecution stops.  |                                         |  |
| System-                 | System- Variable              |                                            | Data type      |                 | Name             |                                         |  |
| defined variables       | None                          |                                            |                |                 |                  |                                         |  |
| Cause and               | Assumed cause                 | 9                                          | Correction     |                 | Prevention       |                                         |  |
| correction              | A command to st was received. | top operation                              |                |                 |                  |                                         |  |
| Attached information    | Attached informa              | ation 1: Device Ou<br>1: Retai<br>2: Not r | ined.          |                 |                  |                                         |  |
| Precautions/<br>Remarks | None                          |                                            |                |                 |                  |                                         |  |

| Event name              | Reset Executed        |                               |                | Event code                                     | 90150000 hex     |                    |  |
|-------------------------|-----------------------|-------------------------------|----------------|------------------------------------------------|------------------|--------------------|--|
| Meaning                 | A reset was executed. |                               |                |                                                |                  |                    |  |
| Source                  | PLC Function Module   |                               | Source details | None                                           | Detection timing | Commands from user |  |
| Error attri-<br>butes   | Level                 | Information                   | Recovery       |                                                | Log category     | Access             |  |
| Effects                 | User program          |                               | Operation      | Operation is started after a reset is executed |                  | executed.          |  |
| System-                 | Variable              |                               | Data type      |                                                | Name             |                    |  |
| defined variables       | None                  | None                          |                |                                                |                  |                    |  |
| Cause and               | Assumed cause         | )                             | Correction     |                                                | Prevention       |                    |  |
| correction              | A reset command       | A reset command was received. |                |                                                |                  |                    |  |
| Attached information    | None                  |                               |                |                                                |                  |                    |  |
| Precautions/<br>Remarks | None                  |                               |                |                                                |                  |                    |  |

The user cleared all current

errors.

None

None

| Event name              | User Program E                                                                                      | xecution ID Write |                   | Event code                  | 90160000 hex         |                       |  |  |
|-------------------------|----------------------------------------------------------------------------------------------------|-------------------|-------------------|-----------------------------|----------------------|-----------------------|--|--|
| Meaning                 | The user progra                                                                                     | m execution ID w  | as set or changed | in the CPU Unit.            | •                    |                       |  |  |
| Source                  | PLC Function M                                                                                      | odule             | Source details    | None                        | Detection timing     | When down-<br>loading |  |  |
| Error attri-<br>butes   | Level                                                                                               | Information       | Recovery          |                             | Log category         | Access                |  |  |
| Effects                 | User program                                                                                        | Continues.        | Operation         | Not affected.               |                      | •                     |  |  |
| System-                 | Variable                                                                                            |                   | Data type         |                             | Name                 |                       |  |  |
| defined<br>variables    | None                                                                                                |                   |                   |                             |                      |                       |  |  |
|                         | Assumed cause                                                                                       | •                 | Correction        |                             | Prevention           |                       |  |  |
| Cause and correction    | A user with Administrator rights changed the user program execution ID that is set in the CPU Unit. |                   |                   |                             |                      |                       |  |  |
| Attached information    | None                                                                                                | None              |                   |                             |                      |                       |  |  |
| Precautions/<br>Remarks | None                                                                                                |                   |                   |                             |                      |                       |  |  |
|                         |                                                                                                    |                   |                   |                             |                      |                       |  |  |
| Event name              | All Controller Err                                                                                  | ors Cleared       |                   | Event code                  | 90180000 hex         |                       |  |  |
| Meaning                 | All current errors                                                                                  | were cleared.     |                   |                             |                      |                       |  |  |
| Source                  | PLC Function M                                                                                      | odule             | Source details    | None                        | Detection timing     | Commands from user    |  |  |
| Error attri-<br>butes   | Level                                                                                               | Information       | Recovery          |                             | Log category         | Access                |  |  |
| Effects                 | User program                                                                                        | Continues.        | Operation         | Clearing all error removed. | ors for which the ca | auses have beer       |  |  |
| System-                 | Variable                                                                                            |                   | Data type         |                             | Name                 |                       |  |  |
| defined<br>variables    | None                                                                                                | None              |                   |                             |                      |                       |  |  |
| Cause and               | Assumed cause                                                                                       | Assumed cause     |                   | Correction                  |                      | Prevention            |  |  |
| Gadot and               |                                                                                                    |                   |                   |                             |                      |                       |  |  |

correction

Attached

Remarks

information Precautions/

| Event name              | Forced Refreshir                                              | ng Cleared                                        |                                                                                                    | Event code | 90190000 hex     |                    |  |  |
|-------------------------|---------------------------------------------------------------|---------------------------------------------------|----------------------------------------------------------------------------------------------------|------------|------------------|--------------------|--|--|
| Meaning                 | Clearing a forced                                             | Clearing a forced refreshing value was specified. |                                                                                                    |            |                  |                    |  |  |
| Source                  | PLC Function Module                                           |                                                   | Source details                                                                                         | None       | Detection timing | Commands from user |  |  |
| Error attri-<br>butes   | Level                                                         | Information                                       | Recovery                                                                                               |            | Log category     | Access             |  |  |
| Effects                 | User program                                                  | Continues.                                        | Operation Forced refreshing values are cleared and operati is performed according to the user program. |            |                  |                    |  |  |
| System-                 | Variable                                                      |                                                   | Data type                                                                                              |            | Name             |                    |  |  |
| defined variables       | None                                                          |                                                   |                                                                                                    |            |                  |                    |  |  |
| Cause and               | Assumed cause                                                 | )                                                 | Correction                                                                                             |            | Prevention       |                    |  |  |
| correction              | Clearing a forced refreshing value was specified by the user. |                                                   |                                                                                                    |            |                  |                    |  |  |
| Attached information    | None                                                          |                                                   |                                                                                                    |            |                  |                    |  |  |
| Precautions/<br>Remarks | None                                                          |                                                   |                                                                                                    |            |                  |                    |  |  |

| Event name              | Forced Shutdow                                               | n                 |                      | Event code    | 90230000 hex     |             |  |
|-------------------------|--------------------------------------------------------------|-------------------|----------------------|---------------|------------------|-------------|--|
| Meaning                 | A forced shutdov                                             | vn was used by th | e user to finish the | e system.     |                  |             |  |
| Source                  | PLC Function Module                                          |                   | Source details       | None          | Detection timing | At power ON |  |
| Error attri-<br>butes   | Level                                                        | Information       | Recovery             |               | Log category     | System      |  |
| Effects                 | User program                                                 | Continues.        | Operation            | Not affected. |                  |             |  |
| System-                 | Variable                                                     |                   | Data type            |               | Name             |             |  |
| defined variables       | None                                                         |                   |                      |               |                  |             |  |
| Cause and               | Assumed cause                                                | Assumed cause     |                      | Correction    |                  | Prevention  |  |
| correction              | A forced shutdown was used by the user to finish the system. |                   |                      |               |                  |             |  |
| Attached information    | None                                                         |                   |                      |               |                  |             |  |
| Precautions/<br>Remarks | None                                                         |                   |                      |               |                  |             |  |

| Event name              | Backup Started                                                                                          |                                                                             |                      | Event code          | 90240000 hex     |                              |  |  |
|-------------------------|----------------------------------------------------------------------------------------------------|-----------------------------------------------------------------------------|----------------------|---------------------|------------------|------------------------------|--|--|
| Meaning                 | A backup operat                                                                                         | ion was started.                                                            |                      |                     |                  |                              |  |  |
| Source                  | PLC Function M                                                                                          | PLC Function Module                                                         |                      | None                | Detection timing | At start of backup operation |  |  |
| Error attri-<br>butes   | Level                                                                                                   | Information                                                                 | Recovery             |                     | Log category     | System                       |  |  |
| Effects                 | User program                                                                                            | Continues.                                                                  | Operation            | Not affected.       |                  |                              |  |  |
| System-                 | Variable                                                                                                |                                                                             | Data type            |                     | Name             |                              |  |  |
| defined variables       | None                                                                                                    |                                                                             |                      |                     |                  |                              |  |  |
| Cause and               | Assumed cause                                                                                           |                                                                             | Correction           |                     | Prevention       |                              |  |  |
| correction              | A backup operat                                                                                         | ion was started.                                                            |                      |                     |                  |                              |  |  |
|                         | Attached informa                                                                                        | Attached information 1: Operation type                                      |                      |                     |                  |                              |  |  |
|                         | 0:                                                                                                    | 0102 hex: Controller to shared folder for system-defined variable operation |                      |                     |                  |                              |  |  |
| Attached                | 0                                                                                                    | 103 hex: Controlle                                                          | r to shared folder f | or Sysmac Studio    | operation        |                              |  |  |
| information             | 0:                                                                                                    | 104 hex: Controlle                                                          | r to shared folder f | or instruction oper | ation            |                              |  |  |
|                         | 0201 hex: Controller to computer for Sysmac Studio operation or Industrial PC Support Utility operation |                                                                             |                      |                     |                  |                              |  |  |
| Precautions/<br>Remarks | None                                                                                                    |                                                                             |                      |                     |                  |                              |  |  |

| Event name              | Backup Completed                                                                                        |                                                                             |                      | Event code         | 90250000 hex        |                                           |  |  |
|-------------------------|----------------------------------------------------------------------------------------------------|-----------------------------------------------------------------------------|----------------------|--------------------|---------------------|-------------------------------------------|--|--|
| Meaning                 | The backup ope                                                                                          | ration ended norm                                                           | nally.               |                    | •                   |                                           |  |  |
| Source                  | PLC Function Module Source                                                                              |                                                                             | Source details       | None               | Detection<br>timing | At end of nor-<br>mal backup<br>operation |  |  |
| Error attri-<br>butes   | Level                                                                                                   | Information                                                                 | Recovery             |                    | Log category        | System                                    |  |  |
| Effects                 | User program                                                                                            | Continues.                                                                  | Operation            | Not affected.      |                     |                                           |  |  |
| System-                 | Variable                                                                                                |                                                                             | Data type            |                    | Name                |                                           |  |  |
| defined variables       | None                                                                                                    |                                                                             |                      |                    |                     |                                           |  |  |
| Cause and               | Assumed cause                                                                                           |                                                                             | Correction           |                    | Prevention          |                                           |  |  |
| correction              | The backup ope mally.                                                                                   | ration ended nor-                                                           |                      |                    |                     |                                           |  |  |
|                         | Attached informa                                                                                        | ation 1: Operation                                                          | type                 |                    | <u> </u>            |                                           |  |  |
|                         | 0                                                                                                    | 0102 hex: Controller to shared folder for system-defined variable operation |                      |                    |                     |                                           |  |  |
| Attached                | 0                                                                                                    | 103 hex: Controlle                                                          | r to shared folder f | or Sysmac Studio   | operation           |                                           |  |  |
| information             | 0                                                                                                    | 104 hex: Controlle                                                          | r to shared folder f | or instruction ope | ation               |                                           |  |  |
|                         | 0201 hex: Controller to computer for Sysmac Studio operation or Industrial PC Support Utility operation |                                                                             |                      |                    |                     |                                           |  |  |
| Precautions/<br>Remarks | None                                                                                                    |                                                                             |                      |                    |                     |                                           |  |  |

| Event name            | Restore Operation   | on Started                                                                                              |                | Event code    | 90260000 hex        |                               |  |  |
|-----------------------|---------------------|----------------------------------------------------------------------------------------------------|----------------|---------------|---------------------|-------------------------------|--|--|
| Meaning               | A restore operati   | on started.                                                                                             |                |               | •                   |                               |  |  |
| Source                | PLC Function Module |                                                                                                    | Source details | None          | Detection<br>timing | At start of restore operation |  |  |
| Error attri-<br>butes | Level               | Information                                                                                             | Recovery       |               | Log category        | System                        |  |  |
| Effects               | User program        |                                                                                                    | Operation      | Not affected. |                     |                               |  |  |
| System-               | Variable            |                                                                                                    | Data type      |               | Name                |                               |  |  |
| defined variables     | None                | None                                                                                                    |                |               |                     |                               |  |  |
| Cause and             | Assumed cause       | •                                                                                                    | Correction     |               | Prevention          |                               |  |  |
| correction            | A restore operati   | on started.                                                                                             |                |               |                     |                               |  |  |
| Attaclassi            | Attached informa    | Attached information 1: Operation type                                                                  |                |               |                     |                               |  |  |
| Attached information  | 02                  | 0201 hex: Controller to computer for Sysmac Studio operation or Industrial PC Support Utility operation |                |               |                     |                               |  |  |
| Precautions/          | None                |                                                                                                    |                |               |                     |                               |  |  |
| Remarks               |                     |                                                                                                    |                |               |                     |                               |  |  |

| Event name              | Restore Operation Completed                                                                            |                    |                                                                                                    | Event code | 90270000 hex     |                                            |  |
|-------------------------|----------------------------------------------------------------------------------------------------|--------------------|----------------------------------------------------------------------------------------------------|------------|------------------|--------------------------------------------|--|
| Meaning                 | The restore ope                                                                                        | ration ended norm  | ally.                                                                                                    |            |                  |                                            |  |
| Source                  | PLC Function Module  Source def                                                                        |                    | Source details                                                                                                    | None       | Detection timing | At end of nor-<br>mal restore<br>operation |  |
| Error attri-<br>butes   | Level                                                                                                  | Information        | Recovery                                                                                                    |            | Log category     | System                                     |  |
| Effects                 | User program                                                                                           |                    | Operation cannot be started after the completic a restore operation. Operation starts according the restored user program and settings, when power supply to the Controller is turned OFF or and then turned ON again after all pins on the switch on the CPU Unit are turned OFF. |            |                  |                                            |  |
| System-                 | Variable                                                                                               |                    | Data type                                                                                                    |            | Name             |                                            |  |
| defined variables       | None                                                                                                   | None               |                                                                                                    |            |                  |                                            |  |
| Cause and               | Assumed cause                                                                                          | е                  | Correction                                                                                                    |            | Prevention       |                                            |  |
| correction              | The restore operation ended normally.                                                                  |                    |                                                                                                    |            |                  |                                            |  |
| Attached                | Attached informa                                                                                       | ation 1: Operation | type                                                                                                    |            |                  |                                            |  |
| information             | 0201 hex: Controller to computer for Sysmac Studio operation or Industrial PC Sup<br>Utility operation |                    |                                                                                                    |            |                  | al PC Support                              |  |
| Precautions/<br>Remarks | None                                                                                                   |                    |                                                                                                    |            |                  |                                            |  |

| Event name              | Shared Folder R                   | ecognition Compl                                                                                                    | eted                                                                                                    | Event code                                                                                                    | 90280000 hex                                                                                                    |                                                                                                    |  |
|-------------------------|-----------------------------------|----------------------------------------------------------------------------------------------------|----------------------------------------------------------------------------------------------------|----------------------------------------------------------------------------------------------------|----------------------------------------------------------------------------------------------------|----------------------------------------------------------------------------------------------------|--|
| Meaning                 | The shared folde                  | er was recognized                                                                                                    | •                                                                                                    |                                                                                                    |                                                                                                    |                                                                                                    |  |
| Source                  | PLC Function Module               |                                                                                                    | Source details                                                                                                    | None                                                                                                    | Detection timing                                                                                                    | At Controller<br>startup, down-<br>load, restore<br>operation,<br>when changing<br>the Virtual SD<br>Memory Card<br>settings, or<br>when confirm-<br>ing the shared<br>folder recogni-<br>tion |  |
| Error attri-<br>butes   | Level                             | Information                                                                                                    | Recovery                                                                                                    |                                                                                                    | Log category                                                                                                    | System                                                                                                    |  |
| Effects                 | User program                      | Continues.                                                                                                    | Operation                                                                                                    | Not affected.                                                                                                    | Not affected.                                                                                                    |                                                                                                    |  |
| System-                 | Variable                          |                                                                                                    | Data type                                                                                                    |                                                                                                    | Name                                                                                                    |                                                                                                    |  |
| defined variables       | _Card1Ready                       |                                                                                                    | BOOL                                                                                                    |                                                                                                    | SD Memory Card Ready Flag                                                                                                    |                                                                                                    |  |
| Cause and correction    | Assumed cause                     |                                                                                                    | Correction                                                                                                    |                                                                                                    | Prevention                                                                                                    |                                                                                                    |  |
|                         | The shared folder was recognized. |                                                                                                    |                                                                                                    |                                                                                                    |                                                                                                    |                                                                                                    |  |
| Attached information    | Attached informa                  | 1: Reading the V The shared foldeduring the follow  • At Controller s  • At download  • At a restore op  • When the Virtuport Utility  • When the sharity  2: Others The shared foldeous operation of causes of cance recognized the s | tartup peration ual SD Memory Ca red folder recognit er recognition was Windows or Conti ling the shared fol- hared folder agair ollowing event: Sh | Card settings by reading the Vir ard settings were of ion was confirmed canceled due to a roller. But this stat der recognition. The | changed with the li<br>with the Industria<br>an error of Window<br>e was changed by<br>hen the Controller<br>refer to assumed | ndustrial PC Sup-<br>I PC Support Util-<br>s or an errone-<br>removing the<br>automatically<br>causes and cor-                                                                                 |  |
| Precautions/<br>Remarks | None                              | , ,                                                                                                    |                                                                                                    |                                                                                                    |                                                                                                    |                                                                                                    |  |

| Event name              | OS Started                                  |              |                | Event code    | 95700000 hex     |              |
|-------------------------|---------------------------------------------|--------------|----------------|---------------|------------------|--------------|
| Meaning                 | Windows is start                            | ed up.       |                |               |                  |              |
| Source                  | PLC Function Module  Source details         |              | Source details | Windows       | Detection timing | Continuously |
| Error attri-<br>butes   | Level                                       | Information  | Recovery       |               | Log category     | System       |
| Effects                 | User program                                |              | Operation      | Not affected. |                  |              |
| 0                       | Variable                                    |              | Data type      |               | Name             |              |
| System-<br>defined      | _OSRunning                                  |              | BOOL           |               | OS Running Flag  |              |
| variables               | _OSHalted                                   |              | BOOL           |               | OS Halted Flag   |              |
| variables               | _OSErrorState                               |              | BOOL           |               | OS Error State F | lag          |
|                         | Assumed cause                               |              | Correction     |               | Prevention       |              |
|                         | An Industrial PC                            | was started. |                |               |                  |              |
| Cause and correction    | Windows was restarted by an instruction.    |              |                |               |                  |              |
|                         | Windows was restarted by Windows operation. |              |                |               |                  |              |
| Attached information    | None                                        |              | ,              |               |                  | ,            |
| Precautions/<br>Remarks | None                                        |              |                |               |                  |              |

| Event name              | OS Shut Down                                  |                                                |                                         | Event code    | 95710000 hex   |        |  |  |
|-------------------------|-----------------------------------------------|------------------------------------------------|-----------------------------------------|---------------|----------------|--------|--|--|
| Meaning                 | Windows was sh                                | nut down.                                      |                                         |               | _              |        |  |  |
| Source                  | PLC Function M                                | odule                                          | Source details Windows Detection timing |               | Continuously   |        |  |  |
| Error attri-<br>butes   | Level                                         | Information                                    | Recovery                                |               | Log category   | System |  |  |
| Effects                 | User program                                  |                                                | Operation                               | Not affected. |                |        |  |  |
| 0                       | Variable                                      |                                                | Data type                               |               | Name           |        |  |  |
| System-<br>defined      | _OSRunning                                    |                                                | BOOL                                    |               | OS Running Fla | g      |  |  |
| variables               | _OSHalted                                     |                                                | BOOL                                    |               | OS Halted Flag |        |  |  |
|                         | _OSErrorState                                 | _OSErrorState                                  |                                         | BOOL          |                | Flag   |  |  |
|                         | Assumed cause                                 |                                                | Correction                              | Correction    |                |        |  |  |
|                         | An Industrial PC was shut down.               |                                                |                                         |               |                |        |  |  |
| Cause and correction    | Windows was re instruction.                   | Windows was restarted by an instruction.       |                                         |               |                |        |  |  |
|                         | Windows was restarted by Windows operation.   |                                                |                                         |               |                |        |  |  |
|                         | Attached information 1: Cause of the shutdown |                                                |                                         |               |                |        |  |  |
| Attached                |                                               | 1: An Industrial F                             | PC was shut down                        |               |                |        |  |  |
| information             |                                               | 2: Windows was restarted by an instruction.    |                                         |               |                |        |  |  |
|                         |                                               | 3: Windows was restarted by Windows operation. |                                         |               |                |        |  |  |
| Precautions/<br>Remarks | None                                          |                                                |                                         |               |                |        |  |  |

## Instructions

This appendix provides detailed information on errors (events) that occur for instructions. The lower four digits of the event code give the error code for the instruction. For descriptions of the error codes, refer to the descriptions of the corresponding event codes. For example, if the error code of the instruction is 16#0400, refer to the description of the event with event code 54010400 hex.

| Event name              | Input Value Out                                                                                                    | of Range                                                                                                    |                                                                                                    | Event code        | 54010400 hex                                                |                          |  |  |
|-------------------------|----------------------------------------------------------------------------------------------------|----------------------------------------------------------------------------------------------------|----------------------------------------------------------------------------------------------------|-------------------|-------------------------------------------------------------|--------------------------|--|--|
| Meaning                 |                                                                                                    | ter for an instruction<br>rred in division or                                                                                                    |                                                                                                    | •                 | nput variable. Or,                                          | division by an           |  |  |
| Source                  | PLC Function Module                                                                                                    |                                                                                                    | Source details                                                                                                    | Instruction       | Detection timing                                            | At instruction execution |  |  |
| Error attri-<br>butes   | Level                                                                                                    | Observation                                                                                                    | Recovery                                                                                                    |                   | Log category                                                | System                   |  |  |
| Effects                 | User program                                                                                                    | Continues.                                                                                                    | Operation                                                                                                    | The relevant inst | ruction will end a                                          | ccording to speci-       |  |  |
| System-                 | Variable                                                                                                    |                                                                                                    | Data type                                                                                                    |                   | Name                                                        |                          |  |  |
| defined variables       | None                                                                                                    |                                                                                                    |                                                                                                    |                   |                                                             |                          |  |  |
|                         | Assumed cause                                                                                                    |                                                                                                    | Correction                                                                                                    |                   | Prevention                                                  |                          |  |  |
| Cause and correction    | tion exceeded the valid range for<br>an input variable. Or, division by<br>an integer of 0 occurred in divi-<br>sion or remainder calculations.                                                                                                    |                                                                                                    | Check the valid range for the input variables of the instruction. Make sure the input parameters are within the valid range and that no division by 0 or remainder calculation for 0 is performed. |                   | Set the value of<br>eter to the instru<br>input range is no |                          |  |  |
|                         | Attached Information 1: Error Location                                                                                                    |                                                                                                    |                                                                                                    |                   |                                                             |                          |  |  |
| Attached                |                                                                                                    | Attached Information 2: Error Location Details (Rung Number). For a program section, the rung number from the start of the section is given. For ST, the line number is given. |                                                                                                    |                   |                                                             |                          |  |  |
| information             | Attached Information 3: Names of the Instruction and Instruction Instance Where the Error Occurred. If there is more than one possible instruction, information is given on all of them. Nothing is given if the instruction cannot be identified. |                                                                                                    |                                                                                                    |                   |                                                             |                          |  |  |
|                         | Attached Informa                                                                                                    | ation 4: Expansion                                                                                                    | Error Code (Error                                                                                                    | rIDEx)            |                                                             |                          |  |  |
| Precautions/<br>Remarks | If a program is changed after an error occurs, the attached information that is displayed may not be correct.                                                                                                    |                                                                                                    |                                                                                                    |                   |                                                             |                          |  |  |

| Event name              | Input Mismatch          |                                                                                                    |                                        | Event code                                                                                                    | 54010401 hex        |                                                                                                    |  |  |  |
|-------------------------|-------------------------|----------------------------------------------------------------------------------------------------|----------------------------------------|----------------------------------------------------------------------------------------------------|---------------------|----------------------------------------------------------------------------------------------------|--|--|--|
| Meaning                 |                         |                                                                                                    | input parameters<br>n did not meet cor |                                                                                                    | red conditions. Or  | r, a numeric value                                                                                                    |  |  |  |
| Source                  | PLC Function M          | odule                                                                                                    | Source details                         | Instruction                                                                                                    | Detection timing    | At instruction execution                                                                                                    |  |  |  |
| Error attri-<br>butes   | Level                   | Observation                                                                                                    | Recovery                               |                                                                                                    | Log category        | System                                                                                                    |  |  |  |
| Effects                 | User program            | Continues.                                                                                                    | Operation                              | The relevant instructions.                                                                                                    | truction will end a | ccording to speci-                                                                                                    |  |  |  |
| System-                 | Variable                |                                                                                                    | Data type                              |                                                                                                    | Name                |                                                                                                    |  |  |  |
| defined variables       | None                    |                                                                                                    |                                        |                                                                                                    |                     |                                                                                                    |  |  |  |
| Cause and correction    | Assumed cause           |                                                                                                    | Correction                             |                                                                                                    | Prevention          |                                                                                                    |  |  |  |
|                         |                         | The relationship for an input parameter did not meet required conditions.                                                                                                    |                                        | Check the meaning and the relationship of the input variables of the instruction. Correct them so that the relationships for the input parameters meet the required conditions. |                     | Set the input parameter to the instruction so that the value meets the conditions of the relationship for the input variables.                |  |  |  |
|                         | instruction or in       | A value when processing an instruction or in the result does not meet the conditions.                                                                                                    |                                        | Check the execution process of<br>the instruction. Set the value of<br>the input parameter so that it<br>does not cause inappropriate pro-<br>cessing results.                  |                     | Check the execution process of<br>the instruction. Set the input<br>parameter so that it does not<br>cause this error during process-<br>ing. |  |  |  |
|                         | Attached Informa        | Attached Information 1: Error Location                                                                                                    |                                        |                                                                                                    |                     |                                                                                                    |  |  |  |
| Attached                |                         | Attached Information 2: Error Location Details (Rung Number). For a program section, the rung number from the start of the section is given. For ST, the line number is given.                                                                     |                                        |                                                                                                    |                     |                                                                                                    |  |  |  |
| information             | there is more that      | Attached Information 3: Names of the Instruction and Instruction Instance Where the Error Occurred. If there is more than one possible instruction, information is given on all of them. Nothing is given if the instruction cannot be identified. |                                        |                                                                                                    |                     |                                                                                                    |  |  |  |
|                         | Attached Informa        | ation 4: Expansior                                                                                                    | n Error Code ( <i>Erro</i>             | rIDEx)                                                                                                    |                     |                                                                                                    |  |  |  |
| Precautions/<br>Remarks | If a program is c rect. | hanged after an e                                                                                                    | rror occurs, the att                   | tached information                                                                                                    | that is displayed   | may not be cor-                                                                                                    |  |  |  |

| Event name                      | Floating-point Error                                                                                                    |             |                                                                                                    | Event code                   | 54010402 hex                                                                 |                          |  |  |  |
|---------------------------------|----------------------------------------------------------------------------------------------------|-------------|----------------------------------------------------------------------------------------------------|------------------------------|------------------------------------------------------------------------------|--------------------------|--|--|--|
| Meaning                         | Non-numeric data was input for a floating-point number input parameter to an instruction.                                                                                                    |             |                                                                                                    |                              |                                                                              |                          |  |  |  |
| Source                          | PLC Function Module                                                                                                    |             | Source details                                                                                          | Instruction                  | Detection timing                                                             | At instruction execution |  |  |  |
| Error attri-<br>butes           | Level                                                                                                    | Observation | Recovery                                                                                                |                              | Log category                                                                 | System                   |  |  |  |
| Effects                         | User program                                                                                                    | Continues.  | Operation                                                                                               | The relevant inst fications. | struction will end according to speci-                                       |                          |  |  |  |
| System-<br>defined<br>variables | Variable                                                                                                    |             | Data type                                                                                               |                              | Name                                                                         |                          |  |  |  |
|                                 | None                                                                                                    |             |                                                                                                    |                              |                                                                              |                          |  |  |  |
| Cause and correction            | Assumed cause                                                                                                    |             | Correction                                                                                              |                              | Prevention                                                                   |                          |  |  |  |
|                                 | Non-numeric data was input for a floating-point number input parameter to an instruction.                                                                                                    |             | Correct the instruction so that a numeric value is input for the floating-point number input parameter. |                              | Use numeric values for the float-<br>ing-point number input parame-<br>ters. |                          |  |  |  |
| Attached information            | Attached Information 1: Error Location                                                                                                    |             |                                                                                                    |                              |                                                                              |                          |  |  |  |
|                                 | Attached Information 2: Error Location Details (Rung Number). For a program section, the rung number from the start of the section is given. For ST, the line number is given.                                                                     |             |                                                                                                    |                              |                                                                              |                          |  |  |  |
|                                 | Attached Information 3: Names of the Instruction and Instruction Instance Where the Error Occurred. If there is more than one possible instruction, information is given on all of them. Nothing is given if the instruction cannot be identified. |             |                                                                                                    |                              |                                                                              |                          |  |  |  |
|                                 | Attached Information 4: Expansion Error Code ( <i>ErrorIDEx</i> )                                                                                                    |             |                                                                                                    |                              |                                                                              |                          |  |  |  |
| Precautions/<br>Remarks         | If a program is changed after an error occurs, the attached information that is displayed may not be correct.                                                                                                    |             |                                                                                                    |                              |                                                                              |                          |  |  |  |

| Event name                      | BCD Error                                                                                                    |             |                                                                                | Event code                 | 54010403 hex                                                    |                          |  |  |  |
|---------------------------------|----------------------------------------------------------------------------------------------------|-------------|--------------------------------------------------------------------------------|----------------------------|-----------------------------------------------------------------|--------------------------|--|--|--|
| Meaning                         | A value that was not BCD was input for a BCD input parameter to an instruction.                                                                                                    |             |                                                                                |                            |                                                                 |                          |  |  |  |
| Source                          | PLC Function Module                                                                                                    |             | Source details                                                                 | Instruction                | Detection timing                                                | At instruction execution |  |  |  |
| Error attri-<br>butes           | Level                                                                                                    | Observation | Recovery                                                                       |                            | Log category                                                    | System                   |  |  |  |
| Effects                         | User program                                                                                                    | Continues.  | Operation                                                                      | The relevant institutions. | struction will end according to speci-                          |                          |  |  |  |
| System-<br>defined<br>variables | Variable                                                                                                    |             | Data type                                                                      |                            | Name                                                            |                          |  |  |  |
|                                 | None                                                                                                    |             |                                                                                |                            |                                                                 |                          |  |  |  |
| Cause and correction            | Assumed cause                                                                                                    |             | Correction                                                                     |                            | Prevention                                                      |                          |  |  |  |
|                                 | A hexadecimal digit of A, B, C, D, E, or F was input for a BCD input parameter to an instruction.                                                                                                    |             | Correct the instruction so that BCD data is input for the BCD input parameter. |                            | Change the BCD input parameter for the instruction to BCD data. |                          |  |  |  |
| Attached information            | Attached Information 1: Error Location                                                                                                    |             |                                                                                |                            |                                                                 |                          |  |  |  |
|                                 | Attached Information 2: Error Location Details (Rung Number). For a program section, the rung number from the start of the section is given. For ST, the line number is given.                                                                     |             |                                                                                |                            |                                                                 |                          |  |  |  |
|                                 | Attached Information 3: Names of the Instruction and Instruction Instance Where the Error Occurred. If there is more than one possible instruction, information is given on all of them. Nothing is given if the instruction cannot be identified. |             |                                                                                |                            |                                                                 |                          |  |  |  |
|                                 | Attached Information 4: Expansion Error Code (ErrorIDEx)                                                                                                    |             |                                                                                |                            |                                                                 |                          |  |  |  |
| Precautions/<br>Remarks         | If a program is changed after an error occurs, the attached information that is displayed may not be correct.                                                                                                    |             |                                                                                |                            |                                                                 |                          |  |  |  |

| Event name              | Signed BCD Erro                                                                                                    | or          |                                   | Event code                                                                                   | 54010404 hex        |                                                            |  |
|-------------------------|----------------------------------------------------------------------------------------------------|-------------|-----------------------------------|----------------------------------------------------------------------------------------------|---------------------|------------------------------------------------------------|--|
| Meaning                 |                                                                                                    |             | nost significant dig              |                                                                                              |                     | r to an instruction                                        |  |
| Source                  | PLC Function M                                                                                                    | ·           | Source details                    | Instruction                                                                                  | Detection timing    | At instruction execution                                   |  |
| Error attri-<br>butes   | Level                                                                                                    | Observation | Recovery                          |                                                                                              | Log category        | System                                                     |  |
| Effects                 | User program                                                                                                    | Continues.  | Operation                         | The relevant ins fications.                                                                  | truction will end a | ccording to speci-                                         |  |
| System-                 | Variable                                                                                                    |             | Data type                         |                                                                                              | Name                |                                                            |  |
| defined<br>variables    | None                                                                                                    |             |                                   |                                                                                              |                     |                                                            |  |
|                         | Assumed cause                                                                                                    | 9           | Correction                        |                                                                                              | Prevention          |                                                            |  |
| Cause and correction    | An illegal value was input for the most significant digit for a signed BCD input parameter to an instruction.  The most-significant digit was 2 to F when _BCD0 was specified as the BCD format.  The most-significant digit was A, B, C, D, or E when _BCD2 was specified as the BCD format.  The most-significant digit was B, C, D, or E when _BCD3 was                                                                                                    |             | proper signed B0 for the BCD inpu | Correct the instruction so that proper signed BCD data is input for the BCD input parameter. |                     | Inificant digit of<br>data input<br>e instruction to<br>e. |  |
| Attached information    | Attached Information 1: Error Location  Attached Information 2: Error Location Details (Rung Number). For a program section, the rung number from the start of the section is given. For ST, the line number is given.  Attached Information 3: Names of the Instruction and Instruction Instance Where the Error Occurred. If there is more than one possible instruction, information is given on all of them. Nothing is given if the instruction cannot be identified.  Attached Information 4: Expansion Error Code (ErrorIDEx) |             |                                   |                                                                                              |                     |                                                            |  |
| Precautions/<br>Remarks |                                                                                                    | •           | rror occurs, the att              | <u> </u>                                                                                     | n that is displayed | may not be cor-                                            |  |

3-105

| Event name              | Illegal Bit Positio     | n Specified                                                                                                    |                                                                    | Event code                                                                                                    | 54010405 hex      |                                                                                                    |  |  |
|-------------------------|-------------------------|----------------------------------------------------------------------------------------------------|--------------------------------------------------------------------|----------------------------------------------------------------------------------------------------|-------------------|----------------------------------------------------------------------------------------------------|--|--|
| Meaning                 | The bit position s      | specified for an ins                                                                                                    | struction was illega                                               | al.                                                                                                    |                   |                                                                                                    |  |  |
| Source                  | PLC Function M          | odule                                                                                                    | Source details                                                     | Instruction                                                                                                   | Detection timing  | At instruction execution                                                                                  |  |  |
| Error attri-<br>butes   | Level                   | Observation                                                                                                    | Recovery                                                           |                                                                                                    | Log category      | System                                                                                                    |  |  |
| Effects                 | User program            | Continues.                                                                                                    | Operation The relevant instruction will end according t fications. |                                                                                                    |                   | ccording to speci-                                                                                        |  |  |
| System-                 | Variable                |                                                                                                    | Data type                                                          |                                                                                                    | Name              |                                                                                                    |  |  |
| defined variables       | None                    |                                                                                                    |                                                                    |                                                                                                    |                   |                                                                                                    |  |  |
|                         | Assumed cause           |                                                                                                    | Correction                                                         | Correction                                                                                                    |                   |                                                                                                    |  |  |
| Cause and correction    |                         | The bit position specified for an instruction exceeds the data range.                                                                                                    |                                                                    | Correct the instruction so that the bit position specified for an instruction does not exceed the data range. |                   | Use the instruction so that the bit position specified for an instruction does not exceed the data range. |  |  |
|                         | Attached Informa        | Attached Information 1: Error Location                                                                                                    |                                                                    |                                                                                                    |                   |                                                                                                    |  |  |
| Attached                |                         | Attached Information 2: Error Location Details (Rung Number). For a program section, the rung number from the start of the section is given. For ST, the line number is given.                                                                     |                                                                    |                                                                                                    |                   |                                                                                                    |  |  |
| information             | there is more that      | Attached Information 3: Names of the Instruction and Instruction Instance Where the Error Occurred. If there is more than one possible instruction, information is given on all of them. Nothing is given if the instruction cannot be identified. |                                                                    |                                                                                                    |                   |                                                                                                    |  |  |
|                         | Attached Informa        | Attached Information 4: Expansion Error Code ( <i>ErrorIDEx</i> )                                                                                                    |                                                                    |                                                                                                    |                   |                                                                                                    |  |  |
| Precautions/<br>Remarks | If a program is corect. | hanged after an e                                                                                                    | rror occurs, the att                                               | ached information                                                                                             | that is displayed | may not be cor-                                                                                           |  |  |

| Event name              | Illogal Data Dasi                                                                                                    | tion Charified                                                                              |                                        | Event code                                                                                                    | Illegal Data Position Specified Event code 54010406 hex |                                                                                                    |  |  |  |  |  |
|-------------------------|----------------------------------------------------------------------------------------------------|---------------------------------------------------------------------------------------------|----------------------------------------|----------------------------------------------------------------------------------------------------|---------------------------------------------------------|----------------------------------------------------------------------------------------------------|--|--|--|--|--|
|                         |                                                                                                    | ·                                                                                           |                                        |                                                                                                    |                                                         |                                                                                                    |  |  |  |  |  |
| Meaning                 | · · · · · · · · · · · · · · · · · · ·                                                                                                    | A memory address or data size that was specified for the instruction is not suitable.       |                                        |                                                                                                    |                                                         |                                                                                                    |  |  |  |  |  |
| Source                  | PLC Function M                                                                                                    | odule                                                                                       | Source details                         | Instruction                                                                                                    | Detection timing                                        | At instruction execution                                                                                                |  |  |  |  |  |
| Error attri-<br>butes   | Level                                                                                                    | Observation                                                                                 | Recovery                               |                                                                                                    | Log category                                            | System                                                                                                    |  |  |  |  |  |
| Effects                 | User program                                                                                                    | Continues.                                                                                  | Operation                              | The relevant ins fications.                                                                                                    | truction will end a                                     | ccording to speci-                                                                                                    |  |  |  |  |  |
| System-                 | Variable                                                                                                    |                                                                                             | Data type                              |                                                                                                    | Name                                                    |                                                                                                    |  |  |  |  |  |
| defined variables       | None                                                                                                    |                                                                                             |                                        |                                                                                                    |                                                         |                                                                                                    |  |  |  |  |  |
|                         | Assumed cause                                                                                                    |                                                                                             | Correction                             |                                                                                                    | Prevention                                              |                                                                                                    |  |  |  |  |  |
| Cause and correction    | A memory addrespecified for an isoutside the valid size that was spinstruction exceed range. For exam of a variable and may not agree.                                                                                                    | nstruction was<br>range. The data<br>ecified for an<br>eded the valid<br>ple, the data type | data position or of fied for an instru | Correct the instruction so that the data position or data size specified for an instruction does not exceed the range of the data area. |                                                         | Use the instruction so that the data position or data size specified for an instruction does not exceed the data range. |  |  |  |  |  |
| Attached information    | Attached Information 1: Error Location  Attached Information 2: Error Location Details (Rung Number). For a program section, the rung number from the start of the section is given. For ST, the line number is given.  Attached Information 3: Names of the Instruction and Instruction Instance Where the Error Occurred. If there is more than one possible instruction, information is given on all of them. Nothing is given if the instruction cannot be identified.  Attached Information 4: Expansion Error Code (ErrorIDEx) |                                                                                             |                                        |                                                                                                    |                                                         |                                                                                                    |  |  |  |  |  |
| Precautions/<br>Remarks | If a program is c rect.                                                                                                    | hanged after an e                                                                           | rror occurs, the att                   | ached information                                                                                                    | that is displayed                                       | may not be cor-                                                                                                    |  |  |  |  |  |

| Event name              | Data Range Exc                                           | eeded                                                                                                    |                                                                                                    | Event code        | 54010407 hex                                                                                                    |                          |  |  |
|-------------------------|----------------------------------------------------------|----------------------------------------------------------------------------------------------------|----------------------------------------------------------------------------------------------------|-------------------|----------------------------------------------------------------------------------------------------|--------------------------|--|--|
| Meaning                 | The results of ins                                       | struction processir                                                                                                    | ng exceeded the d                                                                                                    | ata area range of | the output parame                                                                                                    | eter.                    |  |  |
| Source                  | PLC Function M                                           | odule                                                                                                    | Source details                                                                                                    | Instruction       | Detection timing                                                                                                    | At instruction execution |  |  |
| Error attri-<br>butes   | Level                                                    | Observation                                                                                                    | Recovery                                                                                                    | Recovery          |                                                                                                    | System                   |  |  |
| Effects                 | User program                                             | Continues.                                                                                                    | Operation                                                                                                    | The relevant inst | truction will end ac                                                                                                    | ccording to speci-       |  |  |
| System-                 | Variable                                                 |                                                                                                    | Data type                                                                                                    |                   | Name                                                                                                    |                          |  |  |
| defined variables       | None                                                     |                                                                                                    |                                                                                                    |                   |                                                                                                    |                          |  |  |
|                         | Assumed cause                                            |                                                                                                    | Correction                                                                                                    |                   | Prevention                                                                                                    |                          |  |  |
| Cause and correction    | ing, such as the elements, excee                         | •                                                                                                    | Correct the input parameters so that the processing result of the instruction does not exceed the range of the data area of the output parameter. |                   | Set the input parameter so that the processing result of the instruction does not exceed the range of the data area of the output parameter. |                          |  |  |
|                         | Attached Information 1: Error Location                   |                                                                                                    |                                                                                                    |                   |                                                                                                    |                          |  |  |
| Attached                |                                                          | Attached Information 2: Error Location Details (Rung Number). For a program section, the rung number from the start of the section is given. For ST, the line number is given.                                                                     |                                                                                                    |                   |                                                                                                    |                          |  |  |
| information             | there is more that                                       | Attached Information 3: Names of the Instruction and Instruction Instance Where the Error Occurred. If there is more than one possible instruction, information is given on all of them. Nothing is given if the instruction cannot be identified. |                                                                                                    |                   |                                                                                                    |                          |  |  |
|                         | Attached Information 4: Expansion Error Code (ErrorIDEx) |                                                                                                    |                                                                                                    |                   |                                                                                                    |                          |  |  |
| Precautions/<br>Remarks | If a program is corect.                                  | hanged after an ei                                                                                                    | rror occurs, the att                                                                                                    | ached information | that is displayed                                                                                                    | may not be cor-          |  |  |

| Event name              | No Errors to Clea                                                                                                    | ar                                                                                                    |                                                                                                    | Event code        | 54010409 hex                                                  |                          |  |  |
|-------------------------|----------------------------------------------------------------------------------------------------|----------------------------------------------------------------------------------------------------|----------------------------------------------------------------------------------------------------|-------------------|---------------------------------------------------------------|--------------------------|--|--|
| Meaning                 | An instruction to                                                                                                    | clear a Controller                                                                                                    | error was execute                                                                                             | ed when there was | no error in the Co                                            | ontroller.               |  |  |
| Source                  | PLC Function Module                                                                                                    |                                                                                                    | Source details                                                                                                | Instruction       | Detection timing                                              | At instruction execution |  |  |
| Error attri-<br>butes   | Level                                                                                                    | Observation                                                                                                    | Recovery                                                                                                    |                   | Log category                                                  | System                   |  |  |
| Effects                 | User program                                                                                                    | Continues.                                                                                                    | Operation The relevant instruction will end according fications. The output or Unit operation is no affected. |                   | •                                                             |                          |  |  |
| System-                 | Variable                                                                                                    |                                                                                                    | Data type                                                                                                    |                   | Name                                                          |                          |  |  |
| defined variables       | None                                                                                                    |                                                                                                    |                                                                                                    |                   |                                                               |                          |  |  |
|                         | Assumed cause                                                                                                    |                                                                                                    | Correction                                                                                                    | Correction        |                                                               |                          |  |  |
| Cause and correction    | An instruction to clear a Controller error was executed when there was no error in the Controller.                                                                                                    |                                                                                                    | Correct the program so that the instruction is executed when there is a Controller error.                     |                   | Write the program instruction is executive there is a Control | ecuted when              |  |  |
|                         | Attached Information 1: Error Location                                                                                                    |                                                                                                    |                                                                                                    |                   |                                                               |                          |  |  |
| Attached                |                                                                                                    | Attached Information 2: Error Location Details (Rung Number). For a program section, the rung number from the start of the section is given. For ST, the line number is given. |                                                                                                    |                   |                                                               |                          |  |  |
| information             | Attached Information 3: Names of the Instruction and Instruction Instance Where the Error Occurred. If there is more than one possible instruction, information is given on all of them. Nothing is given if the instruction cannot be identified. |                                                                                                    |                                                                                                    |                   |                                                               |                          |  |  |
|                         | Attached Informa                                                                                                    | ation 4: Expansion                                                                                                    | Error Code ( <i>Error</i>                                                                                     | rIDEx)            |                                                               |                          |  |  |
| Precautions/<br>Remarks | If a program is cl<br>rect.                                                                                                    | hanged after an e                                                                                                    | rror occurs, the att                                                                                          | ached information | that is displayed                                             | may not be cor-          |  |  |

| Event name              | No User Errors t           | No User Errors to Clear                                                                                                    |                      |                                                                                                    | 5401040B hex        |                                               |  |  |
|-------------------------|----------------------------|----------------------------------------------------------------------------------------------------|----------------------|----------------------------------------------------------------------------------------------------|---------------------|-----------------------------------------------|--|--|
| Meaning                 | An instruction to          | clear user-defined                                                                                                    | d errors was execu   | ited when there w                                                                                            | as no user-define   | d error.                                      |  |  |
| Source                  | PLC Function M             | odule                                                                                                    | Source details       | Instruction                                                                                                  | Detection timing    | At instruction execution                      |  |  |
| Error attri-<br>butes   | Level                      | Observation                                                                                                    | Recovery             | Recovery                                                                                                    |                     | System                                        |  |  |
| Effects                 | User program Operation fic |                                                                                                    |                      | The relevant instruction will end according to specifications. The output or Unit operation is not affected. |                     |                                               |  |  |
| System-                 | Variable [                 |                                                                                                    | Data type            | Data type                                                                                                    |                     |                                               |  |  |
| defined variables       | None                       |                                                                                                    |                      |                                                                                                    |                     |                                               |  |  |
|                         | Assumed cause              |                                                                                                    | Correction           | Correction                                                                                                   |                     |                                               |  |  |
| Cause and correction    | defined errors w           | An instruction to clear user-<br>defined errors was executed<br>when there was no user-defined<br>error                                                                                                    |                      | instruction is executed when instruc                                                                         |                     | m so that the<br>ecuted when<br>efined error. |  |  |
|                         | Attached Informa           | Attached Information 1: Error Location                                                                                                    |                      |                                                                                                    |                     |                                               |  |  |
| Attached                |                            | Attached Information 2: Error Location Details (Rung Number). For a program section, the rung number from the start of the section is given. For ST, the line number is given.                                                                     |                      |                                                                                                    |                     |                                               |  |  |
| information             | there is more that         | Attached Information 3: Names of the Instruction and Instruction Instance Where the Error Occurred. If there is more than one possible instruction, information is given on all of them. Nothing is given if the instruction cannot be identified. |                      |                                                                                                    |                     |                                               |  |  |
|                         | Attached Informa           | Attached Information 4: Expansion Error Code (ErrorIDEx)                                                                                                    |                      |                                                                                                    |                     |                                               |  |  |
| Precautions/<br>Remarks | If a program is c rect.    | hanged after an e                                                                                                    | rror occurs, the att | ached information                                                                                            | n that is displayed | may not be cor-                               |  |  |

| Event name              | Limit Exceeded                                                                                                    | for User-defined E                                                                                                    | rrors                | Event code                                                                                                    | 5401040C hex      |                                                                                                    |  |  |
|-------------------------|----------------------------------------------------------------------------------------------------|----------------------------------------------------------------------------------------------------|----------------------|----------------------------------------------------------------------------------------------------|-------------------|----------------------------------------------------------------------------------------------------|--|--|
| Meaning                 | An attempt was made to use the Create User-defined Error instruction to create more than the maximum number of user-defined errors.                                            |                                                                                                    |                      |                                                                                                    |                   |                                                                                                    |  |  |
| Source                  | PLC Function Module                                                                                                    |                                                                                                    | Source details       | Instruction                                                                                                    | Detection timing  | At instruction execution                                                                                                    |  |  |
| Error attri-<br>butes   | Level                                                                                                    | Observation                                                                                                    | Recovery             |                                                                                                    | Log category      | System                                                                                                    |  |  |
| Effects                 | User program                                                                                                    | Continues.                                                                                                    | Operation            | The relevant instr fications. The output affected.                                                                                                    |                   | • .                                                                                                    |  |  |
| System-                 | Variable                                                                                                    |                                                                                                    | Data type            |                                                                                                    | Name              |                                                                                                    |  |  |
| defined variables       | None                                                                                                    |                                                                                                    |                      |                                                                                                    |                   |                                                                                                    |  |  |
|                         | Assumed cause                                                                                                    |                                                                                                    | Correction           | Correction                                                                                                    |                   |                                                                                                    |  |  |
| Cause and correction    | Create User-defi                                                                                                    | An attempt was made to use the Create User-defined Error instruction to create more than the maximum number of user-defined errors.                                                                                                    |                      | Execute the Reset User-defined Error instruction. Monitor the number of user-defined errors in the system-defined variable to check the number of user-defined errors. |                   | Write the program so that it checks the number of user-defined errors as a condition to execute the user-defined error instruction. |  |  |
|                         | Attached Informa                                                                                                    | Attached Information 1: Error Location                                                                                                    |                      |                                                                                                    |                   |                                                                                                    |  |  |
| Attached                | Attached Information 2: Error Location Details (Rung Number). For a program section, the rung number from the start of the section is given. For ST, the line number is given. |                                                                                                    |                      |                                                                                                    |                   |                                                                                                    |  |  |
| information             | there is more tha                                                                                                    | Attached Information 3: Names of the Instruction and Instruction Instance Where the Error Occurred. If there is more than one possible instruction, information is given on all of them. Nothing is given if the instruction cannot be identified. |                      |                                                                                                    |                   |                                                                                                    |  |  |
|                         | Attached Informa                                                                                                    | Attached Information 4: Expansion Error Code ( <i>ErrorIDEx</i> )                                                                                                    |                      |                                                                                                    |                   |                                                                                                    |  |  |
| Precautions/<br>Remarks | If a program is correct.                                                                                                    | hanged after an e                                                                                                    | rror occurs, the att | ached information                                                                                                    | that is displayed | may not be cor-                                                                                                    |  |  |

| Event name              | Text String Form                                                                                                    | at Error                                                                                                    |                                                                                   | Event code                                                                    | 54010410 hex                                                                                                    |                                                                                                    |  |
|-------------------------|----------------------------------------------------------------------------------------------------|----------------------------------------------------------------------------------------------------|-----------------------------------------------------------------------------------|-------------------------------------------------------------------------------|----------------------------------------------------------------------------------------------------|----------------------------------------------------------------------------------------------------|--|
| Meaning                 | The text string in                                                                                                    | put to an instructi                                                                                                    | on is not correct.                                                                |                                                                               |                                                                                                    |                                                                                                    |  |
| Source                  | PLC Function M                                                                                                    | odule                                                                                                    | Source details                                                                    | Instruction                                                                   | Detection timing                                                                                                    | At instruction execution                                                                                                    |  |
| Error attri-<br>butes   | Level                                                                                                    | Observation                                                                                                    | Recovery                                                                          |                                                                               | Log category                                                                                                    | System                                                                                                    |  |
| Effects                 | User program                                                                                                    | Continues.                                                                                                    | Operation                                                                         | The relevant institutions.                                                    | truction will end a                                                                                                    | ccording to speci-                                                                                                    |  |
| System-                 | Variable                                                                                                    |                                                                                                    | Data type                                                                         |                                                                               | Name                                                                                                    |                                                                                                    |  |
| defined variables       | None                                                                                                    |                                                                                                    |                                                                                   |                                                                               |                                                                                                    |                                                                                                    |  |
| Cause and correction    | Assumed cause                                                                                                    |                                                                                                    | Correction                                                                        | Correction                                                                    |                                                                                                    |                                                                                                    |  |
|                         | instruction for co<br>number does no<br>number or it doe                                                                                                    | The text string that is input to the instruction for conversion to a number does not represent a number or it does not represent a positive number. |                                                                                   | Correct the text string so that it is properly formatted for the instruction. |                                                                                                    | When converting a text string to a number, make sure that the text string that is input to the instruction represents a number. If the number must be positive, make sure the text string represents a positive number. |  |
|                         | The input text string does not end in NULL.                                                                                                    |                                                                                                    | Correct the text string that is input to the instruction so that it ends in NULL. |                                                                               | When converting a text string to a number, make sure that the text string that is input to the instruction ends in NULL. |                                                                                                    |  |
| Attached information    | Attached Information 1: Error Location Attached Information 2: Error Location Details (Rung Number). For a program section, the rung number from the start of the section is given. For ST, the line number is given.  Attached Information 3: Names of the Instruction and Instruction Instance Where the Error Occurred. If there is more than one possible instruction, information is given on all of them. Nothing is given if the instruction cannot be identified.  Attached Information 4: Expansion Error Code ( <i>ErrorIDEx</i> ) |                                                                                                    |                                                                                   |                                                                               |                                                                                                    |                                                                                                    |  |
| Precautions/<br>Remarks |                                                                                                    | · · · · · · · · · · · · · · · · · · ·                                                                                                    | rror occurs, the att                                                              |                                                                               | n that is displayed                                                                                                    | may not be cor-                                                                                                    |  |

| Event name              | Illegal Program Specified                                                                                                    |                                                                   |                                       | Event code                                                                                                    | 54010411 hex         |                                                                                                    |  |  |
|-------------------------|----------------------------------------------------------------------------------------------------|-------------------------------------------------------------------|---------------------------------------|----------------------------------------------------------------------------------------------------|----------------------|----------------------------------------------------------------------------------------------------|--|--|
| Meaning                 | The program spe                                                                                                    | ecified for an instr                                              | uction does not ex                    | ist.                                                                                                    |                      |                                                                                                    |  |  |
| Source                  | PLC Function M                                                                                                    | odule                                                             | Source details                        | Instruction                                                                                                    | Detection timing     | At instruction execution                                                                                                    |  |  |
| Error attri-<br>butes   | Level                                                                                                    | Observation                                                       | Recovery                              |                                                                                                    | Log category         | System                                                                                                    |  |  |
| Effects                 | User program                                                                                                    | Continues.                                                        | Operation                             | The relevant inst fications.                                                                                                    | truction will end ac | ccording to speci-                                                                                                    |  |  |
| System-                 |                                                                                                    |                                                                   | Data type                             |                                                                                                    | Name                 |                                                                                                    |  |  |
| defined variables       |                                                                                                    |                                                                   |                                       |                                                                                                    |                      |                                                                                                    |  |  |
|                         | Assumed cause                                                                                                    |                                                                   | Correction                            |                                                                                                    | Prevention           |                                                                                                    |  |  |
| Cause and correction    | The program specified by the function does not exist (e.g., it was deleted).                                                                                                    |                                                                   | is specified by th exists. Or, add th | Make sure that the program that is specified by the instruction exists. Or, add the program that is specified for the instruction. |                      | Make sure that the programs that are specified by instructions exist. Be careful not to delete any programs that are used by instructions. |  |  |
|                         | Attached Information 1: Error Location                                                                                                    |                                                                   |                                       |                                                                                                    |                      |                                                                                                    |  |  |
| Attached                | Attached Information 2: Error Location Details (Rung Number). For a program section, the rung number from the start of the section is given. For ST, the line number is given.                                                                     |                                                                   |                                       |                                                                                                    |                      |                                                                                                    |  |  |
| information             | Attached Information 3: Names of the Instruction and Instruction Instance Where the Error Occurred. If there is more than one possible instruction, information is given on all of them. Nothing is given if the instruction cannot be identified. |                                                                   |                                       |                                                                                                    |                      |                                                                                                    |  |  |
|                         | Attached Informa                                                                                                    | Attached Information 4: Expansion Error Code ( <i>ErrorIDEx</i> ) |                                       |                                                                                                    |                      |                                                                                                    |  |  |
| Precautions/<br>Remarks | If a program is crect.                                                                                                    | hanged after an e                                                 | rror occurs, the att                  | ached information                                                                                                    | that is displayed    | may not be cor-                                                                                                    |  |  |

| _                       |                                                                                                    |                              |                                                                                    |                   |                                                                                    |                          |  |  |
|-------------------------|----------------------------------------------------------------------------------------------------|------------------------------|------------------------------------------------------------------------------------|-------------------|------------------------------------------------------------------------------------|--------------------------|--|--|
| Event name              | Stack Underflow                                                                                                    |                              |                                                                                    | Event code        | 54010414 hex                                                                       |                          |  |  |
| Meaning                 | There is no data                                                                                                    | There is no data in a stack. |                                                                                    |                   |                                                                                    |                          |  |  |
| Source                  | PLC Function Module                                                                                                    |                              | Source details                                                                     | Instruction       | Detection timing                                                                   | At instruction execution |  |  |
| Error attributes        | Level                                                                                                    | Observation                  | Recovery                                                                           |                   | Log category                                                                       | System                   |  |  |
| Effects                 | User program                                                                                                    | Continues.                   | Operation The relevant instr                                                       |                   | truction will end ac                                                               | ccording to speci-       |  |  |
| System-                 | fined None                                                                                                    |                              | Data type                                                                          |                   | Name                                                                               |                          |  |  |
| defined variables       |                                                                                                    |                              |                                                                                    |                   |                                                                                    |                          |  |  |
|                         | Assumed cause                                                                                                    |                              | Correction                                                                         |                   | Prevention                                                                         |                          |  |  |
| Cause and correction    | An attempt was made to read data from a stack that contains no data.                                                                                                    |                              | Correct the program so that the data is read only after it is stored in the stack. |                   | Correct the program so that the data is read only after it is stored in the stack. |                          |  |  |
|                         | Attached Information 1: Error Location                                                                                                    |                              |                                                                                    |                   |                                                                                    |                          |  |  |
| Attached                | Attached Information 2: Error Location Details (Rung Number). For a program section, the rung number from the start of the section is given. For ST, the line number is given.                                                                     |                              |                                                                                    |                   |                                                                                    |                          |  |  |
| information             | Attached Information 3: Names of the Instruction and Instruction Instance Where the Error Occurred. If there is more than one possible instruction, information is given on all of them. Nothing is given if the instruction cannot be identified. |                              |                                                                                    |                   |                                                                                    |                          |  |  |
|                         | Attached Information 4: Expansion Error Code (ErrorIDEx)                                                                                                    |                              |                                                                                    |                   |                                                                                    |                          |  |  |
| Precautions/<br>Remarks | If a program is cl                                                                                                    | hanged after an e            | rror occurs, the att                                                               | ached information | that is displayed                                                                  | may not be cor-          |  |  |

| Event name              | Illegal Number o                                                                                              | f Array Elements o                                                                                                    | or Dimensions      | Event code                                                              | Illegal Number of Array Elements or Dimensions <b>Event code</b> 54010416 hex |                                                                                                    |  |  |  |  |
|-------------------------|----------------------------------------------------------------------------------------------------|----------------------------------------------------------------------------------------------------|--------------------|-------------------------------------------------------------------------|-------------------------------------------------------------------------------|----------------------------------------------------------------------------------------------------|--|--|--|--|
| Meaning                 | The valid range for an instruction                                                                            |                                                                                                    | the number of arra | ay elements or di                                                       | imensions in an arr                                                           | ay I/O parameter                                                                                                    |  |  |  |  |
| Source                  | PLC Function Module                                                                                           |                                                                                                    | Source details     | Instruction                                                             | Detection timing                                                              | At instruction execution                                                                                                    |  |  |  |  |
| Error attri-<br>butes   | Level                                                                                                    | Observation                                                                                                    | Recovery           |                                                                         | Log category                                                                  | System                                                                                                    |  |  |  |  |
| Effects                 | User program                                                                                                  | Continues.                                                                                                    | Operation          | The relevant in fications.                                              | struction will end a                                                          | ccording to speci-                                                                                                    |  |  |  |  |
| System-                 | Variable                                                                                                    |                                                                                                    | Data type          |                                                                         | Name                                                                          |                                                                                                    |  |  |  |  |
| defined variables       | None                                                                                                    |                                                                                                    |                    |                                                                         |                                                                               |                                                                                                    |  |  |  |  |
|                         | Assumed cause                                                                                                 |                                                                                                    | Correction         | Correction                                                              |                                                                               |                                                                                                    |  |  |  |  |
| Cause and correction    | the number of ar dimensions in ar                                                                             | The valid range was exceeded for the number of array elements or dimensions in an array I/O parameter for an instruction.                                                                                                    |                    | uction so that the<br>ne number of<br>or dimensions in<br>ameter is not | valid range for the                                                           | Correct the instruction so that the valid range for the number of array elements or dimensions in an array I/O parameter is not exceeded. |  |  |  |  |
|                         | Attached Information 1: Error Location                                                                        |                                                                                                    |                    |                                                                         |                                                                               |                                                                                                    |  |  |  |  |
| Attached                |                                                                                                    | Attached Information 2: Error Location Details (Rung Number). For a program section, the rung number from the start of the section is given. For ST, the line number is given.                                                                     |                    |                                                                         |                                                                               |                                                                                                    |  |  |  |  |
| information             | there is more that                                                                                            | Attached Information 3: Names of the Instruction and Instruction Instance Where the Error Occurred. If there is more than one possible instruction, information is given on all of them. Nothing is given if the instruction cannot be identified. |                    |                                                                         |                                                                               |                                                                                                    |  |  |  |  |
|                         | Attached Informa                                                                                              | Attached Information 4: Expansion Error Code ( <i>ErrorIDEx</i> )                                                                                                    |                    |                                                                         |                                                                               |                                                                                                    |  |  |  |  |
| Precautions/<br>Remarks | If a program is changed after an error occurs, the attached information that is displayed may not be correct. |                                                                                                    |                    |                                                                         |                                                                               |                                                                                                    |  |  |  |  |

| Event name              | Specified Task Does Not Exist                                                                                                    |                                                                                                    |                                                                 | Event code        | 54010417 hex                                                     |                          |  |  |
|-------------------------|----------------------------------------------------------------------------------------------------|----------------------------------------------------------------------------------------------------|-----------------------------------------------------------------|-------------------|------------------------------------------------------------------|--------------------------|--|--|
| Meaning                 | The task specifie                                                                                                    | ed for the instruction                                                                                                    | on does not exist.                                              |                   |                                                                  | _                        |  |  |
| Source                  | PLC Function Module                                                                                                    |                                                                                                    | Source details                                                  | Instruction       | Detection timing                                                 | At instruction execution |  |  |
| Error attri-<br>butes   | Level                                                                                                    | Observation                                                                                                    | Recovery                                                        |                   | Log category                                                     | System                   |  |  |
| Effects                 | User program                                                                                                    | Continues.                                                                                                    | Operation The relevant instr                                    |                   | ruction will end ac                                              | ccording to speci-       |  |  |
| System-                 | Variable                                                                                                    |                                                                                                    | Data type                                                       | Data type         |                                                                  |                          |  |  |
| defined variables       | None                                                                                                    |                                                                                                    |                                                                 |                   |                                                                  |                          |  |  |
| Cause and               | Assumed cause                                                                                                    |                                                                                                    | Correction                                                      | Correction        |                                                                  |                          |  |  |
| correction              | The specified task does not exist.                                                                                                    |                                                                                                    | Correct the user program so that it specifies an existing task. |                   | Write the user program so that it specifies only existing tasks. |                          |  |  |
|                         | Attached Information 1: Error Location                                                                                                    |                                                                                                    |                                                                 |                   |                                                                  |                          |  |  |
| Attached                | Attached Information 2: Error Location Details (Rung Number). For a program section, the rung number from the start of the section is given. For ST, the line number is given. |                                                                                                    |                                                                 |                   |                                                                  |                          |  |  |
| information             | there is more that                                                                                                    | Attached Information 3: Names of the Instruction and Instruction Instance Where the Error Occurred. If there is more than one possible instruction, information is given on all of them. Nothing is given if the instruction cannot be identified. |                                                                 |                   |                                                                  |                          |  |  |
|                         | Attached Informa                                                                                                    | Attached Information 4: Expansion Error Code (ErrorIDEx)                                                                                                    |                                                                 |                   |                                                                  |                          |  |  |
| Precautions/<br>Remarks | If a program is crect.                                                                                                    | hanged after an ei                                                                                                    | rror occurs, the att                                            | ached information | that is displayed                                                | may not be cor-          |  |  |

| Event name              | Unallowed Task                                               | Specification                                                                                                    |                                       | Event code                                                                              | 54010418 hex     |                                                                                      |  |  |  |
|-------------------------|--------------------------------------------------------------|----------------------------------------------------------------------------------------------------|---------------------------------------|-----------------------------------------------------------------------------------------|------------------|--------------------------------------------------------------------------------------|--|--|--|
| Meaning                 | An unallowed tas                                             | sk was specified f                                                                                                    | or an instruction.                    |                                                                                         | •                |                                                                                      |  |  |  |
| Source                  | PLC Function M                                               | PLC Function Module                                                                                                    |                                       | Instruction                                                                             | Detection timing | At instruction execution                                                             |  |  |  |
| Error attri-<br>butes   | Level                                                        | Observation                                                                                                    | Recovery                              |                                                                                         | Log category     | System                                                                               |  |  |  |
| Effects                 | User program Continues. Operation The relevant instrictions. |                                                                                                    | truction will end according to speci- |                                                                                         |                  |                                                                                      |  |  |  |
| System-                 | Variable [                                                   |                                                                                                    | Data type                             |                                                                                         | Name             |                                                                                      |  |  |  |
| defined variables       | None                                                         |                                                                                                    |                                       |                                                                                         |                  |                                                                                      |  |  |  |
|                         | Assumed cause                                                |                                                                                                    | Correction                            |                                                                                         | Prevention       |                                                                                      |  |  |  |
| Cause and correction    |                                                              | The local task, the primary periodic task, or a periodic task was specified.                                                                                                    |                                       | Correct the user program so that it specifies an event task that is not the local task. |                  | Write the user program so that it specifies event tasks that are not the local task. |  |  |  |
|                         | Attached Informa                                             | Attached Information 1: Error Location                                                                                                    |                                       |                                                                                         |                  |                                                                                      |  |  |  |
| Attached                |                                                              | Attached Information 2: Error Location Details (Rung Number). For a program section, the rung number from the start of the section is given. For ST, the line number is given.                                                                     |                                       |                                                                                         |                  |                                                                                      |  |  |  |
| information             | there is more that                                           | Attached Information 3: Names of the Instruction and Instruction Instance Where the Error Occurred. If there is more than one possible instruction, information is given on all of them. Nothing is given if the instruction cannot be identified. |                                       |                                                                                         |                  |                                                                                      |  |  |  |
|                         | Attached Informa                                             | Attached Information 4: Expansion Error Code ( <i>ErrorIDEx</i> )                                                                                                    |                                       |                                                                                         |                  |                                                                                      |  |  |  |
| Precautions/<br>Remarks | If a program is correct.                                     | If a program is changed after an error occurs, the attached information that is displayed may not be cor-                                                                                                    |                                       |                                                                                         |                  |                                                                                      |  |  |  |

| Event name              | Incorrect Data Type Event code 54010419 hex                                                                                                    |                   |                                       |                                                                                                    |                     |                                                                                                    |  |  |
|-------------------------|----------------------------------------------------------------------------------------------------|-------------------|---------------------------------------|----------------------------------------------------------------------------------------------------|---------------------|----------------------------------------------------------------------------------------------------|--|--|
|                         |                                                                                                    | , t               |                                       |                                                                                                    |                     |                                                                                                    |  |  |
| Meaning                 | A data type that                                                                                                    | cannot be used fo | r an instruction is                   | specified for an in                                                                                                    | put or in-out varia | ble.                                                                                                    |  |  |
| Source                  | PLC Function Module                                                                                                    |                   | Source details                        | Instruction                                                                                                    | Detection timing    | At instruction execution                                                                                    |  |  |
| Error attri-<br>butes   | Level                                                                                                    | Observation       | Recovery                              |                                                                                                    | Log category        | System                                                                                                    |  |  |
| Effects                 | User program Continues.                                                                                                    |                   | Operation                             | The relevant ins fications.                                                                                                | truction will end a | ccording to speci-                                                                                          |  |  |
| System-                 | fined None                                                                                                    |                   | Data type                             |                                                                                                    | Name                |                                                                                                    |  |  |
| defined variables       |                                                                                                    |                   |                                       |                                                                                                    |                     |                                                                                                    |  |  |
|                         | Assumed cause                                                                                                    |                   | Correction                            |                                                                                                    | Prevention          |                                                                                                    |  |  |
| Cause and correction    | A data type that cannot be used for an instruction is specified for an input or in-out variable.                                                                                                    |                   | and in-out variable instruction and c | Check the data types of the input<br>and in-out variables of the<br>instruction and correct them to<br>correct data types. |                     | Check the allowed data types for input and in-out variables for the instruction and use correct data types. |  |  |
|                         | Attached Information 1: Error Location                                                                                                    |                   |                                       |                                                                                                    |                     |                                                                                                    |  |  |
| Attached                | Attached Information 2: Error Location Details (Rung Number). For a program section, the rung number from the start of the section is given. For ST, the line number is given.                                                                     |                   |                                       |                                                                                                    |                     |                                                                                                    |  |  |
| information             | Attached Information 3: Names of the Instruction and Instruction Instance Where the Error Occurred. If there is more than one possible instruction, information is given on all of them. Nothing is given if the instruction cannot be identified. |                   |                                       |                                                                                                    |                     |                                                                                                    |  |  |
|                         | Attached Information 4: Expansion Error Code (ErrorIDEx)                                                                                                    |                   |                                       |                                                                                                    |                     |                                                                                                    |  |  |
| Precautions/<br>Remarks | If a program is correct.                                                                                                    | hanged after an e | rror occurs, the att                  | tached information                                                                                                    | that is displayed   | may not be cor-                                                                                             |  |  |

| Event name              | Multi-execution         | of Instructions                                                                                                    |                                        | Event code                                                                                                    | 5401041A hex        |                                                                                                    |  |  |
|-------------------------|-------------------------|----------------------------------------------------------------------------------------------------|----------------------------------------|----------------------------------------------------------------------------------------------------|---------------------|----------------------------------------------------------------------------------------------------|--|--|
| Meaning                 | Multi-execution v       | was specified for a                                                                                                    | n instruction that                     | does not support i                                                                                                    | t.                  |                                                                                                    |  |  |
| Source                  | PLC Function M          | odule                                                                                                    | Source details                         | Instruction                                                                                                    | Detection timing    | At instruction execution                                                                                                    |  |  |
| Error attri-<br>butes   | Level                   | Observation                                                                                                    | Recovery                               |                                                                                                    | Log category        | System                                                                                                    |  |  |
| Effects                 | User program            | Continues.                                                                                                    | Operation The relevant inst fications. |                                                                                                    | truction will end a | ccording to speci-                                                                                                    |  |  |
| System-                 | Variable E              |                                                                                                    | Data type                              | Data type                                                                                                    |                     |                                                                                                    |  |  |
| defined variables       | None                    |                                                                                                    |                                        |                                                                                                    |                     |                                                                                                    |  |  |
|                         | Assumed cause           |                                                                                                    | Correction                             |                                                                                                    | Prevention          |                                                                                                    |  |  |
| Cause and correction    | does not suppor         | Execution of an instruction that does not support multi-execution of instructions was specified more than once.                                                                                                    |                                        | Correct the program so that any instance of an instruction that does not support multi-execution is completed before another instance is executed. |                     | Write the user program so that any instance of an instruction that does not support multi-execution is completed before another instance is executed. |  |  |
|                         | Attached Informa        | Attached Information 1: Error Location                                                                                                    |                                        |                                                                                                    |                     |                                                                                                    |  |  |
| Attached                |                         | Attached Information 2: Error Location Details (Rung Number). For a program section, the rung number from the start of the section is given. For ST, the line number is given.                                                                     |                                        |                                                                                                    |                     |                                                                                                    |  |  |
| Attached information    | there is more that      | Attached Information 3: Names of the Instruction and Instruction Instance Where the Error Occurred. If there is more than one possible instruction, information is given on all of them. Nothing is given if the instruction cannot be identified. |                                        |                                                                                                    |                     |                                                                                                    |  |  |
|                         | Attached Informa        | ation 4: Expansion                                                                                                    | Error Code ( <i>Error</i>              | rIDEx)                                                                                                    |                     |                                                                                                    |  |  |
| Precautions/<br>Remarks | If a program is c rect. | If a program is changed after an error occurs, the attached information that is displayed may not be cor-                                                                                                    |                                        |                                                                                                    |                     |                                                                                                    |  |  |

| Event name              | Data Capacity E         | xceeded                                                                                                    |                            | Event code                                                                                                    | 5401041B hex      |                                                                                                    |  |  |  |
|-------------------------|-------------------------|----------------------------------------------------------------------------------------------------|----------------------------|----------------------------------------------------------------------------------------------------|-------------------|----------------------------------------------------------------------------------------------------|--|--|--|
| Meaning                 | The data that wa        | as passed to the ir                                                                                                    | struction was too          | large to process.                                                                                                    |                   |                                                                                                    |  |  |  |
| Source                  | PLC Function M          | odule                                                                                                    | Source details             | Instruction                                                                                                    | Detection timing  | At instruction execution                                                                              |  |  |  |
| Error attri-<br>butes   | Level                   | Observation                                                                                                    | Recovery                   |                                                                                                    | Log category      | System                                                                                                |  |  |  |
| Source                  | PLC Function Module     |                                                                                                    | Source details             | Instruction                                                                                                    | Detection timing  | At instruction execution                                                                              |  |  |  |
| Error<br>attributes     | Level                   | Observation                                                                                                    | Recovery                   |                                                                                                    | Log category      | System                                                                                                |  |  |  |
| Effects                 | User program            | Continues.                                                                                                    | Operation                  | Operation The relevant inst fications.                                                                                      |                   | truction will end according to speci-                                                                 |  |  |  |
| System-                 | Variable                | Variable                                                                                                    |                            | Data type                                                                                                    |                   |                                                                                                    |  |  |  |
| defined variables       | None                    |                                                                                                    |                            |                                                                                                    |                   |                                                                                                    |  |  |  |
|                         | Assumed cause           |                                                                                                    | Correction                 | Correction                                                                                                    |                   |                                                                                                    |  |  |  |
| Cause and correction    | capacity that car       | Data that was larger than the capacity that can be processed was passed to the instruction.                                                                                                    |                            | Correct the program so that the size of the data that is passed to the instruction does not exceed the processing capacity. |                   | Make sure that the data that is passed to the instruction is not larger than the processing capacity. |  |  |  |
|                         | Attached Informa        | Attached Information 1: Error Location                                                                                                    |                            |                                                                                                    |                   |                                                                                                    |  |  |  |
| Attached                |                         | Attached Information 2: Error Location Details (Rung Number). For a program section, the rung number from the start of the section is given. For ST, the line number is given.                                                                     |                            |                                                                                                    |                   |                                                                                                    |  |  |  |
| Attached information    | there is more that      | Attached Information 3: Names of the Instruction and Instruction Instance Where the Error Occurred. If there is more than one possible instruction, information is given on all of them. Nothing is given if the instruction cannot be identified. |                            |                                                                                                    |                   |                                                                                                    |  |  |  |
|                         | Attached Informa        | ation 4: Expansior                                                                                                    | n Error Code ( <i>Erro</i> | rIDEx)                                                                                                    |                   |                                                                                                    |  |  |  |
| Precautions/<br>Remarks | If a program is c rect. | hanged after an e                                                                                                    | rror occurs, the att       | ached information                                                                                                    | that is displayed | may not be cor-                                                                                       |  |  |  |

| Event name              | Different Data Si                                                                                             | zes                                                                                                    |                     | Event code                                                                                                    | 5401041C hex                                                  |                                                                                                    |  |  |
|-------------------------|----------------------------------------------------------------------------------------------------|----------------------------------------------------------------------------------------------------|---------------------|----------------------------------------------------------------------------------------------------|---------------------------------------------------------------|----------------------------------------------------------------------------------------------------|--|--|
| Meaning                 | The size of the d                                                                                             | ata specified for ir                                                                                                    | nstruction input or | in-out data is diffe                                                                                           | erent from the size                                           | of the target                                                                                                |  |  |
| Source                  | PLC Function M                                                                                                | C Function Module  Source details Instruction                                                                                                    |                     | Detection timing                                                                                               | At instruction execution                                      |                                                                                                    |  |  |
| Error attri-<br>butes   | Level                                                                                                    | Observation                                                                                                    | Recovery            |                                                                                                    | Log category                                                  | System                                                                                                    |  |  |
| Effects                 | User program Continues.                                                                                       |                                                                                                    | Operation           | The relevant ins fications.                                                                                    | The relevant instruction will end according to spe fications. |                                                                                                    |  |  |
| System-                 | Variable                                                                                                    | Variable                                                                                                    |                     | Data type                                                                                                    |                                                               | Name                                                                                                    |  |  |
| defined<br>variables    | None                                                                                                    |                                                                                                    |                     |                                                                                                    |                                                               |                                                                                                    |  |  |
|                         | Assumed cause                                                                                                 |                                                                                                    | Correction          |                                                                                                    | Prevention                                                    |                                                                                                    |  |  |
| Cause and correction    | the size of the ta                                                                                            | Data of a size that is different from<br>the size of the target parameter<br>was specified for the input or in-<br>out data of an instruction.                                                                                                    |                     | Check the size of the target parameter and correct the program so that the size of the input data is the same. |                                                               | Check the size of the target parameter and write the program so that the size of the input data is the same. |  |  |
|                         | Attached Informa                                                                                              | Attached Information 1: Error Location                                                                                                    |                     |                                                                                                    |                                                               |                                                                                                    |  |  |
| Attached                |                                                                                                    | Attached Information 2: Error Location Details (Rung Number). For a program section, the rung number from the start of the section is given. For ST, the line number is given.                                                                     |                     |                                                                                                    |                                                               |                                                                                                    |  |  |
| information             | there is more that                                                                                            | Attached Information 3: Names of the Instruction and Instruction Instance Where the Error Occurred. If there is more than one possible instruction, information is given on all of them. Nothing is given if the instruction cannot be identified. |                     |                                                                                                    |                                                               |                                                                                                    |  |  |
|                         | Attached Informa                                                                                              | Attached Information 4: Expansion Error Code ( <i>ErrorIDEx</i> )                                                                                                    |                     |                                                                                                    |                                                               |                                                                                                    |  |  |
| Precautions/<br>Remarks | If a program is changed after an error occurs, the attached information that is displayed may not be correct. |                                                                                                    |                     |                                                                                                    |                                                               |                                                                                                    |  |  |

| Event name              | Exceeded Simultaneous Instruction Executed Resources                                                                                                    |                                                                                                    |                     | Event code                                                                                                    | 5401041D hex     |                                                                                                    |  |  |
|-------------------------|----------------------------------------------------------------------------------------------------|----------------------------------------------------------------------------------------------------|---------------------|----------------------------------------------------------------------------------------------------|------------------|----------------------------------------------------------------------------------------------------|--|--|
| Meaning                 | The maximum re exceeded.                                                                                                    | esources that you                                                                                                    | can use for the rel | evant instruction g                                                                                                    | roup at the same | time was                                                                                                    |  |  |
| Source                  | PLC Function Module                                                                                                    |                                                                                                    | Source details      | Instruction                                                                                                    | Detection timing | At instruction execution                                                                                              |  |  |
| Error attri-<br>butes   | Level                                                                                                    | Observation                                                                                                    | Recovery            |                                                                                                    | Log category     | System                                                                                                    |  |  |
| Effects                 | User program Continues.                                                                                                    |                                                                                                    | Operation           | The relevant instruction will end according to s fications.                                                             |                  | cording to speci-                                                                                                    |  |  |
| System-                 | ned None                                                                                                    |                                                                                                    | Data type           |                                                                                                    | Name             |                                                                                                    |  |  |
| defined variables       |                                                                                                    |                                                                                                    |                     |                                                                                                    |                  |                                                                                                    |  |  |
|                         | Assumed cause                                                                                                    |                                                                                                    | Correction          |                                                                                                    | Prevention       |                                                                                                    |  |  |
| Cause and correction    | More than the maximum number of relevant instructions were executed at the same time.                                                                                                    |                                                                                                    | more than the m     | Correct the program so that no more than the maximum number of the relevant instructions are executed at the same time. |                  | Write the program so that no more than the maximum number of the relevant instructions are executed at the same time. |  |  |
|                         | Attached Informa                                                                                                    | Attached Information 1: Error Location                                                                                                    |                     |                                                                                                    |                  |                                                                                                    |  |  |
| Attached                |                                                                                                    | Attached Information 2: Error Location Details (Rung Number). For a program section, the rung number from the start of the section is given. For ST, the line number is given. |                     |                                                                                                    |                  |                                                                                                    |  |  |
| information             | Attached Information 3: Names of the Instruction and Instruction Instance Where the Error Occurred. If there is more than one possible instruction, information is given on all of them. Nothing is given if the instruction cannot be identified. |                                                                                                    |                     |                                                                                                    |                  |                                                                                                    |  |  |
|                         | Attached Informa                                                                                                    | ation 4: Expansion                                                                                                    | Error Code (Error   | IDEx)                                                                                                    |                  |                                                                                                    |  |  |
| Precautions/<br>Remarks | Attached Information 4: Expansion Error Code ( <i>ErrorIDEx</i> )  If a program is changed after an error occurs, the attached information that is displayed may not be correct.                                                                   |                                                                                                    |                     |                                                                                                    |                  |                                                                                                    |  |  |

| Event name              | Full Reception B                                                                                                    | uffer                                             |                                                                                                    | Event code                                                                                                    | 54010C03 hex                               |                                                                                                    |  |
|-------------------------|----------------------------------------------------------------------------------------------------|---------------------------------------------------|----------------------------------------------------------------------------------------------------|----------------------------------------------------------------------------------------------------|--------------------------------------------|----------------------------------------------------------------------------------------------------|--|
| Meaning                 | The reception bu                                                                                                    | ıffer is full.                                    |                                                                                                    |                                                                                                    |                                            |                                                                                                    |  |
| Source                  | PLC Function M                                                                                                    | odule                                             | Source details                                                                                                    | Instruction                                                                                                    | Detection timing                           | At instruction execution                                                                                                    |  |
| Error attri-<br>butes   | Level                                                                                                    | Observation                                       | Recovery                                                                                                    |                                                                                                    | Log category                               | System                                                                                                    |  |
| Effects                 | User program                                                                                                    | Continues.                                        | Operation fications. Even if error, the received                                                                                                    |                                                                                                    | f the instruction wa<br>ed data is saved p | rruction will end according to speci-<br>the instruction was ended by this<br>d data is saved partially for the<br>ive data storage can store.                                                                            |  |
| System-                 | Variable                                                                                                    |                                                   | Data type                                                                                                    |                                                                                                    | Name                                       |                                                                                                    |  |
| defined<br>variables    | None                                                                                                    | one                                               |                                                                                                    |                                                                                                    |                                            |                                                                                                    |  |
|                         | Assumed cause                                                                                                    | Assumed cause                                     |                                                                                                    |                                                                                                    | Prevention                                 |                                                                                                    |  |
| Cause and correction    | The reception by the following cau  The transmiss the remote de  The baud rate  The reception quency from the                                                                                                    | ises. ion frequency of vice is high. is too high. | correction meast that the reception be full.  • Lower the tran quency of the  • Decrease the left increase the reception in the reception in t | tors and ensure that the reception buffer will not be full.  • Lower the transmission frequency of the remote device.  • Decrease the baud rate.  • Increase the reception processing to sample to sample to s |                                            | Consider the following four fac- ors and ensure that the reception ouffer will not be full.  Transmission frequency of the remote device  Baud rate  Reception processing fre- quency from the buffer  Using flow control |  |
| Attached information    | Attached Information 1: Error Location  Attached Information 2: Error Location Details (Rung Number). For a program section, the rung from the start of the section is given. For ST, the line number is given.  Attached Information 3: Names of the Instruction and Instruction Instance Where the Error Occu there is more than one possible instruction, information is given on all of them. Nothing is given instruction cannot be identified.  Attached Information 4: Expansion Error Code (ErrorIDEx) |                                                   |                                                                                                    |                                                                                                    |                                            | or Occurred. If                                                                                                    |  |
| Precautions/<br>Remarks |                                                                                                    | •                                                 | rror occurs, the att                                                                                                    | •                                                                                                    | that is displayed                          | may not be cor-                                                                                                    |  |

| Event name              | Multi-execution of                                                                                                    | of Ports            |                                                                                                    | Event code        | 54010C04 hex                                                                                                    |                          |  |
|-------------------------|----------------------------------------------------------------------------------------------------|---------------------|----------------------------------------------------------------------------------------------------|-------------------|----------------------------------------------------------------------------------------------------|--------------------------|--|
| Meaning                 | The serial comm                                                                                                    | unications instruc  | tions that cannot b                                                                                      | e executed simul  | aneously were ex                                                                                                    | ecuted.                  |  |
| Source                  | PLC Function Mo                                                                                                    | odule               | Source details                                                                                           | Instruction       | Detection timing                                                                                                    | At instruction execution |  |
| Error attri-<br>butes   | Level Observation Recovery                                                                                                    |                     |                                                                                                    | Log category      | System                                                                                                    |                          |  |
| Effects                 | User program Continues.                                                                                                    |                     | Operation                                                                                                | fications. The co | The relevant instruction will end according to fications. The communications output will follo specifications of the instruction. |                          |  |
| System-                 | Variable None                                                                                                    |                     | Data type                                                                                                |                   | Name                                                                                                    |                          |  |
| defined variables       |                                                                                                    |                     |                                                                                                    |                   |                                                                                                    |                          |  |
|                         | Assumed cause                                                                                                    | Assumed cause       |                                                                                                    | Correction        |                                                                                                    |                          |  |
| Cause and correction    | An instruction was executed while another instruction that cannot be executed at the same time with the former instruction was executed.                                                                                                    |                     | Correct the program so that instructions that cannot be executed at the same time are mutually excluded. |                   | Create a prograr tions that cannot the same time at excluded.                                                                     |                          |  |
|                         | Attached Information 1: Error Location                                                                                                    |                     |                                                                                                    |                   |                                                                                                    |                          |  |
| Attached                | Attached Information 2: Error Location Details (Rung Number). For a program section, the rung number from the start of the section is given. For ST, the line number is given.                                                                     |                     |                                                                                                    |                   |                                                                                                    |                          |  |
| information             | Attached Information 3: Names of the Instruction and Instruction Instance Where the Error Occurred. If there is more than one possible instruction, information is given on all of them. Nothing is given if the instruction cannot be identified. |                     |                                                                                                    |                   |                                                                                                    |                          |  |
|                         | Attached Information 4: Expansion Error Code ( <i>ErrorIDEx</i> )                                                                                                    |                     |                                                                                                    |                   |                                                                                                    |                          |  |
| Precautions/<br>Remarks | rect.                                                                                                    | dual instruction de | error occurs, the a                                                                                      |                   |                                                                                                    | •                        |  |

| Event name              | Parity Error             |                                                                                                    |                                  | Event code                                                                                                    | 54010C05 hex                     |                                                                                                    |  |  |
|-------------------------|--------------------------|----------------------------------------------------------------------------------------------------|----------------------------------|----------------------------------------------------------------------------------------------------|----------------------------------|----------------------------------------------------------------------------------------------------|--|--|
| Meaning                 | A parity error occ       | curred in the data                                                                                                    | received.                        |                                                                                                    |                                  |                                                                                                    |  |  |
| Source                  | PLC Function M           | odule                                                                                                    | Source details                   | Instruction                                                                                                    | Detection timing                 | At instruction execution                                                                             |  |  |
| Error attri-<br>butes   | Level                    | Observation                                                                                                    | Recovery                         |                                                                                                    | Log category                     | System                                                                                               |  |  |
| Effects                 | User program             | Continues.                                                                                                    | Operation                        | The relevant instruction will end according fications. The communications output will specifications of the instruction. |                                  |                                                                                                    |  |  |
| System-                 | Variable                 |                                                                                                    | Data type                        |                                                                                                    | Name                             |                                                                                                    |  |  |
| defined variables       | I None                   |                                                                                                    |                                  |                                                                                                    |                                  |                                                                                                    |  |  |
|                         | Assumed cause            |                                                                                                    | Correction                       | Correction                                                                                                    |                                  |                                                                                                    |  |  |
| Cause and correction    | baud rate setting        | The communications settings or baud rate settings are not compatible with the remote device.                                                                                                    |                                  | Make the communications set-<br>tings and baud rate settings com-<br>patible with the remote device.                     |                                  | Make the communications set-<br>tings and baud rate settings com-<br>patible with the remote device. |  |  |
|                         | Noise                    |                                                                                                    | Implement noise countermeasures. |                                                                                                    | Implement noise countermeasures. |                                                                                                    |  |  |
|                         | Attached Informa         | ation 1: Error Loca                                                                                                    | ation                            |                                                                                                    |                                  |                                                                                                    |  |  |
| Attached                |                          | Attached Information 2: Error Location Details (Rung Number). For a program section, the rung number from the start of the section is given. For ST, the line number is given.                                                                     |                                  |                                                                                                    |                                  |                                                                                                    |  |  |
| information             | there is more that       | Attached Information 3: Names of the Instruction and Instruction Instance Where the Error Occurred. If there is more than one possible instruction, information is given on all of them. Nothing is given if the instruction cannot be identified. |                                  |                                                                                                    |                                  |                                                                                                    |  |  |
|                         | Attached Informa         | Attached Information 4: Expansion Error Code ( <i>ErrorIDEx</i> )                                                                                                    |                                  |                                                                                                    |                                  |                                                                                                    |  |  |
| Precautions/<br>Remarks | If a program is correct. | hanged after an e                                                                                                    | rror occurs, the att             | ached information                                                                                                    | n that is displayed              | may not be cor-                                                                                      |  |  |

Framing Error

**Event name** 

| _voiit ilaillo          | Training Enter                                                                 |                                                         |                                                   | _voiit oodo       | 0 10 1 0 0 0 0 110x                                             |                          |  |  |
|-------------------------|--------------------------------------------------------------------------------|---------------------------------------------------------|---------------------------------------------------|-------------------|-----------------------------------------------------------------|--------------------------|--|--|
| Meaning                 | A framing error of                                                             | A framing error occurred in the data received.          |                                                   |                   |                                                                 |                          |  |  |
| Source                  | PLC Function M                                                                 | odule                                                   | Source details                                    | Instruction       | Detection timing                                                | At instruction execution |  |  |
| Error attri-<br>butes   | Level                                                                          | Observation                                             | Recovery                                          |                   | Log category                                                    | System                   |  |  |
| Effects                 | User program                                                                   | Continues.                                              | Operation                                         |                   | struction will end acommunications out for the instruction.     |                          |  |  |
| System-                 | Variable                                                                       |                                                         | Data type                                         |                   | Name                                                            |                          |  |  |
| defined<br>variables    | None                                                                           |                                                         |                                                   |                   |                                                                 |                          |  |  |
|                         | Assumed cause                                                                  |                                                         | Correction                                        |                   | Prevention                                                      |                          |  |  |
| Cause and correction    | The communicate baud rate setting patible with the r                           | s are not com-                                          | Make the commutings and baud rapatible with the r | ate settings com- | Make the comm tings and baud repatible with the                 | ate settings cor         |  |  |
|                         | Noise                                                                          |                                                         | Implement noise sures.                            | countermea-       | Implement noise sures.                                          | e countermea-            |  |  |
| Attached<br>information | Attached Information 2: Names of the Instruction and Instruction Instance When |                                                         |                                                   |                   |                                                                 |                          |  |  |
| Precautions/<br>Remarks |                                                                                | *                                                       | rror occurs, the att                              |                   | n that is displayed                                             | may not be cor           |  |  |
|                         |                                                                                |                                                         |                                                   |                   | _                                                               |                          |  |  |
| Event name              | Overrun Error                                                                  |                                                         |                                                   | Event code        | 54010C07 hex                                                    |                          |  |  |
| Meaning                 | An overrun error                                                               | occurred in the d                                       | ata received.                                     |                   |                                                                 |                          |  |  |
| Source                  | PLC Function M                                                                 | odule                                                   | Source details                                    | Instruction       | Detection timing                                                | At instruction execution |  |  |
| Error attri-<br>butes   | Level                                                                          | Observation                                             | Recovery                                          |                   | Log category                                                    | System                   |  |  |
| Effects                 | User program                                                                   | Continues.                                              | Operation                                         |                   | struction will end a<br>ommunications out<br>f the instruction. | • .                      |  |  |
| System-                 | Variable                                                                       |                                                         | Data type                                         |                   | Name                                                            |                          |  |  |
| defined<br>variables    | None                                                                           |                                                         |                                                   |                   |                                                                 |                          |  |  |
|                         | Assumed cause                                                                  | 9                                                       | Correction                                        |                   | Prevention                                                      |                          |  |  |
| Cause and correction    | processing of red                                                              | s received during<br>ceived data<br>d rate is too high. | Reduce the baud rate.                             |                   | Reduce the baud rate.                                           |                          |  |  |
|                         | Attached Informa                                                               | ation 1: Error Loca                                     | ntion                                             |                   |                                                                 |                          |  |  |

Attached Information 2: Error Location Details (Rung Number). For a program section, the rung number

Attached Information 3: Names of the Instruction and Instruction Instance Where the Error Occurred. If

If a program is changed after an error occurs, the attached information that is displayed may not be cor-

there is more than one possible instruction, information is given on all of them. Nothing is given if the

from the start of the section is given. For ST, the line number is given.

Attached Information 4: Expansion Error Code (ErrorIDEx)

instruction cannot be identified.

**Event code** 

54010C06 hex

**Attached** 

information

Precautions/

rect.

Remarks

| Event name              | CRC Mismatch             |                                                                                                    |                      | Event code                                                                         | 54010C08 hex        |                                                                                                 |  |  |
|-------------------------|--------------------------|----------------------------------------------------------------------------------------------------|----------------------|------------------------------------------------------------------------------------|---------------------|-------------------------------------------------------------------------------------------------|--|--|
| Meaning                 | The receive data         | had different CR                                                                                                    | C.                   |                                                                                    |                     |                                                                                                 |  |  |
| Source                  | PLC Function M           | odule                                                                                                    | Source details       | Instruction                                                                        | Detection timing    | At instruction execution                                                                        |  |  |
| Error attri-<br>butes   | <b>Level</b> Observation |                                                                                                    | Recovery             |                                                                                    | Log category        | System                                                                                          |  |  |
| Effects                 | User program             | Continues.                                                                                                    |                      |                                                                                    | mmunications out    | ruction will end according to speci-<br>mmunications output will follow the<br>the instruction. |  |  |
| System-                 | Variable                 |                                                                                                    | Data type            |                                                                                    | Name                |                                                                                                 |  |  |
| defined variables       | None                     |                                                                                                    |                      |                                                                                    |                     |                                                                                                 |  |  |
|                         | Assumed cause            | Assumed cause                                                                                                    |                      |                                                                                    | Prevention          |                                                                                                 |  |  |
| Cause and correction    | A wrong messag           | A wrong message was received.                                                                                                    |                      | Correct the CRC generation method for the remote device to be the one as intended. |                     | Confirm the CRC generation method for the remote device to be the one as intended.              |  |  |
| Correction              | Noise                    | Noise                                                                                                    |                      | Receive the data again. Or, implement noise countermeasures.                       |                     | Implement noise countermeasures.                                                                |  |  |
|                         | Attached Informa         | Attached Information 1: Error Location                                                                                                    |                      |                                                                                    |                     |                                                                                                 |  |  |
| Attached                |                          | Attached Information 2: Error Location Details (Rung Number). For a program section, the rung number from the start of the section is given. For ST, the line number is given.                                                                     |                      |                                                                                    |                     |                                                                                                 |  |  |
| information             | there is more that       | Attached Information 3: Names of the Instruction and Instruction Instance Where the Error Occurred. If there is more than one possible instruction, information is given on all of them. Nothing is given if the instruction cannot be identified. |                      |                                                                                    |                     |                                                                                                 |  |  |
|                         | Attached Informa         | Attached Information 4: Expansion Error Code ( <i>ErrorIDEx</i> )                                                                                                    |                      |                                                                                    |                     |                                                                                                 |  |  |
| Precautions/<br>Remarks | If a program is c rect.  | hanged after an e                                                                                                    | rror occurs, the att | tached information                                                                 | n that is displayed | may not be cor-                                                                                 |  |  |

| Event name              | Serial Communic                                                                                                    | cations Timeout                                                                                                    |                                                                                                    | Event code                                                                                           | 54010C0B hex                                           |                                                                                                    |  |  |  |
|-------------------------|----------------------------------------------------------------------------------------------------|----------------------------------------------------------------------------------------------------|----------------------------------------------------------------------------------------------------|----------------------------------------------------------------------------------------------------|--------------------------------------------------------|----------------------------------------------------------------------------------------------------|--|--|--|
| Meaning                 | A timeout occurr                                                                                                    | ed in serial comm                                                                                                    | unications.                                                                                                    |                                                                                                    | •                                                      |                                                                                                    |  |  |  |
| Source                  | PLC Function Mo                                                                                                    | odule                                                                                                    | Source details                                                                                                    | Instruction                                                                                          | Detection timing                                       | At instruction execution                                                                             |  |  |  |
| Error attri-<br>butes   | Level                                                                                                    | Observation                                                                                                    | Recovery                                                                                                    | Recovery                                                                                             |                                                        | System                                                                                               |  |  |  |
| Effects                 | User program Continues.  Operation                                                                                                    |                                                                                                    | The relevant instruction will end according to specifications. The communications output will follow the specifications of the instruction. |                                                                                                    |                                                        |                                                                                                    |  |  |  |
| System-                 | Variable                                                                                                    |                                                                                                    | Data type                                                                                                    |                                                                                                    | Name                                                   |                                                                                                    |  |  |  |
| defined variables       | None                                                                                                    |                                                                                                    |                                                                                                    |                                                                                                    |                                                        |                                                                                                    |  |  |  |
|                         | Assumed cause                                                                                                    |                                                                                                    | Correction                                                                                                    |                                                                                                    | Prevention                                             |                                                                                                    |  |  |  |
|                         | Wiring to the remote device is not connected.                                                                                                    |                                                                                                    | Check the wiring to the remote device and correct the wiring if there are any problems.                                                     |                                                                                                    | Confirm that wiring to the remote device is connected. |                                                                                                    |  |  |  |
| Cause and correction    | Power to the ren<br>OFF.                                                                                                    | Power to the remote device is OFF.                                                                                                    |                                                                                                    | Turn ON the power to the remote device.                                                              |                                                        | power to the turned ON.                                                                              |  |  |  |
|                         | baud rate setting                                                                                                    | The communications settings or baud rate settings are not compatible with the remote device.                                                                                   |                                                                                                    | Make the communications set-<br>tings and baud rate settings com-<br>patible with the remote device. |                                                        | Make the communications set-<br>tings and baud rate settings com-<br>patible with the remote device. |  |  |  |
|                         | Noise                                                                                                    | Noise                                                                                                    |                                                                                                    | Implement noise countermeasures.                                                                     |                                                        | Implement noise countermeasures.                                                                     |  |  |  |
|                         | Attached Informa                                                                                                    | ation 1: Error Loca                                                                                                    | ation                                                                                                    |                                                                                                    | •                                                      |                                                                                                    |  |  |  |
| Attached                |                                                                                                    | Attached Information 2: Error Location Details (Rung Number). For a program section, the rung number from the start of the section is given. For ST, the line number is given. |                                                                                                    |                                                                                                    |                                                        |                                                                                                    |  |  |  |
| information             | Attached Information 3: Names of the Instruction and Instruction Instance Where the Error Occurred. If there is more than one possible instruction, information is given on all of them. Nothing is given if the instruction cannot be identified. |                                                                                                    |                                                                                                    |                                                                                                    |                                                        |                                                                                                    |  |  |  |
|                         | Attached Informa                                                                                                    | ation 4: Expansior                                                                                                    | n Error Code ( <i>Erro</i>                                                                                                    | rIDEx)                                                                                               |                                                        |                                                                                                    |  |  |  |
| Precautions/<br>Remarks | If a program is cl                                                                                                    | nanged after an e                                                                                                    | rror occurs, the att                                                                                                    | ached informatior                                                                                    | that is displayed                                      | may not be cor-                                                                                      |  |  |  |

| Event name              | Instruction Exec        | uted to Inapplicabl                                                                                                    | e Port              | Event code                                                                                                    | 54010C0C hex                                                 |                                                                                                    |  |  |
|-------------------------|-------------------------|----------------------------------------------------------------------------------------------------|---------------------|----------------------------------------------------------------------------------------------------|--------------------------------------------------------------|----------------------------------------------------------------------------------------------------|--|--|
| Meaning                 | An instruction wa       | as executed to an                                                                                                    | inapplicable port.  |                                                                                                    | •                                                            |                                                                                                    |  |  |
| Source                  | PLC Function M          | odule                                                                                                    | Source details      | Instruction                                                                                                    | Detection timing                                             | At instruction execution                                                                                            |  |  |
| Error attri-<br>butes   | Level                   | Observation                                                                                                    | Recovery            |                                                                                                    | Log category                                                 | System                                                                                                    |  |  |
| Effects                 | User program            | Continues.                                                                                                    |                     |                                                                                                    | truction will end ac<br>mmunications out<br>the instruction. |                                                                                                    |  |  |
| System-                 | Variable                | Data type                                                                                                    |                     |                                                                                                    | Name                                                         |                                                                                                    |  |  |
| defined variables       | None                    |                                                                                                    |                     |                                                                                                    |                                                              |                                                                                                    |  |  |
|                         | Assumed cause           |                                                                                                    | Correction          | Correction                                                                                                    |                                                              |                                                                                                    |  |  |
| Cause and correction    |                         | An instruction was executed to an inapplicable port.                                                                                                    |                     | Specify a port that is applicable for the instruction, from the device port structure, and execute the instruction. |                                                              | Specify a port that is applicable for the instruction, from the device port structure, and execute the instruction. |  |  |
|                         | Attached Informa        | Attached Information 1: Error Location                                                                                                    |                     |                                                                                                    |                                                              |                                                                                                    |  |  |
| A44 - 1 - 1             |                         | Attached Information 2: Error Location Details (Rung Number). For a program section, the rung number from the start of the section is given. For ST, the line number is given.                                                                     |                     |                                                                                                    |                                                              |                                                                                                    |  |  |
| Attached information    | there is more that      | Attached Information 3: Names of the Instruction and Instruction Instance Where the Error Occurred. If there is more than one possible instruction, information is given on all of them. Nothing is given if the instruction cannot be identified. |                     |                                                                                                    |                                                              |                                                                                                    |  |  |
|                         | Attached Informa        | Attached Information 4: Expansion Error Code ( <i>ErrorIDEx</i> )                                                                                                    |                     |                                                                                                    |                                                              |                                                                                                    |  |  |
| Precautions/<br>Remarks | If a program is c rect. | hanged after an er                                                                                                    | ror occurs, the att | ached information                                                                                                   | that is displayed                                            | may not be cor-                                                                                                    |  |  |

| Event name              | CIF Unit Initialize                                                                                                    | ed                 |                                              | Event code        | 54010C0D hex *                                                                                          | 1                        |  |
|-------------------------|----------------------------------------------------------------------------------------------------|--------------------|----------------------------------------------|-------------------|----------------------------------------------------------------------------------------------------|--------------------------|--|
| Meaning                 | A CIF Unit was in                                                                                                    | CIF Unit was lost. |                                              |                   |                                                                                                    |                          |  |
| Source                  | PLC Function Module                                                                                                    |                    | Source details                               | Instruction       | Detection timing                                                                                        | At instruction execution |  |
| Error attri-<br>butes   | Level                                                                                                    | Observation        | Recovery                                     |                   | Log category                                                                                            | System                   |  |
| Effects                 | User program                                                                                                    | Continues.         |                                              |                   | ruction will end ac<br>mmunications out <sub>l</sub><br>the instruction.                                |                          |  |
| System-                 | Variable None                                                                                                    |                    | Data type                                    |                   | Name                                                                                                    |                          |  |
| defined variables       |                                                                                                    |                    |                                              |                   |                                                                                                    |                          |  |
|                         | Assumed cause                                                                                                    |                    | Correction                                   |                   | Prevention                                                                                              |                          |  |
| Cause and correction    | A CIF Unit was i                                                                                                    | nitialized.        | Send or receive the data again, as required. |                   | When a program that buffers communications data in a CIF Unit is executed, do not restart the CIF Unit. |                          |  |
|                         | Attached Information 1: Error Location                                                                                                    |                    |                                              |                   |                                                                                                    |                          |  |
| Attached                | Attached Information 2: Error Location Details (Rung Number). For a program section, the rung number from the start of the section is given. For ST, the line number is given.                                                                     |                    |                                              |                   |                                                                                                    |                          |  |
| information             | Attached Information 3: Names of the Instruction and Instruction Instance Where the Error Occurred. If there is more than one possible instruction, information is given on all of them. Nothing is given if the instruction cannot be identified. |                    |                                              |                   |                                                                                                    |                          |  |
|                         | Attached Informa                                                                                                    | ation 4: Expansion | Error Code (Error                            | IDEx)             |                                                                                                    |                          |  |
| Precautions/<br>Remarks | If a program is correct.                                                                                                    | nanged after an er | ror occurs, the att                          | ached information | that is displayed ı                                                                                     | may not be cor-          |  |

<sup>\*1</sup> Error code 16#0C0D occurs for unit version 1.14 or later of the CPU Unit.

| Event name              | Exceptional Mod                                                   | lbus Response                                                                                                    |                                                                                                    | Event code        | 54010C10 hex      |                                                      |  |  |
|-------------------------|-------------------------------------------------------------------|----------------------------------------------------------------------------------------------------|----------------------------------------------------------------------------------------------------|-------------------|-------------------|------------------------------------------------------|--|--|
| Meaning                 | An exceptional of                                                 | ode was returned                                                                                                    | from the Modbus                                                                                                    | slave.            |                   |                                                      |  |  |
| Source                  | PLC Function M                                                    | odule                                                                                                    | Source details                                                                                                    | Instruction       | Detection timing  | At instruction execution                             |  |  |
| Error attri-<br>butes   | Level                                                             | Observation                                                                                                    | Recovery                                                                                                    |                   | Log category      | System                                               |  |  |
| Effects                 | User program                                                      | Continues.                                                                                                    | Operation The relevant instr<br>fications. The com<br>specifications of t                                                                                                    |                   | mmunications out  |                                                      |  |  |
| System-                 | Variable                                                          | Variable Data type                                                                                                    |                                                                                                    |                   | Name              |                                                      |  |  |
| defined variables       | None                                                              |                                                                                                    |                                                                                                    |                   |                   |                                                      |  |  |
|                         | Assumed cause                                                     |                                                                                                    | Correction                                                                                                    |                   | Prevention        |                                                      |  |  |
| Cause and correction    | An error was de Modbus slave.                                     | tected on the                                                                                                    | Check the value xx in 16#0000_00xx of <i>ErrorIDEx</i> , identify error causes in the Modbus Protocol, and take required measures.  Refer to the description for the relevant instruction for the reference to the Modbus Protocol. |                   | ·                 | ogram, including<br>devices, accord-<br>us Protocol. |  |  |
| Attachad                | Attached Informa                                                  | Attached Information 1: Error Location  Attached Information 2: Error Location Details (Rung Number). For a program section, the rung number from the start of the section is given. For ST, the line number is given.                             |                                                                                                    |                   |                   |                                                      |  |  |
| Attached information    | there is more that                                                | Attached Information 3: Names of the Instruction and Instruction Instance Where the Error Occurred. If there is more than one possible instruction, information is given on all of them. Nothing is given if the instruction cannot be identified. |                                                                                                    |                   |                   |                                                      |  |  |
|                         | Attached Information 4: Expansion Error Code ( <i>ErrorIDEx</i> ) |                                                                                                    |                                                                                                    |                   |                   |                                                      |  |  |
| Precautions/<br>Remarks | If a program is c rect.                                           | hanged after an e                                                                                                    | rror occurs, the att                                                                                                    | ached information | that is displayed | may not be cor-                                      |  |  |

| Event name              | Invalid Modbus F                                                                                                    | Response           |                                                                                                    | Event code        | 54010C11 hex                                                 |                          |  |
|-------------------------|----------------------------------------------------------------------------------------------------|--------------------|----------------------------------------------------------------------------------------------------|-------------------|--------------------------------------------------------------|--------------------------|--|
| Meaning                 |                                                                                                    |                    | rned from the Mod                                                                                                    | lbus slave.       | I                                                            |                          |  |
| Source                  | PLC Function Module                                                                                                    |                    | Source details                                                                                                    | Instruction       | Detection timing                                             | At instruction execution |  |
| Error attri-<br>butes   | Level                                                                                                    | Observation        | Recovery                                                                                                    |                   | Log category                                                 | System                   |  |
| Effects                 | User program                                                                                                    | Continues.         |                                                                                                    |                   | truction will end ac<br>mmunications out<br>the instruction. | • •                      |  |
| System-                 | None                                                                                                    |                    | Data type                                                                                                    |                   | Name                                                         |                          |  |
| defined variables       |                                                                                                    |                    |                                                                                                    |                   |                                                              |                          |  |
|                         | Assumed cause                                                                                                    |                    | Correction                                                                                                    |                   | Prevention                                                   |                          |  |
| Cause and correction    | The function cod<br>the response red<br>Modbus slave w                                                                                                    | eived from the     | Review the transmission<br>sequence with the remote<br>devices, such as the send delay,<br>reception monitoring time, and<br>other options. |                   | Write the user pr<br>the next command<br>before a respons    | nd is not sent           |  |
|                         | Attached Information 1: Error Location                                                                                                    |                    |                                                                                                    |                   |                                                              |                          |  |
| Attached                | Attached Information 2: Error Location Details (Rung Number). For a program section, the rung number from the start of the section is given. For ST, the line number is given.                                                                     |                    |                                                                                                    |                   |                                                              |                          |  |
| information             | Attached Information 3: Names of the Instruction and Instruction Instance Where the Error Occurred. If there is more than one possible instruction, information is given on all of them. Nothing is given if the instruction cannot be identified. |                    |                                                                                                    |                   |                                                              |                          |  |
|                         | Attached Informa                                                                                                    | ation 4: Expansion | Error Code (Error                                                                                                    | rIDEx)            |                                                              |                          |  |
| Precautions/<br>Remarks | If a program is correct.                                                                                                    | nanged after an e  | rror occurs, the att                                                                                                    | ached informatior | that is displayed                                            | may not be cor-          |  |

| Event name              | File Does Not Ex                                                                                                    | rist                 |                                                             | Event code                                                                                                    | 5401 1403 hex                               |                                                                           |  |
|-------------------------|----------------------------------------------------------------------------------------------------|----------------------|-------------------------------------------------------------|----------------------------------------------------------------------------------------------------|---------------------------------------------|---------------------------------------------------------------------------|--|
| Meaning                 | The file specified                                                                                                    | l for an instruction | does not exist. Or                                          | r, the specified file                                                                                                    | is corrupted.                               |                                                                           |  |
| Source                  | PLC Function M                                                                                                    | odule                | Source details                                              | Instruction                                                                                                    | Detection timing                            | At instruction execution                                                  |  |
| Error attri-<br>butes   | Level                                                                                                    | Observation          | Recovery                                                    |                                                                                                    | Log category                                | System                                                                    |  |
| Effects                 | User program                                                                                                    | Continues.           | Operation                                                   |                                                                                                    | truction will end ac<br>eration of the Unit |                                                                           |  |
| System-                 | Variable                                                                                                    |                      | Data type                                                   |                                                                                                    | Name                                        |                                                                           |  |
| defined variables       | None                                                                                                    |                      |                                                             |                                                                                                    |                                             |                                                                           |  |
|                         | Assumed cause                                                                                                    |                      | Correction                                                  |                                                                                                    | Prevention                                  |                                                                           |  |
| Cause and correction    | The specified file does not exist.                                                                                                    |                      | is specified for the exists. Or, modify that it matches the | Make sure that the filename that is specified for the instruction exists. Or, modify the filename so that it matches the filename specified for the instruction. |                                             | Make sure that the filename that is specified for the instruction exists. |  |
|                         | The specified file is corrupted.                                                                                                    |                      | Specify the other filename.                                 |                                                                                                    | None.                                       |                                                                           |  |
|                         | The SD Memory Card cannot be normally accessed due to a contact failure or other causes.                                                                                                    |                      | Insert the SD Memory Card again or replace it.              |                                                                                                    | None.                                       |                                                                           |  |
|                         | Attached Information 1: Error Location                                                                                                    |                      |                                                             |                                                                                                    |                                             |                                                                           |  |
| Attached                | Attached Information 2: Error Location Details (Rung Number). For a program section, the rung number from the start of the section is given. For ST, the line number is given.                                                                     |                      |                                                             |                                                                                                    |                                             |                                                                           |  |
| information             | Attached Information 3: Names of the Instruction and Instruction Instance Where the Error Occurred. If there is more than one possible instruction, information is given on all of them. Nothing is given if the instruction cannot be identified. |                      |                                                             |                                                                                                    |                                             |                                                                           |  |
|                         | Attached Information 4: Expansion Error Code ( <i>ErrorIDEx</i> )                                                                                                    |                      |                                                             |                                                                                                    |                                             |                                                                           |  |
| Precautions/<br>Remarks | If a program is corect.                                                                                                    | hanged after an e    | rror occurs, the att                                        | ached information                                                                                                    | that is displayed                           | may not be cor-                                                           |  |

| Event name              | File Already in Use Event code 54011405 hex                                                                                                    |                                                                                                    |                                                                                                    |                   |                                                                                                    |                                                               |  |  |
|-------------------------|----------------------------------------------------------------------------------------------------|----------------------------------------------------------------------------------------------------|----------------------------------------------------------------------------------------------------|-------------------|----------------------------------------------------------------------------------------------------|---------------------------------------------------------------|--|--|
|                         | A file specified for an instruction cannot be accessed                                                                                                    |                                                                                                    |                                                                                                    |                   |                                                                                                    |                                                               |  |  |
| Meaning                 | <u> </u>                                                                                                    |                                                                                                    | annot be accessed                                                                                                    | ı                 |                                                                                                    |                                                               |  |  |
| Source                  | PLC Function Module                                                                                                    |                                                                                                    | Source details                                                                                                    | Instruction       | Detection timing                                                                                         | At instruction execution                                      |  |  |
| Error attri-<br>butes   | Level                                                                                                    | Observation                                                                                                    | Recovery                                                                                                    |                   | Log category                                                                                             | System                                                        |  |  |
| Effects                 | User program                                                                                                    | Continues.                                                                                                    | Operation                                                                                                    |                   | truction will end ac<br>eration of the Unit                                                              | 0 1                                                           |  |  |
| System-                 | Variable                                                                                                    |                                                                                                    | Data type                                                                                                    |                   | Name                                                                                                    |                                                               |  |  |
| defined variables       | None                                                                                                    |                                                                                                    |                                                                                                    |                   |                                                                                                    |                                                               |  |  |
|                         | Assumed cause                                                                                                    |                                                                                                    | Correction                                                                                                    |                   | Prevention                                                                                               |                                                               |  |  |
| Cause and correction    | An instruction at<br>or write a file alro<br>accessed by and                                                                                                    | eady being                                                                                                    | relevant instruction is only executed when the <i>Busy</i> output variable for all other instructions for the same file are FALSE.  instructions the file, write the properties instructions are simultaneously the <i>Busy</i> output |                   | file, write the pro-<br>instructions are simultaneously.<br>the <i>Busy</i> output<br>other instructions | access the same ogram so that the not executed Make sure that |  |  |
|                         | Attached Informa                                                                                                    | Attached Information 1: Error Location                                                                                                    |                                                                                                    |                   |                                                                                                    |                                                               |  |  |
| Attached                | Attached Information 2: Error Location Details (Rung Number). For a program section, the rung number from the start of the section is given. For ST, the line number is given. |                                                                                                    |                                                                                                    |                   |                                                                                                    |                                                               |  |  |
| information             | there is more that                                                                                                    | Attached Information 3: Names of the Instruction and Instruction Instance Where the Error Occurred. If there is more than one possible instruction, information is given on all of them. Nothing is given if the instruction cannot be identified. |                                                                                                    |                   |                                                                                                    |                                                               |  |  |
|                         | Attached Information 4: Expansion Error Code (ErrorIDEx)                                                                                                    |                                                                                                    |                                                                                                    |                   |                                                                                                    |                                                               |  |  |
| Precautions/<br>Remarks | If a program is c rect.                                                                                                    | hanged after an ei                                                                                                    | rror occurs, the att                                                                                                    | ached informatior | that is displayed                                                                                        | may not be cor-                                               |  |  |

| Event name              | Open Mode Misr                                                                                                    | Open Mode Mismatch                           |                                                                                                    |                   | 5401 1406 hex                                                                                              |                          |  |
|-------------------------|----------------------------------------------------------------------------------------------------|----------------------------------------------|----------------------------------------------------------------------------------------------------|-------------------|----------------------------------------------------------------------------------------------------|--------------------------|--|
| Meaning                 | A file operation for                                                                                                    | or an instruction w                          | as inconsistent wi                                                                                          | th the open mode  | of the file.                                                                                               |                          |  |
| Source                  | PLC Function Module                                                                                                    |                                              | Source details                                                                                              | Instruction       | Detection timing                                                                                           | At instruction execution |  |
| Error attri-<br>butes   | Level                                                                                                    | Observation                                  | Recovery                                                                                                    |                   | Log category                                                                                               | System                   |  |
| Effects                 | User program                                                                                                    | Continues.                                   | Operation                                                                                                   |                   | truction will end ac<br>eration of the Unit                                                                |                          |  |
| System-                 | Variable                                                                                                    |                                              | Data type                                                                                                   |                   | Name                                                                                                    |                          |  |
| defined variables       | None                                                                                                    |                                              |                                                                                                    |                   |                                                                                                    |                          |  |
|                         | Assumed cause                                                                                                    |                                              | Correction                                                                                                  |                   | Prevention                                                                                                 |                          |  |
| Cause and correction    | The file open mo<br>the Open File ins<br>match the file op<br>attempted by a s<br>Memory Card ins                                                                                                    | truction does not<br>eration<br>ubsequent SD | Correct the Open File instruction to open the file in an open mode that is suitable for the file operation. |                   | Change the Open File instruction to open the file in an open mode that is suitable for the file operation. |                          |  |
|                         | Attached Information 1: Error Location                                                                                                    |                                              |                                                                                                    |                   |                                                                                                    |                          |  |
| Attached                | Attached Information 2: Error Location Details (Rung Number). For a program section, the rung number from the start of the section is given. For ST, the line number is given.                                                                     |                                              |                                                                                                    |                   |                                                                                                    |                          |  |
| information             | Attached Information 3: Names of the Instruction and Instruction Instance Where the Error Occurred. If there is more than one possible instruction, information is given on all of them. Nothing is given if the instruction cannot be identified. |                                              |                                                                                                    |                   |                                                                                                    |                          |  |
|                         | Attached Informa                                                                                                    | ation 4: Expansion                           | Error Code (Erro                                                                                            | rIDEx)            |                                                                                                    |                          |  |
| Precautions/<br>Remarks | If a program is cl<br>rect.                                                                                                    | hanged after an ei                           | rror occurs, the att                                                                                        | ached information | that is displayed                                                                                          | may not be cor-          |  |

| Event name              | Offset Out of Range                                                                                                    |                     |                                                    | Event code          | 54011407 hex                                                                                                    |                          |  |
|-------------------------|----------------------------------------------------------------------------------------------------|---------------------|----------------------------------------------------|---------------------|----------------------------------------------------------------------------------------------------|--------------------------|--|
| Meaning                 | Access to the ac                                                                                                    | ldress is not possi | ble for the offset s                               | pecified for an ins | truction.                                                                                                    |                          |  |
| Source                  | PLC Function Module                                                                                                    |                     | Source details                                     | Instruction         | Detection timing                                                                                                    | At instruction execution |  |
| Error attri-<br>butes   | Level                                                                                                    | Observation         | Recovery                                           |                     | Log category                                                                                                    | System                   |  |
| Effects                 | User program                                                                                                    | Continues.          | Operation                                          |                     | ruction will end ac<br>eration of the Unit                                                                                                    | • .                      |  |
| System-                 | Variable                                                                                                    |                     | Data type                                          |                     | Name                                                                                                    |                          |  |
| defined variables       | None -                                                                                                    |                     |                                                    |                     |                                                                                                    |                          |  |
|                         | Assumed cause                                                                                                    |                     | Correction                                         |                     | Prevention                                                                                                    |                          |  |
| Cause and correction    | An attempt was beyond the size                                                                                                    |                     | Decrease the offset specified for the instruction. |                     | Include information in the file so that the file format can be identified, and modify the program to check that information in order to perform appropriate file seeking. |                          |  |
|                         | Attached Information 1: Error Location                                                                                                    |                     |                                                    |                     |                                                                                                    |                          |  |
| Attached                | Attached Information 2: Error Location Details (Rung Number). For a program section, the rung number from the start of the section is given. For ST, the line number is given.                                                                     |                     |                                                    |                     |                                                                                                    |                          |  |
| information             | Attached Information 3: Names of the Instruction and Instruction Instance Where the Error Occurred. If there is more than one possible instruction, information is given on all of them. Nothing is given if the instruction cannot be identified. |                     |                                                    |                     |                                                                                                    |                          |  |
|                         | Attached Informa                                                                                                    | ation 4: Expansion  | Error Code ( <i>Error</i>                          | rIDEx)              |                                                                                                    |                          |  |
| Precautions/<br>Remarks | If a program is c rect.                                                                                                    | hanged after an e   | rror occurs, the att                               | ached information   | that is displayed                                                                                                    | may not be cor-          |  |

| Event name              | Directory Not En                                                                               | npty                                                                                                    |                                             | Event code                                          | 54011408 hex                                                                                 |                                                      |  |  |
|-------------------------|------------------------------------------------------------------------------------------------|----------------------------------------------------------------------------------------------------|---------------------------------------------|-----------------------------------------------------|----------------------------------------------------------------------------------------------|------------------------------------------------------|--|--|
| Meaning                 |                                                                                                | not empty when the<br>the directory nam                                                                                                    | ne Delete Directory<br>ne.                  | instruction was                                     | executed or when                                                                             | an attempt was                                       |  |  |
| Source                  | PLC Function M                                                                                 | odule                                                                                                    | Source details                              | Source details Instruction                          |                                                                                              | At instruction execution                             |  |  |
| Error attri-<br>butes   | Level                                                                                          | Observation                                                                                                    | Recovery                                    |                                                     | Log category                                                                                 | System                                               |  |  |
| Effects                 | User program                                                                                   | Continues.                                                                                                    | Operation                                   | Operation The relevant inst fications. The op       |                                                                                              | ccording to speci-<br>t is not affected.             |  |  |
| System-                 | Variable                                                                                       |                                                                                                    | Data type                                   |                                                     | Name                                                                                         |                                                      |  |  |
| defined variables       | None                                                                                           |                                                                                                    |                                             |                                                     |                                                                                              |                                                      |  |  |
|                         | Assumed cause                                                                                  | Assumed cause                                                                                                    |                                             | Correction                                          |                                                                                              |                                                      |  |  |
| Cause and               | A directory was not empty when the Delete Directory instruction was executed.                  |                                                                                                    | Delete all files in the relevant directory. |                                                     | Check the contents of a directory before you delete the directory using the Delete Directory |                                                      |  |  |
| correction              | A directory contained another directory when an attempt was made to change the directory name. |                                                                                                    | Delete all directory.                       | Delete all directories from the relevant directory. |                                                                                              | instruction or before you change the directory name. |  |  |
| Attached information    | Attached Information from the start of Attached Information                                    | Attached Information 1: Error Location  Attached Information 2: Error Location Details (Rung Number). For a program section, the rung number from the start of the section is given. For ST, the line number is given.  Attached Information 3: Names of the Instruction and Instruction Instance Where the Error Occurred. If |                                             |                                                     |                                                                                              |                                                      |  |  |
|                         | instruction canno                                                                              | there is more than one possible instruction, information is given on all of them. Nothing is given if the instruction cannot be identified.  Attached Information 4: Expansion Error Code ( <i>ErrorIDEx</i> )                                                                                                    |                                             |                                                     |                                                                                              |                                                      |  |  |
| Precautions/<br>Remarks |                                                                                                |                                                                                                    | rror occurs, the att                        |                                                     | n that is displayed                                                                          | may not be cor-                                      |  |  |

| Event name              | That File Name                                                                                                    | Already Exists                                                                                                    |                     | Event code                                                                                                    | 5401 1409 hex                               |                                                         |  |  |
|-------------------------|----------------------------------------------------------------------------------------------------|----------------------------------------------------------------------------------------------------|---------------------|----------------------------------------------------------------------------------------------------|---------------------------------------------|---------------------------------------------------------|--|--|
| Meaning                 | An instruction co                                                                                                    | uld not be execute                                                                                                    | ed because the file | e name specified f                                                                                                    | or the instruction a                        | already exists.                                         |  |  |
| Source                  | PLC Function Mo                                                                                                    | odule                                                                                                    | Source details      | Instruction                                                                                                    | Detection timing                            | At instruction execution                                |  |  |
| Error attri-<br>butes   | Level                                                                                                    | Observation                                                                                                    | Recovery            |                                                                                                    | Log category                                | System                                                  |  |  |
| Effects                 | User program                                                                                                    | Continues.                                                                                                    | Operation           |                                                                                                    | truction will end ac<br>eration of the Unit |                                                         |  |  |
| System-                 | Variable                                                                                                    |                                                                                                    | Data type           |                                                                                                    | Name                                        |                                                         |  |  |
| defined variables       | None                                                                                                    |                                                                                                    |                     |                                                                                                    |                                             |                                                         |  |  |
|                         | Assumed cause                                                                                                    |                                                                                                    | Correction          |                                                                                                    | Prevention                                  |                                                         |  |  |
| Cause and correction    | same name as the                                                                                                    | A file already exists with the same name as the name specified for the instruction to create.                                                                                                    |                     | Correct the program so that the filename specified for the instruction does not already exist. Or, delete the existing file. |                                             | he file specified<br>vexist when you<br>an instruction. |  |  |
|                         | Attached Information 1: Error Location                                                                                                    |                                                                                                    |                     |                                                                                                    |                                             |                                                         |  |  |
| Attached                | Attached Information 2: Error Location Details (Rung Number). For a program section, the rung number from the start of the section is given. For ST, the line number is given. |                                                                                                    |                     |                                                                                                    |                                             |                                                         |  |  |
| information             | there is more that                                                                                                    | Attached Information 3: Names of the Instruction and Instruction Instance Where the Error Occurred. If there is more than one possible instruction, information is given on all of them. Nothing is given if the instruction cannot be identified. |                     |                                                                                                    |                                             |                                                         |  |  |
|                         | Attached Information 4: Expansion Error Code ( <i>ErrorIDEx</i> )                                                                                                    |                                                                                                    |                     |                                                                                                    |                                             |                                                         |  |  |
| Precautions/<br>Remarks | rect.                                                                                                    | · ·                                                                                                    | error occurs, the a |                                                                                                    |                                             | d may not be cor-                                       |  |  |

| Event name              | Write Access Denied                                                                                                    |                     |                                                                                                    | Event code         | 5401140A hex                               |                             |
|-------------------------|----------------------------------------------------------------------------------------------------|---------------------|----------------------------------------------------------------------------------------------------|--------------------|--------------------------------------------|-----------------------------|
| Meaning                 | An attempt was                                                                                                    | made to write to a  | write-protected file                                                                                                    | e or directory whe | n an instruction wa                        | as executed.                |
| Source                  | PLC Function Module                                                                                                    |                     | Source details                                                                                                    | Instruction        | Detection timing                           | At instruction execution    |
| Error attri-<br>butes   | Level                                                                                                    | Observation         | Recovery                                                                                                    |                    | Log category                               | System                      |
| Effects                 | User program                                                                                                    | Continues.          | Operation                                                                                                    |                    | ruction will end ac<br>eration of the Unit |                             |
| System-                 | Variable                                                                                                    |                     | Data type                                                                                                    |                    | Name                                       |                             |
| defined variables       | None                                                                                                    |                     |                                                                                                    |                    |                                            |                             |
|                         | Assumed cause                                                                                                    | )                   | Correction                                                                                                    |                    | Prevention                                 |                             |
| Cause and correction    | The file or directed the instruction to protected.                                                                                                    | • •                 | Remove write protection from the file or directory specified for the instruction. Or, change the filename of the file to write. |                    | Do not write-prot<br>need to be writte     | ect any files that<br>n to. |
|                         | Attached Informa                                                                                                    | ation 1: Error Loca | tion                                                                                                    |                    |                                            |                             |
| Attached                | Attached Information 2: Error Location Details (Rung Number). For a program section, the rung number from the start of the section is given. For ST, the line number is given.                                                                     |                     |                                                                                                    |                    |                                            |                             |
| information             | Attached Information 3: Names of the Instruction and Instruction Instance Where the Error Occurred. If there is more than one possible instruction, information is given on all of them. Nothing is given if the instruction cannot be identified. |                     |                                                                                                    |                    |                                            |                             |
|                         | Attached Informa                                                                                                    | ation 4: Expansion  | Error Code (Error                                                                                                    | rIDEx)             |                                            |                             |
| Precautions/<br>Remarks | rect.                                                                                                    |                     | error occurs, the a                                                                                                    |                    |                                            | d may not be cor-           |

| Event name              | Too Many Files Open                                |                                                                                                    |                                                           | Event code          | 5401140B hex                                                                                                    |                          |  |  |
|-------------------------|----------------------------------------------------|----------------------------------------------------------------------------------------------------|-----------------------------------------------------------|---------------------|----------------------------------------------------------------------------------------------------|--------------------------|--|--|
| Meaning                 | The maximum n                                      | umber of open file                                                                                                    | s was exceeded w                                          | vhen opening a file | e for an instructior                                                                                                    | ١.                       |  |  |
| Source                  | PLC Function M                                     | odule                                                                                                    | Source details                                            | Instruction         | Detection timing                                                                                                    | At instruction execution |  |  |
| Error attri-<br>butes   | Level                                              | Observation                                                                                                    | Recovery                                                  |                     | Log category                                                                                                    | System                   |  |  |
| Effects                 | User program                                       | Continues.                                                                                                    | Operation                                                 |                     | truction will end action of the Uni                                                                                                    |                          |  |  |
| System-                 | Variable                                           |                                                                                                    | Data type                                                 |                     | Name                                                                                                    |                          |  |  |
| defined<br>variables    | I None                                             |                                                                                                    |                                                           |                     |                                                                                                    |                          |  |  |
|                         | Assumed cause                                      |                                                                                                    | Correction                                                |                     | Prevention                                                                                                    |                          |  |  |
| Cause and correction    | The maximum n files was exceed a file for an instr | ed when opening                                                                                                    | Correct the program to decrease the number of open files. |                     | Decrease the number of files. Or, write the program so that files that no longer need to be open are closed in order to prevent too many files from being open at once. |                          |  |  |
|                         | Attached Informa                                   | Attached Information 1: Error Location                                                                                                    |                                                           |                     |                                                                                                    |                          |  |  |
| A44ll                   |                                                    | Attached Information 2: Error Location Details (Rung Number). For a program section, the rung number from the start of the section is given. For ST, the line number is given.                                                                     |                                                           |                     |                                                                                                    |                          |  |  |
| Attached information    | there is more that                                 | Attached Information 3: Names of the Instruction and Instruction Instance Where the Error Occurred. If there is more than one possible instruction, information is given on all of them. Nothing is given if the instruction cannot be identified. |                                                           |                     |                                                                                                    |                          |  |  |
|                         | Attached Informa                                   | Attached Information 4: Expansion Error Code ( <i>ErrorIDEx</i> )                                                                                                    |                                                           |                     |                                                                                                    |                          |  |  |
| Precautions/<br>Remarks | If a program is c rect.                            | hanged after an e                                                                                                    | rror occurs, the att                                      | tached information  | that is displayed                                                                                                    | may not be cor-          |  |  |

| Event name              | Directory Does Not Exist                                                                                                    |                                                            |                                                                                                    | Event code                                   | 5401140C hex                                                                                                    |                          |  |
|-------------------------|----------------------------------------------------------------------------------------------------|------------------------------------------------------------|----------------------------------------------------------------------------------------------------|----------------------------------------------|----------------------------------------------------------------------------------------------------|--------------------------|--|
| Meaning                 | The directory sp                                                                                                    | The directory specified for an instruction does not exist. |                                                                                                    |                                              |                                                                                                    |                          |  |
| Source                  | PLC Function M                                                                                                    | odule                                                      | Source details                                                                                                    | Instruction                                  | Detection timing                                                                                                    | At instruction execution |  |
| Error attri-<br>butes   | Level                                                                                                    | Observation                                                | Recovery                                                                                                    |                                              | Log category                                                                                                    | System                   |  |
| Effects                 | User program                                                                                                    | Continues.                                                 | Operation                                                                                                    | Operation The relevant instrictions. The ope |                                                                                                    |                          |  |
| System-                 | Variable                                                                                                    |                                                            | Data type                                                                                                    |                                              | Name                                                                                                    |                          |  |
| defined variables       | None                                                                                                    |                                                            |                                                                                                    |                                              |                                                                                                    |                          |  |
|                         | Assumed cause                                                                                                    |                                                            | Correction                                                                                                    |                                              | Prevention                                                                                                    |                          |  |
| Cause and correction    | The directory spinstruction does                                                                                                    |                                                            | Correct the program so that the directory specified for the instruction exists. Or, create the relevant directory in advance. |                                              | Make sure that the directory specified for the instruction directory actually exists when using an instruction that accesses a directory. |                          |  |
|                         | Attached Informa                                                                                                    | ation 1: Error Loca                                        | ntion                                                                                                    |                                              |                                                                                                    |                          |  |
| Attached                |                                                                                                    |                                                            | ation Details (Rung<br>en. For ST, the line                                                                                   |                                              | orogram section, th                                                                                                    | ne rung number           |  |
| information             | Attached Information 3: Names of the Instruction and Instruction Instance Where the Error Occ there is more than one possible instruction, information is given on all of them. Nothing is given instruction cannot be identified. |                                                            |                                                                                                    |                                              |                                                                                                    |                          |  |
|                         | Attached Informa                                                                                                    | ation 4: Expansior                                         | Error Code ( <i>Errol</i>                                                                                                    | rIDEx)                                       |                                                                                                    |                          |  |
| Precautions/<br>Remarks | If a program is corect.                                                                                                    | hanged after an e                                          | rror occurs, the att                                                                                                    | ached information                            | that is displayed                                                                                                    | may not be cor-          |  |

| Event name              | Backup Operation Already in Progress |                                                  | Event code                                                                   | 5401140F hex      |                                                                             |                          |  |
|-------------------------|--------------------------------------|--------------------------------------------------|------------------------------------------------------------------------------|-------------------|-----------------------------------------------------------------------------|--------------------------|--|
| Meaning                 | Another backup                       | Another backup operation is already in progress. |                                                                              |                   |                                                                             |                          |  |
| Source                  | PLC Function Module                  |                                                  | Source details                                                               | Instruction       | Detection timing                                                            | At instruction execution |  |
| Error attri-<br>butes   | Level                                | Observation                                      | Recovery                                                                     |                   | Log category                                                                | System                   |  |
| Effects                 | User program                         | Continues.                                       | Operation                                                                    |                   | ruction will end ac<br>eration of the Unit                                  |                          |  |
| System-                 | Variable                             |                                                  | Data type                                                                    |                   | Name                                                                        |                          |  |
| defined variables       | None                                 |                                                  |                                                                              |                   |                                                                             |                          |  |
|                         | Assumed cause                        |                                                  | Correction                                                                   |                   | Prevention                                                                  |                          |  |
| Cause and correction    | Another backup already in progre     | •                                                | Wait for the backup operation to end and then execute the instruction again. |                   | Do not attempt to execute other backup operation during a backup operation. |                          |  |
|                         | Attached Informa                     | ation 1: Error Loca                              | ition                                                                        |                   | •                                                                           |                          |  |
| Attached                |                                      |                                                  | ation Details (Rung<br>en. For ST, the line                                  |                   | orogram section, th                                                         | ne rung number           |  |
| information             |                                      | n one possible in                                | the Instruction and struction, information                                   |                   |                                                                             |                          |  |
|                         | Attached Informa                     | ation 4: Expansion                               | Error Code ( <i>Erro</i>                                                     | rIDEx)            |                                                                             |                          |  |
| Precautions/<br>Remarks | If a program is cl                   | hanged after an e                                | rror occurs, the att                                                         | ached information | that is displayed                                                           | may not be cor-          |  |

| Event name              | Cannot Execute                                                                                     | Backup                                                                                       |                                                                           | Event code                                                                      | 54011410 hex                                                                             |                                                                                                |  |
|-------------------------|----------------------------------------------------------------------------------------------------|----------------------------------------------------------------------------------------------|---------------------------------------------------------------------------|---------------------------------------------------------------------------------|------------------------------------------------------------------------------------------|------------------------------------------------------------------------------------------------|--|
| Meaning                 | Execution of a barress.                                                                            | ackup operation w                                                                            | /as not possible be                                                       | ecause execution                                                                | of another operati                                                                       | on was in prog-                                                                                |  |
| Source                  | PLC Function M                                                                                     | odule                                                                                        | Source details                                                            | Instruction                                                                     | Detection timing                                                                         | At instruction execution                                                                       |  |
| Error attri-<br>butes   | Level                                                                                              | Observation                                                                                  | Recovery                                                                  |                                                                                 | Log category                                                                             | System                                                                                         |  |
| Effects                 | User program                                                                                       | Continues.                                                                                   | Operation                                                                 |                                                                                 | struction will end acceptance of the Unit                                                | • .                                                                                            |  |
| System-                 | Variable                                                                                           |                                                                                              | Data type                                                                 |                                                                                 | Name                                                                                     |                                                                                                |  |
| defined variables       | None                                                                                               |                                                                                              |                                                                           |                                                                                 |                                                                                          |                                                                                                |  |
|                         | Assumed cause                                                                                      | е                                                                                            | Correction                                                                |                                                                                 | Prevention                                                                               |                                                                                                |  |
|                         | Execution of the instruction was attempted during execution of online editing.                     |                                                                                              | Complete online editing and then execute the instruction again.           |                                                                                 | Do not attempt to execute a backup operation during execution of online editing.         |                                                                                                |  |
| Cause and correction    | attempted during                                                                                   | Execution of the instruction was attempted during execution of a Save Cam Table instruction. |                                                                           | Complete the Save Cam Table instruction and then execute the instruction again. |                                                                                          | Do not attempt to execute a backup operation during execution of a Save Cam Table instruction. |  |
|                         | Execution of the instruction was attempted while a CPU Unit name change operation was in progress. |                                                                                              | Complete the CPU Unit name change and then execute the instruction again. |                                                                                 | Do not attempt to execute a backup operation during execution of a CPU Unit name change. |                                                                                                |  |
|                         | Attached Informa                                                                                   | ation 1: Error Loca                                                                          | ation                                                                     |                                                                                 | 1                                                                                        |                                                                                                |  |
| Attached                |                                                                                                    |                                                                                              | ation Details (Rung<br>en. For ST, the line                               |                                                                                 | program section, tl                                                                      | he rung number                                                                                 |  |
| information             | Attached Information 2: Names of the Instruction and Instruction                                   |                                                                                              |                                                                           |                                                                                 |                                                                                          |                                                                                                |  |
|                         | Attached Informa                                                                                   | ation 4: Expansior                                                                           | Error Code ( <i>Erro</i>                                                  | rIDEx)                                                                          |                                                                                          |                                                                                                |  |
| Precautions/<br>Remarks | If a program is cl                                                                                 | hanged after an e                                                                            | rror occurs, the att                                                      | ached information                                                               | n that is displayed                                                                      | may not be cor-                                                                                |  |

| Event name              | EtherCAT Comm                  | nunications Error                                                                                                    |                                                                                                    | Event code                   | 54011800 hex          |                          |
|-------------------------|--------------------------------|----------------------------------------------------------------------------------------------------|----------------------------------------------------------------------------------------------------|------------------------------|-----------------------|--------------------------|
| Meaning                 | Accessing the Et               | therCAT network f                                                                                                    | ailed when an inst                                                                                                    | ruction was execu            | ıted.                 |                          |
| Source                  | PLC Function Mo                | odule                                                                                                    | Source details                                                                                                    | Instruction                  | Detection timing      | At instruction execution |
| Error attri-<br>butes   | Level                          | Observation                                                                                                    | Recovery                                                                                                    |                              | Log category          | System                   |
| Effects                 | User program                   | Continues.                                                                                                    | Operation                                                                                                    | The relevant inst fications. | ruction will end ac   | cording to speci-        |
| System-                 | Variable                       |                                                                                                    | Data type                                                                                                    |                              | Name                  |                          |
| defined variables       | None                           |                                                                                                    |                                                                                                    |                              |                       |                          |
|                         | Assumed cause                  | •                                                                                                    | Correction                                                                                                    |                              | Prevention            |                          |
| Cause and correction    | The EtherCAT ne usable status. | etwork is not in a                                                                                                    | Check the operation status of the EtherCAT network by checking the status of the EtherCAT master. Use this information to correct the cause of the problem. |                              | Depends on the error. | nature of the            |
|                         | Attached Informa               | ation 1: Error Loca                                                                                                    | tion                                                                                                    |                              |                       |                          |
| Attached                |                                |                                                                                                    | tion Details (Rung<br>n. For ST, the line                                                                                                    |                              | orogram section, th   | ne rung number           |
| information             | there is more tha              | ed Information 3: Names of the Instruction and Instruction Instance Where the Error Occurred. s more than one possible instruction, information is given on all of them. Nothing is given if the stion cannot be identified. |                                                                                                    |                              |                       |                          |
|                         | Attached Informa               | ation 4: Expansion                                                                                                    | Error Code (Erro                                                                                                    | rIDEx)                       |                       |                          |
| Precautions/<br>Remarks | If a program is cl rect.       | nanged after an ei                                                                                                    | rror occurs, the att                                                                                                    | ached information            | that is displayed     | may not be cor-          |

| Event name              | EtherCAT Slave                                     | Does Not Respon                                                                                                    | d                                                                 | Event code                   | 54011801 hex                                           |                          |  |
|-------------------------|----------------------------------------------------|----------------------------------------------------------------------------------------------------|-------------------------------------------------------------------|------------------------------|--------------------------------------------------------|--------------------------|--|
| Meaning                 | Accessing the ta                                   |                                                                                                    |                                                                   |                              |                                                        |                          |  |
| Source                  | PLC Function Module  Source detail                 |                                                                                                    | Source details                                                    | Instruction                  | Detection timing                                       | At instruction execution |  |
| Error attri-<br>butes   | Level                                              | Observation                                                                                                    | Recovery                                                          |                              | Log category                                           | System                   |  |
| Effects                 | User program                                       | Continues.                                                                                                    | Operation                                                         | Operation The relevant instr |                                                        | ccording to speci-       |  |
| System-                 | Variable                                           |                                                                                                    | Data type                                                         |                              | Name                                                   |                          |  |
| defined variables       | None                                               |                                                                                                    |                                                                   |                              |                                                        |                          |  |
|                         | Assumed cause                                      |                                                                                                    | Correction                                                        |                              | Prevention                                             |                          |  |
| Cause and               | The target slave does not exist.                   |                                                                                                    | Specify an existing node address.                                 |                              | Specify an existing node address for the target slave. |                          |  |
| correction              | The target slave is not in an operating condition. |                                                                                                    | Check the status<br>EtherCAT slave.<br>the target slave i<br>tus. | •                            | Make sure that the in a usable statu                   | he target slave is<br>s. |  |
|                         | Attached Informa                                   | ation 1: Error Loca                                                                                                    | ition                                                             |                              |                                                        |                          |  |
| Attached                |                                                    |                                                                                                    | ition Details (Rung<br>n. For ST, the line                        |                              | orogram section, th                                    | ne rung number           |  |
| information             | there is more that                                 | Attached Information 3: Names of the Instruction and Instruction Instance Where the Error Occurred. If there is more than one possible instruction, information is given on all of them. Nothing is given if the instruction cannot be identified. |                                                                   |                              |                                                        |                          |  |
|                         | Attached Informa                                   | ation 4: Expansion                                                                                                    | Error Code ( <i>Erro</i>                                          | rIDEx)                       |                                                        |                          |  |
| Precautions/<br>Remarks | If a program is c rect.                            | hanged after an ei                                                                                                    | rror occurs, the att                                              | ached information            | that is displayed                                      | may not be cor-          |  |

| Event name              | EtherCAT Timeo                                                                                                    | ut                  |                                                                                      | Event code        | 54011802 hex          |                          |
|-------------------------|----------------------------------------------------------------------------------------------------|---------------------|--------------------------------------------------------------------------------------|-------------------|-----------------------|--------------------------|
| Meaning                 | A timeout occurr                                                                                                    | ed while trying to  | access an EtherC                                                                     | AT slave when an  | instruction was ex    | xecuted.                 |
| Source                  | PLC Function M                                                                                                    | odule               | Source details                                                                       | Instruction       | Detection timing      | At instruction execution |
| Error attri-<br>butes   | Level                                                                                                    | Observation         | Recovery                                                                             |                   | Log category          | System                   |
| Effects                 | User program                                                                                                    | Continues.          | Operation The relevant inst fications.                                               |                   | truction will end a   | ccording to speci-       |
| System-                 | Variable                                                                                                    |                     | Data type                                                                            |                   | Name                  |                          |
| defined variables       | None                                                                                                    |                     |                                                                                      |                   |                       |                          |
|                         | Assumed cause                                                                                                    |                     | Correction                                                                           |                   | Prevention            |                          |
| Cause and correction    | Communications with the target slave timed out.                                                                                                    |                     | Check the operating status of the target slave and correct the cause of the problem. |                   | Depends on the error. | nature of the            |
|                         | Attached Informa                                                                                                    | ation 1: Error Loca | ition                                                                                |                   |                       |                          |
| Attached                |                                                                                                    |                     | tion Details (Rung<br>n. For ST, the line                                            |                   | orogram section, t    | he rung number           |
| information             | Attached Information 3: Names of the Instruction and Instruction Instance Where the Error Octhere is more than one possible instruction, information is given on all of them. Nothing is give instruction cannot be identified. |                     |                                                                                      |                   |                       |                          |
|                         | Attached Informa                                                                                                    | ation 4: Expansior  | Error Code ( <i>Erro</i>                                                             | rIDEx)            |                       |                          |
| Precautions/<br>Remarks | If a program is correct.                                                                                                    | hanged after an e   | rror occurs, the att                                                                 | ached information | that is displayed     | may not be cor-          |

| Event name              | Reception Buffer Overflow                                                                                                    |                                                                                                    |                                                                                                    | Event code               | 54011803 hex             |                                                          |  |  |
|-------------------------|----------------------------------------------------------------------------------------------------|----------------------------------------------------------------------------------------------------|----------------------------------------------------------------------------------------------------|--------------------------|--------------------------|----------------------------------------------------------|--|--|
| Meaning                 | The receive data cuted.                                                                                                    | The receive data from an EtherCAT slave overflowed the receive buffer when an instruction was executed.                                                                        |                                                                                                    |                          |                          |                                                          |  |  |
| Source                  | PLC Function Module  Source details Instruction                                                                                                    |                                                                                                    | Detection timing                                                                                                    | At instruction execution |                          |                                                          |  |  |
| Error attri-<br>butes   | Level                                                                                                    | Observation                                                                                                    | Recovery                                                                                                    |                          | Log category             | System                                                   |  |  |
| Effects                 | User program                                                                                                    | Continues.                                                                                                    | Operation  The relevant instruction will end according to a fications. It will not be possible to receive data the slave. |                          | • .                      |                                                          |  |  |
| System-                 | Variable                                                                                                    |                                                                                                    | Data type                                                                                                    | Data type                |                          | Name                                                     |  |  |
| defined variables       | defined None None                                                                                                    |                                                                                                    |                                                                                                    |                          |                          |                                                          |  |  |
|                         | Assumed cause                                                                                                    |                                                                                                    | Correction                                                                                                    |                          | Prevention               |                                                          |  |  |
| Cause and correction    | The receive data from the slave overflowed the receive buffer.                                                                                                    |                                                                                                    | Set the size of the fer to a value large of the receive datastave.                                                        | ger than the size        | 0 0 1 11.10 0 12.0 0 1 1 | he receive buffer<br>than the size of<br>from the slave. |  |  |
|                         | Attached Informa                                                                                                    | Attached Information 1: Error Location                                                                                                    |                                                                                                    |                          |                          |                                                          |  |  |
| Attached                |                                                                                                    | Attached Information 2: Error Location Details (Rung Number). For a program section, the rung number from the start of the section is given. For ST, the line number is given. |                                                                                                    |                          |                          |                                                          |  |  |
| information             | Attached Information 3: Names of the Instruction and Instruction Instance Where the Error Occurred. If there is more than one possible instruction, information is given on all of them. Nothing is given if the instruction cannot be identified. |                                                                                                    |                                                                                                    |                          |                          |                                                          |  |  |
|                         | Attached Informa                                                                                                    | ation 4: Expansion                                                                                                    | Error Code (Erro                                                                                                    | rIDEx)                   |                          |                                                          |  |  |
| Precautions/<br>Remarks | Attached Information 4: Expansion Error Code ( <i>ErrorIDEx</i> )  If a program is changed after an error occurs, the attached information that is displayed may not be correct.                                                                   |                                                                                                    |                                                                                                    |                          |                          |                                                          |  |  |

| Event name              | SDO Abort Error                                                                                                    |                                                                                          |                                                                                                    | Event code        | 54011804 hex         |                          |  |
|-------------------------|----------------------------------------------------------------------------------------------------|------------------------------------------------------------------------------------------|----------------------------------------------------------------------------------------------------|-------------------|----------------------|--------------------------|--|
| Meaning                 | An SDO abort er                                                                                                    | An SDO abort error was received from an EtherCAT slave when an instruction was executed. |                                                                                                    |                   |                      |                          |  |
| Source                  | PLC Function Module                                                                                                    |                                                                                          | Source details                                                                                                    | Instruction       | Detection timing     | At instruction execution |  |
| Error attri-<br>butes   | Level                                                                                                    | Observation                                                                              | Recovery I                                                                                                    |                   | Log category         | System                   |  |
| Effects                 | User program                                                                                                    | Continues.                                                                               | Operation The relevant instrictions.                                                                                        |                   | truction will end ac | ccording to speci-       |  |
| System-                 | Variable                                                                                                    |                                                                                          | Data type                                                                                                    |                   | Name                 |                          |  |
| defined variables       | None                                                                                                    |                                                                                          |                                                                                                    |                   |                      |                          |  |
|                         | Assumed cause                                                                                                    |                                                                                          | Correction                                                                                                    |                   | Prevention           |                          |  |
| Cause and correction    | Depends on the the slave.                                                                                                    | specifications of                                                                        | Refer to the manual for the slave and correct the problem.  Refer to the manual and take the necessary prevent the problem. |                   | cessary steps to     |                          |  |
|                         | Attached Informa                                                                                                    | ation 1: Error Loca                                                                      | ition                                                                                                    |                   |                      |                          |  |
| Attached                |                                                                                                    |                                                                                          | ition Details (Rung<br>n. For ST, the line                                                                                  |                   | orogram section, th  | ne rung number           |  |
| information             | Attached Information 3: Names of the Instruction and Instruction Instance Where the Error Occurred. I there is more than one possible instruction, information is given on all of them. Nothing is given if the instruction cannot be identified. |                                                                                          |                                                                                                    |                   |                      |                          |  |
|                         | Attached Informa                                                                                                    | ation 4: Expansion                                                                       | Error Code ( <i>Erro</i>                                                                                                    | rIDEx)            |                      |                          |  |
| Precautions/<br>Remarks | If a program is cl<br>rect.                                                                                                    | hanged after an ei                                                                       | rror occurs, the att                                                                                                    | ached information | that is displayed    | may not be cor-          |  |

| Event name              | Saving Packet M                                     | Ionitor File                                                                                                    |                                                                                | Event code                                                                                                    | 5401 1805 hex       |                                    |
|-------------------------|-----------------------------------------------------|----------------------------------------------------------------------------------------------------|--------------------------------------------------------------------------------|----------------------------------------------------------------------------------------------------|---------------------|------------------------------------|
| Meaning                 | An instruction fo                                   | r packet monitorin                                                                                                    | g was executed w                                                               | hile saving an Eth                                                                                                    | erCAT packet mo     | nitor file.                        |
| Source                  | PLC Function M                                      | odule                                                                                                    | Source details                                                                 | Instruction                                                                                                    | Detection timing    | At instruction execution           |
| Error attri-<br>butes   | Level                                               | Observation                                                                                                    | Recovery                                                                       |                                                                                                    | Log category        | System                             |
| Effects                 | User program                                        | Continues.                                                                                                    | Operation                                                                      | Operation The relevant instr                                                                                                    |                     | ccording to speci-                 |
| System-                 | Variable                                            |                                                                                                    | Data type                                                                      |                                                                                                    | Name                |                                    |
| defined variables       | None                                                |                                                                                                    |                                                                                |                                                                                                    |                     |                                    |
|                         | Assumed cause                                       |                                                                                                    | Correction                                                                     |                                                                                                    | Prevention          |                                    |
| Cause and correction    | An instruction for ing was executed EtherCAT packet |                                                                                                    | monitoring after s<br>CAT packet mon<br>pleted. You can o<br>monitor file save | monitoring after saving the Ether-CAT packet monitor file is completed. You can check packet monitor file save status to see if saving a packet monitor file is instructions o monitor file is check packet status to see monitor file is |                     | onitor file save<br>aving a packet |
|                         | Attached Informa                                    | ation 1: Error Loca                                                                                                    | ition                                                                          |                                                                                                    |                     | _                                  |
| Attached                |                                                     |                                                                                                    | ition Details (Rung<br>n. For ST, the line                                     |                                                                                                    | orogram section, th | ne rung number                     |
| information             | there is more tha                                   | Attached Information 3: Names of the Instruction and Instruction Instance Where the Error Occurred. If there is more than one possible instruction, information is given on all of them. Nothing is given if the instruction cannot be identified. |                                                                                |                                                                                                    |                     |                                    |
|                         | Attached Informa                                    | ation 4: Expansion                                                                                                    | Error Code ( <i>Error</i>                                                      | rIDEx)                                                                                                    |                     |                                    |
| Precautions/<br>Remarks | If a program is c<br>rect.                          | hanged after an e                                                                                                    | rror occurs, the att                                                           | ached information                                                                                                    | that is displayed   | may not be cor-                    |

| Event name              | Packet Monitorin                                          | ng Function Not St                              | arted                                                                                                    | Event code                                                                                   | 54011806 hex        |                                     |
|-------------------------|-----------------------------------------------------------|-------------------------------------------------|----------------------------------------------------------------------------------------------------|----------------------------------------------------------------------------------------------|---------------------|-------------------------------------|
| Meaning                 | A Stop EtherCAT stopped.                                  | Packet Monitor in                               | nstruction was exe                                                                                                    | ecuted when Ethe                                                                             | rCAT packet moni    | toring was                          |
| Source                  | PLC Function M                                            | PLC Function Module  Source details Instruction |                                                                                                    | Instruction                                                                                  | Detection timing    | At instruction execution            |
| Error attri-<br>butes   | Level                                                     | Observation                                     | Recovery                                                                                                    | Recovery                                                                                     |                     | System                              |
| Effects                 | User program                                              | Continues.                                      | Operation                                                                                                    | The relevant ins fications.                                                                  | truction will end a | ccording to speci-                  |
| System-                 | Variable                                                  |                                                 | Data type                                                                                                    |                                                                                              | Name                |                                     |
| defined variables       | None                                                      |                                                 |                                                                                                    |                                                                                              |                     |                                     |
|                         | Assumed cause                                             |                                                 | Correction                                                                                                    |                                                                                              | Prevention          |                                     |
| Cause and correction    | A Stop EtherCAT instruction was e EtherCAT packe stopped. | executed when                                   | Execute the Stop<br>Packet Monitor in<br>starting the pack<br>function. You can<br>monitoring function<br>tus to see if the p<br>function is curren | nstruction after<br>et monitoring<br>n check packet<br>on operation sta-<br>acket monitoring | tus to see if the   | instruction after<br>ket monitoring |
|                         | Attached Informa                                          | ation 1: Error Loca                             | ition                                                                                                    |                                                                                              |                     |                                     |
| Attacked                |                                                           |                                                 | ation Details (Rung Number). For a program section, the rung number en. For ST, the line number is given.                                           |                                                                                              |                     |                                     |
| Attached information    |                                                           | an one possible in                              | f the Instruction and Instruction Instance Where the Error Occurred. If instruction, information is given on all of them. Nothing is given if the   |                                                                                              |                     |                                     |
|                         | Attached Informa                                          | ation 4: Expansion                              | Error Code ( <i>Erro</i>                                                                                                    | rIDEx)                                                                                       |                     |                                     |
| Precautions/<br>Remarks | If a program is correct.                                  | hanged after an e                               | rror occurs, the att                                                                                                    | ached information                                                                            | n that is displayed | may not be cor-                     |

| Event name              | Packet Monitorin                  | ng Function in Ope  | eration                                                                                                    | Event code                                                                                | 54011807 hex                        |                                                                                                    |
|-------------------------|-----------------------------------|---------------------|----------------------------------------------------------------------------------------------------|-------------------------------------------------------------------------------------------|-------------------------------------|----------------------------------------------------------------------------------------------------|
| Meaning                 | A Start EtherCAT already being ex |                     | nstruction was exe                                                                                                    | ecuted when Ethe                                                                          | rCAT packet moni                    | toring was                                                                                           |
| Source                  | PLC Function Module               |                     | Source details                                                                                                    | Instruction                                                                               | Detection timing                    | At instruction execution                                                                             |
| Error attri-<br>butes   | Level                             | Observation         | Recovery                                                                                                    |                                                                                           | Log category                        | System                                                                                               |
| Effects                 | User program                      | Continues.          | Operation                                                                                                    | The relevant institutions.                                                                | truction will end a                 | ccording to speci-                                                                                   |
| System-                 | Variable                          |                     | Data type                                                                                                    |                                                                                           | Name                                |                                                                                                    |
| defined variables       | None                              |                     |                                                                                                    |                                                                                           |                                     |                                                                                                    |
|                         | Assumed cause                     |                     | Correction                                                                                                    |                                                                                           | Prevention                          |                                                                                                    |
| Cause and correction    | tor instruction wa                | EtherCAT packet     | Execute the Star<br>Packet Monitor in<br>the packet monit<br>was stopped. Yo<br>packet monitorin<br>tion status to see<br>monitoring functi      | nstruction after<br>oring function<br>u can check<br>g function opera-<br>e if the packet | stopped. You ca<br>monitoring funct | instruction after<br>toring function is<br>n check packet<br>ion operation sta-<br>packet monitoring |
|                         | Attached Informa                  | ation 1: Error Loca | ition                                                                                                    |                                                                                           | 1                                   |                                                                                                    |
| Attached                |                                   |                     | ition Details (Rung<br>n. For ST, the line                                                                                                    |                                                                                           | orogram section, t                  | he rung number                                                                                       |
| information             |                                   | an one possible ins | f the Instruction and Instruction Instance Where the Error Occurred. If nstruction, information is given on all of them. Nothing is given if the |                                                                                           |                                     |                                                                                                    |
|                         | Attached Informa                  | ation 4: Expansion  | Error Code ( <i>Error</i>                                                                                                    | rIDEx)                                                                                    |                                     |                                                                                                    |
| Precautions/<br>Remarks | If a program is c<br>rect.        | hanged after an ei  | rror occurs, the att                                                                                                    | ached informatior                                                                         | that is displayed                   | may not be cor-                                                                                      |

| Event name              | Communications                                                                                                    | Resource Overflo                                                                                                    | OW                          | Event code                                                                                                    | 54011808 hex        |                          |  |  |  |
|-------------------------|----------------------------------------------------------------------------------------------------|----------------------------------------------------------------------------------------------------|-----------------------------|----------------------------------------------------------------------------------------------------|---------------------|--------------------------|--|--|--|
| Meaning                 | More than 32 Et                                                                                                    | nerCAT communic                                                                                                    | cations instructions        | were executed a                                                                                                    | at the same time.   |                          |  |  |  |
| Source                  | PLC Function M                                                                                                    | odule                                                                                                    | Source details              | Instruction                                                                                                    | Detection timing    | At instruction execution |  |  |  |
| Error attri-<br>butes   | Level                                                                                                    |                                                                                                    | Recovery                    |                                                                                                    | Log category        | System                   |  |  |  |
| Effects                 | User program                                                                                                    | Continues.                                                                                                    | Operation                   | The relevant ins fications.                                                                                                    | truction will end a | ccording to speci-       |  |  |  |
| System-                 | Variable                                                                                                    |                                                                                                    | Data type                   |                                                                                                    | Name                |                          |  |  |  |
| defined<br>variables    | None                                                                                                    |                                                                                                    |                             |                                                                                                    |                     |                          |  |  |  |
|                         | Assumed cause                                                                                                    | •                                                                                                    | Correction                  |                                                                                                    | Prevention          |                          |  |  |  |
| Cause and correction    | More than 32 Eth nications instructions instructions are I ther CAT comm instructions are I • EC_CoESDON • EC_CoESDON • EC_ConnectS • EC_Disconnection • EC_StartMon • EC_SaveMon • EC_StopMon • EC_StopMon | tions were exe- le time. The unications isted below. Write instruction Read instruction lave instruction otSlave instruc- instruction instruction instruction                                                                                                    | no more than 32             | Write the user program so that more than 32 EtherCAT constructions are exeme time.  Write the user program so the more than 32 EtherCAT connications instructions are executed at the same time. |                     |                          |  |  |  |
|                         | = ''                                                                                                    | EC_CopyMon instruction  Attached Information 1: Error Location                                                                                                    |                             |                                                                                                    |                     |                          |  |  |  |
| Attached information    | Attached Information from the start of Attached Information there is more that                                                                                                    | Attached Information 1. Error Location  Attached Information 2: Error Location Details (Rung Number). For a program section, the rung number from the start of the section is given. For ST, the line number is given.  Attached Information 3: Names of the Instruction and Instruction Instance Where the Error Occurred. If there is more than one possible instruction, information is given on all of them. Nothing is given if the |                             |                                                                                                    |                     |                          |  |  |  |
|                         | instruction canno                                                                                                    |                                                                                                    | n Error Code ( <i>Erroi</i> | rIDEx)                                                                                                    |                     |                          |  |  |  |
| Precautions/<br>Remarks |                                                                                                    |                                                                                                    | rror occurs, the att        |                                                                                                    | n that is displayed | may not be cor-          |  |  |  |

| Event name              | Packet Monitorin                                                                                              | ng Function Not Su                                                                                                    | upported                                                                                                    | Event code                   | 5401 1809 hex                                                     |                    |  |  |  |
|-------------------------|----------------------------------------------------------------------------------------------------|----------------------------------------------------------------------------------------------------|----------------------------------------------------------------------------------------------------|------------------------------|-------------------------------------------------------------------|--------------------|--|--|--|
| Meaning                 | Packets cannot                                                                                                | be monitored.                                                                                                    |                                                                                                    |                              |                                                                   |                    |  |  |  |
| Source                  | PLC Function Module  Source details                                                                           |                                                                                                    | Instruction                                                                                                    | Detection timing             | At instruction execution                                          |                    |  |  |  |
| Error attri-<br>butes   | Level                                                                                                    | Observation                                                                                                    | Recovery                                                                                                    |                              | Log category                                                      | System             |  |  |  |
| Effects                 | User program                                                                                                  | Continues.                                                                                                    | Operation                                                                                                    | Operation The relevant instr |                                                                   | ccording to speci- |  |  |  |
| System-                 | Variable Data type                                                                                            |                                                                                                    |                                                                                                    | Name                         |                                                                   |                    |  |  |  |
| defined variables       | None                                                                                                    |                                                                                                    |                                                                                                    |                              |                                                                   |                    |  |  |  |
|                         | Assumed cause                                                                                                 |                                                                                                    | Correction                                                                                                    |                              | Prevention                                                        |                    |  |  |  |
| Cause and correction    | An instruction for packet monitoring was executed for a CPU Unit that does not support packet monitoring.     |                                                                                                    | Do not execute the EC_StartMon, EC_SaveMon, EC_StopMon, or EC_CopyMon instruction. If packet monitoring is required, use a CPU Unit that supports packet monitoring. |                              | Do not execute in packet monitoring that does not sui monitoring. | g for a CPU Unit   |  |  |  |
|                         | Attached Information 1: Error Location                                                                        |                                                                                                    |                                                                                                    |                              |                                                                   |                    |  |  |  |
| Attached                |                                                                                                    | Attached Information 2: Error Location Details (Rung Number). For a program section, the rung number from the start of the section is given. For ST, the line number is given.                                                                     |                                                                                                    |                              |                                                                   |                    |  |  |  |
| information             | there is more that                                                                                            | Attached Information 3: Names of the Instruction and Instruction Instance Where the Error Occurred. If there is more than one possible instruction, information is given on all of them. Nothing is given if the instruction cannot be identified. |                                                                                                    |                              |                                                                   |                    |  |  |  |
|                         | Attached Information 4: Expansion Error Code ( <i>ErrorIDEx</i> )                                             |                                                                                                    |                                                                                                    |                              |                                                                   |                    |  |  |  |
| Precautions/<br>Remarks | If a program is changed after an error occurs, the attached information that is displayed may not be correct. |                                                                                                    |                                                                                                    |                              |                                                                   |                    |  |  |  |

| <b>-</b>                | E :: :: M                     | Front and 54044000 box                                                                                                    |                                        |                                                                                                    |                     |                                                      |  |  |  |
|-------------------------|-------------------------------|----------------------------------------------------------------------------------------------------|----------------------------------------|----------------------------------------------------------------------------------------------------|---------------------|------------------------------------------------------|--|--|--|
| Event name              | Explicit Message              |                                                                                                    |                                        | Event code                                                                                                    | 54011C00 hex        |                                                      |  |  |  |
| Meaning                 | An error respons instruction. | se code was returr                                                                                                    | ned for an explicit                    | message that was                                                                                                    | s sent with a CIP o | communications                                       |  |  |  |
| Source                  | PLC Function M                | odule                                                                                                    | Source details                         | Instruction                                                                                                    | Detection timing    | At instruction execution                             |  |  |  |
| Error attri-<br>butes   | Level                         | Observation                                                                                                    | Recovery                               |                                                                                                    | Log category        | System                                               |  |  |  |
| Effects                 | User program                  | Continues.                                                                                                    | Operation The relevant inst fications. |                                                                                                    | truction will end a | ccording to speci-                                   |  |  |  |
| System-                 | Variable                      |                                                                                                    | Data type                              |                                                                                                    | Name                |                                                      |  |  |  |
| defined variables       | None                          |                                                                                                    |                                        |                                                                                                    |                     |                                                      |  |  |  |
|                         | Assumed cause                 |                                                                                                    | Correction                             |                                                                                                    | Prevention          |                                                      |  |  |  |
| Cause and correction    | Depends on the error.         | Depends on the nature of the error.                                                                                                    |                                        | Check the value of the <i>ErrorIDEx</i> output variable from the instruction and refer to the description in this manual of the CIP message error code. |                     | nature of the<br>ne description in<br>ne CIP message |  |  |  |
|                         | Attached Informa              | Attached Information 1: Error Location                                                                                                    |                                        |                                                                                                    |                     |                                                      |  |  |  |
| Americal                |                               | Attached Information 2: Error Location Details (Rung Number). For a program section, the rung number from the start of the section is given. For ST, the line number is given.                                                                     |                                        |                                                                                                    |                     |                                                      |  |  |  |
| Attached information    | there is more that            | Attached Information 3: Names of the Instruction and Instruction Instance Where the Error Occurred. If there is more than one possible instruction, information is given on all of them. Nothing is given if the instruction cannot be identified. |                                        |                                                                                                    |                     |                                                      |  |  |  |
|                         | Attached Informa              | Attached Information 4: Expansion Error Code ( <i>ErrorIDEx</i> )                                                                                                    |                                        |                                                                                                    |                     |                                                      |  |  |  |
| Precautions/<br>Remarks | If a program is c rect.       | hanged after an e                                                                                                    | rror occurs, the att                   | ached information                                                                                                    | that is displayed   | may not be cor-                                      |  |  |  |

| Event name              | Incorrect Route Path                                                                                                    |                                                                                                    |                                                              | Event code                   | 54011C01 hex                                        |                          |  |  |
|-------------------------|----------------------------------------------------------------------------------------------------|----------------------------------------------------------------------------------------------------|--------------------------------------------------------------|------------------------------|-----------------------------------------------------|--------------------------|--|--|
| Meaning                 | The format of the                                                                                                    | e route path that is                                                                                                    | specified for a CI                                           | P communications             | s instruction is not                                | correct.                 |  |  |
| Source                  | PLC Function Module                                                                                                    |                                                                                                    | Source details                                               | Instruction                  | Detection timing                                    | At instruction execution |  |  |
| Error attri-<br>butes   | Level Observation Recovery                                                                                                    |                                                                                                    | Recovery                                                     |                              | Log category                                        | System                   |  |  |
| Effects                 | User program                                                                                                    | Continues.                                                                                                    | Operation                                                    | The relevant inst fications. | evant instruction will end according to speci<br>s. |                          |  |  |
| System-                 | Variable                                                                                                    |                                                                                                    | Data type                                                    |                              | Name                                                |                          |  |  |
| defined variables       | None                                                                                                    |                                                                                                    |                                                              |                              |                                                     |                          |  |  |
|                         | Assumed cause                                                                                                    |                                                                                                    | Correction                                                   |                              | Prevention                                          |                          |  |  |
| Cause and correction    | The format of the route path that is specified for a CIP communications instruction is not correct.                                                                            |                                                                                                    | Correct the route path that is specified by the instruction. |                              | Make sure that the specify correct re               |                          |  |  |
|                         | Attached Informa                                                                                                    | ation 1: Error Loca                                                                                                    | tion                                                         |                              |                                                     |                          |  |  |
| Attached                | Attached Information 2: Error Location Details (Rung Number). For a program section, the rung number from the start of the section is given. For ST, the line number is given. |                                                                                                    |                                                              |                              |                                                     |                          |  |  |
| information             | there is more that                                                                                                    | Attached Information 3: Names of the Instruction and Instruction Instance Where the Error Occurred. If there is more than one possible instruction, information is given on all of them. Nothing is given if the instruction cannot be identified. |                                                              |                              |                                                     |                          |  |  |
|                         | Attached Informa                                                                                                    | Attached Information 4: Expansion Error Code (ErrorIDEx)                                                                                                    |                                                              |                              |                                                     |                          |  |  |
| Precautions/<br>Remarks | If a program is cl<br>rect.                                                                                                    | hanged after an ei                                                                                                    | rror occurs, the att                                         | ached information            | that is displayed                                   | may not be cor-          |  |  |

| Event name              | CIP Handle Out                                           | CIP Handle Out of Range                                                                                                    |                                                                                                    |                    | 54011C02 hex                                   |                          |  |  |
|-------------------------|----------------------------------------------------------|----------------------------------------------------------------------------------------------------|----------------------------------------------------------------------------------------------------|--------------------|------------------------------------------------|--------------------------|--|--|
| Meaning                 | The handle that                                          | is specified for the                                                                                                    | CIP communicati                                                                                      | ons instruction is | not correct.                                   |                          |  |  |
| Source                  | PLC Function M                                           | odule                                                                                                    | Source details                                                                                       | Instruction        | Detection timing                               | At instruction execution |  |  |
| Error attri-<br>butes   | Level                                                    | Observation                                                                                                    | Recovery                                                                                             |                    | Log category                                   | System                   |  |  |
| Effects                 | User program                                             | Continues.                                                                                                    | Operation The relevant instruction will end fications.                                               |                    |                                                | ccording to speci-       |  |  |
| System-                 | Variable                                                 |                                                                                                    | Data type                                                                                            |                    | Name                                           |                          |  |  |
| defined None variables  |                                                          |                                                                                                    |                                                                                                    |                    |                                                |                          |  |  |
|                         | Assumed cause                                            | 9                                                                                                    | Correction                                                                                           |                    | Prevention                                     |                          |  |  |
| Cause and correction    | The handle that<br>the CIP commun<br>tion is not correct | ications instruc-                                                                                                    | Correct the handle for the instruction to the handle that was obtained with the CIPOpen instruction. |                    | Specify handles obtained with the instruction. |                          |  |  |
|                         | Attached Informa                                         | Attached Information 1: Error Location                                                                                                    |                                                                                                    |                    |                                                |                          |  |  |
| Attached                |                                                          | Attached Information 2: Error Location Details (Rung Number). For a program section, the rung number from the start of the section is given. For ST, the line number is given.                                                                     |                                                                                                    |                    |                                                |                          |  |  |
| Attached information    | there is more that                                       | Attached Information 3: Names of the Instruction and Instruction Instance Where the Error Occurred. If there is more than one possible instruction, information is given on all of them. Nothing is given if the instruction cannot be identified. |                                                                                                    |                    |                                                |                          |  |  |
|                         | Attached Informa                                         | Attached Information 4: Expansion Error Code ( <i>ErrorIDEx</i> )                                                                                                    |                                                                                                    |                    |                                                |                          |  |  |
| Precautions/<br>Remarks | If a program is correct.                                 | If a program is changed after an error occurs, the attached information that is displayed may not be correct.                                                                                                    |                                                                                                    |                    |                                                |                          |  |  |

| Event name              | CIP Communica                                                                | tions Resource O                                                                                                    | verflow                                                                                                    | Event code                                                                          | 54011C03 hex                                                                                                  |                                                                                                    |  |  |  |  |  |
|-------------------------|------------------------------------------------------------------------------|----------------------------------------------------------------------------------------------------|----------------------------------------------------------------------------------------------------|-------------------------------------------------------------------------------------|----------------------------------------------------------------------------------------------------|----------------------------------------------------------------------------------------------------|--|--|--|--|--|
| Meaning                 |                                                                              |                                                                                                    | can use for CIP co                                                                                              |                                                                                     |                                                                                                    | ame time was                                                                                                    |  |  |  |  |  |
| Source                  | PLC Function M                                                               | odule                                                                                                    | Source details                                                                                                  | Instruction                                                                         | Detection timing                                                                                              | At instruction execution                                                                                                    |  |  |  |  |  |
| Error attri-<br>butes   | Level                                                                        | Observation                                                                                                    | Recovery                                                                                                    |                                                                                     | Log category                                                                                                  | System                                                                                                    |  |  |  |  |  |
| Effects                 | User program                                                                 | Continues.                                                                                                    | Operation                                                                                                    | Operation The relevant instrictions.                                                |                                                                                                    | ccording to speci-                                                                                                    |  |  |  |  |  |
| System-                 | Variable                                                                     |                                                                                                    | Data type                                                                                                    |                                                                                     | Name                                                                                                    |                                                                                                    |  |  |  |  |  |
| defined variables       | None                                                                         |                                                                                                    |                                                                                                    |                                                                                     |                                                                                                    |                                                                                                    |  |  |  |  |  |
|                         | Assumed cause                                                                |                                                                                                    | Correction                                                                                                    |                                                                                     | Prevention                                                                                                    |                                                                                                    |  |  |  |  |  |
| Cause and correction    | More than 32 CIP communications instructions were executed at the same time. |                                                                                                    | Correct the user program so that no more than 32 CIP communications instructions are executed at the same time. |                                                                                     | Write the user program so that no more than 32 CIP communications instructions are executed at the same time. |                                                                                                    |  |  |  |  |  |
|                         | An attempt was made to use more than 32 handles at the same time.            |                                                                                                    | no more than 32                                                                                                 | Correct the user program so that no more than 32 handles are used at the same time. |                                                                                                    | Write the user program so that no more than 32 handles are used at the same time.                                                                                                |  |  |  |  |  |
|                         | Attached Informa                                                             | ation 1: Error Loca                                                                                                    | ntion                                                                                                    |                                                                                     |                                                                                                    |                                                                                                    |  |  |  |  |  |
| Attached                |                                                                              | Attached Information 2: Error Location Details (Rung Number). For a program section, the rung number from the start of the section is given. For ST, the line number is given.                                                                     |                                                                                                    |                                                                                     |                                                                                                    |                                                                                                    |  |  |  |  |  |
| information             | there is more that                                                           | Attached Information 3: Names of the Instruction and Instruction Instance Where the Error Occurred. If there is more than one possible instruction, information is given on all of them. Nothing is given if the instruction cannot be identified. |                                                                                                    |                                                                                     |                                                                                                    |                                                                                                    |  |  |  |  |  |
|                         | Attached Informa                                                             | ation 4: Expansior                                                                                                    | Error Code ( <i>Erro</i>                                                                                        | rIDEx)                                                                              |                                                                                                    |                                                                                                    |  |  |  |  |  |
| Precautions/<br>Remarks | If a program is correct.                                                     | hanged after an e                                                                                                    | rror occurs, the att                                                                                            | ached information                                                                   | ı that is displayed                                                                                           | Attached Information 4: Expansion Error Code ( <i>ErrorIDEx</i> )  If a program is changed after an error occurs, the attached information that is displayed may not be correct. |  |  |  |  |  |

| Event name              | CIP Timeout                                                                                                    |                                                                   |                                                                                                    | Event code                                                   | 54011C04 hex                                                 |                                 |  |  |
|-------------------------|----------------------------------------------------------------------------------------------------|-------------------------------------------------------------------|----------------------------------------------------------------------------------------------------|--------------------------------------------------------------|--------------------------------------------------------------|---------------------------------|--|--|
| Meaning                 | A CIP timeout oc                                                                                                    | curred during exe                                                 | cution of a CIP co                                                                                        | mmunications ins                                             | truction.                                                    |                                 |  |  |
| Source                  | PLC Function Mo                                                                                                    | odule                                                             | Source details                                                                                            | Instruction                                                  | Detection timing                                             | At instruction execution        |  |  |
| Error attri-<br>butes   | Level                                                                                                    | Observation                                                       | Recovery                                                                                                  |                                                              | Log category                                                 | System                          |  |  |
| Effects                 | User program                                                                                                    | Continues.                                                        | Operation                                                                                                 | The relevant ins fications.                                  | truction will end a                                          | ccording to speci-              |  |  |
| System-                 | Variable                                                                                                    |                                                                   | Data type                                                                                                 |                                                              | Name                                                         |                                 |  |  |
| defined variables       | None                                                                                                    |                                                                   |                                                                                                    |                                                              |                                                              |                                 |  |  |
|                         | Assumed cause                                                                                                    | e                                                                 | Correction                                                                                                |                                                              | Prevention                                                   |                                 |  |  |
|                         |                                                                                                    | A device does not exist for the specified IP address.             |                                                                                                    | ified IP address<br>s of the remote                          | Specify the corre<br>the remote device                       | ect IP address of<br>ce.        |  |  |
|                         | The CIP connection for the speci-<br>fied handle timed out and was<br>closed.                                                                                                    |                                                                   | Execute the instruction before the connection times out. Or, increase the timeout time of the connection. |                                                              | Execute the instruction before the connection times out.     |                                 |  |  |
| Cause and correction    | Power to the rem<br>OFF.                                                                                                    | Power to the remote device is OFF.                                |                                                                                                    | Check the status of the remote device and start it normally. |                                                              | of the remote it normally.      |  |  |
|                         | Communications are stopped at the remote device.                                                                                                    |                                                                   |                                                                                                    |                                                              |                                                              |                                 |  |  |
|                         |                                                                                                    | The Ethernet cable connector for EtherNet/IP is disconnected.     |                                                                                                    | Reconnect the connector and make sure it is mated correctly. |                                                              | Connect the connector securely. |  |  |
|                         | The Ethernet call<br>Net/IP is disconn                                                                                                    |                                                                   | Replace the Ethernet cable.                                                                               |                                                              | None                                                         |                                 |  |  |
|                         | Noise                                                                                                    |                                                                   | Implement noise countermeasures if there is excessive noise.                                              |                                                              | Implement noise countermeasures if there is excessive noise. |                                 |  |  |
|                         | Attached Informa                                                                                                    | ation 1: Error Loca                                               | ntion                                                                                                    |                                                              |                                                              |                                 |  |  |
| Attached                |                                                                                                    |                                                                   | ation Details (Rung<br>en. For ST, the line                                                               |                                                              | orogram section, t                                           | he rung number                  |  |  |
| information             | Attached Information 3: Names of the Instruction and Instruction Instance Where the Error Occurred there is more than one possible instruction, information is given on all of them. Nothing is given if the instruction cannot be identified. |                                                                   |                                                                                                    |                                                              |                                                              | -                               |  |  |
|                         | Attached Informa                                                                                                    | Attached Information 4: Expansion Error Code ( <i>ErrorIDEx</i> ) |                                                                                                    |                                                              |                                                              |                                 |  |  |
| Precautions/<br>Remarks | If a program is cl rect.                                                                                                    | hanged after an e                                                 | rror occurs, the att                                                                                      | ached informatior                                            | that is displayed                                            | may not be cor-                 |  |  |

| Event name              | Class-3 Connect                                                                                                    | tion Not Establish                                                                                                    | ed                                                                         | Event code                                                                                                    | 54011C05 hex        |                                                                                                    |  |  |  |
|-------------------------|----------------------------------------------------------------------------------------------------|----------------------------------------------------------------------------------------------------|----------------------------------------------------------------------------|----------------------------------------------------------------------------------------------------|---------------------|----------------------------------------------------------------------------------------------------|--|--|--|
| Meaning                 | Establishing a cl                                                                                                    | ass-3 connection                                                                                                    | failed for a CIP co                                                        | mmunications inst                                                                                                    | truction.           |                                                                                                    |  |  |  |
| Source                  | PLC Function M                                                                                                    | odule                                                                                                    | Source details                                                             | Instruction                                                                                                    | Detection timing    | At instruction execution                                                                                                    |  |  |  |
| Error attri-<br>butes   | Level                                                                                                    | Observation                                                                                                    | Recovery                                                                   | Recovery                                                                                                    |                     | System                                                                                                    |  |  |  |
| Effects                 | User program                                                                                                    | Continues.                                                                                                    | Operation                                                                  | The relevant institutions.                                                                                                    | truction will end a | ccording to speci-                                                                                                    |  |  |  |
| System-                 | Variable                                                                                                    |                                                                                                    | Data type                                                                  |                                                                                                    | Name                |                                                                                                    |  |  |  |
| defined variables       | None                                                                                                    |                                                                                                    |                                                                            |                                                                                                    |                     |                                                                                                    |  |  |  |
| Cause and correction    | Assumed cause                                                                                                    | •                                                                                                    | Correction                                                                 |                                                                                                    | Prevention          |                                                                                                    |  |  |  |
|                         | The CIPOpen instruction was executed for a device that does not support class 3 (Large_Forward_Open).                                                               |                                                                                                    | CIPOpenWithDa<br>tion for the devic<br>support class 3 (<br>ward_Open) and | Correct the program to use the CIPOpenWithDataSize instruction for the device that does not support class 3 (Large_Forward_Open) and set the data size to less than 510 bytes. |                     | Write the program to use the CIPOpenWithDataSize instruction for any device that does not support class 3 (Large_Forward_Open) and set the data size to less than 510 bytes. |  |  |  |
|                         | The CIPOpenWithDataSize instruction was executed with a specified data size of 510 bytes or larger for a device that does not support class 3 (Large_Forward_Open). |                                                                                                    | data size to less to the CIPOpenWith instruction for the                   | Correct the program to set the data size to less than 510 bytes in the CIPOpenWithDataSize instruction for the device that does not support class 3 (Large_Forward Open).      |                     | Write the program to set the data size to less than 510 bytes in the CIPOpenWithDataSize instruction for any device that does not support class 3 (Large_Forward_Open).      |  |  |  |
|                         | Attached Informa                                                                                                    | Attached Information 1: Error Location                                                                                                    |                                                                            |                                                                                                    |                     |                                                                                                    |  |  |  |
| Attached                |                                                                                                    | Attached Information 2: Error Location Details (Rung Number). For a program section, the rung number from the start of the section is given. For ST, the line number is given. |                                                                            |                                                                                                    |                     |                                                                                                    |  |  |  |
| information             |                                                                                                    | an one possible in                                                                                                    | he Instruction and<br>struction, informati                                 |                                                                                                    |                     |                                                                                                    |  |  |  |
|                         | Attached Informa                                                                                                    | ation 4: Expansior                                                                                                    | n Error Code ( <i>Error</i>                                                | rIDEx)                                                                                                    |                     |                                                                                                    |  |  |  |
| Precautions/<br>Remarks | If a program is correct.                                                                                                    | hanged after an e                                                                                                    | rror occurs, the att                                                       | ached information                                                                                                    | that is displayed   | may not be cor-                                                                                                    |  |  |  |

| Event name              | CIP Communica                                                                                                    | tions Data Size Ex                                                                     | xceeded                                                                                                    | Event code                                                                                                    | 54011C06 hex                                                                                                    |                                                                                                    |  |  |
|-------------------------|----------------------------------------------------------------------------------------------------|----------------------------------------------------------------------------------------|----------------------------------------------------------------------------------------------------|----------------------------------------------------------------------------------------------------|----------------------------------------------------------------------------------------------------|----------------------------------------------------------------------------------------------------|--|--|
| Meaning                 |                                                                                                    | made to send a cla<br>communications in                                                | ass-3 explicit mess<br>struction.                                                                                                    | sage with a data s                                                                                                    | ize that is larger th                                                                                                    | nan the sendable                                                                                                    |  |  |
| Source                  | PLC Function M                                                                                                    | odule                                                                                  | Source details                                                                                                    | Instruction                                                                                                    | Detection timing                                                                                                    | At instruction execution                                                                                                    |  |  |
| Error attri-<br>butes   | Level                                                                                                    | Observation                                                                            | Recovery                                                                                                    | Recovery                                                                                                    |                                                                                                    | System                                                                                                    |  |  |
| Effects                 | User program                                                                                                    | Continues.                                                                             | Operation                                                                                                    | The relevant ins fications.                                                                                                    | truction will end a                                                                                                    | ccording to speci-                                                                                                    |  |  |
| System-                 | Variable                                                                                                    |                                                                                        | Data type                                                                                                    |                                                                                                    | Name                                                                                                    |                                                                                                    |  |  |
| defined variables       | None                                                                                                    |                                                                                        |                                                                                                    |                                                                                                    |                                                                                                    |                                                                                                    |  |  |
|                         | Assumed cause                                                                                                    |                                                                                        | Correction                                                                                                    |                                                                                                    | Prevention                                                                                                    |                                                                                                    |  |  |
| Cause and correction    | The data size the for the input variance Read, CIPWrite, instruction excessize that was specific CIPOpenWithDation.                                                                                                    | able to the CIP-<br>or CIPSend<br>eded the data<br>ecified with the<br>taSize instruc- | Correct the programmer data size of the ration does not exceed that was set CIPOpenWithDation. Or, set the CIPOpenWithDation to the data so vant instruction cestablish a connection of the connection of the conn | elevant instruc-<br>ceed the data<br>with the<br>taSize instruc-<br>data size of the<br>taSize instruc-<br>ize of the rele-<br>or larger to | Write the progra<br>data size of the<br>tion does not ex-<br>size that was se<br>CIPOpenWithDa<br>tion. Or, set the<br>CIPOpenWithDa<br>tion to the data s<br>vant instruction of<br>establish a conn | relevant instruc-<br>ceed the data<br>t with the<br>ataSize instruc-<br>data size of the<br>ataSize instruc-<br>size of the rele-<br>or larger to |  |  |
|                         | Attached Information 1: Error Location  Attached Information 2: Error Location Details (Rung Number). For a program section, the rung number                                                                                                    |                                                                                        |                                                                                                    |                                                                                                    |                                                                                                    |                                                                                                    |  |  |
| Attached                |                                                                                                    |                                                                                        | en. For ST, the line                                                                                                    |                                                                                                    | orogram scouon, u                                                                                                    | ne rung number                                                                                                    |  |  |
| information             | Attached Information 3: Name of the Instruction and Instruction Instance Where the Error Occurred. If there is more than one possible instruction, information is given on all of them. Nothing is given if the instruction cannot be identified. |                                                                                        |                                                                                                    |                                                                                                    |                                                                                                    |                                                                                                    |  |  |
|                         | Attached Informa                                                                                                    | Attached Information 4: Expansion Error Code (ErrorIDEx)                               |                                                                                                    |                                                                                                    |                                                                                                    |                                                                                                    |  |  |
| Precautions/<br>Remarks | If a program is c<br>rect.                                                                                                    | hanged after an e                                                                      | rror occurs, the att                                                                                                    | ached informatior                                                                                                    | that is displayed                                                                                                    | may not be cor-                                                                                                    |  |  |

| Event name              | Local IP Address Setting Error                            |                                                                                                    |                                                                                                    | Event code                           | 54012000 hex      |                                         |  |  |
|-------------------------|-----------------------------------------------------------|----------------------------------------------------------------------------------------------------|----------------------------------------------------------------------------------------------------|--------------------------------------|-------------------|-----------------------------------------|--|--|
| Meaning                 | An instruction wa                                         | as executed when                                                                                                    | there was a settin                                                                                                    | ng error in the loca                 | l IP address.     |                                         |  |  |
| Source                  | PLC Function Mo                                           | odule                                                                                                    | Source details                                                                                                    | Instruction                          | Detection timing  | At instruction execution                |  |  |
| Error attri-<br>butes   | Level                                                     | Observation                                                                                                    | Recovery                                                                                                    |                                      | Log category      | System                                  |  |  |
| Effects                 | User program                                              | Continues.                                                                                                    | Operation                                                                                                    | Operation The relevant instructions. |                   | ccording to speci-                      |  |  |
| System-                 | Variable                                                  |                                                                                                    | Data type                                                                                                    |                                      | Name              |                                         |  |  |
| defined variables       | None                                                      | None                                                                                                    |                                                                                                    |                                      |                   |                                         |  |  |
|                         | Assumed cause                                             |                                                                                                    | Correction                                                                                                    | Correction                           |                   |                                         |  |  |
| Cause and correction    | An instruction wa<br>when there was<br>the local IP addre | a setting error in                                                                                                    | There was a TCP/IP Basic Setting Error (IP Address Setting Error) when the instruction was executed. Remove the cause of the TCP/IP Basic Setting Error. |                                      |                   | sses correctly so<br>asic Setting Error |  |  |
|                         | Attached Informa                                          | Attached Information 1: Error Location                                                                                                    |                                                                                                    |                                      |                   |                                         |  |  |
| A44I                    |                                                           | Attached Information 2: Error Location Details (Rung Number). For a program section, the rung number from the start of the section is given. For ST, the line number is given.                                                                     |                                                                                                    |                                      |                   |                                         |  |  |
| Attached information    | there is more that                                        | Attached Information 3: Names of the Instruction and Instruction Instance Where the Error Occurred. If there is more than one possible instruction, information is given on all of them. Nothing is given if the instruction cannot be identified. |                                                                                                    |                                      |                   |                                         |  |  |
|                         | Attached Informa                                          | Attached Information 4: Expansion Error Code (ErrorIDEx)                                                                                                    |                                                                                                    |                                      |                   |                                         |  |  |
| Precautions/<br>Remarks | If a program is cl                                        | hanged after an e                                                                                                    | rror occurs, the att                                                                                                    | tached information                   | that is displayed | may not be cor-                         |  |  |

| Event name              | TCP/UDP Port Already in Use            |                                                                                                    |                    | Event code                                                                        | 54012001 hex     |                                                                               |  |  |  |
|-------------------------|----------------------------------------|----------------------------------------------------------------------------------------------------|--------------------|-----------------------------------------------------------------------------------|------------------|-------------------------------------------------------------------------------|--|--|--|
| Meaning                 | The UDP or TCF                         | port was already                                                                                                    | in use when the in | nstruction was exe                                                                | ecuted.          |                                                                               |  |  |  |
| Source                  | PLC Function M                         | odule                                                                                                    | Source details     | Instruction                                                                       | Detection timing | At instruction execution                                                      |  |  |  |
| Error attri-<br>butes   | Level                                  | Observation                                                                                                    | Recovery           |                                                                                   | Log category     | System                                                                        |  |  |  |
| Effects                 | User program                           | Continues.                                                                                                    | Operation          | peration The relevant instruction will end according to sp fications.             |                  |                                                                               |  |  |  |
| System-                 | Variable [                             |                                                                                                    | Data type          |                                                                                   | Name             |                                                                               |  |  |  |
| defined variables       | None                                   |                                                                                                    |                    |                                                                                   |                  |                                                                               |  |  |  |
|                         | Assumed cause                          |                                                                                                    | Correction         |                                                                                   | Prevention       |                                                                               |  |  |  |
| Cause and correction    | The UDP or TCP port is already in use. |                                                                                                    |                    | Correct the user program so that an unused port is specified for the instruction. |                  | Write the user program so that used ports are not specified for instructions. |  |  |  |
|                         |                                        | Attached Information 1: Error Location  Attached Information 2: Error Location Details (Rung Number). For a program section, the rung number                                                                                                    |                    |                                                                                   |                  |                                                                               |  |  |  |
| Attached                |                                        | from the start of the section is given. For ST, the line number is given.                                                                                                    |                    |                                                                                   |                  |                                                                               |  |  |  |
| information             | there is more that                     | Attached Information 3: Names of the Instruction and Instruction Instance Where the Error Occurred. If there is more than one possible instruction, information is given on all of them. Nothing is given if the instruction cannot be identified. |                    |                                                                                   |                  |                                                                               |  |  |  |
|                         | Attached Informa                       | Attached Information 4: Expansion Error Code ( <i>ErrorIDEx</i> )                                                                                                    |                    |                                                                                   |                  |                                                                               |  |  |  |
| Precautions/<br>Remarks | If a program is c rect.                | If a program is changed after an error occurs, the attached information that is displayed may not be cor-                                                                                                    |                    |                                                                                   |                  |                                                                               |  |  |  |

| Event name              | Address Resolution Failed                                                                                                    |                      |                                                       | Event code 54012002 hex                                        |                                                                                    |                                 |  |  |
|-------------------------|----------------------------------------------------------------------------------------------------|----------------------|-------------------------------------------------------|----------------------------------------------------------------|------------------------------------------------------------------------------------|---------------------------------|--|--|
| Meaning                 | Address resolution                                                                                                    | on failed for a rem  | ote node with the                                     | host name that wa                                              | as specified in the                                                                | instruction.                    |  |  |
| Source                  | PLC Function Mo                                                                                                    | odule                | Source details                                        | Instruction                                                    | Detection timing                                                                   | At instruction execution        |  |  |
| Error attri-<br>butes   | Level                                                                                                    | Observation          | Recovery                                              |                                                                | Log category                                                                       | System                          |  |  |
| Effects                 | User program                                                                                                    | Continues.           | Operation                                             | The relevant instrictions.                                     | truction will end ac                                                               | ccording to speci-              |  |  |
| System-                 | Variable                                                                                                    |                      | Data type                                             |                                                                | Name                                                                               |                                 |  |  |
| defined variables       | None                                                                                                    |                      |                                                       |                                                                |                                                                                    |                                 |  |  |
|                         | Assumed cause                                                                                                    | e                    | Correction                                            |                                                                | Prevention                                                                         |                                 |  |  |
|                         | The host name specified for the instruction is not correct.  Correct the host name that specified in the instruction.                                                                                                    |                      |                                                       | Specify correct hinstructions.                                 | ost names in                                                                       |                                 |  |  |
| Cause and correction    | The hosts and D the Controller and                                                                                                    | •                    | Correct the hosts and DNS settings in the Controller. |                                                                | Check the hosts and DNS settings in the Controller and make sure they are correct. |                                 |  |  |
|                         | The DNS server settings are incorrect.                                                                                                    |                      |                                                       | server settings.                                               | Check that there in the DNS serve                                                  | are no mistakes<br>er settings. |  |  |
|                         | Attached Informa                                                                                                    | ation 1: Error Loca  | tion                                                  |                                                                |                                                                                    |                                 |  |  |
| Attached                | Attached Information 2: Error Location Details (Rung Number). For a program section, the rung number from the start of the section is given. For ST, the line number is given.                                                                     |                      |                                                       |                                                                |                                                                                    |                                 |  |  |
| information             | Attached Information 3: Names of the Instruction and Instruction Instance Where the Error Occurred. If there is more than one possible instruction, information is given on all of them. Nothing is given if the instruction cannot be identified. |                      |                                                       |                                                                |                                                                                    |                                 |  |  |
|                         | Attached Informa                                                                                                    | ation 4: Expansion   | Error Code (Erro                                      | rIDEx)                                                         |                                                                                    |                                 |  |  |
| Precautions/<br>Remarks | If a program is cl                                                                                                    | hanged after an e    | rror occurs, the att                                  | ached information                                              | that is displayed                                                                  | may not be cor-                 |  |  |
|                         |                                                                                                    |                      |                                                       |                                                                |                                                                                    |                                 |  |  |
| Event name              | Socket Status Er                                                                                                    | rror                 |                                                       | Event code                                                     | 54012003 hex                                                                       |                                 |  |  |
| Meaning                 | The status was r                                                                                                    | not suitable for exe | ecution of the sock                                   | et service instruct                                            | tion.                                                                              |                                 |  |  |
| Source                  | PLC Function Mo                                                                                                    | odule                | Source details                                        | Instruction                                                    | Detection timing                                                                   | At instruction execution        |  |  |
| Error attri-<br>butes   | Level                                                                                                    | Observation          | Recovery                                              |                                                                | Log category                                                                       | System                          |  |  |
| Effects                 | User program                                                                                                    | Continues.           | Operation                                             | The relevant instruction will end according to specifications. |                                                                                    |                                 |  |  |

Data type

System-defined

variables

Variable

None

Name

|                      | Assumed cause                                                                                                    | Correction                                         | Prevention                                                              |
|----------------------|----------------------------------------------------------------------------------------------------|----------------------------------------------------|-------------------------------------------------------------------------|
|                      | SktUDPCreate Instruction     The UDP port specified with the SrcUdpPort input variable is in one of the following states.     It is already open.     It is being closed.     SktUDPRcv Instruction     The specified socket is receiv-                                                                                                    | Remove the cause of the error for the instruction. | Prevention  Do not execute the instruction when it will cause an error. |
| Cause and correction | <ul> <li>ing data.</li> <li>The specified socket is closed.</li> <li>SktUDPSend Instruction</li> <li>The specified socket is sending data.</li> <li>The specified socket is closed.</li> <li>SktTCPAccept Instruction The specified TCP port is in one of the following states.</li> <li>The port is being opened.</li> <li>The port is being closed.</li> <li>A connection is already established for this instruction for the same IP address and TCP port.</li> <li>SktTCPConnect Instruction</li> <li>The TCP port that is specified with the SrcTcpPort input variable is already open.</li> <li>The remote node that is specified with DstAdr input variable does not exist.</li> <li>The remote node that is specified with DstAdr and DstTcp-Port input variables is not waiting for a connection.</li> <li>SktTCPRcv Instruction</li> <li>The specified socket is receiving data.</li> <li>The specified socket is closed.</li> <li>SktTCPSend Instruction</li> <li>The specified socket is closed.</li> <li>The specified socket is closed.</li> <li>The send buffer of the specified socket is full (because the power to the remote node is OFF, the line is disconnected, etc.)</li> <li>SktSetOption Instruction</li> </ul> |                                                    |                                                                         |
|                      | <ul> <li>The specified socket already<br/>started transmission.</li> <li>An option type which is not<br/>supported by the specified<br/>socket was selected.</li> </ul>                                                                                                    |                                                    |                                                                         |

| Attached information    | Attached Information 1: Error Location  Attached Information 2: Error Location Details (Rung Number). For a program section, the rung number from the start of the section is given. For ST, the line number is given.  Attached Information 3: Names of the Instruction and Instruction Instance Where the Error Occurred. If there is more than one possible instruction, information is given on all of them. Nothing is given if the instruction cannot be identified. |
|-------------------------|----------------------------------------------------------------------------------------------------|
|                         | Attached Information 4: Expansion Error Code (ErrorIDEx)                                                                                                    |
| Precautions/<br>Remarks | If a program is changed after an error occurs, the attached information that is displayed may not be correct.                                                                                                    |

|                         | I                                      | Local IP Address Not Set Event code 54012004 hex                                                                                              |                                                              |                                                                                                |                                                                                      |                                                    |  |  |
|-------------------------|----------------------------------------|----------------------------------------------------------------------------------------------------|--------------------------------------------------------------|------------------------------------------------------------------------------------------------|--------------------------------------------------------------------------------------|----------------------------------------------------|--|--|
| Event name              |                                        |                                                                                                    |                                                              | Event code                                                                                     | 54012004 hex                                                                         |                                                    |  |  |
| Meaning                 | The local IP add                       | ress was not set v                                                                                                    | vhen a socket serv                                           | vice instruction wa                                                                            | s executed.                                                                          |                                                    |  |  |
| Source                  | PLC Function M                         | odule                                                                                                    | Source details                                               | Source details Instruction                                                                     |                                                                                      | At instruction execution                           |  |  |
| Error attri-<br>butes   | Level                                  | Observation                                                                                                    | Recovery                                                     | overy Log                                                                                      |                                                                                      | System                                             |  |  |
| Effects                 | User program                           | Continues.                                                                                                    | Operation                                                    | Operation The relevant inst fications.                                                         |                                                                                      | ccording to speci-                                 |  |  |
| System-                 | Variable                               |                                                                                                    | Data type                                                    |                                                                                                | Name                                                                                 |                                                    |  |  |
| defined variables       | None                                   |                                                                                                    |                                                              |                                                                                                |                                                                                      |                                                    |  |  |
|                         | Assumed cause                          |                                                                                                    | Correction                                                   | Correction                                                                                     |                                                                                      |                                                    |  |  |
|                         | There is a BOOTP server setting error. |                                                                                                    | Correct any errors in the BOOTP server settings.             |                                                                                                | Check that there are no mistakes in the BOOTP server settings.                       |                                                    |  |  |
| Cause and correction    | The BOOTP server does not exist.       |                                                                                                    | server has starte                                            | Make sure that the BOOTP server has started normally and is normally connected to the network. |                                                                                      | he BOOTP<br>ed normally and is<br>sted to the net- |  |  |
|                         | The local IP add because operation     |                                                                                                    | Wait until the loc<br>set before execu<br>vice instructions. | ting socket ser-                                                                               | Wait until the local IP address is set before executing socket service instructions. |                                                    |  |  |
|                         | Attached Informa                       | ation 1: Error Loca                                                                                                    | ation                                                        |                                                                                                |                                                                                      |                                                    |  |  |
| Attached                |                                        |                                                                                                    | ation Details (Rung<br>en. For ST, the line                  |                                                                                                | orogram section, t                                                                   | he rung number                                     |  |  |
| information             | there is more that                     | Attached Information 3: Names of the Instruction and Instruction is given instruction, information is given instruction cannot be identified. |                                                              |                                                                                                |                                                                                      | -                                                  |  |  |
|                         | Attached Informa                       | ation 4: Expansion                                                                                                    | Error Code ( <i>Erro</i>                                     | rIDEx)                                                                                         |                                                                                      |                                                    |  |  |
| Precautions/<br>Remarks | If a program is correct.               | hanged after an e                                                                                                    | rror occurs, the att                                         | ached informatior                                                                              | n that is displayed                                                                  | may not be cor-                                    |  |  |

| Event name              | Socket Timeout                                                                                                    |                      |                                                                                                    | Event code                                                            | 54012006 hex                                                                                                    |                               |
|-------------------------|----------------------------------------------------------------------------------------------------|----------------------|----------------------------------------------------------------------------------------------------|-----------------------------------------------------------------------|----------------------------------------------------------------------------------------------------|-------------------------------|
| Meaning                 | A timeout occurr                                                                                                    | ed for a socket se   | rvice instruction.                                                                                                    |                                                                       |                                                                                                    |                               |
| Source                  | PLC Function M                                                                                                    | odule                | Source details                                                                                                    | Instruction                                                           | Detection timing                                                                                                    | At instruction execution      |
| Error attri-<br>butes   | Level                                                                                                    | Observation Recovery |                                                                                                    | Log category                                                          | System                                                                                                    |                               |
| Effects                 | User program                                                                                                    | Continues.           | Operation                                                                                                    | Operation The relevant instr                                          |                                                                                                    | ccording to speci-            |
| System-                 | Variable                                                                                                    |                      | Data type                                                                                                    |                                                                       | Name                                                                                                    |                               |
| defined variables       | None                                                                                                    |                      |                                                                                                    |                                                                       |                                                                                                    |                               |
|                         | Assumed cause                                                                                                    |                      | Correction                                                                                                    |                                                                       | Prevention                                                                                                    |                               |
| Cause and correction    | SktTCPAccept instruction: There was no request for a connection from the remote node during the user-set timeout time.                  |                      | Correct the syste<br>gram so that the<br>tion request from<br>node within the ti<br>the instruction is<br>increase the time | re is a connec-<br>n the remote<br>imeout time after<br>executed. Or, | Set up the system and user program so that there is a connection request from the remote node within the timeout time after the instruction is executed. |                               |
|                         | SktTCPRcv or SktUDPRcv instruction: Data was not received from the remote node during the user-set timeout time.                        |                      | Correct the syste<br>gram so that data<br>from the remote<br>timeout time afte<br>is executed. Or, in<br>eout time.         | a is received node within the return the instruction                  | Set up the syste<br>gram so that dat<br>from the remote<br>timeout time afte<br>is executed.                                                             | a is received node within the |
|                         | Attached Informa                                                                                                    | ation 1: Error Loca  | ation                                                                                                    |                                                                       |                                                                                                    |                               |
| Attached                |                                                                                                    |                      | ation Details (Rung<br>en. For ST, the line                                                                                 |                                                                       | orogram section, th                                                                                                    | ne rung number                |
| information             | Attached Information 3: Names of the Instruction a there is more than one possible instruction, informinstruction cannot be identified. |                      |                                                                                                    |                                                                       |                                                                                                    | _                             |
|                         | Attached Informa                                                                                                    | ation 4: Expansior   | n Error Code ( <i>Errol</i>                                                                                                 | rIDEx)                                                                |                                                                                                    |                               |
| Precautions/<br>Remarks | If a program is correct.                                                                                                    | hanged after an e    | rror occurs, the att                                                                                                    | ached information                                                     | that is displayed                                                                                                    | may not be cor-               |

| Event name              | Socket Handle Out of Range                            |                                                                                                    |                                                                                                    | Event code                                                                | 54012007 hex                                                              |                                  |
|-------------------------|-------------------------------------------------------|----------------------------------------------------------------------------------------------------|----------------------------------------------------------------------------------------------------|---------------------------------------------------------------------------|---------------------------------------------------------------------------|----------------------------------|
| Meaning                 | The handle that                                       | is specified for the                                                                                                    | socket service in                                                                                         | struction is not co                                                       | rrect.                                                                    |                                  |
| Source                  | PLC Function M                                        | odule                                                                                                    | Source details                                                                                            | Instruction                                                               | Detection timing                                                          | At instruction execution         |
| Error attri-<br>butes   | Level                                                 | Observation                                                                                                    | Recovery                                                                                                  |                                                                           | Log category                                                              | System                           |
| Effects                 | User program                                          | Continues.                                                                                                    | Operation                                                                                                 | Operation The relevant instructions.                                      |                                                                           | ccording to speci-               |
| System-                 | Variable                                              |                                                                                                    | Data type                                                                                                 |                                                                           | Name                                                                      |                                  |
| defined variables       | None                                                  |                                                                                                    |                                                                                                    |                                                                           |                                                                           |                                  |
|                         | Assumed cause                                         | е                                                                                                    | Correction                                                                                                |                                                                           | Prevention                                                                |                                  |
| Cause and correction    | The handle that<br>the socket service<br>not correct. | •                                                                                                    | Correct the sock instruction to the obtained with on instructions.  SktUDPCreate SktTCPConne SktTCPAccept | handle that was<br>e of the following<br>e instruction<br>ect instruction | Specify handles with the following  SktUDPCreate SktTCPConne SktTCPAccept | e instruction<br>ect instruction |
|                         | Attached Inform                                       |                                                                                                    | ation Details (Rung                                                                                       |                                                                           | orogram section, tl                                                       | ne rung number                   |
| Attached information    | Attached Informathere is more that                    | start of the section is given. For ST, the line<br>Information 3: Names of the Instruction and<br>ore than one possible instruction, information cannot be identified. |                                                                                                    | d Instruction Insta                                                       |                                                                           |                                  |
|                         | Attached Inform                                       | ation 4: Expansior                                                                                                    | n Error Code ( <i>Erro</i>                                                                                | rIDEx)                                                                    |                                                                           |                                  |
| Precautions/<br>Remarks | If a program is c                                     | hanged after an e                                                                                                    | rror occurs, the att                                                                                      | ached information                                                         | that is displayed                                                         | may not be cor-                  |

| Event name              | Socket Commun                                                                                              | ications Resource                                     | Overflow                                                                                                    | Event code                                                                                                    | 54012008 hex                                                                                              |                                                                             |  |
|-------------------------|----------------------------------------------------------------------------------------------------|-------------------------------------------------------|----------------------------------------------------------------------------------------------------|----------------------------------------------------------------------------------------------------|----------------------------------------------------------------------------------------------------|-----------------------------------------------------------------------------|--|
| Meaning                 | The maximum re                                                                                             | sources that you                                      | can use for socket                                                                                          | service instructio                                                                                                    | ns at the same tim                                                                                        | e was exceeded.                                                             |  |
| Source                  | PLC Function Mo                                                                                            | odule                                                 | Source details                                                                                              | Instruction                                                                                                    | Detection timing                                                                                          | At instruction execution                                                    |  |
| Error attri-<br>butes   | Level                                                                                                    | Observation                                           | Recovery                                                                                                    |                                                                                                    | Log category                                                                                              | System                                                                      |  |
| Effects                 | User program                                                                                               | Continues.                                            | Operation                                                                                                   | The relevant instruction will end accor fications.                                                                                                    |                                                                                                    | ccording to speci-                                                          |  |
| System-                 | Variable                                                                                                   |                                                       | Data type                                                                                                   |                                                                                                    | Name                                                                                                    |                                                                             |  |
| defined variables       | None                                                                                                    |                                                       |                                                                                                    |                                                                                                    |                                                                                                    |                                                                             |  |
|                         | Assumed cause Co                                                                                           |                                                       | Correction                                                                                                  |                                                                                                    | Prevention                                                                                                |                                                                             |  |
| Cause and               | More than 32 socket service instructions were executed at the same time.                                   |                                                       | Correct the user program so that no more than 32 socket service instructions are executed at the same time. |                                                                                                    | Write the user program so that no more than 32 socket service instructions are executed at the same time. |                                                                             |  |
| correction              | More than 30 so<br>were used at the<br>CPU Units with u<br>or earlier, more t<br>handles were us<br>time.) | same time. (For<br>unit version 1.02<br>han 16 socket | no more than 30 are used at the s                                                                           | no more than 30 socket handles are used at the same time (16 for CPU Units with unit version 1.02 more than 30 socket handles used at the same CPU Units with |                                                                                                    | ogram so that no<br>cket handles are<br>e time (16 for<br>unit version 1.02 |  |
|                         | Attached Informa                                                                                           | ation 1: Error Loca                                   | tion                                                                                                    |                                                                                                    | 1                                                                                                    |                                                                             |  |
| Attacked                |                                                                                                    |                                                       | eation Details (Rung Number). For a program section, the rung number en. For ST, the line number is given.  |                                                                                                    |                                                                                                    |                                                                             |  |
| Attached information    | Attached Information 3: Names of t there is more than one possible ins instruction cannot be identified.   |                                                       |                                                                                                    |                                                                                                    |                                                                                                    |                                                                             |  |
|                         | Attached Informa                                                                                           | ation 4: Expansion                                    | Error Code ( <i>Error</i>                                                                                   | rIDEx)                                                                                                    |                                                                                                    |                                                                             |  |
| Precautions/<br>Remarks | If a program is cl<br>rect.                                                                                | nanged after an e                                     | rror occurs, the att                                                                                        | ached information                                                                                                    | that is displayed                                                                                         | may not be cor-                                                             |  |

| Event name              | No Execution Rig                                                                                                    | thr                                     |                                                                                                    | Event code                                          | 54012400 hex                                               |                          |
|-------------------------|----------------------------------------------------------------------------------------------------|-----------------------------------------|----------------------------------------------------------------------------------------------------|-----------------------------------------------------|------------------------------------------------------------|--------------------------|
|                         | <u> </u>                                                                                                    |                                         | ange the settings o                                                                                                    |                                                     |                                                            | ion was not possi-       |
| Meaning                 | ble.                                                                                                    |                                         |                                                                                                    |                                                     |                                                            |                          |
| Source                  | PLC Function Mo                                                                                                    | odule                                   | Source details                                                                                                    | Instruction                                         | Detection timing                                           | At instruction execution |
| Error attri-<br>butes   | Level                                                                                                    | Observation                             | Recovery                                                                                                    |                                                     | Log category                                               | System                   |
| Effects                 | User program                                                                                                    | Continues.                              | Operation                                                                                                    | Not affected.                                       |                                                            | •                        |
| System-                 | Variable                                                                                                    |                                         | Data type                                                                                                    |                                                     | Name                                                       |                          |
| defined variables       | None                                                                                                    |                                         |                                                                                                    |                                                     |                                                            |                          |
|                         | Assumed cause                                                                                                    | )                                       | Correction                                                                                                    |                                                     | Prevention                                                 |                          |
|                         | Assumed cause  An instruction to change the settings of the built-in EtherNet/IP port or a CJ-series EtherNet/IP Unit was executed when restart processing was in progress for the built-in EtherNet/IP port. |                                         | Execute the instr<br>the settings after<br>ing or setting cha<br>built-in EtherNet/<br>series EtherNet/<br>pleted.                                                                                                    | restart process-<br>anges for the<br>IP port or CJ- | the settings whe<br>cessing or settin<br>not in progress t | ng changes are           |
|                         | An instruction to change the settings of a CJ-series EtherNet/IP Unit was executed when restart processing was in progress for the Unit.                                                                      |                                         |                                                                                                    |                                                     |                                                            |                          |
| Cause and correction    | An instruction to change the settings of the built-in EtherNet/IP port or a CJ-series EtherNet/IP                                                                                                    |                                         |                                                                                                    |                                                     |                                                            |                          |
|                         | An instruction to change the settings of a CJ-series EtherNet/IP Unit was executed when changing settings was in progress for an instruction or CIP message for the Unit.                                     |                                         |                                                                                                    |                                                     |                                                            |                          |
|                         | The unit number that was specified for the instruction is not for a built-in EtherNet/IP port or a CJ-series EtherNet/IP Unit.                                                                                |                                         | Specify the unit number of a built-in EtherNet/IP port or CJ-series EtherNet/IP Unit for the instruction. If the Unit configuration is not correct, correct the Unit configuration.  Specify the unit in EtherNet/IP per EtherNet/IP Unit ion. |                                                     |                                                            |                          |
|                         | Attached Informa                                                                                                    | ation 1: Error Loca                     | ition                                                                                                    |                                                     |                                                            |                          |
| Attached                | from the start of                                                                                                    | the section is give                     | ition Details (Rung<br>n. For ST, the line                                                                                                    | number is given.                                    | _                                                          | -                        |
| information             | there is more that<br>instruction cannot                                                                                                    | n one possible in:<br>ot be identified. | the Instruction and struction, informati                                                                                                    | on is given on all                                  |                                                            |                          |
|                         |                                                                                                    |                                         | Error Code (Error                                                                                                    |                                                     |                                                            |                          |
| Precautions/<br>Remarks | If a program is ch<br>rect.                                                                                                    | nanged after an ei                      | rror occurs, the att                                                                                                    | ached informatior                                   | that is displayed                                          | may not be cor-          |

|                                                                                           | Settings Update Failed Event code 54012401 hex                                                                                                    |                                                                                                    |                                                                                                    |                                                                                                    |                                                                                                    |                                                                                                    |
|-------------------------------------------------------------------------------------------|----------------------------------------------------------------------------------------------------|----------------------------------------------------------------------------------------------------|----------------------------------------------------------------------------------------------------|----------------------------------------------------------------------------------------------------|----------------------------------------------------------------------------------------------------|----------------------------------------------------------------------------------------------------|
| Meaning                                                                                   | It was not possib                                                                                                    | ole to update the s                                                                                                    | ettings of the CJ-s                                                                                                    | series EtherNet/IP                                                                                                    | Unit that were ch                                                                                                    | anged.                                                                                                    |
| Source                                                                                    | PLC Function M                                                                                                    | odule                                                                                                    | Source details                                                                                                    | Instruction                                                                                                    | Detection timing                                                                                                    | At instruction execution                                                                                                    |
| Error attri-<br>butes                                                                     | Level                                                                                                    | Observation                                                                                                    | Recovery                                                                                                    |                                                                                                    | Log category                                                                                                    | System                                                                                                    |
| Effects                                                                                   | User program                                                                                                    | Continues.                                                                                                    | Operation                                                                                                    | Not affected.                                                                                                    | •                                                                                                    |                                                                                                    |
| System-                                                                                   | Variable                                                                                                    |                                                                                                    | Data type                                                                                                    |                                                                                                    | Name                                                                                                    |                                                                                                    |
| defined<br>variables                                                                      | None                                                                                                    |                                                                                                    |                                                                                                    |                                                                                                    |                                                                                                    |                                                                                                    |
|                                                                                           | Assumed cause                                                                                                    | 9                                                                                                    | Correction                                                                                                    |                                                                                                    | Prevention                                                                                                    |                                                                                                    |
| Cause and correction                                                                      | Restart processing for a Unit or built-in EtherNet/IP port was started during execution of an instruction to change the settings of a CJ-series EtherNet/IP Unit.                                                                                                    |                                                                                                    | Execute the instruction change the setting processing for the Net/IP port or Content Net/IP Unit is content.                                                                                       | ngs after restart<br>ne built-in Ether-<br>J-series Ether-                                                                                                    | Do not start rest<br>a Unit or built-in<br>during executior<br>to change the se<br>series EtherNet                                                                                                    | EtherNet/IP por<br>n of an instruction<br>ettings of a CJ-                                                                     |
|                                                                                           | Attached Informa                                                                                                    | ation 1: Error Loca                                                                                                    | ntion                                                                                                    |                                                                                                    | 1                                                                                                    |                                                                                                    |
| Attached                                                                                  |                                                                                                    | ation 2: Error Loca<br>the section is give                                                                                                    |                                                                                                    |                                                                                                    |                                                                                                    | he rung number                                                                                                    |
| information                                                                               |                                                                                                    | ation 3: Names of<br>an one possible ins<br>ot be identified.                                                                                                    |                                                                                                    |                                                                                                    |                                                                                                    |                                                                                                    |
|                                                                                           | Attached Informa                                                                                                    | ation 4: Expansion                                                                                                    | Error Code ( <i>Erro</i>                                                                                                    | rIDEx)                                                                                                    |                                                                                                    |                                                                                                    |
| Precautions/<br>Remarks                                                                   | If a program is correct.                                                                                                    | hanged after an ei                                                                                                    | rror occurs, the att                                                                                                    | tached informatior                                                                                                    | n that is displayed                                                                                                    | may not be cor-                                                                                                    |
|                                                                                           | •                                                                                                    |                                                                                                    |                                                                                                    |                                                                                                    |                                                                                                    |                                                                                                    |
|                                                                                           | I                                                                                                    |                                                                                                    |                                                                                                    |                                                                                                    |                                                                                                    |                                                                                                    |
| Event name                                                                                |                                                                                                    | taneous Instruction                                                                                                    |                                                                                                    | Event code                                                                                                    | 54012402 hex                                                                                                    |                                                                                                    |
|                                                                                           |                                                                                                    | taneous Instruction                                                                                                    |                                                                                                    |                                                                                                    |                                                                                                    | uted at the same                                                                                                    |
| Meaning                                                                                   | Too many instruc                                                                                                    | ctions to change th                                                                                                    |                                                                                                    |                                                                                                    |                                                                                                    | At instruction execution                                                                                                    |
| Event name  Meaning  Source  Error attri- butes                                           | Too many instructime.                                                                                                    | ctions to change th                                                                                                    | ne communication                                                                                                    | s setup of the Cor                                                                                                    | Detection                                                                                                    | At instruction                                                                                                    |
| Meaning<br>Source<br>Error attri-<br>butes                                                | Too many instructime.  PLC Function Me                                                                                                    | ctions to change the                                                                                                    | Source details                                                                                                    | s setup of the Cor                                                                                                    | Detection timing                                                                                                    | At instruction execution                                                                                                    |
| Meaning Source Error attributes Effects System-                                           | Too many instructime.  PLC Function Me                                                                                                    | odule  Observation                                                                                                    | Source details Recovery                                                                                                    | s setup of the Cor                                                                                                    | Detection timing                                                                                                    | At instruction execution                                                                                                    |
| Meaning Source Error attributes Effects Systemdefined                                     | Too many instructime.  PLC Function Mo  Level  User program                                                                                                    | odule  Observation                                                                                                    | Source details Recovery Operation                                                                                                    | s setup of the Cor                                                                                                    | Detection timing  Log category                                                                                                    | At instruction execution                                                                                                    |
| Meaning Source Error attri- butes Effects System- defined                                 | Too many instructime.  PLC Function Me  Level  User program  Variable                                                                                                    | odule  Observation  Continues.                                                                                                    | Source details Recovery Operation Data type                                                                                                    | s setup of the Cor                                                                                                    | Detection timing Log category Name                                                                                                    | At instruction execution                                                                                                    |
| Meaning Source Error attributes Effects Systemdefined                                     | Too many instructime.  PLC Function MacLevel  User program  Variable  None                                                                                                    | odule Observation Continues.                                                                                                    | Source details Recovery Operation Data type Correction                                                                                                    | s setup of the Cor Instruction Not affected.                                                                                                    | Detection timing Log category  Name Prevention                                                                                                    | At instruction execution System                                                                                                |
| Meaning  Source  Error attributes  Effects  Systemdefined variables  Cause and            | Too many instructime.  PLC Function Me  Level  User program  Variable  None  Assumed cause                                                                                                    | odule  Observation  Continues.                                                                                                    | Source details Recovery Operation Data type Correction Correct the user                                                                                                    | Instruction Instruction Instru | Detection timing Log category  Name                                                                                                    | At instruction execution  System  rogram so that tion to change the setup of the                                               |
| Meaning  Source  Error attributes  Effects  Systemdefined variables  Cause and            | Too many instructime.  PLC Function Me  Level  User program  Variable  None  Assumed cause Two or more instichange the communication of the Concuted at the same                                                                                                    | odule  Observation  Continues.                                                                                                    | Source details  Recovery  Operation  Data type   Correction  Correct the user only one instruct communications Controller is exe same time.                                                        | Instruction Instruction Instru | Detection timing Log category  Name Prevention Write the user p only one instruct communications Controller is executed.                                                                                                    | At instruction execution  System  rogram so that tion to change the setup of the                                               |
| Meaning  Source  Error attributes  Effects  Systemdefined variables  Cause and correction | Too many instructime.  PLC Function Me  Level  User program  Variable  None  Assumed cause Two or more instichange the communication of the Concuted at the same  Attached Information Attached Information of the Concurrence of the Concurrence of the Concuted at the same of the Concurrence of the Concurrence of the Co | odule  Observation  Continues.  ctructions to munications troller were exempted time.                                                                                                    | Source details  Recovery  Operation  Data type  Correct the user only one instruct communications Controller is exe same time.                                                                     | Instruction Instruction Instru | Detection timing  Log category  Name Prevention Write the user ponly one instruct communications Controller is exessame time.                                                                                                    | At instruction execution  System  rogram so that tion to change the setup of the ecuted at the                                 |
| Meaning  Source  Error attributes  Effects  Systemdefined variables  Cause and            | Too many instructime.  PLC Function Me  Level  User program  Variable  None  Assumed cause Two or more instichange the communication of the Concuted at the same  Attached Information from the start of Attached Information and Attached Information and Attached Information and Information the start of Attached Information and Information and Informat | Observation  Continues.  Continues.  Conti | Source details  Recovery  Operation  Data type   Correct the user only one instruct communications Controller is exe same time.  ation  tion Details (Runger, For ST, the line the Instruction and | Instruction Instruction Instru | Detection timing Log category  Name Prevention Write the user ponly one instruct communications Controller is exessame time.  program section, to the communication to the communication to the co | At instruction execution  System  rogram so that tion to change the setup of the ecuted at the he rung number ror Occurred. If |

If a program is changed after an error occurs, the attached information that is displayed may not be cor-

Precautions/

Remarks

| Event name              | FTP Client Exec                                      | ution Limit Exceed  | led                                                                                                    | Event code                     | 54012403 hex                         |                          |
|-------------------------|------------------------------------------------------|---------------------|----------------------------------------------------------------------------------------------------|--------------------------------|--------------------------------------|--------------------------|
| Meaning                 | Too many FTP c                                       | lient communication | ons instructions we                                                                                                    | ere executed at the same time. |                                      |                          |
| Source                  | PLC Function Module                                  |                     | Source details                                                                                                    | Instruction                    | Detection timing                     | At instruction execution |
| Error attri-<br>butes   | Level                                                | Observation         | Recovery                                                                                                    |                                | Log category                         | System                   |
| Effects                 | User program                                         | Continues.          | Operation                                                                                                    | Not affected.                  |                                      |                          |
| System-                 | Variable                                             |                     | Data type                                                                                                    |                                | Name                                 |                          |
| defined variables       | None                                                 |                     |                                                                                                    |                                |                                      |                          |
|                         | Assumed cause Correction                             |                     |                                                                                                    | Prevention                     |                                      |                          |
| Cause and correction    | Four or more FT nications instruct cuted at the same | ions were exe-      | Correct the user program so that no more than three FTP client communications instructions are executed at the same time.  Write the user program so that more than three FTP client communications instructions are cuted at the same time. |                                | FTP client com-<br>ructions are exe- |                          |
|                         | Attached Informa                                     | ation 1: Error Loca | ition                                                                                                    |                                |                                      |                          |
| Attached                |                                                      |                     | ition Details (Rung<br>n. For ST, the line                                                                                                    | , ,                            | orogram section, th                  | ne rung number           |
| information             |                                                      | ın one possible in  | f the Instruction and Instruction Instance Where the Error Occurred. If nstruction, information is given on all of them. Nothing is given if the                                                                                             |                                |                                      | -                        |
|                         | Attached Informa                                     | ation 4: Expansion  | Error Code ( <i>Error</i>                                                                                                    | rIDEx)                         |                                      |                          |
| Precautions/<br>Remarks | If a program is cl<br>rect.                          | nanged after an e   | rror occurs, the att                                                                                                    | ached information              | that is displayed                    | may not be cor-          |

| Event name              | File Number Lim                                                                                                    | it Exceeded         |                                                                                                    | Event code                 | 54012404 hex                        |                          |
|-------------------------|----------------------------------------------------------------------------------------------------|---------------------|----------------------------------------------------------------------------------------------------|----------------------------|-------------------------------------|--------------------------|
| Meaning                 | The number of files specified with a wildcard for an I 1,000.                                                                           |                     |                                                                                                    | TP client commu            | inications instruction              | on exceeded              |
| Source                  | PLC Function M                                                                                                    | odule               | Source details                                                                                                    | Source details Instruction |                                     | At instruction execution |
| Error attri-<br>butes   | Level                                                                                                    | Observation         | Recovery                                                                                                    | Recovery                   |                                     | System                   |
| Effects                 | User program                                                                                                    | Continues.          | Operation                                                                                                    | Not affected.              |                                     | •                        |
| System-                 | Variable                                                                                                    |                     | Data type                                                                                                    |                            | Name                                |                          |
| defined variables       | None                                                                                                    |                     |                                                                                                    |                            |                                     |                          |
|                         | Assumed cause Co                                                                                                    |                     | Correction                                                                                                    |                            | Prevention                          |                          |
| Cause and correction    |                                                                                                    |                     | Correct the program so that the number of files specified with a wildcard for an FTP client communications instruction does not exceed 1,000.  Write the program so the number of files specified wildcard for an FTP client communications instruction does not exceed 1,000. |                            | specified with a<br>FTP client com- |                          |
|                         | Attached Informa                                                                                                    | ation 1: Error Loca | ition                                                                                                    |                            | 1                                   |                          |
| Attached                |                                                                                                    |                     | ition Details (Rung<br>n. For ST, the line                                                                                                    | ,                          | program section, t                  | he rung number           |
| information             | Attached Information 3: Names of the Instruction a there is more than one possible instruction, informinstruction cannot be identified. |                     |                                                                                                    |                            |                                     |                          |
|                         | Attached Informa                                                                                                    | ation 4: Expansion  | Error Code ( <i>Erro</i>                                                                                                    | rIDEx)                     |                                     |                          |
| Precautions/<br>Remarks | If a program is cl                                                                                                    | hanged after an e   | rror occurs, the att                                                                                                    | ached informatio           | n that is displayed                 | may not be cor-          |

| Event name              | Directory Does N                                                                                                    | Not Exist (FTP)                 |                                                                                                    | Event code        | 54012405 hex                            |                          |
|-------------------------|----------------------------------------------------------------------------------------------------|---------------------------------|----------------------------------------------------------------------------------------------------|-------------------|-----------------------------------------|--------------------------|
| Meaning                 | The directory specified for an FTP client communications instruction does not exist in the Coincorrect path was specified. |                                 |                                                                                                    |                   | e Controller or an                      |                          |
| Source                  | PLC Function M                                                                                                    | odule                           | Source details                                                                                                    |                   | Detection timing                        | At instruction execution |
| Error attri-<br>butes   | Level                                                                                                    | Observation                     | Recovery                                                                                                    |                   | Log category                            | System                   |
| Effects                 | User program                                                                                                    | Continues.                      | Operation                                                                                                    | Not affected.     |                                         |                          |
| System-                 | Variable                                                                                                    |                                 | Data type                                                                                                    |                   | Name                                    |                          |
| defined variables       | None -                                                                                                    |                                 |                                                                                                    |                   |                                         |                          |
|                         | Assumed cause                                                                                                    |                                 | Correction                                                                                                    |                   | Prevention                              |                          |
| Cause and correction    | The directory sp<br>FTP client comm<br>instruction does<br>Controller or an<br>was specified.                              | nunications<br>not exist in the | Correct the program so that the directory specified for the FTP client communications instruction exists in the SD Memory Card.  Write the program so that directory specified for the lent communications instruction exists in the SD Memory Card. |                   | ed for the FTP cli-<br>ions instruction |                          |
|                         | Attached Informa                                                                                                    | ation 1: Error Loca             | ntion                                                                                                    |                   | •                                       |                          |
| Attached                |                                                                                                    |                                 | ation Details (Rung<br>en. For ST, the line                                                                                                    |                   | orogram section, t                      | he rung number           |
| information             | Attached Information 3: Names of there is more than one possible instruction cannot be identified.                         |                                 |                                                                                                    |                   |                                         | _                        |
|                         | Attached Informa                                                                                                    | ation 4: Expansior              | Error Code ( <i>Error</i>                                                                                                    | rIDEx)            |                                         |                          |
| Precautions/<br>Remarks | If a program is corect.                                                                                                    | hanged after an e               | rror occurs, the att                                                                                                    | ached information | that is displayed                       | may not be cor-          |

| Event name              | FTP Server Connection Error                                                                                                    |                     |                                                                     | Event code                                                                                                    | 54012406 hex                                                          |                                                             |
|-------------------------|----------------------------------------------------------------------------------------------------|---------------------|---------------------------------------------------------------------|----------------------------------------------------------------------------------------------------|-----------------------------------------------------------------------|-------------------------------------------------------------|
| Meaning                 | The destination FTP server that was specified for an FTP client communications instruction does not ex on the network or the specified FTP server is not operating. |                     |                                                                     |                                                                                                    |                                                                       | ion does not exist                                          |
| Source                  | PLC Function Mo                                                                                                    | odule               | Source details                                                      |                                                                                                    | Detection timing                                                      | At instruction execution                                    |
| Error attri-<br>butes   | Level                                                                                                    | Observation         | Recovery                                                            |                                                                                                    | Log category                                                          | System                                                      |
| Effects                 | User program                                                                                                    | Continues.          | Operation                                                           | Not affected.                                                                                                    |                                                                       |                                                             |
| System-                 | Variable                                                                                                    |                     | Data type                                                           |                                                                                                    | Name                                                                  |                                                             |
| defined variables       | None                                                                                                    |                     |                                                                     |                                                                                                    |                                                                       |                                                             |
|                         | Assumed cause                                                                                                    |                     | Correction Prevention                                               |                                                                                                    |                                                                       |                                                             |
| Cause and correction    | The destination FTP server that was specified for an FTP client communications instruction does not exist on the network.                                           |                     | FTP server spec                                                     | Correct the program so that the FTP server specified for the FTP client communications instruction exists on the network. |                                                                       | m so that the cified for the FTP cations instruction twork. |
|                         | The destination I was specified for communications operating.                                                                                                    | an FTP client       | Start the FTP se specified as the server and then instruction again | destination FTP execute the                                                                                               | Confirm that the is specified as the FTP server is on you execute the | perating before                                             |
|                         | Attached Informa                                                                                                    | ation 1: Error Loca | ition                                                               |                                                                                                    |                                                                       |                                                             |
| Attached                |                                                                                                    |                     | tion Details (Rung<br>n. For ST, the line                           | , ,                                                                                                    | orogram section, t                                                    | he rung number                                              |
| information             |                                                                                                    | n one possible in   | the Instruction and<br>struction, informati                         |                                                                                                    |                                                                       | -                                                           |
|                         | Attached Informa                                                                                                    | ation 4: Expansion  | Error Code (Error                                                   | rIDEx)                                                                                                    |                                                                       |                                                             |
| Precautions/<br>Remarks | If a program is cl<br>rect.                                                                                                    | hanged after an e   | rror occurs, the att                                                | ached informatior                                                                                                    | n that is displayed                                                   | may not be cor-                                             |

| Event name              | Destination FTP                                                                                                    | Server Execution  | Failure                                                                                                    | Event code                                                                                                    | 54012407 hex        |                                                        |
|-------------------------|----------------------------------------------------------------------------------------------------|-------------------|----------------------------------------------------------------------------------------------------|----------------------------------------------------------------------------------------------------|---------------------|--------------------------------------------------------|
| Meaning                 | The destination I                                                                                                    | FTP server for an | FTP client commu                                                                                                    | nications instructi                                                                                                    | on returned an eri  | ror.                                                   |
| Source                  | PLC Function Mo                                                                                                    | odule             | Source details                                                                                                    | Instruction                                                                                                    | Detection timing    | At instruction execution                               |
| Error attri-<br>butes   | Level                                                                                                    | Observation       | Recovery                                                                                                    |                                                                                                    | Log category        | System                                                 |
| Effects                 | User program                                                                                                    | Continues.        | Operation                                                                                                    | Not affected.                                                                                                    |                     | •                                                      |
| System-                 | Variable                                                                                                    |                   | Data type                                                                                                    |                                                                                                    | Name                |                                                        |
| defined<br>variables    | None                                                                                                    | ne                |                                                                                                    |                                                                                                    |                     |                                                        |
|                         | Assumed cause                                                                                                    |                   | Correction                                                                                                    |                                                                                                    | Prevention          |                                                        |
| Cause and correction    | The destination FTP server for the FTP client communications instruction failed to execute the requested processing.                                                                                                    |                   | the destination F value of the <i>Erro</i> variable from the refer to the descimanual for the excode ( <i>ErrorIDEx</i> ) | Check the response code from the destination FTP server in the value of the <i>ErrorIDEx</i> output variable from the instruction and refer to the description in this manual for the expansion error code ( <i>ErrorIDEx</i> ) with the same value for the instruction. |                     | otion of <i>ErrorIDEx</i><br>ne instruction and<br>ly. |
| Attached information    | Attached Information 1: Error Location  Attached Information 2: Error Location Details (Rung Number). For a program section, the rung number from the start of the section is given. For ST, the line number is given.  Attached Information 3: Names of the Instruction and Instruction Instance Where the Error Occurred. If there is more than one possible instruction, information is given on all of them. Nothing is given if the instruction cannot be identified.  Attached Information 4: Expansion Error Code (ErrorIDEx) |                   |                                                                                                    |                                                                                                    |                     |                                                        |
| Precautions/<br>Remarks | If a program is cl                                                                                                    | hanged after an e | rror occurs, the att                                                                                                    | ached information                                                                                                    | n that is displayed | may not be cor-                                        |

| Event name              | SD Memory Car                      | d Access Failed fo                                                                                                    | or FTP                                                           | Event code                                                             | 54012408 hex              |                                                                                                    |  |  |  |
|-------------------------|------------------------------------|----------------------------------------------------------------------------------------------------|------------------------------------------------------------------|------------------------------------------------------------------------|---------------------------|----------------------------------------------------------------------------------------------------|--|--|--|
| Meaning                 | SD Memory Car                      | d access from the                                                                                                    | FTP client failed.                                               |                                                                        |                           |                                                                                                    |  |  |  |
| Source                  | PLC Function M                     | PLC Function Module                                                                                                    |                                                                  | Instruction                                                            | Detection timing          | At instruction execution                                                                                   |  |  |  |
| Error attri-<br>butes   | Level                              | Observation                                                                                                    | Recovery                                                         |                                                                        | Log category              | System                                                                                                    |  |  |  |
| Effects                 | User program                       | Continues.                                                                                                    | Operation                                                        | Not affected.                                                          |                           |                                                                                                    |  |  |  |
| System-                 | Variable                           |                                                                                                    | Data type                                                        |                                                                        | Name                      |                                                                                                    |  |  |  |
| defined<br>variables    | None                               |                                                                                                    |                                                                  |                                                                        |                           |                                                                                                    |  |  |  |
|                         | Assumed cause                      | e                                                                                                    | Correction                                                       | Correction                                                             |                           |                                                                                                    |  |  |  |
| Cause and correction    | An SD Memory Card is not inserted. |                                                                                                    | Insert an SD Memory Card and then execute the instruction again. |                                                                        | Insert an SD Memory Card. |                                                                                                    |  |  |  |
|                         | removed during                     | The SD Memory Card was removed during execution of the FTP client communications instruction.                                                                                  |                                                                  | Insert an SD Memory Card and then execute the instruction again.       |                           | Do not remove the SD Memory<br>Card during execution of the FTP<br>client communications instruc-<br>tion. |  |  |  |
|                         |                                    | The capacity of the SD Memory Card is insufficient.                                                                                                    |                                                                  | Replace the SD Memory Card for one with sufficient available capacity. |                           | Use an SD Memory Card with sufficient available capacity.                                                  |  |  |  |
|                         | The SD Memory protected.           | The SD Memory Card is write protected.                                                                                                    |                                                                  | Remove write protection from the SD Memory Card.                       |                           | Make sure that the SD Memory Card is not write protected.                                                  |  |  |  |
|                         | Attached Informa                   | Attached Information 1: Error Location                                                                                                    |                                                                  |                                                                        |                           |                                                                                                    |  |  |  |
| Attached                |                                    | Attached Information 2: Error Location Details (Rung Number). For a program section, the rung number from the start of the section is given. For ST, the line number is given. |                                                                  |                                                                        |                           |                                                                                                    |  |  |  |
| information             |                                    | an one possible in                                                                                                    | the Instruction and struction, information                       |                                                                        |                           | -                                                                                                    |  |  |  |
|                         | Attached Informa                   | ation 4: Expansior                                                                                                    | Error Code ( <i>Erro</i>                                         | rIDEx)                                                                 |                           |                                                                                                    |  |  |  |
| Precautions/<br>Remarks | If a program is cl                 | hanged after an e                                                                                                    | rror occurs, the att                                             | ached information                                                      | that is displayed         | may not be cor-                                                                                            |  |  |  |

| Event name              | Specified File Do                                                                                                    | es Not Exist                                                                                                    |                                                                                                    | Event code                                                                                                    | 54012409 hex                                                                                                    |                          |  |  |
|-------------------------|----------------------------------------------------------------------------------------------------|----------------------------------------------------------------------------------------------------|----------------------------------------------------------------------------------------------------|----------------------------------------------------------------------------------------------------|----------------------------------------------------------------------------------------------------|--------------------------|--|--|
| Meaning                 | A file specified for                                                                                                    | or an FTP client co                                                                                                    | mmunications ins                                                                                                    | truction does not                                                                                                    | uction does not exist.                                                                                                    |                          |  |  |
| Source                  | PLC Function Mo                                                                                                    | odule                                                                                                    | Source details                                                                                                    | Instruction                                                                                                    | Detection timing                                                                                                    | At instruction execution |  |  |
| Error attri-<br>butes   | Level                                                                                                    | Observation                                                                                                    | Recovery                                                                                                    |                                                                                                    | Log category                                                                                                    | System                   |  |  |
| Effects                 | User program                                                                                                    | Continues.                                                                                                    | Operation                                                                                                    | Not affected.                                                                                                    |                                                                                                    |                          |  |  |
| System-                 | Variable                                                                                                    |                                                                                                    | Data type                                                                                                    |                                                                                                    | Name                                                                                                    |                          |  |  |
| defined<br>variables    | None                                                                                                    |                                                                                                    |                                                                                                    |                                                                                                    |                                                                                                    |                          |  |  |
|                         | Assumed cause                                                                                                    | <u> </u>                                                                                                    | Correction                                                                                                    |                                                                                                    | Prevention                                                                                                    |                          |  |  |
| Cause and correction    | communications instruction does not exist.                                                                                                    |                                                                                                    | Correct the prog<br>file specified for<br>communications<br>exists.                                                                                                    | the FTP client                                                                                                    | Write the progra<br>specified for the<br>munications inst                                                                                                    | FTP client com-          |  |  |
|                         | Attached Informa                                                                                                    | ation 1: Error Loca                                                                                                    | tion                                                                                                    |                                                                                                    | •                                                                                                    |                          |  |  |
| Attached                |                                                                                                    | ation 2: Error Loca<br>the section is give                                                                                            |                                                                                                    |                                                                                                    | program section, t                                                                                                    | he rung number           |  |  |
| information             | Attached Information 3: Names of the Instruction and Instruction Instance Where the Error Occurrence there is more than one possible instruction, information is given on all of them. Nothing is given if instruction cannot be identified.                                                                                                    |                                                                                                    |                                                                                                    |                                                                                                    |                                                                                                    |                          |  |  |
|                         | Attached Information 4: Expansion Error Code (ErrorIDEx)                                                                                                    |                                                                                                    |                                                                                                    |                                                                                                    |                                                                                                    |                          |  |  |
| Precautions/<br>Remarks | If a program is cl<br>rect.                                                                                                    | nanged after an ei                                                                                                    | ror occurs, the att                                                                                                    | ached information                                                                                                    | n that is displayed                                                                                                    | may not be cor-          |  |  |
|                         |                                                                                                    |                                                                                                    |                                                                                                    |                                                                                                    | -                                                                                                    |                          |  |  |
| Event name              | Specified File Is                                                                                                    |                                                                                                    |                                                                                                    | Event code                                                                                                    | 5401240A hex                                                                                                    |                          |  |  |
| Meaning                 | The data was no files with the san                                                                                                    |                                                                                                    | use the FTP client                                                                                                    | communications                                                                                                    | instruction was se                                                                                                    | et to not overwrite      |  |  |
| Source                  | PLC Function Me                                                                                                    | odule                                                                                                    | Source details                                                                                                    | Instruction                                                                                                    | Detection timing                                                                                                    | At instruction execution |  |  |
| Error attri-<br>butes   | Level                                                                                                    | Observation                                                                                                    | Recovery                                                                                                    |                                                                                                    | Log category                                                                                                    | System                   |  |  |
| Effects                 | User program                                                                                                    | Continues.                                                                                                    | Operation                                                                                                    | Not affected.                                                                                                    |                                                                                                    |                          |  |  |
| System-                 | Variable                                                                                                    |                                                                                                    | Data type                                                                                                    |                                                                                                    | Name                                                                                                    |                          |  |  |
| defined<br>variables    | None                                                                                                    |                                                                                                    |                                                                                                    |                                                                                                    |                                                                                                    |                          |  |  |
|                         | Assumed cause                                                                                                    | •                                                                                                    | Correction                                                                                                    |                                                                                                    | Prevention                                                                                                    |                          |  |  |
| Cause and               | The data was no because the FTF cations instruction overwrite files with the street of the street overwrite files with the street over the street over the str | client communi-<br>on was set to not                                                                                                  | Set the FTP client communica-<br>tions instruction to overwrite files<br>with the same name and then<br>execute the instruction again. Or,<br>change the file name at the<br>source or destination and then |                                                                                                    | Set the FTP client communications instruction to overwrite files with the same name. Or, make sure different file names are use at the source and destination. |                          |  |  |
| correction              | name and a file will file name already destination.                                                                                                    | vith the specified                                                                                                    |                                                                                                    | ation and then                                                                                                    | at the source an                                                                                                    | d destination.           |  |  |
| correction              | name and a file was file name already destination.                                                                                                    | vith the specified                                                                                                    | source or destinated                                                                                                    | ation and then                                                                                                    | at the source an                                                                                                    | d destination.           |  |  |
|                         | name and a file was file name already destination.  Attached Information                                                                                                    | vith the specified v existed at the ation 1: Error Loca                                                                               | source or destinated execute the instraction tion Details (Rung                                                                                                    | ation and then<br>uction again.<br>y Number). For a p                                                                                                    | program section, t                                                                                                    |                          |  |  |
| Attached information    | name and a file was file name already destination.  Attached Information the start of Attached Information the start of Attached Information the start of Attached Information the start of Attached Information the start of Attached Information the start of Attached Information the start of Attached Information the start of Attached Information the start of the start of the start o | vith the specified / existed at the ation 1: Error Loca ation 2: Error Loca the section is give ation 3: Names of an one possible ins | source or destinate execute the instriction tion Details (Rung n. For ST, the line the Instruction and                                                                                                    | ation and then uction again.  Number). For a punumber is given. Instruction Insta                                                                                                    | program section, t                                                                                                    | he rung number           |  |  |
| Attached                | name and a file was file name already destination.  Attached Information the start of Attached Information the start of Attached Information cannot be instruction cannot file and the start of the start of the star | vith the specified / existed at the ation 1: Error Loca ation 2: Error Loca the section is give ation 3: Names of an one possible ins | source or destinated the instraction tion Details (Rungon, For ST, the line the Instruction and struction, information                                                                                      | ation and then uction again.  Number). For a properties of the properties of the pro | program section, t                                                                                                    | he rung number           |  |  |

| Event name              | Failed To Delete                                                                                                    | Specified File                                                                                                    |                                                                                                    | Event code                                                                                                    | 5401240B hex                                                                                        |                                                                                                    |  |  |  |
|-------------------------|----------------------------------------------------------------------------------------------------|----------------------------------------------------------------------------------------------------|----------------------------------------------------------------------------------------------------|----------------------------------------------------------------------------------------------------|----------------------------------------------------------------------------------------------------|----------------------------------------------------------------------------------------------------|--|--|--|
| Meaning                 | A file was not de                                                                                                    | leted after it was t                                                                                                    | ransferred with an                                                                                              | FTP client comm                                                                                                    | unications instruc                                                                                  | tion.                                                                                                    |  |  |  |
| Source                  | PLC Function M                                                                                                    | odule                                                                                                    | Source details                                                                                                  | Instruction                                                                                                    | Detection timing                                                                                    | At instruction execution                                                                                                    |  |  |  |
| Error attri-<br>butes   | Level                                                                                                    | Observation                                                                                                    | Recovery                                                                                                    | Recovery                                                                                                    |                                                                                                    | System                                                                                                    |  |  |  |
| Effects                 | User program                                                                                                    | Continues.                                                                                                    | Operation                                                                                                    | Not affected.                                                                                                    |                                                                                                    |                                                                                                    |  |  |  |
| System-                 | Variable                                                                                                    |                                                                                                    | Data type                                                                                                    |                                                                                                    | Name                                                                                                |                                                                                                    |  |  |  |
| defined variables       | None                                                                                                    |                                                                                                    |                                                                                                    |                                                                                                    |                                                                                                    |                                                                                                    |  |  |  |
|                         | Assumed cause                                                                                                    | <b>e</b>                                                                                                    | Correction                                                                                                    |                                                                                                    | Prevention                                                                                          |                                                                                                    |  |  |  |
| Cause and correction    | instruction was safter they are tra<br>was not possible<br>specified file bed                                                                | The FTP client communications instruction was set to delete files after they are transferred, but it was not possible to delete the specified file because it had a read-only attribute. |                                                                                                    | Set the FTP client communications instruction to not delete files after they are transferred and then execute the instruction again. Or, change the attribute of the source file to enable writing it and then execute the instruction again. |                                                                                                    | Set the FTP client communications instruction to not delete files after they are transferred. Or do not set the attribute of source files to read-only. |  |  |  |
|                         | It was not possible to delete the file specified for the FTP client communications instruction because it was in use by another application. |                                                                                                    | Execute the FTP client communications instruction when the specified file is not in use by another application. |                                                                                                    | Do not use the file specified for the FTP client communications instruction in another application. |                                                                                                    |  |  |  |
|                         | Attached Information 1: Error Location                                                                                                    |                                                                                                    |                                                                                                    |                                                                                                    |                                                                                                    |                                                                                                    |  |  |  |
| Attached                |                                                                                                    | Attached Information 2: Error Location Details (Rung Number). For a program section, the rung number from the start of the section is given. For ST, the line number is given.           |                                                                                                    |                                                                                                    |                                                                                                    |                                                                                                    |  |  |  |
| information             |                                                                                                    | an one possible in                                                                                                    | the Instruction and struction, information                                                                      |                                                                                                    |                                                                                                    |                                                                                                    |  |  |  |
|                         | Attached Informa                                                                                                    | ation 4: Expansior                                                                                                    | n Error Code ( <i>Erro</i>                                                                                      | rIDEx)                                                                                                    |                                                                                                    |                                                                                                    |  |  |  |
| Precautions/<br>Remarks | If a program is c rect.                                                                                                    | hanged after an e                                                                                                    | rror occurs, the att                                                                                            | ached information                                                                                                    | n that is displayed                                                                                 | may not be cor-                                                                                                    |  |  |  |

| Event name              | Specified File Ad                                                                                                    | cess Failed         |                                                                                                    | Event code                                                                                                    | 5401240C hex                                                                                              |                                                       |  |
|-------------------------|----------------------------------------------------------------------------------------------------|---------------------|----------------------------------------------------------------------------------------------------|----------------------------------------------------------------------------------------------------|----------------------------------------------------------------------------------------------------|-------------------------------------------------------|--|
| Meaning                 | An FTP transfer                                                                                                    | for an FTP client o | communications in                                                                                               | struction failed be                                                                                                    | cause file access                                                                                         | failed.                                               |  |
| Source                  | PLC Function Module                                                                                                    |                     | Source details                                                                                                  | Instruction                                                                                                    | Detection timing                                                                                          | At instruction execution                              |  |
| Error attri-<br>butes   | Level                                                                                                    | Observation         | Recovery                                                                                                    |                                                                                                    | Log category                                                                                              | System                                                |  |
| Effects                 | User program                                                                                                    | Continues.          | Operation                                                                                                    | Not affected.                                                                                                    |                                                                                                    |                                                       |  |
| System-                 | Variable                                                                                                    |                     | Data type                                                                                                    |                                                                                                    | Name                                                                                                    |                                                       |  |
| defined variables       | I None                                                                                                    |                     |                                                                                                    |                                                                                                    |                                                                                                    |                                                       |  |
| Cause and               | Assumed cause                                                                                                    |                     | Correction                                                                                                    |                                                                                                    | Prevention                                                                                                |                                                       |  |
|                         | The file specified for the FTP client communications instruction was in use by another application.                                                                            |                     | Execute the FTP client communications instruction when the specified file is not in use by another application. |                                                                                                    | Do not use the file specified for<br>the FTP client communications<br>instruction in another application. |                                                       |  |
| correction              | The file or directory specified for the FTP client communications instruction to write is write protected.                                                                     |                     | file specified for to communications                                                                            | Remove write protection from the file specified for the FTP client communications instruction to write. Or, change the filename of the file to write. |                                                                                                    | tect the file speci-<br>lient communica-<br>to write. |  |
|                         | Attached Information 1: Error Location                                                                                                    |                     |                                                                                                    |                                                                                                    |                                                                                                    |                                                       |  |
| Attached                | Attached Information 2: Error Location Details (Rung Number). For a program section, the rung number from the start of the section is given. For ST, the line number is given. |                     |                                                                                                    |                                                                                                    |                                                                                                    |                                                       |  |
| information             |                                                                                                    | an one possible in  | the Instruction and<br>struction, informati                                                                     |                                                                                                    |                                                                                                    | -                                                     |  |
|                         | Attached Informa                                                                                                    | ation 4: Expansior  | n Error Code ( <i>Erro</i>                                                                                      | rIDEx)                                                                                                    |                                                                                                    |                                                       |  |
| Precautions/<br>Remarks | If a program is c rect.                                                                                                    | hanged after an e   | rror occurs, the att                                                                                            | ached information                                                                                                    | that is displayed                                                                                         | may not be cor-                                       |  |

| Event name              | IP Address Setti                                                                                                    | ng Invalid                                |                                                                         | Event code                                                                                                    | 5401240D hex      |                                                                                                    |  |
|-------------------------|----------------------------------------------------------------------------------------------------|-------------------------------------------|-------------------------------------------------------------------------|----------------------------------------------------------------------------------------------------|-------------------|----------------------------------------------------------------------------------------------------|--|
| Meaning                 | Instruction execu                                                                                                    | ution was not poss<br>the instruction and |                                                                         | e is an error betwe                                                                                                    |                   | s setting of the                                                                                                    |  |
| Source                  | PLC Function M                                                                                                    | odule                                     | Source details                                                          | Instruction                                                                                                    | Detection timing  | At instruction execution                                                                                                    |  |
| Error attri-<br>butes   | Level                                                                                                    | Observation                               | Recovery                                                                |                                                                                                    | Log category      | System                                                                                                    |  |
| Effects                 | User program                                                                                                    | Continues.                                | Operation                                                               | Operation is not                                                                                                    | affected.         |                                                                                                    |  |
| System-                 |                                                                                                    |                                           | Data type                                                               |                                                                                                    | Name              |                                                                                                    |  |
| defined variables       | None                                                                                                    |                                           |                                                                         |                                                                                                    |                   |                                                                                                    |  |
| Cause and correction    | Assumed cause                                                                                                    |                                           | Correction                                                              |                                                                                                    | Prevention        |                                                                                                    |  |
|                         | The network address of the port specified in the instruction is the same as the network address of another port.                                                                                                    |                                           | specifies a network is not the same a address of anoth Or, change the n | Correct the instruction so that it specifies a network address that is not the same as the network address of another port.  Or, change the network address of the other port in advance. |                   | When using instructions to change IP addresses, specify network addresses that are not the same as the network addresses of other ports.                        |  |
|                         | Both the port specified in the instruction and the other ports are set as unused ports.                                                                                                    |                                           | specified in the in<br>thing but an unus<br>Or, change the u            | Correct the setting of the port specified in the instruction to anything but an unused port.  Or, change the unused port setting of another port in advance.                              |                   | When you use an instruction to change the IP address, make sure that the port specified in the instruction and the other ports are not all set to unused ports. |  |
| Attached information    | Attached Information 1: Error Location Attached Information 2: Error Location Details (Rung Number). For a program section, the rung number from the start of the section is given. For ST, the line number is given.  Attached Information 3: Names of the Instruction and Instruction Instance Where the Error Occurred. If there is more than one possible instruction, information is given on all of them. Nothing is given if the instruction cannot be identified.  Attached Information 4: Expansion Error Code (ErrorIDEx) |                                           |                                                                         |                                                                                                    |                   |                                                                                                    |  |
| Precautions/<br>Remarks |                                                                                                    | hanged after an e                         | · · · · · · · · · · · · · · · · · · ·                                   |                                                                                                    | that is displayed | may not be cor-                                                                                                    |  |

| Event name              | NX Message Err                                                                                                    | or                 |                                                                                                    | Event code        | 54012C00 hex                                                             |                          |  |
|-------------------------|----------------------------------------------------------------------------------------------------|--------------------|----------------------------------------------------------------------------------------------------|-------------------|--------------------------------------------------------------------------|--------------------------|--|
| Meaning                 | An error respons                                                                                                    | se code was returr | ned for an NX mes                                                                                                    | sage.             |                                                                          |                          |  |
| Source                  | PLC Function Module                                                                                                    |                    | Source details                                                                                                    | Instruction       | Detection timing                                                         | At instruction execution |  |
| Error attri-<br>butes   | Level                                                                                                    | Observation        | Recovery                                                                                                    |                   | Log category                                                             | System                   |  |
| Effects                 | User program                                                                                                    | Continues.         | Operation The relevant instr                                                                                                    |                   | truction will end ac                                                     | ccording to speci-       |  |
| System-                 | Variable                                                                                                    |                    | Data type                                                                                                    |                   | Name                                                                     |                          |  |
| defined variables       | None                                                                                                    |                    |                                                                                                    |                   |                                                                          |                          |  |
|                         | Assumed cause                                                                                                    |                    | Correction                                                                                                    | Correction        |                                                                          |                          |  |
| Cause and correction    | Depends on the nature of the error.                                                                                                    |                    | Check the value of the <i>ErrorIDEx</i> output variable from the instruction and refer to the description in this manual of the NX message error code. |                   | Depends on the<br>error. Refer to th<br>this manual of th<br>error code. | e description in         |  |
|                         | Attached Information 1: Error Location                                                                                                    |                    |                                                                                                    |                   |                                                                          |                          |  |
| Attached                | Attached Information 2: Error Location Details (Rung Number). For a program section, the rung number from the start of the section is given. For ST, the line number is given.                                                                     |                    |                                                                                                    |                   |                                                                          |                          |  |
| information             | Attached Information 3: Names of the Instruction and Instruction Instance Where the Error Occurred. If there is more than one possible instruction, information is given on all of them. Nothing is given if the instruction cannot be identified. |                    |                                                                                                    |                   |                                                                          |                          |  |
|                         | Attached Informa                                                                                                    | ation 4: Expansion | Error Code ( <i>Error</i>                                                                                                    | rIDEx)            |                                                                          |                          |  |
| Precautions/<br>Remarks | If a program is correct.                                                                                                    | hanged after an e  | rror occurs, the att                                                                                                    | ached information | that is displayed                                                        | may not be cor-          |  |

| Event name              | NX Message Resource Overflow                                                                                                    |                                                                                                    |                                                                                                    | Event code         | 54012C01 hex         |                          |  |  |
|-------------------------|----------------------------------------------------------------------------------------------------|----------------------------------------------------------------------------------------------------|----------------------------------------------------------------------------------------------------|--------------------|----------------------|--------------------------|--|--|
| Meaning                 | The maximum re                                                                                                    | esources that you                                                                                                    | can use for NX me                                                                                                    | essage instruction | s at the same time   | was exceeded.            |  |  |
| Source                  | PLC Function Module                                                                                                    |                                                                                                    | Source details                                                                                                    | Instruction        | Detection timing     | At instruction execution |  |  |
| Error attri-<br>butes   | Level                                                                                                    | Observation                                                                                                    | Recovery                                                                                                    |                    | Log category         | System                   |  |  |
| Effects                 | User program                                                                                                    | Continues.                                                                                                    | Operation The relevant instr                                                                                                    |                    | truction will end ac | ccording to speci-       |  |  |
| System-                 | Variable                                                                                                    |                                                                                                    | Data type                                                                                                    |                    | Name                 |                          |  |  |
| defined variables       | I None                                                                                                    |                                                                                                    |                                                                                                    |                    |                      |                          |  |  |
|                         | Assumed cause                                                                                                    |                                                                                                    | Correction                                                                                                    | Correction         |                      |                          |  |  |
| Cause and correction    | More than 32 NX instructions were same time.                                                                                                    | ( message<br>e executed at the                                                                                                    | Correct the user program so that no more than 32 NX message instructions are executed at the same time.  Write the user program so that no more than 32 NX message instructions are executed at the same time. |                    |                      |                          |  |  |
|                         | Attached Information 1: Error Location                                                                                                    |                                                                                                    |                                                                                                    |                    |                      |                          |  |  |
| Attached                | Attached Information 2: Error Location Details (Rung Number). For a program section, the rung number from the start of the section is given. For ST, the line number is given. |                                                                                                    |                                                                                                    |                    |                      |                          |  |  |
| information             | there is more that                                                                                                    | Attached Information 3: Names of the Instruction and Instruction Instance Where the Error Occurred. If there is more than one possible instruction, information is given on all of them. Nothing is given if the instruction cannot be identified. |                                                                                                    |                    |                      |                          |  |  |
|                         | Attached Informa                                                                                                    | ation 4: Expansion                                                                                                    | Error Code ( <i>Erro</i>                                                                                                    | rIDEx)             |                      |                          |  |  |
| Precautions/<br>Remarks | If a program is corect.                                                                                                    | hanged after an e                                                                                                    | rror occurs, the att                                                                                                    | ached information  | that is displayed    | may not be cor-          |  |  |

| Event name              | NX Message Tin                                  | neout                                                         |                                                                                                    | Event code                                                   | 54012C02 hex                                                                                              |                                                              |  |
|-------------------------|-------------------------------------------------|---------------------------------------------------------------|----------------------------------------------------------------------------------------------------|--------------------------------------------------------------|----------------------------------------------------------------------------------------------------|--------------------------------------------------------------|--|
| Meaning                 | A timeout occurr                                | ed during execution                                           | on of an NX messa                                                                                               | age.                                                         |                                                                                                    |                                                              |  |
| Source                  | PLC Function M                                  | odule                                                         | Source details                                                                                                  | Instruction                                                  | Detection timing                                                                                          | At instruction execution                                     |  |
| Error attri-<br>butes   | Level Observation R                             |                                                               | Recovery                                                                                                    |                                                              | Log category                                                                                              | System                                                       |  |
| Effects                 | User program                                    | Continues.                                                    | Operation The relevant instruction will end according to fications.                                             |                                                              |                                                                                                    | ccording to speci-                                           |  |
| System-                 | None                                            |                                                               | Data type                                                                                                    |                                                              | Name                                                                                                    |                                                              |  |
| defined<br>variables    |                                                 |                                                               |                                                                                                    |                                                              |                                                                                                    |                                                              |  |
|                         | Assumed cause                                   | 9                                                             | Correction                                                                                                    |                                                              | Prevention                                                                                                |                                                              |  |
|                         | The specified NX Unit does not exist.           |                                                               | Make corrections so that the Unit specification and the remote Unit configuration agree.                        |                                                              | Make sure that Unit specifications and the remote Unit configuration agree.                               |                                                              |  |
|                         | The NX message was closed because it timed out. |                                                               | Increase the response timeout time that is specified for the <i>Time-Out</i> input variable in the instruction. |                                                              | Execute instructions after setting suitable response timeout times for the <i>TimeOut</i> input variable. |                                                              |  |
| Cause and correction    | Power to the ren                                | Power to the remote Unit is OFF.                              |                                                                                                    | of the remote                                                | Check the status                                                                                          |                                                              |  |
| Correction              | Communications are stopped at the remote Unit.  |                                                               | Unit and start it normally.                                                                                     |                                                              | Unit and start it normally.                                                                               |                                                              |  |
|                         |                                                 | The communications cable connector is disconnected.           |                                                                                                    | Reconnect the connector and make sure it is mated correctly. |                                                                                                    | Connect the connector securely.                              |  |
|                         | The communication ken.                          | The communications cable is broken.                           |                                                                                                    | Replace the communications cable.                            |                                                                                                    | None                                                         |  |
|                         | Noise                                           | Noise                                                         |                                                                                                    | Implement noise countermeasures if there is excessive noise. |                                                                                                    | Implement noise countermeasures if there is excessive noise. |  |
|                         | Attached Informa                                | ation 1: Error Loca                                           | tion                                                                                                    |                                                              | •                                                                                                    |                                                              |  |
| Attached                |                                                 | ation 2: Error Loca<br>the section is give                    |                                                                                                    |                                                              | orogram section, t                                                                                        | ne rung number                                               |  |
| information             |                                                 | ation 3: Names of<br>an one possible ins<br>ot be identified. |                                                                                                    |                                                              |                                                                                                    | -                                                            |  |
|                         | Attached Informa                                | ation 4: Expansion                                            | Error Code (Erro                                                                                                | rIDEx)                                                       |                                                                                                    |                                                              |  |
| Precautions/<br>Remarks | If a program is c rect.                         | hanged after an ei                                            | rror occurs, the att                                                                                            | ached information                                            | n that is displayed                                                                                       | may not be cor-                                              |  |

| Event name              | Incorrect NX Message Length                                                                                                    |                                                                                                    |                                                                                                    | Event code        | 54012C03 hex                                                  |                          |  |  |
|-------------------------|----------------------------------------------------------------------------------------------------|----------------------------------------------------------------------------------------------------|----------------------------------------------------------------------------------------------------|-------------------|---------------------------------------------------------------|--------------------------|--|--|
| Meaning                 | The length of the                                                                                                    | NX message is r                                                                                                    | not correct.                                                                                                    |                   |                                                               |                          |  |  |
| Source                  | PLC Function Module                                                                                                    |                                                                                                    | Source details                                                                                                    | Instruction       | Detection timing                                              | At instruction execution |  |  |
| Error attri-<br>butes   | Level                                                                                                    | Observation                                                                                                    | Recovery                                                                                                    |                   | Log category                                                  | System                   |  |  |
| Effects                 | User program                                                                                                    | Continues.                                                                                                    | Operation                                                                                                    | The relevant inst | The relevant instruction will end according to spe fications. |                          |  |  |
| System-                 | Variable                                                                                                    |                                                                                                    | Data type                                                                                                    |                   | Name                                                          |                          |  |  |
| defined variables       | None                                                                                                    |                                                                                                    |                                                                                                    |                   |                                                               |                          |  |  |
|                         | Assumed cause                                                                                                    |                                                                                                    | Correction                                                                                                    | Correction        |                                                               |                          |  |  |
| Cause and correction    | The size that is specified for WriteDat or Path is too long.                                                                                                    |                                                                                                    | Correct the program so that the size that is specified for WriteDat or Path is within the restriction.  Write the program so that the that is specified for WriteDa Path is within the restriction |                   |                                                               | for WriteDat or          |  |  |
|                         | Attached Information 1: Error Location                                                                                                    |                                                                                                    |                                                                                                    |                   |                                                               |                          |  |  |
| Attached                | Attached Information 2: Error Location Details (Rung Number). For a program section, the rung number from the start of the section is given. For ST, the line number is given. |                                                                                                    |                                                                                                    |                   |                                                               |                          |  |  |
| information             | there is more that                                                                                                    | Attached Information 3: Names of the Instruction and Instruction Instance Where the Error Occurred. If there is more than one possible instruction, information is given on all of them. Nothing is given if the instruction cannot be identified. |                                                                                                    |                   |                                                               |                          |  |  |
|                         | Attached Informa                                                                                                    | ation 4: Expansion                                                                                                    | Error Code ( <i>Erro</i>                                                                                                    | rIDEx)            |                                                               |                          |  |  |
| Precautions/<br>Remarks | If a program is cl<br>rect.                                                                                                    | hanged after an e                                                                                                    | rror occurs, the att                                                                                                    | ached information | that is displayed                                             | may not be cor-          |  |  |

| Event name              | NX Message Eth                             | nerCAT Network E                                                                                                    | rror                                                                                               | Event code      | 54012C05 hex     |                          |  |  |
|-------------------------|--------------------------------------------|----------------------------------------------------------------------------------------------------|----------------------------------------------------------------------------------------------------|-----------------|------------------|--------------------------|--|--|
| Meaning                 | An error occurre                           | d in EtherCAT cor                                                                                                    | nmunications on th                                                                                 | ne NX message p | ath.             |                          |  |  |
| Source                  | PLC Function M                             | odule                                                                                                    | Source details                                                                                     | Instruction     | Detection timing | At instruction execution |  |  |
| Error attri-<br>butes   | Level                                      | Observation                                                                                                    | Recovery                                                                                           |                 | Log category     | System                   |  |  |
| Effects                 | User program                               | Continues.                                                                                                    | Operation The relevant instruction will end according to fications.                                |                 |                  | ccording to speci-       |  |  |
| System-                 | Variable                                   |                                                                                                    | Data type                                                                                          |                 | Name             |                          |  |  |
| defined variables       | None                                       |                                                                                                    |                                                                                                    |                 |                  |                          |  |  |
|                         | Assumed cause                              |                                                                                                    | Correction                                                                                         |                 | Prevention       |                          |  |  |
| Cause and correction    | An error occurre communications sage path. |                                                                                                    | Check for errors in EtherCAT communications and execute the instruction after clearing any errors. |                 | nature of the    |                          |  |  |
|                         | Attached Information 1: Error Location     |                                                                                                    |                                                                                                    |                 |                  |                          |  |  |
| A44ld                   |                                            | Attached Information 2: Error Location Details (Rung Number). For a program section, the rung number from the start of the section is given. For ST, the line number is given.                                                                     |                                                                                                    |                 |                  |                          |  |  |
| Attached information    | there is more that                         | Attached Information 3: Names of the Instruction and Instruction Instance Where the Error Occurred. If there is more than one possible instruction, information is given on all of them. Nothing is given if the instruction cannot be identified. |                                                                                                    |                 |                  |                          |  |  |
|                         | Attached Informa                           | ation 4: Expansior                                                                                                    | n Error Code ( <i>Erro</i>                                                                         | rIDEx)          |                  |                          |  |  |
| Precautions/<br>Remarks | If a program is correct.                   | If a program is changed after an error occurs, the attached information that is displayed may not be cor-                                                                                                    |                                                                                                    |                 |                  |                          |  |  |

| Event name              | External Restart Already Executed for Specified NX Units                                                                                                    |                                                                                                    |                                                                                                    | Event code        | 54012C06 hex        |                                        |  |  |
|-------------------------|----------------------------------------------------------------------------------------------------|----------------------------------------------------------------------------------------------------|----------------------------------------------------------------------------------------------------|-------------------|---------------------|----------------------------------------|--|--|
| Meaning                 | A restart was alre                                                                                                    | A restart was already in execution from the Sysmac Studio when the instruction was executed.                                                                                                    |                                                                                                    |                   |                     |                                        |  |  |
| Source                  | PLC Function Module                                                                                                    |                                                                                                    | Source details                                                                                            | Instruction       | Detection timing    | At instruction execution               |  |  |
| Error attri-<br>butes   | Level                                                                                                    | Observation                                                                                                    | Recovery                                                                                                  |                   | Log category        | System                                 |  |  |
| Effects                 | User program                                                                                                    | Continues.                                                                                                    | Operation The relevant inst fications.                                                                    |                   | truction will end a | ccording to speci-                     |  |  |
| System-                 | Variable                                                                                                    |                                                                                                    | Data type                                                                                                 |                   | Name                |                                        |  |  |
| defined variables       | None                                                                                                    |                                                                                                    |                                                                                                    |                   |                     |                                        |  |  |
|                         | Assumed cause                                                                                                    |                                                                                                    | Correction                                                                                                |                   | Prevention          |                                        |  |  |
| Cause and correction    | A restart was already in execution from the Sysmac Studio when the instruction was executed.                                                                                   |                                                                                                    | Restarting with an instruction is not necessary if a restart was already executed from the Sysmac Studio. |                   | Z oor oxecuto .     | restarts from the<br>during operation. |  |  |
|                         | Attached Information 1: Error Location                                                                                                    |                                                                                                    |                                                                                                    |                   |                     |                                        |  |  |
| Attached                | Attached Information 2: Error Location Details (Rung Number). For a program section, the rung number from the start of the section is given. For ST, the line number is given. |                                                                                                    |                                                                                                    |                   |                     |                                        |  |  |
| information             | there is more tha                                                                                                    | Attached Information 3: Names of the Instruction and Instruction Instance Where the Error Occurred. If there is more than one possible instruction, information is given on all of them. Nothing is given if the instruction cannot be identified. |                                                                                                    |                   |                     |                                        |  |  |
|                         | Attached Informa                                                                                                    | ation 4: Expansion                                                                                                    | Error Code (Erro                                                                                          | rIDEx)            |                     |                                        |  |  |
| Precautions/<br>Remarks | If a program is cl<br>rect.                                                                                                    | nanged after an e                                                                                                    | rror occurs, the att                                                                                      | ached information | that is displayed   | may not be cor-                        |  |  |

| Event name              | Unapplicable Unit Specified for Instruction                                                                                                    |             |                                                                                                    | Event code                  | 54012C07 hex                                                                                                    |                          |  |
|-------------------------|----------------------------------------------------------------------------------------------------|-------------|----------------------------------------------------------------------------------------------------|-----------------------------|----------------------------------------------------------------------------------------------------|--------------------------|--|
| Meaning                 | A slave that cannot be specified for the instruction was connected at the slave node address of the specified Unit.                                                                                                    |             |                                                                                                    |                             |                                                                                                    |                          |  |
| Source                  | PLC Function Module                                                                                                    |             | Source details                                                                                              | Instruction                 | Detection timing                                                                                                    | At instruction execution |  |
| Error attri-<br>butes   | Level                                                                                                    | Observation | Recovery                                                                                                    |                             | Log category                                                                                                    | System                   |  |
| Effects                 | User program Continues. Ope                                                                                                    |             | Operation                                                                                                   | The relevant ins fications. | The relevant instruction will end according to spefications.                                                                    |                          |  |
| System-                 | Variable                                                                                                    |             | Data type                                                                                                   | Data type                   |                                                                                                    | Name                     |  |
| defined<br>variables    | None                                                                                                    |             |                                                                                                    |                             |                                                                                                    |                          |  |
|                         | Assumed cause                                                                                                    |             | Correction                                                                                                  |                             | Prevention                                                                                                    |                          |  |
| Cause and correction    | A slave that cannot be specified for the instruction was connected to the slave node address of the specified Unit.                                                                                                    |             | Connect the applicable Unit for the instruction that is specified in the network configuration information. |                             | Do not connect a slave that can-<br>not be specified for the instruction<br>to the slave node address of the<br>specified Unit. |                          |  |
|                         | Attached Information 1: Error Location                                                                                                    |             |                                                                                                    |                             |                                                                                                    |                          |  |
| Attachad                | Attached Information 2: Error Location Details (Rung Number). For a program section, the rung number from the start of the section is given. For ST, the line number is given.                                                                     |             |                                                                                                    |                             |                                                                                                    |                          |  |
| Attached information    | Attached Information 3: Names of the Instruction and Instruction Instance Where the Error Occurred. If there is more than one possible instruction, information is given on all of them. Nothing is given if the instruction cannot be identified. |             |                                                                                                    |                             |                                                                                                    |                          |  |
|                         | Attached Information 4: Expansion Error Code ( <i>ErrorIDEx</i> )                                                                                                    |             |                                                                                                    |                             |                                                                                                    |                          |  |
| Precautions/<br>Remarks | If a program is changed after an error occurs, the attached information that is displayed may not be correct.                                                                                                    |             |                                                                                                    |                             |                                                                                                    |                          |  |

| Event name              | Invalid Total Power ON Time Record                                                                                                    |                   |                                                                       | Event code                            | 54012C08 hex      |                          |  |
|-------------------------|----------------------------------------------------------------------------------------------------|-------------------|-----------------------------------------------------------------------|---------------------------------------|-------------------|--------------------------|--|
| Meaning                 | The total power                                                                                                    | ON time could not | be read.                                                              |                                       |                   |                          |  |
| Source                  | PLC Function Module                                                                                                    |                   | Source details                                                        | Instruction                           | Detection timing  | At instruction execution |  |
| Error attri-<br>butes   | Level                                                                                                    | Observation       | Recovery                                                              |                                       | Log category      | System                   |  |
| Effects                 | I User program   Uperation                                                                                                    |                   | The relevant inst                                                     | truction will end according to speci- |                   |                          |  |
| System-                 | Variable                                                                                                    |                   | Data type                                                             |                                       | Name              |                          |  |
| defined variables       | defined None None                                                                                                    |                   |                                                                       |                                       |                   |                          |  |
|                         | Assumed cause                                                                                                    |                   | Correction                                                            |                                       | Prevention        |                          |  |
| Cause and correction    | Non-volatile memory failure                                                                                                    |                   | Replace the Unit for which the total power ON time could not be read. |                                       | None              |                          |  |
|                         | Attached Information 1: Error Location                                                                                                    |                   |                                                                       |                                       |                   |                          |  |
| Attached                | Attached Information 2: Error Location Details (Rung Number). For a program section, the rung number from the start of the section is given. For ST, the line number is given.                                                                                                    |                   |                                                                       |                                       |                   |                          |  |
| information             | Attached Information 3: Names of the Instruction and Instruction Instance Where the Error Occurred. If there is more than one possible instruction, information is given on all of them. Nothing is given if the instruction cannot be identified. Attached Information 4: Expansion Error Code ( <i>ErrorIDEx</i> ) |                   |                                                                       |                                       |                   |                          |  |
| Precautions/<br>Remarks | If a program is correct.                                                                                                    | hanged after an e | rror occurs, the att                                                  | ached information                     | that is displayed | may not be cor-          |  |

| Event name              | Process Data Ob                                                                                                    | oject Setting Missi                                                                                                    | ing                                                                                                    | Event code                 | 54013461 hex                                                                                                    |                                    |  |  |  |
|-------------------------|----------------------------------------------------------------------------------------------------|----------------------------------------------------------------------------------------------------|----------------------------------------------------------------------------------------------------|----------------------------|----------------------------------------------------------------------------------------------------|------------------------------------|--|--|--|
| Meaning                 | The PDO mappi                                                                                                    | ng is not correct.                                                                                                    |                                                                                                    |                            |                                                                                                    |                                    |  |  |  |
| Source                  | PLC Function Me                                                                                                    | odule                                                                                                    | Source details                                                                                                    | Instruction                | Detection timing                                                                                                    | At instruction execution           |  |  |  |
| Error attri-<br>outes   | Level                                                                                                    | Observation                                                                                                    | Recovery                                                                                                    |                            | Log category                                                                                                    | System                             |  |  |  |
| Effects                 | User program                                                                                                    | Continues.                                                                                                    | Operation                                                                                                    | The relevant in fications. | struction will end a                                                                                                    | ruction will end according to spec |  |  |  |
| System-                 | Variable                                                                                                    |                                                                                                    | Data type                                                                                                    |                            | Name                                                                                                    |                                    |  |  |  |
| lefined<br>variables    | _MC_AX[*].MFa                                                                                                    | ultLvl.Active                                                                                                    | BOOL                                                                                                    |                            | Axis Minor Faul                                                                                                    | t Occurrence                       |  |  |  |
| Cause and correction    | Assumed cause                                                                                                    | •                                                                                                    | Correction                                                                                                    |                            | Prevention                                                                                                    |                                    |  |  |  |
|                         | The PDOs that are required for the motion control instruction are not mapped.                                                                                                    |                                                                                                    | Map the PDOs the for the instruction section instruction for the                                                                                                    | n. Refer to the            | Map the PDOs that are required for the instructions that are used Refer to the NJ/NX-series CPU Unit Motion Control User's Manual (Cat. No. W507) for the PDC (Servo Drive settings) that you must map for each instruction. |                                    |  |  |  |
|                         | The relevant instruction was executed for a device that does not have an object that supports the instruction.                                                                        |                                                                                                    | Some devices do not support the relevant instruction. Refer to the manual for the target device, check to see if the relevant instruction is supported, and correct the program so that unsupported instructions are not executed. |                            | Refer to the manual for the targed device and write the program so that unsupported instructions are not executed.                                                                                                    |                                    |  |  |  |
|                         | A motion control instruction that specifies phase Z (_mcEncoder-Mark) as the trigger conditions was executed for an axis that is mapped to an OMRON GX-EC02□□ EtherCAT Encoder slave. |                                                                                                    | Use an external input (_mcEXT) as the trigger conditions for an axis that is mapped to an OMRON GX-EC02□□ Ether-CAT Encoder slave.                                                                                                 |                            | Use an external input (_mcEXT as the trigger conditions for an axis that is mapped to an OMRON GX-EC02□□ Ether-CAT Encoder slave.                                                                                            |                                    |  |  |  |
|                         | Attached Informa                                                                                                    | Attached Information 1: Error Location                                                                                                    |                                                                                                    |                            |                                                                                                    |                                    |  |  |  |
| \ttachad                |                                                                                                    | Attached Information 2: Error Location Details (Rung Number). For a program section, the rung number from the start of the section is given. For ST, the line number is given.                                                                  |                                                                                                    |                            |                                                                                                    |                                    |  |  |  |
| Attached<br>nformation  | there is more that                                                                                                    | Attached Information 3: Names of the Instruction and Instruction Instance Where the Error Occurred. there is more than one possible instruction, information is given on all of them. Nothing is given if the instruction cannot be identified. |                                                                                                    |                            |                                                                                                    |                                    |  |  |  |
|                         | Attached Informa                                                                                                    | ation 4: Expansior                                                                                                    | n Error Code ( <i>Erro</i>                                                                                                    | rIDEx)                     |                                                                                                    |                                    |  |  |  |
| Precautions/<br>Remarks | If a program is cl                                                                                                    | nanged after an e                                                                                                    | rror occurs, the att                                                                                                    | tached informatio          | n that is displayed                                                                                                    | may not be con                     |  |  |  |

| Event name              | OS Timeout                                                                                                    |                    |                                             | Event code        | <b>code</b> 54014000 hex                                                                       |                          |  |
|-------------------------|----------------------------------------------------------------------------------------------------|--------------------|---------------------------------------------|-------------------|------------------------------------------------------------------------------------------------|--------------------------|--|
| Meaning                 | Restarting Windo                                                                                                    | ows was not comp   | oleted within the sp                        | ecified time.     |                                                                                                |                          |  |
| Source                  | PLC Function Module                                                                                                    |                    | Source details                              | Instruction       | Detection timing                                                                               | At instruction execution |  |
| Error attri-<br>butes   | Level                                                                                                    | Observation        | Recovery                                    |                   | Log category                                                                                   | System                   |  |
| Effects                 | User program                                                                                                    | Continues.         | Operation                                   | Not affected.     |                                                                                                |                          |  |
| System-                 | Variable                                                                                                    |                    | Data type                                   |                   | Name                                                                                           |                          |  |
| defined variables       | None                                                                                                    |                    |                                             |                   |                                                                                                |                          |  |
|                         | Assumed cause                                                                                                    |                    | Correction                                  |                   | Prevention                                                                                     |                          |  |
| Cause and               | The value specified for the <i>Time-Out</i> input variable was too short for Windows to restart.                                                                                                    |                    | Wait until restarting Windows is completed. |                   | Increase the value that is specified for the <i>TimeOut</i> input variable to the instruction. |                          |  |
| correction              | An error occurred while Windows restart was in progress, and Windows could not be restarted.                                                                                                    |                    | Shut down the Controller and restart it.    |                   | None                                                                                           |                          |  |
|                         | Attached Information 1: Error Location                                                                                                    |                    |                                             |                   |                                                                                                |                          |  |
| Attached                | Attached Information 2: Error Location Details (Rung Number). For a program section, the rung number from the start of the section is given. For ST, the line number is given.                                                                     |                    |                                             |                   |                                                                                                |                          |  |
| information             | Attached Information 3: Names of the Instruction and Instruction Instance Where the Error Occurred. If there is more than one possible instruction, information is given on all of them. Nothing is given if the instruction cannot be identified. |                    |                                             |                   |                                                                                                |                          |  |
|                         | Attached Informa                                                                                                    | ation 4: Expansior | Error Code ( <i>Erro</i>                    | rIDEx)            |                                                                                                |                          |  |
| Precautions/<br>Remarks | If a program is c                                                                                                    | hanged after an e  | rror occurs, the att                        | ached information | n that is displayed                                                                            | may not be cor-          |  |

| Event name            | OS Shutdown Execution Error                                                                                                    |                    |                             | Event code                                 | 54014001 hex        |                                                                                                    |  |
|-----------------------|----------------------------------------------------------------------------------------------------|--------------------|-----------------------------|--------------------------------------------|---------------------|----------------------------------------------------------------------------------------------------|--|
| Meaning               | The instruction to                                                                                                    | o shut down OS w   | as executed while           | Windows was no                             | ot running.         |                                                                                                    |  |
| Source                | PLC Function Module                                                                                                    |                    | Source details              | Instruction                                | Detection timing    | At instruction execution                                                                              |  |
| Error attri-<br>butes | Level                                                                                                    | Observation        | Recovery                    |                                            | Log category        | System                                                                                                |  |
| Effects               | User program                                                                                                    | Continues.         | Operation                   | Not affected.                              |                     | _                                                                                                    |  |
| System-               | Variable                                                                                                    |                    | Data type                   |                                            | Name                |                                                                                                    |  |
| defined variables     | None                                                                                                    |                    |                             |                                            |                     |                                                                                                    |  |
|                       | Assumed cause                                                                                                    |                    | Correction                  | rrection                                   |                     | Prevention                                                                                            |  |
| Cause and correction  | The instruction to was executed who was not running.                                                                                                    | nile Windows       | Confirm that Wingshut down. | Confirm that Windows is already shut down. |                     | Write the program so that the relevant instruction is executed after the Windows status is confirmed. |  |
|                       | Attached Information 1: Error Location                                                                                                    |                    |                             |                                            |                     |                                                                                                    |  |
| Attached              | Attached Information 2: Error Location Details (Rung Number). For a program section, the rung number from the start of the section is given. For ST, the line number is given.                                                                     |                    |                             |                                            |                     |                                                                                                    |  |
| information           | Attached Information 3: Names of the Instruction and Instruction Instance Where the Error Occurred. If there is more than one possible instruction, information is given on all of them. Nothing is given if the instruction cannot be identified. |                    |                             |                                            |                     |                                                                                                    |  |
|                       | Attached Informa                                                                                                    | ation 4: Expansion | Error Code ( <i>Erro</i>    | rIDEx)                                     |                     |                                                                                                    |  |
| Precautions/          | If a program is c                                                                                                    | hanged after an e  | rror occurs, the att        | ached information                          | n that is displayed | may not be cor-                                                                                       |  |
| Remarks               | rect.                                                                                                    |                    |                             |                                            |                     |                                                                                                    |  |

| Event name              | OS Reboot Execution Error                                                                                                    |                 |                                    | Event code         | nt code 54014002 hex                                                                                                    |                          |  |  |
|-------------------------|----------------------------------------------------------------------------------------------------|-----------------|------------------------------------|--------------------|----------------------------------------------------------------------------------------------------|--------------------------|--|--|
| Meaning                 | The instruction to                                                                                                    | reboot OS was e | executed without a                 | forced reboot wh   | ile there was an e                                                                                                    | rror on Windows.         |  |  |
| Source                  | PLC Function Module                                                                                                    |                 | Source details                     | Instruction        | Detection timing                                                                                                    | At instruction execution |  |  |
| Error attri-<br>butes   | Level                                                                                                    | Observation     | Recovery                           |                    | Log category                                                                                                    | System                   |  |  |
| Effects                 | User program                                                                                                    | Continues.      | Operation                          | Not affected.      |                                                                                                    |                          |  |  |
| System-                 | Variable                                                                                                    |                 | Data type                          |                    | Name                                                                                                    |                          |  |  |
| defined variables       | None                                                                                                    |                 |                                    |                    |                                                                                                    |                          |  |  |
|                         | Assumed cause                                                                                                    |                 | Correction                         |                    | Prevention                                                                                                    |                          |  |  |
| Cause and correction    | The relevant instruction was executed without using a forced reboot while there was an error on Windows.                                                                                                    |                 | Execute the relev a forced reboot. | ant instruction by | To reboot OS even there is an error on Windows, write the program so that the relevant instruction is executed by a forced reboot. |                          |  |  |
|                         | Attached Information 1: Error Location                                                                                                    |                 |                                    |                    |                                                                                                    |                          |  |  |
| Attached                | Attached Information 2: Error Location Details (Rung Number). For a program section, the rung number from the start of the section is given. For ST, the line number is given.                                                                     |                 |                                    |                    |                                                                                                    |                          |  |  |
| information             | Attached Information 3: Names of the Instruction and Instruction Instance Where the Error Occurred. If there is more than one possible instruction, information is given on all of them. Nothing is given if the instruction cannot be identified. |                 |                                    |                    |                                                                                                    |                          |  |  |
|                         | Attached Information 4: Expansion Error Code ( <i>ErrorIDEx</i> )                                                                                                    |                 |                                    |                    |                                                                                                    |                          |  |  |
| Precautions/<br>Remarks | If a program is changed after an error occurs, the attached information that is displayed may not be correct.                                                                                                    |                 |                                    |                    |                                                                                                    |                          |  |  |

| Event name              | Shared Folder A                                                                                                    | ccess Failure       |                                                                                                    | Event code                                        | 54014400 hex                                                                              |                          |  |
|-------------------------|----------------------------------------------------------------------------------------------------|---------------------|----------------------------------------------------------------------------------------------------|---------------------------------------------------|-------------------------------------------------------------------------------------------|--------------------------|--|
| Meaning                 | Accessing the st                                                                                                    | nared folder failed | when an instruction                                                                                                    | on was executed.                                  |                                                                                           |                          |  |
| Source                  | PLC Function M                                                                                                    | odule               | Source details                                                                                                    | Instruction                                       | Detection timing                                                                          | At instruction execution |  |
| Error attri-<br>butes   | Level                                                                                                    | Observation         | Recovery                                                                                                    |                                                   | Log category                                                                              | System                   |  |
| Effects                 | User program                                                                                                    | Continues.          | Operation                                                                                                    | Operation The relevant instance fications. The op |                                                                                           |                          |  |
| System-                 | Variable                                                                                                    |                     | Data type                                                                                                    |                                                   | Name                                                                                      |                          |  |
| defined<br>variables    | I Notice                                                                                                    |                     |                                                                                                    |                                                   |                                                                                           |                          |  |
|                         | Assumed cause                                                                                                    |                     | Correction                                                                                                    |                                                   | Prevention                                                                                |                          |  |
| Cause and correction    | The shared folder is not recognized.                                                                                                    |                     | Transfer the Virtual SD Memory Card settings so that the shared folder can be recognized. If the shared folder cannot be recognized yet, refer to the corrections for the following event: Shared Folder Recognition Failed (10390000 hex). |                                                   | Transfer the Virtual SD Memory Card settings so that the shared folder can be recognized. |                          |  |
|                         | Attached Information 1: Error Location  Attached Information 2: Error Location Details (Rung Number). For a program section, the rung number                                                                                                    |                     |                                                                                                    |                                                   |                                                                                           |                          |  |
| Attached information    | from the start of the section is given. For ST, the line number is given.  Attached Information 3: Names of the Instruction and Instruction Instance Where the Error Occurred. It there is more than one possible instruction, information is given on all of them. Nothing is given if the instruction cannot be identified.  Attached Information 4: Expansion Error Code ( <i>ErrorIDEx</i> ) |                     |                                                                                                    |                                                   |                                                                                           | -                        |  |
| Precautions/<br>Remarks |                                                                                                    |                     | error occurs, the att                                                                                                    | ,                                                 | n that is displayed                                                                       | may not be cor           |  |

| Event name            | Shared Folder Insufficient Capacity                                                                                                    |                                                                                                    |                     | Event code                   | 54014402 hex                                |                          |  |  |
|-----------------------|----------------------------------------------------------------------------------------------------|----------------------------------------------------------------------------------------------------|---------------------|------------------------------|---------------------------------------------|--------------------------|--|--|
| Meaning               | The capacity of t                                                                                                    | he shared folder v                                                                                            | vas insufficient wh | en writing to the s          | shared folder for a                         | n instruction.           |  |  |
| Source                | PLC Function M                                                                                                    | PLC Function Module                                                                                           |                     | Instruction                  | Detection timing                            | At instruction execution |  |  |
| Error attri-<br>butes | Level                                                                                                    | Observation                                                                                                   | Recovery            |                              | Log category                                | System                   |  |  |
| Effects               | User program                                                                                                    | Continues.                                                                                                    |                     |                              | truction will end ac<br>eration of the Unit |                          |  |  |
| System-               | Variable                                                                                                    |                                                                                                    | Data type           |                              | Name                                        |                          |  |  |
| defined variables     | None                                                                                                    | None                                                                                                    |                     |                              |                                             |                          |  |  |
|                       | Assumed cause                                                                                                    |                                                                                                    | Correction          |                              | Prevention                                  |                          |  |  |
| Cause and correction  | The shared folde free space.                                                                                                    | The shared folder has run out of free space.                                                                  |                     | older with suffi-<br>pacity. |                                             |                          |  |  |
|                       | Attached Information 1: Error Location                                                                                                    |                                                                                                    |                     |                              |                                             |                          |  |  |
| Attached              | Attached Information 2: Error Location Details (Rung Number). For a program section, the rung number from the start of the section is given. For ST, the line number is given.                                                                     |                                                                                                    |                     |                              |                                             |                          |  |  |
| information           | Attached Information 3: Names of the Instruction and Instruction Instance Where the Error Occurred. If there is more than one possible instruction, information is given on all of them. Nothing is given if the instruction cannot be identified. |                                                                                                    |                     |                              |                                             |                          |  |  |
|                       | Attached Information 4: Expansion Error Code ( <i>ErrorIDEx</i> )                                                                                                    |                                                                                                    |                     |                              |                                             |                          |  |  |
| Precautions/          | If a program is rect.                                                                                                    | If a program is changed after an error occurs, the attached information that is displayed may not be correct. |                     |                              |                                             |                          |  |  |
| Remarks               | Do not unmount the shared folder during access to the folder is in progress. That may damage the shared folder or corrupt the data in it.                                                                                                    |                                                                                                    |                     |                              |                                             |                          |  |  |

| Event name              | Too Many Files/[                                                                                                    | Directories         |                                                                                                    | Event code                                                               | 54014404 hex                                                                                                    |                          |  |
|-------------------------|----------------------------------------------------------------------------------------------------|---------------------|----------------------------------------------------------------------------------------------------|--------------------------------------------------------------------------|----------------------------------------------------------------------------------------------------|--------------------------|--|
| Meaning                 | The maximum n                                                                                                    | umber of files/dire | ctories was excee                                                                                                    | ded when creating                                                        | g a file/directory fo                                                                                                    | r an instruction.        |  |
| Source                  | PLC Function Module                                                                                                    |                     | Source details                                                                                                    | Instruction                                                              | Detection timing                                                                                                    | At instruction execution |  |
| Error attri-<br>butes   | Level                                                                                                    | Observation         | Recovery                                                                                                    |                                                                          | Log category                                                                                                    | System                   |  |
| Effects                 | User program                                                                                                    | Continues.          | Operation                                                                                                    |                                                                          | truction will end ac<br>eration of the Unit                                                                                                    | • .                      |  |
| System-                 | Variable                                                                                                    |                     | Data type                                                                                                    |                                                                          | Name                                                                                                    |                          |  |
| defined variables       | None                                                                                                    |                     |                                                                                                    |                                                                          |                                                                                                    |                          |  |
|                         | Assumed cause                                                                                                    |                     | Correction                                                                                                    |                                                                          | Prevention                                                                                                    |                          |  |
| Cause and correction    |                                                                                                    |                     | Delete any unner<br>and/or directories<br>shared folder with<br>fewer files and di<br>pared to the max<br>files and directori | s. Or, replace the<br>n one that has<br>rectories com-<br>imum number of | Delete unnecessary files and directories so that there are no too many files and directories i the shared folder.  Regularly replace the shared folder when the number of files grows constantly. |                          |  |
|                         | Attached Information 1: Error Location                                                                                                    |                     |                                                                                                    |                                                                          |                                                                                                    |                          |  |
| Attached                | Attached Information 2: Error Location Details (Rung Number). For a program section, the rung number from the start of the section is given. For ST, the line number is given.                                                                     |                     |                                                                                                    |                                                                          |                                                                                                    |                          |  |
| Attached information    | Attached Information 3: Names of the Instruction and Instruction Instance Where the Error Occurred. If there is more than one possible instruction, information is given on all of them. Nothing is given if the instruction cannot be identified. |                     |                                                                                                    |                                                                          |                                                                                                    |                          |  |
|                         | Attached Informa                                                                                                    | ation 4: Expansion  | Error Code ( <i>Erro</i>                                                                                                    | rIDEx)                                                                   |                                                                                                    |                          |  |
| Precautions/<br>Remarks | If a program is cl<br>rect.                                                                                                    | hanged after an e   | rror occurs, the att                                                                                                    | ached informatior                                                        | that is displayed                                                                                                    | may not be cor-          |  |

| Event name              | File or Directory                                                                                                    | Name Is Too Lonເ                       | 9                                                                                                    | Event code           | 5401440D hex                                                                                         |                          |  |  |
|-------------------------|----------------------------------------------------------------------------------------------------|----------------------------------------|----------------------------------------------------------------------------------------------------|----------------------|----------------------------------------------------------------------------------------------------|--------------------------|--|--|
| Meaning                 | The file name or                                                                                                    | directory name th                      | at was specified fo                                                                                                    | or an instruction is | too long.                                                                                            |                          |  |  |
| Source                  | PLC Function Module                                                                                                    |                                        | Source details                                                                                                    | Instruction          | Detection timing                                                                                     | At instruction execution |  |  |
| Error attri-<br>butes   | Level                                                                                                    | Observation                            | Recovery                                                                                                    |                      | Log category                                                                                         | System                   |  |  |
| Effects                 | User program                                                                                                    | Continues.                             |                                                                                                    |                      | ruction will end ac<br>eration of the Unit                                                           |                          |  |  |
| System-                 | Variable<br>None                                                                                                    |                                        | Data type                                                                                                    |                      | Name                                                                                                 |                          |  |  |
| defined variables       |                                                                                                    |                                        |                                                                                                    |                      |                                                                                                    |                          |  |  |
|                         | Assumed cause                                                                                                    |                                        | Correction                                                                                                    |                      | Prevention                                                                                           |                          |  |  |
| Cause and correction    | The file name or that was specifie tion to create is t                                                                                                    | d for the instruc-                     | Correct the program so that the file name or directory name specified for the instruction is within NTFS restrictions. |                      | Write the program so that the specified file names and directory names are within NTFS restrictions. |                          |  |  |
|                         | Attached Informa                                                                                                    | Attached Information 1: Error Location |                                                                                                    |                      |                                                                                                    |                          |  |  |
| Attached                | Attached Information 2: Error Location Details (Rung Number). For a program section, the rung number from the start of the section is given. For ST, the line number is given.                                                                     |                                        |                                                                                                    |                      |                                                                                                    |                          |  |  |
| information             | Attached Information 3: Names of the Instruction and Instruction Instance Where the Error Occurred. If there is more than one possible instruction, information is given on all of them. Nothing is given if the instruction cannot be identified. |                                        |                                                                                                    |                      |                                                                                                    |                          |  |  |
|                         | Attached Information 4: Expansion Error Code (ErrorIDEx)                                                                                                    |                                        |                                                                                                    |                      |                                                                                                    |                          |  |  |
| Precautions/<br>Remarks | If a program is cl<br>rect.                                                                                                    | hanged after an e                      | rror occurs, the att                                                                                                   | ached information    | that is displayed                                                                                    | may not be cor-          |  |  |

| Event name            | Shared Folder A                                                                                                    | ccess Failed                                                                                                    |                                 | Event code  | 5401440E hex     |                                                                                |  |  |
|-----------------------|----------------------------------------------------------------------------------------------------|----------------------------------------------------------------------------------------------------|---------------------------------|-------------|------------------|--------------------------------------------------------------------------------|--|--|
| Meaning               | The access to th                                                                                                    | e shared folder fa                                                                                                    | iled.                           |             |                  |                                                                                |  |  |
| Source                | PLC Function Module  Source detail                                                                                                    |                                                                                                    | Source details                  | Instruction | Detection timing | At instruction execution                                                       |  |  |
| Error attri-<br>butes | Level                                                                                                    | Observation                                                                                                    | Recovery                        |             | Log category     | System                                                                         |  |  |
| Effects               | User program                                                                                                    | Continues.                                                                                                    | Operation                       |             |                  | truction will end according to speci-<br>peration of the Unit is not affected. |  |  |
| System-               | Variable                                                                                                    |                                                                                                    | Data type                       |             | Name             | Name                                                                           |  |  |
| defined variables     | None                                                                                                    |                                                                                                    |                                 |             |                  |                                                                                |  |  |
| Cause and             | Assumed cause                                                                                                    |                                                                                                    | Correction                      | Correction  |                  |                                                                                |  |  |
| correction            | The shared folder is corrupted.                                                                                                    |                                                                                                    | Create the shared folder again. |             | None             |                                                                                |  |  |
|                       | Attached Information 1: Error Location                                                                                                    |                                                                                                    |                                 |             |                  |                                                                                |  |  |
| Attached              | Attached Information 2: Error Location Details (Rung Number). For a program section, the rung number from the start of the section is given. For ST, the line number is given. |                                                                                                    |                                 |             |                  |                                                                                |  |  |
| information           | there is more that                                                                                                    | Attached Information 3: Names of the Instruction and Instruction Instance Where the Error Occurred. If there is more than one possible instruction, information is given on all of them. Nothing is given if the instruction cannot be identified. |                                 |             |                  |                                                                                |  |  |
|                       | Attached Informa                                                                                                    | Attached Information 4: Expansion Error Code ( <i>ErrorIDEx</i> )                                                                                                    |                                 |             |                  |                                                                                |  |  |
|                       | If a program is changed after an error occurs, the attached information that is displayed may not be correct.                                                                  |                                                                                                    |                                 |             |                  |                                                                                |  |  |

| Event name              | Slave Backup Fa                                                                                                    | iled              |                                                                                                | Event code                                                                                                | 54014411 hex                                                                                               |                          |  |
|-------------------------|----------------------------------------------------------------------------------------------------|-------------------|------------------------------------------------------------------------------------------------|----------------------------------------------------------------------------------------------------|----------------------------------------------------------------------------------------------------|--------------------------|--|
| Meaning                 | A slave backup o                                                                                                    | peration failed.  |                                                                                                |                                                                                                    |                                                                                                    | _                        |  |
| Source                  | PLC Function Mo                                                                                                    | odule             | Source details                                                                                 | Instruction                                                                                               | Detection timing                                                                                           | At instruction execution |  |
| Error attri-<br>butes   | Level                                                                                                    | Observation       | Recovery                                                                                       |                                                                                                    | Log category                                                                                               | System                   |  |
| Effects                 |                                                                                                    |                   |                                                                                                | The relevant instruction will end according to specifications. The operation of the Unit is not affected. |                                                                                                    |                          |  |
| System-                 | Nama                                                                                                    |                   | Data type                                                                                      |                                                                                                    | Name                                                                                                    |                          |  |
| defined variables       |                                                                                                    |                   |                                                                                                |                                                                                                    |                                                                                                    |                          |  |
|                         | Assumed cause                                                                                                    |                   | Correction                                                                                     |                                                                                                    | Prevention                                                                                                 |                          |  |
| Cause and correction    | A slave backup o                                                                                                    | pperation failed. | Refer to the corrections for the following event: EtherCAT Slave Backup Failed (102F0000 hex). |                                                                                                    | Refer to the preventive information for the following event: Ether-CAT Slave Backup Failed (102F0000 hex). |                          |  |
|                         | Attached Information 1: Error Location                                                                                                    |                   |                                                                                                |                                                                                                    |                                                                                                    |                          |  |
| Attached                | Attached Information 2: Error Location Details (Rung Number). For a program section, the rung number from the start of the section is given. For ST, the line number is given.                                                                     |                   |                                                                                                |                                                                                                    |                                                                                                    |                          |  |
| information             | Attached Information 3: Names of the Instruction and Instruction Instance Where the Error Occurred. If there is more than one possible instruction, information is given on all of them. Nothing is given if the instruction cannot be identified. |                   |                                                                                                |                                                                                                    |                                                                                                    |                          |  |
|                         | Attached Information 4: Expansion Error Code ( <i>ErrorIDEx</i> )                                                                                                    |                   |                                                                                                |                                                                                                    |                                                                                                    |                          |  |
| Precautions/<br>Remarks | If a program is cl<br>rect.                                                                                                    | nanged after an e | rror occurs, the att                                                                           | ached information                                                                                         | that is displayed                                                                                          | may not be cor-          |  |

| Event name              | Device Error Received                                                                                                    |                    |                                                                                                    | Event code        | 54014800 hex                                                                   |                                     |  |
|-------------------------|----------------------------------------------------------------------------------------------------|--------------------|----------------------------------------------------------------------------------------------------|-------------------|--------------------------------------------------------------------------------|-------------------------------------|--|
| Meaning                 | An error respons                                                                                                    | se from the device | was received.                                                                                                    |                   |                                                                                |                                     |  |
| Source                  | PLC Function Module  Source details Instruction                                                                                                    |                    | Instruction                                                                                                    | Detection timing  | At instruction execution                                                       |                                     |  |
| Error attri-<br>butes   | Level                                                                                                    | Observation        | Recovery                                                                                                    |                   | Log category                                                                   | System                              |  |
| Effects                 | User program                                                                                                    | Continues.         | Operation                                                                                                    | The relevant inst | truction will end ac                                                           | ccording to speci-                  |  |
| System-                 | Variable                                                                                                    |                    | Data type                                                                                                    |                   | Name                                                                           |                                     |  |
| defined<br>variables    | None                                                                                                    |                    |                                                                                                    |                   |                                                                                |                                     |  |
|                         | Assumed cause                                                                                                    |                    | Correction                                                                                                    |                   | Prevention                                                                     |                                     |  |
| Cause and correction    | An error respons device was rece                                                                                                    |                    | The error code that is returned by the device is output to the <i>Error-Type</i> output variable of the instruction. Check the error information in the manual for the target device and correct the problem. |                   | Check the error<br>manual for the d<br>write the user pr<br>cute the instructi | levice before you<br>ogram and exe- |  |
|                         | Attached Information 1: Error Location                                                                                                    |                    |                                                                                                    |                   |                                                                                |                                     |  |
| Attached                | Attached Information 2: Error Location Details (Rung Number). For a program section, the rung number from the start of the section is given. For ST, the line number is given.                                                                     |                    |                                                                                                    |                   |                                                                                |                                     |  |
| information             | Attached Information 3: Names of the Instruction and Instruction Instance Where the Error Occurred. If there is more than one possible instruction, information is given on all of them. Nothing is given if the instruction cannot be identified. |                    |                                                                                                    |                   |                                                                                |                                     |  |
|                         | Attached Information 4: Expansion Error Code (ErrorType)                                                                                                    |                    |                                                                                                    |                   |                                                                                |                                     |  |
| Precautions/<br>Remarks | If a program is changed after an error occurs, the attached information that is displayed may not be correct.                                                                                                    |                    |                                                                                                    |                   |                                                                                |                                     |  |

| Event name              | Specified Unit D                                                                                                    | oes Not Exist                                                                                                    |                                                                       | Event code                                                                                                    | 54014801 hex      |                                                                                                    |  |  |
|-------------------------|----------------------------------------------------------------------------------------------------|----------------------------------------------------------------------------------------------------|-----------------------------------------------------------------------|----------------------------------------------------------------------------------------------------|-------------------|----------------------------------------------------------------------------------------------------|--|--|
| Meaning                 | The specified Ur                                                                                                    | nit does not exist.                                                                                                    |                                                                       |                                                                                                    |                   |                                                                                                    |  |  |
| Source                  | PLC Function M                                                                                                    | PLC Function Module  Source details                                                                                                    |                                                                       | Instruction                                                                                                    | Detection timing  | At instruction execution                                                                                                    |  |  |
| Error attri-<br>butes   | Level                                                                                                    | Observation                                                                                                    | Recovery                                                              |                                                                                                    | Log category      | System                                                                                                    |  |  |
| Effects                 | User program                                                                                                    | Continues.                                                                                                    | Operation The relevant instruction will end according to s fications. |                                                                                                    |                   | ccording to speci-                                                                                                    |  |  |
| System-                 | Variable                                                                                                    |                                                                                                    | Data type                                                             |                                                                                                    | Name              |                                                                                                    |  |  |
| defined variables       | None                                                                                                    |                                                                                                    |                                                                       |                                                                                                    |                   |                                                                                                    |  |  |
|                         | Assumed cause                                                                                                    |                                                                                                    | Correction                                                            | Correction                                                                                                    |                   |                                                                                                    |  |  |
| Cause and correction    | The IO-Link master is not connected to or mounted on the specified position.                                                                                                   |                                                                                                    | master to or on t<br>position. Or, spe<br>where the IO-Lin            | Connect or mount the IO-Link master to or on the specified position. Or, specify the position where the IO-Link master is connected or mounted. |                   | Connect or mount the IO-Link master to or on the specified position. Or, specify the position where the IO-Link master is connected or mounted. |  |  |
|                         | Attached Information 1: Error Location                                                                                                    |                                                                                                    |                                                                       |                                                                                                    |                   |                                                                                                    |  |  |
| Attached                | Attached Information 2: Error Location Details (Rung Number). For a program section, the rung number from the start of the section is given. For ST, the line number is given. |                                                                                                    |                                                                       |                                                                                                    |                   |                                                                                                    |  |  |
| information             | there is more that                                                                                                    | Attached Information 3: Names of the Instruction and Instruction Instance Where the Error Occurred. If there is more than one possible instruction, information is given on all of them. Nothing is given if the instruction cannot be identified. |                                                                       |                                                                                                    |                   |                                                                                                    |  |  |
|                         | Attached Informa                                                                                                    | Attached Information 4: Expansion Error Code ( <i>ErrorType</i> )                                                                                                    |                                                                       |                                                                                                    |                   |                                                                                                    |  |  |
| Precautions/<br>Remarks | If a program is c rect.                                                                                                    | hanged after an e                                                                                                    | rror occurs, the att                                                  | ached information                                                                                                    | that is displayed | may not be cor-                                                                                                    |  |  |

| Event name              | Message Proces                                                                                                    | ssing Limit Exceed                                                                                                    | led                                  | Event code         | 54014802 hex                                                |                                                                                                    |  |  |
|-------------------------|----------------------------------------------------------------------------------------------------|----------------------------------------------------------------------------------------------------|--------------------------------------|--------------------|-------------------------------------------------------------|----------------------------------------------------------------------------------------------------|--|--|
| Meaning                 | An instruction ca application.                                                                                     | nnot be executed                                                                                                    | because the IO-L                     | ink master is proc | essing the messa                                            | ge from another                                                                                                    |  |  |
| Source                  | PLC Function Module                                                                                                |                                                                                                    | Source details                       | Instruction        | Detection timing                                            | At instruction execution                                                                                                    |  |  |
| Error attri-<br>butes   | Level                                                                                                    | Observation                                                                                                    | Recovery                             |                    | Log category                                                | System                                                                                                    |  |  |
| Effects                 | User program                                                                                                    | Continues.                                                                                                    | Operation The relevant instrictions. |                    | truction will end ac                                        | ccording to speci-                                                                                                    |  |  |
| System-                 | efined None                                                                                                    |                                                                                                    | Data type                            |                    | Name                                                        |                                                                                                    |  |  |
| defined variables       |                                                                                                    |                                                                                                    |                                      |                    |                                                             |                                                                                                    |  |  |
|                         | Assumed cause                                                                                                    |                                                                                                    | Correction                           |                    | Prevention                                                  |                                                                                                    |  |  |
| Cause and correction    | An instruction ca<br>cuted because the<br>ter is processing<br>from another applinstruction execu-<br>connection). | ne IO-Link mas-<br>the message<br>olication (an                                                                                                    | contr<br>tions<br>a too              |                    | control of messa<br>tions (an instruc-<br>a tool connection | Perform processing for exclusive control of messages in applications (an instruction execution or a tool connection). Or, increase the number of retries. |  |  |
|                         | Attached Informa                                                                                                   | ation 1: Error Loca                                                                                                    | ntion                                |                    | -                                                           |                                                                                                    |  |  |
| Attached                |                                                                                                    | Attached Information 2: Error Location Details (Rung Number). For a program section, the rung number from the start of the section is given. For ST, the line number is given.                                                                     |                                      |                    |                                                             |                                                                                                    |  |  |
| information             | there is more that                                                                                                 | Attached Information 3: Names of the Instruction and Instruction Instance Where the Error Occurred. If there is more than one possible instruction, information is given on all of them. Nothing is given if the instruction cannot be identified. |                                      |                    |                                                             |                                                                                                    |  |  |
|                         | Attached Informa                                                                                                   | ation 4: Expansior                                                                                                    | Error Code ( <i>Erro</i>             | rType)             |                                                             |                                                                                                    |  |  |
| Precautions/<br>Remarks | If a program is correct.                                                                                           | hanged after an e                                                                                                    | rror occurs, the att                 | ached information  | n that is displayed                                         | may not be cor-                                                                                                    |  |  |

| Event name              | Specified Unit Status Error                                                                                                    |                                                                                                    |                                      | Event code  | 54014803 hex                                           |                          |  |  |
|-------------------------|----------------------------------------------------------------------------------------------------|----------------------------------------------------------------------------------------------------|--------------------------------------|-------------|--------------------------------------------------------|--------------------------|--|--|
| Meaning                 | The specified Ur                                                                                                    | nit is not in a condi                                                                                                    | tion to receive me                   | ssages.     |                                                        |                          |  |  |
| Source                  | PLC Function Module                                                                                                    |                                                                                                    | Source details                       | Instruction | Detection timing                                       | At instruction execution |  |  |
| Error attri-<br>butes   | Level                                                                                                    | Observation                                                                                                    | Recovery                             |             | Log category                                           | System                   |  |  |
| Effects                 | User program                                                                                                    | Continues.                                                                                                    | Operation The relevant instrictions. |             | truction will end ac                                   | ccording to speci-       |  |  |
| System-                 | Variable                                                                                                    |                                                                                                    | Data type                            | Data type   |                                                        |                          |  |  |
| defined variables       | I None                                                                                                    |                                                                                                    |                                      |             |                                                        |                          |  |  |
| Cause and               | Assumed cause                                                                                                    |                                                                                                    | Correction                           | Correction  |                                                        |                          |  |  |
| correction              | The specified Unit is not in a condition to receive messages.                                                                                                    |                                                                                                    | Execute the instruction again.       |             | When this error occurs, execute the instruction again. |                          |  |  |
|                         | Attached Information 1: Error Location                                                                                                    |                                                                                                    |                                      |             |                                                        |                          |  |  |
| Attached                | Attached Information 2: Error Location Details (Rung Number). For a program section, the rung number from the start of the section is given. For ST, the line number is given. |                                                                                                    |                                      |             |                                                        |                          |  |  |
| information             | there is more tha                                                                                                    | Attached Information 3: Names of the Instruction and Instruction Instance Where the Error Occurred. If there is more than one possible instruction, information is given on all of them. Nothing is given if the instruction cannot be identified. |                                      |             |                                                        |                          |  |  |
|                         | Attached Informa                                                                                                    | Attached Information 4: Expansion Error Code ( <i>ErrorType</i> )                                                                                                    |                                      |             |                                                        |                          |  |  |
| Precautions/<br>Remarks | If a program is changed after an error occurs, the attached information that is displayed may not be correct.                                                                  |                                                                                                    |                                      |             |                                                        |                          |  |  |

| <b>-</b>                | T M O: 11                                                                                                    | Too Many Simultaneous Instruction Executions Event code 54014804 hex                                          |                                                               |                                                                                                    |                   |                                                                                                    |  |  |
|-------------------------|----------------------------------------------------------------------------------------------------|----------------------------------------------------------------------------------------------------|---------------------------------------------------------------|----------------------------------------------------------------------------------------------------|-------------------|----------------------------------------------------------------------------------------------------|--|--|
| Event name              | 100 Many Simul                                                                                                    | aneous Instruction                                                                                            | n Executions                                                  | Event code                                                                                                    | 54014804 hex      |                                                                                                    |  |  |
| Meaning                 | The number of ir                                                                                                    | nstructions that ca                                                                                           | n be simultaneous                                             | sly executed was e                                                                                                    | exceeded.         |                                                                                                    |  |  |
| Source                  | PLC Function Module                                                                                                    |                                                                                                    | Source details                                                | Instruction                                                                                                    | Detection timing  | At instruction execution                                                                                                    |  |  |
| Error attri-<br>butes   | Level                                                                                                    | Observation                                                                                                   | Recovery                                                      |                                                                                                    | Log category      | System                                                                                                    |  |  |
| Effects                 | User program                                                                                                    | Continues.                                                                                                    | Operation The relevant instruction will end accord fications. |                                                                                                    |                   | ccording to speci-                                                                                                    |  |  |
| System-                 | Variable                                                                                                    |                                                                                                    | Data type                                                     |                                                                                                    | Name              |                                                                                                    |  |  |
| defined variables       | None                                                                                                    |                                                                                                    |                                                               |                                                                                                    |                   |                                                                                                    |  |  |
|                         | Assumed cause                                                                                                    |                                                                                                    | Correction                                                    | Correction                                                                                                    |                   |                                                                                                    |  |  |
| Cause and correction    | instructions and munications inst                                                                                                    | More than 32 NX message instructions and EtherCAT communications instructions were executed at the same time. |                                                               | Correct the user program so that<br>no more than 32 NX message<br>instructions and EtherCAT com-<br>munications instructions are exe-<br>cuted at the same time. |                   | Write the user program so that no more than 32 NX message instructions and EtherCAT communications instructions are executed at the same time. |  |  |
|                         | Attached Information 1: Error Location                                                                                                    |                                                                                                    |                                                               |                                                                                                    |                   |                                                                                                    |  |  |
| Attached information    | Attached Information 2: Error Location Details (Rung Number). For a program section, the rung number from the start of the section is given. For ST, the line number is given.  Attached Information 3: Names of the Instruction and Instruction Instance Where the Error Occurred. If there is more than one possible instruction, information is given on all of them. Nothing is given if the |                                                                                                    |                                                               |                                                                                                    |                   |                                                                                                    |  |  |
|                         |                                                                                                    | instruction cannot be identified.  Attached Information 4: Expansion Error Code ( <i>ErrorType</i> )          |                                                               |                                                                                                    |                   |                                                                                                    |  |  |
|                         |                                                                                                    | · .                                                                                                    | •                                                             |                                                                                                    |                   |                                                                                                    |  |  |
| Precautions/<br>Remarks | If a program is contract.                                                                                                    | hanged after an e                                                                                             | rror occurs, the att                                          | ached information                                                                                                    | that is displayed | may not be cor-                                                                                                    |  |  |

| Event name              | Communications                                                             | Timeout                                                                                                    |                                                                                                    | Event code                 | 54014805 hex                                                                                                    |                          |  |  |  |
|-------------------------|----------------------------------------------------------------------------|----------------------------------------------------------------------------------------------------|----------------------------------------------------------------------------------------------------|----------------------------|----------------------------------------------------------------------------------------------------|--------------------------|--|--|--|
| Meaning                 | A timeout occurr                                                           | ed in communicat                                                                                                    | ions.                                                                                                    |                            |                                                                                                    |                          |  |  |  |
| Source                  | PLC Function Mo                                                            | odule                                                                                                    | Source details                                                                                                    | Instruction                | Detection timing                                                                                                    | At instruction execution |  |  |  |
| Error attri-<br>butes   | Level                                                                      | Observation                                                                                                    | Recovery                                                                                                    | Recovery                   |                                                                                                    | System                   |  |  |  |
| Effects                 | User program                                                               | Continues.                                                                                                    | Operation                                                                                                    | The relevant institutions. | truction will end ac                                                                                                    | ccording to speci-       |  |  |  |
| System-                 | None                                                                       |                                                                                                    | Data type                                                                                                    |                            | Name                                                                                                    |                          |  |  |  |
| defined variables       |                                                                            |                                                                                                    |                                                                                                    |                            |                                                                                                    |                          |  |  |  |
|                         | Assumed cause                                                              |                                                                                                    | Correction                                                                                                    | Correction                 |                                                                                                    |                          |  |  |  |
| Cause and               | The communications timeout time is shorter than the message response time. |                                                                                                    | Calculate the message response<br>time, and make a setting so that<br>the communications timeout time<br>is longer than the message<br>response time. |                            | Calculate the message response time, and make a setting so that the communications timeout time is longer than the message response time. |                          |  |  |  |
| correction              | The cable for EtherCAT or for IO-<br>Link is broken.                       |                                                                                                    | Replace the cable.                                                                                                    |                            | None                                                                                                    |                          |  |  |  |
|                         | Noise                                                                      |                                                                                                    | Implement noise countermeasures.                                                                                                    |                            | Implement noise countermeasures.                                                                                                    |                          |  |  |  |
|                         | Device failure                                                             |                                                                                                    | Replace the relevant device.                                                                                                    |                            | None                                                                                                    |                          |  |  |  |
|                         | Attached Informa                                                           | ation 1: Error Loca                                                                                                    | ntion                                                                                                    |                            |                                                                                                    |                          |  |  |  |
| Attached                |                                                                            | Attached Information 2: Error Location Details (Rung Number). For a program section, the rung number from the start of the section is given. For ST, the line number is given.                                                                     |                                                                                                    |                            |                                                                                                    |                          |  |  |  |
| information             | there is more that                                                         | Attached Information 3: Names of the Instruction and Instruction Instance Where the Error Occurred. If there is more than one possible instruction, information is given on all of them. Nothing is given if the instruction cannot be identified. |                                                                                                    |                            |                                                                                                    |                          |  |  |  |
|                         | Attached Informa                                                           | ation 4: Expansior                                                                                                    | Error Code ( <i>Erro</i>                                                                                                    | rType)                     |                                                                                                    |                          |  |  |  |
| Precautions/<br>Remarks | If a program is cl<br>rect.                                                | hanged after an e                                                                                                    | rror occurs, the att                                                                                                    | ached information          | that is displayed                                                                                                    | may not be cor-          |  |  |  |

| Event name              | Invalid Mode                                                                                                    |                                                                                                    |                              | Event code                                                                                    | 54014806 hex         |                                                                                          |  |  |
|-------------------------|----------------------------------------------------------------------------------------------------|----------------------------------------------------------------------------------------------------|------------------------------|-----------------------------------------------------------------------------------------------|----------------------|------------------------------------------------------------------------------------------|--|--|
| Meaning                 | The specified IO                                                                                                    | -Link master port                                                                                                    | is not the IO-Link           | mode.                                                                                         |                      |                                                                                          |  |  |
| Source                  | PLC Function Module  Source deta                                                                                                    |                                                                                                    | Source details               | Instruction                                                                                   | Detection timing     | At instruction execution                                                                 |  |  |
| Error attri-<br>butes   | Level                                                                                                    | Observation                                                                                                    | Recovery                     |                                                                                               | Log category         | System                                                                                   |  |  |
| Effects                 | User program                                                                                                    | Continues.                                                                                                    | Operation The relevant instr |                                                                                               | truction will end ac | ccording to speci-                                                                       |  |  |
| System-                 | Variable                                                                                                    |                                                                                                    | Data type                    |                                                                                               | Name                 |                                                                                          |  |  |
| defined variables       | None                                                                                                    |                                                                                                    |                              |                                                                                               |                      |                                                                                          |  |  |
|                         | Assumed cause                                                                                                    |                                                                                                    | Correction                   |                                                                                               | Prevention           |                                                                                          |  |  |
| Cause and correction    |                                                                                                    | The specified IO-Link master port is not the IO-Link mode.                                                                                                    |                              | Set the specified IO-Link master port to the IO-Link mode, and execute the instruction again. |                      | Set the IO-Link master port to specify to the IO-Link mode, and execute the instruction. |  |  |
|                         | Attached Information 1: Error Location                                                                                                    |                                                                                                    |                              |                                                                                               |                      |                                                                                          |  |  |
| Attached                | Attached Information 2: Error Location Details (Rung Number). For a program section, the rung number from the start of the section is given. For ST, the line number is given. |                                                                                                    |                              |                                                                                               |                      |                                                                                          |  |  |
| information             | there is more that                                                                                                    | Attached Information 3: Names of the Instruction and Instruction Instance Where the Error Occurred. If there is more than one possible instruction, information is given on all of them. Nothing is given if the instruction cannot be identified. |                              |                                                                                               |                      |                                                                                          |  |  |
|                         | Attached Informa                                                                                                    | Attached Information 4: Expansion Error Code ( <i>ErrorType</i> )                                                                                                    |                              |                                                                                               |                      |                                                                                          |  |  |
| Precautions/<br>Remarks | If a program is c rect.                                                                                                    | hanged after an e                                                                                                    | rror occurs, the att         | ached information                                                                             | that is displayed    | may not be cor-                                                                          |  |  |

| Event name              | I/O Power OFF                                                                                                    | Status                                                                       |                                                                                              | Event code         | 54014807 hex                                                                                                    |        |  |  |
|-------------------------|----------------------------------------------------------------------------------------------------|------------------------------------------------------------------------------|----------------------------------------------------------------------------------------------|--------------------|----------------------------------------------------------------------------------------------------|--------|--|--|
| Meaning                 | The I/O power is                                                                                                    | not supplied to th                                                           | e specified IO-Lin                                                                           | k master port.     |                                                                                                    |        |  |  |
| Source                  | PLC Function Module Source details Instruc                                                                                                    |                                                                              | Instruction                                                                                  | Detection timing   | At instruction execution                                                                                         |        |  |  |
| Error attri-<br>butes   | Level                                                                                                    | Observation                                                                  | Recovery                                                                                     |                    | Log category                                                                                                    | System |  |  |
| Effects                 | User program                                                                                                    | ogram Continues. Operation The relevant instruction will end acconfications. |                                                                                              | ccording to speci- |                                                                                                    |        |  |  |
| System-                 | Variable                                                                                                    |                                                                              | Data type                                                                                    | Data type          |                                                                                                    |        |  |  |
| defined variables       | I None                                                                                                    |                                                                              |                                                                                              |                    |                                                                                                    |        |  |  |
|                         | Assumed cause                                                                                                    |                                                                              | Correction                                                                                   |                    | Prevention                                                                                                    |        |  |  |
| Cause and correction    | The I/O power is not supplied to the specified IO-Link master port.                                                                                                    |                                                                              | Supply the I/O power to the specified IO-Link master port, and then execute the instruction. |                    | Make sure that an I/O power is supplied to the specified IO-Link master port before you execute the instruction. |        |  |  |
|                         | Attached Information 1: Error Location                                                                                                    |                                                                              |                                                                                              |                    |                                                                                                    |        |  |  |
| Attached                | Attached Information 2: Error Location Details (Rung Number). For a program section, the rung number from the start of the section is given. For ST, the line number is given.                                                                     |                                                                              |                                                                                              |                    |                                                                                                    |        |  |  |
| information             | Attached Information 3: Names of the Instruction and Instruction Instance Where the Error Occurred. If there is more than one possible instruction, information is given on all of them. Nothing is given if the instruction cannot be identified. |                                                                              |                                                                                              |                    |                                                                                                    |        |  |  |
|                         | Attached Informa                                                                                                    | Attached Information 4: Expansion Error Code ( <i>ErrorType</i> )            |                                                                                              |                    |                                                                                                    |        |  |  |
| Precautions/<br>Remarks | If a program is changed after an error occurs, the attached information that is displayed may not be correct.                                                                                                    |                                                                              |                                                                                              |                    |                                                                                                    |        |  |  |

| Event name              | Verification Error                                                                                                    |                            |                                                                    | <b>Event code</b> 54014808 hex |                                                                                                    |                          |  |
|-------------------------|----------------------------------------------------------------------------------------------------|----------------------------|--------------------------------------------------------------------|--------------------------------|----------------------------------------------------------------------------------------------------|--------------------------|--|
| Meaning                 | The specified IO                                                                                                    | -Link master port          | had a verification e                                               | error or a commur              | nications error.                                                                                          |                          |  |
| Source                  | PLC Function Mo                                                                                                    | odule                      | Source details                                                     | Instruction                    | Detection timing                                                                                          | At instruction execution |  |
| Error attri-<br>butes   | Level                                                                                                    | Observation                | Recovery                                                           |                                | Log category                                                                                              | System                   |  |
| Effects                 | User program                                                                                                    | Continues.                 | Operation                                                          | The relevant inst              | truction will end a                                                                                       | ccording to speci-       |  |
| System-                 | Variable                                                                                                    |                            | Data type                                                          |                                | Name                                                                                                    |                          |  |
| defined variables       | None                                                                                                    |                            |                                                                    |                                |                                                                                                    |                          |  |
|                         | Assumed cause                                                                                                    | •                          | Correction                                                         |                                | Prevention                                                                                                |                          |  |
| Cause and correction    | The specified IO-Link master port had a verification error or a communications error.                                                                                                    |                            | Clear the error, a<br>the instruction ag                           |                                | Execute the inst                                                                                          |                          |  |
|                         | Attached Informa                                                                                                    | ation 1: Error Loca        | ition                                                              |                                |                                                                                                    |                          |  |
| Attached                | from the start of                                                                                                    | the section is give        | ation Details (Rung<br>en. For ST, the line                        | number is given.               |                                                                                                    |                          |  |
| information             | Attached Information 3: Names of the Instruction and Instruction Instance Where the Error Occurred. there is more than one possible instruction, information is given on all of them. Nothing is given if the instruction cannot be identified. |                            |                                                                    |                                |                                                                                                    |                          |  |
|                         | Attached Information 4: Expansion Error Code (ErrorType)                                                                                                    |                            |                                                                    |                                |                                                                                                    |                          |  |
| Precautions/<br>Remarks | If a program is cl                                                                                                    | nanged after an e          | rror occurs, the att                                               | ached information              | that is displayed                                                                                         | may not be cor-          |  |
|                         |                                                                                                    |                            |                                                                    |                                |                                                                                                    |                          |  |
| Event name              | Electronic Gear Ratio Numerator Setting Out of Range Event code 5401 54                                                                                                    |                            |                                                                    |                                | 5401 5420 hex                                                                                             |                          |  |
| Meaning                 | The parameter s range.                                                                                                    | pecified for the <i>Ra</i> | atioNumerator inpu                                                 | ut variable to a mo            | tion control instru                                                                                       | ction is out of          |  |
| Source                  | PLC Function Mo                                                                                                    | odule                      | Source details                                                     | Instruction                    | Detection timing                                                                                          | At instruction execution |  |
| Error attri-<br>butes   | Level                                                                                                    | Observation                | Recovery                                                           |                                | Log category                                                                                              | System                   |  |
| Effects                 | User program                                                                                                    | Continues.                 | Operation                                                          | The relevant inst              | truction will end a                                                                                       | ccording to speci-       |  |
| System-                 | Variable                                                                                                    |                            | Data type                                                          |                                | Name                                                                                                    |                          |  |
| defined variables       | _MC_AX[*].MFa                                                                                                    | ultLvl.Active              | BOOL                                                               |                                | Axis Minor Fault                                                                                          | Occurrence               |  |
|                         | Assumed cause                                                                                                    | •                          | Correction                                                         |                                | Prevention                                                                                                |                          |  |
| Cause and correction    | Instruction input exceeded the va input variable.                                                                                                    |                            | Correct the paral valid range of the not exceeded for instruction. |                                | Set the input parameter to the instruction so that the valid range of the input variable is not exceeded. |                          |  |
|                         | Attached Informa                                                                                                    | ation 1: Error Loca        | ition                                                              |                                | •                                                                                                    |                          |  |
| Attached                | Attached Information 2: Error Location Details (Rung Number). For a program section, the rung number from the start of the section is given. For ST, the line number is given.                                                                  |                            |                                                                    |                                |                                                                                                    |                          |  |
| information             |                                                                                                    | ın one possible in         | the Instruction and<br>struction, informati                        |                                |                                                                                                    |                          |  |
|                         | Attached Informa                                                                                                    | ation 4: Expansion         | Error Code ( <i>Erro</i>                                           | rIDEx)                         |                                                                                                    |                          |  |
| Precautions/<br>Remarks | If a program is cl                                                                                                    | nanged after an e          | rror occurs, the att                                               | ached information              | that is displayed                                                                                         | may not be cor-          |  |

| Event name            | Electronic Gear<br>Range                                                                                                    | Ratio Denominato                                                                                                    | r Setting Out of                                                                                                  | Event code                                               | 54015421 hex                                                                                              |                          |  |  |
|-----------------------|----------------------------------------------------------------------------------------------------|----------------------------------------------------------------------------------------------------|----------------------------------------------------------------------------------------------------|----------------------------------------------------------|----------------------------------------------------------------------------------------------------|--------------------------|--|--|
| Meaning               | The parameter s                                                                                                    | The parameter specified for the <i>RatioDenominator</i> input variable to a motion control instruction is out of range. |                                                                                                    |                                                          |                                                                                                    |                          |  |  |
| Source                | PLC Function Module                                                                                                    |                                                                                                    | Source details                                                                                                    | Instruction                                              | Detection timing                                                                                          | At instruction execution |  |  |
| Error attri-<br>butes | Level                                                                                                    | Observation                                                                                                    | Recovery                                                                                                    |                                                          | Log category                                                                                              | System                   |  |  |
| Effects               | User program                                                                                                    | User program Continues. Operation The relevant inst                                                                     |                                                                                                    | truction will end a                                      | ccording to speci-                                                                                        |                          |  |  |
| System-               | MC_AX[*] MFaultLyl Active                                                                                                    |                                                                                                    | Data type                                                                                                    |                                                          | Name                                                                                                    |                          |  |  |
| defined variables     |                                                                                                    |                                                                                                    | BOOL                                                                                                    |                                                          | Axis Minor Fault Occurrence                                                                               |                          |  |  |
|                       | Assumed cause                                                                                                    |                                                                                                    | Correction                                                                                                    |                                                          | Prevention                                                                                                |                          |  |  |
| Cause and correction  | Instruction input parameter exceeded the valid range of the input variable.                                                                                                    |                                                                                                    | Correct the parameter so that the valid range of the input variable is not exceeded for the relevant instruction. |                                                          | Set the input parameter to the instruction so that the valid range of the input variable is not exceeded. |                          |  |  |
|                       | input variable.                                                                                                    |                                                                                                    | instruction.                                                                                                    |                                                          | exceeded.                                                                                                 |                          |  |  |
|                       |                                                                                                    | ation 1: Error Loca                                                                                                    |                                                                                                    |                                                          | exceeded.                                                                                                 |                          |  |  |
| Attached              | Attached Informa                                                                                                    | ation 2: Error Loca                                                                                                    |                                                                                                    |                                                          |                                                                                                    |                          |  |  |
| Attached information  | Attached Information the start of Attached Information the start of Attached Information in the start of Attached Information in the start of Attached Information in the start of the start of the star | ation 2: Error Loca<br>the section is give<br>ation 3: Names of<br>an one possible in                                   | ation<br>ation Details (Rung                                                                                      | number is given.                                         | program section, t                                                                                        | he rung number           |  |  |
| 7 1111010111010       | Attached Information the start of Attached Information the start of Attached Information there is more that instruction cannot be attached Information the start of the start of the start  | ation 2: Error Loca<br>the section is give<br>ation 3: Names of<br>an one possible in<br>ot be identified.              | ation<br>ation Details (Rung<br>en. For ST, the line<br>the Instruction and                                       | number is given. d Instruction Instalion is given on all | program section, t                                                                                        | he rung number           |  |  |

| Event name                      | Target Velocity S           | Setting Out of Ran                                                                                                    | ge                   | Event code                                                                                                    | 54015422 hex                           |                                                                                                    |  |  |
|---------------------------------|-----------------------------|----------------------------------------------------------------------------------------------------|----------------------|----------------------------------------------------------------------------------------------------|----------------------------------------|----------------------------------------------------------------------------------------------------|--|--|
| Meaning                         | The parameter s             | pecified for the Ve                                                                                                    | elocity input variab | le to a motion cor                                                                                                | trol instruction is                    | out of range.                                                                                             |  |  |
| Source                          | PLC Function M              | PLC Function Module                                                                                                    |                      | Instruction                                                                                                    | Detection timing                       | At instruction execution                                                                                  |  |  |
| Error attri-<br>butes           | Level                       | Observation                                                                                                    | Recovery             |                                                                                                    | Log category                           | System                                                                                                    |  |  |
| Effects                         | User program                | Continues.                                                                                                    | Operation            | The relevant ins fications.                                                                                       | instruction will end according to spe  |                                                                                                    |  |  |
| System-<br>defined<br>variables | Variable                    |                                                                                                    | Data type            |                                                                                                    | Name                                   |                                                                                                    |  |  |
|                                 | _MC_AX[*].MFaultLvl.Active  |                                                                                                    | BOOL                 |                                                                                                    | Axis Minor Fault Occurrence            |                                                                                                    |  |  |
|                                 | _MC_GRP[*].MFaultLvl.Active |                                                                                                    | BOOL                 |                                                                                                    | Axes Group Minor Fault Occur-<br>rence |                                                                                                    |  |  |
|                                 | Assumed cause               | Assumed cause                                                                                                    |                      |                                                                                                    | Prevention                             |                                                                                                    |  |  |
| Cause and correction            |                             | Instruction input parameter exceeded the valid range of the input variable.                                                                                                    |                      | Correct the parameter so that the valid range of the input variable is not exceeded for the relevant instruction. |                                        | Set the input parameter to the instruction so that the valid range of the input variable is not exceeded. |  |  |
|                                 | Attached Informa            | Attached Information 1: Error Location                                                                                                    |                      |                                                                                                    |                                        |                                                                                                    |  |  |
| A 44 a a la a al                |                             | Attached Information 2: Error Location Details (Rung Number). For a program section, the rung number from the start of the section is given. For ST, the line number is given.                                                                     |                      |                                                                                                    |                                        |                                                                                                    |  |  |
| Attached<br>information         | there is more that          | Attached Information 3: Names of the Instruction and Instruction Instance Where the Error Occurred. If there is more than one possible instruction, information is given on all of them. Nothing is given if the instruction cannot be identified. |                      |                                                                                                    |                                        |                                                                                                    |  |  |
|                                 | Attached Informa            | Attached Information 4: Expansion Error Code ( <i>ErrorIDEx</i> )                                                                                                    |                      |                                                                                                    |                                        |                                                                                                    |  |  |
| Precautions/<br>Remarks         | If a program is c           | hanged after an e                                                                                                    | rror occurs, the att | tached information                                                                                                | that is displayed                      | may not be cor-                                                                                           |  |  |

| Event name              | Acceleration Setting Out of Range                                           |                                                                                                    |                           | Event code                                                                                                    | 5401 5423 hex                          |                                                                                                    |  |  |
|-------------------------|-----------------------------------------------------------------------------|----------------------------------------------------------------------------------------------------|---------------------------|----------------------------------------------------------------------------------------------------|----------------------------------------|----------------------------------------------------------------------------------------------------|--|--|
| Meaning                 | The parameter s                                                             | pecified for the Ad                                                                                                    | cceleration input va      | ariable to a motion                                                                                               | control instruction                    | n is out of range.                                                                                        |  |  |
| Source                  | PLC Function Mo                                                             | odule                                                                                                    | Source details            | Instruction                                                                                                    | Detection timing                       | At instruction execution                                                                                  |  |  |
| Error attri-<br>butes   | Level                                                                       | Observation                                                                                                    | Recovery                  |                                                                                                    | Log category                           | System                                                                                                    |  |  |
| Effects                 | User program                                                                | Continues.                                                                                                    | Operation                 | The relevant inst fications.                                                                                      | ruction will end ac                    | ccording to speci-                                                                                        |  |  |
| 0 11                    | Variable                                                                    |                                                                                                    | Data type                 |                                                                                                    | Name                                   |                                                                                                    |  |  |
| System-<br>defined      | _MC_AX[*].MFaultLvl.Active                                                  |                                                                                                    | BOOL                      |                                                                                                    | Axis Minor Fault                       | Occurrence                                                                                                |  |  |
| variables               | _MC_GRP[*].MFaultLvl.Active                                                 |                                                                                                    | BOOL                      |                                                                                                    | Axes Group Minor Fault Occur-<br>rence |                                                                                                    |  |  |
|                         | Assumed cause                                                               |                                                                                                    | Correction                |                                                                                                    | Prevention                             |                                                                                                    |  |  |
| Cause and correction    | Instruction input parameter exceeded the valid range of the input variable. |                                                                                                    | valid range of the        | Correct the parameter so that the valid range of the input variable is not exceeded for the relevant instruction. |                                        | Set the input parameter to the instruction so that the valid range of the input variable is not exceeded. |  |  |
|                         | Attached Information 1: Error Location                                      |                                                                                                    |                           |                                                                                                    |                                        |                                                                                                    |  |  |
| Attached                |                                                                             | Attached Information 2: Error Location Details (Rung Number). For a program section, the rung number from the start of the section is given. For ST, the line number is given.                                                                     |                           |                                                                                                    |                                        |                                                                                                    |  |  |
| information             | there is more tha                                                           | Attached Information 3: Names of the Instruction and Instruction Instance Where the Error Occurred. If there is more than one possible instruction, information is given on all of them. Nothing is given if the instruction cannot be identified. |                           |                                                                                                    |                                        |                                                                                                    |  |  |
|                         | Attached Informa                                                            | ation 4: Expansion                                                                                                    | Error Code ( <i>Error</i> | rIDEx)                                                                                                    |                                        |                                                                                                    |  |  |
| Precautions/<br>Remarks | If a program is cl<br>rect.                                                 | hanged after an ei                                                                                                    | rror occurs, the att      | ached information                                                                                                 | that is displayed                      | may not be cor-                                                                                           |  |  |

| Event name              | Deceleration Set                                                            | tting Out of Range                                                                                                    |                     | Event code                                                                                                    | 54015424 hex                           |                                                                                                    |  |  |
|-------------------------|-----------------------------------------------------------------------------|----------------------------------------------------------------------------------------------------|---------------------|----------------------------------------------------------------------------------------------------|----------------------------------------|----------------------------------------------------------------------------------------------------|--|--|
| Meaning                 | The parameter s                                                             | pecified for the De                                                                                                    | eceleration input v | ariable to a motion                                                                                               | n control instruction                  | on is out of range.                                                                                       |  |  |
| Source                  | PLC Function M                                                              | odule                                                                                                    | Source details      | Instruction                                                                                                    | Detection timing                       | At instruction execution                                                                                  |  |  |
| Error attri-<br>butes   | Level                                                                       | Observation                                                                                                    | Recovery            |                                                                                                    | Log category                           | System                                                                                                    |  |  |
| Effects                 | User program                                                                | Continues.                                                                                                    | Operation           | The relevant institutions.                                                                                        | truction will end a                    | ccording to speci-                                                                                        |  |  |
| •                       | Variable                                                                    |                                                                                                    | Data type           |                                                                                                    | Name                                   |                                                                                                    |  |  |
| System-<br>defined      | _MC_AX[*].MFaultLvI.Active                                                  |                                                                                                    | BOOL                | BOOL                                                                                                    |                                        | Occurrence                                                                                                |  |  |
| variables               | _MC_GRP[*].MFaultLvl.Active                                                 |                                                                                                    | BOOL                |                                                                                                    | Axes Group Minor Fault Occur-<br>rence |                                                                                                    |  |  |
|                         | Assumed cause                                                               |                                                                                                    | Correction          |                                                                                                    | Prevention                             |                                                                                                    |  |  |
| Cause and correction    | Instruction input parameter exceeded the valid range of the input variable. |                                                                                                    | valid range of the  | Correct the parameter so that the valid range of the input variable is not exceeded for the relevant instruction. |                                        | Set the input parameter to the instruction so that the valid range of the input variable is not exceeded. |  |  |
|                         | Attached Information 1: Error Location                                      |                                                                                                    |                     |                                                                                                    |                                        |                                                                                                    |  |  |
| Attached                |                                                                             | Attached Information 2: Error Location Details (Rung Number). For a program section, the rung number from the start of the section is given. For ST, the line number is given.                                                                     |                     |                                                                                                    |                                        |                                                                                                    |  |  |
| information             | there is more that                                                          | Attached Information 3: Names of the Instruction and Instruction Instance Where the Error Occurred. If there is more than one possible instruction, information is given on all of them. Nothing is given if the instruction cannot be identified. |                     |                                                                                                    |                                        |                                                                                                    |  |  |
|                         | Attached Informa                                                            | Attached Information 4: Expansion Error Code ( <i>ErrorIDEx</i> )                                                                                                    |                     |                                                                                                    |                                        |                                                                                                    |  |  |
| Precautions/<br>Remarks | If a program is corect.                                                     | If a program is changed after an error occurs, the attached information that is displayed may not be cor-                                                                                                    |                     |                                                                                                    |                                        |                                                                                                    |  |  |

3-187

| Event name              | Jerk Setting Out                                                                                                    | of Range                                                                                                    |                                                                     | Event code                                                                                                    | 54015425 hex                           |                                                     |  |  |
|-------------------------|----------------------------------------------------------------------------------------------------|----------------------------------------------------------------------------------------------------|---------------------------------------------------------------------|----------------------------------------------------------------------------------------------------|----------------------------------------|-----------------------------------------------------|--|--|
| Meaning                 | The parameter s                                                                                                    | pecified for the Je                                                                                                    | erk input variable to                                               | o a motion contro                                                                                                 | l instruction is out                   | of range.                                           |  |  |
| Source                  | PLC Function Module                                                                                                    |                                                                                                    | Source details                                                      | Instruction                                                                                                    | Detection timing                       | At instruction execution                            |  |  |
| Error attri-<br>butes   | Level                                                                                                    | Observation                                                                                                    | Recovery                                                            |                                                                                                    | Log category                           | System                                              |  |  |
| Effects                 | User program                                                                                                    | Continues.                                                                                                    | Operation The relevant instruction will end according to fications. |                                                                                                    |                                        | ccording to speci-                                  |  |  |
|                         | Variable                                                                                                    |                                                                                                    | Data type                                                           |                                                                                                    | Name                                   |                                                     |  |  |
| System-<br>defined      | _MC_AX[*].MFaultLvl.Active _MC_GRP[*].MFaultLvl.Active                                                                                                    |                                                                                                    | BOOL                                                                |                                                                                                    | Axis Minor Fault Occurrence            |                                                     |  |  |
| variables               |                                                                                                    |                                                                                                    | BOOL                                                                |                                                                                                    | Axes Group Minor Fault Occur-<br>rence |                                                     |  |  |
|                         | Assumed cause                                                                                                    |                                                                                                    | Correction                                                          |                                                                                                    | Prevention                             |                                                     |  |  |
| Cause and correction    | Instruction input parameter exceeded the valid range of the input variable.                                                                                                    |                                                                                                    | valid range of the                                                  | Correct the parameter so that the valid range of the input variable is not exceeded for the relevant instruction. |                                        | rameter to the<br>at the valid range<br>able is not |  |  |
|                         | Attached Information 1: Error Location                                                                                                    |                                                                                                    |                                                                     |                                                                                                    |                                        |                                                     |  |  |
| Attached                | Attached Information 2: Error Location Details (Rung Number). For a program section, the rung number from the start of the section is given. For ST, the line number is given. |                                                                                                    |                                                                     |                                                                                                    |                                        |                                                     |  |  |
| Attached information    | there is more that                                                                                                    | Attached Information 3: Names of the Instruction and Instruction Instance Where the Error Occurred. If there is more than one possible instruction, information is given on all of them. Nothing is given if the instruction cannot be identified. |                                                                     |                                                                                                    |                                        |                                                     |  |  |
|                         | Attached Informa                                                                                                    | Attached Information 4: Expansion Error Code ( <i>ErrorIDEx</i> )                                                                                                    |                                                                     |                                                                                                    |                                        |                                                     |  |  |
| Precautions/<br>Remarks | If a program is c                                                                                                    | hanged after an e                                                                                                    | rror occurs, the att                                                | ached informatio                                                                                                  | n that is displayed                    | may not be cor-                                     |  |  |

|                         | I                                                                                                    | 2                                                                                                    |                              |                                                                                                    |                             |                                                                                                    |  |  |
|-------------------------|----------------------------------------------------------------------------------------------------|----------------------------------------------------------------------------------------------------|------------------------------|----------------------------------------------------------------------------------------------------|-----------------------------|----------------------------------------------------------------------------------------------------|--|--|
| Event name              | Torque Ramp Se                                                                                                    | etting Out of Rang                                                                                                    | e                            | Event code                                                                                                    | 54015427 hex                |                                                                                                    |  |  |
| Meaning                 | The parameter s                                                                                                    | pecified for the To                                                                                                    | <i>orqueRamp</i> input v     | ariable to a motio                                                                                                | n control instruction       | on is out of range.                                                                                       |  |  |
| Source                  | PLC Function Mo                                                                                                    | PLC Function Module                                                                                                    |                              | Instruction                                                                                                    | Detection timing            | At instruction execution                                                                                  |  |  |
| Error attri-<br>butes   | Level                                                                                                    | Observation                                                                                                    | Recovery                     |                                                                                                    | Log category                | System                                                                                                    |  |  |
| Effects                 | User program                                                                                                    | Continues.                                                                                                    | Operation The relevant instr |                                                                                                    | truction will end a         | ccording to speci-                                                                                        |  |  |
| System-                 | Variable _MC_AX[*].MFaultLvl.Active                                                                                                    |                                                                                                    | Data type                    |                                                                                                    | Name                        |                                                                                                    |  |  |
| defined variables       |                                                                                                    |                                                                                                    | BOOL                         |                                                                                                    | Axis Minor Fault Occurrence |                                                                                                    |  |  |
|                         | Assumed cause                                                                                                    |                                                                                                    | Correction                   |                                                                                                    | Prevention                  |                                                                                                    |  |  |
| Cause and correction    | Instruction input parameter exceeded the valid range of the input variable.                                                                                                    |                                                                                                    | valid range of the           | Correct the parameter so that the valid range of the input variable is not exceeded for the relevant instruction. |                             | Set the input parameter to the instruction so that the valid range of the input variable is not exceeded. |  |  |
|                         | Attached Information 1: Error Location                                                                                                    |                                                                                                    |                              |                                                                                                    |                             |                                                                                                    |  |  |
| Attached                | Attached Information 2: Error Location Details (Rung Number). For a program section, the rung number from the start of the section is given. For ST, the line number is given. |                                                                                                    |                              |                                                                                                    |                             |                                                                                                    |  |  |
| information             | there is more that                                                                                                    | Attached Information 3: Names of the Instruction and Instruction Instance Where the Error Occurred. If there is more than one possible instruction, information is given on all of them. Nothing is given if the instruction cannot be identified. |                              |                                                                                                    |                             |                                                                                                    |  |  |
|                         | Attached Informa                                                                                                    | Attached Information 4: Expansion Error Code (ErrorIDEx)                                                                                                    |                              |                                                                                                    |                             |                                                                                                    |  |  |
| Precautions/<br>Remarks | If a program is cl<br>rect.                                                                                                    | hanged after an e                                                                                                    | rror occurs, the att         | ached information                                                                                                 | n that is displayed         | may not be cor-                                                                                           |  |  |

| Event name              | Master Coefficie                                                                                                    | nt Scaling Out of I                                                                                                    | Range                        | Event code                                                                                                    | 54015428 hex                |                                                                                                    |  |  |
|-------------------------|----------------------------------------------------------------------------------------------------|----------------------------------------------------------------------------------------------------|------------------------------|----------------------------------------------------------------------------------------------------|-----------------------------|----------------------------------------------------------------------------------------------------|--|--|
| Meaning                 | The parameter s range.                                                                                                    | specified for the <i>M</i>                                                                                                    | <i>asterScaling</i> input    | variable to a moti                                                                                                | on control instruct         | tion is out of                                                                                            |  |  |
| Source                  | PLC Function Module                                                                                                    |                                                                                                    | Source details               | Instruction                                                                                                    | Detection timing            | At instruction execution                                                                                  |  |  |
| Error attri-<br>butes   | Level                                                                                                    | Observation                                                                                                    | Recovery                     |                                                                                                    | Log category                | System                                                                                                    |  |  |
| Effects                 | User program                                                                                                    | Continues.                                                                                                    | Operation The relevant instr |                                                                                                    | truction will end a         | ccording to speci-                                                                                        |  |  |
| System-                 | MC_AXI*1.MFaultLvl.Active                                                                                                    |                                                                                                    | Data type                    | Data type                                                                                                    |                             |                                                                                                    |  |  |
| defined variables       |                                                                                                    |                                                                                                    | BOOL                         |                                                                                                    | Axis Minor Fault Occurrence |                                                                                                    |  |  |
|                         | Assumed cause                                                                                                    |                                                                                                    | Correction                   | Correction                                                                                                    |                             |                                                                                                    |  |  |
| Cause and correction    |                                                                                                    | Instruction input parameter exceeded the valid range of the input variable.                                                                                                    |                              | Correct the parameter so that the valid range of the input variable is not exceeded for the relevant instruction. |                             | Set the input parameter to the instruction so that the valid range of the input variable is not exceeded. |  |  |
|                         | Attached Information 1: Error Location                                                                                                    |                                                                                                    |                              |                                                                                                    |                             |                                                                                                    |  |  |
| Attached                | Attached Information 2: Error Location Details (Rung Number). For a program section, the rung number from the start of the section is given. For ST, the line number is given. |                                                                                                    |                              |                                                                                                    |                             |                                                                                                    |  |  |
| information             | there is more that                                                                                                    | Attached Information 3: Names of the Instruction and Instruction Instance Where the Error Occurred. If there is more than one possible instruction, information is given on all of them. Nothing is given if the instruction cannot be identified. |                              |                                                                                                    |                             |                                                                                                    |  |  |
|                         | Attached Informa                                                                                                    | Attached Information 4: Expansion Error Code ( <i>ErrorIDEx</i> )                                                                                                    |                              |                                                                                                    |                             |                                                                                                    |  |  |
| Precautions/<br>Remarks | If a program is c rect.                                                                                                    | hanged after an e                                                                                                    | rror occurs, the att         | ached information                                                                                                 | n that is displayed         | may not be cor-                                                                                           |  |  |

| Event name              | Slave Coefficient Scaling Out of Range                                                                                                    |                                                                                                    |                                                                                                    | Event code         | 5401 5429 hex                                                        |                          |  |  |
|-------------------------|----------------------------------------------------------------------------------------------------|----------------------------------------------------------------------------------------------------|----------------------------------------------------------------------------------------------------|--------------------|----------------------------------------------------------------------|--------------------------|--|--|
| Meaning                 | The parameter s                                                                                                    | pecified for the SI                                                                                                    | aveScaling input v                                                                                                | ariable to a motio | n control instruction                                                | n is out of range.       |  |  |
| Source                  | PLC Function Module                                                                                                    |                                                                                                    | Source details                                                                                                    | Instruction        | Detection timing                                                     | At instruction execution |  |  |
| Error attri-<br>butes   | Level                                                                                                    | Observation                                                                                                    | Recovery                                                                                                    | Recovery           |                                                                      | System                   |  |  |
| Effects                 | User program                                                                                                    | Continues.                                                                                                    | Operation                                                                                                    | The relevant inst  | ruction will end ac                                                  | cording to speci-        |  |  |
| System-                 | Variable _MC_AX[*].MFaultLvl.Active                                                                                                    |                                                                                                    | Data type                                                                                                    |                    | Name                                                                 |                          |  |  |
| defined variables       |                                                                                                    |                                                                                                    | BOOL                                                                                                    |                    | Axis Minor Fault Occurrence                                          |                          |  |  |
|                         | Assumed cause                                                                                                    |                                                                                                    | Correction                                                                                                    | Correction         |                                                                      |                          |  |  |
| Cause and correction    | Instruction input exceeded the vainput variable.                                                                                                    | •                                                                                                    | Correct the parameter so that the valid range of the input variable is not exceeded for the relevant instruction. |                    | Set the input par instruction so that of the input variate exceeded. | at the valid range       |  |  |
|                         | Attached Information 1: Error Location                                                                                                    |                                                                                                    |                                                                                                    |                    |                                                                      |                          |  |  |
| Attached                | Attached Information 2: Error Location Details (Rung Number). For a program section, the rung number from the start of the section is given. For ST, the line number is given. |                                                                                                    |                                                                                                    |                    |                                                                      |                          |  |  |
| information             | there is more that                                                                                                    | Attached Information 3: Names of the Instruction and Instruction Instance Where the Error Occurred. If there is more than one possible instruction, information is given on all of them. Nothing is given if the instruction cannot be identified. |                                                                                                    |                    |                                                                      |                          |  |  |
|                         | Attached Informa                                                                                                    | Attached Information 4: Expansion Error Code ( <i>ErrorIDEx</i> )                                                                                                    |                                                                                                    |                    |                                                                      |                          |  |  |
| Precautions/<br>Remarks | If a program is c rect.                                                                                                    | If a program is changed after an error occurs, the attached information that is displayed may not be cor-                                                                                                    |                                                                                                    |                    |                                                                      |                          |  |  |

| Event name              | Feeding Velocity                                                                                                    | Setting Out of Ra                                                                                                    | inge                                                                          | Event code                 | 5401542A hex                                                                                              |                          |  |  |
|-------------------------|----------------------------------------------------------------------------------------------------|----------------------------------------------------------------------------------------------------|-------------------------------------------------------------------------------|----------------------------|----------------------------------------------------------------------------------------------------|--------------------------|--|--|
| Meaning                 | The parameter s                                                                                                    | pecified for the Fe                                                                                                    | eedVelocity input v                                                           | ariable to a motio         | n control instruction                                                                                     | n is out of range.       |  |  |
| Source                  | PLC Function Module                                                                                                    |                                                                                                    | Source details                                                                | Instruction                | Detection timing                                                                                          | At instruction execution |  |  |
| Error attri-<br>butes   | Level                                                                                                    | Observation                                                                                                    | Recovery                                                                      |                            | Log category                                                                                              | System                   |  |  |
| Effects                 | User program                                                                                                    | Continues.                                                                                                    | Operation                                                                     | The relevant institutions. | truction will end ac                                                                                      | ccording to speci-       |  |  |
| System-                 |                                                                                                    |                                                                                                    | Data type                                                                     |                            | Name                                                                                                    |                          |  |  |
| defined variables       |                                                                                                    |                                                                                                    | BOOL                                                                          |                            | Axis Minor Fault Occurrence                                                                               |                          |  |  |
|                         | Assumed cause                                                                                                    |                                                                                                    | Correction                                                                    | Correction                 |                                                                                                    |                          |  |  |
| Cause and correction    |                                                                                                    | ty (input variable<br>still at the default                                                                                                    | Specify a positive value for the Feed Velocity (input variable FeedVelocity). |                            | Set the input parameter to the instruction so that the valid range of the input variable is not exceeded. |                          |  |  |
|                         | Attached Information 1: Error Location                                                                                                    |                                                                                                    |                                                                               |                            |                                                                                                    |                          |  |  |
| Attached                |                                                                                                    | Attached Information 2: Error Location Details (Rung Number). For a program section, the rung number from the start of the section is given. For ST, the line number is given. |                                                                               |                            |                                                                                                    |                          |  |  |
| information             | Attached Information 3: Names of the Instruction and Instruction Instance Where the Error Occurred. If there is more than one possible instruction, information is given on all of them. Nothing is given if the instruction cannot be identified. |                                                                                                    |                                                                               |                            |                                                                                                    |                          |  |  |
|                         | Attached Informa                                                                                                    | ation 4: Expansion                                                                                                    | Error Code (Erro                                                              | rIDEx)                     |                                                                                                    |                          |  |  |
| Precautions/<br>Remarks | If a program is correct.                                                                                                    | hanged after an e                                                                                                    | rror occurs, the att                                                          | ached information          | that is displayed                                                                                         | may not be cor-          |  |  |

| Event name              | Buffer Mode Sel                                                                                                    | ection Out of Rang                                                                                                    | ge                        | Event code                                                                                                    | 5401542B hex                           |                                                     |  |  |
|-------------------------|----------------------------------------------------------------------------------------------------|----------------------------------------------------------------------------------------------------|---------------------------|----------------------------------------------------------------------------------------------------|----------------------------------------|-----------------------------------------------------|--|--|
| Meaning                 | The parameter s                                                                                                    | pecified for the Bu                                                                                                    | <i>ufferMode</i> input va | riable to a motion                                                                                                | control instruction                    | n is out of range.                                  |  |  |
| Source                  | PLC Function M                                                                                                    | odule                                                                                                    | Source details            | Instruction                                                                                                    | Detection timing                       | At instruction execution                            |  |  |
| Error attri-<br>butes   | Level                                                                                                    | Observation                                                                                                    | Recovery                  |                                                                                                    | Log category                           | System                                              |  |  |
| Effects                 | User program                                                                                                    | Continues.                                                                                                    | Operation                 | The relevant ins fications.                                                                                       | truction will end a                    | ccording to speci-                                  |  |  |
|                         | Variable                                                                                                    |                                                                                                    | Data type                 |                                                                                                    | Name                                   |                                                     |  |  |
| System-<br>defined      | _MC_AX[*].MFaultLvl.Active                                                                                                    |                                                                                                    | BOOL                      |                                                                                                    | Axis Minor Fault                       | Occurrence                                          |  |  |
| variables               | _MC_GRP[*].MFaultLvI.Active                                                                                                    |                                                                                                    | BOOL                      |                                                                                                    | Axes Group Minor Fault Occur-<br>rence |                                                     |  |  |
|                         | Assumed cause                                                                                                    | 9                                                                                                    | Correction                | Correction                                                                                                    |                                        |                                                     |  |  |
| Cause and correction    | Instruction input parameter exceeded the valid range of the input variable.                                                                                                    |                                                                                                    | valid range of the        | Correct the parameter so that the valid range of the input variable is not exceeded for the relevant instruction. |                                        | rameter to the<br>at the valid range<br>able is not |  |  |
|                         | Attached Information 1: Error Location                                                                                                    |                                                                                                    |                           |                                                                                                    |                                        |                                                     |  |  |
| Attached                | Attached Information 2: Error Location Details (Rung Number). For a program section, the rung number from the start of the section is given. For ST, the line number is given. |                                                                                                    |                           |                                                                                                    |                                        |                                                     |  |  |
| information             | there is more that                                                                                                    | Attached Information 3: Names of the Instruction and Instruction Instance Where the Error Occurred. If there is more than one possible instruction, information is given on all of them. Nothing is given if the instruction cannot be identified. |                           |                                                                                                    |                                        |                                                     |  |  |
|                         | Attached Information 4: Expansion Error Code (ErrorIDEx)                                                                                                    |                                                                                                    |                           |                                                                                                    |                                        |                                                     |  |  |
| Precautions/<br>Remarks | If a program is changed after an error occurs, the attached information that is displayed may not be correct.                                                                  |                                                                                                    |                           |                                                                                                    |                                        |                                                     |  |  |

| Event name              | Coordinate System Selection Out of Range                                                                                                    |                                                                                                    |                                                                                                    | Event code                   | 5401542C hex                                                                                              | _                        |  |  |
|-------------------------|----------------------------------------------------------------------------------------------------|----------------------------------------------------------------------------------------------------|----------------------------------------------------------------------------------------------------|------------------------------|----------------------------------------------------------------------------------------------------|--------------------------|--|--|
| Meaning                 | The parameter s                                                                                                    | pecified for the Co                                                                                                    | oordSystem input v                                                                                                | /ariable to a motio          | n control instruction                                                                                     | on is out of range.      |  |  |
| Source                  | PLC Function Mo                                                                                                    | odule                                                                                                    | Source details                                                                                                    | Instruction                  | Detection timing                                                                                          | At instruction execution |  |  |
| Error attri-<br>butes   | Level                                                                                                    | Observation                                                                                                    | Recovery                                                                                                    |                              | Log category                                                                                              | System                   |  |  |
| Effects                 | User program                                                                                                    | Continues.                                                                                                    | Operation                                                                                                    | The relevant inst fications. | ruction will end ac                                                                                       | cording to speci-        |  |  |
| System-                 | Variable _MC_GRP[*].MFaultLvl.Active                                                                                                    |                                                                                                    | Data type                                                                                                    |                              | Name                                                                                                    |                          |  |  |
| defined variables       |                                                                                                    |                                                                                                    | BOOL                                                                                                    |                              | Axes Group Minor Fault Occur-<br>rence                                                                    |                          |  |  |
|                         | Assumed cause                                                                                                    |                                                                                                    | Correction                                                                                                    | Correction                   |                                                                                                    |                          |  |  |
| Cause and correction    | Instruction input exceeded the va input variable.                                                                                                    | •                                                                                                    | Correct the parameter so that the valid range of the input variable is not exceeded for the relevant instruction. |                              | Set the input parameter to the instruction so that the valid range of the input variable is not exceeded. |                          |  |  |
|                         | Attached Informa                                                                                                    | ation 1: Error Loca                                                                                                    | ition                                                                                                    |                              |                                                                                                    |                          |  |  |
| Attached                | Attached Information 2: Error Location Details (Rung Number). For a program section, the rung number from the start of the section is given. For ST, the line number is given. |                                                                                                    |                                                                                                    |                              |                                                                                                    |                          |  |  |
| information             | there is more tha                                                                                                    | Attached Information 3: Names of the Instruction and Instruction Instance Where the Error Occurred. If there is more than one possible instruction, information is given on all of them. Nothing is given if the instruction cannot be identified. |                                                                                                    |                              |                                                                                                    |                          |  |  |
|                         | Attached Informa                                                                                                    | ation 4: Expansion                                                                                                    | Error Code ( <i>Error</i>                                                                                         | rIDEx)                       |                                                                                                    |                          |  |  |
| Precautions/<br>Remarks | If a program is cl<br>rect.                                                                                                    | hanged after an e                                                                                                    | rror occurs, the att                                                                                              | ached information            | that is displayed                                                                                         | may not be cor-          |  |  |

| Event name              | Circular Interpola                     | ation Mode Select                                                                                                    | ion Out of Range           | Event code                                                                                                    | 5401542D hex                           |                                                     |  |  |
|-------------------------|----------------------------------------|----------------------------------------------------------------------------------------------------|----------------------------|----------------------------------------------------------------------------------------------------|----------------------------------------|-----------------------------------------------------|--|--|
| Meaning                 | The parameter s                        | pecified for the Ci                                                                                                    | ircMode input varia        | able to a motion co                                                                                               | ontrol instruction is                  | s out of range.                                     |  |  |
| Source                  | PLC Function Module                    |                                                                                                    | Source details             | Instruction                                                                                                    | Detection timing                       | At instruction execution                            |  |  |
| Error attri-<br>butes   | Level                                  | Observation                                                                                                    | Recovery                   |                                                                                                    | Log category                           | System                                              |  |  |
| Effects                 | User program                           | Continues.                                                                                                    | Operation                  | The relevant instructions.                                                                                        | truction will end ac                   | ccording to speci-                                  |  |  |
| System-                 | Variable                               |                                                                                                    | Data type                  |                                                                                                    | Name                                   |                                                     |  |  |
| defined variables       | _MC_GRP[*].MFaultLvl.Active            |                                                                                                    | BOOL                       |                                                                                                    | Axes Group Minor Fault Occur-<br>rence |                                                     |  |  |
|                         | Assumed cause                          |                                                                                                    | Correction                 |                                                                                                    | Prevention                             |                                                     |  |  |
| Cause and correction    | ·                                      | Instruction input parameter exceeded the valid range of the input variable.                                                                                                    |                            | Correct the parameter so that the valid range of the input variable is not exceeded for the relevant instruction. |                                        | rameter to the<br>at the valid range<br>able is not |  |  |
|                         | Attached Information 1: Error Location |                                                                                                    |                            |                                                                                                    |                                        |                                                     |  |  |
| Attached                |                                        | Attached Information 2: Error Location Details (Rung Number). For a program section, the rung number from the start of the section is given. For ST, the line number is given.                                                                     |                            |                                                                                                    |                                        |                                                     |  |  |
| information             | there is more that                     | Attached Information 3: Names of the Instruction and Instruction Instance Where the Error Occurred. If there is more than one possible instruction, information is given on all of them. Nothing is given if the instruction cannot be identified. |                            |                                                                                                    |                                        |                                                     |  |  |
|                         | Attached Informa                       | ation 4: Expansior                                                                                                    | n Error Code ( <i>Erro</i> | rIDEx)                                                                                                    |                                        |                                                     |  |  |
| Precautions/<br>Remarks | If a program is c rect.                | Attached Information 4: Expansion Error Code ( <i>ErrorIDEx</i> )  If a program is changed after an error occurs, the attached information that is displayed may not be correct.                                                                   |                            |                                                                                                    |                                        |                                                     |  |  |

| Event name              | Direction Selection Out of Range                                                                                                    |                                                                             |                                      | Event code                                                                                                    | 5401542E hex                |                                                                                                    |  |  |
|-------------------------|----------------------------------------------------------------------------------------------------|-----------------------------------------------------------------------------|--------------------------------------|----------------------------------------------------------------------------------------------------|-----------------------------|----------------------------------------------------------------------------------------------------|--|--|
| Meaning                 | The parameter s                                                                                                    | pecified for the Di                                                         | <i>irection</i> input varia          | ble to a motion co                                                                                                | ntrol instruction is        | out of range.                                                                                             |  |  |
| Source                  | PLC Function M                                                                                                    | odule                                                                       | Source details                       | Instruction                                                                                                    | Detection timing            | At instruction execution                                                                                  |  |  |
| Error attri-<br>butes   | Level                                                                                                    | Observation                                                                 | Recovery                             |                                                                                                    | Log category                | System                                                                                                    |  |  |
| Effects                 | User program                                                                                                    | Continues.                                                                  | Operation The relevant instrictions. |                                                                                                    | truction will end ac        | ccording to speci-                                                                                        |  |  |
| System-                 | Variable _MC_AX[*].MFaultLvl.Active                                                                                                    |                                                                             | Data type                            |                                                                                                    | Name                        |                                                                                                    |  |  |
| defined variables       |                                                                                                    |                                                                             | BOOL                                 |                                                                                                    | Axis Minor Fault Occurrence |                                                                                                    |  |  |
|                         | Assumed cause                                                                                                    |                                                                             | Correction                           | Correction                                                                                                    |                             |                                                                                                    |  |  |
| Cause and correction    |                                                                                                    | Instruction input parameter exceeded the valid range of the input variable. |                                      | Correct the parameter so that the valid range of the input variable is not exceeded for the relevant instruction. |                             | Set the input parameter to the instruction so that the valid range of the input variable is not exceeded. |  |  |
|                         | Attached Information 1: Error Location                                                                                                    |                                                                             |                                      |                                                                                                    |                             |                                                                                                    |  |  |
| Attached                | Attached Information 2: Error Location Details (Rung Number). For a program section, the rung number from the start of the section is given. For ST, the line number is given.                                                                     |                                                                             |                                      |                                                                                                    |                             |                                                                                                    |  |  |
| information             | Attached Information 3: Names of the Instruction and Instruction Instance Where the Error Occurred. If there is more than one possible instruction, information is given on all of them. Nothing is given if the instruction cannot be identified. |                                                                             |                                      |                                                                                                    |                             |                                                                                                    |  |  |
|                         | Attached Informa                                                                                                    | Attached Information 4: Expansion Error Code ( <i>ErrorIDEx</i> )           |                                      |                                                                                                    |                             |                                                                                                    |  |  |
| Precautions/<br>Remarks | If a program is correct.                                                                                                    | hanged after an e                                                           | rror occurs, the att                 | ached information                                                                                                 | that is displayed           | may not be cor-                                                                                           |  |  |

| Event name              | Path Selection C                                                            | out of Range                                                                                                    |                                        | Event code                                                                                                    | 5401542F hex                           |                                                                                                    |  |  |
|-------------------------|-----------------------------------------------------------------------------|----------------------------------------------------------------------------------------------------|----------------------------------------|----------------------------------------------------------------------------------------------------|----------------------------------------|----------------------------------------------------------------------------------------------------|--|--|
| Meaning                 | The parameter s                                                             | pecified for the Pa                                                                                                    | athChoice input va                     | riable to a motion                                                                                                | control instruction                    | is out of range.                                                                                          |  |  |
| Source                  | PLC Function M                                                              | odule                                                                                                    | Source details                         | Instruction                                                                                                    | Detection timing                       | At instruction execution                                                                                  |  |  |
| Error attri-<br>butes   | Level                                                                       | Observation                                                                                                    | Recovery                               |                                                                                                    | Log category                           | System                                                                                                    |  |  |
| Effects                 | User program                                                                | Continues.                                                                                                    | Operation The relevant inst fications. |                                                                                                    | truction will end ac                   | ccording to speci-                                                                                        |  |  |
| System-                 | Variable                                                                    |                                                                                                    | Data type                              |                                                                                                    | Name                                   |                                                                                                    |  |  |
| defined variables       | _IVIO_GITT   J.IVII aditEVI.Active                                          |                                                                                                    | BOOL                                   |                                                                                                    | Axes Group Minor Fault Occur-<br>rence |                                                                                                    |  |  |
|                         | Assumed cause                                                               |                                                                                                    | Correction                             | Correction                                                                                                    |                                        |                                                                                                    |  |  |
| Cause and correction    | Instruction input parameter exceeded the valid range of the input variable. |                                                                                                    | valid range of the                     | Correct the parameter so that the valid range of the input variable is not exceeded for the relevant instruction. |                                        | Set the input parameter to the instruction so that the valid range of the input variable is not exceeded. |  |  |
|                         | Attached Information 1: Error Location                                      |                                                                                                    |                                        |                                                                                                    |                                        |                                                                                                    |  |  |
| Attached                |                                                                             | Attached Information 2: Error Location Details (Rung Number). For a program section, the rung number from the start of the section is given. For ST, the line number is given.                                                                     |                                        |                                                                                                    |                                        |                                                                                                    |  |  |
| information             | there is more that                                                          | Attached Information 3: Names of the Instruction and Instruction Instance Where the Error Occurred. If there is more than one possible instruction, information is given on all of them. Nothing is given if the instruction cannot be identified. |                                        |                                                                                                    |                                        |                                                                                                    |  |  |
|                         | Attached Informa                                                            | Attached Information 4: Expansion Error Code ( <i>ErrorIDEx</i> )                                                                                                    |                                        |                                                                                                    |                                        |                                                                                                    |  |  |
| Precautions/<br>Remarks | If a program is correct.                                                    | hanged after an e                                                                                                    | rror occurs, the att                   | ached information                                                                                                 | that is displayed                      | may not be cor-                                                                                           |  |  |

| Event name                      | Position Type Se                                                                                              | election Out of Ra                                                                                                    | nge                                    | Event code                                                                                                    | 54015430 hex                          |                                                                                                    |  |  |
|---------------------------------|----------------------------------------------------------------------------------------------------|----------------------------------------------------------------------------------------------------|----------------------------------------|----------------------------------------------------------------------------------------------------|---------------------------------------|----------------------------------------------------------------------------------------------------|--|--|
| Meaning                         | The parameter s range.                                                                                        | specified for the R                                                                                                    | <i>eferenceType</i> inpu               | t variable to a mo                                                                                                | tion control instruc                  | ction is out of                                                                                           |  |  |
| Source                          | PLC Function Module                                                                                           |                                                                                                    | Source details                         | Instruction                                                                                                    | Detection timing                      | At instruction execution                                                                                  |  |  |
| Error attri-<br>butes           | Level                                                                                                    | Observation                                                                                                    | Recovery                               |                                                                                                    | Log category                          | System                                                                                                    |  |  |
| Effects                         | User program                                                                                                  | Continues.                                                                                                    | Operation The relevant inst fications. |                                                                                                    | struction will end a                  | ccording to speci-                                                                                        |  |  |
| System-<br>defined<br>variables | Variable                                                                                                    |                                                                                                    | Data type                              |                                                                                                    | Name                                  |                                                                                                    |  |  |
|                                 | _MC_COM.MFaultLvl.Active                                                                                      |                                                                                                    | BOOL                                   |                                                                                                    | MC Common Minor Fault Occur-<br>rence |                                                                                                    |  |  |
|                                 | _MC_AX[*].MFaultLvl.Active                                                                                    |                                                                                                    | BOOL                                   |                                                                                                    | Axis Minor Fault                      | Occurrence                                                                                                |  |  |
|                                 | Assumed cause                                                                                                 |                                                                                                    | Correction                             |                                                                                                    | Prevention                            |                                                                                                    |  |  |
| Cause and correction            |                                                                                                    | Instruction input parameter exceeded the valid range of the input variable.                                                                                                    |                                        | Correct the parameter so that the valid range of the input variable is not exceeded for the relevant instruction. |                                       | Set the input parameter to the instruction so that the valid range of the input variable is not exceeded. |  |  |
|                                 | Attached Information 1: Error Location                                                                        |                                                                                                    |                                        |                                                                                                    |                                       |                                                                                                    |  |  |
| Attached                        |                                                                                                    | Attached Information 2: Error Location Details (Rung Number). For a program section, the rung number from the start of the section is given. For ST, the line number is given.                                                                     |                                        |                                                                                                    |                                       |                                                                                                    |  |  |
| information                     | there is more that                                                                                            | Attached Information 3: Names of the Instruction and Instruction Instance Where the Error Occurred. If there is more than one possible instruction, information is given on all of them. Nothing is given if the instruction cannot be identified. |                                        |                                                                                                    |                                       |                                                                                                    |  |  |
|                                 | Attached Informa                                                                                              | Attached Information 4: Expansion Error Code (ErrorIDEx)                                                                                                    |                                        |                                                                                                    |                                       |                                                                                                    |  |  |
| Precautions/<br>Remarks         | If a program is changed after an error occurs, the attached information that is displayed may not be correct. |                                                                                                    |                                        |                                                                                                    |                                       |                                                                                                    |  |  |

| Event name            | Travel Mode Selection Out of Range                                                                                                    |             |                    | Event code                                                                                                    | 54015431 hex                                          |                                                                                                    |  |
|-----------------------|----------------------------------------------------------------------------------------------------|-------------|--------------------|----------------------------------------------------------------------------------------------------|-------------------------------------------------------|----------------------------------------------------------------------------------------------------|--|
| Meaning               |                                                                                                    |             | <u> </u>           | riable to a motion                                                                                                | able to a motion control instruction is out of range. |                                                                                                    |  |
| Source                | PLC Function Module                                                                                                    |             | Source details     | Instruction                                                                                                    | Detection timing                                      | At instruction execution                                                                                  |  |
| Error attri-<br>butes | Level                                                                                                    | Observation | Recovery           |                                                                                                    | Log category                                          | System                                                                                                    |  |
| Effects               | User program                                                                                                    | Continues.  | Operation          | Operation The relevant instruction will fications.                                                                |                                                       | ccording to speci-                                                                                        |  |
| <u> </u>              | Variable                                                                                                    |             | Data type          |                                                                                                    | Name                                                  |                                                                                                    |  |
| System-<br>defined    | _MC_AX[*].MFaultLvl.Active                                                                                                    |             | BOOL               |                                                                                                    | Axis Minor Fault                                      | Axis Minor Fault Occurrence                                                                               |  |
| variables             | _MC_GRP[*].MFaultLvl.Active                                                                                                    |             | BOOL               |                                                                                                    | Axes Group Minor Fault Occur-<br>rence                |                                                                                                    |  |
|                       | Assumed cause                                                                                                    |             | Correction         |                                                                                                    | Prevention                                            |                                                                                                    |  |
| Cause and correction  | Instruction input parameter exceeded the valid range of the input variable.                                                                                                    |             | valid range of the | Correct the parameter so that the valid range of the input variable is not exceeded for the relevant instruction. |                                                       | Set the input parameter to the instruction so that the valid range of the input variable is not exceeded. |  |
|                       | Attached Information 1: Error Location                                                                                                    |             |                    |                                                                                                    |                                                       |                                                                                                    |  |
| Attacked              | Attached Information 2: Error Location Details (Rung Number). For a program section, the rung number from the start of the section is given. For ST, the line number is given.                                                                     |             |                    |                                                                                                    |                                                       |                                                                                                    |  |
| Attached information  | Attached Information 3: Names of the Instruction and Instruction Instance Where the Error Occurred. If there is more than one possible instruction, information is given on all of them. Nothing is given if the instruction cannot be identified. |             |                    |                                                                                                    |                                                       |                                                                                                    |  |
|                       | Attached Information 4: Expansion Error Code (ErrorIDEx)                                                                                                    |             |                    |                                                                                                    |                                                       |                                                                                                    |  |
| Precautions/          | Attached Information 4: Expansion Error Code ( <i>ErrorIDEx</i> )  If a program is changed after an error occurs, the attached information that is displayed may not be correct.                                                                   |             |                    |                                                                                                    |                                                       |                                                                                                    |  |

| Event name              | Transition Mode                                                                                                    | Selection Out of F                                                                  | Range                                                                                                    | Event code                                                                                                    | 54015432 hex                                                                                                    | _                                                                                                    |  |
|-------------------------|----------------------------------------------------------------------------------------------------|-------------------------------------------------------------------------------------|----------------------------------------------------------------------------------------------------|----------------------------------------------------------------------------------------------------|----------------------------------------------------------------------------------------------------|----------------------------------------------------------------------------------------------------|--|
| Meaning                 | The parameter s range.                                                                                                    | pecified for the <i>Tr</i>                                                          | <i>ansitionMode</i> inpu                                                                                                    | it variable to a mo                                                                                                    | tion control instruc                                                                                            | ction is out of                                                                                                    |  |
| Source                  | PLC Function Module                                                                                                    |                                                                                     | Source details                                                                                                    | Instruction                                                                                                    | Detection timing                                                                                                | At instruction execution                                                                                                    |  |
| Error attri-<br>butes   | Level                                                                                                    | Observation                                                                         | Recovery                                                                                                    |                                                                                                    | Log category                                                                                                    | System                                                                                                    |  |
| Effects                 | User program                                                                                                    | Continues.                                                                          | Operation                                                                                                    | The relevant ins fications.                                                                                                    | truction will end a                                                                                             | ccording to speci-                                                                                                    |  |
| System-                 | Variable                                                                                                    |                                                                                     | Data type                                                                                                    |                                                                                                    | Name                                                                                                    |                                                                                                    |  |
| defined variables       | _MC_GRP[*].MFaultLvl.Active                                                                                                    |                                                                                     | BOOL                                                                                                    |                                                                                                    | Axes Group Min rence                                                                                            | or Fault Occur-                                                                                                    |  |
|                         | Assumed cause                                                                                                    |                                                                                     | Correction                                                                                                    |                                                                                                    | Prevention                                                                                                    |                                                                                                    |  |
|                         | Instruction input parameter exceeded the valid range of the input variable.                                                                                                    |                                                                                     | Correct the parameter so that the valid range of the input variable is not exceeded for the relevant instruction.                |                                                                                                    | Set the input parameter to the instruction so that the valid range of the input variable is not exceeded.       |                                                                                                    |  |
| Cause and correction    | _mcAborting or _mcBuffered was specified for BufferMode and _mcTMCornerSuperimposed was specified for TransitionMode.                                                                                                    |                                                                                     | _mcBuffered for<br>specify _mcTMN<br>tionMode. If you<br>CornerSuperimp<br>TransitionMode,<br>BlendingLow, _n<br>ous, _mcBlendin | If you specify _mcAborting or _mcBuffered for BufferMode, specify _mcTMNone for TransitionMode. If you specify _mcTM-CornerSuperimposed for TransitionMode, specify _mc-BlendingLow, _mcBlendingPrevious, _mcBlendingNext, or _mcBlendingHigh for Buffer-Mode |                                                                                                    | ncAborting or BufferMode, None for Transi- specify _mcTM- posed for specify _mc- mcBlendingPrevi- ngNext, or gh for Buffer- |  |
| Attached information    | Attached Information the start of Attached Information there is more that instruction cannot be a start of the start of the start of th | the section is give<br>ation 3: Names of<br>an one possible in<br>ot be identified. | ntion Details (Rung<br>n. For ST, the line<br>the Instruction and                                                                | number is given. d Instruction Instalion is given on all                                                                                                    | a program section, the rung number en. stance Where the Error Occurred. If all of them. Nothing is given if the |                                                                                                    |  |
| Precautions/<br>Remarks | If a program is cl<br>rect.                                                                                                    | nanged after an e                                                                   | rror occurs, the att                                                                                                    | ached information                                                                                                    | n that is displayed                                                                                             | may not be cor-                                                                                                    |  |

| Event name              | Continue Method                        | d Selection Out of                                                                                                    | Range                    | Event code                                                                                              | 54015433 hex                |                                                                                                    |  |  |
|-------------------------|----------------------------------------|----------------------------------------------------------------------------------------------------|--------------------------|----------------------------------------------------------------------------------------------------|-----------------------------|----------------------------------------------------------------------------------------------------|--|--|
| Meaning                 | The value of the                       | reserved input va                                                                                                    | riable <i>Continuous</i> | to a motion contr                                                                                       | ol instruction chan         | iged.                                                                                                    |  |  |
| Source                  | PLC Function M                         | odule                                                                                                    | Source details           | Instruction                                                                                             | Detection timing            | At instruction execution                                                                                   |  |  |
| Error attri-<br>butes   | Level                                  | Observation                                                                                                    | Recovery                 |                                                                                                    | Log category                | System                                                                                                    |  |  |
| Effects                 | User program                           | Continues.                                                                                                    | Operation                | The relevant ins fications.                                                                             | truction will end a         | ccording to speci-                                                                                         |  |  |
| System-                 | n- Variable                            |                                                                                                    | Data type                |                                                                                                    | Name                        |                                                                                                    |  |  |
| defined variables       | _MC_AX[*].MFa                          | MC_AX[*].MFaultLvl.Active BOOL                                                                                                    |                          |                                                                                                    | Axis Minor Fault Occurrence |                                                                                                    |  |  |
|                         | Assumed cause                          |                                                                                                    | Correction               |                                                                                                    | Prevention                  |                                                                                                    |  |  |
| Cause and correction    |                                        | The value of the reserved input variable <i>Continuous</i> changed.                                                                                                    |                          | Correct the program so that the value of the reserved input variable <i>Continuous</i> does not change. |                             | Write the user program so that the value of the reserved input variable <i>Continuous</i> does not change. |  |  |
|                         | Attached Information 1: Error Location |                                                                                                    |                          |                                                                                                    |                             |                                                                                                    |  |  |
| Attached                |                                        | Attached Information 2: Error Location Details (Rung Number). For a program section, the rung number from the start of the section is given. For ST, the line number is given.                                                                     |                          |                                                                                                    |                             |                                                                                                    |  |  |
| information             | there is more that                     | Attached Information 3: Names of the Instruction and Instruction Instance Where the Error Occurred. If there is more than one possible instruction, information is given on all of them. Nothing is given if the instruction cannot be identified. |                          |                                                                                                    |                             |                                                                                                    |  |  |
|                         | Attached Informa                       | Attached Information 4: Expansion Error Code ( <i>ErrorIDEx</i> )                                                                                                    |                          |                                                                                                    |                             |                                                                                                    |  |  |
| Precautions/<br>Remarks | If a program is c                      | hanged after an e                                                                                                    | rror occurs, the att     | tached information                                                                                      | n that is displayed         | may not be cor-                                                                                            |  |  |

| Event name              | Combine Mode S                         | Selection Out of F                                                                                                    | Range            | Event code                                                                                                    | 54015434 hex                |                                                                                                    |  |  |
|-------------------------|----------------------------------------|----------------------------------------------------------------------------------------------------|------------------|----------------------------------------------------------------------------------------------------|-----------------------------|----------------------------------------------------------------------------------------------------|--|--|
| Meaning                 | The parameter s range.                 | pecified for the C                                                                                                    | ombineMode input | t variable to a mot                                                                                               | tion control instruc        | tion is out of                                                                                            |  |  |
| Source                  | PLC Function Mo                        | odule                                                                                                    | Source details   | Instruction                                                                                                    | Detection timing            | At instruction execution                                                                                  |  |  |
| Error attri-<br>butes   | Level                                  | Observation                                                                                                    | Recovery         |                                                                                                    | Log category                | System                                                                                                    |  |  |
| Effects                 | User program                           | Continues.                                                                                                    | Operation        | Operation The relevant instruction will end according t fications.                                                |                             |                                                                                                    |  |  |
| System-                 | MC_AX[*] MFaultI vl.Active             |                                                                                                    | Data type        | Data type                                                                                                    |                             | Name                                                                                                    |  |  |
| defined variables       |                                        |                                                                                                    | BOOL             |                                                                                                    | Axis Minor Fault Occurrence |                                                                                                    |  |  |
|                         | Assumed cause                          |                                                                                                    | Correction       | Correction                                                                                                    |                             |                                                                                                    |  |  |
| Cause and correction    | · ·                                    | Instruction input parameter exceeded the valid range of the input variable.                                                                                                    |                  | Correct the parameter so that the valid range of the input variable is not exceeded for the relevant instruction. |                             | Set the input parameter to the instruction so that the valid range of the input variable is not exceeded. |  |  |
|                         | Attached Information 1: Error Location |                                                                                                    |                  |                                                                                                    |                             |                                                                                                    |  |  |
| Attached                |                                        | Attached Information 2: Error Location Details (Rung Number). For a program section, the rung number from the start of the section is given. For ST, the line number is given.                                                                     |                  |                                                                                                    |                             |                                                                                                    |  |  |
| Attached information    | there is more that                     | Attached Information 3: Names of the Instruction and Instruction Instance Where the Error Occurred. If there is more than one possible instruction, information is given on all of them. Nothing is given if the instruction cannot be identified. |                  |                                                                                                    |                             |                                                                                                    |  |  |
|                         | Attached Informa                       | Attached Information 4: Expansion Error Code ( <i>ErrorIDEx</i> )                                                                                                    |                  |                                                                                                    |                             |                                                                                                    |  |  |
| Precautions/<br>Remarks | If a program is cl                     | If a program is changed after an error occurs, the attached information that is displayed may not be cor-                                                                                                    |                  |                                                                                                    |                             |                                                                                                    |  |  |

| Event name              | Synchronization Start Condition Selection Out of Range                                                                                                    |                                                                                                    |                            | Event code                                                                                                    | 54015435 hex                |                                                                                                    |  |  |
|-------------------------|----------------------------------------------------------------------------------------------------|----------------------------------------------------------------------------------------------------|----------------------------|----------------------------------------------------------------------------------------------------|-----------------------------|----------------------------------------------------------------------------------------------------|--|--|
| Meaning                 | The parameter s                                                                                                    | pecified for the Li                                                                                                    | <i>nkOption</i> input var  | iable to a motion o                                                                                               | control instruction         | is out of range.                                                                                          |  |  |
| Source                  | PLC Function Module                                                                                                    |                                                                                                    | Source details             | Instruction                                                                                                    | Detection timing            | At instruction execution                                                                                  |  |  |
| Error attri-<br>butes   | Level                                                                                                    | Observation                                                                                                    | Recovery                   |                                                                                                    | Log category                | System                                                                                                    |  |  |
| Effects                 | User program   Uperation                                                                                                    |                                                                                                    | The relevant inst          | truction will end ac                                                                                              | ccording to speci-          |                                                                                                    |  |  |
| System-                 | Variable                                                                                                    |                                                                                                    | Data type                  | Data type                                                                                                    |                             |                                                                                                    |  |  |
| defined variables       | _MC_AX[*].MFa                                                                                                    | ultLvl.Active                                                                                                    | BOOL                       |                                                                                                    | Axis Minor Fault Occurrence |                                                                                                    |  |  |
|                         | Assumed cause                                                                                                    |                                                                                                    | Correction                 |                                                                                                    | Prevention                  |                                                                                                    |  |  |
| Cause and correction    | Instruction input parameter exceeded the valid range of the input variable.                                                                                                    |                                                                                                    | valid range of the         | Correct the parameter so that the valid range of the input variable is not exceeded for the relevant instruction. |                             | Set the input parameter to the instruction so that the valid range of the input variable is not exceeded. |  |  |
|                         | Attached Information 1: Error Location                                                                                                    |                                                                                                    |                            |                                                                                                    |                             |                                                                                                    |  |  |
| Attached                |                                                                                                    | Attached Information 2: Error Location Details (Rung Number). For a program section, the rung number from the start of the section is given. For ST, the line number is given. |                            |                                                                                                    |                             |                                                                                                    |  |  |
| information             | Attached Information 3: Names of the Instruction and Instruction Instance Where the Error Occurred. If there is more than one possible instruction, information is given on all of them. Nothing is given if the instruction cannot be identified. |                                                                                                    |                            |                                                                                                    |                             |                                                                                                    |  |  |
|                         | Attached Informa                                                                                                    | ation 4: Expansior                                                                                                    | n Error Code ( <i>Erro</i> | rIDEx)                                                                                                    |                             |                                                                                                    |  |  |
| Precautions/<br>Remarks | If a program is c rect.                                                                                                    | hanged after an e                                                                                                    | rror occurs, the att       | ached information                                                                                                 | that is displayed           | may not be cor-                                                                                           |  |  |

| Event name                      | Master and Slav                                                                                      | e Defined as Sam                                                                                                    | e Axis                                                                                                    | Event code                  | 54015436 hex                                               |                          |  |  |
|---------------------------------|----------------------------------------------------------------------------------------------------|----------------------------------------------------------------------------------------------------|----------------------------------------------------------------------------------------------------|-----------------------------|------------------------------------------------------------|--------------------------|--|--|
| Meaning                         | The same axis is                                                                                     | s specified for the                                                                                                    | Master and Slave                                                                                                    | input variables to          | a motion control i                                         | nstruction.              |  |  |
| Source                          | PLC Function M                                                                                       | odule                                                                                                    | Source details                                                                                                    | Instruction                 | Detection timing                                           | At instruction execution |  |  |
| Error attri-<br>butes           | Level                                                                                                | Observation                                                                                                    | Recovery                                                                                                    |                             | Log category                                               | System                   |  |  |
| Effects                         | User program                                                                                         | Continues.                                                                                                    | Operation                                                                                                    | The relevant ins fications. | truction will end ac                                       | ccording to speci-       |  |  |
|                                 | Variable                                                                                             |                                                                                                    | Data type                                                                                                    |                             | Name                                                       |                          |  |  |
| System-<br>defined<br>variables | _MC_COM.MFa                                                                                          | ultLvl.Active                                                                                                    | BOOL                                                                                                    |                             | MC Common Minor Fault Occur-<br>rence                      |                          |  |  |
| 741142100                       | _MC_AX[*].MFa                                                                                        | _MC_AX[*].MFaultLvl.Active                                                                                                    |                                                                                                    | BOOL                        |                                                            | Occurrence               |  |  |
|                                 | Assumed cause                                                                                        |                                                                                                    | Correction                                                                                                    |                             | Prevention                                                 |                          |  |  |
| Cause and correction            | The parameter is the same for the <i>Master</i> and <i>Slave</i> input variables to the instruction. |                                                                                                    | Correct the parameters so that different axes are specified for the <i>Master</i> and <i>Slave</i> input variables to the instruction. |                             | Specify different<br>Master and Slav<br>to the instruction | e input variables        |  |  |
|                                 | Attached Information 1: Error Location                                                               |                                                                                                    |                                                                                                    |                             |                                                            |                          |  |  |
| Attached                        |                                                                                                    | Attached Information 2: Error Location Details (Rung Number). For a program section, the rung number from the start of the section is given. For ST, the line number is given.                                                                     |                                                                                                    |                             |                                                            |                          |  |  |
| information                     | there is more that                                                                                   | Attached Information 3: Names of the Instruction and Instruction Instance Where the Error Occurred. If there is more than one possible instruction, information is given on all of them. Nothing is given if the instruction cannot be identified. |                                                                                                    |                             |                                                            |                          |  |  |
|                                 | Attached Informa                                                                                     | Attached Information 4: Expansion Error Code (ErrorIDEx)                                                                                                    |                                                                                                    |                             |                                                            |                          |  |  |
| Precautions/<br>Remarks         | If a program is c                                                                                    | If a program is changed after an error occurs, the attached information that is displayed may not be cor-                                                                                                    |                                                                                                    |                             |                                                            |                          |  |  |

| Event name              | Master and Auxi                                                                                                    | liary Defined as S | ame Axis                                                                                | Event code                                 | 54015437 hex                                                                                          |                          |  |
|-------------------------|----------------------------------------------------------------------------------------------------|--------------------|-----------------------------------------------------------------------------------------|--------------------------------------------|----------------------------------------------------------------------------------------------------|--------------------------|--|
| Meaning                 |                                                                                                    |                    |                                                                                         | ı<br>a <i>ry</i> input variables           | ry input variables to a motion control instruction.                                                   |                          |  |
| Source                  | PLC Function Module                                                                                                    |                    | Source details                                                                          | Instruction                                | Detection timing                                                                                      | At instruction execution |  |
| Error attri-<br>butes   | Level                                                                                                    | Observation        | Recovery                                                                                |                                            | Log category                                                                                          | System                   |  |
| Effects                 | User program                                                                                                    | Continues.         | Operation The relevant inst fications.                                                  |                                            | truction will end a                                                                                   | ccording to speci-       |  |
| System-                 | Variable _MC_AX[*].MFaultLvl.Active                                                                                                    |                    | Data type                                                                               |                                            | Name                                                                                                  |                          |  |
| defined variables       |                                                                                                    |                    | BOOL                                                                                    |                                            | Axis Minor Fault Occurrence                                                                           |                          |  |
|                         | Assumed cause                                                                                                    |                    | Correction                                                                              |                                            | Prevention                                                                                            |                          |  |
| Cause and correction    | The parameter is the same for the <i>Master</i> and <i>Auxiliary</i> input variables to the instruction.                                                                                                    |                    | Correct the para<br>different axes are<br>the <i>Master</i> and A<br>variables to the i | e specified for<br>A <i>uxiliary</i> input | Specify different axes for the <i>Master</i> and <i>Auxiliary</i> input variables to the instruction. |                          |  |
|                         | Attached Information 1: Error Location                                                                                                    |                    |                                                                                         |                                            |                                                                                                    |                          |  |
| Attached                | Attached Information 2: Error Location Details (Rung Number). For a program section, the rung number from the start of the section is given. For ST, the line number is given.                                                                     |                    |                                                                                         |                                            |                                                                                                    |                          |  |
| information             | Attached Information 3: Names of the Instruction and Instruction Instance Where the Error Occurred. If there is more than one possible instruction, information is given on all of them. Nothing is given if the instruction cannot be identified. |                    |                                                                                         |                                            |                                                                                                    |                          |  |
|                         | Attached Informa                                                                                                    | ation 4: Expansion | Error Code ( <i>Erro</i>                                                                | rIDEx)                                     |                                                                                                    |                          |  |
| Precautions/<br>Remarks | If a program is correct.                                                                                                    | hanged after an e  | rror occurs, the att                                                                    | ached information                          | n that is displayed                                                                                   | may not be cor-          |  |

| Event name              | Master/Slave Ax<br>Order                                                                                                    | is Numbers Not in | Ascending                                                                                                    | Event code                                                                                                    | 5401 5438 hex               |                                                                                                    |
|-------------------------|----------------------------------------------------------------------------------------------------|-------------------|----------------------------------------------------------------------------------------------------|----------------------------------------------------------------------------------------------------|-----------------------------|----------------------------------------------------------------------------------------------------|
| Meaning                 | The axis number in ascending ord                                                                                                    |                   | Master and Slave                                                                                                    | input variables to                                                                                                    | a motion control i          | nstruction are not                                                                                 |
| Source                  | PLC Function M                                                                                                    | odule             | Source details                                                                                                    | Instruction                                                                                                    | Detection timing            | At instruction execution                                                                           |
| Error attri-<br>butes   | Level                                                                                                    | Observation       | Recovery                                                                                                    |                                                                                                    | Log category                | System                                                                                             |
| Effects                 | User program                                                                                                    | Continues.        | Operation                                                                                                    | The relevant inst                                                                                                    | truction will end a         | ccording to speci-                                                                                 |
| System-                 | Variable                                                                                                    |                   | Data type                                                                                                    |                                                                                                    | Name                        |                                                                                                    |
| defined variables       | _MC_AX[*].MFaultLvl.Active                                                                                                    |                   | BOOL                                                                                                    |                                                                                                    | Axis Minor Fault Occurrence |                                                                                                    |
|                         | Assumed cause                                                                                                    |                   | Correction                                                                                                    |                                                                                                    | Prevention                  |                                                                                                    |
| Cause and correction    | order when _mc<br>was specified fo                                                                                                    |                   | mand for the Rei<br>input variable to<br>correct the paran<br>axis numbers sp<br>Master and Slav<br>to the instruction<br>order. Or, specify | mand for the ReferenceType input variable to the instruction, correct the parameters so that the axis numbers specified for the Master and Slave input variables to the instruction are in ascending order. Or, specify _mcCommand for the Master Axis Position Type |                             | g _mcLatestCom-<br>eferenceType<br>nake sure to spec-<br>kis and slave axis<br>so that they are in |
| Attached information    | Attached Information 1: Error Location  Attached Information 2: Error Location Details (Rung Number). For a program section, the rung refrom the start of the section is given. For ST, the line number is given.  Attached Information 3: Names of the Instruction and Instruction Instance Where the Error Occur there is more than one possible instruction, information is given on all of them. Nothing is given i instruction cannot be identified.  Attached Information 4: Expansion Error Code ( <i>ErrorIDEx</i> ) |                   |                                                                                                    |                                                                                                    |                             | ror Occurred. If                                                                                   |
| Precautions/<br>Remarks |                                                                                                    | •                 | rror occurs, the att                                                                                                    | ·                                                                                                    | that is displayed           | may not be cor-                                                                                    |

| Event name                      | Incorrect Cam Ta         | able Specification                                                                                                    |                                        | Event code                                                                                                    | 54015439 hex                                          |                                                                                        |  |  |
|---------------------------------|--------------------------|----------------------------------------------------------------------------------------------------|----------------------------------------|----------------------------------------------------------------------------------------------------|-------------------------------------------------------|----------------------------------------------------------------------------------------|--|--|
| Meaning                         |                          | ·                                                                                                    | a <i>mTable</i> input vari             |                                                                                                    | able to a motion control instruction is out of range. |                                                                                        |  |  |
| Source                          | PLC Function M           | •                                                                                                    | Source details                         | Instruction                                                                                                    | Detection timing                                      | At instruction execution                                                               |  |  |
| Error attri-<br>butes           | Level                    | Observation                                                                                                    | Recovery                               |                                                                                                    | Log category                                          | System                                                                                 |  |  |
| Effects                         | User program             | Continues.                                                                                                    | Operation The relevant inst fications. |                                                                                                    | truction will end a                                   | ccording to speci-                                                                     |  |  |
|                                 | Variable Data            |                                                                                                    | Data type                              |                                                                                                    | Name                                                  |                                                                                        |  |  |
| System-<br>defined<br>variables | _MC_COM.MFaultLvl.Active |                                                                                                    | BOOL                                   |                                                                                                    | MC Common Minor Fault Occur-<br>rence                 |                                                                                        |  |  |
| Variables                       | _MC_AX[*].MFa            | ultLvl.Active                                                                                                    | BOOL                                   | BOOL                                                                                                    |                                                       | Occurrence                                                                             |  |  |
|                                 | Assumed cause            |                                                                                                    | Correction                             |                                                                                                    | Prevention                                            |                                                                                        |  |  |
| Cause and correction            | variable was spe         | Something other than a cam data variable was specified for the CamTable input variable to the instruction.                                                                                                    |                                        | Correct the parameter specified for the <i>CamTable</i> input variable to the instruction so that it is a cam data variable. |                                                       | Specify a cam data variable for the <i>CamTable</i> input variable to the instruction. |  |  |
|                                 | Attached Informa         | Attached Information 1: Error Location                                                                                                    |                                        |                                                                                                    |                                                       |                                                                                        |  |  |
| Attachad                        |                          | Attached Information 2: Error Location Details (Rung Number). For a program section, the rung number from the start of the section is given. For ST, the line number is given.                                                                     |                                        |                                                                                                    |                                                       |                                                                                        |  |  |
| Attached information            | there is more that       | Attached Information 3: Names of the Instruction and Instruction Instance Where the Error Occurred. If there is more than one possible instruction, information is given on all of them. Nothing is given if the instruction cannot be identified. |                                        |                                                                                                    |                                                       |                                                                                        |  |  |
|                                 | Attached Informa         | ation 4: Expansior                                                                                                    | n Error Code ( <i>Erro</i>             | rIDEx)                                                                                                    |                                                       |                                                                                        |  |  |
| Precautions/<br>Remarks         | If a program is c rect.  | hanged after an e                                                                                                    | rror occurs, the at                    | tached information                                                                                                    | n that is displayed                                   | may not be cor-                                                                        |  |  |

| Event name              | Synchronization                                                                                                    | Stopped            |                                                                                           | Event code                                                                                                    | 5401543A hex                                                                                                    |                          |  |
|-------------------------|----------------------------------------------------------------------------------------------------|--------------------|-------------------------------------------------------------------------------------------|----------------------------------------------------------------------------------------------------|----------------------------------------------------------------------------------------------------|--------------------------|--|
| Meaning                 | A synchronized of were not met.                                                                                                    | control motion con | trol instruction wa                                                                       | s executed, but co                                                                                                    | onditions required                                                                                                    | for execution            |  |
| Source                  | PLC Function Me                                                                                                    | odule              | Source details                                                                            | Instruction                                                                                                    | Detection timing                                                                                                    | At instruction execution |  |
| Error attri-<br>butes   | Level                                                                                                    | Observation        | Recovery                                                                                  |                                                                                                    | Log category                                                                                                    | System                   |  |
| Effects                 | User program                                                                                                    | Continues.         | Operation                                                                                 | The relevant ins fications.                                                                                                    | truction will end a                                                                                                    | ccording to speci-       |  |
| System-                 | Variable                                                                                                    |                    | Data type                                                                                 |                                                                                                    | Name                                                                                                    |                          |  |
| defined variables       | _MC_AX[*].MFa                                                                                                    | ultLvl.Active      | BOOL                                                                                      |                                                                                                    | Axis Minor Fault                                                                                                    | Occurrence               |  |
|                         | Assumed cause                                                                                                    | 9                  | Correction                                                                                |                                                                                                    | Prevention                                                                                                    |                          |  |
| Cause and correction    | The MC_CamOut (End Cam Operation) instruction was executed even though the MC_CamIn (Start Cam Operation) instruction is not being executed.      The MC_GearOut (End Gear Operation) instruction was executed even though the MC_GearIn (Start Gear Operation) or the MC_GearInPos (Positioning Gear Operation) instruction is not being executed.      The MC_Phasing (Shift Master Axis Phase) instruction was executed even though the MC_CamIn (Start Cam Operation), MC_GearIn (Start Gear Operation), MC_GearInPos (Start Gear Operation), or MC_MoveLink (Synchronous Positioning) instruction is not |                    | Correct the program so that required conditions are met when the instruction is executed. |                                                                                                    | Prevention  Make sure that required conditions for execution are met when you execute synchronized control instructions. |                          |  |
| Attached information    | Attached Attached Information Attached Information 3: Names of                                                                                                    |                    |                                                                                           | ation Details (Rung Number). For a program section, the rung number en. For ST, the line number is given.  The Instruction and Instruction Instance Where the Error Occurred. If its instruction, information is given on all of them. Nothing is given if the |                                                                                                    |                          |  |
| Precautions/<br>Remarks |                                                                                                    |                    | •                                                                                         |                                                                                                    | n that is displayed                                                                                                    | may not be cor-          |  |

| Front name              | Mation Control I                                                         | antimunation Do. avec                                                                                                    | oution Disabled                                                               | Front code                                                                                                    | 5401543B hex                           |                                                                                                    |  |  |
|-------------------------|--------------------------------------------------------------------------|----------------------------------------------------------------------------------------------------|-------------------------------------------------------------------------------|----------------------------------------------------------------------------------------------------|----------------------------------------|----------------------------------------------------------------------------------------------------|--|--|
| Event name              |                                                                          | nstruction Re-exec                                                                                                    |                                                                               | Event code                                                                                                    |                                        |                                                                                                    |  |  |
| Meaning                 | · ·                                                                      |                                                                                                    | te a motion control                                                           | instruction that c                                                                                                    | annot be re-execu                      |                                                                                                    |  |  |
| Source                  | PLC Function Mo                                                          | odule                                                                                                    | Source details                                                                | Instruction                                                                                                    | Detection timing                       | At instruction execution                                                                                                    |  |  |
| Error attri-<br>butes   | Level                                                                    | Observation                                                                                                    | Recovery                                                                      |                                                                                                    | Log category                           | System                                                                                                    |  |  |
| Effects                 | User program                                                             | Continues.                                                                                                    | Operation                                                                     | The relevant ins fications.                                                                                                    | truction will end ac                   | ccording to speci-                                                                                                    |  |  |
|                         | Variable                                                                 |                                                                                                    | Data type                                                                     |                                                                                                    | Name                                   |                                                                                                    |  |  |
| System-<br>defined      | _MC_COM.MFa                                                              | ultLvl.Active                                                                                                    | BOOL                                                                          |                                                                                                    | MC Common Mi rence                     | nor Fault Occur-                                                                                                    |  |  |
| variables               | _MC_AX[*].MFaultLvl.Active                                               |                                                                                                    | BOOL                                                                          |                                                                                                    | Axis Minor Fault                       | Occurrence                                                                                                    |  |  |
|                         | _MC_GRP[*].MFaultLvl.Active                                              |                                                                                                    | BOOL                                                                          |                                                                                                    | Axes Group Minor Fault Occur-<br>rence |                                                                                                    |  |  |
|                         | Assumed cause                                                            |                                                                                                    | Correction                                                                    |                                                                                                    | Prevention                             |                                                                                                    |  |  |
| Cause and correction    | A motion control instruction that cannot be re-executed was re-executed. |                                                                                                    | Execute input va<br>change to TRUE<br>output variable fr<br>tion changes to F | Correct the program so that the <i>Execute</i> input variable does not change to TRUE until the <i>Busy</i> output variable from the instruction changes to FALSE. |                                        | When using instructions that cannot be re-executed, include a condition for the <i>Execute</i> input variable so that it does not change to TRUE unless the <i>Busy</i> output variable for the previous instruction is FALSE. Or, stop the instruction before executing it again. |  |  |
|                         | Attached Informa                                                         | ation 1: Error Loca                                                                                                    | ation                                                                         |                                                                                                    |                                        |                                                                                                    |  |  |
| Attached                |                                                                          | Attached Information 2: Error Location Details (Rung Number). For a program section, the rung number from the start of the section is given. For ST, the line number is given.                                                                     |                                                                               |                                                                                                    |                                        |                                                                                                    |  |  |
| information             | there is more that                                                       | Attached Information 3: Names of the Instruction and Instruction Instance Where the Error Occurred. If there is more than one possible instruction, information is given on all of them. Nothing is given if the instruction cannot be identified. |                                                                               |                                                                                                    |                                        |                                                                                                    |  |  |
|                         | Attached Informa                                                         | ation 4: Expansior                                                                                                    | Error Code ( <i>Error</i>                                                     | rIDEx)                                                                                                    |                                        |                                                                                                    |  |  |
| Precautions/<br>Remarks | If a program is cl                                                       | hanged after an e                                                                                                    | rror occurs, the att                                                          | ached information                                                                                                    | n that is displayed                    | may not be cor-                                                                                                    |  |  |

| Event name              | Motion Control I                                                                                                    | nstruction Multi-ex                                                                                                    | ecution Disabled                                                               | Event code                                                                                                    | 5401543C hex                |                                                                                                    |  |  |  |
|-------------------------|----------------------------------------------------------------------------------------------------|----------------------------------------------------------------------------------------------------|--------------------------------------------------------------------------------|----------------------------------------------------------------------------------------------------|-----------------------------|----------------------------------------------------------------------------------------------------|--|--|--|
| Meaning                 | Multiple function mon, axis, or ax                                                                                                    |                                                                                                    | executed simultane                                                             | eously were execu                                                                                                    | ited for the same t         | arget (MC com-                                                                                                    |  |  |  |
| Source                  | PLC Function Module                                                                                                    |                                                                                                    | Source details                                                                 | Instruction                                                                                                    | Detection timing            | At multi-execu-<br>tion of instruc-<br>tions                                                                                                    |  |  |  |
| Error attri-<br>butes   | Level                                                                                                    | Observation                                                                                                    | Recovery                                                                       |                                                                                                    | Log category                | System                                                                                                    |  |  |  |
| Effects                 | User program                                                                                                    | Continues.                                                                                                    | Operation                                                                      | The relevant ins fications.                                                                                                    | truction will end a         | ccording to speci-                                                                                                    |  |  |  |
|                         | Variable                                                                                                    |                                                                                                    | Data type                                                                      |                                                                                                    | Name                        |                                                                                                    |  |  |  |
| System-<br>defined      | _MC_COM.MFaultLvl.Active                                                                                                    |                                                                                                    | BOOL                                                                           | BOOL                                                                                                    |                             | inor Fault Occur-                                                                                                    |  |  |  |
| variables               | _MC_AX[*].MFa                                                                                                    | ultLvl.Active                                                                                                    | BOOL                                                                           |                                                                                                    | Axis Minor Fault Occurrence |                                                                                                    |  |  |  |
|                         | _MC_GRP[*].MFaultLvl.Active                                                                                                    |                                                                                                    | BOOL                                                                           | BOOL                                                                                                    |                             | Axes Group Minor Fault Occur-<br>rence                                                                                                    |  |  |  |
|                         | Assumed cause                                                                                                    |                                                                                                    | Correction                                                                     |                                                                                                    | Prevention                  |                                                                                                    |  |  |  |
| Cause and correction    | Multiple functions that cannot be executed simultaneously were executed for the same target (MC common or axis).                                                               |                                                                                                    | execution of inst<br>instruction and c<br>gram so that inst<br>cannot be execu | Check the specifications of multi-<br>execution of instructions for this<br>instruction and correct the pro-<br>gram so that instructions that<br>cannot be executed at the same<br>time are not executed simultane-<br>ously. |                             | Check the specifications for multi-<br>execution of instructions for the<br>instruction and do not execute<br>instructions that cannot be exe-<br>cuted at the same time. |  |  |  |
|                         | Attached Informa                                                                                                    | Attached Information 1: Error Location                                                                                                    |                                                                                |                                                                                                    |                             |                                                                                                    |  |  |  |
| Attached                | Attached Information 2: Error Location Details (Rung Number). For a program section, the rung number from the start of the section is given. For ST, the line number is given. |                                                                                                    |                                                                                |                                                                                                    |                             |                                                                                                    |  |  |  |
| information             | there is more that                                                                                                    | Attached Information 3: Names of the Instruction and Instruction Instance Where the Error Occurred. If there is more than one possible instruction, information is given on all of them. Nothing is given if the instruction cannot be identified. |                                                                                |                                                                                                    |                             |                                                                                                    |  |  |  |
|                         | Attached Informa                                                                                                    | ation 4: Expansion                                                                                                    | Error Code ( <i>Erro</i>                                                       | rIDEx)                                                                                                    |                             |                                                                                                    |  |  |  |
| Precautions/<br>Remarks | If a program is changed after an error occurs, the attached information that is displayed may not be correct.                                                                  |                                                                                                    |                                                                                |                                                                                                    |                             |                                                                                                    |  |  |  |

| Event name              | Instruction Not A                                                                                                    | llowed for Encode                                        | er Axis Type                                                                             | Event code                                                    | 5401543D hex                                                           |                          |  |  |
|-------------------------|----------------------------------------------------------------------------------------------------|----------------------------------------------------------|------------------------------------------------------------------------------------------|---------------------------------------------------------------|------------------------------------------------------------------------|--------------------------|--|--|
| Meaning                 | An operation ins                                                                                                    | truction was execu                                       | uted for an encode                                                                       | er axis.                                                      |                                                                        |                          |  |  |
| Source                  | PLC Function Module                                                                                                    |                                                          | Source details                                                                           | Instruction                                                   | Detection timing                                                       | At instruction execution |  |  |
| Error attri-<br>butes   | Level                                                                                                    | Observation                                              | Recovery                                                                                 |                                                               | Log category                                                           | System                   |  |  |
| Effects                 | User program                                                                                                    | Continues.                                               | Operation                                                                                | The relevant instruction will end according to spe fications. |                                                                        |                          |  |  |
| System-                 | Variable Data ty                                                                                                    |                                                          | Data type                                                                                |                                                               | Name                                                                   |                          |  |  |
| defined variables       | _MC_AX[*].MFa                                                                                                    | ultLvl.Active                                            | tive BOOL                                                                                |                                                               | Axis Minor Fault Occurrence                                            |                          |  |  |
|                         | Assumed cause                                                                                                    |                                                          | Correction                                                                               | Correction                                                    |                                                                        |                          |  |  |
| Cause and correction    | An operation ins cuted for an enc                                                                                                    | truction was exe-<br>oder axis.                          | Specify either a stual Servo axis a for the instruction program so that not executed for | n, or correct the the instruction is                          | Only execute motion instructions for Servo axes or virtual Servo axes. |                          |  |  |
|                         | Attached Information 1: Error Location                                                                                                    |                                                          |                                                                                          |                                                               |                                                                        |                          |  |  |
| Attached                | Attached Information 2: Error Location Details (Rung Number). For a program section, the rung number from the start of the section is given. For ST, the line number is given.                                                                     |                                                          |                                                                                          |                                                               |                                                                        |                          |  |  |
| information             | Attached Information 3: Names of the Instruction and Instruction Instance Where the Error Occurred. If there is more than one possible instruction, information is given on all of them. Nothing is given if the instruction cannot be identified. |                                                          |                                                                                          |                                                               |                                                                        |                          |  |  |
|                         | Attached Informa                                                                                                    | Attached Information 4: Expansion Error Code (ErrorIDEx) |                                                                                          |                                                               |                                                                        |                          |  |  |
| Precautions/<br>Remarks | If a program is c rect.                                                                                                    | hanged after an e                                        | rror occurs, the att                                                                     | ached information                                             | that is displayed                                                      | may not be cor-          |  |  |

| Event name              | Instruction Cann<br>Coordinated Cor                                                                                              | ot Be Executed du<br>ntrol                                                                                                    | uring Multi-axes                                                                                                    | Event code                 | 5401543E hex                                                                                                    |                                              |  |  |  |
|-------------------------|----------------------------------------------------------------------------------------------------|----------------------------------------------------------------------------------------------------|----------------------------------------------------------------------------------------------------|----------------------------|----------------------------------------------------------------------------------------------------|----------------------------------------------|--|--|--|
| Meaning                 | motion.                                                                                                    |                                                                                                    | cuted for an axis on ot use for an axes                                                                                                    |                            |                                                                                                    |                                              |  |  |  |
| Source                  | PLC Function Module                                                                                                    |                                                                                                    | Source details                                                                                                    | Instruction                | Detection timing                                                                                                    | At multi-execu-<br>tion of instruc-<br>tions |  |  |  |
| Error attri-<br>butes   | Level                                                                                                    | Observation                                                                                                    | Recovery                                                                                                    |                            | Log category                                                                                                    | System                                       |  |  |  |
| Effects                 | User program                                                                                                    | Continues.                                                                                                    | Operation                                                                                                    | The relevant instructions. | truction will end ac                                                                                                    | ccording to speci-                           |  |  |  |
|                         | Variable                                                                                                    | Variable Data type                                                                                                    |                                                                                                    |                            | Name                                                                                                    |                                              |  |  |  |
| System-<br>defined      | _MC_AX[*].MFaultLvI.Active                                                                                                    |                                                                                                    | BOOL                                                                                                    |                            | Axis Minor Fault                                                                                                    | Occurrence                                   |  |  |  |
| variables               | _MC_GRP[*].MFaultLvl.Active                                                                                                    |                                                                                                    | BOOL                                                                                                    |                            | Axes Group Minor Fault Occur-<br>rence                                                                                      |                                              |  |  |  |
|                         | Assumed cause                                                                                                    | Assumed cause                                                                                                    |                                                                                                    |                            | Prevention                                                                                                    |                                              |  |  |  |
| Cause and               | An operation instruction was executed for an axis or an axes group that was in a coordinated multi-axes motion.                  |                                                                                                    | Correct the program so that axis operation instructions are executed only for axes or axes groups that are not in coordinated multi-axes motion. |                            | Execute axis operation instruc-<br>tions only for axes or axes groups<br>that are not in coordinated multi-<br>axes motion. |                                              |  |  |  |
| Conscion                | The MC_SetKinTransform (Set Kinematics Transformation) instruction was executed for an axes group in a <i>GroupEnable</i> state. |                                                                                                    | Correct the program so that the instruction is executed only when the axes group is in a <i>GroupDisable</i> state.                              |                            | Execute the instruction only when the axes group is in a <i>GroupDisable</i> state.                                         |                                              |  |  |  |
|                         | Attached Informa                                                                                                    | Attached Information 1: Error Location                                                                                                    |                                                                                                    |                            |                                                                                                    |                                              |  |  |  |
| Attached                |                                                                                                    | Attached Information 2: Error Location Details (Rung Number). For a program section, the rung number from the start of the section is given. For ST, the line number is given.                                                                     |                                                                                                    |                            |                                                                                                    |                                              |  |  |  |
| information             | there is more that                                                                                                    | Attached Information 3: Names of the Instruction and Instruction Instance Where the Error Occurred. If there is more than one possible instruction, information is given on all of them. Nothing is given if the instruction cannot be identified. |                                                                                                    |                            |                                                                                                    |                                              |  |  |  |
|                         | Attached Informa                                                                                                    | ation 4: Expansion                                                                                                    | Error Code (Erro                                                                                                    | rIDEx)                     |                                                                                                    |                                              |  |  |  |
| Precautions/<br>Remarks | If a program is correct.                                                                                                    | nanged after an e                                                                                                    | rror occurs, the att                                                                                                    | ached information          | that is displayed                                                                                                    | may not be cor-                              |  |  |  |

| Event name                                                                                                    | Multi-axes Coord                                                                                                    | dinated Control Ins<br>ed Axes Group                                                                                                    | struction Exe-                                                                                                    | Event code                                                                                                   | 5401543F hex         |                          |
|----------------------------------------------------------------------------------------------------|----------------------------------------------------------------------------------------------------|----------------------------------------------------------------------------------------------------|----------------------------------------------------------------------------------------------------|----------------------------------------------------------------------------------------------------|----------------------|--------------------------|
| Meaning                                                                                                    | A multi-axes coo<br>Disabled state.                                                                                                    | rdinated control ir                                                                                                    | nstruction was exe                                                                                                    | cuted for an axes                                                                                            | group that was in    | the Axes Group           |
| Source                                                                                                    | PLC Function M                                                                                                    | odule                                                                                                    | Source details                                                                                                    | Instruction                                                                                                  | Detection timing     | At instruction execution |
| Error attri-<br>butes                                                                                                    | Level                                                                                                    | Observation                                                                                                    | Recovery                                                                                                    |                                                                                                    | Log category         | System                   |
| Effects                                                                                                    | User program                                                                                                    | Continues.                                                                                                    | Operation                                                                                                    | The relevant ins fications.                                                                                  | struction will end a | ccording to spec         |
| System-                                                                                                    | Variable                                                                                                    |                                                                                                    | Data type                                                                                                    |                                                                                                    | Name                 |                          |
| defined<br>variables                                                                                                    | _MC_GRP[*].MF                                                                                                    | _MC_GRP[*].MFaultLvl.Active B0                                                                                                    |                                                                                                    |                                                                                                    | Axes Group Mir rence | or Fault Occur-          |
|                                                                                                    | Assumed cause                                                                                                    | e                                                                                                    | Correction                                                                                                    |                                                                                                    | Prevention           |                          |
| Cause and correction                                                                                                    | MC_MoveTime specified Absorbance instruction     MC_SyncLine (Start Conveyoration) instruction     MC_SyncOut zation) instruction     MC_RobotJog Jog) instruction | executed for an was in the Axes state.  ving instructions r an axes group oupDisable state.  eAbsolute (Time-olute Positioning)  arConveyor or Synchronization (End Synchronition (Axes Group                                                                    | instruction is exechanging the axechanging the axechange cute the MC_Group Enable Axes Group Enable Axes Group Enable Axes Group Enable Axes Group Enable Axes Group Enable Axes Group Enable Axes Group Enable Enable Enab | the MC_GroupEnable (ExeroupEnable Axes Group) instruction change an axes group to the Axes Group Enabled sta |                      |                          |
| Attached Information  Attached Information 3: Names of the section is given attached Information 3: Names of the section is given attached Information attached Information attached Information |                                                                                                    | ation Details (Rung Number). For a program section, the rung number<br>en. For ST, the line number is given.  the Instruction and Instruction Instance Where the Error Occurred. If<br>instruction, information is given on all of them. Nothing is given if the |                                                                                                    |                                                                                                    |                      |                          |
| Precautions/                                                                                                    |                                                                                                    | •                                                                                                    | rror occurs, the at                                                                                                    | <u> </u>                                                                                                    | n that is displayed  | may not be cor-          |
| Remarks                                                                                                    | rect.                                                                                                    | J                                                                                                    | •                                                                                                    |                                                                                                    | . ,                  | •                        |

| Event name              | Axes Group Can                                                                                                    | not Be Enabled                                                                                                    |                                                                                                    | Event code                                                                                                    | 54015440 hex                                                                                                    | _                                                                                                   |  |  |  |
|-------------------------|----------------------------------------------------------------------------------------------------|----------------------------------------------------------------------------------------------------|----------------------------------------------------------------------------------------------------|----------------------------------------------------------------------------------------------------|----------------------------------------------------------------------------------------------------|----------------------------------------------------------------------------------------------------|--|--|--|
| Meaning                 | Execution of the                                                                                                    | MC_GroupEnable                                                                                                    | e (Enable Axes Gr                                                                                                    | oup) instruction failed.                                                                                                    |                                                                                                    |                                                                                                    |  |  |  |
| Source                  | PLC Function Mo                                                                                                    | odule                                                                                                    | Source details                                                                                                    | Instruction                                                                                                    | Detection timing                                                                                                    | At instruction execution                                                                            |  |  |  |
| Error attri-<br>butes   | Level                                                                                                    | Observation                                                                                                    | Recovery                                                                                                    |                                                                                                    | Log category                                                                                                    | System                                                                                              |  |  |  |
| Effects                 | User program                                                                                                    | Continues.                                                                                                    | Operation                                                                                                    | The relevant inst                                                                                                    | truction will end ac                                                                                                    | ccording to speci-                                                                                  |  |  |  |
| System-                 | Variable                                                                                                    |                                                                                                    | Data type                                                                                                    |                                                                                                    | Name                                                                                                    |                                                                                                    |  |  |  |
| defined variables       | _MC_GRP[*].MF                                                                                                    | aultLvl.Active                                                                                                    | BOOL                                                                                                    |                                                                                                    | Axes Group Min-<br>rence                                                                                                    | or Fault Occur-                                                                                     |  |  |  |
|                         | Assumed cause                                                                                                    | )                                                                                                    | Correction                                                                                                    |                                                                                                    | Prevention                                                                                                    |                                                                                                    |  |  |  |
| Cause and correction    | When the MC_GroupEnable (Enable Axes Group) instruction was executed, there was a composition axis that was not stopped.                                                                   |                                                                                                    | Correct the program so that the MC_GroupEnable (Enable Axes Group) instruction is executed only when all composition axes are stopped. An axis is stopped if Status. Disabled or Status. Standstill is TRUE in the Axis Variable. |                                                                                                    | Write the programs so that the MC_GroupEnable (Enable Axes Group) instruction is executed only when all composition axes are stopped. An axis is stopped if Status. Disabled or Status. Standstill is TRUE in the Axis Variable. |                                                                                                    |  |  |  |
|                         | When the MC_GroupEnable (Enable Axes Group) instruction was executed, there was a com- position axis for which the MC_TouchProbe (Enable Exter- nal Latch) instruction was being executed. |                                                                                                    | MC_GroupEnabl<br>Group) instructionly when the M<br>(Enable External<br>tion is not being                                                                                                    | Correct the program so that the MC_GroupEnable (Enable Axes Group) instruction is executed only when the MC_TouchProbe (Enable External Latch) instruction is not being executed for any of the composition axes. |                                                                                                    | m so that the le (Enable Axes on is executed C_TouchProbe I Latch) instrucexecuted for any on axes. |  |  |  |
|                         | Attached Information 1: Error Location                                                                                                    |                                                                                                    |                                                                                                    |                                                                                                    |                                                                                                    |                                                                                                    |  |  |  |
| Attached                |                                                                                                    | Attached Information 2: Error Location Details (Rung Number). For a program section, the rung number from the start of the section is given. For ST, the line number is given.                                                                     |                                                                                                    |                                                                                                    |                                                                                                    |                                                                                                    |  |  |  |
| information             | there is more that                                                                                                    | Attached Information 3: Names of the Instruction and Instruction Instance Where the Error Occurred. If there is more than one possible instruction, information is given on all of them. Nothing is given if the instruction cannot be identified. |                                                                                                    |                                                                                                    |                                                                                                    |                                                                                                    |  |  |  |
|                         | Attached Informa                                                                                                    | ation 4: Expansion                                                                                                    | Error Code (Erro                                                                                                    | rIDEx)                                                                                                    |                                                                                                    |                                                                                                    |  |  |  |
| Precautions/<br>Remarks | If a program is cl<br>rect.                                                                                                    | nanged after an e                                                                                                    | rror occurs, the att                                                                                                    | ached informatior                                                                                                    | that is displayed                                                                                                    | may not be cor-                                                                                     |  |  |  |

| Event name                                                                                                    |                                                                               | Operation Specific                                                    | ed when the                                                                                                    | Event code                                                                                              | 54015441 hex                                                                                                    |                                                                                                    |
|----------------------------------------------------------------------------------------------------|-------------------------------------------------------------------------------|-----------------------------------------------------------------------|----------------------------------------------------------------------------------------------------|----------------------------------------------------------------------------------------------------|----------------------------------------------------------------------------------------------------|----------------------------------------------------------------------------------------------------|
| No. and in a                                                                                                    | Servo is OFF                                                                  | 44:                                                                   |                                                                                                    | andida the Commi                                                                                        | - OFF                                                                                                    |                                                                                                    |
| Meaning                                                                                                    | · ·                                                                           |                                                                       | uted for an axis for                                                                                                    |                                                                                                    |                                                                                                    |                                                                                                    |
| Source                                                                                                    | PLC Function M                                                                | odule                                                                 | Source details                                                                                                    | Instruction                                                                                             | Detection timing                                                                                                    | At instruction execution                                                                                                    |
| Error attri-<br>butes                                                                                                    | Level                                                                         | Observation                                                           | Recovery                                                                                                    |                                                                                                    | Log category                                                                                                    | System                                                                                                    |
| Effects                                                                                                    | User program                                                                  | Continues.                                                            | Operation                                                                                                    | The relevant ins fications.                                                                             | truction will end a                                                                                                    | ccording to speci-                                                                                                    |
|                                                                                                    | Variable                                                                      |                                                                       | Data type                                                                                                    |                                                                                                    | Name                                                                                                    |                                                                                                    |
| System-<br>defined                                                                                                    | _MC_AX[*].MFa                                                                 | _MC_AX[*].MFaultLvl.Active                                            |                                                                                                    |                                                                                                    | Axis Minor Fault                                                                                                    | Occurrence                                                                                                    |
| variables                                                                                                    | _MC_GRP[*].MF                                                                 | aultLvl.Active                                                        | BOOL                                                                                                    |                                                                                                    | Axes Group Min rence                                                                                                    | or Fault Occur-                                                                                                    |
|                                                                                                    | Assumed cause                                                                 | е                                                                     | Correction                                                                                                    |                                                                                                    | Prevention                                                                                                    |                                                                                                    |
|                                                                                                    | An operation instruction was executed for an axis for which the Servo is OFF. |                                                                       | Correct the program so that the instruction is executed after the Servo is turned ON.                                                                                    |                                                                                                    | Make sure to execute the axis operation instruction after the Servo is turned ON.                                                                                                    |                                                                                                    |
| Cause and correction                                                                                                    | which EtherCAT communications lished.                                         | C_HomeWithPa-<br>on for an axis for<br>process data<br>are not estab- | If the _EC_PDS/Data Communication Table) system-defor the EtherCAT master axis is FA the cause and exist MC_Home or MC rameter instruction home after _EC_changes to TRU | ating Slave efined variable master of the ALSE, remove xecute the C_HomeWithPa- on to preset _PDSlavTbl | diately after you power supply to download data, communications the slave, recon enable the slave, write the sure that the _E (Process Data C Slave Table) sysable for the Ether TRUE before you | Parameter eset home immeturn ON the the Controller, reset a slave error, disconnect nect the slave, or disable the program to make C_PDSlavTbl communicating stem-defined varierCAT master is |
| Attached Information 1: Error Local Attached Information 2: Error Local from the start of the section is given Attached Information 3: Names of there is more than one possible insignification cannot be identified. Attached Information 4: Expansion |                                                                               |                                                                       | ation Details (Rungen. For ST, the line the Instruction and struction, informat                                                                                          | number is given. d Instruction Insta ion is given on all                                                | nce Where the En                                                                                                    | ror Occurred. If                                                                                                    |
| Precautions/<br>Remarks                                                                                                    |                                                                               |                                                                       | rror occurs, the att                                                                                                    | · · · · · · · · · · · · · · · · · · ·                                                                   | n that is displayed                                                                                                    | may not be cor-                                                                                                    |

| Event name              | Composition Axi                                                                                                    | s Stopped Error                                                                                                    |                                                           | Event code                                                                                                    | 54015442 hex        |                                                                                |  |  |
|-------------------------|----------------------------------------------------------------------------------------------------|----------------------------------------------------------------------------------------------------|-----------------------------------------------------------|----------------------------------------------------------------------------------------------------|---------------------|--------------------------------------------------------------------------------|--|--|
| Meaning                 | A motion instruct                                                                                                    |                                                                                                    | for an axes group                                         | while the MC_St                                                                                                    | op instruction was  | being executed                                                                 |  |  |
| Source                  | PLC Function Module                                                                                                    |                                                                                                    | Source details                                            | Instruction                                                                                                    | Detection timing    | At instruction execution                                                       |  |  |
| Error attri-<br>butes   | Level                                                                                                    | Observation                                                                                                    | Recovery                                                  |                                                                                                    | Log category        | System                                                                         |  |  |
| Effects                 | User program                                                                                                    | Continues.                                                                                                    | Operation The relevant inst fications.                    |                                                                                                    | truction will end a | ccording to speci-                                                             |  |  |
| System-                 | _MC_GRP[*].MFaultLvl.Active BOOL                                                                                             |                                                                                                    | Data type                                                 |                                                                                                    | Name                |                                                                                |  |  |
| defined variables       |                                                                                                    |                                                                                                    | BOOL                                                      | BOOL                                                                                                    |                     | Axes Group Minor Fault Occur-<br>rence                                         |  |  |
|                         | Assumed cause                                                                                                    |                                                                                                    | Correction                                                | Correction                                                                                                    |                     |                                                                                |  |  |
| Cause and correction    | A motion instruction was executed for an axes group while the MC_Stop instruction was being executed for a composition axis. |                                                                                                    | able to the MC_S<br>for the compositi<br>FALSE, reset the | Change the <i>Execute</i> input variable to the MC_Stop instruction for the composition axis to FALSE, reset the error, and then execute the motion control instruction. |                     | cute input vari-<br>Stop instructions aposition axes to ou execute astruction. |  |  |
|                         | Attached Information 1: Error Location                                                                                       |                                                                                                    |                                                           |                                                                                                    |                     |                                                                                |  |  |
| A44ld                   |                                                                                                    | Attached Information 2: Error Location Details (Rung Number). For a program section, the rung number from the start of the section is given. For ST, the line number is given.                                                                     |                                                           |                                                                                                    |                     |                                                                                |  |  |
| Attached information    | there is more that                                                                                                    | Attached Information 3: Names of the Instruction and Instruction Instance Where the Error Occurred. If there is more than one possible instruction, information is given on all of them. Nothing is given if the instruction cannot be identified. |                                                           |                                                                                                    |                     |                                                                                |  |  |
|                         | Attached Informa                                                                                                    | Attached Information 4: Expansion Error Code ( <i>ErrorIDEx</i> )                                                                                                    |                                                           |                                                                                                    |                     |                                                                                |  |  |
| Precautions/<br>Remarks | If a program is changed after an error occurs, the attached information that is displayed may not be correct.                |                                                                                                    |                                                           |                                                                                                    |                     |                                                                                |  |  |

| Event name              | Motion Control Ir<br>Limit Exceeded                                                                                                   | nstruction Multi-ex                                                                                                    | ecution Buffer                                                                                    | Event code                  | 54015443 hex                                                                                                    |                                    |  |  |
|-------------------------|----------------------------------------------------------------------------------------------------|----------------------------------------------------------------------------------------------------|---------------------------------------------------------------------------------------------------|-----------------------------|----------------------------------------------------------------------------------------------------|------------------------------------|--|--|
| Meaning                 | The number of nexceeded the bu                                                                                                    |                                                                                                    | ructions that is buf                                                                              | fered for Buffered          | or Blending Buffe                                                                                                    | r Modes                            |  |  |
| Source                  | PLC Function Module                                                                                                    |                                                                                                    | Source details                                                                                    | Instruction                 | Detection timing                                                                                                    | At multi-execution of instructions |  |  |
| Error attri-<br>butes   | Level                                                                                                    | Observation                                                                                                    | Recovery                                                                                          |                             | Log category                                                                                                    | System                             |  |  |
| Effects                 | User program                                                                                                    | Continues.                                                                                                    | Operation                                                                                         | The relevant ins fications. | truction will end a                                                                                                    | ccording to speci-                 |  |  |
|                         | Variable                                                                                                    |                                                                                                    | Data type                                                                                         |                             | Name                                                                                                    |                                    |  |  |
| System-<br>defined      | _MC_AX[*].MFauitLvi.Active                                                                                                    |                                                                                                    | BOOL                                                                                              |                             | Axis Minor Fault                                                                                                    | Occurrence                         |  |  |
| variables               |                                                                                                    |                                                                                                    | BOOL                                                                                              |                             | Axes Group Minor Fault Occur-<br>rence                                                                                       |                                    |  |  |
|                         | Assumed cause                                                                                                    |                                                                                                    | Correction                                                                                        |                             | Prevention                                                                                                    |                                    |  |  |
| Cause and               | An axis instruction was executed when there was already a current instruction and a buffered instruction for the same axis.           |                                                                                                    | Correct the program so that the number of executed instructions does not exceed the buffer limit. |                             | Do not execute an axis instruction when there is already a current instruction and a buffered instruction for the same axis. |                                    |  |  |
| correction              | An axes group instruction was executed when there was already eight current instructions and buffered instructions for the same axis. |                                                                                                    |                                                                                                   |                             | Do not execute instruction when already eight cui instructions for t                                                         | there are<br>rrent and buffered    |  |  |
|                         | Attached Informa                                                                                                    | ation 1: Error Loca                                                                                                    | ition                                                                                             |                             |                                                                                                    |                                    |  |  |
| Attached                |                                                                                                    |                                                                                                    | ition Details (Rung<br>n. For ST, the line                                                        |                             | orogram section, t                                                                                                    | he rung number                     |  |  |
| information             | there is more that                                                                                                    | Attached Information 3: Names of the Instruction and Instruction Instance Where the Error Occurred. If there is more than one possible instruction, information is given on all of them. Nothing is given if the instruction cannot be identified. |                                                                                                   |                             |                                                                                                    |                                    |  |  |
|                         | Attached Informa                                                                                                    | ation 4: Expansion                                                                                                    | Error Code (Erro                                                                                  | rIDEx)                      |                                                                                                    |                                    |  |  |
| Precautions/<br>Remarks | If a program is cl<br>rect.                                                                                                    | hanged after an ei                                                                                                    | rror occurs, the att                                                                              | tached information          | n that is displayed                                                                                                    | may not be cor-                    |  |  |

| Event name              | Insufficient Trave                                                                                                    | el Distance                                                                                                    |                                                                                                    | Event code                                                                                                    | 54015444 hex         |                                                                                                    |  |  |  |
|-------------------------|----------------------------------------------------------------------------------------------------|----------------------------------------------------------------------------------------------------|----------------------------------------------------------------------------------------------------|----------------------------------------------------------------------------------------------------|----------------------|----------------------------------------------------------------------------------------------------|--|--|--|
| Meaning                 |                                                                                                    |                                                                                                    | ecuted for the dec<br>of a positioning in                                                                                                    |                                                                                                    | cceleration rate th  | nat was specified                                                                                                    |  |  |  |
| Source                  | PLC Function M                                                                                                    | odule                                                                                                    | Source details                                                                                                    | Instruction                                                                                                    | Detection timing     | At instruction execution                                                                                                    |  |  |  |
| Error attri-<br>butes   | Level                                                                                                    | Observation                                                                                                    | Recovery                                                                                                    |                                                                                                    | Log category         | System                                                                                                    |  |  |  |
| Effects                 | User program                                                                                                    | Continues.                                                                                                    | Operation                                                                                                    | The relevant inst                                                                                                    | truction will end ac | ccording to speci-                                                                                                    |  |  |  |
|                         | Variable                                                                                                    |                                                                                                    | Data type                                                                                                    |                                                                                                    | Name                 |                                                                                                    |  |  |  |
| System-<br>defined      | _MC_AX[*].MFa                                                                                                    | ultLvl.Active                                                                                                    | BOOL                                                                                                    |                                                                                                    | Axis Minor Fault     | Occurrence                                                                                                    |  |  |  |
| variables               | _MC_GRP[*].MFaultLvl.Active                                                                                                    |                                                                                                    | BOOL                                                                                                    | BOOL                                                                                                    |                      | or Fault Occur-                                                                                                    |  |  |  |
|                         | Assumed cause                                                                                                    |                                                                                                    | Correction                                                                                                    |                                                                                                    | Prevention           |                                                                                                    |  |  |  |
| Cause and correction    | multi-execution of                                                                                                    | for the specified<br>eleration rate for<br>or re-execution of<br>ruction when the<br>celeration Over<br>tet to generate a                                                      | operating specification is not exceed eration rate or ac specified for multire-execution of the instruction. Or, cleration/Deceleration etc. | Correct the program based on the operating specifications for the instruction so that the target position is not exceeded at the deceleration rate or acceleration rate specified for multi-execution or re-execution of the positioning instruction. Or, change the Acceleration/Deceleration Over parameter to a setting other than to generate a minor fault and stop. |                      | ating specifica-<br>vant instruction<br>ogram so that this<br>occur. Or, change<br>/Deceleration<br>to a setting other<br>a minor fault and |  |  |  |
|                         | Attached Information 1: Error Location                                                                                                    |                                                                                                    |                                                                                                    |                                                                                                    |                      |                                                                                                    |  |  |  |
| Attached                |                                                                                                    | Attached Information 2: Error Location Details (Rung Number). For a program section, the rung number from the start of the section is given. For ST, the line number is given. |                                                                                                    |                                                                                                    |                      |                                                                                                    |  |  |  |
| information             | Attached Information 3: Names of the Instruction and Instruction Instance Where the Error Occurred. If there is more than one possible instruction, information is given on all of them. Nothing is given if the instruction cannot be identified. |                                                                                                    |                                                                                                    |                                                                                                    |                      | -                                                                                                    |  |  |  |
|                         | Attached Informa                                                                                                    | Attached Information 4: Expansion Error Code (ErrorIDEx)                                                                                                    |                                                                                                    |                                                                                                    |                      |                                                                                                    |  |  |  |
| Precautions/<br>Remarks | If a program is c<br>rect.                                                                                                    | hanged after an e                                                                                                    | rror occurs, the att                                                                                                    | ached informatior                                                                                                    | that is displayed    | may not be cor-                                                                                                    |  |  |  |

| Event name              | Insufficient Travel Distance to Achieve Blending Transit Velocity                                                                                                    |                                                                                              |                                                                                                    | Event code                  | 54015445 hex                                                                                                    |                                    |  |  |
|-------------------------|----------------------------------------------------------------------------------------------------|----------------------------------------------------------------------------------------------|----------------------------------------------------------------------------------------------------|-----------------------------|----------------------------------------------------------------------------------------------------|------------------------------------|--|--|
| Meaning                 | There is not suffi                                                                                                    | There is not sufficient travel distance to accelerate or decelerate to the transit velocity. |                                                                                                    |                             |                                                                                                    |                                    |  |  |
| Source                  | PLC Function Module                                                                                                    |                                                                                              | Source details                                                                                                    | Instruction                 | Detection timing                                                                                                    | At multi-execution of instructions |  |  |
| Error attri-<br>butes   | Level                                                                                                    | Observation                                                                                  | Recovery                                                                                                    |                             | Log category                                                                                                    | System                             |  |  |
| Effects                 | User program                                                                                                    | Continues.                                                                                   | Operation                                                                                                    | The relevant ins fications. | truction will end a                                                                                                    | ccording to speci-                 |  |  |
|                         | Variable                                                                                                    |                                                                                              | Data type                                                                                                    |                             | Name                                                                                                    |                                    |  |  |
| System-<br>defined      |                                                                                                    |                                                                                              | BOOL                                                                                                    |                             | Axis Minor Fault                                                                                                    | Occurrence                         |  |  |
| variables               | _MC_GRP[*].MFaultLvl.Active                                                                                                    |                                                                                              | BOOL                                                                                                    |                             | Axes Group Minor Fault Occur-<br>rence                                                                                                    |                                    |  |  |
|                         | Assumed cause                                                                                                    |                                                                                              | Correction                                                                                                    |                             | Prevention                                                                                                    |                                    |  |  |
| Cause and correction    | There was not st distance to accel command to the when the Accele tion Over paramagenerate a mino                                                                                                    | lerate the current<br>transit velocity<br>ration/Decelera-<br>eter was set to                | Correct the program to allow a sufficient travel distance according to the operating specifications of the instruction. Or, change the Acceleration/Deceleration Over parameter to a setting other than to generate a minor fault and stop. |                             | Check the operating specifications for the relevant instruction and write the program so that this error does not occur. Or, change the Acceleration/Deceleration Over parameter to a setting other than to generate a minor fault and stop. |                                    |  |  |
| Attached information    | Attached Information 1: Error Location Attached Information 2: Error Location Details (Rung Number). For a program section, the rung number from the start of the section is given. For ST, the line number is given.  Attached Information 3: Names of the Instruction and Instruction Instance Where the Error Occurred. If there is more than one possible instruction, information is given on all of them. Nothing is given if the instruction cannot be identified.  Attached Information 4: Expansion Error Code ( <i>ErrorIDEx</i> ) |                                                                                              |                                                                                                    |                             |                                                                                                    |                                    |  |  |
| Precautions/<br>Remarks |                                                                                                    | · · · · · · · · · · · · · · · · · · ·                                                        | rror occurs, the att                                                                                                    |                             | that is displayed                                                                                                    | may not be cor-                    |  |  |

| Event name                      | Move Link Constant Velocity Insufficient Travel Distance                                                                                                    |             |                                                                                                    | Event code                 | 5401 5446 hex                                                                                                    |                          |
|---------------------------------|----------------------------------------------------------------------------------------------------|-------------|----------------------------------------------------------------------------------------------------|----------------------------|----------------------------------------------------------------------------------------------------|--------------------------|
| Meaning                         | The constant-velocity travel distance of the master axis is less than zero.                                                                                                    |             |                                                                                                    |                            |                                                                                                    |                          |
| Source                          | PLC Function Module                                                                                                    |             | Source details                                                                                                    | Instruction                | Detection timing                                                                                                    | At instruction execution |
| Error attri-<br>butes           | Level                                                                                                    | Observation | Recovery                                                                                                    |                            | Log category                                                                                                    | System                   |
| Effects                         | User program                                                                                                    | Continues.  | Operation                                                                                                    | The relevant instructions. | truction will end according to speci-                                                                                    |                          |
| System-<br>defined<br>variables | Variable                                                                                                    |             | Data type                                                                                                    |                            | Name                                                                                                    |                          |
|                                 | _MC_AX[*].MFaultLvl.Active                                                                                                    |             | BOOL                                                                                                    |                            | Axis Minor Fault Occurrence                                                                                              |                          |
| Cause and correction            | Assumed cause                                                                                                    |             | Correction                                                                                                    |                            | Prevention                                                                                                    |                          |
|                                 | The constant velocity travel distance of the master axis is below 0 for the MC_MoveLink (Synchronous Positioning) instruction.                                                                                                    |             | Correct the program so that the master distance is greater than or equal to the master distance in acceleration plus the master distance in deceleration. |                            | Check the operating specifications for the relevant instruction and write the program so that this error does not occur. |                          |
| Attached<br>information         | Attached Information 1: Error Location                                                                                                    |             |                                                                                                    |                            |                                                                                                    |                          |
|                                 | Attached Information 2: Error Location Details (Rung Number). For a program section, the rung number from the start of the section is given. For ST, the line number is given.                                                                     |             |                                                                                                    |                            |                                                                                                    |                          |
|                                 | Attached Information 3: Names of the Instruction and Instruction Instance Where the Error Occurred. If there is more than one possible instruction, information is given on all of them. Nothing is given if the instruction cannot be identified. |             |                                                                                                    |                            |                                                                                                    |                          |
|                                 | Attached Information 4: Expansion Error Code ( <i>ErrorIDEx</i> )                                                                                                    |             |                                                                                                    |                            |                                                                                                    |                          |
| Precautions/<br>Remarks         | If a program is changed after an error occurs, the attached information that is displayed may not be correct.                                                                                                    |             |                                                                                                    |                            |                                                                                                    |                          |

| Event name              | Positioning Gear<br>Velocity                                                                                                    | Positioning Gear Operation Insufficient Target Velocity                |                                                                                                    |                                                                   | 54015447 hex                |                                     |
|-------------------------|----------------------------------------------------------------------------------------------------|------------------------------------------------------------------------|----------------------------------------------------------------------------------------------------|-------------------------------------------------------------------|-----------------------------|-------------------------------------|
| Meaning                 |                                                                                                    | rInPos (Positionin<br>the required veloc                               | • . ,                                                                                                    | instruction, the ta                                               | rget velocity of the        | e slave axis is too                 |
| Source                  | PLC Function Module                                                                                                    |                                                                        | Source details                                                                                                    | Instruction                                                       | Detection timing            | At instruction execution            |
| Error attri-<br>butes   | Level                                                                                                    | Observation                                                            | Recovery                                                                                                    |                                                                   | Log category                | System                              |
| Effects                 | User program                                                                                                    | Continues.                                                             | Operation The relevant instrictions.                                                                                                    |                                                                   | truction will end a         | ccording to speci-                  |
| System-                 | Variable _MC_AX[*].MFaultLvl.Active                                                                                                    |                                                                        | Data type                                                                                                    |                                                                   | Name                        |                                     |
| defined variables       |                                                                                                    |                                                                        | BOOL                                                                                                    |                                                                   | Axis Minor Fault Occurrence |                                     |
|                         | Assumed cause                                                                                                    | Assumed cause                                                          |                                                                                                    | Correction                                                        |                             |                                     |
| Cause and correction    | ing Gear Operation the value of the Velocity) input value                                                                                                    | Velocity (Target ariable is smaller axis velocity mular ratio when the | Set the value of get Velocity) inpuvalue that is greamaster axis velocithe gear ratio whicon is executed operating specificinstruction. | ater than the city multiplied by nen the instruction based on the |                             | vant instruction ogram so that this |
| Attached information    | Attached Information 1: Error Location  Attached Information 2: Error Location Details (Rung Number). For a program section, the rung num from the start of the section is given. For ST, the line number is given.  Attached Information 3: Names of the Instruction and Instruction Instance Where the Error Occurred there is more than one possible instruction, information is given on all of them. Nothing is given if the instruction cannot be identified.  Attached Information 4: Expansion Error Code (ErrorIDEx) |                                                                        |                                                                                                    |                                                                   |                             | ror Occurred. If                    |
| Precautions/<br>Remarks | If a program is correct.                                                                                                    | hanged after an ei                                                     | rror occurs, the att                                                                                                    | ached information                                                 | that is displayed           | may not be cor-                     |

| Event name              | Same Start Poin lation                                                                                                    | t and End Point fo                                                                                                    | r Circular Interpo-                                                                                                    | Event code                 | 54015448 hex                                                                                                    |                          |  |  |
|-------------------------|----------------------------------------------------------------------------------------------------|----------------------------------------------------------------------------------------------------|----------------------------------------------------------------------------------------------------|----------------------------|----------------------------------------------------------------------------------------------------|--------------------------|--|--|
| Meaning                 | cular2D (Circula                                                                                                    |                                                                                                    | the same when the instruction. Or, the od was specified.                                                                                               |                            |                                                                                                    |                          |  |  |
| Source                  | PLC Function Module                                                                                                    |                                                                                                    | Source details                                                                                                    | Instruction                | Detection timing                                                                                                    | At instruction execution |  |  |
| Error attri-<br>butes   | Level                                                                                                    | Observation                                                                                                    | Recovery                                                                                                    |                            | Log category                                                                                                    | System                   |  |  |
| Effects                 | User program                                                                                                    | Continues.                                                                                                    | Operation                                                                                                    | The relevant instructions. | truction will end a                                                                                                    | ccording to speci-       |  |  |
| System-                 | Variable                                                                                                    |                                                                                                    | Data type                                                                                                    |                            | Name                                                                                                    |                          |  |  |
| defined variables       | _MC_GRP[*].MFaultLvl.Active                                                                                                    |                                                                                                    | BOOL                                                                                                    |                            | Axes Group Minor Fault Occur-<br>rence                                                                                                  |                          |  |  |
|                         | Assumed cause                                                                                                    |                                                                                                    | Correction                                                                                                    |                            | Prevention                                                                                                    |                          |  |  |
| Cause and               | The start point and end point were the same when the radius method was specified for the MC_MoveCircular2D (Circular 2D Interpolation) instruction.                      |                                                                                                    | Correct the program so that the radius specification is not used when the start point and end point for the instruction are the same.                  |                            | Do not use the same start point and end point when you execute circular interpolation with a radius specification.                      |                          |  |  |
| correction              | The start point, end point, and border point were the same when the border point method was specified for the MC_MoveCircular2D (Circular 2D Interpolation) instruction. |                                                                                                    | Correct the program so that border point specification is not used when the start point, end point, and border point for the instruction are the same. |                            | Do not use the same start point, end point, and border point when you execute circular interpolation with a border point specification. |                          |  |  |
|                         | Attached Information 1: Error Location                                                                                                    |                                                                                                    |                                                                                                    |                            |                                                                                                    |                          |  |  |
| Attached                |                                                                                                    | Attached Information 2: Error Location Details (Rung Number). For a program section, the rung number from the start of the section is given. For ST, the line number is given. |                                                                                                    |                            |                                                                                                    |                          |  |  |
| information             |                                                                                                    | an one possible in                                                                                                    | the Instruction and<br>struction, informati                                                                                                    |                            |                                                                                                    |                          |  |  |
|                         | Attached Informa                                                                                                    | ation 4: Expansion                                                                                                    | Error Code (Erro                                                                                                    | rIDEx)                     |                                                                                                    |                          |  |  |
| Precautions/<br>Remarks | If a program is c<br>rect.                                                                                                    | hanged after an e                                                                                                    | rror occurs, the att                                                                                                    | ached informatior          | that is displayed                                                                                                    | may not be cor-          |  |  |

| Event name              | Circular Interpolation Center Specification Position Out of Range                                                                            |                                                                                                    |                                                                                                    | Event code                                                                                                    | 54015449 hex        |                                                                                                    |  |  |
|-------------------------|----------------------------------------------------------------------------------------------------|----------------------------------------------------------------------------------------------------|----------------------------------------------------------------------------------------------------|----------------------------------------------------------------------------------------------------|---------------------|----------------------------------------------------------------------------------------------------|--|--|
| Meaning                 |                                                                                                    | The position specified for the center point exceeded the allowed range when the center method was specified for the MC_MoveCircular2D (Circular 2D Interpolation) instruction.                                                                     |                                                                                                    |                                                                                                    |                     |                                                                                                    |  |  |
| Source                  | PLC Function Mo                                                                                                    | odule                                                                                                    | Source details                                                                                                    | Instruction                                                                                                    | Detection timing    | At instruction execution                                                                            |  |  |
| Error attri-<br>butes   | Level                                                                                                    | Observation                                                                                                    | Recovery                                                                                                    |                                                                                                    | Log category        | System                                                                                              |  |  |
| Effects                 | User program                                                                                                    | User program Continues. Operation The relevant instrictions.                                                                                                    |                                                                                                    | truction will end a                                                                                                    | ccording to speci-  |                                                                                                    |  |  |
| System-                 | Variable                                                                                                    |                                                                                                    | Data type                                                                                                    |                                                                                                    | Name                |                                                                                                    |  |  |
| defined variables       | _MC_GRP[*].MFaultLvl.Active                                                                                                    |                                                                                                    | BOOL                                                                                                    |                                                                                                    |                     | or Fault Occur-                                                                                     |  |  |
|                         | Assumed cause                                                                                                    |                                                                                                    | Correction                                                                                                    |                                                                                                    | Prevention          |                                                                                                    |  |  |
| Cause and correction    | ter point exceeded<br>value specified for<br>allowance ratio in                                                                              | tart point to the<br>the distance<br>point to the cen-<br>ed the permitted<br>or the correction<br>in the axes group<br>e center designa-<br>specified for the<br>ar2D (Circular 2D                                                                | the difference be<br>tance from the st<br>center point input<br>the distance between point to the center<br>variables is less<br>ted value specific | enter point input exceed the correction allowers than the permit-ratio in the axes group set exceed the correction allowers than the permit-ratio in the axes group set exceed the correction allowers than the permit-ratio in the axes group set exceed the correction allowers than the permit-ratio in the axes group set exceed the correction allowers than the permit-ratio in the axes group set exceed the correction allowers than the permit-ratio in the axes group set exceed the correction allowers than the permit-ratio in the axes group set exceed the correction allowers than the permit-ratio in the axes group set exceed the correction allowers than the permit-ratio in the axes group set exceed the correction allowers than the permit-ratio in the axes group set exceed the correction allowers than the axes group set exceed the correction allowers than the axes group set exceed the correction allowers than the axes group set exceed the correction allowers the correction allowers th |                     | m the start point<br>int and the dis-<br>he end point to<br>so that it does not<br>ection allowance |  |  |
|                         | Attached Information 1: Error Location  Attached Information 2: Error Location Details (Rung Number). For a program section, the rung number |                                                                                                    |                                                                                                    |                                                                                                    |                     |                                                                                                    |  |  |
| A44II                   |                                                                                                    |                                                                                                    | n. For ST, the line                                                                                                    |                                                                                                    | orogram section, t  | ne rung number                                                                                      |  |  |
| Attached information    | there is more that                                                                                                    | Attached Information 3: Names of the Instruction and Instruction Instance Where the Error Occurred. If there is more than one possible instruction, information is given on all of them. Nothing is given if the instruction cannot be identified. |                                                                                                    |                                                                                                    |                     |                                                                                                    |  |  |
|                         | Attached Informa                                                                                                    | ation 4: Expansion                                                                                                    | Error Code (Error                                                                                                    | rIDEx)                                                                                                    |                     |                                                                                                    |  |  |
| Precautions/<br>Remarks | If a program is cl                                                                                                    | nanged after an ei                                                                                                    | rror occurs, the att                                                                                                    | ached information                                                                                                    | n that is displayed | may not be cor-                                                                                     |  |  |

| Event name              | Instruction Execution Error Caused by Count Mode Setting                                                                                                    |                                                                                                    |                                                                  | Event code                                                 | 5401544A hex                           |                                                                                                    |  |  |
|-------------------------|----------------------------------------------------------------------------------------------------|----------------------------------------------------------------------------------------------------|------------------------------------------------------------------|------------------------------------------------------------|----------------------------------------|----------------------------------------------------------------------------------------------------|--|--|
| Meaning                 |                                                                                                    | An instruction that cannot be used when the Count Mode is set to Rotary Mode was executed for an axis that was set to Rotary Mode.                                                                                                    |                                                                  |                                                            |                                        |                                                                                                    |  |  |
| Source                  | PLC Function Module                                                                                                    |                                                                                                    | Source details                                                   | Instruction                                                | Detection timing                       | At instruction execution                                                                                     |  |  |
| Error attri-<br>butes   | Level                                                                                                    | Observation                                                                                                    | Recovery                                                         |                                                            | Log category                           | System                                                                                                    |  |  |
| Effects                 | User program                                                                                                    | Continues.                                                                                                    | Operation The relevant instruction will end according fications. |                                                            |                                        | ccording to speci-                                                                                           |  |  |
| System-                 | Variable                                                                                                    |                                                                                                    | Data type                                                        |                                                            | Name                                   |                                                                                                    |  |  |
| defined variables       | _MC_GRP[*].MF                                                                                                    | MC_GRP[*].MFaultLvl.Active BOOL                                                                                                    |                                                                  |                                                            | Axes Group Minor Fault Occur-<br>rence |                                                                                                    |  |  |
|                         | Assumed cause                                                                                                    |                                                                                                    | Correction                                                       | Correction                                                 |                                        |                                                                                                    |  |  |
| Cause and correction    | An instruction that cannot be used when the Count Mode is set to Rotary Mode was executed for an axis that was set to Rotary Mode.                                             |                                                                                                    | _                                                                | Change the Count Mode of the relevant axis to Linear Mode. |                                        | Confirm the Count Mode in which you can execute the instruction and set the correct Count Mode for the axis. |  |  |
|                         | Attached Information 1: Error Location                                                                                                    |                                                                                                    |                                                                  |                                                            |                                        |                                                                                                    |  |  |
| Attached                | Attached Information 2: Error Location Details (Rung Number). For a program section, the rung number from the start of the section is given. For ST, the line number is given. |                                                                                                    |                                                                  |                                                            |                                        |                                                                                                    |  |  |
| information             | there is more that                                                                                                    | Attached Information 3: Names of the Instruction and Instruction Instance Where the Error Occurred. If there is more than one possible instruction, information is given on all of them. Nothing is given if the instruction cannot be identified. |                                                                  |                                                            |                                        |                                                                                                    |  |  |
|                         | Attached Informa                                                                                                    | ation 4: Expansion                                                                                                    | Error Code ( <i>Erro</i>                                         | rIDEx)                                                     |                                        |                                                                                                    |  |  |
| Precautions/<br>Remarks | If a program is corect.                                                                                                    | If a program is changed after an error occurs, the attached information that is displayed may not be cor-                                                                                                    |                                                                  |                                                            |                                        |                                                                                                    |  |  |

| Event name              | Parameter Selec                      | ction Out of Range                                                                                                    | e                                           | Event code                                                                                                    | 5401544C hex                          |                                                     |  |  |  |
|-------------------------|--------------------------------------|----------------------------------------------------------------------------------------------------|---------------------------------------------|----------------------------------------------------------------------------------------------------|---------------------------------------|-----------------------------------------------------|--|--|--|
| Meaning                 | The parameter s range.               | pecified for the P                                                                                                    | arameterNumber i                            | nput variable to a                                                                                                | motion control ins                    | struction is out of                                 |  |  |  |
| Source                  | PLC Function M                       | odule                                                                                                    | Source details Instruction Detection timing |                                                                                                    |                                       | At instruction execution                            |  |  |  |
| Error attri-<br>butes   | Level                                | Observation                                                                                                    | Recovery                                    |                                                                                                    | Log category                          | System                                              |  |  |  |
| Effects                 | User program                         | Continues.                                                                                                    | Operation                                   | The relevant ins fications.                                                                                       | struction will end according to speci |                                                     |  |  |  |
| System-                 | lefined _MC_COM.MFaultLvl.Active BOC |                                                                                                    | Data type                                   | Data type                                                                                                    |                                       | Name                                                |  |  |  |
| defined<br>variables    |                                      |                                                                                                    | BOOL                                        | BOOL                                                                                                    |                                       | MC Common Minor Fault Occur-<br>rence               |  |  |  |
|                         | Assumed cause                        | 9                                                                                                    | Correction                                  |                                                                                                    | Prevention                            |                                                     |  |  |  |
| Cause and correction    |                                      | Instruction input parameter exceeded the valid range of the input variable.                                                                                                    |                                             | Correct the parameter so that the valid range of the input variable is not exceeded for the relevant instruction. |                                       | rameter to the<br>at the valid range<br>able is not |  |  |  |
|                         | Attached Informa                     | Attached Information 1: Error Location                                                                                                    |                                             |                                                                                                    |                                       |                                                     |  |  |  |
| Attached                |                                      | Attached Information 2: Error Location Details (Rung Number). For a program section, the rung number from the start of the section is given. For ST, the line number is given.                                                                     |                                             |                                                                                                    |                                       |                                                     |  |  |  |
| Attached<br>information | there is more that                   | Attached Information 3: Names of the Instruction and Instruction Instance Where the Error Occurred. If there is more than one possible instruction, information is given on all of them. Nothing is given if the instruction cannot be identified. |                                             |                                                                                                    |                                       |                                                     |  |  |  |
|                         | Attached Informa                     | ation 4: Expansior                                                                                                    | n Error Code ( <i>Erro</i>                  | rIDEx)                                                                                                    |                                       |                                                     |  |  |  |
| Precautions/<br>Remarks | If a program is c rect.              | hanged after an e                                                                                                    | rror occurs, the at                         | tached information                                                                                                | n that is displayed                   | may not be cor-                                     |  |  |  |

| Event name              | Stop Method Se                                                                                                    | lection Out of Ran  | ige                        | Event code                                                                                                    | 5401544D hex             |                                                                                                    |  |
|-------------------------|----------------------------------------------------------------------------------------------------|---------------------|----------------------------|----------------------------------------------------------------------------------------------------|--------------------------|----------------------------------------------------------------------------------------------------|--|
| Meaning                 | The parameter s                                                                                                    | pecified for the St | <i>topMode</i> input vari  | able to a motion o                                                                                                | control instruction i    | is out of range.                                                                                          |  |
| Source                  | PLC Function Module  Source details                                                                                                    |                     | Instruction                | Detection timing                                                                                                  | At instruction execution |                                                                                                    |  |
| Error attri-<br>butes   | Level                                                                                                    | Observation         | Recovery                   |                                                                                                    | Log category             | System                                                                                                    |  |
| Effects                 | User program                                                                                                    | Continues.          | Operation                  | The relevant instruction will end according to spe fications.                                                     |                          |                                                                                                    |  |
| System-                 | MC_AX[*],MFaultLvl.Active BOOL                                                                                                    |                     | Data type                  |                                                                                                    | Name                     |                                                                                                    |  |
| defined variables       |                                                                                                    |                     |                            | Axis Minor Fault Occurrence                                                                                       |                          |                                                                                                    |  |
|                         | Assumed cause                                                                                                    |                     | Correction                 | Correction                                                                                                    |                          |                                                                                                    |  |
| Cause and correction    | Instruction input parameter exceeded the valid range of the input variable.                                                                                                    |                     | valid range of the         | Correct the parameter so that the valid range of the input variable is not exceeded for the relevant instruction. |                          | Set the input parameter to the instruction so that the valid range of the input variable is not exceeded. |  |
|                         | Attached Information 1: Error Location                                                                                                    |                     |                            |                                                                                                    |                          |                                                                                                    |  |
| Attached                | Attached Information 2: Error Location Details (Rung Number). For a program section, the rung number from the start of the section is given. For ST, the line number is given.                                                                     |                     |                            |                                                                                                    |                          |                                                                                                    |  |
| information             | Attached Information 3: Names of the Instruction and Instruction Instance Where the Error Occurred. If there is more than one possible instruction, information is given on all of them. Nothing is given if the instruction cannot be identified. |                     |                            |                                                                                                    |                          |                                                                                                    |  |
|                         | Attached Informa                                                                                                    | ation 4: Expansior  | n Error Code ( <i>Erro</i> | rIDEx)                                                                                                    |                          |                                                                                                    |  |
| Precautions/<br>Remarks | If a program is changed after an error occurs, the attached information that is displayed may not be correct.                                                                                                    |                     |                            |                                                                                                    |                          |                                                                                                    |  |

| Event name              | Latch ID Selection                                                                                                    | on Out of Range fo          | or Trigger Input                                                   | Event code            | 5401544E hex                                                                                              |                          |  |
|-------------------------|----------------------------------------------------------------------------------------------------|-----------------------------|--------------------------------------------------------------------|-----------------------|----------------------------------------------------------------------------------------------------|--------------------------|--|
| Meaning                 | The parameter s range.                                                                                                    | pecified for the <i>Tri</i> | ggerInput::LatchID                                                 | ) input variable to a | a motion control in                                                                                       | struction is out of      |  |
| Source                  | PLC Function Module                                                                                                    |                             | Source details                                                     | Instruction           | Detection timing                                                                                          | At instruction execution |  |
| Error attri-<br>butes   | Level                                                                                                    | Observation                 | Recovery                                                           |                       | Log category                                                                                              | System                   |  |
| Effects                 | User program                                                                                                    | Continues.                  | Operation The relevant instru                                      |                       | ruction will end a                                                                                        | ccording to speci-       |  |
| System-                 | MC_AX[*].MFaultLvl.Active                                                                                                    |                             | Data type                                                          | Data type             |                                                                                                    | Name                     |  |
| defined variables       |                                                                                                    |                             | BOOL                                                               |                       | Axis Minor Fault Occurrence                                                                               |                          |  |
|                         | Assumed cause                                                                                                    |                             | Correction                                                         | Correction            |                                                                                                    |                          |  |
| Cause and correction    | Instruction input parameter exceeded the valid range of the input variable.                                                                                                    |                             | Correct the paral valid range of the not exceeded for instruction. | e input variable is   | Set the input parameter to the instruction so that the valid range of the input variable is not exceeded. |                          |  |
|                         | Attached Information 1: Error Location                                                                                                    |                             |                                                                    |                       |                                                                                                    |                          |  |
| Attached                | Attached Information 2: Error Location Details (Rung Number). For a program section, the rung number from the start of the section is given. For ST, the line number is given.                                                                     |                             |                                                                    |                       |                                                                                                    |                          |  |
| information             | Attached Information 3: Names of the Instruction and Instruction Instance Where the Error Occurred. If there is more than one possible instruction, information is given on all of them. Nothing is given if the instruction cannot be identified. |                             |                                                                    |                       |                                                                                                    |                          |  |
|                         | Attached Information 4: Expansion Error Code ( <i>ErrorIDEx</i> )                                                                                                    |                             |                                                                    |                       |                                                                                                    |                          |  |
| Precautions/<br>Remarks | If a program is cl<br>rect.                                                                                                    | nanged after an e           | rror occurs, the att                                               | ached information     | that is displayed                                                                                         | may not be cor-          |  |

| Event name              | Sotting Out of P                                                                                                    | ange for Writing M                                                                                                    | C Sotting                                                                                                    | Event code                            | 5401544F hex                                                                                              |                          |  |  |  |
|-------------------------|----------------------------------------------------------------------------------------------------|----------------------------------------------------------------------------------------------------|----------------------------------------------------------------------------------------------------|---------------------------------------|----------------------------------------------------------------------------------------------------|--------------------------|--|--|--|
|                         |                                                                                                    |                                                                                                    |                                                                                                    |                                       |                                                                                                    |                          |  |  |  |
| Meaning                 | ·                                                                                                    | specified for the Se                                                                                                    | etting value input v                                                                                              | 1                                     | n control instructio                                                                                      | n is out of range.       |  |  |  |
| Source                  | PLC Function Module                                                                                                    |                                                                                                    | Source details                                                                                                    | Instruction                           | Detection timing                                                                                          | At instruction execution |  |  |  |
| Error attri-<br>butes   | Level                                                                                                    | Observation                                                                                                    | Recovery                                                                                                    |                                       | Log category                                                                                              | System                   |  |  |  |
| Effects                 | User program                                                                                                    | Continues.                                                                                                    | Operation The relevant instruction will end according fications.                                                  |                                       | ccording to speci-                                                                                        |                          |  |  |  |
| System-                 | tem- Variable Data type                                                                                                    |                                                                                                    |                                                                                                    | Name                                  |                                                                                                    |                          |  |  |  |
| defined variables       | _MC_COM.MFa                                                                                                    | _COM.MFaultLvl.Active BOOL                                                                                                    |                                                                                                    | MC Common Minor Fault Occur-<br>rence |                                                                                                    |                          |  |  |  |
|                         | Assumed cause                                                                                                    | Assumed cause                                                                                                    |                                                                                                    |                                       | Prevention                                                                                                |                          |  |  |  |
| Cause and correction    | Instruction input parameter exceeded the valid range of the input variable.                                                                                                    |                                                                                                    | Correct the parameter so that the valid range of the input variable is not exceeded for the relevant instruction. |                                       | Set the input parameter to the instruction so that the valid range of the input variable is not exceeded. |                          |  |  |  |
|                         | The parameter specification and the data type of the setting value do not agree.                                                                                               |                                                                                                    | Make corrections so that the parameter settings and the data types of the settings agree.                         |                                       | Make sure the parameter settings and the data type of the setting values agree.                           |                          |  |  |  |
|                         | Attached Informa                                                                                                    | Attached Information 1: Error Location                                                                                                    |                                                                                                    |                                       |                                                                                                    |                          |  |  |  |
| Attached                | Attached Information 2: Error Location Details (Rung Number). For a program section, the rung number from the start of the section is given. For ST, the line number is given. |                                                                                                    |                                                                                                    |                                       |                                                                                                    |                          |  |  |  |
| information             | there is more that                                                                                                    | Attached Information 3: Names of the Instruction and Instruction Instance Where the Error Occurred. If there is more than one possible instruction, information is given on all of them. Nothing is given if the instruction cannot be identified. |                                                                                                    |                                       |                                                                                                    |                          |  |  |  |
|                         | Attached Informa                                                                                                    | ation 4: Expansion                                                                                                    | Error Code (Erro                                                                                                  | rIDEx)                                |                                                                                                    |                          |  |  |  |
| Precautions/<br>Remarks | If a program is c rect.                                                                                                    | hanged after an e                                                                                                    | ror occurs, the att                                                                                               | ached informatior                     | that is displayed                                                                                         | may not be cor-          |  |  |  |

| Event name              | Trigger Input Co<br>Range                                                                                                    | ndition Mode Sele           | ction Out of                     | Event code                                                                                                    | 54015450 hex                |                                                                                                    |  |
|-------------------------|----------------------------------------------------------------------------------------------------|-----------------------------|----------------------------------|----------------------------------------------------------------------------------------------------|-----------------------------|----------------------------------------------------------------------------------------------------|--|
| Meaning                 | The parameter s range.                                                                                                    | pecified for the <i>Tri</i> | iggerInput:: Mode                | input variable to a                                                                                               | motion control in           | struction is out of                                                                                       |  |
| Source                  | PLC Function Module                                                                                                    |                             | Source details                   | Instruction                                                                                                    | Detection timing            | At instruction execution                                                                                  |  |
| Error attri-<br>butes   | Level                                                                                                    | Observation                 | Recovery                         |                                                                                                    | Log category                | System                                                                                                    |  |
| Effects                 | User program                                                                                                    | Continues.                  | S. Operation The relevant instru |                                                                                                    | ruction will end a          | ccording to speci-                                                                                        |  |
| System-                 | MC_AXI*1.MFaultLvl.Active                                                                                                    |                             | Data type                        |                                                                                                    | Name                        |                                                                                                    |  |
| defined variables       |                                                                                                    |                             | BOOL                             |                                                                                                    | Axis Minor Fault Occurrence |                                                                                                    |  |
|                         | Assumed cause                                                                                                    |                             | Correction                       | Correction                                                                                                    |                             |                                                                                                    |  |
| Cause and correction    | Instruction input parameter exceeded the valid range of the input variable.                                                                                                    |                             | valid range of the               | Correct the parameter so that the valid range of the input variable is not exceeded for the relevant instruction. |                             | Set the input parameter to the instruction so that the valid range of the input variable is not exceeded. |  |
|                         | Attached Information 1: Error Location                                                                                                    |                             |                                  |                                                                                                    |                             |                                                                                                    |  |
| Attached                | Attached Information 2: Error Location Details (Rung Number). For a program section, the rung number from the start of the section is given. For ST, the line number is given.                                                                     |                             |                                  |                                                                                                    |                             |                                                                                                    |  |
| information             | Attached Information 3: Names of the Instruction and Instruction Instance Where the Error Occurred. If there is more than one possible instruction, information is given on all of them. Nothing is given if the instruction cannot be identified. |                             |                                  |                                                                                                    |                             |                                                                                                    |  |
|                         | Attached Information 4: Expansion Error Code ( <i>ErrorIDEx</i> )                                                                                                    |                             |                                  |                                                                                                    |                             |                                                                                                    |  |
| Precautions/<br>Remarks | If a program is c<br>rect.                                                                                                    | hanged after an ei          | rror occurs, the att             | ached information                                                                                                 | that is displayed           | may not be cor-                                                                                           |  |

| Event name            | Drive Trigger Signal Selection Out of Range for Trigger Input Condition                                                                                                    |                                                                                                    |                            | Event code                                                                                                    | 54015451 hex                             |                                                                                                    |  |  |
|-----------------------|----------------------------------------------------------------------------------------------------|----------------------------------------------------------------------------------------------------|----------------------------|----------------------------------------------------------------------------------------------------|------------------------------------------|----------------------------------------------------------------------------------------------------|--|--|
| Meaning               | The parameter sout of range.                                                                                                    | pecified for the <i>Ti</i>                                                                                                    | riggerInput::InputD        | rive input variable                                                                                               | to a motion contr                        | ol instruction is                                                                                         |  |  |
| Source                | PLC Function Mo                                                                                                    | PLC Function Module                                                                                                    |                            | Instruction                                                                                                    | Detection timing                         | At instruction execution                                                                                  |  |  |
| Error attri-<br>butes | Level                                                                                                    | Observation                                                                                                    | Recovery                   |                                                                                                    | Log category System                      |                                                                                                    |  |  |
| Effects               | User program                                                                                                    | Continues.                                                                                                    | Operation                  | The relevant instructions.                                                                                        | nt instruction will end according to spe |                                                                                                    |  |  |
| System-               | Variable                                                                                                    |                                                                                                    | Data type                  |                                                                                                    | Name                                     |                                                                                                    |  |  |
| defined variables     | _MC_AX[*].MFa                                                                                                    | _MC_AX[*].MFaultLvl.Active                                                                                                    |                            | BOOL                                                                                                    |                                          | Axis Minor Fault Occurrence                                                                               |  |  |
|                       | Assumed cause                                                                                                    |                                                                                                    | Correction                 |                                                                                                    | Prevention                               |                                                                                                    |  |  |
| Cause and correction  | Instruction input parameter exceeded the valid range of the input variable.                                                                                                    |                                                                                                    | valid range of the         | Correct the parameter so that the valid range of the input variable is not exceeded for the relevant instruction. |                                          | Set the input parameter to the instruction so that the valid range of the input variable is not exceeded. |  |  |
|                       | Attached Informa                                                                                                    | Attached Information 1: Error Location                                                                                                    |                            |                                                                                                    |                                          |                                                                                                    |  |  |
| Attached              |                                                                                                    | Attached Information 2: Error Location Details (Rung Number). For a program section, the rung number from the start of the section is given. For ST, the line number is given.                                                                     |                            |                                                                                                    |                                          |                                                                                                    |  |  |
| information           | there is more that                                                                                                    | Attached Information 3: Names of the Instruction and Instruction Instance Where the Error Occurred. If there is more than one possible instruction, information is given on all of them. Nothing is given if the instruction cannot be identified. |                            |                                                                                                    |                                          |                                                                                                    |  |  |
|                       | Attached Informa                                                                                                    | ation 4: Expansior                                                                                                    | n Error Code ( <i>Erro</i> | rIDEx)                                                                                                    |                                          |                                                                                                    |  |  |
| Precautions/          | Attached Information 4: Expansion Error Code ( <i>ErrorIDEx</i> )  If a program is changed after an error occurs, the attached information that is displayed may not be correct. |                                                                                                    |                            |                                                                                                    |                                          |                                                                                                    |  |  |

| Event name              | Motion Control Instruction Re-execution Disabled (Axis Specification)                                                                                                    |                                                                                                    |                                                          | Event code                                                                                                    | 5401 5453 hex               |                                                                                                    |  |  |
|-------------------------|----------------------------------------------------------------------------------------------------|----------------------------------------------------------------------------------------------------|----------------------------------------------------------|----------------------------------------------------------------------------------------------------|-----------------------------|----------------------------------------------------------------------------------------------------|--|--|
| Meaning                 |                                                                                                    |                                                                                                    | ne parameter for that the charter able cannot be charter |                                                                                                    |                             |                                                                                                    |  |  |
| Source                  | PLC Function Module Source                                                                                                    |                                                                                                    | Source details                                           | Instruction                                                                                                    | Detection timing            | At instruction re-execution                                                                                                    |  |  |
| Error attri-<br>butes   | Level                                                                                                    | Observation                                                                                                    | Recovery                                                 |                                                                                                    | Log category                | System                                                                                                    |  |  |
| Effects                 | User program                                                                                                    | Continues.                                                                                                    | Operation The relevant inst fications.                   |                                                                                                    | truction will end a         | ccording to speci-                                                                                                    |  |  |
| System-                 | Variable Data type                                                                                                    |                                                                                                    |                                                          | Name                                                                                                    |                             |                                                                                                    |  |  |
| defined variables       | _MC_AX[*].MFa                                                                                                    | ultLvl.Active                                                                                                    | e BOOL                                                   |                                                                                                    | Axis Minor Fault Occurrence |                                                                                                    |  |  |
|                         | Assumed cause                                                                                                    |                                                                                                    | Correction                                               |                                                                                                    | Prevention                  |                                                                                                    |  |  |
| Cause and correction    | A parameter for an input variable that cannot be changed for re-execution was changed.                                                                                                    |                                                                                                    | parameter for the variable does no                       | Correct the program so that the parameter for the relevant input variable does not change when the relevant instruction is re-executed. |                             | al to see if the to the relevant estruction can be execution. Write that the input any input variable hanged do not execution. |  |  |
|                         | Attached Information 1: Error Location                                                                                                    |                                                                                                    |                                                          |                                                                                                    |                             |                                                                                                    |  |  |
| Attached                |                                                                                                    | Attached Information 2: Error Location Details (Rung Number). For a program section, the rung number from the start of the section is given. For ST, the line number is given. |                                                          |                                                                                                    |                             |                                                                                                    |  |  |
| information             | Attached Information 3: Names of the Instruction and Instruction Instance Where the Error Occurred. If there is more than one possible instruction, information is given on all of them. Nothing is given if the instruction cannot be identified. |                                                                                                    |                                                          |                                                                                                    |                             |                                                                                                    |  |  |
|                         | Attached Informa                                                                                                    | Attached Information 4: Expansion Error Code (ErrorIDEx)                                                                                                    |                                                          |                                                                                                    |                             |                                                                                                    |  |  |
| Precautions/<br>Remarks | If a program is c<br>rect.                                                                                                    | hanged after an e                                                                                                    | rror occurs, the att                                     | ached information                                                                                                    | that is displayed           | may not be cor-                                                                                                    |  |  |

| Event name              | Motion Control Instruction Re-execution Disabled (Buffer Mode Selection)                                                                                                    |                                       |                                                                                                    | Event code                             | 54015454 hex                                                                                                    |                             |
|-------------------------|----------------------------------------------------------------------------------------------------|---------------------------------------|----------------------------------------------------------------------------------------------------|----------------------------------------|----------------------------------------------------------------------------------------------------|-----------------------------|
| Meaning                 |                                                                                                    |                                       | ne parameter for thout variable canno                                                                                                   |                                        |                                                                                                    |                             |
| Source                  | PLC Function Module                                                                                                    |                                       | Source details                                                                                                    | Instruction                            | Detection timing                                                                                                    | At instruction re-execution |
| Error attri-<br>butes   | Level                                                                                                    | Observation                           | Recovery                                                                                                    |                                        | Log category                                                                                                    | System                      |
| Effects                 | User program                                                                                                    | Continues.                            | Operation                                                                                                    | Operation The relevant inst fications. |                                                                                                    | ccording to speci-          |
|                         | Variable                                                                                                    | Variable Data type                    |                                                                                                    |                                        | Name                                                                                                    |                             |
| System-<br>defined      | _MC_AX[*].MFaultLvl.Active                                                                                                    |                                       | BOOL                                                                                                    |                                        | Axis Minor Fault                                                                                                    | Occurrence                  |
| variables               | _MC_GRP[*].MFaultLvl.Active                                                                                                    |                                       | BOOL                                                                                                    |                                        | Axes Group Minor Fault Occur-<br>rence                                                                                                    |                             |
|                         | Assumed cause                                                                                                    |                                       | Correction                                                                                                    |                                        | Prevention                                                                                                    |                             |
| Cause and correction    | A parameter for an input variable that cannot be changed for reexecution was changed.                                                                                                    |                                       | Correct the program so that the parameter for the relevant input variable does not change when the relevant instruction is re-executed. |                                        | Check the manual to see if the input variables to the relevant motion control instruction can be changed by re-execution. Write the program so that the input parameters for any input variable that cannot be changed do not change upon re-execution. |                             |
| Attached information    | Attached Information 1: Error Location  Attached Information 2: Error Location Details (Rung Number). For a program section, the rung number from the start of the section is given. For ST, the line number is given.  Attached Information 3: Names of the Instruction and Instruction Instance Where the Error Occurred. If there is more than one possible instruction, information is given on all of them. Nothing is given if the instruction cannot be identified.  Attached Information 4: Expansion Error Code ( <i>ErrorIDEx</i> ) |                                       |                                                                                                    |                                        |                                                                                                    |                             |
| Precautions/<br>Remarks |                                                                                                    | · · · · · · · · · · · · · · · · · · · | rror occurs, the att                                                                                                    |                                        | n that is displayed                                                                                                    | may not be cor-             |

| Event name              | Motion Control Instruction Re-execution Disabled (Direction Selection)                                                                                                    |                               |                                            | Event code                                                                                                    | 54015455 hex         |                                                                                                    |
|-------------------------|----------------------------------------------------------------------------------------------------|-------------------------------|--------------------------------------------|----------------------------------------------------------------------------------------------------|----------------------|----------------------------------------------------------------------------------------------------|
| Meaning                 |                                                                                                    |                               | ne parameter for th<br>out variable canno  |                                                                                                    |                      |                                                                                                    |
| Source                  | PLC Function Module                                                                                                    |                               | Source details                             | Instruction                                                                                                    | Detection timing     | At instruction re-execution                                                                                               |
| Error attri-<br>butes   | Level                                                                                                    | Observation                   | Recovery                                   |                                                                                                    | Log category         | System                                                                                                    |
| Effects                 | User program                                                                                                    | Continues.                    | Operation                                  | The relevant inst                                                                                                    | truction will end ac | ccording to speci-                                                                                                    |
| System-                 | Variable                                                                                                    |                               | Data type                                  |                                                                                                    | Name                 |                                                                                                    |
| defined variables       | _MC_AX[*].MFa                                                                                                    | C_AX[*].MFaultLvl.Active BOOL |                                            | Axis Minor Fault Occurrence                                                                                                    |                      |                                                                                                    |
|                         | Assumed cause                                                                                                    |                               | Correction                                 |                                                                                                    | Prevention           |                                                                                                    |
| Cause and correction    | An input variable that cannot be changed for re-execution was changed.                                                                                                    |                               | parameter for the variable does no         | Correct the program so that the parameter for the relevant input variable does not change when the relevant instruction is re-executed. |                      | al to see if the other elevant instruction can be execution. Write that the input input variable hanged do not execution. |
|                         | Attached Informa                                                                                                    | ation 1: Error Loca           | ntion                                      |                                                                                                    |                      |                                                                                                    |
| Attached                |                                                                                                    |                               | ition Details (Rung<br>n. For ST, the line |                                                                                                    | orogram section, t   | he rung number                                                                                                    |
| information             | Attached Information 3: Names of the Instruction and Instruction Instance Where the Error Occurred. If there is more than one possible instruction, information is given on all of them. Nothing is given if the instruction cannot be identified. |                               |                                            |                                                                                                    |                      |                                                                                                    |
|                         | Attached Informa                                                                                                    | ation 4: Expansior            | Error Code ( <i>Error</i>                  | rIDEx)                                                                                                    |                      |                                                                                                    |
| Precautions/<br>Remarks | If a program is c rect.                                                                                                    | hanged after an e             | rror occurs, the att                       | ached information                                                                                                    | that is displayed    | may not be cor-                                                                                                    |

| Event name              | Motion Control II<br>(Execution Mode                                                                                                    | nstruction Re-exec | cution Disabled                            | Event code                                                                                                    | 54015456 hex        |                                                                                                    |  |  |
|-------------------------|----------------------------------------------------------------------------------------------------|--------------------|--------------------------------------------|----------------------------------------------------------------------------------------------------|---------------------|----------------------------------------------------------------------------------------------------|--|--|
| Meaning                 | · ·                                                                                                    | •                  | ne parameter for the                       | •                                                                                                    |                     | •                                                                                                    |  |  |
| Source                  | PLC Function Module                                                                                                    |                    | Source details                             | Instruction                                                                                                    | Detection timing    | At instruction re-execution                                                                                                    |  |  |
| Error attri-<br>butes   | Level                                                                                                    | Observation        | Recovery                                   |                                                                                                    | Log category        | System                                                                                                    |  |  |
| Effects                 | User program                                                                                                    | Continues.         | Operation                                  | The relevant ins fications.                                                                                                    | truction will end a | ccording to speci-                                                                                                    |  |  |
| System-                 | Variable                                                                                                    |                    | Data type                                  |                                                                                                    | Name                |                                                                                                    |  |  |
| defined variables       | _MC_AX[*].MFaultLvl.Active BOOL                                                                                                    |                    |                                            | Axis Minor Fault Occurrence                                                                                                    |                     |                                                                                                    |  |  |
|                         | Assumed cause                                                                                                    |                    | Correction                                 | Correction                                                                                                    |                     |                                                                                                    |  |  |
| Cause and correction    | A parameter for<br>that cannot be control<br>execution was control                                                                                                    | hanged for re-     | parameter for the variable does no         | Correct the program so that the parameter for the relevant input variable does not change when the relevant instruction is re-executed. |                     | ual to see if the o the relevant nstruction can be execution. Write that the input any input variable changed do not execution. |  |  |
|                         | Attached Information 1: Error Location                                                                                                    |                    |                                            |                                                                                                    |                     |                                                                                                    |  |  |
| Attached                |                                                                                                    |                    | ition Details (Rung<br>n. For ST, the line |                                                                                                    | orogram section, t  | he rung number                                                                                                    |  |  |
| information             | Attached Information 3: Names of the Instruction and Instruction Instance Where the Error Occurred. If there is more than one possible instruction, information is given on all of them. Nothing is given if the instruction cannot be identified. |                    |                                            |                                                                                                    |                     |                                                                                                    |  |  |
|                         | Attached Informa                                                                                                    | ation 4: Expansion | Error Code ( <i>Erro</i>                   | rIDEx)                                                                                                    |                     |                                                                                                    |  |  |
| Precautions/<br>Remarks | If a program is c rect.                                                                                                    | hanged after an e  | rror occurs, the att                       | ached information                                                                                                    | n that is displayed | may not be cor-                                                                                                    |  |  |

| Event name              | Motion Control II<br>(Axes Group Spe                                                                                                    | nstruction Re-exece | cution Disabled                                                              | Event code                        | 54015457 hex                                                                                                    |                                        |  |  |
|-------------------------|----------------------------------------------------------------------------------------------------|---------------------|------------------------------------------------------------------------------|-----------------------------------|----------------------------------------------------------------------------------------------------|----------------------------------------|--|--|
| Meaning                 |                                                                                                    |                     | ne parameter for th<br>put variable canno                                    |                                   |                                                                                                    |                                        |  |  |
| Source                  | PLC Function Module                                                                                                    |                     | Source details                                                               | Instruction                       | Detection timing                                                                                                    | At instruction re-execution            |  |  |
| Error attri-<br>butes   | Level                                                                                                    | Observation         | Recovery                                                                     |                                   | Log category                                                                                                    | System                                 |  |  |
| Effects                 | User program                                                                                                    | Continues.          | Operation                                                                    | The relevant inst                 | truction will end a                                                                                                    | ccording to speci-                     |  |  |
| System-                 | Variable                                                                                                    |                     | Data type                                                                    |                                   | Name                                                                                                    |                                        |  |  |
| defined variables       | _MC_GRP[*].MFaultLvl.Active BOOL                                                                                                    |                     | BOOL                                                                         | 300L                              |                                                                                                    | Axes Group Minor Fault Occur-<br>rence |  |  |
|                         | Assumed cause                                                                                                    |                     | Correction                                                                   | Correction                        |                                                                                                    |                                        |  |  |
| Cause and correction    | A parameter for that cannot be clexecution was cl                                                                                                    | hanged for re-      | Correct the prog parameter for the variable does no the relevant instructed. | e relevant input<br>t change when | Check the manual to see if the input variables to the relevant motion control instruction can be changed by re-execution. Write the program so that the input parameters for any input variable that cannot be changed do not change upon re-execution. |                                        |  |  |
|                         | Attached Information 1: Error Location                                                                                                    |                     |                                                                              |                                   |                                                                                                    |                                        |  |  |
| Attached                |                                                                                                    |                     | ation Details (Rung<br>en. For ST, the line                                  |                                   | orogram section, t                                                                                                    | he rung number                         |  |  |
| information             | Attached Information 3: Names of the Instruction and Instruction Instance Where the Error Occurred. If there is more than one possible instruction, information is given on all of them. Nothing is given if the instruction cannot be identified. |                     |                                                                              |                                   |                                                                                                    |                                        |  |  |
|                         | Attached Informa                                                                                                    | ation 4: Expansior  | n Error Code ( <i>Erro</i>                                                   | rIDEx)                            |                                                                                                    |                                        |  |  |
| Precautions/<br>Remarks | If a program is crect.                                                                                                    | hanged after an e   | rror occurs, the att                                                         | ached information                 | that is displayed                                                                                                    | may not be cor-                        |  |  |

| Event name              | Motion Control II<br>(Jerk Setting)                                                                                                    | Motion Control Instruction Re-execution Disabled (Jerk Setting)                                                                                                    |                                    |                                                                                                    | 54015458 hex                              |                                                                                                    |  |  |
|-------------------------|----------------------------------------------------------------------------------------------------|----------------------------------------------------------------------------------------------------|------------------------------------|----------------------------------------------------------------------------------------------------|-------------------------------------------|----------------------------------------------------------------------------------------------------|--|--|
| Meaning                 |                                                                                                    |                                                                                                    |                                    |                                                                                                    | able when re-exect<br>xecuting an instruc |                                                                                                    |  |  |
| Source                  | PLC Function Module                                                                                                    |                                                                                                    | Source details                     | Instruction                                                                                                    | Detection timing                          | At instruction re-execution                                                                                                    |  |  |
| Error attri-<br>butes   | Level                                                                                                    | Observation                                                                                                    | Recovery                           |                                                                                                    | Log category                              | System                                                                                                    |  |  |
| Effects                 | User program                                                                                                    | Continues.                                                                                                    | Operation                          | The relevant in fications.                                                                                                    | struction will end a                      | ccording to speci-                                                                                                    |  |  |
|                         | Variable                                                                                                    |                                                                                                    | Data type                          |                                                                                                    | Name                                      |                                                                                                    |  |  |
| System-<br>defined      | _MC_AX[*].MFa                                                                                                    | ultLvl.Active                                                                                                    | BOOL                               |                                                                                                    | Axis Minor Faul                           | t Occurrence                                                                                                    |  |  |
| variables               | _MC_GRP[*].MFaultLvl.Active                                                                                                    |                                                                                                    | BOOL                               |                                                                                                    | Axes Group Mir rence                      | Axes Group Minor Fault Occur-<br>rence                                                                                                    |  |  |
|                         | Assumed cause                                                                                                    | 9                                                                                                    | Correction                         |                                                                                                    | Prevention                                |                                                                                                    |  |  |
| Cause and correction    | A parameter for that cannot be cleared                                                                                                    | nanged for re-                                                                                                    | parameter for the variable does no | Correct the program so that the parameter for the relevant input variable does not change when the relevant instruction is re-executed. |                                           | Check the manual to see if the input variables to the relevant motion control instruction can be changed by re-execution. Write the program so that the input parameters for any input variable that cannot be changed do not change upon re-execution. |  |  |
| Attached                | Attached Information from the start of                                                                                                    | Attached Information 1: Error Location Attached Information 2: Error Location Details (Rung Number). For a program section, the rung number from the start of the section is given. For ST, the line number is given.                              |                                    |                                                                                                    |                                           |                                                                                                    |  |  |
| information             | there is more that                                                                                                    | Attached Information 3: Names of the Instruction and Instruction Instance Where the Error Occurred. If there is more than one possible instruction, information is given on all of them. Nothing is given if the instruction cannot be identified. |                                    |                                                                                                    |                                           |                                                                                                    |  |  |
|                         | Attached Informa                                                                                                    | ation 4: Expansior                                                                                                    | Error Code (Erro                   | rIDEx)                                                                                                    |                                           |                                                                                                    |  |  |
| Precautions/<br>Remarks | Attached Information 4: Expansion Error Code ( <i>ErrorIDEx</i> )  If a program is changed after an error occurs, the attached information that is displayed may not be correct. |                                                                                                    |                                    |                                                                                                    |                                           |                                                                                                    |  |  |

| Event name              | Motion Control Instruction Re-execution Disabled (Master Axis)                                                                                                    |                                |                                            | Event code                                                                                                    | 54015459 hex                |                                                                                                    |  |
|-------------------------|----------------------------------------------------------------------------------------------------|--------------------------------|--------------------------------------------|----------------------------------------------------------------------------------------------------|-----------------------------|----------------------------------------------------------------------------------------------------|--|
| Meaning                 |                                                                                                    |                                | ne parameter for that the cannot be cha    |                                                                                                    |                             |                                                                                                    |  |
| Source                  | PLC Function Module                                                                                                    |                                | Source details                             | Instruction                                                                                                    | Detection timing            | At instruction re-execution                                                                                                   |  |
| Error attri-<br>butes   | Level                                                                                                    | Observation                    | Recovery                                   |                                                                                                    | Log category                | System                                                                                                    |  |
| Effects                 | User program                                                                                                    | Continues.                     | Operation                                  | The relevant inst                                                                                                    | truction will end a         | ccording to speci-                                                                                                    |  |
| System-                 | Variable                                                                                                    |                                | Data type                                  |                                                                                                    | Name                        |                                                                                                    |  |
| defined variables       | _MC_AX[*].MFa                                                                                                    | MC_AX[*].MFaultLvl.Active BOOL |                                            |                                                                                                    | Axis Minor Fault Occurrence |                                                                                                    |  |
|                         | Assumed cause                                                                                                    | •                              | Correction                                 |                                                                                                    | Prevention                  |                                                                                                    |  |
| Cause and correction    | A parameter for an input variable that cannot be changed for re-execution was changed.                                                                                                    |                                | parameter for the variable does no         | Correct the program so that the parameter for the relevant input variable does not change when the relevant instruction is re-executed. |                             | al to see if the other elevant instruction can be execution. Write that the input any input variable hanged do not execution. |  |
|                         | Attached Information 1: Error Location                                                                                                    |                                |                                            |                                                                                                    |                             |                                                                                                    |  |
| Attached                |                                                                                                    |                                | ition Details (Rung<br>n. For ST, the line |                                                                                                    | orogram section, t          | he rung number                                                                                                    |  |
| information             | Attached Information 3: Names of the Instruction and Instruction Instance Where the Error Occurred. If there is more than one possible instruction, information is given on all of them. Nothing is given if the instruction cannot be identified. |                                |                                            |                                                                                                    |                             |                                                                                                    |  |
|                         | Attached Informa                                                                                                    | ation 4: Expansion             | Error Code ( <i>Error</i>                  | rIDEx)                                                                                                    |                             |                                                                                                    |  |
| Precautions/<br>Remarks | If a program is c<br>rect.                                                                                                    | hanged after an e              | rror occurs, the att                       | ached information                                                                                                    | that is displayed           | may not be cor-                                                                                                    |  |

| Event name              | Motion Control II<br>(MasterOffset)                                | nstruction Re-exec                                                                                                    | cution Disabled                            | Event code                                                                                                    | 5401545A hex                |                                                                                                    |  |  |
|-------------------------|--------------------------------------------------------------------|----------------------------------------------------------------------------------------------------|--------------------------------------------|----------------------------------------------------------------------------------------------------|-----------------------------|----------------------------------------------------------------------------------------------------|--|--|
| Meaning                 |                                                                    |                                                                                                    | ne parameter for thout variable canno      |                                                                                                    |                             |                                                                                                    |  |  |
| Source                  | PLC Function M                                                     | odule                                                                                                    | Source details                             | Instruction                                                                                                    | Detection timing            | At instruction re-execution                                                                                                    |  |  |
| Error attri-<br>butes   | Level                                                              | Observation                                                                                                    | Recovery                                   |                                                                                                    | Log category                | System                                                                                                    |  |  |
| Effects                 | User program                                                       | Continues.                                                                                                    | Operation                                  | The relevant ins fications.                                                                                                    | truction will end a         | ccording to speci-                                                                                                    |  |  |
| System-                 | Variable                                                           |                                                                                                    | Data type                                  |                                                                                                    | Name                        |                                                                                                    |  |  |
| defined variables       | _MC_AX[*].MFa                                                      | ultLvl.Active                                                                                                    | BOOL                                       |                                                                                                    | Axis Minor Fault Occurrence |                                                                                                    |  |  |
|                         | Assumed cause                                                      |                                                                                                    | Correction                                 | Correction                                                                                                    |                             |                                                                                                    |  |  |
| Cause and correction    | A parameter for<br>that cannot be control<br>execution was control | hanged for re-                                                                                                    | parameter for the variable does no         | Correct the program so that the parameter for the relevant input variable does not change when the relevant instruction is re-executed. |                             | ual to see if the o the relevant nstruction can be execution. Write that the input any input variable changed do not execution. |  |  |
|                         | Attached Informa                                                   | Attached Information 1: Error Location                                                                                                    |                                            |                                                                                                    |                             |                                                                                                    |  |  |
| Attached                |                                                                    |                                                                                                    | ition Details (Rung<br>n. For ST, the line |                                                                                                    | orogram section, t          | he rung number                                                                                                    |  |  |
| information             | there is more that                                                 | Attached Information 3: Names of the Instruction and Instruction Instance Where the Error Occurred. If there is more than one possible instruction, information is given on all of them. Nothing is given if the instruction cannot be identified. |                                            |                                                                                                    |                             |                                                                                                    |  |  |
|                         | Attached Informa                                                   | Attached Information 4: Expansion Error Code (ErrorIDEx)                                                                                                    |                                            |                                                                                                    |                             |                                                                                                    |  |  |
| Precautions/<br>Remarks | If a program is c rect.                                            | hanged after an e                                                                                                    | rror occurs, the att                       | ached information                                                                                                    | that is displayed           | may not be cor-                                                                                                    |  |  |

| Event name              | Motion Control Instruction Re-execution Disabled (MasterScaling)                                                                                                    |                    |                                            | Event code                                                                                                    | 5401545B hex                |                                                                                                    |  |
|-------------------------|----------------------------------------------------------------------------------------------------|--------------------|--------------------------------------------|----------------------------------------------------------------------------------------------------|-----------------------------|----------------------------------------------------------------------------------------------------|--|
| Meaning                 |                                                                                                    |                    | ne parameter for th<br>out variable canno  |                                                                                                    |                             |                                                                                                    |  |
| Source                  | PLC Function Module                                                                                                    |                    | Source details                             | Instruction                                                                                                    | Detection timing            | At instruction re-execution                                                                                                    |  |
| Error attri-<br>butes   | Level                                                                                                    | Observation        | Recovery                                   |                                                                                                    | Log category                | System                                                                                                    |  |
| Effects                 | User program                                                                                                    | Continues.         | Operation                                  | The relevant inst fications.                                                                                                    | truction will end ac        | ccording to speci-                                                                                                    |  |
| System-                 | Variable                                                                                                    |                    | Data type                                  |                                                                                                    | Name                        |                                                                                                    |  |
| defined variables       | _MC_AX[*].MFa                                                                                                    | ultLvl.Active      | BOOL                                       |                                                                                                    | Axis Minor Fault Occurrence |                                                                                                    |  |
|                         | Assumed cause                                                                                                    |                    | Correction                                 | Correction                                                                                                    |                             |                                                                                                    |  |
| Cause and correction    | A parameter for an input variable that cannot be changed for re-execution was changed.                                                                                                    |                    | parameter for the variable does no         | Correct the program so that the parameter for the relevant input variable does not change when the relevant instruction is re-executed. |                             | al to see if the of the relevant instruction can be execution. Write that the input any input variable hanged do not execution. |  |
|                         | Attached Information 1: Error Location                                                                                                    |                    |                                            |                                                                                                    |                             |                                                                                                    |  |
| Attached                |                                                                                                    |                    | ition Details (Rung<br>n. For ST, the line |                                                                                                    | orogram section, t          | he rung number                                                                                                    |  |
| information             | Attached Information 3: Names of the Instruction and Instruction Instance Where the Error Occurred. If there is more than one possible instruction, information is given on all of them. Nothing is given if the instruction cannot be identified. |                    |                                            |                                                                                                    |                             |                                                                                                    |  |
|                         | Attached Informa                                                                                                    | ation 4: Expansion | Error Code ( <i>Erro</i>                   | rIDEx)                                                                                                    |                             |                                                                                                    |  |
| Precautions/<br>Remarks | If a program is c rect.                                                                                                    | hanged after an e  | rror occurs, the att                       | ached information                                                                                                    | that is displayed           | may not be cor-                                                                                                    |  |

| Event name              | Motion Control In<br>(MasterStartDist                                                 | nstruction Re-exec<br>ance)                                                                                                    | cution Disabled                             | Event code                                                                                                    | 5401545C hex                            |                                                                                                    |  |  |
|-------------------------|---------------------------------------------------------------------------------------|----------------------------------------------------------------------------------------------------|---------------------------------------------|----------------------------------------------------------------------------------------------------|-----------------------------------------|----------------------------------------------------------------------------------------------------|--|--|
| Meaning                 | · ·                                                                                   | •                                                                                                    | ne parameter for the (This input variab     |                                                                                                    | •                                       |                                                                                                    |  |  |
| Source                  | PLC Function M                                                                        | odule                                                                                                    | Source details                              | Instruction                                                                                                    | Detection timing                        | At instruction re-execution                                                                                                    |  |  |
| Error attri-<br>butes   | Level                                                                                 | Observation                                                                                                    | Recovery                                    |                                                                                                    | Log category                            | System                                                                                                    |  |  |
| Effects                 | User program                                                                          | Continues.                                                                                                    | Operation                                   | The relevant ins fications.                                                                                                    | nt instruction will end according to sp |                                                                                                    |  |  |
| System-                 | Variable Data type                                                                    |                                                                                                    |                                             | Name                                                                                                    |                                         |                                                                                                    |  |  |
| defined variables       | _MC_AX[*].MFaultLvl.Active BOOL                                                       |                                                                                                    | BOOL                                        | Axis Minor Fault Occurre                                                                                                    |                                         | t Occurrence                                                                                                    |  |  |
|                         | Assumed cause                                                                         | Assumed cause                                                                                                    |                                             |                                                                                                    | Prevention                              |                                                                                                    |  |  |
| Cause and correction    | A parameter for an input variable that cannot be changed for reexecution was changed. |                                                                                                    | parameter for the variable does no          | Correct the program so that the parameter for the relevant input variable does not change when the relevant instruction is re-executed. |                                         | Check the manual to see if the input variables to the relevant motion control instruction can be changed by re-execution. Write the program so that the input parameters for any input variable that cannot be changed do not change upon re-execution. |  |  |
|                         |                                                                                       | ation 1: Error Loca                                                                                                    |                                             |                                                                                                    |                                         | h                                                                                                    |  |  |
| Attached                |                                                                                       |                                                                                                    | ation Details (Rung<br>en. For ST, the line |                                                                                                    |                                         | ne rung number                                                                                                    |  |  |
| Attached information    | there is more that                                                                    | Attached Information 3: Names of the Instruction and Instruction Instance Where the Error Occurred. If there is more than one possible instruction, information is given on all of them. Nothing is given if the instruction cannot be identified. |                                             |                                                                                                    |                                         |                                                                                                    |  |  |
|                         | Attached Informa                                                                      | Attached Information 4: Expansion Error Code ( <i>ErrorIDEx</i> )                                                                                                    |                                             |                                                                                                    |                                         |                                                                                                    |  |  |
| Precautions/<br>Remarks | If a program is c                                                                     | hanged after an e                                                                                                    | rror occurs, the att                        | tached information                                                                                                    | n that is displayed                     | may not be cor-                                                                                                    |  |  |

| Event name              | Motion Control II<br>(Continuous)                                                                                                    | nstruction Re-exec | cution Disabled                            | Event code                                                                                                    | 5401545D hex                |                                                                                                    |  |
|-------------------------|----------------------------------------------------------------------------------------------------|--------------------|--------------------------------------------|----------------------------------------------------------------------------------------------------|-----------------------------|----------------------------------------------------------------------------------------------------|--|
| Meaning                 |                                                                                                    |                    | ne parameter for th<br>out variable canno  |                                                                                                    |                             |                                                                                                    |  |
| Source                  | PLC Function Module                                                                                                    |                    | Source details                             | Instruction                                                                                                    | Detection timing            | At instruction re-execution                                                                                                    |  |
| Error attri-<br>butes   | Level                                                                                                    | Observation        | Recovery                                   |                                                                                                    | Log category                | System                                                                                                    |  |
| Effects                 | User program                                                                                                    | Continues.         | Operation                                  | The relevant inst fications.                                                                                                    | truction will end ac        | ccording to speci-                                                                                                    |  |
| System-                 | Variable                                                                                                    |                    | Data type                                  |                                                                                                    | Name                        |                                                                                                    |  |
| defined variables       | _MC_AX[*].MFa                                                                                                    | ultLvl.Active      | BOOL                                       |                                                                                                    | Axis Minor Fault Occurrence |                                                                                                    |  |
|                         | Assumed cause                                                                                                    |                    | Correction                                 | Correction                                                                                                    |                             |                                                                                                    |  |
| Cause and correction    | A parameter for an input variable that cannot be changed for re-execution was changed.                                                                                                    |                    | parameter for the variable does no         | Correct the program so that the parameter for the relevant input variable does not change when the relevant instruction is re-executed. |                             | al to see if the to the relevant estruction can be execution. Write that the input any input variable hanged do not execution. |  |
|                         | Attached Information 1: Error Location                                                                                                    |                    |                                            |                                                                                                    |                             |                                                                                                    |  |
| Attached                |                                                                                                    |                    | ition Details (Rung<br>n. For ST, the line |                                                                                                    | orogram section, t          | he rung number                                                                                                    |  |
| information             | Attached Information 3: Names of the Instruction and Instruction Instance Where the Error Occurred. If there is more than one possible instruction, information is given on all of them. Nothing is given if the instruction cannot be identified. |                    |                                            |                                                                                                    |                             |                                                                                                    |  |
|                         | Attached Informa                                                                                                    | ation 4: Expansion | Error Code ( <i>Error</i>                  | rIDEx)                                                                                                    |                             |                                                                                                    |  |
| Precautions/<br>Remarks | If a program is c rect.                                                                                                    | hanged after an e  | rror occurs, the att                       | ached information                                                                                                    | that is displayed           | may not be cor-                                                                                                    |  |

| Event name              | Motion Control II<br>(MoveMode)                                                                                                    | nstruction Re-exec                         | cution Disabled                    | Event code                                                                                                    | 5401545E hex                |                                                                                                    |  |
|-------------------------|----------------------------------------------------------------------------------------------------|--------------------------------------------|------------------------------------|----------------------------------------------------------------------------------------------------|-----------------------------|----------------------------------------------------------------------------------------------------|--|
| Meaning                 |                                                                                                    | made to change the struction. (This in     |                                    |                                                                                                    |                             |                                                                                                    |  |
| Source                  | PLC Function M                                                                                                    | odule                                      | Source details                     | Instruction                                                                                                    | Detection timing            | At instruction re-execution                                                                                                    |  |
| Error attri-<br>butes   | Level                                                                                                    | Observation                                | Recovery                           |                                                                                                    | Log category                | System                                                                                                    |  |
| Effects                 | User program                                                                                                    | Continues.                                 | Operation                          | The relevant ins fications.                                                                                                    | truction will end a         | ccording to speci-                                                                                                    |  |
| System-                 | Variable                                                                                                    |                                            | Data type                          |                                                                                                    | Name                        |                                                                                                    |  |
| defined variables       | _MC_AX[*].MFa                                                                                                    | ultLvl.Active                              | ve BOOL                            |                                                                                                    | Axis Minor Fault Occurrence |                                                                                                    |  |
|                         | Assumed cause                                                                                                    |                                            | Correction                         | Correction                                                                                                    |                             |                                                                                                    |  |
| Cause and correction    | A parameter for<br>that cannot be control<br>execution was control                                                                                                    | hanged for re-                             | parameter for the variable does no | Correct the program so that the parameter for the relevant input variable does not change when the relevant instruction is re-executed. |                             | ual to see if the o the relevant nstruction can be execution. Write that the input any input variable changed do not execution. |  |
|                         | Attached Information 1: Error Location                                                                                                    |                                            |                                    |                                                                                                    |                             |                                                                                                    |  |
| Attached                |                                                                                                    | ation 2: Error Loca<br>the section is give | , ,                                |                                                                                                    | orogram section, t          | he rung number                                                                                                    |  |
| information             | Attached Information 3: Names of the Instruction and Instruction Instance Where the Error Occurred. If there is more than one possible instruction, information is given on all of them. Nothing is given if the instruction cannot be identified. |                                            |                                    |                                                                                                    |                             |                                                                                                    |  |
|                         | Attached Informa                                                                                                    | ation 4: Expansion                         | Error Code (Erro                   | rIDEx)                                                                                                    |                             |                                                                                                    |  |
| Precautions/<br>Remarks | If a program is c rect.                                                                                                    | hanged after an ei                         | rror occurs, the att               | tached information                                                                                                    | that is displayed           | may not be cor-                                                                                                    |  |

| Event name              | Illegal Auxiliary Axis Specification                                                                                                    |                                                                                                    | Event code                                                                                               | 5401545F hex                 |                                                                                                    |                          |  |  |
|-------------------------|----------------------------------------------------------------------------------------------------|----------------------------------------------------------------------------------------------------|----------------------------------------------------------------------------------------------------|------------------------------|----------------------------------------------------------------------------------------------------|--------------------------|--|--|
| Meaning                 | The axis specifie                                                                                                    | ed for the Auxiliary                                                                                                    | input variable to a                                                                                      | motion control in            | struction does not                                                                                              | exist.                   |  |  |
| Source                  | PLC Function Module                                                                                                    |                                                                                                    | Source details                                                                                           | Instruction                  | Detection timing                                                                                                | At instruction execution |  |  |
| Error attri-<br>butes   | Level                                                                                                    | Observation                                                                                                    | Recovery                                                                                                 |                              | Log category                                                                                                    | System                   |  |  |
| Effects                 | User program                                                                                                    | Continues.                                                                                                    | Operation                                                                                                | The relevant inst fications. | ruction will end ac                                                                                             | ccording to speci-       |  |  |
| System-                 | Variable _MC_AX[*].MFaultLvl.Active                                                                                                    |                                                                                                    | Data type                                                                                                |                              | Name                                                                                                    |                          |  |  |
| defined variables       |                                                                                                    |                                                                                                    | BOOL                                                                                                    |                              | Axis Minor Fault Occurrence                                                                                     |                          |  |  |
|                         | Assumed cause                                                                                                    |                                                                                                    | Correction                                                                                               |                              | Prevention                                                                                                    |                          |  |  |
| Cause and correction    | An axis does not<br>able specified fo<br>input variable to                                                                                                    | •                                                                                                    | Correct the instruction so that the variable exists for the axis that was specified for the instruction. |                              | Make sure to specify variables that exist when specifying variables for the input parameters to an instruction. |                          |  |  |
|                         | Attached Informa                                                                                                    | ation 1: Error Loca                                                                                                    | tion                                                                                                    |                              |                                                                                                    |                          |  |  |
| Attached                |                                                                                                    | Attached Information 2: Error Location Details (Rung Number). For a program section, the rung number from the start of the section is given. For ST, the line number is given. |                                                                                                    |                              |                                                                                                    |                          |  |  |
| information             | Attached Information 3: Names of the Instruction and Instruction Instance Where the Error Occurred. If there is more than one possible instruction, information is given on all of them. Nothing is given if the instruction cannot be identified. |                                                                                                    |                                                                                                    |                              |                                                                                                    |                          |  |  |
|                         | Attached Informa                                                                                                    | ation 4: Expansion                                                                                                    | Error Code (Error                                                                                        | rIDEx)                       |                                                                                                    |                          |  |  |
| Precautions/<br>Remarks | If a program is cl<br>rect.                                                                                                    | hanged after an ei                                                                                                    | ror occurs, the att                                                                                      | ached information            | that is displayed                                                                                               | may not be cor-          |  |  |

| Event name              | Illegal Axis Spec                                                                                                    | ification                                                                                                    |                     | Event code                                                                                               | 54015460 hex                          |                                                                                                    |  |  |
|-------------------------|----------------------------------------------------------------------------------------------------|----------------------------------------------------------------------------------------------------|---------------------|----------------------------------------------------------------------------------------------------|---------------------------------------|----------------------------------------------------------------------------------------------------|--|--|
| Meaning                 | The axis specifie                                                                                                    | ed for the Axis inpu                                                                                                    | ut variable to a mo | tion control instru                                                                                      | ction does not exis                   | st.                                                                                                    |  |  |
| Source                  | PLC Function M                                                                                                    | odule                                                                                                    | Source details      | Instruction                                                                                              | Detection timing                      | At instruction execution                                                                                         |  |  |
| Error attri-<br>butes   | Level                                                                                                    | Observation                                                                                                    | Recovery            |                                                                                                    | Log category                          | System                                                                                                    |  |  |
| Effects                 | User program                                                                                                    | Continues.                                                                                                    | Operation           | Operation The relevant instruction will end according to fications.                                      |                                       |                                                                                                    |  |  |
| System-                 | ined _MC_COM.MFaultLvl.Active                                                                                                    |                                                                                                    | Data type           |                                                                                                    | Name                                  |                                                                                                    |  |  |
| defined variables       |                                                                                                    |                                                                                                    | BOOL                |                                                                                                    | MC Common Minor Fault Occur-<br>rence |                                                                                                    |  |  |
|                         | Assumed cause                                                                                                    |                                                                                                    | Correction          | Correction                                                                                               |                                       |                                                                                                    |  |  |
| Cause and correction    | An axis does not exist for the variable specified for the <i>Axis</i> input variable to the instruction.                                                                                                    |                                                                                                    | variable exists fo  | Correct the instruction so that the variable exists for the axis that was specified for the instruction. |                                       | Make sure to specify a variable that exists when specifying a variable for an input parameter to an instruction. |  |  |
|                         | Attached Information 1: Error Location                                                                                                    |                                                                                                    |                     |                                                                                                    |                                       |                                                                                                    |  |  |
| Attached                |                                                                                                    | Attached Information 2: Error Location Details (Rung Number). For a program section, the rung number from the start of the section is given. For ST, the line number is given. |                     |                                                                                                    |                                       |                                                                                                    |  |  |
| information             | Attached Information 3: Names of the Instruction and Instruction Instance Where the Error Occurred. If there is more than one possible instruction, information is given on all of them. Nothing is given if the instruction cannot be identified. |                                                                                                    |                     |                                                                                                    |                                       |                                                                                                    |  |  |
|                         | Attached Information 4: Expansion Error Code (ErrorIDEx)                                                                                                    |                                                                                                    |                     |                                                                                                    |                                       |                                                                                                    |  |  |
| Precautions/<br>Remarks | If a program is changed after an error occurs, the attached information that is displayed may not be correct.                                                                                                    |                                                                                                    |                     |                                                                                                    |                                       |                                                                                                    |  |  |

| Event name              | Illegal Axes Grou                                                                                                    | ın Specification                                                                                                    |                                                                                        | Event code                                               | 54015461 hex                                                                                        |                          |  |  |
|-------------------------|----------------------------------------------------------------------------------------------------|----------------------------------------------------------------------------------------------------|----------------------------------------------------------------------------------------|----------------------------------------------------------|----------------------------------------------------------------------------------------------------|--------------------------|--|--|
| Meaning                 |                                                                                                    | specified for the A                                                                                                    | xesGroup input va                                                                      |                                                          |                                                                                                    | does not exist or        |  |  |
| Source                  | PLC Function Module                                                                                                   |                                                                                                    | Source details                                                                         | Instruction                                              | Detection timing                                                                                    | At instruction execution |  |  |
| Error attri-<br>butes   | Level                                                                                                    | Observation                                                                                                    | Recovery                                                                               |                                                          | Log category                                                                                        | System                   |  |  |
| Effects                 | User program                                                                                                    | Continues.                                                                                                    | Operation                                                                              | The relevant instruction will end according t fications. |                                                                                                    | ccording to speci-       |  |  |
| System-                 | ned _MC_COM.MFaultLvl.Active                                                                                          |                                                                                                    | Data type                                                                              |                                                          | Name                                                                                                |                          |  |  |
| defined variables       |                                                                                                    |                                                                                                    | BOOL                                                                                   |                                                          | MC Common Minor Fault Occur-<br>rence                                                               |                          |  |  |
|                         | Assumed cause                                                                                                    | е                                                                                                    | Correction                                                                             |                                                          | Prevention                                                                                          |                          |  |  |
| Cause and correction    | An axes group does not exist for the variable specified for the <i>AxesGroup</i> input variable to the instruction.   |                                                                                                    | Correct the specification for the instruction so that the specified axes group exists. |                                                          | Specify a variable that exists when specifying a variable for an input parameter to an instruction. |                          |  |  |
| Correction              | The axes group specified for the <i>AxesGroup</i> input variable to the instruction is not specified as a used group. |                                                                                                    | Correct the axes group specified by the instruction to a used group.                   |                                                          | Set a used axes group for the <i>AxesGroup</i> input variable to the instruction.                   |                          |  |  |
|                         | Attached Information 1: Error Location                                                                                |                                                                                                    |                                                                                        |                                                          |                                                                                                    |                          |  |  |
| Attached                |                                                                                                    | Attached Information 2: Error Location Details (Rung Number). For a program section, the rung number from the start of the section is given. For ST, the line number is given.                                                                     |                                                                                        |                                                          |                                                                                                    |                          |  |  |
| information             | there is more that                                                                                                    | Attached Information 3: Names of the Instruction and Instruction Instance Where the Error Occurred. If there is more than one possible instruction, information is given on all of them. Nothing is given if the instruction cannot be identified. |                                                                                        |                                                          |                                                                                                    |                          |  |  |
|                         | Attached Informa                                                                                                    | Attached Information 4: Expansion Error Code ( <i>ErrorIDEx</i> )                                                                                                    |                                                                                        |                                                          |                                                                                                    |                          |  |  |
| Precautions/<br>Remarks | If a program is c rect.                                                                                               | hanged after an e                                                                                                    | rror occurs, the att                                                                   | ached information                                        | n that is displayed                                                                                 | may not be cor-          |  |  |

| Event name                      | Illegal Master Ax                                                                                                    | is Specification                                                                                                    |                                                                                                    | Event code                                                                                                    | 54015462 hex                                                                                        |                                                                                                    |  |  |
|---------------------------------|----------------------------------------------------------------------------------------------------|----------------------------------------------------------------------------------------------------|----------------------------------------------------------------------------------------------------|----------------------------------------------------------------------------------------------------|----------------------------------------------------------------------------------------------------|----------------------------------------------------------------------------------------------------|--|--|
| Meaning                         | The axis that is s                                                                                                    | specified for the M                                                                                                    | <i>aster</i> input variabl                                                                                                | e to a motion cont                                                                                                    | trol instruction is n                                                                               | ot correct.                                                                                                    |  |  |
| Source                          | PLC Function Mo                                                                                                    | odule                                                                                                    | Source details                                                                                                    | Instruction                                                                                                    | Detection timing                                                                                    | At instruction execution                                                                                                    |  |  |
| Error attri-<br>butes           | Level                                                                                                    | Observation                                                                                                    | Recovery                                                                                                    |                                                                                                    | Log category                                                                                        | System                                                                                                    |  |  |
| Effects                         | User program                                                                                                    | Continues.                                                                                                    | Operation                                                                                                    | The relevant inst                                                                                                    | relevant instruction will end according to specons.                                                 |                                                                                                    |  |  |
|                                 | Variable                                                                                                    |                                                                                                    | Data type                                                                                                    |                                                                                                    | Name                                                                                                |                                                                                                    |  |  |
| System-<br>defined<br>variables | _MC_COM.MFa                                                                                                    | ultLvl.Active                                                                                                    | BOOL                                                                                                    |                                                                                                    | MC Common Mi rence                                                                                  | nor Fault Occur-                                                                                                    |  |  |
|                                 | _MC_AX[*].MFaultLvl.Active                                                                                                    |                                                                                                    | BOOL                                                                                                    |                                                                                                    | Axis Minor Fault                                                                                    | Occurrence                                                                                                    |  |  |
|                                 | Assumed cause                                                                                                    | )                                                                                                    | Correction                                                                                                    |                                                                                                    | Prevention                                                                                          |                                                                                                    |  |  |
|                                 | An axis does not exist for the variable specified for the <i>Master</i> input variable to the instruction.                                                                                                    |                                                                                                    | Correct the instruction so that the variable exists for the axis that was specified for the instruction.                  |                                                                                                    | Specify a variable that exists when specifying a variable for an input parameter to an instruction. |                                                                                                    |  |  |
| Cause and correction            | The axis that was specified for the <i>Master</i> input variable to the MC_Phasing (Shift Master Axis Phase) instruction is not the master axis for syncing.                                                                                       |                                                                                                    | to the <i>Master</i> inp<br>MC_Phasing (Sh<br>Phase) instruction<br>variable that is some                                 | Correct the variable that is input to the <i>Master</i> input variable of the MC_Phasing (Shift Master Axis Phase) instruction to the axis variable that is specified as the master axis of the synchronized control instruction. |                                                                                                    | Set the variable that is input to the <i>Master</i> input variable of the MC_Phasing (Shift Master Axis Phase) instruction to the axis variable that is specified as the master axis of the synchronized control instruction. |  |  |
|                                 | The master axis and a slave axis are not assigned to the same task.                                                                                                    |                                                                                                    | Assign the axes that are input to the <i>Master</i> and <i>Slave</i> input variables to the instruction to the same task. |                                                                                                    | Specify axes that are assigned to the same tasks for the master and slave axes.                     |                                                                                                    |  |  |
|                                 | Attached Information 1: Error Location                                                                                                    |                                                                                                    |                                                                                                    |                                                                                                    |                                                                                                    |                                                                                                    |  |  |
| Attached                        |                                                                                                    | Attached Information 2: Error Location Details (Rung Number). For a program section, the rung number from the start of the section is given. For ST, the line number is given. |                                                                                                    |                                                                                                    |                                                                                                    |                                                                                                    |  |  |
| information                     | Attached Information 3: Names of the Instruction and Instruction Instance Where the Error Occurred. If there is more than one possible instruction, information is given on all of them. Nothing is given if the instruction cannot be identified. |                                                                                                    |                                                                                                    |                                                                                                    |                                                                                                    |                                                                                                    |  |  |
|                                 |                                                                                                    |                                                                                                    | Error Code (Erro                                                                                                    |                                                                                                    |                                                                                                    |                                                                                                    |  |  |
| Precautions/<br>Remarks         | If a program is cl<br>rect.                                                                                                    | nanged after an ei                                                                                                    | ror occurs, the att                                                                                                    | ached information                                                                                                    | that is displayed                                                                                   | may not be cor-                                                                                                    |  |  |

| Event name              | Motion Control In (SlaveOffset)                   | nstruction Re-exec                                                                                                    | cution Disabled                                | Event code                                                                                                    | 54015463 hex                |                                                                                                    |  |  |
|-------------------------|---------------------------------------------------|----------------------------------------------------------------------------------------------------|------------------------------------------------|----------------------------------------------------------------------------------------------------|-----------------------------|----------------------------------------------------------------------------------------------------|--|--|
| Meaning                 |                                                   | •                                                                                                    | ne <i>SlaveOffset</i> inp<br>nnot be changed v |                                                                                                    | •                           | tion control                                                                                                    |  |  |
| Source                  | PLC Function M                                    | odule                                                                                                    | Source details                                 | Instruction                                                                                                    | Detection timing            | At instruction re-execution                                                                                                    |  |  |
| Error attri-<br>butes   | Level                                             | Observation                                                                                                    | Recovery                                       |                                                                                                    | Log category                | System                                                                                                    |  |  |
| Effects                 | User program                                      | Continues.                                                                                                    | Operation                                      | The relevant ins fications.                                                                                                    | truction will end a         | ccording to speci-                                                                                                    |  |  |
| System-                 | Variable                                          |                                                                                                    | Data type                                      |                                                                                                    | Name                        |                                                                                                    |  |  |
| defined variables       | _MC_AX[*].MFa                                     | ultLvl.Active                                                                                                    | BOOL                                           |                                                                                                    | Axis Minor Fault Occurrence |                                                                                                    |  |  |
|                         | Assumed cause                                     |                                                                                                    | Correction                                     |                                                                                                    | Prevention                  |                                                                                                    |  |  |
| Cause and correction    | A parameter for that cannot be clexecution was cl | hanged for re-                                                                                                    | parameter for the variable does no             | Correct the program so that the parameter for the relevant input variable does not change when the relevant instruction is re-executed. |                             | ual to see if the o the relevant nstruction can be execution. Write that the input any input variable changed do not execution. |  |  |
|                         | Attached Informa                                  | Attached Information 1: Error Location                                                                                                    |                                                |                                                                                                    |                             |                                                                                                    |  |  |
| Attached                |                                                   |                                                                                                    | ition Details (Rung<br>n. For ST, the line     |                                                                                                    | orogram section, t          | he rung number                                                                                                    |  |  |
| information             | there is more that                                | Attached Information 3: Names of the Instruction and Instruction Instance Where the Error Occurred. If there is more than one possible instruction, information is given on all of them. Nothing is given if the instruction cannot be identified. |                                                |                                                                                                    |                             |                                                                                                    |  |  |
|                         | Attached Informa                                  | Attached Information 4: Expansion Error Code (ErrorIDEx)                                                                                                    |                                                |                                                                                                    |                             |                                                                                                    |  |  |
| Precautions/<br>Remarks | If a program is correct.                          | hanged after an e                                                                                                    | rror occurs, the att                           | tached information                                                                                                    | n that is displayed         | may not be cor-                                                                                                    |  |  |

| Event name              | Motion Control Instruction Re-execution Disabled (SlaveScaling)                                                                                                    |                   |                                                | Event code                                                                                                    | 5401 5464 hex               |                                                                                                    |  |
|-------------------------|----------------------------------------------------------------------------------------------------|-------------------|------------------------------------------------|----------------------------------------------------------------------------------------------------|-----------------------------|----------------------------------------------------------------------------------------------------|--|
| Meaning                 |                                                                                                    |                   | ne <i>SlaveScaling</i> in<br>nnot be changed w |                                                                                                    |                             | otion control                                                                                                    |  |
| Source                  | PLC Function Module                                                                                                    |                   | Source details                                 | Instruction                                                                                                    | Detection timing            | At instruction re-execution                                                                                                    |  |
| Error attri-<br>butes   | Level                                                                                                    | Observation       | Recovery                                       |                                                                                                    | Log category                | System                                                                                                    |  |
| Effects                 | User program                                                                                                    | Continues.        | Operation                                      | The relevant inst fications.                                                                                                    | truction will end a         | ccording to speci-                                                                                                    |  |
| System-                 | Variable                                                                                                    |                   | Data type                                      |                                                                                                    | Name                        |                                                                                                    |  |
| defined variables       | _MC_AX[*].MFa                                                                                                    | ultLvl.Active     | BOOL                                           |                                                                                                    | Axis Minor Fault Occurrence |                                                                                                    |  |
|                         | Assumed cause                                                                                                    | •                 | Correction                                     | Correction                                                                                                    |                             |                                                                                                    |  |
| Cause and correction    | A parameter for an input variable that cannot be changed for re-execution was changed.                                                                                                    |                   | parameter for the variable does no             | Correct the program so that the parameter for the relevant input variable does not change when the relevant instruction is re-executed. |                             | al to see if the to the relevant estruction can be execution. Write that the input any input variable hanged do not execution. |  |
|                         | Attached Information 1: Error Location                                                                                                    |                   |                                                |                                                                                                    |                             |                                                                                                    |  |
| Attached                |                                                                                                    |                   | ition Details (Rung<br>n. For ST, the line     |                                                                                                    | orogram section, t          | he rung number                                                                                                    |  |
| information             | Attached Information 3: Names of the Instruction and Instruction Instance Where the Error Occurred. If there is more than one possible instruction, information is given on all of them. Nothing is given if the instruction cannot be identified. |                   |                                                |                                                                                                    |                             |                                                                                                    |  |
|                         | Attached Information 4: Expansion Error Code ( <i>ErrorIDEx</i> )                                                                                                    |                   |                                                |                                                                                                    |                             |                                                                                                    |  |
| Precautions/<br>Remarks | If a program is c<br>rect.                                                                                                    | hanged after an e | rror occurs, the att                           | ached information                                                                                                    | that is displayed           | may not be cor-                                                                                                    |  |

| Event name              | Motion Control Instruction Re-execution Disabled (StartPosition) |                                                                                                    |                                    | Event code                                                                                                    | 54015465 hex                |                                                                                                    |  |  |
|-------------------------|------------------------------------------------------------------|----------------------------------------------------------------------------------------------------|------------------------------------|----------------------------------------------------------------------------------------------------|-----------------------------|----------------------------------------------------------------------------------------------------|--|--|
| Meaning                 |                                                                  | made to change the input variable car                                                                                                    |                                    |                                                                                                    |                             | otion control                                                                                                    |  |  |
| Source                  | PLC Function M                                                   | odule                                                                                                    | Source details                     | Instruction                                                                                                    | Detection timing            | At instruction re-execution                                                                                                    |  |  |
| Error attri-<br>butes   | Level                                                            | Observation                                                                                                    | Recovery                           |                                                                                                    | Log category                | System                                                                                                    |  |  |
| Effects                 | User program                                                     | Continues.                                                                                                    | Operation                          | The relevant ins fications.                                                                                                    | truction will end a         | ccording to speci-                                                                                                    |  |  |
| System-                 | Variable                                                         |                                                                                                    | Data type                          |                                                                                                    | Name                        |                                                                                                    |  |  |
| defined variables       | _MC_AX[*].MFa                                                    | ultLvl.Active                                                                                                    | BOOL                               |                                                                                                    | Axis Minor Fault Occurrence |                                                                                                    |  |  |
|                         | Assumed cause                                                    |                                                                                                    | Correction                         | Correction                                                                                                    |                             |                                                                                                    |  |  |
| Cause and correction    | A parameter for<br>that cannot be con<br>execution was con       | hanged for re-                                                                                                    | parameter for the variable does no | Correct the program so that the parameter for the relevant input variable does not change when the relevant instruction is re-executed. |                             | ual to see if the o the relevant nstruction can be execution. Write that the input any input variable changed do not execution. |  |  |
|                         | Attached Information 1: Error Location                           |                                                                                                    |                                    |                                                                                                    |                             |                                                                                                    |  |  |
| Attached                |                                                                  | ation 2: Error Loca<br>the section is give                                                                                                    | , ,                                |                                                                                                    | orogram section, t          | he rung number                                                                                                    |  |  |
| information             | there is more tha                                                | Attached Information 3: Names of the Instruction and Instruction Instance Where the Error Occurred. If there is more than one possible instruction, information is given on all of them. Nothing is given if the instruction cannot be identified. |                                    |                                                                                                    |                             |                                                                                                    |  |  |
|                         | Attached Informa                                                 | Attached Information 4: Expansion Error Code (ErrorIDEx)                                                                                                    |                                    |                                                                                                    |                             |                                                                                                    |  |  |
| Precautions/<br>Remarks | If a program is c rect.                                          | hanged after an ei                                                                                                    | ror occurs, the att                | ached information                                                                                                    | n that is displayed         | may not be cor-                                                                                                    |  |  |

| Event name            | Instruction Execu                                                                                                    | ution Error with Ur                                                                                                    | ndefined Home                                                                                                | Event code                                                                | 54015466 hex                                                                                                 |                                        |  |
|-----------------------|----------------------------------------------------------------------------------------------------|----------------------------------------------------------------------------------------------------|----------------------------------------------------------------------------------------------------|---------------------------------------------------------------------------|----------------------------------------------------------------------------------------------------|----------------------------------------|--|
| Meaning               | High-speed hom                                                                                                    | ing or an interpola                                                                                                    | ntion instruction wa                                                                                         | as executed when                                                          | home was undefi                                                                                              | ned.                                   |  |
| Source                | PLC Function Mo                                                                                                    | odule                                                                                                    | Source details                                                                                               | Instruction                                                               | Detection timing                                                                                             | At instruction execution               |  |
| Error attri-<br>butes | Level                                                                                                    | Observation                                                                                                    | Recovery                                                                                                    |                                                                           | Log category                                                                                                 | System                                 |  |
| Effects               | User program                                                                                                    | Continues.                                                                                                    | Operation                                                                                                    | The relevant instrictions.                                                | truction will end ad                                                                                         | ccording to speci-                     |  |
| 0                     | Variable                                                                                                    |                                                                                                    | Data type                                                                                                    |                                                                           | Name                                                                                                    |                                        |  |
| System-<br>defined    | _MC_AX[*].MFa                                                                                                    | ultLvl.Active                                                                                                    | BOOL                                                                                                    |                                                                           | Axis Minor Fault                                                                                             | Occurrence                             |  |
| variables             | _MC_GRP[*].MF                                                                                                    | aultLvl.Active                                                                                                    | BOOL                                                                                                    |                                                                           | Axes Group Min rence                                                                                         | or Fault Occur-                        |  |
|                       | Assumed cause                                                                                                    | )                                                                                                    | Correction                                                                                                   |                                                                           | Prevention                                                                                                   |                                        |  |
|                       | High-speed homing was executed when home was undefined.                                                                   |                                                                                                    | _                                                                                                    | Execute the high-speed homing operation only after homing to define home. |                                                                                                    | n-speed homing<br>after home is<br>ng. |  |
|                       | An interpolation instruction was executed for an axes group that includes an axis with no defined home.                   |                                                                                                    | Perform homing to define home for all axes in the axes group before executing the interpolation instruction. |                                                                           | Perform homing to define home for all axes in the axes group before executing the interpolation instruction. |                                        |  |
| Cause and correction  | One of the following robot instructions was executed for an axes group that includes a logical axis with no defined home. |                                                                                                    |                                                                                                    |                                                                           |                                                                                                    |                                        |  |
|                       | MC_SetKinTransform     MC_MoveTimeAbsolute                                                                                |                                                                                                    |                                                                                                    |                                                                           |                                                                                                    |                                        |  |
|                       | MC_SyncLines                                                                                                    | arConveyor                                                                                                    |                                                                                                    |                                                                           |                                                                                                    |                                        |  |
|                       | MC_SyncOut                                                                                                    |                                                                                                    |                                                                                                    |                                                                           |                                                                                                    |                                        |  |
|                       | MC_GroupMoi     MC_Behat log                                                                                              |                                                                                                    |                                                                                                    |                                                                           |                                                                                                    |                                        |  |
|                       | MC_RobotJog     Attached Informs                                                                                          | ation 1: Error Loca                                                                                                    | tion                                                                                                    |                                                                           |                                                                                                    |                                        |  |
|                       | Attached Informa                                                                                                    | ation 2: Error Loca                                                                                                    | ition<br>Ition Details (Rung<br>In. For ST, the line                                                         |                                                                           | orogram section, tl                                                                                          | ne rung number                         |  |
| Attached information  |                                                                                                    | n one possible in                                                                                                    | the Instruction and<br>struction, informati                                                                  |                                                                           |                                                                                                    |                                        |  |
|                       | Attached Information 4: Expansion Error Code (ErrorIDEx)                                                                  |                                                                                                    |                                                                                                    |                                                                           |                                                                                                    |                                        |  |
| Precautions/          | rect.                                                                                                    | -                                                                                                    | error occurs, the a                                                                                          |                                                                           |                                                                                                    | •                                      |  |
| Remarks               |                                                                                                    | • If you execute the Set Position instruction after performing homing, home will again be undefined. You must perform homing again to define home in this case. |                                                                                                    |                                                                           |                                                                                                    |                                        |  |

| Event name              | Motion Control II<br>(Position Type)                       | nstruction Re-exec                                                                                                    | cution Disabled                    | Event code                                                                                                    | 54015467 hex                |                                                                                                    |  |
|-------------------------|------------------------------------------------------------|----------------------------------------------------------------------------------------------------|------------------------------------|----------------------------------------------------------------------------------------------------|-----------------------------|----------------------------------------------------------------------------------------------------|--|
| Meaning                 |                                                            | made to change the input variable car                                                                                                    |                                    |                                                                                                    |                             | motion control                                                                                                    |  |
| Source                  | PLC Function M                                             | odule                                                                                                    | Source details                     | Instruction                                                                                                    | Detection timing            | At instruction re-execution                                                                                                    |  |
| Error attri-<br>butes   | Level                                                      | Observation                                                                                                    | Recovery                           |                                                                                                    | Log category                | System                                                                                                    |  |
| Effects                 | User program                                               | Continues.                                                                                                    | Operation                          | The relevant ins fications.                                                                                                    | truction will end a         | ccording to speci-                                                                                                    |  |
| System-                 |                                                            |                                                                                                    | Data type                          |                                                                                                    | Name                        |                                                                                                    |  |
| defined variables       | _MC_AX[*].MFa                                              | ultLvl.Active                                                                                                    | BOOL                               |                                                                                                    | Axis Minor Fault Occurrence |                                                                                                    |  |
|                         | Assumed cause                                              |                                                                                                    | Correction                         |                                                                                                    | Prevention                  |                                                                                                    |  |
| Cause and correction    | A parameter for<br>that cannot be con<br>execution was con | hanged for re-                                                                                                    | parameter for the variable does no | Correct the program so that the parameter for the relevant input variable does not change when the relevant instruction is re-executed. |                             | ual to see if the o the relevant nstruction can be execution. Write that the input any input variable changed do not execution. |  |
|                         | Attached Information 1: Error Location                     |                                                                                                    |                                    |                                                                                                    |                             |                                                                                                    |  |
| Attached                |                                                            | ation 2: Error Loca<br>the section is give                                                                                                    | , ,                                |                                                                                                    | orogram section, t          | he rung number                                                                                                    |  |
| information             | there is more that                                         | Attached Information 3: Names of the Instruction and Instruction Instance Where the Error Occurred. If there is more than one possible instruction, information is given on all of them. Nothing is given if the instruction cannot be identified. |                                    |                                                                                                    |                             |                                                                                                    |  |
|                         | Attached Informa                                           | ation 4: Expansion                                                                                                    | Error Code (Erro                   | rIDEx)                                                                                                    |                             |                                                                                                    |  |
| Precautions/<br>Remarks | If a program is c rect.                                    | hanged after an e                                                                                                    | rror occurs, the att               | ached information                                                                                                    | n that is displayed         | may not be cor-                                                                                                    |  |

| Event name              | Unused Axis Sp            | ecification for Mas                                                                                                    | ter Axis             | Event code                                                                 | 54015468 hex                                   |                                                                                        |  |  |
|-------------------------|---------------------------|----------------------------------------------------------------------------------------------------|----------------------|----------------------------------------------------------------------------|------------------------------------------------|----------------------------------------------------------------------------------------|--|--|
| Meaning                 | The master axis           | specified for a mo                                                                                                    | otion control instru | ction is an unused                                                         | l axis.                                        |                                                                                        |  |  |
| Source                  | PLC Function Module       |                                                                                                    | Source details       | Instruction                                                                | Detection timing                               | At instruction execution                                                               |  |  |
| Error attri-<br>butes   | Level                     | Observation                                                                                                    | Recovery             |                                                                            | Log category                                   | System                                                                                 |  |  |
| Effects                 | User program              | Continues.                                                                                                    | Operation            | The relevant ins fications.                                                | evant instruction will end according to specs. |                                                                                        |  |  |
| System-                 | MC_AX[*].MFaultLvl.Active |                                                                                                    | Data type            |                                                                            | Name                                           |                                                                                        |  |  |
| defined variables       |                           |                                                                                                    | BOOL                 |                                                                            | Axis Minor Fault Occurrence                    |                                                                                        |  |  |
|                         | Assumed cause             |                                                                                                    | Correction           | Correction                                                                 |                                                |                                                                                        |  |  |
| Cause and correction    |                           | The master axis specified for a motion control instruction is an unused axis.                                                                                                    |                      | Set a used axis for the master axis that is specified for the instruction. |                                                | Make sure the master axis specified for the motion control instruction is a used axis. |  |  |
|                         | Attached Informa          | Attached Information 1: Error Location                                                                                                    |                      |                                                                            |                                                |                                                                                        |  |  |
| Attached                |                           | Attached Information 2: Error Location Details (Rung Number). For a program section, the rung number from the start of the section is given. For ST, the line number is given.                                                                     |                      |                                                                            |                                                |                                                                                        |  |  |
| information             | there is more that        | Attached Information 3: Names of the Instruction and Instruction Instance Where the Error Occurred. If there is more than one possible instruction, information is given on all of them. Nothing is given if the instruction cannot be identified. |                      |                                                                            |                                                |                                                                                        |  |  |
|                         | Attached Informa          | Attached Information 4: Expansion Error Code ( <i>ErrorIDEx</i> )                                                                                                    |                      |                                                                            |                                                |                                                                                        |  |  |
| Precautions/<br>Remarks | If a program is c rect.   | hanged after an e                                                                                                    | rror occurs, the att | ached information                                                          | n that is displayed                            | may not be cor-                                                                        |  |  |

| Event name              | First Position Se                                                                                             | tting Out of Range                                                                                                    | <del></del>         | Event code                                                                                                    | 54015469 hex                |                                                                                                    |  |  |
|-------------------------|----------------------------------------------------------------------------------------------------|----------------------------------------------------------------------------------------------------|---------------------|----------------------------------------------------------------------------------------------------|-----------------------------|----------------------------------------------------------------------------------------------------|--|--|
| Meaning                 | The parameter s                                                                                               | pecified for the Fi                                                                                                    | rstPosition input v | ariable to a motion                                                                                               | n control instructio        | n is out of range.                                                                                        |  |  |
| Source                  | PLC Function Module                                                                                           |                                                                                                    | Source details      | Instruction                                                                                                    | Detection timing            | At instruction execution                                                                                  |  |  |
| Error attri-<br>butes   | Level                                                                                                    | Observation                                                                                                    | Recovery            |                                                                                                    | Log category                | System                                                                                                    |  |  |
| Effects                 | User program                                                                                                  | Continues.                                                                                                    | Operation           | The relevant ins fications.                                                                                       | truction will end a         | ccording to speci-                                                                                        |  |  |
| System-                 | Variable                                                                                                    |                                                                                                    | Data type           |                                                                                                    | Name                        |                                                                                                    |  |  |
| defined variables       | I MC AXI"I.MFauilLVI.Active                                                                                   |                                                                                                    | BOOL                |                                                                                                    | Axis Minor Fault Occurrence |                                                                                                    |  |  |
|                         | Assumed cause                                                                                                 |                                                                                                    | Correction          | Correction                                                                                                    |                             |                                                                                                    |  |  |
| Cause and correction    | •                                                                                                    | Instruction input parameter exceeded the valid range of the input variable.                                                                                                    |                     | Correct the parameter so that the valid range of the input variable is not exceeded for the relevant instruction. |                             | Set the input parameter to the instruction so that the valid range of the input variable is not exceeded. |  |  |
|                         | Attached Information 1: Error Location                                                                        |                                                                                                    |                     |                                                                                                    |                             |                                                                                                    |  |  |
| Attached                |                                                                                                    | Attached Information 2: Error Location Details (Rung Number). For a program section, the rung number from the start of the section is given. For ST, the line number is given.                                                                     |                     |                                                                                                    |                             |                                                                                                    |  |  |
| information             | there is more that                                                                                            | Attached Information 3: Names of the Instruction and Instruction Instance Where the Error Occurred. If there is more than one possible instruction, information is given on all of them. Nothing is given if the instruction cannot be identified. |                     |                                                                                                    |                             |                                                                                                    |  |  |
|                         | Attached Informa                                                                                              | Attached Information 4: Expansion Error Code (ErrorIDEx)                                                                                                    |                     |                                                                                                    |                             |                                                                                                    |  |  |
| Precautions/<br>Remarks | If a program is changed after an error occurs, the attached information that is displayed may not be correct. |                                                                                                    |                     |                                                                                                    |                             |                                                                                                    |  |  |

| Event name              | Lost Position So                                                                                                    | Last Position Setting Out of Range Event code 5401 546A hex |                                                                  |                                                                                                    |                             |                                                                                                    |  |
|-------------------------|----------------------------------------------------------------------------------------------------|-------------------------------------------------------------|------------------------------------------------------------------|----------------------------------------------------------------------------------------------------|-----------------------------|----------------------------------------------------------------------------------------------------|--|
|                         |                                                                                                    |                                                             |                                                                  |                                                                                                    |                             |                                                                                                    |  |
| Meaning                 | The parameter s                                                                                                    | pecified for the <i>La</i>                                  | stPosition input va                                              | ariable to a motion                                                                                               | control instruction         | n is out of range.                                                                                        |  |
| Source                  | PLC Function Module                                                                                                    |                                                             | Source details                                                   | Instruction                                                                                                    | Detection timing            | At instruction execution                                                                                  |  |
| Error attri-<br>butes   | Level                                                                                                    | Observation                                                 | Recovery                                                         |                                                                                                    | Log category                | System                                                                                                    |  |
| Effects                 | User program                                                                                                    | Continues.                                                  | Operation The relevant instruction will end according fications. |                                                                                                    |                             | ccording to speci-                                                                                        |  |
| System-                 | Variable                                                                                                    |                                                             | Data type                                                        |                                                                                                    | Name                        |                                                                                                    |  |
| defined variables       | _MC_AX[*].MFaultLvl.Active                                                                                                    |                                                             | BOOL                                                             |                                                                                                    | Axis Minor Fault Occurrence |                                                                                                    |  |
|                         | Assumed cause                                                                                                    |                                                             | Correction                                                       | Correction                                                                                                    |                             |                                                                                                    |  |
| Cause and correction    | Instruction input parameter exceeded the valid range of the input variable.                                                                                                    |                                                             | valid range of the                                               | Correct the parameter so that the valid range of the input variable is not exceeded for the relevant instruction. |                             | Set the input parameter to the instruction so that the valid range of the input variable is not exceeded. |  |
|                         | Attached Information 1: Error Location                                                                                                    |                                                             |                                                                  |                                                                                                    |                             |                                                                                                    |  |
| Attached                | Attached Information 2: Error Location Details (Rung Number). For a program section, the rung number from the start of the section is given. For ST, the line number is given.                                                                     |                                                             |                                                                  |                                                                                                    |                             |                                                                                                    |  |
| information             | Attached Information 3: Names of the Instruction and Instruction Instance Where the Error Occurred. If there is more than one possible instruction, information is given on all of them. Nothing is given if the instruction cannot be identified. |                                                             |                                                                  |                                                                                                    |                             |                                                                                                    |  |
|                         | Attached Information 4: Expansion Error Code (ErrorIDEx)                                                                                                    |                                                             |                                                                  |                                                                                                    |                             |                                                                                                    |  |
| Precautions/<br>Remarks | If a program is changed after an error occurs, the attached information that is displayed may not be correct.                                                                                                    |                                                             |                                                                  |                                                                                                    |                             |                                                                                                    |  |

| Event name              | Illegal First/Last<br>Mode)                                                                                                    | Position Size Rela                                                                                                    | ationship (Linear                                                                 | Event code                                                                                                    | 5401546B hex                |                                                                                                    |  |
|-------------------------|----------------------------------------------------------------------------------------------------|----------------------------------------------------------------------------------------------------|-----------------------------------------------------------------------------------|----------------------------------------------------------------------------------------------------|-----------------------------|----------------------------------------------------------------------------------------------------|--|
| Meaning                 |                                                                                                    |                                                                                                    | astPosition input va<br>stPosition input va                                       |                                                                                                    | control instructio          | n is smaller than                                                                                                    |  |
| Source                  | PLC Function Module                                                                                                    |                                                                                                    | Source details                                                                    | Instruction                                                                                                    | Detection timing            | At instruction execution                                                                                                    |  |
| Error attri-<br>butes   | Level                                                                                                    | Observation                                                                                                    | Recovery                                                                          | Recovery                                                                                                    |                             | System                                                                                                    |  |
| Effects                 | User program                                                                                                    | Continues.                                                                                                    | Operation The relevant instruction will end according to fications.               |                                                                                                    |                             | ccording to speci-                                                                                                    |  |
| System-                 | MC_AX[*].MFaultLvl.Active                                                                                                    |                                                                                                    | Data type                                                                         |                                                                                                    | Name                        |                                                                                                    |  |
| defined variables       |                                                                                                    |                                                                                                    | BOOL                                                                              |                                                                                                    | Axis Minor Fault Occurrence |                                                                                                    |  |
|                         | Assumed cause                                                                                                    |                                                                                                    | Correction                                                                        |                                                                                                    | Prevention                  |                                                                                                    |  |
| Cause and correction    | The value of the input parameter value of the First variable for the inthe Count Mode Mode.                                                                                                    | is less than the the the the theorem is less than the theorem is less than the theorem is less t | value of the Last<br>fied for the instru<br>than the value of<br>tion. Or, change | Correct the program so that the value of the <i>LastPosition</i> specified for the instruction is larger than the value of the <i>FirstPosition</i> . Or, change the value of the Count Mode to Rotary Mode. |                             | Write the program so that the value of the <i>LastPosition</i> specified for the instruction is larger than the value of the <i>FirstPosition</i> . Or, check to make sure that the Count Mode of the relevant axis is set to Rotary Mode. |  |
| Attached information    | Attached Information 1: Error Location  Attached Information 2: Error Location Details (Rung Number). For a program section, the rung number from the start of the section is given. For ST, the line number is given.  Attached Information 3: Names of the Instruction and Instruction Instance Where the Error Occurred. If there is more than one possible instruction, information is given on all of them. Nothing is given if the instruction cannot be identified.  Attached Information 4: Expansion Error Code ( <i>ErrorIDEx</i> ) |                                                                                                    |                                                                                   |                                                                                                    |                             |                                                                                                    |  |
| Precautions/<br>Remarks |                                                                                                    | •                                                                                                    | rror occurs, the att                                                              |                                                                                                    | n that is displayed         | may not be cor-                                                                                                    |  |

| Event name              | Master Sync Sta                                                                                                    | rt Position Setting                                                                                                    | Out of Range                                                          | Event code                                                                                                    | 5401546C hex        |                                                                                                    |  |  |
|-------------------------|----------------------------------------------------------------------------------------------------|----------------------------------------------------------------------------------------------------|-----------------------------------------------------------------------|----------------------------------------------------------------------------------------------------|---------------------|----------------------------------------------------------------------------------------------------|--|--|
| Meaning                 | The parameter s range.                                                                                                    | pecified for the Ma                                                                                                    | asterSyncPosition                                                     | input variable to a                                                                                               | a motion control in | struction is out of                                                                                       |  |  |
| Source                  | PLC Function Module                                                                                                    |                                                                                                    | Source details                                                        | Instruction                                                                                                    | Detection timing    | At instruction execution                                                                                  |  |  |
| Error attri-<br>butes   | Level                                                                                                    | Observation                                                                                                    | Recovery                                                              |                                                                                                    | Log category        | System                                                                                                    |  |  |
| Effects                 | User program                                                                                                    | Continues.                                                                                                    | Operation The relevant instruction will end according to s fications. |                                                                                                    |                     | ccording to speci-                                                                                        |  |  |
| System-                 | Variable                                                                                                    |                                                                                                    | Data type                                                             |                                                                                                    | Name                |                                                                                                    |  |  |
| defined variables       | _MC_AX[*].MFaultLvl.Active                                                                                                    |                                                                                                    | BOOL                                                                  | BOOL                                                                                                    |                     | Axis Minor Fault Occurrence                                                                               |  |  |
|                         | Assumed cause                                                                                                    |                                                                                                    | Correction                                                            |                                                                                                    | Prevention          |                                                                                                    |  |  |
| Cause and correction    | · ·                                                                                                    | Instruction input parameter exceeded the valid range of the input variable.                                                                                                    |                                                                       | Correct the parameter so that the valid range of the input variable is not exceeded for the relevant instruction. |                     | Set the input parameter to the instruction so that the valid range of the input variable is not exceeded. |  |  |
|                         | Attached Information 1: Error Location                                                                                                    |                                                                                                    |                                                                       |                                                                                                    |                     |                                                                                                    |  |  |
| Attached                |                                                                                                    | Attached Information 2: Error Location Details (Rung Number). For a program section, the rung number from the start of the section is given. For ST, the line number is given. |                                                                       |                                                                                                    |                     |                                                                                                    |  |  |
| information             | Attached Information 3: Names of the Instruction and Instruction Instance Where the Error Occurred. If there is more than one possible instruction, information is given on all of them. Nothing is given if the instruction cannot be identified. |                                                                                                    |                                                                       |                                                                                                    |                     |                                                                                                    |  |  |
|                         | Attached Information 4: Expansion Error Code ( <i>ErrorIDEx</i> )                                                                                                    |                                                                                                    |                                                                       |                                                                                                    |                     |                                                                                                    |  |  |
| Precautions/<br>Remarks | If a program is cl<br>rect.                                                                                                    | nanged after an e                                                                                                    | rror occurs, the att                                                  | ached information                                                                                                 | n that is displayed | may not be cor-                                                                                           |  |  |

| Event name              | Slave Sync Start Position Setting Out of Range                                                                                                    |             |                                                                                                    | Event code                 | 5401546D hex                                                                                              |                          |  |
|-------------------------|----------------------------------------------------------------------------------------------------|-------------|----------------------------------------------------------------------------------------------------|----------------------------|----------------------------------------------------------------------------------------------------|--------------------------|--|
| Meaning                 | The parameter specified for the <i>SlaveSyncPosition</i> input variable to a motion control instruction is out of range.                                                                                                    |             |                                                                                                    |                            |                                                                                                    |                          |  |
| Source                  | PLC Function Module                                                                                                    |             | Source details                                                                                                    | Instruction                | Detection timing                                                                                          | At instruction execution |  |
| Error attri-<br>butes   | Level                                                                                                    | Observation | Recovery                                                                                                    |                            | Log category                                                                                              | System                   |  |
| Effects                 | User program                                                                                                    | Continues.  | Operation                                                                                                    | The relevant instructions. | ruction will end according to speci-                                                                      |                          |  |
| System-                 | Variable                                                                                                    |             | Data type                                                                                                    |                            | Name                                                                                                    |                          |  |
| defined variables       | _MC_AX[*].MFaultLvl.Active                                                                                                    |             | BOOL                                                                                                    |                            | Axis Minor Fault Occurrence                                                                               |                          |  |
| Cause and correction    | Assumed cause                                                                                                    |             | Correction                                                                                                    |                            | Prevention                                                                                                |                          |  |
|                         | Instruction input parameter exceeded the valid range of the input variable.                                                                                                    |             | Correct the parameter so that the valid range of the input variable is not exceeded for the relevant instruction. |                            | Set the input parameter to the instruction so that the valid range of the input variable is not exceeded. |                          |  |
| Attached information    | Attached Information 1: Error Location                                                                                                    |             |                                                                                                    |                            |                                                                                                    |                          |  |
|                         | Attached Information 2: Error Location Details (Rung Number). For a program section, the rung number from the start of the section is given. For ST, the line number is given.                                                                     |             |                                                                                                    |                            |                                                                                                    |                          |  |
|                         | Attached Information 3: Names of the Instruction and Instruction Instance Where the Error Occurred. If there is more than one possible instruction, information is given on all of them. Nothing is given if the instruction cannot be identified. |             |                                                                                                    |                            |                                                                                                    |                          |  |
|                         | Attached Information 4: Expansion Error Code ( <i>ErrorIDEx</i> )                                                                                                    |             |                                                                                                    |                            |                                                                                                    |                          |  |
| Precautions/<br>Remarks | If a program is changed after an error occurs, the attached information that is displayed may not be correct.                                                                                                    |             |                                                                                                    |                            |                                                                                                    |                          |  |

| Event name              | Duplicate Latch ID for Trigger Input Condition Event co                                                                                                    |               |                                                                                                    | Event code                  | 5401546E hex                                                                                                    |            |  |  |
|-------------------------|----------------------------------------------------------------------------------------------------|---------------|----------------------------------------------------------------------------------------------------|-----------------------------|----------------------------------------------------------------------------------------------------|------------|--|--|
| Meaning                 | The same latch ID was specified for more than one motion control instruction.                                                                                                    |               |                                                                                                    |                             |                                                                                                    |            |  |  |
| Source                  | PLC Function Me                                                                                                    | odule         | Source details                                                                                                    | Instruction                 | Detection At instructio execution                                                                                                    |            |  |  |
| Error attri-<br>butes   | Level                                                                                                    | Observation   | Recovery                                                                                                    |                             | Log category                                                                                                    | System     |  |  |
| Effects                 | User program                                                                                                    | Continues.    | Operation                                                                                                    | The relevant ins fications. | truction will end according to speci-                                                                                                    |            |  |  |
| System-                 | Variable                                                                                                    | Variable      |                                                                                                    | Data type                   |                                                                                                    | Name       |  |  |
| defined<br>variables    | _MC_AX[*].MFaultLvl.Active                                                                                                    |               | BOOL                                                                                                    |                             | Axis Minor Fault Occurrence                                                                                                    |            |  |  |
|                         | Assumed cause                                                                                                    | Assumed cause |                                                                                                    | Correction                  |                                                                                                    | Prevention |  |  |
| Cause and correction    | The same latch ID is used simultaneously for more than one of the following instructions:  MC_TouchProbe (Enable External Latch) instruction,  MC_MoveLink (Synchronous Positioning) instruction, and  MC_MoveFeed (Interrupt Feeding) instruction.                                                                                                    |               | Correct the program so that the same latch ID is not used by another instruction at the same time as this instruction. Either use a different latch ID or do not execute any instructions that use the same latch ID at the same time. Both latch 1 and latch 2 are treated as being in use during execution of the MC_Home or MC_HomeWithParameter instruction. |                             | Do not use the same latch ID simultaneously for more than one of the following instructions: MC_TouchProbe (Enable External Latch) instruction, MC_MoveLink (Synchronous Positioning) instruction, and MC_MoveFeed (Interrupt Feeding) instruction. |            |  |  |
|                         | The MC_AbortTrigger (Disable External Latch) instruction was executed to cancel a latch that was used by an instruction other than the MC_TouchProbe (Enable External Latch) instruction.                                                                                                    |               | Do not use the Disable External Latch instruction to cancel a latch that is used by an instruction other than the Enable External Latch instruction.                                                                                                    |                             | Do not execute the Disable External Latch instruction for a latch that is used by an instruction other than the Enable External Latch instruction.                                                                                                  |            |  |  |
|                         | Attached Information 1: Error Location                                                                                                    |               |                                                                                                    |                             |                                                                                                    |            |  |  |
| Attached information    | Attached Information 2: Error Location Details (Rung Number). For a program section, the rung number from the start of the section is given. For ST, the line number is given.  Attached Information 3: Names of the Instruction and Instruction Instance Where the Error Occurred. If there is more than one possible instruction, information is given on all of them. Nothing is given if the instruction cannot be identified.  Attached Information 4: Expansion Error Code ( <i>ErrorIDEx</i> ) |               |                                                                                                    |                             |                                                                                                    |            |  |  |
| Precautions/<br>Remarks | <ul> <li>If a program is changed after an error occurs, the attached information that is displayed may not be correct.</li> <li>If you decide to change the latch ID, make sure that same latch ID is not used by any other instructions.</li> </ul>                                                                                                    |               |                                                                                                    |                             |                                                                                                    |            |  |  |

| Event name              | Jerk Override Factor Out of Range                                                                                                    |                     |                                                                                                    | Event code 5401546F hex                                  |                                                                                                    |                 |  |  |
|-------------------------|----------------------------------------------------------------------------------------------------|---------------------|----------------------------------------------------------------------------------------------------|----------------------------------------------------------|----------------------------------------------------------------------------------------------------|-----------------|--|--|
| Meaning                 | The parameter specified for the JerkFactor inp                                                                                                    |                     |                                                                                                    | ariable to a motion control instruction is out of range. |                                                                                                    |                 |  |  |
| Source                  | PLC Function M                                                                                                    | odule               | Source details                                                                                                    | Instruction                                              | Detection At instruction execution                                                                        |                 |  |  |
| Error attri-<br>butes   | Level                                                                                                    | Observation         | Recovery                                                                                                    |                                                          | Log category                                                                                              | System          |  |  |
| Effects                 | User program                                                                                                    | Continues.          | Operation                                                                                                    | The relevant institutions.                               | ruction will end according to speci                                                                       |                 |  |  |
| System-                 | Variable                                                                                                    |                     | Data type                                                                                                    |                                                          | Name                                                                                                    |                 |  |  |
| defined<br>variables    | _MC_AX[*].MFaultLvl.Active                                                                                                    |                     | BOOL                                                                                                    |                                                          | Axis Minor Fault Occurrence                                                                               |                 |  |  |
|                         | Assumed cause                                                                                                    |                     | Correction                                                                                                    |                                                          | Prevention                                                                                                |                 |  |  |
| Cause and correction    | Instruction input parameter exceeded the valid range of the input variable.                                                                                                    |                     | Correct the parameter so that the valid range of the input variable is not exceeded for the relevant instruction. |                                                          | Set the input parameter to the instruction so that the valid range of the input variable is not exceeded. |                 |  |  |
|                         | Attached Information 1: Error Location                                                                                                    |                     |                                                                                                    |                                                          |                                                                                                    |                 |  |  |
| Attached information    | Attached Information 2: Error Location Details (Rung Number). For a program section, the rung number from the start of the section is given. For ST, the line number is given.                                                                     |                     |                                                                                                    |                                                          |                                                                                                    |                 |  |  |
|                         | Attached Information 3: Names of the Instruction and Instruction Instance Where the Error Occurred. If there is more than one possible instruction, information is given on all of them. Nothing is given if the instruction cannot be identified. |                     |                                                                                                    |                                                          |                                                                                                    |                 |  |  |
|                         | Attached Information 4: Expansion Error Code ( <i>ErrorIDEx</i> )                                                                                                    |                     |                                                                                                    |                                                          |                                                                                                    |                 |  |  |
| Precautions/<br>Remarks | If a program is correct.                                                                                                    | hanged after an e   | rror occurs, the att                                                                                              | ached information                                        | n that is displayed                                                                                       | may not be cor- |  |  |
|                         |                                                                                                    |                     |                                                                                                    |                                                          |                                                                                                    |                 |  |  |
| Event name              | Acceleration/Dec                                                                                                    | celeration Override | e Factor Out of                                                                                                   | Event code                                               | 5401 5470 hex                                                                                             |                 |  |  |
| Meaning                 | The parameter s                                                                                                    | pecified for the Ad | ccFactor input vari                                                                                               | able to a motion c                                       | control instruction i                                                                                     | s out of range. |  |  |
| Source                  | PLC Function M                                                                                                    | odule               | Source details                                                                                                    | Instruction                                              | Detection At instruction execution                                                                        |                 |  |  |
| Error attri-<br>butes   | Level                                                                                                    | Observation         | Recovery                                                                                                    |                                                          | Log category                                                                                              | System          |  |  |
| Effects                 | User program                                                                                                    | Continues.          | Operation                                                                                                    | The relevant institutions.                               | truction will end according to spec                                                                       |                 |  |  |
| System-                 | Variable                                                                                                    |                     | Data type                                                                                                    |                                                          | Name                                                                                                    |                 |  |  |
| defined<br>variables    | _MC_AX[*].MFaultLvl.Active                                                                                                    |                     | BOOL                                                                                                    |                                                          | Axis Minor Fault Occurrence                                                                               |                 |  |  |
|                         | Assumed cause                                                                                                    |                     | Correction                                                                                                    |                                                          | Prevention                                                                                                |                 |  |  |
| Cause and correction    | Instruction input parameter exceeded the valid range of the input variable.                                                                                                    |                     | Correct the parameter so that the valid range of the input variable is not exceeded for the relevant instruction. |                                                          | Set the input parameter to the instruction so that the valid range of the input variable is not exceeded. |                 |  |  |
| Attached information    | Attached Information 1: Error Location                                                                                                    |                     |                                                                                                    |                                                          |                                                                                                    |                 |  |  |
|                         | Attached Information 2: Error Location Details (Rung Number). For a program section, the rung number from the start of the section is given. For ST, the line number is given.                                                                     |                     |                                                                                                    |                                                          |                                                                                                    |                 |  |  |
|                         | Attached Information 3: Names of the Instruction and Instruction Instance Where the Error Occurred. If there is more than one possible instruction, information is given on all of them. Nothing is given if the instruction cannot be identified. |                     |                                                                                                    |                                                          |                                                                                                    |                 |  |  |
|                         | Attached Information 4: Expansion Error Code ( <i>ErrorIDEx</i> )                                                                                                    |                     |                                                                                                    |                                                          |                                                                                                    |                 |  |  |
| Precautions/            | If a program is changed after an error occurs, the attached information that is displayed may not be correct                                                                                                    |                     |                                                                                                    |                                                          |                                                                                                    |                 |  |  |

Remarks

| Event name              | First Position Me                                                           | ethod Specification                                                                                                    | n Out of Range            | Event code                                                                                                    | 54015471 hex                |                                                     |  |  |
|-------------------------|-----------------------------------------------------------------------------|----------------------------------------------------------------------------------------------------|---------------------------|----------------------------------------------------------------------------------------------------|-----------------------------|-----------------------------------------------------|--|--|
| Meaning                 | The parameter s                                                             | specified for the St                                                                                                    | <i>artMode</i> input vari | able to a motion o                                                                                                | control instruction         | is out of range.                                    |  |  |
| Source                  | PLC Function Module                                                         |                                                                                                    | Source details            | Instruction                                                                                                    | Detection timing            | At instruction execution                            |  |  |
| Error attri-<br>butes   | Level                                                                       | Observation                                                                                                    | Recovery                  |                                                                                                    | Log category                | System                                              |  |  |
| Effects                 | User program                                                                | Continues.                                                                                                    | Operation                 | Operation The relevant instruction will end according fications.                                                  |                             | ccording to speci-                                  |  |  |
| System-                 | Variable                                                                    |                                                                                                    | Data type                 |                                                                                                    | Name                        |                                                     |  |  |
| defined variables       | _MC_AX[*].MFaultLvl.Active                                                  |                                                                                                    | BOOL                      |                                                                                                    | Axis Minor Fault Occurrence |                                                     |  |  |
|                         | Assumed cause                                                               |                                                                                                    | Correction                | Correction                                                                                                    |                             |                                                     |  |  |
| Cause and correction    | Instruction input parameter exceeded the valid range of the input variable. |                                                                                                    | valid range of the        | Correct the parameter so that the valid range of the input variable is not exceeded for the relevant instruction. |                             | rameter to the<br>at the valid range<br>able is not |  |  |
|                         | Attached Information 1: Error Location                                      |                                                                                                    |                           |                                                                                                    |                             |                                                     |  |  |
| Attached                |                                                                             | Attached Information 2: Error Location Details (Rung Number). For a program section, the rung number from the start of the section is given. For ST, the line number is given.                                                                     |                           |                                                                                                    |                             |                                                     |  |  |
| information             | there is more tha                                                           | Attached Information 3: Names of the Instruction and Instruction Instance Where the Error Occurred. If there is more than one possible instruction, information is given on all of them. Nothing is given if the instruction cannot be identified. |                           |                                                                                                    |                             |                                                     |  |  |
|                         | Attached Informa                                                            | Attached Information 4: Expansion Error Code ( <i>ErrorIDEx</i> )                                                                                                    |                           |                                                                                                    |                             |                                                     |  |  |
| Precautions/<br>Remarks | If a program is correct.                                                    | hanged after an e                                                                                                    | rror occurs, the att      | ached information                                                                                                 | that is displayed           | may not be cor-                                     |  |  |

| Event name              | Motion Control Instruction Re-execution Disabled (First Position Method)                                                                                                    |                                                          |                                                                            | Event code                             | 5401 5472 hex                                                                                                    |                             |  |  |
|-------------------------|----------------------------------------------------------------------------------------------------|----------------------------------------------------------|----------------------------------------------------------------------------|----------------------------------------|----------------------------------------------------------------------------------------------------|-----------------------------|--|--|
| Meaning                 |                                                                                                    |                                                          | ne <i>StartMode</i> inpu<br>changed when re                                |                                        |                                                                                                    | on control instruc-         |  |  |
| Source                  | PLC Function Module                                                                                                    |                                                          | Source details                                                             | Instruction                            | Detection timing                                                                                                    | At instruction re-execution |  |  |
| Error attri-<br>butes   | Level                                                                                                    | Observation                                              | Recovery                                                                   |                                        | Log category                                                                                                    | System                      |  |  |
| Effects                 | User program                                                                                                    | Continues.                                               | Operation                                                                  | Operation The relevant inst fications. |                                                                                                    | ccording to speci-          |  |  |
| System-                 | System- defined variables  Variable  Data type  _MC_AX[*].MFaultLvl.Active  BOOL                                                                                                    |                                                          | Data type                                                                  |                                        | Name                                                                                                    |                             |  |  |
|                         |                                                                                                    |                                                          |                                                                            | Axis Minor Fault Occurrence            |                                                                                                    |                             |  |  |
|                         | Assumed cause                                                                                                    | •                                                        | Correction                                                                 |                                        | Prevention                                                                                                    |                             |  |  |
| Cause and correction    | A parameter for an input variable that cannot be changed for re-execution was changed.                                                                                                    |                                                          | Correct the programmeter for the variable does no the relevant instructed. | e relevant input<br>t change when      | Check the manual to see if the input variables to the relevant motion control instruction can be changed by re-execution. Write the program so that the input parameters for any input variable that cannot be changed do not change upon re-execution. |                             |  |  |
|                         | Attached Informa                                                                                                    | ation 1: Error Loca                                      | ition                                                                      |                                        |                                                                                                    |                             |  |  |
| Attached                |                                                                                                    |                                                          | ition Details (Rung<br>n. For ST, the line                                 |                                        | orogram section, t                                                                                                    | he rung number              |  |  |
| information             | Attached Information 3: Names of the Instruction and Instruction Instance Where the Error Occurred. If there is more than one possible instruction, information is given on all of them. Nothing is given if the instruction cannot be identified. |                                                          |                                                                            |                                        |                                                                                                    |                             |  |  |
|                         | Attached Informa                                                                                                    | Attached Information 4: Expansion Error Code (ErrorIDEx) |                                                                            |                                        |                                                                                                    |                             |  |  |
| Precautions/<br>Remarks | If a program is c<br>rect.                                                                                                    | hanged after an e                                        | rror occurs, the att                                                       | ached information                      | that is displayed                                                                                                    | may not be cor-             |  |  |

| Event name              | Unused Axis Sp                                                                                                | ecification for Auxi                                                                                                    | liary Axis                                                            | Event code                                                                                                    | 54015474 hex                |                                         |  |  |
|-------------------------|----------------------------------------------------------------------------------------------------|----------------------------------------------------------------------------------------------------|-----------------------------------------------------------------------|----------------------------------------------------------------------------------------------------|-----------------------------|-----------------------------------------|--|--|
| Meaning                 | The axis specifie                                                                                             | ed for the Auxiliary                                                                                                    | input variable to a                                                   | a motion control ir                                                                                                    | struction is an un          | used axis.                              |  |  |
| Source                  | PLC Function Module                                                                                           |                                                                                                    | Source details                                                        | Instruction                                                                                                    | Detection timing            | At instruction execution                |  |  |
| Error attri-<br>butes   | Level                                                                                                    | Observation                                                                                                    | Recovery                                                              |                                                                                                    | Log category                | System                                  |  |  |
| Effects                 | User program                                                                                                  | Continues.                                                                                                    | Operation The relevant instruction will end according to s fications. |                                                                                                    |                             | ccording to speci-                      |  |  |
| System-                 | Variable                                                                                                    |                                                                                                    | Data type                                                             |                                                                                                    | Name                        |                                         |  |  |
| defined variables       | I MC AXI I.MFauitLVI.Active                                                                                   |                                                                                                    | BOOL                                                                  |                                                                                                    | Axis Minor Fault Occurrence |                                         |  |  |
|                         | Assumed cause                                                                                                 |                                                                                                    | Correction                                                            | Correction                                                                                                    |                             |                                         |  |  |
| Cause and correction    | iary input variabl                                                                                            | The axis specified for the Auxiliary input variable to the instruction is an unused axis.                                                                                                    |                                                                       | Set a used axis for the axis that is specified for the instruction. Or, correct the parameter so that it specifies a used axis. |                             | the axis specified<br>n is a used axis. |  |  |
|                         | Attached Information 1: Error Location                                                                        |                                                                                                    |                                                                       |                                                                                                    |                             |                                         |  |  |
| Attached                |                                                                                                    | Attached Information 2: Error Location Details (Rung Number). For a program section, the rung number from the start of the section is given. For ST, the line number is given.                                                                     |                                                                       |                                                                                                    |                             |                                         |  |  |
| information             | there is more that                                                                                            | Attached Information 3: Names of the Instruction and Instruction Instance Where the Error Occurred. If there is more than one possible instruction, information is given on all of them. Nothing is given if the instruction cannot be identified. |                                                                       |                                                                                                    |                             |                                         |  |  |
|                         | Attached Informa                                                                                              | Attached Information 4: Expansion Error Code (ErrorIDEx)                                                                                                    |                                                                       |                                                                                                    |                             |                                         |  |  |
| Precautions/<br>Remarks | If a program is changed after an error occurs, the attached information that is displayed may not be correct. |                                                                                                    |                                                                       |                                                                                                    |                             |                                         |  |  |

| Event name              | Position Gear Va                                                                                                    | alue Error                                                                                                    |                                                      | Event code                                                                                                    | 54015475 hex                |                                                       |  |  |
|-------------------------|----------------------------------------------------------------------------------------------------|----------------------------------------------------------------------------------------------------|------------------------------------------------------|----------------------------------------------------------------------------------------------------|-----------------------------|-------------------------------------------------------|--|--|
| Meaning                 |                                                                                                    | otion is not possib<br>control instruction                                                                                                    |                                                      | acceleration rate                                                                                                    | , and deceleration          | rate that were                                        |  |  |
| Source                  | PLC Function M                                                                                                    | odule                                                                                                    | Source details Instruction                           |                                                                                                    | Detection timing            | At instruction execution                              |  |  |
| Error attri-<br>butes   | Level                                                                                                    | Observation                                                                                                    | Recovery                                             | Recovery                                                                                                    |                             | System                                                |  |  |
| Effects                 | User program                                                                                                    | Continues.                                                                                                    | Operation                                            | Operation The relevant instruct fications.                                                                                                    |                             | ccording to speci-                                    |  |  |
| System-                 | Variable                                                                                                    |                                                                                                    | Data type                                            |                                                                                                    | Name                        |                                                       |  |  |
| defined variables       | _MC_AX[*].MFa                                                                                                    | ultLvl.Active                                                                                                    | BOOL                                                 |                                                                                                    | Axis Minor Fault Occurrence |                                                       |  |  |
|                         | Assumed cause                                                                                                    | Assumed cause                                                                                                    |                                                      |                                                                                                    | Prevention                  |                                                       |  |  |
| Cause and correction    | The specified synchronized motion cannot be performed at the velocity, acceleration rate, or deceleration rate that is input to the instruction. |                                                                                                    | synchronized mo<br>the operating spo<br>MC_GearInPos | Correct the program to enable synchronized motion according to the operating specifications of the MC_GearInPos (Positioning Gear Operation) instruction. |                             | essing of the rele-<br>and set a value<br>ynchronized |  |  |
|                         | Attached Informa                                                                                                    | Attached Information 1: Error Location                                                                                                    |                                                      |                                                                                                    |                             |                                                       |  |  |
| Attached                |                                                                                                    | Attached Information 2: Error Location Details (Rung Number). For a program section, the rung number from the start of the section is given. For ST, the line number is given.                                                                     |                                                      |                                                                                                    |                             |                                                       |  |  |
| Attached information    | there is more that                                                                                                    | Attached Information 3: Names of the Instruction and Instruction Instance Where the Error Occurred. If there is more than one possible instruction, information is given on all of them. Nothing is given if the instruction cannot be identified. |                                                      |                                                                                                    |                             |                                                       |  |  |
|                         | Attached Informa                                                                                                    | ation 4: Expansior                                                                                                    | n Error Code ( <i>Erro</i>                           | rIDEx)                                                                                                    |                             |                                                       |  |  |
| Precautions/<br>Remarks | If a program is c rect.                                                                                                    | If a program is changed after an error occurs, the attached information that is displayed may not be cor-                                                                                                    |                                                      |                                                                                                    |                             |                                                       |  |  |

| Event name              | Position Gear M            | aster Axis Zero Ve                                                                                                    | elocity              | Event code                                                                                            | 54015476 hex                |                                                                                                    |  |  |
|-------------------------|----------------------------|----------------------------------------------------------------------------------------------------|----------------------|----------------------------------------------------------------------------------------------------|-----------------------------|----------------------------------------------------------------------------------------------------|--|--|
| Meaning                 | The velocity of the        | ne master axis wa                                                                                                    | s zero when a mo     | tion control instruc                                                                                  | tion was started.           |                                                                                                    |  |  |
| Source                  | PLC Function Module        |                                                                                                    | Source details       | Instruction                                                                                           | Detection timing            | At instruction execution                                                                            |  |  |
| Error attri-<br>butes   | Level                      | Observation                                                                                                    | Recovery             |                                                                                                    | Log category                | System                                                                                              |  |  |
| Effects                 | User program               | Continues.                                                                                                    | Operation            | The relevant instruction will end according to sp fications.                                          |                             |                                                                                                    |  |  |
| System-                 | Variable                   |                                                                                                    | Data type            |                                                                                                    | Name                        |                                                                                                    |  |  |
| defined variables       | _MC_AX[*].MFaultLvl.Active |                                                                                                    | BOOL                 |                                                                                                    | Axis Minor Fault Occurrence |                                                                                                    |  |  |
|                         | Assumed cause              |                                                                                                    | Correction           | Correction                                                                                            |                             |                                                                                                    |  |  |
| Cause and correction    | ,                          | The velocity of the master axis was 0 when the instruction was started.                                                                                                    |                      | Correct the program so that the velocity of the master axis is not 0 when the instruction is started. |                             | Write the program so that the velocity of the master axis is not 0 when the instruction is started. |  |  |
|                         | Attached Informa           | Attached Information 1: Error Location                                                                                                    |                      |                                                                                                    |                             |                                                                                                    |  |  |
| Attached                |                            | Attached Information 2: Error Location Details (Rung Number). For a program section, the rung number from the start of the section is given. For ST, the line number is given.                                                                     |                      |                                                                                                    |                             |                                                                                                    |  |  |
| information             | there is more that         | Attached Information 3: Names of the Instruction and Instruction Instance Where the Error Occurred. If there is more than one possible instruction, information is given on all of them. Nothing is given if the instruction cannot be identified. |                      |                                                                                                    |                             |                                                                                                    |  |  |
|                         | Attached Informa           | Attached Information 4: Expansion Error Code ( <i>ErrorIDEx</i> )                                                                                                    |                      |                                                                                                    |                             |                                                                                                    |  |  |
| Precautions/<br>Remarks | If a program is c rect.    | hanged after an e                                                                                                    | rror occurs, the att | ached information                                                                                     | that is displayed           | may not be cor-                                                                                     |  |  |

| _                               | I                                                                               |                                                                                                    |                                                                                                    |                            |                                                                                                    |                          |  |  |
|---------------------------------|---------------------------------------------------------------------------------|----------------------------------------------------------------------------------------------------|----------------------------------------------------------------------------------------------------|----------------------------|----------------------------------------------------------------------------------------------------|--------------------------|--|--|
| Event name                      | Target Position S                                                               | Setting Out of Ran                                                                                                    | ge                                                                                                    | Event code                 | 54015478 hex                                                                                              |                          |  |  |
| Meaning                         | The parameter s                                                                 | pecified for the Po                                                                                                    | <i>sition</i> input variab                                                                                        | le to a motion cor         | ntrol instruction is                                                                                      | out of range.            |  |  |
| Source                          | PLC Function Module                                                             |                                                                                                    | Source details                                                                                                    | Instruction                | Detection timing                                                                                          | At instruction execution |  |  |
| Error attri-<br>butes           | Level                                                                           | Observation                                                                                                    | Recovery                                                                                                    | Recovery                   |                                                                                                    | System                   |  |  |
| Effects                         | User program                                                                    | Continues.                                                                                                    | Operation                                                                                                    | The relevant institutions. | truction will end ac                                                                                      | ccording to speci-       |  |  |
|                                 | Variable                                                                        |                                                                                                    | Data type                                                                                                    |                            | Name                                                                                                    |                          |  |  |
| System-<br>defined<br>variables | _MC_AX[*].MFa                                                                   | ultLvl.Active                                                                                                    | BOOL                                                                                                    |                            | Axis Minor Fault                                                                                          | Occurrence               |  |  |
|                                 | _MC_GRP[*].MFaultLvl.Active                                                     |                                                                                                    | BOOL                                                                                                    |                            | Axes Group Minor Fault Occur-<br>rence                                                                    |                          |  |  |
|                                 | Assumed cause                                                                   | Assumed cause                                                                                                    |                                                                                                    |                            | Prevention                                                                                                |                          |  |  |
| Cause and correction            | Instruction input parameter exceeded the valid range of the input variable.     |                                                                                                    | Correct the parameter so that the valid range of the input variable is not exceeded for the relevant instruction. |                            | Set the input parameter to the instruction so that the valid range of the input variable is not exceeded. |                          |  |  |
|                                 | The target position of a Rotary Mode axis is not within the ring setting range. |                                                                                                    | Correct the target position of the Rotary Mode axis to within the ring setting range.                             |                            | Set the target position of the Rotary Mode axis to within the ring setting range.                         |                          |  |  |
|                                 | Attached Informa                                                                | Attached Information 1: Error Location                                                                                                    |                                                                                                    |                            |                                                                                                    |                          |  |  |
| Attacked                        |                                                                                 | Attached Information 2: Error Location Details (Rung Number). For a program section, the rung number from the start of the section is given. For ST, the line number is given.                                                                     |                                                                                                    |                            |                                                                                                    |                          |  |  |
| Attached information            | there is more that                                                              | Attached Information 3: Names of the Instruction and Instruction Instance Where the Error Occurred. If there is more than one possible instruction, information is given on all of them. Nothing is given if the instruction cannot be identified. |                                                                                                    |                            |                                                                                                    |                          |  |  |
|                                 | Attached Informa                                                                | ation 4: Expansion                                                                                                    | Error Code ( <i>Error</i>                                                                                         | rIDEx)                     |                                                                                                    |                          |  |  |
| Precautions/<br>Remarks         | If a program is c rect.                                                         | hanged after an e                                                                                                    | rror occurs, the att                                                                                              | ached informatior          | that is displayed                                                                                         | may not be cor-          |  |  |

| Event name              | Travel Distance                                                                                                    | Out of Range                                                                                                    |                                                                                                    | Event code        | 54015479 hex                                                                                                    |                          |  |  |  |
|-------------------------|----------------------------------------------------------------------------------------------------|----------------------------------------------------------------------------------------------------|----------------------------------------------------------------------------------------------------|-------------------|----------------------------------------------------------------------------------------------------|--------------------------|--|--|--|
| Meaning                 |                                                                                                    |                                                                                                    | for the <i>Distance</i> in<br>e value of <i>Distanc</i>                                                                                    |                   |                                                                                                    | ruction is out of        |  |  |  |
| Source                  | PLC Function Module                                                                                                    |                                                                                                    | Source details                                                                                                    | Instruction       | Detection timing                                                                                                | At instruction execution |  |  |  |
| Error attri-<br>butes   | Level                                                                                                    | Observation                                                                                                    | Recovery                                                                                                    |                   | Log category                                                                                                    | System                   |  |  |  |
| Effects                 | User program                                                                                                    | Continues.                                                                                                    | Operation                                                                                                    | The relevant inst | truction will end ac                                                                                            | ccording to speci-       |  |  |  |
| <u> </u>                | Variable                                                                                                    |                                                                                                    | Data type                                                                                                    |                   | Name                                                                                                    |                          |  |  |  |
| System-<br>defined      | _MC_AX[*].MFaultLvl.Active                                                                                                    |                                                                                                    | BOOL                                                                                                    |                   | Axis Minor Fault                                                                                                | Occurrence               |  |  |  |
| variables               | _MC_GRP[*].MFaultLvl.Active                                                                                                    |                                                                                                    | BOOL                                                                                                    |                   | Axes Group Minor Fault Occur-<br>rence                                                                          |                          |  |  |  |
|                         | Assumed cause                                                                                                    | 9                                                                                                    | Correction                                                                                                    |                   | Prevention                                                                                                    |                          |  |  |  |
| Cause and               | The absolute value of the instruction input parameter exceeded the range of 40-bit data when it is converted to pulses.                                |                                                                                                    | Correct the input parameter specified for the <i>Distance</i> input variable of the instruction so that the travel distance and the target |                   | Write the program so that the travel distance and the target position for the instruction are not out of range. |                          |  |  |  |
| correction              | For a Linear Mode axis, the target position with the travel distance added exceeded signed 40-bit data when the absolute value is converted to pulses. |                                                                                                    | position are not o                                                                                                    | out of range.     |                                                                                                    |                          |  |  |  |
|                         | Attached Informa                                                                                                    | Attached Information 1: Error Location                                                                                                    |                                                                                                    |                   |                                                                                                    |                          |  |  |  |
| Attached                |                                                                                                    |                                                                                                    | ation Details (Rung<br>en. For ST, the line                                                                                                |                   | orogram section, t                                                                                              | he rung number           |  |  |  |
| information             | there is more that                                                                                                    | Attached Information 3: Names of the Instruction and Instruction Instance Where the Error Occurred. If there is more than one possible instruction, information is given on all of them. Nothing is given if the instruction cannot be identified. |                                                                                                    |                   |                                                                                                    |                          |  |  |  |
|                         | Attached Informa                                                                                                    | ation 4: Expansior                                                                                                    | Error Code ( <i>Error</i>                                                                                                    | rIDEx)            |                                                                                                    |                          |  |  |  |
| Precautions/<br>Remarks | If a program is corect.                                                                                                    | hanged after an e                                                                                                    | rror occurs, the att                                                                                                    | ached information | that is displayed                                                                                               | may not be cor-          |  |  |  |

| Event name              | Cam Table Start                                                                                                    | Point Setting Out                                                                                                    | of Range                             | Event code                                                                                                    | 5401547A hex                |                                                                                                    |  |  |
|-------------------------|----------------------------------------------------------------------------------------------------|----------------------------------------------------------------------------------------------------|--------------------------------------|----------------------------------------------------------------------------------------------------|-----------------------------|----------------------------------------------------------------------------------------------------|--|--|
| Meaning                 | The parameter s                                                                                                    | pecified for the St                                                                                                    | <i>artPosition</i> input v           | ariable to a motio                                                                                                | n control instruction       | on is out of range.                                                                                       |  |  |
| Source                  | PLC Function Module                                                                                                    |                                                                                                    | Source details                       | Instruction                                                                                                    | Detection timing            | At instruction execution                                                                                  |  |  |
| Error attri-<br>butes   | Level                                                                                                    | Observation                                                                                                    | Recovery                             |                                                                                                    | Log category                | System                                                                                                    |  |  |
| Effects                 | User program                                                                                                    | Continues.                                                                                                    | Operation The relevant instrictions. |                                                                                                    | truction will end ac        | ccording to speci-                                                                                        |  |  |
| System-                 | Variable                                                                                                    |                                                                                                    | Data type                            |                                                                                                    | Name                        |                                                                                                    |  |  |
| defined variables       | I MC AXI"I.MFauitLVI.Active                                                                                                    |                                                                                                    | BOOL                                 |                                                                                                    | Axis Minor Fault Occurrence |                                                                                                    |  |  |
|                         | Assumed cause                                                                                                    |                                                                                                    | Correction                           | Correction                                                                                                    |                             |                                                                                                    |  |  |
| Cause and correction    | Instruction input parameter exceeded the valid range of the input variable.                                                                                                    |                                                                                                    | valid range of the                   | Correct the parameter so that the valid range of the input variable is not exceeded for the relevant instruction. |                             | Set the input parameter to the instruction so that the valid range of the input variable is not exceeded. |  |  |
|                         | Attached Information 1: Error Location                                                                                                    |                                                                                                    |                                      |                                                                                                    |                             |                                                                                                    |  |  |
| Attached                | Attached Information 2: Error Location Details (Rung Number). For a program section, the rung number from the start of the section is given. For ST, the line number is given. |                                                                                                    |                                      |                                                                                                    |                             |                                                                                                    |  |  |
| information             | there is more that                                                                                                    | Attached Information 3: Names of the Instruction and Instruction Instance Where the Error Occurred. If there is more than one possible instruction, information is given on all of them. Nothing is given if the instruction cannot be identified. |                                      |                                                                                                    |                             |                                                                                                    |  |  |
|                         | Attached Informa                                                                                                    | Attached Information 4: Expansion Error Code ( <i>ErrorIDEx</i> )                                                                                                    |                                      |                                                                                                    |                             |                                                                                                    |  |  |
| Precautions/<br>Remarks | If a program is cl<br>rect.                                                                                                    | nanged after an e                                                                                                    | rror occurs, the att                 | ached information                                                                                                 | that is displayed           | may not be cor-                                                                                           |  |  |

| Event name              | Cam Master Axis<br>Out of Range                                                                               | s Following First F                                                                                                    | osition Setting                               | Event code                                                                                                    | 5401547B hex                |                                                                                                    |  |  |
|-------------------------|----------------------------------------------------------------------------------------------------|----------------------------------------------------------------------------------------------------|-----------------------------------------------|----------------------------------------------------------------------------------------------------|-----------------------------|----------------------------------------------------------------------------------------------------|--|--|
| Meaning                 | The parameter s range.                                                                                        | pecified for the Ma                                                                                                    | asterStartDistance                            | input variable to a                                                                                               | a motion control in         | struction is out of                                                                                       |  |  |
| Source                  | PLC Function Module                                                                                           |                                                                                                    | Source details                                | Instruction                                                                                                    | Detection timing            | At instruction execution                                                                                  |  |  |
| Error attri-<br>butes   | Level                                                                                                    | Observation                                                                                                    | Recovery                                      |                                                                                                    | Log category                | System                                                                                                    |  |  |
| Effects                 | User program                                                                                                  | Continues.                                                                                                    | Operation The relevant instruction fications. |                                                                                                    | truction will end a         | ccording to speci-                                                                                        |  |  |
| System-                 | Variable                                                                                                    |                                                                                                    | Data type                                     |                                                                                                    | Name                        |                                                                                                    |  |  |
| defined variables       | I MC AXI"I.MFauitLVI.Active                                                                                   |                                                                                                    | BOOL                                          |                                                                                                    | Axis Minor Fault Occurrence |                                                                                                    |  |  |
|                         | Assumed cause                                                                                                 |                                                                                                    | Correction                                    | Correction                                                                                                    |                             |                                                                                                    |  |  |
| Cause and correction    | ·                                                                                                    | Instruction input parameter exceeded the valid range of the input variable.                                                                                                    |                                               | Correct the parameter so that the valid range of the input variable is not exceeded for the relevant instruction. |                             | Set the input parameter to the instruction so that the valid range of the input variable is not exceeded. |  |  |
|                         | Attached Informa                                                                                              | Attached Information 1: Error Location                                                                                                    |                                               |                                                                                                    |                             |                                                                                                    |  |  |
| Attached                |                                                                                                    | Attached Information 2: Error Location Details (Rung Number). For a program section, the rung number from the start of the section is given. For ST, the line number is given.                                                                     |                                               |                                                                                                    |                             |                                                                                                    |  |  |
| Attached information    | there is more that                                                                                            | Attached Information 3: Names of the Instruction and Instruction Instance Where the Error Occurred. If there is more than one possible instruction, information is given on all of them. Nothing is given if the instruction cannot be identified. |                                               |                                                                                                    |                             |                                                                                                    |  |  |
|                         | Attached Informa                                                                                              | Attached Information 4: Expansion Error Code ( <i>ErrorIDEx</i> )                                                                                                    |                                               |                                                                                                    |                             |                                                                                                    |  |  |
| Precautions/<br>Remarks | If a program is changed after an error occurs, the attached information that is displayed may not be correct. |                                                                                                    |                                               |                                                                                                    |                             |                                                                                                    |  |  |

| Event name                      | Circular Interpola                                                                                                    | ation Radius Settir                                                                                                    | ng Error                                                     | Event code  | 5401547C hex                           |                                                                |  |  |
|---------------------------------|----------------------------------------------------------------------------------------------------|----------------------------------------------------------------------------------------------------|--------------------------------------------------------------|-------------|----------------------------------------|----------------------------------------------------------------|--|--|
| Meaning                         |                                                                                                    |                                                                                                    | ular path for the sp<br>ular 2D Interpolatio                 |             | en the radius meth                     | od was specified                                               |  |  |
| Source                          | PLC Function Module                                                                                                    |                                                                                                    | Source details                                               | Instruction | Detection timing                       | At instruction execution                                       |  |  |
| Error attri-<br>butes           | Level                                                                                                    | Observation                                                                                                    | Recovery                                                     |             | Log category                           | System                                                         |  |  |
| Effects                         | User program                                                                                                    | Continues.                                                                                                    | Operation The relevant instruction fications.                |             | truction will end ac                   | ccording to speci-                                             |  |  |
| System-<br>defined<br>variables | Variable                                                                                                    |                                                                                                    | Data type                                                    |             | Name                                   |                                                                |  |  |
|                                 | _MC_GRP[*].MFaultLvl.Active                                                                                                    |                                                                                                    | BOOL                                                         |             | Axes Group Minor Fault Occur-<br>rence |                                                                |  |  |
|                                 | Assumed cause                                                                                                    |                                                                                                    | Correction                                                   |             | Prevention                             |                                                                |  |  |
| Cause and correction            | For the MC_MoveCircular2D (Circular 2D Interpolation) instruction, it was not possible to create a circular path for the specified radius when the radius method was specified for circular interpolation. |                                                                                                    | Correct the radius so that the circular path can be created. |             | vant instruction                       | essing of the rele-<br>and set a radius<br>reation of a circu- |  |  |
| Attached                        | Attached Informa                                                                                                    | Attached Information 1: Error Location  Attached Information 2: Error Location Details (Rung Number). For a program section, the rung number from the start of the section is given. For ST, the line number is given.                             |                                                              |             |                                        |                                                                |  |  |
| information                     | there is more that                                                                                                    | Attached Information 3: Names of the Instruction and Instruction Instance Where the Error Occurred. If there is more than one possible instruction, information is given on all of them. Nothing is given if the instruction cannot be identified. |                                                              |             |                                        |                                                                |  |  |
|                                 | Attached Informa                                                                                                    | ation 4: Expansion                                                                                                    | Error Code (Erro                                             | rIDEx)      |                                        |                                                                |  |  |
| Precautions/<br>Remarks         | If a program is changed after an error occurs, the attached information that is displayed may not be correct.                                                                                              |                                                                                                    |                                                              |             |                                        |                                                                |  |  |

| Event name              | Circular Interpola                                                                                                    | ation Radius Over                                                                                                    | flow                                                                                                    | Event code                  | 5401547D hex                                                                               |                                                      |  |
|-------------------------|----------------------------------------------------------------------------------------------------|----------------------------------------------------------------------------------------------------|----------------------------------------------------------------------------------------------------|-----------------------------|--------------------------------------------------------------------------------------------|------------------------------------------------------|--|
| Meaning                 |                                                                                                    |                                                                                                    | ular 2D Interpolati<br>nt or center specifi                                                                                                    |                             | e radius of the circ                                                                       | cle exceeded the                                     |  |
| Source                  | PLC Function M                                                                                                    | odule                                                                                                    | Source details                                                                                                    | Instruction                 | Detection timing                                                                           | At instruction execution                             |  |
| Error attri-<br>butes   | Level                                                                                                    | Observation                                                                                                    | Recovery                                                                                                    | Recovery                    |                                                                                            | System                                               |  |
| Effects                 | User program                                                                                                    | Continues.                                                                                                    | Operation                                                                                                    | The relevant ins fications. | truction will end a                                                                        | ccording to speci-                                   |  |
| System-                 | Variable                                                                                                    |                                                                                                    | Data type                                                                                                    |                             | Name                                                                                       |                                                      |  |
| defined variables       | _MC_GRP[*].MFaultLvl.Active                                                                                                    |                                                                                                    | BOOL                                                                                                    | BOOL                        |                                                                                            | or Fault Occur-                                      |  |
|                         | Assumed cause                                                                                                    |                                                                                                    | Correction                                                                                                    |                             | Prevention                                                                                 |                                                      |  |
| Cause and correction    | cular 2D Interpole<br>the radius of the<br>40-bit data when<br>pulses for the bo<br>ter specification                                                                                                    | circle exceeded<br>it is converted to<br>rder point or cen-<br>method.                                                                                                    | Correct the input parameter so that the circle radius does not exceed 40-bit data when it is converted to pulses based on the operating specifications of the instruction.  Border point specification: Start point, border point, and end point Center point specification: Start point, end point, and center point |                             | Check the proceinstruction and oparameters so the radius does not data when it is opulses. | correct the input<br>hat the circle<br>exceed 40-bit |  |
| Attached<br>information | Attached Information the start of Attached Information there is more that instruction cannot attached Information the Attached Information cannot be attached Information the Attached Informatical Informatical Info | Attached Information 1: Error Location  Attached Information 2: Error Location Details (Rung Number). For a program section, the rung number from the start of the section is given. For ST, the line number is given.  Attached Information 3: Names of the Instruction and Instruction Instance Where the Error Occurred. If there is more than one possible instruction, information is given on all of them. Nothing is given if the instruction cannot be identified.  Attached Information 4: Expansion Error Code ( <i>ErrorIDEx</i> ) |                                                                                                    |                             |                                                                                            |                                                      |  |
| Precautions/<br>Remarks | rect. • If the maximum                                                                                                    | n radius is exceed                                                                                                    | error occurs, the a<br>ed when the radius<br>ut of Range error o                                                                                                    | s specification me          |                                                                                            | •                                                    |  |

| Event name              | Circular Interpola                                                                                                    | ation Setting Out o                                                                                                    | of Range                                                                                    | Event code                                                                                                    | 5401547E hex                                                                             |                                                       |  |  |  |
|-------------------------|----------------------------------------------------------------------------------------------------|----------------------------------------------------------------------------------------------------|---------------------------------------------------------------------------------------------|----------------------------------------------------------------------------------------------------|------------------------------------------------------------------------------------------|-------------------------------------------------------|--|--|--|
| Meaning                 | The parameter s                                                                                                    | pecified for the Ci                                                                                                    | <i>ircAxes</i> input varia                                                                  | ble to a motion co                                                                                                | ntrol instruction is                                                                     | out of range.                                         |  |  |  |
| Source                  | PLC Function Mo                                                                                                    | odule                                                                                                    | Source details                                                                              | Instruction                                                                                                    | Detection timing                                                                         | At instruction execution                              |  |  |  |
| Error attri-<br>butes   | Level                                                                                                    | Observation                                                                                                    | Recovery                                                                                    |                                                                                                    | Log category                                                                             | System                                                |  |  |  |
| Effects                 | User program                                                                                                    | Continues.                                                                                                    | Operation                                                                                   | The relevant instruction will end according to specifications.                                                    |                                                                                          |                                                       |  |  |  |
| System-                 | Variable                                                                                                    |                                                                                                    | Data type                                                                                   |                                                                                                    | Name                                                                                     |                                                       |  |  |  |
| defined variables       | _MC_GRP[*].MF                                                                                                    | aultLvl.Active                                                                                                    | BOOL                                                                                        |                                                                                                    | Axes Group Min rence                                                                     | or Fault Occur-                                       |  |  |  |
|                         | Assumed cause                                                                                                    |                                                                                                    | Correction                                                                                  |                                                                                                    | Prevention                                                                               |                                                       |  |  |  |
|                         | Instruction input parameter exceeded the valid range of the input variable.                                            |                                                                                                    | valid range of the                                                                          | Correct the parameter so that the valid range of the input variable is not exceeded for the relevant instruction. |                                                                                          | rameters to the<br>at the valid range<br>ables is not |  |  |  |
| Cause and correction    | The axes that were specified in<br>CircAxes are not included in the<br>composition axes in the Axes<br>Group Settings. |                                                                                                    | CircAxes so that                                                                            | Set the axes that are specified for <i>CircAxes</i> so that they are in an axes group configuration.              |                                                                                          | he axes that are cAxes are in an iguration.           |  |  |  |
|                         | The same axis was specified for both axes of <i>CircAxes</i> .                                                         |                                                                                                    | Correct the settings so that the two axes specified for <i>CircAxes</i> are different axes. |                                                                                                    | Write the program so that the two axes specified for <i>CircAxes</i> are different axes. |                                                       |  |  |  |
|                         | Attached Informa                                                                                                    | Attached Information 1: Error Location                                                                                                    |                                                                                             |                                                                                                    |                                                                                          |                                                       |  |  |  |
| Attached                |                                                                                                    | Attached Information 2: Error Location Details (Rung Number). For a program section, the rung number from the start of the section is given. For ST, the line number is given.                                                                     |                                                                                             |                                                                                                    |                                                                                          |                                                       |  |  |  |
| information             | there is more that                                                                                                    | Attached Information 3: Names of the Instruction and Instruction Instance Where the Error Occurred. If there is more than one possible instruction, information is given on all of them. Nothing is given if the instruction cannot be identified. |                                                                                             |                                                                                                    |                                                                                          |                                                       |  |  |  |
|                         | Attached Informa                                                                                                    | ation 4: Expansior                                                                                                    | Error Code ( <i>Erro</i>                                                                    | rIDEx)                                                                                                    |                                                                                          |                                                       |  |  |  |
| Precautions/<br>Remarks | If a program is cl<br>rect.                                                                                            | hanged after an e                                                                                                    | rror occurs, the att                                                                        | ached information                                                                                                 | that is displayed                                                                        | may not be cor-                                       |  |  |  |

| Event name              | Auxiliary/Slave A<br>Order         | xis Numbers Not                                                                                                    | in Ascending                               | Event code                                                                                                    | 5401547F hex                |                                                                                                    |  |  |
|-------------------------|------------------------------------|----------------------------------------------------------------------------------------------------|--------------------------------------------|----------------------------------------------------------------------------------------------------|-----------------------------|----------------------------------------------------------------------------------------------------|--|--|
| Meaning                 | The values of the not in ascending |                                                                                                    | ne <i>Auxiliary</i> and <i>Sl</i>          | <i>ave</i> input variable                                                                                                    | s to a motion cont          | rol instruction are                                                                                                |  |  |
| Source                  | PLC Function Module                |                                                                                                    | Source details                             | Instruction                                                                                                    | Detection timing            | At instruction execution                                                                                           |  |  |
| Error attri-<br>butes   | Level                              | Observation                                                                                                    | Recovery                                   |                                                                                                    | Log category                | System                                                                                                    |  |  |
| Effects                 | User program Continues. Ope        |                                                                                                    | Operation                                  | The relevant instruction will end according to specifications.                                                                                        |                             |                                                                                                    |  |  |
| System-                 | MC_AX[*].MFaultLvl.Active          |                                                                                                    | Data type                                  |                                                                                                    | Name                        |                                                                                                    |  |  |
| defined variables       |                                    |                                                                                                    | BOOL                                       |                                                                                                    | Axis Minor Fault Occurrence |                                                                                                    |  |  |
|                         | Assumed cause                      |                                                                                                    | Correction                                 |                                                                                                    | Prevention                  |                                                                                                    |  |  |
| Cause and correction    | and <i>Slave</i> input             | The parameters for the Auxiliary and Slave input variables to the instruction are not in ascending order.                                                                      |                                            | Correct the axis numbers specified for the <i>Auxiliary</i> and <i>Slave</i> input parameters to the instruction so that they are in ascending order. |                             | Write the program so that the axis numbers specified for <i>Auxiliary</i> and <i>Slave</i> are in ascending order. |  |  |
|                         | Attached Informa                   | ation 1: Error Loca                                                                                                    | ntion                                      |                                                                                                    | •                           |                                                                                                    |  |  |
| Attached                |                                    | Attached Information 2: Error Location Details (Rung Number). For a program section, the rung number from the start of the section is given. For ST, the line number is given. |                                            |                                                                                                    |                             |                                                                                                    |  |  |
| information             |                                    | ın one possible in                                                                                                    | the Instruction and struction, information |                                                                                                    |                             |                                                                                                    |  |  |
|                         | Attached Informa                   | ation 4: Expansion                                                                                                    | Error Code ( <i>Erro</i>                   | rIDEx)                                                                                                    |                             |                                                                                                    |  |  |
| Precautions/<br>Remarks | If a program is cl                 | nanged after an e                                                                                                    | rror occurs, the att                       | tached information                                                                                                    | n that is displayed         | may not be cor-                                                                                                    |  |  |

| Event name              | Cam Table Prop<br>Update                                                                                                    | erty Ascending Da                                                                                                    | ta Error at                                                           | Event code                            | 54015480 hex                                                         |                                   |  |
|-------------------------|----------------------------------------------------------------------------------------------------|----------------------------------------------------------------------------------------------------|-----------------------------------------------------------------------|---------------------------------------|----------------------------------------------------------------------|-----------------------------------|--|
| Meaning                 |                                                                                                    | s not in ascending<br>number of valid d                                                                                                    | order was found oata is 0.                                            | during calculating                    | the number of val                                                    | lid data. Or, after               |  |
| Source                  | PLC Function Module                                                                                                    |                                                                                                    | Source details                                                        | Instruction                           | Detection timing                                                     | During instruc-<br>tion execution |  |
| Error attri-<br>butes   | Level                                                                                                    | Observation                                                                                                    | Recovery                                                              |                                       | Log category                                                         | System                            |  |
| Effects                 | User program                                                                                                    | Continues.                                                                                                    | Operation                                                             | Operation The relevant instr          |                                                                      | ccording to speci-                |  |
| System-                 | Variable                                                                                                    |                                                                                                    | Data type                                                             |                                       | Name                                                                 |                                   |  |
| defined variables       | _MC_COM.MFaultLvl.Active BOOL                                                                                                    |                                                                                                    |                                                                       | MC Common Minor Fault Occur-<br>rence |                                                                      |                                   |  |
|                         | Assumed cause                                                                                                    |                                                                                                    | Correction                                                            |                                       | Prevention                                                           |                                   |  |
| Cause and correction    | A phase that was not in ascending order was found when calculating the number of valid data.                                                                                   |                                                                                                    | Place the phase data into ascending order in the cam table data.      |                                       | Place the phase data into ascending order in the cam table data.     |                                   |  |
|                         | After calculations, the number of valid data is 0.                                                                                                    |                                                                                                    | Correct the cam table data so that it includes phases that are not 0. |                                       | Create the cam table data so that it includes phases that are not 0. |                                   |  |
|                         | Attached Informa                                                                                                    | ation 1: Error Loca                                                                                                    | ition                                                                 |                                       |                                                                      |                                   |  |
| Attached                | Attached Information 2: Error Location Details (Rung Number). For a program section, the rung number from the start of the section is given. For ST, the line number is given. |                                                                                                    |                                                                       |                                       |                                                                      |                                   |  |
| information             | there is more that                                                                                                    | Attached Information 3: Names of the Instruction and Instruction Instance Where the Error Occurred. If there is more than one possible instruction, information is given on all of them. Nothing is given if the instruction cannot be identified. |                                                                       |                                       |                                                                      |                                   |  |
|                         | Attached Information 4: Expansion Error Code ( <i>ErrorIDEx</i> )                                                                                                    |                                                                                                    |                                                                       |                                       |                                                                      |                                   |  |
| Precautions/<br>Remarks | If a program is c<br>rect.                                                                                                    | hanged after an e                                                                                                    | rror occurs, the att                                                  | tached informatior                    | n that is displayed                                                  | may not be cor-                   |  |

| Event name              | MC_Write Targe                                                                                                    | t Out of Range             |                                                                                                    | Event code        | 54015481 hex                                                                                              |                          |  |
|-------------------------|----------------------------------------------------------------------------------------------------|----------------------------|----------------------------------------------------------------------------------------------------|-------------------|----------------------------------------------------------------------------------------------------|--------------------------|--|
| Meaning                 | The parameter s                                                                                                    | pecified for the <i>Ta</i> | <i>arget</i> input variable                                                                                       | to a motion contr | ol instruction is ou                                                                                      | ut of range.             |  |
| Source                  | PLC Function M                                                                                                    | odule                      | Source details                                                                                                    | Instruction       | Detection timing                                                                                          | At instruction execution |  |
| Error attri-<br>butes   | Level                                                                                                    | Observation                | Recovery                                                                                                    |                   | Log category                                                                                              | System                   |  |
| Effects                 | User program                                                                                                    | Continues.                 | Operation The relevant instr                                                                                      |                   | truction will end a                                                                                       | ccording to speci-       |  |
| System-                 | MC_COM.MFaultLvl.Active                                                                                                    |                            | Data type                                                                                                    |                   | Name                                                                                                    |                          |  |
| defined variables       |                                                                                                    |                            | BOOL                                                                                                    |                   | MC Common Minor Fault Occur-<br>rence                                                                     |                          |  |
|                         | Assumed cause                                                                                                    |                            | Correction                                                                                                    | Correction        |                                                                                                    |                          |  |
| Cause and correction    | Instruction input parameter exceeded the valid range of the input variable.                                                                                                    |                            | Correct the parameter so that the valid range of the input variable is not exceeded for the relevant instruction. |                   | Set the input parameter to the instruction so that the valid range of the input variable is not exceeded. |                          |  |
|                         | Attached Information 1: Error Location                                                                                                    |                            |                                                                                                    |                   |                                                                                                    |                          |  |
| Attached                | Attached Information 2: Error Location Details (Rung Number). For a program section, the rung number from the start of the section is given. For ST, the line number is given.                                                                     |                            |                                                                                                    |                   |                                                                                                    |                          |  |
| information             | Attached Information 3: Names of the Instruction and Instruction Instance Where the Error Occurred. If there is more than one possible instruction, information is given on all of them. Nothing is given if the instruction cannot be identified. |                            |                                                                                                    |                   |                                                                                                    |                          |  |
|                         | Attached Informa                                                                                                    | ation 4: Expansior         | Error Code ( <i>Erro</i>                                                                                          | rIDEx)            |                                                                                                    |                          |  |
| Precautions/<br>Remarks | If a program is content.                                                                                                    | hanged after an e          | rror occurs, the att                                                                                              | ached information | that is displayed                                                                                         | may not be cor-          |  |

| Event name            | Master Travel Di                                                                                                    | stance Specificati                                                                                                    | on Out of Range          | Event code                                                                                                    | 54015482 hex       |                                                                                                    |  |  |  |
|-----------------------|----------------------------------------------------------------------------------------------------|----------------------------------------------------------------------------------------------------|--------------------------|----------------------------------------------------------------------------------------------------|--------------------|----------------------------------------------------------------------------------------------------|--|--|--|
| Meaning               | The parameter s range.                                                                                                    | The parameter specified for the <i>MasterDistance</i> input variable to a motion control instruction is out of range.                                                                                                    |                          |                                                                                                    |                    |                                                                                                    |  |  |  |
| Source                | PLC Function Module                                                                                                    |                                                                                                    | Source details           | Instruction                                                                                                    | Detection timing   | At instruction execution                                                                                  |  |  |  |
| Error attri-<br>butes | Level                                                                                                    | Observation                                                                                                    | Recovery                 |                                                                                                    | Log category       | System                                                                                                    |  |  |  |
| Effects               | User program                                                                                                    | program Continues. Operation The relevant instance fications.                                                                                                    |                          | truction will end a                                                                                               | ccording to speci- |                                                                                                    |  |  |  |
| System-               | Variable _MC_AX[*].MFaultLvl.Active                                                                                                    |                                                                                                    | Data type                | Data type                                                                                                    |                    | Name                                                                                                    |  |  |  |
| defined variables     |                                                                                                    |                                                                                                    | BOOL                     | BOOL                                                                                                    |                    | Axis Minor Fault Occurrence                                                                               |  |  |  |
|                       | Assumed cause                                                                                                    |                                                                                                    | Correction               | Correction                                                                                                    |                    |                                                                                                    |  |  |  |
| Cause and correction  |                                                                                                    | Instruction input parameter exceeded the valid range of the input variable.                                                                                                    |                          | Correct the parameter so that the valid range of the input variable is not exceeded for the relevant instruction. |                    | Set the input parameter to the instruction so that the valid range of the input variable is not exceeded. |  |  |  |
|                       | Attached Informa                                                                                                    | Attached Information 1: Error Location                                                                                                    |                          |                                                                                                    |                    |                                                                                                    |  |  |  |
| Attached              |                                                                                                    | Attached Information 2: Error Location Details (Rung Number). For a program section, the rung number from the start of the section is given. For ST, the line number is given.                                                                     |                          |                                                                                                    |                    |                                                                                                    |  |  |  |
| information           | there is more that                                                                                                    | Attached Information 3: Names of the Instruction and Instruction Instance Where the Error Occurred. If there is more than one possible instruction, information is given on all of them. Nothing is given if the instruction cannot be identified. |                          |                                                                                                    |                    |                                                                                                    |  |  |  |
|                       | Attached Informa                                                                                                    | ation 4: Expansion                                                                                                    | Error Code ( <i>Erro</i> | rIDEx)                                                                                                    |                    |                                                                                                    |  |  |  |
|                       | Attached Information 4: Expansion Error Code ( <i>ErrorIDEx</i> )  If a program is changed after an error occurs, the attached information that is displayed may not be correct. |                                                                                                    |                          |                                                                                                    |                    |                                                                                                    |  |  |  |

| Event name              | Master Distance in Acceleration Specification Out of Range |                                                                                                    |                              | Event code                                                                                                    | 54015483 hex                |                                                                                                    |  |  |
|-------------------------|------------------------------------------------------------|----------------------------------------------------------------------------------------------------|------------------------------|----------------------------------------------------------------------------------------------------|-----------------------------|----------------------------------------------------------------------------------------------------|--|--|
| Meaning                 | The parameter s range.                                     | pecified for the Ma                                                                                                    | asterDistanceACC             | input variable to a                                                                                               | a motion control in         | struction is out of                                                                                       |  |  |
| Source                  | PLC Function Module                                        |                                                                                                    | Source details               | Instruction                                                                                                    | Detection timing            | At instruction execution                                                                                  |  |  |
| Error attri-<br>butes   | Level                                                      | Observation                                                                                                    | Recovery                     |                                                                                                    | Log category                | System                                                                                                    |  |  |
| Effects                 | User program                                               | Continues.                                                                                                    | Operation The relevant instr |                                                                                                    | ruction will end a          | ccording to speci-                                                                                        |  |  |
| System-                 | MC_AXI*1.MFaultLvl.Active                                  |                                                                                                    | Data type                    | Data type                                                                                                    |                             |                                                                                                    |  |  |
| defined variables       |                                                            |                                                                                                    | BOOL                         |                                                                                                    | Axis Minor Fault Occurrence |                                                                                                    |  |  |
|                         | Assumed cause                                              |                                                                                                    | Correction                   |                                                                                                    | Prevention                  |                                                                                                    |  |  |
| Cause and correction    | •                                                          | Instruction input parameter exceeded the valid range of the input variable.                                                                                                    |                              | Correct the parameter so that the valid range of the input variable is not exceeded for the relevant instruction. |                             | Set the input parameter to the instruction so that the valid range of the input variable is not exceeded. |  |  |
|                         | Attached Information 1: Error Location                     |                                                                                                    |                              |                                                                                                    |                             |                                                                                                    |  |  |
| Attached                |                                                            | Attached Information 2: Error Location Details (Rung Number). For a program section, the rung number from the start of the section is given. For ST, the line number is given.                                                                     |                              |                                                                                                    |                             |                                                                                                    |  |  |
| information             | there is more that                                         | Attached Information 3: Names of the Instruction and Instruction Instance Where the Error Occurred. If there is more than one possible instruction, information is given on all of them. Nothing is given if the instruction cannot be identified. |                              |                                                                                                    |                             |                                                                                                    |  |  |
|                         | Attached Informa                                           | Attached Information 4: Expansion Error Code (ErrorIDEx)                                                                                                    |                              |                                                                                                    |                             |                                                                                                    |  |  |
| Precautions/<br>Remarks | If a program is cl                                         | hanged after an e                                                                                                    | rror occurs, the att         | ached information                                                                                                 | that is displayed           | may not be cor-                                                                                           |  |  |

| Event name            | Master Distance in Deceleration Specification C of Range                                                                                                    |                                                                                                    |                                                                                                    | Event code                                                                                                    | 54015484 hex                                                                             |                                                                  |  |
|-----------------------|----------------------------------------------------------------------------------------------------|----------------------------------------------------------------------------------------------------|----------------------------------------------------------------------------------------------------|----------------------------------------------------------------------------------------------------|------------------------------------------------------------------------------------------|------------------------------------------------------------------|--|
| Meaning               | The parameter s range.                                                                                                    | pecified for the Ma                                                                                                    | asterDistanceDEC                                                                                                    | input variable to a                                                                                                    | motion control in                                                                        | struction is out of                                              |  |
| Source                | PLC Function Module                                                                                                    |                                                                                                    | Source details                                                                                                    | Instruction                                                                                                    | Detection timing                                                                         | At instruction execution                                         |  |
| Error attri-<br>butes | Level                                                                                                    | Observation                                                                                                    | Recovery                                                                                                    |                                                                                                    | Log category                                                                             | System                                                           |  |
| Effects               | User program                                                                                                    | User program Continues. Operation The relevant instructions.                                                                      |                                                                                                    | truction will end a                                                                                                    | ccording to speci-                                                                       |                                                                  |  |
| System-               | Variable                                                                                                    |                                                                                                    | Data type                                                                                                    | Data type                                                                                                    |                                                                                          | Name                                                             |  |
| defined variables     | _MC_AX[*].MFa                                                                                                    | ultLvl.Active                                                                                                    | BOOL                                                                                                    |                                                                                                    | Axis Minor Fault Occurrence                                                              |                                                                  |  |
|                       | Assumed cause                                                                                                    |                                                                                                    | Correction                                                                                                    | Correction                                                                                                    |                                                                                          |                                                                  |  |
|                       | Instruction input parameter exceeded the valid range of the input variable.                                                                                                    |                                                                                                    |                                                                                                    |                                                                                                    | Set the input par                                                                        | rameter to the                                                   |  |
| Cause and correction  | exceeded the va                                                                                                    | •                                                                                                    | Correct the paral<br>valid range of the<br>not exceeded for<br>instruction.                                          | e input variable is                                                                                                    |                                                                                          | at the valid range                                               |  |
|                       | exceeded the va input variable.                                                                                                    | •                                                                                                    | valid range of the not exceeded for instruction.                                                                     | e input variable is                                                                                                    | instruction so the of the input varia                                                    | at the valid range                                               |  |
| correction            | exceeded the valinput variable.  Attached Informatical Attached Informatical Attached Informatical Attached Informatical Attached Informatical Attached Informatical Attached Informatical Attached Informatical Attached Inf                                                                                                    | lid range of the<br>ation 1: Error Loca<br>ation 2: Error Loca                                                                    | valid range of the not exceeded for instruction.                                                                     | e input variable is<br>r the relevant<br>n Number). For a p                                                                    | instruction so the of the input variate exceeded.                                        | at the valid range<br>able is not                                |  |
|                       | exceeded the valinput variable.  Attached Information the start of Attached Information the Start of Attached Information and Start of Attached Information in the Start of Attached Information in the Start of Start of S | lid range of the ation 1: Error Loca ation 2: Error Loca the section is give ation 3: Names of an one possible in                 | valid range of the not exceeded for instruction.                                                                     | e input variable is<br>r the relevant<br>g Number). For a p<br>number is given.<br>d Instruction Instal                        | instruction so the of the input varial exceeded.  program section, the once Where the En | at the valid range able is not  he rung number  ror Occurred. If |  |
| correction            | exceeded the value input variable.  Attached Information the start of Attached Information the start of Attached Information there is more that instruction cannot be started in the control of the control of the contr | ation 1: Error Loca<br>ation 2: Error Loca<br>the section is give<br>ation 3: Names of<br>an one possible in<br>of be identified. | valid range of the not exceeded for instruction.  ation  ation Details (Rungen, For ST, the line the Instruction and | e input variable is<br>r the relevant<br>g Number). For a p<br>number is given.<br>d Instruction Instal<br>ion is given on all | instruction so the of the input varial exceeded.  program section, the once Where the En | at the valid range able is not  he rung number  ror Occurred. If |  |

| Event name              | Execution Mode                  | Selection Out of I                                                                                                    | Range                      | Event code                                                                                                    | 54015487 hex         |                                                                                                    |  |  |  |
|-------------------------|---------------------------------|----------------------------------------------------------------------------------------------------|----------------------------|----------------------------------------------------------------------------------------------------|----------------------|----------------------------------------------------------------------------------------------------|--|--|--|
| Meaning                 | The parameter s range.          | pecified for the Ex                                                                                                    | xecutionMode inpu          | ut variable to a mo                                                                                               | otion control instru | ction is out of                                                                                           |  |  |  |
| Source                  | PLC Function M                  | odule                                                                                                    | Source details             | Source details Instruction                                                                                        |                      | At instruction execution                                                                                  |  |  |  |
| Error attri-<br>butes   | Level                           | Observation                                                                                                    | Recovery                   |                                                                                                    | Log category         | System                                                                                                    |  |  |  |
| Effects                 | User program                    | Continues.                                                                                                    | Operation                  | eration The relevant instruction will end accordin fications.                                                     |                      | ccording to speci-                                                                                        |  |  |  |
| System-                 | Variable                        |                                                                                                    | Data type                  |                                                                                                    | Name                 |                                                                                                    |  |  |  |
| defined variables       | _MC_AX[*].MFaultLvl.Active BOOL |                                                                                                    |                            | Axis Minor Fault Occurrence                                                                                       |                      |                                                                                                    |  |  |  |
|                         | Assumed cause                   |                                                                                                    | Correction                 | Correction                                                                                                    |                      |                                                                                                    |  |  |  |
| Cause and correction    | · ·                             | Instruction input parameter exceeded the valid range of the input variable.                                                                                                    |                            | Correct the parameter so that the valid range of the input variable is not exceeded for the relevant instruction. |                      | Set the input parameter to the instruction so that the valid range of the input variable is not exceeded. |  |  |  |
|                         | Attached Informa                | Attached Information 1: Error Location                                                                                                    |                            |                                                                                                    |                      |                                                                                                    |  |  |  |
| Attached                |                                 | Attached Information 2: Error Location Details (Rung Number). For a program section, the rung number from the start of the section is given. For ST, the line number is given.                                                                     |                            |                                                                                                    |                      |                                                                                                    |  |  |  |
| information             | there is more that              | Attached Information 3: Names of the Instruction and Instruction Instance Where the Error Occurred. If there is more than one possible instruction, information is given on all of them. Nothing is given if the instruction cannot be identified. |                            |                                                                                                    |                      |                                                                                                    |  |  |  |
|                         | Attached Informa                | ation 4: Expansior                                                                                                    | n Error Code ( <i>Erro</i> | rIDEx)                                                                                                    |                      |                                                                                                    |  |  |  |
| Precautions/<br>Remarks | If a program is cl              | If a program is changed after an error occurs, the attached information that is displayed may not be cor-                                                                                                    |                            |                                                                                                    |                      |                                                                                                    |  |  |  |

| Event name              | Permitted Follow                                                            | ing Error Out of R                                                                                                    | Range                                                                                                    | Event code          | 54015488 hex                                                                                              |                          |  |  |
|-------------------------|-----------------------------------------------------------------------------|----------------------------------------------------------------------------------------------------|----------------------------------------------------------------------------------------------------|---------------------|----------------------------------------------------------------------------------------------------|--------------------------|--|--|
| Meaning                 | The parameter s                                                             | pecified for the Pe                                                                                                    | ermittedDeviation i                                                                                               | input variable to a | motion control ins                                                                                        | struction is out of      |  |  |
| Source                  | PLC Function Module                                                         |                                                                                                    | Source details                                                                                                    | Instruction         | Detection timing                                                                                          | At instruction execution |  |  |
| Error attri-<br>butes   | Level                                                                       | Observation                                                                                                    | Recovery                                                                                                    |                     | Log category                                                                                              | System                   |  |  |
| Effects                 | User program                                                                | Continues.                                                                                                    | Operation The relevant instruction will end according to fications.                                               |                     |                                                                                                    | ccording to speci-       |  |  |
| System-                 | Variable                                                                    |                                                                                                    | Data type                                                                                                    |                     | Name                                                                                                    |                          |  |  |
| defined variables       | _MC_COM.MFaultLvl.Active                                                    |                                                                                                    | BOOL                                                                                                    |                     | MC Common Minor Fault Occur-<br>rence                                                                     |                          |  |  |
|                         | Assumed cause                                                               |                                                                                                    | Correction                                                                                                    | Correction          |                                                                                                    |                          |  |  |
| Cause and correction    | Instruction input parameter exceeded the valid range of the input variable. |                                                                                                    | Correct the parameter so that the valid range of the input variable is not exceeded for the relevant instruction. |                     | Set the input parameter to the instruction so that the valid range of the input variable is not exceeded. |                          |  |  |
|                         | Attached Information 1: Error Location                                      |                                                                                                    |                                                                                                    |                     |                                                                                                    |                          |  |  |
| Attached                |                                                                             | Attached Information 2: Error Location Details (Rung Number). For a program section, the rung number from the start of the section is given. For ST, the line number is given. |                                                                                                    |                     |                                                                                                    |                          |  |  |
| information             |                                                                             | an one possible in                                                                                                    | the Instruction and struction, information                                                                        |                     |                                                                                                    |                          |  |  |
|                         | Attached Informa                                                            | ation 4: Expansior                                                                                                    | n Error Code ( <i>Erro</i>                                                                                        | rIDEx)              |                                                                                                    |                          |  |  |
| Precautions/<br>Remarks | If a program is c rect.                                                     | hanged after an e                                                                                                    | rror occurs, the att                                                                                              | ached information   | n that is displayed                                                                                       | may not be cor-          |  |  |

| Event name              | Border Point/Cer<br>Out of Range                                                                                                    | nter Position/Radi                                                                                                    | us Specification                                                                                                  | Event code           | 54015489 hex                                                                                              |                          |  |  |
|-------------------------|----------------------------------------------------------------------------------------------------|----------------------------------------------------------------------------------------------------|----------------------------------------------------------------------------------------------------|----------------------|----------------------------------------------------------------------------------------------------|--------------------------|--|--|
| Meaning                 | The parameter s                                                                                                    | The parameter specified for the AuxPoint input variable to a motion control instruction is out of range.                                                                                                    |                                                                                                    |                      |                                                                                                    |                          |  |  |
| Source                  | PLC Function M                                                                                                    | odule                                                                                                    | Source details                                                                                                    | Instruction          | Detection timing                                                                                          | At instruction execution |  |  |
| Error attri-<br>butes   | Level                                                                                                    | Observation                                                                                                    | Recovery                                                                                                    |                      | Log category                                                                                              | System                   |  |  |
| Effects                 | User program                                                                                                    | User program Continues. Operation The relevant instr                                                                                                    |                                                                                                    | truction will end ac | ccording to speci-                                                                                        |                          |  |  |
| System-                 | Variable                                                                                                    |                                                                                                    | Data type                                                                                                    |                      | Name                                                                                                    |                          |  |  |
| defined variables       | _MC_GRP[*].MFaultLvl.Active                                                                                                    |                                                                                                    | BOOL                                                                                                    |                      | Axes Group Minor Fault Occur-<br>rence                                                                    |                          |  |  |
|                         | Assumed cause                                                                                                    |                                                                                                    | Correction                                                                                                    |                      | Prevention                                                                                                |                          |  |  |
| Cause and correction    | The value of <i>AutPoint</i> exceeded signed 40-bit data when it is converted to pulses for the border point or center specification method. |                                                                                                    | Correct the parameter so that the valid range of the input variable is not exceeded for the relevant instruction. |                      | Set the input parameter to the instruction so that the valid range of the input variable is not exceeded. |                          |  |  |
|                         | For a radius specifications, the absolute value of <i>AuxPoint[0]</i> exceeded 40-bit data when it is converted to pulses.                   |                                                                                                    |                                                                                                    |                      |                                                                                                    |                          |  |  |
|                         | Attached Informa                                                                                                    | ation 1: Error Loca                                                                                                    | ntion                                                                                                    |                      |                                                                                                    |                          |  |  |
| Attached                |                                                                                                    |                                                                                                    | ation Details (Rung<br>en. For ST, the line                                                                       |                      | orogram section, tl                                                                                       | ne rung number           |  |  |
| information             | there is more that                                                                                                    | Attached Information 3: Names of the Instruction and Instruction Instance Where the Error Occurred. If there is more than one possible instruction, information is given on all of them. Nothing is given if the instruction cannot be identified. |                                                                                                    |                      |                                                                                                    |                          |  |  |
|                         | Attached Informa                                                                                                    | ation 4: Expansior                                                                                                    | Error Code ( <i>Error</i>                                                                                         | rIDEx)               |                                                                                                    |                          |  |  |
| Precautions/<br>Remarks | If a program is correct.                                                                                                    | hanged after an e                                                                                                    | rror occurs, the att                                                                                              | ached information    | that is displayed                                                                                         | may not be cor-          |  |  |

| Event name              | End Point Speci                                                                                                    | fication Out of Rar                                           | nge                      | Event code                                                                                                    | 5401548A hex                                                              |                                    |  |
|-------------------------|----------------------------------------------------------------------------------------------------|---------------------------------------------------------------|--------------------------|----------------------------------------------------------------------------------------------------|---------------------------------------------------------------------------|------------------------------------|--|
| Meaning                 | The parameter s                                                                                                    | pecified for the Er                                           | ndPoint input varia      | ble to a motion co                                                                                                | ontrol instruction is                                                     | ntrol instruction is out of range. |  |
| Source                  | PLC Function M                                                                                                    | odule                                                         | Source details           | Instruction                                                                                                    | Detection timing                                                          | At instruction execution           |  |
| Error attri-<br>butes   | Level                                                                                                    | Observation                                                   | Recovery                 |                                                                                                    | Log category                                                              | System                             |  |
| Effects                 | User program                                                                                                    | Continues.                                                    | Operation                | The relevant instructions.                                                                                        | truction will end a                                                       | ccording to spec                   |  |
| System-                 | Variable                                                                                                    |                                                               | Data type                |                                                                                                    | Name                                                                      |                                    |  |
| defined<br>variables    | _MC_GRP[*].MF                                                                                                    | aultLvl.Active                                                | BOOL                     |                                                                                                    | Axes Group Min rence                                                      | or Fault Occur-                    |  |
|                         | Assumed cause                                                                                                    | 9                                                             | Correction               |                                                                                                    | Prevention                                                                |                                    |  |
| Cause and correction    | exceeded the range of signed 40-<br>bit data when it is converted to                                                                                                    |                                                               |                          | meter so that the<br>e input variable is<br>r the relevant                                                        | Set the input pa<br>instruction so the<br>of the input varia<br>exceeded. | at the valid rang                  |  |
|                         | Attached Informa                                                                                                    | ation 1: Error Loca                                           | tion                     |                                                                                                    | 1                                                                         |                                    |  |
| Attached<br>Information | Attached Information 2: Error Location Details (Rung Number). For a program section, the refrom the start of the section is given. For ST, the line number is given.  Attached Information 3: Names of the Instruction and Instruction Instance Where the Error of the the is more than one possible instruction, information is given on all of them. Nothing is given on all of them. |                                                               |                          |                                                                                                    |                                                                           |                                    |  |
|                         | instruction canno                                                                                                    | ot be identified.                                             |                          | -                                                                                                    | or trieffi. Notiffing t                                                   | is given ii tile                   |  |
| Precautions/<br>Remarks |                                                                                                    | ation 4: Expansion<br>hanged after an ei                      | •                        | · · · · · · · · · · · · · · · · · · ·                                                                             | n that is displayed                                                       | may not be cor                     |  |
| Kemurks                 | Toot.                                                                                                    |                                                               |                          |                                                                                                    |                                                                           |                                    |  |
| Event name              | Slave Travel Dis                                                                                                    | tance Specification                                           | n Out of Range           | Event code                                                                                                    | 5401548B hex                                                              |                                    |  |
| Meaning                 |                                                                                                    | pecified for the SI                                           |                          |                                                                                                    |                                                                           | tion is out of                     |  |
| Source                  | PLC Function M                                                                                                    | odule                                                         | Source details           | Instruction                                                                                                    | Detection timing                                                          | At instruction execution           |  |
| Error attri-<br>butes   | Level                                                                                                    | Observation                                                   | Recovery                 |                                                                                                    | Log category                                                              | System                             |  |
| Effects                 | User program                                                                                                    | Continues.                                                    | Operation                | The relevant instructions.                                                                                        | truction will end a                                                       | ccording to spec                   |  |
| System-                 | Variable                                                                                                    |                                                               | Data type                |                                                                                                    | Name                                                                      |                                    |  |
| defined<br>variables    | _MC_AX[*].MFa                                                                                                    | ultLvl.Active                                                 | BOOL                     |                                                                                                    | Axis Minor Fault                                                          | Occurrence                         |  |
| Variabioo               | Assumed cause                                                                                                    | 9                                                             | Correction               |                                                                                                    | Prevention                                                                |                                    |  |
| 00000                   | The instruction in                                                                                                    |                                                               |                          | meter so that the                                                                                                 | Set the input pa                                                          | rameter to the                     |  |
| Cause and correction    |                                                                                                    | nge of 40-bit data                                            | valid range of the       | Correct the parameter so that the valid range of the input variable is not exceeded for the relevant instruction. |                                                                           | at the valid rang                  |  |
|                         | Attached Informa                                                                                                    | ation 1: Error Loca                                           | tion                     |                                                                                                    | •                                                                         |                                    |  |
|                         |                                                                                                    | ation 2: Error Loca                                           |                          |                                                                                                    | orogram section, t                                                        | he rung number                     |  |
| Attached                | from the start of                                                                                                    | the section is give                                           | n. For ST, the line      | number is given.                                                                                                  |                                                                           |                                    |  |
| information             |                                                                                                    | ation 3: Names of<br>an one possible ins<br>ot be identified. |                          |                                                                                                    |                                                                           |                                    |  |
|                         | Attached Informa                                                                                                    | ation 4: Expansion                                            | Error Code ( <i>Erro</i> | rIDEx)                                                                                                    |                                                                           |                                    |  |
| Precautions/            | If a program is c                                                                                                    | hanged after an ei                                            | rror occurs, the att     | ached information                                                                                                 | that is displayed                                                         | may not be cor-                    |  |

Remarks

rect.

| Event name              | Phase Shift Amo                                                                                                    | ount Out of Range                                                                                                    |                                      | Event code                                                                                                    | 5401548C hex         |                                                     |  |  |
|-------------------------|----------------------------------------------------------------------------------------------------|----------------------------------------------------------------------------------------------------|--------------------------------------|----------------------------------------------------------------------------------------------------|----------------------|-----------------------------------------------------|--|--|
| Meaning                 | The parameter s                                                                                                    | pecified for the Pl                                                                                                    | naseShift input var                  | iable to a motion                                                                                                 | control instruction  | is out of range.                                    |  |  |
| Source                  | PLC Function Module                                                                                                    |                                                                                                    | Source details                       | Instruction                                                                                                    | Detection timing     | At instruction execution                            |  |  |
| Error attri-<br>butes   | Level                                                                                                    | Observation                                                                                                    | Recovery                             |                                                                                                    | Log category         | System                                              |  |  |
| Effects                 | User program                                                                                                    | Continues.                                                                                                    | Operation The relevant instrictions. |                                                                                                    | truction will end ac | ccording to speci-                                  |  |  |
| System-                 | Variable                                                                                                    |                                                                                                    | Data type                            |                                                                                                    | Name                 |                                                     |  |  |
| defined variables       | _MC_AX[*].MFa                                                                                                    | _MC_AX[*].MFaultLvl.Active                                                                                                    |                                      | BOOL                                                                                                    |                      | Axis Minor Fault Occurrence                         |  |  |
|                         | Assumed cause                                                                                                    |                                                                                                    | Correction                           | Correction                                                                                                    |                      |                                                     |  |  |
| Cause and correction    | The absolute value of the instruction input parameter exceeded the range of 40-bit data when it is converted to pulses. |                                                                                                    | valid range of the                   | Correct the parameter so that the valid range of the input variable is not exceeded for the relevant instruction. |                      | rameter to the<br>at the valid range<br>able is not |  |  |
|                         | Attached Informa                                                                                                    | Attached Information 1: Error Location                                                                                                    |                                      |                                                                                                    |                      |                                                     |  |  |
| Attached                |                                                                                                    | Attached Information 2: Error Location Details (Rung Number). For a program section, the rung number from the start of the section is given. For ST, the line number is given.                                                                     |                                      |                                                                                                    |                      |                                                     |  |  |
| information             | there is more that                                                                                                    | Attached Information 3: Names of the Instruction and Instruction Instance Where the Error Occurred. If there is more than one possible instruction, information is given on all of them. Nothing is given if the instruction cannot be identified. |                                      |                                                                                                    |                      |                                                     |  |  |
|                         | Attached Informa                                                                                                    | ation 4: Expansior                                                                                                    | Error Code ( <i>Erro</i>             | rIDEx)                                                                                                    |                      |                                                     |  |  |
| Precautions/<br>Remarks | If a program is cl                                                                                                    | hanged after an e                                                                                                    | rror occurs, the att                 | tached information                                                                                                | that is displayed    | may not be cor-                                     |  |  |

| Event name              | Feeding Distance                                                                                                    | e Out of Range                                                                                                    |                                                                                                    | Event code          | 5401548D hex                                                                                              |                          |  |  |
|-------------------------|----------------------------------------------------------------------------------------------------|----------------------------------------------------------------------------------------------------|----------------------------------------------------------------------------------------------------|---------------------|----------------------------------------------------------------------------------------------------|--------------------------|--|--|
| Meaning                 | The parameter s                                                                                                    | pecified for the <i>Fe</i>                                                                                                    | edDistance input                                                                                                  | variable to a motic | on control instruction                                                                                    | on is out of range.      |  |  |
| Source                  | PLC Function Module                                                                                                    |                                                                                                    | Source details                                                                                                    | Instruction         | Detection timing                                                                                          | At instruction execution |  |  |
| Error attri-<br>butes   | Level                                                                                                    | Observation                                                                                                    | Recovery                                                                                                    |                     | Log category                                                                                              | System                   |  |  |
| Effects                 | User program                                                                                                    | Continues.                                                                                                    | Operation The relevant instr                                                                                      |                     | truction will end a                                                                                       | ccording to speci-       |  |  |
| System-                 | Variable _MC_AX[*].MFaultLvl.Active                                                                                                    |                                                                                                    | Data type                                                                                                    |                     | Name                                                                                                    |                          |  |  |
| defined variables       |                                                                                                    |                                                                                                    | BOOL                                                                                                    |                     | Axis Minor Fault Occurrence                                                                               |                          |  |  |
|                         | Assumed cause                                                                                                    |                                                                                                    | Correction                                                                                                    |                     | Prevention                                                                                                |                          |  |  |
| Cause and correction    | tion input param                                                                                                    | oit data when it is                                                                                                    | Correct the parameter so that the valid range of the input variable is not exceeded for the relevant instruction. |                     | Set the input parameter to the instruction so that the valid range of the input variable is not exceeded. |                          |  |  |
|                         | Attached Information 1: Error Location                                                                                                    |                                                                                                    |                                                                                                    |                     |                                                                                                    |                          |  |  |
| Attached                | Attached Information 2: Error Location Details (Rung Number). For a program section, the rung number from the start of the section is given. For ST, the line number is given. |                                                                                                    |                                                                                                    |                     |                                                                                                    |                          |  |  |
| information             | there is more that                                                                                                    | Attached Information 3: Names of the Instruction and Instruction Instance Where the Error Occurred. If there is more than one possible instruction, information is given on all of them. Nothing is given if the instruction cannot be identified. |                                                                                                    |                     |                                                                                                    |                          |  |  |
|                         | Attached Informa                                                                                                    | Attached Information 4: Expansion Error Code ( <i>ErrorIDEx</i> )                                                                                                    |                                                                                                    |                     |                                                                                                    |                          |  |  |
| Precautions/<br>Remarks | If a program is changed after an error occurs, the attached information that is displayed may not be correct.                                                                  |                                                                                                    |                                                                                                    |                     |                                                                                                    |                          |  |  |

| Event name              | Auxiliary and Slave Defined as Same Axis                     |                                                                                                    |                                                                                                    | Event code          | 5401548E hex                                                                                   |                          |  |  |
|-------------------------|--------------------------------------------------------------|----------------------------------------------------------------------------------------------------|----------------------------------------------------------------------------------------------------|---------------------|------------------------------------------------------------------------------------------------|--------------------------|--|--|
| Meaning                 | The same axis is                                             | s specified for the                                                                                                    | Auxiliary and Slav                                                                                                    | e input variables t | o a motion control                                                                             | instruction.             |  |  |
| Source                  | PLC Function Mo                                              | odule                                                                                                    | Source details                                                                                                    | Instruction         | Detection timing                                                                               | At instruction execution |  |  |
| Error attri-<br>butes   | Level                                                        | Observation                                                                                                    | Recovery                                                                                                    |                     | Log category                                                                                   | System                   |  |  |
| Effects                 | LUSER DROOTAM LUDERATION                                     |                                                                                                    | The relevant inst fications.                                                                                                    | ruction will end ac | cording to speci-                                                                              |                          |  |  |
| System-                 | Variable _MC_AX[*].MFaultLvl.Active                          |                                                                                                    | Data type                                                                                                    |                     | Name                                                                                           |                          |  |  |
| defined variables       |                                                              |                                                                                                    | BOOL                                                                                                    |                     | Axis Minor Fault Occurrence                                                                    |                          |  |  |
|                         | Assumed cause                                                |                                                                                                    | Correction                                                                                                    | Correction          |                                                                                                |                          |  |  |
| Cause and correction    | The parameter we the <i>Auxiliary</i> and ables to the instr | Slave input vari-                                                                                                    | Correct the parameters so that different axes are specified for the <i>Auxiliary</i> and <i>Slave</i> input variables to the instruction. |                     | Specify different axes for the auxiliary axis and slave axis for a motion control instruction. |                          |  |  |
|                         | Attached Information 1: Error Location                       |                                                                                                    |                                                                                                    |                     |                                                                                                |                          |  |  |
| Attached                |                                                              | Attached Information 2: Error Location Details (Rung Number). For a program section, the rung number from the start of the section is given. For ST, the line number is given.                                                                     |                                                                                                    |                     |                                                                                                |                          |  |  |
| information             | there is more tha                                            | Attached Information 3: Names of the Instruction and Instruction Instance Where the Error Occurred. If there is more than one possible instruction, information is given on all of them. Nothing is given if the instruction cannot be identified. |                                                                                                    |                     |                                                                                                |                          |  |  |
|                         | Attached Informa                                             | ation 4: Expansion                                                                                                    | Error Code (Error                                                                                                    | rIDEx)              |                                                                                                |                          |  |  |
| Precautions/<br>Remarks | If a program is cl<br>rect.                                  | hanged after an ei                                                                                                    | ror occurs, the att                                                                                                    | ached information   | that is displayed                                                                              | may not be cor-          |  |  |

| Event name              | Relative Position                                | Selection Out of                                                                                                    | Range                       | Event code                                                                                                    | 5401548F hex                                              |                                                                                                    |  |  |
|-------------------------|--------------------------------------------------|----------------------------------------------------------------------------------------------------|-----------------------------|----------------------------------------------------------------------------------------------------|-----------------------------------------------------------|----------------------------------------------------------------------------------------------------|--|--|
| Meaning                 | The parameter s                                  | pecified for the R                                                                                                    | <i>elative</i> input variab | ole to a motion cor                                                                                               | ntrol instruction is                                      | out of range.                                                                                             |  |  |
| Source                  | PLC Function Module                              |                                                                                                    | Source details              | Instruction                                                                                                    | Detection timing                                          | At instruction execution                                                                                  |  |  |
| Error attri-<br>butes   | Level                                            | Observation                                                                                                    | Recovery                    |                                                                                                    | Log category                                              | System                                                                                                    |  |  |
| Effects                 | User program Continues.                          |                                                                                                    | Operation                   | The relevant instructions.                                                                                        | The relevant instruction will end according to fications. |                                                                                                    |  |  |
| System-                 | ned MC_AX[*].MFaultLvl.Active                    |                                                                                                    | Data type                   |                                                                                                    | Name                                                      |                                                                                                    |  |  |
| defined variables       |                                                  |                                                                                                    | BOOL                        |                                                                                                    | Axis Minor Fault Occurrence                               |                                                                                                    |  |  |
|                         | Assumed cause                                    | Assumed cause                                                                                                    |                             |                                                                                                    | Prevention                                                |                                                                                                    |  |  |
| Cause and correction    | Instruction input exceeded the vainput variable. | •                                                                                                    | valid range of the          | Correct the parameter so that the valid range of the input variable is not exceeded for the relevant instruction. |                                                           | Set the input parameter to the instruction so that the valid range of the input variable is not exceeded. |  |  |
|                         | Attached Information 1: Error Location           |                                                                                                    |                             |                                                                                                    |                                                           |                                                                                                    |  |  |
| Attached                |                                                  | Attached Information 2: Error Location Details (Rung Number). For a program section, the rung number from the start of the section is given. For ST, the line number is given.                                                                     |                             |                                                                                                    |                                                           |                                                                                                    |  |  |
| information             | there is more that                               | Attached Information 3: Names of the Instruction and Instruction Instance Where the Error Occurred. If there is more than one possible instruction, information is given on all of them. Nothing is given if the instruction cannot be identified. |                             |                                                                                                    |                                                           |                                                                                                    |  |  |
|                         | Attached Informa                                 | Attached Information 4: Expansion Error Code (ErrorIDEx)                                                                                                    |                             |                                                                                                    |                                                           |                                                                                                    |  |  |
| Precautions/<br>Remarks | If a program is c rect.                          | If a program is changed after an error occurs, the attached information that is displayed may not be cor-                                                                                                    |                             |                                                                                                    |                                                           |                                                                                                    |  |  |

| Event name              | Cam Transition S                                                                                                    | Specification Out                                                                                                    | of Range                   | Event code                                                                                                    | 54015490 hex                |                                                                                                    |  |
|-------------------------|----------------------------------------------------------------------------------------------------|----------------------------------------------------------------------------------------------------|----------------------------|----------------------------------------------------------------------------------------------------|-----------------------------|----------------------------------------------------------------------------------------------------|--|
| Meaning                 | The parameter s range.                                                                                                    | pecified for the Ca                                                                                                    | amTransition input         | variable to a moti                                                                                                | on control instruc          | tion is out of                                                                                            |  |
| Source                  | PLC Function M                                                                                                    | Source details                                                                                                    |                            | Detection timing                                                                                                  | At instruction execution    |                                                                                                    |  |
| Error attri-<br>butes   | Level                                                                                                    | Observation                                                                                                    | Recovery                   |                                                                                                    | Log category                | System                                                                                                    |  |
| Effects                 | User program Continues.                                                                                                    |                                                                                                    | Operation                  | The relevant instruction will end according to fications.                                                         |                             | ccording to speci-                                                                                        |  |
| System-                 | Variable _MC_AX[*].MFaultLvl.Active                                                                                                    |                                                                                                    | Data type                  | Data type                                                                                                    |                             | Name                                                                                                    |  |
| defined variables       |                                                                                                    |                                                                                                    | BOOL                       |                                                                                                    | Axis Minor Fault Occurrence |                                                                                                    |  |
|                         | Assumed cause                                                                                                    |                                                                                                    | Correction                 | Correction                                                                                                    |                             |                                                                                                    |  |
| Cause and correction    | Instruction input parameter exceeded the valid range of the input variable.                                                                                                    |                                                                                                    | valid range of the         | Correct the parameter so that the valid range of the input variable is not exceeded for the relevant instruction. |                             | Set the input parameter to the instruction so that the valid range of the input variable is not exceeded. |  |
|                         | Attached Information 1: Error Location                                                                                                    |                                                                                                    |                            |                                                                                                    |                             |                                                                                                    |  |
| Americal                | Attached Information 2: Error Location Details (Rung Number). For a program section, the rung number from the start of the section is given. For ST, the line number is given. |                                                                                                    |                            |                                                                                                    |                             |                                                                                                    |  |
| Attached information    | there is more that                                                                                                    | Attached Information 3: Names of the Instruction and Instruction Instance Where the Error Occurred. If there is more than one possible instruction, information is given on all of them. Nothing is given if the instruction cannot be identified. |                            |                                                                                                    |                             |                                                                                                    |  |
|                         | Attached Informa                                                                                                    | ation 4: Expansior                                                                                                    | n Error Code ( <i>Erro</i> | rIDEx)                                                                                                    |                             |                                                                                                    |  |
| Precautions/<br>Remarks | If a program is changed after an error occurs, the attached information that is displayed may not be correct.                                                                  |                                                                                                    |                            |                                                                                                    |                             |                                                                                                    |  |

| Event name              | Synchronized Co<br>Range                                                                                                    | Synchronized Control End Mode Selection Out of Range                                                                                                    |                            |                                                                                                    | 54015491 hex                                                                                                    |                                                                                                    |  |  |  |  |
|-------------------------|----------------------------------------------------------------------------------------------------|----------------------------------------------------------------------------------------------------|----------------------------|----------------------------------------------------------------------------------------------------|----------------------------------------------------------------------------------------------------|----------------------------------------------------------------------------------------------------|--|--|--|--|
| Meaning                 | The parameter s                                                                                                    | pecified for the O                                                                                                    | <i>utMode</i> input varia  | ble to a motion co                                                                                                | ontrol instruction is                                                                                                    | out of range.                                                                                             |  |  |  |  |
| Source                  | PLC Function Module                                                                                                    |                                                                                                    | Source details             | Instruction                                                                                                    | Detection timing                                                                                                    | At instruction execution                                                                                  |  |  |  |  |
| Error attri-<br>butes   | Level                                                                                                    | Observation                                                                                                    | Recovery                   |                                                                                                    | Log category                                                                                                    | System                                                                                                    |  |  |  |  |
| Effects                 | User program Continues.                                                                                                    |                                                                                                    | Operation                  | The relevant institutions.                                                                                        | relevant instruction will end according to spe<br>ons.                                                                                                    |                                                                                                    |  |  |  |  |
| System-                 | Variable _MC_AX[*].MFaultLvl.Active                                                                                                    |                                                                                                    | Data type                  | Data type                                                                                                    |                                                                                                    |                                                                                                    |  |  |  |  |
| defined variables       |                                                                                                    |                                                                                                    | BOOL                       |                                                                                                    | Axis Minor Fault Occurrence                                                                                                    |                                                                                                    |  |  |  |  |
|                         | Assumed cause                                                                                                    |                                                                                                    | Correction                 |                                                                                                    | Prevention                                                                                                    |                                                                                                    |  |  |  |  |
| Cause and correction    |                                                                                                    | Instruction input parameter exceeded the valid range of the input variable.                                                                                                    |                            | Correct the parameter so that the valid range of the input variable is not exceeded for the relevant instruction. |                                                                                                    | Set the input parameter to the instruction so that the valid range of the input variable is not exceeded. |  |  |  |  |
|                         | Attached Information 1: Error Location                                                                                                    |                                                                                                    |                            |                                                                                                    |                                                                                                    |                                                                                                    |  |  |  |  |
| Attached                | Attached Information 2: Error Location Details (Rung Number). For a program section, the rung number from the start of the section is given. For ST, the line number is given. |                                                                                                    |                            |                                                                                                    |                                                                                                    |                                                                                                    |  |  |  |  |
| information             | there is more that                                                                                                    | Attached Information 3: Names of the Instruction and Instruction Instance Where the Error Occurred. If there is more than one possible instruction, information is given on all of them. Nothing is given if the instruction cannot be identified. |                            |                                                                                                    |                                                                                                    |                                                                                                    |  |  |  |  |
|                         | Attached Informa                                                                                                    | ation 4: Expansior                                                                                                    | n Error Code ( <i>Erro</i> | rIDEx)                                                                                                    |                                                                                                    |                                                                                                    |  |  |  |  |
| Precautions/<br>Remarks | If a program is correct.                                                                                                    | hanged after an e                                                                                                    | rror occurs, the att       | ached informatior                                                                                                 | Attached Information 4: Expansion Error Code ( <i>ErrorIDEx</i> )  If a program is changed after an error occurs, the attached information that is displayed may not be correct. |                                                                                                    |  |  |  |  |

| Event name              | Enable External Latch Instruction Execution Disabled                                                                                                    |                                                                                                    |                                                                                                  | Event code                 | 54015492 hex                                                                                                    |                          |  |  |
|-------------------------|----------------------------------------------------------------------------------------------------|----------------------------------------------------------------------------------------------------|--------------------------------------------------------------------------------------------------|----------------------------|----------------------------------------------------------------------------------------------------|--------------------------|--|--|
| Meaning                 |                                                                                                    |                                                                                                    | for the <i>StopMode</i><br>ecuted in Drive Mo                                                    |                            |                                                                                                    | Probe (Enable            |  |  |
| Source                  | PLC Function Module                                                                                                    |                                                                                                    | Source details                                                                                   | Instruction                | Detection timing                                                                                                    | At instruction execution |  |  |
| Error attri-<br>butes   | Level                                                                                                    | Observation                                                                                                    | Recovery                                                                                         |                            | Log category                                                                                                    | System                   |  |  |
| Effects                 | User program Continues.                                                                                                    |                                                                                                    | Operation                                                                                        | The relevant instructions. | truction will end a                                                                                                    | ccording to speci-       |  |  |
| System-                 | Variable                                                                                                    |                                                                                                    | Data type                                                                                        |                            | Name                                                                                                    |                          |  |  |
| defined variables       | _MC_AX[*].MFaultLvl.Active                                                                                                    |                                                                                                    | BOOL                                                                                             |                            | Axis Minor Fault Occurrence                                                                                                    |                          |  |  |
|                         | Assumed cause                                                                                                    |                                                                                                    | Correction                                                                                       |                            | Prevention                                                                                                    |                          |  |  |
| Cause and correction    | _mcImmediateS<br>for the StopMod<br>when the MC_To<br>(Enable Externa<br>tion was execute<br>for an encoder a                                                                  | ouchProbe<br>I Latch) instruc-<br>ed in Drive Mode                                                                                                    | Correct the program so that _mcImmediateStop is not specified for StopMode for the encoder axis. |                            | If you specify _mcImmediateStop and use Drive Mode, execute the MC_TouchProbe (Enable External Latch) instruction only for a servo axis. |                          |  |  |
|                         | Attached Informa                                                                                                    | Attached Information 1: Error Location                                                                                                    |                                                                                                  |                            |                                                                                                    |                          |  |  |
| Attached                | Attached Information 2: Error Location Details (Rung Number). For a program section, the rung number from the start of the section is given. For ST, the line number is given. |                                                                                                    |                                                                                                  |                            |                                                                                                    |                          |  |  |
| information             | there is more that                                                                                                    | Attached Information 3: Names of the Instruction and Instruction Instance Where the Error Occurred. If there is more than one possible instruction, information is given on all of them. Nothing is given if the instruction cannot be identified. |                                                                                                  |                            |                                                                                                    |                          |  |  |
|                         | Attached Informa                                                                                                    | ation 4: Expansior                                                                                                    | Error Code ( <i>Erro</i>                                                                         | rIDEx)                     |                                                                                                    |                          |  |  |
| Precautions/<br>Remarks | If a program is c                                                                                                    | Attached Information 4: Expansion Error Code ( <i>ErrorIDEx</i> )  If a program is changed after an error occurs, the attached information that is displayed may not be correct.                                                                   |                                                                                                  |                            |                                                                                                    |                          |  |  |

| Event name              | Master Axis Offs                                                                                                    | et Out of Range                                                   |                             | Event code                                                                                                    | 54015493 hex                                             |                                                                                                    |  |  |
|-------------------------|----------------------------------------------------------------------------------------------------|-------------------------------------------------------------------|-----------------------------|----------------------------------------------------------------------------------------------------|----------------------------------------------------------|----------------------------------------------------------------------------------------------------|--|--|
| Meaning                 | The parameter s                                                                                                    | pecified for the Ma                                               | asterOffset input v         | variable to a motio                                                                                               | ariable to a motion control instruction is out of range. |                                                                                                    |  |  |
| Source                  | PLC Function Module                                                                                                    |                                                                   | Source details              | Instruction                                                                                                    | Detection timing                                         | At instruction execution                                                                                  |  |  |
| Error attri-<br>butes   | Level                                                                                                    | Observation                                                       | Recovery                    |                                                                                                    | Log category                                             | System                                                                                                    |  |  |
| Effects                 | Liser program                                                                                                    |                                                                   | The relevant ins fications. | he relevant instruction will end according to speci-<br>cations.                                                  |                                                          |                                                                                                    |  |  |
| System-                 | MC_AX[*].MFaultLvl.Active                                                                                                    |                                                                   | Data type                   |                                                                                                    | Name                                                     |                                                                                                    |  |  |
| defined variables       |                                                                                                    |                                                                   | BOOL                        |                                                                                                    | Axis Minor Fault Occurrence                              |                                                                                                    |  |  |
|                         | Assumed cause                                                                                                    |                                                                   | Correction                  | Correction                                                                                                    |                                                          |                                                                                                    |  |  |
| Cause and correction    | The instruction input parameter exceeded the range of signed 40-bit data when it is converted to pulses.                                                                                                    |                                                                   | valid range of the          | Correct the parameter so that the valid range of the input variable is not exceeded for the relevant instruction. |                                                          | Set the input parameter to the instruction so that the valid range of the input variable is not exceeded. |  |  |
|                         | Attached Information 1: Error Location                                                                                                    |                                                                   |                             |                                                                                                    |                                                          |                                                                                                    |  |  |
| Attached                | Attached Information 2: Error Location Details (Rung Number). For a program section, the rung number from the start of the section is given. For ST, the line number is given.                                                                     |                                                                   |                             |                                                                                                    |                                                          |                                                                                                    |  |  |
| information             | Attached Information 3: Names of the Instruction and Instruction Instance Where the Error Occurred. If there is more than one possible instruction, information is given on all of them. Nothing is given if the instruction cannot be identified. |                                                                   |                             |                                                                                                    |                                                          |                                                                                                    |  |  |
|                         | Attached Informa                                                                                                    | Attached Information 4: Expansion Error Code ( <i>ErrorIDEx</i> ) |                             |                                                                                                    |                                                          |                                                                                                    |  |  |
| Precautions/<br>Remarks | If a program is correct.                                                                                                    | hanged after an ei                                                | rror occurs, the att        | tached informatior                                                                                                | n that is displayed                                      | may not be cor-                                                                                           |  |  |

| Event name              | Slave Axis Offset Out of Range                                                                           |                                                                                                    |                                                                    | Event code                   | 54015494 hex                                                                                              |                          |  |  |  |
|-------------------------|----------------------------------------------------------------------------------------------------|----------------------------------------------------------------------------------------------------|--------------------------------------------------------------------|------------------------------|----------------------------------------------------------------------------------------------------|--------------------------|--|--|--|
|                         |                                                                                                    |                                                                                                    | avaOffact innut va                                                 |                              |                                                                                                    | is out of rooms          |  |  |  |
| Meaning                 | ·                                                                                                    | ·                                                                                                    | <i>aveOffset</i> input va<br>⊤                                     | I                            |                                                                                                    |                          |  |  |  |
| Source                  | PLC Function M                                                                                           | odule                                                                                                    | Source details                                                     | Instruction                  | Detection timing                                                                                          | At instruction execution |  |  |  |
| Error attri-<br>butes   | Level                                                                                                    | Observation                                                                                                    | Recovery                                                           |                              | Log category                                                                                              | System                   |  |  |  |
| Effects                 | User program                                                                                             | Continues.                                                                                                    | Operation                                                          | The relevant inst fications. | truction will end ac                                                                                      | ccording to speci-       |  |  |  |
| System-                 | Variable Data type Name                                                                                  |                                                                                                    |                                                                    |                              |                                                                                                    |                          |  |  |  |
| defined variables       | _MC_AX[*].MFa                                                                                            | ultLvl.Active                                                                                                    | BOOL                                                               |                              | Axis Minor Fault                                                                                          | Occurrence               |  |  |  |
|                         | Assumed cause                                                                                            | 9                                                                                                    | Correction                                                         |                              | Prevention                                                                                                |                          |  |  |  |
| Cause and correction    | The instruction input parameter exceeded the range of signed 40-bit data when it is converted to pulses. |                                                                                                    | Correct the paral valid range of the not exceeded for instruction. | input variable is            | Set the input par instruction so that of the input variate exceeded.                                      | at the valid range       |  |  |  |
|                         | Attached Informa                                                                                         | ation 1: Error Loca                                                                                                    | ition                                                              |                              | •                                                                                                    |                          |  |  |  |
| Attached                |                                                                                                    | Attached Information 2: Error Location Details (Rung Number). For a program section, the rung nufrom the start of the section is given. For ST, the line number is given.                                                                          |                                                                    |                              |                                                                                                    |                          |  |  |  |
| information             | there is more that instruction cannot                                                                    | Attached Information 3: Names of the Instruction and Instruction Instance Where the Error Occurred. If there is more than one possible instruction, information is given on all of them. Nothing is given if the instruction cannot be identified. |                                                                    |                              |                                                                                                    |                          |  |  |  |
|                         | Attached Informa                                                                                         | Attached Information 4: Expansion Error Code ( <i>ErrorIDEx</i> )                                                                                                    |                                                                    |                              |                                                                                                    |                          |  |  |  |
| Precautions/<br>Remarks | If a program is c rect.                                                                                  | hanged after an e                                                                                                    | rror occurs, the att                                               | ached information            | that is displayed                                                                                         | may not be cor-          |  |  |  |
|                         |                                                                                                    |                                                                                                    |                                                                    |                              |                                                                                                    |                          |  |  |  |
| Event name              | Command Curre<br>Range                                                                                   | ent Position Count                                                                                                    | Selection Out of                                                   | Event code                   | 54015495 hex                                                                                              |                          |  |  |  |
| Meaning                 | The parameter s                                                                                          | pecified for the <i>Ci</i>                                                                                                    | ndPosMode input                                                    | variable to a moti           | on control instruct                                                                                       | ion is out of            |  |  |  |
| Source                  | PLC Function M                                                                                           | odule                                                                                                    | Source details                                                     | Instruction                  | Detection timing                                                                                          | At instruction execution |  |  |  |
| Error attri-<br>butes   | Level                                                                                                    | Observation                                                                                                    | Recovery                                                           |                              | Log category                                                                                              | System                   |  |  |  |
| Effects                 | User program                                                                                             | Continues.                                                                                                    | Operation                                                          | The relevant inst fications. | truction will end according to speci-                                                                     |                          |  |  |  |
| System-                 | Variable                                                                                                 |                                                                                                    | Data type                                                          |                              | Name                                                                                                    |                          |  |  |  |
| defined variables       | _MC_AX[*].MFa                                                                                            | ultLvl.Active                                                                                                    | BOOL                                                               |                              | Axis Minor Fault                                                                                          | Occurrence               |  |  |  |
|                         | Assumed cause                                                                                            | 9                                                                                                    | Correction                                                         |                              | Prevention                                                                                                |                          |  |  |  |
| Cause and correction    | Instruction input exceeded the va input variable.                                                        |                                                                                                    | Correct the paral valid range of the not exceeded for instruction. | input variable is            | Set the input parameter to the instruction so that the valid range of the input variable is not exceeded. |                          |  |  |  |
|                         | Attached Informa                                                                                         | ation 1: Error Loca                                                                                                    | ition                                                              |                              |                                                                                                    |                          |  |  |  |
| Attached                |                                                                                                    | Attached Information 2: Error Location Details (Rung Number). For a program section, the rung number from the start of the section is given. For ST, the line number is given.                                                                     |                                                                    |                              |                                                                                                    |                          |  |  |  |
| information             | there is more that instruction cannot                                                                    | an one possible in:<br>ot be identified.                                                                                                    | the Instruction and<br>struction, informati                        | on is given on all           |                                                                                                    |                          |  |  |  |
|                         | Attached Informa                                                                                         | ation 4: Expansion                                                                                                    | Error Code (Erro                                                   | rIDEx)                       |                                                                                                    |                          |  |  |  |
| Precautions/<br>Remarks | If a program is c rect.                                                                                  | hanged after an e                                                                                                    | rror occurs, the att                                               | ached information            | that is displayed                                                                                         | may not be cor-          |  |  |  |
|                         | _                                                                                                    |                                                                                                    |                                                                    |                              |                                                                                                    |                          |  |  |  |

| Event name              | Master Axis Gea                                                                                                    | r Ratio Numerato                                                  | r Out of Range     | Event code                                                                                                    | 54015496 hex                                            |                                                                                                    |  |  |
|-------------------------|----------------------------------------------------------------------------------------------------|-------------------------------------------------------------------|--------------------|----------------------------------------------------------------------------------------------------|---------------------------------------------------------|----------------------------------------------------------------------------------------------------|--|--|
| Meaning                 | The parameter s of range.                                                                                                    | pecified for the Ra                                               | atioNumeratorMas   | <i>ter</i> input variable t                                                                                       | o a motion control                                      | instruction is out                                                                                        |  |  |
| Source                  | PLC Function Module Source of                                                                                                    |                                                                   | Source details     | Instruction                                                                                                    | Detection timing                                        | At instruction execution                                                                                  |  |  |
| Error attri-<br>butes   | Level                                                                                                    | Observation                                                       | Recovery           |                                                                                                    | Log category                                            | System                                                                                                    |  |  |
| Effects                 | User program Continues.                                                                                                    |                                                                   | Operation          | The relevant ins fications.                                                                                       | ne relevant instruction will end according to spations. |                                                                                                    |  |  |
| System-                 | Variable _MC_AX[*].MFaultLvl.Active                                                                                                    |                                                                   | Data type          | Data type                                                                                                    |                                                         | Name                                                                                                    |  |  |
| defined variables       |                                                                                                    |                                                                   | BOOL               |                                                                                                    | Axis Minor Fault Occurrence                             |                                                                                                    |  |  |
|                         | Assumed cause                                                                                                    |                                                                   | Correction         | Correction                                                                                                    |                                                         |                                                                                                    |  |  |
| Cause and correction    | Instruction input parameter exceeded the valid range of the input variable.                                                                                                    |                                                                   | valid range of the | Correct the parameter so that the valid range of the input variable is not exceeded for the relevant instruction. |                                                         | Set the input parameter to the instruction so that the valid range of the input variable is not exceeded. |  |  |
|                         | Attached Information 1: Error Location                                                                                                    |                                                                   |                    |                                                                                                    |                                                         |                                                                                                    |  |  |
| Attached                | Attached Information 2: Error Location Details (Rung Number). For a program section, the rung number from the start of the section is given. For ST, the line number is given.                                                                     |                                                                   |                    |                                                                                                    |                                                         |                                                                                                    |  |  |
| information             | Attached Information 3: Names of the Instruction and Instruction Instance Where the Error Occurred. If there is more than one possible instruction, information is given on all of them. Nothing is given if the instruction cannot be identified. |                                                                   |                    |                                                                                                    |                                                         |                                                                                                    |  |  |
|                         | Attached Informa                                                                                                    | Attached Information 4: Expansion Error Code ( <i>ErrorIDEx</i> ) |                    |                                                                                                    |                                                         |                                                                                                    |  |  |
| Precautions/<br>Remarks | If a program is changed after an error occurs, the attached information that is displayed may not be correct.                                                                                                    |                                                                   |                    |                                                                                                    |                                                         |                                                                                                    |  |  |

| Event name              | Master Axis Gea                                                                                                    | r Ratio Denomina                                                            | tor Out of Range            | Event code                                                                                                    | 54015497 hex                |                                                                                                    |  |
|-------------------------|----------------------------------------------------------------------------------------------------|-----------------------------------------------------------------------------|-----------------------------|----------------------------------------------------------------------------------------------------|-----------------------------|----------------------------------------------------------------------------------------------------|--|
| Meaning                 | The parameter sout of range.                                                                                                    | pecified for the R                                                          | atioDenominatorM            | <i>aster</i> input variab                                                                                         | le to a motion con          | trol instruction is                                                                                       |  |
| Source                  | PLC Function M                                                                                                    | odule                                                                       | Source details Instruction  |                                                                                                    | Detection timing            | At instruction execution                                                                                  |  |
| Error attri-<br>butes   | Level                                                                                                    | Observation                                                                 | Recovery                    |                                                                                                    | Log category                | System                                                                                                    |  |
| Effects                 | User program Continues. Operation                                                                                                    |                                                                             | The relevant ins fications. | truction will end a                                                                                               | ccording to speci-          |                                                                                                    |  |
| System-                 | Variable _MC_AX[*].MFaultLvl.Active                                                                                                    |                                                                             | Data type                   | Data type                                                                                                    |                             | Name                                                                                                    |  |
| defined variables       |                                                                                                    |                                                                             | BOOL                        |                                                                                                    | Axis Minor Fault Occurrence |                                                                                                    |  |
|                         | Assumed cause                                                                                                    |                                                                             | Correction                  |                                                                                                    | Prevention                  |                                                                                                    |  |
| Cause and correction    | ·                                                                                                    | Instruction input parameter exceeded the valid range of the input variable. |                             | Correct the parameter so that the valid range of the input variable is not exceeded for the relevant instruction. |                             | Set the input parameter to the instruction so that the valid range of the input variable is not exceeded. |  |
|                         | Attached Information 1: Error Location                                                                                                    |                                                                             |                             |                                                                                                    |                             |                                                                                                    |  |
| Attached                | Attached Information 2: Error Location Details (Rung Number). For a program section, the rung number from the start of the section is given. For ST, the line number is given.                                                                     |                                                                             |                             |                                                                                                    |                             |                                                                                                    |  |
| information             | Attached Information 3: Names of the Instruction and Instruction Instance Where the Error Occurred. If there is more than one possible instruction, information is given on all of them. Nothing is given if the instruction cannot be identified. |                                                                             |                             |                                                                                                    |                             |                                                                                                    |  |
|                         | Attached Informa                                                                                                    | tached Information 4: Expansion Error Code ( <i>ErrorIDEx</i> )             |                             |                                                                                                    |                             |                                                                                                    |  |
| Precautions/<br>Remarks | If a program is changed after an error occurs, the attached information that is displayed may not be correct.                                                                                                    |                                                                             |                             |                                                                                                    |                             |                                                                                                    |  |

| Auxiliary Axis Ge                                                                                                    | ar Ratio Numerat                                                                                                    | or Out of Range                                                                                                    | Event code                                                                                                    | 54015498 hex                                                                                                    |                                                                                                    |  |                             |
|----------------------------------------------------------------------------------------------------|----------------------------------------------------------------------------------------------------|----------------------------------------------------------------------------------------------------|----------------------------------------------------------------------------------------------------|----------------------------------------------------------------------------------------------------|----------------------------------------------------------------------------------------------------|--|-----------------------------|
| The parameter s out of range.                                                                                                    | pecified for the <i>Ra</i>                                                                                                    | atioNumeratorAuxi                                                                                                    | iliary input variable                                                                                                    | e to a motion cont                                                                                                    | trol instruction is                                                                                                    |  |                             |
| PLC Function Mo                                                                                                    | odule                                                                                                    | Source details                                                                                                    | Instruction                                                                                                    | Detection timing                                                                                                    | At instruction execution                                                                                                    |  |                             |
| Level                                                                                                    | Observation                                                                                                    | Recovery                                                                                                    |                                                                                                    | Log category                                                                                                    | System                                                                                                    |  |                             |
| User program Continues.                                                                                                    |                                                                                                    | Operation                                                                                                    | The relevant inst fications.                                                                                                    | truction will end a                                                                                                    | ccording to speci-                                                                                                    |  |                             |
| Variable                                                                                                    |                                                                                                    | Data type                                                                                                    |                                                                                                    | Name                                                                                                    |                                                                                                    |  |                             |
| _MC_AX[*].MFa                                                                                                    | ultLvl.Active                                                                                                    | BOOL                                                                                                    |                                                                                                    | Axis Minor Faul                                                                                                    | t Occurrence                                                                                                    |  |                             |
| Assumed cause                                                                                                    | )                                                                                                    | Correction                                                                                                    |                                                                                                    | Prevention                                                                                                    |                                                                                                    |  |                             |
| exceeded the valid range of the input variable.                                                                                                    |                                                                                                    | valid range of the                                                                                                    | e input variable is                                                                                                    | Set the input pa<br>instruction so th<br>of the input varia<br>exceeded.                                                                                                    | at the valid range                                                                                                    |  |                             |
| Attached Informa                                                                                                    | ation 1: Error Loca                                                                                                    | tion                                                                                                    |                                                                                                    |                                                                                                    |                                                                                                    |  |                             |
| Attached Information 2: Error Location Details (Rung Number). For a program section, the rung number from the start of the section is given. For ST, the line number is given.                                         |                                                                                                    |                                                                                                    |                                                                                                    |                                                                                                    |                                                                                                    |  |                             |
| there is more than one possible instruction, information is given on all of them. Nothing is given if the instruction cannot be identified.  Attached Information 4: Expansion Error Code ( <i>ErrorIDEx</i> )         |                                                                                                    |                                                                                                    |                                                                                                    |                                                                                                    |                                                                                                    |  |                             |
|                                                                                                    |                                                                                                    |                                                                                                    |                                                                                                    |                                                                                                    |                                                                                                    |  | If a program is cl<br>rect. |
|                                                                                                    |                                                                                                    |                                                                                                    |                                                                                                    |                                                                                                    |                                                                                                    |  |                             |
| Auxiliary Axis Ge<br>Range                                                                                                    | ar Ratio Denomin                                                                                                    | ator Out of                                                                                                    | Out of Event code 5401 5499 hex                                                                                                    |                                                                                                    |                                                                                                    |  |                             |
| The parameter s out of range.                                                                                                    | pecified for the Ra                                                                                                    | tioDenominatorAı                                                                                                    | <i>uxiliary</i> input varial                                                                                                    | ole to a motion co                                                                                                    | ntrol instruction is                                                                                                    |  |                             |
| PLC Function Mo                                                                                                    | odule                                                                                                    | Source details                                                                                                    | Instruction                                                                                                    | Detection timing                                                                                                    | At instruction execution                                                                                                    |  |                             |
| Level                                                                                                    | Observation                                                                                                    | Recovery                                                                                                    |                                                                                                    | Log category                                                                                                    | System                                                                                                    |  |                             |
| User program                                                                                                    | Continues.                                                                                                    | Operation                                                                                                    | The relevant inst                                                                                                    | truction will end a                                                                                                    | ccording to speci-                                                                                                    |  |                             |
| Variable                                                                                                    |                                                                                                    | Data type                                                                                                    |                                                                                                    | Name                                                                                                    |                                                                                                    |  |                             |
| _MC_AX[*].MFa                                                                                                    | ultLvl.Active                                                                                                    | BOOL                                                                                                    |                                                                                                    | Axis Minor Faul                                                                                                    | t Occurrence                                                                                                    |  |                             |
| Assumed cause                                                                                                    | )                                                                                                    | Correction                                                                                                    |                                                                                                    | Prevention                                                                                                    |                                                                                                    |  |                             |
|                                                                                                    |                                                                                                    | valid range of the                                                                                                    | e input variable is                                                                                                    | Set the input parameter to the instruction so that the valid range of the input variable is not exceeded.                                                                                                    |                                                                                                    |  |                             |
| Attached Informa                                                                                                    | ation 1: Error Loca                                                                                                    | tion                                                                                                    |                                                                                                    | 1                                                                                                    |                                                                                                    |  |                             |
| Attached Information 1: Error Eccation  Attached Information 2: Error Location Details (Rung Number). For a program section, the rung number from the start of the section is given. For ST, the line number is given. |                                                                                                    |                                                                                                    |                                                                                                    |                                                                                                    |                                                                                                    |  |                             |
| from the start of                                                                                                    | the section is give                                                                                                    | n. For ST, the line                                                                                                    | number is given.                                                                                                    |                                                                                                    |                                                                                                    |  |                             |
| Attached Informathere is more that instruction cannot                                                                                                    | ation 3: Names of<br>an one possible ins<br>ot be identified.                                                                                                    | n. For S1, the line the Instruction and struction, informati                                                                                                    | d Instruction Instartion is given on all                                                                                                    |                                                                                                    |                                                                                                    |  |                             |
|                                                                                                    | The parameter sout of range.  PLC Function Mo  Level  User program  Variable  _MC_AX[*].MFan  Assumed cause Instruction input exceeded the vainput variable.  Attached Information from the start of start and there is more that instruction cannot attached Information there is more that instruction cannot attached Information from the start of start and the start of start and the start of start and the start of start and the start of start and start and s | The parameter specified for the Raout of range.  PLC Function Module  Level Observation  Variable _MC_AX[*].MFaultLvI.Active  Assumed cause Instruction input parameter exceeded the valid range of the input variable.  Attached Information 1: Error Local from the start of the section is give Attached Information 3: Names of there is more than one possible insinstruction cannot be identified. Attached Information 4: Expansion If a program is changed after an errect.  Auxiliary Axis Gear Ratio Denomin Range  The parameter specified for the Raout of range.  PLC Function Module  Level Observation  Variable _MC_AX[*].MFaultLvI.Active  Assumed cause  Instruction input parameter exceeded the valid range of the input variable.  Attached Information 1: Error Local Attached Information 1: Error Local Attached Information 1 | The parameter specified for the RatioNumeratorAux out of range.  PLC Function Module  Continues.  Description  Variable  MC_AX[*].MFaultLvI.Active  Assumed cause  Instruction input parameter exceeded the valid range of the input variable.  Attached Information 1: Error Location  Attached Information 3: Names of the Instruction and there is more than one possible instruction, information there is more than one possible instruction, information there is more than one possible instruction, information and there is more than one possible instruction, informationstruction cannot be identified.  Attached Information 4: Expansion Error Code (Error If a program is changed after an error occurs, the attrect.  Auxiliary Axis Gear Ratio Denominator Out of Range  The parameter specified for the RatioDenominatorAux out of range.  PLC Function Module  Source details  Level  Observation  Recovery  User program  Continues.  Operation  Variable  MC_AX[*].MFaultLvI.Active  BOOL  Assumed cause  Correction  Instruction input parameter exceeded the valid range of the input variable.  Instruction input parameter exceeded the valid range of the input variable.  Attached Information 1: Error Location  Attached Information 1: Error Location | The parameter specified for the RatioNumeratorAuxiliary input variable out of range.  PLC Function Module  Cobservation  Recovery  Continues.  Operation  The relevant instituctions.  Variable  MC_AX[*].MFaultLvI.Active  BOOL  Assumed cause  Instruction input parameter exceeded the valid range of the input variable.  Attached Information 1: Error Location Details (Rung Number). For a parameter is more than one possible instruction, information is given. Attached Information 3: Names of the Instruction and Instruction Instanthere is more than one possible instruction, information is given on all instruction cannot be identified.  Attached Information 4: Expansion Error Code (ErrorIDEx)  If a program is changed after an error occurs, the attached information rect.  Auxiliary Axis Gear Ratio Denominator Out of Range  The parameter specified for the RatioDenominatorAuxiliary input variation out of range.  PLC Function Module  Source details  Data type  MC_AX[*].MFaultLvI.Active  BOOL  Assumed cause  Correction  Instruction input parameter exceeded the valid range of the input variable in not exceeded for the relevant instruction input parameter exceeded the valid range of the input variable in not exceeded for the relevant instruction input parameter exceeded the valid range of the input variable in not exceeded for the relevant instruction.  Attached Information 1: Error Location  Attached Information 1: Error Location | The parameter specified for the RatioNumeratorAuxiliary input variable to a motion contout of range.  PLC Function Module  Source details  Instruction  Detection timing  Level  Observation  Recovery  The relevant instruction will end a fications.  Variable  Data type  Mame  MC_AX[*].MFaultLvI.Active  BOOL  Axis Minor Fault variable is not exceeded the valid range of the input variable is not exceeded for the relevant instruction so the instruction in given on all of them. Nothing instruction cannot be identified.  Attached Information 1: Error Location Details (Rung Number). For a program section, of the input variable is not exceeded.  Attached Information 3: Names of the Instruction and Instruction Instance Where the Enthere is more than one possible instruction, information is given on all of them. Nothing instruction cannot be identified.  Attached Information 4: Expansion Error Code (ErrorIDEx)  If a program is changed after an error occurs, the attached information that is displayed rect.  Auxillary Axis Gear Ratio Denominator Out of Range  The parameter specified for the RatioDenominatorAuxiliary input variable to a motion cout of range.  PLC Function Module  Source details  Instruction  Detection timing  Level  Observation  Recovery  Continues.  Operation  The relevant instruction will end a fications.  Variable  Mame  Data type  Name  Axis Minor Faul  Log category  Name  Axis Minor Faul  Axis Minor Faul  Axis Minor Faul  Axis Minor Faul  Axis Minor Faul  Axis Minor Faul  Axis Minor Faul  Axis Minor Faul  Axis Minor Faul  Axis Minor Faul  Axis Minor Faul  Correct the parameter so that the valid range of the input variable is not exceeded to the relevant instruction so in the input variable.  Axis Minor Faul  Axis Minor Faul  Axis Minor Faul  Axis Minor Faul  Axis Minor Faul  Axis Minor Faul  Axis Minor Faul  Axis Minor Faul  Axis Minor Faul  Axis Minor Faul  Axis Minor Faul  Axis Minor Faul  Axis Minor Faul |  |                             |

| Event name              | Master Axis Pos                                                                                               | ition Type Selection                                                                                                    | on Out of Range  | Event code                                                                                                    | 5401549A hex                                                 |                                                                                                    |  |  |
|-------------------------|----------------------------------------------------------------------------------------------------|----------------------------------------------------------------------------------------------------|------------------|----------------------------------------------------------------------------------------------------|--------------------------------------------------------------|----------------------------------------------------------------------------------------------------|--|--|
| Meaning                 | The parameter s of range.                                                                                     | pecified for the R                                                                                                    | eferenceTypeMast | <i>ter</i> input variable t                                                                                       | o a motion control                                           | instruction is out                                                                                        |  |  |
| Source                  | PLC Function Module                                                                                           |                                                                                                    | Source details   | Instruction                                                                                                    | Detection timing                                             | At instruction execution                                                                                  |  |  |
| Error attri-<br>butes   | Level                                                                                                    | Observation                                                                                                    | Recovery         |                                                                                                    | Log category                                                 | System                                                                                                    |  |  |
| Effects                 | User program Continues.                                                                                       |                                                                                                    | Operation        | The relevant ins fications.                                                                                       | The relevant instruction will end according to sp fications. |                                                                                                    |  |  |
| System-                 | Variable _MC_AX[*].MFaultLvl.Active                                                                           |                                                                                                    | Data type        | Data type                                                                                                    |                                                              | Name                                                                                                    |  |  |
| defined variables       |                                                                                                    |                                                                                                    | BOOL             |                                                                                                    | Axis Minor Fault Occurrence                                  |                                                                                                    |  |  |
|                         | Assumed cause                                                                                                 |                                                                                                    | Correction       | Correction                                                                                                    |                                                              |                                                                                                    |  |  |
| Cause and correction    |                                                                                                    | Instruction input parameter exceeded the valid range of the input variable.                                                                                                    |                  | Correct the parameter so that the valid range of the input variable is not exceeded for the relevant instruction. |                                                              | Set the input parameter to the instruction so that the valid range of the input variable is not exceeded. |  |  |
|                         | Attached Information 1: Error Location                                                                        |                                                                                                    |                  |                                                                                                    |                                                              |                                                                                                    |  |  |
| Attached                |                                                                                                    | Attached Information 2: Error Location Details (Rung Number). For a program section, the rung number from the start of the section is given. For ST, the line number is given.                                                                     |                  |                                                                                                    |                                                              |                                                                                                    |  |  |
| information             | there is more that                                                                                            | Attached Information 3: Names of the Instruction and Instruction Instance Where the Error Occurred. If there is more than one possible instruction, information is given on all of them. Nothing is given if the instruction cannot be identified. |                  |                                                                                                    |                                                              |                                                                                                    |  |  |
|                         | Attached Informa                                                                                              | Attached Information 4: Expansion Error Code ( <i>ErrorIDEx</i> )                                                                                                    |                  |                                                                                                    |                                                              |                                                                                                    |  |  |
| Precautions/<br>Remarks | If a program is changed after an error occurs, the attached information that is displayed may not be correct. |                                                                                                    |                  |                                                                                                    |                                                              |                                                                                                    |  |  |

| Event name              | Auxiliary Axis Po                                                                                                    | sition Type Select                                                                                                    | tion Out of Range                                                                                                 | Event code                  | 5401549B hex                                                                                              |                          |  |  |
|-------------------------|----------------------------------------------------------------------------------------------------|----------------------------------------------------------------------------------------------------|----------------------------------------------------------------------------------------------------|-----------------------------|----------------------------------------------------------------------------------------------------|--------------------------|--|--|
| Meaning                 | The parameter sout of range.                                                                                                    | pecified for the Re                                                                                                    | eferenceTypeAuxil                                                                                                 | <i>liary</i> input variable | to a motion contr                                                                                         | ol instruction is        |  |  |
| Source                  | PLC Function Module                                                                                                    |                                                                                                    | Source details                                                                                                    | Instruction                 | Detection timing                                                                                          | At instruction execution |  |  |
| Error attri-<br>butes   | Level                                                                                                    | Observation                                                                                                    | Recovery                                                                                                    |                             | Log category                                                                                              | System                   |  |  |
| Effects                 | User program Continues. Operation The relevant institutions.                                                                                                    |                                                                                                    |                                                                                                    | truction will end a         | ccording to speci-                                                                                        |                          |  |  |
| System-                 | Variable _MC_AX[*].MFaultLvl.Active                                                                                                    |                                                                                                    | Data type                                                                                                    |                             | Name                                                                                                    |                          |  |  |
| defined variables       |                                                                                                    |                                                                                                    | BOOL                                                                                                    |                             | Axis Minor Fault Occurrence                                                                               |                          |  |  |
|                         | Assumed cause                                                                                                    |                                                                                                    | Correction                                                                                                    | Correction                  |                                                                                                    |                          |  |  |
| Cause and correction    | Instruction input parameter exceeded the valid range of the input variable.                                                                                                    |                                                                                                    | Correct the parameter so that the valid range of the input variable is not exceeded for the relevant instruction. |                             | Set the input parameter to the instruction so that the valid range of the input variable is not exceeded. |                          |  |  |
|                         | Attached Information 1: Error Location                                                                                                    |                                                                                                    |                                                                                                    |                             |                                                                                                    |                          |  |  |
| Attached                | Attached Information 2: Error Location Details (Rung Number). For a program section, the rung number from the start of the section is given. For ST, the line number is given. |                                                                                                    |                                                                                                    |                             |                                                                                                    |                          |  |  |
| information             | there is more that                                                                                                    | Attached Information 3: Names of the Instruction and Instruction Instance Where the Error Occurred. If there is more than one possible instruction, information is given on all of them. Nothing is given if the instruction cannot be identified. |                                                                                                    |                             |                                                                                                    |                          |  |  |
|                         | Attached Informa                                                                                                    | Attached Information 4: Expansion Error Code ( <i>ErrorIDEx</i> )                                                                                                    |                                                                                                    |                             |                                                                                                    |                          |  |  |
| Precautions/<br>Remarks | If a program is c rect.                                                                                                    | If a program is changed after an error occurs, the attached information that is displayed may not be cor-                                                                                                    |                                                                                                    |                             |                                                                                                    |                          |  |  |

| Event name              | Target Position Ring Counter Out of Range Event code 5401 549C hex                                                                                                    |                   |                                                                                                   |                                                                                                    |                             |                                                                                    |  |
|-------------------------|----------------------------------------------------------------------------------------------------|-------------------|---------------------------------------------------------------------------------------------------|----------------------------------------------------------------------------------------------------|-----------------------------|------------------------------------------------------------------------------------|--|
| Meaning                 | Operation is not possible because the target position is out of range for the ring counter of the executed instruction.                                                                                                    |                   |                                                                                                   |                                                                                                    |                             |                                                                                    |  |
| Source                  | PLC Function M                                                                                                    | odule             | Source details                                                                                    | Source details Instruction                                                                                                    |                             | At instruction execution                                                           |  |
| Error attri-<br>butes   | Level                                                                                                    | Observation       | Recovery                                                                                          |                                                                                                    | Log category                | System                                                                             |  |
| Effects                 | User program                                                                                                    | Continues.        | Operation                                                                                         | The relevant instruction will end according to fications.                                                                                                    |                             |                                                                                    |  |
| System-                 | Variable                                                                                                    |                   | Data type                                                                                         |                                                                                                    | Name                        |                                                                                    |  |
| defined variables       | _MC_AX[*].MFa                                                                                                    | ultLvl.Active     | BOOL                                                                                              |                                                                                                    | Axis Minor Fault Occurrence |                                                                                    |  |
|                         | Assumed cause                                                                                                    |                   | Correction                                                                                        |                                                                                                    | Prevention                  |                                                                                    |  |
| Cause and correction    | High-speed homing was executed when 0 was not included in the ring counter.                                                                                                    |                   | executed when t<br>range does not in<br>the program so t<br>homing is not pe<br>change the settin | High-speed homing cannot be executed when the ring counter range does not include 0. Correct the program so that high-speed homing is not performed. Or change the settings so that the ring counter range includes 0.  High-speed homing executed when the range does not include the program so that homing is not performake the settings so counter range includes 0. |                             | the ring counter include 0. Write that high-speed erformed. Or gs so that the ring |  |
|                         | Attached Information 1: Error Location                                                                                                    |                   |                                                                                                   |                                                                                                    |                             |                                                                                    |  |
| Add all all             | Attached Information 2: Error Location Details (Rung Number). For a program section, the rung number from the start of the section is given. For ST, the line number is given.                                                                     |                   |                                                                                                   |                                                                                                    |                             |                                                                                    |  |
| Attached information    | Attached Information 3: Names of the Instruction and Instruction Instance Where the Error Occurred. If there is more than one possible instruction, information is given on all of them. Nothing is given if the instruction cannot be identified. |                   |                                                                                                   |                                                                                                    |                             |                                                                                    |  |
|                         | Attached Information 4: Expansion Error Code ( <i>ErrorIDEx</i> )                                                                                                    |                   |                                                                                                   |                                                                                                    |                             |                                                                                    |  |
| Precautions/<br>Remarks | If a program is c rect.                                                                                                    | hanged after an e | rror occurs, the att                                                                              | ached informatior                                                                                                    | n that is displayed         | may not be cor-                                                                    |  |

| F                       | Axes Group Composition Axis Setting Out of Range Event code 5401549D hex                                                                                                    |                                                                                                    |                                                                                                    |                            |                                                                                                    |                          |  |  |
|-------------------------|----------------------------------------------------------------------------------------------------|----------------------------------------------------------------------------------------------------|----------------------------------------------------------------------------------------------------|----------------------------|----------------------------------------------------------------------------------------------------|--------------------------|--|--|
| Event name              | 3 3 3                                                                                                    |                                                                                                    |                                                                                                    |                            |                                                                                                    |                          |  |  |
| Meaning                 | The parameter specified for the <i>Axes</i> input variable to a motion control instruction is out of range.                                                                    |                                                                                                    |                                                                                                    |                            |                                                                                                    |                          |  |  |
| Source                  | PLC Function Module                                                                                                    |                                                                                                    | Source details                                                                                                   | Instruction                | Detection timing                                                                                          | At instruction execution |  |  |
| Error attri-<br>butes   | Level                                                                                                    | Observation                                                                                                    | Recovery                                                                                                    | Recovery                   |                                                                                                    | System                   |  |  |
| Effects                 | User program                                                                                                    | Continues.                                                                                                    | Operation                                                                                                    | The relevant institutions. | truction will end a                                                                                       | ccording to speci-       |  |  |
| System-                 | Variable                                                                                                    |                                                                                                    | Data type                                                                                                    |                            | Name                                                                                                    |                          |  |  |
| defined variables       | _WO_GIXI [ ].WI aditEVI.Active                                                                                                    |                                                                                                    | BOOL                                                                                                    |                            | Axes Group Minor Fault Occur-<br>rence                                                                    |                          |  |  |
|                         | Assumed cause                                                                                                    |                                                                                                    | Correction                                                                                                    |                            | Prevention                                                                                                |                          |  |  |
| Cause and               | Instruction input parameter exceeded the valid range of the input variable.                                                                                                    |                                                                                                    | Correct the parameter so that the valid range of the input variable is not exceeded for the relevant instruction |                            | Set the input parameter to the instruction so that the valid range of the input variable is not exceeded. |                          |  |  |
|                         | The composition axes in the axes group are not assigned to the same task.                                                                                                    |                                                                                                    | Assign all of the axes that are specified for the Axes input variable to the instruction to the same task.       |                            | Specify axes that are assigned to the same task for all of the composition axes in an axes group.         |                          |  |  |
|                         | Attached Information 1: Error Location                                                                                                    |                                                                                                    |                                                                                                    |                            |                                                                                                    |                          |  |  |
| Attached                | Attached Information 2: Error Location Details (Rung Number). For a program section, the rung number from the start of the section is given. For ST, the line number is given. |                                                                                                    |                                                                                                    |                            |                                                                                                    |                          |  |  |
| information             | there is more that                                                                                                    | Attached Information 3: Names of the Instruction and Instruction Instance Where the Error Occurred. If there is more than one possible instruction, information is given on all of them. Nothing is given if the instruction cannot be identified. |                                                                                                    |                            |                                                                                                    |                          |  |  |
|                         | Attached Informa                                                                                                    | Attached Information 4: Expansion Error Code ( <i>ErrorIDEx</i> )                                                                                                    |                                                                                                    |                            |                                                                                                    |                          |  |  |
| Precautions/<br>Remarks | If a program is c rect.                                                                                                    | hanged after an e                                                                                                    | rror occurs, the att                                                                                             | ached information          | that is displayed                                                                                         | may not be cor-          |  |  |

| Event name                      | Axis Use Setting Out of Range                                                                                                    |                                                                                                    |                                                                                                    | Event code                                                                                            | 5401549E hex                                                                                                    |                                                                                |  |
|---------------------------------|----------------------------------------------------------------------------------------------------|----------------------------------------------------------------------------------------------------|----------------------------------------------------------------------------------------------------|----------------------------------------------------------------------------------------------------|----------------------------------------------------------------------------------------------------|--------------------------------------------------------------------------------|--|
| Meaning                         | The parameter s                                                                                                    | pecified for the Ax                                                                                                    | <i>kisUse</i> input variab                                                                                                    | le to a motion cor                                                                                    | trol instruction is                                                                                                    | out of range.                                                                  |  |
| Source                          | PLC Function M                                                                                                    | odule                                                                                                    | Source details                                                                                                    | Instruction                                                                                           | Detection timing                                                                                                    | At instruction execution                                                       |  |
| Error attri-<br>butes           | Level                                                                                                    | Observation                                                                                                    | Recovery                                                                                                    |                                                                                                    | Log category                                                                                                    | System                                                                         |  |
| Effects                         | User program                                                                                                    | Continues.                                                                                                    | Operation                                                                                                    | The relevant inst fications.                                                                          | ruction will end a                                                                                                    | ccording to speci-                                                             |  |
|                                 | Variable                                                                                                    |                                                                                                    | Data type                                                                                                    |                                                                                                    | Name                                                                                                    |                                                                                |  |
| System-<br>defined<br>variables | _MC_COM.MFa                                                                                                    | ultLvl.Active                                                                                                    | BOOL                                                                                                    |                                                                                                    | MC Common Mi rence                                                                                                    | nor Fault Occur-                                                               |  |
|                                 | _MC_AX[*].MFa                                                                                                    | ultLvl.Active                                                                                                    | BOOL                                                                                                    |                                                                                                    | Axis Minor Fault                                                                                                    | Occurrence                                                                     |  |
|                                 | Assumed cause                                                                                                    | 9                                                                                                    | Correction                                                                                                    |                                                                                                    | Prevention                                                                                                    |                                                                                |  |
| Cause and correction            | Instruction input exceeded the va input variable.                                                                                                    |                                                                                                    | Correct the paral valid range of the not exceeded for instruction.                                                                                  | input variable is                                                                                     | Set the input par<br>instruction so the<br>of the input varia<br>exceeded.                                                        | at the valid range                                                             |  |
|                                 | Attached Informa                                                                                                    | ation 1: Error Loca                                                                                                    | ition                                                                                                    |                                                                                                    |                                                                                                    |                                                                                |  |
| Attached                        |                                                                                                    |                                                                                                    | ition Details (Rung<br>n. For ST, the line                                                                                                    |                                                                                                    | rogram section, t                                                                                                    | ne rung number                                                                 |  |
| information                     | Attached Information 3: Names of the Instruction and Instruction Instance Where the Error Occurred. If there is more than one possible instruction, information is given on all of them. Nothing is given if the instruction cannot be identified.                                                                                                    |                                                                                                    |                                                                                                    |                                                                                                    |                                                                                                    |                                                                                |  |
|                                 | Attached Informa                                                                                                    | ation 4: Expansion                                                                                                    | Error Code (Erro                                                                                                    | rIDEx)                                                                                                |                                                                                                    |                                                                                |  |
| Precautions/<br>Remarks         | If a program is contract.                                                                                                    | hanged after an ei                                                                                                    | rror occurs, the att                                                                                                    | ached information                                                                                     | that is displayed                                                                                                    | may not be cor-                                                                |  |
| Event name                      | Homing Parame                                                                                                    | ter Setting Out of                                                                                                    | Range                                                                                                    | Event code                                                                                            | 54015700 hex                                                                                                    |                                                                                |  |
| Meaning                         | The parameter s                                                                                                    | pecified for the Ho                                                                                                    | omingParameter in                                                                                                    | ı<br>ıput variable to a ı                                                                             | notion control inst                                                                                                    | ruction is out of                                                              |  |
| wearing                         | range.                                                                                                    |                                                                                                    |                                                                                                    |                                                                                                    |                                                                                                    |                                                                                |  |
| Source                          | PLC Function M                                                                                                    | odule                                                                                                    | Source details                                                                                                    | Instruction                                                                                           | Detection timing                                                                                                    | At instruction execution                                                       |  |
| Error attri-<br>butes           | Level                                                                                                    | Observation                                                                                                    | Recovery                                                                                                    |                                                                                                    | Log category                                                                                                    | System                                                                         |  |
| Effects                         | User program                                                                                                    | Continues.                                                                                                    | Operation                                                                                                    | The relevant inst fications.                                                                          | ruction will end a                                                                                                    | ccording to speci-                                                             |  |
| System-                         | Variable                                                                                                    |                                                                                                    | Data type                                                                                                    |                                                                                                    | Name                                                                                                    |                                                                                |  |
| defined<br>variables            | _MC_COM.MFaultLvl.Active                                                                                                    |                                                                                                    | BOOL                                                                                                    |                                                                                                    | MC Common Minor Fault Occur-<br>rence                                                                                             |                                                                                |  |
|                                 |                                                                                                    | GILEVI./ TOUVO                                                                                                    | BOOL                                                                                                    |                                                                                                    | rence                                                                                                    | nor Fault Occur-                                                               |  |
|                                 | Assumed cause                                                                                                    |                                                                                                    | Correction                                                                                                    |                                                                                                    | rence Prevention                                                                                                    | nor Fault Occur-                                                               |  |
| Cause and correction            | Assumed cause<br>Instruction input<br>exceeded the va<br>input variable.                                                                                                    | <b>e</b><br>parameter                                                                                                    |                                                                                                    | input variable is                                                                                     | Prevention Set the input par                                                                                                    | rameter to the at the valid range                                              |  |
|                                 | Instruction input exceeded the va input variable.                                                                                                    | <b>e</b><br>parameter                                                                                                    | Correction  Correct the paral valid range of the not exceeded for instruction.                                                                      | input variable is                                                                                     | Prevention  Set the input particular instruction so the of the input variation.                                                   | rameter to the at the valid range                                              |  |
| correction                      | Instruction input exceeded the variable.  Attached Information                                                                                                    | parameter lid range of the ation 1: Error Loca                                                                                                 | Correction  Correct the paral valid range of the not exceeded for instruction.                                                                      | e input variable is<br>the relevant<br>Number). For a p                                               | Prevention  Set the input particular instruction so the of the input variate exceeded.                                            | rameter to the at the valid range able is not                                  |  |
| correction  Attached            | Instruction input exceeded the variable.  Attached Information from the start of Attached Information the Information the Start of Attached Information in the Information in the Inform | parameter lid range of the ation 1: Error Loca ation 2: Error Loca the section is give ation 3: Names of an one possible ins                   | Correction  Correct the paral valid range of the not exceeded for instruction.  Ition  Correction                                                   | input variable is the relevant  Number). For a pumber is given.                                       | Prevention  Set the input particular instruction so the of the input variate exceeded.  Program section, the once Where the Error | rameter to the at the valid range able is not the rung number for Occurred. If |  |
|                                 | Instruction input exceeded the variable.  Attached Information Attached Information the start of Attached Information there is more that instruction cannot be accepted to the control of the control of  | parameter lid range of the ation 1: Error Loca ation 2: Error Loca the section is give ation 3: Names of an one possible ins of be identified. | Correction  Correct the paral valid range of the not exceeded for instruction.  Ition  Ition Details (Rungern, For ST, the line the Instruction and | ninput variable is the relevant  Number). For a pumber is given. Instruction Instaron is given on all | Prevention  Set the input particular instruction so the of the input variate exceeded.  Program section, the once Where the Error | rameter to the at the valid range able is not the rung number for Occurred. If |  |

| Event name              | Axis Use Chang                                                                                                    | e Error                                                                                                    | 54015702 hex                                                                              |                                                                                                    |                                                                                                    |                          |  |  |  |
|-------------------------|----------------------------------------------------------------------------------------------------|----------------------------------------------------------------------------------------------------|-------------------------------------------------------------------------------------------|----------------------------------------------------------------------------------------------------|----------------------------------------------------------------------------------------------------|--------------------------|--|--|--|
| Meaning                 |                                                                                                    | The MC_ChangeAxisUse (Change Axis Use) instruction was executed when the axis was not stopped or when the command velocity of the axis was saturated.                                                                                                    |                                                                                           |                                                                                                    |                                                                                                    |                          |  |  |  |
| Source                  | PLC Function M                                                                                                    | odule                                                                                                    | Source details                                                                            | Instruction                                                                                                    | Detection timing                                                                                                    | At instruction execution |  |  |  |
| Error attri-<br>butes   | Level                                                                                                    | Observation                                                                                                    | Recovery                                                                                  |                                                                                                    | Log category                                                                                                    | System                   |  |  |  |
| Effects                 | User program                                                                                                    | Continues.                                                                                                    | Operation                                                                                 | The relevant ins fications.                                                                                                    | truction will end a                                                                                                    | ccording to speci-       |  |  |  |
| System-                 | Variable                                                                                                    |                                                                                                    | Data type                                                                                 |                                                                                                    | Name                                                                                                    |                          |  |  |  |
| defined variables       | _MC_AX[*].MFa                                                                                                    | ultLvl.Active                                                                                                    | BOOL                                                                                      |                                                                                                    | Axis Minor Faul                                                                                                    | t Occurrence             |  |  |  |
|                         | Assumed cause                                                                                                    |                                                                                                    | Correction                                                                                |                                                                                                    | Prevention                                                                                                    |                          |  |  |  |
| Cause and correction    | urated.                                                                                                    | se) instruction<br>hen the axis was<br>when the com-<br>the axis was sat-                                                                                                    | in the Axis Varial<br>mand velocity fo<br>rated if <i>Details.V</i><br>in the Axis Varial | sUse (Change ction when the or when the comthe axis is not led if Status. Discandstill is TRUE lole. The comran axis is saturellimit is TRUE | Execute the MC_ChangeAxisUse (Change Axis Use) instruction when the axis is stopped and the command velocity is not saturated. |                          |  |  |  |
| Attached information    | Attached Information from the start of Attached Information instruction cannot be attached instruction cannot be attached Information cannot be attached Information cannot be attached Information cannot be attached Information cannot be attached Information cannot be attached Information to the attached Information cannot be attached Information to the attached Information to the attached In | Attached Information 1: Error Location Attached Information 2: Error Location Details (Rung Number). For a program section, the rung number from the start of the section is given. For ST, the line number is given.  Attached Information 3: Names of the Instruction and Instruction Instance Where the Error Occurred. If there is more than one possible instruction, information is given on all of them. Nothing is given if the instruction cannot be identified.  Attached Information 4: Expansion Error Code (ErrorIDEx) |                                                                                           |                                                                                                    |                                                                                                    |                          |  |  |  |
| Precautions/<br>Remarks | If a program is contact.                                                                                                    | hanged after an e                                                                                                    | rror occurs, the att                                                                      | ached information                                                                                                    | n that is displayed                                                                                                    | may not be cor-          |  |  |  |

| Event name              | Cannot Change                                                                                                    | Axis Use                                                                                                    | 54015703 hex                                                                                                    |                             |                                                                                                    |                          |  |  |
|-------------------------|----------------------------------------------------------------------------------------------------|----------------------------------------------------------------------------------------------------|----------------------------------------------------------------------------------------------------|-----------------------------|----------------------------------------------------------------------------------------------------|--------------------------|--|--|
| Meaning                 | The MC_ChangeAxisUse (Change Axis Use) instruction was executed in a way that would cause the maximum number of used real axes or the maximum number of used motion control servo axes to be exceeded.                                             |                                                                                                    |                                                                                                    |                             |                                                                                                    |                          |  |  |
| Source                  | PLC Function M                                                                                                    | odule                                                                                                    | Source details                                                                                                    | Instruction                 | Detection timing                                                                                                    | At instruction execution |  |  |
| Error attri-<br>butes   | Level                                                                                                    | Observation                                                                                                    | Recovery                                                                                                    |                             | Log category                                                                                                    | System                   |  |  |
| Effects                 | User program                                                                                                    | Continues.                                                                                                    | Operation                                                                                                    | The relevant ins fications. | truction will end according to spe                                                                                               |                          |  |  |
| System-                 | Variable                                                                                                    |                                                                                                    | Data type                                                                                                    |                             | Name                                                                                                    |                          |  |  |
| defined variables       | _MC_COM.MFaultLvl.Active                                                                                                    |                                                                                                    | BOOL                                                                                                    | BOOL                        |                                                                                                    | inor Fault Occur-        |  |  |
|                         | Assumed cause                                                                                                    |                                                                                                    | Correction                                                                                                    |                             | Prevention                                                                                                    |                          |  |  |
| Cause and               | The MC_ChangeAxisUse (Change Axis Use) instruction was executed in a way that would cause the maximum number of actually usable axes to be exceeded.                                                                                               |                                                                                                    | Correct the program so that the maximum number of axes that can actually be used by the CPU Unit is not exceeded.                  |                             | Write the program so that the maximum number of axes that can actually be used by the CPU Unit is not exceeded.                  |                          |  |  |
| correction              | The MC_ChangeAxisUse (Change Axis Use) instruction was executed in a way that would cause the maximum number of used motion control servo axes to be exceeded.                                                                                     |                                                                                                    | Correct the program so that the maximum number of used motion control servo axes that can be used by the CPU Unit is not exceeded. |                             | Write the program so that the maximum number of used motion control servo axes that can be used by the CPU Unit is not exceeded. |                          |  |  |
|                         | Attached Information 1: Error Location                                                                                                    |                                                                                                    |                                                                                                    |                             |                                                                                                    |                          |  |  |
| Attached                |                                                                                                    | Attached Information 2: Error Location Details (Rung Number). For a program section, the rung number from the start of the section is given. For ST, the line number is given. |                                                                                                    |                             |                                                                                                    |                          |  |  |
| information             | Attached Information 3: Names of the Instruction and Instruction Instance Where the Error Occurred. If there is more than one possible instruction, information is given on all of them. Nothing is given if the instruction cannot be identified. |                                                                                                    |                                                                                                    |                             |                                                                                                    |                          |  |  |
|                         | Attached Informa                                                                                                    | ation 4: Expansior                                                                                                    | n Error Code ( <i>Erro</i>                                                                                                    | rIDEx)                      |                                                                                                    |                          |  |  |
| Precautions/<br>Remarks | If a program is c rect.                                                                                                    | hanged after an e                                                                                                    | rror occurs, the att                                                                                                    | tached information          | that is displayed                                                                                                    | may not be cor-          |  |  |

| Event name              | Motion Control Parameter Setting Error When Changing Axis Use                                                          |                                                                                                    |                                                                                      | Event code                                                                                                    | 54015720 hex                                                           |                                                                                                    |  |  |  |
|-------------------------|----------------------------------------------------------------------------------------------------|----------------------------------------------------------------------------------------------------|--------------------------------------------------------------------------------------|----------------------------------------------------------------------------------------------------|------------------------------------------------------------------------|----------------------------------------------------------------------------------------------------|--|--|--|
| Meaning                 | The motion cont                                                                                                    | rol parameter setti                                                                                                    | o a used axis are                                                                    | incorrect.                                                                                                    |                                                                        |                                                                                                    |  |  |  |
| Source                  | PLC Function M                                                                                                    | odule                                                                                                    | Source details                                                                       | Source details Instruction                                                                                                    |                                                                        | At instruction execution                                                                                                    |  |  |  |
| Error attri-<br>butes   | Level                                                                                                    | Observation                                                                                                    | Recovery                                                                             |                                                                                                    | Log category                                                           | System                                                                                                    |  |  |  |
| Effects                 | User program                                                                                                    | Continues.                                                                                                    | Operation                                                                            | The relevant ins fications.                                                                                                    | truction will end a                                                    | ccording to speci-                                                                                                    |  |  |  |
| System-                 | Variable                                                                                                    |                                                                                                    | Data type                                                                            |                                                                                                    | Name                                                                   |                                                                                                    |  |  |  |
| defined variables       | _MC_COM.MFa                                                                                                    | ultLvl.Active                                                                                                    | BOOL                                                                                 |                                                                                                    | MC Common M rence                                                      | inor Fault Occur-                                                                                                    |  |  |  |
|                         | Assumed cause                                                                                                    |                                                                                                    | Correction                                                                           |                                                                                                    | Prevention                                                             |                                                                                                    |  |  |  |
| Cause and correction    | (Change Axis Us<br>was used to cha<br>axis to a used ax<br>motion control pa                                           | The MC_ChangeAxisUse (Change Axis Use) instruction was used to change an unused axis to a used axis, but the motion control parameter settings of the axis are not correct.                                                                                                    |                                                                                      | Use the Sysmac Studio to change the Axis Use of the axis where the error occurred to a Used Axis, and then check and correct the error location. If an error does not occur, change the setting to an Unused Axis and then download the settings again. |                                                                        | Make sure that operation is correct when the axis is set to a Used Axis and then download the settings with it set to an Unused Axis. |  |  |  |
|                         | The power supply was inter-<br>rupted while a download of the<br>motion control parameter settings<br>was in progress. |                                                                                                    | Download the MC parameters from the Sysmac Studio.                                   |                                                                                                    | Do not interrupt the power supply while saving the parameter settings. |                                                                                                    |  |  |  |
|                         | The non-volatile memory is faulty or the life of the non-volatile memory has been exceeded.                            |                                                                                                    | If this error remains even after making the above corrections, replace the CPU Unit. |                                                                                                    | None                                                                   |                                                                                                    |  |  |  |
|                         | Attached Informa                                                                                                    | Attached Information 1: Error Location                                                                                                    |                                                                                      |                                                                                                    |                                                                        |                                                                                                    |  |  |  |
| Attached information    | from the start of Attached Informathere is more that instruction cannot                                                | Attached Information 2: Error Location Details (Rung Number). For a program section, the rung numbe from the start of the section is given. For ST, the line number is given.  Attached Information 3: Names of the Instruction and Instruction Instance Where the Error Occurred. If there is more than one possible instruction, information is given on all of them. Nothing is given if the instruction cannot be identified.  Attached Information 4: Expansion Error Code ( <i>ErrorIDEx</i> ) |                                                                                      |                                                                                                    |                                                                        |                                                                                                    |  |  |  |
| Precautions/<br>Remarks |                                                                                                    | •                                                                                                    | rror occurs, the att                                                                 | ,                                                                                                    | that is displayed                                                      | may not be cor-                                                                                                    |  |  |  |

| Event name              | Required Process Data Object Not Set When Changing Axis Use  Event code                                                                                                    |                     |                                                                                                    |                            | 54015721 hex                                                                                                    |                          |
|-------------------------|----------------------------------------------------------------------------------------------------|---------------------|----------------------------------------------------------------------------------------------------|----------------------------|----------------------------------------------------------------------------------------------------|--------------------------|
| Meaning                 | The objects that                                                                                                    | are required for th | nged to a used ax                                                                                                    | is are not set.            |                                                                                                    |                          |
| Source                  | PLC Function Mo                                                                                                    | odule               | Source details                                                                                                    | Instruction                | Detection timing                                                                                                    | At instruction execution |
| Error attri-<br>butes   | Level                                                                                                    | Observation         | Recovery                                                                                                    |                            | Log category                                                                                                    | System                   |
| Effects                 | User program                                                                                                    | Continues.          | Operation                                                                                                    | The relevant institutions. | truction will end a                                                                                                    | ccording to speci-       |
| System-                 | Variable                                                                                                    |                     | Data type                                                                                                    |                            | Name                                                                                                    |                          |
| defined variables       | _MC_COM.MFa                                                                                                    | ultLvl.Active       | BOOL                                                                                                    |                            | MC Common Mi<br>rence                                                                                                    | inor Fault Occur-        |
|                         | Assumed cause                                                                                                    | •                   | Correction                                                                                                    |                            | Prevention                                                                                                    |                          |
|                         | The objects that are required for the axis type of the axis that was changed to a used axis are not set in the PDO map settings.                                                                                                    |                     | Edit the PDO map settings on the Sysmac Studio and set the objects that are required for the axis where the error occurred. For details on the required objects, refer to the NJ/NX-series Motion Control Instructions Reference Manual (Cat. No. W508). |                            | Make sure that operation is correct when the axis is set to a Used Axis and then download the settings with it set to an Unused Axis.                            |                          |
| Cause and correction    | The power supply was inter-<br>rupted while a download of the<br>motion control parameter settings<br>was in progress.                                                                                                    |                     | Download the MC parameters from the Sysmac Studio.                                                                                                    |                            | Do not interrupt the power supply while saving the parameter settings.                                                                                           |                          |
|                         | The non-volatile memory is faulty or the life of the non-volatile memory has been exceeded.                                                                                                    |                     | If this error remains even after making the above corrections, replace the CPU Unit.                                                                                                    |                            | None                                                                                                    |                          |
|                         | The MC_ChangeAxisUse (Change Axis Use) instruction was executed for an axis that is set to Unused axis (unchange- able to used axis).                                                                                                    |                     | Correct the program so that the MC_ChangeAxisUse (Change Axis Use) instruction is not executed for an axis that is set to Unused axis (unchangeable to used axis).                                                                                       |                            | Write the program so that the MC_ChangeAxisUse (Change Axis Use) instruction is not executed for an axis that is set to Unused axis (unchangeable to used axis). |                          |
|                         | Attached Informa                                                                                                    | ation 1: Error Loca | ntion                                                                                                    |                            |                                                                                                    |                          |
| Attached information    | Attached Information 2: Error Location Details (Rung Number). For a program section, the rung from the start of the section is given. For ST, the line number is given.  Attached Information 3: Names of the Instruction and Instruction Instance Where the Error Occu there is more than one possible instruction, information is given on all of them. Nothing is given instruction cannot be identified. |                     |                                                                                                    |                            |                                                                                                    | ror Occurred. If         |
|                         | Attached Informa                                                                                                    | ation 4: Expansion  | Error Code ( <i>Error</i>                                                                                                    | rIDEx)                     |                                                                                                    |                          |
| Precautions/<br>Remarks | If a program is cl<br>rect.                                                                                                    | hanged after an e   | rror occurs, the att                                                                                                    | ached informatior          | that is displayed                                                                                                    | may not be cor-          |

| Event name              | Actual Position Overflow/Underflow <b>Event code</b> 54015722 hex                                                                                                    |                   |                                                                        |                                                              |                                         |                             |  |
|-------------------------|----------------------------------------------------------------------------------------------------|-------------------|------------------------------------------------------------------------|--------------------------------------------------------------|-----------------------------------------|-----------------------------|--|
| Meaning                 | An instruction was executed that is not supported du                                                                                                    |                   |                                                                        |                                                              |                                         | lerflow.                    |  |
| Source                  | PLC Function M                                                                                                    |                   | Source details                                                         | Instruction                                                  | Detection timing                        | At instruction execution    |  |
| Error attri-<br>butes   | Level                                                                                                    | Observation       | Recovery                                                               |                                                              | Log category                            | System                      |  |
| Effects                 | User program                                                                                                    | Continues.        | Operation                                                              | The relevant instruction will end according to sp fications. |                                         | ccording to speci-          |  |
| System-                 | Variable                                                                                                    |                   | Data type                                                              |                                                              | Name                                    |                             |  |
| defined variables       | _MC_AX[*].Obsr.Active BOOL                                                                                                    |                   | BOOL                                                                   | BOOL                                                         |                                         | Axis Observation Occurrence |  |
|                         | Assumed cause                                                                                                    |                   | Correction                                                             |                                                              | Prevention                              |                             |  |
| Cause and correction    | An instruction was executed that is not supported during an actual position overflow or underflow.                                                                                                    |                   | Execute an error clear the overflow state by changin position or homin | w or underflow<br>g the current                              | Write the progra flows and under occur. |                             |  |
|                         | Attached Information 1: Error Location                                                                                                    |                   |                                                                        |                                                              |                                         |                             |  |
| Attached                | Attached Information 2: Error Location Details (Rung Number). For a program section, the rung number from the start of the section is given. For ST, the line number is given.                                                                    |                   |                                                                        |                                                              |                                         |                             |  |
| information             | Attached Information 3: Name of the Instruction and Instruction Instance Where the Error Occurred. If there is more than one possible instruction, information is given on all of them. Nothing is given if the instruction cannot be identified. |                   |                                                                        |                                                              |                                         |                             |  |
|                         | Attached Information 4: Expansion Error Code ( <i>ErrorIDEx</i> )                                                                                                    |                   |                                                                        |                                                              |                                         |                             |  |
| Precautions/<br>Remarks | If a program is c rect.                                                                                                    | hanged after an e | rror occurs, the att                                                   | tached information                                           | n that is displayed                     | may not be cor-             |  |

| Event name              | Switch Structure Track Number Setting Out of Range                                                                                                    |                                                                                                    |                                                                                              | Event code                                                   | 54015723 hex                                                                                                    |                          |  |
|-------------------------|----------------------------------------------------------------------------------------------------|----------------------------------------------------------------------------------------------------|----------------------------------------------------------------------------------------------|--------------------------------------------------------------|----------------------------------------------------------------------------------------------------|--------------------------|--|
| Meaning                 | The value of <i>TrackNumber</i> that is specified in the <i>Switches</i> in-out variable to a motion control instruction is out of range.                                      |                                                                                                    |                                                                                              |                                                              |                                                                                                    |                          |  |
| Source                  | PLC Function Mo                                                                                                    | odule                                                                                                    | Source details                                                                               | Instruction                                                  | Detection timing                                                                                                    | At instruction execution |  |
| Error attri-<br>butes   | Level                                                                                                    | Observation                                                                                                    | Recovery                                                                                     |                                                              | Log category                                                                                                    | System                   |  |
| Effects                 | User program                                                                                                    | Continues.                                                                                                    | Operation                                                                                    | The relevant instruction will end according to sp fications. |                                                                                                    | ccording to speci-       |  |
| System-                 | Variable                                                                                                    |                                                                                                    | Data type                                                                                    | Data type                                                    |                                                                                                    |                          |  |
| defined variables       | _MC_AX[*].Obsr                                                                                                    | C_AX[*].Obsr.Active BOOL                                                                                                    |                                                                                              |                                                              | Axis Observation Occurrence                                                                                                    |                          |  |
|                         | Assumed cause                                                                                                    |                                                                                                    | Correction                                                                                   |                                                              | Prevention                                                                                                    |                          |  |
| Cause and correction    | The value of the member of the structure variable that was specified for the in-out variable of the instruction is out of range.                                               |                                                                                                    | Correct the value of the structure v specified for the the relevant instris in the valid rar | variable that is in-out variable of ruction so that it       | Make sure that the value of the member of the structure variable that is specified for the in-out variable of the relevant instruction is in the valid range. |                          |  |
|                         | Attached Information 1: Error Location                                                                                                    |                                                                                                    |                                                                                              |                                                              |                                                                                                    |                          |  |
| Attached                | Attached Information 2: Error Location Details (Rung Number). For a program section, the rung number from the start of the section is given. For ST, the line number is given. |                                                                                                    |                                                                                              |                                                              |                                                                                                    |                          |  |
| information             | there is more that                                                                                                    | Attached Information 3: Name of the Instruction and Instruction Instance Where the Error Occurred. If there is more than one possible instruction, information is given on all of them. Nothing is given if the instruction cannot be identified. |                                                                                              |                                                              |                                                                                                    |                          |  |
|                         | Attached Informa                                                                                                    | ation 4: Expansior                                                                                                    | Error Code ( <i>Erro</i>                                                                     | rIDEx)                                                       |                                                                                                    |                          |  |
| Precautions/<br>Remarks | If a program is cl<br>rect.                                                                                                    | nanged after an e                                                                                                    | rror occurs, the att                                                                         | ached information                                            | n that is displayed                                                                                                    | may not be cor-          |  |

| Event name              | Switch Structure First ON Position Setting Out of Range                                                                                                    |                                                                                                    |                                                               | Event code                                                                                                    | 54015724 hex                               |                                                                              |  |
|-------------------------|----------------------------------------------------------------------------------------------------|----------------------------------------------------------------------------------------------------|---------------------------------------------------------------|----------------------------------------------------------------------------------------------------|--------------------------------------------|------------------------------------------------------------------------------|--|
| Meaning                 | The value of <i>FirstOnPosition</i> that is specified in the <i>Switches</i> in-out variable to a motion control instruction is out of range.                                  |                                                                                                    |                                                               |                                                                                                    |                                            |                                                                              |  |
| Source                  | PLC Function Mo                                                                                                    | odule                                                                                                    | Source details                                                |                                                                                                    | Detection timing                           | At instruction execution                                                     |  |
| Error attri-<br>butes   | Level                                                                                                    | Observation                                                                                                    | Recovery                                                      | ecovery                                                                                                    |                                            | System                                                                       |  |
| Effects                 | User program                                                                                                    | Continues.                                                                                                    | Operation                                                     | The relevant ins fications.                                                                                                    | nt instruction will end according to speci |                                                                              |  |
| System-                 | Variable                                                                                                    |                                                                                                    | Data type                                                     |                                                                                                    | Name                                       |                                                                              |  |
| defined variables       | _MC_AX[*].Obsr                                                                                                    | _MC_AX[*].Obsr.Active BOOL                                                                                                    |                                                               |                                                                                                    | Axis Observation Occurrence                |                                                                              |  |
|                         | Assumed cause                                                                                                    |                                                                                                    | Correction                                                    | Correction                                                                                                    |                                            |                                                                              |  |
| Cause and correction    | The value of the member of the structure variable that was specified for the in-out variable of the instruction is out of range.                                               |                                                                                                    | of the structure v<br>specified for the<br>the relevant instr | Correct the value of the member of the structure variable that is specified for the in-out variable of the relevant instruction so that it is in the valid range. |                                            | the value of the structure variable for the in-out variant instruction is e. |  |
|                         | Attached Information 1: Error Location                                                                                                    |                                                                                                    |                                                               |                                                                                                    |                                            |                                                                              |  |
| Attached                | Attached Information 2: Error Location Details (Rung Number). For a program section, the rung number from the start of the section is given. For ST, the line number is given. |                                                                                                    |                                                               |                                                                                                    |                                            |                                                                              |  |
| information             | there is more that                                                                                                    | Attached Information 3: Name of the Instruction and Instruction Instance Where the Error Occurred. If there is more than one possible instruction, information is given on all of them. Nothing is given if the instruction cannot be identified. |                                                               |                                                                                                    |                                            |                                                                              |  |
|                         | Attached Informa                                                                                                    | ation 4: Expansion                                                                                                    | Error Code ( <i>Erro</i>                                      | rIDEx)                                                                                                    |                                            |                                                                              |  |
| Precautions/<br>Remarks | If a program is cl<br>rect.                                                                                                    | nanged after an e                                                                                                    | rror occurs, the att                                          | ached information                                                                                                    | n that is displayed                        | may not be cor-                                                              |  |

| Event name              | Switch Structure Range                   | Switch Structure Last ON Position Setting Out of Range                                                                                                    |                             |                                                                                                    | 54015725 hex        |                                                                                                    |  |  |  |
|-------------------------|------------------------------------------|----------------------------------------------------------------------------------------------------|-----------------------------|----------------------------------------------------------------------------------------------------|---------------------|----------------------------------------------------------------------------------------------------|--|--|--|
| Meaning                 | The value of <i>Las</i> is out of range. | tOnPosition that is                                                                                                    | s specified in the S        | witches in-out var                                                                                                    | iable to a motion   | control instruction                                                                                                    |  |  |  |
| Source                  | PLC Function Module                      |                                                                                                    | Source details              | Instruction                                                                                                    | Detection timing    | At instruction execution                                                                                                    |  |  |  |
| Error attri-<br>butes   | Level                                    | Observation                                                                                                    | Recovery                    |                                                                                                    | Log category        | System                                                                                                    |  |  |  |
| Effects                 | User program Continues. Operation        |                                                                                                    | The relevant ins fications. | truction will end a                                                                                                    | ccording to speci-  |                                                                                                    |  |  |  |
| System-                 | Variable _MC_AX[*].Obsr.Active           |                                                                                                    | Data type                   | Data type                                                                                                    |                     |                                                                                                    |  |  |  |
| defined variables       |                                          |                                                                                                    | BOOL                        | BOOL                                                                                                    |                     | Axis Observation Occurrence                                                                                                    |  |  |  |
|                         | Assumed cause                            |                                                                                                    | Correction                  | Correction                                                                                                    |                     |                                                                                                    |  |  |  |
| Cause and correction    | structure variable fied for the in-ou    | The value of the member of the structure variable that was specified for the in-out variable of the instruction is out of range.                                                                                                    |                             | Correct the value of the member<br>of the structure variable that is<br>specified for the in-out variable of<br>the relevant instruction so that it<br>is in the valid range. |                     | Make sure that the value of the member of the structure variable that is specified for the in-out variable of the relevant instruction is in the valid range. |  |  |  |
|                         | Attached Informa                         | Attached Information 1: Error Location                                                                                                    |                             |                                                                                                    |                     |                                                                                                    |  |  |  |
| Attached                |                                          | Attached Information 2: Error Location Details (Rung Number). For a program section, the rung number from the start of the section is given. For ST, the line number is given.                                                                   |                             |                                                                                                    |                     |                                                                                                    |  |  |  |
| information             | there is more that                       | Attached Information 3: Name of the Instruction and Instruction Instance Where the Error Occurred If there is more than one possible instruction, information is given on all of them. Nothing is given if the instruction cannot be identified. |                             |                                                                                                    |                     |                                                                                                    |  |  |  |
|                         | Attached Informa                         | Attached Information 4: Expansion Error Code (ErrorIDEx)                                                                                                    |                             |                                                                                                    |                     |                                                                                                    |  |  |  |
| Precautions/<br>Remarks | If a program is cl                       | nanged after an e                                                                                                    | rror occurs, the att        | ached information                                                                                                    | n that is displayed | may not be cor-                                                                                                    |  |  |  |

| Event name              | Switch Structure                                                                                                    | Axis Direction Ou                                                                                                    | t of Range                                                    | Event code                                                                                                    | 54015726 hex                |                                                                                                    |  |  |
|-------------------------|----------------------------------------------------------------------------------------------------|----------------------------------------------------------------------------------------------------|---------------------------------------------------------------|----------------------------------------------------------------------------------------------------|-----------------------------|----------------------------------------------------------------------------------------------------|--|--|
| Meaning                 | The value of Axis out of range.                                                                                                    | The value of <i>AxisDirection</i> that is specified in the <i>Switches</i> in-out variable to a motion control instruction is out of range. |                                                               |                                                                                                    |                             |                                                                                                    |  |  |
| Source                  | PLC Function Module                                                                                                    |                                                                                                    | Source details                                                | Instruction                                                                                                    | Detection timing            | At instruction execution                                                                                                    |  |  |
| Error attri-<br>butes   | Level                                                                                                    | Observation                                                                                                    | Recovery                                                      |                                                                                                    | Log category                | System                                                                                                    |  |  |
| Effects                 | User program Continues. Operation The relevant instruction will end according fications.                                                                                                    |                                                                                                    |                                                               |                                                                                                    | ccording to speci-          |                                                                                                    |  |  |
| System-                 | ned MC_AXI*1.Obsr.Active                                                                                                    |                                                                                                    | Data type                                                     |                                                                                                    | Name                        |                                                                                                    |  |  |
| defined variables       |                                                                                                    |                                                                                                    | BOOL                                                          |                                                                                                    | Axis Observation Occurrence |                                                                                                    |  |  |
|                         | Assumed cause                                                                                                    |                                                                                                    | Correction                                                    |                                                                                                    | Prevention                  |                                                                                                    |  |  |
| Cause and correction    | The value of the structure variable fied for the in-ou instruction is out                                                                                                    | e that was speci-<br>t variable of the                                                                                                    | of the structure v<br>specified for the<br>the relevant instr | Correct the value of the member of the structure variable that is specified for the in-out variable of the relevant instruction so that it is in the valid range. |                             | Make sure that the value of the member of the structure variable that is specified for the in-out variable of the relevant instruction is in the valid range. |  |  |
|                         | Attached Information 1: Error Location                                                                                                    |                                                                                                    |                                                               |                                                                                                    |                             |                                                                                                    |  |  |
| Attached                | Attached Information 2: Error Location Details (Rung Number). For a program section, the rung number from the start of the section is given. For ST, the line number is given.                                                                    |                                                                                                    |                                                               |                                                                                                    |                             |                                                                                                    |  |  |
| information             | Attached Information 3: Name of the Instruction and Instruction Instance Where the Error Occurred. If there is more than one possible instruction, information is given on all of them. Nothing is given if the instruction cannot be identified. |                                                                                                    |                                                               |                                                                                                    |                             |                                                                                                    |  |  |
|                         | Attached Informa                                                                                                    | nation 4: Expansion Error Code ( <i>ErrorIDEx</i> )                                                                                         |                                                               |                                                                                                    |                             |                                                                                                    |  |  |
| Precautions/<br>Remarks | If a program is changed after an error occurs, the attached information that is displayed may not be correct.                                                                                                    |                                                                                                    |                                                               |                                                                                                    |                             |                                                                                                    |  |  |

| Event name              | Switch Structure                                                                                                    | Cam Switch Mod                                           | e Out of Range                                                                       | Event code                                             | 54015727 hex                                                                                                    |                          |  |  |
|-------------------------|----------------------------------------------------------------------------------------------------|----------------------------------------------------------|--------------------------------------------------------------------------------------|--------------------------------------------------------|----------------------------------------------------------------------------------------------------|--------------------------|--|--|
| Meaning                 | The value of Cal                                                                                                    |                                                          | t is specified in the                                                                | Switches in-out                                        | variable to a motic                                                                                                    | on control instruc-      |  |  |
| Source                  | PLC Function Module                                                                                                    |                                                          | Source details                                                                       | Instruction                                            | Detection timing                                                                                                    | At instruction execution |  |  |
| Error attri-<br>butes   | Level                                                                                                    | Observation                                              | Recovery                                                                             |                                                        | Log category                                                                                                    | System                   |  |  |
| Effects                 | User program                                                                                                    | Continues.                                               | Operation                                                                            | Operation The relevant instructio fications.           |                                                                                                    | ccording to speci-       |  |  |
| System-                 | Variable                                                                                                    |                                                          | Data type                                                                            |                                                        | Name                                                                                                    |                          |  |  |
| defined variables       | _MC_AX[*].Obsi                                                                                                    | _MC_AX[*].Obsr.Active BOOL                               |                                                                                      |                                                        | Axis Observation Occurrence                                                                                                    |                          |  |  |
|                         | Assumed cause                                                                                                    |                                                          | Correction                                                                           | Correction                                             |                                                                                                    |                          |  |  |
| Cause and correction    | The value of the member of the structure variable that was specified for the in-out variable of the instruction is out of range.                                                                                                    |                                                          | of the structure v<br>specified for the<br>the relevant instr<br>is in the valid rar | variable that is in-out variable of ruction so that it | Make sure that the value of the member of the structure variable that is specified for the in-out variable of the relevant instruction is in the valid range. |                          |  |  |
|                         | Attached Information 1: Error Location                                                                                                    |                                                          |                                                                                      |                                                        |                                                                                                    |                          |  |  |
| Attached                | Attached Information 2: Error Location Details (Rung Number). For a program section, the rung number from the start of the section is given. For ST, the line number is given.                                                                   |                                                          |                                                                                      |                                                        |                                                                                                    |                          |  |  |
| information             | Attached Information 3: Name of the Instruction and Instruction Instance Where the Error Occurred If there is more than one possible instruction, information is given on all of them. Nothing is given if the instruction cannot be identified. |                                                          |                                                                                      |                                                        |                                                                                                    |                          |  |  |
|                         | Attached Informa                                                                                                    | Attached Information 4: Expansion Error Code (ErrorIDEx) |                                                                                      |                                                        |                                                                                                    |                          |  |  |
| Precautions/<br>Remarks | If a program is correct.                                                                                                    | hanged after an e                                        | rror occurs, the att                                                                 | ached information                                      | n that is displayed                                                                                                    | may not be cor-          |  |  |

| Event name              | Switch Structure                                                                                                    | Duration Setting                                                                                                    | Out of Range         | Event code                                                                                                    | 54015728 hex                |                                                                         |  |  |
|-------------------------|----------------------------------------------------------------------------------------------------|----------------------------------------------------------------------------------------------------|----------------------|----------------------------------------------------------------------------------------------------|-----------------------------|-------------------------------------------------------------------------|--|--|
| Meaning                 | The value of <i>Dui</i> of range.                                                                                                    | ration that is speci                                                                                                    | fied in the Switche  | s in-out variable to                                                                                                    | o a motion control          | instruction is out                                                      |  |  |
| Source                  | PLC Function Module                                                                                                    |                                                                                                    | Source details       | Instruction                                                                                                    | Detection timing            | At instruction execution                                                |  |  |
| Error attri-<br>butes   | Level                                                                                                    | Observation                                                                                                    | Recovery             |                                                                                                    | Log category                | System                                                                  |  |  |
| Effects                 | User program                                                                                                    | Continues.                                                                                                    | Operation            | Operation The relevant instruction wi fications.                                                                                                    |                             | ccording to speci-                                                      |  |  |
| System-                 | Variable _MC_AX[*].Obsr.Active                                                                                                    |                                                                                                    | Data type            |                                                                                                    | Name                        |                                                                         |  |  |
| defined variables       |                                                                                                    |                                                                                                    | BOOL                 |                                                                                                    | Axis Observation Occurrence |                                                                         |  |  |
|                         | Assumed cause                                                                                                    |                                                                                                    | Correction           |                                                                                                    | Prevention                  |                                                                         |  |  |
| Cause and correction    | The value of the structure variable fied for the in-ou instruction is out                                                                                                    | e that was speci-<br>t variable of the                                                                                                    | of the structure v   | Correct the value of the member of the structure variable that is specified for the in-out variable of the relevant instruction so that it is in the valid range. |                             | he value of the tructure variable for the in-out variant instruction is |  |  |
|                         | Attached Information 1: Error Location                                                                                                    |                                                                                                    |                      |                                                                                                    |                             |                                                                         |  |  |
| Attached                |                                                                                                    | Attached Information 2: Error Location Details (Rung Number). For a program section, the rung number from the start of the section is given. For ST, the line number is given. |                      |                                                                                                    |                             |                                                                         |  |  |
| information             | Attached Information 3: Name of the Instruction and Instruction Instance Where the Error Occurred. If there is more than one possible instruction, information is given on all of them. Nothing is given if the instruction cannot be identified. |                                                                                                    |                      |                                                                                                    |                             |                                                                         |  |  |
|                         | Attached Informa                                                                                                    | Attached Information 4: Expansion Error Code (ErrorIDEx)                                                                                                    |                      |                                                                                                    |                             |                                                                         |  |  |
| Precautions/<br>Remarks | If a program is c<br>rect.                                                                                                    | hanged after an e                                                                                                    | rror occurs, the att | ached information                                                                                                    | that is displayed           | may not be cor-                                                         |  |  |

| Event name              | Track Option Str<br>Out of Range                                                                                                    | ucture ON Compe                                                                                                    | ensation Setting                                                                             | Event code                                             | 54015729 hex                                                                                                    |                          |  |
|-------------------------|----------------------------------------------------------------------------------------------------|----------------------------------------------------------------------------------------------------|----------------------------------------------------------------------------------------------|--------------------------------------------------------|----------------------------------------------------------------------------------------------------|--------------------------|--|
| Meaning                 | The value of One instruction is out                                                                                                    |                                                                                                    | t is specified in the                                                                        | e <i>TrackOptions</i> in                               | out variable to a r                                                                                                    | motion control           |  |
| Source                  | PLC Function Mo                                                                                                    | odule                                                                                                    | Source details                                                                               | Instruction                                            | Detection timing                                                                                                    | At instruction execution |  |
| Error attri-<br>butes   | Level                                                                                                    | Observation                                                                                                    | Recovery                                                                                     |                                                        | Log category                                                                                                    | System                   |  |
| Effects                 | User program Continues. Operation The relevant in fications.                                                                                                    |                                                                                                    |                                                                                              | truction will end a                                    | ccording to speci-                                                                                                    |                          |  |
| System-                 |                                                                                                    |                                                                                                    | Data type                                                                                    | Data type                                              |                                                                                                    |                          |  |
| defined variables       |                                                                                                    |                                                                                                    | BOOL                                                                                         |                                                        | Axis Observation Occurrence                                                                                                    |                          |  |
|                         | Assumed cause                                                                                                    |                                                                                                    | Correction                                                                                   | Correction                                             |                                                                                                    |                          |  |
| Cause and correction    | The value of the member of the structure variable that was specified for the in-out variable of the instruction is out of range.                                               |                                                                                                    | Correct the value of the structure v specified for the the relevant instris in the valid rar | variable that is in-out variable of ruction so that it | Make sure that the value of the member of the structure variable that is specified for the in-out variable of the relevant instruction is in the valid range. |                          |  |
|                         | Attached Information 1: Error Location                                                                                                    |                                                                                                    |                                                                                              |                                                        |                                                                                                    |                          |  |
| Attached                | Attached Information 2: Error Location Details (Rung Number). For a program section, the rung number from the start of the section is given. For ST, the line number is given. |                                                                                                    |                                                                                              |                                                        |                                                                                                    |                          |  |
| information             | there is more tha                                                                                                    | Attached Information 3: Name of the Instruction and Instruction Instance Where the Error Occurred. If there is more than one possible instruction, information is given on all of them. Nothing is given if the instruction cannot be identified. |                                                                                              |                                                        |                                                                                                    |                          |  |
|                         | Attached Information 4: Expansion Error Code (ErrorIDEx)                                                                                                    |                                                                                                    |                                                                                              |                                                        |                                                                                                    |                          |  |
| Precautions/<br>Remarks | If a program is cl<br>rect.                                                                                                    | nanged after an ei                                                                                                    | rror occurs, the att                                                                         | tached information                                     | n that is displayed                                                                                                    | may not be cor-          |  |

| Event name              | Track Option Structure OFF Compensation Setting Out of Range                                                  |                                                                                                    |                          | Event code                                                                              | 5401572A hex                                                                                                    |                          |  |  |
|-------------------------|----------------------------------------------------------------------------------------------------|----------------------------------------------------------------------------------------------------|--------------------------|-----------------------------------------------------------------------------------------|----------------------------------------------------------------------------------------------------|--------------------------|--|--|
| Meaning                 | The value of Officinstruction is out                                                                          |                                                                                                    | t is specified in the    | e <i>TrackOptions</i> in-                                                               | -out variable to a เ                                                                                                    | motion control           |  |  |
| Source                  | PLC Function Module                                                                                           |                                                                                                    | Source details           | Instruction                                                                             | Detection timing                                                                                                    | At instruction execution |  |  |
| Error attri-<br>butes   | Level                                                                                                    | Observation                                                                                                    | Recovery                 |                                                                                         | Log category                                                                                                    | System                   |  |  |
| Effects                 | User program                                                                                                  | ser program Continues. Operation The relevant inst                                                                                                    |                          | truction will end a                                                                     | ccording to speci-                                                                                                    |                          |  |  |
| System-                 | Variable                                                                                                    |                                                                                                    | Data type                |                                                                                         | Name                                                                                                    |                          |  |  |
| defined variables       | _MC_AX[*].Obsr                                                                                                | :Active                                                                                                    | BOOL                     |                                                                                         | Axis Observation Occurrence                                                                                                    |                          |  |  |
|                         | Assumed cause                                                                                                 |                                                                                                    | Correction               |                                                                                         | Prevention                                                                                                    |                          |  |  |
| Cause and correction    | structure variable fied for the in-ou                                                                         | The value of the member of the structure variable that was specified for the in-out variable of the instruction is out of range.                                                                                                    |                          | e of the member<br>variable that is<br>in-out variable of<br>ruction so that it<br>age. | Make sure that the value of the member of the structure variable that is specified for the in-out variable of the relevant instruction is in the valid range. |                          |  |  |
|                         | Attached Informa                                                                                              | ation 1: Error Loca                                                                                                    | ition                    |                                                                                         | 1                                                                                                    |                          |  |  |
| Attached                |                                                                                                    | Attached Information 2: Error Location Details (Rung Number). For a program section, the rung number from the start of the section is given. For ST, the line number is given.                                                                    |                          |                                                                                         |                                                                                                    |                          |  |  |
| information             | there is more that                                                                                            | Attached Information 3: Name of the Instruction and Instruction Instance Where the Error Occurred. If there is more than one possible instruction, information is given on all of them. Nothing is given if the instruction cannot be identified. |                          |                                                                                         |                                                                                                    |                          |  |  |
|                         | Attached Informa                                                                                              | ation 4: Expansion                                                                                                    | Error Code ( <i>Erro</i> | rIDEx)                                                                                  |                                                                                                    |                          |  |  |
| Precautions/<br>Remarks | If a program is changed after an error occurs, the attached information that is displayed may not be correct. |                                                                                                    |                          |                                                                                         |                                                                                                    |                          |  |  |

| Event name              | Number of Array<br>able Out of Rang                                                                                                    | Elements in Swite                                                                                                    | ch Structure Vari-                                        | Event code                                                                                                    | 5401572B hex                |                                                                                                    |  |
|-------------------------|----------------------------------------------------------------------------------------------------|----------------------------------------------------------------------------------------------------|-----------------------------------------------------------|----------------------------------------------------------------------------------------------------|-----------------------------|----------------------------------------------------------------------------------------------------|--|
| Meaning                 |                                                                                                    | The number of elements in an array in the structure variable that is specified in the <i>Switches</i> in-out variable to a motion control instruction is out of range. |                                                           |                                                                                                    |                             |                                                                                                    |  |
| Source                  | PLC Function Module                                                                                                    |                                                                                                    | Source details                                            | Instruction                                                                                                    | Detection timing            | At instruction execution                                                                                                    |  |
| Error attri-<br>butes   | Level                                                                                                    | Observation                                                                                                    | Recovery                                                  |                                                                                                    | Log category                | System                                                                                                    |  |
| Effects                 | User program Continues. Operation The relevant in fications.                                                                                                    |                                                                                                    |                                                           | truction will end a                                                                                                    | ccording to speci-          |                                                                                                    |  |
| System-                 | Variable _MC_AX[*].Obsr.Active                                                                                                    |                                                                                                    | Data type                                                 | Data type                                                                                                    |                             | Name                                                                                                    |  |
| defined variables       |                                                                                                    |                                                                                                    | BOOL                                                      |                                                                                                    | Axis Observation Occurrence |                                                                                                    |  |
|                         | Assumed cause                                                                                                    |                                                                                                    | Correction                                                |                                                                                                    | Prevention                  |                                                                                                    |  |
| Cause and correction    | The number of e array of the struc was specified for able of the instrurange.                                                                                                    | ture variable that<br>the in-out vari-                                                                                                    | in the array in the able that is speci variable of the re | Correct the number of elements in the array in the structure variable that is specified for the in-out variable of the relevant instruction so that it is in the valid range. |                             | Make sure that the number of elements in the array in the structure variable that is specified for the in-out variable of the relevant instruction is in the valid range. |  |
|                         | Attached Informa                                                                                                    | ation 1: Error Loca                                                                                                    | tion                                                      |                                                                                                    | 1                           |                                                                                                    |  |
| Attached                | Attached Information 2: Error Location Details (Rung Number). For a program section, the rung number from the start of the section is given. For ST, the line number is given.                                                                    |                                                                                                    |                                                           |                                                                                                    |                             |                                                                                                    |  |
| information             | Attached Information 3: Name of the Instruction and Instruction Instance Where the Error Occurred. If there is more than one possible instruction, information is given on all of them. Nothing is given if the instruction cannot be identified. |                                                                                                    |                                                           |                                                                                                    |                             |                                                                                                    |  |
|                         | Attached Information 4: Expansion Error Code (ErrorIDEx)                                                                                                    |                                                                                                    |                                                           |                                                                                                    |                             |                                                                                                    |  |
| Precautions/<br>Remarks | If a program is cl<br>rect.                                                                                                    | nanged after an e                                                                                                    | ror occurs, the att                                       | ached information                                                                                                    | that is displayed           | may not be cor-                                                                                                    |  |

| Event name              | Number of Array Elements in Output Signal Structure Variable Out of Range                                                                                                    |                                                                   |                                                                 | Event code                                                                                                    | 5401572C hex               |                                                                                                    |
|-------------------------|----------------------------------------------------------------------------------------------------|-------------------------------------------------------------------|-----------------------------------------------------------------|----------------------------------------------------------------------------------------------------|----------------------------|----------------------------------------------------------------------------------------------------|
| Meaning                 |                                                                                                    | lements in an arra<br>ol instruction is ou                        | •                                                               | rariable that is spe                                                                                                    | cified in the <i>Outpu</i> | uts in-out variable                                                                                 |
| Source                  | PLC Function Module                                                                                                    |                                                                   | Source details                                                  | Instruction                                                                                                    | Detection timing           | At instruction execution                                                                            |
| Error attri-<br>butes   | Level                                                                                                    | Observation                                                       | Recovery                                                        |                                                                                                    | Log category               | System                                                                                              |
| Effects                 | User program                                                                                                    | Ser program Continues. Operation The relevant instance fications. |                                                                 | ruction will end a                                                                                                    | ccording to speci-         |                                                                                                    |
| System-                 |                                                                                                    |                                                                   | Data type                                                       |                                                                                                    | Name                       |                                                                                                    |
| defined variables       |                                                                                                    |                                                                   | BOOL                                                            | BOOL                                                                                                    |                            | Axis Observation Occurrence                                                                         |
|                         | Assumed cause                                                                                                    |                                                                   | Correction                                                      |                                                                                                    | Prevention                 |                                                                                                    |
| Cause and correction    | The number of elements in an array of the structure variable that was specified for the in-out variable of the instruction is out of range.                                                                                                    |                                                                   | in the array in the<br>able that is speci<br>variable of the re | Correct the number of elements in the array in the structure variable that is specified for the in-out variable of the relevant instruction so that it is in the valid range. |                            | he number of ele-<br>ay in the structure<br>specified for the<br>f the relevant<br>the valid range. |
| Attached information    | Attached Information 1: Error Location  Attached Information 2: Error Location Details (Rung Number). For a program section, the rung number from the start of the section is given. For ST, the line number is given.  Attached Information 3: Name of the Instruction and Instruction Instance Where the Error Occurred. If there is more than one possible instruction, information is given on all of them. Nothing is given if the instruction cannot be identified.  Attached Information 4: Expansion Error Code (ErrorIDEx) |                                                                   |                                                                 |                                                                                                    |                            |                                                                                                    |
| Precautions/<br>Remarks |                                                                                                    | hanged after an ei                                                | · · · · · · · · · · · · · · · · · · ·                           |                                                                                                    | that is displayed          | may not be cor-                                                                                     |

| Event name              | Number of Array<br>ture Variable Out                                                                                                    | Elements in Tracl<br>t of Range                                                                                                    | Option Struc-                             | Event code                                                     | 5401572D hex                                                                                                    |                          |  |  |
|-------------------------|----------------------------------------------------------------------------------------------------|----------------------------------------------------------------------------------------------------|-------------------------------------------|----------------------------------------------------------------|----------------------------------------------------------------------------------------------------|--------------------------|--|--|
| Meaning                 |                                                                                                    |                                                                                                    | y in the structure tion is out of range   | •                                                              | ecified in the <i>Trac</i>                                                                                                    | kOptions in-out          |  |  |
| Source                  | PLC Function Mo                                                                                                    | odule                                                                                                    | Source details                            | Instruction                                                    | Detection timing                                                                                                    | At instruction execution |  |  |
| Error attri-<br>butes   | Level                                                                                                    | Observation                                                                                                    | Recovery                                  |                                                                | Log category                                                                                                    | System                   |  |  |
| Effects                 | User program Continues. Operation The relevant institutions.                                                                                |                                                                                                    |                                           | truction will end a                                            | ccording to speci-                                                                                                    |                          |  |  |
| System-                 | Variable _MC_AX[*].Obsr.Active                                                                                                    |                                                                                                    | Data type                                 | Data type                                                      |                                                                                                    | Name                     |  |  |
| defined variables       |                                                                                                    |                                                                                                    | BOOL                                      |                                                                | Axis Observation Occurrence                                                                                                    |                          |  |  |
|                         | Assumed cause                                                                                                    |                                                                                                    | Correction                                | Correction                                                     |                                                                                                    |                          |  |  |
| Cause and correction    | The number of elements in an array of the structure variable that was specified for the in-out variable of the instruction is out of range. |                                                                                                    | •                                         | e structure vari-<br>fied for the in-out<br>levant instruction | Make sure that the number of elements in the array in the structure variable that is specified for the in-out variable of the relevant instruction is in the valid range. |                          |  |  |
|                         | Attached Informa                                                                                                    | Attached Information 1: Error Location                                                                                                    |                                           |                                                                |                                                                                                    |                          |  |  |
| Attached                |                                                                                                    |                                                                                                    | tion Details (Rung<br>n. For ST, the line |                                                                | orogram section, t                                                                                                    | he rung number           |  |  |
| information             | there is more that                                                                                                    | Attached Information 3: Name of the Instruction and Instruction Instance Where the Error Occurred. If there is more than one possible instruction, information is given on all of them. Nothing is given if the instruction cannot be identified. |                                           |                                                                |                                                                                                    |                          |  |  |
|                         | Attached Informa                                                                                                    | Attached Information 4: Expansion Error Code ( <i>ErrorIDEx</i> )                                                                                                    |                                           |                                                                |                                                                                                    |                          |  |  |
| Precautions/<br>Remarks | If a program is cl<br>rect.                                                                                                    | nanged after an ei                                                                                                    | ror occurs, the att                       | ached information                                              | that is displayed                                                                                                    | may not be cor-          |  |  |

| Event name              | Numbers of Eler<br>Option Arrays No                                                                                                    | nents in Output Si<br>ot Matched                               | gnals and Track                                                                                           | Event code                                                                                                    | 5401572E hex                |                                                                                                    |  |
|-------------------------|----------------------------------------------------------------------------------------------------|----------------------------------------------------------------|----------------------------------------------------------------------------------------------------|----------------------------------------------------------------------------------------------------|-----------------------------|----------------------------------------------------------------------------------------------------|--|
| Meaning                 |                                                                                                    |                                                                | es that are specific<br>not have the same                                                                 |                                                                                                    |                             | in-out variables                                                                                                    |  |
| Source                  | PLC Function Module                                                                                                    |                                                                | Source details                                                                                            | Instruction                                                                                                    | Detection timing            | At instruction execution                                                                                                    |  |
| Error attri-<br>butes   | Level                                                                                                    | Observation                                                    | Recovery                                                                                                  |                                                                                                    | Log category                | System                                                                                                    |  |
| Effects                 | User program                                                                                                    | Continues.                                                     | Operation                                                                                                 | The relevant ins fications.                                                                                                    | truction will end a         | ccording to speci-                                                                                                    |  |
| System-                 | ned MC_AX[*].Obsr.Active                                                                                                    |                                                                | Data type                                                                                                 |                                                                                                    | Name                        |                                                                                                    |  |
| defined variables       |                                                                                                    |                                                                | BOOL                                                                                                    |                                                                                                    | Axis Observation Occurrence |                                                                                                    |  |
|                         | Assumed cause                                                                                                    |                                                                | Correction                                                                                                |                                                                                                    | Prevention                  |                                                                                                    |  |
| Cause and correction    | The arrays in the structure variable option structure specified for the to the instruction same number of                                                                                                    | e and track variable that are in-out variables do not have the | ture variable and<br>structure variable<br>fied for the in-ou-<br>relevant instructi<br>arrays in them ha | Correct the output signal structure variable and track option structure variable that are specified for the in-out variables to the relevant instruction so that the arrays in them have the same number of elements. |                             | Make sure that the arrays in the output signal structure variable and track option structure variable that are specified for the inout variables to the relevant instruction have the same number of elements. |  |
| Attached information    | Attached Information 1: Error Location  Attached Information 2: Error Location Details (Rung Number). For a program section, the rung number from the start of the section is given. For ST, the line number is given.  Attached Information 3: Name of the Instruction and Instruction Instance Where the Error Occurred. If there is more than one possible instruction, information is given on all of them. Nothing is given if the instruction cannot be identified.  Attached Information 4: Expansion Error Code (ErrorIDEx) |                                                                |                                                                                                    |                                                                                                    |                             |                                                                                                    |  |
| Precautions/<br>Remarks | If a program is c rect.                                                                                                    | hanged after an e                                              | rror occurs, the att                                                                                      | ached information                                                                                                    | n that is displayed         | may not be cor-                                                                                                    |  |

| Event name              | Motion Control Ir<br>(Master Axis)                                                                         | nstruction Multi-ex                                                                                                    | ecution Disabled                                                                               | Event code                            | 5401572F hex                                                                                                    |                          |  |  |
|-------------------------|----------------------------------------------------------------------------------------------------|----------------------------------------------------------------------------------------------------|------------------------------------------------------------------------------------------------|---------------------------------------|----------------------------------------------------------------------------------------------------|--------------------------|--|--|
| Meaning                 | A <i>Master</i> in-out v                                                                                   | A Master in-out variable that cannot be changed during multi-execution of instructions was chan                                                                                                    |                                                                                                |                                       |                                                                                                    |                          |  |  |
| Source                  | PLC Function Module                                                                                        |                                                                                                    | Source details                                                                                 | Instruction                           | Detection timing                                                                                                    | At instruction execution |  |  |
| Error attri-<br>butes   | Level                                                                                                    | Observation                                                                                                    | Recovery                                                                                       |                                       | Log category                                                                                                    | System                   |  |  |
| Effects                 | User program                                                                                               | Continues.                                                                                                    | Operation The relevant inst fications.                                                         |                                       | truction will end a                                                                                                    | ccording to speci-       |  |  |
| System-                 | m- Variable                                                                                                |                                                                                                    | Data type                                                                                      |                                       | Name                                                                                                    |                          |  |  |
| defined variables       | _MC_AX[*].MFa                                                                                              | _MC_AX[*].MFaultLvl.Active BOOL                                                                                                    |                                                                                                |                                       | Axis Minor Fault Occurrence                                                                                                    |                          |  |  |
|                         | Assumed cause                                                                                              |                                                                                                    | Correction                                                                                     | Correction                            |                                                                                                    |                          |  |  |
| Cause and correction    | A <i>Master</i> in-out variable that cannot be changed during multi-execution of instructions was changed. |                                                                                                    | Correct the prog<br>value of the <i>Mas</i><br>able is not chang<br>execution of the<br>tions. | ter in-out vari-<br>ged during multi- | Write the program so that the value of the <i>Master</i> in-out variable is not changed during multiexecution of the relevant instructions. |                          |  |  |
|                         | Attached Informa                                                                                           | Attached Information 1: Error Location                                                                                                    |                                                                                                |                                       |                                                                                                    |                          |  |  |
| Attached                |                                                                                                    | Attached Information 2: Error Location Details (Rung Number). For a program section, the rung number from the start of the section is given. For ST, the line number is given.                                                                   |                                                                                                |                                       |                                                                                                    |                          |  |  |
| information             | there is more that                                                                                         | Attached Information 3: Name of the Instruction and Instruction Instance Where the Error Occurred If there is more than one possible instruction, information is given on all of them. Nothing is given if the instruction cannot be identified. |                                                                                                |                                       |                                                                                                    |                          |  |  |
|                         | Attached Information 4: Expansion Error Code (ErrorIDEx)                                                   |                                                                                                    |                                                                                                |                                       |                                                                                                    |                          |  |  |
| Precautions/<br>Remarks | If a program is cl                                                                                         | hanged after an e                                                                                                    | rror occurs, the att                                                                           | ached information                     | n that is displayed                                                                                                    | may not be cor-          |  |  |

| Event name              | Motion Control Instruction Multi-execution Disabled (Position Type Selection)                                                                                                  |                                                                                                    |                                             | Event code                                                                                                    | 54015730 hex                |                                                                                                    |  |  |
|-------------------------|----------------------------------------------------------------------------------------------------|----------------------------------------------------------------------------------------------------|---------------------------------------------|----------------------------------------------------------------------------------------------------|-----------------------------|----------------------------------------------------------------------------------------------------|--|--|
| Meaning                 | A ReferenceType changed.                                                                                                    | e in-out variable th                                                                                                    | nat cannot be char                          | nged during multi-                                                                                                    | execution of instru         | ictions was                                                                                                    |  |  |
| Source                  | PLC Function Mo                                                                                                    | odule                                                                                                    | Source details                              | Instruction                                                                                                    | Detection timing            | At instruction execution                                                                                                    |  |  |
| Error attri-<br>butes   | Level                                                                                                    | Observation                                                                                                    | Recovery                                    |                                                                                                    | Log category                | System                                                                                                    |  |  |
| Effects                 | User program Continues. Operation The relevant instrictions.                                                                                                    |                                                                                                    | truction will end a                         | ccording to speci-                                                                                                    |                             |                                                                                                    |  |  |
| System-                 | Variable _MC_AX[*].MFaultLvl.Active                                                                                                    |                                                                                                    | Data type                                   |                                                                                                    | Name                        |                                                                                                    |  |  |
| defined variables       |                                                                                                    |                                                                                                    | BOOL                                        |                                                                                                    | Axis Minor Fault Occurrence |                                                                                                    |  |  |
|                         | Assumed cause                                                                                                    |                                                                                                    | Correction                                  |                                                                                                    | Prevention                  |                                                                                                    |  |  |
| Cause and correction    | A Reference Type in-out variable that cannot be changed during multi-execution of instructions was changed.                                                                    |                                                                                                    | value of the <i>Refe</i> variable is not ch | Correct the program so that the value of the <i>ReferenceType</i> in-out variable is not changed during multi-execution of the relevant instructions. |                             | Write the program so that the value of the Reference Type in-out variable is not changed during multi-execution of the relevant instructions. |  |  |
|                         | Attached Informa                                                                                                    | Attached Information 1: Error Location                                                                                                    |                                             |                                                                                                    |                             |                                                                                                    |  |  |
| Attached                | Attached Information 2: Error Location Details (Rung Number). For a program section, the rung number from the start of the section is given. For ST, the line number is given. |                                                                                                    |                                             |                                                                                                    |                             |                                                                                                    |  |  |
| information             | there is more that                                                                                                    | Attached Information 3: Name of the Instruction and Instruction Instance Where the Error Occurred If there is more than one possible instruction, information is given on all of them. Nothing is given if the instruction cannot be identified. |                                             |                                                                                                    |                             |                                                                                                    |  |  |
|                         | Attached Information 4: Expansion Error Code (ErrorIDEx)                                                                                                    |                                                                                                    |                                             |                                                                                                    |                             |                                                                                                    |  |  |
| Precautions/<br>Remarks | If a program is changed after an error occurs, the attached information that is displayed may not be correct.                                                                  |                                                                                                    |                                             |                                                                                                    |                             |                                                                                                    |  |  |

| Event name              | Same Track Nun<br>Out of Range                                                                                                    | nber Setting in Sw  | ritch Structure                    | Event code                                                                                                    | 54015731 hex                |                                                                                 |  |
|-------------------------|----------------------------------------------------------------------------------------------------|---------------------|------------------------------------|----------------------------------------------------------------------------------------------------|-----------------------------|---------------------------------------------------------------------------------|--|
| Meaning                 | The same track number was specified more than the allowable number of times for the <i>TrackNumber</i> in the <i>Switches</i> in-out variable to a motion control instruction.                                                                    |                     |                                    |                                                                                                    |                             |                                                                                 |  |
| Source                  | PLC Function Mo                                                                                                    | odule               | Source details                     | Instruction                                                                                                    | Detection timing            | At instruction execution                                                        |  |
| Error attri-<br>butes   | Level                                                                                                    | Observation         | Recovery                           |                                                                                                    | Log category                | System                                                                          |  |
| Effects                 | User program                                                                                                    | Continues.          | Operation                          | The relevant ins fications.                                                                                                    | truction will end a         | ccording to speci-                                                              |  |
| System-                 | Variable                                                                                                    |                     | Data type                          |                                                                                                    | Name                        |                                                                                 |  |
| defined variables       | _MC_AX[*].Obsr                                                                                                    | :Active             | BOOL                               |                                                                                                    | Axis Observation Occurrence |                                                                                 |  |
|                         | Assumed cause                                                                                                    |                     | Correction                         | Correction                                                                                                    |                             |                                                                                 |  |
| Cause and correction    | The same track number was specified more than the allowable number of times for the <i>Track-Number</i> in the <i>Switches</i> in-out variable to a motion control instruction.                                                                   |                     | Number so that to number is not sp | Correct the values in the <i>Track-Number</i> so that the same track number is not specified more than the maximum number of times. |                             | n the <i>TrackNum</i> -<br>same track num-<br>led more than the<br>er of times. |  |
|                         | Attached Informa                                                                                                    | ation 1: Error Loca | ition                              |                                                                                                    |                             |                                                                                 |  |
| Attached                | Attached Information 2: Error Location Details (Rung Number). For a program section, the rung number from the start of the section is given. For ST, the line number is given.                                                                    |                     |                                    |                                                                                                    |                             |                                                                                 |  |
| information             | Attached Information 3: Name of the Instruction and Instruction Instance Where the Error Occurred. If there is more than one possible instruction, information is given on all of them. Nothing is given if the instruction cannot be identified. |                     |                                    |                                                                                                    |                             |                                                                                 |  |
|                         | Attached Informa                                                                                                    | ation 4: Expansion  | Error Code (Erro                   | rIDEx)                                                                                                    |                             |                                                                                 |  |
| Precautions/<br>Remarks | If a program is cl<br>rect.                                                                                                    | hanged after an e   | rror occurs, the att               | ached information                                                                                                    | n that is displayed         | may not be cor-                                                                 |  |

| Event name              | Cannot Write Ax                                                                                               | is Parameters                                                                                                    |                      | Event code                                                                                                    | 5401 573A hex        |                                                      |  |  |  |
|-------------------------|----------------------------------------------------------------------------------------------------|----------------------------------------------------------------------------------------------------|----------------------|----------------------------------------------------------------------------------------------------|----------------------|------------------------------------------------------|--|--|--|
| Meaning                 | The instruction v                                                                                             | vas executed for a                                                                                                    | n axis that is not a | n unused axis.                                                                                                    |                      |                                                      |  |  |  |
| Source                  | PLC Function Module                                                                                           |                                                                                                    | Source details       | Instruction                                                                                                    | Detection timing     | At instruction execution                             |  |  |  |
| Error attri-<br>butes   | Level                                                                                                    | Observation                                                                                                    | Recovery             | Recovery                                                                                                    |                      | System                                               |  |  |  |
| Effects                 | User program                                                                                                  | Continues.                                                                                                    | Operation            | The relevant inst                                                                                                    | truction will end ac | ccording to speci-                                   |  |  |  |
| System-                 | Variable                                                                                                    |                                                                                                    | Data type            |                                                                                                    | Name                 |                                                      |  |  |  |
| defined<br>variables    | _MC_COM.MFaultLvl.Active                                                                                      |                                                                                                    | BOOL                 | BOOL                                                                                                    |                      | MC Common Minor Fault Occur-<br>rence                |  |  |  |
|                         | Assumed cause                                                                                                 | Assumed cause                                                                                                    |                      | Correction                                                                                                    |                      |                                                      |  |  |  |
| Cause and correction    |                                                                                                    | The instruction was executed for a used axis or an undefined axis.                                                                                                    |                      | Correct the program so that the MC_ChangeAxisUse (Change Axis Use) instruction is executed after the specified axis is changed to an unused axis. |                      | m so that the<br>an unused axis<br>tion is executed. |  |  |  |
|                         | Attached Information 1: Error Location Attached Information 2: Error Location Details (Rung Number).          |                                                                                                    |                      |                                                                                                    |                      |                                                      |  |  |  |
| Attached                | For a program so given.                                                                                       | For a program section, the rung number from the start of the section is given. For ST, the line number is given.                                                                                                    |                      |                                                                                                    |                      |                                                      |  |  |  |
| information             | there is more that                                                                                            | Attached Information 3: Names of the Instruction and Instruction Instance Where the Error Occurred. If there is more than one possible instruction, information is given on all of them. Nothing is given if the instruction cannot be identified. |                      |                                                                                                    |                      |                                                      |  |  |  |
|                         | Attached Informa                                                                                              | Attached Information 4: Expansion Error Code ( <i>ErrorIDEx</i> )                                                                                                    |                      |                                                                                                    |                      |                                                      |  |  |  |
| Precautions/<br>Remarks | If a program is changed after an error occurs, the attached information that is displayed may not be correct. |                                                                                                    |                      |                                                                                                    |                      |                                                      |  |  |  |

| Event name              | Axis Parameter                      | Setting Out of Rar                                                                                                    | nge                                                                                               | Event code                                                                                                    | 5401573B hex         |                                                                                                    |  |  |  |
|-------------------------|-------------------------------------|----------------------------------------------------------------------------------------------------|---------------------------------------------------------------------------------------------------|----------------------------------------------------------------------------------------------------|----------------------|----------------------------------------------------------------------------------------------------|--|--|--|
| Meaning                 | The parameter s<br>the valid range. | specified for the A                                                                                                    | xisParameter input                                                                                | t variable to a mot                                                                                                    | tion control instruc | tion is outside of                                                                                                    |  |  |  |
| Source                  | PLC Function M                      | odule                                                                                                    | Source details                                                                                    | Instruction                                                                                                    | Detection timing     | At instruction execution                                                                                                    |  |  |  |
| Error attri-<br>butes   | Level                               | Observation                                                                                                    | Recovery                                                                                          |                                                                                                    | Log category         | System                                                                                                    |  |  |  |
| Effects                 | User program                        | Continues.                                                                                                    | Operation                                                                                         | The relevant ins fications.                                                                                                    | truction will end a  | ccording to speci-                                                                                                    |  |  |  |
| System-                 | Variable                            |                                                                                                    | Data type                                                                                         |                                                                                                    | Name                 |                                                                                                    |  |  |  |
| defined<br>variables    | _MC_COM.MFaultLvl.Active            |                                                                                                    | BOOL                                                                                              | BOOL                                                                                                    |                      | inor Fault Occur-                                                                                                    |  |  |  |
|                         | Assumed cause                       |                                                                                                    | Correction                                                                                        | Correction                                                                                                    |                      | Prevention                                                                                                    |  |  |  |
| Cause and correction    | the input variable.                 |                                                                                                    | valid range of the<br>not exceeded for<br>Confirm which p<br>exceeded the rai<br>parameters are i | Correct the parameter so that the valid range of the input variable is not exceeded for the instruction.  Confirm which parameter exceeded the range or what parameters are inconsistent in the attached information. |                      | Set the input parameter to the instruction so that the valid range of the input variable is not exceeded.  Refer to information on the MC_WriteAxisParameter (Write Axis Parameters) instruction for the valid ranges of the input variables. |  |  |  |
|                         | Attached Informa                    | Attached Information 1: Error Location                                                                                                    |                                                                                                   |                                                                                                    |                      |                                                                                                    |  |  |  |
|                         | Attached Informa                    | Attached Information 2: Error Location Details (Rung Number).                                                                                                    |                                                                                                   |                                                                                                    |                      |                                                                                                    |  |  |  |
| Attached                | For a program s given.              | For a program section, the rung number from the start of the section is given. For ST, the line number is given.                                                                                                    |                                                                                                   |                                                                                                    |                      |                                                                                                    |  |  |  |
| information             | there is more that                  | Attached Information 3: Names of the Instruction and Instruction Instance Where the Error Occurred. If there is more than one possible instruction, information is given on all of them. Nothing is given if the instruction cannot be identified. |                                                                                                   |                                                                                                    |                      |                                                                                                    |  |  |  |
|                         | Attached Informa                    | ation 4: Expansior                                                                                                    | n Error Code ( <i>Erro</i>                                                                        | rIDEx)                                                                                                    |                      |                                                                                                    |  |  |  |
| Precautions/<br>Remarks | If a program is c rect.             | hanged after an e                                                                                                    | rror occurs, the att                                                                              | ached information                                                                                                    | n that is displayed  | may not be cor-                                                                                                    |  |  |  |

| Event name              | Cam Property S                                                                                                    | etting Out of Rang                                                                                                    | je                                                                            | Event code                                                                                                    | 5401573C hex           |                                                     |  |  |  |
|-------------------------|----------------------------------------------------------------------------------------------------|----------------------------------------------------------------------------------------------------|-------------------------------------------------------------------------------|----------------------------------------------------------------------------------------------------|------------------------|-----------------------------------------------------|--|--|--|
| Meaning                 | The parameter sthe valid range.                                                                                              | specified for the Ca                                                                                                    | amProperty input v                                                            | variable to a motic                                                                                                    | on control instruction | on is outside of                                    |  |  |  |
| Source                  | PLC Function Module                                                                                                    |                                                                                                    | Source details                                                                | Instruction                                                                                                    | Detection timing       | At instruction execution                            |  |  |  |
| Error attri-<br>butes   | Level                                                                                                    | Observation                                                                                                    | Recovery                                                                      | Recovery                                                                                                    |                        | System                                              |  |  |  |
| Effects                 | User program                                                                                                    | Continues.                                                                                                    | Operation                                                                     | The relevant ins fications.                                                                                                    | truction will end a    | ccording to speci-                                  |  |  |  |
| System-                 | Variable                                                                                                    |                                                                                                    | Data type                                                                     |                                                                                                    | Name                   |                                                     |  |  |  |
| defined variables       | _MC_COM.MFa                                                                                                    | ultLvl.Active                                                                                                    | BOOL                                                                          | BOOL                                                                                                    |                        | MC Common Minor Fault Occur-<br>rence               |  |  |  |
|                         | Assumed cause                                                                                                    |                                                                                                    | Correction                                                                    |                                                                                                    | Prevention             |                                                     |  |  |  |
| Cause and correction    | The parameter specified for the <i>CamProperty</i> input variable to the instruction is out of range for the input variable. |                                                                                                    | valid range of the not exceeded for Confirm which particles exceeded the rail | Correct the parameter so that the valid range of the input variable is not exceeded for the instruction.  Confirm which parameter exceeded the range in the attached information. |                        | rameter to the<br>at the valid range<br>able is not |  |  |  |
|                         | Attached Information 1: Error Location                                                                                       |                                                                                                    |                                                                               |                                                                                                    |                        |                                                     |  |  |  |
|                         | Attached Informa                                                                                                    | Attached Information 2: Error Location Details (Rung Number).                                                                                                    |                                                                               |                                                                                                    |                        |                                                     |  |  |  |
| Attached                | For a program segiven.                                                                                                    | ection, the rung nu                                                                                                    | umber from the sta                                                            | art of the section is                                                                                                    | s given. For ST, th    | e line number is                                    |  |  |  |
| information             | there is more that                                                                                                    | Attached Information 3: Names of the Instruction and Instruction Instance Where the Error Occurred. If there is more than one possible instruction, information is given on all of them. Nothing is given if the instruction cannot be identified. |                                                                               |                                                                                                    |                        |                                                     |  |  |  |
|                         | Attached Informa                                                                                                    | ation 4: Expansior                                                                                                    | Error Code ( <i>Erro</i>                                                      | rIDEx)                                                                                                    |                        |                                                     |  |  |  |
| Precautions/<br>Remarks | If a program is c rect.                                                                                                    | hanged after an e                                                                                                    | rror occurs, the att                                                          | tached information                                                                                                    | n that is displayed    | may not be cor-                                     |  |  |  |

|                         | T                                                                          |                                                                                                    |                                                                                                    |                             | · · · · · · · · · · · · · · · · · · ·                                      |                          |  |  |
|-------------------------|----------------------------------------------------------------------------|----------------------------------------------------------------------------------------------------|----------------------------------------------------------------------------------------------------|-----------------------------|----------------------------------------------------------------------------|--------------------------|--|--|
| Event name              | Cam Node Settir                                                            |                                                                                                    |                                                                                                    | Event code                  | 5401573D hex                                                               |                          |  |  |
| Meaning                 | The parameter s valid range.                                               | pecified for the Ca                                                                                                    | a <i>mNodes</i> input vai                                                                                                    | riable to a motion          | control instruction                                                        | is outside of the        |  |  |
| Source                  | PLC Function Module                                                        |                                                                                                    | Source details                                                                                                    | Instruction                 | Detection timing                                                           | At instruction execution |  |  |
| Error attri-<br>butes   | Level                                                                      | Observation                                                                                                    | Recovery                                                                                                    |                             | Log category                                                               | System                   |  |  |
| Effects                 | User program                                                               | Continues.                                                                                                    | Operation                                                                                                    | The relevant ins fications. | truction will end a                                                        | ccording to speci-       |  |  |
| System-                 | Variable                                                                   |                                                                                                    | Data type                                                                                                    |                             | Name                                                                       |                          |  |  |
| defined variables       | _MC_COM.MFa                                                                | ultLvl.Active                                                                                                    | .Active BOOL                                                                                                    |                             | MC Common Minor Fault Occur-<br>rence                                      |                          |  |  |
|                         | Assumed cause                                                              |                                                                                                    | Correction                                                                                                    |                             | Prevention                                                                 |                          |  |  |
| Cause and correction    | The parameter s<br>CamNodes input<br>instruction is out<br>input variable. | t variable to the                                                                                                    | Correct the parameter so that the valid range of the input variable is not exceeded for the instruction.  Confirm which parameter exceeded the range in the attached information. |                             | Set the input pal<br>instruction so the<br>of the input varia<br>exceeded. | at the valid range       |  |  |
|                         | Attached Informa                                                           | Attached Information 1: Error Location                                                                                                    |                                                                                                    |                             |                                                                            |                          |  |  |
|                         | Attached Informa                                                           | ation 2: Error Loca                                                                                                    | ation Details (Rung                                                                                                    | Number).                    |                                                                            |                          |  |  |
| Attached                | For a program se given.                                                    | ection, the rung nu                                                                                                    | umber from the sta                                                                                                    | art of the section is       | given. For ST, th                                                          | e line number is         |  |  |
| information             | there is more tha                                                          | Attached Information 3: Names of the Instruction and Instruction Instance Where the Error Occurred. If there is more than one possible instruction, information is given on all of them. Nothing is given if the instruction cannot be identified. |                                                                                                    |                             |                                                                            |                          |  |  |
|                         | Attached Informa                                                           | ation 4: Expansion                                                                                                    | Error Code ( <i>Error</i>                                                                                                    | rIDEx)                      |                                                                            |                          |  |  |
| Precautions/<br>Remarks | If a program is cl<br>rect.                                                | hanged after an e                                                                                                    | rror occurs, the att                                                                                                    | ached information           | that is displayed                                                          | may not be cor-          |  |  |

| Event name              | Incorrect Cam N                                               | ode Type Specific                                                                                                    | ation                                                                                                    | Event code                 | 5401573E hex                                                                                           |                          |  |  |
|-------------------------|---------------------------------------------------------------|----------------------------------------------------------------------------------------------------|----------------------------------------------------------------------------------------------------|----------------------------|----------------------------------------------------------------------------------------------------|--------------------------|--|--|
| Meaning                 | The parameter s CAM_NODE arr                                  |                                                                                                    | amNodes input vai                                                                                        | riable to a motion         | control instruction                                                                                    | is not an _sMC           |  |  |
| Source                  | PLC Function Module                                           |                                                                                                    | Source details                                                                                           | Instruction                | Detection timing                                                                                       | At instruction execution |  |  |
| Error attri-<br>butes   | Level                                                         | Observation                                                                                                    | Recovery                                                                                                 |                            | Log category                                                                                           | System                   |  |  |
| Effects                 | User program                                                  | Continues.                                                                                                    | Operation                                                                                                | The relevant instructions. | truction will end a                                                                                    | ccording to speci-       |  |  |
| System-                 | Variable                                                      |                                                                                                    | Data type                                                                                                |                            | Name                                                                                                   |                          |  |  |
| defined variables       | _MC_COM.MFaultLvl.Active                                      |                                                                                                    | BOOL                                                                                                    |                            | MC Common Minor Fault Occur-<br>rence                                                                  |                          |  |  |
|                         | Assumed cause                                                 |                                                                                                    | Correction                                                                                               |                            | Prevention                                                                                             |                          |  |  |
| Cause and correction    | The parameter s CamNodes inpu instruction is not CAM_NODE arr | t variable to the an _sMC                                                                                                    | Correct the program to specify an sMC_CAM_NODE array variable for the input variable to the instruction. |                            | Write the program to specify an sMC_CAM_NODE array variable for the input variable to the instruction. |                          |  |  |
|                         | Attached Information 1: Error Location                        |                                                                                                    |                                                                                                    |                            |                                                                                                    |                          |  |  |
|                         | Attached Informa                                              | ation 2: Error Loca                                                                                                    | ation Details (Rung                                                                                      | Number).                   |                                                                                                    |                          |  |  |
| Attached                | For a program segiven.                                        | For a program section, the rung number from the start of the section is given. For ST, the line number is given.                                                                                                    |                                                                                                    |                            |                                                                                                    |                          |  |  |
| information             | there is more that                                            | Attached Information 3: Names of the Instruction and Instruction Instance Where the Error Occurred. If there is more than one possible instruction, information is given on all of them. Nothing is given if the instruction cannot be identified. |                                                                                                    |                            |                                                                                                    |                          |  |  |
|                         | Attached Informa                                              | ation 4: Expansior                                                                                                    | n Error Code ( <i>Erro</i>                                                                               | rIDEx)                     |                                                                                                    |                          |  |  |
| Precautions/<br>Remarks | If a program is c rect.                                       | hanged after an e                                                                                                    | rror occurs, the att                                                                                     | ached information          | n that is displayed                                                                                    | may not be cor-          |  |  |

| Event name              | Insufficient Node                                                                                            | s in Cam Table                                                                                                    |                                                                                                    | Event code                 | 5401573F hex                                                                                                    |                          |  |  |
|-------------------------|----------------------------------------------------------------------------------------------------|----------------------------------------------------------------------------------------------------|----------------------------------------------------------------------------------------------------|----------------------------|----------------------------------------------------------------------------------------------------|--------------------------|--|--|
| Meaning                 | The array variab                                                                                             |                                                                                                    |                                                                                                    |                            |                                                                                                    | on control instruc-      |  |  |
| Source                  | PLC Function Module                                                                                          |                                                                                                    | Source details                                                                                                    | Instruction                | Detection timing                                                                                                    | At instruction execution |  |  |
| Error attri-<br>butes   | Level                                                                                                    | Observation                                                                                                    | Recovery                                                                                                    |                            | Log category                                                                                                    | System                   |  |  |
| Effects                 | User program                                                                                                 | Continues.                                                                                                    | Operation                                                                                                    | The relevant instrictions. | truction will end a                                                                                                    | ccording to speci-       |  |  |
| System-                 | Variable                                                                                                    |                                                                                                    | Data type                                                                                                    |                            | Name                                                                                                    |                          |  |  |
| defined variables       | _MC_COM.MFaultLvl.Active                                                                                     |                                                                                                    | BOOL                                                                                                    |                            | MC Common Minor Fault Occur-<br>rence                                                                                                    |                          |  |  |
|                         | Assumed cause                                                                                                |                                                                                                    | Correction                                                                                                    | Correction                 |                                                                                                    |                          |  |  |
| Cause and correction    | The array variab<br>ter specified for t<br>input variable to<br>has a <i>Phase</i> (ma<br>value of 0 for ele | the instruction<br>aster axis phase)                                                                                                    | Correct the program so that the value of <i>Phase</i> (master axis phase) for element number 0 in the array variable for the parameter specified for the <i>CamNodes</i> input variable is not 0. |                            | Write the program so that the value of <i>Phase</i> (master axis phase) for element number 0 in the array variable for the parameter specified for the <i>CamNodes</i> input variable is not 0. |                          |  |  |
|                         | Attached Informa                                                                                             | Attached Information 1: Error Location                                                                                                    |                                                                                                    |                            |                                                                                                    |                          |  |  |
|                         | Attached Informa                                                                                             | ation 2: Error Loca                                                                                                    | ition Details (Rung                                                                                                    | y Number).                 |                                                                                                    |                          |  |  |
| Attached                | For a program se given.                                                                                      | ection, the rung nu                                                                                                    | umber from the sta                                                                                                    | art of the section is      | given. For ST, th                                                                                                    | e line number is         |  |  |
| information             | there is more that                                                                                           | Attached Information 3: Names of the Instruction and Instruction Instance Where the Error Occurred. If there is more than one possible instruction, information is given on all of them. Nothing is given if the instruction cannot be identified. |                                                                                                    |                            |                                                                                                    |                          |  |  |
|                         | Attached Informa                                                                                             | ation 4: Expansion                                                                                                    | Error Code ( <i>Erro</i>                                                                                                    | rIDEx)                     |                                                                                                    |                          |  |  |
| Precautions/<br>Remarks | If a program is cl                                                                                           | nanged after an ei                                                                                                    | rror occurs, the att                                                                                                    | ached information          | that is displayed                                                                                                    | may not be cor-          |  |  |

| Event name              | Cam Node Master Axis Phase Not in Ascending Order                 |                                                                                                    |                                                                                                    | Event code                 | 54015740 hex                                                                                                    |                          |  |  |
|-------------------------|-------------------------------------------------------------------|----------------------------------------------------------------------------------------------------|----------------------------------------------------------------------------------------------------|----------------------------|----------------------------------------------------------------------------------------------------|--------------------------|--|--|
| Meaning                 |                                                                   |                                                                                                    | ariable of the para<br>n ascending order                                                                                                    |                            |                                                                                                    |                          |  |  |
| Source                  | PLC Function M                                                    | odule                                                                                                    | Source details                                                                                                    | Instruction                | Detection timing                                                                                                    | At instruction execution |  |  |
| Error attri-<br>butes   | Level                                                             | Observation                                                                                                    | Recovery                                                                                                    |                            | Log category                                                                                                    | System                   |  |  |
| Effects                 | User program                                                      | Continues.                                                                                                    | Operation                                                                                                    | The relevant institutions. | truction will end a                                                                                                    | ccording to speci-       |  |  |
| System-                 | Variable                                                          |                                                                                                    | Data type                                                                                                    |                            | Name                                                                                                    |                          |  |  |
| defined variables       | _MC_COM.MFaultLvI.Active                                          |                                                                                                    | BOOL                                                                                                    |                            | MC Common Mi<br>rence                                                                                                    | inor Fault Occur-        |  |  |
|                         | Assumed cause                                                     |                                                                                                    | Correction                                                                                                    |                            | Prevention                                                                                                    |                          |  |  |
| Cause and correction    | inchmention and not in according                                  |                                                                                                    | Correct the program so that the values of <i>Phase</i> (master axis phase) in the array variable for the parameter specified for the <i>CamNodes</i> input variable are in ascending order according to the element numbers. |                            | Write the program so that the values of <i>Phase</i> (master axis phase) in the array variable for the parameter specified for the <i>Cam-Nodes</i> input variable are in ascending order according to the element numbers. |                          |  |  |
|                         | Attached Information 1: Error Location                            |                                                                                                    |                                                                                                    |                            |                                                                                                    |                          |  |  |
| Attached                |                                                                   | Attached Information 2: Error Location Details (Rung Number).  For a program section, the rung number from the start of the section is given. For ST, the line number is given.                                                                    |                                                                                                    |                            |                                                                                                    |                          |  |  |
| information             | there is more that                                                | Attached Information 3: Names of the Instruction and Instruction Instance Where the Error Occurred. If there is more than one possible instruction, information is given on all of them. Nothing is given if the instruction cannot be identified. |                                                                                                    |                            |                                                                                                    |                          |  |  |
|                         | Attached Information 4: Expansion Error Code ( <i>ErrorIDEx</i> ) |                                                                                                    |                                                                                                    |                            |                                                                                                    |                          |  |  |
| Precautions/<br>Remarks | If a program is c rect.                                           | hanged after an e                                                                                                    | rror occurs, the att                                                                                                    | ached information          | n that is displayed                                                                                                    | may not be cor-          |  |  |

| Event name              | Too Many Data F                                                                                                    | Points in Cam Tab                                                                                                    | le                                                                                                    | Event code                                                                                                    | 54015741 hex          |                          |  |  |
|-------------------------|----------------------------------------------------------------------------------------------------|----------------------------------------------------------------------------------------------------|----------------------------------------------------------------------------------------------------|----------------------------------------------------------------------------------------------------|-----------------------|--------------------------|--|--|
| Meaning                 |                                                                                                    |                                                                                                    | a points exceeded<br>amTable input vari                                                                                                    |                                                                                                    |                       | y in the cam data        |  |  |
| Source                  | PLC Function M                                                                                                    | odule                                                                                                    | Source details                                                                                                    | Instruction                                                                                                    | Detection timing      | At instruction execution |  |  |
| Error attri-<br>butes   | Level                                                                                                    | Observation                                                                                                    | Recovery                                                                                                    |                                                                                                    | Log category          | System                   |  |  |
| Effects                 | User program                                                                                                    | Continues.                                                                                                    | Operation                                                                                                    | The relevant ins fications.                                                                                                    | truction will end a   | ccording to speci-       |  |  |
| System-                 | Variable                                                                                                    |                                                                                                    | Data type                                                                                                    |                                                                                                    | Name                  |                          |  |  |
| defined variables       | _MC_COM.MFa                                                                                                    | _MC_COM.MFaultLvl.Active                                                                                                    |                                                                                                    |                                                                                                    | MC Common Mi<br>rence | inor Fault Occur-        |  |  |
|                         | Assumed cause                                                                                                    |                                                                                                    | Correction                                                                                                    | Correction                                                                                                    |                       |                          |  |  |
| Cause and correction    | The number of cam data points in the generated cam table exceeded the number of elements in the array in the cam data variable that is specified for the <i>CamTable</i> input variable to the instruction.                 |                                                                                                    | generated cam t<br>exceed the numl<br>in the array in the<br>able that is spec<br>Table input varia<br>instruction.<br>Refer to informa<br>GenerateCamTa<br>Cam Table) instr<br>number of cam of<br>generated cam t | exceed the number of elements in the cam data variecified for the Camriable to the instruction.  mation on the MCitable (Generate struction for the m data points in exceed the number of elements in the array in the cam data able that is specified for the Table input variable to the instruction.  Refer to information on the Itable (Generate Cam Table) instruction for the number of cam data points in |                       |                          |  |  |
| Attached information    | Attached Information For a program segiven. Attached Information in there is more that instruction cannot be a second second second second second second second second second second second second second second second sec | Attached Information 1: Error Location  Attached Information 2: Error Location Details (Rung Number).  For a program section, the rung number from the start of the section is given. For ST, the line number is given.  Attached Information 3: Names of the Instruction and Instruction Instance Where the Error Occurred. If there is more than one possible instruction, information is given on all of them. Nothing is given if the instruction cannot be identified. |                                                                                                    |                                                                                                    |                       |                          |  |  |
| Precautions/<br>Remarks |                                                                                                    |                                                                                                    | rror Code ( <i>Erro</i>                                                                                                    | <u> </u>                                                                                                    | n that is displayed   | may not be cor-          |  |  |

| Event name              | Cam Table Displ                                                                                              | acement Overflow                                                                                                    | I                                                                                                    | Event code                                                                                                    | 54015742 hex         | _                                                        |
|-------------------------|----------------------------------------------------------------------------------------------------|----------------------------------------------------------------------------------------------------|----------------------------------------------------------------------------------------------------|----------------------------------------------------------------------------------------------------|----------------------|----------------------------------------------------------|
| Meaning                 | Distance in the g                                                                                            | enerated cam tab                                                                                                    | le exceeded the ra                                                                                                    | ange of REAL data                                                                                                    | a.                   |                                                          |
| Source                  | PLC Function Module                                                                                          |                                                                                                    | Source details                                                                                                    | Instruction                                                                                                    | Detection timing     | At instruction execution or during instruction execution |
| Error attri-<br>butes   | <b>Level</b> Observation                                                                                     |                                                                                                    | Recovery                                                                                                    |                                                                                                    | Log category         | System                                                   |
| Effects                 | User program                                                                                                 | Continues.                                                                                                    | Operation                                                                                                    | The relevant instrictions.                                                                                                    | truction will end ac | ccording to speci-                                       |
| System-                 | Variable                                                                                                    |                                                                                                    | Data type                                                                                                    |                                                                                                    | Name                 |                                                          |
| defined variables       | _MC_COM.MFa                                                                                                  | ultLvl.Active                                                                                                    | BOOL                                                                                                    |                                                                                                    | MC Common Mi rence   | nor Fault Occur-                                         |
|                         | Assumed cause                                                                                                |                                                                                                    | Correction                                                                                                    |                                                                                                    | Prevention           |                                                          |
| Cause and correction    | Distance in the generated cam table exceeded the range of REAL data.                                         |                                                                                                    | necting velocity), ConnectingAcc ( acceleration) so does not overflow nomic 3 curve or curve is specified (curve shape) in input variable. Refer to informat GenerateCamTa Cam Table) instrumethod to calcula | tial velocity), Connecting velocity), and necting velocity), and ConnectingAcc (connectingAcc (connectingAcc (connectingAcc (connectingAcc (connectingAcc (connectingAcc on the Distance acceleration) so that Distance does not overflow when a nomic 3 curve or polynomic 3 curve or polynomic 3 curve is specified for Curve in the CamNodes input variable.  Table (Generate astruction for the |                      |                                                          |
| Attached information    | Attached Informa<br>For a program se<br>given.<br>Attached Informa<br>there is more tha<br>instruction canno | need Information 1: Error Location seed Information 2: Error Location Details (Rung Number). sorogram section, the rung number from the start of the section is given. For ST, the line nur seed Information 3: Names of the Instruction and Instruction Instance Where the Error Occur s more than one possible instruction, information is given on all of them. Nothing is given if stion cannot be identified. seed Information 4: Expansion Error Code (ErrorIDEx) |                                                                                                    |                                                                                                    |                      |                                                          |
| Precautions/<br>Remarks |                                                                                                    |                                                                                                    | rror occurs, the att                                                                                                    |                                                                                                    | that is displayed    | may not be cor-                                          |

| Event name                      | Aborted Cam Ta                                                                 | ble Used                                                                                                    |                      | Event code                                                                                                    | 54015743 hex                                                                                    |                                                                                                    |  |  |  |
|---------------------------------|--------------------------------------------------------------------------------|----------------------------------------------------------------------------------------------------|----------------------|----------------------------------------------------------------------------------------------------|-------------------------------------------------------------------------------------------------|----------------------------------------------------------------------------------------------------|--|--|--|
| Meaning                         | A cam data varia                                                               | able that was abor                                                                                                    | ted during genera    | tion was specified                                                                                                    | for the <i>CamTable</i>                                                                         | input variable to                                                                                                    |  |  |  |
| Source                          | PLC Function M                                                                 | odule                                                                                                    | Source details       | Instruction                                                                                                    | Detection timing                                                                                | At instruction execution                                                                                                    |  |  |  |
| Error attri-<br>butes           | Level                                                                          | Observation                                                                                                    | Recovery             |                                                                                                    | Log category                                                                                    | System                                                                                                    |  |  |  |
| Effects                         | User program                                                                   | Continues.                                                                                                    | Operation            | The relevant ins fications.                                                                                                    | truction will end a                                                                             | ccording to speci-                                                                                                    |  |  |  |
|                                 | Variable                                                                       |                                                                                                    | Data type            |                                                                                                    | Name                                                                                            |                                                                                                    |  |  |  |
| System-<br>defined<br>variables | _MC_COM.MFaultLvl.Active                                                       |                                                                                                    | BOOL                 | BOOL                                                                                                    |                                                                                                 | inor Fault Occur-                                                                                                    |  |  |  |
|                                 | _MC_AX[*].MFaultLvl.Active                                                     |                                                                                                    | BOOL                 |                                                                                                    | Axis Minor Fault Occurrence                                                                     |                                                                                                    |  |  |  |
|                                 | Assumed cause                                                                  |                                                                                                    | Correction           |                                                                                                    | Prevention                                                                                      |                                                                                                    |  |  |  |
| Cause and correction            | aborted during g<br>an error in the M<br>CamTable (Gene<br>instruction was s   | A cam data variable that was aborted during generation due to an error in the MC_Generate-CamTable (Generate Cam Table) instruction was specified for the CamTable input variable to the instruction.                                                                                                    |                      | ID (error code), Code (parameter d ErrorNode- e point element variables from teCamTable Table) instruc- the program so data variables | ate Cam Table)<br>ates correct can<br>Or, write the pro<br>relevant instruct<br>only when the M | amTable (Gener-<br>instruction cre-<br>n data variables.<br>gram so that the<br>ion is executed<br>IC_Generate-<br>erate Cam Table) |  |  |  |
|                                 |                                                                                | Attached Information 1: Error Location                                                                                                    |                      |                                                                                                    |                                                                                                 |                                                                                                    |  |  |  |
| Attached<br>information         | For a program so given.  Attached Informathere is more that instruction cannot | Attached Information 2: Error Location Details (Rung Number).  For a program section, the rung number from the start of the section is given. For ST, the line number is given.  Attached Information 3: Names of the Instruction and Instruction Instance Where the Error Occurred. If there is more than one possible instruction, information is given on all of them. Nothing is given if the instruction cannot be identified.  Attached Information 4: Expansion Error Code ( <i>ErrorIDEx</i> ) |                      |                                                                                                    |                                                                                                 |                                                                                                    |  |  |  |
| Precautions/<br>Remarks         | If a program is c rect.                                                        | hanged after an e                                                                                                    | rror occurs, the att | tached information                                                                                                    | n that is displayed                                                                             | may not be cor-                                                                                                    |  |  |  |

| Event name              | Execution ID Se                                                                                                    | tting Out of Range                                                                                                    | •                                  | Event code                                                                                                    | 54015749 hex          |                                                                        |  |  |
|-------------------------|----------------------------------------------------------------------------------------------------|----------------------------------------------------------------------------------------------------|------------------------------------|----------------------------------------------------------------------------------------------------|-----------------------|------------------------------------------------------------------------|--|--|
| Meaning                 | The parameter s                                                                                                    | specified for the Ex                                                                                                    | <i>cecID</i> input variable        | e to a motion con                                                                                                    | trol instruction is o | ut of range.                                                           |  |  |
| Source                  | PLC Function Module                                                                                                    |                                                                                                    | Source details                     | Instruction                                                                                                    | Detection timing      | At instruction execution                                               |  |  |
| Error attri-<br>butes   | Level                                                                                                    | Observation                                                                                                    | Recovery                           |                                                                                                    | Log category          | System                                                                 |  |  |
| Effects                 | User program                                                                                                    | Continues.                                                                                                    | Operation                          | The relevant institutions.                                                                                                    | truction will end ac  | ccording to speci-                                                     |  |  |
| System-                 | Variable                                                                                                    |                                                                                                    | Data type                          |                                                                                                    | Name                  |                                                                        |  |  |
| defined variables       | _MC_AX[*].MFaultLvl.Active BOC                                                                                                    |                                                                                                    | BOOL                               | BOOL                                                                                                    |                       | Axis Minor Fault Occurrence                                            |  |  |
|                         | Assumed cause                                                                                                    |                                                                                                    | Correction                         |                                                                                                    | Prevention            |                                                                        |  |  |
| Cause and correction    | The parameter specified for the <i>ExecID</i> input variable to the instruction is out of range for the input variable.                                                         |                                                                                                    | input parameter : ExecID input var | Correct the program so that the input parameter specified for the <i>ExecID</i> input variable to the instruction is within the setting range. |                       | am so that the<br>specified for the<br>iable to the<br>nin the setting |  |  |
|                         | Attached Information 1: Error Location                                                                                                    |                                                                                                    |                                    |                                                                                                    |                       |                                                                        |  |  |
| Attached                | Attached Information 2: Error Location Details (Rung Number).  For a program section, the rung number from the start of the section is given. For ST, the line number is given. |                                                                                                    |                                    |                                                                                                    |                       |                                                                        |  |  |
| information             | there is more that                                                                                                    | Attached Information 3: Names of the Instruction and Instruction Instance Where the Error Occurred. If there is more than one possible instruction, information is given on all of them. Nothing is given if the instruction cannot be identified. |                                    |                                                                                                    |                       |                                                                        |  |  |
|                         | Attached Informa                                                                                                    | ation 4: Expansion                                                                                                    | Error Code (Error                  | rIDEx)                                                                                                    |                       |                                                                        |  |  |
| Precautions/<br>Remarks | If a program is c rect.                                                                                                    | hanged after an e                                                                                                    | rror occurs, the att               | ached informatior                                                                                                    | that is displayed     | may not be cor-                                                        |  |  |

| Event name              | Position Offset C                                                                                                    | out of Range                                                      |                                                                                                    | Event code                                                  | 5401574A hex                                                        |                          |
|-------------------------|----------------------------------------------------------------------------------------------------|-------------------------------------------------------------------|----------------------------------------------------------------------------------------------------|-------------------------------------------------------------|---------------------------------------------------------------------|--------------------------|
| Meaning                 | The parameter s                                                                                                    | pecified for the Of                                               | fsetPosition input                                                                                            | variable to a motio                                         | n control instruction                                               | on is out of range.      |
| Source                  | PLC Function M                                                                                                    | odule                                                             | Source details                                                                                                | Instruction                                                 | Detection timing                                                    | At instruction execution |
| Error attri-<br>butes   | Level                                                                                                    | Observation                                                       | Recovery                                                                                                    |                                                             | Log category                                                        | System                   |
| Effects                 | User program Continues.                                                                                                    |                                                                   | Operation                                                                                                    | The relevant instruction will end according to splications. |                                                                     | ccording to speci-       |
| System-                 | Variable                                                                                                    |                                                                   | Data type                                                                                                    |                                                             | Name                                                                |                          |
| defined variables       | _MC_AX[*].MFaultLvl.Active                                                                                                    |                                                                   | BOOL                                                                                                    |                                                             | Axis Minor Fault Occurrence                                         |                          |
|                         | Assumed cause                                                                                                    |                                                                   | Correction                                                                                                    |                                                             | Prevention                                                          |                          |
| Cause and correction    |                                                                                                    | nput parameter<br>nge of signed 40-<br>was converted to           | •                                                                                                    | meter so that the<br>e input variable is<br>r the relevant  | Set the input partinstruction so the of the input variate exceeded. | at the valid range       |
|                         |                                                                                                    | ation 1: Error Loca                                               |                                                                                                    | յ Number). For a բ                                          | program section, t                                                  | he rung number           |
| Attached                |                                                                                                    | the section is give                                               |                                                                                                    |                                                             | ,                                                                   | J                        |
| information             | Attached Information 3: Names of the Instruction and Instruction Instance Where the Error Occurred. there is more than one possible instruction, information is given on all of them. Nothing is given if the instruction cannot be identified. |                                                                   |                                                                                                    |                                                             |                                                                     |                          |
|                         | Attached Informa                                                                                                    | Attached Information 4: Expansion Error Code ( <i>ErrorIDEx</i> ) |                                                                                                    |                                                             |                                                                     |                          |
| Precautions/<br>Remarks | If a program is correct.                                                                                                    | hanged after an ei                                                | If a program is changed after an error occurs, the attached information that is displayed may not be correct. |                                                             |                                                                     |                          |

| Event name              | PDS State Trans<br>Range                                                                                                    | sition Command S                                                  | election Out of                             | Event code                                                 | 5401574B hex                                                              |                          |  |
|-------------------------|----------------------------------------------------------------------------------------------------|-------------------------------------------------------------------|---------------------------------------------|------------------------------------------------------------|---------------------------------------------------------------------------|--------------------------|--|
| Meaning                 | The parameter s range.                                                                                                    | pecified for the <i>Tr</i>                                        | ansitionCmd input                           | variable to a mot                                          | ion control instruc                                                       | tion is out of           |  |
| Source                  | PLC Function M                                                                                                    | PLC Function Module                                               |                                             | Instruction                                                | Detection timing                                                          | At instruction execution |  |
| Error attri-<br>butes   | Level                                                                                                    | Observation                                                       | Recovery                                    |                                                            | Log category                                                              | System                   |  |
| Effects                 | User program Continues.                                                                                                    |                                                                   | Operation                                   | The relevant ins fications.                                | truction will end a                                                       | ccording to speci-       |  |
| System-                 | Variable                                                                                                    |                                                                   | Data type                                   |                                                            | Name                                                                      |                          |  |
| defined variables       | _MC_AX[*].MFa                                                                                                    | ultLvl.Active                                                     | BOOL                                        |                                                            | Axis Minor Fault Occurrence                                               |                          |  |
|                         | Assumed cause                                                                                                    | 9                                                                 | Correction                                  |                                                            | Prevention                                                                |                          |  |
| Cause and correction    | Instruction input exceeded the vainput variable.                                                                                                    |                                                                   |                                             | meter so that the<br>e input variable is<br>r the relevant | Set the input pa<br>instruction so the<br>of the input varia<br>exceeded. | at the valid range       |  |
|                         | Attached Informa                                                                                                    | ation 1: Error Loca                                               | ation                                       |                                                            | 1                                                                         |                          |  |
| Attached                |                                                                                                    |                                                                   | ation Details (Rung<br>en. For ST, the line |                                                            | orogram section, t                                                        | he rung number           |  |
| information             | Attached Information 3: Names of the Instruction and Instruction Instance Where the Error Occur there is more than one possible instruction, information is given on all of them. Nothing is given if instruction cannot be identified. |                                                                   |                                             |                                                            |                                                                           |                          |  |
|                         | Attached Informa                                                                                                    | Attached Information 4: Expansion Error Code ( <i>ErrorIDEx</i> ) |                                             |                                                            |                                                                           |                          |  |
| Precautions/<br>Remarks | If a program is content.                                                                                                    | hanged after an e                                                 | rror occurs, the at                         | tached information                                         | n that is displayed                                                       | may not be cor-          |  |

| Event name              | Cam Monitor Mo                                                                                                    | de Selection Out                                                                                                    | of Range                                                                                                    | Event code                  | 54015751 hex *                                          | 1                        |  |
|-------------------------|----------------------------------------------------------------------------------------------------|----------------------------------------------------------------------------------------------------|----------------------------------------------------------------------------------------------------|-----------------------------|---------------------------------------------------------|--------------------------|--|
| Meaning                 |                                                                                                    | The cam monitor mode selection specified for the <i>CamMonitorMode</i> input variable to a motion control instruction is out of range. |                                                                                                    |                             |                                                         |                          |  |
| Source                  | PLC Function Module                                                                                                    |                                                                                                    | Source details                                                                                                    | Instruction                 | Detection timing                                        | At instruction execution |  |
| Error attri-<br>butes   | Level                                                                                                    | Observation                                                                                                    | Recovery                                                                                                    |                             | Log category                                            | System                   |  |
| Effects                 | User program Continues.                                                                                                    |                                                                                                    | Operation                                                                                                    | The relevant ins fications. | struction will end a                                    | ccording to speci-       |  |
| System-                 | Variable                                                                                                    |                                                                                                    | Data type                                                                                                    |                             | Name                                                    |                          |  |
| defined variables       | _MC_AX[*].MFaultLvl.Active                                                                                                    |                                                                                                    | BOOL                                                                                                    |                             | Axis Minor Fault Occurrence                             |                          |  |
|                         | Assumed cause                                                                                                    | )                                                                                                    | Correction                                                                                                    |                             | Prevention                                              |                          |  |
| Cause and correction    | The cam monitor is out of the valid                                                                                                    |                                                                                                    | Make a correction cam monitor monitor | de selection is             | Make a setting s<br>monitor mode se<br>the valid range. |                          |  |
|                         | Attached Informa                                                                                                    | ation 1: Error Loca                                                                                                    | ation                                                                                                    |                             | 1                                                       |                          |  |
| Attached                |                                                                                                    |                                                                                                    | ation Details (Rung<br>en. For ST, the line                                                                                                    | ,                           | program section, t                                      | he rung number           |  |
| information             | Attached Information 3: Names of the Instruction and Instruction Instance Where the Error Occurre there is more than one possible instruction, information is given on all of them. Nothing is given if t instruction cannot be identified. |                                                                                                    |                                                                                                    |                             | -                                                       |                          |  |
|                         | Attached Informa                                                                                                    | ation 4: Expansion                                                                                                    | n Error Code ( <i>Erro</i>                                                                                                    | rIDEx)                      |                                                         |                          |  |
| Precautions/<br>Remarks | If a program is cl                                                                                                    | nanged after an e                                                                                                    | rror occurs, the att                                                                                                    | tached information          | n that is displayed                                     | may not be cor-          |  |

<sup>\*1</sup> Error code 16#5751 occurs for unit version 1.21 or later of the CPU Unit.

| Event name              | Data Type of Ca                                                                                                    | m Monitor Values                                                                                                    | Mismatch                                             | Event code                                                 | 54015752 hex *              | 1                                     |  |
|-------------------------|----------------------------------------------------------------------------------------------------|----------------------------------------------------------------------------------------------------|------------------------------------------------------|------------------------------------------------------------|-----------------------------|---------------------------------------|--|
| Meaning                 |                                                                                                    | The data type of the cam monitor values specified for the <i>CamMonitorValue</i> in-out variable to a motion control instruction does not match the cam monitor mode selection. |                                                      |                                                            |                             |                                       |  |
| Source                  | PLC Function Module                                                                                                    |                                                                                                    | Source details                                       | Instruction                                                | Detection timing            | At instruction execution              |  |
| Error attri-<br>butes   | Level                                                                                                    | Observation                                                                                                    | Recovery                                             |                                                            | Log category                | System                                |  |
| Effects                 | User program Continues.                                                                                                    |                                                                                                    | Operation                                            | The relevant instruction will end according to structions. |                             | ccording to speci-                    |  |
| System-                 | Variable                                                                                                    |                                                                                                    | Data type                                            |                                                            | Name                        |                                       |  |
| defined variables       | _MC_AX[*].MFaultLvl.Active                                                                                                    |                                                                                                    | BOOL                                                 |                                                            | Axis Minor Fault Occurrence |                                       |  |
|                         | Assumed cause                                                                                                    |                                                                                                    | Correction                                           |                                                            | Prevention                  |                                       |  |
| Cause and correction    | The data type of specified for the ues does not ma monitor mode se                                                                                                    | cam monitor val-<br>tch the cam                                                                                                    | Make a correction type of the varial the cam monitor | ble specified for                                          |                             | e of the variable<br>cam monitor val- |  |
|                         | Attached Informa                                                                                                    | ation 1: Error Loca                                                                                                    | ntion                                                |                                                            | 1                           |                                       |  |
| Attached                |                                                                                                    |                                                                                                    | ntion Details (Rung<br>en. For ST, the line          |                                                            | orogram section, t          | he rung number                        |  |
| information             | Attached Information 3: Names of the Instruction and Instruction Instance Where the Error Occurred. If there is more than one possible instruction, information is given on all of them. Nothing is given if the instruction cannot be identified. |                                                                                                    |                                                      |                                                            | _                           |                                       |  |
|                         | Attached Informa                                                                                                    | ation 4: Expansior                                                                                                    | Error Code ( <i>Erro</i>                             | rIDEx)                                                     |                             |                                       |  |
| Precautions/<br>Remarks | If a program is correct.                                                                                                    | hanged after an e                                                                                                    | rror occurs, the att                                 | tached information                                         | n that is displayed         | may not be cor-                       |  |

<sup>\*1</sup> Error code 16#5752 occurs for unit version 1.21 or later of the CPU Unit.

| Event name              | Target Position F                                                                                                    | Positive Software I | _imit Exceeded                                                                                                    | Event code                          | 54016440 hex                                                                                                    |                                                                    |
|-------------------------|----------------------------------------------------------------------------------------------------|---------------------|----------------------------------------------------------------------------------------------------|-------------------------------------|----------------------------------------------------------------------------------------------------|--------------------------------------------------------------------|
| Meaning                 | The specified po                                                                                                    | sition exceeds the  | positive software                                                                                                    | limit.                              |                                                                                                    | _                                                                  |
| Source                  | PLC Function Mo                                                                                                    | odule               | Source details                                                                                                    | Instruction                         | Detection timing                                                                                                    | At instruction execution                                           |
| Error attri-<br>butes   | Level                                                                                                    | Observation         | Recovery                                                                                                    |                                     | Log category                                                                                                    | System                                                             |
| Effects                 | User program Continues.                                                                                                    |                     | Operation                                                                                                    | The relevant institutions.          | truction will end ac                                                                                                    | ccording to speci-                                                 |
|                         | Variable                                                                                                    |                     | Data type                                                                                                    |                                     | Name                                                                                                    |                                                                    |
| System-<br>defined      | _MC_AX[*].MFa                                                                                                    | ultLvl.Active       | BOOL                                                                                                    |                                     | Axis Minor Fault                                                                                                    | Occurrence                                                         |
| variables               | _MC_GRP[*].MF                                                                                                    | aultLvl.Active      | BOOL                                                                                                    |                                     | Axes Group Min rence                                                                                                    | or Fault Occur-                                                    |
|                         | Assumed cause                                                                                                    | )                   | Correction                                                                                                    |                                     | Prevention                                                                                                    |                                                                    |
|                         | The parameter specified for the <i>Position</i> input variable to the instruction is beyond the positive software limit.                                                                   |                     | Correct the parameter specified for the <i>Position</i> input variable to the instruction so that it is within the positive software limit. |                                     | Set the parameter specified for<br>the <i>Position</i> input variable to the<br>instruction so that it is within the<br>positive software limit. |                                                                    |
| Cause and correction    | The starting position is beyond the positive software limit and an instruction that specifies motion in the opposite direction of the software limit was executed.                         |                     | Correct the progravel direction for is towards the polimit.                                                                                 | or the instruction                  | If the starting po<br>the positive soft<br>the program so t<br>direction is in the<br>positive software                                          | ware limit, write that the travel direction of the                 |
|                         | The parameter that was specified for the <i>AuxPoint</i> input variable to a border point MC_MoveCircular2D (Circular 2D Interpolation) instruction is beyond the positive software limit. |                     | Correct the paral for the AuxPoint the instruction so the positive softv                                                                    | input variable to that it is within |                                                                                                    | ut variable to the _MoveCircular2D erpolation) at it is within the |
|                         | Attached Informa                                                                                                    | ation 1: Error Loca | ition                                                                                                    |                                     |                                                                                                    |                                                                    |
| Attached                | Attached Information 2: Error Location Details (Rung Number). For a program section, the rung num from the start of the section is given. For ST, the line number is given.                |                     |                                                                                                    |                                     |                                                                                                    | he rung number                                                     |
| information             | Attached Information 2: Names of the Instruction and Instruction Instan                                                                                                    |                     |                                                                                                    |                                     |                                                                                                    |                                                                    |
|                         |                                                                                                    |                     | Error Code (Erro                                                                                                    |                                     |                                                                                                    |                                                                    |
| Precautions/<br>Remarks | If a program is cl<br>rect.                                                                                                    | nanged after an e   | rror occurs, the att                                                                                                    | ached informatior                   | that is displayed                                                                                                    | may not be cor-                                                    |

| Event name              | Target Position N                                                                                                    | Negative Software                                                                                                    | Limit Exceeded                                                                                                    | Event code                                                                                                    | 54016441 hex                                                                                                    |                                                                                                    |  |
|-------------------------|----------------------------------------------------------------------------------------------------|----------------------------------------------------------------------------------------------------|----------------------------------------------------------------------------------------------------|----------------------------------------------------------------------------------------------------|----------------------------------------------------------------------------------------------------|----------------------------------------------------------------------------------------------------|--|
| Meaning                 | The specified po                                                                                                    | sition exceeds the                                                                                                    | negative softwar                                                                                                    | e limit.                                                                                                    | _                                                                                                    |                                                                                                    |  |
| Source                  | PLC Function M                                                                                                    | odule                                                                                                    | Source details                                                                                                    | Instruction                                                                                                    | Detection timing                                                                                                    | At instruction execution                                                                                                    |  |
| Error attri-<br>butes   | Level                                                                                                    | Observation                                                                                                    | Recovery                                                                                                    |                                                                                                    | Log category                                                                                                    | System                                                                                                    |  |
| Effects                 | User program                                                                                                    | Continues.                                                                                                    | Operation                                                                                                    | The relevant ins fications.                                                                                                    | truction will end a                                                                                                    | ccording to speci-                                                                                                    |  |
|                         | Variable                                                                                                    |                                                                                                    | Data type                                                                                                    |                                                                                                    | Name                                                                                                    |                                                                                                    |  |
| System-<br>defined      | _MC_AX[*].MFa                                                                                                    | ultLvl.Active                                                                                                    | BOOL                                                                                                    |                                                                                                    | Axis Minor Fault                                                                                                    | t Occurrence                                                                                                    |  |
| variables               | _MC_GRP[*].MF                                                                                                    | aultLvl.Active                                                                                                    | BOOL                                                                                                    | BOOL                                                                                                    |                                                                                                    | or Fault Occur-                                                                                                    |  |
|                         | Assumed cause                                                                                                    | 9                                                                                                    | Correction                                                                                                    |                                                                                                    | Prevention                                                                                                    |                                                                                                    |  |
|                         | Position input va                                                                                                    | Position input variable to the instruction is beyond the negative                                                                                                  |                                                                                                    | Correct the parameter specified for the <i>Position</i> input variable to the instruction so that it is within the negative software limit. |                                                                                                    | Correct the input parameter specified for the <i>Position</i> input variable to the instruction so that it is within the negative software limit. |  |
| Cause and correction    | the negative soft instruction that s in the opposite d                                                                                                    | The starting position is beyond the negative software limit and an instruction that specifies motion in the opposite direction of the software limit was executed. |                                                                                                    | ram so that the<br>or the instruction<br>egative software                                                                                   | If the starting position is beyond the negative software limit, write the program so that the travel direction is in the direction of the negative software limit.                                 |                                                                                                    |  |
|                         | The parameter that was specified for the <i>AuxPoint</i> input variable to a border point MC_MoveCircular2D (Circular 2D Interpolation) instruction is beyond the negative software limit. |                                                                                                    | Correct the parameter specified for the <i>AuxPoint</i> input variable to the instruction so that it is within the negative software limit. |                                                                                                    | Set the parameter specified for the <i>AuxPoint</i> input variable to the border point MC_MoveCircular2D (Circular 2D Interpolation) instruction so that it is within the negative software limit. |                                                                                                    |  |
|                         | Attached Informa                                                                                                    | ation 1: Error Loca                                                                                                    | ntion                                                                                                    |                                                                                                    | <u>'</u>                                                                                                    |                                                                                                    |  |
| Attached                | Attached Information 2: Error Location Details (Rung Number). For a program section, the rung from the start of the section is given. For ST, the line number is given.                    |                                                                                                    |                                                                                                    |                                                                                                    |                                                                                                    | he rung number                                                                                                    |  |
| information             |                                                                                                    | the Instruction and Instruction Instance Where the Error Occurred. If instruction, information is given on all of them. Nothing is given if the                    |                                                                                                    |                                                                                                    |                                                                                                    |                                                                                                    |  |
|                         | Attached Informa                                                                                                    | ation 4: Expansion                                                                                                    | Error Code ( <i>Erro</i>                                                                                                    | rIDEx)                                                                                                    |                                                                                                    |                                                                                                    |  |
| Precautions/<br>Remarks | If a program is contact.                                                                                                    | hanged after an e                                                                                                    | rror occurs, the att                                                                                                    | ached information                                                                                                    | n that is displayed                                                                                                    | may not be cor-                                                                                                    |  |

| Event name              | Command Positi                                                                          | on Overflow/Unde                                                                                                    | erflow                                                                  | Event code                           | 54016442 hex                       |                             |  |
|-------------------------|-----------------------------------------------------------------------------------------|----------------------------------------------------------------------------------------------------|-------------------------------------------------------------------------|--------------------------------------|------------------------------------|-----------------------------|--|
| Meaning                 |                                                                                         | Positioning, an instruction in the underflow/overflow direction, or an instruction for which the direction is not specified was executed when there was an underflow/overflow in the command position. |                                                                         |                                      |                                    |                             |  |
| Source                  | PLC Function Mo                                                                         | odule                                                                                                    | Source details                                                          | Instruction                          | Detection timing                   | At instruction execution    |  |
| Error attri-<br>butes   | Level                                                                                   | Observation                                                                                                    | Recovery                                                                |                                      | Log category                       | System                      |  |
| Effects                 | User program Continues.                                                                 |                                                                                                    | Operation                                                               | The relevant instructions.           | truction will end ac               | ccording to speci-          |  |
| System-                 | Variable                                                                                |                                                                                                    | Data type                                                               |                                      | Name                               |                             |  |
| defined variables       | _MC_AX[*].MFaultLvl.Active                                                              |                                                                                                    | BOOL                                                                    |                                      | Axis Minor Fault Occurrence        |                             |  |
|                         | Assumed cause                                                                           | •                                                                                                    | Correction                                                              |                                      | Prevention                         |                             |  |
|                         | One of the following was executed when there was a command position overflow/underflow. |                                                                                                    | Execute an error clear the overflow by executing hor ting the actual po | v/underflow state<br>ming or preset- | Make sure that of flow does not oc | overflow or under-<br>ccur. |  |
| Cause and correction    |                                                                                         | nstruction<br>control instruction<br>w/overflow direc-                                                                                                    |                                                                         |                                      |                                    |                             |  |
|                         | An instruction for which the direction is not specified (syncing or torque control)     |                                                                                                    |                                                                         |                                      |                                    |                             |  |
| Attached                | Attached Informa                                                                        | ation 1: Depends of                                                                                                    | on the source deta                                                      | ils                                  |                                    |                             |  |
| information             | Axis: 0 Axes group: Log                                                                 | ical axis number                                                                                                    |                                                                         |                                      |                                    |                             |  |
| Precautions/<br>Remarks | <u> </u>                                                                                |                                                                                                    | rror occurs, the att                                                    | ached information                    | that is displayed                  | may not be cor-             |  |

| Event name            | Positive Limit Inp                                                                                                    | out               |                                                                                                    | Event code                                                                                                    | 54016443 hex                                             |                                                                                                    |
|-----------------------|----------------------------------------------------------------------------------------------------|-------------------|----------------------------------------------------------------------------------------------------|----------------------------------------------------------------------------------------------------|----------------------------------------------------------|----------------------------------------------------------------------------------------------------|
| Meaning               | An instruction wa                                                                                                    | as executed for a | motion in the posit                                                                                                    | tive direction whe                                                                                                    | n the positive limit                                     | input was ON.                                                                                           |
| Source                | PLC Function M                                                                                                    | odule             | Source details                                                                                                    | Instruction                                                                                                    | Detection timing                                         | At instruction execution                                                                                |
| Error attri-<br>butes | Level                                                                                                    | Observation       | Recovery                                                                                                    |                                                                                                    | Log category                                             | System                                                                                                  |
| Effects               | User program Continues.                                                                                                    |                   | Operation                                                                                                    | The relevant ins fications.                                                                                                    | truction will end a                                      | ccording to speci-                                                                                      |
|                       | Variable                                                                                                    |                   | Data type                                                                                                    |                                                                                                    | Name                                                     |                                                                                                    |
| System-<br>defined    | _MC_AX[*].MFa                                                                                                    | ultLvl.Active     | BOOL                                                                                                    |                                                                                                    | Axis Minor Faul                                          | t Occurrence                                                                                            |
| variables             | _MC_GRP[*].MF                                                                                                    | aultLvl.Active    | BOOL                                                                                                    |                                                                                                    | Axes Group Mir rence                                     | nor Fault Occur-                                                                                        |
|                       | Assumed cause                                                                                                    | е                 | Correction                                                                                                    |                                                                                                    | Prevention                                               |                                                                                                    |
| Cause and correction  | An instruction for a motion in the positive direction was executed when the positive limit input was ON, or an instruction for a motion with no direction specification was executed when the positive limit input was ON. An axes group motion control instruction was executed when the positive limit input was ON. |                   | occurred during motion control in the axes group at the above opera occurs again, ch tion of the positive logic setting for tinput, and the extions for the star correct any mistalogic settings both parameters and tings. | ection. If the error an axes group struction, disable and then perform tion. If this error eck the connecte limit signal, the the positive limit eccution conditions command, and akes. Check the thin the axis | ting for the posi<br>and the execute<br>instruction. Che | on, the logic set-<br>tive limit input,<br>conditions for the<br>ck the logic set-<br>e axis parameters |
| Attached information  | Attached Information 1: Error Local Attached Information 2: Error Local from the start of the section is given Attached Information 3: Names of there is more than one possible in instruction cannot be identified.  Attached Information 4: Expansion                                                                |                   | ation Details (Rungen. For ST, the line<br>the Instruction and<br>struction, informat                                                                                                    | number is given. d Instruction Insta ion is given on all                                                                                                    | nce Where the Er                                         | ror Occurred. If                                                                                        |
| Precautions/          | If a program is c                                                                                                    | <u>.</u>          | rror occurs, the at                                                                                                    |                                                                                                    | n that is displayed                                      | may not be cor-                                                                                         |
| Remarks               | rect.                                                                                                    |                   |                                                                                                    |                                                                                                    |                                                          |                                                                                                    |

| Event name              | Negative Limit In                                                                                                    | put               |                                                                                            | Event code                                                                                                    | 54016444 hex                                              |                                                                                                    |
|-------------------------|----------------------------------------------------------------------------------------------------|-------------------|--------------------------------------------------------------------------------------------|----------------------------------------------------------------------------------------------------|-----------------------------------------------------------|----------------------------------------------------------------------------------------------------|
| Meaning                 | An instruction for                                                                                                    | a motion in the n | egative direction v                                                                        | vas executed whe                                                                                                    | n the negative lim                                        | it input was ON.                                                                                     |
| Source                  | PLC Function Module                                                                                                    |                   | Source details                                                                             | Instruction                                                                                                    | Detection timing                                          | At instruction execution                                                                             |
| Error attri-<br>butes   | Level                                                                                                    | Observation       | Recovery                                                                                   |                                                                                                    | Log category                                              | System                                                                                               |
| Effects                 | User program Continues.                                                                                                    |                   | Operation                                                                                  | The relevant inst                                                                                                    | truction will end ac                                      | ccording to speci-                                                                                   |
|                         | Variable                                                                                                    |                   | Data type                                                                                  |                                                                                                    | Name                                                      |                                                                                                    |
| System-<br>defined      | _MC_AX[*].MFa                                                                                                    | ultLvl.Active     | BOOL                                                                                       |                                                                                                    | Axis Minor Fault                                          | Occurrence                                                                                           |
| variables               | _MC_GRP[*].MFaultLvl.Active                                                                                                    |                   | BOOL                                                                                       |                                                                                                    | Axes Group Min-<br>rence                                  | or Fault Occur-                                                                                      |
|                         | Assumed cause                                                                                                    | )                 | Correction                                                                                 |                                                                                                    | Prevention                                                |                                                                                                    |
| Cause and correction    | An instruction for a motion in the negative direction was executed when the negative limit input was ON, or an instruction for a motion with no direction specification was executed when the negative limit input was ON. An axes group motion control instruction was executed when the negative limit input was ON.                                                                                                    |                   | ditions for the sta<br>and correct any i<br>the logic settings<br>parameters and<br>tings. | ery operation in action. If the error an axes group struction, disable and then perform tion. If this error eck the connective limit signal, for the negative ne execution contact command, mistakes. Check to both in the axis | problems with th<br>signal connectio<br>ting for the nega | n, the logic set-<br>tive limit input,<br>conditions for the<br>ck the logic set-<br>axis parameters |
| Attached information    | Attached Information 1: Error Location  Attached Information 2: Error Location Details (Rung Number). For a program section, the rung from the start of the section is given. For ST, the line number is given.  Attached Information 3: Names of the Instruction and Instruction Instance Where the Error Occu there is more than one possible instruction, information is given on all of them. Nothing is given instruction cannot be identified.  Attached Information 4: Expansion Error Code ( <i>ErrorIDEx</i> ) |                   |                                                                                            | or Occurred. If                                                                                                    |                                                           |                                                                                                    |
| Precautions/<br>Remarks | If a program is cl<br>rect.                                                                                                    | nanged after an e | rror occurs, the att                                                                       | ached information                                                                                                    | that is displayed                                         | may not be cor-                                                                                      |

| Event name              | Servo Main Circo                                                                                                    | uits OFF            |                                                                               | Event code                      | 54017422 hex                                          |                          |
|-------------------------|----------------------------------------------------------------------------------------------------|---------------------|-------------------------------------------------------------------------------|---------------------------------|-------------------------------------------------------|--------------------------|
| Meaning                 | An attempt was of OFF.                                                                                                    | made to turn ON t   | he Servo when the                                                             | e main circuit pow              | ver supply to the S                                   | Servo Drive was          |
| Source                  | PLC Function Module                                                                                                    |                     | Source details                                                                | Instruction                     | Detection timing                                      | At instruction execution |
| Error attri-<br>butes   | Level                                                                                                    | Observation         | Recovery                                                                      |                                 | Log category                                          | System                   |
| Effects                 | User program Continues.                                                                                                    |                     | Operation                                                                     | The relevant ins fications.     | ant instruction will end according to spe             |                          |
| System-                 | Variable                                                                                                    |                     | Data type                                                                     |                                 | Name                                                  |                          |
| defined variables       | _MC_AX[*].MFaultLvl.Active                                                                                                    |                     | BOOL                                                                          |                                 | Axis Minor Fault Occurrence                           |                          |
|                         | Assumed cause                                                                                                    | 9                   | Correction                                                                    |                                 | Prevention                                            |                          |
| Cause and correction    | An attempt was the Servo when power supply to was OFF.                                                                                                    | the main circuit    | Turn ON the Ser<br>ON the main circ<br>Servo Drive for t<br>the error occurre | cuit power of the he axis where | Turn ON the Se<br>ON the main cir<br>to the Servo Dri | cuit power supply        |
|                         | Attached Informa                                                                                                    | ation 1: Error Loca | ation                                                                         |                                 | 1                                                     |                          |
| Attached                |                                                                                                    |                     | ation Details (Rung<br>en. For ST, the line                                   |                                 |                                                       | he rung number           |
| information             | Attached Information 3: Names of the Instruction and Instruction Instance Where the Error Occu there is more than one possible instruction, information is given on all of them. Nothing is given i instruction cannot be identified. |                     |                                                                               |                                 | -                                                     |                          |
|                         | Attached Informa                                                                                                    | ation 4: Expansior  | Error Code ( <i>Erro</i>                                                      | rIDEx)                          |                                                       |                          |
| Precautions/<br>Remarks | If a program is cl                                                                                                    | hanged after an e   | rror occurs, the att                                                          | tached information              | n that is displayed                                   | may not be cor-          |

#### **Other Troubles and Corrections** 3-2-3

# **Security Errors**

| No. | Problem                                                                                                    | Correction                                                                                                    |
|-----|----------------------------------------------------------------------------------------------------|----------------------------------------------------------------------------------------------------|
| 1   | Forgot the Administrator password.                                                                                                    | You cannot access the Administrator's password. Always record the Administrator password so that you do not forget it.                                                                                                    |
| 2   | Cannot release the operation lock with the Sysmac Studio.                                                                                                    | Log in with verification authority that is equal to or higher than the verification rights when you connected online.                                                                                                    |
| 3   | Operation was locked when verifying operation authority on the Sysmac Studio.                                                                                                    | If the password for verification of operation authority is entered incorrectly five time in row, operation is locked for 10 minutes. Wait until the operation lock is released.                                                                                 |
| 4   | An online connection was made with the operation authority that is required for operation, but operation authority verification was requested for a specific operation.                                                                                                    | Verification of operation authority is required every time for the following functions to prevent hazards to equipment and people.  • I/O monitoring (writing) by an Operator  • Operating mode change by a Maintainer  • Online editing by a Maintainer        |
| 5   | Cannot release the operation lock with<br>the Sysmac Studio after the operator<br>left the Sysmac Studio unattended.                                                                                                    | You can release the operation lock with an operation authority that is equal to or higher than the operator. The required operation authority will be that of an operator (the operation authority that was verified when going online with the Sysmac Studio). |
| 6   | Some of the user program data cannot be read for certain operations.  • Monitoring Variables  • Operation Commands SET/RESET, forced refreshing, online editing, data tracing, MC Test Run, and setting the user program execution ID in the CPU Unit  • Synchronizing, Uploading, Verification, and Backup POU algorithms                                                                                                    | The source data was not downloaded along with the user program. You will be able to read the data if you download the user program normally.                                                                                                    |
| 7   | Writing to the CPU Unit is not possible for some operations.  Names CPU Unit name  Operation Commands Online editing, Clear All Memory, event log clearing, and setting the user program execution ID in the CPU Unit  Synchronizing and Downloading User program, CPU/Expansion Rack Configuration and Setup, EtherCAT Settings, Controller Setup, Axis Settings, Cam Table Settings, Data Trace Settings, User-defined Event Setup, restoring | The CPU Unit is write protected. Release the write protection.                                                                                                    |

| No. | Problem                                                                    | Correction                                                                                                    |
|-----|----------------------------------------------------------------------------|----------------------------------------------------------------------------------------------------|
| 8   | I do not know how to change the user program execution ID.                 | The user program execution ID cannot be changed or deleted after it is set.                                                                                                    |
| 9   | I forgot the user program execution ID assigned to user program.           | There is no way to access the user program execution ID that is set. Always record the user program execution ID so that you do not forget it.                                                               |
| 10  | I forgot the user program execution ID that is registered in the CPU Unit. | This is no way to access the user program execution ID that is set. Set the user program execution ID again. You can also clear the user program execution ID if you execute the Clear All Memory operation. |

## **Errors in the Motion Control Function** 3-3 **Module**

The section provides tables of the errors (events) that can occur in the Motion Control Function Module. They are divided into the following functional classifications.

- · General motion control
- · Motion control instructions

Motion control instruction errors occur when a motion control instruction is executed. Notification of these errors is provided as events, but also the upper four digits of the event code are output to the ErrorID output variable of the motion control instruction and to the \*.Lvl.Code system-defined variable for motion control.

#### 3-3-1 **Error Table**

### **General Motion Control**

| Event code    | Event name                                       | Meaning                                                                                     | Assumed cause                                                                                                    | Level |     |     |     |      |            |
|---------------|--------------------------------------------------|---------------------------------------------------------------------------------------------|----------------------------------------------------------------------------------------------------|-------|-----|-----|-----|------|------------|
|               |                                                  |                                                                                             |                                                                                                    | Maj   | Prt | Min | Obs | Info | Reference  |
| 44210000 hex  | Motion Control Function Processing Error         | A fatal error was<br>detected in the<br>Motion Control<br>Function Module.                  | An error occurred in the soft-<br>ware.                                                                                                    | S     |     |     |     |      | page 3-351 |
| 1460 0000 hex | Absolute<br>Encoder<br>Home Offset<br>Read Error | The absolute encoder current position that is retained during power interruptions was lost. | <ul> <li>When the retained variables are backed up with a battery, this event indicates that the life of the battery in the CPU Unit has expired.</li> <li>An error occurred in the software.</li> <li>Backup memory failure</li> </ul> |       | S   |     |     |      | page 3-352 |
| 14610000 hex  | Motion Control Parameter Setting Error           | The MC parameters that were saved in non-volatile memory are missing.                       | The power supply to the Controller was interrupted or communications with the Sysmac Studio were disconnected while downloading the motion control parameter settings or clearing memory.  Non-volatile memory failure                  |       | S   |     |     |      | page 3-353 |
| 14620000 hex  | Cam Data<br>Read Error                           | The cam data that was saved in non-volatile memory is missing.                              | Power was interrupted during<br>save processing for cam data     Non-volatile memory failure                                                                                                    |       | S   |     |     |      | page 3-354 |
| 3460 0000 hex | Required<br>Process Data<br>Object Not<br>Set    | The object that is required for the axis type is not allocated to PDO.                      | The required PDOs are not mapped when the axis type is set to a servo axis or encoder axis.  Non-volatile memory failure                                                                                                    |       | S   |     |     |      | page 3-355 |
| 34630000 hex  | Axis Slave<br>Disabled                           | The slave to which the axis is assigned is disabled.                                        | The slave to which the axis is assigned is disabled.                                                                                                    |       | S   |     |     |      | page 3-356 |

| Front 1       | Fromt ware                                                               | Moaning                                                                                                    | Assumed cause                                                                                                    |     |     |     | Def |      |            |
|---------------|--------------------------------------------------------------------------|----------------------------------------------------------------------------------------------------|----------------------------------------------------------------------------------------------------|-----|-----|-----|-----|------|------------|
| Event code    | Event name                                                               | Meaning                                                                                                    | Assumed cause                                                                                                    | Maj | Prt | Min | Obs | Info | Reference  |
| 3464 0000 hex | Network<br>Configura-<br>tion Informa-<br>tion Missing<br>for Axis Slave | The network configuration information is not registered for the slave to which the axis is assigned.                      | The EtherCAT network configu-<br>ration information is not regis-<br>tered for the slave to which the<br>axis is assigned.                                                                                                    |     | S   |     |     |      | page 3-357 |
| 4420 0000 hex | Motion Control Initialization Error                                      | A fatal error<br>occurred in the sys-<br>tem and prevented<br>initialization of the<br>Motion Control<br>Function Module. | Hardware has failed.                                                                                                    |     | S   |     |     |      | page 3-357 |
| 74200000 hex  | Motion Control Period Exceeded                                           | Processing for the primary periodic task was not finished within two control periods.                                     | The processing load in the primary periodic task is too heavy.                                                                                                    |     | S   |     |     |      | page 3-358 |
| 14630000 hex  | Cam Table<br>Save Error                                                  | Saving a cam table to a file failed.                                                                                      | Saving a cam table to a file failed.                                                                                                    |     |     | S   |     |      | page 3-358 |
| 54770000 hex  | Cam Table<br>Data Error<br>during Cam<br>Motion                          | The phases are not in ascending order in the cam table.                                                                   | <ul> <li>Data containing cam table phases that are not in ascending order was detected during cam motion.</li> <li>The phase and displacement of the start point in the cam table were not 0 during cam operation.</li> <li>The phase of the end point in the cam table when converted to pulses was not 1 pulse or greater during cam operation.</li> </ul> |     |     | S   |     |      | page 3-359 |
| 54850000 hex  | Immediate<br>Stop Instruc-<br>tion Executed                              | An Immediate Stop<br>(MC_ImmediateS-<br>top) instruction was<br>executed.                                                 | An Immediate Stop instruction was executed.                                                                                                    |     |     | S   |     |      | page 3-359 |
| 54860000 hex  | Axes Group<br>Immediate<br>Stop Instruc-<br>tion Executed                | An Axes Group<br>Immediate Stop<br>(MC_GroupImmedi-<br>ateStop) instruction<br>was executed.                              | A Group Immediate Stop<br>instruction was executed.                                                                                                    |     |     | S   |     |      | page 3-360 |
| 64450000 hex  | Positive Soft-<br>ware Limit<br>Exceeded                                 | The position exceeded the positive software limit while the axis is in motion.                                            | The position exceeded the positive software limit.                                                                                                    |     |     | S   |     |      | page 3-360 |
| 64460000 hex  | Negative<br>Software<br>Limit<br>Exceeded                                | The position exceeded the negative software limit while the axis is in motion.                                            | The position exceeded the negative software limit.                                                                                                    |     |     | S   |     |      | page 3-361 |
| 64470000 hex  | In-position<br>Check Time<br>Exceeded                                    | The in-position check was not completed within the monitoring time.                                                       | Time is required to complete positioning.                                                                                                    |     |     | S   |     |      | page 3-361 |
| 64480000 hex  | Following<br>Error Limit<br>Exceeded                                     | The error between the command current position and actual current value exceeded the Following Error Over Limit Value.    | The positioning operation has<br>poor following performance and<br>the actual motion is slower than<br>the command.                                                                                                    |     |     | S   |     |      | page 3-362 |

| Event code    | Event name                                                         | e Meaning                                                                                                    | Assumed cause                                                                                                    |     |     | Leve | I   |      | Reference  |
|---------------|--------------------------------------------------------------------|----------------------------------------------------------------------------------------------------|----------------------------------------------------------------------------------------------------|-----|-----|------|-----|------|------------|
| Event code    | Event name                                                         | Meaning                                                                                                    | Assumed cause                                                                                                    | Maj | Prt | Min  | Obs | Info | Reference  |
| 64490000 hex  | Immediate<br>Stop Input                                            | The immediate stop input turned ON.                                                                                                    | <ul> <li>An immediate stop input signal was detected.</li> <li>The immediate stop input signal is not connected correctly or the logic setting for the immediate stop input is wrong.</li> </ul>                                                                                                    |     |     | S    |     |      | page 3-362 |
| 644A0000 hex  | Positive Limit<br>Input<br>Detected                                | The positive limit input turned ON.                                                                                                    | A positive limit input signal was detected.     The positive limit input signal is not connected correctly or the logic setting for the positive limit input is wrong.                                                                                                    |     |     | S    |     |      | page 3-363 |
| 644B0000 hex  | Negative<br>Limit Input<br>Detected                                | The negative limit input turned ON.                                                                                                    | <ul> <li>A negative limit input signal was detected.</li> <li>The negative limit input signal is not connected correctly or the logic setting for the negative limit input is wrong.</li> </ul>                                                                                                    |     |     | S    |     |      | page 3-364 |
| 6456 0000 hex | Illegal Following Error                                            | The difference<br>between the com-<br>mand position and<br>the actual current<br>position exceeds<br>the range of 30-bit<br>data when con-<br>verted to pulses. | <ul> <li>The command current position was restricted so that the axis velocity of the slave axis would not exceed the axis maximum velocity for the specified travel distance.</li> <li>Performance of slave axis positioning operation is poor and the actual motion is slower than the command.</li> </ul>                                                                                                    |     |     | S    |     |      | page 3-365 |
| 6457 0000 hex | Servo OFF<br>Error                                                 | The Servo was turned OFF for an axis due to an axes group error.                                                                                                | The Servo was turned OFF for<br>an axis due to an axes group<br>error.                                                                                                    |     |     | S    |     |      | page 3-365 |
| 64580000 hex  | Absolute<br>Encoder Cur-<br>rent Position<br>Calculation<br>Failed | It was not possible to correctly restore the current position from the absolute encoder information that was saved when power was interrupted.                  | <ul> <li>The unit conversion settings, the ring counter setting in the Controller, or the ring counter setting in the Servo Drive settings was changed.</li> <li>The position to restore when converted to pulses exceeded the range of signed 40-bit data.</li> </ul>                                                                                                    |     |     | S    |     |      | page 3-366 |
| 64590000 hex  | Home Undefined during<br>Coordinated<br>Motion                     | Home of the logical axis became undefined during axes group motion or while decelerating to a stop.                                                             | <ul> <li>The command position or actual position overflowed or underflowed for a logical axis in an axes group motion or a logical axis that was decelerating to a stop and the home definition was lost.</li> <li>A slave communications error occurred for a logical axis and home became undefined during axes group motion or while decelerating to a stop.</li> <li>A slave for a logical axis left the network or was disabled and home became undefined during axes group motion or while decelerating to a stop.</li> </ul> |     |     | S    |     |      | page 3-367 |
| 74210000 hex  | Servo Main<br>Circuit Power<br>OFF                                 | The main circuit power of the Servo Drive turned OFF while the Servo was ON.                                                                                    | The main circuit power of the Servo Drive was interrupted while the Servo was ON.  The main circuit power of the Servo Drive was interrupted while the Servo was ON.                                                                                                    |     |     | S    |     |      | page 3-367 |

| Event and     | Event many                                                                     | Manning                                                                                                    | A a a                                                                                                    |     |     | Leve | I   |      | Deferre    |
|---------------|--------------------------------------------------------------------------------|----------------------------------------------------------------------------------------------------|----------------------------------------------------------------------------------------------------|-----|-----|------|-----|------|------------|
| Event code    | Event name                                                                     | Meaning                                                                                                    | Assumed cause                                                                                                    | Maj | Prt | Min  | Obs | Info | Reference  |
| 7423 0000 hex | Interrupt<br>Feeding<br>Interrupt Sig-<br>nal Missing                          | An interrupt input was not received during execution of an MC_MoveFeed (Interrupt Feeding) instruction.                                  | <ul> <li>The latch enabled range specification is invalid.</li> <li>There is a problem with the wiring of the interrupt signal.</li> <li>The sensor that outputs the interrupt signal has failed.</li> </ul>                                                                                                    |     |     | S    |     |      | page 3-368 |
| 74240000 hex  | Homing<br>Opposite<br>Direction<br>Limit Input<br>Detected                     | The limit signal in the direction opposite to the homing direction was detected during a homing operation.                               | The Operation Selection at Negative Limit Input or Operation Selection at Positive Limit Input parameter is set to No reverse turn.  The location of the homing input signal sensors, homing settings, and homing start position cause a limit input to be reached.  The input signal sensor wiring is incorrect or the sensor is faulty. |     |     | S    |     |      | page 3-369 |
| 74250000 hex  | Homing<br>Direction<br>Limit Input<br>Detected                                 | The limit signal in the homing direction was detected during a homing operation.                                                         | The Operation Selection at Negative Limit Input or Operation Selection at Positive Limit Input parameter is set to No reverse turn. The location of the homing input signal sensors, homing settings, and homing start position cause a limit input to be reached. The input signal sensor wiring is incorrect or the sensor is faulty.   |     |     | S    |     |      | page 3-370 |
| 74260000 hex  | Homing Limit<br>Inputs<br>Detected in<br>Both Direc-<br>tions                  | The limit signals in both directions were detected during a homing operation.                                                            | <ul> <li>The wiring of the limit signal is incorrect.</li> <li>The limit sensor is installed in the wrong location.</li> <li>The contact logic of the limit signal is not correct.</li> <li>The limit sensor failed.</li> </ul>                                                                                                    |     |     | S    |     |      | page 3-370 |
| 74270000 hex  | Home Prox-<br>imity/Homing<br>Opposite<br>Direction<br>Limit Input<br>Detected | The home proximity input and the limit signal in the direction opposite to the homing direction were detected during a homing operation. | <ul> <li>The wiring of the home proximity signal or limit signal is incorrect.</li> <li>The home proximity sensor or limit sensor is installed in the wrong location.</li> <li>The contact logic of the home proximity signal or limit signal is not correct.</li> <li>The home proximity sensor or limit sensor failed.</li> </ul>       |     |     | S    |     |      | page 3-371 |
| 74280000 hex  | Home Prox-<br>imity/Homing<br>Direction<br>Limit Input<br>Detected             | The home proximity input and the limit signal in the homing direction were detected at the same time during a homing operation.          | <ul> <li>The wiring of the home proximity signal or limit signal is incorrect.</li> <li>The home proximity sensor or limit sensor is installed in the wrong location.</li> <li>The contact logic of the home proximity signal or limit signal is not correct.</li> <li>The home proximity sensor or limit sensor failed.</li> </ul>       |     |     | S    |     |      | page 3-372 |

| Event code    | Event name                                                                 | Meaning                                                                                                    | Assumed cause                                                                                                    |     |     | Leve |     |      | Reference  |
|---------------|----------------------------------------------------------------------------|----------------------------------------------------------------------------------------------------|----------------------------------------------------------------------------------------------------|-----|-----|------|-----|------|------------|
| Event code    | Event name                                                                 | Weathing                                                                                                    | Assumed Cause                                                                                                    | Maj | Prt | Min  | Obs | Info | Kelefelice |
| 74290000 hex  | Home<br>Input/Hom-<br>ing Opposite<br>Direction<br>Limit Input<br>Detected | The home input and the limit signal in the direction opposite to the homing direction were detected at the same time during a homing operation. | <ul> <li>The wiring of the home input signal or limit signal is incorrect.</li> <li>The home input sensor or limit sensor is installed in the wrong location.</li> <li>The contact logic of the home input signal or limit signal is not correct.</li> <li>The home input signal output device or limit sensor failed.</li> </ul> |     |     | S    |     |      | page 3-373 |
| 742A0000 hex  | Home<br>Input/Hom-<br>ing Direction<br>Limit Input<br>Detected             | The home input and the limit signal in the homing direction were detected at the same time during a homing operation.                           | <ul> <li>The wiring of the home input signal or limit signal is incorrect.</li> <li>The home input sensor or limit sensor is installed in the wrong location.</li> <li>The contact logic of the home input signal or limit signal is not correct.</li> <li>The home input signal output device or limit sensor failed.</li> </ul> |     |     | S    |     |      | page 3-374 |
| 742B0000 hex  | Invalid Home<br>Input Mask<br>Distance                                     | The setting of the home input mask distance is not suitable for the MC_Home or MC_HomeWithParameter instruction.                                | The set value of the home input mask distance when the operating mode of the MC_Home instruction is set to Proximity Reverse Turn/Home Input Mask Distance is insufficient to decelerate from the homing velocity to the homing approach velocity.                                                                                |     |     | S    |     |      | page 3-374 |
| 742C 0000 hex | No Home<br>Input                                                           | There was no home signal input during the homing operation. Or, a limit signal was detected before there was a home input.                      | <ul> <li>There was no home signal input during the homing operation.</li> <li>A limit signal was detected before there was a home input.</li> </ul>                                                                                                    |     |     | S    |     |      | page 3-375 |
| 742D 0000 hex | No Home<br>Proximity<br>Input                                              | There was no home proximity signal input during the homing operation.                                                                           | There was no home proximity<br>signal input during the homing<br>operation when a home proximity input signal was specified.                                                                                                    |     |     | S    |     |      | page 3-375 |
| 742F0000 hex  | Slave Error<br>Detected                                                    | An error was<br>detected for the<br>EtherCAT slave or<br>NX Unit that is allo-<br>cated to an axis.                                             | An error was detected for the<br>EtherCAT slave or NX Unit that<br>is allocated to an axis.                                                                                                    |     |     | S    |     |      | page 3-376 |
| 7430 0000 hex | Axes Group<br>Composition<br>Axis Error                                    | An error occurred for an axis in an axes group.                                                                                                 | An error occurred for an axis in<br>an axes group that was in<br>motion.                                                                                                    |     |     | S    |     |      | page 3-376 |
| 74330000 hex  | MC Com-<br>mon Error<br>Occurrence                                         | An MC common error occurred.                                                                                                    | Partial fault level MC common error occurred.                                                                                                    |     |     | S    |     |      | page 3-377 |
| 74340000 hex  | Latch Position Overflow                                                    | An overflow occurred for the latched position for the MC_Touch-Probe (Enable External Latch) instruction.                                       | An overflow occurred for the<br>latched position for the<br>MC_TouchProbe (Enable<br>External Latch) instruction.                                                                                                    |     |     | S    |     |      | page 3-377 |

| _             | _                                                   |                                                                                                    |                                                                                                    |     |     | Leve | 1   |      |            |
|---------------|-----------------------------------------------------|----------------------------------------------------------------------------------------------------|----------------------------------------------------------------------------------------------------|-----|-----|------|-----|------|------------|
| Event code    | Event name                                          | Meaning                                                                                                    | Assumed cause                                                                                                    | Maj | Prt | Min  | Obs | Info | Reference  |
| 74350000 hex  | Latch Position Underflow                            | An underflow occurred for the latched position for the MC_Touch-Probe (Enable External Latch) instruction.                                                                                                    | An underflow occurred for the<br>latched position for the<br>MC_TouchProbe (Enable<br>External Latch) instruction.                                                                                                    |     |     | S    |     |      | page 3-378 |
| 7436 0000 hex | Master Sync<br>Direction<br>Error                   | The master axis continued to move in the direction opposite to the sync direction.                                                                                                    | The master axis continued to<br>move in the direction opposite<br>to the sync direction of the mas-<br>ter and slave axes, resulting in<br>an overflow.                                                                                                    |     |     | S    |     |      | page 3-378 |
| 74370000 hex  | Slave Disconnection during Servo ON                 | One of the following occurred while the Servo was ON for the EtherCAT slave or NX Unit that is allocated to an axis.  Disconnection or replacement  Disablement  Restart of the NX bus on the NX-series CPU Unit | One of the following occurred while the Servo was ON for the EtherCAT slave or NX Unit that is allocated to an axis.  Disconnection or replacement Disablement Restart of the NX bus on the NX-series CPU Unit                                                                                                    |     |     | S    |     |      | page 3-379 |
| 74380000 hex  | Feed Distance Over-flow                             | The target position after the interrupt input was received for the MC_Move-Feed (Interrupt Feeding) instruction overflowed or underflowed.                                                                       | The target position after the interrupt input was received for the MC_MoveFeed (Interrupt Feeding) instruction exceeded the range of signed 40-bit data when converted to pulses.                                                                                                    |     |     | S    |     |      | page 3-379 |
| 74390000 hex  | Error in<br>Changing<br>Servo Drive<br>Control Mode | Changing the Control Mode was not completed within the specified time.                                                                                                    | When the MC_SyncMoveVelocity instruction was stopped, the actual current velocity was not reduced to 10% or less of the maximum velocity within 10 seconds for three consecutive periods after a command velocity of 0 was output.      For an OMRON 1S-series Servo Drive or G5-series Servo Drive, the actual current velocity was not reduced to 10% or less of the maximum velocity within 10 seconds for three consecutive periods when the MC_TorqueControl instruction was stopped.      Changing the Control Mode of the Servo Drive between CSP, CSV, and CST was not completed within one second after the command was executed. |     |     | S    |     |      | page 3-380 |

| Event ands    | Event neme                                     | Magning                                                                                                    | Accumed                                                                                                    |     |     | Leve | ı   |      | Doforeres  |
|---------------|------------------------------------------------|----------------------------------------------------------------------------------------------------|----------------------------------------------------------------------------------------------------|-----|-----|------|-----|------|------------|
| Event code    | Event name                                     | Meaning                                                                                                    | Assumed cause                                                                                                    | Maj | Prt | Min  | Obs | Info | Reference  |
| 743A0000 hex  | Master Axis<br>Position<br>Read Error          | The synchronized control instruction was not executed because an error occurred in the position of the master axis of the synchronized control instruction.    | <ul> <li>EtherCAT process data communications are not established for the master axis of the synchronized control instruction or the I/O data of the NX Unit cannot be used for control.</li> <li>The slave of the master axis for the synchronized control instruction was disconnected or disabled.</li> <li>An Absolute Encoder Current Position Calculation Failed error (64580000 hex) was detected for the master axis of the synchronized control instruction.</li> <li>The master axis for the synchronized control instruction is an unused axis.</li> </ul>             |     |     | S    |     |      | page 3-381 |
| 743B 0000 hex | Auxiliary Axis<br>Position<br>Read Error       | The synchronized control instruction was not executed because an error occurred in the position of the auxiliary axis of the synchronized control instruction. | <ul> <li>EtherCAT process data communications are not established for the auxiliary axis of the synchronized control instruction or the I/O data of the NX Unit cannot be used for control.</li> <li>The slave of the auxiliary axis for the synchronized control instruction was disconnected or disabled.</li> <li>An Absolute Encoder Current Position Calculation Failed error (64580000 hex) was detected for the auxiliary axis of the synchronized control instruction.</li> <li>The auxiliary axis for the synchronized control instruction is an unused axis.</li> </ul> |     |     | S    |     |      | page 3-382 |
| 84400000 hex  | EtherCAT<br>Slave Com-<br>munications<br>Error | A communications<br>error occurred for<br>the EtherCAT slave<br>or NX Unit that is<br>allocated to an axis.                                                    | A communications error<br>occurred for the EtherCAT<br>slave or NX Unit that is allo-<br>cated to an axis.                                                                                                    |     |     | S    |     |      | page 3-383 |
| 644C0000 hex  | Following<br>Error Warn-<br>ing                | The following error exceeded the Following Error Warning Value.                                                                                                | Performance of positioning<br>operation is poor and the actual<br>motion is slower than the com-<br>mand.                                                                                                    |     |     |      | S   |      | page 3-383 |
| 644D 0000 hex | Velocity<br>Warning                            | The command velocity exceeded the velocity warning value.                                                                                                    | The command velocity<br>exceeded the velocity warning<br>value.                                                                                                    |     |     | U    | S   |      | page 3-384 |
| 644E0000 hex  | Acceleration<br>Warning                        | The command acceleration exceeded the acceleration warning value.                                                                                              | The command acceleration rate<br>exceeded the acceleration<br>warning value.                                                                                                    |     |     | U    | S   |      | page 3-384 |
| 644F0000 hex  | Deceleration<br>Warning                        | The command deceleration exceeded the deceleration warning value.                                                                                              | The command deceleration rate<br>exceeded the deceleration<br>warning value.                                                                                                    |     |     | U    | S   |      | page 3-385 |

| Fromt and     | Fromt warm                                                                                           | Manutur                                                                                                    | A                                                                                                    |     |     | Leve | 1   |      | Def        |
|---------------|----------------------------------------------------------------------------------------------------|----------------------------------------------------------------------------------------------------|----------------------------------------------------------------------------------------------------|-----|-----|------|-----|------|------------|
| Event code    | Event name                                                                                           | Meaning                                                                                                    | Assumed cause                                                                                                    | Maj | Prt | Min  | Obs | Info | Reference  |
| 6450 0000 hex | Positive<br>Torque Warn-<br>ing                                                                      | The torque command value exceeded the positive torque warning value.                                                   | The torque command value<br>exceeded the positive torque<br>warning value.                                                                                                    |     |     | U    | S   |      | page 3-385 |
| 64510000 hex  | Negative<br>Torque Warn-<br>ing                                                                      | The torque command value exceeded the negative torque warning value.                                                   | The torque command value<br>exceeded the negative torque<br>warning value.                                                                                                    |     |     | U    | S   |      | page 3-386 |
| 64520000 hex  | Command<br>Position<br>Overflow                                                                      | The number of pulses for the command position overflowed.                                                              | <ul> <li>In Linear Mode, the command<br/>position when converted to<br/>pulses exceeded the upper limit<br/>of signed 40-bit data.</li> </ul>                                                                                                    |     |     | U    | S   |      | page 3-386 |
| 64530000 hex  | Command<br>Position<br>Underflow                                                                     | The number of pulses for the command position exceeded the valid range. (It underflowed.)                              | In Linear Mode, the command<br>position when converted to<br>pulses exceeded the lower limit<br>of signed 40-bit data.                                                                                                    |     |     | U    | S   |      | page 3-387 |
| 64540000 hex  | Actual Position Overflow                                                                             | The number of pulses for the actual position overflowed.                                                               | The actual position when converted to pulses exceeded the upper limit of signed 40-bit data.                                                                                                    |     |     | U    | S   |      | page 3-387 |
| 64550000 hex  | Actual Position Underflow                                                                            | The number of pulses for the actual position underflowed.                                                              | The actual position when converted to pulses exceeded the lower limit of signed 40-bit data.                                                                                                    |     |     | U    | S   |      | page 3-388 |
| 74320000 hex  | Slave Observation Detected                                                                           | A warning was<br>detected for an Eth-<br>erCAT slave or NX<br>Unit.                                                    | A warning was detected for the<br>EtherCAT slave or NX Unit that<br>is allocated to an axis.                                                                                                    |     |     | U    | S   |      | page 3-388 |
| 743C0000 hex  | Cannot Exe-<br>cute Save<br>Cam Table<br>Instruction                                                 | You cannot save a cam table to a file when non-volatile memory is being accessed by another operation.                 | An attempt was made to execute the MC_SaveCamTable instruction when another operation was accessing the non-volatile memory (e.g., transfer or data trace operation from the Sysmac Studio).                                                                                                    |     |     |      | S   |      | page 3-389 |
| 9420 0000 hex | Notice of<br>Insufficient<br>Travel Dis-<br>tance to<br>Achieve<br>Blending<br>Transit Veloc-<br>ity | There is not sufficient travel distance to accelerate or decelerate to the transit velocity during blending operation. | <ul> <li>When the Acceleration/Deceleration Over parameter was set to Use rapid acceleration/deceleration (Blending is changed to Buffered), the results of profile creation caused the acceleration/deceleration rate to be exceeded when blending was specified, so buffered was used.</li> <li>Blending was specified, but the target position was already reached, so it was changed to Buffered because the profile could not be created.</li> <li>Blending was specified for an interpolation instruction, but based on the results of profile</li> </ul> |     |     | U    | S   |      | page 3-390 |
|               |                                                                                                    |                                                                                                    | creation, this was changed to<br>Buffered because the execution<br>time of the instruction before<br>the transition was less than four<br>control periods.                                                                                                    |     |     |      |     |      |            |

| Event code   | Event name                                     | Meaning                                                                              | Assumed cause                                                                                                | Assumed cause L |     |     | el  |      | Reference  |
|--------------|------------------------------------------------|--------------------------------------------------------------------------------------|----------------------------------------------------------------------------------------------------|-----------------|-----|-----|-----|------|------------|
| Event code   | Event name                                     | Wearing                                                                              | Assumed Cause                                                                                                | Maj             | Prt | Min | Obs | Info | Reference  |
| 94210000 hex | Error Clear<br>from MC Test<br>Run Tab<br>Page | An error was cleared from the MC Test Run Pane of the Sysmac Studio.                 | An error was cleared from the<br>MC Test Run Pane of the Sys-<br>mac Studio.                                 |                 |     |     |     | S    | page 3-390 |
| 94220000 hex | Slave Error<br>Code Report                     | The error code was reported by the slave when a Slave Error Detected error occurred. | The error code was reported by<br>the slave when a Slave Error<br>Detected error (742F0000 hex)<br>occurred. |                 |     |     |     | S    | page 3-391 |

## **Motion Control Instructions**

| Event code    | Event neme                                                         | Meaning                                                                                                    | Assumed cause                                                                                                    |     |     | Leve | I   |      | Deference  |
|---------------|--------------------------------------------------------------------|----------------------------------------------------------------------------------------------------|----------------------------------------------------------------------------------------------------|-----|-----|------|-----|------|------------|
| Event code    | Event name                                                         | Meaning                                                                                                    | Assumed cause                                                                                                    | Maj | Prt | Min  | Obs | Info | Reference  |
| 34610000 hex  | Process Data<br>Object Set-<br>ting Missing                        | The PDO mapping is not correct.                                                                                     | <ul> <li>The PDOs that are required for the motion control instruction are not mapped.</li> <li>The relevant instruction was executed for a device that does not have an object that supports the instruction.</li> <li>A motion control instruction that specifies phase Z (_mcEncoderMark) as the trigger conditions was executed for an axis that is mapped to an OMRON GX-EC02□□ EtherCAT Encoder slave.</li> </ul> |     |     | S    |     |      | page 3-392 |
| 54200000 hex  | Electronic<br>Gear Ratio<br>Numerator<br>Setting Out of<br>Range   | The parameter specified for the RatioNumerator input variable to a motion control instruction is out of range.      | Instruction input parameter<br>exceeded the valid range of the<br>input variable.                                                                                                    |     |     | S    |     |      | page 3-393 |
| 54210000 hex  | Electronic<br>Gear Ratio<br>Denominator<br>Setting Out of<br>Range | The parameter specified for the RatioDenominator input variable to a motion control instruction is out of range.    | Instruction input parameter<br>exceeded the valid range of the<br>input variable.                                                                                                    |     |     | S    |     |      | page 3-393 |
| 54220000 hex  | Target Velocity Setting Out of Range                               | The parameter specified for the Velocity input variable to a motion control instruction is out of range.            | Instruction input parameter<br>exceeded the valid range of the<br>input variable.                                                                                                    |     |     | S    |     |      | page 3-394 |
| 5423 0000 hex | Acceleration<br>Setting Out of<br>Range                            | The parameter specified for the <i>Acceleration</i> input variable to a motion control instruction is out of range. | Instruction input parameter<br>exceeded the valid range of the<br>input variable.                                                                                                    |     |     | S    |     |      | page 3-394 |
| 54240000 hex  | Deceleration<br>Setting Out of<br>Range                            | The parameter specified for the Deceleration input variable to a motion control instruction is out of range.        | Instruction input parameter<br>exceeded the valid range of the<br>input variable.                                                                                                    |     |     | S    |     |      | page 3-395 |

| Event and     | Event nems                                                         | Meaning                                                                                                    | Assumed cause                                                                     |     |     | Leve | ı   |      | Reference  |
|---------------|--------------------------------------------------------------------|----------------------------------------------------------------------------------------------------|-----------------------------------------------------------------------------------|-----|-----|------|-----|------|------------|
| Event code    | Event name                                                         | Meaning                                                                                                    | Assumed cause                                                                     | Maj | Prt | Min  | Obs | Info | Reterence  |
| 54250000 hex  | Jerk Setting<br>Out of Range                                       | The parameter specified for the <i>Jerk</i> input variable to a motion control instruction is out of range.          | Instruction input parameter<br>exceeded the valid range of the<br>input variable. |     |     | S    |     |      | page 3-395 |
| 54270000 hex  | Torque Ramp<br>Setting Out of<br>Range                             | The parameter specified for the TorqueRamp input variable to a motion control instruction is out of range.           | Instruction input parameter<br>exceeded the valid range of the<br>input variable. |     |     | S    |     |      | page 3-396 |
| 54280000 hex  | Master Coef-<br>ficient Scal-<br>ing Out of<br>Range               | The parameter specified for the <i>MasterScaling</i> input variable to a motion control instruction is out of range. | Instruction input parameter<br>exceeded the valid range of the<br>input variable. |     |     | S    |     |      | page 3-396 |
| 54290000 hex  | Slave Coefficient Scaling<br>Out of Range                          | The parameter specified for the SlaveScaling input variable to a motion control instruction is out of range.         | Instruction input parameter<br>exceeded the valid range of the<br>input variable. |     |     | S    |     |      | page 3-397 |
| 542A0000 hex  | Feeding<br>Velocity Set-<br>ting Out of<br>Range                   | The parameter specified for the FeedVelocity input variable to a motion control instruction is out of range.         | The Feed Velocity (input variable FeedVelocity) is still at the default (0).      |     |     | S    |     |      | page 3-397 |
| 542B 0000 hex | Buffer Mode<br>Selection Out<br>of Range                           | The parameter specified for the BufferMode input variable to a motion control instruction is out of range.           | Instruction input parameter<br>exceeded the valid range of the<br>input variable. |     |     | S    |     |      | page 3-398 |
| 542C 0000 hex | Coordinate<br>System<br>Selection Out<br>of Range                  | The parameter specified for the CoordSystem input variable to a motion control instruction is out of range.          | Instruction input parameter<br>exceeded the valid range of the<br>input variable. |     |     | S    |     |      | page 3-398 |
| 542D 0000 hex | Circular Inter-<br>polation<br>Mode Selec-<br>tion Out of<br>Range | The parameter specified for the <i>CircMode</i> input variable to a motion control instruction is out of range.      | Instruction input parameter<br>exceeded the valid range of the<br>input variable. |     |     | S    |     |      | page 3-399 |
| 542E0000 hex  | Direction<br>Selection Out<br>of Range                             | The parameter specified for the <i>Direction</i> input variable to a motion control instruction is out of range.     | Instruction input parameter<br>exceeded the valid range of the<br>input variable. |     |     | S    |     |      | page 3-399 |
| 542F0000 hex  | Path Selection Out of Range                                        | The parameter specified for the <i>PathChoice</i> input variable to a motion control instruction is out of range.    | Instruction input parameter<br>exceeded the valid range of the<br>input variable. |     |     | S    |     |      | page 3-400 |

| Event code    | Event name                                                           | Magning                                                                                                    | Assumed cause                                                                                                    |     |     | Leve |     |      | Reference  |
|---------------|----------------------------------------------------------------------|----------------------------------------------------------------------------------------------------|----------------------------------------------------------------------------------------------------|-----|-----|------|-----|------|------------|
| Event code    | Event name                                                           | Meaning                                                                                                    | Assumed cause                                                                                                    | Maj | Prt | Min  | Obs | Info | Reference  |
| 54300000 hex  | Position Type<br>Selection Out<br>of Range                           | The parameter specified for the ReferenceType input variable to a motion control instruction is out of range.                                 | Instruction input parameter<br>exceeded the valid range of the<br>input variable.                                                                                                    |     |     | S    |     |      | page 3-400 |
| 54310000 hex  | Travel Mode<br>Selection Out<br>of Range                             | The parameter specified for the <i>MoveMode</i> input variable to a motion control instruction is out of range.                               | Instruction input parameter<br>exceeded the valid range of the<br>input variable.                                                                                                    |     |     | S    |     |      | page 3-401 |
| 54320000 hex  | Transition<br>Mode Selec-<br>tion Out of<br>Range                    | The parameter specified for the <i>TransitionMode</i> input variable to a motion control instruction is out of range.                         | Instruction input parameter exceeded the valid range of the input variable.     _mcAborting or _mcBuffered was specified for BufferMode and _mcTMCornerSuperimposed was specified for TransitionMode. |     |     | S    |     |      | page 3-402 |
| 5433 0000 hex | Continue<br>Method<br>Selection Out<br>of Range                      | The value of the reserved input variable <i>Continuous</i> to a motion control instruction changed.                                           | The value of the reserved input<br>variable <i>Continuous</i> changed.                                                                                                    |     |     | S    |     |      | page 3-402 |
| 54340000 hex  | Combine<br>Mode Selec-<br>tion Out of<br>Range                       | The parameter specified for the CombineMode input variable to a motion control instruction is out of range.                                   | Instruction input parameter<br>exceeded the valid range of the<br>input variable.                                                                                                    |     |     | S    |     |      | page 3-403 |
| 54350000 hex  | Synchroniza-<br>tion Start<br>Condition<br>Selection Out<br>of Range | The parameter specified for the LinkOption input variable to a motion control instruction is out of range.                                    | Instruction input parameter<br>exceeded the valid range of the<br>input variable.                                                                                                    |     |     | S    |     |      | page 3-403 |
| 54360000 hex  | Master and<br>Slave<br>Defined as<br>Same Axis                       | The same axis is specified for the <i>Master</i> and <i>Slave</i> input variables to a motion control instruction.                            | The parameter is the same for<br>the <i>Master</i> and <i>Slave</i> input vari-<br>ables to the instruction.                                                                                          |     |     | S    |     |      | page 3-404 |
| 54370000 hex  | Master and<br>Auxiliary<br>Defined as<br>Same Axis                   | The same axis is specified for the Master and Auxiliary input variables to a motion control instruction.                                      | The parameter is the same for<br>the <i>Master</i> and <i>Auxiliary</i> input<br>variables to the instruction.                                                                                        |     |     | S    |     |      | page 3-404 |
| 54380000 hex  | Mas-<br>ter/Slave<br>Axis Num-<br>bers Not in<br>Ascending<br>Order  | The axis numbers specified for the <i>Master</i> and <i>Slave</i> input variables to a motion control instruction are not in ascending order. | The parameters for the Master and Slave input variables to the instruction were not in ascending order when _mcLatestCommand was specified for the ReferenceType input variable to the instruction.   |     |     | S    |     |      | page 3-405 |

| Frank        | Fromt                                                                                  | Moaning                                                                                                    | Assumed cause                                                                                                    |     |     | Leve | I   |      | Deferre    |
|--------------|----------------------------------------------------------------------------------------|----------------------------------------------------------------------------------------------------|----------------------------------------------------------------------------------------------------|-----|-----|------|-----|------|------------|
| Event code   | Event name                                                                             | Meaning                                                                                                    | Assumed cause                                                                                                    | Maj | Prt | Min  | Obs | Info | Reference  |
| 54390000 hex | Incorrect<br>Cam Table<br>Specification                                                | The parameter specified for the CamTable input variable to a motion control instruction is out of range.                                                                                                    | Something other than a cam<br>data variable was specified for<br>the CamTable input variable to<br>the instruction.                                                                                                    |     |     | S    |     |      | page 3-405 |
| 543A0000 hex | Synchronization Stopped                                                                | A synchronized control motion control instruction was executed, but conditions required for execution were not met.                                                                                                | The MC_CamOut (End Cam Operation) instruction was executed even though the MCCamIn (Start Cam Operation) instruction is not being executed.  The MC_GearOut (End Gear Operation) instruction was executed even though the MC_GearIn (Start Gear Operation) or the MC_GearInPos (Positioning Gear Operation) instruction is not being executed.  The MC_Phasing (Shift Master Axis Phase) instruction was executed even though the MC_CamIn (Start Cam Operation), MC_GearInPos (Start Gear Operation), or MC_MoveLink (Synchronous Positioning) instruction is not being executed. |     |     | S    |     |      | page 3-406 |
| 543B0000 hex | Motion Control Instruction Reexecution Disabled                                        | An attempt was made to re-execute a motion control instruction that cannot be re-executed.                                                                                                    | A motion control instruction that<br>cannot be re-executed was re-<br>executed.                                                                                                    |     |     | S    |     |      | page 3-407 |
| 543C0000 hex | Motion Control Instruction Multi-execution Disabled                                    | Multiple functions<br>that cannot be exe-<br>cuted simultane-<br>ously were<br>executed for the<br>same target (MC<br>common, axis, or<br>axes group).                                                             | Multiple functions that cannot<br>be executed simultaneously<br>were executed for the same tar-<br>get (MC common, axis, or axes<br>group).                                                                                                    |     |     | S    |     |      | page 3-407 |
| 543D0000 hex | Instruction Not Allowed for Encoder Axis Type                                          | An operation instruction was executed for an encoder axis.                                                                                                    | An operation instruction was<br>executed for an encoder axis.                                                                                                    |     |     | S    |     |      | page 3-409 |
| 543E0000 hex | Instruction<br>Cannot Be<br>Executed<br>during Multi-<br>axes Coordi-<br>nated Control | An operation instruction was executed for an axis or an axes group that was in a coordinated multi-axes motion.     A robot instruction that you cannot use for an axes group in a GroupEnable state was executed. | An operation instruction was executed for an axis or an axes group that was in a coordinated multi-axes motion.     The MC_SetKinTransform instruction was executed for an axes group in a <i>GroupEnable</i> state.                                                                                                    |     |     | S    |     |      | page 3-409 |

| Eventorda     | Event name                                                                                    | Meaning                                                                                                    | Assumed cause                                                                                                    |     |     | Leve | I   |      | Reference  |
|---------------|-----------------------------------------------------------------------------------------------|----------------------------------------------------------------------------------------------------|----------------------------------------------------------------------------------------------------|-----|-----|------|-----|------|------------|
| Event code    | Event name                                                                                    | Meaning                                                                                                    | Assumed cause                                                                                                    | Maj | Prt | Min  | Obs | Info | Reference  |
| 543F0000 hex  | Multi-axes<br>Coordinated<br>Control<br>Instruction<br>Executed for<br>Disabled<br>Axes Group | A multi-axes coordi-<br>nated control<br>instruction was exe-<br>cuted for an axes<br>group that was in a<br><i>GroupDisable</i> state.                                     | <ul> <li>A multi-axes coordinated control instruction was executed for an axes group that was in a <i>GroupDisable</i> state.</li> <li>One of the following instructions was executed for an axes group that was in a <i>GroupDisable</i> state.</li> <li>MC_MoveTimeAbsolute</li> <li>MC_SyncLinearConveyor</li> <li>MC_SyncOut</li> <li>MC_RobotJog</li> </ul> |     |     | S    |     |      | page 3-410 |
| 5440 0000 hex | Axes Group<br>Cannot Be<br>Enabled                                                            | Execution of the MC_GroupEnable (Enable Axes Group) instruction failed.                                                                                                    | When the MC_GroupEnable (Enable Axes Group) instruction was executed, there was a composition axis that was not stopped.  When the MC_GroupEnable (Enable Axes Group) instruction was executed, there was a composition axis for which the MC_TouchProbe (Enable External Latch) instruction was being executed.                                                 |     |     | S    |     |      | page 3-411 |
| 54410000 hex  | Impossible<br>Axis Opera-<br>tion Speci-<br>fied when the<br>Servo is OFF                     | An operation instruction was executed for an axis for which the Servo is OFF.                                                                                               | <ul> <li>An operation instruction was executed for an axis for which the Servo is OFF.</li> <li>Home was preset with the MC_Home or MC_HomeWith-Parameter instruction for an axis for which EtherCAT process data communications are not established.</li> </ul>                                                                                                 |     |     | S    |     |      | page 3-412 |
| 54420000 hex  | Composition<br>Axis Stopped<br>Error                                                          | A motion instruction was executed for an axes group while the MC_Stop instruction was being executed for a composition axis.                                                | A motion instruction was executed for an axes group while the MC_Stop instruction was being executed for a composition axis.                                                                                                    |     |     | S    |     |      | page 3-413 |
| 5443 0000 hex | Motion Control Instruction Multi-<br>execution Buffer Limit<br>Exceeded                       | The number of motion control instructions that is buffered for Buffered or Blending Buffer Modes exceeded the buffer limit.                                                 | <ul> <li>An axis instruction was executed when there was already a current instruction and a buffered instruction for the same axis.</li> <li>An axes group instruction was executed when there was already eight current instructions and buffered instructions for the same axis.</li> </ul>                                                                   |     |     | S    |     |      | page 3-414 |
| 5444 0000 hex | Insufficient<br>Travel Dis-<br>tance                                                          | The specified motion cannot be executed for the deceleration rate or acceleration rate that was specified for multi-execution or re-execution of a positioning instruction. | Stopping at the target position was not possible for the specified acceleration/deceleration rate for multi-execution or reexecution of a positioning instruction when the Acceleration/Deceleration Over parameter was set to generate a minor fault and stop.                                                                                                  |     |     | S    |     |      | page 3-415 |

| Event code    | Event name                                                                 | Magning                                                                                                    | Assumed cause                                                                                                    |     |     | Leve | 1   |      | Reference  |
|---------------|----------------------------------------------------------------------------|----------------------------------------------------------------------------------------------------|----------------------------------------------------------------------------------------------------|-----|-----|------|-----|------|------------|
| Event code    | Event name                                                                 | Meaning                                                                                                    | Assumed cause                                                                                                    | Maj | Prt | Min  | Obs | Info | Reference  |
| 54450000 hex  | Insufficient Travel Dis- tance to Achieve Blending Transit Velocity        | There is not sufficient travel distance to accelerate or decelerate to the transit velocity.                                                                                                    | There was not sufficient travel distance to accelerate the current command to the transit velocity when the Acceleration/Deceleration Over parameter was set to generate a minor fault and stop.                                                                                                    |     |     | S    |     |      | page 3-416 |
| 54460000 hex  | Move Link Constant Velocity Insufficient Travel Distance                   | The constant-velocity travel distance of the master axis is less than zero.                                                                                                    | The constant velocity travel distance of the master axis is below 0 for the MC_MoveLink (Synchronous Positioning) instruction.                                                                                                    |     |     | S    |     |      | page 3-416 |
| 54470000 hex  | Positioning<br>Gear Opera-<br>tion Insuffi-<br>cient Target<br>Velocity    | For the MC_GearInPos (Positioning Gear Operation) instruction, the target velocity of the slave axis is too small to achieve the required velocity.                                                                                                    | For the MC_GearInPos (Positioning Gear Operation) instruction, the value of the Velocity (Target Velocity) input variable is smaller than the master axis velocity multiplied by the gear ratio when the instruction was executed.                                                                                                    |     |     | S    |     |      | page 3-417 |
| 54480000 hex  | Same Start<br>Point and<br>End Point for<br>Circular Inter-<br>polation    | The start point and end point were the same when the radius method was specified for the MC_MoveCircular2D (Circular 2D Interpolation) instruction. Or, the start point, end point, and border point were the same when the border point method was specified. | The start point and end point were the same when the radius method was specified for the MC_MoveCircular2D (Circular 2D Interpolation) instruction.  The start point, end point, and border point were the same when the border point method was specified for the MC_MoveCircular2D (Circular 2D Interpolation) instruction.                                    |     |     | S    |     |      | page 3-418 |
| 54490000 hex  | Circular Interpolation Center<br>Specification<br>Position Out<br>of Range | The position specified for the center point exceeded the allowed range when the center method was specified for the MC_MoveCircular2D (Circular 2D Interpolation) instruction.                                                                                 | The difference between the distance from the start point to the center point and the distance between the end point to the center point exceeded the permitted value specified for the correction allowance ratio in the axes group settings when the center designation method was specified for the MC_MoveCircular2D (Circular 2D Interpolation) instruction. |     |     | S    |     |      | page 3-419 |
| 544A0000 hex  | Instruction Execution Error Caused by Count Mode Setting                   | An instruction that cannot be used when the Count Mode is set to Rotary Mode was executed for an axis that was set to Rotary Mode.                                                                                                    | An instruction that cannot be used when the Count Mode is set to Rotary Mode was executed for an axis that was set to Rotary Mode.                                                                                                    |     |     | S    |     |      | page 3-419 |
| 544C 0000 hex | Parameter<br>Selection Out<br>of Range                                     | The parameter specified for the ParameterNumber input variable to a motion control instruction is out of range.                                                                                                    | Instruction input parameter<br>exceeded the valid range of the<br>input variable.                                                                                                    |     |     | S    |     |      | page 3-420 |

| _ , .        |                                                                                          |                                                                                                    |                                                                                                    |     |     | Leve | I   |      |            |
|--------------|------------------------------------------------------------------------------------------|----------------------------------------------------------------------------------------------------|----------------------------------------------------------------------------------------------------|-----|-----|------|-----|------|------------|
| Event code   | Event name                                                                               | Meaning                                                                                                    | Assumed cause                                                                                                    | Maj | Prt | Min  | Obs | Info | Reference  |
| 544D0000 hex | Stop Method<br>Selection Out<br>of Range                                                 | The parameter specified for the StopMode input variable to a motion control instruction is out of range.                                                                                                 | Instruction input parameter<br>exceeded the valid range of the<br>input variable.                                                                                                    |     |     | S    |     |      | page 3-420 |
| 544E0000 hex | Latch ID<br>Selection Out<br>of Range for<br>Trigger Input<br>Condition                  | The parameter specified for the TriggerIn-put::LatchID input variable to a motion control instruction is out of range.                                                                                   | Instruction input parameter<br>exceeded the valid range of the<br>input variable.                                                                                                    |     |     | S    |     |      | page 3-421 |
| 544F0000 hex | Setting Out of<br>Range for<br>Writing MC<br>Setting                                     | The parameter specified for the SettingValue input variable to a motion control instruction is out of range.                                                                                             | <ul> <li>Instruction input parameter<br/>exceeded the valid range of the<br/>input variable.</li> <li>The parameter specification<br/>and the data type of the setting<br/>value do not agree.</li> </ul> |     |     | S    |     |      | page 3-421 |
| 54500000 hex | Trigger Input<br>Condition<br>Mode Selec-<br>tion Out of<br>Range                        | The parameter specified for the TriggerInput:: Mode input variable to a motion control instruction is out of range.                                                                                      | Instruction input parameter<br>exceeded the valid range of the<br>input variable.                                                                                                    |     |     | S    |     |      | page 3-422 |
| 54510000 hex | Drive Trigger<br>Signal Selec-<br>tion Out of<br>Range for<br>Trigger Input<br>Condition | The parameter specified for the TriggerInput::Input-Drive input variable to a motion control instruction is out of range.                                                                                | Instruction input parameter<br>exceeded the valid range of the<br>input variable.                                                                                                    |     |     | S    |     |      | page 3-422 |
| 54530000 hex | Motion Control Instruction Re-<br>execution<br>Disabled<br>(Axis Specification)          | An attempt was made to change the parameter for the <i>Axis</i> input variable when re-executing a motion control instruction. (This input variable cannot be changed when re-executing an instruction.) | A parameter for an input variable that cannot be changed for re-execution was changed.                                                                                                    |     |     | S    |     |      | page 3-423 |
| 54540000 hex | Motion Control Instruction Re-<br>execution<br>Disabled<br>(Buffer Mode<br>Selection)    | An attempt was made to change the parameter for the BufferMode input variable when reexecuting a motion control instruction. (This input variable cannot be changed when re-executing an instruction.)   | A parameter for an input variable that cannot be changed for re-execution was changed.                                                                                                    |     |     | S    |     |      | page 3-424 |

| F             | <b>F</b> 1                                                                          |                                                                                                    |                                                                                        |     |     | Leve | ı   |      | D. C       |
|---------------|-------------------------------------------------------------------------------------|----------------------------------------------------------------------------------------------------|----------------------------------------------------------------------------------------|-----|-----|------|-----|------|------------|
| Event code    | Event name                                                                          | Meaning                                                                                                    | Assumed cause                                                                          | Maj | Prt | Min  | Obs | Info | Reference  |
| 54550000 hex  | Motion Control Instruction Re-<br>execution<br>Disabled<br>(Direction<br>Selection) | An attempt was made to change the parameter for the Direction input variable when re-executing a motion control instruction. (This input variable cannot be changed when re-executing an instruction.)       | An input variable that cannot be<br>changed for re-execution was<br>changed.           |     |     | S    |     |      | page 3-425 |
| 54560000 hex  | Motion Control Instruction Reexecution Disabled (Execution Mode)                    | An attempt was made to change the parameter for the <i>Periodic</i> input variable when re-executing a motion control instruction. (This input variable cannot be changed when re-executing an instruction.) | A parameter for an input variable that cannot be changed for re-execution was changed. |     |     | S    |     |      | page 3-425 |
| 5457 0000 hex | Motion Control Instruction Reexecution Disabled (Axes Group Specification)          | An attempt was made to change the parameter for the AxesGroup input variable when reexecuting a motion control instruction. (This input variable cannot be changed when re-executing an instruction.)        | A parameter for an input variable that cannot be changed for re-execution was changed. |     |     | S    |     |      | page 3-426 |
| 54580000 hex  | Motion Control Instruction Reexecution Disabled (Jerk Setting)                      | An attempt was made to change the parameter for the Jerk input variable when re-executing a motion control instruction. (This input variable cannot be changed when re-executing an instruction.)            | A parameter for an input variable that cannot be changed for re-execution was changed. |     |     | S    |     |      | page 3-427 |
| 54590000 hex  | Motion Control Instruction Reexecution Disabled (Master Axis)                       | An attempt was made to change the parameter for the Master input variable when re-executing a motion control instruction. (This input variable cannot be changed when re-executing an instruction.)          | A parameter for an input variable that cannot be changed for re-execution was changed. |     |     | S    |     |      | page 3-428 |
| 545A0000 hex  | Motion Control Instruction Reexecution Disabled (MasterOffset)                      | An attempt was made to change the parameter for the MasterOffset input variable when reexecuting a motion control instruction. (This input variable cannot be changed when re-executing an instruction.)     | A parameter for an input variable that cannot be changed for re-execution was changed. |     |     | S    |     |      | page 3-428 |

| Event code   | Event name                                                                            | Meaning                                                                                                    | Assumed cause                                                                                                    |     |     | Leve |     |      | Reference  |
|--------------|---------------------------------------------------------------------------------------|----------------------------------------------------------------------------------------------------|----------------------------------------------------------------------------------------------------|-----|-----|------|-----|------|------------|
| Event code   | Event name                                                                            | Wearing                                                                                                    | Assumed Cause                                                                                                    | Maj | Prt | Min  | Obs | Info | Reference  |
| 545B0000 hex | Motion Control Instruction Re-<br>execution<br>Disabled<br>(MasterScaling)            | An attempt was made to change the parameter for the <i>MasterScaling</i> input variable when reexecuting a motion control instruction. (This input variable cannot be changed when re-executing an instruction.) | A parameter for an input variable that cannot be changed for re-execution was changed.                                                                                                    |     |     | S    |     |      | page 3-429 |
| 545C0000 hex | Motion Control Instruction Re-<br>execution<br>Disabled<br>(MasterStart-<br>Distance) | An attempt was made to change the parameter for the MasterStartDistance input variable when reexecuting a motion control instruction. (This input variable cannot be changed when re-executing an instruction.)  | A parameter for an input variable that cannot be changed for re-execution was changed.                                                                                                    |     |     | S    |     |      | page 3-429 |
| 545D0000 hex | Motion Control Instruction Reexecution Disabled (Continuous)                          | An attempt was made to change the parameter for the Continuous input variable when reexecuting a motion control instruction. (This input variable cannot be changed when re-executing an instruction.)           | A parameter for an input variable that cannot be changed for re-execution was changed.                                                                                                    |     |     | S    |     |      | page 3-430 |
| 545E0000 hex | Motion Control Instruction Reexecution Disabled (MoveMode)                            | An attempt was made to change the parameter for the MoveMode input variable when reexecuting a motion control instruction. (This input variable cannot be changed when re-executing an instruction.)             | A parameter for an input variable that cannot be changed for re-execution was changed.                                                                                                    |     |     | S    |     |      | page 3-430 |
| 545F0000 hex | Illegal Auxiliary Axis<br>Specification                                               | The axis specified for the <i>Auxiliary</i> input variable to a motion control instruction does not exist.                                                                                                    | An axis does not exist for the<br>variable specified for the Auxil-<br>iary input variable to the instruc-<br>tion.                                                                                                    |     |     | S    |     |      | page 3-431 |
| 54600000 hex | Illegal Axis<br>Specification                                                         | The axis specified for the <i>Axis</i> input variable to a motion control instruction does not exist.                                                                                                    | An axis does not exist for the<br>variable specified for the Axis<br>input variable to the instruction.                                                                                                    |     |     | S    |     |      | page 3-431 |
| 54610000 hex | Illegal Axes<br>Group Speci-<br>fication                                              | The axes group specified for the <i>AxesGroup</i> input variable to a motion control instruction does not exist or is not a used group.                                                                          | <ul> <li>An axes group does not exist for the variable specified for the AxesGroup input variable to the instruction.</li> <li>The axes group specified for the AxesGroup input variable to the instruction is not specified as a used group.</li> </ul> |     |     | S    |     |      | page 3-432 |

| Event and     | Event                                                                     | mo Meaning                                                                                                    | Accumed                                                                                                    |     |     | Leve | 1   |      | Deference  |
|---------------|---------------------------------------------------------------------------|----------------------------------------------------------------------------------------------------|----------------------------------------------------------------------------------------------------|-----|-----|------|-----|------|------------|
| Event code    | Event name                                                                | Meaning                                                                                                    | Assumed cause                                                                                                    | Maj | Prt | Min  | Obs | Info | Reference  |
| 54620000 hex  | Illegal Mas-<br>ter Axis<br>Specification                                 | The axis that is specified for the <i>Master</i> input variable to a motion control instruction is not correct.                                                                         | <ul> <li>An axis does not exist for the variable specified for the Master input variable to the instruction.</li> <li>The axis that was specified for the Master input variable to the MC_Phasing (Shift Master Axis Phase) instruction is not the master axis for syncing.</li> <li>The master axis and a slave axis are not assigned to the same task.</li> </ul>                        |     |     | S    |     |      | page 3-433 |
| 54630000 hex  | Motion Control Instruction Resexecution Disabled (SlaveOffset)            | An attempt was made to change the SlaveOffset input variable when reexecuting a motion control instruction. (This input variable cannot be changed when re-executing an instruction.)   | A parameter for an input variable that cannot be changed for re-execution was changed.                                                                                                    |     |     | S    |     |      | page 3-434 |
| 5464 0000 hex | Motion Control Instruction Re-<br>execution<br>Disabled<br>(SlaveScaling) | An attempt was made to change the SlaveScaling input variable when reexecuting a motion control instruction. (This input variable cannot be changed when re-executing an instruction.)  | A parameter for an input variable that cannot be changed for re-execution was changed.                                                                                                    |     |     | S    |     |      | page 3-434 |
| 54650000 hex  | Motion Control Instruction Reexecution Disabled (StartPosition)           | An attempt was made to change the StartPosition input variable when reexecuting a motion control instruction. (This input variable cannot be changed when re-executing an instruction.) | A parameter for an input variable that cannot be changed for re-execution was changed.                                                                                                    |     |     | S    |     |      | page 3-435 |
| 54660000 hex  | Instruction<br>Execution<br>Error with<br>Undefined<br>Home               | High-speed homing or an interpolation instruction was executed when home was undefined.                                                                                                 | High-speed homing was executed when home was undefined. An interpolation instruction was executed for an axes group that includes an axis with no defined home. One of the following robot instructions was executed for an axes group that includes a logical axis with no defined home.  MC_SetKinTransform MC_MoveTimeAbsolute MC_SyncLinearConveyor MC_SyncOut MC_GroupMon MC_RobotJog |     |     | S    |     |      | page 3-436 |

| Fromt and     | Frank www.                                                                    | Maarrituur                                                                                                    | A                                                                                                    |     |     | Leve |     |      | Deferre    |
|---------------|-------------------------------------------------------------------------------|----------------------------------------------------------------------------------------------------|----------------------------------------------------------------------------------------------------|-----|-----|------|-----|------|------------|
| Event code    | Event name                                                                    | Meaning                                                                                                    | Assumed cause                                                                                                    | Maj | Prt | Min  | Obs | Info | Reference  |
| 5467 0000 hex | Motion Control Instruction Re-<br>execution<br>Disabled<br>(Position<br>Type) | An attempt was made to change the ReferenceType input variable when re-executing a motion control instruction. (This input variable cannot be changed when re-executing an instruction.) | A parameter for an input variable that cannot be changed for re-execution was changed.                                                                                  |     |     | S    |     |      | page 3-437 |
| 5468 0000 hex | Unused Axis<br>Specification<br>for Master<br>Axis                            | The master axis specified for a motion control instruction is an unused axis.                                                                                                    | The master axis specified for a<br>motion control instruction is an<br>unused axis.                                                                                     |     |     | S    |     |      | page 3-437 |
| 54690000 hex  | First Position<br>Setting Out of<br>Range                                     | The parameter specified for the FirstPosition input variable to a motion control instruction is out of range.                                                                            | Instruction input parameter<br>exceeded the valid range of the<br>input variable.                                                                                       |     |     | S    |     |      | page 3-438 |
| 546A0000 hex  | Last Position<br>Setting Out of<br>Range                                      | The parameter specified for the LastPosition input variable to a motion control instruction is out of range.                                                                             | Instruction input parameter<br>exceeded the valid range of the<br>input variable.                                                                                       |     |     | S    |     |      | page 3-438 |
| 546B0000 hex  | Illegal<br>First/Last<br>Position Size<br>Relationship<br>(Linear<br>Mode)    | The parameter specified for the LastPosition input variable to a motion control instruction is smaller than the parameter specified for the FirstPosition input variable.                | The value of the LastPosition input parameter is less than the value of the FirstPosition input variable for the instruction when the Count Mode is set to Linear Mode. |     |     | S    |     |      | page 3-439 |
| 546C0000 hex  | Master Sync<br>Start Posi-<br>tion Setting<br>Out of Range                    | The parameter specified for the MasterSyncPosition input variable to a motion control instruction is out of range.                                                                       | Instruction input parameter<br>exceeded the valid range of the<br>input variable.                                                                                       |     |     | S    |     |      | page 3-439 |
| 546D 0000 hex | Slave Sync<br>Start Posi-<br>tion Setting<br>Out of Range                     | The parameter specified for the SlaveSyncPosition input variable to a motion control instruction is out of range.                                                                        | Instruction input parameter<br>exceeded the valid range of the<br>input variable.                                                                                       |     |     | S    |     |      | page 3-440 |

| Event code    | Event name                                                                         | Meaning                                                                                                    | Assumed cause                                                                                                    |     |     | Leve | I   |      | Reference  |
|---------------|------------------------------------------------------------------------------------|----------------------------------------------------------------------------------------------------|----------------------------------------------------------------------------------------------------|-----|-----|------|-----|------|------------|
| Event code    | Event name                                                                         | Wearing                                                                                                    | Assumed cause                                                                                                    | Maj | Prt | Min  | Obs | Info | Reference  |
| 546E0000 hex  | Duplicate<br>Latch ID for<br>Trigger Input<br>Condition                            | The same latch ID was specified for more than one motion control instruction.                                                                                                    | The same latch ID is used simultaneously for more than one of the following instructions: MC_TouchProbe (Enable External Latch) instruction, MC_MoveLink (Synchronous Positioning) instruction, and MC_MoveFeed (Interrupt Feeding) instruction.  The MC_AbortTrigger (Disable External Latch) instruction was executed to cancel a latch that was used by an instruction other than the MC_Touch-Probe (Enable External Latch) instruction. |     |     | Ø    |     |      | page 3-441 |
| 546F0000 hex  | Jerk Over-<br>ride Factor<br>Out of Range                                          | The parameter specified for the <i>JerkFactor</i> input variable to a motion control instruction is out of range.                                                                   | Instruction input parameter<br>exceeded the valid range of the<br>input variable.                                                                                                    |     |     | Ø    |     |      | page 3-442 |
| 54700000 hex  | Accelera-<br>tion/Deceler-<br>ation<br>Override<br>Factor Out of<br>Range          | The parameter specified for the <i>AccFactor</i> input variable to a motion control instruction is out of range.                                                                    | Instruction input parameter<br>exceeded the valid range of the<br>input variable.                                                                                                    |     |     | S    |     |      | page 3-442 |
| 54710000 hex  | First Position<br>Method<br>Specification<br>Out of Range                          | The parameter specified for the StartMode input variable to a motion control instruction is out of range.                                                                           | Instruction input parameter<br>exceeded the valid range of the<br>input variable.                                                                                                    |     |     | Ø    |     |      | page 3-443 |
| 54720000 hex  | Motion Control Instruction Re-<br>execution<br>Disabled<br>(First Position Method) | An attempt was made to change the StartMode input variable when reexecuting a motion control instruction. (This input variable cannot be changed when re-executing an instruction.) | A parameter for an input variable that cannot be changed for re-execution was changed.                                                                                                    |     |     | S    |     |      | page 3-443 |
| 5474 0000 hex | Unused Axis<br>Specification<br>for Auxiliary<br>Axis                              | The axis specified for the <i>Auxiliary</i> input variable to a motion control instruction is an unused axis.                                                                       | The axis specified for the Auxiliary input variable to the instruction is an unused axis.                                                                                                    |     |     | S    |     |      | page 3-444 |
| 5475 0000 hex | Position Gear<br>Value Error                                                       | Synchronized motion is not possible for the velocity, acceleration rate, and deceleration rate that were input to a motion control instruction.                                     | The specified synchronized motion cannot be performed at the velocity, acceleration rate, or deceleration rate that is input to the instruction.                                                                                                    |     |     | S    |     |      | page 3-444 |
| 5476 0000 hex | Position Gear<br>Master Axis<br>Zero Velocity                                      | The velocity of the master axis was zero when a motion control instruction was started.                                                                                             | The velocity of the master axis<br>was 0 when the instruction was<br>started.                                                                                                    |     |     | S    |     |      | page 3-445 |

| Event code    | Event name                                                                    | Meaning                                                                                                    | Assumed cause                                                                                                    |     |     | Leve | l   |      | Reference  |
|---------------|-------------------------------------------------------------------------------|----------------------------------------------------------------------------------------------------|----------------------------------------------------------------------------------------------------|-----|-----|------|-----|------|------------|
| Event code    | Event name                                                                    | Weaning                                                                                                    | Assumed cause                                                                                                    | Maj | Prt | Min  | Obs | Info | Reference  |
| 54780000 hex  | Target Position Setting Out of Range                                          | The parameter specified for the <i>Position</i> input variable to a motion control instruction is out of range.                                                                                         | <ul> <li>Instruction input parameter<br/>exceeded the valid range of the<br/>input variable.</li> <li>The target position of a Rotary<br/>Mode axis is not within the ring<br/>setting range.</li> </ul>                                                                        |     |     | S    |     |      | page 3-445 |
| 54790000 hex  | Travel Distance Out of Range                                                  | The parameter that was specified for the <i>Distance</i> input variable to a motion control instruction is out of range or the target position with the value of <i>Distance</i> added is out of range. | The absolute value of the instruction input parameter exceeded the range of 40-bit data when it is converted to pulses.  For a Linear Mode axis, the target position with the travel distance added exceeded signed 40-bit data when the absolute value is converted to pulses. |     |     | S    |     |      | page 3-446 |
| 547A0000 hex  | Cam Table<br>Start Point<br>Setting Out of<br>Range                           | The parameter specified for the StartPosition input variable to a motion control instruction is out of range.                                                                                           | Instruction input parameter<br>exceeded the valid range of the<br>input variable.                                                                                                    |     |     | S    |     |      | page 3-446 |
| 547B 0000 hex | Cam Master<br>Axis Follow-<br>ing First Posi-<br>tion Setting<br>Out of Range | The parameter specified for the <i>MasterStartDistance</i> input variable to a motion control instruction is out of range.                                                                              | Instruction input parameter<br>exceeded the valid range of the<br>input variable.                                                                                                    |     |     | S    |     |      | page 3-447 |
| 547C0000 hex  | Circular Inter-<br>polation<br>Radius Set-<br>ting Error                      | It was not possible to create a circular path for the specified radius when the radius method was specified for the MC_MoveCircular2D (Circular 2D Interpolation) instruction.                          | For the MC_MoveCircular2D (Circular 2D Interpolation) instruction, it was not possible to create a circular path for the specified radius when the radius method was specified for circular interpolation.                                                                      |     |     | S    |     |      | page 3-447 |
| 547D0000 hex  | Circular Inter-<br>polation<br>Radius Over-<br>flow                           | For the MC_Move-Circular2D (Circular2D Interpolation) instruction, the radius of the circle exceeded the maximum value for the border point or center specification method.                             | For the MC_MoveCircular2D<br>(Circular 2D Interpolation)<br>instruction, the radius of the circle exceeded 40-bit data when converted to pulses for the border point or center specification method.                                                                            |     |     | S    |     |      | page 3-448 |
| 547E0000 hex  | Circular Interpolation Setting Out of Range                                   | The parameter specified for the <i>CircAxes</i> input variable to a motion control instruction is out of range.                                                                                         | Instruction input parameter exceeded the valid range of the input variable.     The axes that were specified in <i>CircAxes</i> are not included in the composition axes in the Axes Group Settings.     The same axis was specified for both axes of <i>CircAxes</i> .         |     |     | S    |     |      | page 3-449 |

|               | E                                                                      |                                                                                                    |                                                                                                    |     |     | Leve | I   |      | Poforonco  |
|---------------|------------------------------------------------------------------------|----------------------------------------------------------------------------------------------------|----------------------------------------------------------------------------------------------------|-----|-----|------|-----|------|------------|
| Event code    | Event name                                                             | Meaning                                                                                                    | Assumed cause                                                                                                    | Maj | Prt | Min  | Obs | Info | Reference  |
| 547F 0000 hex | Auxil-<br>iary/Slave<br>Axis Num-<br>bers Not in<br>Ascending<br>Order | The values of the parameters for the Auxiliary and Slave input variables to a motion control instruction are not in ascending order.                  | The parameters for the Auxiliary and Slave input variables to the instruction are not in ascending order.                                            |     |     | S    |     |      | page 3-449 |
| 5480 0000 hex | Cam Table<br>Property<br>Ascending<br>Data Error at<br>Update          | A phase that was not in ascending order was found during calculating the number of valid data. Or, after calculations, the number of valid data is 0. | A phase that was not in ascending order was found when calculating the number of valid data.      After calculations, the number of valid data is 0. |     |     | S    |     |      | page 3-450 |
| 54810000 hex  | MC_Write<br>Target Out of<br>Range                                     | The parameter specified for the <i>Target</i> input variable to a motion control instruction is out of range.                                         | Instruction input parameter<br>exceeded the valid range of the<br>input variable.                                                                    |     |     | S    |     |      | page 3-450 |
| 54820000 hex  | Master Travel<br>Distance<br>Specification<br>Out of Range             | The parameter specified for the <i>MasterDistance</i> input variable to a motion control instruction is out of range.                                 | Instruction input parameter<br>exceeded the valid range of the<br>input variable.                                                                    |     |     | S    |     |      | page 3-451 |
| 54830000 hex  | Master Distance in Acceleration Specification Out of Range             | The parameter specified for the MasterDistance-ACC input variable to a motion control instruction is out of range.                                    | Instruction input parameter<br>exceeded the valid range of the<br>input variable.                                                                    |     |     | S    |     |      | page 3-451 |
| 54840000 hex  | Master Distance in Deceleration Specification Out of Range             | The parameter specified for the MasterDistance-DEC input variable to a motion control instruction is out of range.                                    | Instruction input parameter<br>exceeded the valid range of the<br>input variable.                                                                    |     |     | S    |     |      | page 3-452 |
| 54870000 hex  | Execution<br>Mode Selec-<br>tion Out of<br>Range                       | The parameter specified for the <i>ExecutionMode</i> input variable to a motion control instruction is out of range.                                  | Instruction input parameter<br>exceeded the valid range of the<br>input variable.                                                                    |     |     | S    |     |      | page 3-452 |
| 54880000 hex  | Permitted<br>Following<br>Error Out of<br>Range                        | The parameter specified for the PermittedDeviation input variable to a motion control instruction is out of range.                                    | Instruction input parameter<br>exceeded the valid range of the<br>input variable.                                                                    |     |     | S    |     |      | page 3-453 |

| Eventorda    | Event nems                                                                      | vent name Meaning                                                                                                    | Accumed acuse                                                                                                    |     |     | Leve |     |      | Deference  |
|--------------|---------------------------------------------------------------------------------|----------------------------------------------------------------------------------------------------|----------------------------------------------------------------------------------------------------|-----|-----|------|-----|------|------------|
| Event code   | Event name                                                                      | Meaning                                                                                                    | Assumed cause                                                                                                    | Maj | Prt | Min  | Obs | Info | Reference  |
| 54890000 hex | Border<br>Point/Center<br>Posi-<br>tion/Radius<br>Specification<br>Out of Range | The parameter specified for the AuxPoint input variable to a motion control instruction is out of range.               | The value of AutPoint exceeded signed 40-bit data when converted to pulses for the border point or center specification method.  For a radius specifications, the absolute value of AuxPoint[0] exceeded 40-bit data when converted to pulses. |     |     | S    |     |      | page 3-453 |
| 548A0000 hex | End Point<br>Specification<br>Out of Range                                      | The parameter specified for the <i>EndPoint</i> input variable to a motion control instruction is out of range.        | The instruction input parameter<br>exceeded the range of signed<br>40-bit data when it is converted<br>to pulses.                                                                                                    |     |     | S    |     |      | page 3-454 |
| 548B0000 hex | Slave Travel<br>Distance<br>Specification<br>Out of Range                       | The parameter specified for the SlaveDistance input variable to a motion control instruction is out of range.          | The instruction input parameter<br>exceeded the range of 40-bit<br>data when it is converted to<br>pulses.                                                                                                    |     |     | S    |     |      | page 3-454 |
| 548C0000 hex | Phase Shift<br>Amount Out<br>of Range                                           | The parameter specified for the <i>PhaseShift</i> input variable to a motion control instruction is out of range.      | The absolute value of the instruction input parameter exceeded the range of 40-bit data when it is converted to pulses.                                                                                                    |     |     | S    |     |      | page 3-455 |
| 548D0000 hex | Feeding Distance Out of Range                                                   | The parameter specified for the FeedDistance input variable to a motion control instruction is out of range.           | The absolute value of the instruction input parameter exceeded the range of 40-bit data when it is converted to pulses.                                                                                                    |     |     | S    |     |      | page 3-455 |
| 548E0000 hex | Auxiliary and<br>Slave<br>Defined as<br>Same Axis                               | The same axis was specified for the <i>Auxiliary</i> and <i>Slave</i> input variables to a motion control instruction. | The parameter is the same for<br>the <i>Auxiliary</i> and <i>Slave</i> input<br>variables to the instruction.                                                                                                    |     |     | S    |     |      | page 3-456 |
| 548F0000 hex | Relative<br>Position<br>Selection Out<br>of Range                               | The parameter specified for the <i>Relative</i> input variable to a motion control instruction is out of range.        | Instruction input parameter<br>exceeded the valid range of the<br>input variable.                                                                                                    |     |     | S    |     |      | page 3-456 |
| 54900000 hex | Cam Transition Specification Out of Range                                       | The parameter specified for the CamTransition input variable to a motion control instruction is out of range.          | Instruction input parameter<br>exceeded the valid range of the<br>input variable.                                                                                                    |     |     | S    |     |      | page 3-457 |
| 54910000 hex | Synchro-<br>nized Con-<br>trol End<br>Mode Selec-<br>tion Out of<br>Range       | The parameter specified for the <i>OutMode</i> input variable to a motion control instruction is out of range.         | Instruction input parameter<br>exceeded the valid range of the<br>input variable.                                                                                                    |     |     | S    |     |      | page 3-457 |

| Event code    | Event nems                                                          | Mooning                                                                                                    | Accumed                                                                                                    |     |     | Leve | ı   |      | Reference  |
|---------------|---------------------------------------------------------------------|----------------------------------------------------------------------------------------------------|----------------------------------------------------------------------------------------------------|-----|-----|------|-----|------|------------|
| Event code    | Event name                                                          | Meaning                                                                                                    | Assumed cause                                                                                                    | Maj | Prt | Min  | Obs | Info | Reference  |
| 54920000 hex  | Enable Exter-<br>nal Latch<br>Instruction<br>Execution<br>Disabled  | _mcImmediateStop was specified for the StopMode input variable when the MC_TouchProbe (Enable External Latch) instruction was executed in Drive Mode for an encoder axis. | _mcImmediateStop was specified for the StopMode input variable when the MC_Touch-Probe (Enable External Latch) instruction was executed in Drive Mode for an encoder axis. |     |     | S    |     |      | page 3-458 |
| 5493 0000 hex | Master Axis<br>Offset Out of<br>Range                               | The parameter specified for the MasterOffset input variable to a motion control instruction is out of range.                                                              | The instruction input parameter<br>exceeded the range of signed<br>40-bit data when it is converted<br>to pulses.                                                          |     |     | S    |     |      | page 3-458 |
| 5494 0000 hex | Slave Axis<br>Offset Out of<br>Range                                | The parameter specified for the SlaveOffset input variable to a motion control instruction is out of range.                                                               | The instruction input parameter<br>exceeded the range of signed<br>40-bit data when it is converted<br>to pulses.                                                          |     |     | S    |     |      | page 3-459 |
| 54950000 hex  | Command<br>Current Posi-<br>tion Count<br>Selection Out<br>of Range | The parameter specified for the <i>CmdPosMode</i> input variable to a motion control instruction is out of range.                                                         | Instruction input parameter<br>exceeded the valid range of the<br>input variable.                                                                                          |     |     | S    |     |      | page 3-459 |
| 54960000 hex  | Master Axis<br>Gear Ratio<br>Numerator<br>Out of Range              | The parameter specified for the RatioNumerator-Master input variable to a motion control instruction is out of range.                                                     | Instruction input parameter<br>exceeded the valid range of the<br>input variable.                                                                                          |     |     | S    |     |      | page 3-460 |
| 54970000 hex  | Master Axis<br>Gear Ratio<br>Denominator<br>Out of Range            | The parameter specified for the RatioDenominator-Master input variable to a motion control instruction is out of range.                                                   | Instruction input parameter<br>exceeded the valid range of the<br>input variable.                                                                                          |     |     | S    |     |      | page 3-460 |
| 54980000 hex  | Auxiliary Axis<br>Gear Ratio<br>Numerator<br>Out of Range           | The parameter specified for the RatioNumeratorAuxiliary input variable to a motion control instruction is out of range.                                                   | Instruction input parameter<br>exceeded the valid range of the<br>input variable.                                                                                          |     |     | S    |     |      | page 3-461 |
| 54990000 hex  | Auxiliary Axis<br>Gear Ratio<br>Denominator<br>Out of Range         | The parameter specified for the RatioDenominatorAuxiliary input variable to a motion control instruction is out of range.                                                 | Instruction input parameter<br>exceeded the valid range of the<br>input variable.                                                                                          |     |     | S    |     |      | page 3-461 |
| 549A0000 hex  | Master Axis<br>Position Type<br>Selection Out<br>of Range           | The parameter specified for the ReferenceType-Master input variable to a motion control instruction is out of range.                                                      | Instruction input parameter<br>exceeded the valid range of the<br>input variable.                                                                                          |     |     | S    |     |      | page 3-462 |

| Frantssil                                              | Fromt war                                                 | Maarring                                                                                                    | A                                                                                                    |     |     | Leve | ı   |      | Defenses   |
|--------------------------------------------------------|-----------------------------------------------------------|----------------------------------------------------------------------------------------------------|----------------------------------------------------------------------------------------------------|-----|-----|------|-----|------|------------|
| Event code                                             | Event name                                                | Meaning                                                                                                    | Assumed cause                                                                                                    | Maj | Prt | Min  | Obs | Info | Reference  |
| Position Type Selection Out of Range iliary to a instr |                                                           | The parameter specified for the ReferenceTypeAux-iliary input variable to a motion control instruction is out of range.                                                                                 | Instruction input parameter<br>exceeded the valid range of the<br>input variable.                                                                                                    |     |     | S    |     |      | page 3-462 |
| 549C0000 hex                                           | Target Position Ring<br>Counter Out<br>of Range           | Operation is not possible because the target position is out of range for the ring counter of the executed instruction.                                                                                 | High-speed homing was executed when 0 was not included in the ring counter.                                                                                                    |     |     | S    |     |      | page 3-463 |
| 549D 0000 hex                                          | Axes Group<br>Composition<br>Axis Setting<br>Out of Range | The parameter specified for the Axes input variable to a motion control instruction is out of range.                                                                                                    | <ul> <li>Instruction input parameter exceeded the valid range of the input variable.</li> <li>The composition axes in the axes group are not assigned to the same task.</li> </ul>                                                                                                    |     |     | S    |     |      | page 3-464 |
| 549E0000 hex                                           | Axis Use Setting Out of Range                             | The parameter specified for the <i>AxisUse</i> input variable to a motion control instruction is out of range.                                                                                          | Instruction input parameter<br>exceeded the valid range of the<br>input variable.                                                                                                    |     |     | S    |     |      | page 3-465 |
| 57000000 hex                                           | Homing<br>Parameter<br>Setting Out of<br>Range            | The parameter specified for the HomingParameter input variable to a motion control instruction is out of range.                                                                                         | Instruction input parameter<br>exceeded the valid range of the<br>input variable.                                                                                                    |     |     | S    |     |      | page 3-465 |
| 57020000 hex                                           | Axis Use<br>Change Error                                  | The MC_ChangeAxis-Use (Change Axis Use) instruction was executed when the axis was not stopped or when the command velocity of the axis was saturated.                                                  | The MC_ChangeAxisUse<br>(Change Axis Use) instruction<br>was executed when the axis<br>was not stopped or when the<br>command velocity of the axis<br>was saturated.                                                                                                    |     |     | S    |     |      | page 3-466 |
| 57030000 hex                                           | Cannot<br>Change Axis<br>Use                              | The MC_ChangeAxis-Use (Change Axis Use) instruction was executed in a way that would cause the maximum number of used real axes or the maximum number of used motion control servo axes to be exceeded. | The MC_ChangeAxisUse (Change Axis Use) instruction was executed in a way that would cause the maximum number of used real axes to be exceeded.  The MC_ChangeAxisUse (Change Axis Use) instruction was executed in a way that would cause the maximum number of used motion control servo axes to be exceeded. |     |     | S    |     |      | page 3-467 |

| _ , .         | _ ,                                                                                   |                                                                                                    |                                                                                                    |     |     | Leve | ı   |      |            |
|---------------|---------------------------------------------------------------------------------------|----------------------------------------------------------------------------------------------------|----------------------------------------------------------------------------------------------------|-----|-----|------|-----|------|------------|
| Event code    | Event name                                                                            | Meaning                                                                                                    | Assumed cause                                                                                                    | Maj | Prt | Min  | Obs | Info | Reference  |
| 5720 0000 hex | Motion Control Parameter Setting Error When Changing Axis Use                         | The motion control parameter settings for the axis that was changed to a used axis are incorrect.                           | The MC_ChangeAxisUse     (Change Axis Use) instruction     was used to change an unused     axis to a used axis, but the     motion control parameter set- tings of the axis are not correct.                                                                             |     |     | S    |     |      | page 3-466 |
|               |                                                                                       |                                                                                                    | The power supply was inter-<br>rupted while a download of the<br>motion control parameter set-<br>tings was in progress.                                                                                                    |     |     |      |     |      |            |
|               |                                                                                       |                                                                                                    | The non-volatile memory is<br>faulty or the life of the non-vola-<br>tile memory has been<br>exceeded.                                                                                                    |     |     |      |     |      |            |
| 57210000 hex  | Required<br>Process Data<br>Object Not<br>Set When<br>Changing<br>Axis Use            | The objects that are required for the axis type of the axis that was changed to a used axis are not set.                    | <ul> <li>The objects that are required for the axis type of the axis that was changed to a used axis are not set in the PDO map settings.</li> <li>The power supply was interrupted while a download of the motion control parameter settings was in progress.</li> </ul> |     |     | S    |     |      | page 3-469 |
|               |                                                                                       |                                                                                                    | The non-volatile memory is faulty or the life of the non-volatile memory has been exceeded.  The MC_ChangeAxisUse (Change Axis Use) instruction was executed for an axis that is set to Unused axis (unchange).                                                           |     |     |      |     |      |            |
|               |                                                                                       |                                                                                                    | set to Unused axis (unchange-<br>able to used axis).                                                                                                    |     |     |      |     |      |            |
| 572F0000 hex  | Motion Con-<br>trol Instruc-<br>tion Multi-<br>execution<br>Disabled<br>(Master Axis) | A Master in-out variable that cannot be changed during multi-execution of instructions was changed.                         | A Master in-out variable that<br>cannot be changed during<br>multi-execution of instructions<br>was changed.                                                                                                    |     |     | S    |     |      | page 3-470 |
| 57300000 hex  | Motion Control Instruction Multi-execution Disabled (Position Type Selection)         | A ReferenceType in-out variable that cannot be changed during multi-execu- tion of instructions was changed.                | A Reference Type in-out variable that cannot be changed during multi-execution of instructions was changed.                                                                                                    |     |     | S    |     |      | page 3-470 |
| 573A 0000 hex | Cannot Write<br>Axis<br>Parameters                                                    | The instruction was executed for an axis that is not an unused axis.                                                        | The instruction was executed<br>for a used axis or an undefined<br>axis.                                                                                                    |     |     | S    |     |      | page 3-471 |
| 573B 0000 hex | Axis<br>Parameter<br>Setting Out of<br>Range                                          | The parameter specified for the AxisParameter input variable to a motion control instruction is outside of the valid range. | The parameter specified for the<br>AxisParameter input variable to<br>the instruction is out of range<br>for the input variable.                                                                                                    |     |     | S    |     |      | page 3-471 |

| Event code    | Event name                                                    | Meaning                                                                                                    | Assumed cause                                                                                                    |     |     | Leve |     |      | Reference  |
|---------------|---------------------------------------------------------------|----------------------------------------------------------------------------------------------------|----------------------------------------------------------------------------------------------------|-----|-----|------|-----|------|------------|
| Event code    | Event name                                                    | Weathing                                                                                                    | Assumed Cause                                                                                                    | Мај | Prt | Min  | Obs | Info | Reference  |
| 573C 0000 hex | Cam<br>Property<br>Setting Out of<br>Range                    | The parameter specified for the <i>CamProperty</i> input variable to a motion control instruction is outside of the valid range.                                                                  | The parameter specified for the<br>CamProperty input variable to<br>the instruction is out of range<br>for the input variable.                                                                                                    |     |     | S    |     |      | page 3-473 |
| 573D0000 hex  | Cam Node<br>Setting Out of<br>Range                           | The parameter specified for the <i>CamNodes</i> input variable to a motion control instruction is outside of the valid range.                                                                     | The parameter specified for the<br>CamNodes input variable to the<br>instruction is out of range for<br>the input variable.                                                                                                    |     |     | S    |     |      | page 3-473 |
| 573E0000 hex  | Incorrect<br>Cam Node<br>Type<br>Specification                | The parameter specified for the <i>CamNodes</i> input variable to a motion control instruction is not an _sMC_CAM_NODE array variable.                                                            | The parameter specified for the<br>CamNodes input variable to the<br>instruction is not an _sMC<br>CAM_NODE array variable.                                                                                                    |     |     | S    |     |      | page 3-474 |
| 573F0000 hex  | Insufficient<br>Nodes in<br>Cam Table                         | The array variable of the parameter specified for the <i>CamNodes</i> input variable to a motion control instruction has a <i>Phase</i> value of 0 for element number 0.                          | The array variable of the<br>parameter specified for the<br>CamNodes input variable to the<br>instruction has a Phase (master<br>axis phase) value of 0 for element number 0.                                                                                                    |     |     | S    |     |      | page 3-475 |
| 5740 0000 hex | Cam Node<br>Master Axis<br>Phase Not in<br>Ascending<br>Order | The values of Phase in the array variable of the parameter specified for the CamNodes input variable to a motion control instruction are not in ascending order according to the element numbers. | The values of <i>Phase</i> (master axis phase) in the array variable of the parameter specified for the <i>CamNodes</i> input variable to the instruction are not in ascending order according to the element numbers. Or, truncating the digits that are not effective more than seven digits caused the phases to not be in ascending order. |     |     | S    |     |      | page 3-475 |
| 57410000 hex  | Too Many<br>Data Points<br>in Cam Table                       | The number of generated cam data points exceeded the number of elements in the array in the cam data variable that is specified for the CamTable input variable to a motion control instruction.  | The number of cam data points in the generated cam table exceeded the number of elements in the array in the cam data variable that is specified for the CamTable input variable to the instruction.                                                                                                    |     |     | S    |     |      | page 3-476 |
| 57420000 hex  | Cam Table<br>Displacement<br>Overflow                         | Distance in the generated cam table exceeded the range of REAL data.                                                                                                    | Distance in the generated cam<br>table exceeded the range of<br>REAL data.                                                                                                    |     |     | S    |     |      | page 3-477 |

| F 1                                     | F                                                               |                                                                                                    |                                                                                                    |     |     | Leve | I   |      | Deference  |
|-----------------------------------------|-----------------------------------------------------------------|----------------------------------------------------------------------------------------------------|----------------------------------------------------------------------------------------------------|-----|-----|------|-----|------|------------|
| Event code                              | Event name                                                      | Meaning                                                                                                    | Assumed cause                                                                                                    | Maj | Prt | Min  | Obs | Info | Reference  |
| 5743 0000 hex                           | Aborted Cam<br>Table Used                                       | A cam data variable that was aborted during generation was specified for the <i>CamTable</i> input variable to an instruction.                                                   | A cam data variable that was aborted during generation due to an error in the MC_GenerateCamTable (Generate Cam Table) instruction was specified for the CamTable input variable to the instruction.                                                                                                    |     |     | S    |     |      | page 3-478 |
| 5749 0000 hex                           | Execution ID<br>Setting Out of<br>Range                         | The parameter specified for the ExecID input variable to a motion control instruction is out of range.                                                                           | The parameter specified for the<br>ExecID input variable to the<br>instruction is out of range for<br>the input variable.                                                                                                    |     |     | S    |     |      | page 3-478 |
| 574A0000 hex                            | Position Off-<br>set Out of<br>Range                            | The parameter specified for the OffsetPosition input variable to a motion control instruction is out of range.                                                                   | The instruction input parameter<br>exceeded the range of signed<br>40-bit data when it was con-<br>verted to pulses.                                                                                                    |     |     | S    |     |      | page 3-479 |
| 574B0000 hex                            | PDS State<br>Transition<br>Command<br>Selection Out<br>of Range | The parameter specified for the <i>TransitionCmd</i> input variable to a motion control instruction is out of range.                                                             | Instruction input parameter<br>exceeded the valid range of the<br>input variable.                                                                                                    |     |     | S    |     |      | page 3-479 |
| 57510000 hex<br>(Ver. 1.21 or<br>later) | Cam Monitor<br>Mode Selec-<br>tion Out of<br>Range              | The cam monitor mode selection specified for the CamMonitorMode input variable to a motion control instruction is out of range.                                                  | The cam monitor mode selection is out of the valid range.                                                                                                    |     |     | S    |     |      | page 3-480 |
| 57520000 hex<br>(Ver. 1.21 or<br>later) | Data Type of<br>Cam Monitor<br>Values Mis-<br>match             | The data type of the cam monitor values specified for the <i>CamMonitor-Value</i> in-out variable to a motion control instruction does not match the cam monitor mode selection. | The data type of the variable<br>specified for the cam monitor<br>values does not match the cam<br>monitor mode selection.                                                                                                    |     |     | S    |     |      | page 3-480 |
| 64400000 hex                            | Target Position Positive Software Limit Exceeded                | The specified position exceeds the positive software limit.                                                                                                    | The parameter specified for the Position input variable to the instruction is beyond the positive software limit.  The first position is beyond the positive software limit and an instruction that specifies motion in the opposite direction of the software limit was executed.  The parameter that was specified for the AuxPoint input variable to a border point MC_MoveCircular2D (Circular 2D Interpolation) instruction is beyond the positive software limit. |     |     | S    |     |      | page 3-481 |

| Event code    | Event name                                                | Magning                                                                                                    | Assumed sauce                                                                                                    |     |     | Leve | I   |      | Reference  |
|---------------|-----------------------------------------------------------|----------------------------------------------------------------------------------------------------|----------------------------------------------------------------------------------------------------|-----|-----|------|-----|------|------------|
| Event code    | Event name                                                | Meaning                                                                                                    | Assumed cause                                                                                                    | Maj | Prt | Min  | Obs | Info | Reference  |
| 64410000 hex  | Target Position Negative<br>Software<br>Limit<br>Exceeded | The specified position exceeds the negative software limit.                                                                                                    | <ul> <li>The parameter specified for the Position input variable to the instruction is beyond the negative software limit.</li> <li>The first position is beyond the negative software limit and an instruction that specifies motion in the opposite direction of the software limit was executed.</li> <li>The parameter that was specified for the AuxPoint input variable to a border point MC_MoveCircular2D (Circular 2D Interpolation) instruction is beyond the negative software limit.</li> </ul> |     |     | S    |     |      | page 3-482 |
| 64420000 hex  | Command<br>Position<br>Over-<br>flow/Under-<br>flow       | Positioning, an instruction in the underflow/overflow direction, or an instruction for which the direction is not specified was executed when there was an underflow/overflow in the command position. | One of the following was executed when there was a command position overflow/underflow. A positioning instruction A continuous control instruction in the underflow/overflow direction An instruction for which the direction is not specified (syncing or torque control)                                                                                                    |     |     | S    |     |      | page 3-483 |
| 64430000 hex  | Positive Limit<br>Input                                   | An instruction was executed for a motion in the positive direction when the positive limit input was ON.                                                                                               | An instruction for a motion in the positive direction was executed when the positive limit input was ON, or an instruction for a motion with no direction specification was executed when the positive limit input was ON. An axes group motion control instruction was executed when the positive limit input was ON.                                                                                                    |     |     | S    |     |      | page 3-484 |
| 6444 0000 hex | Negative<br>Limit Input                                   | An instruction for a motion in the negative direction was executed when the negative limit input was ON.                                                                                               | An instruction for a motion in the negative direction was executed when the negative limit input was ON, or an instruction for a motion with no direction specification was executed when the negative limit input was ON. An axes group motion control instruction was executed when the negative limit input was ON.                                                                                                    |     |     | S    |     |      | page 3-485 |
| 74220000 hex  | Servo Main<br>Circuits OFF                                | An attempt was<br>made to turn ON<br>the Servo when the<br>main circuit power<br>supply to the Servo<br>Drive was OFF.                                                                                 | An attempt was made to turn<br>ON the Servo when the main<br>circuit power supply to the<br>Servo Drive was OFF.                                                                                                    |     |     | S    |     |      | page 3-486 |
| 57220000 hex  | Actual Position Over-<br>flow/Underflow                   | An instruction was executed that is not supported during an actual position overflow/underflow.                                                                                                    | An instruction was executed<br>that is not supported during an<br>actual position overflow or<br>underflow.                                                                                                    |     |     |      | S   |      | page 3-486 |

|              | _                                                                             |                                                                                                    |                                                                                                    |     |     | Leve | I   |      | Defer      |
|--------------|-------------------------------------------------------------------------------|----------------------------------------------------------------------------------------------------|----------------------------------------------------------------------------------------------------|-----|-----|------|-----|------|------------|
| Event code   | Event name                                                                    | Meaning                                                                                                    | Assumed cause                                                                                                    | Maj | Prt | Min  | Obs | Info | Reference  |
| 57230000 hex | Switch Struc-<br>ture Track<br>Number Set-<br>ting Out of<br>Range            | The value of <i>Track-Number</i> that is specified in the <i>Switches</i> in-out variable to a motion control instruction is out of range.              | The value of the member of the<br>structure variable that was<br>specified for the in-out variable<br>of the instruction is out of<br>range. |     |     |      | S   |      | page 3-487 |
| 57240000 hex | Switch Struc-<br>ture First ON<br>Position Set-<br>ting Out of<br>Range       | The value of Fir-<br>stOnPosition that is<br>specified in the<br>Switches in-out<br>variable to a motion<br>control instruction is<br>out of range.     | The value of the member of the<br>structure variable that was<br>specified for the in-out variable<br>of the instruction is out of<br>range. |     |     |      | S   |      | page 3-487 |
| 57250000 hex | Switch Struc-<br>ture Last ON<br>Position Set-<br>ting Out of<br>Range        | The value of<br>LastOnPosition that<br>is specified in the<br>Switches in-out<br>variable to a motion<br>control instruction is<br>out of range.        | The value of the member of the<br>structure variable that was<br>specified for the in-out variable<br>of the instruction is out of<br>range. |     |     |      | S   |      | page 3-488 |
| 57260000 hex | Switch Struc-<br>ture Axis<br>Direction Out<br>of Range                       | The value of Axis-<br>Direction that is<br>specified in the<br>Switches in-out<br>variable to a motion<br>control instruction is<br>out of range.       | The value of the member of the<br>structure variable that was<br>specified for the in-out variable<br>of the instruction is out of<br>range. |     |     |      | S   |      | page 3-488 |
| 57270000 hex | Switch Struc-<br>ture Cam<br>Switch Mode<br>Out of Range                      | The value of<br>CamSwitchMode<br>that is specified in<br>the Switches in-out<br>variable to a motion<br>control instruction is<br>out of range.         | The value of the member of the<br>structure variable that was<br>specified for the in-out variable<br>of the instruction is out of<br>range. |     |     |      | S   |      | page 3-489 |
| 57280000 hex | Switch Struc-<br>ture Duration<br>Setting Out of<br>Range                     | The value of <i>Duration</i> that is specified in the <i>Switches</i> inout variable to a motion control instruction is out of range.                   | The value of the member of the<br>structure variable that was<br>specified for the in-out variable<br>of the instruction is out of<br>range. |     |     |      | S   |      | page 3-489 |
| 57290000 hex | Track Option<br>Structure ON<br>Compensa-<br>tion Setting<br>Out of Range     | The value of OnCompensation that is specified in the TrackOptions in-out variable to a motion control instruction is out of range.                      | The value of the member of the<br>structure variable that was<br>specified for the in-out variable<br>of the instruction is out of<br>range. |     |     |      | S   |      | page 3-490 |
| 572A0000 hex | Track Option<br>Structure<br>OFF Com-<br>pensation<br>Setting Out of<br>Range | The value of Off-<br>Compensation that<br>is specified in the<br>TrackOptions in-out<br>variable to a motion<br>control instruction is<br>out of range. | The value of the member of the<br>structure variable that was<br>specified for the in-out variable<br>of the instruction is out of<br>range. |     |     |      | S   |      | page 3-490 |

| Event code    | Event neme                                                                                      | Mooning                                                                                                    | Accumed series                                                                                                    |     |     | Leve |     |      | Reference  |
|---------------|-------------------------------------------------------------------------------------------------|----------------------------------------------------------------------------------------------------|----------------------------------------------------------------------------------------------------|-----|-----|------|-----|------|------------|
| Event code    | Event name                                                                                      | Meaning                                                                                                    | Assumed cause                                                                                                    | Maj | Prt | Min  | Obs | Info | Reference  |
| 572B0000 hex  | Number of<br>Array Ele-<br>ments in<br>Switch Struc-<br>ture Variable<br>Out of Range           | The number of elements in an array in the structure variable that is specified in the <i>Switches</i> in-out variable to a motion control instruction is out of range.                            | The number of elements in an array of the structure variable that was specified for the in-out variable of the instruction is out of range.                                                    |     |     |      | Ø   |      | page 3-491 |
| 572C 0000 hex | Number of<br>Array Ele-<br>ments in Out-<br>put Signal<br>Structure<br>Variable Out<br>of Range | The number of elements in an array in the structure variable that is specified in the <i>Outputs</i> in-out variable to a motion control instruction is out of range.                             | The number of elements in an array of the structure variable that was specified for the in-out variable of the instruction is out of range.                                                    |     |     |      | Ø   |      | page 3-491 |
| 572D 0000 hex | Number of<br>Array Ele-<br>ments in<br>Track Option<br>Structure<br>Variable Out<br>of Range    | The number of elements in an array in the structure variable that is specified in the <i>TrackOptions</i> in-out variable to a motion control instruction is out of range.                        | The number of elements in an array of the structure variable that was specified for the in-out variable of the instruction is out of range.                                                    |     |     |      | Ø   |      | page 3-492 |
| 572E0000 hex  | Numbers of<br>Elements in<br>Output Sig-<br>nals and<br>Track Option<br>Arrays Not<br>Matched   | The arrays in the structure variables that are specified for the <i>Outputs</i> and <i>TrackOptions</i> in-out variables to a motion control instruction do not have the same number of elements. | The arrays in the output signal structure variable and track option structure variable that are specified for the in-out variables to the instruction do not have the same number of elements. |     |     |      | S   |      | page 3-492 |
| 57310000 hex  | Same Track<br>Number Set-<br>ting in Switch<br>Structure Out<br>of Range                        | The same track number was specified more than the allowable number of times for the <i>TrackNumber</i> in the <i>Switches</i> in-out variable to a motion control instruction.                    | The same track number was specified more than the allowable number of times for the <i>TrackNumber</i> in the <i>Switches</i> in-out variable to a motion control instruction.                 |     |     |      | Ø   |      | page 3-493 |

## 3-3-2 Error Descriptions

## **General Motion Control**

| Event name              | Motion Control F  | unction Processin   | g Error                 | Event code                                                                 | 44210000 hex     |              |  |  |
|-------------------------|-------------------|---------------------|-------------------------|----------------------------------------------------------------------------|------------------|--------------|--|--|
| Meaning                 | A fatal error was | detected in the M   | otion Control Fund      | ction Module.                                                              | •                |              |  |  |
| Source                  | PLC Function Mo   | odule               | Source details          | MC Common                                                                  | Detection timing | Continuously |  |  |
| Error attri-<br>butes   | Level             | Major fault         | Recovery                | Cycle the power supply.                                                    | Log category     | System       |  |  |
| Effects                 | User program      | Stops.              | Operation               | It will not be possible to perform axis control. The Controller will stop. |                  |              |  |  |
| System-                 | Variable          | Data type           |                         | Name                                                                       |                  |              |  |  |
| defined variables       | None              |                     |                         |                                                                            |                  |              |  |  |
| Cause and               | Assumed cause     | 9                   | Correction              |                                                                            | Prevention       |              |  |  |
| correction              | An error occurre  | d in the software.  | Contact your OM tative. | IRON represen-                                                             | None             |              |  |  |
|                         | Attached informa  | ation 1: System inf | ormation                |                                                                            |                  |              |  |  |
| Attached                | Attached informa  | ation 2: System inf | ormation                |                                                                            |                  |              |  |  |
| information             | Attached informa  | ation 3: System inf | ormation                |                                                                            |                  |              |  |  |
|                         | Attached informa  | ation 4: System inf | ormation                |                                                                            |                  |              |  |  |
| Precautions/<br>Remarks | None              |                     |                         |                                                                            |                  |              |  |  |

| Event name              | Absolute Encode                                                                   | er Home Offset Re                      | ead Error                                                  | Event code         | 1460 0000 hex                                                                                                    |                                                                                                    |
|-------------------------|-----------------------------------------------------------------------------------|----------------------------------------|------------------------------------------------------------|--------------------|----------------------------------------------------------------------------------------------------|----------------------------------------------------------------------------------------------------|
| Meaning                 | The absolute en                                                                   | coder current posi                     | tion that is retaine                                       | d during power in  | terruptions was los                                                                                                    | st.                                                                                                    |
| Source                  | Motion Control F                                                                  | unction Module                         | Source details                                             | MC Common          | Detection<br>timing                                                                                                    | At power ON,<br>at Controller<br>reset, or when<br>downloading                                                                     |
| Error attri-<br>butes   | Level                                                                             | Partial fault                          | Recovery                                                   | Error reset        | Log category                                                                                                    | System                                                                                                    |
| Effects                 | User program                                                                      | Continues.                             | Operation                                                  | It will not be pos | sible to perform a                                                                                                    | kis control.                                                                                                    |
| System-                 | Variable                                                                          |                                        | Data type                                                  |                    | Name                                                                                                    |                                                                                                    |
| defined variables       | _MC_COM.PFa                                                                       | ultLvl.Active                          | BOOL                                                       |                    | MC Common Parence                                                                                                    | rtial Fault Occur-                                                                                                    |
|                         | Assumed cause                                                                     | 9                                      | Correction                                                 |                    | Prevention                                                                                                    |                                                                                                    |
| Cause and correction    | When the retained backed up with a event indicates the battery in the CF expired. | a battery, this<br>hat the life of the | Replace the Batt<br>Unit, reset the er<br>homing to define | ror, and perform   | When the retains backed up with a cally replace the CPU Unit. For the refer to the NX-s Hardware User's No. W535) or the Unit Hardware U (Cat. No. W500) | a battery, periodi-<br>battery in the<br>ee Battery life,<br>eries CPU Unit<br>a Manual (Cat.<br>ee NJ-series CPU<br>User's Manual |
|                         | An error occurre                                                                  | d in the software.                     | If this error persi                                        |                    | None                                                                                                    |                                                                                                    |
|                         | Backup memory                                                                     | failure                                | CPU Unit, reset perform homing                             |                    |                                                                                                    |                                                                                                    |
| Attached information    | None                                                                              |                                        |                                                            |                    |                                                                                                    |                                                                                                    |
| Precautions/<br>Remarks | None                                                                              |                                        |                                                            |                    |                                                                                                    |                                                                                                    |

| Event name              | Motion Control F                                                                                                    | Parameter Setting                                                      |                                                                                                    | Event code                                                            | 14610000 hex                                |                                                                |  |
|-------------------------|----------------------------------------------------------------------------------------------------|------------------------------------------------------------------------|----------------------------------------------------------------------------------------------------|-----------------------------------------------------------------------|---------------------------------------------|----------------------------------------------------------------|--|
|                         |                                                                                                    | ters that were sav                                                     |                                                                                                    |                                                                       |                                             |                                                                |  |
| Meaning<br>Source       | Motion Control F                                                                                                    |                                                                        | Source details                                                                                                    | MC common                                                             | Detection timing                            | At power ON,<br>at Controller<br>reset, or when<br>downloading |  |
| Error attri-<br>butes   | Level                                                                                                    | Partial fault                                                          | Recovery                                                                                                    | Cycle the power supply or reset the Controller.                       | Log category                                | System                                                         |  |
| Effects                 | User program                                                                                                    | Continues.                                                             | Operation                                                                                                    | It will not be pos                                                    | sible to perform a                          | xis control.                                                   |  |
| System-                 | Variable                                                                                                    |                                                                        | Data type                                                                                                    |                                                                       | Name                                        |                                                                |  |
| defined variables       | _MC_COM.PFa                                                                                                    | ultLvl.Active                                                          | BOOL                                                                                                    |                                                                       | MC Common Pa                                | artial Fault Occur-                                            |  |
|                         | Assumed cause                                                                                                    | e                                                                      | Correction                                                                                                    |                                                                       | Prevention                                  |                                                                |  |
| Cause and               | The power supp<br>ler was interrupted<br>cations with the<br>were disconnect<br>loading the motion<br>eter settings or company. | ed or communi-<br>Sysmac Studio<br>ed while down-<br>on control param- | Download the M from the Sysmao                                                                                                    |                                                                       | Do not turn OFF ply during save parameters. | the power sup-<br>processing for the                           |  |
| correction              | Non-volatile memory failure                                                                                                    |                                                                        | If the error occur<br>above correction<br>non-volatile men<br>After you replace<br>download all sett<br>the Axis Settings<br>mac Studio. | is performed,<br>nory has failed.<br>the CPU Unit,<br>tings including | t,                                          |                                                                |  |
| Attached information    | None                                                                                                    |                                                                        | <u> </u>                                                                                                    |                                                                       | 1                                           |                                                                |  |
| Precautions/<br>Remarks | None                                                                                                    |                                                                        |                                                                                                    |                                                                       |                                             |                                                                |  |

| Event name              | Cam Data Read                      | Error             |                                                                                                    | Event code                                      | 14620000 hex                                                                      |                                                                |  |
|-------------------------|------------------------------------|-------------------|----------------------------------------------------------------------------------------------------|-------------------------------------------------|-----------------------------------------------------------------------------------|----------------------------------------------------------------|--|
| Meaning                 | The cam data th                    | at was saved in n | on-volatile memor                                                                                                    | y is missing.                                   |                                                                                   |                                                                |  |
| Source                  | Motion Control F                   | unction Module    | Source details                                                                                                    | MC Common                                       | Detection timing                                                                  | At power ON,<br>at Controller<br>reset, or when<br>downloading |  |
| Error attri-<br>butes   | Level                              | Partial fault     | Recovery                                                                                                    | Cycle the power supply or reset the Controller. | Log category                                                                      | System                                                         |  |
| Effects                 | User program                       | Continues.        | Operation                                                                                                    | It will not be pos                              | sible to perform a                                                                | xis control.                                                   |  |
| System-                 | Variable                           |                   | Data type                                                                                                    |                                                 | Name                                                                              |                                                                |  |
| defined variables       | _MC_COM.PFa                        | ultLvl.Active     | BOOL                                                                                                    |                                                 | MC Common Pa                                                                      | artial Fault Occur-                                            |  |
|                         | Assumed cause                      | )                 | Correction                                                                                                    |                                                 | Prevention                                                                        |                                                                |  |
|                         | Power was interest save processing | . •               | Download the ca<br>Sysmac Studio.                                                                                                    | m data from the                                 | Do not turn OFF the power sup-<br>ply during save processing for the<br>cam data. |                                                                |  |
| Cause and correction    | Non-volatile mer                   | nory failure      | If the error occurs even after the above correction is performed, non-volatile memory has failed. After you replace the CPU Unit, download all settings including the Axis Settings from the Sysmac Studio. |                                                 | None                                                                              |                                                                |  |
| Attached information    | None                               |                   |                                                                                                    |                                                 |                                                                                   |                                                                |  |
| Precautions/<br>Remarks | None                               |                   |                                                                                                    |                                                 |                                                                                   |                                                                |  |

| Event name              | Doguirod Droop                                    | a Data Object No.                     | t Cot                                                                                                    | Event code                                                                                   | 3460 0000 hex                                                                                                    |                                                                |  |  |  |
|-------------------------|---------------------------------------------------|---------------------------------------|----------------------------------------------------------------------------------------------------|----------------------------------------------------------------------------------------------|----------------------------------------------------------------------------------------------------|----------------------------------------------------------------|--|--|--|
|                         | <u> </u>                                          | ss Data Object No                     |                                                                                                    |                                                                                              | 34600000 nex                                                                                                    |                                                                |  |  |  |
| Meaning                 |                                                   | · · · · · · · · · · · · · · · · · · · | axis type is not allo                                                                                                    |                                                                                              |                                                                                                    | ,                                                              |  |  |  |
| Source                  | Motion Control F                                  | unction Module                        | Source details                                                                                                    | MC Common                                                                                    | Detection timing                                                                                                    | At power ON,<br>at Controller<br>reset, or when<br>downloading |  |  |  |
| Error attri-<br>butes   | Level                                             | Partial fault                         | Recovery                                                                                                    | Cycle the power supply or reset the Controller.                                              | Log category                                                                                                    | System                                                         |  |  |  |
| Effects                 | User program                                      | Continues.                            | Operation                                                                                                    | It will not be pos                                                                           | sible to perform a                                                                                                    | kis control.                                                   |  |  |  |
| System-                 | Variable                                          |                                       | Data type                                                                                                    |                                                                                              | Name                                                                                                    |                                                                |  |  |  |
| defined variables       | _MC_COM.PFa                                       | ultLvl.Active                         | BOOL MC Common Parence                                                                                                    |                                                                                              | rtial Fault Occur-                                                                                                    |                                                                |  |  |  |
|                         | Assumed cause                                     | 9                                     | Correction                                                                                                    |                                                                                              | Prevention                                                                                                    |                                                                |  |  |  |
| Cause and               | The required PD mapped when the to a servo axis o | e axis type is set                    | Map the PDOs the for the relevant a required PDO manda the description of relevant Servo D Appendix of the User's Manual.                 | axis type. For the apping, refer to f settings for the prive in the                          | Map the PDOs that are required for the axis types that are use For the required PDO mapping refer to the description of setting for the relevant Servo Drive in Appendix of the Motion Control User's Manual. |                                                                |  |  |  |
|                         | Non-volatile mer                                  | nory failure                          | If the error occur<br>above correction<br>non-volatile men<br>After you replace<br>download all set<br>the Axis Parame<br>the Sysmac Stud | is performed,<br>nory has failed.<br>e the CPU Unit,<br>tings including<br>ter Settings from | None                                                                                                    |                                                                |  |  |  |
| Attached information    | None                                              |                                       | 1                                                                                                    |                                                                                              | 1                                                                                                    |                                                                |  |  |  |
| Precautions/<br>Remarks | None                                              |                                       |                                                                                                    |                                                                                              |                                                                                                    |                                                                |  |  |  |

| Event name                      | Axis Slave Disab                                     |               | Event code                                                                                                    | 3463 0000 hex                                   |                                                                                                    |                                                                |
|---------------------------------|------------------------------------------------------|---------------|----------------------------------------------------------------------------------------------------|-------------------------------------------------|----------------------------------------------------------------------------------------------------|----------------------------------------------------------------|
| Meaning                         | The slave to which the axis is assigned is disabled. |               |                                                                                                    |                                                 |                                                                                                    |                                                                |
| Source                          | Motion Control Function Module                       |               | Source details                                                                                                    | MC Common                                       | Detection timing                                                                                                    | At power ON,<br>at Controller<br>reset, or when<br>downloading |
| Error attri-<br>butes           | Level                                                | Partial fault | Recovery                                                                                                    | Cycle the power supply or reset the Controller. | Log category                                                                                                    | System                                                         |
| Effects                         | User program                                         | Continues.    | Operation                                                                                                    | It will not be pos                              | sible to perform axis control.                                                                                                    |                                                                |
| System-<br>defined<br>variables | Variable                                             |               | Data type                                                                                                    |                                                 | Name                                                                                                    |                                                                |
|                                 | _MC_COM.PFaultLvl.Active                             |               | BOOL                                                                                                    |                                                 | MC Common Partial Fault Occur-<br>rence                                                                                                    |                                                                |
|                                 | Assumed cause                                        |               | Correction                                                                                                    |                                                 | Prevention                                                                                                    |                                                                |
| Cause and correction            | The slave to which the axis is assigned is disabled. |               | Enable the slave to which the axis is assigned in the EtherCAT settings. If there is no slave, set the axis type to a virtual axis. |                                                 | Enable the slaves to which axes are assigned in the EtherCAT settings. If there are no slaves, set the axis type to a virtual axis when using an axis in the program. |                                                                |
| Attached information            | None                                                 |               |                                                                                                    |                                                 |                                                                                                    |                                                                |
| Precautions/<br>Remarks         | None                                                 |               |                                                                                                    |                                                 |                                                                                                    |                                                                |

| Event name              | Network Configu                                                                                               | ıration Information | Missing for Axis                                                                                                    | Event code                                      | 34640000 hex                                                                                      |                                                                                                    |  |
|-------------------------|----------------------------------------------------------------------------------------------------|---------------------|----------------------------------------------------------------------------------------------------|-------------------------------------------------|---------------------------------------------------------------------------------------------------|----------------------------------------------------------------------------------------------------|--|
| Meaning                 | The network cor                                                                                               | figuration informa  | tion is not register                                                                                                    | ed for the slave to                             | which the axis is                                                                                 | assigned.                                                                                                    |  |
| Source                  | Motion Control Function Module                                                                                |                     | Source details                                                                                                    |                                                 | Detection<br>timing                                                                               | At power ON, at Controller reset, when downloading, when starting Servo ON status, or when changing an unused axis to a used axis |  |
| Error attri-<br>butes   | Level                                                                                                    | Partial fault       | Recovery                                                                                                    | Cycle the power supply or reset the Controller. | Log category                                                                                      | System                                                                                                    |  |
| Effects                 | User program                                                                                                  | Continues.          | Operation                                                                                                    | It will not be pos                              | sible to perform a                                                                                | xis control.                                                                                                    |  |
| System-                 | Variable                                                                                                    |                     | Data type<br>BOOL                                                                                                    |                                                 | Name                                                                                              |                                                                                                    |  |
| defined<br>variables    | _MC_COM.PFa                                                                                                   | ultLvl.Active       |                                                                                                    |                                                 | MC Common Partial Fault Occur-<br>rence                                                           |                                                                                                    |  |
|                         | Assumed cause                                                                                                 | е                   | Correction                                                                                                    | Correction                                      |                                                                                                   | Prevention                                                                                                    |  |
| Cause and correction    | The EtherCAT network configuration information is not registered for the slave to which the axis is assigned. |                     | Register the EtherCAT network configuration information for the slave to which the axis is assigned. Or, set the axis type to a virtual axis. |                                                 | Register the network configura-<br>tion information for the slaves to<br>which axes are assigned. |                                                                                                    |  |
| Attached information    | None                                                                                                    |                     | 1                                                                                                    |                                                 | 1                                                                                                 |                                                                                                    |  |
| Precautions/<br>Remarks | None                                                                                                    |                     |                                                                                                    |                                                 |                                                                                                   |                                                                                                    |  |

| Event name              | Motion Control Ir              | nitialization Error |                       | Event code                                                                                                    | 44200000 hex                                       |                                                                |  |
|-------------------------|--------------------------------|---------------------|-----------------------|----------------------------------------------------------------------------------------------------|----------------------------------------------------|----------------------------------------------------------------|--|
| Meaning                 | A fatal error occu             | ırred in the syster | n and prevented ir    | nitialization of the l                                                                                           | tialization of the Motion Control Function Module. |                                                                |  |
| Source                  | Motion Control Function Module |                     | Source details        | MC Common                                                                                                    | Detection<br>timing                                | At power ON,<br>at Controller<br>reset, or when<br>downloading |  |
| Error attri-<br>butes   | Level                          | Partial fault       | Recovery              | Cycle the power supply.                                                                                          | Log category                                       | System                                                         |  |
| Effects                 | User program                   | Continues.          | Operation             | It will not be possible to perform axis control. It will not be possible to execute motion control instructions. |                                                    |                                                                |  |
| System-                 | Variable                       |                     | Data type             |                                                                                                    | Name                                               |                                                                |  |
| defined variables       | _MC_COM.PFau                   | ultLvl.Active       | BOOL                  |                                                                                                    | MC Common Partial Fault Occur-<br>rence            |                                                                |  |
| Cause and               | Assumed cause                  | •                   | Correction            |                                                                                                    | Prevention                                         |                                                                |  |
| correction              | Hardware has fa                | iled.               | Replace the CPU Unit. |                                                                                                    | None                                               |                                                                |  |
| Attached information    | Attached informa               | ation 1: Controller | information           |                                                                                                    |                                                    |                                                                |  |
| Precautions/<br>Remarks | None                           | None                |                       |                                                                                                    |                                                    |                                                                |  |

| Event name            | Motion Control F                 | Motion Control Period Exceeded |                                                                                                    |                                                                                                    | 7420 0000 hex                                                                                                    |                                                                                          |  |
|-----------------------|----------------------------------|--------------------------------|----------------------------------------------------------------------------------------------------|----------------------------------------------------------------------------------------------------|----------------------------------------------------------------------------------------------------|------------------------------------------------------------------------------------------|--|
| Meaning               | Processing for the               | ne primary periodi             | c task was not finis                                                                                  | shed within two co                                                                                 | ntrol periods.                                                                                                    |                                                                                          |  |
| Source                | Motion Control F                 | unction Module                 | Source details                                                                                        | MC Common                                                                                          | Detection timing                                                                                                    | Continuously                                                                             |  |
| Error attri-<br>butes | Level                            | Partial fault                  | Recovery                                                                                              | Error reset                                                                                        | Log category                                                                                                    | System                                                                                   |  |
| Effects               | User program                     | Continues.                     | Operation                                                                                             | Operation is not motion stop imm                                                                   | not possible for all axes. Axes in nmediately.                                                                                     |                                                                                          |  |
| System-               | efined _MC_COM.PFaultLvl.Active  |                                | Data type                                                                                             | Data type                                                                                          |                                                                                                    | Name                                                                                     |  |
| defined variables     |                                  |                                | BOOL                                                                                                  |                                                                                                    | MC Common Partial Fault Occur-<br>rence                                                                                            |                                                                                          |  |
|                       | Assumed cause                    |                                | Correction                                                                                            |                                                                                                    | Prevention                                                                                                    |                                                                                          |  |
|                       | / locallica caaci                | *                              |                                                                                                    |                                                                                                    |                                                                                                    |                                                                                          |  |
| Cause and correction  | The processing mary periodic tas | load in the pri-               | in the primary pe<br>the control period<br>is long enough n<br>ation problems.                        | ot to cause oper-<br>Check the task<br>k Period Monitor                                            | Write the programmary periodic tast perform only the required in the strong or, set the periodic task to be complete all required. | sk so that they<br>processes<br>pecified period.<br>d of the primary<br>e long enough to |  |
|                       | The processing                   | load in the pri-               | in the primary pe<br>the control period<br>is long enough n<br>ation problems. (<br>period in the Tas | riodic task or set<br>d to a value that<br>ot to cause oper-<br>Check the task<br>k Period Monitor | mary periodic tas<br>perform only the<br>required in the s<br>Or, set the period<br>periodic task to b                             | sk so that they<br>processes<br>pecified period.<br>d of the primary<br>e long enough to |  |

| Event name              | Cam Table Save                       | Error                 |                                                                                                    | Event code                          | 14630000 hex                                                      |                                   |
|-------------------------|--------------------------------------|-----------------------|----------------------------------------------------------------------------------------------------|-------------------------------------|-------------------------------------------------------------------|-----------------------------------|
| Meaning                 | Saving a cam ta                      | ble to a file failed. |                                                                                                    |                                     |                                                                   |                                   |
| Source                  | Motion Control Function Module       |                       | Source details                                                                                          | MC Common                           | Detection timing                                                  | During instruc-<br>tion execution |
| Error attri-<br>butes   | Level                                | Minor fault           | Recovery                                                                                                | Error reset or cycling power supply | Log category                                                      | System                            |
| Effects                 | User program                         | Continues.            | Operation                                                                                               | •                                   | ccur when you read a cam table<br>data in non-volatile memory may |                                   |
| System-                 | Variable                             |                       | Data type                                                                                               |                                     | Name                                                              |                                   |
| defined variables       | _MC_COM.MFa                          | ultLvl.Active         | BOOL                                                                                                    |                                     | MC Common Minor Fault Occur-<br>rence                             |                                   |
|                         | Assumed cause                        |                       | Correction                                                                                              |                                     | Prevention                                                        |                                   |
| Cause and correction    | Saving a cam table to a file failed. |                       | Save the file again. If the problem still occurs, non-volatile memory has failed. Replace the CPU Unit. |                                     | None                                                              |                                   |
| Attached information    | None                                 |                       |                                                                                                    |                                     |                                                                   |                                   |
| Precautions/<br>Remarks | None                                 |                       |                                                                                                    |                                     |                                                                   |                                   |

| Event name              | Cam Table Data                  | Error during Cam                                                                                                    | Motion              | Event code                                                                                                    | 54770000 hex                |                                                                                                    |  |
|-------------------------|---------------------------------|----------------------------------------------------------------------------------------------------|---------------------|----------------------------------------------------------------------------------------------------|-----------------------------|----------------------------------------------------------------------------------------------------|--|
| Meaning                 | The phases are                  | not in ascending o                                                                                                    | order in the cam ta | ıble.                                                                                                    |                             |                                                                                                    |  |
| Source                  | Motion Control F                | unction Module                                                                                                    | Source details      | Axis                                                                                                    | Detection timing            | During instruc-<br>tion execution                                                                         |  |
| Error attri-<br>butes   | Level                           | Minor fault                                                                                                    | Recovery            | Error reset                                                                                                    | Log category                | System                                                                                                    |  |
| Effects                 | User program                    | Continues.                                                                                                    | Operation           | Operation Operation is not possible for relevant axes. Relevant axis decelerates to a stop if it is in motion. |                             |                                                                                                    |  |
| System-                 | Variable                        |                                                                                                    | Data type           |                                                                                                    | Name                        |                                                                                                    |  |
| defined variables       | _MC_AX[*].MFa                   | ultLvl.Active                                                                                                    | BOOL                |                                                                                                    | Axis Minor Fault Occurrence |                                                                                                    |  |
|                         | Assumed cause                   |                                                                                                    | Correction          | Correction                                                                                                    |                             |                                                                                                    |  |
|                         | phases that are                 | Data containing cam table phases that are not in ascending order was detected during cam motion                       |                     | Correct the cam table data so that the phases are in ascending order.                                          |                             | Place the phase data into ascending order in the cam table data.                                          |  |
| Cause and correction    | the start point in              | The phase and displacement of the start point in the cam table were not 0 during cam operation.                       |                     | Correct the cam table data so that the phase and displacement of the start point are 0.                        |                             | Set the cam table data so that the phase and displacement of the start point are 0.                       |  |
|                         | cam table when pulses was not 1 | The phase of the end point in the cam table when converted to pulses was not 1 pulse or greater during cam operation. |                     | Correct the cam table data so that the phase of the end point is 1 pulse or greater when converted to pulses.  |                             | Set the cam table data so that the phase of the end point is 1 pulse or greater when converted to pulses. |  |
| Attached information    | None                            |                                                                                                    |                     |                                                                                                    |                             |                                                                                                    |  |
| Precautions/<br>Remarks | None                            |                                                                                                    |                     |                                                                                                    |                             |                                                                                                    |  |

| Event name              | Immediate Stop                              | Instruction Execut | ted                 | Event code                                                                                                    | 54850000 hex                |                          |
|-------------------------|---------------------------------------------|--------------------|---------------------|----------------------------------------------------------------------------------------------------|-----------------------------|--------------------------|
| Meaning                 | An Immediate St                             | op (MC_Immedia     | teStop) instruction | was executed.                                                                                                    |                             |                          |
| Source                  | Motion Control Function Module              |                    | Source details      | Axis                                                                                                    | Detection timing            | At instruction execution |
| Error attri-<br>butes   | Level                                       | Minor fault        | Recovery            | Error reset                                                                                                    | Log category                | System                   |
| Effects                 | User program                                | Continues.         | Operation           | An immediate stop is performed according to the Stop Mode that is set in the <i>StopMode</i> input variable to the MC_ImmediateStop instruction. If the axis is part of an axes group in motion, all other axes will act according to the Axes Group Stop Mode Selection. |                             |                          |
| System-                 | Variable                                    |                    | Data type           |                                                                                                    | Name                        |                          |
| defined variables       | _MC_AX[*].MFa                               | ultLvl.Active      | BOOL                |                                                                                                    | Axis Minor Fault Occurrence |                          |
| Cause and               | Assumed cause                               | •                  | Correction          |                                                                                                    | Prevention                  |                          |
| correction              | An Immediate Stop instruction was executed. |                    |                     |                                                                                                    |                             |                          |
| Attached information    | None                                        |                    |                     |                                                                                                    |                             |                          |
| Precautions/<br>Remarks | None                                        |                    |                     |                                                                                                    |                             |                          |

| Event name              | Axes Group Imm                                   | nediate Stop Instru | iction Executed | Event code          | 54860000 hex                                                                      |                          |  |
|-------------------------|--------------------------------------------------|---------------------|-----------------|---------------------|-----------------------------------------------------------------------------------|--------------------------|--|
| Meaning                 | An Axes Group I                                  | mmediate Stop (M    | 1C_GroupImmedia | ateStop) instructio | n was executed.                                                                   | -                        |  |
| Source                  | Motion Control Function Module                   |                     | Source details  | Axes group          | Detection timing                                                                  | At instruction execution |  |
| Error attri-<br>butes   | Level                                            | Minor fault         | Recovery        | Error reset         | Log category                                                                      | System                   |  |
| Effects                 | User program                                     | Continues.          | Operation       |                     | op is performed for all axes in the rding to the Immediate Stop Input sparameter. |                          |  |
| System-                 | Variable                                         |                     | Data type       |                     | Name                                                                              |                          |  |
| defined variables       | _MC_GRP[*].MFaultLvl.Active                      |                     | BOOL            |                     | Axes Group Minor Fault Occur-<br>rence                                            |                          |  |
| Cause and               | Assumed cause                                    | )                   | Correction      |                     | Prevention                                                                        |                          |  |
| correction              | A Group Immediate Stop instruction was executed. |                     |                 |                     |                                                                                   |                          |  |
| Attached information    | None                                             |                     |                 |                     |                                                                                   |                          |  |
| Precautions/<br>Remarks | None                                             |                     |                 |                     |                                                                                   |                          |  |

| Event name                      | Positive Softwar                      | e Limit Exceeded                                                                                 |                                                                                     | Event code           | 64450000 hex                                                                                                    |                                   |  |  |
|---------------------------------|---------------------------------------|--------------------------------------------------------------------------------------------------|-------------------------------------------------------------------------------------|----------------------|----------------------------------------------------------------------------------------------------|-----------------------------------|--|--|
| Meaning                         | The position exc                      | eeded the positive                                                                               | e software limit wh                                                                 | ile the axis is in m | notion.                                                                                                    |                                   |  |  |
| Source                          | Motion Control Function Module        |                                                                                                  | Source details                                                                      | Axis                 | Detection timing                                                                                                    | During instruc-<br>tion execution |  |  |
| Error attri-<br>butes           | Level                                 | Minor fault                                                                                      | Recovery                                                                            | Error reset          | Log category                                                                                                    | System                            |  |  |
| Effects                         | User program                          | Continues.                                                                                       | Operation Follows the setting Selection.                                            |                      | ing of the Software                                                                                                    | ng of the Software Limit Function |  |  |
| System-<br>defined<br>variables | Variable                              |                                                                                                  | Data type                                                                           |                      | Name                                                                                                    |                                   |  |  |
|                                 | _MC_AX[*].MFaultLvl.Active            |                                                                                                  | BOOL                                                                                |                      | Axis Minor Fault Occurrence                                                                                                    |                                   |  |  |
|                                 | Assumed cause                         | Assumed cause                                                                                    |                                                                                     | Correction           |                                                                                                    |                                   |  |  |
| Cause and correction            | The position exc<br>tive software lim |                                                                                                  | Find the reason that the software limit was exceeded and make suitable corrections. |                      | (The goal is to enable detecting<br>the software limits when they are<br>exceeded due to unanticipated<br>causes. Preventative measures<br>are not required.) |                                   |  |  |
| Attached information            | None                                  |                                                                                                  |                                                                                     |                      | •                                                                                                    |                                   |  |  |
| Precautions/<br>Remarks         | Whenever you o                        | Whenever you change the positive software limit setting, make sure that the new setting is safe. |                                                                                     |                      |                                                                                                    |                                   |  |  |

| _                       | 1                                                  |                   |                                                                                     |                                                     |                                                                                                    |                              |  |
|-------------------------|----------------------------------------------------|-------------------|-------------------------------------------------------------------------------------|-----------------------------------------------------|----------------------------------------------------------------------------------------------------|------------------------------|--|
| Event name              | Negative Softwa                                    | re Limit Exceeded | l                                                                                   | Event code                                          | 64460000 hex                                                                                                    |                              |  |
| Meaning                 | The position exc                                   | eeded the negativ | ve software limit wl                                                                | hile the axis is in r                               | notion.                                                                                                    |                              |  |
| Source                  | Motion Control Function Module                     |                   | Source details                                                                      | Axis                                                | Detection timing                                                                                                    | During instruction execution |  |
| Error attri-<br>butes   | Level                                              | Minor fault       | Recovery                                                                            | Error reset                                         | Log category                                                                                                    | System                       |  |
| Effects                 | I light brodram                                    |                   | Follows the setti Selection.                                                        | vs the setting of the Software Limit Function tion. |                                                                                                    |                              |  |
| System-                 | Variable                                           |                   | Data type                                                                           |                                                     | Name                                                                                                    |                              |  |
| defined variables       | _MC_AX[*].MFaultLvl.Active                         |                   | BOOL                                                                                |                                                     | Axis Minor Fault Occurrence                                                                                                    |                              |  |
|                         | Assumed cause                                      | Assumed cause     |                                                                                     | Correction                                          |                                                                                                    | Prevention                   |  |
| Cause and correction    | The position exceeded the negative software limit. |                   | Find the reason that the software limit was exceeded and make suitable corrections. |                                                     | (The goal is to enable detecting<br>the software limits when they are<br>exceeded due to unanticipated<br>causes. Preventative measures<br>are not required.) |                              |  |
| Attached information    | None                                               |                   |                                                                                     |                                                     |                                                                                                    |                              |  |
| Precautions/<br>Remarks | Whenever you c                                     | hange negative so | oftware limit setting                                                               | gs, make sure tha                                   | t the new setting is                                                                                                    | s safe.                      |  |

| Event name              | In-position Chec               | k Time Exceeded            |                                                                                                    | Event code                                                                                                    | 64470000 hex                                 |                                                                        |  |
|-------------------------|--------------------------------|----------------------------|----------------------------------------------------------------------------------------------------|----------------------------------------------------------------------------------------------------|----------------------------------------------|------------------------------------------------------------------------|--|
| Meaning                 | The in-position of             | heck was not con           | npleted within the i                                                                                                    | monitoring time.                                                                                                    |                                              |                                                                        |  |
| Source                  | Motion Control Function Module |                            | Source details                                                                                                    | Axis                                                                                                    | Detection timing                             | During instruc-<br>tion execution                                      |  |
| Error attri-<br>butes   | Level                          | Minor fault                | Recovery                                                                                                    | Error reset                                                                                                    | Log category                                 | System                                                                 |  |
| Effects                 | User program                   | Continues.                 |                                                                                                    |                                                                                                    | possible for releva<br>to a stop if it is in |                                                                        |  |
| System-                 | System- Variable               |                            | Data type                                                                                                    |                                                                                                    | Name                                         |                                                                        |  |
| defined variables       | _MC_AX[*].MFa                  | _MC_AX[*].MFaultLvl.Active |                                                                                                    | BOOL                                                                                                    |                                              | Axis Minor Fault Occurrence                                            |  |
|                         | Assumed cause                  |                            | Correction                                                                                                    | Correction                                                                                                    |                                              |                                                                        |  |
| Cause and correction    | Time is required positioning.  | to complete                | positioning and r<br>of the error. Or, a<br>Drive or adjust th<br>Check Time or In<br>Increase the loop<br>adjust the Servo<br>make sure that y | Determine the cause of the slow positioning and remove the cause of the error. Or, adjust the Servo Drive or adjust the In-position Check Time or In-position Range. Increase the loop gain if you adjust the Servo Drive. However, make sure that you keep the loop gain low enough so that the control does not possible. |                                              | se of poor follow-<br>or oscilla-<br>he positioning<br>ch as possible. |  |
| Attached information    | None                           |                            | •                                                                                                    |                                                                                                    |                                              |                                                                        |  |
| Precautions/<br>Remarks | None                           |                            |                                                                                                    |                                                                                                    |                                              |                                                                        |  |

| Event name              | Following Error I                  | imit Exceeded |                                                                                                    | Event code          | 64480000 hex                                                                        |                                   |  |
|-------------------------|------------------------------------|---------------|----------------------------------------------------------------------------------------------------|---------------------|-------------------------------------------------------------------------------------|-----------------------------------|--|
| Meaning                 | The error between Over Limit Value |               | current position an                                                                                                    | d actual current va | alue exceeded the                                                                   | Following Error                   |  |
| Source                  | Motion Control Function Module     |               | Source details                                                                                                    | Axis                | Detection timing                                                                    | During instruc-<br>tion execution |  |
| Error attri-<br>butes   | Level                              | Minor fault   | Recovery                                                                                                    | Error reset         | Log category                                                                        | System                            |  |
| Effects                 | User program Continues.            |               | Operation                                                                                                    |                     | n is not possible for relevant axis. Relev<br>lerates to a stop if it is in motion. |                                   |  |
| System-                 | Variable                           |               | Data type                                                                                                    |                     | Name                                                                                |                                   |  |
| defined variables       | _MC_AX[*].MFaultLvl.Active         |               | BOOL                                                                                                    |                     | Axis Minor Fault Occurrence                                                         |                                   |  |
|                         | Assumed cause                      |               | Correction                                                                                                    |                     | Prevention                                                                          |                                   |  |
| Cause and correction    | the actual motion is slower than   |               | Remove the cause of poor following performance in the positioning operation. Or increase the Following Error Over Limit Value within the range that will not create problems. |                     | Remove the cau<br>ing performance<br>ing operation as                               | •                                 |  |
| Attached information    | None                               |               | •                                                                                                    |                     |                                                                                     |                                   |  |
| Precautions/<br>Remarks | None                               |               |                                                                                                    |                     |                                                                                     |                                   |  |

| Event name              | Immediate Stop                                                                                                    | Input                                                                         |                                                                                                    | Event code                                                                                                    | 64490000 hex                                                                              |                                                                                                    |  |
|-------------------------|----------------------------------------------------------------------------------------------------|-------------------------------------------------------------------------------|----------------------------------------------------------------------------------------------------|----------------------------------------------------------------------------------------------------|-------------------------------------------------------------------------------------------|----------------------------------------------------------------------------------------------------|--|
| Meaning                 | The immediate s                                                                                                    | stop input turned (                                                           | ON.                                                                                                 |                                                                                                    |                                                                                           |                                                                                                    |  |
| Source                  | Motion Control F                                                                                                    | unction Module                                                                | Source details                                                                                      | Axis                                                                                                    | Detection timing                                                                          | Continuously                                                                                                    |  |
| Error attri-<br>butes   | Level                                                                                                    | Minor fault                                                                   | Recovery Error reset                                                                                |                                                                                                    | Log category                                                                              | System                                                                                                    |  |
| Effects                 | User program                                                                                                    | Continues.                                                                    | Operation According to the Immediate Stop Input Stop Method.                                        |                                                                                                    | nput Stop                                                                                 |                                                                                                    |  |
| System-                 | Variable                                                                                                    | Variable Data type                                                            |                                                                                                    | Name                                                                                                    |                                                                                           |                                                                                                    |  |
| defined variables       | _MC_AX[*].MFa                                                                                                    | ultLvl.Active                                                                 | BOOL                                                                                                |                                                                                                    | Axis Minor Fault Occurrence                                                               |                                                                                                    |  |
|                         | Assumed cause                                                                                                    | Assumed cause                                                                 |                                                                                                    | Correction                                                                                                    |                                                                                           |                                                                                                    |  |
|                         | An immediate stop input signal was detected.                                                                           |                                                                               | Turn OFF the immediate stop input signal.                                                           |                                                                                                    | (The goal is to detect the immediate stop input. Preventative measures are not required.) |                                                                                                    |  |
| Cause and correction    | The immediate stop input signal is not connected correctly or the logic setting for the immediate stop input is wrong. |                                                                               | immediate stop i<br>OFF, correct the<br>signal connection<br>ting for the imme<br>Check the logic s | If the error occurs even when the immediate stop input signal is OFF, correct the immediate stop signal connection and logic setting for the immediate stop input. Check the logic settings both in the axis parameters and in the slave settings |                                                                                           | Make sure that the immediate stop signal connection and logic setting for the immediate stop input are correct. Check the logic settings both in the axis parameters and in the slave settings. |  |
| Attached information    | None                                                                                                    |                                                                               | •                                                                                                   |                                                                                                    |                                                                                           |                                                                                                    |  |
| Precautions/<br>Remarks | You must turn O                                                                                                    | You must turn OFF the immediate stop input signal before you reset the error. |                                                                                                    |                                                                                                    |                                                                                           |                                                                                                    |  |

|                         |                                                                                                    |                                     |                                                                                                    | 1                           |                                                                                                  |              |  |  |  |
|-------------------------|----------------------------------------------------------------------------------------------------|-------------------------------------|----------------------------------------------------------------------------------------------------|-----------------------------|--------------------------------------------------------------------------------------------------|--------------|--|--|--|
| Event name              | Positive Limit Inp                                                                                                    | out Detected                        |                                                                                                    | Event code                  | 644A0000 hex                                                                                     |              |  |  |  |
| Meaning                 | The positive limit                                                                                                    | The positive limit input turned ON. |                                                                                                    |                             |                                                                                                  |              |  |  |  |
| Source                  | Motion Control F                                                                                                    | unction Module                      | Source details                                                                                                    | Axis                        | Detection timing                                                                                 | Continuously |  |  |  |
| Error attri-<br>butes   | Level                                                                                                    | Minor fault                         | Recovery                                                                                                    | Error reset                 | Log category                                                                                     | System       |  |  |  |
| Effects                 | User program                                                                                                    | Continues.                          | Operation                                                                                                    | According to the            | Limit Input Stop I                                                                               | Method.      |  |  |  |
| System-                 | Variable                                                                                                    |                                     | Data type                                                                                                    |                             | Name                                                                                             |              |  |  |  |
| defined variables       | _MC_AX[*].MFaultLvl.Active BOOL                                                                                        |                                     |                                                                                                    | Axis Minor Fault Occurrence |                                                                                                  |              |  |  |  |
|                         | Assumed cause                                                                                                    |                                     | Correction                                                                                                    |                             | Prevention                                                                                       |              |  |  |  |
| Cause and correction    | A positive limit input signal was detected.                                                                            |                                     | Reset the error and move the axis back in the negative direction before it exceeds the limit in the positive direction. If the error occurred during an axes group motion control instruction, disable the axes group and then perform the above operation. Find the reason the limit was exceeded and make suitable corrections. |                             | sures are not required. However, be sure not to exceed the positive limit input when making pro- |              |  |  |  |
|                         | The positive limit input signal is not connected correctly or the logic setting for the positive limit input is wrong. |                                     | If a positive limit input signal does not occur, correct the connection of the positive limit signal and the logic setting for the positive limit input. Check the logic settings both in the axis parameters and in the slave settings.                                                                                          |                             | signal connection and logic set-                                                                 |              |  |  |  |
| Attached information    | None                                                                                                    |                                     |                                                                                                    |                             |                                                                                                  |              |  |  |  |
| Precautions/<br>Remarks | None                                                                                                    |                                     |                                                                                                    |                             |                                                                                                  |              |  |  |  |

| Event name              | Negative Limit Ir                                                                                                    | put Detected                                |                                                                                                    | Event code                                                                                                    | 644B0000 hex       |                                                                                                    |  |
|-------------------------|----------------------------------------------------------------------------------------------------|---------------------------------------------|----------------------------------------------------------------------------------------------------|----------------------------------------------------------------------------------------------------|--------------------|----------------------------------------------------------------------------------------------------|--|
| Meaning                 | The negative lim                                                                                                    | it input turned ON                          |                                                                                                    |                                                                                                    |                    |                                                                                                    |  |
| Source                  | Motion Control Function Module                                                                                         |                                             | Source details                                                                                                    | Axis                                                                                                    | Detection timing   | Continuously                                                                                                    |  |
| Error attri-<br>butes   | Level                                                                                                    | Minor fault                                 | Recovery Error reset                                                                                                    |                                                                                                    | Log category       | System                                                                                                    |  |
| Effects                 | User program                                                                                                    | Continues.                                  | Operation                                                                                                    | According to the                                                                                                    | Limit Input Stop N | Method.                                                                                                    |  |
| System-                 | Variable                                                                                                    |                                             | Data type                                                                                                    |                                                                                                    | Name               |                                                                                                    |  |
| defined variables       | _MC_AX[*].MFa                                                                                                    | ultLvl.Active                               | BOOL                                                                                                    |                                                                                                    | Axis Minor Fault   | Occurrence                                                                                                    |  |
|                         | Assumed cause                                                                                                    | •                                           | Correction                                                                                                    |                                                                                                    | Prevention         |                                                                                                    |  |
| Cause and correction    | detected.                                                                                                    | A negative limit input signal was detected. |                                                                                                    | Reset the error and move the axis back in the positive direction before it exceeds the limit in the negative direction. If the error occurred during an axes group motion control instruction, disable the axes group and then perform the above operation. Find the reason the limit was exceeded and make suitable corrections. |                    | The goal is to detect the negative limit input. Preventative measures are not required. However, be sure not to exceed the negative limit input when making programs. |  |
|                         | The negative limit input signal is not connected correctly or the logic setting for the negative limit input is wrong. |                                             | If a negative limit input signal does not occur, correct the connection of the negative limit signal and the logic setting for the negative limit input. Check the logic settings both in the axis parameters and in the slave settings. |                                                                                                    |                    |                                                                                                    |  |
| Attached information    | None                                                                                                    |                                             |                                                                                                    |                                                                                                    | <u>'</u>           |                                                                                                    |  |
| Precautions/<br>Remarks | None                                                                                                    | None                                        |                                                                                                    |                                                                                                    |                    |                                                                                                    |  |

| Event name              | Illegal Following                                                                                                    | Error                                                                                                    |                                                                                                    | Event code       | 64560000 hex                                                                                                    |              |  |
|-------------------------|----------------------------------------------------------------------------------------------------|----------------------------------------------------------------------------------------------------|----------------------------------------------------------------------------------------------------|------------------|----------------------------------------------------------------------------------------------------|--------------|--|
| Meaning                 |                                                                                                    | The difference between the command position and the actual current position exceeds the range of 30-bit data when converted to pulses. |                                                                                                    |                  |                                                                                                    |              |  |
| Source                  | Motion Control F                                                                                                    | unction Module                                                                                                    | Source details                                                                                                    |                  | Detection timing                                                                                                | Continuously |  |
| Error attri-<br>butes   | Level                                                                                                    | Minor fault                                                                                                    | Recovery                                                                                                    | Error reset      | Log category                                                                                                    | System       |  |
| Effects                 | User program                                                                                                    | Continues.                                                                                                    | Operation                                                                                                    | The Servo for th | e axis turns OFF.                                                                                               |              |  |
| System-                 | Variable _MC_AX[*].MFaultLvl.Active                                                                                                    |                                                                                                    | Data type                                                                                                    |                  | Name                                                                                                    |              |  |
| defined variables       |                                                                                                    |                                                                                                    | BOOL                                                                                                    |                  | Axis Minor Fault Occurrence                                                                                     |              |  |
|                         | Assumed cause                                                                                                    |                                                                                                    | Correction                                                                                                    |                  | Prevention                                                                                                    |              |  |
| Cause and correction    | The command current position was restricted so that the axis velocity of the slave axis would not exceed the axis maximum velocity for the specified travel distance. |                                                                                                    | Correct the program or correct<br>the electronic gear ratio so that<br>the slave axis does not exceed<br>the maximum velocity. |                  | Write the program or set the electronic gear ratio so that the slave axis does not exceed the maximum velocity. |              |  |
|                         | Performance of slave axis positioning operation is poor and the actual motion is slower than the command.                                                             |                                                                                                    | Remove the cause of poor slave axis following performance in the positioning operation.                                        |                  | Remove the cause of poor slave axis following performance in the positioning operation as best you can.         |              |  |
| Attached information    | None                                                                                                    |                                                                                                    | ,                                                                                                    |                  | •                                                                                                    |              |  |
| Precautions/<br>Remarks | None                                                                                                    |                                                                                                    |                                                                                                    |                  |                                                                                                    |              |  |

| Event name              | Servo OFF Error                    |                                                                                                    |                             | Event code                                              | 64570000 hex       |                   |  |  |
|-------------------------|------------------------------------|----------------------------------------------------------------------------------------------------|-----------------------------|---------------------------------------------------------|--------------------|-------------------|--|--|
| Meaning                 | The Servo was t                    | urned OFF for an                                                                                                    | axis due to an axe          | es group error.                                         | •                  |                   |  |  |
| Source                  | Motion Control Function Module     |                                                                                                    | Source details              | Axis                                                    | Detection timing   | Continuously      |  |  |
| Error attri-<br>butes   | Level                              | Minor fault                                                                                                    | Recovery                    | Error reset                                             | Log category       | System            |  |  |
| Effects                 | User program                       | Continues.                                                                                                    | Operation The Servo for the |                                                         | he axis turns OFF. | e axis turns OFF. |  |  |
| System-                 | Variable                           |                                                                                                    | Data type                   |                                                         | Name               | Name              |  |  |
| defined variables       | I MC AXI"I.MFauitLVI.Active I BOOL |                                                                                                    | BOOL                        | OOL Axis Minor Fault (                                  |                    | Occurrence        |  |  |
| Cause and               | Assumed cause                      | Assumed cause                                                                                                    |                             | Correction                                              |                    |                   |  |  |
| correction              |                                    | The Servo was turned OFF for an axis due to an axes group error.                                                                                                    |                             | Find the cause of the error and take suitable measures. |                    | None              |  |  |
| Attached information    | None                               |                                                                                                    |                             |                                                         |                    |                   |  |  |
| Precautions/<br>Remarks | axes so that the occurs only when  | This error occurs for axes for which the Servos are turned OFF for an axes group error to interlock the axes so that the Servos cannot be turned ON with the MC_Power (Power Servo) instruction. This error occurs only when an immediate stop of the command value and turning OFF Servo at same time (free-run stop) is specified for the Axes Group Stop Method Selection. |                             |                                                         |                    |                   |  |  |

| Event name            | Absolute Encode<br>Failed                                                                                                    | er Current Position                        | Calculation                         | Event code                                           | 64580000 hex                |                                                                                                    |  |
|-----------------------|----------------------------------------------------------------------------------------------------|--------------------------------------------|-------------------------------------|------------------------------------------------------|-----------------------------|----------------------------------------------------------------------------------------------------|--|
| Meaning               |                                                                                                    | le to correctly rest<br>er was interrupted |                                     | sition from the abs                                  | solute encoder info         | rmation that was                                                                                                    |  |
| Source                | Motion Control Function Module                                                                                                    |                                            | Source details                      | Axis                                                 | Detection<br>timing         | At power ON,<br>at Controller<br>reset, when<br>downloading,<br>when starting<br>Servo ON sta-<br>tus, or when<br>changing an<br>unused axis to<br>a used axis                                                                                                  |  |
| Error attri-<br>butes | Level                                                                                                    | Minor fault                                | Recovery                            | Error reset                                          | Log category                | System                                                                                                    |  |
| Effects               | User program                                                                                                    | Continues.                                 | Operation                           | Operation is not                                     | possible for relevant axes. |                                                                                                    |  |
| System-               |                                                                                                    |                                            | Data type                           | Data type                                            |                             |                                                                                                    |  |
| defined variables     | _MC_AX[*].MFa                                                                                                    | C_AX[*].MFaultLvl.Active BOOL              |                                     | Axis Minor Fault Occurrence                          |                             |                                                                                                    |  |
|                       | Assumed cause                                                                                                    |                                            | Correction                          |                                                      | Prevention                  |                                                                                                    |  |
| Cause and correction  | The unit conversion settings, the ring counter setting in the Controller, or the ring counter setting in the Servo Drive settings was changed. The position to restore when converted to pulses exceeded the range of signed 40-bit data. |                                            | ing. Perform hon position where the | ne absolute<br>o so that the posi-<br>oes not exceed |                             | rameters related as the modulo on setting value. near the position ute encoder is set osition to restore I the range of ta. cute the ver Servo) ge an unused kis, or cycle the nen the encoder is the range of the range of the the the encoder is the range of |  |
| Attached information  | None                                                                                                    |                                            |                                     |                                                      |                             |                                                                                                    |  |
| Precautions/          | None                                                                                                    |                                            |                                     |                                                      |                             |                                                                                                    |  |

| Event name              | Home Undefined                                                                                                    | d during Coordinat                                                                                                    | ed Motion                                                                        | Event code                                                                                                    | 64590000 hex                                                                                                    |                                                                                                    |  |
|-------------------------|----------------------------------------------------------------------------------------------------|----------------------------------------------------------------------------------------------------|----------------------------------------------------------------------------------|----------------------------------------------------------------------------------------------------|----------------------------------------------------------------------------------------------------|----------------------------------------------------------------------------------------------------|--|
| Meaning                 | Home of the logi                                                                                                    | cal axis became u                                                                                                    | ındefined during a                                                               | xes group motion                                                                                                    | or while decelera                                                                                                  | ting to a stop.                                                                                                    |  |
| Source                  | Motion Control Function Module                                                                                                    |                                                                                                    | Source details                                                                   | Axes group                                                                                                    | Detection timing                                                                                                   | During instruc-<br>tion execution                                                                                                    |  |
| Error attri-<br>butes   | Level                                                                                                    | Minor fault                                                                                                    | Recovery Error reset                                                             |                                                                                                    | Log category                                                                                                    | System                                                                                                    |  |
| Effects                 | User program                                                                                                    | Continues.                                                                                                    | Operation                                                                        | The axes group                                                                                                    | decelerates to a s                                                                                                 | stop.                                                                                                    |  |
| System-                 | Variable                                                                                                    |                                                                                                    | Data type                                                                        |                                                                                                    | Name                                                                                                    |                                                                                                    |  |
| defined<br>variables    | _MC_GRP[*].MFaultLvI.Active BOC                                                                                                    |                                                                                                    | BOOL                                                                             | BOOL                                                                                                    |                                                                                                    | or Fault Occur-                                                                                                    |  |
|                         | Assumed cause                                                                                                    | 9                                                                                                    | Correction                                                                       |                                                                                                    | Prevention                                                                                                    |                                                                                                    |  |
|                         | position overflow<br>flowed for a logic<br>axes group motic<br>axis that was de                                                                 | The command position or actual position overflowed or underflowed for a logical axis in an axes group motion or a logical axis that was decelerating to a stop and the home definition was lost. |                                                                                  | Correct the program so that the axis operates within ranges that do not cause overflows or underflows in the command position or actual position. |                                                                                                    | Write the program so that the axis operates within ranges that do not cause overflows or underflows in the command position or actual position. |  |
| Cause and correction    | occurred for a lo                                                                                                    | A slave communications error occurred for a logical axis and home became undefined during axes group motion or while decelerating to a stop.                                                     |                                                                                  | Correct the slave communications error and define home.                                                                                           |                                                                                                    | None                                                                                                    |  |
|                         | A slave for a logical axis left the network or was disabled and home became undefined during axes group motion or while decelerating to a stop. |                                                                                                    | Connect the disconnected or disabled Slave to the network again and define home. |                                                                                                    | Do not disconnect or disable the slave of a logical axis during axes group motion or while decelerating to a stop. |                                                                                                    |  |
| Attached information    | None                                                                                                    |                                                                                                    |                                                                                  |                                                                                                    |                                                                                                    |                                                                                                    |  |
| Precautions/<br>Remarks | None                                                                                                    |                                                                                                    |                                                                                  |                                                                                                    |                                                                                                    |                                                                                                    |  |

| Event name              | Servo Main Circuit Power OFF                                                      |                                                                              |                                                                                                    | Event code        | 74210000 hex                                        |                                      |  |
|-------------------------|-----------------------------------------------------------------------------------|------------------------------------------------------------------------------|----------------------------------------------------------------------------------------------------|-------------------|-----------------------------------------------------|--------------------------------------|--|
| Meaning                 | The main circuit                                                                  | The main circuit power of the Servo Drive turned OFF while the Servo was ON. |                                                                                                    |                   |                                                     |                                      |  |
| Source                  | Motion Control Function Module                                                    |                                                                              | Source details                                                                                                    | Axis              | Detection timing                                    | Whenever<br>Servo is ON              |  |
| Error attri-<br>butes   | Level                                                                             | Minor fault                                                                  | Recovery                                                                                                    | Error reset       | Log category                                        | System                               |  |
| Effects                 | User program                                                                      | Continues.                                                                   | Operation                                                                                                    | The Servo for the | e axis turns OFF.                                   |                                      |  |
| System-                 | Variable                                                                          |                                                                              | Data type                                                                                                    |                   | Name                                                |                                      |  |
| defined variables       | _MC_AX[*].MFaultLvl.Active                                                        |                                                                              | BOOL                                                                                                    |                   | Axis Minor Fault Occurrence                         |                                      |  |
|                         | Assumed cause                                                                     |                                                                              | Correction                                                                                                    |                   | Prevention                                          |                                      |  |
| Cause and correction    | The main circuit power of the Servo Drive was interrupted while the Servo was ON. |                                                                              | Turn ON the main circuit power of<br>the Servo Drive for the axis<br>where the error occurred, reset<br>the error, and then turn ON the<br>Servo. |                   | Turn OFF the Se<br>OFF the main cir<br>Servo Drive. | ervo, then turn<br>cuit power of the |  |
| Attached information    | None                                                                              |                                                                              |                                                                                                    |                   |                                                     |                                      |  |
| Precautions/<br>Remarks | None                                                                              |                                                                              |                                                                                                    |                   |                                                     |                                      |  |

| Event name              | Interrupt Feeding                                           | g Interrupt Signal I | Missing                                                                                                    | Event code       | 74230000 hex                                                                                            |                                   |
|-------------------------|-------------------------------------------------------------|----------------------|----------------------------------------------------------------------------------------------------|------------------|----------------------------------------------------------------------------------------------------|-----------------------------------|
| Meaning                 | An interrupt inpu                                           | t was not received   | d during execution                                                                                                    | of an MC_MoveF   | eed (Interrupt Fee                                                                                      | ding) instruction.                |
| Source                  | Motion Control Function Module                              |                      | Source details                                                                                                    | Axis             | Detection timing                                                                                        | During instruc-<br>tion execution |
| Error attri-<br>butes   | Level                                                       | Minor fault          | Recovery                                                                                                    | Error reset      | Log category                                                                                            | System                            |
| Effects                 | User program                                                | Continues.           | Operation                                                                                                    | The axis deceler | ates to a stop.                                                                                         |                                   |
| System-                 | Variable                                                    |                      | Data type                                                                                                    |                  | Name                                                                                                    |                                   |
| defined variables       | _MC_AX[*].MFaultLvl.Active                                  |                      | BOOL                                                                                                    |                  | Axis Minor Fault                                                                                        | Occurrence                        |
|                         | Assumed cause                                               |                      | Correction                                                                                                    |                  | Prevention                                                                                              |                                   |
|                         | The latch enabled range specification is invalid.           |                      | If an invalid latch enabled range is specified to the instruction, correct it.                                                                                                    |                  | Specify a correct latch enabled range based on the relationship between the motion and sensor position. |                                   |
| Cause and correction    | There is a problem with the wiring of the interrupt signal. |                      | Correct any problems with the wiring for the interrupt signal for the instruction.                                                                                                    |                  | Make sure that the wiring of the interrupt signal is correct.                                           |                                   |
| Correction              | The sensor that outputs the interrupt signal has failed.    |                      | If neither of the two causes listed above are applicable, the sensor that outputs the interrupt signal has failed. Replace the sensor that outputs the interrupt signal for the instruction where this error occurred. |                  | None                                                                                                    |                                   |
| Attached information    | None                                                        |                      | •                                                                                                    |                  |                                                                                                    |                                   |
| Precautions/<br>Remarks | None                                                        |                      |                                                                                                    |                  |                                                                                                    |                                   |

|                         |                                                                                                    |                      |                                                                                                    | 1                   |                                                         |                              |
|-------------------------|----------------------------------------------------------------------------------------------------|----------------------|----------------------------------------------------------------------------------------------------|---------------------|---------------------------------------------------------|------------------------------|
| Event name              | Homing Opposit                                                                                                    | e Direction Limit Ir | nput Detected                                                                                                    | Event code          | 74240000 hex                                            |                              |
| Meaning                 | The limit signal i                                                                                                    | n the direction opp  | osite to the homin                                                                                                    | ng direction was de | etected during a h                                      | oming operation.             |
| Source                  | Motion Control Function Module                                                                                                    |                      | Source details                                                                                                    | Axis                | Detection timing                                        | During instruction execution |
| Error attri-<br>butes   | Level                                                                                                    | Minor fault          | Recovery Error reset                                                                                                    |                     | Log category                                            | System                       |
| Effects                 | User program                                                                                                    | Continues.           | Operation The axis stops we execution status.                                                                                                    |                     | rith the stop metho                                     | od for the homing            |
| System-                 | Variable                                                                                                    |                      | Data type                                                                                                    |                     | Name                                                    |                              |
| defined variables       | _MC_AX[*].MFa                                                                                                    | ultLvl.Active        | BOOL                                                                                                    |                     | Axis Minor Fault Occurrence                             |                              |
|                         | Assumed cause                                                                                                    | Assumed cause        |                                                                                                    |                     | Prevention                                              |                              |
| Cause and               | The Operation Selection at Negative Limit Input or Operation Selection at Positive Limit Input parameter is set to <i>No reverse turn</i> . |                      | To prevent errors at the limit inputs, set the Operation Selection at Negative Limit Input and Operation Selection at Positive Limit Input parameters to Reverse turn. |                     | Check to see if a<br>tions that are givexist in advance | en as causes                 |
| correction              | The location of the homing input signal sensors, homing settings, and homing start position cause a limit input to be reached.              |                      | Correct the location of the input signal sensors, homing settings, and homing start position so that a limit input is not reached.                                     |                     |                                                         |                              |
|                         | The input signal sensor wiring is incorrect or the sensor is faulty.                                                                        |                      | Correct the wiring of the input signal sensor or replace the sensor.                                                                                                   |                     |                                                         |                              |
| Attached information    | None                                                                                                    |                      |                                                                                                    |                     |                                                         |                              |
| Precautions/<br>Remarks | None                                                                                                    |                      |                                                                                                    |                     |                                                         |                              |

| Event name              | Homing Direction                                                                                                    | n Limit Input Detec | oted                                                                                                    | Event code                        | 74250000 hex                                                |                                   |
|-------------------------|----------------------------------------------------------------------------------------------------|---------------------|----------------------------------------------------------------------------------------------------|-----------------------------------|-------------------------------------------------------------|-----------------------------------|
| Meaning                 | The limit signal i                                                                                                    | n the homing direc  | ction was detected                                                                                                    | during a homing                   | operation.                                                  |                                   |
| Source                  | Motion Control Function Module                                                                                                    |                     | Source details                                                                                                    | Axis                              | Detection timing                                            | During instruc-<br>tion execution |
| Error attri-<br>butes   | Level                                                                                                    | Minor fault         | Recovery                                                                                                    | Error reset                       | Log category                                                | System                            |
| Effects                 | User program                                                                                                    | Continues.          | Operation                                                                                                    | The axis stops w execution status | ith the stop metho                                          | od for the homing                 |
| System-                 | Variable                                                                                                    |                     | Data type                                                                                                    |                                   | Name                                                        |                                   |
| defined variables       | _MC_AX[*].MFaultLvl.Active                                                                                                    |                     | BOOL                                                                                                    | BOOL                              |                                                             | Occurrence                        |
|                         | Assumed cause                                                                                                    |                     | Correction                                                                                                    |                                   | Prevention                                                  |                                   |
| Cause and               | The Operation Selection at Negative Limit Input or Operation Selection at Positive Limit Input parameter is set to <i>No reverse turn</i> . |                     | To prevent errors at the limit inputs, set the Operation Selection at Negative Limit Input and Operation Selection at Positive Limit Input parameters to Reverse turn. |                                   | Check to see if a<br>tions that are giv<br>exist in advance | en as causes                      |
| correction              | The location of the homing input signal sensors, homing settings, and homing start position cause a limit input to be reached.              |                     | Correct the location of the input signal sensors, homing settings, and homing start position so that a limit input is not reached.                                     |                                   |                                                             |                                   |
|                         | The input signal sensor wiring is incorrect or the sensor is faulty.                                                                        |                     | Correct the wiring of the input signal sensor or replace the sensor.                                                                                                   |                                   |                                                             |                                   |
| Attached information    | None                                                                                                    |                     |                                                                                                    |                                   |                                                             |                                   |
| Precautions/<br>Remarks | None                                                                                                    |                     |                                                                                                    |                                   |                                                             |                                   |

| Event name              | Homing Limit Inputs Detected in Both Directions      |                                                       |                                                                                                    | Event code                                                 | 74260000 hex                                                                     |                                   |
|-------------------------|------------------------------------------------------|-------------------------------------------------------|----------------------------------------------------------------------------------------------------|------------------------------------------------------------|----------------------------------------------------------------------------------|-----------------------------------|
| Meaning                 | The limit signals                                    | in both directions                                    | were detected du                                                                                      | ring a homing ope                                          | ration.                                                                          | _                                 |
| Source                  | Motion Control Function Module                       |                                                       | Source details                                                                                        | Axis                                                       | Detection timing                                                                 | During instruc-<br>tion execution |
| Error attri-<br>butes   | Level                                                | Minor fault                                           | Recovery                                                                                              | Error reset                                                | Log category                                                                     | System                            |
| Effects                 | User program                                         | Continues.                                            | Operation The axis stops we execution status.                                                         |                                                            | ith the stop metho                                                               | od for the homing                 |
| System-                 | lefined MC_AX[*] MFaultLyLActive                     |                                                       | Data type                                                                                             |                                                            | Name                                                                             |                                   |
| defined variables       |                                                      |                                                       | BOOL                                                                                                  |                                                            | Axis Minor Fault Occurrence                                                      |                                   |
|                         | Assumed cause                                        |                                                       | Correction                                                                                            | Correction                                                 |                                                                                  |                                   |
|                         | The wiring of the limit signal is incorrect.         |                                                       | Correct the wiring of the limit signal.                                                               |                                                            | Check to see if any of the conditions that are given as causes exist in advance. |                                   |
| Cause and correction    | The limit sensor is installed in the wrong location. |                                                       | Correct the installation locations of the limit sensors so that they do not turn ON at the same time. |                                                            |                                                                                  |                                   |
|                         | _                                                    | The contact logic of the limit signal is not correct. |                                                                                                    | Correct the contact logic (N.C./N.O.) of the limit signal. |                                                                                  |                                   |
|                         | The limit sensor failed.                             |                                                       | Replace the limit sensor.                                                                             |                                                            |                                                                                  |                                   |
| Attached information    | None                                                 |                                                       |                                                                                                    |                                                            |                                                                                  |                                   |
| Precautions/<br>Remarks | None                                                 |                                                       |                                                                                                    |                                                            |                                                                                  |                                   |

| Event name              | Home Proximity/Homing Opposite Direction Limit Input Detected                  |                                         |                                                                                                    | Event code                                      | 74270000 hex                                                   |                                   |
|-------------------------|--------------------------------------------------------------------------------|-----------------------------------------|----------------------------------------------------------------------------------------------------|-------------------------------------------------|----------------------------------------------------------------|-----------------------------------|
| Meaning                 |                                                                                | nity input and the<br>a homing operatio | direction opposite                                                                                                    | to the homing dire                              | ection were                                                    |                                   |
| Source                  | Motion Control F                                                               | unction Module                          | Source details                                                                                                    | Axis                                            | Detection timing                                               | During instruc-<br>tion execution |
| Error attri-<br>butes   | Level                                                                          | Minor fault                             | Recovery                                                                                                    | Error reset                                     | Log category                                                   | System                            |
| Effects                 | User program                                                                   | Continues.                              | Operation                                                                                                    | Operation The axis stops will execution status. |                                                                | od for the homing                 |
| System-                 | Variable                                                                       |                                         | Data type                                                                                                    |                                                 | Name                                                           |                                   |
| defined variables       | _MC_AX[*].MFa                                                                  | ultLvl.Active                           | BOOL                                                                                                    |                                                 | Axis Minor Fault Occurrence                                    |                                   |
|                         | Assumed cause                                                                  |                                         | Correction                                                                                                    |                                                 | Prevention                                                     |                                   |
|                         | The wiring of the home proximity signal or limit signal is incorrect.          |                                         | Correct the wiring of the home proximity signal or limit signal.                                                                      |                                                 | Check to see if any of the conditions that are given as causes |                                   |
| Cause and correction    | The home proximity sensor or limit sensor is installed in the wrong location.  |                                         | Correct the installation location of<br>the home proximity sensor or limit<br>sensor so that they do not turn<br>ON at the same time. |                                                 | exist in advance                                               | ).                                |
|                         | The contact logic of the home proximity signal or limit signal is not correct. |                                         | Correct the contact logic (N.C./N.O.) of the home proximity sensor or limit sensor.                                                   |                                                 |                                                                |                                   |
|                         | The home proximity sensor or limit sensor failed.                              |                                         | Replace the home proximity sensor or limit sensor.                                                                                    |                                                 |                                                                |                                   |
| Attached information    | None                                                                           |                                         |                                                                                                    |                                                 |                                                                |                                   |
| Precautions/<br>Remarks | None                                                                           |                                         |                                                                                                    |                                                 |                                                                |                                   |

| Event name              | Home Proximity/<br>Detected                                           | Homing Direction                                                                                                    | Limit Input                                                      | Event code                                                                                                    | 7428 0000 hex                                                  |                                   |  |  |
|-------------------------|-----------------------------------------------------------------------|----------------------------------------------------------------------------------------------------|------------------------------------------------------------------|----------------------------------------------------------------------------------------------------|----------------------------------------------------------------|-----------------------------------|--|--|
| Meaning                 |                                                                       | The home proximity input and the limit signal in the homing direction were detected at the same time during a homing operation. |                                                                  |                                                                                                    |                                                                |                                   |  |  |
| Source                  | Motion Control Function Module                                        |                                                                                                    | Source details                                                   | Axis                                                                                                    | Detection timing                                               | During instruc-<br>tion execution |  |  |
| Error attri-<br>butes   | Level                                                                 | Minor fault                                                                                                    | Recovery                                                         | Error reset                                                                                                    | Log category                                                   | System                            |  |  |
| Effects                 | User program                                                          | Continues.                                                                                                    | Operation The axis stops wi execution status.                    |                                                                                                    | vith the stop methors.                                         | od for the homing                 |  |  |
| System-                 | Variable Data type                                                    |                                                                                                    |                                                                  | Name                                                                                                    |                                                                |                                   |  |  |
| defined variables       | _MC_AX[*].MFa                                                         | ultLvl.Active                                                                                                    | BOOL                                                             |                                                                                                    | Axis Minor Fault Occurrence                                    |                                   |  |  |
|                         | Assumed cause                                                         |                                                                                                    | Correction                                                       |                                                                                                    | Prevention                                                     |                                   |  |  |
|                         | The wiring of the home proximity signal or limit signal is incorrect. |                                                                                                    | Correct the wiring of the home proximity signal or limit signal. |                                                                                                    | Check to see if any of the conditions that are given as causes |                                   |  |  |
| Cause and correction    |                                                                       | The home proximity sensor or limit sensor is installed in the wrong location.                                                   |                                                                  | Correct the installation location of the home proximity sensor or limit sensor so that they do not turn ON at the same time. |                                                                | exist in advance.                 |  |  |
|                         |                                                                       | The contact logic of the home proximity signal or limit signal is not correct.                                                  |                                                                  | Correct the contact logic (N.C./N.O.) of the home proximity sensor or limit sensor.                                          |                                                                |                                   |  |  |
|                         | The home proxir limit sensor faile                                    |                                                                                                    |                                                                  | Replace the home proximity sensor or limit sensor.                                                                           |                                                                |                                   |  |  |
| Attached information    | None                                                                  |                                                                                                    |                                                                  |                                                                                                    | •                                                              |                                   |  |  |
| Precautions/<br>Remarks | None                                                                  |                                                                                                    |                                                                  |                                                                                                    |                                                                |                                   |  |  |

| Event name            | Home Input/Hom<br>Detected                                  | ning Opposite Dire                                                         | ection Limit Input                           | Event code                                                                                                    | 74290000 hex      |                                                                                  |  |  |
|-----------------------|-------------------------------------------------------------|----------------------------------------------------------------------------|----------------------------------------------|----------------------------------------------------------------------------------------------------|-------------------|----------------------------------------------------------------------------------|--|--|
| Meaning               |                                                             | and the limit signa<br>g a homing operat                                   | al in the direction o                        | opposite to the hor                                                                                                    | ming direction we | e detected at the                                                                |  |  |
| Source                | Motion Control Function Module                              |                                                                            | Source details                               | Axis                                                                                                    | Detection timing  | During instruc-<br>tion execution                                                |  |  |
| Error attri-<br>butes | Level                                                       | Minor fault                                                                | Recovery                                     | Error reset                                                                                                    | Log category      | System                                                                           |  |  |
| Effects               | User program                                                | Continues.                                                                 | Operation The axis stops w execution status. |                                                                                                    | •                 | od for the homing                                                                |  |  |
| System-               | Variable                                                    |                                                                            | Data type                                    |                                                                                                    | Name              | Name                                                                             |  |  |
| defined variables     | _MC_AX[*].MFaultLvl.Active BOOL                             |                                                                            |                                              | Axis Minor Fault Occurrence                                                                                                    |                   |                                                                                  |  |  |
|                       | Assumed cause                                               | Assumed cause                                                              |                                              |                                                                                                    | Prevention        |                                                                                  |  |  |
|                       |                                                             | The wiring of the home input signal or limit signal is incorrect.          |                                              | Correct the wiring of the home input signal or limit signal.                                                                      |                   | Check to see if any of the conditions that are given as causes exist in advance. |  |  |
| Cause and correction  | · ·                                                         | The home input sensor or limit sensor is installed in the wrong location.  |                                              | Correct the installation location of<br>the home input sensor or limit<br>sensor so that they do not turn<br>ON at the same time. |                   | <b>)</b> .                                                                       |  |  |
|                       |                                                             | The contact logic of the home input signal or limit signal is not correct. |                                              | Correct the contact logic (N.C./N.O.) of the home input signal or limit sensor.                                                   |                   |                                                                                  |  |  |
|                       | The home input signal output device or limit sensor failed. |                                                                            | •                                            | Replace the home input signal output device or limit sensor.                                                                      |                   |                                                                                  |  |  |
| Attached information  | None                                                        |                                                                            |                                              |                                                                                                    |                   |                                                                                  |  |  |
| IIIIOIIIIatioii       |                                                             |                                                                            |                                              |                                                                                                    |                   |                                                                                  |  |  |

| Event name                   | Home Input/Hom                                                                                                    | ing Direction Limi                                                                                      | t Input Detected                                                                                                    | Event code                                                                                                    | 742A0000 hex                                                                                                    |                                                                                                    |  |
|------------------------------|----------------------------------------------------------------------------------------------------|----------------------------------------------------------------------------------------------------|----------------------------------------------------------------------------------------------------|----------------------------------------------------------------------------------------------------|----------------------------------------------------------------------------------------------------|----------------------------------------------------------------------------------------------------|--|
| Meaning                      | The home input a ing operation.                                                                                                    | and the limit signa                                                                                     | l in the homing dir                                                                                                    | ection were detec                                                                                                    | ted at the same tir                                                                                                    | me during a hom-                                                                                         |  |
| Source                       | Motion Control F                                                                                                    | unction Module                                                                                          | Source details                                                                                                    | Axis                                                                                                    | Detection timing                                                                                                    | During instruction execution                                                                             |  |
| Error attri-<br>butes        | Level                                                                                                    | Minor fault                                                                                             | Recovery                                                                                                    | Error reset                                                                                                    | Log category                                                                                                    | System                                                                                                   |  |
| Effects                      | User program Continues.                                                                                                    |                                                                                                    | Operation                                                                                                    | The axis stops w execution status                                                                                              | ith the stop metho                                                                                                    | od for the homing                                                                                        |  |
| System-                      | Variable                                                                                                    |                                                                                                    | Data type                                                                                                    |                                                                                                    | Name                                                                                                    |                                                                                                    |  |
| defined<br>variables         | _MC_AX[*].MFa                                                                                                    | ultLvl.Active                                                                                           | BOOL                                                                                                    |                                                                                                    | Axis Minor Fault                                                                                                    | Occurrence                                                                                               |  |
|                              | Assumed cause                                                                                                    |                                                                                                    | Correction                                                                                                    |                                                                                                    | Prevention                                                                                                    |                                                                                                    |  |
|                              | The wiring of the nal or limit signal                                                                                                    |                                                                                                    | Correct the wirin                                                                                                    |                                                                                                    | Check to see if a tions that are given                                                                                                    | en as causes                                                                                             |  |
| Cause and correction         | The home input sensor or limit sensor is installed in the wrong location.                                                                                                    |                                                                                                    | Correct the insta<br>the home input s<br>sensor so that th<br>ON at the same                                                                                            | ensor or limit<br>ey do not turn                                                                                               | exist in advance                                                                                                    |                                                                                                    |  |
|                              | The contact logic input signal or lin correct.                                                                                                    | nit signal is not                                                                                       | Correct the contact logic (N.C./N.O.) of the home input signal or limit sensor.                                                                                         |                                                                                                    |                                                                                                    |                                                                                                    |  |
|                              |                                                                                                    |                                                                                                    | Replace the hom<br>output device or                                                                                                    |                                                                                                    |                                                                                                    |                                                                                                    |  |
| Attached information         | None                                                                                                    |                                                                                                    |                                                                                                    |                                                                                                    |                                                                                                    |                                                                                                    |  |
| Precautions/<br>Remarks      | None                                                                                                    |                                                                                                    |                                                                                                    |                                                                                                    |                                                                                                    |                                                                                                    |  |
|                              | 4                                                                                                    |                                                                                                    |                                                                                                    |                                                                                                    |                                                                                                    |                                                                                                    |  |
| Event name                   | Invalid Home Inc                                                                                                    | ut Mask Distance                                                                                        |                                                                                                    | Event code                                                                                                    | 742B0000 hex                                                                                                    |                                                                                                    |  |
| Meaning                      |                                                                                                    |                                                                                                    |                                                                                                    | ance is not suitable for the MC_Home or MC_HomeWithParame-                                                                     |                                                                                                    |                                                                                                    |  |
| Source                       | Motion Control F                                                                                                    | unction Module                                                                                          | Source details                                                                                                    | Axis                                                                                                    | Detection timing                                                                                                    | During instruc-<br>tion execution                                                                        |  |
| Error attri-<br>butes        | Level                                                                                                    | Minor fault                                                                                             | Recovery                                                                                                    | Error reset                                                                                                    | Log category                                                                                                    | System                                                                                                   |  |
| Effects                      | User program                                                                                                    | Continues.                                                                                              | Uneration                                                                                                    |                                                                                                    | ith the stop method for the homing                                                                                                    |                                                                                                    |  |
| System-                      |                                                                                                    |                                                                                                    | Operation                                                                                                    | execution status                                                                                                    |                                                                                                    | od for the homing                                                                                        |  |
|                              | Variable                                                                                                    |                                                                                                    | Data type                                                                                                    |                                                                                                    | Name                                                                                                    | od for the homing                                                                                        |  |
|                              | Variable _MC_AX[*].MFat                                                                                                    | ultLvl.Active                                                                                           | -                                                                                                    |                                                                                                    | 1                                                                                                    |                                                                                                    |  |
| defined                      |                                                                                                    |                                                                                                    | Data type                                                                                                    |                                                                                                    | Name                                                                                                    |                                                                                                    |  |
| defined                      | _MC_AX[*].MFar<br>Assumed cause<br>The set value of<br>mask distance w<br>ing mode of the I<br>instruction is set<br>Reverse Turn/Ho                                           | the home input hen the operat- MC_Home to Proximity ome Input Mask ficient to deceler- ning velocity to | Data type<br>BOOL                                                                                                    | input mask dis-<br>elocity, and hom-<br>ocity. Change<br>nat they provide<br>listance to decel-<br>he operating<br>the MC_Home | Axis Minor Fault  Prevention  Check the operations for the MC MC_HomeWithFinstruction, then input mask distavelocity, and hor                                       | Occurrence  Iting specifica- Home or Parameter set the home nce, homing ning approach hey provide suffi- |  |
| defined variables  Cause and | _MC_AX[*].MFar<br>Assumed cause<br>The set value of<br>mask distance w<br>ing mode of the I<br>instruction is set<br>Reverse Turn/Ho<br>Distance is insuff<br>ate from the hom | the home input hen the operat- MC_Home to Proximity ome Input Mask ficient to deceler- ning velocity to | Data type  BOOL  Correction  Check the home tance, homing veing approach vel the settings so the sufficient travel cerate based on the specifications of or MC_HomeWite | input mask dis-<br>elocity, and hom-<br>ocity. Change<br>nat they provide<br>listance to decel-<br>he operating<br>the MC_Home | Axis Minor Fault  Prevention  Check the operations for the MC_MC_HomeWithFinstruction, then input mask distavelocity, and hor velocity so that ticient travel dista | Occurrence  Iting specifica- Home or Parameter set the home nce, homing ning approach hey provide suffi- |  |

| Event name              | No Home Input                  |             |                                                                                                    | Event code           | 742C0000 hex                                                                    |                                                    |
|-------------------------|--------------------------------|-------------|----------------------------------------------------------------------------------------------------|----------------------|---------------------------------------------------------------------------------|----------------------------------------------------|
| Meaning                 | There was no ho                |             | uring the homing o                                                                                                    | pperation. Or, a lim | it signal was dete                                                              | cted before there                                  |
| Source                  | Motion Control Function Module |             | Source details                                                                                                    | Axis                 | Detection timing                                                                | During instruc-<br>tion execution                  |
| Error attri-<br>butes   | Level                          | Minor fault | Recovery                                                                                                    | Error reset          | Log category                                                                    | System                                             |
| Effects                 | User program                   | Continues.  | Operation The axis stops with the stop method for the ho execution status.                                                                                                    |                      |                                                                                 | od for the homing                                  |
| System-                 | Variable                       |             | Data type                                                                                                    |                      | Name                                                                            |                                                    |
| defined variables       | I MC AXI^I.MFaultLVI.Active    |             | BOOL                                                                                                    |                      | Axis Minor Fault Occurrence                                                     |                                                    |
|                         | Assumed cause                  |             | Correction                                                                                                    |                      | Prevention                                                                      |                                                    |
| Cause and correction    | A limit signal was detected    |             | Check the home input settings and wiring and correct them so that the home signal is input during homing based on the operation specifications of the MC_Home or MC_HomeWithParameter instruction. Also, set the system so that the home signal is detected before the limit signals. |                      | signal is input du<br>operation. Make<br>home signal is d<br>limit signal. Also | letected before a check to make by wiring problems |
| Attached information    | None                           |             |                                                                                                    |                      |                                                                                 |                                                    |
| Precautions/<br>Remarks | None                           |             |                                                                                                    |                      |                                                                                 |                                                    |

| Event name              | No Home Proximity Input                                                                                                |                   |                                                                                     | Event code                                                                                                    | 742D0000 hex                                   |                                                                                          |
|-------------------------|----------------------------------------------------------------------------------------------------|-------------------|-------------------------------------------------------------------------------------|----------------------------------------------------------------------------------------------------|------------------------------------------------|------------------------------------------------------------------------------------------|
| Meaning                 | There was no ho                                                                                                    | me proximity sign | al input during the                                                                 | homing operation                                                                                                    | า.                                             |                                                                                          |
| Source                  | Motion Control Function Module                                                                                         |                   | Source details                                                                      | Axis                                                                                                    | Detection timing                               | During instruc-<br>tion execution                                                        |
| Error attri-<br>butes   | Level                                                                                                    | Minor fault       | Recovery                                                                            | Error reset                                                                                                    | Log category                                   | System                                                                                   |
| Effects                 | User program                                                                                                    | Continues.        | Operation                                                                           | The axis stops we execution status                                                                                                    | ops with the stop method for the homin status. |                                                                                          |
| System-                 | Variable                                                                                                    |                   | Data type                                                                           |                                                                                                    | Name                                           |                                                                                          |
| defined variables       | MC AXI^LMFaulti VLActive                                                                                               |                   | BOOL                                                                                |                                                                                                    | Axis Minor Fault Occurrence                    |                                                                                          |
|                         | Assumed cause                                                                                                    |                   | Correction                                                                          | Correction                                                                                                    |                                                |                                                                                          |
| Cause and correction    | There was no home proximity signal input during the homing operation when a home proximity input signal was specified. |                   | settings and wirithem so that the signal is input dubased on the options of the MC_ | Check the home proximity input settings and wiring and correct them so that the home proximity signal is input during homing based on the operation specifications of the MC_Home or MC_HomeWithParameter instruction. |                                                | so that the home is input during ration. Also check ere are no wiring the home proximity |
| Attached information    | None                                                                                                    |                   | ,                                                                                   |                                                                                                    |                                                |                                                                                          |
| Precautions/<br>Remarks | None                                                                                                    |                   |                                                                                     |                                                                                                    |                                                |                                                                                          |

| Event name              | Slave Error Dete                                                                                                    | ected               |                                                | Event code                         | 742F0000 hex                              |                                                                                                    |  |  |
|-------------------------|----------------------------------------------------------------------------------------------------|---------------------|------------------------------------------------|------------------------------------|-------------------------------------------|----------------------------------------------------------------------------------------------------|--|--|
| Meaning                 | An error was det                                                                                                    | tected for the Ethe | rCAT slave or NX                               | Unit that is allocate              | ted to an axis.                           |                                                                                                    |  |  |
| Source                  | Motion Control F                                                                                                    | unction Module      | Source details                                 | Axis                               | Detection timing                          | Continuously                                                                                                    |  |  |
| Error attri-<br>butes   | Level                                                                                                    | Minor fault         | Recovery                                       | Error reset                        | Log category                              | System                                                                                                    |  |  |
| Effects                 | User program                                                                                                    | Continues.          | Operation                                      | The Servo for the                  | e axis turns OFF.                         |                                                                                                    |  |  |
| System-                 | Variable Data type                                                                                                    |                     |                                                | Name                               |                                           |                                                                                                    |  |  |
| defined variables       | _MC_AX[*].MFa                                                                                                    | ultLvl.Active       | BOOL                                           |                                    | Axis Minor Fault                          | Occurrence                                                                                                    |  |  |
|                         | Assumed cause                                                                                                    | 9                   | Correction                                     |                                    | Prevention                                |                                                                                                    |  |  |
| Cause and correction    | An error was detected for the Ether CAT slave or NX Unit that is allocated to an axis.  Check the error at check the slave error reported in Slave Example Report (94220000 form the required of the control of the control of the cont |                     | error code<br>e Error Code<br>00 hex) and per- | None                               |                                           |                                                                                                    |  |  |
| Attached information    | None                                                                                                    | None                |                                                |                                    |                                           |                                                                                                    |  |  |
| Precautions/<br>Remarks | None                                                                                                    |                     |                                                |                                    |                                           |                                                                                                    |  |  |
|                         |                                                                                                    |                     |                                                |                                    |                                           |                                                                                                    |  |  |
| Event name              | Axes Group Con                                                                                                    | nposition Axis Erro | or                                             | Event code                         | 74300000 hex                              |                                                                                                    |  |  |
| Meaning                 | An error occurre                                                                                                    | d for an axis in an | axes group.                                    |                                    |                                           |                                                                                                    |  |  |
| Source                  | Motion Control F                                                                                                    | unction Module      | Source details                                 | Axes group                         | Detection timing                          | Continuously                                                                                                    |  |  |
| Error attri-<br>butes   | Level                                                                                                    | Minor fault         | Recovery                                       | Error reset                        | Log category                              | System                                                                                                    |  |  |
| Effects                 | User program                                                                                                    | Continues.          | Operation                                      | composition axes<br>the Axes Group | s, operation will fol<br>Stop Method Sele | stop is performed for one of the s, operation will follow the setting of Stop Method Selection. Otherwise, ath stop is performed. |  |  |
| System-                 | Variable                                                                                                    | -                   | Data type                                      |                                    | Name                                      |                                                                                                    |  |  |

**BOOL** 

Correction

When an axis error occurs, any axes group that contains that axis will not operate.

cause of the error.

Check the error code of the axes

in the axes group and remove the

defined

variables

Cause and

correction

**Attached** 

Remarks

information Precautions/ \_MC\_GRP[\*].MFaultLvl.Active

An error occurred for an axis in

an axes group that was in motion.

**Assumed cause** 

None

Axes Group Minor Fault Occur-

rence

None

Prevention

| Event name                      | MC Common Er                                  | or Occurrence                |                                                                            | Event code        | 74330000 hex                |              |  |  |
|---------------------------------|-----------------------------------------------|------------------------------|----------------------------------------------------------------------------|-------------------|-----------------------------|--------------|--|--|
| Meaning                         | An MC common                                  | An MC common error occurred. |                                                                            |                   |                             |              |  |  |
| Source                          | Motion Control Function Module                |                              | Source details                                                             | Axis              | Detection timing            | Continuously |  |  |
| Error attri-<br>butes           | Level                                         | Minor fault                  | Recovery                                                                   | Error reset       | Log category                | System       |  |  |
| Effects                         | User program                                  | Continues.                   | Operation Operation is not                                                 |                   | possible for relevant axis. |              |  |  |
| System-<br>defined<br>variables | Variable                                      |                              | Data type                                                                  |                   | Name                        |              |  |  |
|                                 | _MC_AX[*].MFaultLvl.Active                    |                              | BOOL                                                                       |                   | Axis Minor Fault Occurrence |              |  |  |
|                                 | Assumed cause                                 | Assumed cause                |                                                                            | Correction        |                             | Prevention   |  |  |
| Cause and correction            | Partial fault level MC common error occurred. |                              | Check the MC common error that occurred and remove the cause of the error. |                   | None                        |              |  |  |
| Attached information            | None                                          |                              |                                                                            |                   |                             |              |  |  |
| Precautions/<br>Remarks         | When a partial fa                             | ault level MC com            | mon error occurs,                                                          | the axis and axis | group do not oper           | rate.        |  |  |

| Event name              | Latch Position Overflow           |                      |                                                                  | Event code                                                                                                | 74340000 hex                                                   |                                   |  |
|-------------------------|-----------------------------------|----------------------|------------------------------------------------------------------|----------------------------------------------------------------------------------------------------|----------------------------------------------------------------|-----------------------------------|--|
| Meaning                 | An overflow occu                  | urred for the latche | ed position for the                                              | MC_TouchProbe                                                                                             | (Enable External L                                             | _atch) instruction.               |  |
| Source                  | Motion Control Function Module    |                      | Source details                                                   | Axis                                                                                                    | Detection timing                                               | During instruc-<br>tion execution |  |
| Error attri-<br>butes   | Level                             | Minor fault          | Recovery                                                         | Error reset                                                                                               | Log category                                                   | System                            |  |
| Effects                 | User program Continues. Operation |                      | Operation                                                        | The axis decelerates to a stop. The Enable External Latch instruction cannot retrieve the latch position. |                                                                |                                   |  |
| System-                 | Variable                          |                      | Data type                                                        |                                                                                                    | Name                                                           |                                   |  |
| defined variables       | definedMC_AX[*].MFaultLvl.Ac      |                      | BOOL                                                             |                                                                                                    | Axis Minor Fault Occurrence                                    |                                   |  |
|                         | Assumed cause                     |                      | Correction                                                       |                                                                                                    | Prevention                                                     |                                   |  |
| Cause and correction    | latabad position for the          |                      | Correct the program so that the axis position does not overflow. |                                                                                                    | Write the program so that the axis position does not overflow. |                                   |  |
| Attached information    | None                              |                      |                                                                  |                                                                                                    |                                                                |                                   |  |
| Precautions/<br>Remarks | None                              |                      |                                                                  |                                                                                                    |                                                                |                                   |  |

| Event name              | Latch Position U                                                  | nderflow                       |                                                                   | Event code         | 74350000 hex                               |                                   |
|-------------------------|-------------------------------------------------------------------|--------------------------------|-------------------------------------------------------------------|--------------------|--------------------------------------------|-----------------------------------|
| Meaning                 | An underflow oc tion.                                             | curred for the latc            | hed position for the                                              | e MC_TouchProb     | e (Enable Externa                          | l Latch) instruc-                 |
| Source                  | Motion Control F                                                  | Motion Control Function Module |                                                                   | Axis               | Detection timing                           | During instruc-<br>tion execution |
| Error attri-<br>butes   | Level                                                             | Minor fault                    | Recovery                                                          | Error reset        | Log category                               | System                            |
| Effects                 | User program                                                      | Continues.                     | Choration                                                         |                    | rates to a stop. The<br>cannot retrieve th |                                   |
| System-                 | Variable                                                          |                                | Data type                                                         |                    | Name                                       |                                   |
| defined<br>variables    | _MC_AX[*].MFaultLvl.Active                                        |                                | BOOL                                                              |                    | Axis Minor Fault Occurrence                |                                   |
|                         | Assumed cause                                                     | Assumed cause                  |                                                                   | Correction         |                                            |                                   |
| Cause and correction    | An underflow oc latched position MC_TouchProbe nal Latch) instruc | for the<br>e (Enable Exter-    | Correct the program so that the axis position does not underflow. |                    | Write the progra<br>position does no       |                                   |
| Attached information    | None                                                              |                                |                                                                   |                    |                                            |                                   |
| Precautions/<br>Remarks | None                                                              |                                |                                                                   |                    |                                            |                                   |
|                         |                                                                   |                                |                                                                   |                    |                                            |                                   |
| Event name              | Master Sync Dire                                                  | ection Error                   |                                                                   | Event code         | 74360000 hex                               |                                   |
| Meaning                 | The master axis                                                   | continued to mov               | e in the direction o                                              | pposite to the syr | nc direction.                              |                                   |
| Source                  | Motion Control F                                                  | unction Module                 | Source details                                                    | Axis               | Detection timing                           | During instruction execution      |
| Error attri-<br>butes   | Level                                                             | Minor fault                    | Recovery                                                          | Error reset        | Log category                               | System                            |
| ====                    | Unantition The said development to a start                        |                                |                                                                   |                    |                                            |                                   |

| Lveiit ilaille        | I Waster Synt Direction Linor               |                  |                                                                                                    | Lveiit code        | 74300000 HeX                                                                                                    |                                   |  |
|-----------------------|---------------------------------------------|------------------|----------------------------------------------------------------------------------------------------|--------------------|----------------------------------------------------------------------------------------------------|-----------------------------------|--|
| Meaning               | The master axis                             | continued to mov | e in the direction o                                                                                                    | pposite to the syn | c direction.                                                                                                    |                                   |  |
| Source                | Motion Control Function Module  Source deta |                  | Source details                                                                                                    | Axis               | Detection timing                                                                                                    | During instruc-<br>tion execution |  |
| Error attri-<br>butes | Level                                       | Minor fault      | Recovery                                                                                                    | Error reset        | Log category                                                                                                    | System                            |  |
| Effects               | User program                                | Continues.       | Operation                                                                                                    | The axis deceler   | ates to a stop.                                                                                                    |                                   |  |
| System-               | Variable                                    |                  | Data type                                                                                                    |                    | Name                                                                                                    |                                   |  |
| defined variables     | _MC_AX[*].MFaultLvl.Active                  |                  | BOOL                                                                                                    |                    | Axis Minor Fault Occurrence                                                                                                    |                                   |  |
|                       | Assumed cause                               |                  | Correction                                                                                                    |                    | Prevention                                                                                                    |                                   |  |
| Cause and correction  | Thove in the direction opposite to          |                  | Correct the program so that the movement direction and travel distance of the master axis are in the sync direction after the start of synchronization. |                    | Write the program so that the movement direction and travel distance of the master axis is the sync direction after the start of synchronization. |                                   |  |
| Attached information  | None                                        |                  |                                                                                                    |                    |                                                                                                    |                                   |  |
| Precautions/          | None                                        |                  |                                                                                                    |                    |                                                                                                    |                                   |  |

| Event name                      | Slave Disconnec                                                 | tion during Servo                                                                                                    | ON             | Event code                                                                            | 74370000 hex                    |                                                                                                    |  |  |
|---------------------------------|-----------------------------------------------------------------|----------------------------------------------------------------------------------------------------|----------------|---------------------------------------------------------------------------------------|---------------------------------|----------------------------------------------------------------------------------------------------|--|--|
| Meaning                         | to an axis.     Disconnection     Disablement                   | Disconnection or replacement                                                                                         |                |                                                                                       |                                 |                                                                                                    |  |  |
| Source                          | Motion Control F                                                | unction Module                                                                                                    | Source details | urce details Axis Detection timing                                                    |                                 | Whenever<br>Servo is ON                                                                                                    |  |  |
| Error attri-<br>butes           | Level                                                           | Minor fault                                                                                                    | Recovery       | Error reset                                                                           | Log category                    | System                                                                                                    |  |  |
| Effects                         | User program                                                    | Continues.                                                                                                    | Operation      | The Servo for th                                                                      | e axis turns OFF.               |                                                                                                    |  |  |
| System-<br>defined<br>variables | Variable                                                        |                                                                                                    | Data type      | Data type                                                                             |                                 |                                                                                                    |  |  |
|                                 | _MC_AX[*].MFaultLvl.Active                                      |                                                                                                    | BOOL           |                                                                                       | Axis Minor Fault                | Occurrence                                                                                                    |  |  |
|                                 | Assumed cause                                                   |                                                                                                    | Correction     | Correction                                                                            |                                 |                                                                                                    |  |  |
| Cause and correction            | while the Servo                                                 | One of the following occurred while the Servo was ON for the EtherCAT slave or NX Unit that is allocated to an axis. |                | Reconnect the EtherCAT slave or NX Unit that is allocated to the axis to the network. |                                 | Turn OFF the Servo before you perform any of the following for the EtherCAT slave or NX Unit.  • Disconnection or replacement |  |  |
| correction                      | Disconnection                                                   | or replacement                                                                                                    |                |                                                                                       | Disablement                     |                                                                                                    |  |  |
|                                 | Disablement     Restart of the NX bus on the NX-series CPU Unit |                                                                                                    |                |                                                                                       | Restart of the<br>NX-series CPI |                                                                                                    |  |  |
| Attached information            | None                                                            |                                                                                                    |                |                                                                                       |                                 |                                                                                                    |  |  |
| Precautions/<br>Remarks         | None                                                            |                                                                                                    |                |                                                                                       |                                 |                                                                                                    |  |  |

| Event name              | Feed Distance Overflow                                                                                                    |                                           |                                                                                                    | Event code        | 74380000 hex                                                                                                    |                                   |
|-------------------------|----------------------------------------------------------------------------------------------------|-------------------------------------------|----------------------------------------------------------------------------------------------------|-------------------|----------------------------------------------------------------------------------------------------|-----------------------------------|
| Meaning                 |                                                                                                    | on after the interru<br>owed or underflow |                                                                                                    | ived for the MC_N | MoveFeed (Interru                                                                                                    | ot Feeding)                       |
| Source                  | Motion Control Function Module So                                                                                                    |                                           | Source details                                                                                                    | Axis              | Detection timing                                                                                                    | During instruc-<br>tion execution |
| Error attri-<br>butes   | Level                                                                                                    | Minor fault                               | Recovery                                                                                                    | Error reset       | Log category                                                                                                    | System                            |
| Effects                 | User program                                                                                                    | Continues.                                | Operation                                                                                                    | The axis decele   | rates to a stop.                                                                                                    |                                   |
| System-                 | stem- Variable                                                                                                    |                                           | Data type                                                                                                    | ta type Name      |                                                                                                    |                                   |
| defined variables       | _MC_AX[*].MFa                                                                                                    | ultLvl.Active                             | BOOL                                                                                                    |                   | Axis Minor Fault Occurrence                                                                                                    |                                   |
|                         | Assumed cause                                                                                                    |                                           | Correction                                                                                                    |                   | Prevention                                                                                                    |                                   |
| Cause and correction    | The target position after the interrupt input was received for the MC_MoveFeed (Interrupt Feeding) instruction exceeded the range of signed 40-bit data when converted to pulses. |                                           | Correct the input value for the command position in the program. The target value after the interrupt input is received must not exceed the valid range for the number of pulses when it is converted to pulses. |                   | Write the program correctly. The input value for the command position must not cause the target value after the interrupt input is received to exceed the valid range. The valid range is signed 40-bit data for the number of pulses when the target value is converted to pulses. |                                   |
| Attached information    | None                                                                                                    |                                           | ,                                                                                                    |                   | •                                                                                                    |                                   |
| Precautions/<br>Remarks | None                                                                                                    |                                           |                                                                                                    |                   |                                                                                                    |                                   |

| Event name              | Error in Changin                                                                                                    | g Servo Drive Cor                                                                                                    | ntrol Mode                                                                                                    | Event code                                      | 74390000 hex                                                                                                    |                              |
|-------------------------|----------------------------------------------------------------------------------------------------|----------------------------------------------------------------------------------------------------|----------------------------------------------------------------------------------------------------|-------------------------------------------------|----------------------------------------------------------------------------------------------------|------------------------------|
| Meaning                 | Changing the Co                                                                                                    | ontrol Mode was n                                                                                                    | ot completed withi                                                                                                    | n the specified tim                             | ne.                                                                                                    |                              |
| Source                  | Motion Control F                                                                                                    | unction Module                                                                                                    | Source details                                                                                                    | Axis                                            | Detection timing                                                                                                    | During instruction execution |
| Error attri-<br>butes   | Level                                                                                                    | Minor fault                                                                                                    | Recovery                                                                                                    | Recovery Error reset                            |                                                                                                    | System                       |
| Effects                 | User program                                                                                                    | Continues.                                                                                                    | Operation                                                                                                    | The Servo for th                                | e axis turns OFF.                                                                                                    |                              |
| System-                 | MC_AXI*1.MFaultLvl.Active                                                                                                    |                                                                                                    | Data type                                                                                                    |                                                 | Name                                                                                                    |                              |
| defined variables       |                                                                                                    |                                                                                                    | BOOL                                                                                                    |                                                 | Axis Minor Fault                                                                                                    | Occurrence                   |
|                         | Assumed cause                                                                                                    | •                                                                                                    | Correction                                                                                                    |                                                 | Prevention                                                                                                    |                              |
| Cause and correction    | When the MC_S ity instruction wa actual current ve reduced to 10% maximum velocit onds for three co ods after a comm was output.  For an OMRON Drive or G5-serie the actual curren not reduced to 1 maximum velocit onds for three co ods when the M0 instruction was s | s stopped, the locity was not or less of the cy within 10 seconsecutive perinand velocity of 0  1S-series Servo es Servo Drive, it velocity was 0% or less of the cy within 10 seconsecutive perinance. | so that an error o                                                                                                    | Adjust the commands a so that an error does not |                                                                                                    | does not occur.              |
|                         | Changing the Control Mode of the Servo Drive between CSP, CSV, and CST was not completed within one second after the command was executed.                                                                                                    |                                                                                                    | Check to see if there is an error in<br>the Servo Drive and to see if set-<br>tings are correct. Correct any<br>problems that are found.<br>When changing the control mode<br>to perform control operations, set<br>the PDO map to reference posi-<br>tions for CSP. |                                                 | Make sure that there are no errors in the Servo Drives and make sure that the settings are correct.  When changing the control mode to perform control operations, set the PDO map to reference positions for CSP. |                              |
| Attached information    | None                                                                                                    |                                                                                                    |                                                                                                    |                                                 |                                                                                                    |                              |
| Precautions/<br>Remarks | None                                                                                                    |                                                                                                    |                                                                                                    |                                                 |                                                                                                    |                              |

| Event name              | Master Axis Posi                                                                                       | ition Read Error                                                                                                    |                      | Event code                                                                                                    | e 743A0000 hex      |                                                                                                    |  |
|-------------------------|----------------------------------------------------------------------------------------------------|----------------------------------------------------------------------------------------------------|----------------------|----------------------------------------------------------------------------------------------------|---------------------|----------------------------------------------------------------------------------------------------|--|
| Meaning                 |                                                                                                    | d control instruction                                                                                                    |                      | ed because an ei                                                                                                    | ror occurred in the | position of the                                                                                                    |  |
| Source                  | Motion Control F                                                                                       | Control Function Module Source det                                                                                                    |                      | Axis                                                                                                    | Detection<br>timing | At or during instruction execution                                                                                                    |  |
| Error attri-<br>butes   | Level                                                                                                  | Minor fault                                                                                                    | Recovery Error reset |                                                                                                    | Log category        | System                                                                                                    |  |
| Effects                 | User program                                                                                           | Continues.                                                                                                    | Operation            | Operation is not p Relevant slave av motion.                                                                                                    |                     |                                                                                                    |  |
| System-                 | Variable                                                                                               |                                                                                                    | Data type            |                                                                                                    | Name                |                                                                                                    |  |
| defined variables       | _MC_AX[*].MFa                                                                                          | ultLvl.Active                                                                                                    | BOOL                 |                                                                                                    | Axis Minor Fault    | Occurrence                                                                                                    |  |
|                         | Assumed cause                                                                                          | 9                                                                                                    | Correction           |                                                                                                    | Prevention          |                                                                                                    |  |
| Cause and correction    | nications are not<br>the master axis of<br>nized control inst<br>data of the NX U<br>used for control. | EtherCAT process data communications are not established for the master axis of the synchronized control instruction or the I/O data of the NX Unit cannot be used for control. |                      | If the _EC_PDSlavTbl (Process Data Communicating Slave Table) system-defined variable for the EtherCAT master of the master axis is FALSE, investigate the error in the master axis and remove the cause. If the master axis is assigned to an NX Unit, perform the same correction for the process data communicating status of the NX Unit. |                     | If you execute synchronized control instructions after you turn ON the power supply, download data, or reset slave communications error, make sure that the _EC_PDSlavTbl (Process Data Communicating Slave Table) system-defined variable for the EtherCAT master is TRUE for the node of the master axis before you execute the synchronized control instruction. If the master axis is assigned to an NX Unit, perform the same correction for the process data communicating status of the NX Unit. |  |
|                         | the synchronized                                                                                       | The slave of the master axis for the synchronized control instruction was disconnected or disabled.                                                                             |                      | Check the slave of the master axis and reconnect if it was disconnected or enable it if it was disabled.                                                                                                    |                     | Make sure that the slave of the master axis is not disconnected or disabled during execution of the synchronized control instruction.                                                                                                    |  |
|                         | Position Calculat<br>(64580000 hex)<br>the master axis of                                              | An Absolute Encoder Current Position Calculation Failed error (64580000 hex) was detected for the master axis of the synchro- nized control instruction.                        |                      | See if an Absolute Encoder Current Position Calculation Failed error (64580000 hex) occurred for the master axis and make suitable corrections to restore operation.                                                                                                    |                     | Do not use an axis with an Absolute Encoder Current Position Calculation Failed error (64580000 hex) as the master axis in the synchronized control instruction.                                                                                                    |  |
|                         |                                                                                                    | The master axis for the synchro-<br>nized control instruction is an<br>unused axis.                                                                                             |                      | Set the master axis to a Used Axis.                                                                                                    |                     | Do not change the master axis to an unused axis when executing synchronized control instructions.                                                                                                    |  |
| Attached information    | None                                                                                                   |                                                                                                    |                      |                                                                                                    |                     |                                                                                                    |  |
| Precautions/<br>Remarks | None                                                                                                   | None                                                                                                    |                      |                                                                                                    |                     |                                                                                                    |  |

| Event name              | Auxiliary Axis Po                                                                                       | sition Read Error                                                                                                    |                                                                                                    | Event code                                                                                                    | 743B0000 hex                                                                                                    |                                                                                                    |  |
|-------------------------|----------------------------------------------------------------------------------------------------|----------------------------------------------------------------------------------------------------|----------------------------------------------------------------------------------------------------|----------------------------------------------------------------------------------------------------|----------------------------------------------------------------------------------------------------|----------------------------------------------------------------------------------------------------|--|
| Meaning                 |                                                                                                    |                                                                                                    | on was not execute<br>control instruction.                                                                  |                                                                                                    | ror occurred in the                                                                                                    | position of the                                                                                                    |  |
| Source                  | Motion Control Function Module                                                                          |                                                                                                    | Source details                                                                                              | Axis                                                                                                    | Detection timing                                                                                                    | At or during instruction execution                                                                                                    |  |
| Error attri-<br>butes   | Level                                                                                                   | Minor fault                                                                                                    | Recovery Error reset                                                                                        |                                                                                                    | Log category                                                                                                    | System                                                                                                    |  |
| Effects                 | User program                                                                                            | Continues.                                                                                                    |                                                                                                    |                                                                                                    | possible for releva<br>axis decelerates to                                                                                               |                                                                                                    |  |
| System-                 | Variable                                                                                                |                                                                                                    | Data type                                                                                                   |                                                                                                    | Name                                                                                                    |                                                                                                    |  |
| defined variables       | _MC_AX[*].MFa                                                                                           | MC_AX[*].MFaultLvl.Active BOOL                                                                                                    |                                                                                                    | Axis Minor Fault                                                                                                    | Occurrence                                                                                                    |                                                                                                    |  |
|                         | Assumed cause                                                                                           | е                                                                                                    | Correction                                                                                                  |                                                                                                    | Prevention                                                                                                    |                                                                                                    |  |
| Cause and correction    | nications are not<br>the auxiliary axis<br>nized control insi-<br>data of the NX U<br>used for control. | EtherCAT process data communications are not established for the auxiliary axis of the synchronized control instruction or the I/O data of the NX Unit cannot be used for control. |                                                                                                    | If the _EC_PDSlavTbl (Process Data Communicating Slave Table) system-defined variable for the EtherCAT master of the auxiliary axis is FALSE, investigate the error in the auxiliary axis and remove the cause. If the auxiliary axis is assigned to an NX Unit, perform the same correction for the process data communicating status of the NX Unit. |                                                                                                    | If you execute synchronized control instructions after you turn ON the power supply, download data, or reset slave communications error, make sure that the _EC_PDSlavTbl (Process Data Communicating Slave Table) system-defined variable for the EtherCAT master is TRUE for the node of the auxiliary axis before you execute the synchronized control instruction. If the auxiliary axis is assigned to an NX Unit, perform the same correction for the process data communicating status of the NX Unit. |  |
|                         | The slave of the auxiliary axis for the synchronized control instruction was disconnected or disabled.  |                                                                                                    | Check the slave of the auxiliary axis and reconnect if it was disconnected or enable it if it was disabled. |                                                                                                    | Make sure that the slave of the auxiliary axis is not disconnected or disabled during execution of the synchronized control instruction. |                                                                                                    |  |
|                         | An Absolute End<br>Position Calcula<br>(64580000 hex)<br>the auxiliary axis<br>nized control ins        | tion Failed error<br>was detected for<br>s of the synchro-                                                                                                    | rent Position Cal<br>error (64580000<br>for the auxiliary a                                                 | See if an Absolute Encoder Current Position Calculation Failed error (64580000 hex) occurred for the auxiliary axis and make suitable corrections to restore operation.                                                                                                    |                                                                                                    | Do not use an axis with a Absolute Encoder Current Position Calculation Failed error (64580000 hex) as the auxiliary axis in a synchronized control instruction.                                                                                                    |  |
|                         |                                                                                                    | The auxiliary axis for the synchronized control instruction is an unused axis.                                                                                                    |                                                                                                    | Set the auxiliary axis to a Used Axis.                                                                                                    |                                                                                                    | Do not change the auxiliary axis to an unused axis when executing synchronized control instructions.                                                                                                    |  |
| Attached information    | None                                                                                                    |                                                                                                    |                                                                                                    |                                                                                                    |                                                                                                    |                                                                                                    |  |
| Precautions/<br>Remarks | None                                                                                                    |                                                                                                    |                                                                                                    |                                                                                                    |                                                                                                    |                                                                                                    |  |

| Event name              | EtherCAT Slave                                                                                  | Communications      | Error                                                                                                    | Event code           | 84400000 hex                |                  |
|-------------------------|-------------------------------------------------------------------------------------------------|---------------------|----------------------------------------------------------------------------------------------------|----------------------|-----------------------------|------------------|
| Meaning                 | A communication                                                                                 | ns error occurred f | or the EtherCAT s                                                                                                    | lave or NX Unit th   | at is allocated to a        | an axis.         |
| Source                  | Motion Control Function Module                                                                  |                     | Source details                                                                                                    | Axis                 | Detection timing            | Continuously     |
| Error attri-<br>butes   | Level                                                                                           | Minor fault         | Recovery                                                                                                    | Error reset          | Log category                | System           |
| Effects                 | User program                                                                                    | Continues.          | Operation                                                                                                    | The Servo for the    | e axis turns OFF.           |                  |
| System-                 | Variable                                                                                        |                     | Data type                                                                                                    |                      | Name                        |                  |
| defined variables       | _MC_AX[*].MFaultLvl.Active                                                                      |                     | BOOL                                                                                                    |                      | Axis Minor Fault Occurrence |                  |
|                         | Assumed cause                                                                                   |                     | Correction                                                                                                    |                      | Prevention                  |                  |
| Cause and correction    | A communications error occurred for the EtherCAT slave or NX Unit that is allocated to an axis. |                     | Check the event log for the error that occurred in the EtherCAT Master Function Module or NX Bus Function Module. Remove the cause of the error and clear the relevant error. |                      | None                        |                  |
| Attached information    | None                                                                                            |                     |                                                                                                    |                      |                             |                  |
| Precautions/<br>Remarks | that is connected                                                                               | l with the slave or | in the EtherCAT N<br>NX Unit allocated<br>Master Function I                                                                                                    | to an axis is not re | set. This error can         | be reset without |

| Event name              | Following Error Warning                                                                        |                   |                                                     | Event code                                                                                                    | 644C0000 hex                      |                                                               |
|-------------------------|------------------------------------------------------------------------------------------------|-------------------|-----------------------------------------------------|----------------------------------------------------------------------------------------------------|-----------------------------------|---------------------------------------------------------------|
| Meaning                 | The following err                                                                              | or exceeded the I | ollowing Error Wa                                   | rning Value.                                                                                                    |                                   |                                                               |
| Source                  | Motion Control F                                                                               | unction Module    | Source details Axis Detection timing                |                                                                                                    | During instruc-<br>tion execution |                                                               |
| Error attri-<br>butes   | Level                                                                                          | Observation       | Recovery                                            |                                                                                                    | Log category                      | System                                                        |
| Effects                 | User program                                                                                   | Continues.        | Operation                                           | Operation Not affected.                                                                                                    |                                   |                                                               |
| System-                 | Variable                                                                                       |                   | Data type                                           |                                                                                                    | Name                              |                                                               |
| defined variables       | _MC_AX[*].Obsr.Active                                                                          |                   | BOOL                                                |                                                                                                    | Axis Observation Occurrence       |                                                               |
|                         | Assumed cause                                                                                  |                   | Correction                                          |                                                                                                    | Prevention                        |                                                               |
| Cause and correction    | Performance of positioning operation is poor and the actual motion is slower than the command. |                   | ing performance ing operation. Or Following Error V | Remove the cause of poor following performance in the positioning operation. Or increase the Following Error Warning Value within the range that will not create problems. |                                   | use of poor follow-<br>e in the position-<br>uch as possible. |
| Attached information    | None                                                                                           |                   |                                                     |                                                                                                    | ,                                 |                                                               |
| Precautions/<br>Remarks | None                                                                                           |                   |                                                     |                                                                                                    |                                   |                                                               |

| Event name              | Velocity Warning                | ]                                                                                                    |                                                                                                    | Event code                     | 644D0000 hex                           |                                   |  |
|-------------------------|---------------------------------|----------------------------------------------------------------------------------------------------|----------------------------------------------------------------------------------------------------|--------------------------------|----------------------------------------|-----------------------------------|--|
| Meaning                 | The command v                   | elocity exceeded t                                                                                                    | the velocity warnin                                                                                                    | g value.                       |                                        |                                   |  |
| Source                  | Motion Control F                | unction Module                                                                                                    | Source details                                                                                                    | Source details Axis/axes group |                                        | During instruc-<br>tion execution |  |
| Error attri-<br>butes   | Level                           | Observation                                                                                                    | Recovery                                                                                                    |                                | Log category                           | System                            |  |
| Effects                 | User program                    | Continues.                                                                                                    | Operation                                                                                                    | Not affected.                  |                                        |                                   |  |
|                         | Variable                        |                                                                                                    | Data type                                                                                                    |                                | Name                                   |                                   |  |
| System-<br>defined      | _MC_AX[*].Obsr.Active           |                                                                                                    | BOOL                                                                                                    | BOOL                           |                                        | n Occurrence                      |  |
| variables               | _MC_GRP[*].Obsr.Active          |                                                                                                    | BOOL                                                                                                    |                                | Axes Group Observation Occur-<br>rence |                                   |  |
|                         | Assumed cause                   |                                                                                                    | Correction                                                                                                    |                                | Prevention                             |                                   |  |
| Cause and correction    | The command v the velocity warr | elocity exceeded<br>iing value.                                                                                                    | Find the reason the velocity warning value was exceeded and make suitable corrections. Or increase the Velocity Warning Value within the range that will not create problems. (The goal is to en when the velocity is exceeded. Previous exceeded. Previous exceeded and when the velocity is exceeded. Previous exceeded and when the velocity is exceeded. Previous exceeded and when the velocity is exceeded. Previous exceeded and when the velocity is exceeded. Previous exceeded and when the velocity is exceeded. Previous exceeded and when the velocity is exceeded. Previous exceeded and when the velocity is exceeded. Previous exceeded and when the velocity is exceeded. Previous exceeded and when the velocity is exceeded. Previous exceeded and when the velocity is exceeded. Previous exceeded and when the velocity is exceeded. |                                | ry warning value<br>eventative mea-    |                                   |  |
| Attached information    | None                            |                                                                                                    |                                                                                                    |                                |                                        |                                   |  |
| Precautions/<br>Remarks | Recovery colum                  | You can change the event level to the minor fault level. If you change the level to the minor fault level, the Recovery column above will be changed to "Error reset" and the Operation column will be "The axis/axes group decelerates to a stop." |                                                                                                    |                                |                                        |                                   |  |
|                         | group decelerate                | es to a stop."                                                                                                    |                                                                                                    |                                |                                        |                                   |  |
| Event name              | Acceleration Wa                 | rning                                                                                                    |                                                                                                    | Event code                     | 644F0000 hex                           |                                   |  |

| Event name                      | Acceleration Wa                                                        | rning              |                                                                                | Event code                                                                                                    | 644E0000 hex                           |                                                                          |  |  |
|---------------------------------|------------------------------------------------------------------------|--------------------|--------------------------------------------------------------------------------|----------------------------------------------------------------------------------------------------|----------------------------------------|--------------------------------------------------------------------------|--|--|
| Meaning                         | The command a                                                          | cceleration excee  | ded the acceleration                                                           | on warning value.                                                                                                    | •                                      |                                                                          |  |  |
| Source                          | Motion Control Function Module  Source deta                            |                    | Source details                                                                 | Axis/axes group                                                                                                    | Detection timing                       | During instruc-<br>tion execution                                        |  |  |
| Error attri-<br>butes           | Level                                                                  | Observation        | Recovery                                                                       |                                                                                                    | Log category                           | System                                                                   |  |  |
| Effects                         | User program                                                           | Continues.         | Operation                                                                      | Not affected.                                                                                                    |                                        | •                                                                        |  |  |
|                                 | Variable                                                               |                    | Data type                                                                      |                                                                                                    | Name                                   |                                                                          |  |  |
| System-<br>defined<br>variables | _MC_AX[*].Obsr.Active                                                  |                    | BOOL                                                                           |                                                                                                    | Axis Observation Occurrence            |                                                                          |  |  |
|                                 | _MC_GRP[*].Obsr.Active                                                 |                    | BOOL                                                                           |                                                                                                    | Axes Group Observation Occur-<br>rence |                                                                          |  |  |
|                                 | Assumed cause                                                          |                    | Correction                                                                     | Correction                                                                                                    |                                        |                                                                          |  |  |
| Cause and correction            | The command acceleration rate exceeded the acceleration warning value. |                    | warning value wa<br>make suitable co<br>increase the Acc<br>ing Value within t | Find the reason the acceleration warning value was exceeded and make suitable corrections. Or increase the Acceleration Warning Value within the range that will not create problems. |                                        | enable detecting<br>eration warning<br>ed. Preventative<br>ot required.) |  |  |
| Attached information            | None                                                                   | ·                  |                                                                                |                                                                                                    |                                        |                                                                          |  |  |
| Precautions/<br>Remarks         |                                                                        | n above will be ch | the minor fault lev<br>anged to "Error re                                      |                                                                                                    |                                        |                                                                          |  |  |

| Event name                      | Deceleration Wa                                                        | rning             |                                                                                                    | Event code        | 644F0000 hex                                                                |                                    |  |  |
|---------------------------------|------------------------------------------------------------------------|-------------------|----------------------------------------------------------------------------------------------------|-------------------|-----------------------------------------------------------------------------|------------------------------------|--|--|
| Meaning                         | The command d                                                          | eceleration excee | ded the deceleration                                                                                                    | on warning value. |                                                                             |                                    |  |  |
| Source                          | Motion Control F                                                       | unction Module    | Source details                                                                                                    |                   | Detection timing                                                            | During instruc-<br>tion execution  |  |  |
| Error attri-<br>butes           | Level                                                                  | Observation       | Recovery                                                                                                    |                   | Log category                                                                | System                             |  |  |
| Effects                         | User program                                                           | Continues.        | Operation Not affected.                                                                                                    |                   |                                                                             |                                    |  |  |
|                                 | Variable                                                               | Variable          |                                                                                                    |                   | Name                                                                        |                                    |  |  |
| System-<br>defined<br>variables | _MC_AX[*].Obsr.Active                                                  |                   | BOOL                                                                                                    |                   | Axis Observation Occurrence                                                 |                                    |  |  |
|                                 | _MC_GRP[*].Obsr.Active                                                 |                   | BOOL                                                                                                    |                   | Axes Group Observation Occur-<br>rence                                      |                                    |  |  |
|                                 | Assumed cause                                                          |                   | Correction                                                                                                    |                   | Prevention                                                                  |                                    |  |  |
| Cause and correction            | The command deceleration rate exceeded the deceleration warning value. |                   | Find the reason the deceleration warning value was exceeded and make suitable corrections. Or increase the Deceleration Warning Value within the range that will not create problems. |                   | (The goal is to e<br>when the decele<br>value is exceede<br>measures are no | ration warning<br>ed. Preventative |  |  |
|                                 |                                                                        |                   | None                                                                                                    |                   |                                                                             |                                    |  |  |
| Attached information            | None                                                                   |                   | · ·                                                                                                    |                   |                                                                             |                                    |  |  |

| Event name            | Positive Torque                                                      | Varning                                                              |                                                                                                    | Event code | 64500000 hex                                                                |                                |  |
|-----------------------|----------------------------------------------------------------------|----------------------------------------------------------------------|----------------------------------------------------------------------------------------------------|------------|-----------------------------------------------------------------------------|--------------------------------|--|
| Meaning               | The torque com                                                       | The torque command value exceeded the positive torque warning value. |                                                                                                    |            |                                                                             |                                |  |
| Source                | Motion Control F                                                     | unction Module                                                       | Source details 1 ""                                                                                                    |            | Detection timing                                                            | During instruction execution   |  |
| Error attri-<br>butes | Level                                                                | Observation                                                          | Recovery                                                                                                    |            | Log category                                                                | System                         |  |
| Effects               | User program                                                         | Continues.                                                           | Operation Not affected.                                                                                                    |            |                                                                             |                                |  |
| System-               | Variable                                                             |                                                                      | Data type                                                                                                    |            | Name                                                                        |                                |  |
| defined variables     | I MC AXI*I.Obsr.Active                                               |                                                                      | BOOL                                                                                                    |            | Axis Observation Occurrence                                                 |                                |  |
|                       | Assumed cause                                                        |                                                                      | Correction                                                                                                    | Correction |                                                                             |                                |  |
| Cause and correction  | The torque command value exceeded the positive torque warning value. |                                                                      | Find the reason the torque warning value was exceeded and make suitable corrections. Or increase the Positive Torque Warning Value within the range that will not create problems. |            | (The goal is to e<br>when the torque<br>exceeded. Previ<br>sures are not re | warning value is entative mea- |  |
|                       |                                                                      |                                                                      | •                                                                                                    | •          |                                                                             |                                |  |
| Attached information  | None                                                                 |                                                                      | •                                                                                                    | •          |                                                                             |                                |  |

| Event name              | Negative Torque                                                      | Warning                    |                                                                             | Event code                                                                                                    | ode 6451 0000 hex |                                                                                                    |  |
|-------------------------|----------------------------------------------------------------------|----------------------------|-----------------------------------------------------------------------------|----------------------------------------------------------------------------------------------------|-------------------|----------------------------------------------------------------------------------------------------|--|
| Meaning                 | The torque comr                                                      | nand value excee           | ded the negative t                                                          | orque warning val                                                                                                    | ue.               |                                                                                                    |  |
| Source                  | Motion Control Function Module                                       |                            | Source details                                                              | Axis                                                                                                    | Detection timing  | During instruc-<br>tion execution                                                                                    |  |
| Error attri-<br>butes   | Level                                                                | Observation                | Recovery                                                                    |                                                                                                    | Log category      | System                                                                                                    |  |
| Effects                 | User program                                                         | Continues.                 | Operation Not affected.                                                     |                                                                                                    |                   |                                                                                                    |  |
| System-                 | Variable                                                             |                            | Data type                                                                   | Data type                                                                                                    |                   |                                                                                                    |  |
| defined variables       | _MC_AX[*].Obsi                                                       | _MC_AX[*].Obsr.Active BOOL |                                                                             | Axis Observation Occurrence                                                                                                    |                   | n Occurrence                                                                                                    |  |
|                         | Assumed cause                                                        |                            | Correction                                                                  |                                                                                                    | Prevention        |                                                                                                    |  |
| Cause and correction    | The torque command value exceeded the negative torque warning value. |                            | ing value was ex<br>make suitable co<br>increase the Neg<br>Warning Value w | Find the reason the torque warning value was exceeded and make suitable corrections. Or increase the Negative Torque Warning Value within the range that will not create problems. |                   | (The goal is to enable detecting when the torque warning value is exceeded. Preventative measures are not required.) |  |
| Attached information    | None                                                                 |                            |                                                                             |                                                                                                    |                   |                                                                                                    |  |
| Precautions/<br>Remarks |                                                                      | n above will be ch         | the minor fault leve<br>anged to "Error res                                 |                                                                                                    |                   |                                                                                                    |  |

| Event name              | Command Posit                                                              | ion Overflow                     |                                                                                                    | Event code                                                                                                    | 64520000 hex                |                                        |
|-------------------------|----------------------------------------------------------------------------|----------------------------------|----------------------------------------------------------------------------------------------------|----------------------------------------------------------------------------------------------------|-----------------------------|----------------------------------------|
| Meaning                 | The number of p                                                            | ulses for the com                | mand position ove                                                                                                    | rflowed.                                                                                                    |                             |                                        |
| Source                  | Motion Control F                                                           | Function Module                  | Source details                                                                                                    | Axis                                                                                                    | Detection timing            | Continuously                           |
| Error attri-<br>butes   | Level                                                                      | Observation                      | Recovery                                                                                                    |                                                                                                    | Log category                | System                                 |
| Effects                 | User program                                                               | Continues.                       | Operation                                                                                                    | The position is n                                                                                                    | ot updated, but m           | otion continues.                       |
| System-                 | Variable                                                                   | Variable                         |                                                                                                    |                                                                                                    | Name                        |                                        |
| defined variables       | _MC_AX[*].Obs                                                              | r.Active                         | BOOL                                                                                                    |                                                                                                    | Axis Observation Occurrence |                                        |
|                         | Assumed cause                                                              | Assumed cause                    |                                                                                                    | Correction                                                                                                    |                             |                                        |
| Cause and correction    | In Linear Mode,<br>position when co<br>pulses exceeded<br>of signed 40-bit | onverted to<br>d the upper limit | Correct the programment value for the position does not range for the nur for the instruction electronic gear rarecover from the change the current perform the hom | e command<br>t exceed the<br>mber of pulses<br>n. Or, change the<br>atio settings. To<br>overflow,<br>ent position or | number of pulse             | on setting value,<br>hat the converted |
| Attached information    | None                                                                       |                                  |                                                                                                    |                                                                                                    |                             |                                        |
| Precautions/<br>Remarks |                                                                            | n above will be ch               | the minor fault leve<br>anged to "Error res                                                                                                    |                                                                                                    |                             |                                        |

| Event name              | Command Posit                                                               | on Underflow                        |                                                                                                    | Event code         | 64530000 hex                |                                        |
|-------------------------|-----------------------------------------------------------------------------|-------------------------------------|----------------------------------------------------------------------------------------------------|--------------------|-----------------------------|----------------------------------------|
| Meaning                 | The number of p                                                             | ulses for the com                   | nand position exc                                                                                                    | eeded the valid ra | nge. (It underflow          | ed.)                                   |
| Source                  | Motion Control Function Module                                              |                                     | Source details                                                                                                    | Axis               | Detection timing            | Continuously                           |
| Error attri-<br>butes   | Level                                                                       | Observation                         | Recovery                                                                                                    |                    | Log category                | System                                 |
| Effects                 | User program                                                                | Continues.                          | Operation                                                                                                    | The position is n  | ot updated, but m           | otion continues.                       |
| System-                 | Variable                                                                    |                                     | Data type                                                                                                    |                    | Name                        |                                        |
| defined variables       | _MC_AX[*].Obsi                                                              | .Active                             | BOOL                                                                                                    |                    | Axis Observation Occurrence |                                        |
|                         | Assumed cause                                                               |                                     | Correction                                                                                                    |                    | Prevention                  |                                        |
| Cause and correction    | In Linear Mode,<br>position when co<br>pulses exceeded<br>signed 40-bit dat | onverted to<br>I the lower limit of | Correct the program so that the input value for the command position does not exceed the pulse number limit for the instruction. Or, change the electronic gear ratio settings. To recover from the underflow, change the current position or perform the homing operation. |                    | number of pulse             | on setting value,<br>hat the converted |
| Attached information    | None                                                                        |                                     |                                                                                                    |                    |                             |                                        |
| Precautions/<br>Remarks |                                                                             | n above will be ch                  | the minor fault leve<br>anged to "Error res                                                                                                    |                    |                             |                                        |

| Event name              | Actual Position Overflow                                                                                                    |                                                          |                                                                                                    | Event code                                                                                                    | 64540000 hex                |                                                                            |  |  |
|-------------------------|----------------------------------------------------------------------------------------------------|----------------------------------------------------------|----------------------------------------------------------------------------------------------------|----------------------------------------------------------------------------------------------------|-----------------------------|----------------------------------------------------------------------------|--|--|
| Meaning                 | The number of p                                                                                                    | The number of pulses for the actual position overflowed. |                                                                                                    |                                                                                                    |                             |                                                                            |  |  |
| Source                  | Motion Control Function Module                                                                                                    |                                                          | Source details                                                                                                    | Axis                                                                                                    | Detection timing            | Continuously                                                               |  |  |
| Error attri-<br>butes   | Level                                                                                                    | Observation                                              | Recovery                                                                                                    |                                                                                                    | Log category                | System                                                                     |  |  |
| Effects                 | User program                                                                                                    | Continues.                                               | Operation                                                                                                    | The position is                                                                                                    | not updated, but m          | ot updated, but motion continues.                                          |  |  |
| System-                 | Variable                                                                                                    |                                                          | Data type                                                                                                    |                                                                                                    | Name                        |                                                                            |  |  |
| defined variables       | _MC_AX[*].Obsi                                                                                                    | .Active                                                  | BOOL                                                                                                    |                                                                                                    | Axis Observation Occurrence |                                                                            |  |  |
|                         | Assumed cause                                                                                                    |                                                          | Correction                                                                                                    |                                                                                                    | Prevention                  |                                                                            |  |  |
| Cause and correction    | The actual position when converted to pulses exceeded the upper limit of signed 40-bit data.  Correct the protagree target position pulse number I actual position the pulse numb instruction. Or, tronic gear ration recover from the change the cur |                                                          | Correct the progressive target position is pulse number lim actual position de the pulse number instruction. Or, of tronic gear rationare recover from the change the current perform the hom | well within the nit so that the pes not exceed r limit for the nange the electettings. To overflow, and position or | number of pulse             | on setting value,<br>hat the converted<br>s does not<br>e of signed 40-bit |  |  |
| Attached information    | None                                                                                                    | None                                                     |                                                                                                    |                                                                                                    |                             |                                                                            |  |  |
| Precautions/<br>Remarks | You can change the event level to the minor fault level. If you change the level to the minor fault level, the Recovery column above will be changed to "Error reset" and the Operation column will be "The axis/axes group decelerates to a stop."   |                                                          |                                                                                                    |                                                                                                    |                             |                                                                            |  |  |

| Event name              | Actual Position Underflow                                                                                                    |             |                                                                                                    | Event code        | 64550000 hex                                                                                                    |                  |  |
|-------------------------|----------------------------------------------------------------------------------------------------|-------------|----------------------------------------------------------------------------------------------------|-------------------|----------------------------------------------------------------------------------------------------|------------------|--|
| Meaning                 | The number of pulses for the actual position underflow                                                                                                    |             |                                                                                                    | wed.              |                                                                                                    |                  |  |
| Source                  | Motion Control Function Module                                                                                                    |             | Source details                                                                                                    | Axis              | Detection timing                                                                                                    | Continuously     |  |
| Error attri-<br>butes   | Level                                                                                                    | Observation | Recovery                                                                                                    |                   | Log category                                                                                                    | System           |  |
| Effects                 | User program Continues.                                                                                                    |             | Operation                                                                                                    | The position is r | not updated, but m                                                                                                    | otion continues. |  |
| System-                 | Variable                                                                                                    |             | Data type                                                                                                    |                   | Name                                                                                                    |                  |  |
| defined variables       | _MC_AX[*].Obsr.Active                                                                                                    |             | BOOL                                                                                                    |                   | Axis Observation Occurrence                                                                                                    |                  |  |
|                         | Assumed cause                                                                                                    | 9           | Correction                                                                                                    |                   | Prevention                                                                                                    |                  |  |
| Cause and correction    | The actual position when converted to pulses exceeded the lower limit of signed 40-bit data.                                                                                                    |             | Correct the program so that the target position is well within the pulse number limit so that the actual position does not exceed the pulse number limit for the instruction. Or, change the electronic gear ratio settings. To recover from the underflow, change the current position or perform the homing operation. |                   | Check the gear ratio setting and the target position setting value, and make sure that the converted number of pulses does not exceed the range of signed 40-bit data. Allow some leeway. |                  |  |
| Attached information    | None                                                                                                    |             |                                                                                                    |                   |                                                                                                    |                  |  |
| Precautions/<br>Remarks | You can change the event level to the minor fault level. If you change the level to the minor fault level, the Recovery column above will be changed to "Error reset" and the Operation column will be "The axis/axes group decelerates to a stop." |             |                                                                                                    |                   |                                                                                                    |                  |  |
| Event name              | Slave Observation                                                                                                    | on Detected |                                                                                                    | Event code        | 74320000 hex                                                                                                    |                  |  |
| Meaning                 |                                                                                                    |             | erCAT slave or N                                                                                                    |                   | 1.1020000 1.101                                                                                                    |                  |  |
| Source                  | Motion Control F                                                                                                    |             | Source details                                                                                                    | Axis              | Detection timing                                                                                                    | Continuously     |  |
| Error attri-<br>butes   | Level                                                                                                    | Observation | Recovery                                                                                                    |                   | Log category                                                                                                    | System           |  |
| Effects                 | User program                                                                                                    | Continues.  | Operation                                                                                                    | Not affected.     |                                                                                                    |                  |  |
| System-                 | Variable                                                                                                    |             | Data type                                                                                                    |                   | Name                                                                                                    |                  |  |
| defined variables       | _MC_AX[*].Obsi                                                                                                    | r.Active    | BOOL                                                                                                    |                   | Axis Observation                                                                                                    | n Occurrence     |  |
|                         | Assumed cause                                                                                                    |             | Correction                                                                                                    |                   | Prevention                                                                                                    |                  |  |
| Cause and correction    | A warning was detected for the EtherCAT slave or NX Unit that is allocated to an axis.                                                                                                    |             | Check the warning code for the EtherCAT slave and remove the cause of the warning.                                                                                                    |                   | None                                                                                                    |                  |  |
| Attached information    | Attached information 1: Drive warning code                                                                                                    |             |                                                                                                    |                   |                                                                                                    |                  |  |
| Precautions/<br>Remarks | You can change the event level to the minor fault level. If you change the level to the minor fault level, the Recovery column above will be changed to "Error reset" and the Operation column will be "The axis/axes group decelerates to a stop." |             |                                                                                                    |                   |                                                                                                    |                  |  |

| Event name              | Cannot Execute Save Cam Table Instruction                                                                                                    |             |                                  | Event code                   | 743C0000 hex     |                          |  |
|-------------------------|----------------------------------------------------------------------------------------------------|-------------|----------------------------------|------------------------------|------------------|--------------------------|--|
| Meaning                 | You cannot save a cam table to a file when non-volatile memory is being accessed by another operation.                                                                                       |             |                                  |                              |                  |                          |  |
| Source                  | Motion Control Function Module                                                                                                    |             | Source details                   | MC Common                    | Detection timing | At instruction execution |  |
| Error attri-<br>butes   | Level                                                                                                    | Observation | Recovery                         |                              | Log category     | System                   |  |
| Effects                 | User program                                                                                                    | Continues.  | Operation                        | Not affected.                |                  | '                        |  |
| System-                 | Variable                                                                                                    |             | Data type                        |                              | Name             |                          |  |
| defined variables       | _MC_COM.Obsr.Active BOOL                                                                                                    |             | BOOL                             | MC Common Observation Active |                  |                          |  |
|                         | Assumed cause                                                                                                    |             | Correction                       |                              | Prevention       |                          |  |
| Cause and correction    | An attempt was made to execute the MC_SaveCamTable instruction when another operation was accessing the non-volatile memory (e.g., transfer or data trace operation from the Sysmac Studio). |             | Execute the MC instruction again |                              | None             |                          |  |
| Attached information    | None                                                                                                    |             |                                  |                              |                  |                          |  |
| Precautions/<br>Remarks | None                                                                                                    |             |                                  |                              |                  |                          |  |

| Event name              | Notice of Insuffic<br>Blending Transit                                                                                                    | cient Travel Distan<br>Velocity | ce to Achieve                                                                                                    | Event code         | 94200000 hex                                                                                                    |                                    |  |
|-------------------------|----------------------------------------------------------------------------------------------------|---------------------------------|----------------------------------------------------------------------------------------------------|--------------------|----------------------------------------------------------------------------------------------------|------------------------------------|--|
| Meaning                 | There is not sufficient travel distance to accelerate or decelerate to the transit velocity during blending operation.                                                                                                    |                                 |                                                                                                    |                    |                                                                                                    |                                    |  |
| Source                  | Motion Control Function Module                                                                                                    |                                 | Source details                                                                                                    | Axis/axes<br>group | Detection timing                                                                                                    | At multi-execution of instructions |  |
| Error attri-<br>butes   | <b>Level</b> Observation                                                                                                    |                                 | Recovery                                                                                                    |                    | Log category                                                                                                    | System                             |  |
| Effects                 | User program                                                                                                    | Continues.                      | Operation                                                                                                    | Not affected.      |                                                                                                    |                                    |  |
|                         | Variable                                                                                                    |                                 | Data type                                                                                                    |                    | Name                                                                                                    |                                    |  |
| System-<br>defined      | _MC_AX[*].Obsr.Active                                                                                                    |                                 | BOOL                                                                                                    |                    | Axis Observation Occurrence                                                                                                    |                                    |  |
| variables               | _MC_GRP[*].Obsr.Active                                                                                                    |                                 | BOOL                                                                                                    |                    | Axes Group Observation Occur-<br>rence                                                                                                    |                                    |  |
|                         | Assumed cause                                                                                                    | Э                               | Correction                                                                                                    |                    | Prevention                                                                                                    |                                    |  |
| Cause and correction    | I tion/deceleration rate to be                                                                                                    |                                 | Set the Acceleration/Deceleration Over parameter to a value other than Use rapid accelera- tion/deceleration (Blending is changed to Buffered) if you do not want to change to Buffered operation. |                    | Set the Acceleration/Deceleration Over parameter to a value other than Use rapid accelera- tion/deceleration (Blending is changed to Buffered) if you do not want to change to Buffered operation. |                                    |  |
|                         |                                                                                                    |                                 | If unanticipated operation occurs from the switch to <i>Buffered</i> operation, correct the program so that the causes given at the left do not occur.                                             |                    | If unanticipated operation would occur from the switch to <i>Buffered</i> operation, write the program so that the causes given at the left do not occur.                                          |                                    |  |
| Attached information    | None                                                                                                    |                                 |                                                                                                    |                    |                                                                                                    |                                    |  |
| Precautions/<br>Remarks | You can change the event level to the minor fault level. If you change the level to the minor fault level, the Recovery column above will be changed to "Error reset" and the Operation column will be "The axis/axed group decelerates to a stop." |                                 |                                                                                                    |                    |                                                                                                    |                                    |  |
| F                       |                                                                                                    | MO To at Dona Tale              | D                                                                                                    | Frank sada         | 0404 0000 hav                                                                                                    |                                    |  |
| Event name              |                                                                                                    | MC Test Run Tab                 |                                                                                                    | Event code         | 94210000 hex                                                                                                    |                                    |  |
| Meaning                 |                                                                                                    |                                 | Test Run Pane of                                                                                                    | ,                  | lo.                                                                                                    | When MC Test                       |  |
| Source                  | Motion Control F                                                                                                    | unction Module                  | Source details                                                                                                    | MC common          | Detection timing                                                                                                    | Run error is reset                 |  |
| Error attri-<br>butes   | Level                                                                                                    | Information                     | Recovery                                                                                                    |                    | Log category                                                                                                    | System                             |  |
| Effects                 | User program                                                                                                    | Continues.                      | Operation                                                                                                    |                    |                                                                                                    |                                    |  |
| System-                 | Variable                                                                                                    |                                 | Data type                                                                                                    |                    | Name                                                                                                    |                                    |  |
| defined variables       | None                                                                                                    |                                 |                                                                                                    |                    |                                                                                                    |                                    |  |
|                         | Assumed cause                                                                                                    |                                 | Correction                                                                                                    |                    | Prevention                                                                                                    |                                    |  |
| Cause and correction    | An error was cleared from the MC<br>Test Run Pane of the Sysmac<br>Studio.                                                                                                    |                                 |                                                                                                    |                    |                                                                                                    |                                    |  |
| Attached information    | Attached information 1: Execution results (0000_0000 hex: All errors reset, 0000_0001 hex: Resetting all errors failed)                                                                                                    |                                 |                                                                                                    |                    |                                                                                                    |                                    |  |
| Precautions/<br>Remarks | None                                                                                                    |                                 |                                                                                                    |                    |                                                                                                    |                                    |  |

| Event name            | Slave Error Code                                                                                                    | e Report    |                                                                                                   | Event code                                           | 94220000 hex        |                                                             |  |
|-----------------------|----------------------------------------------------------------------------------------------------|-------------|---------------------------------------------------------------------------------------------------|------------------------------------------------------|---------------------|-------------------------------------------------------------|--|
| Meaning               | The error code was reported by the slave when a Slave Error Detected error occurred.                                                                                                    |             |                                                                                                   |                                                      |                     |                                                             |  |
| Source                | Motion Control Function Module                                                                                                    |             | Source details                                                                                    | Axis                                                 | Detection timing    | After Slave<br>Error Detected<br>error<br>(742F0000<br>hex) |  |
| Error attri-<br>butes | Level                                                                                                    | Information | Recovery                                                                                          |                                                      | Log category System |                                                             |  |
| Effects               | User program                                                                                                    | Continues.  | Operation                                                                                         | Not affected.                                        |                     |                                                             |  |
| System-               | Variable                                                                                                    |             | Data type                                                                                         |                                                      | Name                |                                                             |  |
| defined variables     | None                                                                                                    |             |                                                                                                   |                                                      |                     |                                                             |  |
|                       | Assumed cause                                                                                                    |             | Correction                                                                                        |                                                      | Prevention          |                                                             |  |
| Cause and correction  | The error code we the slave when a Detected error (7 occurred.                                                                                                    | Slave Error | This error accom<br>Error Detected e<br>hex). Check the<br>in the attached in<br>make the require | rror (742F0000<br>slave error code<br>nformation and | None                |                                                             |  |
| Attached information  | Attached information 1: Slave error code                                                                                                    |             |                                                                                                   |                                                      |                     |                                                             |  |
| Precautions/          | For an OMRON 1S-series Servo Drive or G5-series Servo Drive, the error code (the main part of the error display number) from the Servo Drive is included in the lower two digits of the attached information. |             |                                                                                                   |                                                      |                     |                                                             |  |
| Remarks               | For example, if the attached information is display cuit Power Supply Undervoltage) occurred in the                                                                                                    |             |                                                                                                   |                                                      | r with display num  | ber 13 (Main Cir-                                           |  |

## **Motion Control Instructions**

The following table lists the error codes that are output to ErrorID when errors occur in execution of the instructions.

The upper four digits of the event codes that are given in the following table are output as the error code to ErrorID.

| Event name              | Process Data Object Setting Missing                                                                                                    |                            |                                                                                                    | Event code       | 34610000 hex                                                                                                    |                          |
|-------------------------|----------------------------------------------------------------------------------------------------|----------------------------|----------------------------------------------------------------------------------------------------|------------------|----------------------------------------------------------------------------------------------------|--------------------------|
| Meaning                 | The PDO mapping is not correct.                                                                                                    |                            |                                                                                                    |                  |                                                                                                    |                          |
| Source                  | Motion Control Function Module                                                                                                    |                            | Source details                                                                                                    | Axis             | Detection timing                                                                                                    | At instruction execution |
| Error attri-<br>butes   | Level Minor fault                                                                                                    |                            | Recovery                                                                                                    | Error reset      | Log category                                                                                                    | System                   |
| Effects                 | User program Continues.                                                                                                    |                            | Operation                                                                                                    | Operation is not | possible for releva                                                                                                    | ant axis.                |
| System-                 | Variable                                                                                                    |                            | Data type                                                                                                    |                  | Name                                                                                                    |                          |
| defined variables       | _MC_AX[*].MFa                                                                                                    | _MC_AX[*].MFaultLvl.Active |                                                                                                    | BOOL             |                                                                                                    | Occurrence               |
|                         | Assumed cause                                                                                                    | •                          | Correction                                                                                                    |                  | Prevention                                                                                                    |                          |
| Cause and correction    | The PDOs that are required for the motion control instruction are not mapped.                                                                                                    |                            | Map the PDOs that are required for the instruction. Refer to the <i>Function</i> section of the relevant instruction for the required PDOs.                                                                                        |                  | Map the PDOs that are required for the instructions that are used. Refer to the <i>NJ/NX-series CPU Unit Motion Control User's Manual</i> (Cat. No. W507) for the PDOs (Servo Drive settings) that you must map for each instruction. |                          |
|                         | The relevant instruction was executed for a device that does not have an object that supports the instruction.                                                                        |                            | Some devices do not support the relevant instruction. Refer to the manual for the target device, check to see if the relevant instruction is supported, and correct the program so that unsupported instructions are not executed. |                  | Refer to the manual for the target device and write the program so that unsupported instructions are not executed.                                                                                                    |                          |
|                         | A motion control instruction that specifies phase Z (_mcEncoder-Mark) as the trigger conditions was executed for an axis that is mapped to an OMRON GX-EC02□□ EtherCAT Encoder slave. |                            | Use an external input (_mcEXT) as the trigger conditions for an axis that is mapped to an OMRON GX-EC02□□ Ether-CAT Encoder slave.                                                                                                 |                  | Use an external input (_mcEXT) as the trigger conditions for an axis that is mapped to an OMRON GX-EC02□□ Ether-CAT Encoder slave.                                                                                                    |                          |
| Attached information    | None                                                                                                    |                            |                                                                                                    |                  |                                                                                                    |                          |
| Precautions/<br>Remarks | None                                                                                                    |                            |                                                                                                    |                  |                                                                                                    |                          |

| Event name              | Electronic Gear<br>Range                         | Ratio Numerator                                                                                                    | Setting Out of | Event code                                                                                                    | 54200000 hex                                        |                          |  |  |
|-------------------------|--------------------------------------------------|----------------------------------------------------------------------------------------------------|----------------|----------------------------------------------------------------------------------------------------|-----------------------------------------------------|--------------------------|--|--|
| Meaning                 | The parameter s range.                           | The parameter specified for the <i>RatioNumerator</i> input variable to a motion control instruction is out of range. |                |                                                                                                    |                                                     |                          |  |  |
| Source                  | Motion Control F                                 | Motion Control Function Module                                                                                        |                | Axis                                                                                                    | Detection timing                                    | At instruction execution |  |  |
| Error attri-<br>butes   | Level                                            | Minor fault                                                                                                    | Recovery       | Error reset                                                                                                    | Log category                                        | System                   |  |  |
| Effects                 | User program                                     | Continues.                                                                                                    | Operation      | Operation is not possible for relevant slave axis. Relevant slave axis decelerates to a stop if it is in motion. |                                                     |                          |  |  |
| System-                 | Variable                                         |                                                                                                    | Data type      | Data type                                                                                                    |                                                     |                          |  |  |
| defined variables       | _MC_AX[*].MFa                                    | ultLvl.Active                                                                                                    | BOOL           |                                                                                                    | Axis Minor Fault Occurrence                         |                          |  |  |
|                         | Assumed cause                                    | е                                                                                                    | Correction     |                                                                                                    | Prevention                                          |                          |  |  |
| Cause and correction    | Instruction input exceeded the vainput variable. | •                                                                                                    | ·              | meter so that the<br>e input variable is<br>r the relevant                                                       | input variable is instruction so that the valid rai |                          |  |  |
| Attached information    | None                                             |                                                                                                    |                |                                                                                                    |                                                     |                          |  |  |
| Precautions/<br>Remarks | None                                             | None                                                                                                    |                |                                                                                                    |                                                     |                          |  |  |

| Event name              | Electronic Gear Ratio Denominator Setting Out of Range                      |                                                                                                    |                    | Event code                                                                                                    | 54210000 hex                                                                                                 |                                                                                                    |  |  |
|-------------------------|-----------------------------------------------------------------------------|----------------------------------------------------------------------------------------------------|--------------------|----------------------------------------------------------------------------------------------------|----------------------------------------------------------------------------------------------------|----------------------------------------------------------------------------------------------------|--|--|
| Meaning                 | The parameter s range.                                                      | The parameter specified for the <i>RatioDenominator</i> input variable to a motion control instruction is out of ange. |                    |                                                                                                    |                                                                                                    |                                                                                                    |  |  |
| Source                  | Motion Control F                                                            | unction Module                                                                                                    | Source details     | Axis                                                                                                    | Detection timing                                                                                             | At instruction execution                                                                                  |  |  |
| Error attri-<br>butes   | Level                                                                       | Minor fault                                                                                                    | Recovery           | Error reset Log category System                                                                                   |                                                                                                    | System                                                                                                    |  |  |
| Effects                 | User program                                                                | Continues.                                                                                                    | Operation          |                                                                                                    | ration is not possible for relevant slave axis.<br>evant slave axis decelerates to a stop if it is in<br>on. |                                                                                                    |  |  |
| System-                 | Variable                                                                    |                                                                                                    | Data type          |                                                                                                    | Name                                                                                                    |                                                                                                    |  |  |
| defined variables       | _MC_AX[*].MFa                                                               | ultLvl.Active                                                                                                    | BOOL               | BOOL                                                                                                    |                                                                                                    | Axis Minor Fault Occurrence                                                                               |  |  |
|                         | Assumed cause                                                               | 9                                                                                                    | Correction         |                                                                                                    | Prevention                                                                                                   |                                                                                                    |  |  |
| Cause and correction    | Instruction input parameter exceeded the valid range of the input variable. |                                                                                                    | valid range of the | Correct the parameter so that the valid range of the input variable is not exceeded for the relevant instruction. |                                                                                                    | Set the input parameter to the instruction so that the valid range of the input variable is not exceeded. |  |  |
| Attached information    | None                                                                        | None                                                                                                    |                    |                                                                                                    |                                                                                                    |                                                                                                    |  |  |
| Precautions/<br>Remarks | None                                                                        |                                                                                                    |                    |                                                                                                    |                                                                                                    |                                                                                                    |  |  |

| Event name              | Target Velocity S                                                           | etting Out of Ran              | ge                          | Event code                                                                                                    | 54220000 hex          |                                                                                                    |  |
|-------------------------|-----------------------------------------------------------------------------|--------------------------------|-----------------------------|----------------------------------------------------------------------------------------------------|-----------------------|----------------------------------------------------------------------------------------------------|--|
| Meaning                 | The parameter s                                                             | pecified for the Ve            | <i>elocity</i> input variab | le to a motion con                                                                                                    | trol instruction is o | out of range.                                                                                             |  |
| Source                  | Motion Control F                                                            | Motion Control Function Module |                             | Axis/axes group                                                                                                    | Detection timing      | At instruction execution                                                                                  |  |
| Error attri-<br>butes   | Level                                                                       | Minor fault                    | Recovery                    | Recovery Error reset                                                                                                    |                       | System                                                                                                    |  |
| Effects                 | User program                                                                | Continues.                     | Operation                   | If "axis" is given for the source details, operation is not possible for relevant axis. Relevant axis decelerates to a stop if it is in motion.  If "axes group" is given for the source details, operation is not possible for relevant axes group. Relevant axes group decelerates to a stop if it is in motion. |                       |                                                                                                    |  |
| System                  | Variable                                                                    |                                | Data type                   |                                                                                                    | Name                  |                                                                                                    |  |
| System-<br>defined      | _MC_AX[*].MFaultLvl.Active                                                  |                                | BOOL                        |                                                                                                    | Axis Minor Fault      | Occurrence                                                                                                |  |
| variables               | _MC_GRP[*].MF                                                               | _MC_GRP[*].MFaultLvl.Active    |                             | BOOL                                                                                                    |                       | Axes Group Minor Fault Occur-<br>rence                                                                    |  |
|                         | Assumed cause                                                               | <b>;</b>                       | Correction                  |                                                                                                    | Prevention            |                                                                                                    |  |
| Cause and correction    | Instruction input parameter exceeded the valid range of the input variable. |                                | valid range of the          | Correct the parameter so that the valid range of the input variable is not exceeded for the relevant instruction.                                                                                                    |                       | Set the input parameter to the instruction so that the valid range of the input variable is not exceeded. |  |
| Attached information    | None                                                                        |                                | ,                           |                                                                                                    |                       |                                                                                                    |  |
| Precautions/<br>Remarks | None                                                                        |                                |                             |                                                                                                    |                       |                                                                                                    |  |

| Event name              | Acceleration Set           | ting Out of Range                                                           |                     | Event code                                                                                                    | 5423 0000 hex                                                    |                                                                                                    |  |
|-------------------------|----------------------------|-----------------------------------------------------------------------------|---------------------|----------------------------------------------------------------------------------------------------|------------------------------------------------------------------|----------------------------------------------------------------------------------------------------|--|
| Meaning                 | The parameter s            | pecified for the A                                                          | cceleration input v | ariable to a motior                                                                                                    | control instruction                                              | n is out of range.                                                                                        |  |
| Source                  | Motion Control F           | unction Module                                                              | Source details      | Axis/axes<br>group                                                                                                    | Detection timing                                                 | At instruction execution                                                                                  |  |
| Error attri-<br>butes   | Level                      | Minor fault                                                                 | Recovery            | Error reset                                                                                                    | Log category                                                     | System                                                                                                    |  |
| Effects                 |                            | Continues.                                                                  |                     |                                                                                                    | for the source deta<br>elevant axis. Rele<br>if it is in motion. |                                                                                                    |  |
|                         | User program               |                                                                             | Operation           | If "axes group" is given for the source details, operation is not possible for relevant axes group. Relevant axes group decelerates to a stop if it is in motion. |                                                                  |                                                                                                    |  |
| <u> </u>                | Variable                   |                                                                             | Data type           | Data type                                                                                                    |                                                                  |                                                                                                    |  |
| System-<br>defined      | _MC_AX[*].MFaultLvI.Active |                                                                             | BOOL                |                                                                                                    | Axis Minor Fault Occurrence                                      |                                                                                                    |  |
| variables               | _MC_GRP[*].MF              | aultLvl.Active                                                              | BOOL                | BOOL                                                                                                    |                                                                  | Axes Group Minor Fault Occur-<br>rence                                                                    |  |
|                         | Assumed cause              | •                                                                           | Correction          |                                                                                                    | Prevention                                                       |                                                                                                    |  |
| Cause and correction    | · ·                        | Instruction input parameter exceeded the valid range of the input variable. |                     | Correct the parameter so that the valid range of the input variable is not exceeded for the relevant instruction.                                                 |                                                                  | Set the input parameter to the instruction so that the valid range of the input variable is not exceeded. |  |
| Attached information    | None                       |                                                                             |                     |                                                                                                    | ,                                                                |                                                                                                    |  |
| Precautions/<br>Remarks | None                       |                                                                             |                     |                                                                                                    |                                                                  |                                                                                                    |  |

| Event name              | Deceleration Set           | tting Out of Range                                                          | <b>)</b>            | Event code                                                                                                    | 54240000 hex                                                           |                                                                                                    |  |
|-------------------------|----------------------------|-----------------------------------------------------------------------------|---------------------|----------------------------------------------------------------------------------------------------|------------------------------------------------------------------------|----------------------------------------------------------------------------------------------------|--|
| Meaning                 | The parameter s            | pecified for the De                                                         | eceleration input v | ariable to a motio                                                                                                    | n control instructio                                                   | n is out of range.                                                                                        |  |
| Source                  | Motion Control F           | unction Module                                                              | Source details      | Axis/axes<br>group                                                                                                    | Detection timing                                                       | At instruction execution                                                                                  |  |
| Error attri-<br>butes   | Level                      | Minor fault                                                                 | Recovery            | Error reset                                                                                                    | Log category                                                           | System                                                                                                    |  |
|                         |                            | Continues.                                                                  |                     |                                                                                                    | for the source detailed<br>relevant axis. Releatified it is in motion. |                                                                                                    |  |
| Effects                 | User program               |                                                                             | Operation           | If "axes group" is given for the source details, operation is not possible for relevant axes group. Relevant axes group decelerates to a stop if it is in motion. |                                                                        |                                                                                                    |  |
|                         | Variable                   |                                                                             | Data type           | Data type                                                                                                    |                                                                        |                                                                                                    |  |
| System-<br>defined      | _MC_AX[*].MFaultLvl.Active |                                                                             | BOOL                |                                                                                                    | Axis Minor Fault                                                       | Occurrence                                                                                                |  |
| variables               | _MC_GRP[*].MF              | _MC_GRP[*].MFaultLvl.Active                                                 |                     | BOOL                                                                                                    |                                                                        | Axes Group Minor Fault Occur-<br>rence                                                                    |  |
|                         | Assumed cause              | 9                                                                           | Correction          |                                                                                                    | Prevention                                                             |                                                                                                    |  |
| Cause and correction    | · ·                        | Instruction input parameter exceeded the valid range of the input variable. |                     | Correct the parameter so that the valid range of the input variable is not exceeded for the relevant instruction.                                                 |                                                                        | Set the input parameter to the instruction so that the valid range of the input variable is not exceeded. |  |
| Attached information    | None                       |                                                                             |                     |                                                                                                    |                                                                        |                                                                                                    |  |
| Precautions/<br>Remarks | None                       |                                                                             |                     |                                                                                                    |                                                                        |                                                                                                    |  |

| <b>F .</b>              | 1 1 0 111 0 1                  | (D                                                                          |                       | F                                                                                                    | 54050000 I                                                       |                                                                                                    |  |
|-------------------------|--------------------------------|-----------------------------------------------------------------------------|-----------------------|----------------------------------------------------------------------------------------------------|------------------------------------------------------------------|----------------------------------------------------------------------------------------------------|--|
| Event name              | Jerk Setting Out of Range      |                                                                             |                       | Event code                                                                                                    | 54250000 hex                                                     |                                                                                                    |  |
| Meaning                 | The parameter s                | pecified for the <i>Je</i>                                                  | erk input variable to | o a motion control                                                                                                    | instruction is out of                                            | of range.                                                                                                 |  |
| Source                  | Motion Control Function Module |                                                                             | Source details        | Axis/axes group                                                                                                    | Detection timing                                                 | At instruction execution                                                                                  |  |
| Error attri-<br>butes   | Level                          | Minor fault                                                                 | Recovery              | Error reset                                                                                                    | Log category                                                     | System                                                                                                    |  |
|                         |                                | Continues.                                                                  |                       | _                                                                                                    | for the source deta<br>elevant axis. Rele<br>if it is in motion. | •                                                                                                    |  |
| Effects                 | User program                   |                                                                             | Operation             | If "axes group" is given for the source details, operation is not possible for relevant axes group. Relevant axes group decelerates to a stop if it is in motion. |                                                                  |                                                                                                    |  |
| _                       | Variable                       |                                                                             | Data type             |                                                                                                    | Name                                                             |                                                                                                    |  |
| System-<br>defined      | _MC_AX[*].MFaultLvl.Active     |                                                                             | BOOL                  |                                                                                                    | Axis Minor Fault                                                 | Occurrence                                                                                                |  |
| variables               | _MC_GRP[*].MF                  | aultLvl.Active                                                              | BOOL                  |                                                                                                    | Axes Group Minor Fault Occur-<br>rence                           |                                                                                                    |  |
|                         | Assumed cause                  | <del>)</del>                                                                | Correction            |                                                                                                    | Prevention                                                       |                                                                                                    |  |
| Cause and correction    |                                | Instruction input parameter exceeded the valid range of the input variable. |                       | Correct the parameter so that the valid range of the input variable is not exceeded for the relevant instruction.                                                 |                                                                  | Set the input parameter to the instruction so that the valid range of the input variable is not exceeded. |  |
| Attached information    | None                           |                                                                             |                       |                                                                                                    |                                                                  |                                                                                                    |  |
| Precautions/<br>Remarks | None                           |                                                                             |                       |                                                                                                    |                                                                  |                                                                                                    |  |

| Event name              | Torque Ramp Se                                                              | tting Out of Rang   | e                                                                                                    | Event code          | 54270000 hex                                                                                              |                          |  |  |  |
|-------------------------|-----------------------------------------------------------------------------|---------------------|----------------------------------------------------------------------------------------------------|---------------------|----------------------------------------------------------------------------------------------------|--------------------------|--|--|--|
| Meaning                 | The parameter s                                                             | pecified for the To | orqueRamp input v                                                                                                 | ariable to a motio  | n control instruction                                                                                     | on is out of range.      |  |  |  |
| Source                  | Motion Control F                                                            | unction Module      | Source details                                                                                                    | Axis                | Detection timing                                                                                          | At instruction execution |  |  |  |
| Error attri-<br>butes   | Level                                                                       | Minor fault         | Recovery                                                                                                    | Error reset         | Log category                                                                                              | System                   |  |  |  |
| Effects                 | User program Continues.                                                     |                     | Operation                                                                                                    |                     | possible for releva<br>to a stop if it is in                                                              |                          |  |  |  |
| System-                 | Variable                                                                    |                     | Data type                                                                                                    |                     | Name                                                                                                    |                          |  |  |  |
| defined variables       | _MC_AX[*].MFa                                                               | ultLvl.Active       | BOOL                                                                                                    |                     | Axis Minor Fault                                                                                          | Occurrence               |  |  |  |
|                         | Assumed cause                                                               | •                   | Correction                                                                                                    |                     | Prevention                                                                                                |                          |  |  |  |
| Cause and correction    | Instruction input exceeded the va input variable.                           |                     | Correct the paral valid range of the not exceeded for instruction.                                                | e input variable is | Set the input par<br>instruction so the<br>of the input varia<br>exceeded.                                | at the valid range       |  |  |  |
| Attached information    | None                                                                        | None                |                                                                                                    |                     |                                                                                                    |                          |  |  |  |
| Precautions/<br>Remarks | None                                                                        |                     |                                                                                                    |                     |                                                                                                    |                          |  |  |  |
|                         |                                                                             |                     |                                                                                                    |                     |                                                                                                    |                          |  |  |  |
| Event name              | Master Coefficie                                                            | nt Scaling Out of I | Range                                                                                                    | Event code          | 54280000 hex                                                                                              |                          |  |  |  |
| Meaning                 | The parameter s range.                                                      | pecified for the M  | asterScaling input                                                                                                | variable to a moti  | on control instruct                                                                                       | ion is out of            |  |  |  |
| Source                  | Motion Control F                                                            | unction Module      | Source details                                                                                                    | Axis                | Detection timing                                                                                          | Controller               |  |  |  |
| Error attri-<br>butes   | Level                                                                       | Minor fault         | Recovery                                                                                                    | Error reset         | Log category                                                                                              | System                   |  |  |  |
| Effects                 | User program                                                                | Continues.          | Operation                                                                                                    |                     | possible for relevances to                                                                                |                          |  |  |  |
| System-                 | Variable                                                                    |                     | Data type                                                                                                    |                     | Name                                                                                                    |                          |  |  |  |
| defined variables       | _MC_AX[*].MFa                                                               | ultLvl.Active       | BOOL                                                                                                    |                     | Axis Minor Fault                                                                                          | Occurrence               |  |  |  |
|                         | Assumed cause                                                               | •                   | Correction                                                                                                    |                     | Prevention                                                                                                |                          |  |  |  |
| Cause and correction    | Instruction input parameter exceeded the valid range of the input variable. |                     | Correct the parameter so that the valid range of the input variable is not exceeded for the relevant instruction. |                     | Set the input parameter to the instruction so that the valid range of the input variable is not exceeded. |                          |  |  |  |
| Attached information    | None                                                                        |                     |                                                                                                    |                     |                                                                                                    |                          |  |  |  |
| Precautions/<br>Remarks | None                                                                        |                     |                                                                                                    |                     |                                                                                                    |                          |  |  |  |

| Event name              | Slave Coefficien                               | t Scaling Out of R             | ange                                                           | Event code                                                 | 54290000 hex                                                                                              |                             |  |
|-------------------------|------------------------------------------------|--------------------------------|----------------------------------------------------------------|------------------------------------------------------------|----------------------------------------------------------------------------------------------------|-----------------------------|--|
| Meaning                 | The parameter s                                | pecified for the Si            | laveScaling input v                                            | ariable to a motio                                         | n control instruction                                                                                     | on is out of range.         |  |
| Source                  | Motion Control F                               | Motion Control Function Module |                                                                | Axis                                                       | Detection timing                                                                                          | At instruction execution    |  |
| Error attri-<br>butes   | Level                                          | Minor fault                    | Recovery                                                       | Error reset                                                | Log category                                                                                              | System                      |  |
| Effects                 | User program                                   | Continues.                     | Operation Operation Selevant slave axis decelerates to motion. |                                                            |                                                                                                    |                             |  |
| System-                 | Variable                                       |                                | Data type                                                      | Data type                                                  |                                                                                                    |                             |  |
| defined variables       | _MC_AX[*].MFa                                  | _MC_AX[*].MFaultLvl.Active     |                                                                | BOOL                                                       |                                                                                                    | Axis Minor Fault Occurrence |  |
|                         | Assumed cause                                  | 9                              | Correction                                                     |                                                            | Prevention                                                                                                |                             |  |
| Cause and correction    | exceeded the valid range of the valid range of |                                | valid range of the                                             | meter so that the<br>e input variable is<br>r the relevant | Set the input parameter to the instruction so that the valid range of the input variable is not exceeded. |                             |  |
| Attached information    | None                                           |                                |                                                                |                                                            |                                                                                                    |                             |  |
| Precautions/<br>Remarks | None                                           |                                |                                                                |                                                            |                                                                                                    |                             |  |

| Event name              | Feeding Velocity                         | Setting Out of Ra                                                                                                   | inge           | Event code                                                                                           | 542A0000 hex                |                                                                                                    |  |
|-------------------------|------------------------------------------|----------------------------------------------------------------------------------------------------|----------------|----------------------------------------------------------------------------------------------------|-----------------------------|----------------------------------------------------------------------------------------------------|--|
| Meaning                 | The parameter s                          | The parameter specified for the <i>FeedVelocity</i> input variable to a motion control instruction is out of range. |                |                                                                                                    |                             |                                                                                                    |  |
| Source                  | Motion Control Function Module           |                                                                                                    | Source details | Axis                                                                                                 | Detection timing            | At instruction execution                                                                                  |  |
| Error attri-<br>butes   | Level                                    | Minor fault                                                                                                    | Recovery       | Error reset                                                                                          | Log category                | System                                                                                                    |  |
| Effects                 | User program Continues. Operation        |                                                                                                    | Operation      | Operation is not possible for relevant axis. Relevant axis decelerates to a stop if it is in motion. |                             |                                                                                                    |  |
| System-                 | Variable                                 |                                                                                                    | Data type      |                                                                                                    | Name                        |                                                                                                    |  |
| defined variables       | _MC_AX[*].MFaultLvl.Active               |                                                                                                    | BOOL           |                                                                                                    | Axis Minor Fault Occurrence |                                                                                                    |  |
|                         | Assumed cause                            | Assumed cause                                                                                                    |                | Correction                                                                                           |                             | Prevention                                                                                                |  |
| Cause and correction    | FeedVelocity) is still at the default Fe |                                                                                                    |                | Specify a positive value for the Feed Velocity (input variable FeedVelocity).                        |                             | Set the input parameter to the instruction so that the valid range of the input variable is not exceeded. |  |
| Attached information    | None                                     |                                                                                                    |                |                                                                                                    |                             |                                                                                                    |  |
| Precautions/<br>Remarks | None                                     |                                                                                                    |                |                                                                                                    |                             |                                                                                                    |  |

| Event name                                                                                    | Buffer Mode Sel             | ection Out of Rang             | ge                                                                                                    | Event code                                                                                                    | 542B0000 hex                                                                                              |                          |
|-----------------------------------------------------------------------------------------------|-----------------------------|--------------------------------|----------------------------------------------------------------------------------------------------|----------------------------------------------------------------------------------------------------|----------------------------------------------------------------------------------------------------|--------------------------|
| Meaning                                                                                       | The parameter s             | pecified for the Bu            | <i>ıfferMode</i> input va                                                                                         | riable to a motion                                                                                                    | control instruction                                                                                       | is out of range.         |
| Source                                                                                        | Motion Control F            | Motion Control Function Module |                                                                                                    | Axis/axes group                                                                                                    | Detection timing                                                                                          | At instruction execution |
| Error attri-<br>butes                                                                         | Level                       | Minor fault                    | Recovery                                                                                                    | Recovery Error reset                                                                                                    |                                                                                                    | System                   |
| Effects                                                                                       | User program                | Continues.                     | Operation                                                                                                    | If "axis" is given for the source details, operation is not possible for relevant axis. Relevant axis decelerates to a stop if it is in motion.  If "axes group" is given for the source details, operation is not possible for relevant axes group. Relevant axes group decelerates to a stop if it is in motion. |                                                                                                    |                          |
| System-                                                                                       | Variable                    |                                | Data type                                                                                                    |                                                                                                    | Name                                                                                                    | _                        |
| defined                                                                                       | _MC_AX[*].MFaultLvl.Active  |                                | BOOL                                                                                                    |                                                                                                    | Axis Minor Fault                                                                                          | Occurrence               |
| variables                                                                                     | _MC_GRP[*].MFaultLvl.Active |                                | BOOL                                                                                                    |                                                                                                    | Axes Group Minor Fault Occur-<br>rence                                                                    |                          |
|                                                                                               | Assumed cause               | •                              | Correction                                                                                                    |                                                                                                    | Prevention                                                                                                |                          |
| Cause and correction  Instruction input parameter exceeded the valid range of input variable. |                             | •                              | Correct the parameter so that the valid range of the input variable is not exceeded for the relevant instruction. |                                                                                                    | Set the input parameter to the instruction so that the valid range of the input variable is not exceeded. |                          |
| Attached information                                                                          | None                        |                                |                                                                                                    |                                                                                                    |                                                                                                    |                          |
| Precautions/<br>Remarks                                                                       | None                        |                                |                                                                                                    |                                                                                                    |                                                                                                    |                          |

| Event name              | Coordinate System Selection Out of Range                                    |                     |                                                                                                    | Event code          | 542C0000 hex                                                                                              |                          |  |
|-------------------------|-----------------------------------------------------------------------------|---------------------|----------------------------------------------------------------------------------------------------|---------------------|----------------------------------------------------------------------------------------------------|--------------------------|--|
| Meaning                 | The parameter s                                                             | pecified for the Co | oordSystem input v                                                                                                | /ariable to a motio | n control instruction                                                                                     | on is out of range.      |  |
| Source                  | Motion Control Function Module                                              |                     | Source details                                                                                                    | Axes group          | Detection timing                                                                                          | At instruction execution |  |
| Error attri-<br>butes   | Level                                                                       | Minor fault         | Recovery                                                                                                    | Error reset         | Log category                                                                                              | System                   |  |
| Effects                 |                                                                             |                     | possible for relevant axes group.<br>oup decelerates to a stop if it is in                                        |                     |                                                                                                    |                          |  |
| System-                 | Variable                                                                    |                     | Data type                                                                                                    |                     | Name                                                                                                    |                          |  |
| defined variables       | _MC_GRP[*].MFaultLvl.Active                                                 |                     | BOOL                                                                                                    |                     | Axes Group Minor Fault Occur-<br>rence                                                                    |                          |  |
|                         | Assumed cause                                                               | Assumed cause       |                                                                                                    | Correction          |                                                                                                    | Prevention               |  |
| Cause and correction    | Instruction input parameter exceeded the valid range of the input variable. |                     | Correct the parameter so that the valid range of the input variable is not exceeded for the relevant instruction. |                     | Set the input parameter to the instruction so that the valid range of the input variable is not exceeded. |                          |  |
| Attached information    | None                                                                        |                     |                                                                                                    |                     |                                                                                                    |                          |  |
| Precautions/<br>Remarks | None                                                                        |                     |                                                                                                    |                     |                                                                                                    |                          |  |

| Event name              | Circular Interpola                                                                                              | ation Mode Select           | ion Out of Range   | Event code                                                 | 542D0000 hex                                                                                              |                                        |  |
|-------------------------|----------------------------------------------------------------------------------------------------|-----------------------------|--------------------|------------------------------------------------------------|----------------------------------------------------------------------------------------------------|----------------------------------------|--|
| Meaning                 | The parameter specified for the <i>CircMode</i> input variable to a motion control instruction is out of range. |                             |                    |                                                            |                                                                                                    |                                        |  |
| Source                  | Motion Control Function Module                                                                                  |                             | Source details     | Axes group                                                 | Detection timing                                                                                          | At instruction execution               |  |
| Error attri-<br>butes   | Level                                                                                                    | Minor fault                 | Recovery           | Error reset                                                | Log category                                                                                              | System                                 |  |
| Effects                 | User program                                                                                                    | Continues.                  |                    |                                                            | possible for relevant axes group.<br>oup decelerates to a stop if it is in                                |                                        |  |
| System-                 | Variable                                                                                                    |                             | Data type          |                                                            | Name                                                                                                    |                                        |  |
| defined variables       | _MC_GRP[*].MF                                                                                                   | _MC_GRP[*].MFaultLvl.Active |                    | BOOL                                                       |                                                                                                    | Axes Group Minor Fault Occur-<br>rence |  |
|                         | Assumed cause                                                                                                   | Assumed cause               |                    | Correction                                                 |                                                                                                    | Prevention                             |  |
| Cause and correction    | exceeded the valid range of the valid range of the                                                              |                             | valid range of the | meter so that the<br>e input variable is<br>r the relevant | Set the input parameter to the instruction so that the valid range of the input variable is not exceeded. |                                        |  |
| Attached information    | None                                                                                                    |                             |                    |                                                            |                                                                                                    |                                        |  |
| Precautions/<br>Remarks | None                                                                                                    | None                        |                    |                                                            |                                                                                                    |                                        |  |

| Event name              | Direction Selecti                                 | Direction Selection Out of Range |                                                                    |                    | 542E0000 hex                                                                                              |                          |  |
|-------------------------|---------------------------------------------------|----------------------------------|--------------------------------------------------------------------|--------------------|----------------------------------------------------------------------------------------------------|--------------------------|--|
| Meaning                 | The parameter s                                   | pecified for the Di              | <i>irection</i> input varia                                        | ble to a motion co | ntrol instruction is                                                                                      | out of range.            |  |
| Source                  | Motion Control F                                  | unction Module                   | Source details                                                     | Axis               | Detection timing                                                                                          | At instruction execution |  |
| Error attri-<br>butes   | Level                                             | Minor fault                      | Recovery                                                           | Error reset        | Log category                                                                                              | System                   |  |
| Effects                 | User program                                      | Continues.                       |                                                                    |                    | possible for relevant axis. Relevant to a stop if it is in motion.                                        |                          |  |
| System-                 | Variable                                          |                                  | Data type                                                          | Data type          |                                                                                                    |                          |  |
| defined variables       | _MC_AX[*].MFaultLvl.Active                        |                                  | BOOL                                                               |                    | Axis Minor Fault Occurrence                                                                               |                          |  |
|                         | Assumed cause                                     | Assumed cause                    |                                                                    | Correction         |                                                                                                    |                          |  |
| Cause and correction    | Instruction input exceeded the va input variable. | •                                | Correct the paral valid range of the not exceeded for instruction. | input variable is  | Set the input parameter to the instruction so that the valid range of the input variable is not exceeded. |                          |  |
| Attached information    | None                                              |                                  |                                                                    |                    |                                                                                                    |                          |  |
| Precautions/<br>Remarks | None                                              |                                  |                                                                    |                    |                                                                                                    |                          |  |

| Event name              | Path Selection Out of Range                     |                     |                                                                                                    | Event code                                                                                | 542F0000 hex                                                                                              |                          |  |
|-------------------------|-------------------------------------------------|---------------------|----------------------------------------------------------------------------------------------------|-------------------------------------------------------------------------------------------|----------------------------------------------------------------------------------------------------|--------------------------|--|
| Meaning                 | The parameter s                                 | pecified for the Pa | athChoice input va                                                                                                | riable to a motion                                                                        | control instruction                                                                                       | is out of range.         |  |
| Source                  | Motion Control F                                | unction Module      | Source details                                                                                                    | Axes group                                                                                | Detection timing                                                                                          | At instruction execution |  |
| Error attri-<br>butes   | Level                                           | Minor fault         | Recovery                                                                                                    | Error reset                                                                               | Log category                                                                                              | System                   |  |
| Effects                 | User program                                    | Continues.          | Operation                                                                                                    | Operation is not possible for relevant ax Relevant axes group decelerates to a st motion. |                                                                                                    |                          |  |
| System-                 | Variable                                        |                     | Data type                                                                                                    | Data type                                                                                 |                                                                                                    |                          |  |
| defined variables       | _MC_GRP[*].MF                                   | aultLvl.Active      | BOOL                                                                                                    |                                                                                           | Axes Group Minor Fault Occur-<br>rence                                                                    |                          |  |
|                         | Assumed cause                                   | Assumed cause       |                                                                                                    | Correction                                                                                |                                                                                                    | Prevention               |  |
| Cause and correction    | exceeded the valid range of the input variable. |                     | Correct the parameter so that the valid range of the input variable is not exceeded for the relevant instruction. |                                                                                           | Set the input parameter to the instruction so that the valid range of the input variable is not exceeded. |                          |  |
| Attached information    | None                                            |                     |                                                                                                    |                                                                                           |                                                                                                    |                          |  |
| Precautions/<br>Remarks | None                                            |                     |                                                                                                    |                                                                                           |                                                                                                    |                          |  |

| Event name                                                           | Position Type Se               | election Out of Ra | nge                                                                                                    | Event code          | 54300000 hex                                                                                              |                          |  |
|----------------------------------------------------------------------|--------------------------------|--------------------|----------------------------------------------------------------------------------------------------|---------------------|----------------------------------------------------------------------------------------------------|--------------------------|--|
| Meaning                                                              | The parameter s range.         | pecified for the R | <i>eferenceType</i> inpu                                                                                          | it variable to a mo | tion control instruc                                                                                      | ction is out of          |  |
| Source                                                               | Motion Control Function Module |                    | Source details                                                                                                    | MC common or axis   | Detection timing                                                                                          | At instruction execution |  |
| Error attri-<br>butes                                                | Level                          | Minor fault        | Recovery                                                                                                    | Error reset         | Log category                                                                                              | System                   |  |
| Effects                                                              | User program                   | Continues.         |                                                                                                    |                     | possible for relevant axis. Relevant to a stop if it is in motion.                                        |                          |  |
|                                                                      | Variable                       |                    | Data type                                                                                                    |                     | Name                                                                                                    |                          |  |
| System-<br>defined<br>variables                                      | _MC_COM.MFaultLvl.Active       |                    | BOOL                                                                                                    |                     | MC Common Minor Fault Occur-<br>rence                                                                     |                          |  |
| Variables                                                            | _MC_AX[*].MFaultLvl.Active     |                    | BOOL                                                                                                    |                     | Axis Minor Fault Occurrence                                                                               |                          |  |
|                                                                      | Assumed cause                  | Assumed cause      |                                                                                                    | Correction          |                                                                                                    | Prevention               |  |
| Cause and correction Instruction input exceeded the vinput variable. |                                | •                  | Correct the parameter so that the valid range of the input variable is not exceeded for the relevant instruction. |                     | Set the input parameter to the instruction so that the valid range of the input variable is not exceeded. |                          |  |
| Attached information                                                 | None                           |                    | •                                                                                                    |                     |                                                                                                    |                          |  |
| Precautions/<br>Remarks                                              | None                           |                    |                                                                                                    |                     |                                                                                                    |                          |  |

| Event name            | Travel Mode Sel                                       | ection Out of Ran          | ge                                                                | Event code                                                                   | 54310000 hex                                                                                                    |                                   |  |
|-----------------------|-------------------------------------------------------|----------------------------|-------------------------------------------------------------------|------------------------------------------------------------------------------|----------------------------------------------------------------------------------------------------|-----------------------------------|--|
| Meaning               | The parameter s                                       | specified for the Me       | ove <i>Mode</i> input vai                                         | iable to a motion                                                            | control instruction                                                                                                    | is out of range.                  |  |
| Source                | Motion Control F                                      | unction Module             | Source details                                                    | Axis/axes<br>group                                                           | Detection timing                                                                                                    | At instruction execution          |  |
| Error attri-<br>butes | Level                                                 | Minor fault                | Recovery                                                          | Error reset                                                                  | Log category                                                                                                    | System                            |  |
| Effects               | User program                                          | Continues.                 | Operation                                                         | not possible for rerates to a stop if "axes group" is ation is not possible. | for the source details, operation is relevant axis. Relevant axis decel- if it is in motion. If given for the source details, oper- ible for relevant axes group. Rele- decelerates to a stop if it is in |                                   |  |
| 0 1                   | Variable                                              |                            | Data type                                                         |                                                                              | Name                                                                                                    |                                   |  |
| System-<br>defined    | _MC_AX[*].MFa                                         | _MC_AX[*].MFaultLvI.Active |                                                                   | BOOL                                                                         |                                                                                                    | Occurrence                        |  |
| defined variables     | _MC_GRP[*].MFaultLvl.Active                           |                            | BOOL                                                              |                                                                              | Axes Group Minor Fault Occur-<br>rence                                                                                                    |                                   |  |
|                       |                                                       | autevi.Active              | BOOL                                                              |                                                                              | •                                                                                                    | or Fault Occur-                   |  |
|                       | Assumed cause                                         |                            | Correction                                                        |                                                                              | •                                                                                                    | or Fault Occur-                   |  |
| Cause and correction  |                                                       | <b>e</b><br>parameter      |                                                                   | input variable is                                                            | rence Prevention Set the input par                                                                                                    | rameter to the at the valid range |  |
|                       | Assumed cause<br>Instruction input<br>exceeded the va | <b>e</b><br>parameter      | Correction  Correct the paralivalid range of the not exceeded for | input variable is                                                            | Prevention  Set the input par instruction so the of the input variation.                                                                                                    | rameter to the at the valid range |  |

| Event name            | Transition Mode Selection Out of Range                                      |                                  |                                                                                                    | Event code          | 54320000 hex                                                                                                    |                          |
|-----------------------|-----------------------------------------------------------------------------|----------------------------------|----------------------------------------------------------------------------------------------------|---------------------|----------------------------------------------------------------------------------------------------|--------------------------|
| Meaning               | The parameter s range.                                                      | specified for the <i>Tr</i>      | ansitionMode inpu                                                                                                    | ıt variable to a mo | tion control instru                                                                                                    | ction is out of          |
| Source                | Motion Control Function Module                                              |                                  | Source details                                                                                                    | Axes group          | Detection timing                                                                                                    | At instruction execution |
| Error attri-<br>butes | Level                                                                       | Minor fault                      | Recovery                                                                                                    | Error reset         | Log category                                                                                                    | System                   |
| Effects               | User program                                                                | Continues.                       |                                                                                                    |                     | possible for relevant axes group.<br>roup decelerates to a stop if it is in                                                                                                    |                          |
| System-               | stem- Variable                                                              |                                  | Data type                                                                                                    |                     | Name                                                                                                    |                          |
| defined variables     | _MC_GRP[*].MF                                                               | _MC_GRP[*].MFaultLvl.Active BOOL |                                                                                                    |                     | Axes Group Minor Fault Occur-<br>rence                                                                                                    |                          |
|                       | Assumed cause                                                               |                                  | Correction                                                                                                    |                     | Prevention                                                                                                    |                          |
|                       | Instruction input parameter exceeded the valid range of the input variable. |                                  | Correct the parameter so that the valid range of the input variable is not exceeded for the relevant instruction.                                                                                                    |                     | Set the input parameter to the instruction so that the valid range of the input variable is not exceeded.                                                                                                    |                          |
| Cause and correction  |                                                                             |                                  | If you specify _mcAborting or _mcBuffered for BufferMode, specify _mcTMNone for TransitionMode. If you specify _mcTM-CornerSuperimposed for TransitionMode, specify _mc-BlendingLow, _mcBlendingPrevious, _mcBlendingNext, or _mcBlendingHigh for Buffer-Mode. |                     | If you specify _mcAborting or _mcBuffered for BufferMode, specify _mcTMNone for TransitionMode. If you specify _mcTM-CornerSuperimposed for TransitionMode, specify _mc-BlendingLow, _mcBlendingPrevious, _mcBlendingNext, or _mcBlendingHigh for Buffer-Mode. |                          |
| Attached information  | None                                                                        |                                  |                                                                                                    |                     |                                                                                                    |                          |
| Precautions/          | None                                                                        |                                  |                                                                                                    |                     |                                                                                                    |                          |

| Event name                      | Continue Method                                                     | I Selection Out of | Range                                                                                                   | Event code                                                                | 54330000 hex                                                                                               |                          |
|---------------------------------|---------------------------------------------------------------------|--------------------|----------------------------------------------------------------------------------------------------|---------------------------------------------------------------------------|----------------------------------------------------------------------------------------------------|--------------------------|
| Meaning                         | The value of the                                                    | reserved input va  | riable <i>Continuous</i>                                                                                | to a motion contro                                                        | ol instruction chan                                                                                        | ged.                     |
| Source                          | Motion Control Function Module                                      |                    | Source details                                                                                          | Axis                                                                      | Detection timing                                                                                           | At instruction execution |
| Error attri-<br>butes           | Level                                                               | Minor fault        | Recovery                                                                                                | Error reset                                                               | Log category                                                                                               | System                   |
| Effects                         | LUSOF DECOREM LUDGESTION L'                                         |                    |                                                                                                    | t possible for relevant axis. Relevant<br>s to a stop if it is in motion. |                                                                                                    |                          |
| System-<br>defined<br>variables | Variable                                                            |                    | Data type                                                                                               |                                                                           | Name                                                                                                    |                          |
|                                 | _MC_AX[*].MFaultLvl.Active                                          |                    | BOOL                                                                                                    |                                                                           | Axis Minor Fault Occurrence                                                                                |                          |
|                                 | Assumed cause                                                       | Assumed cause      |                                                                                                    | Correction                                                                |                                                                                                    |                          |
| Cause and correction            | The value of the reserved input variable <i>Continuous</i> changed. |                    | Correct the program so that the value of the reserved input variable <i>Continuous</i> does not change. |                                                                           | Write the user program so that the value of the reserved input variable <i>Continuous</i> does not change. |                          |
| Attached information            | None                                                                |                    |                                                                                                    |                                                                           |                                                                                                    |                          |
| Precautions/<br>Remarks         | None                                                                |                    |                                                                                                    |                                                                           |                                                                                                    |                          |

| Event name              | Combine Mode Selection Out of Range                                         |                     |                                                                                                    | Event code                                                                                      | 54340000 hex                                                                                              |                          |  |
|-------------------------|-----------------------------------------------------------------------------|---------------------|----------------------------------------------------------------------------------------------------|-------------------------------------------------------------------------------------------------|----------------------------------------------------------------------------------------------------|--------------------------|--|
| Meaning                 | The parameter s range.                                                      | pecified for the Co | ombineMode input                                                                                                  | variable to a mot                                                                               | ion control instruc                                                                                       | tion is out of           |  |
| Source                  | Motion Control Function Module                                              |                     | Source details                                                                                                    | Axis                                                                                            | Detection timing                                                                                          | At instruction execution |  |
| Error attri-<br>butes   | Level                                                                       | Minor fault         | Recovery                                                                                                    | Error reset                                                                                     | Log category                                                                                              | System                   |  |
| Effects                 | User program Continues. Op                                                  |                     | Operation                                                                                                    | Operation is not possible for relevant axis. Releasts decelerates to a stop if it is in motion. |                                                                                                    |                          |  |
| System-                 | Variable                                                                    |                     | Data type                                                                                                    |                                                                                                 | Name                                                                                                    |                          |  |
| defined variables       | _MC_AX[*].MFaultLvl.Active                                                  |                     | BOOL                                                                                                    |                                                                                                 | Axis Minor Fault Occurrence                                                                               |                          |  |
|                         | Assumed cause                                                               | Assumed cause       |                                                                                                    | Correction                                                                                      |                                                                                                    | Prevention               |  |
| Cause and correction    | Instruction input parameter exceeded the valid range of the input variable. |                     | Correct the parameter so that the valid range of the input variable is not exceeded for the relevant instruction. |                                                                                                 | Set the input parameter to the instruction so that the valid range of the input variable is not exceeded. |                          |  |
| Attached information    | None                                                                        |                     |                                                                                                    |                                                                                                 |                                                                                                    |                          |  |
| Precautions/<br>Remarks | None                                                                        |                     |                                                                                                    |                                                                                                 |                                                                                                    |                          |  |

| Event name              | Synchronization Start Condition Selection Out of Range                      |                     |                                                                                                    | Event code          | 54350000 hex                                                                                              |                          |  |
|-------------------------|-----------------------------------------------------------------------------|---------------------|----------------------------------------------------------------------------------------------------|---------------------|----------------------------------------------------------------------------------------------------|--------------------------|--|
| Meaning                 | The parameter s                                                             | pecified for the Li | nkOption input var                                                                                                | iable to a motion o | control instruction                                                                                       | is out of range.         |  |
| Source                  | Motion Control Function Module                                              |                     | Source details                                                                                                    | Axis                | Detection timing                                                                                          | At instruction execution |  |
| Error attri-<br>butes   | Level                                                                       | Minor fault         | Recovery                                                                                                    | Error reset         | Log category                                                                                              | System                   |  |
| Effects                 | User program Continues.                                                     |                     | Operation                                                                                                    |                     | ation is not possible for relevant axis. Relev<br>lecelerates to a stop if it is in motion.               |                          |  |
| System-                 | Variable                                                                    |                     | Data type                                                                                                    |                     | Name                                                                                                    |                          |  |
| defined variables       | _MC_AX[*].MFaultLvl.Active                                                  |                     | BOOL                                                                                                    |                     | Axis Minor Fault Occurrence                                                                               |                          |  |
|                         | Assumed cause                                                               | Assumed cause       |                                                                                                    | Correction          |                                                                                                    | Prevention               |  |
| Cause and correction    | Instruction input parameter exceeded the valid range of the input variable. |                     | Correct the parameter so that the valid range of the input variable is not exceeded for the relevant instruction. |                     | Set the input parameter to the instruction so that the valid range of the input variable is not exceeded. |                          |  |
| Attached information    | None                                                                        |                     |                                                                                                    |                     |                                                                                                    |                          |  |
| Precautions/<br>Remarks | None                                                                        |                     |                                                                                                    |                     |                                                                                                    |                          |  |

| Event name                      | Master and Slav                 | e Defined as Sam  | e Axis                                                                                                    | Event code         | ent code 5436 0000 hex                                                                            |                          |  |
|---------------------------------|---------------------------------|-------------------|----------------------------------------------------------------------------------------------------|--------------------|---------------------------------------------------------------------------------------------------|--------------------------|--|
| Meaning                         | The same axis is                | specified for the | Master and Slave                                                                                                    | input variables to | a motion control in                                                                               | nstruction.              |  |
| Source                          | Motion Control F                | unction Module    | Source details                                                                                                    | MC common or axis  | Detection timing                                                                                  | At instruction execution |  |
| Error attri-<br>butes           | Level                           | Minor fault       | Recovery                                                                                                    | Error reset        | Log category                                                                                      | System                   |  |
| Effects                         | User program Operation          |                   | Operation is not possible for relevant slave axis. Relevant slave axis decelerates to a stop if it is in motion.                       |                    |                                                                                                   |                          |  |
|                                 | Variable                        |                   | Data type                                                                                                    |                    | Name                                                                                              |                          |  |
| System-<br>defined<br>variables | _MC_COM.MFaultLvl.Active        |                   | BOOL                                                                                                    |                    | MC Common Minor Fault Occur-<br>rence                                                             |                          |  |
| variables                       | _MC_AX[*].MFaultLvl.Active      |                   | BOOL                                                                                                    |                    | Axis Minor Fault Occurrence                                                                       |                          |  |
|                                 | Assumed cause                   | )                 | Correction                                                                                                    |                    | Prevention                                                                                        |                          |  |
| Cause and correction            | the Master and Slave input vari |                   | Correct the parameters so that different axes are specified for the <i>Master</i> and <i>Slave</i> input variables to the instruction. |                    | Specify different axes for the <i>Master</i> and <i>Slave</i> input variables to the instruction. |                          |  |
| Attached information            | None                            |                   |                                                                                                    |                    |                                                                                                   |                          |  |
| Precautions/<br>Remarks         | None                            |                   |                                                                                                    |                    |                                                                                                   |                          |  |

| Event name              | Master and Auxiliary Defined as Same Axis |                   |                                                                                                    | Event code          | 54370000 hex                                                                                          |                          |  |
|-------------------------|-------------------------------------------|-------------------|----------------------------------------------------------------------------------------------------|---------------------|----------------------------------------------------------------------------------------------------|--------------------------|--|
| Meaning                 | The same axis is                          | specified for the | Master and Auxilia                                                                                                    | ary input variables | to a motion contro                                                                                    | ol instruction.          |  |
| Source                  | Motion Control Function Module            |                   | Source details                                                                                                    | Axis                | Detection timing                                                                                      | At instruction execution |  |
| Error attri-<br>butes   | Level                                     | Minor fault       | Recovery                                                                                                    | Error reset         | Log category                                                                                          | System                   |  |
| Effects                 | User program                              | Continues.        | Operation                                                                                                    | · •                 | not possible for relevant slave axis. ve axis decelerates to a stop if it is in                       |                          |  |
| System-                 | Variable                                  |                   | Data type                                                                                                    |                     | Name                                                                                                  |                          |  |
| defined variables       | _MC_AX[*].MFaultLvl.Active                |                   | BOOL                                                                                                    |                     | Axis Minor Fault Occurrence                                                                           |                          |  |
|                         | Assumed cause                             | Assumed cause     |                                                                                                    | Correction          |                                                                                                    | Prevention               |  |
| Cause and correction    | the Master and Auxilian input             |                   | Correct the parameters so that different axes are specified for the <i>Master</i> and <i>Auxiliary</i> input variables to the instruction. |                     | Specify different axes for the <i>Master</i> and <i>Auxiliary</i> input variables to the instruction. |                          |  |
| Attached information    | None                                      |                   |                                                                                                    |                     |                                                                                                    |                          |  |
| Precautions/<br>Remarks | None                                      |                   |                                                                                                    |                     |                                                                                                    |                          |  |

| Event name                                                                                                    | Master/Slave Axis Numbers Not in Ascending Order |                                                                        |                                                                                                    | Event code         | 54380000 hex                                                    |                                                                            |  |  |
|----------------------------------------------------------------------------------------------------|--------------------------------------------------|------------------------------------------------------------------------|----------------------------------------------------------------------------------------------------|--------------------|-----------------------------------------------------------------|----------------------------------------------------------------------------|--|--|
| Meaning                                                                                                    | The axis number in ascending ord                 | rs specified for the<br>ler.                                           | Master and Slave                                                                                                    | input variables to | a motion control i                                              | nstruction are not                                                         |  |  |
| Source                                                                                                    | Motion Control F                                 | Function Module                                                        | Source details                                                                                                    | Axis               | Detection timing                                                | At instruction execution                                                   |  |  |
| Error attri-<br>butes                                                                                                    | Level                                            | Minor fault                                                            | Recovery                                                                                                    | Error reset        | Log category                                                    | System                                                                     |  |  |
| Effects                                                                                                    | User program                                     | Continues.                                                             | ·                                                                                                    |                    | •                                                               | possible for relevant slave axis.<br>xis decelerates to a stop if it is in |  |  |
| System- Variable                                                                                                    |                                                  |                                                                        | Data type                                                                                                    |                    | Name                                                            |                                                                            |  |  |
| defined<br>variables                                                                                                    | _MC_AX[*].MFa                                    | ultLvl.Active                                                          | BOOL                                                                                                    |                    | Axis Minor Fault Occurrence                                     |                                                                            |  |  |
|                                                                                                    | Assumed cause                                    |                                                                        | Correction                                                                                                    |                    | Prevention                                                      |                                                                            |  |  |
| The parameters for and <i>Slave</i> input variable tion.  The parameters for and <i>Slave</i> input variable tion.  The parameters for and <i>Slave</i> input variable to and <i>Slave</i> input variable to an an analysis of the parameters for and <i>Slave</i> input variable to an analysis of the parameters for and <i>Slave</i> input variable to an analysis of the parameters for and <i>Slave</i> input variable to an analysis of the parameters for and <i>Slave</i> input variable to an analysis of the parameters for and <i>Slave</i> input variable to an analysis of the parameters for and <i>Slave</i> input variable to an analysis of the parameters for and <i>Slave</i> input variable to an analysis of the parameters for and <i>Slave</i> input variable to an analysis of the parameters for and <i>Slave</i> input variable to an analysis of the parameters for and <i>Slave</i> input variable to an analysis of the parameters for an analysis of the parameters for any struction were not an analysis of the parameters for any struction were not an analysis of the parameters for any struction were not an analysis of the parameters for any struction were not any struction were not any struction |                                                  | variables to the not in ascending<br>LatestCommand<br>r the Reference- | mand for the ReferenceType input variable to the instruction, correct the parameters so that the axis numbers specified for the  mand for the Re input variable, m ify the master ax input variables s |                    | nake sure to spec-<br>cis and slave axis<br>so that they are in |                                                                            |  |  |
|                                                                                                    | uon.                                             |                                                                        | order. Or, specify for the Master Ax                                                                                                    | / _mcCommand       |                                                                 |                                                                            |  |  |
| Attached information                                                                                                    | None                                             |                                                                        | order. Or, specify for the Master Ax                                                                                                    | / _mcCommand       |                                                                 |                                                                            |  |  |

| Event name                      | Incorrect Cam Ta                                                                                                  | able Specification  |                                                                                                    | Event code                                                                                    | 54390000 hex                                                                           |                          |  |
|---------------------------------|----------------------------------------------------------------------------------------------------|---------------------|----------------------------------------------------------------------------------------------------|-----------------------------------------------------------------------------------------------|----------------------------------------------------------------------------------------|--------------------------|--|
| Meaning                         | The parameter s                                                                                                   | pecified for the Ca | amTable input vari                                                                                                    | able to a motion c                                                                            | ontrol instruction i                                                                   | s out of range.          |  |
| Source                          | Motion Control F                                                                                                  | unction Module      | Source details                                                                                                    | MC common or axis                                                                             | Detection timing                                                                       | At instruction execution |  |
| Error attri-<br>butes           | Level                                                                                                    | Minor fault         | Recovery                                                                                                    | Error reset                                                                                   | Log category                                                                           | System                   |  |
| Effects                         | User program                                                                                                    | Continues.          | Operation                                                                                                    | If "MC Common' operation is not a                                                             | is given for the seaffected.                                                           | ource details,           |  |
|                                 | Oser program                                                                                                    |                     | Operation                                                                                                    | If "axis" is given for the source details, operation is not possible for relevant slave axis. |                                                                                        |                          |  |
|                                 | Variable                                                                                                    |                     | Data type                                                                                                    |                                                                                               | Name                                                                                   |                          |  |
| System-<br>defined<br>variables | _MC_COM.MFaultLvl.Active                                                                                          |                     | BOOL                                                                                                    |                                                                                               | MC Common Minor Fault Occur-<br>rence                                                  |                          |  |
| Variables                       | _MC_AX[*].MFaultLvl.Active                                                                                        |                     | BOOL                                                                                                    |                                                                                               | Axis Minor Fault Occurrence                                                            |                          |  |
|                                 | Assumed cause                                                                                                    | Assumed cause       |                                                                                                    | Correction                                                                                    |                                                                                        | Prevention               |  |
| Cause and correction            | Something other than a cam data variable was specified for the <i>CamTable</i> input variable to the instruction. |                     | Correct the parameter specified for the <i>CamTable</i> input variable to the instruction so that it is a cam data variable. |                                                                                               | Specify a cam data variable for the <i>CamTable</i> input variable to the instruction. |                          |  |
| Attached information            | None                                                                                                    |                     |                                                                                                    |                                                                                               |                                                                                        |                          |  |
| Precautions/<br>Remarks         | None                                                                                                    |                     |                                                                                                    |                                                                                               |                                                                                        |                          |  |

| Event name              | Synchronization                                                                                                    | Stopped                                                                                                    |                     | Event code                                                                                | 543A0000 hex                          |                                                                                                    |  |
|-------------------------|----------------------------------------------------------------------------------------------------|----------------------------------------------------------------------------------------------------|---------------------|-------------------------------------------------------------------------------------------|---------------------------------------|----------------------------------------------------------------------------------------------------|--|
| Meaning                 | A synchronized were not met.                                                                                                    | control motion con                                                                                                    | trol instruction wa | s executed, but co                                                                        | onditions required                    | for execution                                                                                                    |  |
| Source                  | Motion Control F                                                                                                    | unction Module                                                                                                    | Source details      | Axis                                                                                      | Detection timing                      | At instruction execution                                                                                                 |  |
| Error attri-<br>butes   | Level                                                                                                    | Minor fault                                                                                                    | Recovery            | Error reset                                                                               | Log category                          | System                                                                                                    |  |
| Effects                 | User program                                                                                                    | Continues.                                                                                                    | Operation           |                                                                                           | possible for relevants decelerates to |                                                                                                    |  |
| System-                 | Variable                                                                                                    |                                                                                                    | Data type           |                                                                                           | Name                                  |                                                                                                    |  |
| defined variables       | _MC_AX[*].MFa                                                                                                    | ultLvl.Active                                                                                                    | BOOL                |                                                                                           | Axis Minor Fault                      | Occurrence                                                                                                    |  |
|                         | Assumed cause                                                                                                    | е                                                                                                    | Correction          |                                                                                           | Prevention                            |                                                                                                    |  |
| Cause and correction    | cuted even the Camln (Start Cinstruction is not cuted.  The MC_Gear Operation) insocuted even the MC_Gearln (Start) or the MC (Positioning Ginstruction is not cuted.  The MC_Phase Axis Phase) in executed ever MC_Camln (Start Gear Operation), MC_Gear Operation), MC_MC_MoveLink | truction was executed the MC Cam Operation) not being executed the MC Cout (End Gear truction was executed the Start Gear Operation) not being executed the Master destruction was a though the start Cam Operation (Start Gear C_GearlnPosperation), or a (Synchronous struction is not | required conditio   | Correct the program so that required conditions are met when the instruction is executed. |                                       | Prevention  Make sure that required conditions for execution are met when you execute synchronized control instructions. |  |
| Attached information    | None                                                                                                    |                                                                                                    |                     |                                                                                           |                                       |                                                                                                    |  |
| Precautions/<br>Remarks | None                                                                                                    |                                                                                                    |                     |                                                                                           |                                       |                                                                                                    |  |

| Event name              | Motion Control In                           | nstruction Re-exe           | cution Disabled                                                                                | Event code                                                                                                    | 543B0000 hex                                                                                                    |                                        |  |
|-------------------------|---------------------------------------------|-----------------------------|------------------------------------------------------------------------------------------------|----------------------------------------------------------------------------------------------------|----------------------------------------------------------------------------------------------------|----------------------------------------|--|
| Meaning                 | An attempt was                              | made to re-execu            | te a motion contro                                                                             | l instruction that c                                                                                                    | annot be re-execเ                                                                                                    | ited.                                  |  |
| Source                  | Motion Control Function Module              |                             | Source details                                                                                 | MC common,<br>axis, or axes<br>group                                                                                                    | Detection timing                                                                                                    | At instruction execution               |  |
| Error attri-<br>butes   | Level                                       | Minor fault                 | Recovery                                                                                       | Error reset                                                                                                    | Log category                                                                                                    | System                                 |  |
|                         |                                             | Continues.                  |                                                                                                | If "MC Common operation is not                                                                                                    | " is given for the s<br>affected.                                                                                                    | ource details,                         |  |
| Effects                 | User program                                |                             | Operation                                                                                      | If "axis" is given for the source details, operation is<br>not possible for relevant axis. Relevant axis decel-<br>erates to a stop if it is in motion.            |                                                                                                    |                                        |  |
|                         |                                             |                             |                                                                                                | If "axes group" is given for the source details, oper ation is not possible for relevant axes group. Relevant axes group decelerates to a stop if it is in motion. |                                                                                                    |                                        |  |
| System-<br>defined      | Variable                                    | Variable                    |                                                                                                |                                                                                                    | Name                                                                                                    |                                        |  |
|                         | _MC_COM.MFa                                 | _MC_COM.MFaultLvl.Active    |                                                                                                | BOOL                                                                                                    |                                                                                                    | MC Common Minor Fault Occur-<br>rence  |  |
| variables               | _MC_AX[*].MFa                               | _MC_AX[*].MFaultLvl.Active  |                                                                                                |                                                                                                    | Axis Minor Fault                                                                                                    | Occurrence                             |  |
|                         | _MC_GRP[*].MF                               | _MC_GRP[*].MFaultLvl.Active |                                                                                                | BOOL                                                                                                    |                                                                                                    | Axes Group Minor Fault Occur-<br>rence |  |
|                         | Assumed cause                               | Assumed cause               |                                                                                                | Correction                                                                                                    |                                                                                                    | Prevention                             |  |
| Cause and correction    | A motion control cannot be re-exe executed. |                             | Correct the prog<br>Execute input van<br>change to TRUE<br>output variable fition changes to I | riable does not<br>until the <i>Busy</i><br>rom the instruc-                                                                                                    | When using instructions that can not be re-executed, include a condition for the <i>Execute</i> input variable so that it does not change to TRUE unless the <i>Busy</i> output variable for the previous instruction is FALSE. Or, stop the instruction before executing it again. |                                        |  |
| Attached information    | None                                        |                             |                                                                                                |                                                                                                    |                                                                                                    |                                        |  |
| Precautions/<br>Remarks | None                                        |                             |                                                                                                |                                                                                                    |                                                                                                    |                                        |  |

| Event name              | Motion Control Ir                                                                                                    | nstruction Multi-ex                                    | ecution Disabled                                                                                                    | Event code                                                                                            | 543C0000 hex       |                                                                |  |
|-------------------------|----------------------------------------------------------------------------------------------------|--------------------------------------------------------|----------------------------------------------------------------------------------------------------|----------------------------------------------------------------------------------------------------|--------------------|----------------------------------------------------------------|--|
| Meaning                 | Multiple functions mon, axis, or axe                                                                                          |                                                        | xecuted simultane                                                                                                    | ously were execu                                                                                      | ted for the same t | arget (MC com-                                                 |  |
| Source                  | Motion Control Function Module                                                                                                |                                                        | Source details                                                                                                    | MC common,<br>axis, or axes<br>group                                                                  | Detection timing   | At multi-execu-<br>tion of instruc-<br>tions                   |  |
| Error attri-<br>butes   | Level                                                                                                    | Minor fault                                            | Recovery                                                                                                    | Error reset                                                                                           | Log category       | System                                                         |  |
| Effects System-         | Variable  MC COM.MFaultLvl.Active  Data type  BOOL                                                                            |                                                        | If "MC Common" is given for the source details, operation is not affected.  If "axis" is given for the source details, operation is not possible for relevant axis. Relevant axis decelerates to a stop if it is in motion.  If "axes group" is given for the source details, operation is not possible for relevant axes group. Relevant axes group decelerates to a stop if it is in motion.  Name  MC Common Minor Fault Occur- |                                                                                                    |                    |                                                                |  |
| defined<br>variables    |                                                                                                    | _MC_AX[*].MFaultLvl.Active  MC_GRP[*].MFaultLvl.Active |                                                                                                    | BOOL<br>BOOL                                                                                          |                    | Axis Minor Fault Occurrence  Axes Group Minor Fault Occurrence |  |
|                         | Assumed cause                                                                                                    | 9                                                      | Correction                                                                                                    |                                                                                                    | Prevention         |                                                                |  |
| Cause and correction    | Multiple functions that cannot be executed simultaneously were executed for the same target (MC instruction and corrections). |                                                        | ructions for this<br>orrect the pro-<br>cructions that<br>ted at the same                                                                                                    | or this pro-<br>instruction and do not execute instructions that cannot be executed at the same time. |                    |                                                                |  |
| Attached information    | None                                                                                                    |                                                        |                                                                                                    |                                                                                                    |                    |                                                                |  |
| Precautions/<br>Remarks | None                                                                                                    |                                                        |                                                                                                    |                                                                                                    |                    |                                                                |  |

| Event name              | Instruction Not A                                                                                                    | llowed for Encode                                                                         | er Axis Type                                                                                                    | Event code                                                                                    | 543D0000 hex                                                                                                 |                                                            |  |
|-------------------------|----------------------------------------------------------------------------------------------------|-------------------------------------------------------------------------------------------|----------------------------------------------------------------------------------------------------|-----------------------------------------------------------------------------------------------|----------------------------------------------------------------------------------------------------|------------------------------------------------------------|--|
| Meaning                 | An operation ins                                                                                                    | truction was execu                                                                        | uted for an encode                                                                                                    | er axis.                                                                                      |                                                                                                    |                                                            |  |
| Source                  | Motion Control F                                                                                                    | unction Module                                                                            | Source details                                                                                                    | Axis                                                                                          | Detection timing                                                                                             | At instruction execution                                   |  |
| Error attri-<br>butes   | Level                                                                                                    | Minor fault                                                                               | Recovery                                                                                                    | Error reset                                                                                   | Log category                                                                                                 | System                                                     |  |
| Effects                 | User program                                                                                                    | Continues.                                                                                | Operation                                                                                                    | Operation is not                                                                              | possible for releva                                                                                          | ant axis.                                                  |  |
| System-                 | Variable                                                                                                    |                                                                                           | Data type                                                                                                    | Data type                                                                                     |                                                                                                    |                                                            |  |
| defined<br>variables    | _MC_AX[*].MFa                                                                                                    | ultLvl.Active                                                                             | BOOL                                                                                                    |                                                                                               | Axis Minor Fault                                                                                             | Occurrence                                                 |  |
|                         | Assumed cause                                                                                                    | •                                                                                         | Correction                                                                                                    |                                                                                               | Prevention                                                                                                   |                                                            |  |
| Cause and correction    | An operation ins cuted for an enco                                                                                                    | truction was exe-<br>oder axis.                                                           | Specify either a stual Servo axis a for the instruction program so that not executed for                                                    | s the axis type<br>n, or correct the<br>the instruction is                                    | Only execute mo for Servo axes o axes.                                                                       |                                                            |  |
| Attached information    | None                                                                                                    |                                                                                           |                                                                                                    |                                                                                               |                                                                                                    |                                                            |  |
| Precautions/<br>Remarks | None                                                                                                    |                                                                                           |                                                                                                    |                                                                                               |                                                                                                    |                                                            |  |
|                         |                                                                                                    |                                                                                           |                                                                                                    |                                                                                               |                                                                                                    |                                                            |  |
| Event name              | Instruction Cannot Be Executed du Coordinated Control                                                                                                    |                                                                                           | uring Multi-axes                                                                                                    | Event code                                                                                    | 543E0000 hex                                                                                                 |                                                            |  |
| Meaning                 | motion.                                                                                                    |                                                                                           | cuted for an axis of ot use for an axes                                                                                                    |                                                                                               |                                                                                                    |                                                            |  |
| Source                  | Motion Control F                                                                                                    | unction Module                                                                            | Source details                                                                                                    | Axis or axis group                                                                            | Detection timing                                                                                             | At multi-execution of instructions                         |  |
| Error attri-<br>butes   | Level                                                                                                    | Minor fault                                                                               | Recovery                                                                                                    | Error reset                                                                                   | Log category                                                                                                 | System                                                     |  |
| Effects                 | User program                                                                                                    | Continues.                                                                                | Operation                                                                                                    | The axes group                                                                                | decelerates to a s                                                                                           | top.                                                       |  |
|                         | Variable                                                                                                    |                                                                                           | Data type                                                                                                    |                                                                                               | Name                                                                                                    |                                                            |  |
| System-<br>defined      | _MC_AX[*].MFa                                                                                                    | ultLvl.Active                                                                             | BOOL                                                                                                    |                                                                                               | Axis Minor Fault                                                                                             | Occurrence                                                 |  |
| variables               | _MC_GRP[*].MF                                                                                                    | _MC_AX[*].MFaultLvl.Active _MC_GRP[*].MFaultLvl.Active                                    |                                                                                                    | BOOL                                                                                          |                                                                                                    | Axes Group Minor Fault Occur-<br>rence                     |  |
|                         |                                                                                                    |                                                                                           |                                                                                                    |                                                                                               |                                                                                                    |                                                            |  |
| Cause and               | Assumed cause                                                                                                    | •                                                                                         | Correction                                                                                                    |                                                                                               | Prevention                                                                                                   |                                                            |  |
|                         | Assumed cause An operation ins cuted for an axis group that was ir multi-axes motio                                                                                                    | truction was exe-<br>or an axes<br>n a coordinated                                        | Correction  Correct the prog operation instructuted only for ax groups that are nulti-axes motio                                            | tions are exe-<br>es or axes<br>ot in coordinated                                             | Execute axis ope                                                                                             | s or axes groups                                           |  |
| Cause and correction    | An operation inscuted for an axis group that was in                                                                                                    | truction was exe-<br>or an axes<br>n a coordinated<br>n.<br>Transform (Set<br>sformation) | Correct the prog<br>operation instruc<br>cuted only for ax<br>groups that are n                                                             | tions are exe-<br>es or axes<br>ot in coordinated<br>n.<br>ram so that the<br>cuted only when | Execute axis operations only for axe that are not in coaxes motion.                                          | es or axes groups<br>cordinated multi-<br>uction only when |  |
|                         | An operation inscuted for an axis group that was in multi-axes motion.  The MC_SetKinKinematics Transinstruction was eaxes group in a feet of the content of the content of | truction was exe-<br>or an axes<br>n a coordinated<br>n.<br>Transform (Set<br>sformation) | Correct the prog operation instructed only for ax groups that are nulti-axes motion.  Correct the proginstruction is exet the axes group is | tions are exe-<br>es or axes<br>ot in coordinated<br>n.<br>ram so that the<br>cuted only when | Execute axis operations only for axes that are not in coaxes motion.  Execute the instrict the axes group is | es or axes groups<br>oordinated multi-<br>uction only when |  |

None

Precautions/

Remarks

| Event name              | Multi-axes Coordinated Control Instruction Executed for Disabled Axes Group                                                                                                    |                     |                                                                                                    | Event code        | 543F0000 hex                                                                                                    |                          |  |
|-------------------------|----------------------------------------------------------------------------------------------------|---------------------|----------------------------------------------------------------------------------------------------|-------------------|----------------------------------------------------------------------------------------------------|--------------------------|--|
| Meaning                 | A multi-axes coo<br>Disabled state.                                                                                                    | rdinated control in | struction was exe                                                                                                    | cuted for an axes | group that was in                                                                                                    | the Axes Group           |  |
| Source                  | Motion Control Function Module                                                                                                    |                     | Source details                                                                                                    | Axes group        | Detection timing                                                                                                    | At instruction execution |  |
| Error attri-<br>butes   | Level                                                                                                    | Minor fault         | Recovery                                                                                                    | Error reset       | Log category                                                                                                    | System                   |  |
| Effects                 | User program                                                                                                    | Continues.          | ·                                                                                                    |                   | possible for releva<br>roup decelerates t                                                                                                    | • .                      |  |
| System-                 | Variable                                                                                                    |                     | Data type                                                                                                    |                   | Name                                                                                                    |                          |  |
| defined variables       | _MC_GRP[*].MFaultLvl.Active                                                                                                    |                     | BOOL                                                                                                    |                   | Axes Group Min rence                                                                                                    | or Fault Occur-          |  |
|                         | Assumed cause                                                                                                    |                     | Correction                                                                                                    | Correction        |                                                                                                    | Prevention               |  |
|                         | A multi-axes coordinated control instruction was executed for an axes group that was in the Axes Group Disabled state.  One of the following instructions was executed for an axes group that was in a <i>GroupDisable</i> state.                            |                     | Correct the program so that the instruction is executed only after changing the axes group to the Axes Group Enabled state. Execute the MC_GroupEnable (Enable Axes Group) instruction to change an axes group to the Axes Group Enabled state. |                   | Execute multi-axes coordinated operation instructions only after enabling the axes group. Execute the MC_GroupEnable (Enable Axes Group) instruction to change an axes group to the Axes Group Enabled state. |                          |  |
| Cause and correction    | <ul> <li>MC_MoveTimeAbsolute (Time-specified Absolute Positioning) instruction</li> <li>MC_SyncLinearConveyor (Start Conveyor Synchronization) instruction</li> <li>MC_SyncOut (End Synchronization) instruction</li> <li>MC RobotJog (Axes Group</li> </ul> |                     |                                                                                                    |                   |                                                                                                    |                          |  |
|                         | Jog) instructio                                                                                                    | n                   |                                                                                                    |                   |                                                                                                    |                          |  |
| Attached information    | None                                                                                                    |                     |                                                                                                    |                   |                                                                                                    |                          |  |
| Precautions/<br>Remarks | None                                                                                                    |                     |                                                                                                    |                   |                                                                                                    |                          |  |

| Event name              | Axes Group Cannot Be Enabled                                                                                                    |                |                                                                                                    | Event code          | 54400000 hex                                                                                                    |                          |
|-------------------------|----------------------------------------------------------------------------------------------------|----------------|----------------------------------------------------------------------------------------------------|---------------------|----------------------------------------------------------------------------------------------------|--------------------------|
| Meaning                 | Execution of the                                                                                                    | MC_GroupEnable | e (Enable Axes Gr                                                                                                    | oup) instruction fa | iled.                                                                                                    |                          |
| Source                  | Motion Control Function Module                                                                                                    |                | Source details                                                                                                    | Axes group          | Detection timing                                                                                                    | At instruction execution |
| Error attri-<br>butes   | Level                                                                                                    | Minor fault    | Recovery                                                                                                    | Error reset         | Log category                                                                                                    | System                   |
| Effects                 | User program                                                                                                    | Continues.     | Operation                                                                                                    |                     | possible for relevant                                                                                                    |                          |
| System-                 | Variable                                                                                                    |                | Data type                                                                                                    |                     | Name                                                                                                    |                          |
| defined variables       | _MC_GRP[*].MFaultLvl.Active                                                                                                    |                | BOOL                                                                                                    |                     | Axes Group Min rence                                                                                                    | or Fault Occur-          |
|                         | Assumed cause                                                                                                    |                | Correction                                                                                                    | Correction          |                                                                                                    |                          |
| Cause and               | When the MC_GroupEnable (Enable Axes Group) instruction was executed, there was a composition axis that was not stopped.                                                               |                | Correct the program so that the MC_GroupEnable (Enable Axes Group) instruction is executed only when all composition axes are stopped. An axis is stopped if Status. Disabled or Status. Standstill is TRUE in the Axis Variable. |                     | Write the programs so that the MC_GroupEnable (Enable Axes Group) instruction is executed only when all composition axes are stopped. An axis is stopped if Status.Disabled or Status.Standstill is TRUE in the Axis Variable. |                          |
| correction              | When the MC_GroupEnable (Enable Axes Group) instruction was executed, there was a composition axis for which the MC_TouchProbe (Enable External Latch) instruction was being executed. |                | Correct the program so that the MC_GroupEnable (Enable Axes Group) instruction is executed only when the MC_TouchProbe (Enable External Latch) instruction is not being executed for any of the composition axes.                 |                     | Write the program so that the MC_GroupEnable (Enable Axes Group) instruction is executed only when the MC_TouchProbe (Enable External Latch) instruction is not being executed for any of the composition axes.                |                          |
| Attached information    | None                                                                                                    |                | 1                                                                                                    |                     |                                                                                                    |                          |
| Precautions/<br>Remarks | None                                                                                                    |                |                                                                                                    |                     |                                                                                                    |                          |

| Event name              | Impossible Axis<br>Servo is OFF                                               | Operation Specifie                                                    | ed when the                                                                                                    | Event code                                                                                                    | 54410000 hex                                                                      |                                                                                                    |  |
|-------------------------|-------------------------------------------------------------------------------|-----------------------------------------------------------------------|----------------------------------------------------------------------------------------------------|----------------------------------------------------------------------------------------------------|-----------------------------------------------------------------------------------|----------------------------------------------------------------------------------------------------|--|
| Meaning                 | An operation ins                                                              | truction was exec                                                     | uted for an axis for                                                                                                    | which the Servo                                                                                                    | is OFF.                                                                           |                                                                                                    |  |
| Source                  | Motion Control F                                                              | Function Module                                                       | Source details                                                                                                    | Axis/axes<br>group                                                                                                    | Detection timing                                                                  | At instruction execution                                                                                                    |  |
| Error attri-<br>butes   | Level                                                                         | Minor fault                                                           | Recovery                                                                                                    | Error reset                                                                                                    | Log category                                                                      | System                                                                                                    |  |
| Effects                 | User program                                                                  | Continues.                                                            | Operation                                                                                                    | The motion instr                                                                                                    | uction will not star                                                              | t.                                                                                                    |  |
|                         | Variable                                                                      |                                                                       | Data type                                                                                                    |                                                                                                    | Name                                                                              |                                                                                                    |  |
| System-<br>defined      | _MC_AX[*].MFa                                                                 | ultLvl.Active                                                         | BOOL                                                                                                    |                                                                                                    | Axis Minor Fault                                                                  | Occurrence                                                                                                    |  |
| variables               |                                                                               |                                                                       | Axes Group Min rence                                                                                                    | or Fault Occur-                                                                                                    |                                                                                   |                                                                                                    |  |
|                         | Assumed cause                                                                 | е                                                                     | Correction                                                                                                    |                                                                                                    | Prevention                                                                        |                                                                                                    |  |
|                         | An operation instruction was executed for an axis for which the Servo is OFF. |                                                                       | Correct the program so that the instruction is executed after the Servo is turned ON.                                                                      |                                                                                                    | Make sure to execute the axis operation instruction after the Servo is turned ON. |                                                                                                    |  |
| Cause and correction    | which EtherCAT communications lished.                                         | C_HomeWithPa-<br>on for an axis for<br>process data<br>are not estab- | Data Communication Table) system-defor the EtherCAT master axis is FA the cause and exist MC_Home or MC rameter instruction home after _EC_changes to TRUI | Servo is turned ON.  If the _EC_PDSlavTbl (Process Data Communicating Slave Table) system-defined variable for the EtherCAT master of the master axis is FALSE, remove the cause and execute the MC_Home or MC_HomeWithParameter instruction to preset home after _EC_PDSlavTbl changes to TRUE. |                                                                                   | Servo is turned ON.  If you execute the MC_Home or MC_HomeWithParameter instruction to preset home immediately after you turn ON the power supply to the Controller, download data, reset a slave communications error, disconnect the slave, reconnect the slave, enable the slave, or disable the slave, write the program to make sure that the _EC_PDSlavTbl (Process Data Communicating Slave Table) system-defined variable for the EtherCAT master is TRUE before you execute MC_Home or MC_HomeWithParameter. |  |
| Attached information    | Attached information Axis: 0  Axes group: Nur                                 |                                                                       |                                                                                                    |                                                                                                    |                                                                                   |                                                                                                    |  |
| Precautions/<br>Remarks | None None                                                                     |                                                                       | 2.1.2 111010 110 011                                                                                                    |                                                                                                    |                                                                                   |                                                                                                    |  |

| Event name              | Composition Axis Stopped Error |                                                                                                    |                            | Event code                                                                                                    | 54420000 hex            |                                                                                         |  |
|-------------------------|--------------------------------|----------------------------------------------------------------------------------------------------|----------------------------|----------------------------------------------------------------------------------------------------|-------------------------|-----------------------------------------------------------------------------------------|--|
| Meaning                 | A motion instruct              |                                                                                                    | for an axes group          | while the MC_S                                                                                                    | top instruction was     | being executed                                                                          |  |
| Source                  | Motion Control Function Module |                                                                                                    | Source details             | Axes group                                                                                                    | Detection timing        | At instruction execution                                                                |  |
| Error attri-<br>butes   | Level                          | Minor fault                                                                                                    | Recovery                   | Error reset                                                                                                    | Log category            | System                                                                                  |  |
| Effects                 | User program                   | Continues.                                                                                                    | Operation Operation is not |                                                                                                    | t possible for relev    | ant axes group.                                                                         |  |
| System-                 | Variable                       |                                                                                                    | Data type                  |                                                                                                    | Name                    |                                                                                         |  |
| defined variables       | _MC_GRP[*].MFaultLvl.Active    |                                                                                                    | BOOL                       |                                                                                                    | Axes Group Min<br>rence | Axes Group Minor Fault Occur-<br>rence                                                  |  |
|                         | Assumed cause                  |                                                                                                    | Correction                 |                                                                                                    | Prevention              |                                                                                         |  |
| Cause and correction    | cuted for an axes              | A motion instruction was executed for an axes group while the MC_Stop instruction was being executed for a composition axis. |                            | Change the <i>Execute</i> input variable to the MC_Stop instruction for the composition axis to FALSE, reset the error, and then execute the motion control instruction. |                         | cute input vari-<br>Stop instructions<br>nposition axes to<br>ou execute<br>nstruction. |  |
| Attached information    | Attached informa               | ation 1: Number of                                                                                                    | the logical axis th        | at was stopped.                                                                                                    |                         |                                                                                         |  |
| Precautions/<br>Remarks | None                           |                                                                                                    |                            |                                                                                                    |                         |                                                                                         |  |

| Event name              | Motion Control Ir<br>Limit Exceeded                                                                                                   | nstruction Multi-ex                 | ecution Buffer                                                                                    | Event code                                                                                                    | 54430000 hex                                                                                                    |                                |
|-------------------------|----------------------------------------------------------------------------------------------------|-------------------------------------|---------------------------------------------------------------------------------------------------|----------------------------------------------------------------------------------------------------|----------------------------------------------------------------------------------------------------|--------------------------------|
| Meaning                 | The number of mexceeded the bu                                                                                                    | notion control instr<br>ffer limit. | uctions that is buf                                                                               | fered for Buffered                                                                                                    | or Blending Buffe                                                                                                    | r Modes                        |
| Source                  | Motion Control Function Module                                                                                                    |                                     | Source details                                                                                    | Axis/axes group                                                                                                    | Detection timing                                                                                                    | Controller                     |
| Error attri-<br>butes   | Level                                                                                                    | Minor fault                         | Recovery                                                                                          | Error reset                                                                                                    | Log category                                                                                                    | System                         |
|                         |                                                                                                    | Continues.                          |                                                                                                   | If "axis" is given for the source details, operation to possible for relevant axis. Relevant axis derates to a stop if it is in motion.  If "axes group" is given for the source details, ation is not possible for relevant axes group. For vant axes group decelerates to a stop if it is in motion. |                                                                                                    |                                |
| Effects                 | User program                                                                                                    |                                     | Operation                                                                                         |                                                                                                    |                                                                                                    | kes group. Rele-               |
| System-<br>defined      | Variable                                                                                                    |                                     | Data type                                                                                         |                                                                                                    | Name                                                                                                    |                                |
|                         | _MC_AX[*].MFaultLvl.Active                                                                                                    |                                     | BOOL                                                                                              | BOOL                                                                                                    |                                                                                                    | Occurrence                     |
| variables               | _MC_GRP[*].MFaultLvl.Active                                                                                                    |                                     | BOOL                                                                                              |                                                                                                    | Axes Group Minor Fault Occur-<br>rence                                                                                       |                                |
|                         | Assumed cause                                                                                                    | Assumed cause                       |                                                                                                   | Correction                                                                                                    |                                                                                                    |                                |
| Cause and               | An axis instruction was executed when there was already a current instruction and a buffered instruction for the same axis.           |                                     | Correct the program so that the number of executed instructions does not exceed the buffer limit. |                                                                                                    | Do not execute an axis instruction when there is already a current instruction and a buffered instruction for the same axis. |                                |
| correction              | An axes group instruction was executed when there was already eight current instructions and buffered instructions for the same axis. |                                     |                                                                                                   |                                                                                                    | Do not execute a instruction when already eight cur instructions for the                                                     | there are<br>rent and buffered |
| Attached information    | None                                                                                                    |                                     | •                                                                                                 |                                                                                                    | •                                                                                                    |                                |
| Precautions/<br>Remarks | None                                                                                                    |                                     |                                                                                                   |                                                                                                    |                                                                                                    |                                |

| Event name              | Insufficient Trave                                                                       | el Distance                                                                                                    |                | Event code                                                                                                    | 54440000 hex                                                                                                    |                          |
|-------------------------|------------------------------------------------------------------------------------------|----------------------------------------------------------------------------------------------------|----------------|----------------------------------------------------------------------------------------------------|----------------------------------------------------------------------------------------------------|--------------------------|
| Meaning                 |                                                                                          | otion cannot be ex<br>on or re-execution                                                                                                    |                | celeration rate or a                                                                                                    | acceleration rate th                                                                                                    | nat was specified        |
| Source                  | Motion Control F                                                                         | unction Module                                                                                                    | Source details | Axis/axes<br>group                                                                                                    | Detection timing                                                                                                    | At instruction execution |
| Error attri-<br>butes   | Level                                                                                    | Minor fault                                                                                                    | Recovery       | Error reset                                                                                                    | Log category                                                                                                    | System                   |
|                         |                                                                                          | Continues.                                                                                                    |                |                                                                                                    | for the source det<br>relevant axis. Rele<br>if it is in motion.                                                                                                    |                          |
| Effects                 | User program                                                                             |                                                                                                    | Operation      | If "axes group" is given for the source details, operation is not possible for relevant axes group. Relevant axes group decelerates to a stop if it is in motion.                    |                                                                                                    |                          |
|                         | Variable                                                                                 |                                                                                                    | Data type      |                                                                                                    | Name                                                                                                    |                          |
| System-<br>defined      | _MC_AX[*].MFa                                                                            | _MC_AX[*].MFaultLvl.Active                                                                                                    |                | BOOL                                                                                                    |                                                                                                    | Occurrence               |
| variables               | _MC_GRP[*].MFaultLvI.Active                                                              |                                                                                                    | BOOL           |                                                                                                    | Axes Group Min rence                                                                                                    | or Fault Occur-          |
|                         | Assumed cause                                                                            |                                                                                                    | Correction     |                                                                                                    | Prevention                                                                                                    |                          |
| Cause and correction    | was not possible acceleration/dec multi-execution of a positioning inst Acceleration/Dec | ration/Deceleration Over eter was set to generate a ault and stop.  Correct the properating specified instruction so tion is not execution of oning instruction when the ration/Deceleration Over eter was set to generate a seult and stop.  Correct the properating specified instruction so tion is not execution rate of specified for re-execution of instruction. O eration/Deceleration of specified for re-execution of instruction. O eration/Deceleration of specified for re-execution of specified for re-execution of specified instruction so tion is not execution of specified instruction so tion is not execution of specified instruction. O eration/Deceleration or rate for instruction so tion is not execution of specified instruction so tion is not execution of specified for re-execution of specified instruction so tion is not execution of specified for re-execution of specified for re-execution of spe |                | ram based on the locations for the lat the target posided at the deceloceleration rate ti-execution or he positioning hange the Accelution Over paramother than to r fault and stop. | tions for the relevant instruction and write the program so that this error does not occur. Or, change the Acceleration/Deceleration Over parameter to a setting other than to generate a minor fault and stop. |                          |
| Attached information    | None                                                                                     |                                                                                                    | <u>'</u>       |                                                                                                    | <del>'</del>                                                                                                    |                          |
| Precautions/<br>Remarks | None                                                                                     |                                                                                                    |                |                                                                                                    |                                                                                                    |                          |

| Event name              | Insufficient Trave                                                                                                    | l Distance to Achi  | eve Blending                                                                                                    | Event code                                                                           | 54450000 hex                                                                                                    |                                                            |
|-------------------------|----------------------------------------------------------------------------------------------------|---------------------|----------------------------------------------------------------------------------------------------|--------------------------------------------------------------------------------------|----------------------------------------------------------------------------------------------------|------------------------------------------------------------|
| Meaning                 | There is not suffi                                                                                                    | cient travel distan | ce to accelerate o                                                                                                    | r decelerate to the                                                                  | transit velocity.                                                                                                    |                                                            |
| Source                  | Motion Control F                                                                                                    | unction Module      | Source details                                                                                                    | Axis/axes<br>group                                                                   | Detection timing                                                                                                    | At multi-execu-<br>tion of instruc-<br>tions               |
| Error attri-<br>butes   | Level                                                                                                    | Minor fault         | Recovery                                                                                                    | Error reset                                                                          | Log category                                                                                                    | System                                                     |
| Effects                 | User program                                                                                                    | Continues.          | Operation                                                                                                    | not possible for r<br>erates to a stop i<br>If "axes group" is<br>ation is not possi | for the source deta<br>relevant axis. Rele<br>f it is in motion.<br>given for the sour<br>ble for relevant ax<br>decelerates to a s                                                                                                    | vant axis decel-<br>rce details, oper-<br>ses group. Rele- |
| Cuatam                  | Variable                                                                                                    |                     | Data type                                                                                                    |                                                                                      | Name                                                                                                    |                                                            |
| System-<br>defined      | _MC_AX[*].MFa                                                                                                    | ultLvl.Active       | BOOL                                                                                                    |                                                                                      | Axis Minor Fault                                                                                                    | Occurrence                                                 |
| variables               | _MC_GRP[*].MF                                                                                                    | aultLvl.Active      | BOOL                                                                                                    |                                                                                      | Axes Group Minorence                                                                                                    | or Fault Occur-                                            |
|                         | Assumed cause                                                                                                    | •                   | Correction                                                                                                    |                                                                                      | Prevention                                                                                                    |                                                            |
| Cause and correction    | There was not sufficient travel distance to accelerate the current command to the transit velocity when the Acceleration/Deceleration Over parameter was set to generate a minor fault and stop. |                     | Correct the program to allow a sufficient travel distance according to the operating specifications of the instruction. Or, change the Acceleration/Deceleration Over parameter to a setting other than to generate a minor fault and stop. |                                                                                      | Check the operating specifications for the relevant instruction and write the program so that this error does not occur. Or, change the Acceleration/Deceleration Over parameter to a setting other than to generate a minor fault and stop. |                                                            |
| Attached information    | None                                                                                                    |                     |                                                                                                    |                                                                                      |                                                                                                    |                                                            |
| Precautions/<br>Remarks | None                                                                                                    |                     |                                                                                                    |                                                                                      |                                                                                                    |                                                            |
| Event name              |                                                                                                    | ant Velocity Insuff | icient Travel Dis-                                                                                                    | Event code                                                                           | 54460000 hex                                                                                                    |                                                            |
| Manufact                | tance                                                                                                    | :44                 |                                                                                                    |                                                                                      |                                                                                                    |                                                            |
| Meaning                 | Motion Control F                                                                                                    | •                   | ce of the master a                                                                                                    | I                                                                                    |                                                                                                    | At instruction                                             |
| Source                  | Motion Control F                                                                                                    |                     | Source details                                                                                                    | Axis                                                                                 | Detection timing                                                                                                    | execution                                                  |
| Error attri-<br>butes   | Level                                                                                                    | Minor fault         | Recovery                                                                                                    | Error reset                                                                          | Log category                                                                                                    | System                                                     |
| Effects                 | User program                                                                                                    | Continues.          | Operation                                                                                                    |                                                                                      | possible for releva<br>to a stop if it is in                                                                                                    |                                                            |
| System-                 | Variable                                                                                                    |                     | Data type                                                                                                    |                                                                                      | Name                                                                                                    |                                                            |
| defined<br>variables    | _MC_AX[*].MFa                                                                                                    | ultLvl.Active       | BOOL                                                                                                    |                                                                                      | Axis Minor Fault                                                                                                    | Occurrence                                                 |
|                         | Assumed cause                                                                                                    |                     | Correction                                                                                                    |                                                                                      | Prevention                                                                                                    |                                                            |
|                         | The constant vel tance of the mas                                                                                                    | ter axis is below   | 3                                                                                                    |                                                                                      | vant instruction                                                                                                    |                                                            |
| Cause and correction    | 0 for the MC_Mo nous Positioning                                                                                                    |                     |                                                                                                    |                                                                                      | error does not od                                                                                                    | ccur.                                                      |
|                         |                                                                                                    |                     |                                                                                                    |                                                                                      | error does not oo                                                                                                    | ccur.                                                      |

| Event name              | Positioning Gear<br>Velocity        | Operation Insuffic                       | cient Target                                                                                                    | Event code          | 54470000 hex                                                                                  |                                        |  |  |
|-------------------------|-------------------------------------|------------------------------------------|----------------------------------------------------------------------------------------------------|---------------------|-----------------------------------------------------------------------------------------------|----------------------------------------|--|--|
| Meaning                 | _                                   | rInPos (Positionin<br>the required veloc | g Gear Operation)<br>city.                                                                                                    | instruction, the ta | arget velocity of the                                                                         | e slave axis is too                    |  |  |
| Source                  | Motion Control F                    | unction Module                           | Source details                                                                                                    | Axis                | Detection timing                                                                              | At instruction execution               |  |  |
| Error attri-<br>butes   | Level                               | Minor fault                              | Recovery                                                                                                    | Error reset         | Log category                                                                                  | System                                 |  |  |
| Effects                 | User program Continues.             |                                          | Operation                                                                                                    |                     | Operation is not possible for relevant axis. R axis decelerates to a stop if it is in motion. |                                        |  |  |
| System-                 | Variable                            |                                          | Data type                                                                                                    |                     | Name                                                                                          |                                        |  |  |
| defined variables       | _MC_AX[*].MFaultLvl.Active          |                                          | BOOL                                                                                                    |                     | Axis Minor Fault                                                                              | Axis Minor Fault Occurrence            |  |  |
|                         | Assumed cause                       |                                          | Correction                                                                                                    |                     | Prevention                                                                                    |                                        |  |  |
| Cause and correction    | Valagity) input variable is smaller |                                          | Set the value of the <i>Velocity</i> (Target Velocity) input variable to a value that is greater than the master axis velocity multiplied by the gear ratio when the instruction is executed based on the operating specifications of the instruction. |                     | Check the operations for the rele<br>and write the pro-<br>error does not o                   | vant instruction<br>ogram so that this |  |  |
| Attached information    | None                                |                                          | •                                                                                                    |                     | •                                                                                             |                                        |  |  |
| Precautions/<br>Remarks | None                                |                                          |                                                                                                    |                     | None                                                                                          |                                        |  |  |

| Event name            | Same Start Point                                                                                                    | t and End Point for                                                                                                    | r Circular Interpo-                                                                                                    | Event code                                                                                | 54480000 hex                                                                                                    |                                        |  |
|-----------------------|----------------------------------------------------------------------------------------------------|----------------------------------------------------------------------------------------------------|----------------------------------------------------------------------------------------------------|-------------------------------------------------------------------------------------------|----------------------------------------------------------------------------------------------------|----------------------------------------|--|
| Meaning               | cular2D (Circular                                                                                                    | The start point and end point were the same when the radius method was specified for the MC_MoveCircular2D (Circular 2D Interpolation) instruction. Or, the start point, end point, and border point were the same when the border point method was specified. |                                                                                                    |                                                                                           |                                                                                                    |                                        |  |
| Source                | Motion Control Function Module                                                                                                    |                                                                                                    | Source details                                                                                                    | Axes group                                                                                | Detection timing                                                                                                   | At instruction execution               |  |
| Error attri-<br>butes | Level                                                                                                    | Minor fault                                                                                                    | Recovery                                                                                                    | Error reset                                                                               | Log category                                                                                                    | System                                 |  |
| Effects               | User program                                                                                                    | Continues.                                                                                                    | Operation                                                                                                    | Operation is not possible for relevant ax Relevant axes group decelerates to a si motion. |                                                                                                    |                                        |  |
| System-               | Variable                                                                                                    |                                                                                                    | Data type                                                                                                    |                                                                                           | Name                                                                                                    |                                        |  |
| defined variables     | _MC_GRP[*].MFaultLvl.Active                                                                                                    |                                                                                                    | BOOL                                                                                                    |                                                                                           | Axes Group Minor Fault Occur-<br>rence                                                                             |                                        |  |
|                       | Assumed cause                                                                                                    |                                                                                                    | Correction                                                                                                    |                                                                                           | Prevention                                                                                                    |                                        |  |
| Cause and             | The start point and end point were the same when the radius method was specified for the MC_MoveCircular2D (Circular 2D Interpolation) instruction. |                                                                                                    | Correct the program so that the radius specification is not used when the start point and end point for the instruction are the same. |                                                                                           | Do not use the same start point and end point when you execute circular interpolation with a radius specification. |                                        |  |
| correction            |                                                                                                    |                                                                                                    |                                                                                                    |                                                                                           |                                                                                                    |                                        |  |
|                       | The start point, education border point were the border point specified for the lar2D (Circular 2 instruction.                                      | e the same when<br>method was<br>MC_MoveCircu-                                                                                                    | Correct the programmer of the point specific when the start point and border point tion are the same                                  | cation is not used point, end point, for the instruc-                                     |                                                                                                    | order point when<br>ular interpolation |  |
| Attached information  | border point were<br>the border point<br>specified for the<br>lar2D (Circular 2                                                                     | e the same when<br>method was<br>MC_MoveCircu-                                                                                                    | der point specific<br>when the start po<br>and border point                                                                           | cation is not used point, end point, for the instruc-                                     | end point, and b                                                                                                   | order point when ular interpolation    |  |

| Event name              | Out of Range                                                                                                    |                                   |                                                                                                    | Event code          | 54490000 hex                                                                                                    |                                                                                                |  |
|-------------------------|----------------------------------------------------------------------------------------------------|-----------------------------------|----------------------------------------------------------------------------------------------------|---------------------|----------------------------------------------------------------------------------------------------|------------------------------------------------------------------------------------------------|--|
| Meaning                 |                                                                                                    |                                   | er point exceeded<br>Circular 2D Interpo                                                                                                    |                     | when the center r                                                                                                    | nethod was spec-                                                                               |  |
| Source                  | Motion Control F                                                                                                    | unction Module                    | Source details                                                                                                    | Axes group          | Detection timing                                                                                                    | At instruction execution                                                                       |  |
| Error attri-<br>butes   | Level                                                                                                    | Minor fault                       | Recovery                                                                                                    | Error reset         | Log category                                                                                                    | System                                                                                         |  |
| Effects                 | User program  Continues.  Operation  Operation is not possible for relev Relevant axes group decelerates motion.                                                                                                    |                                   |                                                                                                    |                     |                                                                                                    |                                                                                                |  |
| System-                 | Variable                                                                                                    |                                   | Data type                                                                                                    |                     | Name                                                                                                    |                                                                                                |  |
| defined variables       | _MC_GRP[*].MF                                                                                                    | aultLvl.Active                    | BOOL                                                                                                    |                     | Axes Group Min rence                                                                                                    | or Fault Occur-                                                                                |  |
|                         | Assumed cause                                                                                                    | •                                 | Correction                                                                                                    |                     | Prevention                                                                                                    |                                                                                                |  |
| Cause and correction    | The difference between the distance from the start point to the center point and the distance between the end point to the center point exceeded the permitted value specified for the correction allowance ratio in the axes group settings when the center designation method was specified for the MC_MoveCircular2D (Circular 2D Interpolation) instruction. |                                   | Correct the center point so that the difference between the distance from the start point to the center point input variables and the distance between the end point to the center point input variables is less than the permitted value specified for the correction allowance ratio in the axes group settings. |                     | Correct the difference between the distance from the start point to the center point and the distance between the end point to the center point so that it does not exceed the correction allowance ratio in the axes group settings.                                                                                                    |                                                                                                |  |
| Attached information    | None                                                                                                    |                                   |                                                                                                    |                     | ,                                                                                                    |                                                                                                |  |
| Precautions/<br>Remarks | None                                                                                                    |                                   |                                                                                                    |                     |                                                                                                    |                                                                                                |  |
| Event name              | Instruction Execu                                                                                                    | ution Error Caused                | d by Count Mode                                                                                                    | Event code          | 544A0000 hex                                                                                                    |                                                                                                |  |
| Meaning                 | -                                                                                                    |                                   | when the Count N                                                                                                    | Mode is set to Rota | l<br>ary Mode was exe                                                                                                    | ecuted for an axis                                                                             |  |
| Source                  | Motion Control F                                                                                                    |                                   | Source details                                                                                                    | Axes group          | Detection timing                                                                                                    | At instruction execution                                                                       |  |
| Error attri-<br>butes   | Level                                                                                                    | Minor fault                       | Recovery                                                                                                    | Error reset         | Log category                                                                                                    | System                                                                                         |  |
| Effects                 | User program                                                                                                    | Continues.                        | Operation                                                                                                    |                     | possible for relevations for the possible for relevant for the possible for relevant for the possible for relevant for relevant for rel |                                                                                                |  |
| System-                 | Variable                                                                                                    |                                   | Data type                                                                                                    |                     | Name                                                                                                    |                                                                                                |  |
| defined variables       | _MC_GRP[*].MF                                                                                                    | aultLvl.Active                    | BOOL                                                                                                    |                     | Axes Group Min rence                                                                                                    | or Fault Occur-                                                                                |  |
|                         | Assumed cause                                                                                                    | )                                 | Correction                                                                                                    |                     | Prevention                                                                                                    |                                                                                                |  |
| Cause and correction    | An instruction the used when the C to Rotary Mode van axis that was Mode.                                                                                                    | ount Mode is set was executed for | Change the Courelevant axis to L                                                                                                    |                     | you can execute                                                                                                    | Confirm the Count Mode in which you can execute the instruction and set the correct Count Mode |  |

None

None

Attached

Remarks

information
Precautions/

| Event name              | Parameter Selec                 | tion Out of Range                                                                                                    | )                                                                                                    | Event code         | 544C0000 hex                                                                                              |                          |  |  |
|-------------------------|---------------------------------|----------------------------------------------------------------------------------------------------|----------------------------------------------------------------------------------------------------|--------------------|----------------------------------------------------------------------------------------------------|--------------------------|--|--|
| Meaning                 | The parameter s range.          | The parameter specified for the <i>ParameterNumber</i> input variable to a motion control instruction is out of ange. |                                                                                                    |                    |                                                                                                    |                          |  |  |
| Source                  | Motion Control Function Module  |                                                                                                    | Source details                                                                                                    | MC Common          | Detection timing                                                                                          | At instruction execution |  |  |
| Error attri-<br>butes   | Level                           | Minor fault                                                                                                    | Recovery                                                                                                    | Error reset        | Log category                                                                                              | System                   |  |  |
| Effects                 | User program                    | Continues.                                                                                                    | Operation                                                                                                    | The instruction is | s not executed.                                                                                           | s not executed.          |  |  |
| System-                 | Variable                        |                                                                                                    | Data type                                                                                                    |                    | Name                                                                                                    |                          |  |  |
| defined variables       | _MC_COM.MFaultLvl.Active        |                                                                                                    | BOOL                                                                                                    |                    | MC Common Minor Fault Occur-<br>rence                                                                     |                          |  |  |
|                         | Assumed cause                   | Assumed cause                                                                                                    |                                                                                                    | Correction         |                                                                                                    | Prevention               |  |  |
| Cause and correction    | eveneded the valid range of the |                                                                                                    | Correct the parameter so that the valid range of the input variable is not exceeded for the relevant instruction. |                    | Set the input parameter to the instruction so that the valid range of the input variable is not exceeded. |                          |  |  |
| Attached information    | None                            |                                                                                                    |                                                                                                    |                    |                                                                                                    |                          |  |  |
| Precautions/<br>Remarks | None                            |                                                                                                    |                                                                                                    |                    |                                                                                                    |                          |  |  |

| Event name                      | Stop Method Selection Out of Range |                     |                                                                                                    | Event code         | 544D0000 hex                                                                                              |                          |  |
|---------------------------------|------------------------------------|---------------------|----------------------------------------------------------------------------------------------------|--------------------|----------------------------------------------------------------------------------------------------|--------------------------|--|
| Meaning                         | The parameter s                    | pecified for the St | <i>opMode</i> input vari                                                                                          | able to a motion c | control instruction i                                                                                     | is out of range.         |  |
| Source                          | Motion Control Function Module     |                     | Source details                                                                                                    | Axis               | Detection timing                                                                                          | At instruction execution |  |
| Error attri-<br>butes           | Level                              | Minor fault         | Recovery                                                                                                    | Error reset        | Log category                                                                                              | System                   |  |
| Effects                         | User program                       | Continues.          |                                                                                                    |                    | possible for relevant axis. Relevant to a stop if it is in motion.                                        |                          |  |
| System-<br>defined<br>variables | Variable                           |                     | Data type                                                                                                    |                    | Name                                                                                                    |                          |  |
|                                 | _MC_AX[*].MFaultLvl.Active         |                     | BOOL                                                                                                    |                    | Axis Minor Fault                                                                                          | Occurrence               |  |
|                                 | Assumed cause                      | Assumed cause       |                                                                                                    | Correction         |                                                                                                    | Prevention               |  |
| Cause and correction            | exceeded the valid range of the    |                     | Correct the parameter so that the valid range of the input variable is not exceeded for the relevant instruction. |                    | Set the input parameter to the instruction so that the valid range of the input variable is not exceeded. |                          |  |
| Attached information            | None                               |                     |                                                                                                    |                    |                                                                                                    |                          |  |
| Precautions/<br>Remarks         | None                               |                     |                                                                                                    |                    |                                                                                                    |                          |  |

| Event name              | Latch ID Selection Out of Range for Trigger Input Condition |                                                                                                    |           | Event code                                                 | 544E0000 hex                                                                                              |                             |  |
|-------------------------|-------------------------------------------------------------|----------------------------------------------------------------------------------------------------|-----------|------------------------------------------------------------|----------------------------------------------------------------------------------------------------|-----------------------------|--|
| Meaning                 | The parameter s range.                                      | The parameter specified for the <i>TriggerInput::LatchID</i> input variable to a motion control instruction is out of ange. |           |                                                            |                                                                                                    |                             |  |
| Source                  | Motion Control F                                            | Motion Control Function Module                                                                                              |           | Axis                                                       | Detection timing                                                                                          | At instruction execution    |  |
| Error attri-<br>butes   | Level                                                       | Minor fault                                                                                                    | Recovery  | Error reset                                                | Log category                                                                                              | System                      |  |
| Effects                 | User program                                                | Continues.                                                                                                    | Operation |                                                            | Operation is not possible for relevant axis. Relevan xis decelerates to a stop if it is in motion.        |                             |  |
| System-                 | Variable                                                    |                                                                                                    | Data type | Data type                                                  |                                                                                                    |                             |  |
| defined variables       | _MC_AX[*].MFa                                               | _MC_AX[*].MFaultLvl.Active                                                                                                  |           | BOOL                                                       |                                                                                                    | Axis Minor Fault Occurrence |  |
|                         | Assumed cause                                               | Assumed cause                                                                                                    |           | Correction                                                 |                                                                                                    | Prevention                  |  |
| Cause and correction    | Instruction input exceeded the vainput variable.            |                                                                                                    | •         | meter so that the<br>e input variable is<br>r the relevant | Set the input parameter to the instruction so that the valid range of the input variable is not exceeded. |                             |  |
| Attached information    | None                                                        |                                                                                                    |           |                                                            |                                                                                                    |                             |  |
| Precautions/<br>Remarks | None                                                        |                                                                                                    |           |                                                            |                                                                                                    |                             |  |

| Event name              | Setting Out of Ra                                                                | ange for Writing M  | IC Setting                                                                                                    | Event code 544F 0000 hex |                                                                                                    |                          |
|-------------------------|----------------------------------------------------------------------------------|---------------------|----------------------------------------------------------------------------------------------------|--------------------------|----------------------------------------------------------------------------------------------------|--------------------------|
| Meaning                 | The parameter s                                                                  | pecified for the Se | ettingValue input v                                                                                               | ariable to a motior      | n control instructio                                                                                      | n is out of range.       |
| Source                  | Motion Control Function Module                                                   |                     | Source details                                                                                                    | MC Common                | Detection timing                                                                                          | At instruction execution |
| Error attri-<br>butes   | Level                                                                            | Minor fault         | Recovery                                                                                                    | Error reset              | Log category                                                                                              | System                   |
| Effects                 | User program                                                                     | Continues.          | Operation                                                                                                    | The relevant inst        | truction is not exec                                                                                      | cuted.                   |
| System-                 | Variable                                                                         |                     | Data type                                                                                                    |                          | Name                                                                                                    |                          |
| defined variables       | _MC_COM.MFaultLvl.Active                                                         |                     | BOOL                                                                                                    |                          | MC Common Minor Fault Occur-<br>rence                                                                     |                          |
|                         | Assumed cause                                                                    |                     | Correction                                                                                                    |                          | Prevention                                                                                                |                          |
| Cause and correction    | Instruction input parameter exceeded the valid range of the input variable.      |                     | Correct the parameter so that the valid range of the input variable is not exceeded for the relevant instruction. |                          | Set the input parameter to the instruction so that the valid range of the input variable is not exceeded. |                          |
|                         | The parameter specification and the data type of the setting value do not agree. |                     | Make corrections so that the parameter settings and the data types of the settings agree.                         |                          | Make sure the parameter settings and the data type of the setting values agree.                           |                          |
| Attached information    | None                                                                             |                     |                                                                                                    |                          |                                                                                                    |                          |
| Precautions/<br>Remarks | None                                                                             |                     |                                                                                                    |                          |                                                                                                    |                          |

| Event name              | Drive Trigger Signal Selection Out of Range for Trigger Input Condition |                                                                                                    |            | Event code                                                 | 54510000 hex                                                                                              |                          |  |
|-------------------------|-------------------------------------------------------------------------|----------------------------------------------------------------------------------------------------|------------|------------------------------------------------------------|----------------------------------------------------------------------------------------------------|--------------------------|--|
| Meaning                 | The parameter sout of range.                                            | The parameter specified for the <i>TriggerInput::InputDrive</i> input variable to a motion control instruction is out of range. |            |                                                            |                                                                                                    |                          |  |
| Source                  | Motion Control F                                                        | Motion Control Function Module                                                                                                  |            | Axis                                                       | Detection timing                                                                                          | At instruction execution |  |
| Error attri-<br>butes   | Level                                                                   | Minor fault                                                                                                    | Recovery   | Error reset                                                | Log category                                                                                              | System                   |  |
| Effects                 | User program                                                            | Continues.                                                                                                    | Operation  |                                                            | Operation is not possible for relevant axis. Relevan axis decelerates to a stop if it is in motion.       |                          |  |
| System-                 | Variable                                                                |                                                                                                    | Data type  | Data type                                                  |                                                                                                    |                          |  |
| defined variables       | _MC_AX[*].MFa                                                           | ultLvl.Active                                                                                                    | BOOL       |                                                            | Axis Minor Fault Occurrence                                                                               |                          |  |
|                         | Assumed cause                                                           | 9                                                                                                    | Correction |                                                            | Prevention                                                                                                |                          |  |
| Cause and correction    | Instruction input exceeded the vainput variable.                        |                                                                                                    |            | meter so that the<br>e input variable is<br>r the relevant | Set the input parameter to the instruction so that the valid range of the input variable is not exceeded. |                          |  |
| Attached information    | None                                                                    |                                                                                                    |            |                                                            |                                                                                                    |                          |  |
| Precautions/<br>Remarks | None                                                                    |                                                                                                    |            |                                                            |                                                                                                    |                          |  |

At instruction

execution

System

| Event name              | Motion Control Instruction Re-execution Disabled (Axis Specification)                  |                                                                                                    |                                                                                                    | Event code  | 54530000 hex                                                                                                    |                                                                                                    |  |  |
|-------------------------|----------------------------------------------------------------------------------------|----------------------------------------------------------------------------------------------------|----------------------------------------------------------------------------------------------------|-------------|----------------------------------------------------------------------------------------------------|----------------------------------------------------------------------------------------------------|--|--|
| Meaning                 |                                                                                        | An attempt was made to change the parameter for the <i>Axis</i> input variable when re-executing a motion control instruction. (This input variable cannot be changed when re-executing an instruction.) |                                                                                                    |             |                                                                                                    |                                                                                                    |  |  |
| Source                  | Motion Control F                                                                       | Motion Control Function Module                                                                                                    |                                                                                                    | Axis        | Detection timing                                                                                                    | At instruction re-execution                                                                                  |  |  |
| Error attri-<br>butes   | Level                                                                                  | Minor fault                                                                                                    | Recovery                                                                                                    | Error reset | Error reset Log category System                                                                                               |                                                                                                    |  |  |
| Effects                 | User program Continues.                                                                |                                                                                                    | Operation                                                                                                    |             | Operation is not possible for relevant axis. Reaxis decelerates to a stop if it is in motion.                                 |                                                                                                    |  |  |
| System-                 | Variable                                                                               |                                                                                                    | Data type                                                                                                    |             | Name                                                                                                    |                                                                                                    |  |  |
| defined variables       | _MC_AX[*].MFaultLvl.Active                                                             |                                                                                                    | BOOL                                                                                                    |             | Axis Minor Fault Occurrence                                                                                                   |                                                                                                    |  |  |
|                         | Assumed cause                                                                          |                                                                                                    | Correction                                                                                                    |             | Prevention                                                                                                    |                                                                                                    |  |  |
| Cause and correction    | A parameter for an input variable that cannot be changed for re-execution was changed. |                                                                                                    | Correct the program so that the parameter for the relevant input variable does not change when the relevant instruction is re-executed. |             | Check the manu input variables to motion control in changed by re-eithe program so t parameters for a that cannot be clicked. | o the relevant<br>struction can be<br>xecution. Write<br>hat the input<br>ny input variable<br>hanged do not |  |  |
| Attached information    | None                                                                                   |                                                                                                    | •                                                                                                    |             |                                                                                                    |                                                                                                    |  |  |
| Precautions/<br>Remarks | None                                                                                   |                                                                                                    |                                                                                                    |             |                                                                                                    |                                                                                                    |  |  |

| Event name                                                                                                  | Motion Control Instruction Re-execution Disabled (Buffer Mode Selection) |                                                                                                    |                | Event code                                                                                                    | 5454 0000 hex                          |                             |  |  |
|----------------------------------------------------------------------------------------------------|--------------------------------------------------------------------------|----------------------------------------------------------------------------------------------------|----------------|----------------------------------------------------------------------------------------------------|----------------------------------------|-----------------------------|--|--|
| Meaning                                                                                                    |                                                                          | An attempt was made to change the parameter for the <i>BufferMode</i> input variable when re-executing a motion control instruction. (This input variable cannot be changed when re-executing an instruction.) |                |                                                                                                    |                                        |                             |  |  |
| Source                                                                                                    | Motion Control Function Module                                           |                                                                                                    | Source details | Axis/axes<br>group                                                                                                    | Detection timing                       | At instruction re-execution |  |  |
| Error attri-<br>butes                                                                                       | Level                                                                    | Minor fault                                                                                                    | Recovery       | Error reset                                                                                                    | Log category                           | System                      |  |  |
|                                                                                                    |                                                                          | Continues.                                                                                                    |                | not possible for r<br>erates to a stop                                                                                                    |                                        | vant axis decel-            |  |  |
| Effects                                                                                                    | User program                                                             |                                                                                                    | Operation      | If "axes group" is given for the source details, operation is not possible for relevant axes group. Relevant axes group decelerates to a stop if it is in motion.                                                                                       |                                        |                             |  |  |
| System-<br>defined                                                                                          | Variable                                                                 |                                                                                                    | Data type      |                                                                                                    | Name                                   |                             |  |  |
|                                                                                                    | _MC_AX[*].MFaultLvl.Active                                               |                                                                                                    | BOOL           |                                                                                                    | Axis Minor Fault                       | Occurrence                  |  |  |
| variables                                                                                                   | _MC_GRP[*].MF                                                            | aultLvl.Active                                                                                                    | BOOL           |                                                                                                    | Axes Group Minor Fault Occur-<br>rence |                             |  |  |
|                                                                                                    | Assumed cause                                                            | Assumed cause                                                                                                    |                | Correction                                                                                                    |                                        | Prevention                  |  |  |
| Cause and correction  A parameter for an input variable that cannot be changed for reexecution was changed. |                                                                          | Correct the program so that the parameter for the relevant input variable does not change when the relevant instruction is re-executed.                                                                        |                | Check the manual to see if the input variables to the relevant motion control instruction can be changed by re-execution. Write the program so that the input parameters for any input variable that cannot be changed do not change upon re-execution. |                                        |                             |  |  |
| Attached information                                                                                        | None                                                                     |                                                                                                    |                |                                                                                                    |                                        |                             |  |  |
| Precautions/<br>Remarks                                                                                     | None                                                                     |                                                                                                    |                |                                                                                                    |                                        |                             |  |  |

| Event name              | Motion Control Instruction Re-execution Disable (Direction Selection) |                                                                                                    |                                                                                                    | Event code  | 54550000 hex                                                                                                 |                             |  |
|-------------------------|-----------------------------------------------------------------------|----------------------------------------------------------------------------------------------------|----------------------------------------------------------------------------------------------------|-------------|----------------------------------------------------------------------------------------------------|-----------------------------|--|
| Meaning                 |                                                                       | An attempt was made to change the parameter for the <i>Direction</i> input variable when re-executing a motion control instruction. (This input variable cannot be changed when re-executing an instruction.) |                                                                                                    |             |                                                                                                    |                             |  |
| Source                  | Motion Control Function Module                                        |                                                                                                    | Source details                                                                                                    | Axis        | Detection timing                                                                                             | At instruction re-execution |  |
| Error attri-<br>butes   | Level                                                                 | Minor fault                                                                                                    | Recovery                                                                                                    | Error reset | Log category                                                                                                 | System                      |  |
| Effects                 | User program Continues.                                               |                                                                                                    | Operation                                                                                                    |             | Operation is not possible for relevant axis. Release axis decelerates to a stop if it is in motion.          |                             |  |
| System-                 | Variable                                                              |                                                                                                    | Data type                                                                                                    |             | Name                                                                                                    |                             |  |
| defined variables       | I MC AXI"I.MFauitLVI.Active                                           |                                                                                                    | BOOL                                                                                                    |             | Axis Minor Fault Occurrence                                                                                  |                             |  |
|                         | Assumed cause                                                         |                                                                                                    | Correction                                                                                                    | Correction  |                                                                                                    |                             |  |
| Cause and correction    |                                                                       |                                                                                                    | Correct the program so that the parameter for the relevant input variable does not change when the relevant instruction is re-executed.  Check the manual to input variables to the motion control instruction changed by re-executed the program so that input variables to the motion control instruction is re-executed. |             | o the relevant<br>struction can be<br>xecution. Write<br>hat the input<br>ny input variable<br>hanged do not |                             |  |
| Attached information    | None                                                                  |                                                                                                    |                                                                                                    |             | 1                                                                                                    |                             |  |
| Precautions/<br>Remarks | None                                                                  | None                                                                                                    |                                                                                                    |             |                                                                                                    |                             |  |

| Event name            | Motion Control Instruction Re-execution Disabled (Execution Mode) |                                                                                                    |                                                                                                    | Event code                  | 54560000 hex                                                                                                    |            |  |
|-----------------------|-------------------------------------------------------------------|----------------------------------------------------------------------------------------------------|----------------------------------------------------------------------------------------------------|-----------------------------|----------------------------------------------------------------------------------------------------|------------|--|
| Meaning               |                                                                   | An attempt was made to change the parameter for the <i>Periodic</i> input variable when re-executing a motion control instruction. (This input variable cannot be changed when re-executing an instruction.) |                                                                                                    |                             |                                                                                                    |            |  |
| Source                | Source details                                                    |                                                                                                    | Detection timing                                                                                                    | At instruction re-execution |                                                                                                    |            |  |
| Error attri-<br>butes | Level                                                             | Minor fault                                                                                                    | Recovery                                                                                                    | Error reset                 | Log category                                                                                                    | System     |  |
| Effects               | User program Continues.                                           |                                                                                                    | Operation                                                                                                    |                             | Operation is not possible for relevant axis. Relaxis decelerates to a stop if it is in motion.                                                                                                    |            |  |
| System-               | Variable                                                          |                                                                                                    | Data type                                                                                                    |                             | Name                                                                                                    |            |  |
| defined variables     | _MC_AX[*].MFaultLvl.Active                                        |                                                                                                    | BOOL                                                                                                    |                             | Axis Minor Fault                                                                                                    | Occurrence |  |
|                       | Assumed cause                                                     |                                                                                                    | Correction                                                                                                    |                             | Prevention                                                                                                    |            |  |
| Cause and correction  |                                                                   |                                                                                                    | Correct the program so that the parameter for the relevant input variable does not change when the relevant instruction is re-executed. |                             | Check the manual to see if the input variables to the relevant motion control instruction can be changed by re-execution. Write the program so that the input parameters for any input variable that cannot be changed do not change upon re-execution. |            |  |
| A44                   | None                                                              |                                                                                                    | •                                                                                                    |                             |                                                                                                    |            |  |
| Attached information  |                                                                   |                                                                                                    |                                                                                                    |                             |                                                                                                    |            |  |

| Event name              | Motion Control Instruction Re-execution Disabled (Axes Group Specification) |                                                                                                    |                                                                                                    | Event code                                                                                               | 54570000 hex                                                                                                    |                             |  |
|-------------------------|-----------------------------------------------------------------------------|----------------------------------------------------------------------------------------------------|----------------------------------------------------------------------------------------------------|----------------------------------------------------------------------------------------------------|----------------------------------------------------------------------------------------------------|-----------------------------|--|
| Meaning                 | ·                                                                           | n attempt was made to change the parameter for the <i>AxesGroup</i> input variable when re-executing a otion control instruction. (This input variable cannot be changed when re-executing an instruction.) |                                                                                                    |                                                                                                    |                                                                                                    |                             |  |
| Source                  | Motion Control Function Module                                              |                                                                                                    | Source details                                                                                                    | Axes group                                                                                               | Detection timing                                                                                                    | At instruction re-execution |  |
| Error attri-<br>butes   | Level                                                                       | Minor fault                                                                                                    | Recovery                                                                                                    | Error reset                                                                                              | Log category                                                                                                    | System                      |  |
| Effects                 | User program Continues. Oper                                                |                                                                                                    | Operation                                                                                                    | Operation is not possible for relevant axes grant Relevant axes group decelerates to a stop if i motion. |                                                                                                    |                             |  |
| System-                 | Variable                                                                    |                                                                                                    | Data type                                                                                                    |                                                                                                    | Name                                                                                                    |                             |  |
| defined variables       | _MC_GRP[*].MFaultLvl.Active                                                 |                                                                                                    | BOOL                                                                                                    |                                                                                                    | Axes Group Minor Fault Occur-<br>rence                                                                                                    |                             |  |
|                         | Assumed cause                                                               |                                                                                                    | Correction                                                                                                    |                                                                                                    | Prevention                                                                                                    |                             |  |
| Cause and correction    |                                                                             |                                                                                                    | Correct the program so that the parameter for the relevant input variable does not change when the relevant instruction is re-executed. |                                                                                                    | Check the manual to see if the input variables to the relevant motion control instruction can be changed by re-execution. Write the program so that the input parameters for any input variable that cannot be changed do not change upon re-execution. |                             |  |
| Attached information    | None                                                                        |                                                                                                    | •                                                                                                    |                                                                                                    |                                                                                                    |                             |  |
| Precautions/<br>Remarks | None                                                                        |                                                                                                    |                                                                                                    |                                                                                                    |                                                                                                    |                             |  |

| Event name                      | Motion Control Instruction Re-execution Disable (Jerk Setting)                                                                                                    |             |                                                                                                    | Event code                                                                                                    | 54580000 hex                                                                                                    |                             |  |  |
|---------------------------------|----------------------------------------------------------------------------------------------------|-------------|----------------------------------------------------------------------------------------------------|----------------------------------------------------------------------------------------------------|----------------------------------------------------------------------------------------------------|-----------------------------|--|--|
| Meaning                         | An attempt was made to change the parameter for the <i>Jerk</i> input variable when re-executing a motion control instruction. (This input variable cannot be changed when re-executing an instruction.) |             |                                                                                                    |                                                                                                    |                                                                                                    |                             |  |  |
| Source                          | Motion Control Function Module                                                                                                    |             | Source details                                                                                                    | Axis/axes group                                                                                                    | Detection timing                                                                                                    | At instruction re-execution |  |  |
| Error attri-<br>butes           | Level                                                                                                    | Minor fault | Recovery                                                                                                    | Error reset                                                                                                    | Log category                                                                                                    | System                      |  |  |
| Effects                         |                                                                                                    | Continues.  |                                                                                                    | If "axis" is given for the source details, operation is<br>not possible for relevant axis. Relevant axis decel-<br>erates to a stop if it is in motion.           |                                                                                                    |                             |  |  |
|                                 | User program                                                                                                    |             | Operation                                                                                                    | If "axes group" is given for the source details, operation is not possible for relevant axes group. Relevant axes group decelerates to a stop if it is in motion. |                                                                                                    |                             |  |  |
| System-<br>defined<br>variables | Variable                                                                                                    |             | Data type                                                                                                    | ata type                                                                                                    |                                                                                                    | Name                        |  |  |
|                                 | _MC_AX[*].MFaultLvl.Active                                                                                                    |             | BOOL                                                                                                    |                                                                                                    | Axis Minor Fault Occurrence                                                                                                    |                             |  |  |
|                                 | _MC_GRP[*].MFaultLvl.Active                                                                                                    |             | BOOL                                                                                                    |                                                                                                    | Axes Group Minor Fault Occur-<br>rence                                                                                                    |                             |  |  |
|                                 | Assumed cause                                                                                                    |             | Correction                                                                                                    |                                                                                                    | Prevention                                                                                                    |                             |  |  |
| Cause and correction            | A parameter for an input variable that cannot be changed for re-execution was changed.                                                                                                    |             | Correct the program so that the parameter for the relevant input variable does not change when the relevant instruction is re-executed. |                                                                                                    | Check the manual to see if the input variables to the relevant motion control instruction can be changed by re-execution. Write the program so that the input parameters for any input variable that cannot be changed do not change upon re-execution. |                             |  |  |
|                                 |                                                                                                    |             |                                                                                                    |                                                                                                    | • .                                                                                                    |                             |  |  |
| Attached information            | None                                                                                                    |             |                                                                                                    |                                                                                                    |                                                                                                    |                             |  |  |

| Event name                      | Motion Control Instruction Re-execution Disa (Master Axis)                                                                                                    |             |                                                                                                    | Event code  | 5459 0000 hex                                                                                                    |                             |  |  |  |
|---------------------------------|----------------------------------------------------------------------------------------------------|-------------|----------------------------------------------------------------------------------------------------|-------------|----------------------------------------------------------------------------------------------------|-----------------------------|--|--|--|
| Meaning                         | An attempt was made to change the parameter for the <i>Master</i> input variable when re-executing a motion control instruction. (This input variable cannot be changed when re-executing an instruction.)       |             |                                                                                                    |             |                                                                                                    |                             |  |  |  |
| Source                          | Motion Control Function Module                                                                                                    |             | Source details                                                                                                    | Axis        | Detection timing                                                                                                    | At instruction re-execution |  |  |  |
| Error attri-<br>butes           | Level                                                                                                    | Minor fault | Recovery                                                                                                    | Error reset | Log category                                                                                                    | System                      |  |  |  |
| Effects                         | User program                                                                                                    | Continues.  | Operation                                                                                                    |             | possible for relevant axis. Relevant to a stop if it is in motion.                                                                                                    |                             |  |  |  |
| System-<br>defined<br>variables | Variable                                                                                                    |             | Data type                                                                                                    |             | Name                                                                                                    |                             |  |  |  |
|                                 | _MC_AX[*].MFaultLvl.Active                                                                                                    |             | BOOL                                                                                                    |             | Axis Minor Fault Occurrence                                                                                                    |                             |  |  |  |
|                                 | Assumed cause                                                                                                    |             | Correction                                                                                                    |             | Prevention                                                                                                    |                             |  |  |  |
| Cause and correction            |                                                                                                    |             | Correct the program so that the parameter for the relevant input variable does not change when the relevant instruction is re-executed. |             | Check the manual to see if the input variables to the relevant motion control instruction can be changed by re-execution. Write the program so that the input parameters for any input variable that cannot be changed do not change upon re-execution. |                             |  |  |  |
| Attached information            | None                                                                                                    |             |                                                                                                    |             |                                                                                                    |                             |  |  |  |
| Precautions/<br>Remarks         | None                                                                                                    |             |                                                                                                    |             |                                                                                                    |                             |  |  |  |
|                                 |                                                                                                    |             |                                                                                                    |             |                                                                                                    |                             |  |  |  |
| Event name                      | Motion Control Instruction Re-exec (MasterOffset)                                                                                                    |             | eution Disabled Event code                                                                                                    |             | 545A0000 hex                                                                                                    |                             |  |  |  |
| Meaning                         | An attempt was made to change the parameter for the <i>MasterOffset</i> input variable when re-executing a motion control instruction. (This input variable cannot be changed when re-executing an instruction.) |             |                                                                                                    |             |                                                                                                    |                             |  |  |  |
| Source                          | Motion Control Function Module                                                                                                    |             | Source details                                                                                                    | Axis        | Detection timing                                                                                                    | At instruction re-execution |  |  |  |
| Error attri-<br>butes           | Level                                                                                                    | Minor fault | Recovery                                                                                                    | Error reset | Log category                                                                                                    | System                      |  |  |  |
| Effects                         | User program                                                                                                    | Continues.  | Operation                                                                                                    |             | possible for relevant axis. Relevant to a stop if it is in motion.                                                                                                    |                             |  |  |  |
| System-<br>defined<br>variables | Variable                                                                                                    |             | Data type                                                                                                    |             | Name                                                                                                    |                             |  |  |  |
|                                 | _MC_AX[*].MFaultLvl.Active                                                                                                    |             | BOOL                                                                                                    |             | Axis Minor Fault Occurrence                                                                                                    |                             |  |  |  |
|                                 | Assumed cause                                                                                                    |             | Correction                                                                                                    |             | Prevention                                                                                                    |                             |  |  |  |
| Cause and correction            | A parameter for an input variable that cannot be changed for reexecution was changed.                                                                                                    |             | Correct the program so that the parameter for the relevant input variable does not change when the relevant instruction is re-executed. |             | Check the manual to see if the input variables to the relevant motion control instruction can be changed by re-execution. Write the program so that the input parameters for any input variable that cannot be changed do not change upon re-execution. |                             |  |  |  |
| Attached                        | None                                                                                                    |             |                                                                                                    |             |                                                                                                    |                             |  |  |  |
| information                     | None                                                                                                    |             |                                                                                                    |             |                                                                                                    |                             |  |  |  |

| Event name                                                    | Motion Control In (MasterScaling)                                                                                                    | nstruction Re-exec                                                       | cution Disabled                                                                                                    | Event code                                                                                            | 545B0000 hex                                                                                                    |                                                                                                    |
|---------------------------------------------------------------|----------------------------------------------------------------------------------------------------|--------------------------------------------------------------------------|----------------------------------------------------------------------------------------------------|----------------------------------------------------------------------------------------------------|----------------------------------------------------------------------------------------------------|----------------------------------------------------------------------------------------------------|
| Meaning                                                       |                                                                                                    |                                                                          |                                                                                                    |                                                                                                    | input variable whe<br>en re-executing an                                                                                                    |                                                                                                    |
| Source                                                        | Motion Control F                                                                                                    | unction Module                                                           | Source details                                                                                                    | Axis                                                                                                  | Detection timing                                                                                                    | At instruction re-execution                                                                                                    |
| Error attri-<br>butes                                         | Level                                                                                                    | Minor fault                                                              | Recovery                                                                                                    | Error reset                                                                                           | Log category                                                                                                    | System                                                                                                    |
| Effects                                                       | User program                                                                                                    | Continues.                                                               | Operation                                                                                                    |                                                                                                    | possible for releva<br>to a stop if it is in                                                                                                    |                                                                                                    |
| System-                                                       | Variable                                                                                                    |                                                                          | Data type                                                                                                    |                                                                                                    | Name                                                                                                    |                                                                                                    |
| defined variables                                             | _MC_AX[*].MFaultLvl.Active                                                                                                    |                                                                          | BOOL                                                                                                    |                                                                                                    | Axis Minor Fault                                                                                                    | Occurrence                                                                                                    |
|                                                               | Assumed cause                                                                                                    | •                                                                        | Correction                                                                                                    |                                                                                                    | Prevention                                                                                                    |                                                                                                    |
| Cause and correction                                          | that cannot be changed for re-<br>execution was changed.                                                                                                    |                                                                          | Correct the prog<br>parameter for the<br>variable does no<br>the relevant instr<br>cuted.                                                | e relevant input<br>ot change when                                                                    | Check the manu input variables to motion control in changed by re-e the program so t parameters for a that cannot be cl change upon re-                                                                                                    | o the relevant<br>struction can be<br>xecution. Write<br>hat the input<br>ny input variable<br>nanged do not                                                                                 |
| Attached information                                          | None                                                                                                    |                                                                          |                                                                                                    |                                                                                                    |                                                                                                    |                                                                                                    |
| Precautions/<br>Remarks                                       | None                                                                                                    |                                                                          |                                                                                                    |                                                                                                    |                                                                                                    |                                                                                                    |
|                                                               |                                                                                                    |                                                                          |                                                                                                    |                                                                                                    |                                                                                                    |                                                                                                    |
| Event name                                                    | Motion Control In (MasterStartDist                                                                                                    | nstruction Re-exec<br>ance)                                              | Event code                                                                                                    |                                                                                                    | 545C0000 hex                                                                                                    |                                                                                                    |
| Meaning                                                       | An attempt was made to change the parameter for the <i>MasterStartDistance</i> input variable when re-executing a motion control instruction. (This input variable cannot be changed when re-executing an instruc |                                                                          |                                                                                                    |                                                                                                    |                                                                                                    |                                                                                                    |
|                                                               | tion.)                                                                                                    | control instruction.                                                     | (Triis input varias                                                                                                    | ne cannot be ona                                                                                      | igod Wilom to oxoc                                                                                                    | cuting an instruc-                                                                                                    |
| Source                                                        | -                                                                                                    |                                                                          | Source details                                                                                                    | Axis                                                                                                  | Detection timing                                                                                                    | At instruction re-execution                                                                                                    |
| Source<br>Error attri-<br>butes                               | tion.)                                                                                                    |                                                                          |                                                                                                    |                                                                                                    | Detection                                                                                                    | At instruction                                                                                                    |
| Error attri-                                                  | tion.)  Motion Control F                                                                                                    | unction Module                                                           | Source details                                                                                                    | Axis  Error reset  Operation is not                                                                   | Detection timing                                                                                                    | At instruction re-execution System nt axis. Relevant                                                                                                    |
| Error attributes  Effects  System-                            | tion.)  Motion Control F  Level                                                                                                    | function Module  Minor fault                                             | Source details Recovery                                                                                                    | Axis  Error reset  Operation is not                                                                   | Detection timing  Log category  possible for releva                                                                                                    | At instruction re-execution System nt axis. Relevant                                                                                                    |
| Error attri-<br>butes<br>Effects                              | tion.)  Motion Control F  Level  User program                                                                                                    | Minor fault  Continues.                                                  | Source details Recovery Operation                                                                                                    | Axis  Error reset  Operation is not                                                                   | Detection timing  Log category  possible for relevant to a stop if it is in                                                                                                    | At instruction re-execution System nt axis. Relevant motion.                                                                                                    |
| Error attributes  Effects  System-defined                     | tion.)  Motion Control F  Level  User program  Variable                                                                                                    | Minor fault  Continues.                                                  | Source details Recovery Operation Data type                                                                                              | Axis  Error reset  Operation is not                                                                   | Detection timing  Log category  possible for releva to a stop if it is in                                                                                                    | At instruction re-execution System nt axis. Relevant motion.                                                                                                    |
| Error attributes  Effects  System-defined                     | tion.)  Motion Control F  Level  User program  Variable  _MC_AX[*].MFa                                                                                                    | Minor fault  Continues.  ultLvl.Active  an input variable hanged for re- | Source details Recovery Operation Data type BOOL                                                                                         | Axis  Error reset  Operation is not axis decelerates  ram so that the erelevant input the change when | Detection timing  Log category  possible for relevate to a stop if it is in  Name  Axis Minor Fault  Prevention  Check the manuinput variables to motion control in changed by reethe program so the standard standard stan | At instruction re-execution System  Int axis. Relevant motion.  Occurrence  al to see if the othe relevant struction can be execution. Write that the input ny input variable manged do not  |
| Error attributes  Effects  Systemdefined variables  Cause and | tion.)  Motion Control F  Level  User program  Variable  _MC_AX[*].MFa  Assumed cause A parameter for a that cannot be column.                                                                                    | Minor fault  Continues.  ultLvl.Active  an input variable hanged for re- | Source details  Recovery  Operation  Data type  BOOL  Correction  Correct the progparameter for the variable does not the relevant instr | Axis  Error reset  Operation is not axis decelerates  ram so that the erelevant input the change when | Detection timing  Log category  possible for relevate to a stop if it is in  Name  Axis Minor Fault  Prevention  Check the manuinput variables to motion control in changed by re-ethe program so to parameters for a that cannot be continued.                                                                                                    | At instruction re-execution  System  Int axis. Relevant motion.  Occurrence  al to see if the othe relevant struction can be execution. Write that the input ny input variable manged do not |

None

Precautions/

Remarks

| Event name              | Motion Control Ir<br>(Continuous)                                                      | nstruction Re-exec | cution Disabled                                                                                                    | Event code                        | 545D 0000 hex                                                                                                    |                                                                                               |
|-------------------------|----------------------------------------------------------------------------------------|--------------------|----------------------------------------------------------------------------------------------------|-----------------------------------|----------------------------------------------------------------------------------------------------|-----------------------------------------------------------------------------------------------|
| Meaning                 |                                                                                        |                    | ne parameter for th<br>out variable canno                                                                                               |                                   |                                                                                                    |                                                                                               |
| Source                  | Motion Control F                                                                       | unction Module     | Source details                                                                                                    | Axis                              | Detection timing                                                                                                    | At instruction re-execution                                                                   |
| Error attri-<br>butes   | Level                                                                                  | Minor fault        | Recovery                                                                                                    | Error reset                       | Log category                                                                                                    | System                                                                                        |
| Effects                 | User program                                                                           | Continues.         | Operation                                                                                                    |                                   | possible for releva<br>to a stop if it is in                                                                                                    |                                                                                               |
| System-                 | Variable                                                                               |                    | Data type                                                                                                    |                                   | Name                                                                                                    |                                                                                               |
| defined variables       | _MC_AX[*].MFa                                                                          | ultLvl.Active      | BOOL                                                                                                    |                                   | Axis Minor Fault                                                                                                    | Occurrence                                                                                    |
|                         | Assumed cause                                                                          | •                  | Correction                                                                                                    |                                   | Prevention                                                                                                    |                                                                                               |
| Cause and correction    | A parameter for a that cannot be cleared execution was cleared execution.              | nanged for re-     | Correct the programmeter for the variable does no the relevant instructed.                                                              | e relevant input<br>t change when | Check the manuinput variables to motion control in changed by re-e the program so to parameters for a that cannot be contange upon re-                                                                                                    | o the relevant struction can be xecution. Write hat the input ny input variable hanged do not |
| Attached information    | None                                                                                   |                    |                                                                                                    |                                   |                                                                                                    |                                                                                               |
| Precautions/<br>Remarks | None                                                                                   |                    |                                                                                                    |                                   |                                                                                                    |                                                                                               |
|                         |                                                                                        |                    |                                                                                                    |                                   |                                                                                                    |                                                                                               |
| Event name              | Motion Control Ir<br>(MoveMode)                                                        | nstruction Re-exec | cution Disabled Event code                                                                                                    |                                   | 545E0000 hex                                                                                                    |                                                                                               |
| Meaning                 |                                                                                        |                    | ne parameter for th<br>out variable canno                                                                                               |                                   |                                                                                                    |                                                                                               |
| Source                  | Motion Control F                                                                       | unction Module     | Source details                                                                                                    | Axis                              | Detection timing                                                                                                    | At instruction re-execution                                                                   |
| Error attri-<br>butes   | Level                                                                                  | Minor fault        | Recovery                                                                                                    | Error reset                       | Log category                                                                                                    | System                                                                                        |
| Effects                 | User program                                                                           | Continues.         | Operation                                                                                                    |                                   | possible for releva<br>to a stop if it is in                                                                                                    |                                                                                               |
| System-                 | Variable                                                                               |                    | Data type                                                                                                    |                                   | Name                                                                                                    |                                                                                               |
| defined variables       | _MC_AX[*].MFa                                                                          | ultLvl.Active      | BOOL                                                                                                    |                                   | Axis Minor Fault                                                                                                    | Occurrence                                                                                    |
|                         | Assumed cause                                                                          | •                  | Correction                                                                                                    |                                   | Prevention                                                                                                    |                                                                                               |
| Cause and correction    | A parameter for an input variable that cannot be changed for re-execution was changed. |                    | Correct the program so that the parameter for the relevant input variable does not change when the relevant instruction is re-executed. |                                   | Check the manual to see if the input variables to the relevant motion control instruction can be changed by re-execution. Write the program so that the input parameters for any input variable that cannot be changed do not change upon re-execution. |                                                                                               |
| Attached information    | None                                                                                   |                    | 1                                                                                                    |                                   | 1                                                                                                    |                                                                                               |
| Precautions/<br>Remarks | None                                                                                   |                    |                                                                                                    |                                   |                                                                                                    |                                                                                               |

| Event name              | Illegal Auxiliary A                                                                                           | xis Specification                                                                                   |                                                                                                    | Event code  | 545F0000 hex                                                                                                    |                          |  |
|-------------------------|----------------------------------------------------------------------------------------------------|----------------------------------------------------------------------------------------------------|----------------------------------------------------------------------------------------------------|-------------|----------------------------------------------------------------------------------------------------|--------------------------|--|
| Meaning                 | The axis specifie                                                                                             | The axis specified for the Auxiliary input variable to a motion control instruction does not exist. |                                                                                                    |             |                                                                                                    |                          |  |
| Source                  | Motion Control Function Module                                                                                |                                                                                                    | Source details                                                                                           | Axis        | Detection timing                                                                                                | At instruction execution |  |
| Error attri-<br>butes   | Level                                                                                                    | Minor fault                                                                                         | Recovery                                                                                                 | Error reset | Log category                                                                                                    | System                   |  |
| Effects                 | User program                                                                                                  | Continues.                                                                                          | Operation is not possible for relevant slave at The slave axis decelerates to a stop if it is in motion. |             |                                                                                                    |                          |  |
| System-                 | Variable                                                                                                    |                                                                                                    | Data type                                                                                                |             | Name                                                                                                    |                          |  |
| defined variables       | _MC_AX[*].MFa                                                                                                 | ultLvl.Active                                                                                       | BOOL                                                                                                    |             | Axis Minor Fault Occurrence                                                                                     |                          |  |
|                         | Assumed cause                                                                                                 | Assumed cause                                                                                       |                                                                                                    | Correction  |                                                                                                    | Prevention               |  |
| Cause and correction    | An axis does not exist for the variable specified for the <i>Auxiliary</i> input variable to the instruction. |                                                                                                    | Correct the instruction so that the variable exists for the axis that was specified for the instruction. |             | Make sure to specify variables that exist when specifying variables for the input parameters to an instruction. |                          |  |
| Attached information    | None                                                                                                    | None                                                                                                |                                                                                                    |             |                                                                                                    |                          |  |
| Precautions/<br>Remarks | None                                                                                                    |                                                                                                    |                                                                                                    |             |                                                                                                    |                          |  |

| Event name              | Illegal Axis Spec                                                                                        | Illegal Axis Specification                                                                     |                                                                                                    |                   | 54600000 hex                                                                                                    |                                       |  |  |
|-------------------------|----------------------------------------------------------------------------------------------------|------------------------------------------------------------------------------------------------|----------------------------------------------------------------------------------------------------|-------------------|----------------------------------------------------------------------------------------------------|---------------------------------------|--|--|
| Meaning                 | The axis specifie                                                                                        | The axis specified for the Axis input variable to a motion control instruction does not exist. |                                                                                                    |                   |                                                                                                    |                                       |  |  |
| Source                  | Motion Control Function Module                                                                           |                                                                                                | Source details                                                                                           | MC Common         | Detection timing                                                                                                 | At instruction execution              |  |  |
| Error attri-<br>butes   | Level                                                                                                    | Minor fault                                                                                    | Recovery                                                                                                 | Error reset       | Log category                                                                                                    | System                                |  |  |
| Effects                 | User program                                                                                             | Continues.                                                                                     | Operation                                                                                                | The relevant inst | truction is not exe                                                                                              | cuted.                                |  |  |
| System-                 | Variable                                                                                                 |                                                                                                | Data type                                                                                                |                   | Name                                                                                                    |                                       |  |  |
| defined variables       | _MC_COM.MFa                                                                                              | _MC_COM.MFaultLvl.Active                                                                       |                                                                                                    | BOOL              |                                                                                                    | MC Common Minor Fault Occur-<br>rence |  |  |
|                         | Assumed cause                                                                                            | Assumed cause                                                                                  |                                                                                                    | Correction        |                                                                                                    | Prevention                            |  |  |
| Cause and correction    | An axis does not exist for the variable specified for the <i>Axis</i> input variable to the instruction. |                                                                                                | Correct the instruction so that the variable exists for the axis that was specified for the instruction. |                   | Make sure to specify a variable that exists when specifying a variable for an input parameter to an instruction. |                                       |  |  |
| Attached information    | None                                                                                                    |                                                                                                |                                                                                                    |                   |                                                                                                    |                                       |  |  |
| Precautions/<br>Remarks | None                                                                                                    | None                                                                                           |                                                                                                    |                   |                                                                                                    |                                       |  |  |

| Event name              | Illegal Axes Grou                                                                                                    | ıp Specification                                                                                                    |                                                                      | Event code                                                                             | 54610000 hex                                                                      |                                                                                                    |  |
|-------------------------|----------------------------------------------------------------------------------------------------|----------------------------------------------------------------------------------------------------|----------------------------------------------------------------------|----------------------------------------------------------------------------------------|-----------------------------------------------------------------------------------|----------------------------------------------------------------------------------------------------|--|
| Meaning                 | The axes group s                                                                                                    | •                                                                                                    | xesGroup input va                                                    | riable to a motion                                                                     | control instruction                                                               | does not exist or                                                                                   |  |
| Source                  | Motion Control Function Module                                                                                        |                                                                                                    | Source details                                                       | MC Common                                                                              | Detection timing                                                                  | At instruction execution                                                                            |  |
| Error attri-<br>butes   | Level                                                                                                    | Minor fault                                                                                                    | Recovery                                                             | Error reset                                                                            | Log category                                                                      | System                                                                                              |  |
| Effects                 | User program                                                                                                    | Continues.                                                                                                    | Operation                                                            | The relevant ins                                                                       | truction is not exe                                                               | cuted.                                                                                              |  |
| System-                 | Variable                                                                                                    |                                                                                                    | Data type                                                            |                                                                                        | Name                                                                              |                                                                                                    |  |
| defined variables       | IVIC_COIVI.IVII aditEVI.Active                                                                                        |                                                                                                    | BOOL                                                                 |                                                                                        | MC Common Minor Fault Occur-<br>rence                                             |                                                                                                    |  |
|                         | Assumed cause                                                                                                    |                                                                                                    | Correction                                                           | Correction                                                                             |                                                                                   |                                                                                                    |  |
| Cause and correction    | the variable spec                                                                                                    | An axes group does not exist for the variable specified for the <i>AxesGroup</i> input variable to the instruction. |                                                                      | Correct the specification for the instruction so that the specified axes group exists. |                                                                                   | Specify a variable that exists when specifying a variable for an input parameter to an instruction. |  |
| correction              | The axes group specified for the <i>AxesGroup</i> input variable to the instruction is not specified as a used group. |                                                                                                    | Correct the axes group specified by the instruction to a used group. |                                                                                        | Set a used axes group for the <i>AxesGroup</i> input variable to the instruction. |                                                                                                    |  |
| Attached information    | None                                                                                                    |                                                                                                    |                                                                      |                                                                                        | •                                                                                 |                                                                                                    |  |
| Precautions/<br>Remarks | None                                                                                                    | None                                                                                                    |                                                                      |                                                                                        |                                                                                   |                                                                                                    |  |

| Event name                      | Illegal Master Ax                                                                                          | is Specification                                                                                                    |                                                                                                    | Event code                                                                                                    | 54620000 hex                                                                                                    |                                                                                                    |  |  |  |
|---------------------------------|----------------------------------------------------------------------------------------------------|----------------------------------------------------------------------------------------------------|----------------------------------------------------------------------------------------------------|----------------------------------------------------------------------------------------------------|----------------------------------------------------------------------------------------------------|----------------------------------------------------------------------------------------------------|--|--|--|
| Meaning                         | The axis that is                                                                                           | specified for the M                                                                                                    | <i>aster</i> input variabl                                                                                                | e to a motion cont                                                                                                    | trol instruction is r                                                                                                    | ot correct.                                                                                                    |  |  |  |
| Source                          | Motion Control Function Module                                                                             |                                                                                                    | Source details                                                                                                    | MC common or axis                                                                                                    | Detection timing                                                                                                    | At instruction execution                                                                                                    |  |  |  |
| Error attri-<br>butes           | Level                                                                                                    | Minor fault                                                                                                    | Recovery                                                                                                    | Error reset                                                                                                    | Log category                                                                                                    | System                                                                                                    |  |  |  |
| Effects                         | User program                                                                                               | Continues.                                                                                                    | Operation                                                                                                    |                                                                                                    | possible for relevence to a stop of the contract of the contract of the contra |                                                                                                    |  |  |  |
|                                 | Variable                                                                                                   |                                                                                                    | Data type                                                                                                    |                                                                                                    | Name                                                                                                    |                                                                                                    |  |  |  |
| System-<br>defined<br>variables | _MC_COM.MFaultLvl.Active                                                                                   |                                                                                                    | BOOL                                                                                                    |                                                                                                    | MC Common Mi<br>rence                                                                                                    | nor Fault Occur-                                                                                                    |  |  |  |
|                                 | _MC_AX[*].MFaultLvl.Active                                                                                 |                                                                                                    | BOOL                                                                                                    |                                                                                                    | Axis Minor Fault Occurrence                                                                                                    |                                                                                                    |  |  |  |
|                                 | Assumed cause                                                                                              |                                                                                                    | Correction                                                                                                    |                                                                                                    | Prevention                                                                                                    |                                                                                                    |  |  |  |
|                                 | An axis does not exist for the variable specified for the <i>Master</i> input variable to the instruction. |                                                                                                    | Correct the instruction so that the variable exists for the axis that was specified for the instruction.                  |                                                                                                    | Specify a variable that exists when specifying a variable for an input parameter to an instruction.                                                                                                    |                                                                                                    |  |  |  |
| Cause and correction            | the <i>Master</i> input<br>MC_Phasing (SI<br>Phase) instruction                                            | The axis that was specified for the <i>Master</i> input variable to the MC_Phasing (Shift Master Axis Phase) instruction is not the master axis for syncing. |                                                                                                    | Correct the variable that is input to the <i>Master</i> input variable of the MC_Phasing (Shift Master Axis Phase) instruction to the axis variable that is specified as the master axis of the synchronized control instruction. |                                                                                                    | Set the variable that is input to the <i>Master</i> input variable of the MC_Phasing (Shift Master Axis Phase) instruction to the axis variable that is specified as the master axis of the synchronized control instruction. |  |  |  |
|                                 | The master axis and a slave axis are not assigned to the same task.                                        |                                                                                                    | Assign the axes that are input to the <i>Master</i> and <i>Slave</i> input variables to the instruction to the same task. |                                                                                                    | Specify axes that are assigned to the same tasks for the master and slave axes.                                                                                                    |                                                                                                    |  |  |  |
| Attached information            | None                                                                                                    |                                                                                                    |                                                                                                    |                                                                                                    |                                                                                                    |                                                                                                    |  |  |  |
| Precautions/<br>Remarks         | None                                                                                                    |                                                                                                    |                                                                                                    |                                                                                                    |                                                                                                    |                                                                                                    |  |  |  |

| Event name              | Motion Control In (SlaveOffset)                                                       | nstruction Re-exec | cution Disabled                                                                                                    | Event code                        | 54630000 hex                                                                                                    |                                                                                                    |
|-------------------------|---------------------------------------------------------------------------------------|--------------------|----------------------------------------------------------------------------------------------------|-----------------------------------|----------------------------------------------------------------------------------------------------|----------------------------------------------------------------------------------------------------|
| Meaning                 |                                                                                       |                    | ne <i>SlaveOffset</i> inp<br>nnot be changed w                                                                                          |                                   |                                                                                                    | tion control                                                                                                 |
| Source                  | Motion Control F                                                                      | unction Module     | Source details                                                                                                    | Axis                              | Detection timing                                                                                                    | At instruction re-execution                                                                                  |
| Error attri-<br>butes   | Level                                                                                 | Minor fault        | Recovery                                                                                                    | Error reset                       | Log category                                                                                                    | System                                                                                                    |
| Effects                 | User program                                                                          | Continues.         | Operation                                                                                                    |                                   | possible for relevant axis. Relevant axis. Relevant axis.                                                                                                    |                                                                                                    |
| System-                 | Variable                                                                              |                    | Data type                                                                                                    |                                   | Name                                                                                                    |                                                                                                    |
| defined variables       | _MC_AX[*].MFaultLvl.Active                                                            |                    | BOOL                                                                                                    |                                   | Axis Minor Fault                                                                                                    | Occurrence                                                                                                   |
|                         | Assumed cause                                                                         | •                  | Correction                                                                                                    |                                   | Prevention                                                                                                    |                                                                                                    |
| Cause and correction    | A parameter for that cannot be clexecution was cl                                     | nanged for re-     | Correct the programmeter for the variable does no the relevant instructed.                                                              | e relevant input<br>t change when | Check the manu input variables to motion control in changed by re-e the program so t parameters for a that cannot be cleange upon re-                                                                                                    | o the relevant<br>struction can be<br>xecution. Write<br>hat the input<br>ny input variable<br>hanged do not |
| Attached information    | None                                                                                  |                    |                                                                                                    |                                   |                                                                                                    |                                                                                                    |
| Precautions/<br>Remarks | None                                                                                  |                    |                                                                                                    |                                   |                                                                                                    |                                                                                                    |
|                         |                                                                                       |                    |                                                                                                    |                                   |                                                                                                    |                                                                                                    |
| Event name              | Motion Control In (SlaveScaling)                                                      | nstruction Re-exec | cution Disabled                                                                                                    | Event code                        | 54640000 hex                                                                                                    |                                                                                                    |
| Meaning                 |                                                                                       |                    | ne <i>SlaveScaling</i> in<br>nnot be changed w                                                                                          |                                   |                                                                                                    | otion control                                                                                                |
| Source                  | Motion Control F                                                                      | unction Module     | Source details                                                                                                    | Axis                              | Detection timing                                                                                                    | At instruction re-execution                                                                                  |
| Error attri-<br>butes   | Level                                                                                 | Minor fault        | Recovery                                                                                                    | Error reset                       | Log category                                                                                                    | System                                                                                                    |
| Effects                 | User program                                                                          | Continues.         | Operation                                                                                                    |                                   | possible for releva<br>to a stop if it is in                                                                                                    |                                                                                                    |
| System-                 | Variable                                                                              |                    | Data type                                                                                                    |                                   | Name                                                                                                    |                                                                                                    |
| defined variables       | _MC_AX[*].MFa                                                                         | ultLvl.Active      | BOOL                                                                                                    |                                   | Axis Minor Fault Occurrence                                                                                                    |                                                                                                    |
|                         | Assumed cause                                                                         | 9                  | Correction                                                                                                    |                                   | Prevention                                                                                                    |                                                                                                    |
| Cause and correction    | A parameter for an input variable that cannot be changed for reexecution was changed. |                    | Correct the program so that the parameter for the relevant input variable does not change when the relevant instruction is re-executed. |                                   | Check the manual to see if the input variables to the relevant motion control instruction can be changed by re-execution. Write the program so that the input parameters for any input variable that cannot be changed do not change upon re-execution. |                                                                                                    |
| Attached information    | None                                                                                  |                    |                                                                                                    |                                   |                                                                                                    |                                                                                                    |
| Precautions/<br>Remarks | None                                                                                  |                    |                                                                                                    |                                   |                                                                                                    |                                                                                                    |

| Event name              | Motion Control Instruction Re-execution Disabled (StartPosition)                       |                |                                                 | Event code                                                                                                    | 54650000 hex                                                                                    |                                                                                                    |  |
|-------------------------|----------------------------------------------------------------------------------------|----------------|-------------------------------------------------|----------------------------------------------------------------------------------------------------|-------------------------------------------------------------------------------------------------|----------------------------------------------------------------------------------------------------|--|
| Meaning                 | ·                                                                                      | -              | ne <i>StartPosition</i> in<br>nnot be changed w |                                                                                                    | -                                                                                               | otion control                                                                                                    |  |
| Source                  | Motion Control F                                                                       | unction Module | Source details                                  | Axis                                                                                                    | Detection timing                                                                                | At instruction re-execution                                                                                                    |  |
| Error attri-<br>butes   | Level                                                                                  | Minor fault    | Recovery                                        | Error reset                                                                                                    | Log category                                                                                    | System                                                                                                    |  |
| Effects                 | User program Continues.                                                                |                | Operation                                       |                                                                                                    | Operation is not possible for relevant axis. Releasis decelerates to a stop if it is in motion. |                                                                                                    |  |
| System-                 | Variable                                                                               |                | Data type                                       |                                                                                                    | Name                                                                                            |                                                                                                    |  |
| defined variables       | _MC_AX[*].MFaultLvl.Active                                                             |                | BOOL                                            |                                                                                                    | Axis Minor Fault                                                                                | Occurrence                                                                                                    |  |
|                         | Assumed cause                                                                          |                | Correction                                      | Correction                                                                                                    |                                                                                                 |                                                                                                    |  |
| Cause and correction    | A parameter for an input variable that cannot be changed for re-execution was changed. |                | parameter for the variable does no              | Correct the program so that the parameter for the relevant input variable does not change when the relevant instruction is re-executed. |                                                                                                 | Check the manual to see if the input variables to the relevant motion control instruction can be changed by re-execution. Write the program so that the input parameters for any input variable that cannot be changed do not change upon re-execution. |  |
| Attached information    | None                                                                                   | None           |                                                 |                                                                                                    |                                                                                                 |                                                                                                    |  |
| Precautions/<br>Remarks | None                                                                                   | None           |                                                 |                                                                                                    |                                                                                                 |                                                                                                    |  |

| Event name                      | Instruction Execu                                                                                                    | ution Error with Ur                                                   | ndefined Home                                                                                                | Event code                                                              | 5466 0000 hex                                                                                                    |                                                            |
|---------------------------------|----------------------------------------------------------------------------------------------------|-----------------------------------------------------------------------|----------------------------------------------------------------------------------------------------|-------------------------------------------------------------------------|----------------------------------------------------------------------------------------------------|------------------------------------------------------------|
| Meaning                         | High-speed hom                                                                                                    | ing or an interpola                                                   | ation instruction wa                                                                                         | s executed when                                                         | home was undefii                                                                                                    | ned.                                                       |
| Source                          | Motion Control F                                                                                                    | unction Module                                                        | Source details                                                                                               | Axis/axes<br>group                                                      | Detection timing                                                                                                    | At instruction execution                                   |
| Error attri-<br>butes           | Level                                                                                                    | Minor fault                                                           | Recovery                                                                                                    | Error reset                                                             | Log category                                                                                                    | System                                                     |
| Effects                         | User program                                                                                                    | Continues.                                                            | Operation                                                                                                    | not possible for erates to a stop  If "axes group" is ation is not poss | for the source deta<br>relevant axis. Rele<br>if it is in motion.<br>s given for the sou<br>ible for relevant ax<br>decelerates to a s | vant axis decel-<br>rce details, oper-<br>tes group. Rele- |
| System                          | Variable                                                                                                    |                                                                       | Data type                                                                                                    |                                                                         | Name                                                                                                    |                                                            |
| System-<br>defined<br>variables | edMC_AX["].MFauitLvi.Active                                                                                               |                                                                       | BOOL                                                                                                    |                                                                         | Axis Minor Fault Axes Group Minerence                                                                                                  |                                                            |
|                                 | Assumed cause                                                                                                    | 9                                                                     | Correction                                                                                                   |                                                                         | Prevention                                                                                                    |                                                            |
|                                 | High-speed hom cuted when hom                                                                                             | ing was exe-<br>e was undefined.                                      | Execute the high operation only af define home.                                                              |                                                                         | Execute the high instruction only a defined by homin                                                                                   | after home is                                              |
|                                 | An interpolation instruction was executed for an axes group that includes an axis with no defined home.                   |                                                                       | Perform homing to define home for all axes in the axes group before executing the interpolation instruction. |                                                                         | Perform homing to define home for all axes in the axes group before executing the interpolation instruction.                           |                                                            |
|                                 | One of the following robot instructions was executed for an axes group that includes a logical axis with no defined home. |                                                                       |                                                                                                    |                                                                         |                                                                                                    |                                                            |
| Cause and correction            |                                                                                                    | MC_SetKinTransform (Set<br>Kinematics Transformation)<br>instruction  |                                                                                                    |                                                                         |                                                                                                    |                                                            |
|                                 | MC_MoveTimeAbsolute (Time-<br>specified Absolute Positioning)<br>instruction                                              |                                                                       |                                                                                                    |                                                                         |                                                                                                    |                                                            |
|                                 | (Start Conveyo                                                                                                    | MC_SyncLinearConveyor<br>(Start Conveyor Synchronization) instruction |                                                                                                    |                                                                         |                                                                                                    |                                                            |
|                                 | zation) instruct                                                                                                    | MC_SyncOut (End Synchronization) instruction                          |                                                                                                    |                                                                         |                                                                                                    |                                                            |
|                                 | tor) instruction                                                                                                    | •                                                                     |                                                                                                    |                                                                         |                                                                                                    |                                                            |
|                                 | Jog) instruction                                                                                                    | MC_RobotJog (Axes Group<br>Jog) instruction                           |                                                                                                    |                                                                         |                                                                                                    |                                                            |
| Attached                        |                                                                                                    | ation 1: Depends o                                                    | on the source deta                                                                                           | ils.                                                                    |                                                                                                    |                                                            |
| information                     | Axis: 0                                                                                                    | iaal auda muustu                                                      |                                                                                                    |                                                                         |                                                                                                    |                                                            |
| Due e continue /                | Axes group: Log                                                                                                    |                                                                       | turnation - Et                                                                                               | manadas andre a section of                                              | man will a sect of                                                                                                    | nalatine d M                                               |
| Precautions/<br>Remarks         |                                                                                                    |                                                                       | truction after perfone home in this ca                                                                       |                                                                         | me will again be u                                                                                                    | ndefined. You                                              |

| Event name              | Motion Control In<br>(Position Type) | Motion Control Instruction Re-execution Disabled (Position Type) |                                                                                                    |             | 54670000 hex                                                                                                    |                                                                                                    |  |
|-------------------------|--------------------------------------|------------------------------------------------------------------|----------------------------------------------------------------------------------------------------|-------------|----------------------------------------------------------------------------------------------------|----------------------------------------------------------------------------------------------------|--|
| Meaning                 |                                      |                                                                  | ne <i>ReferenceType</i><br>nnot be changed w                                                                                            |             |                                                                                                    | motion control                                                                                               |  |
| Source                  | Motion Control F                     | unction Module                                                   | Source details                                                                                                    | Axis        | Detection timing                                                                                                    | At instruction re-execution                                                                                  |  |
| Error attri-<br>butes   | Level                                | Minor fault                                                      | Recovery                                                                                                    | Error reset | Log category                                                                                                    | System                                                                                                    |  |
| Effects                 | User program                         | Continues.                                                       | Operation                                                                                                    |             | possible for releva<br>to a stop if it is in                                                                                                    |                                                                                                    |  |
| System-                 | Variable                             |                                                                  | Data type                                                                                                    |             | Name                                                                                                    |                                                                                                    |  |
| defined variables       | _MC_AX[*].MFaultLvl.Active           |                                                                  | BOOL                                                                                                    |             | Axis Minor Fault Occurrence                                                                                                    |                                                                                                    |  |
|                         | Assumed cause                        | Assumed cause                                                    |                                                                                                    | Correction  |                                                                                                    |                                                                                                    |  |
| Cause and correction    |                                      |                                                                  | Correct the program so that the parameter for the relevant input variable does not change when the relevant instruction is re-executed. |             | Check the manu input variables to motion control in changed by re-eather program so to parameters for a that cannot be clocked to the change upon re- | o the relevant<br>struction can be<br>xecution. Write<br>hat the input<br>ny input variable<br>nanged do not |  |
| Attached information    | None                                 |                                                                  | 1                                                                                                    |             | 1                                                                                                    |                                                                                                    |  |
| Precautions/<br>Remarks | None                                 | None                                                             |                                                                                                    |             |                                                                                                    |                                                                                                    |  |

| Event name              | Unused Axis Spe                                                               | ecification for Mas        | ter Axis                                                                   | Event code         | 5468 0000 hex                                                                           |                             |  |
|-------------------------|-------------------------------------------------------------------------------|----------------------------|----------------------------------------------------------------------------|--------------------|-----------------------------------------------------------------------------------------|-----------------------------|--|
| Meaning                 | The master axis                                                               | specified for a mo         | otion control instru                                                       | ction is an unused | d axis.                                                                                 |                             |  |
| Source                  | Motion Control Function Module                                                |                            | Source details                                                             | Axis               | Detection timing                                                                        | At instruction execution    |  |
| Error attri-<br>butes   | Level                                                                         | Minor fault                | Recovery                                                                   | Error reset        | Log category                                                                            | System                      |  |
| Effects                 | User program                                                                  | Continues.                 | Operation                                                                  |                    | is not possible for relevant slave axis.<br>lave axis decelerates to a stop if it is in |                             |  |
| System-                 | Variable                                                                      |                            | Data type                                                                  |                    | Name                                                                                    |                             |  |
| defined variables       | _MC_AX[*].MFa                                                                 | _MC_AX[*].MFaultLvl.Active |                                                                            | BOOL               |                                                                                         | Axis Minor Fault Occurrence |  |
|                         | Assumed cause                                                                 | )                          | Correction                                                                 |                    | Prevention                                                                              |                             |  |
| Cause and correction    | The master axis specified for a motion control instruction is an unused axis. |                            | Set a used axis for the master axis that is specified for the instruction. |                    | Make sure the master axis specified for the motion control instruction is a used axis.  |                             |  |
| Attached information    | None                                                                          |                            |                                                                            |                    | •                                                                                       |                             |  |
| Precautions/<br>Remarks | None                                                                          |                            |                                                                            |                    |                                                                                         |                             |  |

| Event name              | First Position Se                               | tting Out of Range                                                          | e                    | Event code                                                                                                    | 54690000 hex                                 |                                                                                                    |  |
|-------------------------|-------------------------------------------------|-----------------------------------------------------------------------------|----------------------|----------------------------------------------------------------------------------------------------|----------------------------------------------|----------------------------------------------------------------------------------------------------|--|
| Meaning                 | The parameter s                                 | pecified for the Fi                                                         | rstPosition input va | ariable to a motior                                                                                               | n control instruction                        | n is out of range.                                                                                        |  |
| Source                  | Motion Control F                                | unction Module                                                              | Source details       | Axis                                                                                                    | Detection timing                             | At instruction execution                                                                                  |  |
| Error attri-<br>butes   | Level                                           | Minor fault                                                                 | Recovery             | Error reset                                                                                                    | Log category                                 | System                                                                                                    |  |
| Effects                 | User program                                    | Continues.                                                                  | Operation            |                                                                                                    | possible for releva<br>to a stop if it is in |                                                                                                    |  |
| System-                 | Variable                                        |                                                                             | Data type            |                                                                                                    | Name                                         |                                                                                                    |  |
| defined<br>variables    | _MC_AX[*].MFa                                   | ultLvl.Active                                                               | BOOL                 |                                                                                                    | Axis Minor Fault                             | Occurrence                                                                                                |  |
|                         | Assumed cause                                   | Э                                                                           | Correction           |                                                                                                    | Prevention                                   |                                                                                                    |  |
| Cause and correction    | exceeded the valid range of the input variable. |                                                                             | valid range of the   | Correct the parameter so that the valid range of the input variable is not exceeded for the relevant instruction. |                                              | ameter to the<br>at the valid range<br>ble is not                                                         |  |
| Attached information    | None                                            |                                                                             |                      |                                                                                                    |                                              |                                                                                                    |  |
| Precautions/<br>Remarks | None                                            |                                                                             |                      |                                                                                                    |                                              |                                                                                                    |  |
| Event name              | Last Position Se                                | tting Out of Range                                                          | <del></del>          | Event code                                                                                                    | 546A0000 hex                                 |                                                                                                    |  |
| Meaning                 | The parameter s                                 | pecified for the La                                                         | astPosition input va | ariable to a motior                                                                                               | n control instruction                        | n is out of range.                                                                                        |  |
| Source                  | Motion Control F                                | unction Module                                                              | Source details       | Axis                                                                                                    | Detection timing                             | At instruction execution                                                                                  |  |
| Error attri-<br>butes   | Level                                           | Minor fault                                                                 | Recovery             | Error reset                                                                                                    | Log category                                 | System                                                                                                    |  |
| Effects                 | User program                                    | Continues.                                                                  | Operation            |                                                                                                    | possible for releva<br>to a stop if it is in |                                                                                                    |  |
| System-                 | Variable                                        |                                                                             | Data type            |                                                                                                    | Name                                         |                                                                                                    |  |
| defined variables       | _MC_AX[*].MFa                                   | ultLvl.Active                                                               | BOOL                 | * 1                                                                                                    |                                              | Axis Minor Fault Occurrence                                                                               |  |
|                         | Assumed cause                                   | e                                                                           | Correction           |                                                                                                    | Prevention                                   |                                                                                                    |  |
| Cause and correction    |                                                 | Instruction input parameter exceeded the valid range of the input variable. |                      | Correct the parameter so that the valid range of the input variable is not exceeded for the relevant instruction. |                                              | Set the input parameter to the instruction so that the valid range of the input variable is not exceeded. |  |
| Attached                | None                                            |                                                                             | •                    |                                                                                                    | •                                            |                                                                                                    |  |

information Precautions/

Remarks

None

| Event name              | Illegal First/Last<br>Mode)                                                                                                    | Position Size Rel | ationship (Linear                                                                 | Event code                                                                                                    | 546B0000 hex                                                            |                                                                                                    |  |
|-------------------------|----------------------------------------------------------------------------------------------------|-------------------|-----------------------------------------------------------------------------------|----------------------------------------------------------------------------------------------------|-------------------------------------------------------------------------|----------------------------------------------------------------------------------------------------|--|
| Meaning                 |                                                                                                    |                   | astPosition input varstPosition input va                                          |                                                                                                    | n control instructio                                                    | n is smaller than                                                                                                    |  |
| Source                  | Motion Control Function Module  Source details  Axis  Detection timing                                                                                                  |                   | 2010011011                                                                        | At instruction execution                                                                                                    |                                                                         |                                                                                                    |  |
| Error attri-<br>butes   | Level                                                                                                    | Minor fault       | Recovery                                                                          | Error reset                                                                                                    | Log category                                                            | System                                                                                                    |  |
| Effects                 | User program                                                                                                    | Continues.        | Operation                                                                         |                                                                                                    | possible for relevant axis. Relevant<br>s to a stop if it is in motion. |                                                                                                    |  |
| System-                 | Variable                                                                                                    |                   | Data type                                                                         |                                                                                                    | Name                                                                    |                                                                                                    |  |
| defined variables       | _MC_AX[*].MFaultLvl.Active                                                                                                    |                   | BOOL                                                                              |                                                                                                    | Axis Minor Fault                                                        | Axis Minor Fault Occurrence                                                                                                    |  |
|                         | Assumed cause                                                                                                    |                   | Correction                                                                        |                                                                                                    | Prevention                                                              |                                                                                                    |  |
| Cause and correction    | The value of the LastPosition input parameter is less than the value of the FirstPosition input variable for the instruction when the Count Mode is set to Linear Mode. |                   | value of the Last<br>fied for the instru<br>than the value of<br>tion. Or, change | Correct the program so that the value of the <i>LastPosition</i> specified for the instruction is larger than the value of the <i>FirstPosition</i> . Or, change the value of the Count Mode to Rotary Mode. |                                                                         | Write the program so that the value of the <i>LastPosition</i> specified for the instruction is larger than the value of the <i>FirstPosition</i> . Or, check to make sure that the Count Mode of the relevant axis is set to Rotary Mode. |  |
| Attached information    | None                                                                                                    |                   | •                                                                                 |                                                                                                    | •                                                                       |                                                                                                    |  |
| Precautions/<br>Remarks | None                                                                                                    |                   |                                                                                   |                                                                                                    |                                                                         |                                                                                                    |  |

| Event name              | Master Sync Start Position Setting Out of Range |                    |                                                            | Event code                                   | 546C0000 hex                                                             |                          |  |
|-------------------------|-------------------------------------------------|--------------------|------------------------------------------------------------|----------------------------------------------|--------------------------------------------------------------------------|--------------------------|--|
| Meaning                 | The parameter s range.                          | pecified for the M | asterSyncPosition                                          | input variable to a                          | motion control in                                                        | struction is out of      |  |
| Source                  | Motion Control Function Module                  |                    | Source details                                             | Axis                                         | Detection timing                                                         | At instruction execution |  |
| Error attri-<br>butes   | Level                                           | Minor fault        | Recovery                                                   | Error reset                                  | Log category                                                             | System                   |  |
| Effects                 | User program                                    | Continues.         | Operation                                                  |                                              | possible for relevant slave axis. axis decelerates to a stop if it is in |                          |  |
| System-                 | Variable                                        |                    | Data type                                                  | Data type                                    |                                                                          |                          |  |
| defined variables       | _MC_AX[*].MFaultLvl.Active                      |                    | BOOL                                                       |                                              | Axis Minor Fault Occurrence                                              |                          |  |
|                         | Assumed cause                                   | 9                  | Correction                                                 |                                              | Prevention                                                               |                          |  |
| Cause and correction    | evended the valid range of the                  |                    | meter so that the<br>e input variable is<br>r the relevant | input variable is instruction so that the va |                                                                          |                          |  |
| Attached information    | None                                            |                    |                                                            |                                              |                                                                          |                          |  |
| Precautions/<br>Remarks | None                                            |                    |                                                            |                                              |                                                                          |                          |  |

| Event name              | Slave Sync Star                                                             | t Position Setting   | Out of Range                                                                                                    | Event code         | 546D0000 hex                                                                                              |                          |  |
|-------------------------|-----------------------------------------------------------------------------|----------------------|----------------------------------------------------------------------------------------------------|--------------------|----------------------------------------------------------------------------------------------------|--------------------------|--|
| Meaning                 | The parameter s range.                                                      | specified for the SI | laveSyncPosition i                                                                                                | nput variable to a | motion control ins                                                                                        | truction is out of       |  |
| Source                  | Motion Control Function Module                                              |                      | Source details                                                                                                    | Axis               | Detection timing                                                                                          | At instruction execution |  |
| Error attri-<br>butes   | Level                                                                       | Minor fault          | Recovery                                                                                                    | Error reset        | Log category System                                                                                       |                          |  |
| Effects                 | User program                                                                | Continues.           | Operation                                                                                                    |                    | is not possible for relevant axis. Releval<br>erates to a stop if it is in motion.                        |                          |  |
| System-                 | Variable                                                                    |                      | Data type                                                                                                    |                    | Name                                                                                                    |                          |  |
| defined variables       | _MC_AX[*].MFaultLvl.Active                                                  |                      | BOOL                                                                                                    |                    | Axis Minor Fault Occurrence                                                                               |                          |  |
|                         | Assumed cause                                                               |                      | Correction                                                                                                    |                    | Prevention                                                                                                |                          |  |
| Cause and correction    | Instruction input parameter exceeded the valid range of the input variable. |                      | Correct the parameter so that the valid range of the input variable is not exceeded for the relevant instruction. |                    | Set the input parameter to the instruction so that the valid range of the input variable is not exceeded. |                          |  |
| Attached information    | None                                                                        |                      |                                                                                                    |                    |                                                                                                    |                          |  |
| Precautions/<br>Remarks | None                                                                        |                      |                                                                                                    |                    |                                                                                                    |                          |  |

| Event name              | Dunlicate Latch                                                                                                    | ID for Trigger Inpu                                                                                                    | ıt Condition                                                                                                    | Event code                                                                                                    | 546E0000 hex                                                                                                    |                                                                                               |
|-------------------------|----------------------------------------------------------------------------------------------------|----------------------------------------------------------------------------------------------------|----------------------------------------------------------------------------------------------------|----------------------------------------------------------------------------------------------------|----------------------------------------------------------------------------------------------------|-----------------------------------------------------------------------------------------------|
| Meaning                 | -                                                                                                    |                                                                                                    | or more than one r                                                                                                    |                                                                                                    |                                                                                                    |                                                                                               |
| Source                  | Motion Control Function Module                                                                                                    |                                                                                                    | Source details                                                                                                    | Axis                                                                                                    | Detection timing                                                                                                    | At instruction execution                                                                      |
| Error attri-<br>butes   | Level                                                                                                    | Minor fault                                                                                                    | Recovery Error reset                                                                                                    |                                                                                                    | Log category                                                                                                    | System                                                                                        |
| Effects                 | User program                                                                                                    | Continues.                                                                                                    | Operation                                                                                                    |                                                                                                    | possible for relevants to a stop if it is in                                                                                                    |                                                                                               |
| System-                 | Variable                                                                                                    |                                                                                                    | Data type                                                                                                    |                                                                                                    | Name                                                                                                    |                                                                                               |
| defined variables       | _MC_AX[*].MFaultLvl.Active                                                                                                    |                                                                                                    | BOOL                                                                                                    | BOOL                                                                                                    |                                                                                                    | Occurrence                                                                                    |
|                         | Assumed cause                                                                                                    | 9                                                                                                    | Correction                                                                                                    |                                                                                                    | Prevention                                                                                                    |                                                                                               |
| Cause and correction    | taneously for mother following instructions of the following instruction of the following instruction.                                                                                    | The same latch ID is used simultaneously for more than one of the following instructions:  MC_TouchProbe (Enable External Latch) instruction,  MC_MoveLink (Synchronous Positioning) instruction, and  MC_MoveFeed (Interrupt Feeding) instruction. |                                                                                                    | ram so that the not used by on at the same uction. Either use ID or do not exeions that use the the same time. latch 2 are in use during MC_Home or parameter | of the following in MC_TouchProbernal Latch) instruction (Section 1997) instruction.                                                               | or more than one nstructions: e (Enable Exterction, Synchronous ruction, and (Interrupt Feed- |
|                         | The MC_AbortTrigger (Disable External Latch) instruction was executed to cancel a latch that was used by an instruction other than the MC_TouchProbe (Enable External Latch) instruction. |                                                                                                    | Do not use the Disable External Latch instruction to cancel a latch that is used by an instruction other than the Enable External Latch instruction. |                                                                                                    | Do not execute the Disable External Latch instruction for a latch that is used by an instruction other than the Enable External Latch instruction. |                                                                                               |
| Attached information    | None                                                                                                    |                                                                                                    |                                                                                                    |                                                                                                    |                                                                                                    |                                                                                               |
| Precautions/<br>Remarks | If you decide to                                                                                                    | change the latch I                                                                                                    | D, make sure that                                                                                                    | same latch ID is r                                                                                                    | not used by any ot                                                                                                    | her instructions.                                                                             |

| Event name              | Jerk Override Fa                                                            | actor Out of Range  | e                                                                                                    | Event code                                                                                                    | 546F0000 hex                                                                                              |                                                   |  |  |
|-------------------------|-----------------------------------------------------------------------------|---------------------|----------------------------------------------------------------------------------------------------|----------------------------------------------------------------------------------------------------|----------------------------------------------------------------------------------------------------|---------------------------------------------------|--|--|
| Meaning                 | The parameter s                                                             | pecified for the Je | erkFactor input var                                                                                               | iable to a motion o                                                                                               | control instruction                                                                                       | is out of range.                                  |  |  |
| Source                  | Motion Control F                                                            | unction Module      | Source details                                                                                                    | Axis/axes<br>group                                                                                                | Detection timing                                                                                          | At instruction execution                          |  |  |
| Error attri-<br>butes   | Level                                                                       | Minor fault         | Recovery                                                                                                    | Error reset                                                                                                    | Log category                                                                                              | System                                            |  |  |
| Effects                 | User program                                                                | Continues.          | Operation                                                                                                    |                                                                                                    | possible for releva<br>to a stop if it is in                                                              |                                                   |  |  |
| System-                 | Variable                                                                    |                     | Data type                                                                                                    |                                                                                                    | Name                                                                                                    |                                                   |  |  |
| defined variables       | _MC_AX[*].MFa                                                               | ultLvl.Active       | BOOL                                                                                                    |                                                                                                    | Axis Minor Fault                                                                                          | Occurrence                                        |  |  |
|                         | Assumed cause                                                               | •                   | Correction                                                                                                    |                                                                                                    | Prevention                                                                                                |                                                   |  |  |
| Cause and correction    | Instruction input parameter exceeded the valid range of the input variable. |                     | valid range of the                                                                                                | Correct the parameter so that the valid range of the input variable is not exceeded for the relevant instruction. |                                                                                                    | ameter to the<br>at the valid range<br>ble is not |  |  |
| Attached information    | None                                                                        | None                |                                                                                                    |                                                                                                    |                                                                                                    |                                                   |  |  |
| Precautions/<br>Remarks | None                                                                        |                     |                                                                                                    |                                                                                                    |                                                                                                    |                                                   |  |  |
|                         | Acceleration/Dec                                                            | celeration Overrid  | la Factor Out of                                                                                                  |                                                                                                    | 5470 0000 hex                                                                                             |                                                   |  |  |
| Event name              | Range                                                                       |                     | Event code                                                                                                    |                                                                                                    |                                                                                                    |                                                   |  |  |
| Meaning                 | <u> </u>                                                                    | ·                   | <i>ccFactor</i> input vari                                                                                        | able to a motion c                                                                                                | ontrol instruction i                                                                                      | s out of range.                                   |  |  |
| Source                  | Motion Control F                                                            | unction Module      | Source details                                                                                                    | Axis/axes<br>group                                                                                                | Detection timing                                                                                          | At instruction execution                          |  |  |
| Error attri-<br>butes   | Level                                                                       | Minor fault         | Recovery                                                                                                    | Error reset                                                                                                    | Log category                                                                                              | System                                            |  |  |
| Effects                 | User program                                                                | Continues.          | Operation                                                                                                    |                                                                                                    | possible for releva<br>to a stop if it is in                                                              |                                                   |  |  |
| System-                 | Variable                                                                    |                     | Data type                                                                                                    |                                                                                                    | Name                                                                                                    |                                                   |  |  |
| defined variables       | _MC_AX[*].MFa                                                               | ultLvl.Active       | BOOL                                                                                                    |                                                                                                    | Axis Minor Fault                                                                                          | Occurrence                                        |  |  |
|                         | Assumed cause                                                               | 9                   | Correction                                                                                                    |                                                                                                    | Prevention                                                                                                |                                                   |  |  |
| Cause and correction    | Instruction input parameter exceeded the valid range of the input variable. |                     | Correct the parameter so that the valid range of the input variable is not exceeded for the relevant instruction. |                                                                                                    | Set the input parameter to the instruction so that the valid range of the input variable is not exceeded. |                                                   |  |  |
|                         |                                                                             |                     | instruction.                                                                                                    |                                                                                                    | exceeded.                                                                                                 |                                                   |  |  |
| Attached information    | None                                                                        |                     | instruction.                                                                                                    |                                                                                                    | exceeded.                                                                                                 |                                                   |  |  |

Remarks

| Event name              | First Position Me                                                           | thod Specification                                                                                               | n Out of Range                                                                                                    | Event code  | 54710000 hex                                                                                              |                          |  |
|-------------------------|-----------------------------------------------------------------------------|----------------------------------------------------------------------------------------------------|----------------------------------------------------------------------------------------------------|-------------|----------------------------------------------------------------------------------------------------|--------------------------|--|
| Meaning                 | The parameter s                                                             | The parameter specified for the <i>StartMode</i> input variable to a motion control instruction is out of range. |                                                                                                    |             |                                                                                                    |                          |  |
| Source                  | Motion Control Function Module                                              |                                                                                                    | Source details                                                                                                    | Axis        | Detection timing                                                                                          | At instruction execution |  |
| Error attri-<br>butes   | Level                                                                       | Minor fault                                                                                                    | Recovery                                                                                                    | Error reset | Log category                                                                                              | System                   |  |
| Effects                 | User program                                                                | Continues.                                                                                                    | (Ineration   '                                                                                                    |             | possible for relevant axis. Relevant to a stop if it is in motion.                                        |                          |  |
| System-                 | Variable                                                                    |                                                                                                    | Data type                                                                                                    |             | Name                                                                                                    |                          |  |
| defined variables       | _MC_AX[*].MFaultLvl.Active                                                  |                                                                                                    | BOOL                                                                                                    |             | Axis Minor Fault Occurrence                                                                               |                          |  |
|                         | Assumed cause                                                               |                                                                                                    | Correction                                                                                                    |             | Prevention                                                                                                |                          |  |
| Cause and correction    | Instruction input parameter exceeded the valid range of the input variable. |                                                                                                    | Correct the parameter so that the valid range of the input variable is not exceeded for the relevant instruction. |             | Set the input parameter to the instruction so that the valid range of the input variable is not exceeded. |                          |  |
| Attached information    | None                                                                        |                                                                                                    |                                                                                                    |             |                                                                                                    |                          |  |
| Precautions/<br>Remarks | None                                                                        |                                                                                                    |                                                                                                    |             |                                                                                                    |                          |  |

| Event name              | Motion Control Ir<br>(First Position M                                                 | nstruction Re-execethod) | cution Disabled                                                                                                    | Event code                                                         | 54720000 hex                                                                                                    |                                                                                                    |
|-------------------------|----------------------------------------------------------------------------------------|--------------------------|----------------------------------------------------------------------------------------------------|--------------------------------------------------------------------|----------------------------------------------------------------------------------------------------|----------------------------------------------------------------------------------------------------|
| Meaning                 |                                                                                        |                          | ne <i>StartMode</i> inpu<br>changed when re                                                                                             |                                                                    | -executing a motic<br>truction.)                                                                                                    | on control instruc-                                                                                          |
| Source                  | Motion Control Function Module                                                         |                          | Source details                                                                                                    | Axis                                                               | Detection timing                                                                                                    | At instruction re-execution                                                                                  |
| Error attri-<br>butes   | Level                                                                                  | Minor fault              | Recovery                                                                                                    | Error reset                                                        | Log category                                                                                                    | System                                                                                                    |
| Effects                 | User program                                                                           |                          |                                                                                                    | possible for relevant axis. Relevant to a stop if it is in motion. |                                                                                                    |                                                                                                    |
| System-                 | Variable                                                                               |                          | Data type                                                                                                    |                                                                    | Name                                                                                                    |                                                                                                    |
| defined variables       | _MC_AX[*].MFaultLvl.Active                                                             |                          | BOOL                                                                                                    |                                                                    | Axis Minor Fault Occurrence                                                                                                    |                                                                                                    |
|                         | Assumed cause                                                                          |                          | Correction                                                                                                    |                                                                    | Prevention                                                                                                    |                                                                                                    |
| Cause and correction    | A parameter for an input variable that cannot be changed for re-execution was changed. |                          | Correct the program so that the parameter for the relevant input variable does not change when the relevant instruction is re-executed. |                                                                    | Check the manuinput variables to motion control in changed by re-eithe program so tiparameters for a that cannot be change upon re- | o the relevant<br>struction can be<br>xecution. Write<br>hat the input<br>ny input variable<br>nanged do not |
| Attached information    | None                                                                                   |                          | ,                                                                                                    |                                                                    | ,                                                                                                    |                                                                                                    |
| Precautions/<br>Remarks | None                                                                                   |                          |                                                                                                    |                                                                    |                                                                                                    |                                                                                                    |

| Event name              | Unused Avis Sa                                                                            | ecification for Auxi                       | liany Avie                                                                                                    | Event code         | 5474 0000 hex                                                                                         |                          |  |  |
|-------------------------|-------------------------------------------------------------------------------------------|--------------------------------------------|----------------------------------------------------------------------------------------------------|--------------------|----------------------------------------------------------------------------------------------------|--------------------------|--|--|
|                         | -                                                                                         |                                            |                                                                                                    |                    |                                                                                                    | upped paging             |  |  |
| Meaning                 |                                                                                           |                                            | input variable to a                                                                                                    |                    |                                                                                                    |                          |  |  |
| Source                  | Motion Control F                                                                          | unction Module                             | Source details                                                                                                    | Axis               | Detection timing                                                                                      | At instruction execution |  |  |
| Error attri-<br>butes   | Level                                                                                     | Minor fault                                | Recovery                                                                                                    | Error reset        | Log category                                                                                          | System                   |  |  |
| Effects                 | User program                                                                              | Continues.                                 | Operation                                                                                                    |                    | possible for releva<br>exis decelerates to                                                            |                          |  |  |
| System-                 | Variable                                                                                  |                                            | Data type                                                                                                    |                    | Name                                                                                                  |                          |  |  |
| defined variables       | _MC_AX[*].MFa                                                                             | ultLvl.Active                              | BOOL                                                                                                    |                    | Axis Minor Fault                                                                                      | Occurrence               |  |  |
|                         | Assumed cause                                                                             | •                                          | Correction                                                                                                    |                    | Prevention                                                                                            |                          |  |  |
| Cause and correction    | The axis specified for the Auxiliary input variable to the instruction is an unused axis. |                                            | Set a used axis f<br>specified for the<br>correct the parar<br>specifies a used                                                                           | neter so that it   | Make sure that t<br>for the instructio                                                                | •                        |  |  |
| Attached information    | None                                                                                      | None                                       |                                                                                                    |                    |                                                                                                    |                          |  |  |
| Precautions/<br>Remarks | None                                                                                      |                                            |                                                                                                    |                    |                                                                                                    |                          |  |  |
|                         |                                                                                           |                                            |                                                                                                    |                    |                                                                                                    |                          |  |  |
| Event name              | Position Gear Va                                                                          | lue Error                                  |                                                                                                    | Event code         | 5475 0000 hex                                                                                         |                          |  |  |
| Meaning                 |                                                                                           | otion is not possib<br>control instruction | le for the velocity,<br>n.                                                                                                    | acceleration rate, | and deceleration                                                                                      | rate that were           |  |  |
| Source                  | Motion Control F                                                                          | unction Module                             | Source details                                                                                                    | Axis               | Detection timing                                                                                      | At instruction execution |  |  |
| Error attri-<br>butes   | Level                                                                                     | Minor fault                                | Recovery                                                                                                    | Error reset        | Log category                                                                                          | System                   |  |  |
| Effects                 | User program                                                                              | Continues.                                 | Operation                                                                                                    |                    | possible for relevances to                                                                            |                          |  |  |
| System-                 | Variable                                                                                  |                                            | Data type                                                                                                    |                    | Name                                                                                                  |                          |  |  |
| defined variables       | _MC_AX[*].MFa                                                                             | ultLvl.Active                              | BOOL                                                                                                    |                    | Axis Minor Fault                                                                                      | Occurrence               |  |  |
|                         | Assumed cause                                                                             | •                                          | Correction                                                                                                    |                    | Prevention                                                                                            |                          |  |  |
| Cause and correction    | The specified sy motion cannot be the velocity, accedeceleration rate the instruction.    | e performed at<br>eleration rate, or       | Correct the program to enable synchronized motion according to the operating specifications of the MC_GearInPos (Positioning Gear Operation) instruction. |                    | Check the processing of the relevant instruction and set a value that allows for synchronized motion. |                          |  |  |
| Attached information    | None                                                                                      |                                            |                                                                                                    |                    |                                                                                                    |                          |  |  |
| Precautions/            | None                                                                                      | None                                       |                                                                                                    |                    |                                                                                                    |                          |  |  |

Remarks

| Event name              | Position Gear Ma                                                        | aster Axis Zero Ve                                                                      | Position Gear Master Axis Zero Velocity                                                               |                                                                                                    |                                                                                                    |                          |  |
|-------------------------|-------------------------------------------------------------------------|-----------------------------------------------------------------------------------------|----------------------------------------------------------------------------------------------------|----------------------------------------------------------------------------------------------------|----------------------------------------------------------------------------------------------------|--------------------------|--|
| Meaning                 |                                                                         | The velocity of the master axis was zero when a motion control instruction was started. |                                                                                                    |                                                                                                    |                                                                                                    |                          |  |
| Source                  | Motion Control Function Module                                          |                                                                                         | Source details                                                                                        | Axis                                                                                                    | Detection timing                                                                                    | At instruction execution |  |
| Error attri-<br>butes   | Level                                                                   | Minor fault                                                                             | Recovery                                                                                              | Error reset                                                                                                    | Log category                                                                                        | System                   |  |
| Effects                 | User program                                                            | Continues.                                                                              | Operation                                                                                             | Operation is not possible for relevant slave axis.<br>Relevant slave axis decelerates to a stop if it is in motion. |                                                                                                    |                          |  |
| System-                 | Variable                                                                |                                                                                         | Data type                                                                                             |                                                                                                    | Name                                                                                                |                          |  |
| defined variables       | _MC_AX[*].MFaultLvl.Active                                              |                                                                                         | BOOL                                                                                                  |                                                                                                    | Axis Minor Fault Occurrence                                                                         |                          |  |
|                         | Assumed cause                                                           | 9                                                                                       | Correction                                                                                            |                                                                                                    | Prevention                                                                                          |                          |  |
| Cause and correction    | The velocity of the master axis was 0 when the instruction was started. |                                                                                         | Correct the program so that the velocity of the master axis is not 0 when the instruction is started. |                                                                                                    | Write the program so that the velocity of the master axis is not 0 when the instruction is started. |                          |  |
| Attached information    | None                                                                    |                                                                                         |                                                                                                    |                                                                                                    |                                                                                                    |                          |  |
| Precautions/<br>Remarks | None                                                                    |                                                                                         |                                                                                                    |                                                                                                    |                                                                                                    |                          |  |

| Event name              | Target Position S                                                               | Setting Out of Ran             | ge                                                                                                    | Event code                                                                                                    | 54780000 hex                                                                                              |                          |  |  |  |
|-------------------------|---------------------------------------------------------------------------------|--------------------------------|----------------------------------------------------------------------------------------------------|----------------------------------------------------------------------------------------------------|----------------------------------------------------------------------------------------------------|--------------------------|--|--|--|
| Meaning                 | The parameter s                                                                 | pecified for the Po            | o <i>sition</i> input variab                                                                                      | le to a motion cor                                                                                                    | trol instruction is                                                                                       | out of range.            |  |  |  |
| Source                  | Motion Control Function Module  Source deta                                     |                                | Source details                                                                                                    | Axis/axes<br>group                                                                                                    | Detection timing                                                                                          | At instruction execution |  |  |  |
| Error attri-<br>butes   | Level                                                                           | Minor fault                    | Recovery Error reset                                                                                              |                                                                                                    | Log category                                                                                              | System                   |  |  |  |
|                         |                                                                                 | Continues.                     |                                                                                                    |                                                                                                    | for the source deta<br>elevant axis. Rele<br>if it is in motion.                                          |                          |  |  |  |
| Effects                 | User program                                                                    |                                | Operation                                                                                                    | If "axes group" is given for the source details, operation is not possible for relevant axes group. Relevant axes group decelerates to a stop if it is in motion. |                                                                                                    |                          |  |  |  |
|                         | Variable                                                                        |                                | Data type                                                                                                    | Data type                                                                                                    |                                                                                                    |                          |  |  |  |
| System-<br>defined      | _MC_AX[*].MFaultLvl.Active                                                      |                                | BOOL                                                                                                    | BOOL                                                                                                    |                                                                                                    | Occurrence               |  |  |  |
| variables               | _MC_GRP[*].MFaultLvl.Active                                                     |                                | BOOL                                                                                                    |                                                                                                    | Axes Group Minor Fault Occur-<br>rence                                                                    |                          |  |  |  |
|                         | Assumed cause                                                                   |                                | Correction                                                                                                    |                                                                                                    | Prevention                                                                                                |                          |  |  |  |
| Cause and correction    | Instruction input parameter exceeded the valid range of the input variable.     |                                | Correct the parameter so that the valid range of the input variable is not exceeded for the relevant instruction. |                                                                                                    | Set the input parameter to the instruction so that the valid range of the input variable is not exceeded. |                          |  |  |  |
|                         | The target position of a Rotary Mode axis is not within the ring setting range. |                                | Correct the target position of the Rotary Mode axis to within the ring setting range.                             |                                                                                                    | Set the target position of the Rotary Mode axis to within the ring setting range.                         |                          |  |  |  |
| A                       | Depends on the                                                                  | Depends on the source details. |                                                                                                    |                                                                                                    |                                                                                                    |                          |  |  |  |
| Attached information    | Axis: None                                                                      | Axis: None                     |                                                                                                    |                                                                                                    |                                                                                                    |                          |  |  |  |
| Simulion                | Axes group: Eler                                                                | ment number that               | is out of range in t                                                                                              | the <i>Position</i> input                                                                                                    | variable to the inst                                                                                      | truction.                |  |  |  |
| Precautions/<br>Remarks | None                                                                            |                                |                                                                                                    |                                                                                                    |                                                                                                    |                          |  |  |  |

| Event name                      | Travel Distance                                                                                                    | Out of Range                                                                                                    |                                                         | Event code                                                                                                    | 54790000 hex     |                                                                                                    |  |
|---------------------------------|----------------------------------------------------------------------------------------------------|----------------------------------------------------------------------------------------------------|---------------------------------------------------------|----------------------------------------------------------------------------------------------------|------------------|----------------------------------------------------------------------------------------------------|--|
| Meaning                         |                                                                                                    |                                                                                                    | for the <i>Distance</i> in<br>e value of <i>Distanc</i> |                                                                                                    |                  | ruction is out of                                                                                               |  |
| Source                          | Motion Control F                                                                                                    | unction Module                                                                                                    | Source details                                          | Axis/axes<br>group                                                                                                    | Detection timing | At instruction execution                                                                                        |  |
| Error attri-<br>butes           | Level                                                                                                    | Minor fault                                                                                                    | Recovery                                                | Error reset                                                                                                    | Log category     | System                                                                                                    |  |
| Effects                         | User program                                                                                                    | Continues.                                                                                                    | Operation                                               | If "axis" is given for the source details, operation is not possible for relevant axis. Relevant axis decelerates to a stop if it is in motion.  If "axes group" is given for the source details, operation is not possible for relevant axes group. Relevant axes group decelerates to a stop if it is in motion. |                  |                                                                                                    |  |
|                                 |                                                                                                    |                                                                                                    |                                                         |                                                                                                    |                  |                                                                                                    |  |
| System-<br>defined<br>variables | Variable                                                                                                    |                                                                                                    | Data type                                               | Data type                                                                                                    |                  | Name                                                                                                    |  |
|                                 | _MC_AX[*].MFa                                                                                                    | _MC_AX[*].MFaultLvl.Active                                                                                              |                                                         | BOOL                                                                                                    |                  | Occurrence                                                                                                    |  |
|                                 | _MC_GRP[*].MFaultLvl.Active                                                                                                    |                                                                                                    | BOOL                                                    | BOOL                                                                                                    |                  | or Fault Occur-                                                                                                 |  |
|                                 | Assumed cause                                                                                                    | Assumed cause                                                                                                    |                                                         |                                                                                                    | Prevention       |                                                                                                    |  |
| Cause and                       | tion input paramethe range of 40-k                                                                                                    | The absolute value of the instruction input parameter exceeded the range of 40-bit data when it is converted to pulses. |                                                         | Correct the input parameter specified for the <i>Distance</i> input variable of the instruction so that the travel distance and the target                                                                                                    |                  | Write the program so that the travel distance and the target position for the instruction are not out of range. |  |
| correction                      | For a Linear Mode axis, the target position with the travel distance added exceeded signed 40-bit data when the absolute value is converted to pulses. |                                                                                                    | position are not o                                      | out of range.                                                                                                    |                  |                                                                                                    |  |
| Attached information            | None                                                                                                    |                                                                                                    | •                                                       |                                                                                                    | •                |                                                                                                    |  |
| Precautions/<br>Remarks         | None                                                                                                    |                                                                                                    |                                                         |                                                                                                    |                  |                                                                                                    |  |
|                                 |                                                                                                    |                                                                                                    |                                                         |                                                                                                    |                  |                                                                                                    |  |
|                                 |                                                                                                    | Cam Table Start Point Setting Out of Range Event code 547A0000 hex                                                      |                                                         |                                                                                                    |                  |                                                                                                    |  |

| Event name              | Cam Table Start Point Setting Out of Range                                  |                                                                                                    |                                                                                                    | Event code  | Event code 547A0000 hex                                                                                   |                          |  |  |
|-------------------------|-----------------------------------------------------------------------------|----------------------------------------------------------------------------------------------------|----------------------------------------------------------------------------------------------------|-------------|----------------------------------------------------------------------------------------------------|--------------------------|--|--|
| Meaning                 | The parameter s                                                             | The parameter specified for the <i>StartPosition</i> input variable to a motion control instruction is out of range. |                                                                                                    |             |                                                                                                    |                          |  |  |
| Source                  | Motion Control Function Module                                              |                                                                                                    | Source details                                                                                                    | Axis        | Detection timing                                                                                          | At instruction execution |  |  |
| Error attri-<br>butes   | Level                                                                       | Minor fault                                                                                                    | Recovery                                                                                                    | Error reset | Log category                                                                                              | System                   |  |  |
| Effects                 | User program Continues. Ope                                                 |                                                                                                    | Operation                                                                                                    |             | possible for releva<br>to a stop if it is in                                                              |                          |  |  |
| System-                 | Variable                                                                    |                                                                                                    | Data type                                                                                                    |             | Name                                                                                                    |                          |  |  |
| defined variables       | _MC_AX[*].MFaultLvl.Active                                                  |                                                                                                    | BOOL                                                                                                    |             | Axis Minor Fault Occurrence                                                                               |                          |  |  |
|                         | Assumed cause                                                               |                                                                                                    | Correction                                                                                                    |             | Prevention                                                                                                |                          |  |  |
| Cause and correction    | Instruction input parameter exceeded the valid range of the input variable. |                                                                                                    | Correct the parameter so that the valid range of the input variable is not exceeded for the relevant instruction. |             | Set the input parameter to the instruction so that the valid range of the input variable is not exceeded. |                          |  |  |
| Attached information    | None                                                                        |                                                                                                    |                                                                                                    |             |                                                                                                    |                          |  |  |
| Precautions/<br>Remarks | None                                                                        |                                                                                                    |                                                                                                    |             |                                                                                                    |                          |  |  |

| Event name              | Cam Master Axis Following First Position Setting Out of Range |                                                                                                    |                    | Event code                                                                                                    | 547B0000 hex                                                                       |                                                                                                    |  |
|-------------------------|---------------------------------------------------------------|----------------------------------------------------------------------------------------------------|--------------------|----------------------------------------------------------------------------------------------------|------------------------------------------------------------------------------------|----------------------------------------------------------------------------------------------------|--|
| Meaning                 | The parameter s range.                                        | The parameter specified for the <i>MasterStartDistance</i> input variable to a motion control instruction is out of range. |                    |                                                                                                    |                                                                                    |                                                                                                    |  |
| Source                  | Motion Control Function Module                                |                                                                                                    | Source details     | Axis                                                                                                    | Detection timing                                                                   | At instruction execution                                                                                  |  |
| Error attri-<br>butes   | Level                                                         | Minor fault                                                                                                    | Recovery           | Error reset                                                                                                    | Log category                                                                       | System                                                                                                    |  |
| Effects                 | User program                                                  | Continues.                                                                                                    | Operation          |                                                                                                    | s not possible for relevant axis. Relevant<br>erates to a stop if it is in motion. |                                                                                                    |  |
| System-                 | Variable                                                      |                                                                                                    | Data type          |                                                                                                    | Name                                                                               |                                                                                                    |  |
| defined variables       | _MC_AX[*].MFaultLvl.Active                                    |                                                                                                    | BOOL               |                                                                                                    | Axis Minor Fault Occurrence                                                        |                                                                                                    |  |
|                         | Assumed cause                                                 | 9                                                                                                    | Correction         |                                                                                                    | Prevention                                                                         |                                                                                                    |  |
| Cause and correction    | avacaded the valid range of the                               |                                                                                                    | valid range of the | Correct the parameter so that the valid range of the input variable is not exceeded for the relevant instruction. |                                                                                    | Set the input parameter to the instruction so that the valid range of the input variable is not exceeded. |  |
| Attached information    | None                                                          |                                                                                                    |                    |                                                                                                    |                                                                                    |                                                                                                    |  |
| Precautions/<br>Remarks | None                                                          |                                                                                                    |                    |                                                                                                    |                                                                                    |                                                                                                    |  |

| Event name              | Circular Interpola                  | ation Radius Settir                        | ng Error                                                     | Event code  | 547C0000 hex                                                                                                   |                          |  |
|-------------------------|-------------------------------------|--------------------------------------------|--------------------------------------------------------------|-------------|----------------------------------------------------------------------------------------------------|--------------------------|--|
| Meaning                 |                                     | le to create a circu<br>eCircular2D (Circu |                                                              |             | en the radius meth                                                                                             | od was specified         |  |
| Source                  | Motion Control Function Module      |                                            | Source details                                               | Axes group  | Detection timing                                                                                               | At instruction execution |  |
| Error attri-<br>butes   | Level                               | Minor fault                                | Recovery                                                     | Error reset | Log category                                                                                                   | System                   |  |
| Effects                 | User program                        | Continues.                                 |                                                              |             | possible for relevant axes group. roup decelerates to a stop if it is in                                       |                          |  |
| System-                 | Variable                            |                                            | Data type                                                    |             | Name                                                                                                    |                          |  |
| defined variables       | _MC_GRP[*].MFaultLvl.Active         |                                            | BOOL                                                         |             | Axes Group Minor Fault Occur-<br>rence                                                                         |                          |  |
|                         | Assumed cause                       | 9                                          | Correction                                                   |             | Prevention                                                                                                    |                          |  |
| Cause and correction    | it was not possible to create a sir |                                            | Correct the radius so that the circular path can be created. |             | Check the processing of the relevant instruction and set a radius that allows the creation of a circular path. |                          |  |
| Attached information    | None                                |                                            |                                                              |             |                                                                                                    |                          |  |
| Precautions/<br>Remarks | None                                |                                            |                                                              |             |                                                                                                    |                          |  |

| Event name              | Circular Interpola                                                                                                    | ation Radius Overl                       | flow                                                                                                    | Event code                                                                                         | 547D0000 hex                                                                                                 |                                                      |
|-------------------------|----------------------------------------------------------------------------------------------------|------------------------------------------|----------------------------------------------------------------------------------------------------|----------------------------------------------------------------------------------------------------|----------------------------------------------------------------------------------------------------|------------------------------------------------------|
| Meaning                 |                                                                                                    | eCircular2D (Circ<br>for the border poir |                                                                                                    |                                                                                                    | e radius of the circ                                                                                         | le exceeded the                                      |
| Source                  | Motion Control Function Module                                                                                                    |                                          | Source details                                                                                                    | Axes group                                                                                         | Detection timing                                                                                             | At instruction execution                             |
| Error attri-<br>butes   | Level                                                                                                    | Minor fault                              | Recovery                                                                                                    | Error reset                                                                                        | Log category                                                                                                 | System                                               |
| Effects                 | User program Continues.                                                                                                    |                                          | Operation                                                                                                    | Operation is not possible for relevant axes of Relevant axes group decelerates to a stop i motion. |                                                                                                    | • .                                                  |
| System-                 | Variable _MC_GRP[*].MFaultLvl.Active                                                                                                    |                                          | Data type                                                                                                    |                                                                                                    | Name                                                                                                    |                                                      |
| defined variables       |                                                                                                    |                                          | BOOL                                                                                                    |                                                                                                    | Axes Group Minor Fault Occur-<br>rence                                                                       |                                                      |
|                         | Assumed cause                                                                                                    |                                          | Correction                                                                                                    | Correction                                                                                         |                                                                                                    |                                                      |
| Cause and correction    | For the MC_MoveCircular2D (Circular 2D Interpolation) instruction, the radius of the circle exceeded 40-bit data when it is converted to pulses for the border point or center specification method. |                                          | Correct the input parameter so that the circle radius does not exceed 40-bit data when it is converted to pulses based on the operating specifications of the instruction. |                                                                                                    | Check the proce<br>instruction and c<br>parameters so the<br>radius does not<br>data when it is c<br>pulses. | correct the input<br>nat the circle<br>exceed 40-bit |
|                         |                                                                                                    |                                          | Border point specification: Start point, border point, and end point                                                                                                    |                                                                                                    |                                                                                                    |                                                      |
|                         |                                                                                                    |                                          | Center point specification: Start point, end point, and center point                                                                                                    |                                                                                                    |                                                                                                    |                                                      |
| Attached information    | None                                                                                                    |                                          |                                                                                                    |                                                                                                    |                                                                                                    |                                                      |
| Precautions/<br>Remarks |                                                                                                    | radius is exceeded<br>Specification Out  |                                                                                                    | •                                                                                                  | od is used, a Boro                                                                                           | der Point/Center                                     |

| Event name              | Circular Interpola                                                                                            | ation Setting Out                                                           | of Range                                                                                             | Event code                                                                                                    | 547E0000 hex                                                                                       |                                                                                                    |  |
|-------------------------|----------------------------------------------------------------------------------------------------|-----------------------------------------------------------------------------|----------------------------------------------------------------------------------------------------|----------------------------------------------------------------------------------------------------|----------------------------------------------------------------------------------------------------|----------------------------------------------------------------------------------------------------|--|
| Meaning                 | The parameter s                                                                                               | pecified for the C                                                          | ircAxes input varia                                                                                  | ble to a motion co                                                                                                | ontrol instruction is                                                                              | out of range.                                                                                               |  |
| Source                  | Motion Control F                                                                                              | unction Module                                                              | Source details                                                                                       | Axes group                                                                                                    | Detection timing                                                                                   | At instruction execution                                                                                    |  |
| Error attri-<br>butes   | Level                                                                                                    | Minor fault                                                                 | Recovery                                                                                             | Error reset                                                                                                    | Log category                                                                                       | System                                                                                                    |  |
| Effects                 |                                                                                                    |                                                                             | possible for relev<br>roup decelerates                                                               |                                                                                                    |                                                                                                    |                                                                                                    |  |
| System-                 | Variable                                                                                                    |                                                                             | Data type                                                                                            |                                                                                                    | Name                                                                                               |                                                                                                    |  |
| defined variables       | _MC_GRP[*].MFaultLvl.Active                                                                                   |                                                                             | BOOL                                                                                                 |                                                                                                    | Axes Group Minor Fault Occur-<br>rence                                                             |                                                                                                    |  |
|                         | Assumed cause                                                                                                 |                                                                             | Correction                                                                                           |                                                                                                    | Prevention                                                                                         |                                                                                                    |  |
|                         |                                                                                                    | Instruction input parameter exceeded the valid range of the input variable. |                                                                                                    | Correct the parameter so that the valid range of the input variable is not exceeded for the relevant instruction. |                                                                                                    | Set the input parameters to the instruction so that the valid range of the input variables is not exceeded. |  |
| Cause and correction    | The axes that were specified in CircAxes are not included in the composition axes in the Axes Group Settings. |                                                                             | Set the axes that are specified for <i>CircAxes</i> so that they are in an axes group configuration. |                                                                                                    | Make sure that the axes that are specified for <i>CircAxes</i> are in an axes group configuration. |                                                                                                    |  |
|                         | The same axis was specified for both axes of <i>CircAxes</i> .                                                |                                                                             | Correct the settings so that the two axes specified for <i>CircAxes</i> are different axes.          |                                                                                                    | Write the program so that the two axes specified for <i>CircAxes</i> are different axes.           |                                                                                                    |  |
| Attached information    | None                                                                                                    |                                                                             | •                                                                                                    |                                                                                                    | •                                                                                                  |                                                                                                    |  |
| Precautions/<br>Remarks | None                                                                                                    |                                                                             |                                                                                                    |                                                                                                    |                                                                                                    |                                                                                                    |  |

| Event name              | Auxiliary/Slave Axis Numbers Not in Ascend Order |                                                                                                    |                     | Event code                                                                                                    | 547F0000 hex                |                                                                                                    |  |  |
|-------------------------|--------------------------------------------------|----------------------------------------------------------------------------------------------------|---------------------|----------------------------------------------------------------------------------------------------|-----------------------------|----------------------------------------------------------------------------------------------------|--|--|
| Meaning                 |                                                  | The values of the parameters for the <i>Auxiliary</i> and <i>Slave</i> input variables to a motion control instruction are not in ascending order. |                     |                                                                                                    |                             |                                                                                                    |  |  |
| Source                  | Motion Control Function Module                   |                                                                                                    | Source details      | Axis                                                                                                    | Detection timing            | At instruction execution                                                                                           |  |  |
| Error attri-<br>butes   | Level                                            | Minor fault                                                                                                    | Recovery            | Error reset                                                                                                    | Log category                | System                                                                                                    |  |  |
| Effects                 | User program Continues.                          |                                                                                                    | Operation           | Operation is not possible for relevant axis. Rel axis decelerates to a stop if it is in motion.                                                       |                             |                                                                                                    |  |  |
| System-                 | Variable                                         |                                                                                                    | Data type           |                                                                                                    | Name                        |                                                                                                    |  |  |
| defined variables       | _MC_AX[*].MFaultLvl.Active                       |                                                                                                    | BOOL                |                                                                                                    | Axis Minor Fault Occurrence |                                                                                                    |  |  |
|                         | Assumed cause                                    | )                                                                                                    | Correction          |                                                                                                    | Prevention                  |                                                                                                    |  |  |
| Cause and correction    | and Slave input variables to the                 |                                                                                                    | fied for the Auxili | Correct the axis numbers specified for the <i>Auxiliary</i> and <i>Slave</i> input parameters to the instruction so that they are in ascending order. |                             | Write the program so that the axis numbers specified for <i>Auxiliary</i> and <i>Slave</i> are in ascending order. |  |  |
| Attached information    | None                                             |                                                                                                    |                     |                                                                                                    |                             |                                                                                                    |  |  |
| Precautions/<br>Remarks | None                                             |                                                                                                    |                     |                                                                                                    |                             |                                                                                                    |  |  |

| Event name              | Cam Table Propo<br>Update                                                                                                    | erty Ascending Da                       | ata Error at                                                          | Event code                                                 | 54800000 hex                                                                                              |                                   |  |
|-------------------------|----------------------------------------------------------------------------------------------------|-----------------------------------------|-----------------------------------------------------------------------|------------------------------------------------------------|----------------------------------------------------------------------------------------------------|-----------------------------------|--|
| Meaning                 |                                                                                                    | s not in ascending<br>number of valid d | order was found of ata is 0.                                          | during calculating                                         | the number of val                                                                                         | id data. Or, after                |  |
| Source                  | Motion Control F                                                                                                    | unction Module                          | Source details                                                        | MC common                                                  | Detection timing                                                                                          | During instruc-<br>tion execution |  |
| Error attri-<br>butes   | Level Minor fault Recovery Error re                                                                                                    |                                         | Error reset                                                           | Log category                                               | System                                                                                                    |                                   |  |
| Effects                 | User program                                                                                                    | Continues.                              | Operation                                                             | Not affected.                                              |                                                                                                    |                                   |  |
| System-                 | Variable                                                                                                    |                                         | Data type                                                             |                                                            | Name                                                                                                    |                                   |  |
| defined variables       | _MC_COM.MFaultLvl.Active                                                                                                    |                                         | BOOL                                                                  |                                                            | MC Common Mi<br>rence                                                                                     | nor Fault Occur-                  |  |
|                         | Assumed cause                                                                                                    | )                                       | Correction                                                            |                                                            | Prevention                                                                                                |                                   |  |
| Cause and correction    | A phase that was not in ascending order was found when calculating the number of valid data.  After calculations, the number of valid data is 0. |                                         | Place the phase ascending order data.                                 |                                                            | Place the phase ascending order data.                                                                     | data into<br>in the cam table     |  |
|                         |                                                                                                    |                                         | Correct the cam table data so that it includes phases that are not 0. |                                                            | Create the cam table data so that it includes phases that are not 0.                                      |                                   |  |
| Attached information    | None                                                                                                    |                                         |                                                                       |                                                            |                                                                                                    |                                   |  |
| Precautions/<br>Remarks | None                                                                                                    |                                         |                                                                       |                                                            |                                                                                                    |                                   |  |
| Event name              | MC_Write Target                                                                                                    | t Out of Range                          |                                                                       | Event code                                                 | 54810000 hex                                                                                              |                                   |  |
| Meaning                 | The parameter s                                                                                                    | pecified for the <i>Ta</i>              | arget input variable                                                  | to a motion contr                                          | ol instruction is out of range.                                                                           |                                   |  |
| Source                  | Motion Control F                                                                                                    | unction Module                          | Source details                                                        | MC common                                                  | Detection timing                                                                                          | At instruction execution          |  |
| Error attri-<br>butes   | Level                                                                                                    | Minor fault                             | Recovery                                                              | Error reset                                                | Log category                                                                                              | System                            |  |
| Effects                 | User program                                                                                                    | Continues.                              | Operation                                                             | Not affected.                                              |                                                                                                    | •                                 |  |
| System-                 | Variable                                                                                                    |                                         | Data type                                                             |                                                            | Name                                                                                                    |                                   |  |
| defined variables       | _MC_COM.MFa                                                                                                    | ultLvl.Active                           | BOOL                                                                  |                                                            | MC Common Mi rence                                                                                        | nor Fault Occur-                  |  |
|                         | Assumed cause                                                                                                    | •                                       | Correction                                                            |                                                            | Prevention                                                                                                |                                   |  |
| Cause and correction    | exceeded the valid range of the input variable. valid range of not exceeded                                                                      |                                         |                                                                       | meter so that the<br>e input variable is<br>r the relevant | Set the input parameter to the instruction so that the valid range of the input variable is not exceeded. |                                   |  |
| Attached information    | None                                                                                                    |                                         |                                                                       |                                                            |                                                                                                    |                                   |  |
| Precautions/<br>Remarks | None                                                                                                    |                                         |                                                                       |                                                            |                                                                                                    |                                   |  |

| Event name              | Master Travel Di                | stance Specificati                                                                                                    | on Out of Range                                                                                                   | Event code  | 54820000 hex                                                                                              |                          |  |  |
|-------------------------|---------------------------------|----------------------------------------------------------------------------------------------------|----------------------------------------------------------------------------------------------------|-------------|----------------------------------------------------------------------------------------------------|--------------------------|--|--|
| Meaning                 | The parameter s range.          | The parameter specified for the <i>MasterDistance</i> input variable to a motion control instruction is out of range. |                                                                                                    |             |                                                                                                    |                          |  |  |
| Source                  | Motion Control Function Module  |                                                                                                    | Source details                                                                                                    | Axis        | Detection timing                                                                                          | At instruction execution |  |  |
| Error attri-<br>butes   | Level                           | Minor fault                                                                                                    | Recovery                                                                                                    | Error reset | Log category                                                                                              | System                   |  |  |
| Effects                 | User program                    | Continues.                                                                                                    | Operation                                                                                                    |             | possible for relevant slave axis.<br>xis decelerates to a stop if it is in                                |                          |  |  |
| System-                 | Variable                        |                                                                                                    | Data type                                                                                                    |             | Name                                                                                                    |                          |  |  |
| defined variables       | _MC_AX[*].MFa                   | ultLvl.Active                                                                                                    | BOOL                                                                                                    |             | Axis Minor Fault Occurrence                                                                               |                          |  |  |
|                         | Assumed cause                   | 9                                                                                                    | Correction                                                                                                    |             | Prevention                                                                                                |                          |  |  |
| Cause and correction    | eveneded the valid range of the |                                                                                                    | Correct the parameter so that the valid range of the input variable is not exceeded for the relevant instruction. |             | Set the input parameter to the instruction so that the valid range of the input variable is not exceeded. |                          |  |  |
| Attached information    | None                            |                                                                                                    |                                                                                                    |             |                                                                                                    |                          |  |  |
| Precautions/<br>Remarks | None                            |                                                                                                    |                                                                                                    |             |                                                                                                    |                          |  |  |

| Event name              | Master Distance of Range                                                    | · ·                                                                                                    |                    |                                                                                                    | 54830000 hex     |                                                                                                    |  |
|-------------------------|-----------------------------------------------------------------------------|----------------------------------------------------------------------------------------------------|--------------------|----------------------------------------------------------------------------------------------------|------------------|----------------------------------------------------------------------------------------------------|--|
| Meaning                 | The parameter s range.                                                      | The parameter specified for the <i>MasterDistanceACC</i> input variable to a motion control instruction is out of range. |                    |                                                                                                    |                  |                                                                                                    |  |
| Source                  | Motion Control Function Module                                              |                                                                                                    | Source details     | Axis                                                                                                    | Detection timing | At instruction execution                                                                                  |  |
| Error attri-<br>butes   | Level                                                                       | Minor fault                                                                                                    | Recovery           | Error reset                                                                                                    | Log category     | System                                                                                                    |  |
| Effects                 | User program                                                                | Continues.                                                                                                    | Operation          | Operation is not possible for relevant slave axis.  Relevant slave axis decelerates to a stop if it is in motion. |                  |                                                                                                    |  |
| System-                 | Variable                                                                    |                                                                                                    | Data type          |                                                                                                    | Name             |                                                                                                    |  |
| defined variables       | _MC_AX[*].MFa                                                               | ultLvl.Active                                                                                                    | BOOL               | BOOL                                                                                                    |                  | Axis Minor Fault Occurrence                                                                               |  |
|                         | Assumed cause                                                               | 9                                                                                                    | Correction         |                                                                                                    | Prevention       |                                                                                                    |  |
| Cause and correction    | Instruction input parameter exceeded the valid range of the input variable. |                                                                                                    | valid range of the | Correct the parameter so that the valid range of the input variable is not exceeded for the relevant instruction. |                  | Set the input parameter to the instruction so that the valid range of the input variable is not exceeded. |  |
| Attached information    | None                                                                        |                                                                                                    |                    |                                                                                                    |                  |                                                                                                    |  |
| Precautions/<br>Remarks | None                                                                        |                                                                                                    |                    |                                                                                                    |                  |                                                                                                    |  |

| Event name                                                        | Master Distance of Range                                                                                                | in Deceleration S                               | pecification Out                                                                                                    | Event code                                                                                | 54840000 hex                                                                                                    |                                                                                                    |  |
|-------------------------------------------------------------------|----------------------------------------------------------------------------------------------------|-------------------------------------------------|----------------------------------------------------------------------------------------------------|-------------------------------------------------------------------------------------------|----------------------------------------------------------------------------------------------------|----------------------------------------------------------------------------------------------------|--|
| Meaning                                                           | The parameter s range.                                                                                                  | pecified for the Ma                             | asterDistanceDEC                                                                                                    | input variable to a                                                                       | motion control in                                                                                                    | struction is out of                                                                                       |  |
| Source                                                            | Motion Control F                                                                                                    | unction Module                                  | Source details                                                                                                    | Axis                                                                                      | Detection timing                                                                                                    | At instruction execution                                                                                  |  |
| Error attri-<br>butes                                             | Level                                                                                                    | Minor fault                                     | Recovery                                                                                                    | Error reset                                                                               | Log category                                                                                                    | System                                                                                                    |  |
| Effects                                                           | User program                                                                                                    | Continues.                                      | Operation                                                                                                    |                                                                                           | possible for relevant slave axis.<br>kis decelerates to a stop if it is in                                                                                           |                                                                                                    |  |
| System-                                                           | Variable                                                                                                    |                                                 | Data type                                                                                                    |                                                                                           | Name                                                                                                    |                                                                                                    |  |
| defined variables                                                 | _MC_AX[*].MFaultLvl.Active                                                                                              |                                                 | BOOL                                                                                                    |                                                                                           | Axis Minor Fault                                                                                                    | Occurrence                                                                                                |  |
|                                                                   | Assumed cause                                                                                                    |                                                 | Correction                                                                                                    |                                                                                           | Prevention                                                                                                    |                                                                                                    |  |
| Cause and correction                                              | Instruction input parameter exceeded the valid range of the input variable.                                             |                                                 |                                                                                                    | meter so that the<br>e input variable is<br>the relevant                                  | Set the input par instruction so the of the input variate exceeded.                                                                                                  | at the valid range                                                                                        |  |
| Attached information                                              | None                                                                                                    |                                                 |                                                                                                    |                                                                                           |                                                                                                    |                                                                                                    |  |
| Precautions/<br>Remarks                                           | None                                                                                                    |                                                 |                                                                                                    |                                                                                           |                                                                                                    |                                                                                                    |  |
|                                                                   |                                                                                                    |                                                 |                                                                                                    |                                                                                           |                                                                                                    |                                                                                                    |  |
| Event name                                                        | Execution Mode                                                                                                    | Selection Out of F                              | Range                                                                                                    | Event code                                                                                | 54870000 hex                                                                                                    |                                                                                                    |  |
|                                                                   | The parameter specified for the ExecutionMode input variable to a motion control instruction is out of                  |                                                 |                                                                                                    |                                                                                           |                                                                                                    |                                                                                                    |  |
| Meaning                                                           | The parameter s range.                                                                                                  | pecified for the Ex                             | recutionMode inpu                                                                                                    | it variable to a mo                                                                       | tion control instruc                                                                                                    | ction is out of                                                                                           |  |
| Meaning Source                                                    | · ·                                                                                                    |                                                 | Source details                                                                                                    | Axis                                                                                      | Detection timing                                                                                                    | At instruction execution                                                                                  |  |
|                                                                   | range.                                                                                                    |                                                 |                                                                                                    | <u> </u>                                                                                  | Detection                                                                                                    | At instruction                                                                                            |  |
| Source<br>Error attri-                                            | range.  Motion Control F                                                                                                | unction Module                                  | Source details                                                                                                    | Axis  Error reset  Operation is not                                                       | Detection timing                                                                                                    | At instruction execution  System  nt axis. Relevant                                                       |  |
| Source Error attributes Effects System-                           | range.  Motion Control F  Level                                                                                         | unction Module  Minor fault                     | Source details Recovery                                                                                                | Axis  Error reset  Operation is not                                                       | Detection timing  Log category  possible for releva                                                                                                    | At instruction execution  System  nt axis. Relevant                                                       |  |
| Source Error attributes Effects                                   | range.  Motion Control F  Level  User program                                                                           | Minor fault  Continues.                         | Source details Recovery Operation                                                                                      | Axis  Error reset  Operation is not                                                       | Detection timing  Log category  possible for relevato a stop if it is in                                                                                             | At instruction execution  System  nt axis. Relevant motion.                                               |  |
| Source Error attributes Effects System-defined                    | range.  Motion Control F  Level  User program  Variable                                                                 | Minor fault  Continues.                         | Source details Recovery Operation Data type                                                                            | Axis  Error reset  Operation is not                                                       | Detection timing Log category possible for relevato a stop if it is in                                                                                               | At instruction execution  System  nt axis. Relevant motion.                                               |  |
| Source Error attributes Effects System-defined                    | range.  Motion Control F  Level  User program  Variable  _MC_AX[*].MFa                                                  | Minor fault Continues.  ultLvl.Active parameter | Source details  Recovery  Operation  Data type  BOOL  Correction  Correct the paral                                    | Axis  Error reset  Operation is not axis decelerates  meter so that the input variable is | Detection timing  Log category  possible for relevato a stop if it is in  Name  Axis Minor Fault                                                                     | At instruction execution  System  nt axis. Relevant motion.  Occurrence  ameter to the at the valid range |  |
| Source Error attributes Effects Systemdefined variables Cause and | range.  Motion Control F  Level  User program  Variable  _MC_AX[*].MFa  Assumed cause Instruction input exceeded the va | Minor fault Continues.  ultLvl.Active parameter | Source details  Recovery  Operation  Data type  BOOL  Correction  Correct the pararyalid range of the not exceeded for | Axis  Error reset  Operation is not axis decelerates  meter so that the input variable is | Detection timing  Log category  possible for relevato a stop if it is in  Name  Axis Minor Fault  Prevention  Set the input parinstruction so the of the input varia | At instruction execution  System  nt axis. Relevant motion.  Occurrence  ameter to the at the valid range |  |

| Event name              | Permitted Follow                | ring Error Out of F                                                                                                    | Range              | Event code                                                                                                    | 54880000 hex                          |                                                                                                    |  |  |
|-------------------------|---------------------------------|----------------------------------------------------------------------------------------------------|--------------------|----------------------------------------------------------------------------------------------------|---------------------------------------|----------------------------------------------------------------------------------------------------|--|--|
| Meaning                 | The parameter s range.          | The parameter specified for the <i>PermittedDeviation</i> input variable to a motion control instruction is out of ange. |                    |                                                                                                    |                                       |                                                                                                    |  |  |
| Source                  | Motion Control Function Module  |                                                                                                    | Source details     | MC Common                                                                                                    | Detection timing                      | At instruction execution                                                                                  |  |  |
| Error attri-<br>butes   | Level                           | Minor fault                                                                                                    | Recovery           | Error reset                                                                                                    | Log category                          | System                                                                                                    |  |  |
| Effects                 | User program Continues.         |                                                                                                    | Operation          | The instruction is                                                                                                | is not executed.                      |                                                                                                    |  |  |
| System-                 | Variable                        |                                                                                                    | Data type          |                                                                                                    | Name                                  |                                                                                                    |  |  |
| defined variables       | _MC_COM.MFaultLvl.Active        |                                                                                                    | BOOL               |                                                                                                    | MC Common Minor Fault Occur-<br>rence |                                                                                                    |  |  |
|                         | Assumed cause                   | Assumed cause                                                                                                    |                    | Correction                                                                                                    |                                       | Prevention                                                                                                |  |  |
| Cause and correction    | avacaded the valid range of the |                                                                                                    | valid range of the | Correct the parameter so that the valid range of the input variable is not exceeded for the relevant instruction. |                                       | Set the input parameter to the instruction so that the valid range of the input variable is not exceeded. |  |  |
| Attached information    | None                            |                                                                                                    |                    |                                                                                                    |                                       |                                                                                                    |  |  |
| Precautions/<br>Remarks | None                            |                                                                                                    |                    |                                                                                                    |                                       |                                                                                                    |  |  |

| Event name              | Border Point/Cer<br>Out of Range                                                                                                    | nter Position/Radi  | us Specification                                                                                                  | Event code                                                              | 54890000 hex                                                             |                          |  |  |
|-------------------------|----------------------------------------------------------------------------------------------------|---------------------|----------------------------------------------------------------------------------------------------|-------------------------------------------------------------------------|--------------------------------------------------------------------------|--------------------------|--|--|
| Meaning                 | The parameter s                                                                                                    | pecified for the Au | <i>uxPoint</i> input varia                                                                                        | uxPoint input variable to a motion control instruction is out of range. |                                                                          |                          |  |  |
| Source                  | Motion Control Function Module                                                                                                    |                     | Source details                                                                                                    | Axes group                                                              | Detection timing                                                         | At instruction execution |  |  |
| Error attri-<br>butes   | Level                                                                                                    | Minor fault         | Recovery                                                                                                    | Error reset                                                             | Log category                                                             | System                   |  |  |
| Effects                 | User program                                                                                                    | Continues.          |                                                                                                    |                                                                         | possible for releva<br>roup decelerates t                                |                          |  |  |
| System-                 | ned _MC_GRP[*].MFaultLvl.Active                                                                                                    |                     | Data type<br>BOOL                                                                                                 |                                                                         | Name                                                                     |                          |  |  |
| defined variables       |                                                                                                    |                     |                                                                                                    |                                                                         | Axes Group Minor Fault Occur-<br>rence                                   |                          |  |  |
|                         | Assumed cause                                                                                                    |                     | Correction                                                                                                    |                                                                         | Prevention                                                               |                          |  |  |
| Cause and correction    | The value of <i>AutPoint</i> exceeded signed 40-bit data when it is converted to pulses for the border point or center specification method. |                     | Correct the parameter so that the valid range of the input variable is not exceeded for the relevant instruction. |                                                                         | Set the input par<br>instruction so that<br>of the input variatexceeded. | at the valid range       |  |  |
|                         | For a radius specifications, the absolute value of <i>AuxPoint[0]</i> exceeded 40-bit data when it is converted to pulses.                   |                     |                                                                                                    |                                                                         |                                                                          |                          |  |  |
| Attached information    | None                                                                                                    |                     | •                                                                                                    |                                                                         | •                                                                        |                          |  |  |
| Precautions/<br>Remarks | None                                                                                                    |                     |                                                                                                    |                                                                         |                                                                          |                          |  |  |

| Event name              | End Point Specif                                                                                         | ication Out of Rar         | nge                                                                                                    | Event code                                               | 548A0000 hex                                                                                              |                          |
|-------------------------|----------------------------------------------------------------------------------------------------|----------------------------|----------------------------------------------------------------------------------------------------|----------------------------------------------------------|----------------------------------------------------------------------------------------------------|--------------------------|
| Meaning                 | The parameter s                                                                                          | pecified for the <i>Er</i> | ndPoint input varia                                                                                               | ble to a motion co                                       | ntrol instruction is                                                                                      | out of range.            |
| Source                  | Motion Control F                                                                                         | unction Module             | Source details                                                                                                    | Axes group                                               | Detection timing                                                                                          | At instruction execution |
| Error attri-<br>butes   | Level                                                                                                    | Minor fault                | Recovery                                                                                                    | Error reset                                              | Log category                                                                                              | System                   |
| Effects                 | User program                                                                                             | Continues.                 | Operation                                                                                                    |                                                          | possible for relevant axes group. roup decelerates to a stop if it is in                                  |                          |
| System-                 | System- Variable                                                                                         |                            | Data type                                                                                                    |                                                          | Name                                                                                                    |                          |
| defined variables       | _MC_GRP[*].MFaultLvl.Active                                                                              |                            | BOOL                                                                                                    |                                                          | Axes Group Mine rence                                                                                     | or Fault Occur-          |
|                         | Assumed cause Correction                                                                                 |                            |                                                                                                    | Prevention                                               |                                                                                                    |                          |
| Cause and correction    | The instruction input parameter exceeded the range of signed 40-bit data when it is converted to pulses. |                            |                                                                                                    | meter so that the<br>e input variable is<br>the relevant | Set the input par instruction so that of the input variate exceeded.                                      | at the valid range       |
| Attached information    | None                                                                                                    |                            |                                                                                                    |                                                          |                                                                                                    |                          |
| Precautions/<br>Remarks | None                                                                                                    |                            |                                                                                                    |                                                          |                                                                                                    |                          |
|                         |                                                                                                    |                            |                                                                                                    |                                                          |                                                                                                    |                          |
| Event name              | Slave Travel Dis                                                                                         | tance Specification        | n Out of Range                                                                                                    | Event code                                               | 548B0000 hex                                                                                              |                          |
| Meaning                 | The parameter s range.                                                                                   | pecified for the SI        | aveDistance input                                                                                                 | variable to a moti                                       | on control instruct                                                                                       | ion is out of            |
| Source                  | Motion Control F                                                                                         | unction Module             | Source details                                                                                                    | Axis                                                     | Detection timing                                                                                          | At instruction execution |
| Error attri-<br>butes   | Level                                                                                                    | Minor fault                | Recovery                                                                                                    | Error reset                                              | Log category                                                                                              | System                   |
| Effects                 | User program                                                                                             | Continues.                 | Operation                                                                                                    |                                                          | ion is not possible for relevant slave axis. Int slave axis decelerates to a stop if it is in             |                          |
| System-                 | Variable                                                                                                 |                            | Data type                                                                                                    |                                                          | Name                                                                                                    |                          |
| defined variables       | _MC_AX[*].MFa                                                                                            | ultLvl.Active              | BOOL                                                                                                    |                                                          | Axis Minor Fault                                                                                          | Occurrence               |
|                         | Assumed cause                                                                                            | )                          | Correction                                                                                                    |                                                          | Prevention                                                                                                |                          |
| Cause and correction    | The instruction input parameter exceeded the range of 40-bit data when it is converted to pulses.        |                            | Correct the parameter so that the valid range of the input variable is not exceeded for the relevant instruction. |                                                          | Set the input parameter to the instruction so that the valid range of the input variable is not exceeded. |                          |
| Attached information    | None                                                                                                    |                            |                                                                                                    |                                                          |                                                                                                    |                          |
| Precautions/            | None                                                                                                    |                            |                                                                                                    |                                                          |                                                                                                    |                          |

| Event name              | Phase Shift Amo                                                                                                    | ount Out of Range                   |                                                                                                    | Event code                                                                 | 548C0000 hex                                                                                              |                             |  |
|-------------------------|----------------------------------------------------------------------------------------------------|-------------------------------------|----------------------------------------------------------------------------------------------------|----------------------------------------------------------------------------|----------------------------------------------------------------------------------------------------|-----------------------------|--|
| Meaning                 | The parameter s                                                                                                    | specified for the Ph                | naseShift input var                                                                                               | iable to a motion                                                          | control instruction                                                                                       | is out of range.            |  |
| Source                  | Motion Control F                                                                                                    | Function Module Source details Axis |                                                                                                    | Detection timing                                                           | At instruction execution                                                                                  |                             |  |
| Error attri-<br>butes   | Level                                                                                                    | Minor fault                         | Recovery                                                                                                    | Error reset                                                                | Log category                                                                                              | System                      |  |
| Effects                 | User program                                                                                                    |                                     |                                                                                                    | possible for relevant slave axis.<br>xis decelerates to a stop if it is in |                                                                                                    |                             |  |
| System-                 | Variable                                                                                                    |                                     | Data type                                                                                                    | Data type                                                                  |                                                                                                    |                             |  |
| defined variables       | _MC_AX[*].MFa                                                                                                    | _MC_AX[*].MFaultLvl.Active          |                                                                                                    | BOOL                                                                       |                                                                                                    | Axis Minor Fault Occurrence |  |
|                         | Assumed cause                                                                                                    | Assumed cause                       |                                                                                                    | Correction                                                                 |                                                                                                    | Prevention                  |  |
| Cause and correction    | The absolute value of the instruction input parameter exceeded the range of 40-bit data when it is converted to pulses. |                                     | Correct the parameter so that the valid range of the input variable is not exceeded for the relevant instruction. |                                                                            | Set the input parameter to the instruction so that the valid range of the input variable is not exceeded. |                             |  |
| Attached information    | None                                                                                                    |                                     | ,                                                                                                    |                                                                            | ,                                                                                                    |                             |  |
| Precautions/<br>Remarks | None                                                                                                    |                                     |                                                                                                    |                                                                            |                                                                                                    |                             |  |

| Event name              | Feeding Distance                                                  | e Out of Range             |                    | Event code                                                                                                    | 548D0000 hex                                                        |                                                                                                    |  |
|-------------------------|-------------------------------------------------------------------|----------------------------|--------------------|----------------------------------------------------------------------------------------------------|---------------------------------------------------------------------|----------------------------------------------------------------------------------------------------|--|
| Meaning                 |                                                                   | pecified for the <i>Fe</i> | edDistance input   |                                                                                                    |                                                                     | on is out of range.                                                                                       |  |
| Source                  | Motion Control Function Module                                    |                            | Source details     | Axis                                                                                                    | Detection timing                                                    | At instruction execution                                                                                  |  |
| Error attri-<br>butes   | Level                                                             | Minor fault                | Recovery           | Error reset                                                                                                    | Log category System                                                 |                                                                                                    |  |
| Effects                 | User program Continues.                                           |                            | Operation          | ·                                                                                                    | possible for relevant axes. Relerates to a stop if it is in motion. |                                                                                                    |  |
| System-                 | Variable                                                          |                            | Data type          |                                                                                                    | Name                                                                |                                                                                                    |  |
| defined variables       | _MC_AX[*].MFaultLvl.Active                                        |                            | BOOL               |                                                                                                    | Axis Minor Fault Occurrence                                         |                                                                                                    |  |
|                         | Assumed cause                                                     |                            | Correction         |                                                                                                    | Prevention                                                          |                                                                                                    |  |
| Cause and correction    | tion input parameter exceeded the range of 40-bit data when it is |                            | valid range of the | Correct the parameter so that the valid range of the input variable is not exceeded for the relevant instruction. |                                                                     | Set the input parameter to the instruction so that the valid range of the input variable is not exceeded. |  |
| Attached information    | None                                                              |                            |                    |                                                                                                    |                                                                     |                                                                                                    |  |
| Precautions/<br>Remarks | None                                                              |                            |                    |                                                                                                    |                                                                     |                                                                                                    |  |

| Event name              | Auxiliary and Slave Defined as Same Axis                            |                     |                                      | Event code                                                                                     | 548E0000 hex                                                                                                   |                          |  |
|-------------------------|---------------------------------------------------------------------|---------------------|--------------------------------------|------------------------------------------------------------------------------------------------|----------------------------------------------------------------------------------------------------|--------------------------|--|
| Meaning                 | The same axis is                                                    | s specified for the | Auxiliary and Slav                   | e input variables t                                                                            | o a motion control                                                                                             | instruction.             |  |
| Source                  | Motion Control Function Module                                      |                     | Source details                       | Axis                                                                                           | Detection timing                                                                                               | At instruction execution |  |
| Error attri-<br>butes   | Level                                                               | Minor fault         | Recovery                             | Error reset                                                                                    | Log category                                                                                                   | System                   |  |
| Effects                 | User program                                                        | Continues.          | Operation                            |                                                                                                | eration is not possible for relevant slave axis.<br>Evant slave axis decelerates to a stop if it is in<br>ion. |                          |  |
| System-                 | Variable                                                            |                     | Data type                            |                                                                                                | Name                                                                                                    |                          |  |
| defined variables       | _MC_AX[*].MFaultLvl.Active                                          |                     | BOOL                                 |                                                                                                | Axis Minor Fault Occurrence                                                                                    |                          |  |
|                         | Assumed cause                                                       |                     | Correction                           |                                                                                                | Prevention                                                                                                    |                          |  |
| Cause and correction    | the Auviliany and Clave input yeri different eyes are enseified for |                     | e specified for<br>Slave input vari- | Specify different axes for the auxiliary axis and slave axis for a motion control instruction. |                                                                                                    |                          |  |
| Attached information    | None                                                                |                     |                                      |                                                                                                |                                                                                                    |                          |  |
| Precautions/<br>Remarks | None                                                                |                     |                                      |                                                                                                |                                                                                                    |                          |  |

| Event name              | Relative Position                                    | Selection Out of    | Range                       | Event code                                  | 548F0000 hex                                                                     |                          |  |
|-------------------------|------------------------------------------------------|---------------------|-----------------------------|---------------------------------------------|----------------------------------------------------------------------------------|--------------------------|--|
| Meaning                 | The parameter s                                      | pecified for the Re | <i>elative</i> input variab | le to a motion cor                          | ntrol instruction is                                                             | out of range.            |  |
| Source                  | Motion Control Function Module                       |                     | Source details              | Axis                                        | Detection timing                                                                 | At instruction execution |  |
| Error attri-<br>butes   | Level                                                | Minor fault         | Recovery                    | Error reset                                 | Log category System                                                              |                          |  |
| Effects                 | User program                                         | Continues.          | Operation                   |                                             | not possible for relevant slave axis. ave axis decelerates to a stop if it is in |                          |  |
| System-                 | Variable                                             |                     | Data type                   |                                             | Name                                                                             |                          |  |
| defined variables       | _MC_AX[*].MFaultLvl.Active                           |                     | BOOL                        |                                             | Axis Minor Fault Occurrence                                                      |                          |  |
|                         | Assumed cause                                        | Assumed cause       |                             | Correction                                  |                                                                                  | Prevention               |  |
| Cause and correction    | exceeded the valid range of the valid range of the i |                     | e input variable is         | able is instruction so that the valid range |                                                                                  |                          |  |
| Attached information    | None                                                 |                     |                             |                                             |                                                                                  |                          |  |
| Precautions/<br>Remarks | None                                                 |                     |                             |                                             |                                                                                  |                          |  |

| Event name              | Cam Transition S                                 | Specification Out o | of Range                                                                                                    | Event code           | 54900000 hex                                                                                                    |                          |  |
|-------------------------|--------------------------------------------------|---------------------|----------------------------------------------------------------------------------------------------|----------------------|----------------------------------------------------------------------------------------------------|--------------------------|--|
| Meaning                 | The parameter s range.                           | pecified for the Ca | amTransition input                                                                                                | variable to a moti   | on control instruct                                                                                              | ion is out of            |  |
| Source                  | Motion Control Function Module                   |                     | Source details                                                                                                    | Axis                 | Detection timing                                                                                                 | At instruction execution |  |
| Error attri-<br>butes   | Level                                            | Minor fault         | Recovery                                                                                                    | Recovery Error reset |                                                                                                    | System                   |  |
| Effects                 | User program                                     | Continues.          | Operation                                                                                                    |                      | Operation is not possible for relevant slave axis. Relevant slave axis decelerates to a stop if it is in notion. |                          |  |
| System-                 | Variable                                         |                     | Data type                                                                                                    | Data type            |                                                                                                    |                          |  |
| defined variables       | _MC_AX[*].MFa                                    | ultLvl.Active       | BOOL                                                                                                    |                      | Axis Minor Fault Occurrence                                                                                      |                          |  |
|                         | Assumed cause                                    |                     | Correction                                                                                                    |                      | Prevention                                                                                                    |                          |  |
| Cause and correction    | Instruction input exceeded the vainput variable. | •                   | Correct the parameter so that the valid range of the input variable is not exceeded for the relevant instruction. |                      | · · ·                                                                                                    |                          |  |
| Attached information    | None                                             |                     |                                                                                                    |                      |                                                                                                    |                          |  |
| Precautions/<br>Remarks | None                                             |                     |                                                                                                    |                      |                                                                                                    |                          |  |

| Event name              | Synchronized Control End Mode Selection Out of Range |                            |                                                                                                    | Event code                                                                                                    | 54910000 hex                                                                                              |                             |  |
|-------------------------|------------------------------------------------------|----------------------------|----------------------------------------------------------------------------------------------------|----------------------------------------------------------------------------------------------------|----------------------------------------------------------------------------------------------------|-----------------------------|--|
| Meaning                 | The parameter s                                      | pecified for the O         | <i>utMode</i> input varia                                                                                         | ble to a motion co                                                                                               | ntrol instruction is                                                                                      | out of range.               |  |
| Source                  | Motion Control Function Module                       |                            | Source details                                                                                                    | Axis                                                                                                    | Detection timing                                                                                          | At instruction execution    |  |
| Error attri-<br>butes   | Level                                                | Minor fault                | Recovery                                                                                                    | Error reset Log category System                                                                                  |                                                                                                    | System                      |  |
| Effects                 | User program                                         | Continues.                 | Operation                                                                                                    | Operation is not possible for relevant slave axis. Relevant slave axis decelerates to a stop if it is in motion. |                                                                                                    |                             |  |
| System-                 | Variable                                             |                            | Data type                                                                                                    |                                                                                                    | Name                                                                                                    |                             |  |
| defined variables       | _MC_AX[*].MFa                                        | _MC_AX[*].MFaultLvl.Active |                                                                                                    | BOOL                                                                                                    |                                                                                                    | Axis Minor Fault Occurrence |  |
|                         | Assumed cause                                        | Assumed cause              |                                                                                                    | Correction                                                                                                    |                                                                                                    | Prevention                  |  |
| Cause and correction    | Instruction input exceeded the vainput variable.     | •                          | Correct the parameter so that the valid range of the input variable is not exceeded for the relevant instruction. |                                                                                                    | Set the input parameter to the instruction so that the valid range of the input variable is not exceeded. |                             |  |
| Attached information    | None                                                 |                            |                                                                                                    |                                                                                                    |                                                                                                    |                             |  |
| Precautions/<br>Remarks | None                                                 |                            |                                                                                                    |                                                                                                    |                                                                                                    |                             |  |

| Event name              | Enable External abled          | Latch Instruction I                                                                                                    | Execution Dis-                                                      | Event code          | 5492 0000 hex                                                                                                    |                          |  |  |
|-------------------------|--------------------------------|----------------------------------------------------------------------------------------------------|---------------------------------------------------------------------|---------------------|----------------------------------------------------------------------------------------------------|--------------------------|--|--|
| Meaning                 |                                | _mcImmediateStop was specified for the StopMode input variable when the MC_TouchProbe (Enable External Latch) instruction was executed in Drive Mode for an encoder axis. |                                                                     |                     |                                                                                                    |                          |  |  |
| Source                  | Motion Control Function Module |                                                                                                    | Source details                                                      | Axis                | Detection timing                                                                                                    | At instruction execution |  |  |
| Error attri-<br>butes   | Level                          | Minor fault                                                                                                    | Recovery                                                            | Error reset         | Log category                                                                                                    | System                   |  |  |
| Effects                 | User program                   | Continues.                                                                                                    | Operation                                                           | Operation is not    | possible for releva                                                                                                    | ant axis.                |  |  |
| System-                 | Variable                       |                                                                                                    | Data type                                                           |                     | Name                                                                                                    |                          |  |  |
| defined<br>variables    | _MC_AX[*].MFaultLvl.Active     |                                                                                                    | BOOL                                                                |                     | Axis Minor Fault                                                                                                    | Occurrence               |  |  |
|                         | find for Cton Mode             |                                                                                                    |                                                                     | Prevention          |                                                                                                    |                          |  |  |
| Cause and correction    |                                |                                                                                                    | _mcImmediateStop is not speci-<br>fied for StopMode for the encoder |                     | If you specify _mcImmediateStop and use Drive Mode, execute the MC_TouchProbe (Enable External Latch) instruction only for a servo axis. |                          |  |  |
| Attached information    | None                           |                                                                                                    |                                                                     |                     |                                                                                                    |                          |  |  |
| Precautions/<br>Remarks | None                           |                                                                                                    |                                                                     |                     |                                                                                                    |                          |  |  |
| Event name              | Master Axis Offs               | et Out of Range                                                                                                    |                                                                     | Event code          | 54930000 hex                                                                                                    |                          |  |  |
| Meaning                 | The parameter s                | pecified for the Ma                                                                                                    | asterOffset input v                                                 | ariable to a motion | n control instruction                                                                                                    | on is out of range.      |  |  |
| Source                  | Motion Control F               | unction Module                                                                                                    | Source details                                                      | Axis                | Detection timing                                                                                                    | At instruction execution |  |  |
| Error attri-<br>butes   | Level                          | Minor fault                                                                                                    | Recovery                                                            | Error reset         | Log category                                                                                                    | System                   |  |  |
| Effects                 | User program                   | Continues.                                                                                                    | Operation                                                           |                     | peration is not possible for the slave axis. Releant slave axis decelerates to a stop if it is in                                        |                          |  |  |

|                         | Madio 7 Mid Olio                | or our or range     |                                                                                                    | Evolit oodo                                                                                                   | 101000000 Hex                                                                                             |                          |
|-------------------------|---------------------------------|---------------------|----------------------------------------------------------------------------------------------------|----------------------------------------------------------------------------------------------------|----------------------------------------------------------------------------------------------------|--------------------------|
| Meaning                 | The parameter s                 | pecified for the Ma | <i>asterOffset</i> input v                                                                                        | ariable to a motion                                                                                           | n control instructio                                                                                      | n is out of range.       |
| Source                  | Motion Control Function Module  |                     | Source details                                                                                                    | Axis                                                                                                    | Detection timing                                                                                          | At instruction execution |
| Error attri-<br>butes   | Level                           | Minor fault         | Recovery Error reset                                                                                              |                                                                                                    | Log category                                                                                              | System                   |
| Effects                 | User program Operation vant s   |                     |                                                                                                    | eration is not possible for the slave axis. Rele-<br>nt slave axis decelerates to a stop if it is in<br>tion. |                                                                                                    |                          |
| System-                 | Variable                        |                     | Data type                                                                                                    |                                                                                                    | Name                                                                                                    |                          |
| defined variables       | _MC_AX[*].MFaultLvl.Active      |                     | BOOL                                                                                                    |                                                                                                    | Axis Minor Fault Occurrence                                                                               |                          |
|                         | Assumed cause                   |                     | Correction                                                                                                    |                                                                                                    | Prevention                                                                                                |                          |
| Cause and correction    | avacaded the range of signed 10 |                     | Correct the parameter so that the valid range of the input variable is not exceeded for the relevant instruction. |                                                                                                    | Set the input parameter to the instruction so that the valid range of the input variable is not exceeded. |                          |
| Attached information    | None                            |                     |                                                                                                    |                                                                                                    |                                                                                                    |                          |
| Precautions/<br>Remarks | None                            |                     |                                                                                                    |                                                                                                    |                                                                                                    |                          |

| Event name              | Slave Axis Offset Out of Range                                                                           |                      |                                                                                                    | Event code                                                                                 | 54940000 hex                                                                                              |                          |  |
|-------------------------|----------------------------------------------------------------------------------------------------|----------------------|----------------------------------------------------------------------------------------------------|--------------------------------------------------------------------------------------------|----------------------------------------------------------------------------------------------------|--------------------------|--|
| Meaning                 | The parameter s                                                                                          | pecified for the Sla | aveOffset input va                                                                                                | riable to a motion                                                                         | control instruction                                                                                       | is out of range.         |  |
| Source                  | Motion Control Function Module                                                                           |                      | Source details                                                                                                    | Axis                                                                                       | Detection timing                                                                                          | At instruction execution |  |
| Error attri-<br>butes   | Level                                                                                                    | Minor fault          | Recovery                                                                                                    | Error reset                                                                                | Log category                                                                                              | System                   |  |
| Effects                 | User program                                                                                             | Continues.           | Operation                                                                                                    | Operation is not possible for relevant sl Relevant slave axis decelerates to a sto motion. |                                                                                                    |                          |  |
| System-                 | Variable                                                                                                 |                      | Data type                                                                                                    |                                                                                            | Name                                                                                                    |                          |  |
| defined variables       | _MC_AX[*].MFaultLvl.Active                                                                               |                      | BOOL                                                                                                    |                                                                                            | Axis Minor Fault Occurrence                                                                               |                          |  |
|                         | Assumed cause                                                                                            | Assumed cause        |                                                                                                    | Correction                                                                                 |                                                                                                    | Prevention               |  |
| Cause and correction    | The instruction input parameter exceeded the range of signed 40-bit data when it is converted to pulses. |                      | Correct the parameter so that the valid range of the input variable is not exceeded for the relevant instruction. |                                                                                            | Set the input parameter to the instruction so that the valid range of the input variable is not exceeded. |                          |  |
| Attached information    | None                                                                                                    |                      |                                                                                                    |                                                                                            | ,                                                                                                    |                          |  |
| Precautions/<br>Remarks | None                                                                                                    |                      |                                                                                                    |                                                                                            |                                                                                                    |                          |  |

| Event name              | Command Current Position Count Selection Out of Range  |                                                                                                    |                     | Event code                                                                                          | 54950000 hex                |                          |
|-------------------------|--------------------------------------------------------|----------------------------------------------------------------------------------------------------|---------------------|----------------------------------------------------------------------------------------------------|-----------------------------|--------------------------|
| Meaning                 | The parameter s range.                                 | The parameter specified for the <i>CmdPosMode</i> input variable to a motion control instruction is out of range. |                     |                                                                                                    |                             |                          |
| Source                  | Motion Control Function Module                         |                                                                                                    | Source details      | Axis                                                                                                | Detection timing            | At instruction execution |
| Error attri-<br>butes   | Level                                                  | Minor fault                                                                                                    | Recovery            | Error reset                                                                                         | Log category                | System                   |
| Effects                 | User program                                           | Continues.                                                                                                    | Operation           | Operation is not possible for relevant axis. Relevar axis decelerates to a stop if it is in motion. |                             |                          |
| System-                 | Variable                                               |                                                                                                    | Data type           |                                                                                                    | Name                        |                          |
| defined variables       | _MC_AX[*].MFaultLvl.Active                             |                                                                                                    | BOOL                |                                                                                                    | Axis Minor Fault Occurrence |                          |
|                         | Assumed cause                                          | •                                                                                                    | Correction          |                                                                                                    | Prevention                  |                          |
| Cause and correction    | avacaded the valid range of the Lyglid range of the in |                                                                                                    | e input variable is |                                                                                                    |                             |                          |
| Attached information    | None                                                   |                                                                                                    |                     |                                                                                                    |                             |                          |
| Precautions/<br>Remarks | None                                                   |                                                                                                    |                     |                                                                                                    |                             |                          |

| Event name                      | Master Axis Gea                                                             | r Ratio Numerato           | r Out of Range                                                                         | Event code                                                                                                    | 54960000 hex                                                                               |                                                                                                    |  |
|---------------------------------|-----------------------------------------------------------------------------|----------------------------|----------------------------------------------------------------------------------------|----------------------------------------------------------------------------------------------------|--------------------------------------------------------------------------------------------|----------------------------------------------------------------------------------------------------|--|
| Meaning                         | The parameter s of range.                                                   | pecified for the Ra        | atioNumeratorMas                                                                       | ter input variable t                                                                                              | o a motion control                                                                         | instruction is out                                                                                        |  |
| Source                          | Motion Control Function Module                                              |                            | Source details                                                                         | Axis                                                                                                    | Detection timing                                                                           | At instruction execution                                                                                  |  |
| Error attri-<br>butes           | Level Minor fault Recovery                                                  |                            | Recovery                                                                               | Error reset                                                                                                    | Log category                                                                               | System                                                                                                    |  |
| Effects                         | User program                                                                | Continues.                 | Operation Operation Operation Operation Square axis decelerates to a stop if i motion. |                                                                                                    |                                                                                            |                                                                                                    |  |
| System-                         | Variable _MC_AX[*].MFaultLvl.Active                                         |                            | Data type                                                                              |                                                                                                    | Name                                                                                       |                                                                                                    |  |
| defined<br>variables            |                                                                             |                            | BOOL                                                                                   |                                                                                                    | Axis Minor Fault                                                                           | Occurrence                                                                                                |  |
|                                 | Assumed cause Correction                                                    |                            |                                                                                        |                                                                                                    | Prevention                                                                                 |                                                                                                    |  |
| Cause and correction            | Instruction input parameter exceeded the valid range of the input variable. |                            | valid range of the                                                                     | Correct the parameter so that the valid range of the input variable is not exceeded for the relevant instruction. |                                                                                            | Set the input parameter to the instruction so that the valid range of the input variable is not exceeded. |  |
| Attached information            | None                                                                        |                            |                                                                                        |                                                                                                    |                                                                                            |                                                                                                    |  |
| Precautions/<br>Remarks         | None                                                                        |                            |                                                                                        |                                                                                                    |                                                                                            |                                                                                                    |  |
|                                 |                                                                             |                            |                                                                                        | T                                                                                                    | 1                                                                                          |                                                                                                    |  |
| Event name                      |                                                                             | r Ratio Denomina           |                                                                                        | Event code                                                                                                    | 54970000 hex                                                                               |                                                                                                    |  |
| Meaning                         | The parameter sout of range.                                                | pecified for the <i>Ra</i> | atioDenominatorM                                                                       | <i>aster</i> input variabl                                                                                        | e to a motion cont                                                                         | rol instruction is                                                                                        |  |
| Source                          | Motion Control F                                                            | unction Module             | Source details                                                                         | Axis                                                                                                    | Detection timing                                                                           | At instruction execution                                                                                  |  |
| Error attri-<br>butes           | Level                                                                       | Minor fault                | Recovery                                                                               | Error reset                                                                                                    | Log category                                                                               | System                                                                                                    |  |
| Effects                         | User program                                                                | Continues.                 | Operation                                                                              |                                                                                                    | possible for relevants decelerates to                                                      |                                                                                                    |  |
| System                          | Variable                                                                    |                            | Data type                                                                              |                                                                                                    | Name                                                                                       |                                                                                                    |  |
| System-                         | Variable                                                                    |                            | Data type                                                                              |                                                                                                    | Hairio                                                                                     |                                                                                                    |  |
| System-<br>defined<br>variables | Variable _MC_AX[*].MFa                                                      | ultLvl.Active              | BOOL                                                                                   |                                                                                                    | Axis Minor Fault                                                                           | Occurrence                                                                                                |  |
| defined                         |                                                                             |                            |                                                                                        |                                                                                                    |                                                                                            | Occurrence                                                                                                |  |
| defined                         | _MC_AX[*].MFa                                                               | e<br>parameter             | BOOL                                                                                   | e input variable is                                                                                               | Axis Minor Fault                                                                           | ameter to the at the valid range                                                                          |  |
| defined variables  Cause and    | _MC_AX[*].MFa  Assumed cause Instruction input exceeded the va              | e<br>parameter             | Correction Correct the pararvalid range of the not exceeded for                        | e input variable is                                                                                               | Axis Minor Fault  Prevention  Set the input par instruction so the of the input variation. | ameter to the at the valid range                                                                          |  |

Precautions/

Remarks

None

| Event name              | Auxiliary Axis Ge                               | ear Ratio Numerat                                                                                                    | or Out of Range    | Event code                                                                                                    | 54980000 hex                                                                      |                                                                                                    |  |  |
|-------------------------|-------------------------------------------------|----------------------------------------------------------------------------------------------------|--------------------|----------------------------------------------------------------------------------------------------|-----------------------------------------------------------------------------------|----------------------------------------------------------------------------------------------------|--|--|
| Meaning                 | The parameter sout of range.                    | The parameter specified for the <i>RatioNumeratorAuxiliary</i> input variable to a motion control instruction is out of range. |                    |                                                                                                    |                                                                                   |                                                                                                    |  |  |
| Source                  | Motion Control Function Module                  |                                                                                                    | Source details     | Axis                                                                                                    | Detection timing                                                                  | At instruction execution                                                                                  |  |  |
| Error attri-<br>butes   | Level                                           | Minor fault                                                                                                    | Recovery           | Error reset Log category System                                                                                   |                                                                                   | System                                                                                                    |  |  |
| Effects                 | User program                                    | Continues.                                                                                                    | Operation          |                                                                                                    | not possible for relevant slave axis.<br>e axis decelerates to a stop if it is in |                                                                                                    |  |  |
| System-                 | Variable                                        |                                                                                                    | Data type          | Data type                                                                                                    |                                                                                   |                                                                                                    |  |  |
| defined variables       | _MC_AX[*].MFa                                   | ultLvl.Active                                                                                                    | BOOL               |                                                                                                    | Axis Minor Fault Occurrence                                                       |                                                                                                    |  |  |
|                         | Assumed cause                                   | Assumed cause                                                                                                    |                    | Correction                                                                                                    |                                                                                   | Prevention                                                                                                |  |  |
| Cause and correction    | exceeded the valid range of the input variable. |                                                                                                    | valid range of the | Correct the parameter so that the valid range of the input variable is not exceeded for the relevant instruction. |                                                                                   | Set the input parameter to the instruction so that the valid range of the input variable is not exceeded. |  |  |
| Attached information    | None                                            |                                                                                                    |                    |                                                                                                    |                                                                                   |                                                                                                    |  |  |
| Precautions/<br>Remarks | None                                            |                                                                                                    |                    |                                                                                                    |                                                                                   |                                                                                                    |  |  |

| Event name              | Auxiliary Axis Gear Ratio Denominator Out of Range                                                                               |             |                                                                                                    | Event code  | 54990000 hex                                                                                              |                          |  |
|-------------------------|----------------------------------------------------------------------------------------------------|-------------|----------------------------------------------------------------------------------------------------|-------------|----------------------------------------------------------------------------------------------------|--------------------------|--|
| Meaning                 | The parameter specified for the <i>RatioDenominatorAuxiliary</i> input variable to a motion control instruction is out of range. |             |                                                                                                    |             |                                                                                                    |                          |  |
| Source                  | Motion Control Function Module                                                                                                   |             | Source details                                                                                                    | Axis        | Detection timing                                                                                          | At instruction execution |  |
| Error attri-<br>butes   | Level                                                                                                    | Minor fault | Recovery                                                                                                    | Error reset | Log category                                                                                              | System                   |  |
| Effects                 | User program                                                                                                    | Continues.  | Operation                                                                                                    |             | t possible for relevant slave axis.<br>axis decelerates to a stop if it is in                             |                          |  |
| System-                 | Variable                                                                                                    |             | Data type                                                                                                    |             | Name                                                                                                    |                          |  |
| defined variables       | _MC_AX[*].MFaultLvl.Active                                                                                                    |             | BOOL                                                                                                    |             | Axis Minor Fault Occurrence                                                                               |                          |  |
|                         | Assumed cause                                                                                                    |             | Correction                                                                                                    |             | Prevention                                                                                                |                          |  |
| Cause and correction    | Instruction input parameter exceeded the valid range of the input variable.                                                      |             | Correct the parameter so that the valid range of the input variable is not exceeded for the relevant instruction. |             | Set the input parameter to the instruction so that the valid range of the input variable is not exceeded. |                          |  |
| Attached information    | None                                                                                                    |             | •                                                                                                    |             |                                                                                                    |                          |  |
| Precautions/<br>Remarks | None                                                                                                    |             |                                                                                                    |             |                                                                                                    |                          |  |

| Event name              | Master Axis Pos                                                                                                    | ition Type Selection | on Out of Range                                                                                                   | Event code  | 549A0000 hex                                                                                              |                          |  |
|-------------------------|----------------------------------------------------------------------------------------------------|----------------------|----------------------------------------------------------------------------------------------------|-------------|----------------------------------------------------------------------------------------------------|--------------------------|--|
| Meaning                 | The parameter specified for the <i>ReferenceTypeMaster</i> input variable to a motion control instruction is out of range.    |                      |                                                                                                    |             |                                                                                                    |                          |  |
| Source                  | Motion Control Function Module                                                                                                |                      | Source details                                                                                                    | Axis        | Detection timing                                                                                          | At instruction execution |  |
| Error attri-<br>butes   | Level                                                                                                    | Minor fault          | Recovery                                                                                                    | Error reset | Log category                                                                                              | System                   |  |
| Effects                 | User program                                                                                                    | Continues.           | Operation                                                                                                    |             | possible for relevant slave axis.<br>xis decelerates to a stop if it is in                                |                          |  |
| System-                 | Variable                                                                                                    |                      | Data type                                                                                                    |             | Name                                                                                                    |                          |  |
| defined variables       |                                                                                                    |                      | BOOL                                                                                                    |             | Axis Minor Fault Occurrence                                                                               |                          |  |
|                         | Assumed cause                                                                                                    | Assumed cause        |                                                                                                    | Correction  |                                                                                                    |                          |  |
| Cause and correction    | Instruction input parameter exceeded the valid range of the input variable.                                                   |                      | Correct the parameter so that the valid range of the input variable is not exceeded for the relevant instruction. |             | Set the input parameter to the instruction so that the valid range of the input variable is not exceeded. |                          |  |
| Attached information    | None                                                                                                    |                      |                                                                                                    |             |                                                                                                    |                          |  |
| Precautions/<br>Remarks | None                                                                                                    |                      |                                                                                                    |             |                                                                                                    |                          |  |
|                         |                                                                                                    |                      |                                                                                                    |             |                                                                                                    |                          |  |
| Event name              | Auxiliary Axis Position Type Selection Out of Range Event code 549B0000 hex                                                   |                      |                                                                                                    |             |                                                                                                    |                          |  |
| Meaning                 | The parameter specified for the <i>ReferenceTypeAuxiliary</i> input variable to a motion control instruction is out of range. |                      |                                                                                                    |             |                                                                                                    |                          |  |
| Source                  | Motion Control F                                                                                                    | unction Module       | Source details                                                                                                    | Axis        | Detection At instruction execution                                                                        |                          |  |
| Error attri-<br>butes   | Level                                                                                                    | Minor fault          | Recovery                                                                                                    | Error reset | Log category                                                                                              | System                   |  |
| Effects                 | User program                                                                                                    | Continues.           | Operation                                                                                                    |             | possible for relevant slave axis.  axis decelerates to a stop if it is in                                 |                          |  |
| System-                 | Variable                                                                                                    |                      | Data type                                                                                                    |             | Name                                                                                                    |                          |  |
| defined variables       | _MC_AX[*].MFaultLvl.Active                                                                                                    |                      | BOOL                                                                                                    |             | Axis Minor Fault Occurrence                                                                               |                          |  |
|                         | Assumed cause                                                                                                    |                      | Correction                                                                                                    |             | Prevention                                                                                                |                          |  |
| Cause and correction    | Instruction input parameter exceeded the valid range of the input variable.                                                   |                      | Correct the parameter so that the valid range of the input variable is not exceeded for the relevant instruction. |             | Set the input parameter to the instruction so that the valid range of the input variable is not exceeded. |                          |  |
|                         |                                                                                                    |                      | •                                                                                                    |             | •                                                                                                    |                          |  |
| Attached information    | None                                                                                                    |                      |                                                                                                    |             |                                                                                                    |                          |  |

| Event name            | Target Position Ring Counter Out of Range                                                                               |             |                                                                                                    | Event code  | 549C0000 hex                                                                                                    |                          |  |
|-----------------------|----------------------------------------------------------------------------------------------------|-------------|----------------------------------------------------------------------------------------------------|-------------|----------------------------------------------------------------------------------------------------|--------------------------|--|
| Meaning               | Operation is not possible because the target position is out of range for the ring counter of the executed instruction. |             |                                                                                                    |             |                                                                                                    |                          |  |
| Source                | Motion Control Function Module                                                                                          |             | Source details                                                                                                    | Axis        | Detection timing                                                                                                    | At instruction execution |  |
| Error attri-<br>butes | Level                                                                                                    | Minor fault | Recovery                                                                                                    | Error reset | Log category                                                                                                    | System                   |  |
| Effects               | User program                                                                                                    | Continues.  | Operation                                                                                                    |             | possible for relevant axis. Relevant to a stop if it is in motion.                                                                                                    |                          |  |
| System-               | Variable                                                                                                    |             | Data type                                                                                                    |             | Name                                                                                                    |                          |  |
| defined variables     | _MC_AX[*].MFaultLvl.Active                                                                                              |             | BOOL                                                                                                    |             | Axis Minor Fault Occurrence                                                                                                    |                          |  |
| Cause and correction  | Assumed cause                                                                                                    |             | Correction                                                                                                    |             | Prevention                                                                                                    |                          |  |
|                       | High-speed homing was executed when 0 was not included in the ring counter.                                             |             | High-speed homing cannot be executed when the ring counter range does not include 0. Correct the program so that high-speed homing is not performed. Or change the settings so that the ring counter range includes 0. |             | High-speed homing cannot be executed when the ring counter range does not include 0. Write the program so that high-speed homing is not performed. Or make the settings so that the ring counter range includes 0. |                          |  |
| Attached information  | None                                                                                                    |             | •                                                                                                    |             |                                                                                                    |                          |  |
|                       |                                                                                                    |             |                                                                                                    |             |                                                                                                    |                          |  |

| Event name              | Axes Group Composition Axis Setting Out of Range   Event code   549D 0000 hex                                                                               |             |                                                                                                    |             |                                                                                                    |                          |  |  |
|-------------------------|----------------------------------------------------------------------------------------------------|-------------|----------------------------------------------------------------------------------------------------|-------------|----------------------------------------------------------------------------------------------------|--------------------------|--|--|
| Meaning                 | The parameter specified for the Axes input variable to a motion control instruction is out of range.                                                        |             |                                                                                                    |             |                                                                                                    |                          |  |  |
| Source                  | Motion Control Function Module                                                                                                    |             | Source details                                                                                                   | Axes group  | Detection timing                                                                                          | At instruction execution |  |  |
| Error attri-<br>butes   | Level                                                                                                    | Minor fault | Recovery                                                                                                    | Error reset | Log category                                                                                              | System                   |  |  |
| Effects                 | User program                                                                                                    | Continues.  | Operation                                                                                                    |             | possible for the relevant axes axes group decelerates to a stop inotion.                                  |                          |  |  |
| System-                 | Variable                                                                                                    |             | Data type                                                                                                    |             | Name                                                                                                    |                          |  |  |
| defined variables       | _MC_GRP[*].MFaultLvl.Active                                                                                                    |             | BOOL                                                                                                    |             | Axes Group Minor Fault Occur-<br>rence                                                                    |                          |  |  |
| Cause and correction    | Assumed cause                                                                                                    |             | Correction                                                                                                    |             | Prevention                                                                                                |                          |  |  |
|                         | Instruction input parameter exceeded the valid range of the input variable.                                                                                 |             | Correct the parameter so that the valid range of the input variable is not exceeded for the relevant instruction |             | Set the input parameter to the instruction so that the valid range of the input variable is not exceeded. |                          |  |  |
|                         | The composition axes in the axes group are not assigned to the same task.                                                                                   |             | Assign all of the axes that are specified for the Axes input variable to the instruction to the same task.       |             | Specify axes that are assigned to the same task for all of the composition axes in an axes group.         |                          |  |  |
|                         | Attached Information 1: Error Details                                                                                                    |             |                                                                                                    |             |                                                                                                    |                          |  |  |
|                         | 01 hex: There is a type specification error.                                                                                                    |             |                                                                                                    |             |                                                                                                    |                          |  |  |
| Attached                | 02 hex: The number of elements in the array is lower than the number of composition axes.                                                                   |             |                                                                                                    |             |                                                                                                    |                          |  |  |
| information             | 03 hex: The same axis number is specified twice, the axis type of the specified axis number is not supported, or the specified axis number is out of range. |             |                                                                                                    |             |                                                                                                    |                          |  |  |
|                         | 04 hex: The axis with the specified axis number cannot be set as the composition axis because it is a single-axis position control axis.                    |             |                                                                                                    |             |                                                                                                    |                          |  |  |
| Precautions/<br>Remarks | None                                                                                                    |             |                                                                                                    |             |                                                                                                    |                          |  |  |

<sup>\*</sup> This event code occurs for a CPU Unit with unit version 1.01 or later.

| Event name                      | Axis Use Setting                                                            | Out of Range                |                                                                                                    | Event code           | 549E0000 hex                                                                                              |                                   |  |  |
|---------------------------------|-----------------------------------------------------------------------------|-----------------------------|----------------------------------------------------------------------------------------------------|----------------------|----------------------------------------------------------------------------------------------------|-----------------------------------|--|--|
| Meaning                         | The parameter s                                                             | pecified for the Ax         | <i>kisUse</i> input variab                                                                                        | ole to a motion cor  | ntrol instruction is                                                                                      | out of range.                     |  |  |
| Source                          | Motion Control F                                                            | unction Module              | Source details                                                                                                    | MC common or axis    | Detection timing                                                                                          | At instruction execution          |  |  |
| Error attri-<br>butes           | Level                                                                       | Minor fault                 | Recovery                                                                                                    | Error reset          | Log category                                                                                              | System                            |  |  |
| Effects                         | User program                                                                | Continues.                  | Operation                                                                                                    | Not affected.        | •                                                                                                    | •                                 |  |  |
|                                 | Variable                                                                    |                             | Data type                                                                                                    |                      | Name                                                                                                    |                                   |  |  |
| System-<br>defined<br>variables | _MC_COM.MFaultLvl.Active                                                    |                             | BOOL                                                                                                    |                      | MC Common Mi rence                                                                                        | nor Fault Occur                   |  |  |
| Variables                       | _MC_AX[*].MFa                                                               | ultLvl.Active               | BOOL                                                                                                    |                      | Axis Minor Fault                                                                                          | Occurrence                        |  |  |
|                                 | Assumed cause                                                               | 9                           | Correction                                                                                                    |                      | Prevention                                                                                                |                                   |  |  |
| Cause and correction            | Instruction input parameter exceeded the valid range of the input variable. |                             | Correct the parameter so that the valid range of the input variable is not exceeded for the relevant instruction. |                      | Set the input parameter to the instruction so that the valid range of the input variable is not exceeded. |                                   |  |  |
| Attached information            | None                                                                        | None                        |                                                                                                    |                      |                                                                                                    |                                   |  |  |
| Precautions/<br>Remarks         |                                                                             |                             | nstruction for a us<br>used axis, an MC o                                                                         |                      |                                                                                                    | n error occurs in                 |  |  |
|                                 | I                                                                           |                             |                                                                                                    |                      | 1                                                                                                    |                                   |  |  |
| Event name                      | ·                                                                           | ter Setting Out of          |                                                                                                    | Event code           | 57000000 hex                                                                                              |                                   |  |  |
| Meaning                         | The parameter s range.                                                      | pecified for the <i>H</i> o | o <i>mingParameter</i> ir                                                                                         | nput variable to a i | motion control inst                                                                                       | truction is out of                |  |  |
| Source                          | Motion Control F                                                            | function Module             | Source details                                                                                                    | Axis                 | Detection timing                                                                                          | At instruction execution          |  |  |
| Error attri-<br>butes           | Level                                                                       | Minor fault                 | Recovery                                                                                                    | Error reset          | Log category                                                                                              | System                            |  |  |
| Effects                         | User program                                                                | Continues.                  | Operation                                                                                                    | Not affected.        |                                                                                                    | _                                 |  |  |
| System-                         | Variable                                                                    |                             | Data type                                                                                                    |                      | Name                                                                                                    |                                   |  |  |
| defined<br>variables            | _MC_COM.MFa                                                                 | ultLvl.Active               | BOOL                                                                                                    | BOOL                 |                                                                                                    | MC Common Minor Fault Occur rence |  |  |
|                                 | Assumed cause                                                               | Assumed cause               |                                                                                                    | Correction           |                                                                                                    | Prevention                        |  |  |

#### Attached Information 1: Error Details

Instruction input parameter

input variable.

exceeded the valid range of the

1: Homing Method out of range, 2: Home Input Signal out of range, 3: Homing Start Direction out of range,

Correct the parameter so that the

valid range of the input variable is

not exceeded for the relevant

instruction.

- 4: Home Input Detection Direction out of range, 5: Operation Selection at Positive Limit Input out of range, 6: Operation Selection at Negative Limit Input out of range, 7: Homing Velocity out of range, 8: Homing Approach Velocity out of range, 9: Homing Acceleration out of range, 10: Homing Deceleration out of range, 11: Homing Jerk out of range, 12: Home Input Mask Distance out of range, 13: Absolute Encoder Home Offset out of range, 14: Homing Holding Time out of range, 15: Homing Compensation Value out of range, 16: Homing Compensation Velocity out of range, 100: Home Input Mask Distance exceeded 40-bit range when converted to pulses, 101: Home Input Mask Distance exceeded modulo length, 102: Homing Compensation Value exceeded 40-bit range when converted to pulses, 103: Homing Compensation Value exceeded modulo length, 104: Home Offset exceeded 40-bit range when converted to pulses, 105: Home Offset exceeded modulo range, 106: Homing Velocity exceeded maximum velocity, 107: Homing Approach Velocity exceeded maximum velocity, 108: Homing Approach Velocity was not less than or equal to Homing Velocity, 109: Homing Compensation Velocity is not less than or equal to Maximum Velocity, 110: Homing Acceleration exceeded maximum acceleration rate, 111: Homing Deceleration exceeded maximum deceleration rate

### Precautions/ Remarks

Cause and

correction

**Attached** 

information

None

Set the input parameter to the

of the input variable is not

exceeded.

instruction so that the valid range

| Event name              | Axis Use Change                 | e Error                                 |                                                                                                    | Event code                                                                                                    | 57020000 hex       |                          |
|-------------------------|---------------------------------|-----------------------------------------|----------------------------------------------------------------------------------------------------|----------------------------------------------------------------------------------------------------|--------------------|--------------------------|
| Meaning                 | ~                               | eAxisUse (Change<br>and velocity of the | ,                                                                                                    |                                                                                                    | I when the axis wa | as not stopped or        |
| Source                  | Motion Control F                | unction Module                          | Source details                                                                                                    | Axis                                                                                                    | Detection timing   | At instruction execution |
| Error attri-<br>butes   | Level                           | Minor fault                             | Recovery                                                                                                    | Error reset                                                                                                    | Log category       | System                   |
| Effects                 | User program                    | Continues.                              | Operation                                                                                                    | Not affected.                                                                                                    |                    | _                        |
| System-                 | Variable                        |                                         | Data type                                                                                                    |                                                                                                    | Name               |                          |
| defined variables       | _MC_AX[*].MFaultLvl.Active BOOL |                                         | BOOL                                                                                                    | BOOL                                                                                                    |                    | Occurrence               |
|                         | Assumed cause                   |                                         | Correction                                                                                                    |                                                                                                    | Prevention         |                          |
| Cause and correction    | urated.                         | se) instruction<br>hen the axis was     | Reset the error a MC_ChangeAxis Axis Use) instruct axis is stopped of mand velocity of saturated. An axis is stopped abled or Status. Sin the Axis Variate mand velocity for rated if Details. Verial in the Axis Variate in the Axis Variate in the Axis Variated. | sUse (Change ction when the or when the com-<br>the axis is not ed if Status.Dis-<br>standstill is TRUE ole. The com-<br>r an axis is satu-<br>felLimit is TRUE | (Change Axis U     | stopped and the          |
| Attached information    | None                            |                                         |                                                                                                    |                                                                                                    |                    |                          |
| Precautions/<br>Remarks | None                            |                                         |                                                                                                    |                                                                                                    |                    |                          |

| Event name              | Cannot Change                                                                                                    | Axis Use                                                                                                    |                                                                                                    | Event code                                                                                        | 57030000 hex                                                                                                    |                                                                                                 |  |
|-------------------------|----------------------------------------------------------------------------------------------------|----------------------------------------------------------------------------------------------------|----------------------------------------------------------------------------------------------------|---------------------------------------------------------------------------------------------------|----------------------------------------------------------------------------------------------------|-------------------------------------------------------------------------------------------------|--|
| Meaning                 |                                                                                                    |                                                                                                    | e Axis Use) instructes or the maximun                                                                                              |                                                                                                   |                                                                                                    |                                                                                                 |  |
| Source                  | Motion Control Function Module                                                                                                    |                                                                                                    | Source details                                                                                                    | MC common                                                                                         | Detection timing                                                                                                    | At instruction execution                                                                        |  |
| Error attri-<br>butes   | Level                                                                                                    | Minor fault                                                                                                    | Recovery                                                                                                    | Error reset                                                                                       | Log category                                                                                                    | System                                                                                          |  |
| Effects                 | User program                                                                                                    | Continues.                                                                                                    | Operation                                                                                                    | Not affected.                                                                                     | •                                                                                                    |                                                                                                 |  |
| System-                 | System- Variable                                                                                                    |                                                                                                    | Data type                                                                                                    |                                                                                                   | Name                                                                                                    |                                                                                                 |  |
| defined variables       | _MC_COM.MFa                                                                                                    | ultLvl.Active                                                                                                    | BOOL                                                                                                    |                                                                                                   | MC Common Minor Fault Occur-<br>rence                                                                                            |                                                                                                 |  |
|                         | Assumed cause                                                                                                    | Assumed cause                                                                                                    |                                                                                                    |                                                                                                   | Prevention                                                                                                    |                                                                                                 |  |
| Cause and               | (Change Axis Uswas executed in cause the maxin                                                                                                    | The MC_ChangeAxisUse (Change Axis Use) instruction was executed in a way that would cause the maximum number of used real axes to be exceeded. |                                                                                                    | Correct the program so that the maximum number of real axes used by the CPU Unit is not exceeded. |                                                                                                    | Write the program so that the maximum number of real axes used by the CPU Unit is not exceeded. |  |
| correction              | The MC_ChangeAxisUse (Change Axis Use) instruction was executed in a way that would cause the maximum number of used motion control servo axes to be exceeded. |                                                                                                    | Correct the program so that the maximum number of used motion control servo axes that can be used by the CPU Unit is not exceeded. |                                                                                                   | Write the program so that the maximum number of used motion control servo axes that can be used by the CPU Unit is not exceeded. |                                                                                                 |  |
| Attached information    | None                                                                                                    |                                                                                                    | 1                                                                                                    |                                                                                                   | 1                                                                                                    |                                                                                                 |  |
| Precautions/<br>Remarks | None                                                                                                    |                                                                                                    |                                                                                                    |                                                                                                   |                                                                                                    |                                                                                                 |  |

| Event name              | Motion Control F<br>Changing Axis U                                                                                                    | Parameter Setting<br>Ise | Error When                                                                                                    | Event code        | 57200000 hex                                                                                                    |                          |  |
|-------------------------|----------------------------------------------------------------------------------------------------|--------------------------|----------------------------------------------------------------------------------------------------|-------------------|----------------------------------------------------------------------------------------------------|--------------------------|--|
| Meaning                 | The motion cont                                                                                                    | rol parameter setti      | ings for the axis th                                                                                                    | at was changed to | o a used axis are i                                                                                                    | incorrect.               |  |
| Source                  | Motion Control Function Module                                                                                                    |                          | Source details                                                                                                    | MC common         | Detection timing                                                                                                    | At instruction execution |  |
| Error attri-<br>butes   | Level                                                                                                    | Minor fault              | Recovery Error reset                                                                                                    |                   | Log category                                                                                                    | System                   |  |
| Effects                 | User program                                                                                                    | Continues.               | Operation                                                                                                    | Not affected.     |                                                                                                    | •                        |  |
| System-                 | Variable                                                                                                    |                          | Data type                                                                                                    |                   | Name                                                                                                    |                          |  |
| defined variables       | _MC_COM.MFa                                                                                                    | ultLvl.Active            | BOOL                                                                                                    |                   | MC Common Minor Fault Occur-<br>rence                                                                                                 |                          |  |
|                         | Assumed cause                                                                                                    |                          | Correction                                                                                                    |                   | Prevention                                                                                                    |                          |  |
| Cause and correction    | The MC_ChangeAxisUse (Change Axis Use) instruction was used to change an unused axis to a used axis, but the motion control parameter settings of the axis are not correct. |                          | Use the Sysmac Studio to change the Axis Use of the axis where the error occurred to a Used Axis, and then check and correct the error location. If an error does not occur, change the setting to an Unused Axis and then download the settings again. |                   | Make sure that operation is correct when the axis is set to a Used Axis and then download the settings with it set to an Unused Axis. |                          |  |
|                         | The power supply was interrupted while a download of the motion control parameter settings was in progress.                                                                 |                          | Download the MC parameters from the Sysmac Studio.                                                                                                    |                   | Do not interrupt the power supply while saving the parameter settings.                                                                |                          |  |
|                         | The non-volatile memory is faulty or the life of the non-volatile memory has been exceeded.                                                                                 |                          | If this error remains even after making the above corrections, replace the CPU Unit.                                                                                                    |                   | None                                                                                                    |                          |  |
| Attached information    | None                                                                                                    |                          |                                                                                                    |                   |                                                                                                    |                          |  |
| Precautions/<br>Remarks | None                                                                                                    | None                     |                                                                                                    |                   |                                                                                                    |                          |  |

| Event name              | Required Proces<br>Changing Axis U                                                                                                    | s Data Object No<br>se                                                                                                    | t Set When                                                                                                    | Event code                                                                                                    | 57210000 hex                                                                                                    |                                                                                                    |  |
|-------------------------|----------------------------------------------------------------------------------------------------|----------------------------------------------------------------------------------------------------|----------------------------------------------------------------------------------------------------|----------------------------------------------------------------------------------------------------|----------------------------------------------------------------------------------------------------|----------------------------------------------------------------------------------------------------|--|
| Meaning                 | The objects that                                                                                                    | are required for th                                                                                                    | ne axis type of the                                                                                                    | axis that was cha                                                                                                    | nged to a used ax                                                                                                    | ris are not set.                                                                                                    |  |
| Source                  | Motion Control F                                                                                                    | unction Module                                                                                                    | Source details                                                                                                    | MC common                                                                                                    | Detection timing                                                                                                    | At instruction execution                                                                                                    |  |
| Error attri-<br>butes   | Level                                                                                                    | Minor fault                                                                                                    | Recovery                                                                                                    | Error reset                                                                                                    | Log category                                                                                                    | System                                                                                                    |  |
| Effects                 | User program                                                                                                    | Continues.                                                                                                    | Operation                                                                                                    | Not affected.                                                                                                    |                                                                                                    |                                                                                                    |  |
| System-                 | Variable                                                                                                    |                                                                                                    | Data type                                                                                                    |                                                                                                    | Name                                                                                                    |                                                                                                    |  |
| defined variables       | _MC_COM.MFa                                                                                                    | ultLvl.Active                                                                                                    | BOOL                                                                                                    |                                                                                                    | MC Common M rence                                                                                                    | inor Fault Occur-                                                                                                    |  |
|                         | Assumed cause                                                                                                    | 9                                                                                                    | Correction                                                                                                    |                                                                                                    | Prevention                                                                                                    |                                                                                                    |  |
|                         | the axis type of t                                                                                                    | The objects that are required for the axis type of the axis that was changed to a used axis are not set in the PDO map settings. |                                                                                                    | Edit the PDO map settings on the Sysmac Studio and set the objects that are required for the axis where the error occurred. For details on the required objects, refer to the description of PDO mapping in the <i>Motion Control User's Manual</i> . |                                                                                                    | Make sure that operation is correct when the axis is set to a Used Axis and then download the settings with it set to an Unused Axis. |  |
| Cause and correction    | rupted while a do                                                                                                    | The power supply was inter-<br>rupted while a download of the<br>motion control parameter settings<br>was in progress.           |                                                                                                    | Download the MC parameters from the Sysmac Studio.                                                                                                    |                                                                                                    | Do not interrupt the power supply while saving the parameter settings.                                                                |  |
|                         | or the life of the                                                                                                    | The non-volatile memory is faulty or the life of the non-volatile memory has been exceeded.                                      |                                                                                                    | If this error remains even after making the above corrections, replace the CPU Unit.                                                                                                    |                                                                                                    | None                                                                                                    |  |
|                         | The MC_ChangeAxisUse (Change Axis Use) instruction was executed for an axis that is set to <i>Unused axis</i> (unchangeable to used axis). |                                                                                                    | Correct the program so that the MC_ChangeAxisUse (Change Axis Use) instruction is not executed for an axis that is set to Unused axis (unchangeable to used axis). |                                                                                                    | Write the program so that the MC_ChangeAxisUse (Change Axis Use) instruction is not executed for an axis that is set to Unused axis (unchangeable to used axis). |                                                                                                    |  |
| Attached information    | None                                                                                                    |                                                                                                    | -                                                                                                    |                                                                                                    |                                                                                                    |                                                                                                    |  |
| Precautions/<br>Remarks | None                                                                                                    |                                                                                                    |                                                                                                    |                                                                                                    |                                                                                                    |                                                                                                    |  |

| Event name              | Motion Control Ir<br>(Master Axis)                                                                         | nstruction Multi-ex              | ecution Disabled                                                                          | Event code                                                                                                    | 572F0000 hex        | _                                                                                                    |  |
|-------------------------|----------------------------------------------------------------------------------------------------|----------------------------------|-------------------------------------------------------------------------------------------|----------------------------------------------------------------------------------------------------|---------------------|----------------------------------------------------------------------------------------------------|--|
| Meaning                 | A <i>Master</i> in-out v                                                                                   | ariable that canno               | ot be changed duri                                                                        | ing multi-execution                                                                                                    | n of instructions w | as changed                                                                                                    |  |
| Source                  | Motion Control F                                                                                           | unction Module                   | Source details                                                                            | Axis                                                                                                    | Detection timing    | At multi-execution of instructions                                                                                                    |  |
| Error attri-<br>butes   | Level                                                                                                    | Minor fault                      | Recovery                                                                                  | Error reset                                                                                                    | Log category        | System                                                                                                    |  |
| Effects                 | User program                                                                                               | Continues.                       | Operation                                                                                 | Not affected.                                                                                                    |                     |                                                                                                    |  |
| System-                 | Variable                                                                                                   |                                  | Data type                                                                                 |                                                                                                    | Name                |                                                                                                    |  |
| defined variables       | _MC_AX[*].MFa                                                                                              | ultLvI.Active                    | BOOL                                                                                      |                                                                                                    | Axis Minor Fault    | Occurrence                                                                                                    |  |
|                         | Assumed cause                                                                                              | •                                | Correction                                                                                |                                                                                                    | Prevention          |                                                                                                    |  |
| Cause and correction    | A <i>Master</i> in-out variable that cannot be changed during multi-execution of instructions was changed. |                                  | Correct the programmer value of the <i>Mas</i> able is not change execution of the tions. | ter in-out vari-<br>ged during multi-                                                                                                    |                     |                                                                                                    |  |
| Attached information    | None                                                                                                    |                                  |                                                                                           |                                                                                                    |                     |                                                                                                    |  |
| Precautions/<br>Remarks | None                                                                                                    |                                  |                                                                                           |                                                                                                    |                     |                                                                                                    |  |
|                         | •                                                                                                    |                                  |                                                                                           |                                                                                                    |                     |                                                                                                    |  |
| Event name              | Motion Control Ir<br>(Position Type S                                                                      | nstruction Multi-ex<br>election) | ecution Disabled Event code                                                               |                                                                                                    | 57300000 hex        | _                                                                                                    |  |
| Meaning                 | A ReferenceType changed                                                                                    | e in-out variable th             | at cannot be char                                                                         | nged during multi-                                                                                                    | execution of instru | ictions was                                                                                                    |  |
| Source                  | Motion Control F                                                                                           | unction Module                   | Source details                                                                            | Axis                                                                                                    | Detection timing    | At multi-execution of instructions                                                                                                    |  |
| Error attri-<br>butes   | Level                                                                                                    | Minor fault                      | Recovery                                                                                  | Error reset                                                                                                    | Log category        | System                                                                                                    |  |
| Effects                 | User program                                                                                               | Continues.                       | Operation                                                                                 | Not affected.                                                                                                    |                     |                                                                                                    |  |
| System-                 | Variable                                                                                                   |                                  | Data type                                                                                 |                                                                                                    | Name                |                                                                                                    |  |
| defined variables       | _MC_AX[*].MFa                                                                                              | ultLvI.Active                    | BOOL                                                                                      |                                                                                                    | Axis Minor Fault    | Occurrence                                                                                                    |  |
|                         | Assumed cause                                                                                              | )                                | Correction                                                                                |                                                                                                    | Prevention          |                                                                                                    |  |
| Cause and correction    | A Reference Type<br>that cannot be cl<br>multi-execution of<br>was changed.                                | nanged during                    | value of the Refe<br>variable is not ch                                                   | orrect the program so that the alue of the <i>ReferenceType</i> in-out ariable is not changed during ulti-execution of the relevant structions. |                     | Write the program so that the value of the <i>ReferenceType</i> in-out variable is not changed during multi-execution of the relevant instructions. |  |
| Attached information    | None                                                                                                    |                                  |                                                                                           |                                                                                                    |                     |                                                                                                    |  |
| Precautions/<br>Remarks | None                                                                                                    |                                  |                                                                                           |                                                                                                    |                     |                                                                                                    |  |

| Event name              | Cannot Write Axis Parameters                                       |                   |                                                                                                    | Event code     | 573A0000 hex                                                                                     |                          |
|-------------------------|--------------------------------------------------------------------|-------------------|----------------------------------------------------------------------------------------------------|----------------|--------------------------------------------------------------------------------------------------|--------------------------|
| Meaning                 | The instruction w                                                  | as executed for a | n axis that is not a                                                                                                    | n unused axis. |                                                                                                  | _                        |
| Source                  | Motion Control Function Module                                     |                   | Source details                                                                                                    | MC common      | Detection timing                                                                                 | At instruction execution |
| Error attri-<br>butes   | Level                                                              | Minor fault       | Recovery                                                                                                    | Error reset    | Log category                                                                                     | System                   |
| Effects                 | User program                                                       | Continues.        | Operation Not affected.                                                                                                    |                |                                                                                                  | _                        |
| System-                 | Variable                                                           |                   | Data type                                                                                                    |                | Name                                                                                             |                          |
| defined variables       | _MC_COM.MFaultLvl.Active                                           |                   | BOOL                                                                                                    |                | MC Common Minor Fault Occur-<br>rence                                                            |                          |
|                         | Assumed cause                                                      |                   | Correction                                                                                                    |                | Prevention                                                                                       |                          |
| Cause and correction    | The instruction was executed for a used axis or an undefined axis. |                   | Correct the program so that the MC_ChangeAxisUse (Change Axis Use) instruction is executed after the specified axis is changed to an unused axis. |                | Write the program so that the specified axis is an unused axis when the instruction is executed. |                          |
| Attached information    | None                                                               |                   |                                                                                                    |                |                                                                                                  |                          |
| Precautions/<br>Remarks | None                                                               |                   |                                                                                                    |                |                                                                                                  |                          |

| Event name                                                                                                    | Axis Parameter                      | Setting Out of Rar                                                                                                    | nge                | Event code          | 573B0000 hex                             |                                       |  |
|----------------------------------------------------------------------------------------------------|-------------------------------------|----------------------------------------------------------------------------------------------------|--------------------|---------------------|------------------------------------------|---------------------------------------|--|
| Meaning                                                                                                    | The parameter s<br>the valid range. | pecified for the Ax                                                                                                    | xisParameter input | t variable to a mot | ion control instruc                      | tion is outside of                    |  |
| Source                                                                                                    | Motion Control Function Module      |                                                                                                    | Source details     | MC common           | Detection timing                         | At instruction execution              |  |
| Error attri-<br>butes                                                                                                    | Level                               | Minor fault                                                                                                    | Recovery           | Error reset         | Log category                             | System                                |  |
| Effects                                                                                                    | User program                        | ser program Continues. Operation Not affected.                                                                                                    |                    |                     |                                          |                                       |  |
| System-                                                                                                    | Variable                            |                                                                                                    | Data type          |                     | Name                                     |                                       |  |
| defined variables                                                                                                    | _MC_COM.MFa                         | _MC_COM.MFaultLvl.Active                                                                                                    |                    | BOOL                |                                          | MC Common Minor Fault Occur-<br>rence |  |
|                                                                                                    | Assumed cause                       | Assumed cause                                                                                                    |                    | Correction          |                                          |                                       |  |
| The parameter specified for the <i>AxisParameter</i> input variable to the instruction is out of range for the input variable. |                                     | Correct the parameter so that the valid range of the input variable is not exceeded for the instruction.  Confirm which parameter exceeded the range or what parameters are inconsistent in the attached information. |                    | ·                   |                                          |                                       |  |
|                                                                                                    |                                     |                                                                                                    |                    |                     | the valid ranges of the input variables. |                                       |  |

Attached Information 1: Error Details

#### · Range Check Detail Codes

0000 hex: Unit of Display out of range, 0001 hex: Command Pulse Count Per Motor Rotation out of range, 0002 hex: Work Travel Distance Per Motor Rotation out of range, 0003 hex: Work Travel Distance Per Rotation out of range, 0004 hex: Work Gear Ratio out of range, 0005 hex: Motor Gear Ratio out of range, 0100 hex: Maximum Velocity out of range, 0101 hex: Start Velocity out of range, 0102 hex: Maximum Jog Velocity out of range, 0103 hex: Maximum Acceleration out of range, 0104 hex: Maximum Deceleration out of range, 0105 hex: Acceleration/Deceleration Over out of range, 0106 hex: Operation Selection at Reversing out of range, 0107 hex: Velocity Warning Value out of range, 0108 hex: Acceleration Warning Value out of range, 0109 hex: Deceleration Warning Value out of range, 010A hex: Positive Torque Warning Value out of range, 010B hex: Negative Torque Warning Value out of range, 010C hex: In-position Range out of range, 010D hex: In-position Check Time out of range, 010E hex: Actual Velocity Filter Time Constant out of range, 010F hex: Zero Position Range out of range, 0200 hex: Immediate Stop Input Stop Method out of range, 0201 hex: Limit Input Stop Method out of range, 0202 hex: Drive Error Reset Monitoring Time out of range, 0203 hex: Maximum Positive Torque Limit out of range, 0204 hex: Maximum Negative Torque Limit out of range, 0300 hex: Software Limits out of range, 0301 hex: Positive Software Limit out of range, 0302 hex: Negative Software Limit out of range, 0303 hex: Following Error Over Limit Value out of range, 0304 hex: Following Error Warning Value out of range, 0400 hex: Count Mode out of range, 0401 hex: Modulo Maximum Position Setting Value out of range, 0402 hex: Modulo Minimum Position Setting Value out of range, 0500 hex: Homing Method out of range, 0501 hex: Home Input Signal out of range, 0502 hex: Homing Start Direction out of range, 0503 hex: Home Input Detection Direction out of range, 0504 hex: Operation Selection at Positive Limit Input out of range, 0505 hex: Operation Selection at Negative Limit Input out of range, 0506 hex: Homing Velocity out of range, 0507 hex: Homing Approach Velocity out of range, 0508 hex: Homing Acceleration out of range, 0509 hex: Homing Deceleration out of range, 050A hex: Homing Jerk out of range, 050B hex: Home Input Mask Distance out of range, 050C hex: Home Offset out of range, 050D hex: Homing Holding Time out of range, 050E hex: Homing Compensation Value out of range, 050F hex: Homing Compensation Velocity out of range

#### **Attached** information

Consistency Check Detail Codes

1000 hex: The value found by the following calculation was out of the range between 0.000000001 and 2<sup>31</sup>: Work Travel Distance Per Rotation × Work Gear Ratio/Motor Gear Ratio, 1001 hex: The value found by the following formula exceeded 40-bit range: Command Pulse Count Per Motor Rotation × Motor Gear Ratio, 1100 hex: Maximum Velocity exceeded the upper limit\*1 when converted to pluses, 1101 hex: Start Velocity exceeded Maximum Velocity, 1102 hex: Maximum Job Velocity exceeded Maximum Velocity, 1103 hex: In-position Range exceeded 40-bit range when converted to pulses, 1104 hex: Zero Position Range exceeded 40-bit range when converted to pulses, 1300 hex: Positive Software Limit exceeded 40bit range when converted to pulses, 1301 hex: Negative Software Limit exceeded 40-bit range when converted to pulses, 1302 hex: Positive Software Limit was not greater than Negative Software Limit, 1303 hex: Following Error Over Limit Value exceeded 40-bit range when converted to pulses, 1304 hex: Following Error Over Limit Value was not greater than or equal to Following Error Warning Value, 1400 hex: Modulo Maximum Position Setting Value exceeded 40-bit range when converted to pulses, 1401 hex: Modulo Minimum Position Setting Value exceeded 40-bit range when converted to pulses, 1402 hex: Modulo Maximum Position Setting Value was not greater than Modulo Minimum Position Setting Value, 1403 hex: Absolute value of Modulo Maximum Position Setting Value minus Modulo Minimum Position Setting Value was not 2 or greater after conversion to pulses, 1500 hex: Homing Velocity exceeded Maximum Velocity, 1501 hex: Homing Approach Velocity was not less than or equal to Homing Velocity, 1502 hex: Homing Acceleration exceeded Maximum Acceleration, 1503 hex: Homing Deceleration exceeded Maximum Deceleration, 1504 hex: Home Input Mask Distance exceeded 40-bit range when converted to pulses, 1505 hex: Home Input Mask Distance exceeded modulo length, 1506 hex: Home Offset exceeded 40-bit range when converted to pulses, 1507 hex: Home Offset exceeded modulo length, 1508 hex: Absolute value of Homing Compensation Value exceeded 40-bit range when converted to pulses, 1509 hex: Absolute value of Homing Compensation Value exceeded modulo length, 150A hex: Homing Compensation Velocity was not less than or equal to Maximum Velocity

Note Only one error code is given even if more than one error occurs. The range check detail codes are given priority over the consistency check detail codes.

## Precautions/ Remarks

None

<sup>\*1</sup> The upper limit of the Maximum Velocity is 2,147,483,647 Hz.

| Event name              | Cam Property Se                                                                                                    | etting Out of Rang  | е                                                                                                    | Event code          | 573C0000 hex                                                             |                          |
|-------------------------|----------------------------------------------------------------------------------------------------|---------------------|----------------------------------------------------------------------------------------------------|---------------------|--------------------------------------------------------------------------|--------------------------|
| Meaning                 | The parameter s the valid range.                                                                                             | pecified for the Ca | amProperty input v                                                                                                    | variable to a motic | n control instructi                                                      | on is outside of         |
| Source                  | Motion Control F                                                                                                    | unction Module      | Source details                                                                                                    | MC common           | Detection timing                                                         | At instruction execution |
| Error attri-<br>butes   | Level                                                                                                    | Minor fault         | Recovery                                                                                                    | Error reset         | Log category                                                             | System                   |
| Effects                 | User program                                                                                                    | Continues.          | Operation                                                                                                    | Not affected.       |                                                                          |                          |
| System-                 | Variable                                                                                                    |                     | Data type                                                                                                    |                     | Name                                                                     |                          |
| defined variables       | ed MC COM.MFaultLvl.Active                                                                                                   |                     | BOOL                                                                                                    |                     | MC Common Minor Fault Occur-<br>rence                                    |                          |
|                         | Assumed cause                                                                                                    |                     | Correction                                                                                                    |                     | Prevention                                                               |                          |
| Cause and correction    | The parameter specified for the <i>CamProperty</i> input variable to the instruction is out of range for the input variable. |                     | Correct the parameter so that the valid range of the input variable is not exceeded for the instruction.  Confirm which parameter exceeded the range in the attached information. |                     | Set the input pa<br>instruction so th<br>of the input varia<br>exceeded. | at the valid range       |
|                         | Attached Informa                                                                                                    | ation 1: Error D    | etails                                                                                                    |                     | •                                                                        |                          |
| Attached                |                                                                                                    | 0000 he             | ex: Initial Velocity                                                                                                    | out of range        |                                                                          |                          |
| information             |                                                                                                    | 0001 he             |                                                                                                    |                     |                                                                          |                          |
|                         |                                                                                                    | 0002 he             | ex: Cycle Time out                                                                                                    | t of range          |                                                                          |                          |
| Precautions/<br>Remarks | None                                                                                                    |                     |                                                                                                    |                     |                                                                          |                          |

CamNodes input variable to the

instruction is not an \_sMC\_-

CAM\_NODE array variable.

None

None

| Event name              | Cam Node Setti                                                                                                    | ng Out of Range                                                                                                    |                   | Event code         | 573D0000 hex                      |                          |
|-------------------------|----------------------------------------------------------------------------------------------------|----------------------------------------------------------------------------------------------------|-------------------|--------------------|-----------------------------------|--------------------------|
| Meaning                 | The parameter s                                                                                                    | specified for the Ca                                                                                                    | amNodes input va  | riable to a motion | control instruction               | is outside of th         |
| Source                  | Motion Control F                                                                                                    | Function Module                                                                                                    | Source details    | MC common          | Detection timing                  | At instruction execution |
| Error attri-<br>butes   | Level                                                                                                    | Minor fault                                                                                                    | Recovery          | Error reset        | Log category                      | System                   |
| Effects                 | User program                                                                                                    | Continues.                                                                                                    | Operation         | Not affected.      | •                                 |                          |
| System-                 | _MC_COM.MFaultLvl.Active BOOL                                                                                                    |                                                                                                    | Data type         |                    | Name                              |                          |
| defined<br>variables    |                                                                                                    |                                                                                                    | BOOL              |                    | MC Common M rence                 | inor Fault Occu          |
|                         | Assumed cause                                                                                                    | е                                                                                                    | Correction        |                    | Prevention                        |                          |
| Cause and correction    | CamNodes inpu                                                                                                    | Correct the parameter so that the valid range of the input variable is not exceeded for the instruction.  Confirm which parameter on that the valid range of the input variable is not exceeded for the instruction.  Confirm which parameter exceeded.  Correct the parameter so that the valid range of the input variable is not exceeded for the instruction.  Confirm which parameter exceeded. |                   |                    | at the valid rang                 |                          |
| Attached<br>information | 0000 hex: Master Axis Phase out of range 0001 hex: Slave Axis Displacement out of range 0002 hex: Curve Shape out of range 0003 hex: Connecting Velocity out of range 0004 hex: Connecting Acceleration out of range 0005 hex: Phase Pitch out of range Attached Information 2: Element Number of Error Node Point |                                                                                                    |                   |                    |                                   |                          |
| Precautions/<br>Remarks | None                                                                                                    |                                                                                                    |                   |                    |                                   |                          |
| Event name              | Incorrect Cam N                                                                                                    | ode Type Specific                                                                                                    | ation             | Event code         | 573E0000 hex                      |                          |
| Meaning                 | The parameter s                                                                                                    | specified for the Ca<br>ay variable.                                                                                                    | amNodes input vai | riable to a motion | control instruction               | is not an _sMC           |
| Source                  | Motion Control F                                                                                                    | Function Module                                                                                                    | Source details    | MC common          | Detection timing                  | At instruction execution |
| Error attri-<br>butes   | Level                                                                                                    | Minor fault                                                                                                    | Recovery          | Error reset        | Log category                      | System                   |
| Effects                 | User program                                                                                                    | Continues.                                                                                                    | Operation         | Not affected.      |                                   |                          |
| System-                 | Variable                                                                                                    |                                                                                                    | Data type         |                    | Name                              |                          |
| defined<br>variables    | _MC_COM.MFa                                                                                                    | ultLvl.Active                                                                                                    | BOOL              |                    | MC Common Minor Fault Occur rence |                          |
|                         | Assumed cause                                                                                                    | e                                                                                                    | Correction        | Correction         |                                   |                          |
| Cause and               | The parameter s                                                                                                    |                                                                                                    |                   | ram to specify an  | Write the progra                  |                          |

sMC\_CAM\_NODE array variable

for the input variable to the

instruction.

correction

Attached

Remarks

information Precautions/ sMC\_CAM\_NODE array variable

for the input variable to the

instruction.

| Event name              | Insufficient Node                 | s in Cam Table                           |                                                                                                    | Event code     | 573F0000 hex                                                                                                    |                          |
|-------------------------|-----------------------------------|------------------------------------------|----------------------------------------------------------------------------------------------------|----------------|----------------------------------------------------------------------------------------------------|--------------------------|
| Meaning                 |                                   | le of the paramete<br>value of 0 for ele | er specified for the ment number 0.                                                                                                    | CamNodes input | variable to a motio                                                                                                    | on control instruc-      |
| Source                  | Motion Control Function Module    |                                          | Source details                                                                                                    | MC common      | Detection timing                                                                                                    | At instruction execution |
| Error attri-<br>butes   | Level                             | Minor fault                              | Recovery                                                                                                    | Error reset    | Log category System                                                                                                    |                          |
| Effects                 | User program Continues.           |                                          | Operation                                                                                                    | Not affected.  | d.                                                                                                    |                          |
| System-                 | Variable                          |                                          | Data type                                                                                                    |                | Name                                                                                                    |                          |
| defined variables       | _MC_COM.MFaultLvl.Active          |                                          | BOOL                                                                                                    |                | MC Common Minor Fault Occur-<br>rence                                                                                                    |                          |
|                         | Assumed cause                     |                                          | Correction                                                                                                    |                | Prevention                                                                                                    |                          |
| Cause and correction    | input variable to the instruction |                                          | Correct the program so that the value of <i>Phase</i> (master axis phase) for element number 0 in the array variable for the parameter specified for the <i>CamNodes</i> input variable is not 0. |                | Write the program so that the value of <i>Phase</i> (master axis phase) for element number 0 in the array variable for the parameter specified for the <i>CamNodes</i> input variable is not 0. |                          |
| Attached information    | None                              |                                          |                                                                                                    |                |                                                                                                    |                          |
| Precautions/<br>Remarks | None                              |                                          |                                                                                                    |                |                                                                                                    |                          |

| Event name              | Cam Node Mast<br>Order                                                                                                    | er Axis Phase Not  | in Ascending      | Event code    | 57400000 hex                                                                                                    |                          |
|-------------------------|----------------------------------------------------------------------------------------------------|--------------------|-------------------|---------------|----------------------------------------------------------------------------------------------------|--------------------------|
| Meaning                 |                                                                                                    |                    |                   |               | r the <i>CamNodes</i> in the common term of the common term of the common t |                          |
| Source                  | Motion Control Function Module                                                                                                    |                    | Source details    | MC common     | Detection timing                                                                                                    | At instruction execution |
| Error attri-<br>butes   | Level                                                                                                    | Minor fault        | Recovery          | Error reset   | Log category                                                                                                    | System                   |
| Effects                 | User program                                                                                                    | Continues.         | Operation         | Not affected. | •                                                                                                    |                          |
| System-                 | Variable                                                                                                    |                    | Data type         | Data type     |                                                                                                    |                          |
| defined variables       | _MC_COM.MFa                                                                                                    | ultLvl.Active      | BOOL              |               | MC Common Minor Fault Occur-<br>rence                                                                                                    |                          |
| Cause and correction    | Assumed cause                                                                                                    |                    | Correction        |               | Prevention                                                                                                    |                          |
|                         | The values of <i>Phase</i> (master axis phase) in the array variable of the parameter specified for the <i>Cam-Nodes</i> input variable to the instruction are not in ascending order according to the element numbers. Or, truncating the digits that are not effective more than seven digits caused the phases to not be in ascending order.  Correct the program so that the values of <i>Phase</i> (master axis phase) in the array variable for the parameter specified for the <i>Cam-Nodes</i> input variable are in ascending order according to the element numbers.  Write the program so that the values of <i>Phase</i> (master axis phase) in the array variable for the parameter specified for the <i>Cam-Nodes</i> input variable are in ascending order according to the element numbers. |                    |                   |               |                                                                                                    |                          |
| Attached information    | Attached Informa                                                                                                    | ation 1: Element N | umber of Error No | ode Point     |                                                                                                    |                          |
| Precautions/<br>Remarks | None                                                                                                    |                    |                   |               |                                                                                                    |                          |

| Event name                               | Too Many Data I                                                               | Points in Cam Tab                                                                                                    | le                                                                                                    | Event code                                                                                                    | 57410000 hex                                                                                        |                                                                                                    |
|------------------------------------------|-------------------------------------------------------------------------------|----------------------------------------------------------------------------------------------------|----------------------------------------------------------------------------------------------------|----------------------------------------------------------------------------------------------------|----------------------------------------------------------------------------------------------------|----------------------------------------------------------------------------------------------------|
| Meaning                                  |                                                                               |                                                                                                    | a points exceeded<br>a <i>mTabl</i> e input varia                                                                                                    |                                                                                                    |                                                                                                    | y in the cam data                                                                                       |
| Source                                   | Motion Control Function Module                                                |                                                                                                    | Source details                                                                                                    | MC common                                                                                                    | Detection timing                                                                                    | At instruction execution                                                                                |
| Error attri-<br>butes                    | Level                                                                         | Minor fault                                                                                                    | Recovery                                                                                                    | Error reset                                                                                                    | Log category                                                                                        | System                                                                                                  |
| Effects                                  | User program                                                                  | Continues.                                                                                                    | Operation                                                                                                    | Not affected.                                                                                                    |                                                                                                    |                                                                                                    |
| System-                                  | Variable                                                                      |                                                                                                    | Data type                                                                                                    |                                                                                                    | Name                                                                                                |                                                                                                    |
| definedMC_COM.MFaultLvl.Active variables |                                                                               | ultLvl.Active                                                                                                    | BOOL                                                                                                    |                                                                                                    | MC Common Mi<br>rence                                                                               | nor Fault Occur-                                                                                        |
|                                          | Assumed cause                                                                 |                                                                                                    | Correction                                                                                                    |                                                                                                    | Prevention                                                                                          |                                                                                                    |
| Cause and correction                     | the generated ca<br>exceeded the nu<br>ments in the arra<br>data variable tha | generated cam table ceeded the number of ele- ents in the array in the cam ta variable that is specified for at CamTable input variable to |                                                                                                    | ram so that the data points in the able does not ber of elements e cam data varified for the <i>Cam</i> ble to the | generated cam to exceed the num in the array in the able that is spectable input variatinstruction. | data points in the table does not ber of elements e cam data vari-ified for the <i>Cam</i> -able to the |
|                                          |                                                                               |                                                                                                    | Refer to information on the MC<br>GenerateCamTable (Generate<br>Cam Table) instruction for the<br>number of cam data points in<br>generated cam tables. |                                                                                                    | Refer to informa<br>GenerateCamTa<br>Cam Table) instr<br>number of cam of<br>generated cam to       | ruction for the<br>data points in                                                                       |
| Attached information                     | Attached Informa                                                              | ation 1: Element N                                                                                                    | lumber of Error No                                                                                                    | ode Point                                                                                                    |                                                                                                    |                                                                                                    |
| Precautions/<br>Remarks                  | None                                                                          |                                                                                                    |                                                                                                    |                                                                                                    |                                                                                                    |                                                                                                    |

|                         |                                                   |                    |                                                                                                    | _                                                                                                    | _                                     |                                                                                                    |
|-------------------------|---------------------------------------------------|--------------------|----------------------------------------------------------------------------------------------------|----------------------------------------------------------------------------------------------------|---------------------------------------|----------------------------------------------------------------------------------------------------|
| Event name              | Cam Table Displ                                   | acement Overflov   | V                                                                                                    | Event code                                                                                                    | 57420000 hex                          |                                                                                                    |
| Meaning                 | Distance in the g                                 | generated cam tab  | ole exceeded the ra                                                                                                    | ange of REAL data                                                                                                    | a.                                    |                                                                                                    |
| Source                  | Motion Control Function Module                    |                    | Source details                                                                                                    | MC common                                                                                                    | Detection timing                      | At or during instruction execution                                                                                                    |
| Error attri-<br>butes   | Level                                             | Minor fault        | Recovery                                                                                                    | Error reset                                                                                                    | Log category                          | System                                                                                                    |
| Effects                 | User program                                      | Continues.         | Operation                                                                                                    | Not affected.                                                                                                    |                                       |                                                                                                    |
| System-                 | Variable                                          |                    | Data type                                                                                                    |                                                                                                    | Name                                  |                                                                                                    |
| defined variables       | _MC_COM.MFaultLvl.Active                          |                    | BOOL                                                                                                    |                                                                                                    | MC Common Minor Fault Occur-<br>rence |                                                                                                    |
|                         | Assumed cause                                     |                    | Correction                                                                                                    |                                                                                                    | Prevention                            |                                                                                                    |
| Cause and correction    | Distance in the g<br>table exceeded<br>REAL data. |                    | tial velocity), Connecting velocity) ConnectingAcc ( acceleration) so does not overfloonomic 3 curve on curve is specified (curve shape) in input variable. Refer to informa GenerateCamTa | Correct the values of <i>InitVel</i> (initial velocity), <i>ConnectingVel</i> (connecting velocity), and <i>ConnectingAcc</i> (connecting acceleration) so that <i>Distance</i> does not overflow when a polynomic 3 curve or polynomic 5 curve is specified for <i>Curve</i> (curve shape) in the <i>CamNodes</i> input variable.  Refer to information on the MCGenerateCamTable (Generate Cam Table) instruction for the |                                       | es of InitVel (ininectingVel (connecting that Distance w when a polyr polynomic 5 d for Curve the CamNodes tion on the MCable (Generate ruction for the late Distance. |
| Attached information    | Attached Informa                                  | ation 1: Element N | Number of Error No                                                                                                    |                                                                                                    | metriou to calcu                      | idio Distanto.                                                                                                    |
| Precautions/<br>Remarks | None                                              |                    |                                                                                                    |                                                                                                    |                                       |                                                                                                    |

| Event name                      | Aborted Cam Ta                                                                                                    | ble Used                                                                                                |                                                                                                    | Event code                                                                                                    | nt code 5743 0000 hex                                                                                                    |                                                                                                    |  |
|---------------------------------|----------------------------------------------------------------------------------------------------|----------------------------------------------------------------------------------------------------|----------------------------------------------------------------------------------------------------|----------------------------------------------------------------------------------------------------|----------------------------------------------------------------------------------------------------|----------------------------------------------------------------------------------------------------|--|
| Meaning                         | A cam data varia an instruction.                                                                                                    | ble that was abor                                                                                       | ted during generat                                                                                                    | tion was specified                                                                                                    | for the CamTable                                                                                                    | input variable to                                                                                                    |  |
| Source                          | Motion Control F                                                                                                    | unction Module                                                                                          | Source details                                                                                                    | MC common or axis                                                                                                    | Detection timing                                                                                                    | At instruction execution                                                                                                    |  |
| Error attri-<br>butes           | Level                                                                                                    | Minor fault                                                                                             | Recovery                                                                                                    | Error reset                                                                                                    | Log category                                                                                                    | System                                                                                                    |  |
| Effects                         | User program                                                                                                    | Continues.                                                                                              | Operation                                                                                                    | Not affected.                                                                                                    |                                                                                                    |                                                                                                    |  |
| 0                               | Variable                                                                                                    |                                                                                                    | Data type                                                                                                    |                                                                                                    | Name                                                                                                    |                                                                                                    |  |
| System-<br>defined<br>variables | _MC_COM.MFa                                                                                                    | ultLvl.Active                                                                                           | BOOL                                                                                                    |                                                                                                    | MC Common Mi<br>rence                                                                                                    | nor Fault Occur-                                                                                                    |  |
| 14.145.00                       | _MC_AX[*].MFa                                                                                                    | ultLvl.Active                                                                                           | BOOL                                                                                                    |                                                                                                    | Axis Minor Fault                                                                                                    | Active                                                                                                    |  |
|                                 | Assumed cause                                                                                                    | <del></del>                                                                                             | Correction                                                                                                    |                                                                                                    | Prevention                                                                                                    |                                                                                                    |  |
| Cause and correction            | A cam data variable that was aborted during generation due to an error in the MC_Generate-CamTable (Generate Cam Table) instruction was specified for the CamTable input variable to the instruction. |                                                                                                    | Check the ErrorID (error code), ErrorParameterCode (parameter detail code), and ErrorNode-PointIndex (node point element number) output variables from the MC_GenerateCamTable (Generate Cam Table) instruction and correct the program so that correct cam data variables are created. |                                                                                                    | Write the program so that the MC_GenerateCamTable (Generate Cam Table) instruction creates correct cam data variables. Or, write the program so that the relevant instruction is executed only when the MC_Generate-CamTable (Generate Cam Table) instruction ends normally. |                                                                                                    |  |
| Attached information            | None                                                                                                    |                                                                                                    |                                                                                                    |                                                                                                    |                                                                                                    |                                                                                                    |  |
| Precautions/<br>Remarks         | None                                                                                                    |                                                                                                    |                                                                                                    |                                                                                                    |                                                                                                    |                                                                                                    |  |
| Event name                      | Evecution ID Sec                                                                                                    | tting Out of Range                                                                                      | <u> </u>                                                                                                    | Event code                                                                                                    | 5749 0000 hex                                                                                                    |                                                                                                    |  |
| Meaning                         |                                                                                                    |                                                                                                    |                                                                                                    |                                                                                                    | trol instruction is out of range.                                                                                                    |                                                                                                    |  |
| Source                          | Motion Control F                                                                                                    |                                                                                                    | Source details                                                                                                    | Axis                                                                                                    | Detection timing                                                                                                    | At instruction execution                                                                                                    |  |
| Error attri-<br>butes           | Level                                                                                                    | Minor fault                                                                                             | Recovery                                                                                                    | Error reset                                                                                                    | Log category                                                                                                    | System                                                                                                    |  |
| Effects                         | User program                                                                                                    | Continues.                                                                                              | Operation                                                                                                    | Relevant slave a motion.                                                                                                    | axis decelerates to                                                                                                    | a stop if it is in                                                                                                    |  |
| System-                         | Variable                                                                                                    |                                                                                                    | Data type                                                                                                    | Data type                                                                                                    |                                                                                                    | Name                                                                                                    |  |
| defined variables               | _MC_AX[*].MFa                                                                                                    | _MC_AX[*].MFaultLvl.Active                                                                              |                                                                                                    | BOOL                                                                                                    |                                                                                                    | Occurrence                                                                                                    |  |
|                                 | Assumed cause                                                                                                    | 9                                                                                                    | Correction                                                                                                    |                                                                                                    | Prevention                                                                                                    |                                                                                                    |  |
| Cause and correction            | ExecID input var                                                                                                    | The parameter specified for the <i>ExecID</i> input variable to the instruction is out of range for the |                                                                                                    | Correct the program so that the input parameter specified for the <i>ExecID</i> input variable to the instruction is within the setting |                                                                                                    | Create the program so that the input parameter specified for the <i>ExecID</i> input variable to the instruction is within the setting |  |

range.

Attached

Remarks

information Precautions/ None

None

range.

| Event name              | Position Offset Out of Range                                                                              |                     |                                                                                                    | Event code          | 574A0000 hex                                                                                              |                          |  |
|-------------------------|----------------------------------------------------------------------------------------------------|---------------------|----------------------------------------------------------------------------------------------------|---------------------|----------------------------------------------------------------------------------------------------|--------------------------|--|
| Meaning                 | The parameter s                                                                                           | pecified for the Of | fsetPosition input                                                                                                | variable to a motic | variable to a motion control instruction is out of range.                                                 |                          |  |
| Source                  | Motion Control Function Module                                                                            |                     | Source details                                                                                                    | Axis                | Detection timing                                                                                          | At instruction execution |  |
| Error attri-<br>butes   | Level                                                                                                    | Minor fault         | Recovery                                                                                                    | Error reset         | Log category                                                                                              | System                   |  |
| Effects                 | User program Continues.                                                                                   |                     | Operation                                                                                                    |                     | eration is not possible for relevant axis. Relevant axis. Relevant axis. Relevant axis.                   |                          |  |
| System-                 | Variable                                                                                                  |                     | Data type                                                                                                    |                     | Name                                                                                                    |                          |  |
| defined variables       | _MC_AX[*].MFaultLvl.Active                                                                                |                     | BOOL                                                                                                    |                     | Axis Minor Fault Occurrence                                                                               |                          |  |
|                         | Assumed cause                                                                                             |                     | Correction                                                                                                    |                     | Prevention                                                                                                |                          |  |
| Cause and correction    | The instruction input parameter exceeded the range of signed 40-bit data when it was converted to pulses. |                     | Correct the parameter so that the valid range of the input variable is not exceeded for the relevant instruction. |                     | Set the input parameter to the instruction so that the valid range of the input variable is not exceeded. |                          |  |
| Attached information    | None                                                                                                    |                     |                                                                                                    |                     |                                                                                                    |                          |  |
| Precautions/<br>Remarks | None                                                                                                    | None                |                                                                                                    |                     |                                                                                                    |                          |  |

| Event name              | PDS State Transition Command Selection Out of Range                         |                            |                    | Event code                                                                                                    | 574B0000 hex         |                                                                                                    |  |
|-------------------------|-----------------------------------------------------------------------------|----------------------------|--------------------|----------------------------------------------------------------------------------------------------|----------------------|----------------------------------------------------------------------------------------------------|--|
| Meaning                 | The parameter specified for the <i>TransitionCmd</i> input range.           |                            |                    | t variable to a mot                                                                                               | ion control instruct | tion is out of                                                                                            |  |
| Source                  | Motion Control F                                                            | Function Module            | Source details     | Axis                                                                                                    | Detection timing     | At instruction execution                                                                                  |  |
| Error attri-<br>butes   | Level                                                                       | Minor fault                | Recovery           | Error reset                                                                                                    | Log category         | System                                                                                                    |  |
| Effects                 | User program                                                                | Continues.                 | Operation          | Operation is not possible for relevant axis. Relevants axis decelerates to a stop if it is in motion.             |                      |                                                                                                    |  |
| System-                 | Variable                                                                    |                            | Data type          | Data type                                                                                                    |                      |                                                                                                    |  |
| defined variables       | _MC_AX[*].MFa                                                               | _MC_AX[*].MFaultLvl.Active |                    | BOOL                                                                                                    |                      | Axis Minor Fault Occurrence                                                                               |  |
|                         | Assumed cause                                                               | е                          | Correction         |                                                                                                    | Prevention           |                                                                                                    |  |
| Cause and correction    | Instruction input parameter exceeded the valid range of the input variable. |                            | valid range of the | Correct the parameter so that the valid range of the input variable is not exceeded for the relevant instruction. |                      | Set the input parameter to the instruction so that the valid range of the input variable is not exceeded. |  |
| Attached information    | None                                                                        |                            |                    |                                                                                                    |                      |                                                                                                    |  |
| Precautions/<br>Remarks | None                                                                        | None                       |                    |                                                                                                    |                      |                                                                                                    |  |

| Event name              | Cam Monitor Mo                                            | de Selection Out                                                                                                    | of Range                                                                            | Event code                                                                                          | 57510000 hex*                                                                    | 1                        |  |
|-------------------------|-----------------------------------------------------------|----------------------------------------------------------------------------------------------------|-------------------------------------------------------------------------------------|----------------------------------------------------------------------------------------------------|----------------------------------------------------------------------------------|--------------------------|--|
| Meaning                 |                                                           | The cam monitor mode selection specified for the <i>CamMonitorMode</i> input variable to a motion control instruction is out of range. |                                                                                     |                                                                                                    |                                                                                  |                          |  |
| Source                  | Motion Control Function Module                            |                                                                                                    | Source details                                                                      | Axis                                                                                                | Detection timing                                                                 | At instruction execution |  |
| Error attri-<br>butes   | Level                                                     | Minor fault                                                                                                    | Recovery                                                                            | Error reset                                                                                         | Log category                                                                     | System                   |  |
| Effects                 | User program                                              | Continues.                                                                                                    | Operation                                                                           | Operation is not possible for relevant axis. Relevar axis decelerates to a stop if it is in motion. |                                                                                  |                          |  |
| System-                 | Variable                                                  |                                                                                                    | Data type                                                                           |                                                                                                    | Name                                                                             |                          |  |
| defined variables       | _MC_AX[*].MFaultLvl.Active                                |                                                                                                    | BOOL                                                                                |                                                                                                    | Axis Minor Fault Occurrence                                                      |                          |  |
|                         | Assumed cause                                             | Assumed cause                                                                                                    |                                                                                     | Correction                                                                                          |                                                                                  | Prevention               |  |
| Cause and correction    | The cam monitor mode selection is out of the valid range. |                                                                                                    | Make a correction so that the cam monitor mode selection is within the valid range. |                                                                                                    | Make a setting so that the cam monitor mode selection is within the valid range. |                          |  |
| Attached information    | None                                                      |                                                                                                    |                                                                                     |                                                                                                    |                                                                                  |                          |  |
| Precautions/<br>Remarks | None                                                      |                                                                                                    |                                                                                     |                                                                                                    |                                                                                  |                          |  |

<sup>\*1</sup> This event code occurs for a CPU Unit with unit version 1.21 or later.

| Event name              | Data Type of Cam Monitor Values Mismatch |                                                                                                    |                                                      | <b>Event code</b> 5752 0000 hex *1             |                                                                    |                          |  |  |
|-------------------------|------------------------------------------|----------------------------------------------------------------------------------------------------|------------------------------------------------------|------------------------------------------------|--------------------------------------------------------------------|--------------------------|--|--|
| Meaning                 |                                          | The data type of the cam monitor values specified for the <i>CamMonitorValue</i> in-out variable to a motion control instruction does not match the cam monitor mode selection. |                                                      |                                                |                                                                    |                          |  |  |
| Source                  | Motion Control Function Module           |                                                                                                    | Source details                                       | Axis                                           | Detection timing                                                   | At instruction execution |  |  |
| Error attri-<br>butes   | Level                                    | Minor fault                                                                                                    | Recovery                                             | Error reset                                    | Log category                                                       | System                   |  |  |
| Effects                 | User program                             |                                                                                                    |                                                      |                                                | possible for relevant axis. Relevant to a stop if it is in motion. |                          |  |  |
| System-                 | Variable                                 |                                                                                                    | Data type                                            |                                                | Name                                                               |                          |  |  |
| defined variables       | _MC_AX[*].MFaultLvl.Active               |                                                                                                    | BOOL                                                 |                                                | Axis Minor Fault Occurrence                                        |                          |  |  |
|                         | Assumed cause                            | Assumed cause                                                                                                    |                                                      | Correction                                     |                                                                    | Prevention               |  |  |
| Cause and correction    | specified for the cam monitor val-       |                                                                                                    | Make a correction type of the varial the cam monitor | ble specified for specified for the cam monito |                                                                    |                          |  |  |
| Attached information    | None                                     |                                                                                                    |                                                      |                                                |                                                                    |                          |  |  |
| Precautions/<br>Remarks | None                                     |                                                                                                    |                                                      |                                                |                                                                    |                          |  |  |

<sup>\*1</sup> This event code occurs for a CPU Unit with unit version 1.21 or later.

| Event name              | Target Position F                                                                                                    | Positive Software I                                                                                                    | _imit Exceeded                      | Event code                                                                                                    | 64400000 hex                           |                                                                                                    |  |
|-------------------------|----------------------------------------------------------------------------------------------------|----------------------------------------------------------------------------------------------------|-------------------------------------|----------------------------------------------------------------------------------------------------|----------------------------------------|----------------------------------------------------------------------------------------------------|--|
| Meaning                 | The specified po                                                                                                    | sition exceeds the                                                                                                    | positive software                   | limit.                                                                                                    |                                        |                                                                                                    |  |
| Source                  | Motion Control F                                                                                                    | Function Module                                                                                                    | Source details                      | Axis/axes<br>group                                                                                                    | Detection timing                       | At instruction execution                                                                                                    |  |
| Error attri-<br>butes   | Level                                                                                                    | Minor fault                                                                                                    | Recovery Error reset                |                                                                                                    | Log category                           | System                                                                                                    |  |
| Effects                 |                                                                                                    | Continues.                                                                                                    |                                     | If "axis" is given for the source details, oper not possible for relevant axis. Relevant axis erates to a stop if it is in motion.                                |                                        |                                                                                                    |  |
|                         | User program                                                                                                    |                                                                                                    | Operation                           | If "axes group" is given for the source details, operation is not possible for relevant axes group. Relevant axes group decelerates to a stop if it is in motion. |                                        |                                                                                                    |  |
| 0                       | Variable                                                                                                    |                                                                                                    | Data type                           |                                                                                                    | Name                                   |                                                                                                    |  |
| System-<br>defined      | _MC_AX[*].MFaultLvl.Active                                                                                                    |                                                                                                    | BOOL                                |                                                                                                    | Axis Minor Faul                        | Axis Minor Fault Occurrence                                                                                                    |  |
| variables _MC_GRP[*].MF |                                                                                                    | aultLvl.Active                                                                                                    | BOOL                                |                                                                                                    | Axes Group Minor Fault Occur-<br>rence |                                                                                                    |  |
|                         | Assumed cause                                                                                                    | Assumed cause                                                                                                    |                                     |                                                                                                    | Prevention                             |                                                                                                    |  |
|                         | Position input va                                                                                                    | The parameter specified for the <i>Position</i> input variable to the instruction is beyond the positive software limit.                                           |                                     | Correct the parameter specified for the <i>Position</i> input variable to the instruction so that it is within the positive software limit.                       |                                        | Set the parameter specified for<br>the <i>Position</i> input variable to the<br>instruction so that it is within the<br>positive software limit.                                                   |  |
| Cause and correction    | the positive softwinstruction that so in the opposite d                                                                                                    | The starting position is beyond the positive software limit and an instruction that specifies motion in the opposite direction of the software limit was executed. |                                     | Correct the program so that the travel direction for the instruction is towards the positive software limit.                                                      |                                        | If the starting position is beyond the positive software limit, write the program so that the travel direction is in the direction of the positive software limit.                                 |  |
|                         | The parameter that was specified for the <i>AuxPoint</i> input variable to a border point MC_MoveCircular2D (Circular 2D Interpolation) instruction is beyond the positive software limit. |                                                                                                    | for the AuxPoint the instruction so | Correct the parameter specified for the <i>AuxPoint</i> input variable to the instruction so that it is within the positive software limit.                       |                                        | Set the parameter specified for the <i>AuxPoint</i> input variable to the border point MC_MoveCircular2D (Circular 2D Interpolation) instruction so that it is within the positive software limit. |  |
| A44 1 1                 | Depends on the                                                                                                    | source details.                                                                                                    | 1                                   |                                                                                                    | •                                      |                                                                                                    |  |
| Attached information    | Axis: None                                                                                                    |                                                                                                    |                                     |                                                                                                    |                                        |                                                                                                    |  |
| Indination              | Axes group: Log                                                                                                    | ical axis number                                                                                                    |                                     |                                                                                                    |                                        |                                                                                                    |  |
| Precautions/<br>Remarks | None                                                                                                    |                                                                                                    |                                     |                                                                                                    |                                        |                                                                                                    |  |

| Event name              | Target Position Negative Software Limit Exceeded                                                                                                    |                    |                                                                                                    | Event code                                                                                                    | 64410000 hex                                                                                                    |                          |  |
|-------------------------|----------------------------------------------------------------------------------------------------|--------------------|----------------------------------------------------------------------------------------------------|----------------------------------------------------------------------------------------------------|----------------------------------------------------------------------------------------------------|--------------------------|--|
| Meaning                 | The specified po                                                                                                    | sition exceeds the | negative software                                                                                                    | e limit.                                                                                                    |                                                                                                    |                          |  |
| Source                  | Motion Control F                                                                                                    | unction Module     | Source details                                                                                                    | Axis/axes<br>group                                                                                                    | Detection timing                                                                                                    | At instruction execution |  |
| Error attri-<br>butes   | Level                                                                                                    | Minor fault        | Recovery Error reset                                                                                                    |                                                                                                    | Log category                                                                                                    | System                   |  |
| Effects                 | User program                                                                                                    |                    | Operation                                                                                                    | If "axis" is given for the source details, operation in not possible for relevant axis. Relevant axis dece erates to a stop if it is in motion.  If "axes group" is given for the source details, operation is not possible for relevant axes group. Relevant axes group decelerates to a stop if it is in motion. |                                                                                                    |                          |  |
| System-                 | Variable                                                                                                    |                    | Data type                                                                                                    |                                                                                                    | Name                                                                                                    |                          |  |
| defined                 | _MC_AX[*].MFa                                                                                                    |                    | BOOL                                                                                                    |                                                                                                    | Axis Minor Fault Occurrence                                                                                                    |                          |  |
| variables               | riablesMC_GRP[*].MFaultLvl.Active                                                                                                    |                    | BOOL                                                                                                    |                                                                                                    | Axes Group Minor Fault Occur-<br>rence                                                                                                    |                          |  |
|                         | Assumed cause                                                                                                    |                    | Correction                                                                                                    |                                                                                                    | Prevention                                                                                                    |                          |  |
|                         | The parameter specified for the <i>Position</i> input variable to the instruction is beyond the negative software limit.                                                                   |                    | Correct the parameter specified for the <i>Position</i> input variable to the instruction so that it is within the negative software limit. |                                                                                                    | Correct the input parameter specified for the <i>Position</i> input variable to the instruction so that it is within the negative software limit.                                           |                          |  |
| Cause and correction    | The starting position is beyond the negative software limit and an instruction that specifies motion in the opposite direction of the software limit was executed.                         |                    | Correct the program so that the travel direction for the instruction is towards the negative software limit.                                |                                                                                                    | If the starting position is beyond the negative software limit, write the program so that the travel direction is in the direction of the negative software limit.                          |                          |  |
|                         | The parameter that was specified for the <i>AuxPoint</i> input variable to a border point MC_MoveCircular2D (Circular 2D Interpolation) instruction is beyond the negative software limit. |                    | Correct the parameter specified for the <i>AuxPoint</i> input variable to the instruction so that it is within the negative software limit. |                                                                                                    | Set the parameter specified for the AuxPoint input variable to the border point MC_MoveCircular2D (Circular 2D Interpolation) instruction so that it is within the negative software limit. |                          |  |
| Attoologic              | Depends on the                                                                                                    | source details.    | •                                                                                                    |                                                                                                    | •                                                                                                    |                          |  |
| Attached information    | Axis: 0                                                                                                    |                    |                                                                                                    |                                                                                                    |                                                                                                    |                          |  |
| mormation               | Axes group: Log                                                                                                    | ical axis number   |                                                                                                    |                                                                                                    |                                                                                                    |                          |  |
| Precautions/<br>Remarks | None                                                                                                    |                    |                                                                                                    |                                                                                                    |                                                                                                    |                          |  |

|                       | 10 15 11                                                                                           |                                                                                                    |                |                                                                                                    |                                              |                            |  |  |
|-----------------------|----------------------------------------------------------------------------------------------------|----------------------------------------------------------------------------------------------------|----------------|----------------------------------------------------------------------------------------------------|----------------------------------------------|----------------------------|--|--|
| Event name            |                                                                                                    | ion Overflow/Unde                                                                                                    |                | Event code                                                                                                    | 64420000 hex                                 |                            |  |  |
| Meaning               |                                                                                                    | Positioning, an instruction in the underflow/overflow direction, or an instruction for which the direction is not specified was executed when there was an underflow/overflow in the command position. |                |                                                                                                    |                                              |                            |  |  |
| Source                | Motion Control F                                                                                   | unction Module                                                                                                    | Source details | Axis                                                                                                    | Detection timing                             | At instruction execution   |  |  |
| Error attri-<br>butes | Level                                                                                              | Minor fault                                                                                                    | Recovery       | Error reset                                                                                                    | Log category                                 | System                     |  |  |
| Effects               | User program                                                                                       | Continues.                                                                                                    | Operation      |                                                                                                    | possible for releva<br>to a stop if it is in |                            |  |  |
| System-               | Variable                                                                                           |                                                                                                    | Data type      |                                                                                                    | Name                                         |                            |  |  |
| defined variables     | _MC_AX[*].MFa                                                                                      | _MC_AX[*].MFaultLvl.Active BOOL                                                                                                    |                |                                                                                                    | Axis Minor Fault Occurrence                  |                            |  |  |
|                       | Assumed cause                                                                                      |                                                                                                    | Correction     |                                                                                                    | Prevention                                   |                            |  |  |
|                       | cuted when there                                                                                   | One of the following was executed when there was a command position overflow/underflow.                                                                                                    |                | Execute an error reset and then clear the overflow/underflow state by executing homing or presetting the actual position. |                                              | overflow or under-<br>cur. |  |  |
| Cause and correction  | A positioning instruction     A continuous control instruction in the underflow/overflow direction |                                                                                                    |                |                                                                                                    |                                              |                            |  |  |
|                       | An instruction for which the<br>direction is not specified (sync-<br>ing or torque control)        |                                                                                                    |                |                                                                                                    |                                              |                            |  |  |
| Attached information  | None                                                                                               |                                                                                                    |                |                                                                                                    |                                              |                            |  |  |
| Precautions/          | None                                                                                               |                                                                                                    |                |                                                                                                    |                                              |                            |  |  |

| Event name              | Positive Limit Input                                                                                                  |                                                                                                    |                                                                                                    | Event code                                                                                                    | 6443 0000 hex                                                                        |                                                                                                    |  |
|-------------------------|----------------------------------------------------------------------------------------------------|----------------------------------------------------------------------------------------------------|----------------------------------------------------------------------------------------------------|----------------------------------------------------------------------------------------------------|--------------------------------------------------------------------------------------|----------------------------------------------------------------------------------------------------|--|
| Meaning                 | An instruction wa                                                                                                    | as executed for a                                                                                                    | motion in the posit                                                                                                    | sitive direction when the positive limit input was ON.                                                                                                    |                                                                                      |                                                                                                    |  |
| Source                  | Motion Control F                                                                                                    | unction Module                                                                                                    | Source details                                                                                                    | Axis/axes<br>group                                                                                                    | Detection timing                                                                     | At instruction execution                                                                                                    |  |
| Error attri-<br>butes   | Level                                                                                                    | Minor fault                                                                                                    | Recovery                                                                                                    | Error reset                                                                                                    | Log category                                                                         | System                                                                                                    |  |
| Effects                 | User program                                                                                                    | Continues.                                                                                                    | Operation                                                                                                    | not possible for If "axes group" is                                                                                                    | for the source deta<br>relevant axis.<br>s given for the sou<br>ible for relevant ax | rce details, oper-                                                                                                    |  |
| Custom                  | Variable                                                                                                    |                                                                                                    | Data type                                                                                                    |                                                                                                    | Name                                                                                 |                                                                                                    |  |
| System-<br>defined      | _MC_AX[*].MFa                                                                                                    | ultLvl.Active                                                                                                    | BOOL                                                                                                    |                                                                                                    | Axis Minor Fault                                                                     | Occurrence                                                                                                    |  |
| variables               | _MC_GRP[*].MFaultLvl.Active                                                                                           |                                                                                                    | BOOL                                                                                                    |                                                                                                    | Axes Group Minor Fault Occur-<br>rence                                               |                                                                                                    |  |
|                         | Assumed cause                                                                                                    | 9                                                                                                    | Correction                                                                                                    |                                                                                                    | Prevention                                                                           |                                                                                                    |  |
| Cause and correction    | with no direction<br>was executed wl<br>limit input was O<br>group motion con<br>was executed wl<br>limit input was O | was executed<br>e limit input was<br>etion for a motion<br>specification<br>nen the positive<br>N. An axes<br>ntrol instruction<br>nen the positive<br>N. | perform a recover the negative direct occurred during a motion control into the axes group at the above operation of the positive logic setting for the standard for the standard for the standar | Execute an error reset and then perform a recovery operation in the negative direction. If the error occurred during an axes group motion control instruction, disable the axes group and then perform the above operation. If this error occurs again, check the connection of the positive limit signal, the logic setting for the positive limit input, and the execution conditions for the start command, and correct any mistakes. Check the logic settings both in the axis parameters and in the slave set- |                                                                                      | sure there are no e positive limit n, the logic set-ve limit input, conditions for the ck the logic set-axis parameters settings. |  |
| Attached information    | I Axis. ()                                                                                                    |                                                                                                    |                                                                                                    |                                                                                                    |                                                                                      |                                                                                                    |  |
| Precautions/<br>Remarks | None                                                                                                    |                                                                                                    |                                                                                                    |                                                                                                    |                                                                                      |                                                                                                    |  |

| Event name                    | Negative Limit In                                                                                                    | ıput                                                                                                    |                                                                                                    | Event code                                                                                                    | 64440000 hex                                                                                                    |                          |  |  |
|-------------------------------|----------------------------------------------------------------------------------------------------|----------------------------------------------------------------------------------------------------|----------------------------------------------------------------------------------------------------|----------------------------------------------------------------------------------------------------|----------------------------------------------------------------------------------------------------|--------------------------|--|--|
| Meaning                       | An instruction for                                                                                                    | r a motion in the n                                                                                                    | egative direction v                                                                                                    | vas executed whe                                                                                                    | n the negative lim                                                                                                    | it input was ON.         |  |  |
| Source                        | Motion Control F                                                                                                    | unction Module                                                                                                    | Source details                                                                                                    | Axis/axes<br>group                                                                                                    | Detection timing                                                                                                    | At instruction execution |  |  |
| Error attri-<br>butes         | Level                                                                                                    | Minor fault                                                                                                    | Recovery                                                                                                    | Recovery Error reset                                                                                                    |                                                                                                    | System                   |  |  |
| Effects                       | User program                                                                                                    | Continues.                                                                                                    | Operation                                                                                                    | If "axes group" is ation is not possi                                                                                                    |                                                                                                    | rce details, oper-       |  |  |
|                               | Variable                                                                                                    |                                                                                                    | Data type                                                                                                    |                                                                                                    |                                                                                                    | Name                     |  |  |
| System-<br>defined _MC_AX[*]. |                                                                                                    | ultLvl.Active                                                                                                    | BOOL                                                                                                    |                                                                                                    | Axis Minor Fault                                                                                                    | Occurrence               |  |  |
| variables                     | _MC_GRP[*].MFaultLvl.Active                                                                                                    |                                                                                                    | BOOL                                                                                                    |                                                                                                    | Axes Group Minor Fault Occur-<br>rence                                                                                                    |                          |  |  |
|                               | Assumed cause                                                                                                    | •                                                                                                    | Correction                                                                                                    |                                                                                                    | Prevention                                                                                                    |                          |  |  |
| Cause and correction          | An instruction for negative direction when the negative ON, or an instruction with no direction was executed which was executed which input was O group motion conwas executed which input was O limit input was O | n was executed we limit input was extion for a motion specification nen the negative N. An axes introl instruction nen the negative | the axes group a<br>the above operar<br>occurs again, ch<br>tion of the negati<br>the logic setting<br>limit input, and the<br>ditions for the sta | ery operation in ction. If the error an axes group struction, disable and then perform tion. If this error eck the connective limit signal, for the negative ne execution contart command, mistakes. Check to both in the axis | Check to make sure there are no problems with the negative limit signal connection, the logic setting for the negative limit input, and the execute conditions for the instruction. Check the logic settings both in the axis parameters and in the slave settings. |                          |  |  |
| Attached information          | Depends on the<br>Axis: 0<br>Axes group: Log                                                                                                    |                                                                                                    |                                                                                                    |                                                                                                    |                                                                                                    |                          |  |  |
| Precautions/                  | None                                                                                                    |                                                                                                    |                                                                                                    |                                                                                                    |                                                                                                    |                          |  |  |
| Remarks                       |                                                                                                    |                                                                                                    |                                                                                                    |                                                                                                    |                                                                                                    |                          |  |  |

| Event name                      | Servo Main Circ                                                          | uits OFF                                                |                                                                                               | Event code                                                 | 74220000 hex                                                     |                                     |
|---------------------------------|--------------------------------------------------------------------------|---------------------------------------------------------|-----------------------------------------------------------------------------------------------|------------------------------------------------------------|------------------------------------------------------------------|-------------------------------------|
| Meaning                         | An attempt was OFF.                                                      | made to turn ON t                                       | he Servo when the                                                                             | e main circuit pow                                         | er supply to the S                                               | ervo Drive was                      |
| Source                          | Motion Control F                                                         | unction Module                                          | Source details                                                                                | Axis                                                       | Detection timing                                                 | At instruction execution            |
| Error attri-<br>butes           | Level                                                                    | Minor fault                                             | Recovery                                                                                      | Error reset                                                | Log category                                                     | System                              |
| Effects                         | User program                                                             | Continues.                                              | Operation                                                                                     | The Servo for th                                           | e axis turns OFF.                                                | •                                   |
| System-                         | Variable                                                                 |                                                         | Data type                                                                                     |                                                            | Name                                                             |                                     |
| defined<br>variables            | _MC_AX[*].MFa                                                            | ultLvl.Active                                           | BOOL                                                                                          |                                                            | Axis Minor Fault                                                 | Occurrence                          |
|                                 | Assumed cause                                                            | •                                                       | Correction                                                                                    |                                                            | Prevention                                                       |                                     |
| Cause and correction            | An attempt was the Servo when power supply to was OFF.                   | the main circuit                                        | Turn ON the Ser<br>ON the main circ<br>Servo Drive for the<br>the error occurre               | cuit power of the the axis where                           | Turn ON the Ser<br>ON the main circ<br>to the Servo Driv         | cuit power supply                   |
| Attached information            | None                                                                     | None                                                    |                                                                                               |                                                            |                                                                  |                                     |
| Precautions/<br>Remarks         | None                                                                     |                                                         |                                                                                               |                                                            |                                                                  |                                     |
|                                 |                                                                          |                                                         |                                                                                               |                                                            |                                                                  |                                     |
| Event name                      | Actual Position 0                                                        | Overflow/Underflow                                      | v                                                                                             | Event code                                                 | 57220000 hex                                                     |                                     |
| Meaning                         | An instruction wa                                                        | as executed that is                                     | not supported du                                                                              | ring an actual pos                                         | sition overflow/und                                              | lerflow.                            |
| Source                          | Motion Control F                                                         | unction Module                                          | Source details                                                                                | Axis                                                       | Detection timing                                                 | At instruction                      |
| Error attri-<br>butes           | Level                                                                    | Observation                                             | _                                                                                             |                                                            |                                                                  | execution                           |
|                                 |                                                                          | Obscivation                                             | Recovery                                                                                      |                                                            | Log category                                                     | execution<br>System                 |
| Effects                         | User program                                                             | Continues.                                              | Recovery Operation                                                                            | Not affected.                                              | Log category                                                     |                                     |
| Effects System-                 | User program Variable                                                    |                                                         |                                                                                               |                                                            | Log category  Name                                               |                                     |
|                                 |                                                                          | Continues.                                              | Operation                                                                                     |                                                            |                                                                  | System                              |
| System-<br>defined              | Variable                                                                 | Continues.                                              | Operation Data type                                                                           |                                                            | Name                                                             | System                              |
| System-<br>defined              | Variable _MC_AX[*].Obsi Assumed cause An instruction wa                  | Continues.  C.Active  as executed that during an actual | Operation  Data type  BOOL                                                                    | Not affected.  reset and then w or underflow g the current | Name<br>Axis Observation                                         | System  Occurrence  m so that over- |
| System-<br>defined<br>variables | Variable _MC_AX[*].Obsi Assumed cause An instruction wa is not supported | Continues.  C.Active  as executed that during an actual | Operation  Data type  BOOL  Correction  Execute an error clear the overflow state by changing | Not affected.  reset and then w or underflow g the current | Name Axis Observation Prevention Write the prograflows and under | System  Occurrence  m so that over- |

| Event name              | Switch Structure Track Number Setting Out of Range                                                                                                    |                |                                                                                      | Event code                                                   | 57230000 hex        |                                                                 |
|-------------------------|----------------------------------------------------------------------------------------------------|----------------|--------------------------------------------------------------------------------------|--------------------------------------------------------------|---------------------|-----------------------------------------------------------------|
| Meaning                 | The value of <i>TrackNumber</i> that is specified in the <i>Switc</i> out of range.                                                                   |                |                                                                                      | itches in-out varial                                         | ole to a motion cor | ntrol instruction is                                            |
| Source                  | Motion Control F                                                                                                    | unction Module | Source details                                                                       | Axis                                                         | Detection timing    | At instruction execution                                        |
| Error attri-<br>butes   | Level                                                                                                    | Observation    | Recovery                                                                             |                                                              | Log category        | System                                                          |
| Effects                 | User program                                                                                                    | Continues.     | Operation                                                                            | Not affected.                                                |                     |                                                                 |
| System-                 | Variable                                                                                                    |                | Data type                                                                            |                                                              | Name                |                                                                 |
| defined variables       | _MC_AX[*].Obsr                                                                                                    | :Active        | BOOL                                                                                 | Axis Observation Occurrence                                  |                     | n Occurrence                                                    |
|                         | Assumed cause                                                                                                    | •              | Correction                                                                           |                                                              | Prevention          |                                                                 |
| Cause and correction    | structure variable that was specified for the in-out variable of the instruction is out of range.  of the structure specified for the the relevant in |                | of the structure v<br>specified for the<br>the relevant instr<br>is in the valid rar | variable that is<br>in-out variable of<br>ruction so that it |                     | tructure variable<br>for the in-out vari-<br>ant instruction is |
| Attached information    | None                                                                                                    |                |                                                                                      |                                                              |                     |                                                                 |
| Precautions/<br>Remarks | None                                                                                                    |                |                                                                                      |                                                              |                     |                                                                 |

| Event name              | Switch Structure First ON Position Setting Out of Range                                                                                                    |                |                                                                                              | Event code                                                   | 57240000 hex        |                                                                 |  |
|-------------------------|----------------------------------------------------------------------------------------------------|----------------|----------------------------------------------------------------------------------------------|--------------------------------------------------------------|---------------------|-----------------------------------------------------------------|--|
| Meaning                 | The value of <i>FirstOnPosition</i> that is specified in the <i>Sw</i> is out of range.                                                                            |                |                                                                                              | <i>Switches</i> in-out var                                   | iable to a motion o | control instruction                                             |  |
| Source                  | Motion Control F                                                                                                    | unction Module | Source details                                                                               | Axis                                                         | Detection timing    | At instruction execution                                        |  |
| Error attri-<br>butes   | Level                                                                                                    | Observation    | Recovery                                                                                     |                                                              | Log category        | System                                                          |  |
| Effects                 | User program                                                                                                    | Continues.     | Operation                                                                                    | Not affected.                                                | <u>'</u>            |                                                                 |  |
| System-                 | Variable                                                                                                    |                | Data type                                                                                    |                                                              | Name                |                                                                 |  |
| defined variables       | _MC_AX[*].Obsi                                                                                                    | :Active        | BOOL Axis Observ                                                                             |                                                              | Axis Observation    | n Occurrence                                                    |  |
|                         | Assumed cause                                                                                                    | 9              | Correction                                                                                   |                                                              | Prevention          |                                                                 |  |
| Cause and correction    | structure variable that was specified for the in-out variable of the instruction is out of range.  of the structure specified for the instruction is out of range. |                | Correct the value of the structure v specified for the the relevant instris in the valid rar | variable that is<br>in-out variable of<br>ruction so that it | that is specified   | tructure variable<br>for the in-out vari-<br>ant instruction is |  |
| Attached information    | None                                                                                                    |                |                                                                                              |                                                              |                     |                                                                 |  |
| Precautions/<br>Remarks | None                                                                                                    |                |                                                                                              |                                                              |                     |                                                                 |  |

| Event name              | Switch Structure<br>Range                                                                                                    | Last ON Position                                                                                                    | Setting Out of                                                                               | Event code                                                   | 57250000 hex                                                                                         |                                                                 |  |  |
|-------------------------|----------------------------------------------------------------------------------------------------|----------------------------------------------------------------------------------------------------|----------------------------------------------------------------------------------------------|--------------------------------------------------------------|----------------------------------------------------------------------------------------------------|-----------------------------------------------------------------|--|--|
| Meaning                 | The value of <i>Las</i> is out of range.                                                                                                    | The value of <i>LastOnPosition</i> that is specified in the <i>Switches</i> in-out variable to a motion control instruction s out of range. |                                                                                              |                                                              |                                                                                                    |                                                                 |  |  |
| Source                  | Motion Control F                                                                                                    | unction Module                                                                                                    | Source details                                                                               | Axis                                                         | Detection timing                                                                                     | At instruction execution                                        |  |  |
| Error attri-<br>butes   | Level                                                                                                    | Observation                                                                                                    | Recovery                                                                                     |                                                              | Log category                                                                                         | System                                                          |  |  |
| Effects                 | User program                                                                                                    | Continues.                                                                                                    | Operation                                                                                    | Not affected.                                                |                                                                                                    |                                                                 |  |  |
| System-                 | Variable                                                                                                    |                                                                                                    | Data type                                                                                    |                                                              | Name                                                                                                 |                                                                 |  |  |
| defined variables       | _MC_AX[*].Obsr                                                                                                    | :Active                                                                                                    | BOOL                                                                                         |                                                              | Axis Observation                                                                                     | n Occurrence                                                    |  |  |
|                         | Assumed cause                                                                                                    | 9                                                                                                    | Correction                                                                                   |                                                              | Prevention                                                                                           |                                                                 |  |  |
| Cause and correction    | The value of the structure variable fied for the in-ou instruction is out                                                                                                    | e that was speci-<br>t variable of the                                                                                                    | Correct the value of the structure v specified for the the relevant instris in the valid rar | variable that is<br>in-out variable of<br>ruction so that it | Make sure that to member of the so that is specified to able of the relevation the valid range.      | tructure variable<br>for the in-out vari-<br>ant instruction is |  |  |
| Attached information    | None                                                                                                    |                                                                                                    |                                                                                              |                                                              |                                                                                                    |                                                                 |  |  |
| Precautions/<br>Remarks | None                                                                                                    |                                                                                                    |                                                                                              |                                                              |                                                                                                    |                                                                 |  |  |
|                         |                                                                                                    |                                                                                                    |                                                                                              |                                                              |                                                                                                    |                                                                 |  |  |
| Event name              | Switch Structure                                                                                                    | Axis Direction Ou                                                                                                    | it of Range                                                                                  | Event code                                                   | 57260000 hex                                                                                         |                                                                 |  |  |
| Meaning                 | The value of <i>Axis</i> out of range.                                                                                                    | s <i>Direction</i> that is s                                                                                                    | pecified in the <i>Swi</i>                                                                   | itches in-out varial                                         | ole to a motion cor                                                                                  | trol instruction is                                             |  |  |
| Source                  | Motion Control F                                                                                                    | unction Module                                                                                                    | Source details                                                                               | Axis                                                         | Detection timing                                                                                     | At instruction execution                                        |  |  |
| Error attri-<br>butes   | Level                                                                                                    | Observation                                                                                                    | Recovery                                                                                     |                                                              | Log category                                                                                         | System                                                          |  |  |
| Effects                 | User program                                                                                                    | Continues.                                                                                                    | Operation                                                                                    | Not affected.                                                |                                                                                                    |                                                                 |  |  |
| System-                 | Variable                                                                                                    |                                                                                                    | Data type                                                                                    |                                                              | Name                                                                                                 |                                                                 |  |  |
| defined variables       | _MC_AX[*].Obsr                                                                                                    | .Active                                                                                                    | BOOL                                                                                         |                                                              | Axis Observation                                                                                     | Occurrence                                                      |  |  |
|                         | Assumed cause                                                                                                    | •                                                                                                    | Correction                                                                                   |                                                              | Prevention                                                                                           |                                                                 |  |  |
| Cause and correction    | The value of the member of the structure variable that was specified for the in-out variable of the instruction is out of range.  Correct the value of the member of the structure variable that is specified for the in-out variable of the relevant instruction so that it is in the valid range. |                                                                                                    |                                                                                              |                                                              | Make sure that t<br>member of the s<br>that is specified<br>able of the relev-<br>in the valid range | tructure variable<br>for the in-out vari-<br>ant instruction is |  |  |
| Attached information    | None                                                                                                    |                                                                                                    |                                                                                              |                                                              |                                                                                                    |                                                                 |  |  |
| Precautions/            | None                                                                                                    |                                                                                                    |                                                                                              |                                                              |                                                                                                    |                                                                 |  |  |

| Event name              | Switch Structure                                                                                                    | Cam Switch Mod                 | e Out of Range                                                                                        | Event code                                                   | 57270000 hex        |                                                                  |  |
|-------------------------|----------------------------------------------------------------------------------------------------|--------------------------------|----------------------------------------------------------------------------------------------------|--------------------------------------------------------------|---------------------|------------------------------------------------------------------|--|
| Meaning                 | The value of <i>Cal</i> tion is out of rang                                                                                      |                                | t is specified in the                                                                                 | Switches in-out                                              | /ariable to a motio | on control instruc-                                              |  |
| Source                  | Motion Control F                                                                                                    | Motion Control Function Module |                                                                                                    | Axis                                                         | Detection timing    | At instruction execution                                         |  |
| Error attri-<br>butes   | Level                                                                                                    | Observation                    | Recovery                                                                                              |                                                              | Log category        | System                                                           |  |
| Effects                 | User program                                                                                                    | Continues.                     | Operation                                                                                             | Not affected.                                                |                     |                                                                  |  |
| System-                 | Variable                                                                                                    |                                | Data type                                                                                             |                                                              | Name                |                                                                  |  |
| defined variables       | _MC_AX[*].Obsi                                                                                                    | :Active                        | BOOL                                                                                                  | OOL                                                          |                     | Axis Observation Occurrence                                      |  |
|                         | Assumed cause                                                                                                    | 9                              | Correction                                                                                            |                                                              | Prevention          |                                                                  |  |
| Cause and correction    | The value of the member of the structure variable that was specified for the in-out variable of the instruction is out of range. |                                | Correct the value of the structure value specified for the the relevant instribution in the valid rar | variable that is<br>in-out variable of<br>ruction so that it | that is specified   | structure variable<br>for the in-out vari-<br>ant instruction is |  |
| Attached information    | None                                                                                                    |                                |                                                                                                    |                                                              |                     |                                                                  |  |
| Precautions/<br>Remarks | None                                                                                                    |                                |                                                                                                    |                                                              |                     |                                                                  |  |

| Event name              | Switch Structure Duration Setting Out of Range                                                                                   |                                                                                                    |                                                                                                    | Event code                                                   | 57280000 hex                |                                                                  |  |
|-------------------------|----------------------------------------------------------------------------------------------------|----------------------------------------------------------------------------------------------------|----------------------------------------------------------------------------------------------------|--------------------------------------------------------------|-----------------------------|------------------------------------------------------------------|--|
| Meaning                 | The value of <i>Dur</i> of range.                                                                                                | The value of <i>Duration</i> that is specified in the <i>Switches</i> in-out variable to a motion control instruction is out of range. |                                                                                                    |                                                              |                             |                                                                  |  |
| Source                  | Motion Control F                                                                                                    | Motion Control Function Module                                                                                                    |                                                                                                    | Axis                                                         | Detection timing            | At instruction execution                                         |  |
| Error attri-<br>butes   | Level                                                                                                    | Observation                                                                                                    | Recovery                                                                                              |                                                              | Log category                | System                                                           |  |
| Effects                 | User program                                                                                                    | Continues.                                                                                                    | Operation                                                                                             | Not affected.                                                |                             |                                                                  |  |
| System-                 | Variable                                                                                                    |                                                                                                    | Data type                                                                                             |                                                              | Name                        |                                                                  |  |
| defined variables       | _MC_AX[*].Obsr                                                                                                    | :Active                                                                                                    | BOOL                                                                                                  |                                                              | Axis Observation Occurrence |                                                                  |  |
|                         | Assumed cause                                                                                                    | 9                                                                                                    | Correction                                                                                            |                                                              | Prevention                  |                                                                  |  |
| Cause and correction    | The value of the member of the structure variable that was specified for the in-out variable of the instruction is out of range. |                                                                                                    | Correct the value of the structure value specified for the the relevant instribution in the valid rar | variable that is<br>in-out variable of<br>ruction so that it | that is specified           | structure variable<br>for the in-out vari-<br>ant instruction is |  |
| Attached information    | None                                                                                                    |                                                                                                    |                                                                                                    |                                                              |                             |                                                                  |  |
| Precautions/<br>Remarks | None                                                                                                    |                                                                                                    |                                                                                                    |                                                              |                             |                                                                  |  |

| Event name              | Track Option Str<br>Out of Range                                           | ucture ON Compe                        | 57290000 hex                                                                                                    | _                                                            |                                                                 |                                                                 |
|-------------------------|----------------------------------------------------------------------------|----------------------------------------|----------------------------------------------------------------------------------------------------|--------------------------------------------------------------|-----------------------------------------------------------------|-----------------------------------------------------------------|
| Meaning                 | The value of One instruction is out                                        |                                        | t is specified in the                                                                                                    | e <i>TrackOptions</i> in-                                    | out variable to a r                                             | notion control                                                  |
| Source                  | Motion Control F                                                           | unction Module                         | Source details                                                                                                    | Axis                                                         | Detection timing                                                | At instruction execution                                        |
| Error attri-<br>butes   | Level                                                                      | Observation                            | Recovery                                                                                                    |                                                              | Log category                                                    | System                                                          |
| Effects                 | User program                                                               | Continues.                             | Operation                                                                                                    | Not affected.                                                |                                                                 | •                                                               |
| System-                 | Variable                                                                   |                                        | Data type                                                                                                    |                                                              | Name                                                            |                                                                 |
| defined variables       | _MC_AX[*].Obsr                                                             | .Active                                | BOOL                                                                                                    |                                                              | Axis Observation                                                | n Occurrence                                                    |
|                         | Assumed cause                                                              | •                                      | Correction                                                                                                    |                                                              | Prevention                                                      |                                                                 |
| Cause and correction    | The value of the structure variable fied for the in-ou instruction is out  | e that was speci-<br>t variable of the | Correct the value of the structure v specified for the the relevant instris in the valid rar                                                                                                    | variable that is<br>in-out variable of<br>ruction so that it | that is specified                                               | tructure variable<br>for the in-out vari-<br>ant instruction is |
| Attached information    | None                                                                       |                                        |                                                                                                    |                                                              |                                                                 |                                                                 |
| Precautions/<br>Remarks | None                                                                       |                                        |                                                                                                    |                                                              |                                                                 |                                                                 |
|                         |                                                                            |                                        |                                                                                                    |                                                              |                                                                 |                                                                 |
| Event name              | Track Option Str<br>Out of Range                                           | ucture OFF Comp                        | ensation Setting                                                                                                    | Event code                                                   | 572A0000 hex                                                    |                                                                 |
| Meaning                 | The value of Official instruction is out                                   |                                        | t is specified in the                                                                                                    | e <i>TrackOptions</i> in-                                    | out variable to a r                                             | motion control                                                  |
| Source                  | Motion Control F                                                           | unction Module                         | Source details                                                                                                    | Axis                                                         | Detection timing                                                | At instruction execution                                        |
| Error attri-<br>butes   | Level                                                                      | Observation                            | Recovery                                                                                                    |                                                              | Log category                                                    | System                                                          |
| Effects                 | User program                                                               | Continues.                             | Operation                                                                                                    | Not affected.                                                |                                                                 |                                                                 |
| System-                 | Variable                                                                   |                                        | Data type                                                                                                    |                                                              | Name                                                            |                                                                 |
| defined variables       | _MC_AX[*].Obsr                                                             | .Active                                | BOOL                                                                                                    |                                                              | Axis Observation                                                | n Occurrence                                                    |
|                         | Assumed cause                                                              | 9                                      | Correction                                                                                                    |                                                              | Prevention                                                      |                                                                 |
| Cause and correction    | The value of the structure variable fied for the in-our instruction is out | e that was speci-<br>t variable of the | Correct the value of the member of the structure variable that is specified for the in-out variable of the relevant instruction so that it is in the valid range.  Make sure that the val member of the structure that is specified for the able of the relevant instruction in the valid range. |                                                              | tructure variable<br>for the in-out vari-<br>ant instruction is |                                                                 |
| Attached information    | None                                                                       |                                        | 1                                                                                                    |                                                              | <u> </u>                                                        |                                                                 |
| Precautions/<br>Remarks | None                                                                       |                                        |                                                                                                    |                                                              |                                                                 |                                                                 |

| Event name              | Number of Array<br>able Out of Rang                                           | Elements in Switc                          | ch Structure Vari-                                        | Event code                                                                                                    | 572B0000 hex                 |                                                                                                    |  |
|-------------------------|-------------------------------------------------------------------------------|--------------------------------------------|-----------------------------------------------------------|----------------------------------------------------------------------------------------------------|------------------------------|----------------------------------------------------------------------------------------------------|--|
| Meaning                 |                                                                               | lements in an arra<br>control instruction  | ay in the structure is out of range.                      | variable that is spe                                                                                                    | ecified in the <i>Swit</i> e | ches in-out vari-                                                                                                    |  |
| Source                  | Motion Control F                                                              | unction Module                             | Source details                                            | Axis                                                                                                    | Detection timing             | At instruction execution                                                                                                    |  |
| Error attri-<br>butes   | Level                                                                         | Observation                                | Recovery                                                  | Error reset                                                                                                    | Log category                 | System                                                                                                    |  |
| Effects                 | User program                                                                  | Continues.                                 | Operation                                                 | Not affected.                                                                                                    |                              |                                                                                                    |  |
| System-                 | Variable                                                                      |                                            | Data type                                                 |                                                                                                    | Name                         |                                                                                                    |  |
| defined<br>variables    | _MC_AX[*].Obsr                                                                | :Active                                    | BOOL                                                      |                                                                                                    | Axis Observation             | n Occurrence                                                                                                    |  |
|                         | Assumed cause                                                                 | •                                          | Correction                                                |                                                                                                    | Prevention                   |                                                                                                    |  |
| Cause and correction    | The number of e array of the struc was specified for able of the instrurange. | ture variable that<br>the in-out vari-     | in the array in the able that is speci variable of the re | Correct the number of elements in the array in the structure variable that is specified for the in-out variable of the relevant instruction so that it is in the valid range. |                              | Make sure that the number of elements in the array in the structure variable that is specified for the in-out variable of the relevant instruction is in the valid range. |  |
| Attached information    | None                                                                          |                                            |                                                           |                                                                                                    |                              |                                                                                                    |  |
| Precautions/<br>Remarks | None                                                                          |                                            |                                                           |                                                                                                    |                              |                                                                                                    |  |
|                         | _                                                                             |                                            |                                                           | •                                                                                                    |                              |                                                                                                    |  |
| Event name              | Number of Array<br>ture Variable Out                                          | Elements in Outp<br>t of Range             | ut Signal Struc-                                          | Event code                                                                                                    | 572C0000 hex                 |                                                                                                    |  |
| Meaning                 |                                                                               | lements in an arra<br>ol instruction is ou | y in the structure v<br>ut of range.                      | ariable that is spe                                                                                                    | cified in the <i>Outpu</i>   | <i>its</i> in-out variable                                                                                                    |  |
| Source                  | Motion Control F                                                              | unction Module                             | Source details                                            | Axis                                                                                                    | Detection timing             | At instruction execution                                                                                                    |  |
| Error attri-<br>butes   | Level                                                                         | Observation                                | Recovery                                                  |                                                                                                    | Log category                 | System                                                                                                    |  |
| Effects                 | User program                                                                  | Continues.                                 | Operation                                                 | Not affected.                                                                                                    |                              | -                                                                                                    |  |
| System-                 | Variable                                                                      |                                            | Data type                                                 |                                                                                                    | Name                         |                                                                                                    |  |
| defined variables       | _MC_AX[*].Obsr                                                                | :Active                                    | BOOL                                                      |                                                                                                    | Axis Observation             | n Occurrence                                                                                                    |  |
|                         | Assumed cause                                                                 | •                                          | Correction                                                |                                                                                                    | Prevention                   |                                                                                                    |  |
| Cause and               |                                                                               | lements in an<br>ture variable that        | Correct the numl                                          |                                                                                                    |                              | Make sure that the number of elements in the array in the structure                                                                                                    |  |

able that is specified for the in-out

variable of the relevant instruction

so that it is in the valid range.

range.

None

None

was specified for the in-out vari-

able of the instruction is out of

correction

Attached

Remarks

information Precautions/ variable that is specified for the

instruction is in the valid range.

in-out variable of the relevant

| Event name              | Number of Array<br>ture Variable Ou                                                                       | Elements in Tracl<br>t of Range                                         | k Option Struc-                                                                                                    | Event code                                                                                  | 572D 0000 hex                                                                                                    |                                                                                |
|-------------------------|----------------------------------------------------------------------------------------------------|-------------------------------------------------------------------------|----------------------------------------------------------------------------------------------------|---------------------------------------------------------------------------------------------|----------------------------------------------------------------------------------------------------|--------------------------------------------------------------------------------|
| Meaning                 |                                                                                                    |                                                                         | ay in the structure tion is out of range                                                                                           |                                                                                             | ecified in the <i>Trac</i>                                                                                                 | kOptions in-out                                                                |
| Source                  | Motion Control F                                                                                          | unction Module                                                          | Source details                                                                                                    | Axis                                                                                        | Detection timing                                                                                                    | At instruction execution                                                       |
| Error attri-<br>butes   | Level                                                                                                    | Observation                                                             | Recovery                                                                                                    |                                                                                             | Log category                                                                                                    | System                                                                         |
| Effects                 | User program                                                                                              | Continues.                                                              | Operation                                                                                                    | Not affected.                                                                               |                                                                                                    |                                                                                |
| System-                 | Variable                                                                                                  |                                                                         | Data type                                                                                                    |                                                                                             | Name                                                                                                    |                                                                                |
| defined variables       | _MC_AX[*].Obsr                                                                                            | :Active                                                                 | BOOL                                                                                                    |                                                                                             | Axis Observation                                                                                                    | n Occurrence                                                                   |
|                         | Assumed cause                                                                                             | •                                                                       | Correction                                                                                                    |                                                                                             | Prevention                                                                                                    |                                                                                |
| Cause and correction    | The number of e array of the structure was specified for able of the instructure range.                   | ture variable that<br>the in-out vari-                                  |                                                                                                    | e structure vari-<br>fied for the in-out<br>levant instruction                              |                                                                                                    | f the relevant                                                                 |
| Attached information    | None                                                                                                    |                                                                         |                                                                                                    |                                                                                             |                                                                                                    |                                                                                |
| Precautions/<br>Remarks | None                                                                                                    |                                                                         |                                                                                                    |                                                                                             |                                                                                                    |                                                                                |
|                         |                                                                                                    |                                                                         |                                                                                                    |                                                                                             |                                                                                                    |                                                                                |
| Event name              | Numbers of Elen<br>Option Arrays No                                                                       | nents in Output Si<br>ot Matched                                        | gnals and Track                                                                                                    | Event code                                                                                  | 572E0000 hex                                                                                                    |                                                                                |
| Meaning                 |                                                                                                    |                                                                         | es that are specific<br>not have the same                                                                                          |                                                                                             |                                                                                                    | in-out variables                                                               |
| Source                  | Motion Control F                                                                                          | unction Module                                                          | Source details                                                                                                    | Axis                                                                                        | Detection timing                                                                                                    | At instruction execution                                                       |
| Error attri-<br>butes   | Level                                                                                                    | Observation                                                             | Recovery                                                                                                    |                                                                                             | Log category                                                                                                    | System                                                                         |
| Effects                 | User program                                                                                              | Continues.                                                              | Operation                                                                                                    | Not affected.                                                                               |                                                                                                    |                                                                                |
| System-                 | Variable                                                                                                  |                                                                         | Data type                                                                                                    |                                                                                             | Name                                                                                                    |                                                                                |
| defined variables       | _MC_AX[*].Obsr                                                                                            | :Active                                                                 | BOOL                                                                                                    |                                                                                             | Axis Observation                                                                                                    | n Occurrence                                                                   |
|                         | Assumed cause                                                                                             | )                                                                       | Correction                                                                                                    |                                                                                             | Prevention                                                                                                    |                                                                                |
| Cause and correction    | The arrays in the structure variable option structure specified for the to the instruction same number of | e and track<br>variable that are<br>in-out variables<br>do not have the | Correct the outputure variable and structure variable fied for the in-our relevant instruction arrays in them handber of elements. | I track option<br>e that are speci-<br>t variables to the<br>on so that the<br>ave the same | Make sure that toutput signal strand track option able that are special out variables to instruction have ber of elements. | ucture variable structure vari- ecified for the in- the relevant the same num- |
| Attached information    | None                                                                                                    |                                                                         |                                                                                                    |                                                                                             |                                                                                                    |                                                                                |
| Precautions/<br>Remarks | None                                                                                                    |                                                                         |                                                                                                    |                                                                                             |                                                                                                    |                                                                                |

| Event name              | Same Track Number Setting in Switch Structure Out of Range                                                                                                    |                |                                                                            | Event code                      | 57310000 hex                |                                                                                 |
|-------------------------|----------------------------------------------------------------------------------------------------|----------------|----------------------------------------------------------------------------|---------------------------------|-----------------------------|---------------------------------------------------------------------------------|
| Meaning                 |                                                                                                    | •              | fied more than the<br>otion control instr                                  |                                 | er of times for the         | <i>TrackNumber</i> in                                                           |
| Source                  | Motion Control F                                                                                                    | unction Module | Source details                                                             | Axis                            | Detection timing            | At instruction execution                                                        |
| Error attri-<br>butes   | Level                                                                                                    | Observation    | Recovery                                                                   |                                 | Log category System         |                                                                                 |
| Effects                 | User program                                                                                                    | Continues.     | Operation                                                                  | Not affected.                   |                             |                                                                                 |
| System-                 | Variable                                                                                                    |                | Data type                                                                  |                                 | Name                        |                                                                                 |
| defined variables       | _MC_AX[*].Obsi                                                                                                    | :Active        | BOOL                                                                       |                                 | Axis Observation Occurrence |                                                                                 |
|                         | Assumed cause                                                                                                    | )              | Correction                                                                 |                                 | Prevention                  |                                                                                 |
| Cause and correction    | The same track number was specified more than the allowable number of times for the <i>Track-Number</i> in the <i>Switches</i> in-out variable to a motion control instruction. |                | Correct the value Number so that in number is not sp than the maximutimes. | the same track<br>pecified more | ber so that the s           | n the <i>TrackNum</i> -<br>same track num-<br>ied more than the<br>er of times. |
| Attached information    | None                                                                                                    |                |                                                                            |                                 |                             |                                                                                 |
| Precautions/<br>Remarks | None                                                                                                    |                |                                                                            |                                 |                             |                                                                                 |

#### 3-3-3 **Other Troubles and Corrections**

This section describes remedial actions to take when problems occur the first time you use the MC Function Module or after starting operation.

## **Preliminary Check Items**

If an error occurs, check the items below to investigate the problem.

| Category                | Item to check                                                                                                    |  |  |  |  |
|-------------------------|----------------------------------------------------------------------------------------------------|--|--|--|--|
| Installation conditions | Is there dust in the ambient environment?                                                                              |  |  |  |  |
|                         | Are there conductive foreign matters (metal, carbon, etc.) in the ambient environment that might enter the Controller? |  |  |  |  |
|                         | Is the ambient temperature higher than the ambient operating temperature in the specifications?                        |  |  |  |  |
|                         | Is the ambient area humid (due to moisture in the air, use of water, etc.)?                                            |  |  |  |  |
|                         | Does the ambient air contain corrosive gases (acid, salt, sulfur, etc.)?                                               |  |  |  |  |
|                         | Are there sources of noise around the Controller (welders, inverters, etc.)?                                           |  |  |  |  |
| Wiring                  | Are power supply lines wired in the same duct as the signal lines?                                                     |  |  |  |  |
|                         | Is the Controller grounded properly?                                                                                   |  |  |  |  |
|                         | Is there a noise filter in the power supply?                                                                           |  |  |  |  |
| Changes                 | Was any extension work (welding work) done lately?                                                                     |  |  |  |  |
|                         | Was any power supply facility added lately?                                                                            |  |  |  |  |
|                         | Was the system (including its program) modified in any way (including additions)?                                      |  |  |  |  |
| Accidents               | Was there a lightning strike nearby?                                                                                   |  |  |  |  |
|                         | Was there a ground-fault accident or was the earth leakage breaker tripped?                                            |  |  |  |  |
|                         | Was there a power outage?                                                                                              |  |  |  |  |

## **Problems and Countermeasures**

This section describes troubleshooting when the MC Function Module is used in combination with an OMRON G5-series Servo Drive. If an unexpected operation is performed, data such as parameter settings or cam data may not have been transferred properly to the NY-series Contoller from the Sysmac Studio. Furthermore, variables may not be working properly between the user program and the MC Function Module. Use the data tracing function of Sysmac Studio to check if variables are exchanged at the correct timings.

| Problem              | Cause                                                                         | Item to check                                        | Countermeasure                  |
|----------------------|-------------------------------------------------------------------------------|------------------------------------------------------|---------------------------------|
| Motor does not lock. | The MC Function Module does not output operation commands to the Servo Drive. | Make sure that you execute the MC_Power instruction. | Correct the program.            |
|                      | Servo Drive setting error                                                     | Check the Servo Drive settings.                      | Set the Servo Drives correctly. |

| Problem                     | Cause                                                              | Item to check                                                                                                    | Countermeasure                                                                                                    |  |  |  |
|-----------------------------|--------------------------------------------------------------------|----------------------------------------------------------------------------------------------------|----------------------------------------------------------------------------------------------------|--|--|--|
| Motor does not run.         | The drive prohibit input of the Servo Drive is enabled.            | Use the Servo Drive software to check the drive prohibit input.                                                                                                    | Cancel the drive prohibit input of the Servo Drive. Change the setting so that you do not use the drive prohibit input of the Servo Drive. |  |  |  |
|                             | Servo Drive error                                                  | Check for a Servo Drive error.                                                                                                    | If there is an error, follow troubleshooting procedures for it.                                                                            |  |  |  |
|                             | Mechanical axis is locked.                                         | Check for contact with mechanical limits and check to see if mechanical parts are caught on something.                                                                       | Manually release the locked mechanical axis.                                                                                               |  |  |  |
|                             | NY-series Industrial PC failure                                    |                                                                                                    | Replace the NY-series Industrial PC.                                                                                                    |  |  |  |
| Homing cannot be performed. | Error                                                              | Check the nature of the error.                                                                                                    | If there is an error, follow troubleshooting procedures for it.                                                                            |  |  |  |
|                             | Incorrect wiring of the home proximity input.                      | Check the axis input information in the Axis Variables to see if the home proximity input sensor turns ON/OFF.                                                               | Wire all connections correctly.                                                                                                    |  |  |  |
|                             | Incorrect wiring of the home input.                                | Check the wiring of the home input.                                                                                                    | Wire all connections correctly.                                                                                                    |  |  |  |
|                             | The rotation direction and limit input direction are inconsistent. | If the axis moves to the mechanical limit without reversing at the limit, check the axis input information in the Axis Variables to see if the limit input turns ON and OFF. | Wire the limit inputs correctly.                                                                                                    |  |  |  |
|                             | Incorrect wiring of the limit input                                | Check the wiring of the limit inputs.                                                                                                    | Wire all connections correctly.                                                                                                    |  |  |  |
|                             | InPosWaiting does not change to FALSE                              | Check to see if the Servo<br>Drive gain is too low.<br>Check to see if the in-posi-<br>tion range is too narrow.                                                             | Increase the Servo Drive gain. Increase the in-position range.                                                                             |  |  |  |
|                             | Homing approach velocity is too high.                              | Check the homing approach velocity.                                                                                                    | Lower the homing approach velocity of the MC Function Module.                                                                              |  |  |  |
|                             | Axis parameters are not set correctly.                             | Check the axis parameters in the Sysmac Studio.                                                                                                    | After setting the axis parameters correctly, download them to the MC Function Module.                                                      |  |  |  |
|                             | NY-series Industrial PC failure                                    |                                                                                                    | Replace the NY-series Industrial PC.                                                                                                    |  |  |  |

| Problem                                                        | Cause                                                                                                    | Item to check                                                                                                    | Countermeasure                                                                                                    |  |  |
|----------------------------------------------------------------|----------------------------------------------------------------------------------------------------|----------------------------------------------------------------------------------------------------|----------------------------------------------------------------------------------------------------|--|--|
| The position of home defined with homing changes occasionally. | Loose mechanical parts, such as couplings                                                                                                    | Use a marker pen to mark<br>the motor shafts, cou-<br>plings, and other mechani-<br>cal connections to check<br>for shifting.                                                                                                    | Securely tighten the connections that shifted.                                                                                                    |  |  |
|                                                                | Insufficient leeway for Z phase Insufficient leeway for home input signal                                                                                      | If the value is close to the setting per Servomotor rotation (number of pulses per encoder rotation) or near zero, the home may be shifted by one motor rotation due to slight changes in the timing of reading the sensor input.                                  | Remove the motor coupling and shift the position by around one-quarter of a turn so that the Z phase pulse occurs at around one half of a Servomotor rotation (number of pulses per encoder rotation), and then perform homing again. |  |  |
| Unstable motor rotation                                        | Incorrect wiring of Servo-<br>motor power line/encoder<br>line, missing phase, etc.                                                                            | Check the wiring of the motor power line and encoder line.                                                                                                    | Wire all connections correctly.                                                                                                    |  |  |
|                                                                | Load torque variation due<br>to gear meshing or not<br>tightening the coupling<br>eccentric screw connect-<br>ing the motor axis with the<br>mechanical system | Check the machine. Turn<br>the coupling under a no-<br>load condition (with the<br>mechanical part after the<br>coupling removed).                                                                                                    | Review and adjust the machine.                                                                                                    |  |  |
|                                                                | Insufficient gain adjust-<br>ment                                                                                                    |                                                                                                    | Perform auto-tuning of the<br>Servomotor. Manually<br>adjust the Servomotor<br>gain.                                                                                                    |  |  |
|                                                                | Incorrect Servomotor selection (adjustment not possible)                                                                                                    | Select another motor (check the torque and inertia ratio).                                                                                                    | Change to an optimal motor.                                                                                                    |  |  |
|                                                                | Damaged Servomotor bearings                                                                                                    | Turn OFF the Servo Drive power supply, and also turn ON the brake power supply and release the brake if the motor comes with a brake. Then manually turn the motor output shaft with the motor power line disconnected (because the dynamic brake may be applied). | Replace the Servomotor.                                                                                                    |  |  |
|                                                                | Broken Servomotor winding                                                                                                    | Use a tester to check the resistance between phases U, V, and W of the motor power line. If the balance is off, there is a problem.                                                                                                    | Replace the Servomotor.                                                                                                    |  |  |

| Problem                                                                                                    | Cause                                                                                                    | Item to check                                                                                                    | Countermeasure                                                                                                    |  |  |  |
|----------------------------------------------------------------------------------------------------|----------------------------------------------------------------------------------------------------|----------------------------------------------------------------------------------------------------|----------------------------------------------------------------------------------------------------|--|--|--|
| Rotation direction is reversed.                                                                            | The Servo Drive is set to the opposite rotation direction.                                                                                                    | Jog the machine. If the rotation direction of the Servo Drive is opposite the jogging direction, the rotation direction of the Servo Drive is reversed. Also check for reversed feedback signals (phases A and B) and reverse rotation setting of the parameter. | Set the rotation direction of the Servo Drive correctly.                                                                                                    |  |  |  |
|                                                                                                    | (During homing) The axis parameters that set the polarity of the home proximity sensor and the polarity of the home proximity input do not match.                                                                                                    | Check the axis parameters and sensor polarity again.                                                                                                    | Set the correct axis parameters.                                                                                                    |  |  |  |
|                                                                                                    | (During homing) Incorrect wiring of the home proximity input                                                                                                    | Check the axis input information in the Axis Variables to see if the home proximity input sensor turns ON/OFF.                                                                                                    | Wire the home proximity input correctly.                                                                                                    |  |  |  |
| Operation cannot be started, positioning is not completed, or positioning takes too much time to complete. | The in-position range of the Servo Drive is too narrow, and thus the current position does not enter the in-position range. (The current operation does not complete until the current position enters the in-position range, so you cannot start the next motion.) |                                                                                                    | Increase the in-position range.                                                                                                    |  |  |  |
|                                                                                                    | Servo Drive gain is low.                                                                                                    |                                                                                                    | Adjust the Servo Drive gain.                                                                                                    |  |  |  |
|                                                                                                    | The axis does not remain in the in-position range due to an external force.                                                                                                    | Check the axis input information for the Axis Variables to see if the difference between the command current position and the actual current position is within the inposition range.                                                                            | If you stop the axis so that a position inside the in- position range is not achieved, such as holding control, you can use the following error reset output to forcibly achieve the in- position range. |  |  |  |
| Abnormal noise                                                                                             | Mechanical vibration                                                                                                    | Check the moving parts of<br>the machine for intrusion<br>of foreign matter, dam-<br>age, deformation, and<br>loosening.                                                                                                    | Correct the problem.                                                                                                    |  |  |  |
|                                                                                                    | Insufficient adjustment of the Servo Drive gain (high gain)                                                                                                    |                                                                                                    | Perform auto-tuning. Manually lower the gain.                                                                                                    |  |  |  |
|                                                                                                    | Incorrect Servomotor selection (adjustment not possible).                                                                                                    | Select another motor (check the torque and inertia ratio).                                                                                                    | Change to an optimal motor.                                                                                                    |  |  |  |
|                                                                                                    | Misalignment of the cou-<br>pling that connects the<br>motor shaft and machine                                                                                                    |                                                                                                    | Adjust the motor and machine installation.                                                                                                    |  |  |  |

| Problem                                                | em Cause Item to check                                                          |                                                                                                    | Countermeasure                                                              |  |  |  |  |
|--------------------------------------------------------|---------------------------------------------------------------------------------|----------------------------------------------------------------------------------------------------|-----------------------------------------------------------------------------|--|--|--|--|
| Motor shaft shakes.                                    | Insufficient adjustment of the gain (low gain)                                  |                                                                                                    | Perform auto-tuning. Manually increase the gain.                            |  |  |  |  |
|                                                        | Gain cannot be adjusted due to low machine rigidity.                            | In particular, this condition occurs on vertical axes, SCARA robots, palletizers, and other systems whose axes are subject to bending or tensional loads. | Increase the machine rigidity. Readjust the gain.                           |  |  |  |  |
|                                                        | Mechanical configuration prone to stick slip (highly sticky static friction)    |                                                                                                    | Perform auto-tuning. Manually adjust the gain.                              |  |  |  |  |
|                                                        | Incorrect Servomotor selection (adjustment not possible)                        | Select an appropriate motor (check the torque and inertia ratio).                                                                                         | Change to an optimal motor.                                                 |  |  |  |  |
|                                                        | Failure                                                                         |                                                                                                    | Replace the Servo Drive.<br>Replace the Servomotor.                         |  |  |  |  |
| Position shift                                         | The home position was already shifted before positioning.                       | Refer to The position of home defined with homing changes occasionally.                                                                                   | Refer to The position of home defined with homing changes occasionally.     |  |  |  |  |
|                                                        | Malfunction due to noise from a welder, inverter, etc.                          | Check if a welder, inverter, or other similar device is located nearby.                                                                                   | Isolate the Controller from any nearby welders, inverters, etc.             |  |  |  |  |
|                                                        | Mechanical shift                                                                | Check if dimensional shifts accumulated. (Mark the mechanical connections to check for shifting.)                                                         | Securely tighten the mechanical tightening points.                          |  |  |  |  |
| An MC Test Run is not possible from the Sysmac Studio. | An MC Test Run is being executed from another installation of the Sysmac Studio | Check to see if there is another Support Software connected to the same NY-series Controller.                                                             | End all MC Test Run operation for other installations of the Sysmac Studio. |  |  |  |  |

# 3-4 Errors in the EtherNet/IP Function Module

The section provides tables of the errors (events) that can occur in the EtherNet/IP Function Module.

## 3-4-1 Error Table

## Built-in EtherNet/IP Port

| Event and               | Event nem                          | Meaning                                                                                          | Assumed cause                                                                                                    | Level |     |     |     | 5.6  |            |
|-------------------------|------------------------------------|--------------------------------------------------------------------------------------------------|----------------------------------------------------------------------------------------------------|-------|-----|-----|-----|------|------------|
| Event code   Event name | Event name                         |                                                                                                  |                                                                                                    | Maj   | Prt | Min | Obs | Info | Reference  |
| 14220000 hex            | EtherNet/IP<br>Processing<br>Error | A fatal error was<br>detected in the Eth-<br>erNet/IP Function<br>Module.                        | Hardware has failed.                                                                                                    |       | S   |     |     |      | page 3-503 |
| 04210000 hex            | Communications Controller Failure  | A hardware error was detected in the communications controller of the built-in EtherNet/IP port. | Hardware error in the communications controller                                                                                                    |       |     | S   |     |      | page 3-503 |
| 14210000 hex            | Identity Error                     | The CIP identity information in non-volatile memory was not read correctly.                      | Non-volatile memory failure                                                                                                    |       |     | S   |     |      | page 3-504 |
| 14230000 hex            | MAC<br>Address<br>Error            | The MAC address in non-volatile memory was not read correctly.                                   | Non-volatile memory failure                                                                                                    |       |     | S   |     |      | page 3-504 |
| 3420 0000 hex           | Tag Data Link<br>Setting Error     | An error was detected in the communications settings for tag data links.                         | <ul> <li>Power was interrupted when a<br/>download was in progress for<br/>the data link settings.</li> <li>Memory error</li> </ul>                                              |       |     | S   |     |      | page 3-505 |
| 3423 0000 hex           | IP Route<br>Table Setting<br>Error | An IP routing set-<br>ting error was<br>detected.                                                | <ul> <li>Setting error</li> <li>Power was interrupted when a<br/>download was in progress for<br/>the built-in EtherNet/IP port set-<br/>tings.</li> <li>Memory error</li> </ul> |       |     | S   |     |      | page 3-506 |
| 3424 0000 hex           | FTP Server<br>Setting Error        | An error was detected in the FTP server settings.                                                | <ul> <li>Setting error</li> <li>Power was interrupted when a download was in progress for the FTP server settings.</li> <li>Memory error</li> </ul>                              |       |     | S   |     |      | page 3-507 |
| 34250000 hex            | NTP Client<br>Setting Error        | An error was detected in the NTP client settings.                                                | <ul> <li>Setting error</li> <li>Power was interrupted when a download was in progress for the NTP client settings.</li> <li>Memory error</li> </ul>                              |       |     | S   |     |      | page 3-508 |
| 34260000 hex            | SNMP Set-<br>ting Error            | An error was detected in the SNMP agent/trap settings.                                           | <ul> <li>Setting error</li> <li>Power was interrupted when a<br/>download was in progress for<br/>the SNMP agent/trap settings.</li> <li>Memory error</li> </ul>                 |       |     | S   |     |      | page 3-509 |

| Event and    | Event name                                      | Manual                                                                                                    | Assumed asses                                                                                                    | Level |     |     |     | Defenses |            |
|--------------|-------------------------------------------------|----------------------------------------------------------------------------------------------------|----------------------------------------------------------------------------------------------------|-------|-----|-----|-----|----------|------------|
| Event code   | Event name                                      | Meaning                                                                                                    | Assumed cause                                                                                                    | Maj   | Prt | Min | Obs | Info     | Reference  |
| 34270000 hex | Tag Name<br>Resolution<br>Error                 | Resolution of a tag<br>used in a tag data<br>link failed.                                                                                                    | <ul> <li>The size of the network variable is different from the tag settings.</li> <li>The I/O direction set for a tag data link and the I/O direction of the Controller variable do not match.</li> <li>There are no network variables for the Controller tag settings.</li> <li>A variable in the Controller that is set for a tag data link has the Network Publish attribute set to Input but also has the Constant attribute.</li> </ul> |       |     | S   |     |          | page 3-510 |
| 34280000 hex | Basic Ether-<br>net Setting<br>Error            | An error was detected in the Ethernet settings.                                                                                                    | Parameter error  Power was interrupted when a download was in progress for the built-in EtherNet/IP port settings.  A memory error occurred.                                                                                                    |       |     | S   |     |          | page 3-511 |
| 34290000 hex | IP Address<br>Setting Error                     | An error was detected in the IP address settings.                                                                                                    | <ul> <li>Parameter error</li> <li>Power was interrupted when a download was in progress for the built-in EtherNet/IP port settings.</li> <li>The IP address acquired from BOOTP server is illegal.</li> <li>A memory error occurred.</li> </ul>                                                                                                    |       |     | S   |     |          | page 3-512 |
| 342A0000 hex | DNS Setting<br>Error                            | An error was<br>detected in the<br>DNS settings or<br>Hosts settings.                                                                                                    | Parameter error Power was interrupted when a download was in progress for the built-in EtherNet/IP port settings. A memory error occurred.                                                                                                    |       |     | S   |     |          | page 3-513 |
| 50010000 hex | Controller<br>Insufficient<br>Memory<br>Warning | The amount of data for the EtherCAT slave configuration, network-published information, or other data exceeds the value that is specified for the CPU Unit. You may not be able to perform online editing or other operations. | The amount of data for the EtherCAT slave configuration, network-published information, or other data exceeds the value that is specified for the CPU Unit.                                                                                                    |       |     | S   |     |          | page 3-514 |
| 84030000 hex | DNS Server<br>Connection<br>Error               | Connection with the DNS server failed.                                                                                                    | <ul><li>Parameter error</li><li>Server is down.</li><li>An error occurred in the communications path.</li></ul>                                                                                                    |       |     | S   |     |          | page 3-515 |
| 84040000 hex | NTP Server<br>Connection<br>Error               | Connection with the NTP server failed.                                                                                                    | <ul><li>Parameter error</li><li>Server is down.</li><li>An error occurred in the communications path.</li></ul>                                                                                                    |       |     | S   |     |          | page 3-516 |
| 84070000 hex | Tag Data Link<br>Connection<br>Failed           | Establishing a tag data link connection failed.                                                                                                    | The tag data link connection information is not the same for the originator and target. Insufficient connections                                                                                                    |       |     | S   |     |          | page 3-517 |

|               | _                                                     |                                                                                                    |                                                                                                    |     |     | Leve | I   |      |            |
|---------------|-------------------------------------------------------|----------------------------------------------------------------------------------------------------|----------------------------------------------------------------------------------------------------|-----|-----|------|-----|------|------------|
| Event code    | Event name                                            | Meaning                                                                                                 | Assumed cause                                                                                                    | Maj | Prt | Min  | Obs | Info | Reference  |
| 84080000 hex  | Tag Data Link<br>Timeout                              | A timeout occurred in a tag data link.                                                                  | <ul> <li>The power supply to the target node is OFF.</li> <li>Communications with the target node stop.</li> <li>The Ethernet cable for EtherNet/IP is disconnected.</li> </ul>                                                                                                    |     |     | S    |     |      | page 3-518 |
|               |                                                       |                                                                                                    | <ul> <li>The Ethernet cable for Ether-Net/IP is broken.</li> <li>Noise</li> <li>The link to the built-in Ether-Net/IP port is OFF.</li> </ul>                                                                                                    |     |     |      |     |      |            |
| 84090000 hex  | Tag Data Link<br>Connection<br>Timeout                | A timeout occurred<br>while trying to<br>establish a tag data<br>link connection.                       | The power supply to the target node is OFF. Communications at the target node are stopped. The Ethernet cable connector for EtherNet/IP is disconnected. The Ethernet cable for EtherNet/IP is broken. An error occurred in the communications path.                                                      |     |     | S    | U   |      | page 3-519 |
| 840A 0000 hex | IP Address<br>Duplication<br>Error                    | The same IP address is used more than once.                                                             | The IP address of the built-in<br>EtherNet/IP port is also used as<br>the IP address of another node.                                                                                                    |     |     | S    |     |      | page 3-520 |
| 840B 0000 hex | BOOTP<br>Server Con-<br>nection Error                 | Connection with the BOOTP server failed.                                                                | Server setting error     The server is down.     An error occurred in the communications path.                                                                                                    |     |     | S    |     |      | page 3-521 |
| 54E00000 hex  | Access<br>Detected<br>Outside<br>Range of<br>Variable | Accessing a value that is out of range was detected for a tag variable that is used in a tag data link. | An out-of-range value was written by an EtherNet/IP tag data link for a variable with a specified range.     A value that does not specify an enumerator was written by an EtherNet/IP tag data link for an enumeration variable.                                                                         |     |     |      | S   |      | page 3-522 |
| 84050000 hex  | Packet Discarded Due to Full Reception Buffer         | A packet was discarded.                                                                                 | A network convergence occurred.                                                                                                    |     |     |      | S   |      | page 3-522 |
| 84060000 hex  | Link OFF<br>Detected                                  | An Ethernet Link<br>OFF was detected.                                                                   | An Ethernet cable is broken, disconnected, or loose. The Ethernet switch's power supply is turned OFF. Baud rate mismatch. Noise The Identity object was reset. Settings for EtherNet/IP were downloaded from the Network Configurator or Sysmac Studio, or the Clear All Memory operation was performed. |     |     | U    | S   |      | page 3-523 |
| 94010000 hex  | Tag Data Link<br>Download<br>Started                  | Changing the tag data link settings started.                                                            | Changing the tag data link set-<br>tings started.                                                                                                    |     |     |      |     | S    | page 3-524 |
| 94020000 hex  | Tag Data Link<br>Download<br>Finished                 | Changing the tag<br>data link settings<br>finished.                                                     | Changing the tag data link set-<br>tings finished.                                                                                                    |     |     |      |     | S    | page 3-524 |

| Event code   | Event name                  | Meaning                                                                                                    | Assumed cause                                                                                                    |     |     | Leve | I   |      | Reference  |
|--------------|-----------------------------|----------------------------------------------------------------------------------------------------|----------------------------------------------------------------------------------------------------|-----|-----|------|-----|------|------------|
| Event code   | Event name                  | wieaning                                                                                                    | Assumed cause                                                                                                    | Maj | Prt | Min  | Obs | Info | Reference  |
| 94030000 hex | Tag Data Link<br>Stopped    | Tag data links were stopped by the Network Configurator, Sysmac Studio, or manipulation of a system-defined variable. Or, the data link table was downloaded from the Network Configurator or Sysmac Studio again. | Tag data links were stopped by<br>the Network Configurator, Sys-<br>mac Studio, or manipulation of<br>a system-defined variable. |     |     |      |     | S    | page 3-525 |
| 94040000 hex | Tag Data Link<br>Started    | Tag data links were started by the Network Configurator, Sysmac Studio, or manipulation of a system-defined variable. Or, the data link table was downloaded from the Network Configurator or Sysmac Studio again. | Tag data links were started by<br>the Network Configurator, Sys-<br>mac Studio, or manipulation of<br>a system-defined variable. |     |     |      |     | S    | page 3-525 |
| 94050000 hex | Link<br>Detected            | Establishment of an Ethernet link was detected.                                                                                                    | Establishment of an Ethernet<br>link was detected.                                                                               |     |     |      |     | S    | page 3-526 |
| 94060000 hex | Restarting<br>Ethernet Port | The built-in Ether-<br>Net/IP port was<br>restarted.                                                                                                    | The built-in EtherNet/IP port<br>was restarted.                                                                                  |     |     |      |     | S    | page 3-526 |
| 94070000 hex | Tag Data Link<br>All Run    | Tag data link con-<br>nections to all<br>nodes have been<br>established.                                                                                                    | Tag data link connections to all<br>target nodes have been estab-<br>lished.                                                     |     |     |      |     | S    | page 3-527 |
| 94080000 hex | IP Address<br>Fixed         | The correct IP address has been determined and Ethernet communications can start.                                                                                                    | The correct IP address has<br>been determined and Ethernet<br>communications can start.                                          |     |     |      |     | S    | page 3-527 |
| 94090000 hex | BOOTP Cli-<br>ent Started   | The BOOTP client started requesting an IP address.                                                                                                    | The BOOTP client started requesting an IP address.                                                                               |     |     |      |     | S    | page 3-528 |
| 940A0000 hex | FTP Server<br>Started       | The FTP agent started normally.                                                                                                    | The FTP agent started nor-<br>mally.                                                                                             |     |     |      |     | S    | page 3-528 |
| 940B0000 hex | NTP Client<br>Started       | The NTP client started normally and a request for the NTP server to obtain the time started.                                                                                                    | The NTP client started normally<br>and a request for the NTP<br>server to obtain the time<br>started.                            |     |     |      |     | S    | page 3-529 |
| 940C0000 hex | SNMP<br>Started             | The SNMP agent started normally.                                                                                                    | The SNMP agent started nor-<br>mally.                                                                                            |     |     |      |     | S    | page 3-529 |

### **3-4-2** Error Descriptions

## Built-in EtherNet/IP Port

| Event name              | EtherNet/IP Prod            | essing Error       |                    | Event code               | 14220000 hex       |              |  |
|-------------------------|-----------------------------|--------------------|--------------------|--------------------------|--------------------|--------------|--|
| Meaning                 | A fatal error was           | detected in the Et | therNet/IP Functio | n Module.                | •                  |              |  |
| Source                  | EtherNet/IP Function Module |                    | Source details     | Communica-<br>tions port | Detection timing   | Continuously |  |
| Error attri-<br>butes   | Level                       | Partial fault      | Recovery           | Cycle the power supply.  | Log category       | System       |  |
| Effects                 | User program                | Continues.         | Operation          | EtherNet/IP com          | munications will r | ot operate.  |  |
| Status                  | NET RUN                     |                    | NET ERR            |                          | LINK               |              |  |
| Status                  | Stop                        |                    | Critical Error     |                          |                    |              |  |
| System-                 | Variable                    |                    | Data type          |                          | Name               |              |  |
| defined variables       | None                        |                    |                    |                          |                    |              |  |
| Cause and               | Assumed cause               | )                  | Correction         |                          | Prevention         |              |  |
| correction              | Hardware has fa             | iled.              | Replace the CPI    | J Unit.                  | None               |              |  |
| Attached information    | None                        | None               |                    |                          |                    |              |  |
| Precautions/<br>Remarks | None                        |                    |                    |                          |                    |              |  |

| Event name              | Communications                                  | Controller Failur                                                                                                    | e                     | Event code                 | 04210000 hex                                           | _                                          |  |  |
|-------------------------|-------------------------------------------------|----------------------------------------------------------------------------------------------------|-----------------------|----------------------------|--------------------------------------------------------|--------------------------------------------|--|--|
| Meaning                 | A hardware erro                                 | was detected in                                                                                                    | the communication     | ns controller of the       | e built-in EtherNet                                    | /IP port.                                  |  |  |
| Source                  | EtherNet/IP Fun                                 | ction Module                                                                                                    | Source details        | Communica-<br>tions port 1 | Detection timing                                       | Continuously                               |  |  |
| Error attri-<br>butes   | Level                                           | Minor fault                                                                                                    | Recovery              | Cycle the power supply.    | Log category                                           | System                                     |  |  |
| Effects                 | User program                                    | Continues.                                                                                                    | Operation             |                            | ommunications are not possible for ommunications port. |                                            |  |  |
| Status                  | NET RUN                                         |                                                                                                    | NET ERR               |                            | LINK                                                   |                                            |  |  |
| Status                  | Stop                                            |                                                                                                    | Critical Error        | Critical Error             |                                                        |                                            |  |  |
| System-                 | Variable                                        |                                                                                                    | Data type             |                            | Name                                                   |                                            |  |  |
| defined<br>variables    | _EIP1_LanHwEi                                   | _EIP1_LanHwErr                                                                                                    |                       | BOOL                       |                                                        | Port1 Communications Control-<br>ler Error |  |  |
| Cause and               | Assumed cause                                   | e                                                                                                    | Correction            |                            | Prevention                                             |                                            |  |  |
| correction              | Hardware error in the communications controller |                                                                                                    | Replace the CPU Unit. |                            | None                                                   |                                            |  |  |
| Attached information    | None                                            |                                                                                                    | •                     |                            | •                                                      |                                            |  |  |
| Precautions/<br>Remarks |                                                 | After the _EIP1_LanHwErr system-defined variable changes to TRUE, it will not change to FALSE unless the power supply to the Controller is cycled. |                       |                            |                                                        |                                            |  |  |

| Event name              | Identity Error   |                    |                   | Event code                 | 1421 0000 hex                            |                                    |  |  |
|-------------------------|------------------|--------------------|-------------------|----------------------------|------------------------------------------|------------------------------------|--|--|
| Meaning                 | The CIP identity | information in no  | n-volatile memory | was not read corre         | ectly.                                   |                                    |  |  |
| Source                  | EtherNet/IP Fun  | ction Module       | Source details    | CIP                        | Detection timing                         | At power ON or<br>Controller reset |  |  |
| Error attri-<br>butes   | Level            | Minor fault        | Recovery          | Cycle the power supply.    | Log category                             | System                             |  |  |
| Effects                 | User program     | Continues.         | Operation         |                            | nmunications are n<br>nmunications port. | ot possible for                    |  |  |
| Status                  | NET RUN          |                    | NET ERR           |                            | LINK                                     |                                    |  |  |
| Status                  |                  |                    | Critical Error    |                            |                                          |                                    |  |  |
| System-                 | Variable         | Variable D         |                   |                            | Name                                     |                                    |  |  |
| defined variables       |                  |                    | BOOL              |                            | Identity Error                           |                                    |  |  |
| Cause and               | Assumed cause    | 9                  | Correction        |                            | Prevention                               |                                    |  |  |
| correction              | Non-volatile mer | mory failure       | Replace the CPI   | J Unit.                    | None                                     |                                    |  |  |
| Attached information    | None             | None               |                   |                            |                                          |                                    |  |  |
| Precautions/<br>Remarks | None             |                    |                   |                            |                                          |                                    |  |  |
| Event name              | MAC Address E    | rror               |                   | Event code                 | 1423 0000 hex                            |                                    |  |  |
| Meaning                 | The MAC addres   | ss in non-volatile | memory was not re | ead correctly.             |                                          |                                    |  |  |
| Source                  | EtherNet/IP Fun  | ction Module       | Source details    | Communica-<br>tions port 1 | Detection timing                         | At power ON or<br>Controller reset |  |  |
| Error attri-<br>butes   | Level            | Minor fault        | Recovery          | Cycle the power supply.    | Log category                             | System                             |  |  |
| Effects                 | User program     | Continues.         | Operation         |                            | nmunications are n<br>nmunications port. | ot possible for                    |  |  |
| Status                  | NET RUN          |                    | NET ERR           |                            | LINK                                     |                                    |  |  |
| Status                  | Stop             |                    | Critical Error    |                            |                                          |                                    |  |  |
| System-                 | Variable         |                    | Data type         |                            | Name                                     |                                    |  |  |
| defined variables       | _EIP1_MacAdrE    | Err                | BOOL              |                            | Port1 MAC Address Error                  |                                    |  |  |
| Cause and               | Assumed cause    | 9                  | Correction        |                            | Prevention                               |                                    |  |  |
| correction              | Non-volatile mer | nory failure       | Replace the CPI   | J Unit.                    | None                                     |                                    |  |  |

After the \_EIP1\_MacAdrErr system-defined variable changes to TRUE, it will not change to FALSE unless

Attached

Remarks

information Precautions/ None

the power supply to the Controller is cycled.

| Event name              | Tag Data Link Se                                                                  | atting Error         |                                                                                                    | Event code                                                                                                    | 3420 0000 hex      |                                 |  |
|-------------------------|-----------------------------------------------------------------------------------|----------------------|----------------------------------------------------------------------------------------------------|----------------------------------------------------------------------------------------------------|--------------------|---------------------------------|--|
|                         |                                                                                   |                      | :4:44:                                                                                                    |                                                                                                    |                    |                                 |  |
| Meaning                 |                                                                                   |                      | nunications setting                                                                                                    |                                                                                                    |                    | 1                               |  |
| Source                  | EtherNet/IP Fund                                                                  | ction Module         | Source details                                                                                                    | CIP                                                                                                    | Detection timing   | At power ON or Controller reset |  |
| Error attri-<br>butes   | Level                                                                             | Minor fault          | Recovery                                                                                                    | Automatic<br>recovery (after<br>downloading<br>the tag data link<br>settings), cycle<br>the power sup-<br>ply, or reset<br>Controller | Log category       | System                          |  |
| Effects                 | User program                                                                      | Continues.           | Operation                                                                                                    | Tag data link cor                                                                                                    | nmunications will  | not operate.                    |  |
| Status                  | NET RUN                                                                           |                      | NET ERR                                                                                                    |                                                                                                    | LINK               |                                 |  |
| Otatus                  | Connecting                                                                        |                      | Error                                                                                                    | Error                                                                                                    |                    |                                 |  |
| System-                 | Variable                                                                          |                      | Data type                                                                                                    |                                                                                                    | Name               |                                 |  |
| defined variables       | _EIP_TDLinkCfgErr                                                                 |                      | BOOL                                                                                                    |                                                                                                    | Tag Data Link Se   | etting Error                    |  |
|                         | Assumed cause                                                                     |                      | Correction                                                                                                    |                                                                                                    | Prevention         |                                 |  |
| Cause and correction    | Power was interrupted when a download was in progress for the data link settings. |                      | <ul> <li>Implement one of the following measures.</li> <li>Perform the Clear All Memory operation.</li> <li>Download the tag data link settings again.</li> <li>Clear the tag data link settings.</li> </ul> |                                                                                                    |                    |                                 |  |
|                         | Memory error                                                                      |                      | If operation is not recovered by the above, replace the CPU Unit.                                                                                                    |                                                                                                    | None               |                                 |  |
| Attached information    | Attached informatin settings)                                                     | ation 1: Type of err | rors (01 hex: Non-                                                                                                    | volatile memory a                                                                                                    | ccess error, 02 he | x: Inconsistency                |  |
| Precautions/<br>Remarks | None                                                                              |                      |                                                                                                    |                                                                                                    |                    |                                 |  |

| Event name              | IP Route Table S                                                                                  | Setting Error                                                                                                    |                                                                                                    | Event code                                                                                                    | 3423 0000 hex                                                                                                    |                                    |  |  |
|-------------------------|---------------------------------------------------------------------------------------------------|----------------------------------------------------------------------------------------------------|----------------------------------------------------------------------------------------------------|----------------------------------------------------------------------------------------------------|----------------------------------------------------------------------------------------------------|------------------------------------|--|--|
| Meaning                 | An IP routing set                                                                                 | ting error was det                                                                                                    | ected.                                                                                                    |                                                                                                    |                                                                                                    |                                    |  |  |
| Source                  | EtherNet/IP Fun                                                                                   | ction Module                                                                                                    | Source details                                                                                               | Communica-<br>tions port                                                                                           | Detection timing                                                                                                    | At power ON or<br>Controller reset |  |  |
| Error attri-<br>butes   | Level                                                                                             | Minor fault                                                                                                    | Recovery                                                                                                    | Automatic<br>recovery (after<br>downloading<br>the settings),<br>cycle the power<br>supply, or reset<br>Controller | Log category                                                                                                    | System                             |  |  |
| Effects                 | User program                                                                                      | Continues.                                                                                                    | Operation                                                                                                    | Communications settings are not                                                                                    | s that use the releve<br>possible.                                                                                    | vant IP routing                    |  |  |
| Status                  | NET RUN                                                                                           |                                                                                                    | NET ERR                                                                                                    |                                                                                                    | LINK                                                                                                    |                                    |  |  |
| Status                  |                                                                                                   |                                                                                                    | Error                                                                                                    | Error                                                                                                    |                                                                                                    |                                    |  |  |
| System-                 | Variable                                                                                          |                                                                                                    | Data type                                                                                                    | ta type                                                                                                    |                                                                                                    |                                    |  |  |
| defined variables       | _EIP_IPRTblErr                                                                                    |                                                                                                    | BOOL                                                                                                    |                                                                                                    | IP Route Table Error                                                                                                  |                                    |  |  |
|                         | Assumed cause                                                                                     | •                                                                                                    | Correction                                                                                                   |                                                                                                    | Prevention                                                                                                    |                                    |  |  |
| Cause and               | Setting error                                                                                     |                                                                                                    | Identify the error from the attached information, correct the setting, and then download the settings again. |                                                                                                    | None                                                                                                    |                                    |  |  |
| correction              | Power was interrupted when a download was in progress for the built-in EtherNet/IP port settings. |                                                                                                    | Perform the Clear All Memory operation or download the settings again.                                       |                                                                                                    | Do not turn OFF the power supply to the Controller while a download is in progress for the built-in EtherNet/IP port. |                                    |  |  |
|                         | Memory error                                                                                      |                                                                                                    | If operation is not recovered by the above, replace the CPU Unit.                                            |                                                                                                    | None                                                                                                    |                                    |  |  |
|                         | Attached informatin settings)                                                                     | ation 1: Type of er                                                                                                    | rors (01 hex: Non-                                                                                           | volatile memory a                                                                                                  | ccess error, 02 he                                                                                                    | ex: Inconsistency                  |  |  |
| Attached                | Attached informa                                                                                  | ation 2: Error deta                                                                                                    | ils (00 hex: Non-vo                                                                                          | olatile memory acc                                                                                                 | cess error)                                                                                                    |                                    |  |  |
| information             | hex: Invalid defa                                                                                 | When the settings are inconsistent (11 hex: Illegal IP router table settings, 12 hex: Illegal Hosts setting, 13 hex: Invalid default gateway, 14 hex: Illegal IPForward settings, 15 hex: Illegal NAT settings, 16 hex: Illegal PacketFilter settings) |                                                                                                    |                                                                                                    |                                                                                                    |                                    |  |  |
| Precautions/<br>Remarks | The cause of err                                                                                  | or can be identifie                                                                                                    | ed with the attache                                                                                          | d information.                                                                                                    |                                                                                                    |                                    |  |  |

| Event name              | FTP Server Sett               | ing Error                                                                          |                                                                                                    | Event code                                                                                                    | 34240000 hex       |                                                                                                    |  |  |
|-------------------------|-------------------------------|------------------------------------------------------------------------------------|----------------------------------------------------------------------------------------------------|----------------------------------------------------------------------------------------------------|--------------------|----------------------------------------------------------------------------------------------------|--|--|
| Meaning                 |                               | ected in the FTP                                                                   | server settings                                                                                              | Evont oodo                                                                                                    | 0 12 10000 110X    |                                                                                                    |  |  |
| Source                  | EtherNet/IP Fun               |                                                                                    | Source details                                                                                               | FTP                                                                                                    | Detection timing   | At power ON or<br>Controller reset                                                                              |  |  |
| Error attri-<br>butes   | Level                         | Minor fault                                                                        | Recovery                                                                                                    | Automatic<br>recovery (after<br>downloading<br>the FTP set-<br>tings), cycle the<br>power supply,<br>or reset Con-<br>troller | Log category       | System                                                                                                    |  |  |
| Effects                 | User program                  | Continues.                                                                         | Operation                                                                                                    | FTP will not ope                                                                                                    | rate.              | ate.                                                                                                    |  |  |
| Status                  | NET RUN N                     |                                                                                    | NET ERR                                                                                                    |                                                                                                    | LINK               |                                                                                                    |  |  |
| Status                  |                               |                                                                                    | Error                                                                                                    |                                                                                                    |                    |                                                                                                    |  |  |
| System-                 | Variable                      |                                                                                    | Data type                                                                                                    |                                                                                                    | Name               |                                                                                                    |  |  |
| defined variables       | None                          |                                                                                    |                                                                                                    |                                                                                                    |                    |                                                                                                    |  |  |
|                         | Assumed cause                 |                                                                                    | Correction                                                                                                   |                                                                                                    | Prevention         |                                                                                                    |  |  |
| Cause and               | Setting error                 |                                                                                    | Identify the error from the attached information, correct the setting, and then download the settings again. |                                                                                                    | None               |                                                                                                    |  |  |
| correction              | download was in               | Power was interrupted when a download was in progress for the FTP server settings. |                                                                                                    | Perform the Clear All Memory operation or download the settings again.                                                        |                    | Do not turn OFF the power supply to the Controller while a download is in progress for the FTP server settings. |  |  |
|                         | Memory error                  |                                                                                    | If operation is not recovered by the above, replace the CPU Unit.                                            |                                                                                                    | None               |                                                                                                    |  |  |
| Attached information    | Attached informatin settings) | ation 1: Type of en                                                                | rors (01 hex: Non-                                                                                           | volatile memory a                                                                                                    | ccess error, 02 he | ex: Inconsistency                                                                                               |  |  |
| Precautions/<br>Remarks | The cause of err              | or can be identifie                                                                | ed with the attache                                                                                          | d information.                                                                                                    |                    |                                                                                                    |  |  |

| Event name              | NTP Client Settin                                                                  | ng Error                                                                                              |                                                                                                    | Event code                                                                                               | 34250000 hex                                                                                                    |                                    |  |
|-------------------------|------------------------------------------------------------------------------------|----------------------------------------------------------------------------------------------------|----------------------------------------------------------------------------------------------------|----------------------------------------------------------------------------------------------------|----------------------------------------------------------------------------------------------------|------------------------------------|--|
| Meaning                 | An error was det                                                                   | ected in the NTP                                                                                      | client settings.                                                                                             |                                                                                                    |                                                                                                    |                                    |  |
| Source                  | EtherNet/IP Fund                                                                   | ction Module                                                                                          | Source details                                                                                               | NTP                                                                                                    | Detection timing                                                                                                | At power ON or<br>Controller reset |  |
| Error attri-<br>butes   | Level                                                                              | Minor fault                                                                                           | Recovery                                                                                                    | Automatic recovery (after downloading the NTP set- tings), cycle the power supply, or reset Con- troller | Log category                                                                                                    | System                             |  |
| Effects                 | User program                                                                       | Continues.                                                                                            | Operation                                                                                                    | NTP operation s                                                                                          | tops.                                                                                                    |                                    |  |
| Status                  | NET RUN                                                                            |                                                                                                    | NET ERR                                                                                                    |                                                                                                    | LINK                                                                                                    |                                    |  |
| Status                  |                                                                                    |                                                                                                    | Error                                                                                                    |                                                                                                    |                                                                                                    |                                    |  |
| System-                 | Variable                                                                           |                                                                                                    | Data type                                                                                                    |                                                                                                    | Name                                                                                                    |                                    |  |
| defined variables       | None                                                                               |                                                                                                    |                                                                                                    |                                                                                                    |                                                                                                    |                                    |  |
|                         | Assumed cause                                                                      | •                                                                                                    | Correction                                                                                                   |                                                                                                    | Prevention                                                                                                    |                                    |  |
| Cause and               | Setting error                                                                      |                                                                                                    | Identify the error from the attached information, correct the setting, and then download the settings again. |                                                                                                    | None                                                                                                    |                                    |  |
| correction              | Power was interrupted when a download was in progress for the NTP client settings. |                                                                                                    | Perform the Clear All Memory operation or download the settings again.                                       |                                                                                                    | Do not turn OFF the power supply to the Controller while a download is in progress for the NTP client settings. |                                    |  |
|                         | Memory error                                                                       |                                                                                                    | If operation is not recovered by the above, replace the CPU Unit.                                            |                                                                                                    | None                                                                                                    |                                    |  |
| Attached information    | Attached informatin settings)                                                      | Attached information 1: Type of errors (01 hex: Non-volatile memory access error, 02 hex: Inconsister |                                                                                                    |                                                                                                    |                                                                                                    |                                    |  |
| Precautions/<br>Remarks | The cause of err                                                                   | or can be identifie                                                                                   | d with the attache                                                                                           | d information.                                                                                           |                                                                                                    |                                    |  |

| Event name              | SNMP Setting E                | rror                                                                                                    |                                                                   | Event code                                                                                                   | 34260000 hex        |                                                                                                    |  |  |  |
|-------------------------|-------------------------------|----------------------------------------------------------------------------------------------------|-------------------------------------------------------------------|----------------------------------------------------------------------------------------------------|---------------------|----------------------------------------------------------------------------------------------------|--|--|--|
| Meaning                 | An error was det              | ected in the SNM                                                                                                    | P agent/trap settin                                               | gs.                                                                                                    | l                   |                                                                                                    |  |  |  |
| Source                  | EtherNet/IP Fund              | ction Module                                                                                                    | Source details                                                    | SNMP                                                                                                    | Detection timing    | At power ON or<br>Controller reset                                                                                   |  |  |  |
| Error attri-<br>butes   | Level                         | Minor fault                                                                                                    | Recovery                                                          | Automatic recovery (after downloading the SNMP set- tings), cycle the power supply, or reset Con- troller    | Log category        | System                                                                                                    |  |  |  |
| Effects                 | User program                  | Continues.                                                                                                    | Operation                                                         | SNMP operation                                                                                               | stops.              |                                                                                                    |  |  |  |
| Status                  | NET RUN                       |                                                                                                    | NET ERR                                                           |                                                                                                    | LINK                |                                                                                                    |  |  |  |
| Status                  |                               |                                                                                                    | Error                                                             |                                                                                                    |                     |                                                                                                    |  |  |  |
| System-                 | Variable                      |                                                                                                    | Data type                                                         |                                                                                                    | Name                |                                                                                                    |  |  |  |
| defined variables       | None                          |                                                                                                    |                                                                   |                                                                                                    |                     |                                                                                                    |  |  |  |
|                         | Assumed cause                 | 9                                                                                                    | Correction                                                        |                                                                                                    | Prevention          |                                                                                                    |  |  |  |
| Cause and               | Setting error                 | Setting error                                                                                                    |                                                                   | Identify the error from the attached information, correct the setting, and then download the settings again. |                     | None                                                                                                    |  |  |  |
| correction              | download was in               | Power was interrupted when a download was in progress for the SNMP agent/trap settings.                              |                                                                   | Perform the Clear All Memory operation or download the settings again.                                       |                     | Do not turn OFF the power supply to the Controller while a download is in progress for the SNMP agent/trap settings. |  |  |  |
|                         | Memory error                  |                                                                                                    | If operation is not recovered by the above, replace the CPU Unit. |                                                                                                    | None                |                                                                                                    |  |  |  |
| Attached                | Attached informatin settings) | Attached information 1: Type of errors (01 hex: Non-volatile memory access error, 02 hex: Inconsistency in settings) |                                                                   |                                                                                                    |                     |                                                                                                    |  |  |  |
| information             |                               | ation 2: Error locat<br>2 hex: SNMP trap                                                                             | tion, when there is settings)                                     | an inconsistency                                                                                             | in the settings (01 | hex: SNMP                                                                                                    |  |  |  |
| Precautions/<br>Remarks | The cause of err              | or can be identifie                                                                                                  | d with the attache                                                | d information.                                                                                               |                     |                                                                                                    |  |  |  |

| Event name              | Tag Name Resol                                               | ution Error                                                                                                    |                                                                                                    | Event code                                                                                                    | 34270000 hex                                                                                                    |                                                                                                    |  |  |
|-------------------------|--------------------------------------------------------------|----------------------------------------------------------------------------------------------------|----------------------------------------------------------------------------------------------------|----------------------------------------------------------------------------------------------------|----------------------------------------------------------------------------------------------------|----------------------------------------------------------------------------------------------------|--|--|
| Meaning                 | Resolution of a t                                            | ag used in a tag d                                                                                                    | ata link failed.                                                                                                    |                                                                                                    | •                                                                                                    |                                                                                                    |  |  |
| Source                  |                                                              |                                                                                                    | Source details                                                                                                    | CIP                                                                                                    | Detection timing                                                                                                    | At power ON, at Controller reset, when variables are changed from the Sysmac Studio, or when the data link table is changed from the Network Configurator |  |  |
| Error attri-<br>butes   | Level                                                        | Minor fault                                                                                                    | Recovery                                                                                                    | Automatic<br>recovery (after<br>downloading<br>the tag set-<br>tings)                                           | Log category                                                                                                    | System                                                                                                    |  |  |
| Effects                 | User program                                                 | Continues.                                                                                                    | Operation                                                                                                    |                                                                                                    | ll not operate for unresolved tags. Da<br>r tags will operate.                                                                                                    |                                                                                                    |  |  |
| Status                  | NET RUN                                                      |                                                                                                    | NET ERR                                                                                                    |                                                                                                    | LINK                                                                                                    |                                                                                                    |  |  |
| Status                  | Connecting                                                   |                                                                                                    | Error                                                                                                    |                                                                                                    |                                                                                                    |                                                                                                    |  |  |
| System-                 | Variable                                                     |                                                                                                    | Data type                                                                                                    |                                                                                                    | Name                                                                                                    |                                                                                                    |  |  |
| defined variables       | _EIP_TagAdrErr                                               | _EIP_TagAdrErr                                                                                                    |                                                                                                    | BOOL                                                                                                    |                                                                                                    | lution Error                                                                                                    |  |  |
|                         | Assumed cause                                                | •                                                                                                    | Correction                                                                                                    | Correction                                                                                                    |                                                                                                    |                                                                                                    |  |  |
|                         |                                                              | The size of the network variable is different from the tag settings.                                                                             |                                                                                                    | Correct the sizes in the tag set-<br>tings to match the network vari-<br>ables.                                 |                                                                                                    | Set the sizes in the tag settings to match the network variables.                                                                                         |  |  |
| Cause and correction    | The I/O direction data link and the the Controller variatch. | I/O direction of                                                                                                    | Correct the tag settings or the settings of the Controller variables so that the I/O direction for the tag data links match the I/O direction of the Controller variable. |                                                                                                    | Set the tag settings or the settings of the Controller variables so that the I/O directions for the tag data links match the I/O directions of the Controller variables. |                                                                                                    |  |  |
|                         | There are no net for the Controller                          |                                                                                                    | Correct the tag settings so that existing network variables are set for the tags.                                                                                         |                                                                                                    | Set the tag settings so that existing network variables are set for the tags.                                                                                            |                                                                                                    |  |  |
|                         | set for a tag data<br>work Publish attr                      | A variable in the Controller that is set for a tag data link has the Network Publish attribute set to Input but also has the Constant attribute. |                                                                                                    | Remove the Constant attribute from the Controller variable that has the Network Publish attribute set to Input. |                                                                                                    | Do not set the Constant attribute for a Controller variable that has the Network Publish attribute set to Input.                                          |  |  |
| Attached information    | None                                                         |                                                                                                    |                                                                                                    |                                                                                                    |                                                                                                    |                                                                                                    |  |  |
| Precautions/<br>Remarks | None                                                         |                                                                                                    |                                                                                                    |                                                                                                    |                                                                                                    |                                                                                                    |  |  |

| Event name              | Basic Ethernet S                                                                                  | Setting Error                                                                                                    |                                                                                                    | Event code                                                                     | 34280000 hex                                                                                                    |                                    |  |  |  |
|-------------------------|---------------------------------------------------------------------------------------------------|----------------------------------------------------------------------------------------------------|----------------------------------------------------------------------------------------------------|--------------------------------------------------------------------------------|----------------------------------------------------------------------------------------------------|------------------------------------|--|--|--|
| Meaning                 |                                                                                                   | ected in the Ether                                                                                                   | net settings.                                                                                                |                                                                                |                                                                                                    |                                    |  |  |  |
| Source                  | EtherNet/IP Fund                                                                                  |                                                                                                    | Source details                                                                                               | Communica-<br>tions port 1                                                     | Detection timing                                                                                                    | At power ON or<br>Controller reset |  |  |  |
| Error attri-<br>butes   | Level                                                                                             | Minor fault                                                                                                    | Recovery                                                                                                    | Automatic<br>recovery, cycle<br>the power sup-<br>ply, or reset<br>Controller. | Log category                                                                                                    | System                             |  |  |  |
| Effects                 | User program                                                                                      | Continues.                                                                                                    | Operation                                                                                                    |                                                                                | munications are r<br>munications port.                                                                                         |                                    |  |  |  |
| Status                  | NET RUN NET ERR                                                                                   |                                                                                                    |                                                                                                    | LINK                                                                           |                                                                                                    |                                    |  |  |  |
| Status                  | Stop                                                                                              |                                                                                                    | Error                                                                                                    |                                                                                |                                                                                                    |                                    |  |  |  |
| System-                 | Variable Data type _EIP1_EtnCfgErr BOOL                                                           |                                                                                                    | Data type                                                                                                    |                                                                                | Name                                                                                                    |                                    |  |  |  |
| defined variables       |                                                                                                   |                                                                                                    |                                                                                                    | Port1 Basic Ethernet Setting Error                                             |                                                                                                    |                                    |  |  |  |
|                         | Assumed cause                                                                                     |                                                                                                    | Correction                                                                                                   |                                                                                | Prevention                                                                                                    |                                    |  |  |  |
| Cause and               | Parameter error                                                                                   |                                                                                                    | Identify the error from the attached information, correct the setting, and then download the settings again. |                                                                                | None                                                                                                    |                                    |  |  |  |
| correction              | Power was interrupted when a download was in progress for the built-in EtherNet/IP port settings. |                                                                                                    | Perform the Clear All Memory operation or download the settings.                                             |                                                                                | Do not turn OFF the power supply to the Controller while a download is in progress for the built-in EtherNet/IP port settings. |                                    |  |  |  |
|                         | A memory error                                                                                    | occurred.                                                                                                    | If operation is not recovered by the above, replace the CPU Unit.                                            |                                                                                | None                                                                                                    |                                    |  |  |  |
| Attached                | Attached informatin settings)                                                                     | Attached information 1: Type of errors (01 hex: Non-volatile memory access error, 02 hex: Inconsistency in settings) |                                                                                                    |                                                                                |                                                                                                    |                                    |  |  |  |
| information             |                                                                                                   | ation 2: Error detai<br>lex: Unsupported                                                                             | ils (00 hex: Non-vo<br>baud rate)                                                                            | olatile memory acc                                                             | cess error, 11 hex:                                                                                                    | Incorrect baud                     |  |  |  |
| Precautions/<br>Remarks | The cause of err                                                                                  | or can be identifie                                                                                                  | d with the attache                                                                                           | d information.                                                                 |                                                                                                    |                                    |  |  |  |

| Event name              | IP Address Setti              | ng Error                                                                                                |                                                                                                    | Event code                                                                                                    | 3429 0000 hex    |                                                                                                    |  |  |  |
|-------------------------|-------------------------------|----------------------------------------------------------------------------------------------------|----------------------------------------------------------------------------------------------------|----------------------------------------------------------------------------------------------------|------------------|----------------------------------------------------------------------------------------------------|--|--|--|
| Meaning                 | An error was det              | ected in the IP ad                                                                                      | dress settings.                                                                                                    |                                                                                                    |                  |                                                                                                    |  |  |  |
| Source                  | EtherNet/IP Fund              | ction Module                                                                                            | Source details                                                                                                    | Communica-<br>tions port<br>1/Internal port 1                                                                                                   | Detection timing | At power ON or<br>Controller reset                                                                                                    |  |  |  |
| Error attri-<br>butes   | Level                         | Minor fault                                                                                             | Recovery                                                                                                    | Automatic<br>recovery (after<br>downloading<br>the settings),<br>cycle the power<br>supply, or reset<br>Controller.                             | Log category     | System                                                                                                    |  |  |  |
| Effects                 | User program                  | Continues.                                                                                              | Operation EtherNet/IP community the relevant community that is a second community to the community that is a second community to the community that is a second community to the community that is a second community to the community that is a second community to the community that is a second community to the community that is a second community to the community that is a second community to the community that is a second community that is a second community that is a second community to the community that is a second community that is a second community th |                                                                                                    |                  | ot possible for                                                                                                    |  |  |  |
| Status                  | NET RUN                       |                                                                                                    | NET ERR                                                                                                    |                                                                                                    | LINK             |                                                                                                    |  |  |  |
| Status                  | Stop                          |                                                                                                    | Error                                                                                                    |                                                                                                    |                  |                                                                                                    |  |  |  |
| System-                 | Variable                      | Variable                                                                                                |                                                                                                    | Data type                                                                                                    |                  | Name                                                                                                    |  |  |  |
| defined variables       | _EIP1_IPAdrCfgErr BOOL        |                                                                                                    |                                                                                                    | Port1 IP Address Setting Error                                                                                                    |                  |                                                                                                    |  |  |  |
|                         | Assumed cause                 | Assumed cause                                                                                           |                                                                                                    |                                                                                                    | Prevention       |                                                                                                    |  |  |  |
|                         | Parameter error               | Parameter error                                                                                         |                                                                                                    | Identify the error from the attached information, correct the setting, and then download the settings again.                                    |                  | None                                                                                                    |  |  |  |
| Cause and correction    | download was in               | Power was interrupted when a download was in progress for the built-in EtherNet/IP port settings.       |                                                                                                    | Perform the Clear All Memory operation or download the settings again.                                                                          |                  | Do not turn OFF the power supply to the Controller while a download is in progress for the built-in EtherNet/IP port settings.                  |  |  |  |
|                         |                               | The IP address acquired from BOOTP server is illegal.                                                   |                                                                                                    | Correct the IP address that was provided to this port by the BOOTP server so that it is within the range specified for an NX-series Controller. |                  | Correct the IP address that was provided to this port by the BOOTP server so that it is within the range specified for an NX-series Controller. |  |  |  |
|                         | A memory error                | A memory error occurred.                                                                                |                                                                                                    | If operation is not recovered by the above, replace the CPU Unit.                                                                               |                  | None                                                                                                    |  |  |  |
|                         | Attached informatin settings) | Attached information 1: Type of errors (01 hex: Non-volatile memory access error, 02 hex: Inconsistency |                                                                                                    |                                                                                                    |                  |                                                                                                    |  |  |  |
| Attached information    | Attached informa              | ation 2: Error deta                                                                                     | ils (00 hex: Non-vo                                                                                                    | olatile memory acc                                                                                                    | cess error)      |                                                                                                    |  |  |  |
| IIIOIIIIalioii          | When the setting              | gs are inconsisten                                                                                      | t                                                                                                    |                                                                                                    |                  |                                                                                                    |  |  |  |
|                         | · ·                           |                                                                                                    | : Illegal subnet ma                                                                                                    | ·                                                                                                    |                  |                                                                                                    |  |  |  |
| Precautions/<br>Remarks | The cause of err              | or can be identifie                                                                                     | d with the attache                                                                                                    | d information.                                                                                                    |                  |                                                                                                    |  |  |  |

| Event name              | DNS Setting Erro                                                                                  | DNS Setting Error Event code 342A0000 hex                                                                            |                                                                                                    |                                                                                                    |                                                                                                    |                                    |  |  |
|-------------------------|---------------------------------------------------------------------------------------------------|----------------------------------------------------------------------------------------------------|----------------------------------------------------------------------------------------------------|----------------------------------------------------------------------------------------------------|----------------------------------------------------------------------------------------------------|------------------------------------|--|--|
|                         |                                                                                                   |                                                                                                    |                                                                                                    |                                                                                                    | 342A0000 Nex                                                                                                    |                                    |  |  |
| Meaning                 |                                                                                                   |                                                                                                    | settings or Hosts                                                                                            |                                                                                                    |                                                                                                    | I                                  |  |  |
| Source                  | EtherNet/IP Fund                                                                                  | ction Module                                                                                                    | Source details                                                                                               | Communica-<br>tions port                                                                                            | Detection timing                                                                                                    | At power ON or<br>Controller reset |  |  |
| Error attri-<br>butes   | Level                                                                                             | Minor fault                                                                                                    | Recovery                                                                                                    | Automatic<br>recovery (after<br>downloading<br>the settings),<br>cycle the power<br>supply, or reset<br>Controller. | Log category                                                                                                    | System                             |  |  |
| Effects                 | User program                                                                                      | Continues.                                                                                                    | Operation                                                                                                    | EtherNet/IP com                                                                                                    | munications will n                                                                                                    | ot operate.                        |  |  |
| Status                  | NET RUN NET ERR                                                                                   |                                                                                                    |                                                                                                    | LINK                                                                                                    |                                                                                                    |                                    |  |  |
| Status                  | Stop                                                                                              |                                                                                                    | Error                                                                                                    |                                                                                                    |                                                                                                    |                                    |  |  |
| System-                 | Variable                                                                                          |                                                                                                    | Data type                                                                                                    | Data type                                                                                                    |                                                                                                    | Name                               |  |  |
| defined variables       | _EIP_DNSCfgEr                                                                                     | r                                                                                                    | BOOL                                                                                                    |                                                                                                    | DNS Setting Error                                                                                                    |                                    |  |  |
|                         | Assumed cause                                                                                     |                                                                                                    | Correction                                                                                                   |                                                                                                    | Prevention                                                                                                    |                                    |  |  |
| Cause and               | Parameter error                                                                                   |                                                                                                    | Identify the error from the attached information, correct the setting, and then download the settings again. |                                                                                                    | None                                                                                                    |                                    |  |  |
| correction              | Power was interrupted when a download was in progress for the built-in EtherNet/IP port settings. |                                                                                                    | Perform the Clear All Memory operation or download the settings again.                                       |                                                                                                    | Do not turn OFF the power supply to the Controller while a download is in progress for the built-in EtherNet/IP port settings. |                                    |  |  |
|                         | A memory error occurred.                                                                          |                                                                                                    | If operation is not recovered by the above, replace the CPU Unit.                                            |                                                                                                    | None                                                                                                    |                                    |  |  |
|                         | Attached informa in settings)                                                                     | Attached information 1: Type of errors (01 hex: Non-volatile memory access error, 02 hex: Inconsistency in settings) |                                                                                                    |                                                                                                    |                                                                                                    |                                    |  |  |
| Attached information    | Attached informa                                                                                  | ition 2: Error detai                                                                                                 | ls (00 hex: Non-vo                                                                                           | olatile memory acc                                                                                                  | cess error)                                                                                                    |                                    |  |  |
| IIIOIIIIalioii          | When the setting                                                                                  | s are inconsistent                                                                                                   | t                                                                                                    |                                                                                                    |                                                                                                    |                                    |  |  |
|                         | (14 hex: Preferre                                                                                 | d DNS setting err                                                                                                    | or, 15 hex: Alterna                                                                                          | nte DNS setting er                                                                                                  | ror, 16 hex: Illegal                                                                                                    | domain name)                       |  |  |
| Precautions/<br>Remarks | The cause of erro                                                                                 | or can be identifie                                                                                                  | d with the attache                                                                                           | d information.                                                                                                    |                                                                                                    |                                    |  |  |

| Event name                                                                                                    | Controller Insuffi                                                       | cient Memory War                                                                                                    | ning                                                                                                    | Event code                               | 50010000 hex        |                                                |  |
|----------------------------------------------------------------------------------------------------|--------------------------------------------------------------------------|----------------------------------------------------------------------------------------------------|----------------------------------------------------------------------------------------------------|------------------------------------------|---------------------|------------------------------------------------|--|
| Meaning                                                                                                    | exceeds the valu                                                         | The amount of data for the EtherCAT slave configuration, network-published information, or other data exceeds the value that is specified for the CPU Unit. You may not be able to perform online editing or other operations. |                                                                                                    |                                          |                     |                                                |  |
| Source                                                                                                    | EtherCAT Master Function Mod-<br>ule or EtherNet/IP Function Mod-<br>ule |                                                                                                    | Source details                                                                                                    | Master or CIP                            | Detection timing    | At power ON,<br>download, or<br>online editing |  |
| Error attri-<br>butes                                                                                                   | Level                                                                    | Minor fault                                                                                                    | Recovery                                                                                                    | Automatic recovery                       | Log category System |                                                |  |
| Effects                                                                                                    | User program                                                             | Continues.                                                                                                    | es. <b>Operation</b> Not affected.                                                                                                    |                                          |                     |                                                |  |
| Status                                                                                                    | NET RUN                                                                  |                                                                                                    | NET ERR                                                                                                    |                                          | LINK                |                                                |  |
| Status                                                                                                    |                                                                          |                                                                                                    |                                                                                                    |                                          |                     |                                                |  |
| System-                                                                                                    | Variable                                                                 |                                                                                                    | Data type                                                                                                    |                                          | Name                |                                                |  |
| defined variables                                                                                                    | None                                                                     |                                                                                                    |                                                                                                    |                                          |                     |                                                |  |
|                                                                                                    | Assumed cause                                                            | Assumed cause                                                                                                    |                                                                                                    | Correction                               |                     | Prevention                                     |  |
|                                                                                                    | CAT slave config                                                         | ata for the Ether-<br>juration, network-                                                                                                    |                                                                                                    | number of PDOs that the EtherCAT slaves. |                     |                                                |  |
| <b>Cause and</b> correction  published information, or other data exceeds the value that is specified for the CPU Unit. |                                                                          | e value that is                                                                                                    | Reduce the number of data types that are used for network variables or reduce the length of the text strings that are used for names. |                                          |                     |                                                |  |
| Attached information                                                                                                    | None                                                                     |                                                                                                    |                                                                                                    |                                          |                     |                                                |  |
| Precautions/<br>Remarks                                                                                                 | You may not be                                                           | able to perform on                                                                                                    | line editing or othe                                                                                                    | er operations.                           |                     |                                                |  |

| Event name              | DNS Server Cor                                | nnection Error    |                                                                                                    | Event code                                                                                                    | 84030000 hex                                                                       |                                |
|-------------------------|-----------------------------------------------|-------------------|----------------------------------------------------------------------------------------------------|----------------------------------------------------------------------------------------------------|------------------------------------------------------------------------------------|--------------------------------|
| Meaning                 | Connection with                               | the DNS server fa | ailed.                                                                                                    |                                                                                                    |                                                                                    |                                |
| Source                  | EtherNet/IP Fun                               | ction Module      | Source details                                                                                                  | Communica-<br>tions port                                                                                                    | Detection timing                                                                   | At DNS opera-                  |
| Error attri-<br>butes   | Level                                         | Minor fault       | Recovery                                                                                                    | Automatic<br>recovery (after<br>downloading<br>the DNS set-<br>tings)                                                             | Log category                                                                       | System                         |
| Effects                 | User program                                  | Continues.        | Operation                                                                                                    | Communications                                                                                                    | s using DNS stop.                                                                  |                                |
| Status                  | NET RUN NET ERR                               |                   |                                                                                                    | LINK                                                                                                    |                                                                                    |                                |
| Otatus                  |                                               |                   | Error                                                                                                    |                                                                                                    |                                                                                    |                                |
| System- Variable        |                                               |                   | Data type                                                                                                    |                                                                                                    | Name                                                                               |                                |
| defined<br>variables    | _EIP_DNSSrvErr BOOL                           |                   |                                                                                                    | DNS Server Connection Error                                                                                                    |                                                                                    |                                |
|                         | Assumed cause                                 |                   | Correction                                                                                                    |                                                                                                    | Prevention                                                                         |                                |
|                         | Parameter error                               | Parameter error   |                                                                                                    | If there is a mistake with the specifications of the connected server, correct the server specifications and download them again. |                                                                                    | the connected<br>ed correctly. |
| Cause and correction    | Server is down.                               |                   | Check if the server at the remote connection is operating normally and set it to operate normally if it is not. |                                                                                                    | Check to make sure that the server at the remote connection is operating normally. |                                |
|                         | An error occurred in the communications path. |                   | Check the communications path to the server and take corrective measures if there are any problems.             |                                                                                                    | None                                                                               |                                |
| Attached information    | None                                          |                   |                                                                                                    |                                                                                                    |                                                                                    |                                |
| Precautions/<br>Remarks | None                                          |                   |                                                                                                    |                                                                                                    |                                                                                    |                                |

| Event name              | NTP Server Con                                | nection Error     |                                                                                                    | Event code                                                                                                    | 84040000 hex                                                                       |                               |
|-------------------------|-----------------------------------------------|-------------------|----------------------------------------------------------------------------------------------------|----------------------------------------------------------------------------------------------------|------------------------------------------------------------------------------------|-------------------------------|
| Meaning                 | Connection with                               | the NTP server fa | iled.                                                                                                    |                                                                                                    |                                                                                    |                               |
| Source                  | EtherNet/IP Fun                               | ction Module      | Source details                                                                                                  | NTP                                                                                                    | Detection timing                                                                   | At NTP operation              |
| Error attri-<br>butes   | Level                                         | Minor fault       | Recovery                                                                                                    | Automatic<br>recovery (after<br>downloading<br>the NTP set-<br>tings)                                                             | Log category                                                                       | System                        |
| Effects                 | User program                                  | Continues.        | Operation                                                                                                    | Time cannot be                                                                                                    | acquired from NTF                                                                  | Р.                            |
| Status                  | NET RUN                                       |                   | NET ERR                                                                                                    |                                                                                                    | LINK                                                                               |                               |
| Status                  |                                               |                   | Error                                                                                                    | Error                                                                                                    |                                                                                    |                               |
| System-                 | EIP NTPSrvErr BOOL                            |                   | Data type                                                                                                    |                                                                                                    | Name                                                                               |                               |
| defined variables       |                                               |                   |                                                                                                    | NTP Server Connection Error                                                                                                    |                                                                                    |                               |
|                         | Assumed cause                                 | Assumed cause     |                                                                                                    |                                                                                                    | Prevention                                                                         |                               |
|                         | Parameter error                               | Parameter error   |                                                                                                    | If there is a mistake with the specifications of the connected server, correct the server specifications and download them again. |                                                                                    | he connected<br>ed correctly. |
| Cause and correction    | Server is down.                               |                   | Check if the server at the remote connection is operating normally and set it to operate normally if it is not. |                                                                                                    | Check to make sure that the server at the remote connection is operating normally. |                               |
|                         | An error occurred in the communications path. |                   | Check the communications path to the server and take corrective measures if there are any problems.             |                                                                                                    | None                                                                               |                               |
| Attached information    | None                                          |                   | ,                                                                                                    |                                                                                                    |                                                                                    |                               |
| Precautions/<br>Remarks | If TCP Server Ruconnected to the              |                   | he event log after t                                                                                            | he correction is m                                                                                                    | ade, then the CPL                                                                  | J Unit is correctly           |

| Event name              | Tag Data Link C                                                                                                    | onnection Failed                      |                                                                          | Event code                                                                                                    | 84070000 hex                                                        |                                                                                                    |  |
|-------------------------|----------------------------------------------------------------------------------------------------|---------------------------------------|--------------------------------------------------------------------------|----------------------------------------------------------------------------------------------------|---------------------------------------------------------------------|----------------------------------------------------------------------------------------------------|--|
|                         |                                                                                                    |                                       | stion foiled                                                             | Lvent code                                                                                                    | 0407 0000 Hex                                                       |                                                                                                    |  |
| Meaning<br>Source       | EtherNet/IP Fun                                                                                                    | g data link connection Module         | Source details                                                           | CIP                                                                                                    | Detection timing                                                    | When estab-<br>lishing tag data<br>link connection                                                                                    |  |
| Error attri-<br>butes   | Level                                                                                                    | Minor fault                           | Recovery                                                                 | Automatic recovery                                                                                                    | Log category                                                        | System                                                                                                    |  |
| Effects                 |                                                                                                    |                                       | ot operate for connections that ablished. Data links for other contrate. |                                                                                                    |                                                                     |                                                                                                    |  |
| Status                  | NET RUN                                                                                                    | NET RUNNET ERRConnectingError         |                                                                          |                                                                                                    | LINK                                                                |                                                                                                    |  |
| Status                  | Connecting                                                                                                    |                                       |                                                                          |                                                                                                    |                                                                     |                                                                                                    |  |
| System-                 | Variable                                                                                                    |                                       | Data type                                                                |                                                                                                    | Name                                                                |                                                                                                    |  |
| defined variables       | _EIP_TDLinkOp                                                                                                    | _EIP_TDLinkOpnErr BOOL                |                                                                          |                                                                                                    | Tag Data Link Connection Failed                                     |                                                                                                    |  |
|                         | Assumed cause                                                                                                    | 9                                     | Correction                                                               |                                                                                                    | Prevention                                                          |                                                                                                    |  |
| Cause and correction    | The tag data link connection information is not the same for the originator and target.                                                                                                    |                                       | tion information,<br>load the device p<br>connection settir              | Correct the tag data link connection information, and then download the device parameters or connection settings from the Network Configurator or Sysmac Studio. |                                                                     | Before you use the tag data links, make sure that the tag data link connection information in the originator and target are suitable. |  |
|                         | Insufficient connections                                                                                                    |                                       | Reduce the number of class-3 messages.                                   |                                                                                                    | Reduce the number of data links and class-3 messages that are used. |                                                                                                    |  |
|                         | Attached informa                                                                                                    | ation 1: Target noc                   | le IP address (exa                                                       | mple: C0A8FA01                                                                                                    | hex = address 19                                                    | 2.168.250.1)                                                                                                    |  |
| Attached                | Attached informa                                                                                                    | ation 2: Connectio                    | n instance No. 0 to                                                      | 255                                                                                                    |                                                                     |                                                                                                    |  |
| information             | Attached information 3: Connection status (example: 010000117 hex for General Status 01 and Additional Status 0117)                                                                                                    |                                       |                                                                          |                                                                                                    |                                                                     |                                                                                                    |  |
| Precautions/<br>Remarks | Refer to Conn<br>Box PC Built-i                                                                                                    | ection Status Code n EtherNet/IP Port | ause from the con<br>es and Troublesho<br>t User's Manual (C             | oting in the <i>NY-se</i><br>at. No. W563).                                                                                                    |                                                                     |                                                                                                    |  |
|                         | This event occ same target not same target not same targe | •                                     | en if this error occu                                                    | irred simultaneous                                                                                                    | siy in several conn                                                 | ections for the                                                                                                    |  |

| Event name              | Tag Data Link Ti                                                                | meout                                                |                                                                                                    | Event code                                                   | Event code 8408 0000 hex                                                                                      |                                                                        |  |
|-------------------------|---------------------------------------------------------------------------------|------------------------------------------------------|----------------------------------------------------------------------------------------------------|--------------------------------------------------------------|----------------------------------------------------------------------------------------------------|------------------------------------------------------------------------|--|
| Meaning                 | A timeout occurr                                                                | ed in a tag data lir                                 | nk.                                                                                                    |                                                              |                                                                                                    |                                                                        |  |
| Source                  | EtherNet/IP Fun                                                                 | ction Module                                         | Source details                                                                                                | CIP                                                          | Detection timing                                                                                              | Continuously<br>after starting<br>tag data link<br>communica-<br>tions |  |
| Error attri-<br>butes   | Level                                                                           | Minor fault                                          | Recovery                                                                                                    | Automatic recovery                                           | Log category                                                                                                  | System                                                                 |  |
| Effects                 | User program Continues.                                                         |                                                      | Operation The relevant data nection processin tag data link error                                             |                                                              | ng is periodically                                                                                            |                                                                        |  |
| Status                  | NET RUN Connecting                                                              |                                                      | NET ERR                                                                                                    |                                                              | LINK                                                                                                    |                                                                        |  |
| Status                  |                                                                                 |                                                      | Error                                                                                                    |                                                              |                                                                                                    |                                                                        |  |
| System-                 | Variable _EIP_TDLinkErr                                                         |                                                      | Data type                                                                                                    |                                                              | Name                                                                                                    |                                                                        |  |
| defined variables       |                                                                                 |                                                      | BOOL                                                                                                    |                                                              | Tag Data Link Communications<br>Error                                                                         |                                                                        |  |
| _                       | Assumed cause                                                                   | Assumed cause                                        |                                                                                                    |                                                              | Prevention                                                                                                    |                                                                        |  |
|                         | The power supply to the target node is OFF.                                     |                                                      | Check the status of the target node and start it normally.                                                    |                                                              | Use the tag data link after you confirm that the target node is normal.                                       |                                                                        |  |
|                         | Communications with the target node stop.                                       |                                                      |                                                                                                    |                                                              |                                                                                                    |                                                                        |  |
| Cause and               |                                                                                 | The Ethernet cable for Ether-Net/IP is disconnected. |                                                                                                    | Reconnect the connector and make sure it is mated correctly. |                                                                                                    | Connect the connector securely.                                        |  |
| correction              |                                                                                 | The Ethernet cable for Ether-<br>Net/IP is broken.   |                                                                                                    | Replace the Ethernet cable.                                  |                                                                                                    | None                                                                   |  |
|                         | Noise                                                                           | Noise                                                |                                                                                                    | Implement noise countermeasures if there is excessive noise. |                                                                                                    | Implement noise countermeasures if there is excessive noise.           |  |
|                         | The link to the built-in EtherNet/IP port is OFF.                               |                                                      | Refer to the Link OFF Detected error (84060000 hex) for the assumed causes and other information on link-OFF. |                                                              | Refer to the Link OFF Detected error (84060000 hex) for the assumed causes and other information on link-OFF. |                                                                        |  |
| Attached                | Attached informa                                                                | ation 1: Connection                                  | n instance No. (0 t                                                                                           | o 255)                                                       |                                                                                                    |                                                                        |  |
| information             | Attached informa                                                                | ation 2: Target nod                                  | e IP address (exa                                                                                             | mple: C0A8FA01                                               | hex = address 19                                                                                              | 2.168.250.1)                                                           |  |
|                         |                                                                                 | cases are not inclu                                  | uded in this error.                                                                                           |                                                              |                                                                                                    |                                                                        |  |
| Precautions/<br>Remarks | <ul> <li>Connections a</li> <li>This event occurrence same target no</li> </ul> | curs only once eve                                   | n if this error occu                                                                                          | rred simultaneous                                            | sly in several conr                                                                                           | nections for the                                                       |  |

| Event name               | Tag Data Link C                                               | onnection Timeou                 | t                                                                                     | Event code         | 84090000 hex                                                    |                                                                                    |  |
|--------------------------|---------------------------------------------------------------|----------------------------------|---------------------------------------------------------------------------------------|--------------------|-----------------------------------------------------------------|------------------------------------------------------------------------------------|--|
| Meaning                  | A timeout occurr                                              | ed while trying to               | establish a tag dat                                                                   | a link connection. |                                                                 |                                                                                    |  |
| Source                   | EtherNet/IP Fun                                               | ction Module                     | Source details                                                                        | CIP                | Detection timing                                                | When estab-<br>lishing tag data<br>link connection                                 |  |
| Error attributes         | Level                                                         | Minor fault                      | Recovery                                                                              | Automatic recovery | Log category                                                    | System                                                                             |  |
| Effects                  | User program                                                  | Continues.                       |                                                                                       |                    | nnection processir                                              | erate for connections that tion processing is periodically nection that timed out. |  |
| Status                   | NET RUN                                                       |                                  | NET ERR                                                                               |                    | LINK                                                            |                                                                                    |  |
| Otatus                   | Connecting                                                    |                                  | Error                                                                                 |                    |                                                                 |                                                                                    |  |
| System-                  | Variable                                                      |                                  | Data type                                                                             |                    | Name                                                            |                                                                                    |  |
| defined variables        | _EIP_TDLinkOp                                                 | DLinkOpnErr BOOL                 |                                                                                       |                    | Tag Data Link Connection Failed                                 |                                                                                    |  |
|                          | Assumed cause                                                 |                                  | Correction                                                                            |                    | Prevention                                                      |                                                                                    |  |
| 1                        | The power supply to the target node is OFF.                   |                                  | Check the status of the target node and start it normally.                            |                    | Use the tag data link after you confirm that the target node is |                                                                                    |  |
|                          | Communications at the target node are stopped.                |                                  |                                                                                       |                    | normal.                                                         |                                                                                    |  |
| Cause and correction     | The Ethernet cable connector for EtherNet/IP is disconnected. |                                  | Reconnect the connector and make sure it is mated correctly.                          |                    | Connect the connector securely.                                 |                                                                                    |  |
|                          | The Ethernet cable for Ether-<br>Net/IP is broken.            |                                  | Replace the Ethernet cable.                                                           |                    | None                                                            |                                                                                    |  |
|                          | An error occurred in the communications path.                 |                                  | Check the communications path and take corrective measures if there are any problems. |                    | None                                                            |                                                                                    |  |
| Attached information     | Attached informa                                              | ation 1: Target noc              | le IP address (exa                                                                    | mple: C0A8FA01     | hex = address 19                                                | 2.168.250.1)                                                                       |  |
|                          |                                                               |                                  |                                                                                       |                    | ge the level to the o                                           |                                                                                    |  |
| Precau-<br>tions/Remarks | The following Connections a                                   | cases are not incl<br>s a target | •                                                                                     | , ,                | ·                                                               | ,                                                                                  |  |
|                          | This event occ<br>same target no                              |                                  | en if this error occu                                                                 | ırred simultaneou: | sly in several conn                                             | ections for the                                                                    |  |

| Event name              | IP Address Dupl                                                                                 | ication Error                                      |                                                                                                    | Event code                                                                                                    | 840A0000 hex                                          |                           |
|-------------------------|-------------------------------------------------------------------------------------------------|----------------------------------------------------|----------------------------------------------------------------------------------------------------|----------------------------------------------------------------------------------------------------|-------------------------------------------------------|---------------------------|
| Meaning                 | The same IP add                                                                                 | dress is used more                                 | e than once.                                                                                                    |                                                                                                    |                                                       |                           |
| Source                  | EtherNet/IP Fund                                                                                | ction Module                                       | Source details                                                                                                    | Communica-<br>tions port<br>1/Internal port 1                                                                                  | Detection timing                                      | After link is established |
| Error attri-<br>butes   | Level                                                                                           | Minor fault                                        | Recovery                                                                                                    | Automatic recovery                                                                                                    | Log category                                          | System                    |
| Effects                 | User program                                                                                    | program Operation the relevant comaddressed to the |                                                                                                    | nmunications are not possible for<br>nmunications port. Packets<br>e local IP address of the relevant<br>s port are discarded. |                                                       |                           |
| Status                  | NET RUN NET ERR Stop Error                                                                      |                                                    |                                                                                                    | LINK                                                                                                    |                                                       |                           |
| Status                  |                                                                                                 |                                                    | Error                                                                                                    |                                                                                                    |                                                       |                           |
| System-                 | . Variable                                                                                      |                                                    | Data type                                                                                                    | Data type                                                                                                    |                                                       |                           |
| defined variables       | _EIP1_IPAdrDupErr                                                                               |                                                    | BOOL                                                                                                    |                                                                                                    | Port1 IP Address Duplication<br>Error                 |                           |
|                         | Assumed cause                                                                                   |                                                    | Correction                                                                                                    |                                                                                                    | Prevention                                            |                           |
|                         | The IP address of the built-in EtherNet/IP port is also used as the IP address of another node. |                                                    | Perform either of the following and then cycle the power supply to the Controller or reset the Controller.                            |                                                                                                    | Perform allocation addresses of noo work are used for |                           |
| Cause and correction    |                                                                                                 |                                                    | Check the IP addresses of other nodes and correct the IP address settings so that the same address is not used by more than one node. |                                                                                                    |                                                       |                           |
|                         |                                                                                                 |                                                    | <ul> <li>Remove the node that has the<br/>duplicate IP address from the<br/>network.</li> </ul>                                       |                                                                                                    |                                                       |                           |
| Attached information    | Attached informa                                                                                | ation 1: Duplicated                                | I IP address (exan                                                                                                    | nple: C0A8FA01 h                                                                                                    | ex = address 192.                                     | .168.250.1)               |
| Precautions/<br>Remarks | A duplicated add                                                                                | lress error occurs                                 | if an ARP is sent v                                                                                                    | vith the set IP add                                                                                                    | ress and there is a                                   | an ARP response.          |

| Event name              | BOOTP Server (                  | Connection Error                              |                                                                                                    | Event code                                                                                                    | 840B0000 hex                                                                             |                                                                                    |  |
|-------------------------|---------------------------------|-----------------------------------------------|----------------------------------------------------------------------------------------------------|----------------------------------------------------------------------------------------------------|------------------------------------------------------------------------------------------|------------------------------------------------------------------------------------|--|
| Meaning                 | Connection with                 | the BOOTP serve                               | er failed.                                                                                                    |                                                                                                    | 1                                                                                        |                                                                                    |  |
| Source                  | EtherNet/IP Fund                | ction Module                                  | Source details                                                                                                    | Communica-<br>tions port 1                                                                                      | Detection timing                                                                         | At BOOTP operation                                                                 |  |
| Error attri-<br>butes   | Level                           | Minor fault                                   | Recovery                                                                                                    | Automatic recovery                                                                                              | Log category                                                                             | System                                                                             |  |
| Effects                 | User program                    | Continues.                                    | EtherNet/IP communications are n the relevant communications port. BOOTP server will continue until the response from the BOOTP server. with the PLC Function Module will address was not set for the EtherN was supposed to be set from the E |                                                                                                    | Requests to the<br>nere is a<br>Data refreshing<br>continue. An IP<br>et/IP port when it |                                                                                    |  |
| Status                  | NET RUN                         |                                               | NET ERR                                                                                                    |                                                                                                    | LINK                                                                                     |                                                                                    |  |
| Status                  | Stop Error                      |                                               |                                                                                                    |                                                                                                    |                                                                                          |                                                                                    |  |
| System-                 | Variable                        | Variable                                      |                                                                                                    |                                                                                                    | Name                                                                                     |                                                                                    |  |
| defined variables       | _EIP1_BootpErr                  |                                               | BOOL                                                                                                    |                                                                                                    | Port1 BOOTP Server Error                                                                 |                                                                                    |  |
|                         | Assumed cause                   |                                               | Correction                                                                                                    | Correction                                                                                                    |                                                                                          |                                                                                    |  |
|                         | Server setting er               | Server setting error                          |                                                                                                    | Correct the server settings at the remote connection.                                                           |                                                                                          | Check to make sure that the server settings at the remote connection are correct.  |  |
| Cause and correction    | The server is do                | The server is down.                           |                                                                                                    | Check if the server at the remote connection is operating normally and set it to operate normally if it is not. |                                                                                          | Check to make sure that the server at the remote connection is operating normally. |  |
|                         | An error occurrenications path. | An error occurred in the communications path. |                                                                                                    | Check the communications path to the server and take corrective measures if there are any problems.             |                                                                                          | None                                                                               |  |
| Attached information    | None                            |                                               | •                                                                                                    |                                                                                                    |                                                                                          |                                                                                    |  |
| Precautions/<br>Remarks | None                            |                                               |                                                                                                    |                                                                                                    |                                                                                          |                                                                                    |  |

| Event name           | Access Detected                                                                                                    | l Outside Range o                 | f Variable                          | Event code                                                                                                    | 54E00000 hex        |                                                                                  |
|----------------------|----------------------------------------------------------------------------------------------------|-----------------------------------|-------------------------------------|----------------------------------------------------------------------------------------------------|---------------------|----------------------------------------------------------------------------------|
| Meaning              | Accessing a valu                                                                                                    | e that is out of ran              | nge was detected f                  | for a tag variable t                                                                                                    | hat is used in a ta | g data link.                                                                     |
| Source               | EtherNet/IP Fund                                                                                                    | ction Module                      | Source details                      | Communica-<br>tions port                                                                                                    | Detection timing    | When variable is written                                                         |
| Error attributes     | Level                                                                                                    | Observation                       | Recovery                            |                                                                                                    | Log category        | System                                                                           |
| Effects              | User program                                                                                                    | Continues.                        | Operation                           | Not affected.                                                                                                    |                     |                                                                                  |
| Status               | NET RUN                                                                                                    |                                   | NET ERR                             |                                                                                                    | LINK                |                                                                                  |
| Status               |                                                                                                    |                                   |                                     |                                                                                                    |                     |                                                                                  |
| System-              | Variable                                                                                                    |                                   | Data type                           |                                                                                                    | Name                |                                                                                  |
| defined variables    | None                                                                                                    |                                   |                                     |                                                                                                    |                     |                                                                                  |
|                      | Assumed cause                                                                                                    |                                   | Correction                          |                                                                                                    | Prevention          |                                                                                  |
| Cause and correction | An out-of-range value was written<br>by an EtherNet/IP tag data link for<br>a variable with a specified range.<br>A value that does not specify an<br>enumerator was written by an<br>EtherNet/IP tag data link for an<br>enumeration variable. |                                   | the variable with range so that the | Correct the value that is written to the variable with a specified range so that the value is in the range. Correct the value that is written to the enumeration variable so that the value specifies an enumerator. |                     | t are in range for<br>pecified ranges.<br>It specify enumer-<br>ation variables. |
|                      | enumerator was<br>EtherNet/IP tag o                                                                                                    | written by an<br>data link for an | written to the enu                  | umeration vari-                                                                                                    | atoro to originiore | ation variables.                                                                 |
| Attached information | enumerator was<br>EtherNet/IP tag o                                                                                                    | written by an<br>data link for an | written to the enu                  | umeration vari-                                                                                                    |                     | variables.                                                                       |

| Event name              | Packet Discarded Due to Full Reception Buffer |                                            |                                            | Event code                                                                             | 84050000 hex                                                                               |                           |  |
|-------------------------|-----------------------------------------------|--------------------------------------------|--------------------------------------------|----------------------------------------------------------------------------------------|--------------------------------------------------------------------------------------------|---------------------------|--|
| Meaning                 | A packet was dis                              | scarded.                                   |                                            |                                                                                        | -                                                                                          |                           |  |
| Source                  | EtherNet/IP Fun                               | ction Module                               | Source details                             | Communica-<br>tions port 1                                                             | Detection timing                                                                           | After link is established |  |
| Error attri-<br>butes   | Level                                         | Observation                                | Recovery                                   |                                                                                        | Log category                                                                               | System                    |  |
| Effects                 | User program                                  | program Continues. Operation Not affected. |                                            |                                                                                        |                                                                                            |                           |  |
| Status                  | NET RUN                                       |                                            | NET ERR                                    |                                                                                        | LINK                                                                                       |                           |  |
| Status                  |                                               |                                            |                                            |                                                                                        |                                                                                            |                           |  |
| System-                 | Variable                                      |                                            | Data type                                  |                                                                                        | Name                                                                                       |                           |  |
| defined variables       | None                                          |                                            |                                            |                                                                                        |                                                                                            |                           |  |
|                         | Assumed cause                                 |                                            | Correction                                 |                                                                                        | Prevention                                                                                 |                           |  |
| Cause and correction    |                                               |                                            | on the network an<br>After that, check the | ere are nodes that broadcast frames d remove them. nat the received has reduced in the | broadcast frames are not sent of the network. Do not connect the Ethernet cable in a loop. |                           |  |
| Attached information    | None                                          |                                            |                                            |                                                                                        | ,                                                                                          |                           |  |
| Precautions/<br>Remarks | None                                          |                                            |                                            |                                                                                        |                                                                                            |                           |  |

|                         | I OFF D                                                                                                    |                                                                                                    |                                          | <b>-</b>                                                                                        | I 0.400.000.1       |                                                                                                |  |
|-------------------------|----------------------------------------------------------------------------------------------------|----------------------------------------------------------------------------------------------------|------------------------------------------|-------------------------------------------------------------------------------------------------|---------------------|------------------------------------------------------------------------------------------------|--|
| Event name              | Link OFF Detect                                                                                                    |                                                                                                    |                                          | Event code                                                                                      | 84060000 hex        |                                                                                                |  |
| Meaning                 | An Ethernet Link                                                                                                    | OFF was detected                                                                                              | ed.                                      |                                                                                                 |                     |                                                                                                |  |
| Source                  | EtherNet/IP Fun                                                                                                    | EtherNet/IP Function Module                                                                                   |                                          | Communica-<br>tions port<br>1/Internal port 1                                                   | Detection timing    | Continuously                                                                                   |  |
| Error attri-<br>butes   | Level                                                                                                    | Observation                                                                                                   | Recovery                                 |                                                                                                 | Log category        | System                                                                                         |  |
| Effects                 | User program Continues.                                                                                                    |                                                                                                    | Operation                                | EtherNet/IP com                                                                                 | munications will n  | ot operate.                                                                                    |  |
| Status                  | NET RUN                                                                                                    |                                                                                                    | NET ERR                                  |                                                                                                 | LINK                |                                                                                                |  |
| Status                  |                                                                                                    |                                                                                                    |                                          |                                                                                                 | Down                |                                                                                                |  |
| System-                 | Variable                                                                                                    |                                                                                                    | Data type                                |                                                                                                 | Name                |                                                                                                |  |
| defined variables       | None                                                                                                    |                                                                                                    |                                          |                                                                                                 |                     |                                                                                                |  |
|                         | Assumed cause                                                                                                    | е                                                                                                    | Correction                               |                                                                                                 | Prevention          |                                                                                                |  |
|                         | An Ethernet cable is broken, disconnected, or loose.                                                                                    |                                                                                                    | -                                        | securely. If the cable is broken, replace it.                                                   |                     | Connect the Ethernet cable securely. Check the cable to make sure that it is not disconnected. |  |
|                         |                                                                                                    | The Ethernet switch power supply is turned OFF.                                                               |                                          | rn ON the power supply to the nernet switch. Replace the nernet switch if it fails.             |                     | Do not turn OFF the power supply to the Ethernet switch.                                       |  |
| Cause and               | Baud rate misma                                                                                                    | Baud rate mismatch.                                                                                           |                                          | Correct the settings so that the same baud rate is used as for the remote communications nodes. |                     | Set the same baud rate as for the remote communications nodes.                                 |  |
| correction              | Noise                                                                                                    | Noise                                                                                                    |                                          | Implement noise countermeasures if there is excessive noise.                                    |                     | Implement noise countermeasures.                                                               |  |
|                         | was performed.  • The Identity of                                                                                                    | One of the following operations was performed.  The Identity object was reset.  Settings for EtherNet/IP were |                                          | None This error occurs when the operations on the left are performed.                           |                     | None This error occurs when the operations on the left are performed.                          |  |
|                         | downloaded from the Network Configurator or Sysmac Studio, or the Clear All Memory operation was performed.  EtherNet/IP was restarted. |                                                                                                    |                                          |                                                                                                 |                     |                                                                                                |  |
| Attached information    | None                                                                                                    |                                                                                                    |                                          |                                                                                                 |                     |                                                                                                |  |
| Precautions/<br>Remarks |                                                                                                    |                                                                                                    | the minor fault leve<br>anged to "Automa |                                                                                                 | he level to the min | or fault level, the                                                                            |  |

| Event name              | Tag Data Link Do                                                                   | ownload Started      |                    | Event code    | 94010000 hex     |                        |
|-------------------------|------------------------------------------------------------------------------------|----------------------|--------------------|---------------|------------------|------------------------|
| Meaning                 | Changing the tag                                                                   | g data link settings | s started.         |               |                  |                        |
| Source                  | EtherNet/IP Fund                                                                   | ction Module         | Source details     | CIP           | Detection timing | At user operation      |
| Error attri-<br>butes   | Level                                                                              | Information          | Recovery           |               | Log category     | Access                 |
| Effects                 | User program                                                                       | Continues.           | Operation          | Not affected. |                  |                        |
| Status                  | NET RUN                                                                            |                      | NET ERR            |               | LINK             |                        |
| Status                  | Connecting                                                                         |                      |                    |               |                  |                        |
| System-                 | Variable                                                                           |                      | Data type          |               | Name             |                        |
| defined variables       | None                                                                               |                      |                    |               |                  |                        |
| Cause and               | Assumed cause                                                                      | )                    | Correction         |               | Prevention       |                        |
| correction              | Changing the tag<br>tings started.                                                 | g data link set-     |                    |               |                  |                        |
| Attached information    | Attached information 1: Controller status (01 hex: PROGRAM mode, 02 hex: RUN mode) |                      |                    |               |                  | e)                     |
| Precautions/<br>Remarks | None                                                                               |                      |                    |               |                  |                        |
| Event name              | Tag Data Link D                                                                    | ownload Finished     |                    | Event code    | 94020000 hex     |                        |
|                         | , ,                                                                                |                      |                    |               | 34020000 NCX     |                        |
| Meaning                 | EtherNet/IP Fund                                                                   | g data link settings |                    | CIP           | Detection        | At upor oporo          |
| Source                  | Ethernet/IP Full                                                                   | Cuon Module          | Source details     | CIP           | timing           | At user opera-<br>tion |
| Error attri-<br>butes   | Level                                                                              | Information          | Recovery           |               | Log category     | Access                 |
| Effects                 | User program                                                                       | Continues.           | Operation          | Not affected. | •                | •                      |
| Status                  | NET RUN                                                                            |                      | NET ERR            |               | LINK             |                        |
| Status                  | Connecting                                                                         |                      |                    |               |                  |                        |
| System-                 | Variable                                                                           |                      | Data type          |               | Name             |                        |
| defined variables       | None                                                                               |                      |                    |               |                  |                        |
| Cause and               | Assumed cause                                                                      | •                    | Correction         |               | Prevention       |                        |
| correction              | Changing the tag data link settings finished.                                      |                      |                    |               |                  |                        |
| Attached information    | Attached informa                                                                   | ation 1: Controller  | status (01 hex: PF | ROGRAM mode,  | 02 hex: RUN mode | e)                     |
| Precautions/            | None                                                                               |                      |                    |               |                  |                        |

Remarks

| Event name              | Tag Data Link S                                                           | topped                                                                                                    |           | Event code                                                                                         | 94030000 hex                   |                                             |  |
|-------------------------|---------------------------------------------------------------------------|----------------------------------------------------------------------------------------------------|-----------|----------------------------------------------------------------------------------------------------|--------------------------------|---------------------------------------------|--|
| Meaning                 |                                                                           | Tag data links were stopped by the Network Configurator, Sysmac Studio, or manipulation of a system-defined variable. Or, the data link table was downloaded from the Network Configurator or Sysmac Studio again. |           |                                                                                                    |                                |                                             |  |
| Source                  | EtherNet/IP Fun                                                           | EtherNet/IP Function Module                                                                                                    |           | CIP                                                                                                | Detection timing               | At user operation                           |  |
| Error attri-<br>butes   | Level                                                                     | Information                                                                                                    | Recovery  |                                                                                                    | Log category                   | Access                                      |  |
| Effects                 | User program                                                              | Continues.                                                                                                    | Operation | Not affected.                                                                                      |                                | _                                           |  |
| Status                  | NET RUN                                                                   |                                                                                                    | NET ERR   |                                                                                                    | LINK                           |                                             |  |
| Status                  | Connecting                                                                |                                                                                                    |           |                                                                                                    |                                |                                             |  |
| System-                 | Variable                                                                  |                                                                                                    | Data type | Data type                                                                                          |                                |                                             |  |
| defined<br>variables    | _EIP_TDLinkStopCmd                                                        |                                                                                                    | BOOL      |                                                                                                    | Tag Data Link C<br>Stop Switch | Tag Data Link Communications<br>Stop Switch |  |
|                         | Assumed cause                                                             | Assumed cause                                                                                                    |           | Correction                                                                                         |                                |                                             |  |
| Cause and correction    | Tag data links w<br>the Network Cor<br>mac Studio, or n<br>system-defined | nfigurator, Sys-<br>nanipulation of a                                                                                                    |           |                                                                                                    |                                |                                             |  |
| Attached                | Attached informa                                                          | ation 1: Controller                                                                                                    |           | PROGRAM mod<br>RUN mode                                                                            | de,                            |                                             |  |
| Attached information    | · ·                                                                       |                                                                                                    |           | Operation from the Network Configurator or Sysmac Studio, Operation with a system-defined variable |                                |                                             |  |
| Precautions/<br>Remarks | None                                                                      |                                                                                                    |           |                                                                                                    |                                |                                             |  |

| Event name              | Tag Data Link S                                                                                                    | tarted                                                                                                    |                                                                                                    | Event code                            | 94040000 hex                                 |                   |  |
|-------------------------|----------------------------------------------------------------------------------------------------|----------------------------------------------------------------------------------------------------|----------------------------------------------------------------------------------------------------|---------------------------------------|----------------------------------------------|-------------------|--|
| Meaning                 |                                                                                                    | Tag data links were started by the Network Configurator, Sysmac Studio, or manipulation of a system-defined variable. Or, the data link table was downloaded from the Network Configurator or Sysmac Studio again. |                                                                                                    |                                       |                                              |                   |  |
| Source                  | EtherNet/IP Fun                                                                                                    | EtherNet/IP Function Module                                                                                                    |                                                                                                    | CIP                                   | Detection timing                             | At user operation |  |
| Error attri-<br>butes   | Level                                                                                                    | Information                                                                                                    | Recovery                                                                                                    |                                       | Log category                                 | Access            |  |
| Effects                 | User program                                                                                                    | Continues.                                                                                                    | Operation                                                                                                    | Not affected.                         |                                              |                   |  |
| Status                  | NET RUN                                                                                                    |                                                                                                    | NET ERR                                                                                                    |                                       | LINK                                         |                   |  |
| Status                  | Connecting                                                                                                    |                                                                                                    |                                                                                                    |                                       |                                              |                   |  |
| System-                 | Variable _EIP_TDLinkStartCmd                                                                                          |                                                                                                    | Data type                                                                                                    |                                       | Name                                         | Name              |  |
| defined<br>variables    |                                                                                                    |                                                                                                    | BOOL                                                                                                    |                                       | Tag Data Link Communications<br>Start Switch |                   |  |
|                         | Assumed cause                                                                                                    | Assumed cause                                                                                                    |                                                                                                    | Correction                            |                                              |                   |  |
| Cause and correction    | Tag data links were started by the Network Configurator, Sysmac Studio, or manipulation of a system-defined variable. |                                                                                                    |                                                                                                    |                                       |                                              |                   |  |
|                         | Attached information                                                                                                  | ation 1: Controller                                                                                                    |                                                                                                    | hex: PROGRAM mode,                    |                                              |                   |  |
| Attached information    | Attached information 2: Operation                                                                                     |                                                                                                    | method 01 hex: Operation from the Network Configurator Studio, 02 hex: Operation with system-defined variable |                                       | •                                            |                   |  |
| Precautions/<br>Remarks | None                                                                                                    |                                                                                                    |                                                                                                    | · · · · · · · · · · · · · · · · · · · | -                                            |                   |  |

| Event name              | Link Detected                  |                                                 |                | Event code                                    | 94050000 hex        |                        |  |
|-------------------------|--------------------------------|-------------------------------------------------|----------------|-----------------------------------------------|---------------------|------------------------|--|
| Meaning                 | Establishment of               | Establishment of an Ethernet link was detected. |                |                                               |                     |                        |  |
| Source                  | EtherNet/IP Function Module    |                                                 | Source details | Communica-<br>tions port<br>1/Internal port 1 | Detection timing    | When establishing link |  |
| Error attri-<br>butes   | Level                          | Information                                     | Recovery       |                                               | Log category        | System                 |  |
| Effects                 | User program                   | Continues.                                      | Operation      | Not affected.                                 |                     |                        |  |
| Status                  | NET RUN                        |                                                 | NET ERR        |                                               | LINK                |                        |  |
| Status                  |                                |                                                 |                |                                               |                     | Up                     |  |
| System-                 | Variable                       |                                                 | Data type      |                                               | Name                |                        |  |
| defined<br>variables    | None                           |                                                 |                |                                               |                     |                        |  |
| Cause and               | Assumed cause                  | Assumed cause                                   |                | Correction                                    |                     |                        |  |
| correction              | Establishment of was detected. | f an Ethernet link                              |                |                                               |                     |                        |  |
| Attached information    | None                           |                                                 | •              |                                               |                     |                        |  |
| Precautions/<br>Remarks | None                           |                                                 |                |                                               |                     |                        |  |
|                         |                                |                                                 |                |                                               |                     |                        |  |
| Event name              | Restarting Ether               | Restarting Ethernet Port                        |                | Event code                                    | 94060000 hex        |                        |  |
| Meaning                 | The built-in Ethe              | rNet/IP port was r                              | estarted.      |                                               |                     |                        |  |
| Source                  | EtherNet/IP Fun                | ction Module                                    | Source details | Communica-<br>tions port                      | Detection<br>timing | At user opera          |  |

| Event name              | Restarting Ethernet Port                     |                                              | Event code     | 94060000 hex                                  |                  |                   |
|-------------------------|----------------------------------------------|----------------------------------------------|----------------|-----------------------------------------------|------------------|-------------------|
| Meaning                 | The built-in Ethe                            | The built-in EtherNet/IP port was restarted. |                |                                               |                  |                   |
| Source                  | EtherNet/IP Function Module                  |                                              | Source details | Communica-<br>tions port<br>1/Internal port 1 | Detection timing | At user operation |
| Error attri-<br>butes   | Level                                        | Information                                  | Recovery       |                                               | Log category     | Access            |
| Effects                 | User program                                 | Continues.                                   | Operation      | Not affected.                                 |                  |                   |
| Status                  | NET RUN                                      |                                              | NET ERR        |                                               | LINK             |                   |
| Status                  |                                              |                                              |                |                                               |                  |                   |
| System-                 | Variable                                     |                                              | Data type      |                                               | Name             |                   |
| defined variables       | None                                         |                                              |                |                                               |                  |                   |
| Cause and               | Assumed cause                                | 9                                            | Correction     |                                               | Prevention       |                   |
| correction              | The built-in EtherNet/IP port was restarted. |                                              |                |                                               |                  |                   |
| Attached information    | None                                         |                                              |                |                                               |                  |                   |
| Precautions/<br>Remarks | None                                         |                                              |                |                                               |                  |                   |

| Event name              | Tag Data Link All Run                                                |             |                   | Event code    | 94070000 hex                            |                                                    |
|-------------------------|----------------------------------------------------------------------|-------------|-------------------|---------------|-----------------------------------------|----------------------------------------------------|
| Meaning                 | Tag data link connections to all nodes have been es                  |             | des have been est | ablished.     |                                         |                                                    |
| Source                  | EtherNet/IP Function Module                                          |             | Source details    | CIP           | Detection timing                        | When estab-<br>lishing tag data<br>link connection |
| Error attri-<br>butes   | Level                                                                | Information | Recovery          |               | Log category                            | System                                             |
| Effects                 | User program Continues. Op                                           |             | Operation         | Not affected. | •                                       |                                                    |
| Status                  | NET RUN                                                              |             | NET ERR           |               | LINK                                    |                                                    |
| Status                  | Running                                                              |             |                   |               |                                         |                                                    |
| System-                 | Variable                                                             |             | Data type         |               | Name                                    |                                                    |
| defined variables       | _EIP_TDLinkAllF                                                      | RunSta      | BOOL              |               | All Tag Data Link Communications Status |                                                    |
|                         | Assumed cause                                                        | 9           | Correction        |               | Prevention                              |                                                    |
| Cause and correction    | Tag data link connections to all target nodes have been established. |             |                   |               |                                         |                                                    |
| Attached information    | None                                                                 |             |                   |               |                                         |                                                    |
| Precautions/<br>Remarks | None                                                                 |             |                   |               |                                         |                                                    |

| Event name              | IP Address Fixed                                                                  | IP Address Fixed  |                                                  | Event code                                    | 94080000 hex      |                                    |
|-------------------------|-----------------------------------------------------------------------------------|-------------------|--------------------------------------------------|-----------------------------------------------|-------------------|------------------------------------|
| Meaning                 | The correct IP a                                                                  | ddress has been d | etermined and Ethernet communications can start. |                                               |                   |                                    |
| Source                  | EtherNet/IP Function Module                                                       |                   | Source details                                   | Communica-<br>tions port<br>1/Internal port 1 | Detection timing  | At power ON or<br>Controller reset |
| Error attri-<br>butes   | Level                                                                             | Information       | Recovery                                         |                                               | Log category      | System                             |
| Effects                 | User program                                                                      | Continues.        | Operation                                        | Not affected.                                 |                   |                                    |
| Status                  | NET RUN                                                                           |                   | NET ERR                                          |                                               | LINK              |                                    |
| Status                  | Running                                                                           |                   |                                                  |                                               |                   |                                    |
| System-                 | Variable                                                                          | Variable          |                                                  | Oata type                                     |                   |                                    |
| defined variables       | None                                                                              |                   |                                                  |                                               |                   |                                    |
|                         | Assumed cause                                                                     | 9                 | Correction                                       |                                               | Prevention        |                                    |
| Cause and correction    | The correct IP address has been determined and Ethernet communications can start. |                   |                                                  |                                               |                   |                                    |
| Attached information    | Attached Information 1: IP address                                                |                   | (example: C0A8F                                  | A01 hex = addres                              | ss 192.168.250.1) | )                                  |
| Precautions/<br>Remarks | None                                                                              |                   |                                                  |                                               |                   |                                    |

| Event name              | BOOTP Client Started            |                    |                     | Event code                 | 94090000 hex     |                                    |
|-------------------------|---------------------------------|--------------------|---------------------|----------------------------|------------------|------------------------------------|
| Meaning                 | The BOOTP clie                  | nt started request | ting an IP address. |                            |                  |                                    |
| Source                  | EtherNet/IP Fun                 |                    | Source details      | Communica-<br>tions port 1 | Detection timing | At power ON or<br>Controller reset |
| Error attri-<br>butes   | Level                           | Information        | Recovery            |                            | Log category     | System                             |
| Effects                 | User program                    | Continues.         | Operation           | Not affected.              |                  |                                    |
| Status                  | NET RUN                         |                    | NET ERR             |                            | LINK             |                                    |
| Status                  |                                 |                    |                     |                            |                  |                                    |
| System-                 | Variable                        |                    | Data type           |                            | Name             |                                    |
| defined variables       | None                            |                    |                     |                            |                  |                                    |
| Cause and               | Assumed cause                   | e                  | Correction          |                            | Prevention       |                                    |
| correction              | The BOOTP clie requesting an IP |                    |                     |                            |                  |                                    |
| Attached information    | None                            | None               |                     |                            |                  |                                    |
| Precautions/<br>Remarks | None                            | None               |                     |                            |                  |                                    |
|                         |                                 |                    |                     |                            |                  |                                    |
| Event name              | FTP Server Star                 | ted                | Event code          |                            | 940A0000 hex     |                                    |
| Meaning                 | The FTP agent s                 | tarted normally.   |                     |                            |                  |                                    |
| Source                  | EtherNet/IP Fun                 | ction Module       | Source details      | FTP                        | Detection timing | At power ON or Controller reset    |
| Error attri-<br>butes   | Level                           | Information        | Recovery            |                            | Log category     | System                             |
| Effects                 | User program                    | Continues.         | Operation           | Not affected.              | •                | •                                  |
| Status                  | NET RUN                         |                    | NET ERR             |                            | LINK             |                                    |
| Status                  |                                 |                    |                     |                            |                  |                                    |
| System-                 | Variable                        |                    | Data type           |                            | Name             |                                    |
| defined variables       | None                            |                    |                     |                            |                  |                                    |
| Cause and               | Assumed cause                   |                    | Correction          | Correction                 |                  |                                    |
| correction              | The FTP agent s                 | started normally.  |                     |                            |                  |                                    |
| Attached information    | None                            |                    |                     |                            |                  |                                    |
| Precautions/            | None                            |                    |                     |                            |                  |                                    |

Remarks

| Event name              | NTP Client Started                                                                           |             |                      | Event code                                                 | 940B0000 hex     |                                    |
|-------------------------|----------------------------------------------------------------------------------------------|-------------|----------------------|------------------------------------------------------------|------------------|------------------------------------|
| Meaning                 | The NTP client started normally and a                                                        |             | nd a request for the | d a request for the NTP server to obtain the time started. |                  |                                    |
| Source                  | EtherNet/IP Function Module                                                                  |             | Source details       | NTP                                                        | Detection timing | At power ON or<br>Controller reset |
| Error attri-<br>butes   | Level                                                                                        | Information | Recovery             |                                                            | Log category     | System                             |
| Effects                 | User program                                                                                 | Continues.  | Operation            | Not affected.                                              | •                | •                                  |
| Status                  | NET RUN                                                                                      |             | NET ERR              |                                                            | LINK             |                                    |
| Status                  |                                                                                              |             |                      |                                                            |                  |                                    |
| System-                 | Variable                                                                                     |             | Data type            |                                                            | Name             |                                    |
| defined variables       | None                                                                                         |             |                      |                                                            |                  |                                    |
|                         | Assumed cause                                                                                | 9           | Correction           |                                                            | Prevention       |                                    |
| Cause and correction    | The NTP client started normally and a request for the NTP server to obtain the time started. |             |                      |                                                            |                  |                                    |
| Attached information    | None                                                                                         |             |                      |                                                            |                  |                                    |
| Precautions/<br>Remarks | None                                                                                         |             |                      |                                                            |                  |                                    |

| Event name              | SNMP Started                | SNMP Started                     |                | Event code              | 940C0000 hex     |                                    |  |
|-------------------------|-----------------------------|----------------------------------|----------------|-------------------------|------------------|------------------------------------|--|
| Meaning                 | The SNMP ager               | The SNMP agent started normally. |                |                         |                  |                                    |  |
| Source                  | EtherNet/IP Function Module |                                  | Source details | SNMP                    | Detection timing | At power ON or<br>Controller reset |  |
| Error attri-<br>butes   | Level                       | Information                      | Recovery       |                         | Log category     | System                             |  |
| Effects                 | User program                | Continues.                       | Operation      | Operation Not affected. |                  |                                    |  |
| Status                  | NET RUN                     |                                  | NET ERR        | NET ERR                 |                  | LINK                               |  |
| Status                  |                             |                                  |                |                         |                  |                                    |  |
| System-                 | Variable                    |                                  | Data type      | Data type               |                  |                                    |  |
| defined variables       | None                        | None                             |                |                         |                  |                                    |  |
| Cause and               | Assumed cause               | е                                | Correction     | Correction              |                  | Prevention                         |  |
| correction              | The SNMD agent started per  |                                  |                |                         |                  |                                    |  |
| Attached information    | None                        |                                  |                |                         |                  |                                    |  |
| Precautions/<br>Remarks | None                        | None                             |                |                         |                  |                                    |  |

#### **Other Troubles and Corrections** 3-4-3

| Problem                                                               | Correction                                                                                                    |
|-----------------------------------------------------------------------|----------------------------------------------------------------------------------------------------|
| Tag data is not concurrent.                                           | Check the following items and correct the user program.     Data concurrency is maintained for each connection between the NY-                                                                                                    |
|                                                                       | series Controller and the built-in EtherNet/IP port. To maintain data concurrency for tag data links, set a refreshing task for the network variables that are assigned to tags. Refer to information on the Concurrency of Tag Data Link Data in the NY-series Industrial Panel PC / Industrial Box PC Built-in EtherNet/IP Port User's Manual (Cat. No. W563) for details.                                                                                                    |
|                                                                       | Refer to the product manuals for products from other manufacturers.                                                                                                    |
| At startup, some of the receive data is FALSE when it should be TRUE. | If the user program uses receive data, make sure that the All Tag Data Link Communications Status in communications status 1 or the Controller Operating Mode for the target node is TRUE before you use the receive data. To use operation information from the Controller, use Controller status in the tag sets on both the sending and receiving nodes.                                                                                                    |
|                                                                       | <ul> <li>If the Fault Action setting of the output (produce) tag is enabled, The output (produce) data changes to FALSE when a fatal error occurs in the NY-series Controller. Check the error status at the output (producing) Controller.</li> </ul>                                                                                                    |
| Tag data link communications are not stable.                          | Use a 1,000 Mbps Ethernet switch if 10 or 100 Mbps is set or if you are using a 10 Mbps repeater hub, a 100 Mbps repeater hub, or a 1,000 Mbps repeater hub. The performance of the tag data links assumes that an Ethernet switch is used to achieve a 40,000-pps bandwidth for full-duplex, 1,000-Mbps auto-negotiation communications.                                                                                                    |
|                                                                       | Refer to the NY-series Industrial Panel PC / Industrial Box PC Built-in EtherNet/IP Port User's Manual (Cat. No. W563) for the methods of communications status check and troubleshooting for the EtherNet/IP network, and access the error counters and discarded packet counters on the Ethernet Information Tab Page. Use the information to check for noise on the communications path, non-standard cables, damaged cables/connectors, unexpectedly high communications traffic, and incorrect loops in connections between Ethernet switches. |
|                                                                       | Contact the Ethernet switch manufacturer if there are problems with the transfer capacity of the Ethernet switches in the communications path. If Ethernet switches are cascaded, the load may be concentrated on the middle Ethernet switches. Change the network configuration so that the load is not concentrated.                                                                                                    |
|                                                                       | Also, refer to the NY-series Industrial Panel PC / Industrial Box PC Built-in EtherNet/IP Port User's Manual (Cat. No. W563) for the methods of communications status check and troubleshooting for the EtherNet/IP network, and use the connection status on the Connections Tab Page to remove the cause of the error according to the table of connection status codes and correction method.                                                                                                    |

# 3-5 Errors in the EtherCAT Master Function Module

The section provides tables of the errors (events) that can occur in the EtherCAT Master Function Module.

### 3-5-1 Error Table

### **Built-in EtherCAT Master**

| Event code    | Event name                                           | Meaning                                                                       | Assumed cause                                                                                                    |     |     | - · |     |      |            |
|---------------|------------------------------------------------------|-------------------------------------------------------------------------------|----------------------------------------------------------------------------------------------------|-----|-----|-----|-----|------|------------|
|               | Event name                                           |                                                                               |                                                                                                    | Maj | Prt | Min | Obs | Info | Reference  |
| 04400000 hex  | Communica-<br>tions Control-<br>ler Failure          | An error was detected in the hardware test at startup.                        | The CPU Unit has failed.                                                                                                    |     | S   |     |     |      | page 3-537 |
| 1440 0000 hex | MAC<br>Address<br>Error                              | The MAC address is incorrect.                                                 | The CPU Unit has failed.                                                                                                    |     | S   |     |     |      | page 3-538 |
| 44010000 hex  | EtherCAT<br>Fault                                    | A fatal error was<br>detected in the Eth-<br>erCAT Master<br>Function Module. | Software is corrupted.                                                                                                    |     | S   |     |     |      | page 3-538 |
| 84200000 hex  | Link OFF<br>Error                                    | A Link OFF state occurred.                                                    | <ul> <li>The Ethernet cable is broken between the master and slaves.</li> <li>The Ethernet cable connector is disconnected.</li> <li>The Ethernet cable is not connected.</li> </ul>                                                                                                    |     | S   |     |     |      | page 3-539 |
| 842E0000 hex  | EtherCAT<br>Frame Not<br>Received                    | The sent EtherCAT frame was not received.                                     | A Unit other than an EtherCAT slave is connected. A connector on the Ethernet cable is disconnected, the contact is faulty, or parts are faulty. Slave output ports are connected to each other. The master and slave are connected with the slave output port. Hardware failure of EtherCAT slave Hardware failure of EtherCAT master |     | S   |     |     |      | page 3-540 |
| 2420 0000 hex | Slave Node<br>Address<br>Duplicated                  | The same slave address is used for two nodes.                                 | The same node address is set<br>for more than one slave.                                                                                                    |     |     | S   |     |      | page 3-542 |
| 3440 0000 hex | Network<br>Configura-<br>tion Informa-<br>tion Error | There is an error in the network configuration information.                   | The power supply to the Controller was interrupted or communications with the Sysmac Studio were disconnected while downloading the network configuration information.                                                                                                    |     |     | S   |     |      | page 3-543 |

| Front and    | Event nem                                             | Meaning                                                                                                    | Assumed cause                                                                                                    |     |     | Deference |     |      |            |
|--------------|-------------------------------------------------------|----------------------------------------------------------------------------------------------------|----------------------------------------------------------------------------------------------------|-----|-----|-----------|-----|------|------------|
| Event code   | Event name                                            |                                                                                                    |                                                                                                    | Maj | Prt | Min       | Obs | Info | Reference  |
| 34410000 hex | EtherCAT<br>Communica-<br>tions Cycle<br>Exceeded     | Process data communications could not be performed with the specified communications cycle.                                                                                                    | The transmission delay time in the actually connected configuration is longer than the transmission delay time calculated for the user-set cable length. The set task period or communications cycle is too short.                                                                                                    |     |     | S         |     |      | page 3-544 |
| 50010000 hex | Controller<br>Insufficient<br>Memory<br>Warning       | The amount of data for the EtherCAT slave configuration, network-published information, or other data exceeds the value that is specified for the CPU Unit. You may not be able to perform online editing or other operations. | The amount of data for the EtherCAT slave configuration, network-published information, or other data exceeds the value that is specified for the CPU Unit.                                                                                                    |     |     | S         |     |      | page 3-545 |
| 84210000 hex | Network<br>Configura-<br>tion Error                   | The EtherCAT network configuration is incorrect.                                                                                                    | <ul> <li>Slave output ports are connected to each other.</li> <li>The master and slave are connected with the slave output port.</li> <li>The number of connected slaves exceeded the maximum number of slaves for the Ether-CAT master.</li> </ul>                                                                                                    |     |     | S         |     |      | page 3-546 |
| 84220000 hex | Network<br>Configura-<br>tion Verifica-<br>tion Error | A slave that is in the network configuration information is not connected. Or, a slave that is not in the network configuration information is connected.                                                                      | <ul> <li>A slave that is in the network configuration information is not connected.</li> <li>There is a node address mismatch.</li> <li>A different slave from the one that is specified in the network configuration information is connected.</li> <li>A slave that is not in the network configuration information is connected.</li> <li>The hardware switches for the slave node address were changed to a value other than 0 after the Write Slave Node Address operation was performed from the Sysmac Studio.</li> <li>The Ethernet physical layer is broken between two slaves.</li> </ul> |     |     | S         |     |      | page 3-548 |

|               |                                           | Meaning                                           | Assumed cause                                                                                                    |     |     |     |     |      |            |
|---------------|-------------------------------------------|---------------------------------------------------|----------------------------------------------------------------------------------------------------|-----|-----|-----|-----|------|------------|
| Event code    | Event name                                |                                                   |                                                                                                    | Maj | Prt | Min | Obs | Info | Reference  |
| 84230000 hex  | Slave Initial-<br>ization Error           | Slave initialization failed.                      | An error occurred in EtherCAT master processing.     An initialization error occurred                               |     |     | S   |     |      | page 3-550 |
|               |                                           |                                                   | in the EtherCAT slave.  • An initialization error occurred                                                          |     |     |     |     |      |            |
|               |                                           |                                                   | in the EtherCAT Coupler Unit.  • A major fault level Controller                                                     |     |     |     |     |      |            |
|               |                                           |                                                   | error occurred.  • The Ethernet cable is broken or                                                                  |     |     |     |     |      |            |
|               |                                           |                                                   | the specified cable is not being used.                                                                              |     |     |     |     |      |            |
|               |                                           |                                                   | A connector on the Ethernet<br>cable is disconnected, the con-<br>tact is faulty, or parts are faulty.              |     |     |     |     |      |            |
|               |                                           |                                                   | A general-purpose Ethernet hub is connected.                                                                        |     |     |     |     |      |            |
|               |                                           |                                                   | The master failed.  The slave failed.                                                                               |     |     |     |     |      |            |
|               |                                           |                                                   | Noise.                                                                                                    |     |     |     |     |      |            |
| 8428 0000 hex | Slave Application Error                   | An error occurred in the slave application.       | An error was detected in the<br>slave's application layer status<br>register.                                       |     |     | S   |     |      | page 3-552 |
| 84290000 hex  | Process Data<br>Transmis-<br>sion Error   | Sending process data failed.                      | It was not possible to send the<br>EtherCAT frame during the Eth-<br>erCAT communications period.                   |     |     | S   |     |      | page 3-553 |
|               |                                           |                                                   | The frame transmission jitter exceeded the limit.                                                                   |     |     |     |     |      |            |
| 842B0000 hex  | Process Data<br>Reception<br>Timeout      | Process data reception timed out.                 | The Ethernet cable is broken or<br>the specified cable is not being<br>used.                                        |     |     | S   |     |      | page 3-554 |
|               |                                           |                                                   | A connector on the Ethernet<br>cable is disconnected, the con-<br>tact is faulty, or parts are faulty.              |     |     |     |     |      |            |
|               |                                           |                                                   | A general-purpose Ethernet hub is connected.                                                                        |     |     |     |     |      |            |
|               |                                           |                                                   | The master failed.                                                                                                  |     |     |     |     |      |            |
|               |                                           |                                                   | <ul><li> The slave failed.</li><li> The Ethernet cable is too long.</li></ul>                                       |     |     |     |     |      |            |
|               |                                           |                                                   | The CPU Unit task period is too short.  Noise                                                                       |     |     |     |     |      |            |
| 842C0000 hex  | Process Data<br>Communica-<br>tions Error | An error occurred in process data communications. | A slave left the network even<br>though the disconnection oper-<br>ation or disable operation was<br>not performed. |     |     | S   |     |      | page 3-556 |

| Event code                              | Event name                            | Meaning                                                                                                    | Assumed cause                                                                                                    |     |     | Reference |     |      |            |
|-----------------------------------------|---------------------------------------|----------------------------------------------------------------------------------------------------|----------------------------------------------------------------------------------------------------|-----|-----|-----------|-----|------|------------|
| Event code                              | Lvent name                            |                                                                                                    |                                                                                                    | Maj | Prt | Min       | Obs | Info | Reference  |
| 842F0000 hex<br>(Ver. 1.14 or<br>later) | Input Process Data Invalid Error      | Because the Ether-CAT master could not perform process data communications normally when it was in the Operational state, the Input Data Invalid state continued for the following period.  • When the task period is 10 ms or shorter: 100 ms  • When the task period is longer than 10 ms: 10 periods of the task | Hardware failure of EtherCAT slave     Noise                                                                                                    |     |     | S         |     |      | page 3-558 |
| 102F0000 hex                            | EtherCAT<br>Slave<br>Backup<br>Failed | The backup operation for an Ether-CAT slave ended in an error.                                                                                                    | <ul> <li>There is no connection between the EtherCAT master and the slave (Link OFF).</li> <li>An error caused an incorrect EtherCAT master status.</li> <li>The EtherCAT network configuration information does not agree with the physical network configuration.</li> <li>The request to the EtherCAT slave failed.</li> <li>The EtherCAT master was temporarily unable to perform the processing because it was executing other processing.</li> <li>Initialization of the EtherCAT slave failed.</li> <li>It was not possible to read the backup parameters from the EtherCAT slave.</li> <li>Communications with an OMRON Communications Coupler Unit or NX Unit failed.</li> </ul> |     |     |           | Ø   |      | page 3-560 |

|               | Event name                                          | Meaning                                                         | Assumed cause -                                                                                                    |     |     |     |          |      |            |
|---------------|-----------------------------------------------------|-----------------------------------------------------------------|----------------------------------------------------------------------------------------------------|-----|-----|-----|----------|------|------------|
| Event code    |                                                     |                                                                 |                                                                                                    | Maj | Prt | Min | Obs      | Info | Reference  |
| 1030 0000 hex | EtherCAT<br>Slave<br>Restore<br>Operation<br>Failed | The restore operation for an Ether-CAT slave ended in an error. | <ul> <li>There is no connection between the EtherCAT master and the slave (Link OFF).</li> <li>An error caused an incorrect EtherCAT master status.</li> <li>The EtherCAT network configuration information does not agree with the physical network configuration.</li> <li>The request to the EtherCAT slave failed. (When attached information 1 is 0004 hex.)</li> <li>The EtherCAT master was temporarily unable to perform the processing because it was executing other processing.</li> <li>Initialization of the EtherCAT slave failed.</li> <li>It was not possible to write the backup parameters to the MX2/RX Series Inverter. (This applies only for unit version 1.10 or earlier of the CPU Unit.)</li> <li>It was not possible to write the backup parameters to the EtherCAT slave.</li> <li>Incorrect backup data was detected.</li> <li>The EtherCAT network configuration in the backup data does not agree with the physical network configuration.</li> <li>An error occurred at an OMRON Communications Coupler Unit. The following causes are possible.</li> <li>Reading a backup file for restoring to the Communications Coupler Unit failed (when attached information 4 is 1).</li> <li>Communications with the Communications Coupler Unit or NX Unit failed (when attached information 4 is 2).</li> <li>The Unit Configuration of the NX Units in the Communications Coupler Unit when data was backed up did not agree with the actual configuration of NX Units (when attached information of NX Units (when attached information of NX Units (when attached information of NX Units (when attached information of NX Units (when attached information of NX Units (when attached information of NX Units (when attached information of NX Units (when attached information of NX Units (when attached information of NX Units (when attached information at the configuration of NX Units (when attached information at the configuration of NX Units (when attached information attached information attached information attached information attached information attached information at</li></ul> |     |     |     | $\omega$ |      | page 3-562 |
| 6420 0000 hex | Emergency<br>Message<br>Detected                    | An emergency<br>message was<br>detected.                        | information 4 is 3).      An emergency message was received from a slave.                                                                                                    |     |     |     | S        |      | page 3-566 |
| 842D0000 hex  | EtherCAT<br>Message<br>Error                        | An error occurred in a message communications with the slave.   | Refer to the attached information to check the error.                                                                                                    |     |     |     | S        |      | page 3-567 |

| Event code   | Frank name                                           | Meaning                                               | A                                                                                                    |     |     | Defenen |     |      |            |
|--------------|------------------------------------------------------|-------------------------------------------------------|----------------------------------------------------------------------------------------------------|-----|-----|---------|-----|------|------------|
|              | Event name                                           |                                                       | Assumed cause                                                                                                    | Maj | Prt | Min     | Obs | Info | Reference  |
| 94400000 hex | Slave Dis-<br>connected                              | A slave was disconnected for a disconnection command. | <ul> <li>An operation to disconnect the<br/>slave was executed from the<br/>Sysmac Studio.</li> <li>The EC_DisconnectSlave<br/>instruction was executed.</li> </ul> |     |     |         |     | S    | page 3-568 |
| 94410000 hex | Slave Con-<br>nected                                 | A slave was reconnected for a reconnection command.   | <ul> <li>An operation to reconnect the<br/>slave was executed from the<br/>Sysmac Studio.</li> <li>The EC_ConnectSlave instruc-<br/>tion was executed.</li> </ul>   |     |     |         |     | S    | page 3-569 |
| 94430000 hex | Errors Reset                                         | A command was received to reset errors.               | <ul> <li>An error reset operation was performed from the Sysmac Studio.</li> <li>The ResetECError instruction was executed.</li> </ul>                              |     |     |         |     | S    | page 3-570 |
| 94440000 hex | Slave Dis-<br>abled                                  | The EtherCAT Slave was disabled.                      | The EC_ChangeEnableSetting<br>instruction was executed.                                                                                                    |     |     |         |     | S    | page 3-571 |
| 94450000 hex | Slave<br>Enabled                                     | The EtherCAT Slave was enabled.                       | The EC_ChangeEnableSetting<br>instruction was executed.                                                                                                    |     |     |         |     | S    | page 3-572 |
| 94500000 hex | EtherCAT<br>Diagno-<br>sis/Statistics<br>Log Started | EtherCAT diagnosis/statistics log is started.         | The value of the _EC_Statis-<br>ticsLogEnable system-defined<br>variable changed from FALSE<br>to TRUE.                                                             |     |     |         |     | S    | page 3-573 |
| 94510000 hex | EtherCAT<br>Diagno-<br>sis/Statistics<br>Log Ended   | EtherCAT diagnosis/statistics log is ended.           | An error that causes EtherCAT diagnosis/statistics log to end occurred.                                                                                             |     |     |         |     | S    | page 3-574 |

## 3-5-2 Error Descriptions

# **Built-in EtherCAT Master**

| Event name              | Communications Controller Failure |                          | Event code           | 0440 0000 hex                                                                                                    |                                  |                                    |  |
|-------------------------|-----------------------------------|--------------------------|----------------------|----------------------------------------------------------------------------------------------------|----------------------------------|------------------------------------|--|
| Meaning                 | An error was det                  | ected in the hard        | ware test at startup | ).                                                                                                    |                                  |                                    |  |
| Source                  | Built-in EtherCA                  | Γport                    | Source details       | Communica-<br>tions port                                                                                                    | Detection timing                 | At power ON or<br>Controller reset |  |
| Error attri-<br>butes   | Level                             | Partial fault            | Recovery             | Cycle the power supply or reset the Controller.                                                                                     | ver supply eset the Log category |                                    |  |
| Effects                 | User program                      | Continues.               | Operation            | Master: The master waits in the Init state. Slave: Parameter setting is not possible. Process data communications are not possible. |                                  |                                    |  |
| Indicators              | EtherCAT NET RUN                  |                          | EtherCAT NET ERR     |                                                                                                    | EtherCAT LINK                    | ACT                                |  |
| indicators              |                                   |                          | Lights.              | ights.                                                                                                    |                                  |                                    |  |
| System-                 | Variable                          | Variable                 |                      | Data type                                                                                                    |                                  | Name                               |  |
| defined variables       | _EC_LanHwErr                      | _EC_LanHwErr             |                      | Communications Control                                                                                                    |                                  | Controller Error                   |  |
| Cause and               | Assumed cause                     | 9                        | Correction           |                                                                                                    | Prevention                       |                                    |  |
| correction              | The CPU Unit ha                   | The CPU Unit has failed. |                      | Replace the CPU Unit.                                                                                                    |                                  | None                               |  |
| Attached information    | None                              |                          |                      |                                                                                                    |                                  |                                    |  |
| Precautions/<br>Remarks | None                              | None                     |                      |                                                                                                    |                                  |                                    |  |

| Event name              | MAC Address Er     | ror              |                       | Event code                                      | 1440 0000 hex                     |                                    |  |
|-------------------------|--------------------|------------------|-----------------------|-------------------------------------------------|-----------------------------------|------------------------------------|--|
| Meaning                 | The MAC addres     | ss is incorrect. |                       |                                                 |                                   |                                    |  |
| Source                  | EtherCAT Maste ule | r Function Mod-  | Source details        | Communica-<br>tions port                        | Detection timing                  | At power ON or<br>Controller reset |  |
| Error attri-<br>butes   | Level              | Partial fault    | Recovery              | Cycle the power supply or reset the Controller. | Log category System               |                                    |  |
| Effects                 | User program       | Continues.       | Operation             | Slave:<br>Parameter settin                      | e master waits in the Init state. |                                    |  |
| Indicators              | EtherCAT NET RUN   |                  | EtherCAT NET ERR      |                                                 | EtherCAT LINK                     | ACT                                |  |
| mulcators               |                    |                  | Lights.               |                                                 |                                   |                                    |  |
| System-                 | Variable           |                  | Data type             | Name                                            |                                   |                                    |  |
| defined variables       | _EC_MacAdrErr      |                  | BOOL                  |                                                 | MAC Address Er                    | ror                                |  |
| Cause and               | Assumed cause      | •                | Correction            |                                                 | Prevention                        |                                    |  |
| correction              | The CPU Unit ha    | as failed.       | Replace the CPU Unit. |                                                 | None                              |                                    |  |
| Attached information    | None               |                  |                       |                                                 |                                   |                                    |  |
| Precautions/<br>Remarks | None               |                  |                       |                                                 |                                   |                                    |  |

| Event name              | EtherCAT Fault                        |                                                                                          |                            | Event code                                                                                                    | 44010000 hex      |                            |
|-------------------------|---------------------------------------|------------------------------------------------------------------------------------------|----------------------------|----------------------------------------------------------------------------------------------------|-------------------|----------------------------|
| Meaning                 | A fatal error was                     | detected in the Et                                                                       | therCAT Master Fu          | ınction Module.                                                                                                    |                   | _                          |
| Source                  | EtherCAT Maste ule                    | r Function Mod-                                                                          | Source details             | Master                                                                                                    | Detection timing  | During commu-<br>nications |
| Error attri-<br>butes   | Level                                 | Partial fault                                                                            | Recovery                   | Cycle the power supply or reset the Controller.                                                                                                    | Log category      | System                     |
| Effects                 | User program                          | Continues.                                                                               | Operation                  | Master: The EtherCAT Master Function Module stops. Slave: Parameter setting is not possible. Process data communications are not possible. If the error occurred during synchronized communications between the master and slave, then the error occurred at the slave. The error is processed according to settings in the slave. |                   |                            |
| Indicators              | EtherCAT NET I                        | RUN                                                                                      | EtherCAT NET ERR           |                                                                                                    | EtherCAT LINK/ACT |                            |
| maioatoro               |                                       |                                                                                          | Lights.                    |                                                                                                    |                   |                            |
| System-                 | Variable                              |                                                                                          | Data type                  |                                                                                                    | Name              |                            |
| defined variables       | None                                  |                                                                                          |                            |                                                                                                    |                   |                            |
| Cause and               | Assumed cause                         | •                                                                                        | Correction                 |                                                                                                    | Prevention        |                            |
| correction              | Software is corru                     | ıpted.                                                                                   | Replace the CPU            | J Unit.                                                                                                    | None              |                            |
| Attached information    | Attached informate Attached informate | ation 1: System inf<br>ation 2: System inf<br>ation 3: System inf<br>ation 4: System inf | formation 2<br>formation 3 |                                                                                                    |                   |                            |
| Precautions/<br>Remarks | None                                  |                                                                                          |                            |                                                                                                    |                   |                            |

| Event name              | Link OFF Error                |                                                             |                   | Event code                                                                                                    | 84200000 hex                                           |                                                                          |  |
|-------------------------|-------------------------------|-------------------------------------------------------------|-------------------|----------------------------------------------------------------------------------------------------|--------------------------------------------------------|--------------------------------------------------------------------------|--|
| Meaning                 | A Link OFF state              | occurred.                                                   |                   |                                                                                                    |                                                        |                                                                          |  |
| Source                  | EtherCAT Maste ule            | r Function Mod-                                             | Source details    | Communica-<br>tions port                                                                                                    | Detection<br>timing                                    | At power ON,<br>at Controller<br>reset, or during<br>communica-<br>tions |  |
| Error attri-<br>butes   | Level                         | Partial fault                                               | Recovery          | Error reset                                                                                                    | Log category                                           | System                                                                   |  |
| Effects                 | User program                  | Continues.                                                  | Operation         | Master: Other communications errors caused by this error are not detected. Slave: Parameter setting is not possible. Process data communications are not possible. If the error occurred during synchronized communications between the master and slave, then the error occurred at the slave. The error is processed according to settings in the slave. |                                                        |                                                                          |  |
| Indicators              | EtherCAT NET RUN              |                                                             | EtherCAT NET      | ERR                                                                                                    | EtherCAT LINK/ACT                                      |                                                                          |  |
| ilidicators             |                               |                                                             | Flashes at 1-s in | Flashes at 1-s intervals.                                                                                                    |                                                        |                                                                          |  |
| System-                 | Variable                      | Variable                                                    |                   | ata type                                                                                                    |                                                        |                                                                          |  |
| defined                 | _EC_LinkOffErr                | _EC_LinkOffErr                                              |                   | BOOL                                                                                                    |                                                        | Link OFF Error                                                           |  |
| variables               | _EC_LinkStatus                |                                                             | BOOL              |                                                                                                    | Link Status                                            |                                                                          |  |
|                         | Assumed cause                 | 9                                                           | Correction        | Prevention                                                                                                    |                                                        | tion                                                                     |  |
| Cause and               | =                             | The Ethernet cable is broken between the master and slaves. |                   | ter cable ter and slave to maged or displace the cable                                                                                                    |                                                        |                                                                          |  |
| correction              | The Ethernet ca disconnected. | ble connector is                                            | Reconnect the c   |                                                                                                    | Confirm that the Ethernet cable is connected securely. |                                                                          |  |
|                         | The Ethernet ca nected.       | The Ethernet cable is not connected.                        |                   | Confirm that all Ethernet cables are connected and connect any cables that are not connected.                                                                                                    |                                                        |                                                                          |  |
| Attached information    | None                          |                                                             |                   |                                                                                                    | •                                                      |                                                                          |  |
| Precautions/<br>Remarks | None                          |                                                             |                   |                                                                                                    |                                                        |                                                                          |  |

| Event name            | EtherCAT Frame                                                                                 | Not Received     |                                                                                                    | Event code                                                                                                    | 842E0000 hex                                                                        |                                                                                   |  |
|-----------------------|------------------------------------------------------------------------------------------------|------------------|----------------------------------------------------------------------------------------------------|----------------------------------------------------------------------------------------------------|-------------------------------------------------------------------------------------|-----------------------------------------------------------------------------------|--|
| Meaning               | The sent EtherC                                                                                | AT frame was not | received.                                                                                                    |                                                                                                    |                                                                                     |                                                                                   |  |
| Source                | EtherCAT Maste ule                                                                             | r Function Mod-  | Source details                                                                                                    | Master/Slave                                                                                                    | Detection<br>timing                                                                 | At power ON, at Controller reset, or when a cable is connected to EtherCAT master |  |
| Error attri-<br>butes | Level                                                                                          | Partial fault    | Recovery                                                                                                    | Error reset                                                                                                    | Log category                                                                        | System                                                                            |  |
| Effects               | User program                                                                                   | Continues.       | Master: The master waits Slave: Parameter setting communications a                                                                                                    |                                                                                                    | ig is not possible.                                                                 | g is not possible. Process data                                                   |  |
| la di a da na         | EtherCAT NET                                                                                   | RUN              | EtherCAT NET I                                                                                                    | ERR                                                                                                    | EtherCAT LINK                                                                       | /ACT                                                                              |  |
| Indicators            | Not lit.                                                                                       |                  | Flashes at 1-s in                                                                                                    | tervals.                                                                                                    | Flashing                                                                            |                                                                                   |  |
| System-               | Variable                                                                                       |                  | Data type                                                                                                    |                                                                                                    | Name                                                                                |                                                                                   |  |
| defined               | _EC_LinkOffErr                                                                                 |                  | BOOL                                                                                                    |                                                                                                    | Link OFF Error                                                                      |                                                                                   |  |
| variables             | _EC_LinkStatus                                                                                 |                  | BOOL                                                                                                    |                                                                                                    | Link Status                                                                         |                                                                                   |  |
|                       | Assumed cause                                                                                  |                  | Correction                                                                                                    |                                                                                                    | Prevention                                                                          |                                                                                   |  |
|                       | A Unit other than an EtherCAT slave is connected.                                              |                  | to the relevant po<br>master which is                                                                                                    |                                                                                                    |                                                                                     | None                                                                              |  |
|                       | A connector on the Ethernet cable is disconnected, the contact is faulty, or parts are faulty. |                  | Confirm the connection of the cable or slave that is connected to the relevant port of the slave or master which is shown in the attached information.  If the cable used is the one not specified, replace it. |                                                                                                    | Make sure that the is not broken an cable is used. Confirm that the connector is ma | Ethernet cable                                                                    |  |
| Cause and             | Slave output per                                                                               | to are connected | Or, reconnect the connector and make sure it is mated correctly.                                                                                                    |                                                                                                    |                                                                                     |                                                                                   |  |
| correction            | to each other.                                                                                 | ts are connected | Correct the connection of the Ethernet cable that is connected to the relevant port of the slave or                                                                                                    |                                                                                                    | Confirm that there is no incorrect Ethernet cable connection.                       |                                                                                   |  |
|                       | The master and nected with the s                                                               |                  | to the relevant port of the slave or master which is shown in the attached information.                                                                                                    |                                                                                                    |                                                                                     |                                                                                   |  |
|                       | Hardware failure<br>slave                                                                      | of EtherCAT      | nected to the out<br>slave or master v<br>the attached info<br>replace the slave                                                                                                    | Replace the slave that is connected to the output port of the slave or master which is shown in the attached information. Or, replace the slave itself which is shown in the attached information |                                                                                     | None                                                                              |  |
|                       | Hardware failure<br>master                                                                     | of EtherCAT      | If the attached in<br>cates the master<br>not recovered by<br>replace the CPU                                                                                                    | and operation is the above,                                                                                                    | None                                                                                |                                                                                   |  |

| Precautions/<br>Remarks | If the attached information 2 is 0, 0 is output as the port name.  Attached information 4: System information  If the node address setting of an EtherCAT slave is not made, the node address cannot be identified from the attached information. Check that there is no error for each slave and cable.                                                   |  |  |  |  |  |
|-------------------------|----------------------------------------------------------------------------------------------------|--|--|--|--|--|
|                         | If the network configuration information agrees with the physical network information of the relevant slave, the port name that is displayed on the Support Software is output. If they do not agree, any one of PortA, PortB, PortC, and PortD is output as the default of a port name.  If the attached information 2 is 0.0 is output as the port name. |  |  |  |  |  |
| information             | Attached information 3: Port name of the slave output port which the frame from the slave that is connected is not received. (Only if the attached information 1 is 1.)                                                                                                    |  |  |  |  |  |
| Attached                | Not 0: Node address of the slave                                                                                                    |  |  |  |  |  |
|                         | Attached information 2: Node address of the slave which the frame from the slave that is connected to the output port is not received. (Only if the attached information 1 is 1.)  0: Master                                                                                                    |  |  |  |  |  |
|                         | 1: Error location is identified                                                                                                    |  |  |  |  |  |
|                         | 0: Error location is not identified                                                                                                    |  |  |  |  |  |
|                         | Attached information 1: Error location diagnostic result                                                                                                    |  |  |  |  |  |

| Event name                      | Slave Node Add         | ress Duplicated                                       |                   | Event code                                                                                                    | 2420 0000 hex                                                                                                    |                                                                                                    |
|---------------------------------|------------------------|-------------------------------------------------------|-------------------|----------------------------------------------------------------------------------------------------|----------------------------------------------------------------------------------------------------|----------------------------------------------------------------------------------------------------|
| Meaning                         | The same slave         | address is used fo                                    | or two nodes.     |                                                                                                    |                                                                                                    |                                                                                                    |
| Source                          | EtherCAT Maste ule     | r Function Mod-                                       | Source details    | details Detection at Co                                                                                                    |                                                                                                    | At power ON,<br>at Controller<br>reset, or during<br>communica-<br>tions                                                                                                    |
| Error attri-<br>butes           | Level                  | Minor fault                                           | Recovery          | Error reset Log category System                                                                                                    |                                                                                                    |                                                                                                    |
| Effects                         | User program           | Continues.                                            | Operation         | Communication Init state.  • When the Failthe error is dest Slaves that we slaves after the cated address.  • When the Failthe error is dest The slaves that tional state. Slaves and the duplinit state.  Slave:  • No error occur Parameters othe set and process performed for the | ction when the mash and stop. The mash stop. The mash soft operation is selected during operere normal continue enew slave that continue enew slave that continues are normal entitles and stop and stop | et to Fail-soft and ation: e to operate. eaused the duplie Init state. et to Stop and ation: er the Pre-operate slave that error remain in the didress cannot be ons cannot be aused the dupli- |
| Indicators                      | EtherCAT NET I         | RUN                                                   | EtherCAT NET I    |                                                                                                    | EtherCAT LINK/                                                                                                    | ACT                                                                                                    |
|                                 |                        |                                                       | Flashes at 1-s in | tervals.                                                                                                    |                                                                                                    |                                                                                                    |
| System-<br>defined<br>variables | Variable _EC_SlavAdrDu | pErr                                                  | BOOL              |                                                                                                    | Slave Node Addi<br>Error                                                                                                    | ress Duplicated                                                                                                    |
|                                 | Assumed cause          | )                                                     | Correction        |                                                                                                    | Prevention                                                                                                    |                                                                                                    |
| Cause and correction            |                        | The same node address is set for more than one slave. |                   | Check the node address switch or node address set value of the slave, and change it to prevent address duplication.  Set the node address of to prevent duplication.                                                                                                    |                                                                                                    |                                                                                                    |
| Attached information            | None                   |                                                       |                   |                                                                                                    |                                                                                                    |                                                                                                    |
| Precautions/<br>Remarks         | The slave canno        | t be used unless t                                    | he slave node add | dress is set.                                                                                                    |                                                                                                    |                                                                                                    |

| Event name                                                                            | Network Configu                                                           | ıration Information                                                                                                    | Frror                                                                                   | Event code                                           | 34400000 hex         |                                                 |  |
|---------------------------------------------------------------------------------------|---------------------------------------------------------------------------|----------------------------------------------------------------------------------------------------|-----------------------------------------------------------------------------------------|------------------------------------------------------|----------------------|-------------------------------------------------|--|
| Meaning                                                                               | ·                                                                         | r in the network co                                                                                                    |                                                                                         |                                                      | To Trouble Hex       |                                                 |  |
| Source                                                                                | EtherCAT Master Function Module  Source details  Master  Detection timing |                                                                                                    | 2010011011                                                                              | At power ON or<br>Controller reset                   |                      |                                                 |  |
| Error attri-<br>butes                                                                 | Level                                                                     | Minor fault                                                                                                    | Recovery                                                                                | Automatic recovery                                   | I og category        |                                                 |  |
|                                                                                       |                                                                           | Continues.                                                                                                    |                                                                                         | Master:<br>The master waits                          | s in the Init state. |                                                 |  |
| Effects                                                                               | User program                                                              |                                                                                                    | Operation  Slave: Parameter setting is not procommunications are not procommunications. |                                                      | •                    | s not possible. Process data<br>e not possible. |  |
| Indicators                                                                            | EtherCAT NET RUN                                                          |                                                                                                    | EtherCAT NET                                                                            | EtherCAT NET ERR                                     |                      | /ACT                                            |  |
| indicators                                                                            |                                                                           |                                                                                                    | Flashes at 1-s in                                                                       | Flashes at 1-s intervals.                            |                      |                                                 |  |
| System-                                                                               | Variable                                                                  |                                                                                                    | Data type                                                                               | Data type                                            |                      |                                                 |  |
| defined variables                                                                     | _EC_NetCfgErr                                                             | _EC_NetCfgErr                                                                                                    |                                                                                         | BOOL                                                 |                      | Network Configuration Information Error         |  |
|                                                                                       | Assumed cause                                                             | е                                                                                                    | Correction                                                                              |                                                      | Prevention           |                                                 |  |
| Cause and correction ler was interrupted or communications with the Sysmac Studio ura |                                                                           | Perform the Clear All Memory operation, set the network configuration information, and then save it in the master again.  Do not turn OFF the ply to the Controlle communications we made Studio while of the network configuration. |                                                                                         | ller or disconnect<br>with the Sys-<br>e downloading |                      |                                                 |  |
| Attached information                                                                  | Attached Informa                                                          | ation 1: Error Deta                                                                                                    | ils (0001 hex: Illeç                                                                    | gal parameter, 001                                   | 4 hex: Error open    | ing file)                                       |  |
| Precautions/<br>Remarks                                                               | None                                                                      | None                                                                                                    |                                                                                         |                                                      |                      |                                                 |  |

| Event name              | EtherCAT Comm                                                                                                    | nunications Cycle | Exceeded                                  | Event code                                                                                                    | 3441 0000 hex                             |                                 |
|-------------------------|----------------------------------------------------------------------------------------------------|-------------------|-------------------------------------------|----------------------------------------------------------------------------------------------------|-------------------------------------------|---------------------------------|
| Meaning                 | Process data cor                                                                                                    | mmunications cou  | ld not be performe                        | ed with the specifie                                                                                                    | ed communication                          | s cycle.                        |
| Source                  | EtherCAT Maste ule                                                                                                    | r Function Mod-   | Source details                            | Master                                                                                                    | Detection timing                          | At start of com-<br>munications |
| Error attri-<br>butes   | Level                                                                                                    | Minor fault       | Recovery                                  | Automatic recovery                                                                                                    | Log category                              | System                          |
| Effects                 | User program                                                                                                    | Continues.        | Operation                                 | Master: The master waits in the Init state. Slave: Parameter setting is not possible. Process data communications are not possible.              |                                           | Process data                    |
| Indicators              | EtherCAT NET RUN                                                                                                    |                   | EtherCAT NET I                            | ERR                                                                                                    | EtherCAT LINK                             | /ACT                            |
| indicators              | Flashes at 1-s inter                                                                                                    |                   | tervals.                                  |                                                                                                    |                                           |                                 |
| System-                 | Variable                                                                                                    |                   | Data type                                 | Data type                                                                                                    |                                           |                                 |
| defined variables       | _EC_CycleExceeded                                                                                                    |                   | BOOL                                      |                                                                                                    | EtherCAT Communications Cycle Exceeded    |                                 |
|                         | Assumed cause                                                                                                    |                   | Correction                                |                                                                                                    | Prevention                                |                                 |
| Cause and correction    | The transmission delay time in the actually connected configuration is longer than the transmission delay time calculated for the user-set cable length. |                   | Set the cable len agrees with the a tion. | •                                                                                                    | Set the cable ler agrees with the a tion. | 0                               |
|                         | The set task period or communications cycle is too short.                                                                                                |                   | period (communi                           | Simulator and set a task ommunications cycle) les communications.  Use the Simulator and set period (communications that enables communications) |                                           | ications cycle)                 |
| Attached information    | None                                                                                                    |                   |                                           |                                                                                                    |                                           |                                 |
| Precautions/<br>Remarks | None                                                                                                    |                   |                                           |                                                                                                    |                                           |                                 |

| Event name              | Controller Insufficient Memory Warning Event code 5001 0000 hex                                                                                                    |                              |                                     |                                    |                     |                                                |  |
|-------------------------|----------------------------------------------------------------------------------------------------|------------------------------|-------------------------------------|------------------------------------|---------------------|------------------------------------------------|--|
| Meaning                 | The amount of data for the EtherCAT slave configuration, network-published information, or other data exceeds the value that is specified for the CPU Unit. You may not be able to perform online editing or other operations. |                              |                                     |                                    |                     |                                                |  |
| Source                  | ule                                                                                                    |                              | Source details                      | Master or CIP                      | Detection<br>timing | At power ON,<br>download, or<br>online editing |  |
| Error attri-<br>butes   | Level                                                                                                    | Minor fault                  | Recovery                            | Error reset                        | Log category        | System                                         |  |
| Effects                 | User program                                                                                                    | Continues.                   | Operation                           | Not affected.                      |                     |                                                |  |
| Indicators              | EtherCAT NET RUN                                                                                                    |                              | EtherCAT NET ERR                    |                                    | EtherCAT LINK/ACT   |                                                |  |
| indicators              |                                                                                                    |                              |                                     |                                    |                     |                                                |  |
| System-                 | Variable                                                                                                    |                              | Data type                           | Data type                          |                     |                                                |  |
| defined variables       | None                                                                                                    |                              |                                     |                                    |                     |                                                |  |
|                         | Assumed cause                                                                                                    | Assumed cause                |                                     | Correction                         |                     | Prevention                                     |  |
|                         | The amount of data for the Ether-CAT slave configuration, network-                                                                                                    |                              |                                     | mber of PDOs that EtherCAT slaves. |                     |                                                |  |
| Cause and correction    | published inform data exceeds the                                                                                                    | •                            | Reduce the number of data types     |                                    |                     |                                                |  |
| Correction              | specified for the                                                                                                    |                              | that are used for ables or reduce t | r network vari-                    |                     |                                                |  |
|                         | ļ ·                                                                                                    | opening in an area of a comm |                                     | are used for                       |                     |                                                |  |
|                         |                                                                                                    |                              | names.                              |                                    |                     |                                                |  |
| Attached information    | None                                                                                                    | None                         |                                     |                                    |                     |                                                |  |
| Precautions/<br>Remarks | You may not be a                                                                                                    | able to perform on           | line editing or othe                | er operations.                     |                     |                                                |  |

| Event name            | Network Configu                                                                               | ration Error                                    |                                                     | Event code                              | 84210000 hex                |                                                                          |  |
|-----------------------|-----------------------------------------------------------------------------------------------|-------------------------------------------------|-----------------------------------------------------|-----------------------------------------|-----------------------------|--------------------------------------------------------------------------|--|
| Meaning               | The EtherCAT no                                                                               | etwork configuration                            | on is incorrect.                                    |                                         |                             |                                                                          |  |
| Source                | EtherCAT Master Function Module                                                               |                                                 | Source details                                      | Master                                  | Detection<br>timing         | At power ON,<br>at Controller<br>reset, or during<br>communica-<br>tions |  |
| Error attri-<br>butes | Level                                                                                         | Minor fault                                     | Recovery                                            | Error reset                             | Log category                | System                                                                   |  |
| Effects               | User program                                                                                  | Continues.                                      | Operation                                           | Refer to Precau                         | tions/Remarks.              |                                                                          |  |
| Indicators            | EtherCAT NET I                                                                                | RUN                                             | EtherCAT NET                                        | ERR                                     | EtherCAT LINK/ACT           |                                                                          |  |
| indicators            |                                                                                               |                                                 | Flashes at 1-s in                                   | tervals.                                |                             |                                                                          |  |
| System-               | Variable                                                                                      |                                                 | Data type                                           |                                         | Name                        |                                                                          |  |
| defined variables     | _EC_NetTopologyErr                                                                            |                                                 | BOOL                                                |                                         | Network Configuration Error |                                                                          |  |
|                       | Assumed cause                                                                                 |                                                 | Correction                                          |                                         | Prevention                  |                                                                          |  |
|                       | Slave output por to each other.                                                               | Slave output ports are connected to each other. |                                                     | Correct the Ethernet cable connections. |                             | Confirm that there are no incorrect Ethernet cable connections.          |  |
| Cause and correction  | The master and slave are connected with the slave output port.                                |                                                 |                                                     |                                         |                             |                                                                          |  |
|                       | The number of connected slaves exceeded the maximum number of slaves for the EtherCAT master. |                                                 | Disconnect unner and keep the number maximum number | mber below the maximum number of slaves |                             | er of slaves are                                                         |  |
| Attached information  | Error Details: 00                                                                             | 00 hex: Too many                                | slaves, 0001 hex                                    | : Incorrect connec                      | tions, such as a ri         | ng connection                                                            |  |

#### Operation

#### Master:

- The following applies if fail-soft operation is set to Fail-soft, the event was detected when the power supply was turned ON or the Controller was reset, and the error details in the attached information is 0000 hex: The maximum number of slaves from the beginning will enter the Operational state and continue to operate. The slaves past the maximum number of slaves will remain in Init state and communications will stop.
- The following applies if fail-soft operation is set to *Stop*, the event was detected when the power supply was turned ON or the Controller was reset, and the error details in the attached information is 0000 hex: The maximum number of slaves from the beginning will enter the Pre-operational state and only message communications will continue. The slaves past the maximum number of slaves will remain in Init state and communications will stop.
- The following applies if the event was detected when the power supply was turned ON or the Controller was reset, and the error details in the attached information is 0001 hex: All slaves will remain in the Init state and communications will stop.
- The following applies if fail-soft operation is set to Fail-soft, the event was detected during communications, and the error details in the attached information is 0000 hex: The maximum number of slaves from the beginning will enter the Operational state and continue to operate. The slaves past the maximum number of slaves will remain in Init state and communications will stop.
- The following applies if fail-soft operation is set to *Stop*, the event was detected during communications, and the error details in the attached information is 0000 hex: The maximum number of slaves from the beginning will enter the Pre-operational state and communications will stop. The slaves past the maximum number of slaves will remain in Init state and communications will stop.
- The following applies if fail-soft operation is set to Fail-soft, the event was detected during communications, and the error details in the attached information is 0001 hex: The slaves that are normal continue to operate. If you are using distributed clocks to synchronize the slaves, a Synchronization Error may occur between the slaves.

#### Slave:

### Precautions/ Remarks

#### No error occurred.

- The following applies if fail-soft operation is set to Fail-soft, the event was detected when the power supply was turned ON or the Controller was reset, and the error details in the attached information is 0000 hex: The maximum number of slaves from the beginning will enter the Operational state, it will be possible to set parameters, and process data communications will continue. The slaves past the maximum number of slaves will remain in the Init state and it will not be possible to set parameters or perform process data communications for them.
- The following applies if fail-soft operation is set to *Stop*, the event was detected when the power supply was turned ON or the Controller was reset, and the error details in the attached information is 0000 hex: The maximum number of slaves from the beginning will enter the Pre-operational state, it will be possible to set parameters, but process data communications will not be possible. The slaves past the maximum number of slaves will remain in the Init state and it will not be possible to set parameters or perform process data communications for them.
- The following applies if the event was detected when the power supply was turned ON or the Controller was reset, and the error details in the attached information is 0001 hex: All slaves will remain in the Init state and it will not be possible to set parameters or perform process data communications.
- The following applies if fail-soft operation is set to Fail-soft, the event was detected during communications, and the error details in the attached information is 0000 hex: The slaves before the node where the error occurred will enter the Operational state, it will be possible to set parameters, and process data communications will continue. For the slave where the error occurred and all slaves after it, it will not be possible to set parameters or perform process data communications.
- The following applies if fail-soft operation is set to Stop, the event was detected during communications, and the error details in the attached information is 0000 hex: It will be possible to set parameters but it will not be possible to perform process data communications for all slaves in the Pre-operational state. It will not be possible to set parameters or perform process data communications for all slaves in the Init state.
- The following applies if fail-soft operation is set to *Fail-soft*, the event was detected during communications, and the error details in the attached information is 0001 hex: Process data communications will be possible for all slaves that are operating normally. If you are using distributed clocks to synchronize the slaves and a Synchronization Error is detected, only input refreshing is enabled. It will be possible to set parameters.

There are restrictions on the number of slave node addresses, and not on the number of slaves per se. This is because there are slaves, such as Junction Slaves, that use more than one node. Also, if the maximum number of slaves are connected and an attempt is made to make a ring connection, a Too Many Slaves error (0000 hex) occurs.

| Event name            | Network Configu                              | ıration Verification                     | Error                | Event code                                                        | 84220000 hex                                                                                                    | _                                                                        |  |
|-----------------------|----------------------------------------------|------------------------------------------|----------------------|-------------------------------------------------------------------|----------------------------------------------------------------------------------------------------|--------------------------------------------------------------------------|--|
| Meaning               |                                              | the network confi<br>on information is c | guration information | on is not connecte                                                | d. Or, a slave that                                                                                                    | is not in the net-                                                       |  |
| Source                | EtherCAT Maste ule                           | r Function Mod-                          | Source details       | Master/Slave                                                      | Detection timing                                                                                                    | At power ON,<br>at Controller<br>reset, or during<br>communica-<br>tions |  |
| Error attri-<br>butes | Level                                        | Minor fault                              | Recovery             | Error reset                                                       | Log category                                                                                                    | System                                                                   |  |
|                       |                                              | Continues.                               |                      | When Fail-soft C                                                  | peration Is Set to                                                                                                    | Fail-soft                                                                |  |
|                       |                                              |                                          |                      | Master:                                                           |                                                                                                    |                                                                          |  |
|                       |                                              |                                          |                      | ration information<br>Slaves that are r                           | consistent with the<br>n enter the Operat<br>not consistent with<br>ation and all subsecte.                                                                                                    | tional state.<br>the network con-                                        |  |
|                       |                                              |                                          |                      | Slave:                                                            |                                                                                                    |                                                                          |  |
|                       |                                              |                                          |                      | Depends on the slave communications status.                       |                                                                                                    |                                                                          |  |
| Effects               | User program                                 |                                          | Operation            |                                                                   |                                                                                                    |                                                                          |  |
|                       |                                              |                                          |                      |                                                                   | peration Is Set to                                                                                                    | Is Set to Stop                                                           |  |
|                       |                                              |                                          |                      | Master:                                                           |                                                                                                    |                                                                          |  |
|                       |                                              |                                          |                      | ration information<br>Slaves that are r<br>figuration information | Slaves that are consistent with the network configuration information enter the Pre-operational state. Slaves that are not consistent with the network configuration information and all subsequent slaves will emain in the Init state. |                                                                          |  |
|                       |                                              |                                          |                      | Depends on the                                                    | slave communicat                                                                                                    | tions status.                                                            |  |
| Indicators            | EtherCAT NET                                 | RUN                                      | EtherCAT NET I       | ERR                                                               | EtherCAT LINK                                                                                                    | ACT                                                                      |  |
| indicators            |                                              |                                          | Flashes at 1-s in    | tervals.                                                          |                                                                                                    |                                                                          |  |
|                       | Variable                                     |                                          | Data type            |                                                                   | Name                                                                                                    |                                                                          |  |
| System-<br>defined    | _EC_NetCfgCm                                 | pErr                                     | BOOL                 |                                                                   | Network Configu<br>tion Error                                                                                                    | ration Verifica-                                                         |  |
| variables             | When Inconsiste in Verification _EC_CommErrT | encies Are Found<br>bl                   | Array[1n] of BOOL*   |                                                                   | Communications<br>Table                                                                                                    | Error Slave                                                              |  |

|                         | Assumed cause                                                                                                    | Correction                                                                                                    | Prevention                                                                                                    |
|-------------------------|----------------------------------------------------------------------------------------------------|----------------------------------------------------------------------------------------------------|----------------------------------------------------------------------------------------------------|
|                         | A slave that is in the network configuration information is not connected.                                                                                               | Connect the slaves that are in the network configuration information. Or, connect the Sysmac Studio and set and save the network configuration information with the slave deleted in the master.                                                                                                    | Set and save the network configuration information for the configuration actually connected in the master.                                                                                                    |
|                         | There is a node address mismatch.                                                                                                    | Make the slave node address settings consistent with the network configuration information.                                                                                                    |                                                                                                    |
|                         | A different slave from the one that is specified in the network configuration information is connected.                                                                  | Connect the slave that is specified in the network configuration information. Or, connect the Sysmac Studio and set and save the network configuration information with the correct slaves in the master.                                                                                                    |                                                                                                    |
|                         | A slave that is not in the network configuration information is connected.                                                                                               | Disconnect the slave that is not in the network configuration information from the network. Or, connect the Sysmac Studio and set and save the network configuration information with the slave added in the master.                                                                                                    |                                                                                                    |
| Cause and correction    | The hardware switches for the slave node address were changed to a value other than 0 after the Write Slave Node Address operation was performed from the Sysmac Studio. | To use the value that is set on the hardware switches, reset the error. When the error is reset, there will be a disagreement between the hardware switches and the value that was written from the Sysmac Studio. A Slave Application Error (8428 0000 hex) will occur and you must then reset the error again. If this error occurs when the slave is disconnected or disabled, reset the error first and then connect or enable the slave. When you do, a Slave Application Error (8428 0000 hex) will occur. Reset the error again and then connect or enable the slave.  To use the node address that was set from the Sysmac Studio, set the hardware switches to a node address of 0 and cycle the power supply to the slave. | To use the value that is set on the hardware switches, reset the error. When the error is reset, there will be a disagreement between the hardware switches and the value that was written from the Sysmac Studio. A Slave Application Error (8428 0000 hex) will occur and you must then reset the error again. If this error occurs when the slave is disconnected or disabled, reset the error first and then connect or enable the slave. When you do, a Slave Application Error (8428 0000 hex) will occur. Reset the error again and then connect or enable the slave.  To use the node address that was set from the Sysmac Studio, set the hardware switches to a node address of 0 and cycle the power supply to the slave. |
|                         | The Ethernet physical layer is broken between two slaves.                                                                                                    | In cases not caused by the above causes, confirm the location of the break in the Ethernet cable and replace the cable.                                                                                                    | None                                                                                                    |
| Attached information    | None                                                                                                    |                                                                                                    |                                                                                                    |
| Precautions/<br>Remarks | If you add check items in the option match.                                                                                                    | ns for network configuration verificat                                                                                                    | tion, check whether the items                                                                                                    |

<sup>\* &</sup>quot;n" is 512 for an NY-series Controller.

| Event name            | Slave Initialization Error                       |             | Event code                                                                                                    | 8423 0000 hex                                                                                                    |                                                                                      |                                                                                                    |
|-----------------------|--------------------------------------------------|-------------|----------------------------------------------------------------------------------------------------|----------------------------------------------------------------------------------------------------|--------------------------------------------------------------------------------------|----------------------------------------------------------------------------------------------------|
| Meaning               | Slave initialization                             | n failed.   |                                                                                                    |                                                                                                    |                                                                                      |                                                                                                    |
| Source                | EtherCAT Master Function Mod-<br>ule             |             | Source details                                                                                                    | Master/Slave                                                                                                    | Detection timing                                                                     | At power ON,<br>Controller<br>reset, error<br>reset, or major<br>fault level Con-<br>troller error                                                                                               |
| Error attri-<br>butes | Level                                            | Minor fault | Recovery                                                                                                    | Error reset                                                                                                    | Log category                                                                         | System                                                                                                    |
| Effects               | User program                                     | Continues.  | Operation                                                                                                    | When Fail-soft Operation Is Set to Fail-soft Master:  When the master fails to enter Pre-operational state after initialization: Communications stop in the Init state at the slaw where the error occurred. Slaves in topology up to the slave where the error occurred enter Operational state and continue to operate.  When the master fails to enter states after Pre-operational state: Only the slave with the error will stop state trantions. The normal slaves enter the Operational state and continue to operate.  Slave: This depends on the slave communications statu When Fail-soft Operation Is Set to Stop Master:  When the master fails to enter Pre-operational state after initialization: All slaves enter the Init state and communication stop.  When the master fails to enter states after Pre-operational state: All slaves enter the Pre-operational state and communications stop. Slave: |                                                                                      | re-operational state at the slave in topology up urred enter Oper- erate. ates after Pre- stop state transi- e Operational nications status.  Stop re-operational communications ates after Pre- |
| Indicators            | EtherCAT NET I                                   | RUN         | EtherCAT NET I                                                                                                    | ERR                                                                                                    | EtherCAT LINK/                                                                       | ACT                                                                                                    |
|                       |                                                  |             | Flashes at 1-s in                                                                                                    | tervals.                                                                                                    |                                                                                      |                                                                                                    |
| System-               | Variable                                         |             | Data type                                                                                                    |                                                                                                    | Name                                                                                 |                                                                                                    |
| defined               | _EC_SlavInitErr                                  |             | BOOL                                                                                                    |                                                                                                    | Slave Initializatio                                                                  |                                                                                                    |
| variables             | _EC_CommErrT                                     | bl          | Array[1n] of BO                                                                                                    | OCL*                                                                                                    | Communications<br>Table                                                              | Error Slave                                                                                                    |
|                       | Assumed cause                                    |             | Correction                                                                                                    |                                                                                                    | Prevention                                                                           |                                                                                                    |
| Cause and correction  | An error occurred in EtherCAT master processing. |             | Connect the Sysmac Studio and reconfigure and save the network configuration information in the master again. If this error occurs again, check that there are no errors in the slave synchronization settings and the PDO mapping information, and correct any errors that are found. |                                                                                                    | information, and configure and save network configuration information in the master. |                                                                                                    |

|                         | Assumed cause                                                                                                    | Correction                                                                                                    | Prevention                                                                                                    |
|-------------------------|----------------------------------------------------------------------------------------------------|----------------------------------------------------------------------------------------------------|----------------------------------------------------------------------------------------------------|
|                         | An initialization error occurred in the EtherCAT slave.  An initialization error occurred in the EtherCAT Coupler Unit.                                                | The Module config send method parameter is sometimes displayed for a slave in the Ether-CAT network configuration on the Sysmac Studio even if a send method cannot be set. If that occurs, set the Module config send method parameter to Do not send and perform synchronization again. Or, cycle the power supply to the EtherCAT slave. If this error persists, replace the EtherCAT slave.  Connect the Sysmac Studio to the USB port on the EtherCAT | None                                                                                                    |
|                         | ·                                                                                                    | Coupler Unit, check the error details, and take suitable measures for the error.                                                                                                    |                                                                                                    |
| Cause and correction    | A major fault level Controller error occurred.                                                                                                    | If a major fault level Controller error occurs, process data communications stop. If a Slave Application Error (84280000 hex) occurs at this time, this event also occurs. Perform corrections for the major fault level Controller error.                                                                                                    | Perform preventive measures for major fault level Controller errors.                                                              |
|                         | The Ethernet cable is broken or the specified cable is not being used.  A connector on the Ethernet cable is disconnected, the contact is faulty, or parts are faulty. | The causes given on the left are possible if the error occurs from when the system starts operation or if it always occurs after a specific time after the system starts operation.                                                                                                    | Make sure that the cable is not broken and use the specified cable.  Confirm that the Ethernet cable connector is mated securely. |
|                         | A general-purpose Ethernet hub is connected.                                                                                                    | Use the diagnostic and statistical information from the Sysmac Studio and check the EtherCAT communications status.                                                                                                    | When branching an EtherCAT network, use an EtherCAT Junction Slave.                                                               |
|                         | The master failed.                                                                                                    | If the Ethernet cable between the                                                                                                    | None                                                                                                    |
|                         | The slave failed.                                                                                                    | master and slave is broken or if the specified cable was not used, replace the cable. Or, reconnect the connector and make sure it is mated correctly. If a general-purpose Ethernet hub is connected, replace it with an EtherCAT Junction Slave.  If the CPU Unit or an EtherCAT slave fails, replace it.                                                                                                    | None                                                                                                    |
|                         | Noise.                                                                                                    | If this error occurs irregularly, implement noise countermeasures.                                                                                                    | Implement noise countermeasures.                                                                                                  |
|                         | Attached information 1: System inf                                                                                                    | formation 1                                                                                                    | 1                                                                                                    |
| Attached                | Attached information 2: System inf                                                                                                    | formation 2                                                                                                    |                                                                                                    |
| information             | Attached information 3: System inf                                                                                                    | formation 3                                                                                                    |                                                                                                    |
|                         | Attached information 4: System inf                                                                                                    | formation 4                                                                                                    |                                                                                                    |
| Precautions/<br>Remarks | None                                                                                                    |                                                                                                    |                                                                                                    |

<sup>\* &</sup>quot;n" is 512 for an NY-series Controller.

| Event name              | Slave Application                                                       | n Error                                                                            | Event code                                                                                                    |                                                                                                    | 8428 0000 hex                    |                            |
|-------------------------|-------------------------------------------------------------------------|------------------------------------------------------------------------------------|----------------------------------------------------------------------------------------------------|----------------------------------------------------------------------------------------------------|----------------------------------|----------------------------|
| Meaning                 | An error occurre                                                        | d in the slave app                                                                 | lication.                                                                                                    |                                                                                                    |                                  |                            |
| Source                  | EtherCAT Maste ule                                                      | r Function Mod-                                                                    | Source details                                                                                                    |                                                                                                    |                                  | During commu-<br>nications |
| Error attri-<br>butes   | Level                                                                   | Minor fault                                                                        | Recovery                                                                                                    | Error reset                                                                                                    | Log category                     | System                     |
| Effects                 | User program                                                            | Continues.                                                                         | Operation                                                                                                    | When Fail-soft Operation Is Set to Fail-soft Master: The slave communications status is not manipulated, but operation continues. The status of slave with an application layer status error is also not manipulated. Slave: An error occurred. Operation is according to the state transition behavior of the slave where the error occurred.  When Fail-soft Operation Is Set to Stop Master: All slaves enter the Pre-operational state when an application layer status error occurs. Slave: An error occurred. All slaves enter the Pre-operational state. |                                  |                            |
| Indicators              | EtherCAT NET I                                                          | RUN                                                                                | EtherCAT NET                                                                                                    | ERR                                                                                                    | EtherCAT LINK                    | /ACT                       |
| maicutors               | I                                                                       |                                                                                    | Flashes at 1-s in                                                                                                    | tervals.                                                                                                    |                                  |                            |
|                         | Variable                                                                |                                                                                    | Data type                                                                                                    |                                                                                                    | Name                             |                            |
| System-<br>defined      | _EC_SlavAppEr                                                           | r                                                                                  | BOOL                                                                                                    |                                                                                                    | Slave Application Error          |                            |
| variables               | _EC_CommErrTbl                                                          |                                                                                    | Array[1n] of BOOL*                                                                                                    |                                                                                                    | Communications Error Slave Table |                            |
|                         | Assumed cause                                                           | •                                                                                  | Correction                                                                                                    |                                                                                                    | Prevention                       |                            |
| Cause and correction    | An error was detected in the slave's application layer status register. |                                                                                    | Clear the error from the EtherCAT slave where the application error occurred. Use the procedure given in the slave documentation. |                                                                                                    |                                  |                            |
| Attached information    | Attached Informa                                                        | Attached Information 1: AL status code for the slave where the error was detected. |                                                                                                    |                                                                                                    |                                  |                            |
| Precautions/<br>Remarks | None                                                                    |                                                                                    |                                                                                                    |                                                                                                    |                                  |                            |

<sup>\* &</sup>quot;n" is 512 for an NY-series Controller.

| Event name                      | Process Data Tra                                  | ansmission Error                                                                                                    |                                                                    | Event code                                                                                                    | 84290000 hex                                                     |                            |  |
|---------------------------------|---------------------------------------------------|----------------------------------------------------------------------------------------------------|--------------------------------------------------------------------|----------------------------------------------------------------------------------------------------|------------------------------------------------------------------|----------------------------|--|
| Meaning                         | Sending process                                   | data failed.                                                                                                    |                                                                    |                                                                                                    |                                                                  |                            |  |
| Source                          | EtherCAT Maste ule                                | r Function Mod-                                                                                                    | Source details                                                     |                                                                                                    |                                                                  | During commu-<br>nications |  |
| Error attri-<br>butes           | Level                                             | Minor fault                                                                                                    | Recovery                                                           | Error reset                                                                                                    | Log category                                                     | System                     |  |
| Effects                         | User program                                      | Continues.                                                                                                    | Operation                                                          | When Fail-soft Operation Is Set to Fail-soft Master: Operation continues. Slave: The error occurs only with synced slaves.  When Fail-soft Operation Is Set to Stop Master: All slaves enter the Pre-operational state. Slave: Errors only occur in synced slaves. |                                                                  |                            |  |
| Indicators                      | EtherCAT NET                                      | RUN                                                                                                    | EtherCAT NET                                                       |                                                                                                    | EtherCAT LINK/ACT                                                |                            |  |
|                                 |                                                   |                                                                                                    | Flashes at 1-s intervals.                                          |                                                                                                    |                                                                  |                            |  |
| System-<br>defined<br>variables | Variable _EC_PDSendEr                             | r                                                                                                    | BOOL                                                               |                                                                                                    | Name Process Data Transmission Error                             |                            |  |
|                                 | Assumed cause                                     | 9                                                                                                    | Correction                                                         |                                                                                                    | Prevention                                                       |                            |  |
| Cause and correction            | EtherCAT frame<br>CAT communica                   | It was not possible to send the EtherCAT frame during the EtherCAT communications period.                                                                                                    |                                                                    | Connect the Sysmac Studio, increase the task period setting of the primary periodic task or priority-5 periodic task, and set and                                                                                                    |                                                                  |                            |  |
|                                 | The frame transmission jitter exceeded the limit. |                                                                                                    | save the network configuration information in the EtherCAT master. |                                                                                                    | Simulator to check the necessary EtherCAT communications period. |                            |  |
| Attached information            | the transmission                                  | Attached Information 1: Error Details (Frame generation was late for the transmission timing: 0000 h the transmission jitter exceeded the limit: 0001 hex  Attached Information 2: System information |                                                                    |                                                                                                    |                                                                  |                            |  |
| Precautions/                    | None                                              |                                                                                                    |                                                                    |                                                                                                    |                                                                  |                            |  |
|                                 |                                                   |                                                                                                    |                                                                    |                                                                                                    |                                                                  |                            |  |

| Event name            | Process Data Reception Timeout       |                    | Event code        | 842B0000 hex                                                                                                    |                                |                            |
|-----------------------|--------------------------------------|--------------------|-------------------|----------------------------------------------------------------------------------------------------|--------------------------------|----------------------------|
| Meaning               | Process data red                     | ception timed out. |                   |                                                                                                    |                                | _                          |
| Source                | EtherCAT Master Function Mod-<br>ule |                    | Source details    | Master                                                                                                    | Detection timing               | During commu-<br>nications |
| Error attri-<br>butes | Level                                | Minor fault        | Recovery          | Error reset                                                                                                    | Log category                   | System                     |
|                       |                                      | Continues.         |                   | When Fail-soft C                                                                                                    | peration Is Set to             | Fail-soft                  |
|                       |                                      |                    |                   | Master:                                                                                                    |                                |                            |
|                       |                                      |                    |                   | Operation contin                                                                                                    | ues.                           |                            |
| Effects               |                                      |                    | Operation         | Slave:                                                                                                    |                                |                            |
|                       | User program                         |                    |                   | Errors only occur in synced slaves. Operational state continues. Safe-operational state is entered if the state transition is made at the slave. |                                |                            |
|                       |                                      |                    |                   | When Fail-soft Operation Is Set to <i>Stop</i>                                                                                                   |                                |                            |
|                       |                                      |                    |                   | Master:                                                                                                    |                                |                            |
|                       |                                      |                    |                   | All slaves enter the Pre-operational state.                                                                                                    |                                |                            |
|                       |                                      |                    |                   | Slave:                                                                                                    |                                |                            |
|                       |                                      |                    |                   | Errors only occu                                                                                                    | r in synced slaves             |                            |
| Indicators            | EtherCAT NET I                       | RUN                | EtherCAT NET I    | ERR                                                                                                    | EtherCAT LINK                  | ACT                        |
| maioatora             |                                      |                    | Flashes at 1-s in | tervals.                                                                                                    |                                |                            |
| System-               | Variable                             |                    | Data type         |                                                                                                    | Name                           |                            |
| defined variables     | _EC_PDTimeout                        | tErr               | BOOL              |                                                                                                    | Process Data Reception Timeout |                            |

|                         | 1                                                                                              |                                                                                                    | I =                                                                                                    |
|-------------------------|------------------------------------------------------------------------------------------------|----------------------------------------------------------------------------------------------------|----------------------------------------------------------------------------------------------------|
|                         | Assumed cause                                                                                  | Correction                                                                                                    | Prevention                                                                                                    |
|                         | The Ethernet cable is broken or the specified cable is not being used.                         | The causes given on the left are possible if the error occurs from when the system starts operation                                                                                                    | Make sure that the cable is not broken and use the specified cable.                                                                         |
|                         | A connector on the Ethernet cable is disconnected, the contact is faulty, or parts are faulty. | or if it always occurs after a spe-<br>cific time after the system starts<br>operation. Use the diagnostic and<br>statistical information from the                                                                                                    | Confirm that the Ethernet cable connector is mated securely.                                                                                |
|                         | A general-purpose Ethernet hub is connected.                                                   | Sysmac Studio and check the EtherCAT communications status. If the Ethernet cable between                                                                                                    | When branching an EtherCAT network, use an EtherCAT Junction Slave.                                                                         |
|                         | The master failed.                                                                             | the master and slave is broken or                                                                                                    | None                                                                                                    |
| Cause and correction    | The slave failed.                                                                              | if the specified cable was not used, replace the cable. Or, reconnect the connector and make sure it is mated correctly. If a general-purpose Ethernet hub is connected, replace it with an EtherCAT Junction Slave. If the CPU Unit or an EtherCAT slave fails, replace it. | None                                                                                                    |
|                         | The Ethernet cable is too long.                                                                | The causes given on the left are possible if the error occurs from                                                                                                    | Make the Ethernet cable as short as possible.                                                                                               |
|                         | The CPU Unit task period is too short.                                                         | when the system starts operation. If the Ethernet cable is too long, shorten it. If the error still occurs, connect the Sysmac Studio, increase the task period of the primary periodic task or priority-5 periodic task, and reconfigure the Controller.                    | If there is a large number of EtherCAT slaves connected, increase the task period of the primary periodic task or priority-5 periodic task. |
|                         | Noise                                                                                          | If this error occurs irregularly, implement noise countermeasures.                                                                                                    | Implement noise countermeasures.                                                                                                    |
| A411                    | Attached Information 1: Error Deta                                                             | ails                                                                                                    | <u>'</u>                                                                                                    |
| Attached information    |                                                                                                | ex: Occurred in the primary periodic ex: Occurred in the priority-5 periodic                                                                                                    |                                                                                                    |
| Precautions/<br>Remarks | None                                                                                           |                                                                                                    |                                                                                                    |

| Event name            | Process Data Co    | mmunications Eri  | ror               | Event code                                                                                                    | 842C 0000 hex                         |                                                                                                    |
|-----------------------|--------------------|-------------------|-------------------|----------------------------------------------------------------------------------------------------|---------------------------------------|----------------------------------------------------------------------------------------------------|
| Meaning               | An error occurre   | d in process data | communications.   |                                                                                                    |                                       |                                                                                                    |
| Source                | EtherCAT Maste ule | r Function Mod-   | Source details    | Slave                                                                                                    | Detection timing                      | During commu-<br>nications                                                                                      |
| Error attri-<br>butes | Level              | Minor fault       | Recovery          | Error reset                                                                                                    | Log category                          | System                                                                                                    |
| Effects               | User program       | Continues.        | Operation         | When Fail-soft Operation Is Set to Fail-soft Master: Operation continues. Slave: An error occurred. Operational state continue PDI watchdog error occurs in a slave, the sla enters the Init state. Check for communicatio errors for each slave in system-defined varia _EC_CommErrTbl [].  When Fail-soft Operation Is Set to Stop Master: All slaves enter the Pre-operational state. Slave: An error occurred. When operation stops, all enter the Pre-operational state. If a PDI watch error occurs in a slave, the slave enters the I state. |                                       | te continues. If a ave, the slave numications fined variables  Stop al state.  stops, all slaves a PDI watchdog |
| Indicators            | EtherCAT NET I     | RUN               | EtherCAT NET I    |                                                                                                    | EtherCAT LINK                         | ACT                                                                                                    |
|                       | Variable           |                   | Flashes at 1-s in | tervais.                                                                                                    | Name                                  |                                                                                                    |
|                       | _EC_PDCommE        | Err               | Data type<br>BOOL |                                                                                                    | Name Process Data Communications      |                                                                                                    |
| System-               |                    |                   |                   |                                                                                                    | Error                                 |                                                                                                    |
| defined variables     | _EC_CommErrT       | bl                | Array[1n] of BC   | OOL*                                                                                                    | Communications Error Slave Table      |                                                                                                    |
|                       | _EC_PDActive       |                   | BOOL              |                                                                                                    | Process Data Communications<br>Status |                                                                                                    |

|                         | Assumed cause                                                                                                    | Correction                                                                                                    | Prevention                                                                                                    |  |  |  |
|-------------------------|----------------------------------------------------------------------------------------------------|----------------------------------------------------------------------------------------------------|----------------------------------------------------------------------------------------------------|--|--|--|
|                         | A slave left the network even though the disconnection operation or disable operation was not performed.     The power supply of the slave is turned OFF.     The Ethernet cable is removed.                                                                                             | <ul> <li>Perform the disconnection operation or disable operation before turning OFF the power supply of the slave.</li> <li>Perform the disconnection operation or disable operation before removing the Ethernet cable.</li> </ul>                                                                                                    | Same as corrections that are given on the left.                                                                                                    |  |  |  |
| Cause and correction    | A slave left the network even though the disconnection operation or disable operation was not performed.     A connector on the Ethernet cable is disconnected, the contact is faulty, or parts are faulty.     The Ethernet cable is broken.     The specified cable is not being used. | The causes given on the left are possible if the error occurs from when the system starts operation or if it always occurs after a specific time after the system starts operation.  Use the diagnostic and statistical information from the Sysmac Studio and check the EtherCAT communications status.  If the Ethernet cable is broken or if the specified cable was not used, replace the cable. Or, reconnect the connector and make sure it is mated correctly. | Make sure that the Ethernet cable connector is mated securely.     Make sure that the Ethernet cable is not broken.     Make sure that the specified cable is being used. |  |  |  |
|                         | Slave failure                                                                                                    | If this error occurs again even after the above correction, replace the slave.                                                                                                    | None                                                                                                    |  |  |  |
|                         | Attached information 1: Error de                                                                                                    | etails                                                                                                    |                                                                                                    |  |  |  |
| Attached information    |                                                                                                    | ex: Slave WDT error (Slave failure)                                                                                                    |                                                                                                    |  |  |  |
| Information             |                                                                                                    | 0002 hex: Slave disconnected (A slave left the network even though the disconnection operation or disable operation was not performed.)                                                                                                    |                                                                                                    |  |  |  |
| Precautions/<br>Remarks | None                                                                                                    |                                                                                                    |                                                                                                    |  |  |  |

<sup>\*</sup> n is 512 for an NY-series Controller.

| Event name            | Input Process D                                                                  | ata Invalid Error                                                                                                    |                                                                                        | Event code                                                           | 842F0000 hex *             | 1                        |  |  |
|-----------------------|----------------------------------------------------------------------------------|----------------------------------------------------------------------------------------------------|----------------------------------------------------------------------------------------|----------------------------------------------------------------------|----------------------------|--------------------------|--|--|
|                       |                                                                                  | Because the EtherCAT master could not perform process data communications normally when it was in the Operational state, the Input Data Invalid state continued for the following period. |                                                                                        |                                                                      |                            |                          |  |  |
| Meaning               | When the task period is 10 ms or shorter: 100 ms                                 |                                                                                                    |                                                                                        |                                                                      |                            |                          |  |  |
|                       | When the task p                                                                  | eriod is longer th                                                                                                    | an 10 ms: 10 perio                                                                     | ds of the task                                                       |                            |                          |  |  |
| Source                | EtherCAT Maste                                                                   | er Function Mod-                                                                                                    | Source details                                                                         | Master                                                               | Detection timing           | During communications    |  |  |
| Error attri-<br>butes | Level                                                                            | Minor fault                                                                                                    | Recovery                                                                               | Error reset                                                          | Log category               | System                   |  |  |
| Effects               | User program                                                                     | Continues.                                                                                                    | Operation                                                                              | Not affected.                                                        | 1                          |                          |  |  |
| Indicators            | EtherCAT NET                                                                     | RUN                                                                                                    | EtherCAT NET                                                                           | ERR                                                                  | EtherCAT LINK              | /ACT                     |  |  |
| Indicators            |                                                                                  |                                                                                                    | Flashes at 1-s in                                                                      | tervals.                                                             |                            |                          |  |  |
|                       | Variable                                                                         |                                                                                                    | Data type                                                                              |                                                                      | Name                       |                          |  |  |
| System-               | _EC_IndataInva                                                                   | lidErr                                                                                                    | BOOL                                                                                   |                                                                      | Input Process D            | ata Invalid Error        |  |  |
| defined vari-         | _EC_InDataInva                                                                   | alid                                                                                                    | BOOL                                                                                   |                                                                      | Input Data Invali          | id                       |  |  |
| ables                 | _EC_InData1Inv                                                                   | /alid                                                                                                    | BOOL                                                                                   |                                                                      | Input Data1 Inva           | alid                     |  |  |
|                       | EC InData2Inv                                                                    | /alid                                                                                                    | BOOL                                                                                   |                                                                      | Input Data2 Inva           | alid                     |  |  |
|                       | Assumed cause                                                                    | e                                                                                                    | Correction                                                                             |                                                                      | Prevention                 |                          |  |  |
|                       | Hardware failure                                                                 |                                                                                                    | While disconnec                                                                        |                                                                      | None                       |                          |  |  |
|                       | slave                                                                            |                                                                                                    |                                                                                        | one by one, cor-                                                     |                            |                          |  |  |
|                       |                                                                                  |                                                                                                    | rect the error unt                                                                     |                                                                      |                            |                          |  |  |
|                       |                                                                                  |                                                                                                    | , ,                                                                                    | DataInvalid (Input Data Invalid),                                    |                            |                          |  |  |
|                       |                                                                                  |                                                                                                    | _EC_InData1Invalid (Input Data1 Invalid), and _EC_InData2Invalid                       |                                                                      |                            |                          |  |  |
|                       |                                                                                  |                                                                                                    | (Input Data2 Invalid) system-                                                          |                                                                      |                            |                          |  |  |
|                       |                                                                                  |                                                                                                    |                                                                                        | defined variables change to FALSE. When any of these vari-           |                            |                          |  |  |
|                       |                                                                                  |                                                                                                    |                                                                                        |                                                                      |                            |                          |  |  |
|                       |                                                                                  |                                                                                                    |                                                                                        | ables changes from TRUE to                                           |                            |                          |  |  |
|                       |                                                                                  |                                                                                                    |                                                                                        | e disconnected at                                                    |                            |                          |  |  |
|                       |                                                                                  |                                                                                                    | that time is considered as failed. Replace the slave. In addition, program the _EC_In- |                                                                      |                            |                          |  |  |
|                       |                                                                                  |                                                                                                    |                                                                                        |                                                                      |                            |                          |  |  |
|                       |                                                                                  |                                                                                                    |                                                                                        |                                                                      |                            |                          |  |  |
|                       |                                                                                  |                                                                                                    | DataInvalid (Input Data Invalid),<br>_EC_InData1Invalid (Input Data1                   |                                                                      |                            |                          |  |  |
| 0                     |                                                                                  |                                                                                                    |                                                                                        | C_InData2Invalid                                                     |                            |                          |  |  |
| Cause and correction  |                                                                                  |                                                                                                    |                                                                                        | (Input Data2 Invalid) system-<br>defined variables as an interlock   |                            |                          |  |  |
| Correction            |                                                                                  |                                                                                                    |                                                                                        |                                                                      |                            |                          |  |  |
|                       |                                                                                  |                                                                                                    | condition in the user program to                                                       |                                                                      |                            |                          |  |  |
|                       |                                                                                  |                                                                                                    | ensure that inval                                                                      |                                                                      |                            |                          |  |  |
|                       |                                                                                  |                                                                                                    | does not cause unexpected operation.                                                   |                                                                      |                            |                          |  |  |
|                       | Noise                                                                            | Naisa                                                                                                    |                                                                                        | or of orror frames                                                   | If orror frames a          | re still counted in      |  |  |
|                       | Noise                                                                            |                                                                                                    |                                                                                        | Check the number of error frames in the slave diagnostic and statis- |                            | nostic and statisti-     |  |  |
|                       |                                                                                  |                                                                                                    | _                                                                                      | tical information. It is considered                                  |                            | before you start         |  |  |
|                       |                                                                                  |                                                                                                    | that the slave wa                                                                      | as affected by                                                       | operation, remov           |                          |  |  |
|                       |                                                                                  |                                                                                                    | noise in each loo                                                                      |                                                                      | source or impler           |                          |  |  |
|                       |                                                                                  |                                                                                                    |                                                                                        | counted. Imple-                                                      |                            | s while checking         |  |  |
|                       |                                                                                  |                                                                                                    | ment appropriate measures for all                                                      |                                                                      | the slave diagno           | stic and statisti-       |  |  |
|                       |                                                                                  |                                                                                                    | considered to be                                                                       |                                                                      | cai illioilliation.        |                          |  |  |
|                       |                                                                                  |                                                                                                    |                                                                                        | ke sure that error                                                   |                            |                          |  |  |
|                       |                                                                                  |                                                                                                    | frames are no lo                                                                       |                                                                      |                            |                          |  |  |
|                       |                                                                                  |                                                                                                    | the slave diagno                                                                       | stic and statisti-                                                   |                            |                          |  |  |
|                       |                                                                                  |                                                                                                    | cal information.                                                                       |                                                                      |                            |                          |  |  |
|                       |                                                                                  |                                                                                                    | efined variables tha                                                                   |                                                                      |                            | riod. The value is       |  |  |
| Attached              | 1 for a system-d                                                                 |                                                                                                    | at changed to TRU                                                                      |                                                                      |                            |                          |  |  |
| information           |                                                                                  |                                                                                                    | least-significant bit                                                                  | : _EC_InDataInva                                                     | <i>lid</i> (Input Data Inv | alid), _ <i>EC_InDa-</i> |  |  |
|                       |                                                                                  | ta1Invalid (Inpu                                                                                                    | •                                                                                      |                                                                      |                            | I                        |  |  |
|                       | 2nd bit from the least-significant bit: _EC_InData2Invalid (Input Data2 Invalid) |                                                                                                    |                                                                                        |                                                                      |                            |                          |  |  |

| Drocoutions/ | None |
|--------------|------|
| Precautions/ | None |
| Domorko      |      |
| Remarks      |      |

<sup>\*1</sup> This event code occurs for unit version 1.14 or later of the CPU Unit.

| Event name            | EtherCAT Slave                                                                                                  | EtherCAT Slave Backup Failed Event code                 |                                                                                                    |               | 102F0000 hex                                                                                                    |                         |  |
|-----------------------|----------------------------------------------------------------------------------------------------|---------------------------------------------------------|----------------------------------------------------------------------------------------------------|---------------|----------------------------------------------------------------------------------------------------|-------------------------|--|
| Meaning               | The backup oper                                                                                                 | ration for an Ether                                     | CAT slave ended                                                                                                    | in an error.  | an error.                                                                                                    |                         |  |
| Source                | EtherCAT Maste ule                                                                                              | r Function Mod-                                         | Source details                                                                                                    | Master        | Detection timing                                                                                                 | During backup operation |  |
| Error attri-<br>butes | Level                                                                                                    | Observation                                             | Recovery                                                                                                    |               | Log category                                                                                                    | System                  |  |
| Effects               | User program                                                                                                    | Continues.                                              | Operation                                                                                                    | Not affected. |                                                                                                    |                         |  |
| Indicators            | EtherCAT NET I                                                                                                  | RUN                                                     | EtherCAT NET                                                                                                    | ERR           | EtherCAT LINK                                                                                                    | /ACT                    |  |
| ilidicators           |                                                                                                    |                                                         |                                                                                                    |               |                                                                                                    |                         |  |
| System-               | Variable                                                                                                    |                                                         | Data type                                                                                                    |               | Name                                                                                                    |                         |  |
| defined variables     | _EC_DisconnSla                                                                                                  | avTbl                                                   | Array[1n] of BC                                                                                                    | )OL*1         | Disconnected S                                                                                                   | lave Table              |  |
|                       | Assumed cause                                                                                                   | •                                                       | Correction                                                                                                    |               | Prevention                                                                                                    |                         |  |
|                       | There is no conn<br>the EtherCAT ma<br>slave (Link OFF)                                                         | aster and the                                           | Wire the EtherConslave securely.                                                                                                    | AT master and | Wire the EtherC slave securely a that a connectio before you attendata.                                          | nd make sure            |  |
|                       | An error caused erCAT master sta                                                                                |                                                         | Use the Sysmac Studio or the Troubleshooter of an HMI to check for errors and eliminate any EtherCAT errors.                                                                                                    |               | Back up the data when there are no EtherCAT errors.                                                              |                         |  |
|                       | tion information                                                                                                | etwork configura-<br>does not agree<br>network configu- | Make sure that network configuration information agrees with the physical network configuration.                                                                                                    |               | Back up the data only when the network configuration information agrees with the physical network configuration. |                         |  |
| Cause and             | The request to the EtherCAT slave failed.                                                                       |                                                         | Connect the cable securely. Implement noise countermeasures if there is excessive ambient noise. If the situation does not improve, replace the EtherCAT slave.                                                                                                    |               | Connect the cable securely.  Implement noise countermeasures if there is excessive ambient noise.                |                         |  |
| correction            | The EtherCAT master was temporarily unable to perform the processing because it was executing other processing. |                                                         | Try backing up the data again.                                                                                                    |               | None                                                                                                    |                         |  |
|                       | Initialization of the EtherCAT slave failed.                                                                    |                                                         | Connect any slaves that are disconnected. Use the Sysmac Studio or the Troubleshooter of an HMI to check for the following errors: Slave Initialization Error, Slave Application Error, and Process Data Communications Error. Eliminate any errors that you find. |               |                                                                                                    |                         |  |
|                       | It was not possible to read the backup parameters from the EtherCAT slave.                                      |                                                         | The ESI file may be incorrect. Ask the manufacturer of the slave if you can read all of the parameters that are set as backup parameters. If all of the backup parameters can be read, the EtherCAT slave is faulty. Replace the EtherCAT slave.                   |               |                                                                                                    |                         |  |

|                         | Communications with an                                                                           | Connect the cable securely.                                                                                                 | Connect the cable securely.                                          |  |  |  |  |  |
|-------------------------|--------------------------------------------------------------------------------------------------|----------------------------------------------------------------------------------------------------|----------------------------------------------------------------------|--|--|--|--|--|
|                         | OMRON Communications Cou-                                                                        | Mount the NX Unit securely.                                                                                                 | Mount the NX Unit securely.                                          |  |  |  |  |  |
| Cause and correction    | pler Unit or NX Unit failed.                                                                     | Implement noise countermeasures if there is excessive ambient noise.                                                        | Implement noise countermeasures if there is excessive ambient noise. |  |  |  |  |  |
|                         |                                                                                                  | If the problem still exists, replace the Communications Coupler Unit or the NX Unit.                                        |                                                                      |  |  |  |  |  |
|                         | Attached Information 1: Error Deta                                                               | ils (The following values are in the c                                                                                      | order of the causes of the error.)                                   |  |  |  |  |  |
|                         | 0001 hex: Link OFF                                                                               | 0001 hex: Link OFF                                                                                                    |                                                                      |  |  |  |  |  |
|                         | 0002 hex: Incorrect master sta                                                                   | 0002 hex: Incorrect master status                                                                                           |                                                                      |  |  |  |  |  |
|                         | 0003 hex: Configuration information does not agree with network configuration.                   |                                                                                                    |                                                                      |  |  |  |  |  |
|                         | 0004 hex: The request to the EtherCAT slave failed.                                              |                                                                                                    |                                                                      |  |  |  |  |  |
|                         | 0005 hex: Master status temporarily prevented processing.                                        |                                                                                                    |                                                                      |  |  |  |  |  |
|                         | 0006 hex: An error occurred in slave initialization or a slave is disconnected from the network. |                                                                                                    |                                                                      |  |  |  |  |  |
|                         | 0007 hex: Reading the backup data failed.                                                        |                                                                                                    |                                                                      |  |  |  |  |  |
| Attached                | 000B hex: Error at OMRON Communications Coupler Unit                                             |                                                                                                    |                                                                      |  |  |  |  |  |
| information             | Attached Information 2: Error Location                                                           |                                                                                                    |                                                                      |  |  |  |  |  |
|                         | 0: Master                                                                                        |                                                                                                    |                                                                      |  |  |  |  |  |
|                         | 1 or higher: Slave node addres                                                                   | 1 or higher: Slave node address                                                                                             |                                                                      |  |  |  |  |  |
|                         | Attached Information 3: Error Loca                                                               | Attached Information 3: Error Location Details (only when attached information 1 is 000B hex).                              |                                                                      |  |  |  |  |  |
|                         | 0: Communications Coupler U                                                                      | nit                                                                                                    |                                                                      |  |  |  |  |  |
|                         | 1 to 63: Unit number of NX Uni                                                                   | 1 to 63: Unit number of NX Unit                                                                                             |                                                                      |  |  |  |  |  |
|                         | Attached Information 4: Cause of I information 1 is 000B hex).                                   | Attached Information 4: Cause of Error at OMRON Communications Coupler Unit (only when attached information 1 is 000B hex). |                                                                      |  |  |  |  |  |
|                         | 2: Communications with the Co                                                                    | ommunications Coupler Unit or NX U                                                                                          | Jnit failed.                                                         |  |  |  |  |  |
| Precautions/<br>Remarks | None                                                                                             |                                                                                                    |                                                                      |  |  |  |  |  |

<sup>\*1 &</sup>quot;n" is 512 for an NY-series Controller.

| Event name            | EtherCAT Slave                  | Restore Operatior                                              | n Failed         | Event code    | ent code 1030 0000 hex |                          |  |  |
|-----------------------|---------------------------------|----------------------------------------------------------------|------------------|---------------|------------------------|--------------------------|--|--|
| Meaning               | The restore oper                | The restore operation for an EtherCAT slave ended in an error. |                  |               |                        |                          |  |  |
| Source                | EtherCAT Master Function Module |                                                                | Source details   | Master        | Detection timing       | During restore operation |  |  |
| Error attri-<br>butes | Level                           | Observation                                                    | Recovery         |               | Log category           | System                   |  |  |
| Effects               | User program                    | Continues.                                                     | Operation        | Not affected. |                        | _                        |  |  |
| Indicators            | EtherCAT NET RUN                |                                                                | EtherCAT NET ERR |               | EtherCAT LINK/ACT      |                          |  |  |
| indicators            |                                 |                                                                |                  |               |                        |                          |  |  |
| System-               | System- Variable                |                                                                | Data type        |               | Name                   |                          |  |  |
| defined variables     | None                            |                                                                |                  |               |                        |                          |  |  |

|                      | Assumed cause                                                                                                    | Correction                                                                                                    | Prevention                                                                                                    |
|----------------------|----------------------------------------------------------------------------------------------------|----------------------------------------------------------------------------------------------------|----------------------------------------------------------------------------------------------------|
|                      | There is no connection between the EtherCAT master and the slave (Link OFF).                                                 | Wire the EtherCAT master and slave securely.                                                                                                    | Wire the EtherCAT master and slave securely, and make sure that a connection is established before you attempt to restore the data. |
| Cause and correction | An error caused an incorrect EtherCAT master status.                                                                         | Use the Sysmac Studio or the Troubleshooter of an HMI to check for errors and eliminate any EtherCAT errors.                                                                                                    | Restore the data when there are no EtherCAT errors.                                                                                 |
|                      | The EtherCAT network configuration information does not agree with the physical network configuration.                       | Make sure that network configuration information agrees with the physical network configuration. Always use a slave revision that is the same or higher than the slave revision that was used when the data was backed up even if you set <i>No check</i> for the Revision Check Method for backup. Set <i>No check</i> for the Serial Number Check Method and then back up the data. If you replace a slave with the Serial Number Check Method set to Setting = Actual device, do not use the restore function. Instead, change the network configuration from the Sysmac Studio, download the network configuration, and then transfer the slave parameters. If the node address is set on the hardware switches, use the same setting as when the data was backed up. | Restore the data only when the network configuration information agrees with the physical network configuration.                    |
|                      | The request to the EtherCAT slave failed.  (When attached information 1 is 0004 hex.)                                        | Connect the cable securely. Implement noise countermeasures if there is excessive ambient noise.  If the situation does not improve, execute the restore operation with restore function on the Sysmac Studio except for the Ether-CAT slave. In this case, backup parameters are not restored to the Ether-CAT slave. After the execution of the restore operation, transfer parameters to the Ether-CAT slave with synchronization function on the Sysmac Studio.  If the situation does not improve yet, replace the Ether-CAT slave.                                                                                                    | Connect the cable securely. Implement noise countermeasures if there is excessive ambient noise.                                    |
|                      | The EtherCAT master was tem-<br>porarily unable to perform the<br>processing because it was exe-<br>cuting other processing. | Try restoring the data again.                                                                                                    | None                                                                                                    |

| Cause and correction | Initialization of the EtherCAT slave failed.                                                                                                    | Use the Sysmac Studio or the Troubleshooter of an HMI to check for the following errors: Slave Initialization Error, Slave Application Error, and Process Data Communications Error. Eliminate any errors that you find.           | Restore the data when there is no Process Data Communications Error.                                                                                                    |
|----------------------|----------------------------------------------------------------------------------------------------|----------------------------------------------------------------------------------------------------|----------------------------------------------------------------------------------------------------|
|                      | It was not possible to write the backup parameters to the MX2/RX Series Inverter. (This applies only for unit version 1.10 or earlier of the CPU Unit.) | Download the parameters to the Inverter using the "To Drive" menu of the Sysmac Studio.                                                                                                    | Data is sometimes not restored due to Inverter restrictions. If that occurs, download the parameters to the Inverter using the "To Drive" menu of the Sysmac Studio.                                                              |
|                      | It was not possible to write the backup parameters to the Ether-CAT slave.                                                                              | The ESI file may be incorrect. Ask the manufacturer of the slave if you can write all of the parameters that are set as backup parameters. If all of the backup parameters can be written, the slave is faulty. Replace the slave. | None                                                                                                    |
|                      | Incorrect backup data was detected.                                                                                                    | Create the backup file again.     If it is not possible to create the backup file again in the SD Memory Card, format the SD Memory Card with the Sysmac Studio and then place the backup file on it.                              | Do not edit the backup file.     Do not remove the SD Memory Card or turn OFF the power supply while the SD BUSY indicator is lit. Or, replace the SD Memory Card periodically according to the write life of the SD Memory Card. |
|                      | The EtherCAT network configuration in the backup data does not agree with the physical network configuration.                                           | Make sure that the EtherCAT network configuration in the backup data agrees with the physical network configuration.                                                                                                    | Make sure that the EtherCAT network configuration in the backup data agrees with the physical network configuration before you try to restore the data.                                                                           |

#### An error occurred at an OMRON Try backing up the data again · Do not edit the backup file Communications Coupler Unit. (when attached information 4 is (when attached information 4 is 1). 1). The following causes are possi-· Connect the cable securely. · Format an SD Memory Card ble. with the Sysmac Studio and · Mount the NX Unit securely. · Reading a backup file for then place the backup file on it. · Implement noise countermearestoring to the Communica-Also, do not remove the SD tions Coupler Unit failed (when sures if there is excessive Memory Card or turn OFF the attached information 4 is 1). ambient noise. power supply while the SD · Communications with the Com-• If the problem still exists, BUSY indicator is lit (when munications Coupler Unit or NX replace the Communications attached information 4 is 1). Unit failed (when attached Coupler Unit or the NX Unit Connect the cable securely. information 4 is 2). (when attached information 4 is Mount the NX Unit securely. 2). The Unit Configuration of the · Implement noise countermea-NX Units in the Communica-· Make the Unit Configuration of Cause and sures if there is excessive tions Coupler Unit when data the NX Units in the Communicorrection ambient noise (when attached was backed up did not agree cations Coupler Unit when data information 4 is 2). with the actual configuration of was backed up agree with the NX Units (when attached inforactual configuration of NX Units Restore the data while the Unit mation 4 is 3). (when attached information 4 is Configuration of the NX Units in 2 or 3). the Communications Coupler Unit agrees with the actual con- Correct the hardware switches. figuration of NX Units (when on the Communications Couattached information 4 is 2 or pler Unit so that they are the 3). same as when the data was backed up (when attached Restore the data while the information 4 is 3). hardware switches on the Communications Coupler Unit are the same as when the data was backed up (when attached information 4 is 3). Attached Information 1: Error Details (The following values are in the order of the causes of the error.) 0001 hex: Link OFF 0002 hex: Incorrect master status 0003 hex: Configuration information does not agree with network configuration. 0004 hex: The request to the EtherCAT slave failed. 0005 hex: Master status temporarily prevented processing. 0006 hex: An error occurred in slave initialization. 0007 hex: Writing the backup data failed. 0008 hex: The backup data is not correct. 0009 hex: The network configuration does not agree with the network configuration in the backup 000A hex: The service is not supported **Attached** information 000B hex: Error at OMRON Communications Coupler Unit Attached Information 2: Error Location

0: Master

1 or higher: Slave node address

Attached Information 3: Error Location Details (only when attached information 1 is 000B hex).

0: Communications Coupler Unit

1 to 63: Unit number of NX Unit

Attached Information 4: Cause of Error at OMRON Communications Coupler Unit (only when attached information 1 is 000B hex).

- 1: Reading the backup file failed.
- 2: Communications with the Communications Coupler Unit or NX Unit failed.
- 3: The Unit Configuration does not agree with the Unit Configuration in the backup data.

#### Precautions/ Remarks

None

| Event name              | Emergency Message Detected                                                                                                    |                                                                                    |                                                                                                    | Event code                                          | 6420 0000 hex                                                                                                    |                            |  |  |
|-------------------------|----------------------------------------------------------------------------------------------------|------------------------------------------------------------------------------------|----------------------------------------------------------------------------------------------------|-----------------------------------------------------|----------------------------------------------------------------------------------------------------|----------------------------|--|--|
| Meaning                 | An emergency m                                                                                                    | An emergency message was detected.                                                 |                                                                                                    |                                                     |                                                                                                    |                            |  |  |
| Source                  | EtherCAT Master Function Module                                                                                                    |                                                                                    | Source details                                                                                                    | Slave                                               | Detection timing                                                                                                 | During commu-<br>nications |  |  |
| Error attri-<br>butes   | Level                                                                                                    | Observation                                                                        | Recovery                                                                                                    | Recovery                                            |                                                                                                    | System                     |  |  |
| Effects                 | User program                                                                                                    | Continues.                                                                         | Operation                                                                                                    | Slave:                                              |                                                                                                    |                            |  |  |
| Ellects                 | Oser program                                                                                                    |                                                                                    | Operation                                                                                                    | An error occurred. Other operation is not affected. |                                                                                                    |                            |  |  |
| Indicators              | EtherCAT NET RUN                                                                                                    |                                                                                    | EtherCAT NET ERR                                                                                                    |                                                     | EtherCAT LINK/ACT                                                                                                |                            |  |  |
| indicators              |                                                                                                    |                                                                                    |                                                                                                    |                                                     |                                                                                                    |                            |  |  |
| System-                 | Variable                                                                                                    |                                                                                    | Data type                                                                                                    |                                                     | Name                                                                                                    |                            |  |  |
| defined variables       | _EC_SlavEmergErr                                                                                                    |                                                                                    | BOOL                                                                                                    |                                                     | Emergency Message Detected                                                                                       |                            |  |  |
|                         | Assumed cause                                                                                                    |                                                                                    | Correction                                                                                                    |                                                     | Prevention                                                                                                    |                            |  |  |
| Cause and correction    | An emergency management received from a second from a second from a second from a second from the second from the second from a second from the second from the second from th | •                                                                                  | Clear the error from the EtherCAT slave where the application error occurred. Use the procedure given in the slave documentation. |                                                     | Refer to the information given in the manual for the slave and implement countermeasures to prevent the problem. |                            |  |  |
| Attachad                | Attached Information 1: Slave emergency code                                                                                                    |                                                                                    |                                                                                                    |                                                     |                                                                                                    |                            |  |  |
| Attached information    | Attached informa                                                                                                    | Attached information 2: Slave error register object value                          |                                                                                                    |                                                     |                                                                                                    |                            |  |  |
| mormation               | Attached Informa                                                                                                    | attached Information 3: Slave emergency data. Only the lower five bytes are valid. |                                                                                                    |                                                     |                                                                                                    |                            |  |  |
| Precautions/<br>Remarks | None                                                                                                    |                                                                                    |                                                                                                    |                                                     |                                                                                                    |                            |  |  |

| Event name              | EtherCAT Messa                                                                                                    | EtherCAT Message Error                                                                                                    |                   |                                                                                                    | 842D0000 hex        |                                                                                                    |  |
|-------------------------|----------------------------------------------------------------------------------------------------|----------------------------------------------------------------------------------------------------|-------------------|----------------------------------------------------------------------------------------------------|---------------------|----------------------------------------------------------------------------------------------------|--|
| Meaning                 | An error occurre                                                                                                    | d in a message co                                                                                                    | ommunications wit | h the slave.                                                                                                    |                     |                                                                                                    |  |
| Source                  | EtherCAT Maste                                                                                                    | r Function Mod-                                                                                                    | Source details    | Master                                                                                                    | Detection timing    | During commu-<br>nications                                                                                                 |  |
| Error attri-<br>butes   | Level                                                                                                    | Observation                                                                                                    | Recovery          |                                                                                                    | Log category        | System                                                                                                    |  |
| Effects                 | User program                                                                                                    | Continues.                                                                                                    | Operation         | Slave:<br>An error occurre                                                                                                    | ed. Other operation | n is not affected.                                                                                                    |  |
| lu di a ata va          | EtherCAT NET                                                                                                    | RUN                                                                                                    | EtherCAT NET      | ERR                                                                                                    | EtherCAT LINK       | ACT                                                                                                    |  |
| Indicators              |                                                                                                    |                                                                                                    |                   |                                                                                                    |                     |                                                                                                    |  |
| System-                 | Variable                                                                                                    |                                                                                                    | Data type         |                                                                                                    | Name                |                                                                                                    |  |
| defined<br>variables    | _EC_MsgErr                                                                                                    | _EC_MsgErr                                                                                                    |                   | BOOL                                                                                                    |                     | EtherCAT Message Error                                                                                                    |  |
|                         | Assumed cause                                                                                                    |                                                                                                    | Correction        |                                                                                                    | Prevention          |                                                                                                    |  |
| Cause and correction    |                                                                                                    | Refer to the attached information to check the error.                                                                                                    |                   | Send messages only to slaves that support the message protocol. Identify the error message with the error details that are given in the attached information, and correct the message. |                     | Use messages that match the slave specifications. Also check to make sure that messages are addressed to the correct node. |  |
| Attached<br>information | 1st byte: 00 hex. Message with ille 2nd byte: For Transmissio 00 hex: Error, 01 05 hex: SoE, 0F For Reception: 80 hex: Error, 81 Attached Informa | Attached Information 1: Error Details 1st byte: 00 hex: Error message reception, 02 hex: Illegal or unsupported message discarded, 04 hex: Message with illegal destination address discarded 2nd byte: For Transmission: 00 hex: Error, 01 hex: VoE (AoE), 02 hex: EoE, 03 hex: CoE, 04 hex: FoE, 05 hex: SoE, 0F hex: VoE |                   |                                                                                                    |                     |                                                                                                    |  |
| Precautions/<br>Remarks | None                                                                                                    |                                                                                                    |                   |                                                                                                    |                     |                                                                                                    |  |

| Event name                      | Slave Disconnec                 | ted                                                                       |                  | Event code                                                                                                    | 9440 0000 hex     |                                                                           |  |
|---------------------------------|---------------------------------|---------------------------------------------------------------------------|------------------|----------------------------------------------------------------------------------------------------|-------------------|---------------------------------------------------------------------------|--|
| Meaning                         | A slave was disc                | onnected for a dis                                                        | connection comm  | and.                                                                                                    |                   |                                                                           |  |
| Source                          | EtherCAT Master Function Module |                                                                           | Source details   | Slave                                                                                                    | Detection timing  | When slave<br>disconnection<br>is specified<br>during commu-<br>nications |  |
| Error attri-<br>butes           | Level                           | Information                                                               | Recovery         |                                                                                                    | Log category      | System                                                                    |  |
| Effects                         | User program                    | Continues.                                                                | Operation        | Master: Process data communications are stopped for the slave and all slaves after it. Monitoring of topology changes is stopped for the slave and all slaves after it. Slave: The slaves will move to Init state. You can transfer the backup parameters with the Sysmac Studio. Process data communications are not possible. |                   |                                                                           |  |
| Indicators                      | EtherCAT NET RUN                |                                                                           | EtherCAT NET ERR |                                                                                                    | EtherCAT LINK/ACT |                                                                           |  |
| maicators                       |                                 |                                                                           |                  |                                                                                                    |                   |                                                                           |  |
|                                 | Variable                        |                                                                           | Data type        |                                                                                                    | Name              |                                                                           |  |
| System                          | _EC_DisconnSla                  | _EC_DisconnSlavTbl                                                        |                  | Array[1n] of BOOL*                                                                                                    |                   | Disconnected Slave Table                                                  |  |
| System-<br>defined<br>variables | _EC_PDSlavTbl                   | _EC_PDSlavTbl                                                             |                  | Array[1n] of BOOL*                                                                                                    |                   | Process Data Communicating<br>Slave Table                                 |  |
|                                 | _EC_MBXSlavT                    | _EC_MBXSlavTbl                                                            |                  | Array[1n] of BOOL*                                                                                                    |                   | Message Communications<br>Enabled Slave Table                             |  |
|                                 | Assumed cause                   | 9                                                                         | Correction       |                                                                                                    | Prevention        |                                                                           |  |
| Cause and correction            |                                 | An operation to disconnect the slave was executed from the Sysmac Studio. |                  |                                                                                                    |                   |                                                                           |  |
|                                 | _                               | The EC_DisconnectSlave instruction was executed.                          |                  |                                                                                                    |                   |                                                                           |  |
| Attached information            | None                            |                                                                           |                  |                                                                                                    |                   |                                                                           |  |
| Precautions/<br>Remarks         | None                            |                                                                           |                  |                                                                                                    |                   |                                                                           |  |

<sup>\* &</sup>quot;n" is 512 for an NY-series Controller.

| Event name              | Slave Connected                               | Slave Connected                                                          |                    |                                                                                                    | 94410000 hex                                  |                                                                          |  |
|-------------------------|-----------------------------------------------|--------------------------------------------------------------------------|--------------------|----------------------------------------------------------------------------------------------------|-----------------------------------------------|--------------------------------------------------------------------------|--|
| Meaning                 | A slave was reco                              | onnected for a reco                                                      | onnection comma    | nd.                                                                                                    |                                               |                                                                          |  |
| Source                  | EtherCAT Master Function Module               |                                                                          | Source details     | Slave                                                                                                    | Detection timing                              | When slave<br>reconnection is<br>specified during<br>communica-<br>tions |  |
| Error attri-<br>butes   | Level                                         | Information                                                              | Recovery           |                                                                                                    | Log category                                  | System                                                                   |  |
| Effects                 | User program                                  | Continues.                                                               | Operation          | Master: The slave enters the Operational state again, an process data communications restart. Slave: Enters Operational state. |                                               |                                                                          |  |
| la dia ataua            | EtherCAT NET RUN                              |                                                                          | EtherCAT NET ERR   |                                                                                                    | EtherCAT LINK/ACT                             |                                                                          |  |
| Indicators              |                                               |                                                                          |                    |                                                                                                    |                                               |                                                                          |  |
|                         | Variable                                      |                                                                          | Data type          |                                                                                                    | Name                                          |                                                                          |  |
| System-                 | _EC_DisconnSlavTbl                            |                                                                          | Array[1n] of BOOL* |                                                                                                    | Disconnected Slave Table                      |                                                                          |  |
| defined variables       | _EC_PDSlavTbl                                 |                                                                          | Array[1n] of BOOL* |                                                                                                    | Process Data Communicating Slave Table        |                                                                          |  |
|                         | _EC_MBXSlavTbl                                |                                                                          | Array[1n] of BOOL* |                                                                                                    | Message Communications<br>Enabled Slave Table |                                                                          |  |
|                         | Assumed cause                                 | 9                                                                        | Correction         |                                                                                                    | Prevention                                    |                                                                          |  |
| Cause and correction    |                                               | An operation to reconnect the slave was executed from the Sysmac Studio. |                    |                                                                                                    |                                               |                                                                          |  |
|                         | The EC_ConnectSlave instruction was executed. |                                                                          |                    |                                                                                                    |                                               |                                                                          |  |
| Attached information    | None                                          |                                                                          |                    |                                                                                                    |                                               |                                                                          |  |
| Precautions/<br>Remarks | None                                          |                                                                          |                    |                                                                                                    |                                               |                                                                          |  |

<sup>\* &</sup>quot;n" is 512 for an NY-series Controller.

| Event name              | Errors Reset                               |                   |                    | Event code                                                                                                    | 9443 0000 hex                                 |                       |  |
|-------------------------|--------------------------------------------|-------------------|--------------------|----------------------------------------------------------------------------------------------------|-----------------------------------------------|-----------------------|--|
| Meaning                 | A command was                              | received to reset | errors.            |                                                                                                    |                                               |                       |  |
| Source                  | EtherCAT Maste ule                         | r Function Mod-   | Source details     | Master                                                                                                    | Detection timing                              | When errors are reset |  |
| Error attri-<br>butes   | Level                                      | Information       | Recovery           |                                                                                                    | Log category                                  | System                |  |
| Effects                 | User program                               | Continues.        | Operation          | Master: The current errors are reset and the network is verified again. If the error is not detected again, process data communications with the slave for which communications were stopped are restarted.  Slave: The slave where the error occurred enters the Operational state. |                                               |                       |  |
| Indicators              | EtherCAT NET RUN                           |                   | EtherCAT NET ERR   |                                                                                                    | EtherCAT LINK/ACT                             |                       |  |
| Indicators              |                                            |                   |                    |                                                                                                    |                                               |                       |  |
|                         | Variable                                   |                   | Data type          |                                                                                                    | Name                                          |                       |  |
| System-<br>defined      | _EC_PDSlavTbl                              |                   | Array[1n] of BOOL* |                                                                                                    | Process Data Communicating<br>Slave Table     |                       |  |
| variables               | _EC_MBXSlavTbl                             |                   | Array[1n] of BOOL* |                                                                                                    | Message Communications<br>Enabled Slave Table |                       |  |
|                         | Assumed cause                              | 9                 | Correction         |                                                                                                    | Prevention                                    |                       |  |
| Cause and correction    | An error reset op formed from the          | •                 |                    |                                                                                                    |                                               |                       |  |
| 00110011011             | The ResetECError instruction was executed. |                   |                    |                                                                                                    |                                               |                       |  |
| Attached information    | None                                       | None              |                    |                                                                                                    |                                               |                       |  |
| Precautions/<br>Remarks | None                                       | None              |                    |                                                                                                    |                                               |                       |  |

<sup>\* &</sup>quot;n" is 512 for an NY-series Controller.

| Event name                      | Slave Disabled                       |                                                      |                     | Event code                                                                                                    | <b>code</b> 9444 0000 hex                 |                                     |  |  |
|---------------------------------|--------------------------------------|------------------------------------------------------|---------------------|----------------------------------------------------------------------------------------------------|-------------------------------------------|-------------------------------------|--|--|
| Meaning                         | The EtherCAT S                       | The EtherCAT Slave was disabled.                     |                     |                                                                                                    |                                           |                                     |  |  |
| Source                          | EtherCAT Master Function Mod-<br>ule |                                                      | Source details      | Slave                                                                                                    | Detection timing                          | At execution of setting instruction |  |  |
| Error attri-<br>butes           | Level                                | Information                                          | Recovery            |                                                                                                    | Log category                              | System                              |  |  |
|                                 |                                      | Continues.                                           |                     | Master:                                                                                                    |                                           |                                     |  |  |
|                                 |                                      |                                                      |                     | Process data co                                                                                                    | mmunications sto                          | p for the slave.                    |  |  |
| Effects                         | User program                         |                                                      | Operation           | Slave:                                                                                                    |                                           |                                     |  |  |
|                                 |                                      |                                                      |                     | Enters the Pre-operational state. It will be possible to set parameters. Process data communications are not possible. |                                           |                                     |  |  |
| Indicators                      | EtherCAT NET RUN                     |                                                      | EtherCAT NET ERR    |                                                                                                    | EtherCAT LINK/ACT                         |                                     |  |  |
| indicators                      |                                      |                                                      |                     |                                                                                                    |                                           |                                     |  |  |
|                                 | Variable                             |                                                      | Data type           |                                                                                                    | Name                                      |                                     |  |  |
| System-<br>defined<br>variables | _EC_PDSlavTbl                        |                                                      | Array[1n] of BOOL*1 |                                                                                                    | Process Data Communicating<br>Slave Table |                                     |  |  |
| variables                       | _EC_DisableSla                       | _EC_DisableSlavTbl                                   |                     | Array[1n] of BOOL*1                                                                                                    |                                           | Disabled Slave Table                |  |  |
| Cause and                       | Assumed cause                        | e                                                    | Correction          |                                                                                                    | Prevention                                |                                     |  |  |
| correction                      |                                      | The EC_ChangeEnableSetting instruction was executed. |                     |                                                                                                    |                                           |                                     |  |  |
| Attached information            | None                                 |                                                      | ·                   |                                                                                                    | •                                         |                                     |  |  |
| Precautions/<br>Remarks         | None                                 |                                                      |                     |                                                                                                    |                                           |                                     |  |  |

<sup>\*1 &</sup>quot;n" is 512 for an NY-series Controller.

| Event name                      | Slave Enabled                   |                                 |                     | Event code                    | ode 9445 0000 hex                                                      |                                     |  |  |
|---------------------------------|---------------------------------|---------------------------------|---------------------|-------------------------------|------------------------------------------------------------------------|-------------------------------------|--|--|
| Meaning                         | The EtherCAT S                  | The EtherCAT Slave was enabled. |                     |                               |                                                                        |                                     |  |  |
| Source                          | EtherCAT Master Function Module |                                 | Source details      | Slave                         | Detection timing                                                       | At execution of setting instruction |  |  |
| Error attri-<br>butes           | Level                           | Information                     | Recovery            |                               | Log category                                                           | System                              |  |  |
|                                 |                                 | Continues.                      |                     | Master:                       |                                                                        |                                     |  |  |
| Effects                         | User program                    |                                 | Operation           |                               | ave enters the Operational state again, s data communications restart. |                                     |  |  |
|                                 |                                 |                                 |                     | Enters the Operational state. |                                                                        |                                     |  |  |
| Indicators                      | EtherCAT NET RUN                |                                 | EtherCAT NET ERR    |                               | EtherCAT LINK/ACT                                                      |                                     |  |  |
| mulcators                       |                                 |                                 |                     |                               |                                                                        |                                     |  |  |
|                                 | Variable                        |                                 | Data type           |                               | Name                                                                   |                                     |  |  |
| System-<br>defined<br>variables | _EC_PDSlavTbl                   |                                 | Array[1n] of BOOL*1 |                               | Process Data Communicating Slave Table                                 |                                     |  |  |
| variables                       | _EC_DisableSla                  | _EC_DisableSlavTbl              |                     | Array[1n] of BOOL*1           |                                                                        | Disabled Slave Table                |  |  |
| Cause and                       | Assumed cause                   | •                               | Correction          |                               | Prevention                                                             |                                     |  |  |
| correction                      | The EC_Change instruction was e |                                 |                     |                               |                                                                        |                                     |  |  |
| Attached information            | None                            |                                 |                     |                               |                                                                        |                                     |  |  |
| Precautions/<br>Remarks         | None                            |                                 |                     |                               |                                                                        |                                     |  |  |

<sup>\*1 &</sup>quot;n" is 512 for an NY-series Controller.

|                         | T                                                                   |                      |                    |                                   |                     |                                                                |  |  |  |
|-------------------------|---------------------------------------------------------------------|----------------------|--------------------|-----------------------------------|---------------------|----------------------------------------------------------------|--|--|--|
| Event name              | EtherCAT Diagno                                                     | osis/Statistics Log  | Started            | Event code                        | 9450 0000 hex       |                                                                |  |  |  |
| Meaning                 | EtherCAT diagno                                                     | sis/statistics log i | cs log is started. |                                   |                     |                                                                |  |  |  |
| Source                  | EtherCAT Maste ule                                                  | r Function Mod-      | Source details     | Master                            | Detection<br>timing | When Ether-<br>CAT diagno-<br>sis/statistics log<br>is started |  |  |  |
| Error attri-<br>butes   | Level                                                               | Information          | Recovery           |                                   | Log category        | Access                                                         |  |  |  |
| Effects                 | User program                                                        | Continues.           | Operation          | The response ti slaves will be ex | me to non-synchro   | nous EtherCAT                                                  |  |  |  |
| Indicators              | EtherCAT NET I                                                      | RUN                  | EtherCAT NET I     | ERR                               | EtherCAT LINK/ACT   |                                                                |  |  |  |
| indicators              |                                                                     |                      |                    |                                   |                     |                                                                |  |  |  |
| System-                 | Variable                                                            |                      | Data type          |                                   | Name                |                                                                |  |  |  |
| defined                 | _EC_StatisticsLo                                                    | gEnable              | BOOL               |                                   | Diagnosis/Statis    | tics Log Enable                                                |  |  |  |
| variables               | _EC_StatisticsLo                                                    | ogBusy               | BOOL               |                                   | Diagnosis/Statis    | tics Log Busy                                                  |  |  |  |
|                         | Assumed cause                                                       | )                    | Correction         |                                   | Prevention          |                                                                |  |  |  |
| Cause and correction    | The value of the _EC_StatisticsLot tem-defined variation FALSE to T | able changed         |                    |                                   |                     |                                                                |  |  |  |
|                         | Attached informa                                                    | tion 1: Automatic    | saving interval to | the SD Memory (                   | Card for the diagno | sis/statistics log                                             |  |  |  |
| Attached information    | 0: One-shot I                                                       | Mode                 |                    |                                   |                     |                                                                |  |  |  |
| IIIIOIIIIatioii         | Not 0: Interva                                                      | al (sec)             |                    |                                   |                     |                                                                |  |  |  |
| Precautions/<br>Remarks | None                                                                |                      |                    |                                   |                     |                                                                |  |  |  |

| Event name              | EtherCAT Diagno                                                                                                    | osis/Statistics Log                                                                                                    | Ended                                                     | Event code                                                     | 94510000 hex                          |                                                              |  |  |  |
|-------------------------|----------------------------------------------------------------------------------------------------|----------------------------------------------------------------------------------------------------|-----------------------------------------------------------|----------------------------------------------------------------|---------------------------------------|--------------------------------------------------------------|--|--|--|
| Meaning                 | EtherCAT diagno                                                                                                    | sis/statistics log i                                                                                                    | s ended.                                                  |                                                                |                                       |                                                              |  |  |  |
| Source                  | EtherCAT Maste ule                                                                                                    | r Function Mod-                                                                                                    | Source details                                            | Master                                                         | Detection timing                      | When Ether-<br>CAT diagno-<br>sis/statistics log<br>is ended |  |  |  |
| Error attri-<br>butes   | Level                                                                                                    | Information                                                                                                    | Recovery                                                  |                                                                | Log category                          | Access                                                       |  |  |  |
| Effects                 | User program                                                                                                    | Continues.                                                                                                    | Operation                                                 | Not affected.                                                  |                                       |                                                              |  |  |  |
| Indicators              | EtherCAT NET F                                                                                                    | RUN                                                                                                    | EtherCAT NET I                                            | ERR                                                            | EtherCAT LINK                         | /ACT                                                         |  |  |  |
| mulcators               |                                                                                                    |                                                                                                    |                                                           |                                                                |                                       |                                                              |  |  |  |
|                         | Variable                                                                                                    |                                                                                                    | Data type                                                 |                                                                | Name                                  |                                                              |  |  |  |
| System-<br>defined      | _EC_StatisticsLo                                                                                                    | ogEnable                                                                                                    | BOOL                                                      |                                                                | Diagnosis/Statist                     | tics Log Enable                                              |  |  |  |
| variables               | _EC_StatisticsLo                                                                                                    | ogBusy                                                                                                    | BOOL                                                      |                                                                | Diagnosis/Statist                     | tics Log Busy                                                |  |  |  |
|                         | _EC_StatisticsLo                                                                                                    | ogErr                                                                                                    | BOOL                                                      |                                                                | Diagnosis/Statis                      | tics Log Error                                               |  |  |  |
|                         | Assumed cause                                                                                                    | •                                                                                                    | Correction                                                |                                                                | Prevention                            |                                                              |  |  |  |
| Cause and correction    | An error that cau diagnosis/statisti occurred.                                                                                                | _                                                                                                    |                                                           |                                                                |                                       |                                                              |  |  |  |
| Attached information    | 0: One-shot M<br>Not 0: Interval<br>Attached informatic<br>1: The value<br>2: The 1000t<br>3: The SD M<br>file.<br>4: The SD M<br>5: The SD M | Mode al (sec) ation 2: Causes to of the _EC_Statis h record was save emory Card does emory Card is wri emory Card cannot zing (or download value was specific | not have sufficient<br>te protected.<br>ot be recognized. | gnosis/statistics lo<br>anged from TRUE<br>t available space t | og<br>to FALSE.<br>to save another re | cords in the log                                             |  |  |  |
| Precautions/<br>Remarks | None                                                                                                    |                                                                                                    |                                                           |                                                                |                                       |                                                              |  |  |  |

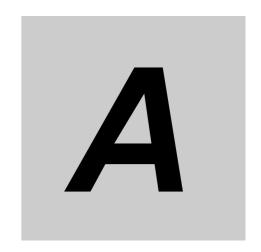

## **Appendix**

The appendix provides tables of the other errors (events) that can occur in the CPU Units, tables of errors (events) that can occur in the connected devices, and tables of all errors (events) in order of the event codes. The applicable range of the HMI Trouble-shooter and the procedures to check for Windows errors and corrections are described as well.

| <b>A-1</b> |                                 | Errors (Events) That Can Occur in the CPU Units |                   |
|------------|---------------------------------|-------------------------------------------------|-------------------|
| A-2        | Errors<br>A-2-1                 | (Events) That Can Occur in Connected Devices    | <b>-19</b><br>-19 |
| A-3        | A-3-1                           | Interpreting Error Descriptions                 | -87               |
| A-4        | <b>Applic</b><br>A-4-1<br>A-4-2 | A-1  HMIs on which Troubleshooter Can Be Used   | 125               |
| A-5        | <b>Checki</b><br>A-5-1<br>A-5-2 | Ing Errors with Windows                         | 127               |

# A-1 Other Errors (Events) That Can Occur in the CPU Units

This section provides tables of the errors (events) that can occur in the specific model of an NY-series CPU Unit. These errors are not provided in *Section 3 Error Descriptions and Corrections*. Refer to 3-1 *Interpreting Tables* for interpreting error tables.

#### A-1-1 Errors in CNC Function

This section provides tables of the errors (events) that can occur in the CNC functions and CNC instructions.

You can use the CNC functions and CNC instructions with an NY532-5400 Controller. The unit version of the Controller is 1.16 or later.

## **CNC Function**

| Cat. No. | Manual name                                         |
|----------|-----------------------------------------------------|
| O030     | NJ/NY-series NC Integrated Controller User's Manual |

| Fromt code    | From to manua                                      | Maanina                                                                                                    | A command command                                                                                                    |     |     | Leve | I   |      | Deference |
|---------------|----------------------------------------------------|----------------------------------------------------------------------------------------------------|----------------------------------------------------------------------------------------------------|-----|-----|------|-----|------|-----------|
| Event code    | Event name                                         | Meaning                                                                                                    | Assumed cause                                                                                                    | Maj | Prt | Min  | Obs | Info | Reference |
| 47810000 hex  | CNC Parameter Setting Invalid                      | A fatal error was<br>detected during set-<br>ting of the CNC<br>Function Module.                                    | The system failed to transfer<br>the CNC parameter setting.<br>Otherwise, an error occurred in<br>the software.                                                                                             | S   |     |      |     |      | O030      |
| 17800000 hex  | CNC Parameter Setting Error                        | The CNC parameters that were saved in non-volatile memory are missing.                                              | The power supply to the Controller was interrupted or communications with the Sysmac Studio were disconnected while downloading the CNC parameter settings or clearing memory.  Non-volatile memory failure |     | S   |      |     |      | O030      |
| 17810000 hex  | Absolute<br>Encoder<br>Home Offset<br>Read Error   | The absolute encoder current position that is retained during power interruptions was lost.                         | When the retained variables are backed up with a battery, this event indicates that the life of the battery in the CPU Unit has expired.  Backup memory failure                                             |     | S   |      |     |      | O030      |
| 17820000 hex  | CNC Motor<br>Compensa-<br>tion Table<br>Read Error | The CNC motor compensation table that was saved in non-volatile memory is missing.                                  | The power supply to the Controller was interrupted or communications with the Sysmac Studio were disconnected while downloading the CNC parameter settings or clearing memory.  Non-volatile memory failure |     | S   |      |     |      | O030      |
| 3780 0000 hex | Required<br>Process Data<br>Object Not<br>Set      | The object that is required for the assigned axis type in the CNC motor parameter settings is not allocated to PDO. | The required PDOs are not mapped when the assigned axis type in the CNC motor parameter settings is set to a servo axis or encoder axis.  Non-volatile memory failure                                       |     | S   |      |     |      | O030      |

| Event code    | Event name                                               | Meaning                                                                                                    | Assumed cause                                                                                                    |     |     | Leve | 1   |      | Reference |
|---------------|----------------------------------------------------------|----------------------------------------------------------------------------------------------------|----------------------------------------------------------------------------------------------------|-----|-----|------|-----|------|-----------|
| Event code    | Event name                                               | Weaning                                                                                                    | Assumed cause                                                                                                    | Maj | Prt | Min  | Obs | Info | Reference |
| 4780 0000 hex | CNC Initialization Error                                 | A fatal error<br>occurred in the sys-<br>tem and prevented<br>initialization of the<br>CNC Function Mod-<br>ule.                           | Hardware has failed.                                                                                                    |     | S   |      |     |      | O030      |
| 77800000 hex  | CNC Control<br>Period<br>Exceeded                        | Processing for the primary periodic task was not finished within two control periods.                                                      | The processing load in the primary periodic task is too heavy.                                                                                                    |     | S   |      |     |      | O030      |
| 37810000 hex  | Process Data<br>Object Set-<br>ting Missing              | The PDO mapping is not correct.                                                                                                    | <ul> <li>The PDOs that are required for the CNC instruction are not mapped.</li> <li>The relevant instruction was executed for a device that does not have an object that supports the instruction.</li> </ul>                                           |     |     | S    |     |      | O030      |
| 5600 0000 hex | Illegal CNC<br>Coordinate<br>System<br>Specification     | The CNC coordinate system specified for the <i>Coord</i> in-out variable to a CNC instruction does not exist.                              | CNC coordinate system does<br>not exist for the variable speci-<br>fied for the <i>Coord</i> in-out vari-<br>able to the instruction.                                                                                                    |     |     | S    |     |      | O030      |
| 56010000 hex  | Deceleration<br>Setting Out of<br>Range                  | The parameter specified for the Deceleration input variable to a CNC instruction is out of range.                                          | Instruction input parameter<br>exceeded the valid range of the<br>input variable.                                                                                                    |     |     | S    |     |      | O030      |
| 56020000 hex  | Jerk Setting<br>Out of Range                             | The parameter specified for the <i>Jerk</i> input variable to a CNC instruction is out of range.                                           | Instruction input parameter<br>exceeded the valid range of the<br>input variable.                                                                                                    |     |     | S    |     |      | O030      |
| 56030000 hex  | CNC Instruc-<br>tion Re-exe-<br>cution<br>Disabled       | A CNC instruction<br>that cannot be re-<br>executed was re-<br>executed.                                                                   | A CNC instruction that cannot<br>be re-executed was re-exe-<br>cuted.                                                                                                    |     |     | S    |     |      | O030      |
| 5604 0000 hex | CNC Multi-<br>execution<br>Disabled                      | Multiple functions<br>that cannot be exe-<br>cuted simultane-<br>ously were<br>executed for the<br>same target (CNC<br>coordinate system). | Multiple functions that cannot be executed simultaneously were executed for the same target (CNC coordinate system).     The CNC_LoadProgramFile instruction was executed when any of CNC coordinate system was Executing (Executing) or Hold (Holding). |     |     | S    |     |      | O030      |
| 56050000 hex  | Unassigned<br>Logical CNC<br>Motor Num-<br>ber Specified | The CNC motor of the parameter specified for the LogicalMotorNo input variable to the CNC instruction is not assigned.                     | The logical CNC motor number<br>for which the CNC motor is not<br>assigned to the <i>LogicalMotorNo</i><br>input variable to the CNC<br>instruction was specified, and<br>the instruction was executed.                                                  |     |     | S    |     |      | O030      |
| 5606 0000 hex | Logical CNC<br>Motor Num-<br>ber Out of<br>Range         | The parameter specified for the LogicalMotorNo input variable to a CNC instruction is out of range.                                        | Instruction input parameter<br>exceeded the valid range of the<br>input variable.                                                                                                    |     |     | S    |     |      | O030      |

| Event code    | Event name                                                                    | Meaning                                                                                                    | Assumed cause                                                                                                    |     |     | Leve |     |      | Reference  |
|---------------|-------------------------------------------------------------------------------|----------------------------------------------------------------------------------------------------|----------------------------------------------------------------------------------------------------|-----|-----|------|-----|------|------------|
| _ Tont tout   | _ Tont name                                                                   |                                                                                                    | Accumou cause                                                                                                    | Maj | Prt | Min  | Obs | Info | 1010101106 |
| 56070000 hex  | Target Position Setting Out of Range                                          | The parameter specified for the Position input variable to a CNC instruction is out of range.               | Instruction input parameter<br>exceeded the valid range of the<br>input variable. Or, there was an<br>overflow/underflow in the tar-<br>get position.                                                                                      |     |     | S    |     |      | O030       |
| 56080000 hex  | Impossible<br>CNC Motor<br>Operation<br>Specified<br>when the<br>Servo is OFF | An operation<br>instruction was exe-<br>cuted for the CNC<br>motor for which the<br>Servo is OFF.           | An operation instruction was executed for the CNC motor for which the Servo is OFF. Home was preset with the CNC_Home or CNC_HomeWithParameter instruction for an axis for which EtherCAT process data communications are not established. |     |     | S    |     |      | O030       |
| 56090000 hex  | Target Velocity Setting Out of Range                                          | The parameter specified for the Velocity input variable to a CNC instruction is out of range.               | Instruction input parameter<br>exceeded the valid range of the<br>input variable.                                                                                                    |     |     | S    |     |      | O030       |
| 560A0000 hex  | Accelera-<br>tion/Deceler-<br>ation Setting<br>Out of Range                   | The parameter specified for the <i>Acceleration</i> input variable to a CNC instruction is out of range.    | Instruction input parameter<br>exceeded the valid range of the<br>input variable.                                                                                                    |     |     | S    |     |      | O030       |
| 560B 0000 hex | Travel Mode<br>Selection Out<br>of Range                                      | The parameter specified for the MoveMode input variable to a CNC instruction is out of range.               | Instruction input parameter<br>exceeded the valid range of the<br>input variable.                                                                                                    |     |     | S    |     |      | O030       |
| 560C0000 hex  | Immediate<br>Stop Instruc-<br>tion Executed                                   | An Immediate Stop<br>(CNC_ImmediateS-<br>top) instruction was<br>executed.                                  | An Immediate Stop instruction<br>was executed.                                                                                                    |     |     | S    |     |      | O030       |
| 560D0000 hex  | Parameter<br>Selection Out<br>of Range                                        | The parameter specified for the ParameterNumber input variable to a CNC instruction is out of range.        | Instruction input parameter<br>exceeded the valid range of the<br>input variable.                                                                                                    |     |     | S    |     |      | O030       |
| 560E0000 hex  | CNC Parameter Setting<br>Read/Write<br>Setting Value<br>Out of Range          | The parameter specified for the SettingValue in-out variable to a CNC instruction is out of range.          | Instruction input parameter<br>exceeded the valid range of the<br>in-out variable.                                                                                                    |     |     | S    |     |      | O030       |
| 560F0000 hex  | CNC Parameter Setting Read/Write Target Out of Range                          | The parameter specified for the Target in-out variable to a CNC instruction is out of range.                | Instruction input parameter<br>exceeded the valid range of the<br>in-out variable.                                                                                                    |     |     | S    |     |      | O030       |
| 56100000 hex  | Cycle Start<br>Error with<br>Undefined<br>Home                                | A cycle start was executed for a CNC coordinate system including the positioning axis with no defined home. | A cycle start was executed for a<br>CNC coordinate system includ-<br>ing the positioning axis with no<br>defined home.                                                                                                    |     |     | S    |     |      | O030       |

| Event code    | Event name                                                                                          | Meaning                                                                                                    | Assumed cause                                                                                                    |     |     | Leve | I   |      | Reference |
|---------------|----------------------------------------------------------------------------------------------------|----------------------------------------------------------------------------------------------------|----------------------------------------------------------------------------------------------------|-----|-----|------|-----|------|-----------|
| Event code    | Event name                                                                                          | Weaning                                                                                                    | Assumed cause                                                                                                    | Maj | Prt | Min  | Obs | Info | Reference |
| 5611 0000 hex | Homing<br>Parameter<br>Setting Out of<br>Range                                                      | The parameter specified for the HomingParameter in-out variable to a CNC instruction is out of range.                                                                                            | Instruction input parameter<br>exceeded the valid range of the<br>in-out variable.                                                                                                    |     |     | S    |     |      | O030      |
| 56120000 hex  | M Code<br>Number Out<br>of Range                                                                    | The parameter specified for the <i>MCodeNo</i> input variable to a CNC instruction is out of range.                                                                                              | Instruction input parameter<br>exceeded the valid range of the<br>input variable.                                                                                                    |     |     | S    |     |      | O030      |
| 56130000 hex  | CNC Instruc-<br>tion Re-exe-<br>cution<br>Disabled<br>(CNC Coordi-<br>nate System<br>Specification) | An attempt was made to change the parameter for the Coord in-out variable when re-executing a CNC instruction. (This inout variable cannot be changed when re-executing an instruction.)         | A parameter for an in-out variable that cannot be changed for re-execution was changed.                                                                                                    |     |     | S    |     |      | O030      |
| 5614 0000 hex | CNC Instruc-<br>tion Re-exe-<br>cution<br>Disabled<br>(Logical CNC<br>Motor Num-<br>ber)            | An attempt was made to change the parameter for the LogicalMotorNo input variable when re-executing a CNC instruction. (This input variable cannot be changed when re-executing an instruction.) | A parameter for an input variable that cannot be changed for re-execution was changed.                                                                                                    |     |     | S    |     |      | O030      |
| 56150000 hex  | Illegal NC<br>Program                                                                               | An error was<br>detected in the NC<br>program transferred<br>from Sysmac Stu-<br>dio.                                                                                                    | NC program transfer process-<br>ing failed.                                                                                                    |     |     | S    |     |      | O030      |
| 5616 0000 hex | Cycle Start<br>Multi-execu-<br>tion Disabled                                                        | A cycle start was<br>executed multiple<br>times for the same<br>target (CNC coordi-<br>nate system).                                                                                             | A cycle start was executed while the CNC coordinate system is Executing (Executing), MovingOnHold (Manual Operation While Holding), or Moving (Moving).                                     |     |     | S    |     |      | O030      |
| 5617 0000 hex | Impossible CNC Motor Cycle Start Specified when the Servo is OFF                                    | A cycle start was executed for a CNC coordinate system including the CNC motor for which the Servo is OFF.                                                                                       | A cycle start was executed for<br>the CNC motor for which Servo<br>is turned OFF.                                                                                                    |     |     | S    |     |      | O030      |
| 5618 0000 hex | Illegal NC<br>Program<br>Number<br>Specification                                                    | The NC program specified for <i>ProgramNo</i> in the <i>Controllinputs</i> in-out variable to the CNC_CoordControl instruction is not loaded.                                                    | A cycle start was executed after<br>an unloaded NC program is<br>specified for <i>ProgramNo</i> in the<br><i>ControlInputs</i> in-out variable to<br>the CNC_CoordControl instruc-<br>tion. |     |     | S    |     |      | O030      |

| Event code   | Event name                                                         | Meaning                                                                                                    | Assumed cause                                                                                                    |     |     | Leve | I   |      | Reference |
|--------------|--------------------------------------------------------------------|----------------------------------------------------------------------------------------------------|----------------------------------------------------------------------------------------------------|-----|-----|------|-----|------|-----------|
| Event code   | Event name                                                         | Meaning                                                                                                    | Assumed cause                                                                                                    | Maj | Prt | Min  | Obs | Info | Reference |
| 56190000 hex | Illegal Back<br>Trace Specifi-<br>cation                           | A cycle start was executed when the CNC coordinate system is Standby (Standby) while BackTrace in the ControlInputs in-out variable to the CNC_CoordControl instruction is set to TRUE. | A cycle start was executed when the CNC coordinate system is Standby (Standby) while BackTrace in the ControlInputs in-out variable to the CNC_CoordControl instruction is set to TRUE.                                                                                                    |     |     | S    |     |      | O030      |
| 56250000 hex | Illegal CNC<br>Motor Speci-<br>fication                            | The CNC motor specified for the Target in-out variable to a CNC instruction is not exist.                                                                                               | A CNC motor does not exist for<br>the variable specified for the<br><i>Target</i> input variable to the<br>instruction.                                                                                                    |     |     | S    |     |      | O030      |
| 56260000 hex | Illegal CNC<br>Motor Com-<br>pensation<br>Table Specifi-<br>cation | The CNC motor compensation table specified for the <i>Target</i> input variable to a CNC instruction is not exist.                                                                      | A CNC motor compensation<br>table does not exist for the vari-<br>able specified for the <i>Target</i><br>input variable to the instruction.                                                                                                    |     |     | S    |     |      | O030      |
| 56290000 hex | NC Program<br>Capacity<br>Exceeded                                 | Loading failed<br>because the NC<br>program down-<br>loaded from Sys-<br>mac Studio<br>exceeded the maxi-<br>mum capacity.                                                              | The NC program over the maximum capacity was downloaded from Sysmac Studio.                                                                                                    |     |     | S    |     |      | O030      |
| 67800000 hex | Immediate<br>Stop Input                                            | The immediate stop input turned ON.                                                                                                    | <ul> <li>An immediate stop input signal was detected.</li> <li>The immediate stop input signal is not connected correctly or the logic setting for the immediate stop input is wrong.</li> </ul>                                                                                                    |     |     | S    |     |      | O030      |
| 67810000 hex | Positive Limit<br>Input<br>Detected                                | The positive limit input turned ON.                                                                                                    | <ul> <li>A positive limit input signal was detected.</li> <li>The positive limit input signal is not connected correctly or the logic setting for the positive limit input is wrong.</li> </ul>                                                                                                    |     |     | S    |     |      | O030      |
| 67820000 hex | Negative<br>Limit Input<br>Detected                                | The negative limit input turned ON.                                                                                                    | <ul> <li>A negative limit input signal was detected.</li> <li>The negative limit input signal is not connected correctly or the logic setting for the negative limit input is wrong.</li> </ul>                                                                                                    |     |     | S    |     |      | O030      |
| 67830000 hex | Target Position Positive<br>Software<br>Limit<br>Exceeded          | The specified position exceeds the positive software limit.                                                                                                    | <ul> <li>The parameter specified for the Position input variable to the instruction is beyond the positive software limit.</li> <li>The first position is beyond the positive software limit and an instruction that specifies motion in the opposite direction of the software limit was executed.</li> </ul> |     |     | S    |     |      | O030      |

|               |                                                           |                                                                                                    |                                                                                                    |     |     | Leve | ı   |      |           |
|---------------|-----------------------------------------------------------|----------------------------------------------------------------------------------------------------|----------------------------------------------------------------------------------------------------|-----|-----|------|-----|------|-----------|
| Event code    | Event name                                                | Meaning                                                                                                    | Assumed cause                                                                                                    | Maj | Prt | Min  | Obs | Info | Reference |
| 67840000 hex  | Target Position Negative<br>Software<br>Limit<br>Exceeded | The specified position exceeds the negative software limit.                                                                                                    | <ul> <li>The parameter specified for the <i>Position</i> input variable to the instruction is beyond the negative software limit.</li> <li>The first position is beyond the negative software limit and an instruction that specifies motion in the opposite direction of the software limit was executed.</li> </ul> |     |     | S    |     |      | O030      |
| 67850000 hex  | Command<br>Position<br>Over-<br>flow/Under-<br>flow       | Positioning, an instruction in the underflow/overflow direction, or an instruction for which the direction is not specified was executed when there was an underflow/overflow in the command position. | One of the following was executed when there was a command position overflow/underflow.     A positioning instruction     A continuous control instruction in the underflow/overflow direction     An instruction for which the direction is not specified (syncing)                                                  |     |     | S    |     |      | O030      |
| 67860000 hex  | Positive Limit<br>Input                                   | An instruction was executed for a motion in the positive direction when the positive limit input was ON.                                                                                               | An instruction for a motion in<br>the positive direction was exe-<br>cuted when the positive limit<br>input was ON, or an instruction<br>for a motion with no direction<br>specification was executed<br>when the positive limit input<br>was ON.                                                                     |     |     | S    |     |      | O030      |
| 67870000 hex  | Negative<br>Limit Input                                   | An instruction for a motion in the negative direction was executed when the negative limit input was ON.                                                                                               | An instruction for a motion in<br>the negative direction was exe-<br>cuted when the negative limit<br>input was ON, or an instruction<br>for a motion with no direction<br>specification was executed<br>when the negative limit input<br>was ON.                                                                     |     |     | S    |     |      | O030      |
| 67880000 hex  | Positive Soft-<br>ware Limit<br>Exceeded                  | The position exceeded the positive software limit while the CNC motor is in motion.                                                                                                    | The position exceeded the positive software limit.                                                                                                    |     |     | S    |     |      | O030      |
| 67890000 hex  | Negative<br>Software<br>Limit<br>Exceeded                 | The position exceeded the negative software limit while the CNC motor is in motion.                                                                                                    | The position exceeded the negative software limit.                                                                                                    |     |     | S    |     |      | O030      |
| 678A0000 hex  | In-position<br>Check Time<br>Exceeded                     | The in-position check was not completed within the monitoring time.                                                                                                    | Time is required to complete positioning.                                                                                                    |     |     | S    |     |      | O030      |
| 678B 0000 hex | Following<br>Error Limit<br>Exceeded                      | The error between the command current position and actual current value exceeded the Following Error Over Value.                                                                                       | The positioning operation has<br>poor following performance and<br>the actual motion is slower than<br>the command.                                                                                                    |     |     | S    |     |      | O030      |

| Event code   | Event name                                                                     | Meaning                                                                                                    | Assumed equal                                                                                                    |     |     | Leve | I T |      | Deference |
|--------------|--------------------------------------------------------------------------------|----------------------------------------------------------------------------------------------------|----------------------------------------------------------------------------------------------------|-----|-----|------|-----|------|-----------|
| Event code   | Event name                                                                     | incalling                                                                                                    | Assumed cause                                                                                                    | Maj | Prt | Min  | Obs | Info | Reference |
| 67910000 hex | Illegal Following Error                                                        | The difference<br>between the com-<br>mand position and<br>the actual current<br>position exceeds<br>the range of 30-bit<br>data when con-<br>verted to pulses.               | The command current position was restricted so that the velocity of the CNC motor would not exceed the maximum velocity for the specified travel distance. The CNC motor positioning operation has poor following performance and the actual motion is slower than the command.                                                                                                    |     |     | S    |     |      | O030      |
| 67920000 hex | Absolute<br>Encoder Cur-<br>rent Position<br>Calculation<br>Failed             | It was not possible<br>to correctly restore<br>the current position<br>from the absolute<br>encoder information<br>that was saved<br>when power was<br>interrupted.           | The position to restore when<br>converted to pulses exceeded<br>the range of signed 40-bit data.                                                                                                    |     |     | S    |     |      | O030      |
| 67930000 hex | Home Undefined during<br>Coordinated<br>Motion                                 | Home of the CNC motor became undefined while the status of CNC coordinate system is Executing (Executing), MovingOnHold (Manual Operation While Holding), or Moving (Moving). | <ul> <li>The command position or actual position overflowed or underflowed for a CNC motor while the status of CNC coordinate system is <i>Executing</i> (Executing), <i>MovingOnHold</i> (Manual Operation While Holding), or <i>Moving</i> (Moving) and the home definition was lost.</li> <li>A slave communications error occurred in the CNC motor and the home become undefined while the status of CNC coordinate system is <i>Executing</i> (Executing), <i>MovingOnHold</i> (Manual Operation While Holding), or <i>Moving</i> (Moving).</li> <li>A slave for a logical axis left the network or was disabled and home became undefined while the status of CNC coordinate system is <i>Executing</i> (Executing), <i>MovingOnHold</i> (Manual Operation While Holding), or <i>Moving</i> (Moving).</li> </ul> |     |     | S    |     |      | O030      |
| 67940000 hex | Cycle Start<br>Specified<br>during Posi-<br>tive Software<br>Limit<br>Exceeded | The first position exceeds the positive software limit.                                                                                                    | The command current position<br>of the positioning cartesian axis<br>or positioning rotational axis in<br>the CNC coordinate system is<br>out of range of the positive software limit.                                                                                                    |     |     | S    |     |      | O030      |
| 67950000 hex | Cycle Start<br>Specified<br>during Nega-<br>tive Software<br>Limit<br>Exceeded | The first position exceeds the negative software limit.                                                                                                    | The command current position<br>of the positioning cartesian axis<br>or positioning rotational axis in<br>the CNC coordinate system is<br>out of range of the negative<br>software limit.                                                                                                    |     |     | S    |     |      | O030      |

| Front and     | F                                                                                             | M!                                                                                                    | A                                                                                                    |     |     | Leve | I   |      | Deference |
|---------------|-----------------------------------------------------------------------------------------------|----------------------------------------------------------------------------------------------------|----------------------------------------------------------------------------------------------------|-----|-----|------|-----|------|-----------|
| Event code    | Event name                                                                                    | Meaning                                                                                                    | Assumed cause                                                                                                    | Maj | Prt | Min  | Obs | Info | Reference |
| 67960000 hex  | Cycle Start<br>Specified<br>during Com-<br>mand Posi-<br>tion<br>Over-<br>flow/Under-<br>flow | Positioning, an instruction in the underflow/overflow direction, or an instruction for which the direction is not specified was executed when there was an underflow/overflow in the command position. | One of the following was executed when there was a command position overflow/underflow.     A positioning instruction     A continuous control instruction in the underflow/overflow direction     An instruction for which the direction is not specified (syncing) |     |     | S    |     |      | O030      |
| 67970000 hex  | Cycle Start<br>Specified<br>during Posi-<br>tive Limit<br>Input                               | A cycle start was executed when the positive limit input was <i>ON</i> .                                                                                                    | A cycle start was executed<br>when the positive limit input<br>was ON.                                                                                                    |     |     | S    |     |      | O030      |
| 6798 0000 hex | Cycle Start<br>Specified<br>during Nega-<br>tive Limit<br>Input                               | A cycle start was executed when the negative limit input was <i>ON</i> .                                                                                                    | A cycle start was executed<br>when the negative limit input<br>was ON.                                                                                                    |     |     | S    |     |      | O030      |
| 67990000 hex  | NC Program<br>Execution<br>Error                                                              | An error was detected while the NC program is running.                                                                                                    | An error was detected while the<br>NC program is running.<br>Refer to error codes in the fol-<br>lowing attached information for<br>details on errors.                                                                                                    |     |     | S    |     |      | O030      |
| 77820000 hex  | CNC Coordinate System Composition CNC Motor Error                                             | An error occurred for a composition CNC motor in a CNC coordinate system.                                                                                                    | An error occurred for a composition CNC motor in a CNC coordinate system while it is moving.                                                                                                    |     |     | S    |     |      | O030      |
| 7783 0000 hex | CNC Com-<br>mon Error<br>Occurrence                                                           | A CNC common error occurred.                                                                                                    | Partial fault level CNC common error occurred.                                                                                                    |     |     | S    |     |      | O030      |
| 77840000 hex  | Servo Main<br>Circuits OFF                                                                    | An attempt was made to turn ON the Servo when the main circuit power supply to the Servo Drive was OFF.                                                                                                | An attempt was made to turn<br>ON the Servo when the main<br>circuit power supply to the<br>Servo Drive was <i>OFF</i> .                                                                                                    |     |     | S    |     |      | O030      |
| 77850000 hex  | Servo Main<br>Circuit Power<br>OFF                                                            | The main circuit power of the Servo Drive turned OFF while the Servo was ON.                                                                                                    | The main circuit power of the<br>Servo Drive was interrupted<br>while the Servo was ON.                                                                                                    |     |     | S    |     |      | O030      |
| 7786 0000 hex | Slave Error<br>Detected                                                                       | An error was detected for the EtherCAT slave or NX Unit that is allocated to the CNC motor.                                                                                                    | An error was detected for the<br>EtherCAT slave or NX Unit that<br>is allocated to the CNC motor.                                                                                                    |     |     | S    |     |      | O030      |
| 77880000 hex  | Slave Dis-<br>connection<br>during Servo<br>ON                                                | An EtherCAT slave<br>or NX Unit that is<br>allocated to the<br>CNC motor was<br>disconnected,<br>replaced, or dis-<br>abled while the<br>Servo was ON.                                                 | An EtherCAT slave or NX Unit<br>that is allocated to the CNC<br>motor was disconnected,<br>replaced, or disabled while the<br>Servo was ON.                                                                                                    |     |     | S    |     |      | O030      |

| F             | Frank                                                                          | Mari                                                                                                    | A                                                                                                    |     |     | Leve | I   |      | Defe      |
|---------------|--------------------------------------------------------------------------------|----------------------------------------------------------------------------------------------------|----------------------------------------------------------------------------------------------------|-----|-----|------|-----|------|-----------|
| Event code    | Event name                                                                     | Meaning                                                                                                    | Assumed cause                                                                                                    | Maj | Prt | Min  | Obs | Info | Reference |
| 77890000 hex  | Homing<br>Opposite<br>Direction<br>Limit Input<br>Detected                     | The limit signal in the direction opposite to the homing direction was detected during a homing operation.                                                | The Operation Selection at Negative Limit Input or Operation Selection at Positive Limit Input parameter is set to No reverse turn.  The location of the homing input signal sensors, homing settings, and homing start position cause a limit input to be reached.  The input signal sensor wiring is incorrect or the sensor is faulty. |     |     | S    |     |      | O030      |
| 778A0000 hex  | Homing<br>Direction<br>Limit Input<br>Detected                                 | The limit signal in<br>the homing direc-<br>tion was detected<br>during a homing<br>operation.                                                            | The Operation Selection at Negative Limit Input or Operation Selection at Positive Limit Input parameter is set to No reverse turn.  The location of the homing input signal sensors, homing settings, and homing start position cause a limit input to be reached.  The input signal sensor wiring is incorrect or the sensor is faulty. |     |     | S    |     |      | O030      |
| 778B0000 hex  | Homing Limit<br>Inputs<br>Detected in<br>Both Direc-<br>tions                  | The limit signals in both directions were detected during a homing operation.                                                                             | <ul> <li>The wiring of the limit signal is incorrect.</li> <li>The limit sensor is installed in the wrong location.</li> <li>The contact logic of the limit signal is not correct.</li> <li>The limit sensor failed.</li> </ul>                                                                                                    |     |     | S    |     |      | O030      |
| 778C0000 hex  | Home Prox-<br>imity/Homing<br>Opposite<br>Direction<br>Limit Input<br>Detected | The home proximity input and the limit signal in the direction opposite to the homing direction were detected at the same time during a homing operation. | <ul> <li>The wiring of the home proximity signal or limit signal is incorrect.</li> <li>The home proximity sensor or limit sensor is installed in the wrong location.</li> <li>The contact logic of the home proximity signal or limit signal is not correct.</li> <li>The home proximity sensor or limit sensor failed.</li> </ul>       |     |     | S    |     |      | O030      |
| 778D 0000 hex | Home Prox-<br>imity/Homing<br>Direction<br>Limit Input<br>Detected             | The home proximity input and the limit signal in the homing direction were detected at the same time during a homing operation.                           | <ul> <li>The wiring of the home proximity signal or limit signal is incorrect.</li> <li>The home proximity sensor or limit sensor is installed in the wrong location.</li> <li>The contact logic of the home proximity signal or limit signal is not correct.</li> <li>The home proximity sensor or limit sensor failed.</li> </ul>       |     |     | S    |     |      | O030      |

|               | _                                                                          | Magning                                                                                                    |                                                                                                    |     |     | Leve | l   |      | Defe      |
|---------------|----------------------------------------------------------------------------|----------------------------------------------------------------------------------------------------|----------------------------------------------------------------------------------------------------|-----|-----|------|-----|------|-----------|
| Event code    | Event name                                                                 | Meaning                                                                                                    | Assumed cause                                                                                                    | Maj | Prt | Min  | Obs | Info | Reference |
| 778E0000 hex  | Home<br>Input/Hom-<br>ing Opposite<br>Direction<br>Limit Input<br>Detected | The home input and the limit signal in the direction opposite to the homing direction were detected at the same time during a homing operation. | <ul> <li>The wiring of the home input signal or limit signal is incorrect.</li> <li>The home input sensor or limit sensor is installed in the wrong location.</li> <li>The contact logic of the home input signal or limit signal is not correct.</li> <li>The home input signal output device or limit sensor failed.</li> </ul> |     |     | S    |     |      | O030      |
| 778F0000 hex  | Home<br>Input/Hom-<br>ing Direction<br>Limit Input<br>Detected             | The home input and the limit signal in the homing direction were detected at the same time during a homing operation.                           | <ul> <li>The wiring of the home input signal or limit signal is incorrect.</li> <li>The home input sensor or limit sensor is installed in the wrong location.</li> <li>The contact logic of the home input signal or limit signal is not correct.</li> <li>The home input signal output device or limit sensor failed.</li> </ul> |     |     | S    |     |      | O030      |
| 7790 0000 hex | Invalid Home<br>Input Mask<br>Distance                                     | The setting of the home input mask distance is not suitable for the CNC_Home or CNC_HomeWith-Parameter instruction.                             | The set value of the home input mask distance when the operating mode of the MC_Home instruction is set to Proximity Reverse Turn/Home Input Mask Distance is insufficient to decelerate from the homing velocity to the homing approach velocity.                                                                                |     |     | S    |     |      | O030      |
| 77910000 hex  | No Home<br>Input                                                           | There was no home signal input during the homing operation. Or, a limit signal was detected before there was a home input.                      | There was no home signal input during the homing operation. A limit signal was detected before there was a home input                                                                                                    |     |     | S    |     |      | O030      |
| 77920000 hex  | No Home<br>Proximity<br>Input                                              | There was no home proximity signal input during the homing operation.                                                                           | There was no home proximity<br>signal input during the homing<br>operation when a home proximity input signal was specified.                                                                                                    |     |     | S    |     |      | O030      |
| 8780 0000 hex | EtherCAT<br>Slave Com-<br>munications<br>Error                             | A communications error occurred for the EtherCAT slave or NX Unit that is allocated to a CNC motor.                                             | A communications error<br>occurred for the EtherCAT<br>slave or NX Unit that is allo-<br>cated to a CNC motor.                                                                                                    |     |     | S    |     |      | O030      |
| 561D0000 hex  | SD Memory<br>Card Access<br>Failure                                        | SD Memory Card<br>access failed when<br>an instruction was<br>executed.                                                                         | <ul> <li>An SD Memory Card is not inserted.</li> <li>The SD Memory Card is damaged.</li> <li>The SD Memory Card slot is broken.</li> </ul>                                                                                                    |     |     |      | S   |      | O030      |
| 561E0000 hex  | File Does Not<br>Exist                                                     | The file specified for an instruction does not exist.                                                                                           | The specified file does not exist.                                                                                                    |     |     |      | S   |      | O030      |
| 561F0000 hex  | Illegal Load<br>NC Program<br>Number<br>Specification                      | Loading failed<br>because an attempt<br>was made to load<br>the NC program<br>with an invalid pro-<br>gram number speci-<br>fied.               | An attempt was made to load<br>the NC program with an invalid<br>program number specified.                                                                                                    |     |     |      | S   |      | O030      |

| Event code   | Event name                          | Moaning                                                                                                    | Assumed cause                                                                                                    |     |     | Leve | I   |      | Reference |
|--------------|-------------------------------------|----------------------------------------------------------------------------------------------------|----------------------------------------------------------------------------------------------------|-----|-----|------|-----|------|-----------|
| Event code   | Event name                          | Meaning                                                                                                    | Assumed cause                                                                                                    | Maj | Prt | Min  | Obs | Info | Reference |
| 56200000 hex | Too Many<br>Files Open              | The maximum number of open files was exceeded when opening a file for an instruction.                                        | The maximum number of open<br>files was exceeded when open-<br>ing a file for an instruction.                                                                                                    |     |     |      | S   |      | O030      |
| 56210000 hex | File or Directory Name Is Too Long  | The file name or directory name that was specified for an instruction is too long.                                           | The file name or directory name<br>that was specified for the<br>instruction to create is too long.                                                                                                    |     |     |      | S   |      | O030      |
| 56220000 hex | SD Memory<br>Card Access<br>Failed  | SD Memory Card access failed.                                                                                                | <ul> <li>The SD Memory Card is damaged.</li> <li>The SD Memory Card slot is broken.</li> </ul>                                                                                                    |     |     |      | S   |      | O030      |
| 56230000 hex | Load NC Program Capacity Exceeded   | Loading failed<br>because an attempt<br>was made to load<br>the NC program<br>over the maximum<br>capacity.                  | An attempt was made to load<br>the NC program over the maxi-<br>mum capacity.                                                                                                    |     |     |      | S   |      | O030      |
| 56240000 hex | Number of<br>NC Program<br>Exceeded | Loading failed<br>because an attempt<br>was made to load<br>NC programs over<br>the maximum num-<br>ber of NC pro-<br>grams. | A new NC program was loaded<br>while the number of loaded NC<br>programs reaches the maxi-<br>mum.                                                                                                    |     |     |      | S   |      | O030      |
| 56280000 hex | Illegal Load<br>NC Program          | An error was detected in the loaded NC program.                                                                              | A syntax error was detected in<br>the NC program you made an<br>attempt to load.                                                                                                    |     |     |      | S   |      | O030      |
| 678C0000 hex | Following<br>Error Warn-<br>ing     | The following error exceeded the Following Error Warning Value.                                                              | The positioning operation has<br>poor following performance and<br>the actual motion is slower than<br>the command.                                                                                                    |     |     |      | S   |      | O030      |
| 678D0000 hex | Command<br>Position<br>Overflow     | The number of pulses for the command position overflowed.                                                                    | When the command position was converted to the pulse unit for the positioning cartesian axis or positioning rotational axis, the specified value exceeded the upper limit of the signed 40-bit data (signed 54-bit data for the spindle axis). |     |     |      | S   |      | O030      |
| 678E0000 hex | Command<br>Position<br>Underflow    | The number of pulses for the command position exceeded the valid range. (It underflowed.)                                    | When the command position was converted to the pulse unit for the positioning cartesian axis or positioning rotational axis, the specified value exceeded the lower limit of the signed 40-bit data (signed 54-bit data for the spindle axis). |     |     |      | S   |      | O030      |
| 678F0000 hex | Actual Position Overflow            | The number of pulses for the actual position overflowed.                                                                     | When the command position was converted to the pulse unit for the positioning cartesian axis or positioning rotational axis, the specified value exceeded the upper limit of the signed 40-bit data (signed 54-bit data for the spindle axis). |     |     |      | S   |      | O030      |

| Event and     | Event nem                                             | Meering                                                                                                    | Accumed                                                                                                    |     |     | Leve | 1   |      | Deference |
|---------------|-------------------------------------------------------|----------------------------------------------------------------------------------------------------|----------------------------------------------------------------------------------------------------|-----|-----|------|-----|------|-----------|
| Event code    | Event name                                            | Meaning                                                                                                    | Assumed cause                                                                                                    | Maj | Prt | Min  | Obs | Info | Reference |
| 6790 0000 hex | Actual Position Underflow                             | The number of pulses for the actual position underflowed.                                                                                         | When the command position was converted to the pulse unit for the positioning cartesian axis or positioning rotational axis, the specified value exceeded the lower limit of the signed 40-bit data (signed 54-bit data for the spindle axis).                                                                                                    |     |     |      | S   |      | O030      |
| 77810000 hex  | CNC Plan-<br>ner Service<br>Period<br>Exceeded        | CNC planner service processing was not finished within two periods.                                                                               | The processing load of the NC program in a period of the CNC planner service is too heavy.                                                                                                    |     |     |      | S   |      | O030      |
| 77870000 hex  | Slave Observation Detected                            | A warning was<br>detected for an Eth-<br>erCAT slave or NX<br>Unit.                                                                               | A warning was detected for the<br>EtherCAT slave or NX Unit that<br>is allocated to a CNC motor.                                                                                                    |     |     |      | S   |      | O030      |
| 97810000 hex  | Software<br>Limit Path<br>Limited                     | The path exceeded the software limit was specified during Executing (Executing). Therefore, the path was limited within the software limit range. | The path exceeded the soft-<br>ware limit was specified during<br>Executing (Executing).                                                                                                    |     |     |      | S   |      | O030      |
| 97830000 hex  | Velocity Con-<br>trol Com-<br>mand Value<br>Saturated | The velocity control command value for the servo drive is saturated.                                                                              | The output value for Feedback loop calculation exceeded the Maximum Velocity for the CNC motor parameter setting, or the positioning operation has poor following performance and the actual motion is slower than the command. The commanded master axis rotation rate (S) or master axis velocity override factor exceeded the Maximum Velocity for the CNC motor parameter setting. |     |     |      | S   |      | O030      |
| 9780 0000 hex | Slave Error<br>Code Report                            | The error code was reported by the slave when a Slave Error Detected error occurred.                                                              | The error code was reported by<br>the slave when a Slave Error<br>Detected error (77860000 hex)<br>occurred.                                                                                                    |     |     |      |     | S    | O030      |
| 97820000 hex  | CNC Function System Information                       | This event pro-<br>vides internal infor-<br>mation from the<br>CNC Function Mod-<br>ule.                                                          | This event provides internal information from the CNC Function Module. It is recorded to provide additional information for another event.                                                                                                    |     |     |      |     | S    | O030      |

## **CNC Instructions**

The following provides a table of errors (events) that can occur in the CNC instructions. The lower four digits of the event code give the error code for the instruction. For descriptions of an error code, refer to the description of the corresponding event code. For example, if the error code of the instruction is 16#3781, refer to the description of the event with event code 54013781 hex.

| Cat. No. | Manual name                                         |
|----------|-----------------------------------------------------|
| O030     | NJ/NY-series NC Integrated Controller User's Manual |

| Event code   | Event neme                                               | Moaning                                                                                                    | Assumed course                                                                                                    |     |     | Leve |     |      | Reference |
|--------------|----------------------------------------------------------|----------------------------------------------------------------------------------------------------|----------------------------------------------------------------------------------------------------|-----|-----|------|-----|------|-----------|
| Event code   | Event name                                               | Meaning                                                                                                    | Assumed cause                                                                                                    | Maj | Prt | Min  | Obs | Info | Reference |
| 54013781 hex | Process Data<br>Object Set-<br>ting Missing              | The PDO mapping is not correct.                                                                                                    | <ul> <li>The PDOs that are required for<br/>the CNC instruction are not<br/>mapped.</li> <li>The relevant instruction was<br/>executed for a device that does<br/>not have an object that sup-<br/>ports the instruction.</li> </ul>                     |     |     |      | Ø   |      | O030      |
| 54015600 hex | Illegal CNC<br>Coordinate<br>System<br>Specification     | The CNC coordinate system specified for the <i>Coord</i> in-out variable to a CNC instruction does not exist.                              | CNC coordinate system does<br>not exist for the variable speci-<br>fied for the <i>Coord</i> in-out vari-<br>able to the instruction.                                                                                                    |     |     |      | S   |      | O030      |
| 54015601 hex | Deceleration<br>Setting Out of<br>Range                  | The parameter specified for the Deceleration input variable to a CNC instruction is out of range.                                          | Instruction input parameter<br>exceeded the valid range of the<br>input variable.                                                                                                    |     |     |      | S   |      | O030      |
| 54015602 hex | Jerk Setting<br>Out of Range                             | The parameter specified for the <i>Jerk</i> input variable to a CNC instruction is out of range.                                           | Instruction input parameter<br>exceeded the valid range of the<br>input variable.                                                                                                    |     |     |      | S   |      | O030      |
| 54015603 hex | CNC Instruc-<br>tion Re-exe-<br>cution<br>Disabled       | A CNC instruction that cannot be re-<br>executed was re-<br>executed.                                                                      | A CNC instruction that cannot<br>be re-executed was re-exe-<br>cuted.                                                                                                    |     |     |      | S   |      | O030      |
| 54015604 hex | CNC Multi-<br>execution<br>Disabled                      | Multiple functions<br>that cannot be exe-<br>cuted simultane-<br>ously were<br>executed for the<br>same target (CNC<br>coordinate system). | Multiple functions that cannot be executed simultaneously were executed for the same target (CNC coordinate system).     The CNC_LoadProgramFile instruction was executed when any of CNC coordinate system was Executing (Executing) or Hold (Holding). |     |     |      | S   |      | O030      |
| 54015605 hex | Unassigned<br>Logical CNC<br>Motor Num-<br>ber Specified | The CNC motor of the parameter specified for the LogicalMotorNo input variable to the CNC instruction is not assigned.                     | The logical CNC motor number<br>for which the CNC motor is not<br>assigned to the LogicalMotorNo<br>input variable to the CNC<br>instruction was specified, and<br>the instruction was executed.                                                         |     |     |      | S   |      | O030      |
| 54015606 hex | Logical CNC<br>Motor Num-<br>ber Out of<br>Range         | The parameter specified for the LogicalMotorNo input variable to a CNC instruction is out of range.                                        | Instruction input parameter<br>exceeded the valid range of the<br>input variable.                                                                                                    |     |     |      | Ø   |      | O030      |
| 54015607 hex | Target Position Setting Out of Range                     | The parameter specified for the <i>Position</i> input variable to a CNC instruction is out of range.                                       | Instruction input parameter<br>exceeded the valid range of the<br>input variable. Or, there was an<br>overflow/underflow in the tar-<br>get position.                                                                                                    |     |     |      | S   |      | O030      |

| Front         | Frank                                                                         | Maarring                                                                                                 | A                                                                                                    |     |     | Leve | ı   |      | Doforoso  |
|---------------|-------------------------------------------------------------------------------|----------------------------------------------------------------------------------------------------|----------------------------------------------------------------------------------------------------|-----|-----|------|-----|------|-----------|
| Event code    | Event name                                                                    | Meaning                                                                                                  | Assumed cause                                                                                                    | Maj | Prt | Min  | Obs | Info | Reference |
| 5401 5608 hex | Impossible<br>CNC Motor<br>Operation<br>Specified<br>when the<br>Servo is OFF | An operation<br>instruction was exe-<br>cuted for the CNC<br>motor for which the<br>Servo is OFF.        | An operation instruction was executed for the CNC motor for which the Servo is OFF.     Home was preset with the CNC_Home or CNC_HomeWithParameter instruction for an axis for which EtherCAT process data communications are not established. |     |     |      | Ø   |      | O030      |
| 54015609 hex  | Target Velocity Setting Out of Range                                          | The parameter specified for the Velocity input variable to a CNC instruction is out of range.            | Instruction input parameter<br>exceeded the valid range of the<br>input variable.                                                                                                    |     |     |      | S   |      | O030      |
| 5401560A hex  | Accelera-<br>tion/Deceler-<br>ation Setting<br>Out of Range                   | The parameter specified for the <i>Acceleration</i> input variable to a CNC instruction is out of range. | Instruction input parameter<br>exceeded the valid range of the<br>input variable.                                                                                                    |     |     |      | S   |      | O030      |
| 5401560B hex  | Travel Mode<br>Selection Out<br>of Range                                      | The parameter specified for the MoveMode input variable to a CNC instruction is out of range.            | Instruction input parameter<br>exceeded the valid range of the<br>input variable.                                                                                                    |     |     |      | S   |      | O030      |
| 5401560D hex  | Parameter<br>Selection Out<br>of Range                                        | The parameter specified for the ParameterNumber input variable to a CNC instruction is out of range.     | Instruction input parameter<br>exceeded the valid range of the<br>input variable.                                                                                                    |     |     |      | S   |      | O030      |
| 5401560E hex  | CNC Parameter Setting Read/Write Setting Value Out of Range                   | The parameter specified for the Setting Value in-out variable to a CNC instruction is out of range.      | Instruction input parameter<br>exceeded the valid range of the<br>in-out variable.                                                                                                    |     |     |      | S   |      | O030      |
| 5401560F hex  | CNC Parameter Setting<br>Read/Write<br>Target Out of<br>Range                 | The parameter specified for the Target in-out variable to a CNC instruction is out of range.             | Instruction input parameter<br>exceeded the valid range of the<br>in-out variable.                                                                                                    |     |     |      | S   |      | O030      |
| 54015611 hex  | Homing<br>Parameter<br>Setting Out of<br>Range                                | The parameter specified for the HomingParameter in-out variable to a CNC instruction is out of range.    | Instruction input parameter<br>exceeded the valid range of the<br>in-out variable.                                                                                                    |     |     |      | S   |      | O030      |
| 54015612 hex  | M Code<br>Number Out<br>of Range                                              | The parameter specified for the <i>MCodeNo</i> input variable to a CNC instruction is out of range.      | Instruction input parameter<br>exceeded the valid range of the<br>input variable.                                                                                                    |     |     |      | S   |      | O030      |

| Event code   | Event name                                                                                          | Moaning                                                                                                    | Assumed source                                                                                                    |     |     | Leve | ı   |      | Reference |
|--------------|----------------------------------------------------------------------------------------------------|----------------------------------------------------------------------------------------------------|----------------------------------------------------------------------------------------------------|-----|-----|------|-----|------|-----------|
| Event code   | Event name                                                                                          | Meaning                                                                                                    | Assumed cause                                                                                                    | Maj | Prt | Min  | Obs | Info | Reference |
| 54015613 hex | CNC Instruc-<br>tion Re-exe-<br>cution<br>Disabled<br>(CNC Coordi-<br>nate System<br>Specification) | An attempt was made to change the parameter for the Coord in-out variable when re-executing a CNC instruction. (This inout variable cannot be changed when re-executing an instruction.)         | A parameter for an in-out variable that cannot be changed for re-execution was changed.                                                    |     |     |      | S   |      | O030      |
| 54015614 hex | CNC Instruc-<br>tion Re-exe-<br>cution<br>Disabled<br>(Logical CNC<br>Motor Num-<br>ber)            | An attempt was made to change the parameter for the LogicalMotorNo input variable when re-executing a CNC instruction. (This input variable cannot be changed when re-executing an instruction.) | A parameter for an input variable that cannot be changed for re-execution was changed.                                                     |     |     |      | S   |      | O030      |
| 5401561D hex | SD Memory<br>Card Access<br>Failure                                                                 | SD Memory Card<br>access failed when<br>an instruction was<br>executed.                                                                                                    | <ul> <li>An SD Memory Card is not inserted.</li> <li>The SD Memory Card is damaged.</li> <li>The SD Memory Card slot is broken.</li> </ul> |     |     |      | S   |      | O030      |
| 5401561E hex | File Does Not<br>Exist                                                                              | The file specified for an instruction does not exist.                                                                                                    | The specified file does not exist.                                                                                                    |     |     |      | S   |      | O030      |
| 5401561F hex | Illegal Load<br>NC Program<br>Number<br>Specification                                               | Loading failed<br>because an attempt<br>was made to load<br>the NC program<br>with an invalid pro-<br>gram number speci-<br>fied.                                                                | An attempt was made to load<br>the NC program with an invalid<br>program number specified.                                                 |     |     |      | S   |      | O030      |
| 54015620 hex | Too Many<br>Files Open                                                                              | The maximum number of open files was exceeded when opening a file for an instruction.                                                                                                    | The maximum number of open<br>files was exceeded when open-<br>ing a file for an instruction.                                              |     |     |      | S   |      | O030      |
| 54015621 hex | File or Directory Name Is Too Long                                                                  | The file name or directory name that was specified for an instruction is too long.                                                                                                    | The file name or directory name<br>that was specified for the<br>instruction to create is too long.                                        |     |     |      | S   |      | O030      |
| 54015622 hex | SD Memory<br>Card Access<br>Failed                                                                  | SD Memory Card access failed.                                                                                                    | <ul> <li>The SD Memory Card is damaged.</li> <li>The SD Memory Card slot is broken.</li> </ul>                                             |     |     |      | S   |      | O030      |
| 54015623 hex | Load NC Program Capacity Exceeded                                                                   | Loading failed<br>because an attempt<br>was made to load<br>the NC program<br>over the maximum<br>capacity.                                                                                      | An attempt was made to load<br>the NC program over the maxi-<br>mum capacity.                                                              |     |     |      | S   |      | O030      |

| F            | <b>F</b> 1                                                         |                                                                                                    |                                                                                                    |     |     | Leve | ı   |      | Defenses  |
|--------------|--------------------------------------------------------------------|----------------------------------------------------------------------------------------------------|----------------------------------------------------------------------------------------------------|-----|-----|------|-----|------|-----------|
| Event code   | Event name                                                         | Meaning                                                                                                    | Assumed cause                                                                                                    | Maj | Prt | Min  | Obs | Info | Reference |
| 54015624 hex | Number of<br>NC Program<br>Exceeded                                | Loading failed<br>because an attempt<br>was made to load<br>NC programs over<br>the maximum num-<br>ber of NC pro-<br>grams.                                                                           | A new NC program was loaded<br>while the number of loaded NC<br>programs reaches the maxi-<br>mum.                                                                                                    |     |     |      | S   |      | O030      |
| 54015625 hex | Illegal CNC<br>Motor Speci-<br>fication                            | The CNC motor specified for the Target in-out variable to a CNC instruction is not exist.                                                                                                    | A CNC motor does not exist for<br>the variable specified for the<br>Target input variable to the<br>instruction.                                                                                                    |     |     |      | S   |      | O030      |
| 54015626 hex | Illegal CNC<br>Motor Com-<br>pensation<br>Table Specifi-<br>cation | The CNC motor compensation table specified for the <i>Target</i> input variable to a CNC instruction is not exist.                                                                                     | A CNC motor compensation<br>table does not exist for the vari-<br>able specified for the <i>Target</i><br>input variable to the instruction.                                                                                                    |     |     |      | S   |      | O030      |
| 54015628 hex | Illegal Load<br>NC Program                                         | An error was<br>detected in the<br>loaded NC pro-<br>gram.                                                                                                    | A syntax error was detected in<br>the NC program you made an<br>attempt to load.                                                                                                    |     |     |      | S   |      | O030      |
| 54016783 hex | Target Position Positive<br>Software<br>Limit<br>Exceeded          | The specified position exceeds the positive software limit.                                                                                                    | <ul> <li>The parameter specified for the Position input variable to the instruction is beyond the positive software limit.</li> <li>The first position is beyond the positive software limit and an instruction that specifies motion in the opposite direction of the software limit was executed.</li> </ul>        |     |     |      | Ø   |      | O030      |
| 54016784 hex | Target Position Negative<br>Software<br>Limit<br>Exceeded          | The specified position exceeds the negative software limit.                                                                                                    | <ul> <li>The parameter specified for the <i>Position</i> input variable to the instruction is beyond the negative software limit.</li> <li>The first position is beyond the negative software limit and an instruction that specifies motion in the opposite direction of the software limit was executed.</li> </ul> |     |     |      | S   |      | O030      |
| 54016785 hex | Command<br>Position<br>Over-<br>flow/Under-<br>flow                | Positioning, an instruction in the underflow/overflow direction, or an instruction for which the direction is not specified was executed when there was an underflow/overflow in the command position. | One of the following was executed when there was a command position overflow/underflow.     A positioning instruction     A continuous control instruction in the underflow/overflow direction     An instruction for which the direction is not specified (syncing)                                                  |     |     |      | S   |      | O030      |
| 54016786 hex | Positive Limit<br>Input                                            | An instruction was executed for a motion in the positive direction when the positive limit input was <i>ON</i> .                                                                                       | An instruction for a motion in<br>the positive direction was exe-<br>cuted when the positive limit<br>input was ON, or an instruction<br>for a motion with no direction<br>specification was executed<br>when the positive limit input<br>was ON.                                                                     |     |     |      | S   |      | O030      |

| Event code   | Event name                 | Meaning                                                                                                  | Assumed cause                                                                                                    |     |     | Leve | I   |      | Reference |
|--------------|----------------------------|----------------------------------------------------------------------------------------------------|----------------------------------------------------------------------------------------------------|-----|-----|------|-----|------|-----------|
| Event code   | Event name                 | Wearing                                                                                                  | Assumed Cause                                                                                                    | Maj | Prt | Min  | Obs | Info | Reference |
| 54016787 hex | Negative<br>Limit Input    | An instruction for a motion in the negative direction was executed when the negative limit input was ON. | An instruction for a motion in<br>the negative direction was exe-<br>cuted when the negative limit<br>input was ON, or an instruction<br>for a motion with no direction<br>specification was executed<br>when the negative limit input<br>was ON. |     |     |      | Ø   |      | O030      |
| 54017784 hex | Servo Main<br>Circuits OFF | An attempt was made to turn ON the Servo when the main circuit power supply to the Servo Drive was OFF.  | An attempt was made to turn     ON the Servo when the main     circuit power supply to the     Servo Drive was OFF.                                                                                                    |     |     |      | S   |      | O030      |

# A-2 Errors (Events) That Can Occur in Connected Devices

The section provides tables of the errors (events) that can occur in the devices connected to an NY-series Industrial PC.

Refer to 3-1 Interpreting Tables for interpreting error tables.

#### A-2-1 Errors in Slave Terminals

The section provides tables of the errors (events) that can occur in the following Units in OMRON Slave Terminals.

- NX-series EtherCAT Coupler Units
- NX-series Digital I/O Units
- NX-series Analog I/O Units
- NX-series System Units
- · NX-series Position Interface Units
- NX-series Communications Interface Units
- · NX-series Safety Control Units
- · NX-series Load Cell Input Units
- · NX-series IO-Link Master Units

## **NX-series EtherCAT Coupler Units**

The section provides a table of the errors (events) that can occur in the following Unit.

NX-ECC

| Cat. No. | Manual name                                   |
|----------|-----------------------------------------------|
| W519     | NX-series EtherCAT Coupler Unit User's Manual |

| Event code   | Event neme                                  | Meaning                                                                     | Assumed cause                                                                                                    |     |     | Deference |     |      |           |
|--------------|---------------------------------------------|-----------------------------------------------------------------------------|----------------------------------------------------------------------------------------------------|-----|-----|-----------|-----|------|-----------|
| Event code   | Event name                                  | Wearing                                                                     | Assumed cause                                                                                                    | Maj | Prt | Min       | Obs | Info | Reference |
| 00210000 hex | Bus Control-<br>ler Error                   | An internal bus error occurred.                                             | A Unit failed or an I/O commu-<br>nications error occurred<br>between the Communications<br>Coupler Unit and the NX Unit. |     |     | S         |     |      | W519      |
| 00220000 hex | Non-volatile<br>Memory<br>Hardware<br>Error | An error occurred in non-volatile memory.                                   | Non-volatile memory failure                                                                                               |     |     | S         |     |      | W519      |
| 05010000 hex | ESC Error                                   | An error occurred in<br>the EtherCAT slave<br>communications<br>controller. | An error occurred in the Ether-<br>CAT slave communications<br>controller.                                                |     |     | S         |     |      | W519      |
| 05020000 hex | ESC Initial-<br>ization Error               | Initialization of the EtherCAT slave communications controller failed.      | An initialization error occurred<br>in the EtherCAT slave commu-<br>nications controller.                                 |     |     | S         |     |      | W519      |

| Front and     | From the party                                                 | Manning                                                                                                    | A                                                                                                    |     |     | Leve |     |      | Deference |
|---------------|----------------------------------------------------------------|----------------------------------------------------------------------------------------------------|----------------------------------------------------------------------------------------------------|-----|-----|------|-----|------|-----------|
| Event code    | Event name                                                     | Meaning                                                                                                    | Assumed cause                                                                                                    | Maj | Prt | Min  | Obs | Info | Reference |
| 05030000 hex  | Slave Unit<br>Verification<br>Error                            | An error occurred in Slave Unit verification.                                                                                                    | An error occurred in Slave Unit information.                                                                                                    |     |     | S    |     |      | W519      |
| 10420000 hex  | Non-volatile<br>Memory Con-<br>trol Parame-<br>ter Error       | An error occurred in the control parameters.                                                                                                    | The power supply to the Communications Coupler Unit was turned OFF or Support Software communications were disconnected while writing the Unit operation settings was in progress.   |     |     | S    |     |      | W519      |
| 10430000 hex  | Memory Cor-<br>ruption<br>Detected                             | Memory corruption was detected.                                                                                                    | Memory corruption was detected.                                                                                                    |     |     | S    |     |      | W519      |
| 24A00000 hex  | Unit Configu-<br>ration Error,<br>Too Many<br>Units            | The number of con-<br>nected NX Units<br>exceeds the maxi-<br>mum value for the<br>Communications<br>Coupler Unit.                                                                       | More than the maximum number of NX Units is connected to the Communications Coupler Unit.                                                                                            |     |     | S    |     |      | W519      |
| 24A10000 hex  | Unit Configu-<br>ration Error,<br>Unsupported<br>Configuration | An unsupported NX Unit is mounted. Or, the total byte size of all I/O data for the connected NX Units exceeds the prede- termined maximum value for the Com- munications Cou- pler Unit. | An unsupported NX Unit was detected.     The total byte size of all I/O data for the connected NX Units exceeds the predetermined maximum value for the Communications Coupler Unit. |     |     | S    |     |      | W519      |
| 3500 0000 hex | Unit Configu-<br>ration Infor-<br>mation Error                 | An error occurred in<br>the Unit configura-<br>tion information in<br>the Communica-<br>tions Coupler Unit.                                                                              | The power supply to the Communications Coupler Unit was turned OFF or Support Software communications were disconnected during a downloading of the Unit configuration information.  |     |     | S    |     |      | W519      |

| Event and    | Event name                            | Magning                                                                                                    | Accommed accomm                                                                                                    |     |     | Leve | ı   |      | Dofores   |
|--------------|---------------------------------------|----------------------------------------------------------------------------------------------------|----------------------------------------------------------------------------------------------------|-----|-----|------|-----|------|-----------|
| Event code   | Event name                            | Meaning                                                                                                    | Assumed cause                                                                                                    | Maj | Prt | Min  | Obs | Info | Reference |
| 35010000 hex | Unit Configuration Verification Error | There is an inconsistency between the Unit configuration information in the Communications Coupler Unit and the Units that are actually connected. Or, the Unit configuration was changed during operation while the Unit configuration information was not set in the Communications Coupler Unit. | <ul> <li>An NX Unit that is registered in the Unit configuration information is not connected.</li> <li>A connected NX Unit does not agree with the NX Unit that is registered in the Unit configuration information.</li> <li>An NX Unit that is not registered in the Unit configuration information is connected.</li> <li>A mounted Unit is disabled in the NX Unit Mounting Setting for the Unit configuration information.</li> <li>An NX Unit became disconnected during operation.</li> <li>An NX Unit was connected during operation.</li> <li>The serial number of a Unit that is registered in the Unit configuration information does not agree with the serial number of the Unit that is connected. (The Serial Number Check Method is set to Setting = Actual device.)</li> <li>The version of a Unit that is registered in the Unit configuration information is newer than the version of the Unit that is connected.</li> <li>The power supply to an Additional NX Unit Power Supply Unit is not turned ON.</li> </ul> |     |     | S    |     |      | W519      |
| 35020000 hex | NX Unit<br>Minor Fault                | A minor fault was detected in an NX Unit.                                                                                                    | A minor fault level error<br>occurred in a Unit where an<br>error was detected. This event is recorded in the<br>event log in the Communica-<br>tions Coupler Unit.                                                                                                    |     |     | S    |     |      | W519      |
| 35040000 hex | Mailbox Set-<br>ting Error            | An incorrect mail-<br>box setting was<br>detected for the<br>Sync Manager. (AL-<br>Status Code: 0016<br>hex)                                                                                                    | An incorrect mailbox setting<br>was detected for the Sync Man-<br>ager.                                                                                                    |     |     | S    |     |      | W519      |
| 35050000 hex | RxPDO Set-<br>ting Error              | An error was detected in the RxPDO settings. (AL-Status Code: 001D hex)                                                                                                    | An error was detected in the<br>RxPDO settings.                                                                                                    |     |     | S    |     |      | W519      |
| 35060000 hex | TxPDO Set-<br>ting Error              | An error was<br>detected in the<br>TxPDO settings.<br>(AL-Status Code:<br>001E hex)                                                                                                    | An error was detected in the TxPDO settings.                                                                                                    |     |     | S    |     |      | W519      |
| 35070000 hex | PDO WDT<br>Setting Error              | An incorrect PDO<br>WDT setting was<br>detected. (AL-Sta-<br>tus Code: 001F<br>hex)                                                                                                    | An incorrect PDO WDT setting<br>was detected.                                                                                                    |     |     | S    |     |      | W519      |

| Event code    | Event name                                         | Meaning                                                                                                    | Assumed cause                                                                                                    |     |     | Reference |     |      |           |
|---------------|----------------------------------------------------|----------------------------------------------------------------------------------------------------|----------------------------------------------------------------------------------------------------|-----|-----|-----------|-----|------|-----------|
| cvent code    | Event name                                         | Meaning                                                                                                    | Assumed cause                                                                                                    | Maj | Prt | Min       | Obs | Info | Keterence |
| 35080000 hex  | SM Event<br>Mode Set-<br>ting Error                | An SM Event Mode<br>that is not sup-<br>ported was set.<br>(AL-Status Code:<br>0028 hex)                                                       | An SM Event Mode that is not supported was set.                                                                                                    |     |     | S         |     |      | W519      |
| 35090000 hex  | TxPDO Mapping Error                                | An incorrect TxPDO<br>was set. (AL-Status<br>Code: 0024 hex)                                                                                   | An incorrect TxPDO was set,<br>e.g., the index, subindex, or<br>size was outside of the allowable range.                                                                                                    |     |     | S         |     |      | W519      |
| 350A0000 hex  | RxPDO Mapping Error                                | An incorrect<br>RxPDO was set.<br>(AL-Status Code:<br>0025 hex)                                                                                | An incorrect RxPDO was set,<br>e.g., the index, subindex, or<br>size was outside of the allowable range.                                                                                                    |     |     | S         |     |      | W519      |
| 350B0000 hex  | Illegal State<br>Transition<br>Request<br>Received | An incorrect state<br>transition request<br>was received. (AL-<br>Status Code: 0011<br>hex)                                                    | An incorrect state transition<br>request was received.                                                                                                    |     |     | S         |     |      | W519      |
| 350C0000 hex  | Error State<br>Transition<br>Received              | An unclear state<br>transition request<br>was received. (AL-<br>Status Code: 0012<br>hex)                                                      | An unclear state transition<br>request was received.                                                                                                    |     |     | S         |     |      | W519      |
| 350D 0000 hex | Synchroniza-<br>tion Cycle<br>Setting Error        | When DC Mode<br>was confirmed, the<br>cycle time was set<br>to a value that<br>made operation<br>impossible. (AL-<br>Status Code: 0035<br>hex) | When DC Mode was confirmed,<br>the cycle time was set to a<br>value that made operation<br>impossible.                                                                                                    |     |     | S         |     |      | W519      |
| 40200000 hex  | NX Unit Pro-<br>cessing Error                      | A fatal error<br>occurred in an NX<br>Unit.                                                                                                    | An error occurred in the soft-<br>ware.                                                                                                    |     |     | S         |     |      | W519      |
| 84C00000 hex  | NX Unit<br>Communica-<br>tions Timeout             | An error occurred in I/O data communications with the NX Units.                                                                                | <ul><li>An NX Unit is not mounted properly.</li><li>An NX Unit has failed.</li></ul>                                                                                                    |     |     | S         |     |      | W519      |
| 84C10000 hex  | NX Unit Initialization                             | Initializing an NX<br>Unit failed.                                                                                                    | <ul> <li>An error occurred in processing the Communications Coupler Unit.</li> <li>An initialization error occurred in an NX Unit.</li> <li>The Enabled Channel Settings for all channels of the Analog Input Unit are set to <i>Disable</i>. The Enabled Channel Settings for all channels of the Analog Output Unit are set to <i>Disable</i>.</li> </ul> |     |     | S         |     |      | W519      |
| 85000000 hex  | Process Data<br>WDT Error                          | Process data communications were stopped for more than the specified period of time.                                                           | The EtherCAT communications cable is disconnected or broken. There is an error in the host controller.                                                                                                    |     |     | S         |     |      | W519      |
| 85010000 hex  | Synchroniza-<br>tion Interrup-<br>tion Error       | A synchronization interruption error occurred.                                                                                                 | <ul> <li>The EtherCAT communications cable is disconnected or broken.</li> <li>There is a synchronization setting error in the EtherCAT Coupler Unit.</li> <li>There is a hardware error in the EtherCAT Coupler Unit.</li> </ul>                                                                                                    |     |     | S         |     |      | W519      |

| Event code    | Event name                              | vent name Meaning                                                                                                    | Assumed cause                                                                                                    |     |     | Reference |     |      |           |
|---------------|-----------------------------------------|----------------------------------------------------------------------------------------------------|----------------------------------------------------------------------------------------------------|-----|-----|-----------|-----|------|-----------|
| Event code    | Event name                              | Meaning                                                                                                    | Assumed cause                                                                                                    | Maj | Prt | Min       | Obs | Info | Reference |
| 85020000 hex  | Synchronization Error                   | A synchronization error occurred.                                                                                                    | The EtherCAT communications cable is disconnected or broken.  There is a synchronization setting error in the EtherCAT master or EtherCAT Coupler Unit.                                                                                                    |     |     | S         |     |      | W519      |
|               |                                         |                                                                                                    | There is a hardware error in the<br>EtherCAT Coupler Unit.                                                                                                    |     |     |           |     |      |           |
| 85030000 hex  | Communications Synchronization Error    | The number of consecutive communications errors in receiving the synchronization data exceeded the value that is set for the Consecutive Communications Error Detection Count parameter in the Communications Error Settings. | Power to the host controller was interrupted during process data communications.     The EtherCAT communications cable is disconnected or broken.     Noise is entering on an EtherCAT communications cable.                                                                                                    |     |     | S         |     |      | W519      |
| 84C50000 hex  | NX Unit<br>Startup Error                | Starting an NX Unit failed.                                                                                                    | A startup error occurred in an<br>NX Unit.                                                                                                    |     |     | S         |     |      | W519      |
| 35030000 hex  | NX Unit<br>Observation                  | An observation was detected in an NX Unit.                                                                                                    | An observation level error occurred in a Unit where an error was detected.     This event is recorded in the event log in the Communications Coupler Unit.                                                                                                    |     |     |           | S   |      | W519      |
| 350E0000 hex  | NX Bus<br>Cycle Delay<br>Detected       | Exceeding the NX bus cycle was detected.                                                                                                    | The NX bus cycle was exceeded.                                                                                                    |     |     |           | S   |      | W519      |
| 80220000 hex  | NX Message<br>Communica-<br>tions Error | An error was detected in message communications and the message frame was discarded.                                                                                                    | For the NX bus of CPU Units  The message communications load is high.  For Communications Coupler Units  The message communications load is high.  The communications cable is disconnected or broken.  This cause does not apply if attached information 2 is 0 (NX bus).  Message communications were cutoff in communications. |     |     |           | S   |      | W519      |
| 90400000 hex  | Event Log<br>Cleared                    | The event log was cleared.                                                                                                    | The event log was cleared by<br>the user.                                                                                                    |     |     |           |     | S    | W519      |
| 90420000 hex  | Restart Exe-<br>cuted                   | A restart was executed.                                                                                                    | A restart command was received.                                                                                                    |     |     |           |     | S    | W519      |
| 90430000 hex  | Memory All<br>Cleared                   | The Unit settings were cleared.                                                                                                    | The non-volatile memory in the<br>EtherCAT Coupler Unit was<br>cleared.                                                                                                    |     |     |           |     | S    | W519      |
| 9460 0000 hex | I/O Check<br>Execution<br>Started       | I/O checking was started.                                                                                                    | I/O checking was started.                                                                                                    |     |     |           |     | S    | W519      |

## NX-series Digital I/O Units

| The section provides a | table of the errors | (events) that can occur i | n the following U | nits. |
|------------------------|---------------------|---------------------------|-------------------|-------|
|------------------------|---------------------|---------------------------|-------------------|-------|

 $\mathsf{NX}\text{-}\mathsf{ID}\square\square\square\square$ 

NX-OC

NX-OD

| Cat. No. | Manual name                              |
|----------|------------------------------------------|
| W521     | NX-series Digital I/O Unit User's Manual |

| Event each   | Event nerse                                     | Magning                                                                                                    | Assumed souss                                                                                                    |     |     | Leve |     |      | Deference |
|--------------|-------------------------------------------------|----------------------------------------------------------------------------------------------------|----------------------------------------------------------------------------------------------------|-----|-----|------|-----|------|-----------|
| Event code   | Event name                                      | Meaning                                                                                                    | Assumed cause                                                                                                    | Maj | Prt | Min  | Obs | Info | Reference |
| 00200000 hex | Non-volatile<br>Memory<br>Hardware<br>Error     | An error occurred in non-volatile memory.                                                                      | Non-volatile memory failure                                                                                                    |     |     | S    |     |      | W521      |
| 10410000 hex | Control<br>Parameter<br>Error in Mas-<br>ter    | An error occurred in<br>the control parame-<br>ters that are saved<br>in the master.                           | There is an error in the area of the non-volatile memory in the Communications Coupler Unit in which the Unit operation settings for the NX Unit are saved. The power supply to the NX Unit was turned OFF or Sysmac Studio communications were disconnected while writing the Unit operation settings was in progress.                                                                                                    |     |     | S    |     |      | W521      |
| 80200000 hex | NX Unit I/O<br>Communica-<br>tions Error        | An I/O communications error occurred between the Communications Coupler Unit and the NX Unit.                  | <ul> <li>The NX Unit is not mounted properly.</li> <li>The power cable for the Unit power supply is disconnected. Or, the wiring from the Unit power supply to the NX Units is incorrect.</li> <li>The power cable for the Unit power supply is broken.</li> <li>The voltage of the Unit power supply is outside the specified range. Or, the capacity of the Unit power supply is insufficient.</li> <li>There is a hardware error in the NX Unit.</li> </ul> |     |     | S    |     |      | W521      |
| 80210000 hex | NX Unit Output Synchronization Error            | An output synchro-<br>nization error<br>occurred in the NX<br>Unit.                                            | The communications cable that connects the Communications Coupler Unit is disconnected or a connection is faulty.  Noise                                                                                                    |     |     | S    |     |      | W521      |
| 80240000 hex | NX Unit<br>Clock Not<br>Synchro-<br>nized Error | An error occurred in<br>the clock informa-<br>tion between the<br>EtherCAT Coupler<br>Unit and the NX<br>Unit. | There is a hardware error in the NX Unit. There is a hardware error in the EtherCAT Coupler Unit.                                                                                                    |     |     | S    |     |      | W521      |

| Event code    | Event name                      | Meaning                                                                          | Assumed cause                                                                                                    |     |     | Leve | ı   |      | Reference |
|---------------|---------------------------------|----------------------------------------------------------------------------------|----------------------------------------------------------------------------------------------------|-----|-----|------|-----|------|-----------|
| Event code    | Event name                      | Wearing                                                                          | Assumed cause                                                                                                    | Maj | Prt | Min  | Obs | Info | Reference |
| 70010000 hex  | Previous<br>Time Speci-<br>fied | A previous time was specified for output refreshing with a specified time stamp. | A mistake in the user program caused the specification of a previous time.     A Communications Synchronization Error caused a delay in the I/O data reaching the NX Unit. |     |     |      | Ø   |      | W521      |
| 9040 0000 hex | Event Log<br>Cleared            | The event log was cleared.                                                       | The event log was cleared by<br>the user.                                                                                                    |     |     |      |     | S    | W521      |

## **NX-series Analog I/O Units**

| The  | section | nrovides a   | table of | f the errors | (events) | that can  | occur in  | the fo | llowing | Units |
|------|---------|--------------|----------|--------------|----------|-----------|-----------|--------|---------|-------|
| 1110 | 30000   | pi o viaco a | table 0  |              |          | tilat can | OCCUI III | uic ic |         | OHIG. |

NX-AD

NX-DA

NX-TS

NX-HB

The manual names are given below for the catalog numbers given in the *Reference* column of the event table.

| Cat. No.           | Manual name                                                                                             |
|--------------------|----------------------------------------------------------------------------------------------------|
| W522               | NX-series Analog I/O Units User's Manual for Analog Input Units and Analog Output Units                 |
| W566 <sup>*1</sup> | NX-series Analog I/O Units User's Manual for Temperature Input Units and Heater Burnout Detection Units |

<sup>\*1</sup> Temperature Input Units are introduced in Cat. No. W522 before Cat. No. W566 is released.

### Analog Input Units and Analog Output Units

| Event code    | Event name                                       | Meaning                                                                              | Assumed cause                                                                                                    |     |     | Leve | I   |      | Reference |
|---------------|--------------------------------------------------|--------------------------------------------------------------------------------------|----------------------------------------------------------------------------------------------------|-----|-----|------|-----|------|-----------|
| Event code    | Event name                                       | Wearing                                                                              | Assumed Cause                                                                                                    | Maj | Prt | Min  | Obs | Info | Reference |
| 00200000 hex  | Non-volatile<br>Memory<br>Hardware<br>Error      | An error occurred in non-volatile memory.                                            | Non-volatile memory failure                                                                                                    |     |     | S    |     |      | W522      |
| 1040 0000 hex | Analog Unit<br>Calibration<br>Parameter<br>Error | An error occurred<br>for the calibration<br>data in the Analog<br>Unit.              | The power supply to the Analog<br>Unit was turned OFF or Support<br>Software communications were<br>disconnected while writing the<br>calibration values to the Analog Unit.                                                                                                    |     |     | S    |     |      | W522      |
| 10410000 hex  | Control<br>Parameter<br>Error in Mas-<br>ter     | An error occurred in<br>the control parame-<br>ters that are saved<br>in the master. | <ul> <li>There is an error in the area of the non-volatile memory in the Communications Coupler Unit in which the Unit operation settings for the NX Unit are saved.</li> <li>The power supply to the NX Unit was turned OFF or Sysmac Studio communications were disconnected while writing the Unit operation settings was in progress.</li> </ul> |     |     | S    |     |      | W522      |
| 14C00000 hex  | Unit Calibra-<br>tion Value<br>Parity Error      | An error occurred in the user calibration data in the NX Unit.                       | An error was detected in the calibration data.                                                                                                    |     |     | S    |     |      | W522      |

| Event code    | Event name                                      | Meaning                                                                                                    | Assumed cause                                                                                                    |     |     | Leve | I   |      | Reference |
|---------------|-------------------------------------------------|----------------------------------------------------------------------------------------------------|----------------------------------------------------------------------------------------------------|-----|-----|------|-----|------|-----------|
| Event code    | Event name                                      | Meaning                                                                                                    | Assumeu cause                                                                                                    | Maj | Prt | Min  | Obs | Info | Reference |
| 65030000 hex  | Unit I/O Disconnection Detected for Channel 1   | A disconnected input was detected for channel 1.                                                               | <ul><li>Input wiring is broken.</li><li>Input wiring is disconnected.</li></ul>                                                                                                    |     |     | S    | U   |      | W522      |
| 65040000 hex  | Unit I/O Disconnection Detected for Channel 2   | A disconnected input was detected for channel 2.                                                               | Input wiring is broken.     Input wiring is disconnected.                                                                                                    |     |     | S    | U   |      | W522      |
| 65050000 hex  | Unit I/O Disconnection Detected for Channel 3   | A disconnected input was detected for channel 3.                                                               | <ul><li>Input wiring is broken.</li><li>Input wiring is disconnected.</li></ul>                                                                                                    |     |     | S    | U   |      | W522      |
| 65060000 hex  | Unit I/O Disconnection Detected for Channel 4   | A disconnected input was detected for channel 4.                                                               | <ul><li>Input wiring is broken.</li><li>Input wiring is disconnected.</li></ul>                                                                                                    |     |     | S    | U   |      | W522      |
| 65070000 hex  | Unit I/O Disconnection Detected for Channel 5   | A disconnected input was detected for channel 5.                                                               | Input wiring is broken.     Input wiring is disconnected.                                                                                                    |     |     | S    | U   |      | W522      |
| 65080000 hex  | Unit I/O Disconnection Detected for Channel 6   | A disconnected input was detected for channel 6.                                                               | Input wiring is broken.     Input wiring is disconnected.                                                                                                    |     |     | S    | U   |      | W522      |
| 65090000 hex  | Unit I/O Disconnection Detected for Channel 7   | A disconnected input was detected for channel 7.                                                               | <ul><li>Input wiring is broken.</li><li>Input wiring is disconnected.</li></ul>                                                                                                    |     |     | S    | U   |      | W522      |
| 650A0000 hex  | Unit I/O Disconnection Detected for Channel 8   | A disconnected input was detected for channel 8.                                                               | <ul><li>Input wiring is broken.</li><li>Input wiring is disconnected.</li></ul>                                                                                                    |     |     | S    | U   |      | W522      |
| 8020 0000 hex | NX Unit I/O<br>Communica-<br>tions Error        | An I/O communications error occurred between the Communications Coupler Unit and the NX Unit.                  | <ul> <li>The NX Unit is not mounted properly.</li> <li>The power cable for the Unit power supply is disconnected. Or, the wiring from the Unit power supply to the NX Units is incorrect.</li> <li>The power cable for the Unit power supply is broken.</li> <li>The voltage of the Unit power supply is outside the specified range. Or, the capacity of the Unit power supply is insufficient.</li> <li>There is a hardware error in the NX Unit.</li> </ul> |     |     | S    |     |      | W522      |
| 80210000 hex  | NX Unit Output Synchronization Error            | An output synchro-<br>nization error<br>occurred in the NX<br>Unit.                                            | The communications cable that connects the Communications Coupler Unit is disconnected or a connection is faulty.  Noise                                                                                                    |     |     | S    |     |      | W522      |
| 80240000 hex  | NX Unit<br>Clock Not<br>Synchro-<br>nized Error | An error occurred in<br>the clock informa-<br>tion between the<br>EtherCAT Coupler<br>Unit and the NX<br>Unit. | <ul> <li>There is a hardware error in the NX Unit.</li> <li>There is a hardware error in the EtherCAT Coupler Unit.</li> </ul>                                                                                                    |     |     | S    |     |      | W522      |

|               | _                                   |                                                                                                    |                                                                                                    |     |     | Leve | ı   |      |           |
|---------------|-------------------------------------|----------------------------------------------------------------------------------------------------|----------------------------------------------------------------------------------------------------|-----|-----|------|-----|------|-----------|
| Event code    | Event name                          | Meaning                                                                                                    | Assumed cause                                                                                                    | Maj | Prt | Min  | Obs | Info | Reference |
| 64F0 0000 hex | Unit Over<br>Range for<br>Channel 1 | The analog input data for input channel 1 exceeded the upper limit of the input range. Or, the analog output data for output channel 1 exceeded the upper limit of the output range. | The analog input data<br>exceeded the upper limit of the<br>input range. Or, the analog out-<br>put data exceeded the upper<br>limit of the output range. |     |     | U    | S   |      | W522      |
| 64F10000 hex  | Unit Over<br>Range for<br>Channel 2 | The analog input data for input channel 2 exceeded the upper limit of the input range. Or, the analog output data for output channel 2 exceeded the upper limit of the output range. | The analog input data<br>exceeded the upper limit of the<br>input range. Or, the analog out-<br>put data exceeded the upper<br>limit of the output range. |     |     | U    | S   |      | W522      |
| 64F20000 hex  | Unit Over<br>Range for<br>Channel 3 | The analog input data for input channel 3 exceeded the upper limit of the input range. Or, the analog output data for output channel 3 exceeded the upper limit of the output range. | The analog input data<br>exceeded the upper limit of the<br>input range. Or, the analog out-<br>put data exceeded the upper<br>limit of the output range. |     |     | U    | S   |      | W522      |
| 64F30000 hex  | Unit Over<br>Range for<br>Channel 4 | The analog input data for input channel 4 exceeded the upper limit of the input range. Or, the analog output data for output channel 4 exceeded the upper limit of the output range. | The analog input data<br>exceeded the upper limit of the<br>input range. Or, the analog out-<br>put data exceeded the upper<br>limit of the output range. |     |     | U    | S   |      | W522      |
| 64F40000 hex  | Unit Over<br>Range for<br>Channel 5 | The analog input data for input channel 5 exceeded the upper limit of the input range. Or, the analog output data for output channel 5 exceeded the upper limit of the output range. | The analog input data<br>exceeded the upper limit of the<br>input range. Or, the analog out-<br>put data exceeded the upper<br>limit of the output range. |     |     | U    | S   |      | W522      |
| 64F50000 hex  | Unit Over<br>Range for<br>Channel 6 | The analog input data for input channel 6 exceeded the upper limit of the input range. Or, the analog output data for output channel 6 exceeded the upper limit of the output range. | The analog input data<br>exceeded the upper limit of the<br>input range. Or, the analog out-<br>put data exceeded the upper<br>limit of the output range. |     |     | U    | S   |      | W522      |

| Eventerda    | Event neme                           | Meaning                                                                                                    | Accumed across                                                                                                    |     |     | Leve | ı   |      | Reference |
|--------------|--------------------------------------|----------------------------------------------------------------------------------------------------|----------------------------------------------------------------------------------------------------|-----|-----|------|-----|------|-----------|
| Event code   | Event name                           | Meaning                                                                                                    | Assumed cause                                                                                                    | Maj | Prt | Min  | Obs | Info | Reference |
| 64F60000 hex | Unit Over<br>Range for<br>Channel 7  | The analog input data for input channel 7 exceeded the upper limit of the input range. Or, the analog output data for output channel 7 exceeded the upper limit of the output range.     | The analog input data<br>exceeded the upper limit of the<br>input range. Or, the analog out-<br>put data exceeded the upper<br>limit of the output range.     |     |     | U    | S   |      | W522      |
| 64F70000 hex | Unit Over<br>Range for<br>Channel 8  | The analog input data for input channel 8 exceeded the upper limit of the input range. Or, the analog output data for output channel 8 exceeded the upper limit of the output range.     | The analog input data<br>exceeded the upper limit of the<br>input range. Or, the analog out-<br>put data exceeded the upper<br>limit of the output range.     |     |     | U    | S   |      | W522      |
| 64F80000 hex | Unit Under<br>Range for<br>Channel 1 | The analog input data for input channel 1 went below the lower limit of the input range. Or, the analog output data for output channel 1 went below the lower limit of the output range. | The analog input data went<br>below the lower limit of the<br>input range. Or, the analog out-<br>put data went below the lower<br>limit of the output range. |     |     | U    | S   |      | W522      |
| 64F90000 hex | Unit Under<br>Range for<br>Channel 2 | The analog input data for input channel 2 went below the lower limit of the input range. Or, the analog output data for output channel 2 went below the lower limit of the output range. | The analog input data went<br>below the lower limit of the<br>input range. Or, the analog out-<br>put data went below the lower<br>limit of the output range. |     |     | U    | S   |      | W522      |
| 64FA0000 hex | Unit Under<br>Range for<br>Channel 3 | The analog input data for input channel 3 went below the lower limit of the input range. Or, the analog output data for output channel 3 went below the lower limit of the output range. | The analog input data went<br>below the lower limit of the<br>input range. Or, the analog out-<br>put data went below the lower<br>limit of the output range. |     |     | U    | S   |      | W522      |
| 64FB0000 hex | Unit Under<br>Range for<br>Channel 4 | The analog input data for input channel 4 went below the lower limit of the input range. Or, the analog output data for output channel 4 went below the lower limit of the output range. | The analog input data went<br>below the lower limit of the<br>input range. Or, the analog out-<br>put data went below the lower<br>limit of the output range. |     |     | U    | S   |      | W522      |

| Front and     | Fromt warm                           | Maarring                                                                                                    | A                                                                                                    |     |     | Leve | ı   |      | Deferre   |
|---------------|--------------------------------------|----------------------------------------------------------------------------------------------------|----------------------------------------------------------------------------------------------------|-----|-----|------|-----|------|-----------|
| Event code    | Event name                           | Meaning                                                                                                    | Assumed cause                                                                                                    | Maj | Prt | Min  | Obs | Info | Reference |
| 64FC 0000 hex | Unit Under<br>Range for<br>Channel 5 | The analog input data for input channel 5 went below the lower limit of the input range. Or, the analog output data for output channel 5 went below the lower limit of the output range. | The analog input data went<br>below the lower limit of the<br>input range. Or, the analog out-<br>put data went below the lower<br>limit of the output range. |     |     | U    | S   |      | W522      |
| 64FD 0000 hex | Unit Under<br>Range for<br>Channel 6 | The analog input data for input channel 6 went below the lower limit of the input range. Or, the analog output data for output channel 6 went below the lower limit of the output range. | The analog input data went<br>below the lower limit of the<br>input range. Or, the analog out-<br>put data went below the lower<br>limit of the output range. |     |     | U    | S   |      | W522      |
| 64FE0000 hex  | Unit Under<br>Range for<br>Channel 7 | The analog input data for input channel 7 went below the lower limit of the input range. Or, the analog output data for output channel 7 went below the lower limit of the output range. | The analog input data went<br>below the lower limit of the<br>input range. Or, the analog out-<br>put data went below the lower<br>limit of the output range. |     |     | U    | S   |      | W522      |
| 64FF0000 hex  | Unit Under<br>Range for<br>Channel 8 | The analog input data for input channel 8 went below the lower limit of the input range. Or, the analog output data for output channel 8 went below the lower limit of the output range. | The analog input data went<br>below the lower limit of the<br>input range. Or, the analog out-<br>put data went below the lower<br>limit of the output range. |     |     | U    | S   |      | W522      |
| 9040 0000 hex | Event Log<br>Cleared                 | The event log was cleared.                                                                                                    | The event log was cleared by<br>the user.                                                                                                    |     |     |      |     | S    | W522      |

## • Temperature Input Units

| Event code   | Event name                                    | vent name Meaning                                                                                                 | Assumed cause                                                                                                    |     |     | Leve | I   |      | Reference   |
|--------------|-----------------------------------------------|----------------------------------------------------------------------------------------------------|----------------------------------------------------------------------------------------------------|-----|-----|------|-----|------|-------------|
| Lvent code   | Lvent name                                    |                                                                                                    | Assumed cause                                                                                                    | Maj | Prt | Min  | Obs | Info | Kelefelice  |
| 00200000 hex | Non-volatile<br>Memory<br>Hardware<br>Error   | An error occurred in non-volatile memory.                                                                         | Non-volatile memory failure.                                                                                                    |     |     | S    |     |      | W566 (W522) |
| 05100000 hex | A/D Con-<br>verter Error                      | An error occurred in the A/D converter                                                                            | Noise     A/D converter failure                                                                                                    |     |     | S    |     |      | W566 (W522) |
| 05110000 hex | Cold Junction<br>Sensor Error                 | The temperature cannot be converted because the cold junction sensor is disconnected.                             | <ul> <li>There is a faulty connection to<br/>the cold junction sensor.</li> <li>The cold junction sensor failed.</li> </ul>                                                                                                    |     |     | S    | U   |      | W566 (W522) |
| 10410000 hex | Control<br>Parameter<br>Error in Mas-<br>ter  | An error occurred in<br>the control parame-<br>ters that are saved<br>in the master.                              | There is an error in the area of the non-volatile memory in the Communications Coupler Unit in which the Unit operation settings for the NX Unit are saved. The power supply to the NX Unit was turned OFF or Sysmac Studio communications were disconnected while writing the Unit operation settings was in progress.                                                                                                    |     |     | S    |     |      | W566 (W522) |
| 40200000 hex | NX Unit Pro-<br>cessing Error                 | A fatal error<br>occurred in an NX<br>Unit.                                                                       | An error occurred in the soft-<br>ware.                                                                                                    |     |     | S    |     |      | W566 (W522) |
| 65100000 hex | Sensor Disconnected Error                     | A disconnected temperature sensor was detected.                                                                   | <ul> <li>The temperature sensor is damaged or the wires are broken.</li> <li>An unused channel is not disabled.</li> </ul>                                                                                                    |     |     | S    | U   |      | W566 (W522) |
| 80200000 hex | NX Unit I/O<br>Communica-<br>tions Error      | An I/O communications error occurred between the Communications Coupler Unit and the NX Unit.                     | <ul> <li>The NX Unit is not mounted properly.</li> <li>The power cable for the Unit power supply is disconnected. Or, the wiring from the Unit power supply to the NX Units is incorrect.</li> <li>The power cable for the Unit power supply is broken.</li> <li>The voltage of the Unit power supply is outside the specified range. Or, the capacity of the Unit power supply is insufficient.</li> <li>There is a hardware error in the NX Unit.</li> </ul> |     |     | S    |     |      | W566 (W522) |
| 80240000 hex | NX Unit<br>Clock Not<br>Synchronized<br>Error | An error occurred in<br>the clock informa-<br>tion<br>between the<br>EtherCAT Coupler<br>Unit and the NX<br>Unit. | There is a hardware error in the NX Unit. There is a hardware error in the EtherCAT Coupler Unit.                                                                                                    |     |     | S    |     |      | W566 (W522) |

|               | _ ,                                     |                                                                                      |                                                                                                    |     |     | Leve | I   |      | - ·         |
|---------------|-----------------------------------------|--------------------------------------------------------------------------------------|----------------------------------------------------------------------------------------------------|-----|-----|------|-----|------|-------------|
| Event code    | Event name                              | Meaning                                                                              | Assumed cause                                                                                                    | Maj | Prt | Min  | Obs | Info | Reference   |
| 65110000 hex  | Process<br>Value Over<br>Range          | The process temperature exceeded the upper limit of temperature conversion range.    | The sensor is disconnected. The sensor or the compensating cables are not wired correctly. The sensor and the input type setting do not agree. The range of the input type is too narrow for the temperatures that need to be measured. An unused channel is not disabled.                                                                          |     |     | U    | S   |      | W566 (W522) |
| 65120000 hex  | Process<br>Value Under<br>Range         | The process temperature went below the lower limit of temperature conversion range.  | <ul> <li>The sensor or the compensating cables are not wired correctly.</li> <li>The sensor and the input type setting do not agree.</li> <li>The range of the input type is too narrow for the temperatures that need to be measured.</li> </ul>                                                                                                   |     |     | U    | S   |      | W566 (W522) |
| 80220000 hex  | NX Message<br>Communica-<br>tions Error | An error was detected in message communications and the message frame was discarded. | The message communications load is high. The communications cable is disconnected or broken. This cause does not apply if attached information 2 is 0 (NX bus). Message communications were cut off as the result of executing a synchronization or restoration operation on the Sysmac Studio or as the result of disconnecting an EtherCAT slave. |     |     |      | S   |      | W566 (W522) |
| 9040 0000 hex | Event Log<br>Cleared                    | The event log was cleared.                                                           | The event log was cleared by<br>the user.                                                                                                    |     |     |      |     | S    | W566 (W522) |

### • Heater Burnout Detection Units

| Event code   | Event name                                 | Magning                                                                   | Assumed cause                                                                                                    |     |     | Level |     |      | Deference |
|--------------|--------------------------------------------|---------------------------------------------------------------------------|----------------------------------------------------------------------------------------------------|-----|-----|-------|-----|------|-----------|
| Event code   | Event name                                 | Meaning                                                                   | Assumed cause                                                                                                    | Maj | Prt | Min   | Obs | Info | Reference |
| 00200000 hex | Non-volatile<br>Memory Hard-<br>ware Error | An error occurred in non-volatile memory.                                 | Non-volatile memory fail-<br>ure.                                                                                                    |     |     | S     |     |      | W566      |
| 05100000 hex | A/D Converter<br>Error                     | An error occurred in the A/D converter                                    | Noise     A/D converter failure                                                                                                    |     |     | S     |     |      | W566      |
| 10410000 hex | Control Parameter Error in Master          | An error occurred in the control parameters that are saved in the master. | There is an error in the area of the non-volatile memory in the Communications Coupler Unit in which the Unit operation settings for the NX Unit are saved.                         |     |     | S     |     |      | W566      |
|              |                                            |                                                                           | The power supply to the<br>NX Unit was turned OFF<br>or Sysmac Studio com-<br>munications were dis-<br>connected while writing<br>the Unit operation set-<br>tings was in progress. |     |     |       |     |      |           |
| 40200000 hex | NX Unit Pro-<br>cessing Error              | A fatal error occurred in an NX Unit.                                     | An error occurred in the software.                                                                                                    |     |     | S     |     |      | W566      |

| Event code    | Event name                               | Meaning                                                                                                   | Assumed cause                                                                                                    |     |     | Level |     |      | Reference |  |
|---------------|------------------------------------------|----------------------------------------------------------------------------------------------------|----------------------------------------------------------------------------------------------------|-----|-----|-------|-----|------|-----------|--|
| Event code    | Event name                               | Meaning                                                                                                   | Assumed cause                                                                                                    | Maj | Prt | Min   | Obs | Info | Reference |  |
| 652C0000 hex  | Heater Burnout<br>Detected               | A heater burnout was detected.                                                                            | A heater was burned out or damaged.     The setting of the Heater Burnout Detection Current is too high.                                                                                                    |     |     | W     | O   |      | W566      |  |
|               |                                          |                                                                                                    | A CT input that is not used is allocated to a control output in the CT Allocation setting.                                                                                                    |     |     |       |     |      |           |  |
| 652D0000 hex  | SSR Failure<br>Detected                  | An SSR failure was detected.                                                                              | <ul> <li>The SSR was short-circuited or damaged.</li> <li>The setting of the SSR Failure Detection Current is too small.</li> <li>A CT input that is not</li> </ul>                                               |     |     | S     | U   |      | W566      |  |
|               |                                          |                                                                                                    | used is allocated to a control output in the CT Allocation setting.                                                                                                    |     |     |       |     |      |           |  |
| 80200000 hex  | NX Unit I/O<br>Communica-<br>tions Error | An I/O communications<br>error occurred between<br>the Communications<br>Coupler Unit and the<br>NX Unit. | The NX Unit is not mounted properly. The power cable for the Unit power supply is disconnected. Or, the wiring from the Unit power supply to the NX Units is incorrect.                                           |     |     | Ø     |     |      | W566      |  |
|               |                                          |                                                                                                    | <ul> <li>The power cable for the Unit power supply is broken.</li> <li>The voltage of the Unit power supply is outside the specified range. Or, the capacity of the Unit power supply is insufficient.</li> </ul> |     |     |       |     |      |           |  |
| 00040000 have | NX Unit Clock                            | An aman accumed in                                                                                        | There is a hardware error in the NX Unit.  There is a hardware error.                                                                                                    |     |     | S     |     |      | MECC      |  |
| 80240000 hex  | Not Synchro-<br>nized Error              | An error occurred in<br>the clock information<br>between the EtherCAT<br>Coupler Unit and the<br>NX Unit. | There is a hardware error in the NX Unit. There is a hardware error in the EtherCAT Coupler Unit.                                                                                                    |     |     | 5     |     |      | W566      |  |
| 80220000 hex  | NX Message<br>Communica-<br>tions Error  | An error was detected<br>in message communi-<br>cations and the mes-<br>sage frame was<br>discarded.      | For the NX bus of CPU Units  The message communications load is high.  For Communications Cou-                                                                                                    |     |     |       | S   |      | W566      |  |
|               |                                          |                                                                                                    | pler Units  The message communications load is high.  The communications cable is disconnected or broken.  Message communications were cutoff in communications.                                                  |     |     |       |     |      |           |  |
| 90400000 hex  | Event Log<br>Cleared                     | The event log was cleared.                                                                                | munications.  • The event log was cleared by the user.                                                                                                    |     |     |       |     | S    | W566      |  |

## NX-series System Units

NX-PD1

NX-PF0□□□

NX-PC0

NX-TBX01

The manual names are given below for the catalog numbers given in the *Reference* column of the event table.

| Cat. No. | Manual name                         |
|----------|-------------------------------------|
| W523     | NX-series System Unit User's Manual |

| Event code Event r | Event name                                  | Meaning                                   | Assumed cause                             |     |     | Reference |     |      |           |
|--------------------|---------------------------------------------|-------------------------------------------|-------------------------------------------|-----|-----|-----------|-----|------|-----------|
|                    | Lvent name                                  | Wearing                                   |                                           | Maj | Prt | Min       | Obs | Info | Reference |
| 00200000 hex       | Non-volatile<br>Memory<br>Hardware<br>Error | An error occurred in non-volatile memory. | Non-volatile memory failure               |     |     | S         |     |      | W523      |
| 9040 0000 hex      | Event Log<br>Cleared                        | The event log was cleared.                | The event log was cleared by<br>the user. |     |     |           |     | S    | W523      |

## **NX-series Position Interface Units**

The section provides a table of the errors (events) that can occur in the following Units.

NX-EC0□□□

NX-ECS□□□

NX-PG0□□□

| Cat. No. | Manual name                                      |
|----------|--------------------------------------------------|
| W524     | NX-series Position Interface Units User's Manual |

| Event code    | Event neme                                   | Event name Meaning                                                                   | Assumed cause                                                                                                    |     |     | Reference |     |      |           |
|---------------|----------------------------------------------|--------------------------------------------------------------------------------------|----------------------------------------------------------------------------------------------------|-----|-----|-----------|-----|------|-----------|
| Event code    | Event name                                   |                                                                                      |                                                                                                    | Maj | Prt | Min       | Obs | Info | Reference |
| 0020 0000 hex | Non-volatile<br>Memory<br>Hardware<br>Error  | An error occurred in non-volatile memory.                                            | Non-volatile memory failure                                                                                                    |     |     | S         |     |      | W524      |
| 10410000 hex  | Control<br>Parameter<br>Error in Mas-<br>ter | An error occurred in<br>the control parame-<br>ters that are saved<br>in the master. | There is an error in the area of the non-volatile memory in the Communications Coupler Unit in which the Unit operation settings for the NX Unit are saved. The power supply to the NX Unit was turned OFF or Sysmac Studio communications were disconnected while writing the Unit operation settings was in progress. |     |     | S         |     |      | W524      |

| Event code   | Event name                                     | Meaning                                                                                                    | Assumed cause                                                                                                    | Level |     |     |     | Deference |           |
|--------------|------------------------------------------------|----------------------------------------------------------------------------------------------------|----------------------------------------------------------------------------------------------------|-------|-----|-----|-----|-----------|-----------|
|              |                                                |                                                                                                    | Assumed cause                                                                                                    | Maj   | Prt | Min | Obs | Info      | Reference |
| 35100000 hex | External<br>Input Setting<br>Error             | A setting for an external input is not correct.                                                                                                    | The same function (other than<br>a general-purpose input) is<br>assigned to more than one of<br>the external inputs (I0 to I2).                                                                                                    |       |     | S   |     |           | W524      |
| 35110000 hex | SSI Data Setting Error                         | There is an error in the SSI data settings.                                                                                                    | <ul> <li>The sum of the values set for the Valid Data Length and the Leading Bits parameters exceeds 32.</li> <li>The sum of the values set for the Multi-turn Data Length, Single-turn Data Length, and the Status Data Length parameters exceeds 32.</li> <li>The sum of the value set for the start bit position and the data length of the SSI data exceeds the value set for the Valid Data Length parameter.</li> <li>The value set for the Encoder Resolution parameter exceeds the range expressed by the data length set for the Singleturn Data Length parameter.</li> </ul> |       |     | S   |     |           | W524      |
| 40200000 hex | NX Unit Pro-<br>cessing Error                  | A fatal error<br>occurred in an NX<br>Unit.                                                                                                    | An error occurred in the soft-<br>ware.                                                                                                    |       |     | S   |     |           | W524      |
| 743D0000 hex | Incorrect<br>Synchroniza-<br>tion Com-<br>mand | Updating the target position data in the synchronization refresh failed consecutively for more than the specified number of times.                                 | The communications cable that connects the Communications Coupler Unit is disconnected or a connection is faulty.  Noise                                                                                                    |       |     | S   | U   |           | W524      |
| 743E0000 hex | Illegal Following Error                        | The difference<br>between the com-<br>mand position and<br>actual position<br>exceeds the range<br>expressed by 29<br>bits.                                        | <ul> <li>A command that exceeded the maximum velocity (for a model that allows maximum velocity setting, the set value applies to this maximum velocity) was output continuously, so the following error for the actual output, which is restricted by the maximum velocity, has increased.</li> <li>A command velocity that does not correspond to the command position was specified when a velocity-continuous pulse output was used, so the number of pulses that were actually output for the updated command posi-</li> </ul>                                                    |       |     | S   |     |           | W524      |
| 743F0000 hex | Illegal State<br>Transition                    | The EtherCAT master or EtherCAT Coupler Unit executed a command to change the communications status when the Pulse Output Unit is in the Operation Enabled status. | A communications command to change the current communications status was received from the communications master while the Unit is in the Operation Enabled status.                                                                                                    |       |     | S   |     |           | W524      |

| _             |                                                 |                                                                                                    |                                                                                                    |     |     | Leve | I   |      |                |
|---------------|-------------------------------------------------|----------------------------------------------------------------------------------------------------|----------------------------------------------------------------------------------------------------|-----|-----|------|-----|------|----------------|
| Event code    | Event name                                      | Meaning                                                                                                    | Assumed cause                                                                                                    | Maj | Prt | Min  | Obs | Info | Reference      |
| 8020 0000 hex | NX Unit I/O<br>Communica-<br>tions Error        | A communications error occurred between the Communications Coupler Unit and the NX Unit.                        | <ul> <li>The NX Unit is not mounted properly.</li> <li>The power cable for the Unit power supply is disconnected. Or, the wiring from the Unit power supply to the NX Units is incorrect.</li> <li>The power cable for the Unit power supply is broken.</li> <li>The voltage of the Unit power supply is outside the specified range. Or, the capacity of the Unit power supply is insufficient.</li> <li>There is a hardware error in the NX Unit.</li> </ul> |     |     | S    |     |      | W524           |
| 80210000 hex  | NX Unit Output Synchronization Error            | An output synchro-<br>nization error<br>occurred in the NX<br>Unit.                                             | The communications cable that connects the Communications Coupler Unit is disconnected or a connection is faulty.  Noise                                                                                                    |     |     | S    |     |      | W524           |
| 80240000 hex  | NX Unit<br>Clock Not<br>Synchro-<br>nized Error | An error occurred in<br>the clock<br>information<br>between the<br>EtherCAT Coupler<br>Unit and the NX<br>Unit. | There is a hardware error in the NX Unit. There is a hardware error in the EtherCAT Coupler Unit.                                                                                                    |     |     | S    |     |      | W524           |
| 80220000 hex  | NX Message<br>Communica-<br>tions Error         | An error was detected in message communications and the message frame was discarded.                            | For the NX bus of CPU Units  The message communications load is high.  For Communications Coupler Units  The message communications load is high.  The communications cable is disconnected or broken.  Message communications were cutoff in communications.                                                                                                    |     |     |      | S   |      | W524           |
| 84D00000 hex  | SSI Communications Error                        | An error occurred in SSI communications.                                                                        | The SSI data settings do not agree with the SSI communications settings in the connected device. The wiring between the NX Unit and the connected device is not correct or disconnected.  Noise                                                                                                    |     |     | U    | S   |      | W524           |
| 9040 0000 hex | Event Log<br>Cleared                            | The event log was cleared.                                                                                      | The event log was cleared by<br>the user.                                                                                                    |     |     |      |     | S    | Same as above. |

## **NX-series Communications Interface Units**

| The section provides a table of the errors | (events) that can occur in the following | g Unit |
|--------------------------------------------|------------------------------------------|--------|
|--------------------------------------------|------------------------------------------|--------|

 $\mathsf{NX}\text{-}\mathsf{CIF}\square\square\square$ 

The manual names are given below for the catalog numbers given in the *Reference* column of the event tables.

| Cat. No. | Manual name                                            |
|----------|--------------------------------------------------------|
| W540     | NX-series Communications Interface Units User's Manual |

| Event ends   | Event ners                                              | Magning                                                                                                    | Assumed source                                                                                                    |     |     | Leve | el  |      | Reference |
|--------------|---------------------------------------------------------|----------------------------------------------------------------------------------------------------|----------------------------------------------------------------------------------------------------|-----|-----|------|-----|------|-----------|
| Event code   | Event name                                              | Meaning                                                                                                    | Assumed cause                                                                                                    | Maj | Prt | Min  | Obs | Info | Reference |
| 00200000 hex | Non-volatile<br>Memory<br>Hardware<br>Error             | An error occurred in non-volatile memory.                                                                      | Non-volatile memory failure                                                                                                    |     |     | S    |     |      | W540      |
| 10410000 hex | Control<br>Parameter<br>Error in Mas-<br>ter            | An error occurred in<br>the control parame-<br>ters that are saved in<br>the master.                           | There is an error in the area of the non-volatile memory in the Communications Coupler Unit in which the Unit operation settings for the NX Unit are saved. The power supply to the NX Unit was turned OFF or Sysmac Studio communications were disconnected while writing the Unit operation settings was in progress.                                                                                                    |     |     | S    |     |      | W540      |
| 40200000 hex | NX Unit Pro-<br>cessing Error                           | A fatal error<br>occurred in an NX<br>Unit.                                                                    | An error occurred in the soft-<br>ware.                                                                                                    |     |     | S    |     |      | W540      |
| 80200000 hex | NX Unit I/O<br>Communica-<br>tions Error                | An I/O communications error occurred between the Communications Coupler Unit and the NX Unit.                  | <ul> <li>An NX Unit is not mounted properly.</li> <li>The power cable for the Unit power supply is disconnected. Or, the wiring from the Unit power supply to the NX Units is incorrect.</li> <li>The power cable for the Unit power supply is broken.</li> <li>The voltage of the Unit power supply is outside the specified range. Or, the capacity of the Unit power supply is insufficient.</li> <li>There is a hardware error in the NX Unit.</li> </ul> |     |     | S    |     |      | W540      |
| 80240000 hex | NX Unit<br>Clock Not<br>Synchro-<br>nized Error         | An error occurred in<br>the clock informa-<br>tion between the<br>EtherCAT Coupler<br>Unit and the NX<br>Unit. | There is a hardware error in the NX Unit. There is a hardware error in the EtherCAT Coupler Unit.                                                                                                    |     |     | S    |     |      | W540      |
| 85400000 hex | Data Dis-<br>carded Due<br>to Full Inter-<br>nal Buffer | The internal buffer is full. The input data is discarded.                                                      | If the internal buffer for received data is full, the Controller cannot read the received data.     If the internal buffer for transmission data is full, the transmission data was too large or there are too many send requests.                                                                                                    |     |     | S    | U   |      | W540      |

| Event code    | Event name                | Magning                    | A                                                                                                    |     |     | Leve | el  |      | Reference |
|---------------|---------------------------|----------------------------|----------------------------------------------------------------------------------------------------|-----|-----|------|-----|------|-----------|
| Event code    | Event name                | Meaning                    | Assumed cause                                                                                                    | Maj | Prt | Min  | Obs | Info | Reference |
| 80220000 hex  | NX Message                | An error was               | For the NX bus of CPU Units                                                                                         |     |     |      | S   |      | W540      |
|               | Communica-<br>tions Error |                            | The message communications load is high.                                                                            |     |     |      |     |      |           |
|               |                           | was discarded.             | For Communications Coupler Units                                                                                    |     |     |      |     |      |           |
|               |                           |                            | The message communications load is high.                                                                            |     |     |      |     |      |           |
|               |                           |                            | The communications cable is disconnected or broken.                                                                 |     |     |      |     |      |           |
|               |                           |                            | Message communications were cutoff in communications.                                                               |     |     |      |     |      |           |
| 85410000 hex  | Parity Error              | A parity error occurred.   | The communications settings<br>and baud rate setting do not<br>agree with those of the remote<br>device.            |     |     | U    | Ø   |      | W540      |
| 8542 0000 hex | Framing<br>Error          | A framing error occurred.  | Noise     The communications settings and baud rate setting do not agree with those of the remote device.     Noise |     |     | U    | S   |      | W540      |
| 85430000 hex  | Overrun<br>Error          | An overrun error occurred. | The next data was received<br>during processing of received<br>data because the baud rate is<br>too high.           |     |     | U    | S   |      | W540      |
| 90400000 hex  | Event Log<br>Cleared      | The event log was cleared. | The event log was cleared by<br>the user.                                                                           |     |     |      |     | S    | W540      |

## **NX-series Safety Control Units**

| Th | e section provides tables of the errors (events) that can occur in the following Units. |
|----|-----------------------------------------------------------------------------------------|
|    | NX-SL 🗆 🗆 🗆                                                                             |
|    | NX-SI                                                                                   |
|    | NX-SO 🗆 🗆                                                                               |

The manual names are given below for the catalog numbers given in the *Reference* column of the event table.

| Cat. No. | Manual name                                 |
|----------|---------------------------------------------|
| Z930     | NX-series Safety Control Unit User's Manual |

#### Safety CPU Units

| Event and     | Event news                                                                             | Maarina                                                                                                    | Accumed                                                                                                    |     |     | Leve |     |      | Doforence |
|---------------|----------------------------------------------------------------------------------------|----------------------------------------------------------------------------------------------------|----------------------------------------------------------------------------------------------------|-----|-----|------|-----|------|-----------|
| Event code    | Event name                                                                             | Meaning                                                                                                    | Assumed cause                                                                                                    | Maj | Prt | Min  | Obs | Info | Reference |
| 0520 0000 hex | System Error                                                                           | A hardware error was detected during self-diagnosis of the hardware.                                              | Hardware has failed.     A memory error occurred due to a transient cause, such as a software error or excessive noise.                                                                                                    |     |     | S    |     |      | Z930      |
| 1050 0000 hex | NX Bus Com-<br>munications<br>Settings<br>Read Error                                   | There is an error in<br>the NX bus commu-<br>nications settings<br>that are saved in<br>non-volatile mem-<br>ory. | A hardware failure occurred in<br>the non-volatile memory.     Power was turned OFF while<br>saving data to the non-volatile<br>memory.                                                                                                    |     |     | S    |     |      | Z930      |
| 10510000 hex  | Safety Application Data<br>Read Error                                                  | There is an error in<br>the safety applica-<br>tion data that is<br>saved in non-vola-<br>tile memory.            | A hardware failure occurred in<br>the non-volatile memory.     Power was turned OFF while<br>saving data to the non-volatile<br>memory.                                                                                                    |     |     | S    |     |      | Z930      |
| 10520000 hex  | NX Bus Com-<br>munications<br>Settings and<br>Safety Appli-<br>cation Data<br>Mismatch | There is an error in<br>the safety applica-<br>tion data that is<br>saved in non-vola-<br>tile memory.            | The NX bus communications<br>settings that were transferred to<br>the Safety CPU Unit do not<br>match the safety application<br>data.                                                                                                    |     |     | S    |     |      | Z930      |
| 10530000 hex  | Non-volatile<br>Memory<br>Access Error                                                 | Reading/writing non-volatile memory failed.                                                                       | Non-volatile memory failed.                                                                                                    |     |     | S    |     |      | Z930      |
| 35200000 hex  | Safety Process Data Communications Not Established Error                               | Safety process data<br>communications<br>was not estab-<br>lished with one or<br>more safety slaves.              | <ul> <li>The communications settings for safety process data are not correct, the safety slave is not in the correct status, etc.</li> <li>The safety slave for safety process data communications is not connected.</li> <li>The NX Unit Mounting Setting for the safety slave for safety process data communications is set to <i>Disabled</i>.</li> </ul> |     |     | S    |     |      | Z930      |
| 55000000 hex  | Division by<br>Zero                                                                    | Division by zero was detected.                                                                                    | The divisor is zero.                                                                                                    |     |     | S    |     |      | Z930      |
| 55010000 hex  | Cast Error                                                                             | A casting error was detected.                                                                                     | A value was input that exceeded the range of the receiving variable.                                                                                                    |     |     | S    |     |      | Z930      |
| 55020000 hex  | MUX Error                                                                              | An MUX instruction error was detected.                                                                            | The value of the selection input (K) to the MUX instruction is not correct.                                                                                                    |     |     | S    |     |      | Z930      |

| Event code   | Event name                       | Meaning                                                                   | Assumed cause                                                                                                    |     |     | Leve | I   |      | Reference |
|--------------|----------------------------------|---------------------------------------------------------------------------|----------------------------------------------------------------------------------------------------|-----|-----|------|-----|------|-----------|
| Event code   | Event name                       | Weaning                                                                   | Assumed cause                                                                                                    | Maj | Prt | Min  | Obs | Info | Reference |
| 74A00000 hex | SF_Antiva-<br>lent Error         | An error was<br>detected in execu-<br>tion of a safety<br>function block. | Refer to information on the diagnostic code that is given for attached information 1 in the <i>NX</i> -series Safety Control Unit Instructions Reference Manual (Cat. No. Z931) |     |     | S    |     |      | Z930      |
| 74A10000 hex | SF_EDM<br>Error                  | An error was detected in execution of a safety function block.            | Refer to information on the diagnostic code that is given for attached information 1 in the <i>NX</i> -series Safety Control Unit Instructions Reference Manual (Cat. No. Z931) |     |     | S    |     |      | Z930      |
| 74A20000 hex | SF_Emer-<br>gencyStop<br>Error   | An error was<br>detected in execu-<br>tion of a safety<br>function block. | Refer to information on the diagnostic code that is given for attached information 1 in the <i>NX</i> -series Safety Control Unit Instructions Reference Manual (Cat. No. Z931) |     |     | S    |     |      | Z930      |
| 74A30000 hex | SF_En-<br>ableSwitch<br>Error    | An error was detected in execution of a safety function block.            | Refer to information on the diagnostic code that is given for attached information 1 in the <i>NX</i> -series Safety Control Unit Instructions Reference Manual (Cat. No. Z931) |     |     | S    |     |      | Z930      |
| 74A40000 hex | SF_Equiva-<br>lent Error         | An error was detected in execution of a safety function block.            | Refer to information on the diagnostic code that is given for attached information 1 in the <i>NX</i> -series Safety Control Unit Instructions Reference Manual (Cat. No. Z931) |     |     | S    |     |      | Z930      |
| 74A50000 hex | SF_ESPE<br>Error                 | An error was detected in execution of a safety function block.            | Refer to information on the diagnostic code that is given for attached information 1 in the <i>NX</i> -series Safety Control Unit Instructions Reference Manual (Cat. No. Z931) |     |     | S    |     |      | Z930      |
| 74A60000 hex | SF_Guard-<br>Locking Error       | An error was detected in execution of a safety function block             | Refer to information on the diagnostic code that is given for attached information 1 in the <i>NX</i> -series Safety Control Unit Instructions Reference Manual (Cat. No. Z931) |     |     | S    |     |      | Z930      |
| 74A70000 hex | SF_Guard-<br>Monitoring<br>Error | An error was detected in execution of a safety function block.            | Refer to information on the diagnostic code that is given for attached information 1 in the <i>NX</i> -series Safety Control Unit Instructions Reference Manual (Cat. No. Z931) |     |     | S    |     |      | Z930      |
| 74A80000 hex | SF_ModeSe-<br>lector Error       | An error was detected in execution of a safety function block.            | Refer to information on the diagnostic code that is given for attached information 1 in the <i>NX</i> -series Safety Control Unit Instructions Reference Manual (Cat. No. Z931) |     |     | S    |     |      | Z930      |
| 74A90000 hex | SF_Muting-<br>Par Error          | An error was detected in execution of a safety function block.            | Refer to information on the diagnostic code that is given for attached information 1 in the <i>NX</i> -series Safety Control Unit Instructions Reference Manual (Cat. No. Z931) |     |     | S    |     |      | Z930      |

| Event code    | Event name                               | Magning                                                                                                    | Assumed equal                                                                                                    |     |     | Leve | ı   |      | Deference   |
|---------------|------------------------------------------|----------------------------------------------------------------------------------------------------|----------------------------------------------------------------------------------------------------|-----|-----|------|-----|------|-------------|
| Event code    | Event name                               | Meaning                                                                                                    | Assumed cause                                                                                                    | Maj | Prt | Min  | Obs | Info | Reference   |
| 74AA0000 hex  | SF_Muting-<br>Par_2Sen-<br>sor Error     | An error was detected in execution of a safety function block.                                                     | Refer to information on the diagnostic code that is given for attached information 1 in the <i>NX</i> -series Safety Control Unit Instructions Reference Manual (Cat. No. Z931)                                                                                                    |     |     | S    |     |      | Z930        |
| 74AB 0000 hex | SF_Mut-<br>ingSeq Error                  | An error was detected in execution of a safety function block.                                                     | Refer to information on the diagnostic code that is given for attached information 1 in the <i>NX-series Safety Control Unit Instructions Reference Manual</i> (Cat. No. Z931)                                                                                                    |     |     | S    |     |      | Z930        |
| 74AC0000 hex  | SF_OutControl Error                      | An error was detected in execution of a safety function block.                                                     | Refer to information on the diagnostic code that is given for attached information 1 in the <i>NX</i> -series Safety Control Unit Instructions Reference Manual (Cat. No. Z931)                                                                                                    |     |     | S    |     |      | Z930        |
| 74AD0000 hex  | SF_Safe-<br>tyRequest<br>Error           | An error was detected in execution of a safety function block.                                                     | Refer to information on the diagnostic code that is given for attached information 1 in the <i>NX</i> -series Safety Control Unit Instructions Reference Manual (Cat. No. Z931)                                                                                                    |     |     | S    |     |      | Z930        |
| 74AE0000 hex  | SF_Testable-<br>SafetySen-<br>sor Error  | An error was detected in execution of a safety function block.                                                     | Refer to information on the diagnostic code that is given for attached information 1 in the <i>NX</i> -series Safety Control Unit Instructions Reference Manual (Cat. No. Z931)                                                                                                    |     |     | S    |     |      | Z930        |
| 74AF0000 hex  | SF_Two-<br>HandControl-<br>Typell Error  | An error was detected in execution of a safety function block.                                                     | Refer to information on the diagnostic code that is given for attached information 1 in the <i>NX</i> -series Safety Control Unit Instructions Reference Manual (Cat. No. Z931)                                                                                                    |     |     | S    |     |      | Z930        |
| 74B00000 hex  | SF_Two-<br>HandControl-<br>TypeIII Error | An error was detected in execution of a safety function block.                                                     | Refer to information on the diagnostic code that is given for attached information 1 in the <i>NX</i> -series Safety Control Unit Instructions Reference Manual (Cat. No. Z931)                                                                                                    |     |     | S    |     |      | Z930        |
| 80200000 hex  | NX Unit I/O<br>Communica-<br>tions Error | An I/O communica-<br>tions error occurred<br>between the Com-<br>munications Cou-<br>pler Unit and the<br>NX Unit. | <ul> <li>The NX Unit is not mounted properly.</li> <li>The power cable for the Unit power supply is disconnected. Or, the wiring from the Unit power supply to the NX Units is incorrect.</li> <li>The power cable for the Unit power supply is broken.</li> <li>The voltage of the Unit power supply is outside the specified range. Or, the capacity of the Unit power supply is insufficient.</li> <li>There is a hardware error in the NX Unit.</li> </ul> |     |     | Ø    |     |      | <b>Z930</b> |

|               |                                                 |                                                                                                    |                                                                                                    |     |     | Leve | ı   |      |           |
|---------------|-------------------------------------------------|----------------------------------------------------------------------------------------------------|----------------------------------------------------------------------------------------------------|-----|-----|------|-----|------|-----------|
| Event code    | Event name                                      | Meaning                                                                                               | Assumed cause                                                                                                    | Maj | Prt | Min  | Obs | Info | Reference |
| 8030 0000 hex | Safety Process Data<br>Communications Timeout   | A communications timeout occurred in safety process data communications with the Safety Control Unit. | <ul> <li>A setting is not correct. The setting of the safety task period is too short.</li> <li>There is excessive noise.</li> <li>The Safety CPU Unit or safety slave entered a status where it could not continue safety process data communications.</li> <li>An error or status change occurred in the Communications Coupler Unit to which the Unit is connected, preventing correct process data communications.</li> </ul> |     |     | S    |     |      | Z930      |
| 84F00000 hex  | NX Bus I/O<br>Communica-<br>tions Stopped       | An error occurred in I/O communications between the Communications Coupler Unit and an NX Unit.       | There is a hardware error in the<br>Communications Coupler Unit or<br>an NX Unit.                                                                                                    |     |     | S    |     |      | Z930      |
| 80220000 hex  | NX Message<br>Communica-<br>tions Error         | An error was detected in message communications for an NX Unit and the message frame was discarded.   | <ul> <li>The message communications load is high.</li> <li>The communications cable is disconnected or broken.</li> <li>Message communications were cut off as the result of executing a synchronization or restoration operation on the Sysmac Studio or as the result of disconnecting an EtherCAT slave.</li> </ul>                                                                                                    |     |     |      | S   |      | Z930      |
| 90400000 hex  | Event Log<br>Cleared                            | The event log was cleared.                                                                            | The event log was cleared by the user.                                                                                                    |     |     |      |     | S    | Z930      |
| 90430000 hex  | Memory All<br>Cleared                           | The Unit settings were cleared.                                                                       | The Clear All Memory operation was performed.                                                                                                    |     |     |      |     | S    | Z930      |
| 951E0000 hex  | Sysmac Studio Communications Connection Timeout | A communications<br>timeout occurred<br>between the Sys-<br>mac Studio and the<br>Safety CPU Unit.    | The communications cable was disconnected.                                                                                                    |     |     |      |     | Ø    | Z930      |
| 951F0000 hex  | Clear All<br>Memory<br>Rejected                 | Clearing all of memory failed.                                                                        | The Clear All Memory operation<br>was performed for the entire<br>Slave Terminal.                                                                                                    |     |     |      |     | S    | Z930      |

### Safety I/O Units

| Event code    | Event name                                                                             | Meaning                                                                                                    | Assumed cause                                                                                                    |     |     | Level |     |      | Reference  |  |
|---------------|----------------------------------------------------------------------------------------|----------------------------------------------------------------------------------------------------|----------------------------------------------------------------------------------------------------|-----|-----|-------|-----|------|------------|--|
| LVent code    | LVGIII Haine                                                                           | Meaning                                                                                                    | Addition eduse                                                                                                    | Maj | Prt | Min   | Obs | Info | Kelefelice |  |
| 05200000 hex  | System Error                                                                           | A hardware error was detected during self-diagnosis of the hardware.                                                                               | <ul> <li>Hardware has failed.</li> <li>A memory error occurred due to<br/>a transient cause, such as a<br/>software error or excessive<br/>noise.</li> </ul>                                               |     |     | S     |     |      | Z930       |  |
| 05210000 hex  | Internal Circuit Error at Safety Input                                                 | A fault was detected in the internal circuit for the safety input terminal.                                                                        | The internal circuit for the safety input terminal is faulty. A memory error or signal error occurred due to a transient cause, such as a software error or excessive noise.                               |     |     | S     |     |      | Z930       |  |
| 05220000 hex  | Internal Circuit Error at Test Output                                                  | A fault was detected in the internal circuit for the test output terminal.                                                                         | <ul> <li>The internal circuit for the test output terminal is faulty.</li> <li>A memory error or signal error occurred due to a transient cause, such as a software error or excessive noise.</li> </ul>   |     |     | S     |     |      | Z930       |  |
| 05230000 hex  | Internal Cir-<br>cuit Error at<br>Safety Out-<br>put                                   | A fault was<br>detected in the<br>internal circuit for<br>the safety output<br>terminal.                                                           | <ul> <li>The internal circuit for the safety output terminal is faulty.</li> <li>A memory error or signal error occurred due to a transient cause, such as a software error or excessive noise.</li> </ul> |     |     | S     |     |      | Z930       |  |
| 35210000 hex  | Safety Process Data Communications Not Established - Incorrect Unit Parameter Error    | Safety process data<br>communications<br>was not estab-<br>lished with the<br>Safety CPU Unit.                                                     | The model or safety I/O termi-<br>nal settings are not correct.                                                                                                    |     |     | S     |     |      | Z930       |  |
| 35230000 hex  | Safety Process Data Communications Not Established, Incorrect FSoE Slave Address Error | Safety process data<br>communications<br>was not estab-<br>lished with the<br>Safety CPU Unit<br>because of an<br>incorrect FSoE<br>slave address. | The setting of the FSoE slave<br>address in the safety process<br>data communications settings<br>is different from the setting in<br>the Unit.                                                            |     |     | S     |     |      | Z930       |  |
| 35240000 hex  | Safety Process Data Communications Not Established, Incorrect Frame Error              | Safety process data<br>communications<br>was not estab-<br>lished with the<br>Safety CPU Unit<br>because an incor-<br>rect frame was<br>received.  | An incorrect frame was<br>received in safety process data<br>communications. There is<br>excessive noise.                                                                                                  |     |     | S     |     |      | Z930       |  |
| 6520 0000 hex | I/O Power<br>Supply Volt-<br>age Error                                                 | An incorrect I/O power supply voltage was detected.                                                                                                | The input power or output<br>power is not supplied correctly.                                                                                                    |     |     | S     |     |      | Z930       |  |
| 65210000 hex  | Output<br>Power Inter-<br>rupt Circuit<br>Error                                        | An error was detected by the output power interruption test.                                                                                       | The wiring is not correct or<br>there is a fault in the hardware.                                                                                                    |     |     | S     |     |      | Z930       |  |
| 6522 0000 hex | External Test<br>Signal Fail-<br>ure at Safety<br>Input                                | An error was detected in test pulse evaluation of the safety input terminals.                                                                      | The positive power supply wire is in contact with the input signal line. The input signal lines are shorted. The external device is faulty.                                                                |     |     | S     |     |      | Z930       |  |

| Event and     | Event man                                          | Manuface                                                                                      | Accommoder                                                                                                    |     |     | Leve | I   |      | Poference |
|---------------|----------------------------------------------------|-----------------------------------------------------------------------------------------------|----------------------------------------------------------------------------------------------------|-----|-----|------|-----|------|-----------|
| Event code    | Event name                                         | Meaning                                                                                       | Assumed cause                                                                                                    | Maj | Prt | Min  | Obs | Info | Reference |
| 65230000 hex  | Discrepancy<br>Error at<br>Safety Input            | An error was detected in discrepancy evaluation of safety input terminals.                    | <ul> <li>There is a ground fault or disconnection in the input signal line.</li> <li>The connected device is faulty.</li> <li>The setting of the discrepancy time is not correct.</li> <li>Chattering occurred in the input signal from the external input device, such as a safety door.</li> </ul>                                                                                                    |     |     | S    |     |      | Z930      |
| 65240000 hex  | Overload<br>Detected at<br>Test Output             | An overcurrent was detected at the test output terminal.                                      | There is a ground fault on the output signal line.  The external device is faulty.                                                                                                    |     |     | S    |     |      | Z930      |
| 6525 0000 hex | Stuck-at-high<br>Detected at<br>Test Output        | It was detected that<br>the test output ter-<br>minal is stuck ON.                            | <ul> <li>The positive power supply line is in contact with the output signal line.</li> <li>The internal circuit is faulty.</li> <li>A memory error or signal error occurred due to a transient cause, such as a software error or excessive noise.</li> </ul>                                                                                                    |     |     | S    |     |      | Z930      |
| 65270000 hex  | Short Circuit<br>Detected at<br>Safety Out-<br>put | A ground fault was detected on the safety output terminal.                                    | There is a ground fault on the output signal line.                                                                                                    |     |     | S    |     |      | Z930      |
| 65280000 hex  | Stuck-at-high<br>Detected at<br>Safety Out-<br>put | It was detected that<br>the safety output<br>terminal is stuck<br>ON.                         | <ul> <li>The positive power supply line is in contact with the output signal line.</li> <li>The output power supply is outside the specifications.</li> <li>The internal circuit is faulty.</li> <li>A memory error or signal error occurred due to a transient cause, such as a software error or excessive noise.</li> </ul>                                                                                                    |     |     | S    |     |      | Z930      |
| 80200000 hex  | NX Unit I/O<br>Communica-<br>tions Error           | An I/O communications error occurred between the Communications Coupler Unit and the NX Unit. | <ul> <li>The NX Unit is not mounted properly.</li> <li>The power cable for the Unit power supply is disconnected. Or, the wiring from the Unit power supply to the NX Units is incorrect.</li> <li>The power cable for the Unit power supply is broken.</li> <li>The voltage of the Unit power supply is outside the specified range. Or, the capacity of the Unit power supply is insufficient.</li> <li>There is a hardware error in the NX Unit.</li> </ul> |     |     | S    |     |      | Z930      |

| Front code    | Fromt name                                    | Magning                                                                                               | A commend comme                                                                                                    |     |     | Leve | I   |      | Reference |
|---------------|-----------------------------------------------|----------------------------------------------------------------------------------------------------|----------------------------------------------------------------------------------------------------|-----|-----|------|-----|------|-----------|
| Event code    | Event name                                    | Meaning                                                                                               | Assumed cause                                                                                                    | Maj | Prt | Min  | Obs | Info | Reference |
| 80300000 hex  | Safety Process Data<br>Communications Timeout | A communications timeout occurred in safety process data communications with the Safety Control Unit. | A setting is not correct. The setting of the safety task period is too short.     There is excessive noise.     The Safety CPU Unit or safety slave entered a status where it could not continue safety process data communications.     An error or status change occurred in the Communications Coupler Unit to which the Unit is connected, preventing correct process data communications. |     |     | S    |     |      | Z930      |
| 84F10000 hex  | NX Bus I/O<br>Communica-<br>tions Stopped     | An error occurred in I/O communications between the Communications Coupler Unit and an NX Unit.       | There is a hardware error in the Communications Coupler Unit or an NX Unit.                                                                                                    |     |     | S    |     |      | Z930      |
| 80220000 hex  | NX Message<br>Communica-<br>tions Error       | An error was detected in message communications for an NX Unit and the message frame was discarded.   | <ul> <li>The message communications load is high.</li> <li>The communications cable is disconnected or broken.</li> <li>Message communications were cut off as the result of executing a synchronization or restoration operation on the Sysmac Studio or as the result of disconnecting an EtherCAT slave.</li> </ul>                                                                         |     |     |      | S   |      | Z930      |
| 9040 0000 hex | Event Log<br>Cleared                          | The event log was cleared.                                                                            | The event log was cleared by the user.                                                                                                    |     |     |      |     | S    | Z930      |
| 90430000 hex  | Memory All<br>Cleared                         | The Unit settings were cleared.                                                                       | The Clear All Memory operation was performed.                                                                                                    |     |     |      |     | S    | Z930      |

## NX-series Load Cell Input Units

The section provides a table of errors (events) that can occur in the following Unit. NX-RS  $\square$   $\square$   $\square$ 

The manual names are given below for the catalog numbers given in the *Reference* column of the event table.

| Cat. No. | Manual name                                  |
|----------|----------------------------------------------|
| W565     | NX-series Load Cell Input Unit User's Manual |

| Event code   | Event name                                 | Meaning                                              | Assumed cause -                                                                          |     |     | Reference |     |      |           |
|--------------|--------------------------------------------|------------------------------------------------------|------------------------------------------------------------------------------------------|-----|-----|-----------|-----|------|-----------|
| Event code   | Lvent name                                 |                                                      |                                                                                          | Maj | Prt | Min       | Obs | Info | Reference |
| 00200000 hex | Non-volatile<br>Memory Hard-<br>ware Error | An error occurred in non-volatile memory.            | Non-volatile memory failure                                                              |     |     | S         |     |      | W565      |
| 05120000 hex | A/D Conversion Error                       | AD conversion was not performed by the AD converter. | EXC+ terminal and EXC- terminal are short-circuited.     Noise     A/D converter failure |     |     | S         |     |      | W565      |

| Event code    | Event name                                   | Moaning                                                                                            | Assumed cause                                                                                                    |     |     | Level |     |      | Reference |
|---------------|----------------------------------------------|----------------------------------------------------------------------------------------------------|----------------------------------------------------------------------------------------------------|-----|-----|-------|-----|------|-----------|
|               | Event name                                   | Meaning                                                                                            | Assumed Cause                                                                                                    | Maj | Prt | Min   | Obs | Info | Reference |
| 10410000 hex  | Control<br>Parameter<br>Error in Mas-<br>ter | An error occurred in<br>the control parame-<br>ters that are saved<br>in the master.               | There is an error in the area of the non-volatile memory in the Communications Coupler Unit in which the Unit operation settings for the NX Unit are saved. The power supply to the NX Unit was turned OFF or Sysmac Studio communications were disconnected while writing the Unit operation set-                                                                                                    |     |     | S     |     |      | W565      |
| 1044 0000 hex | Unit Calibration Value Error                 | There is an error in<br>the area in which<br>the Unit calibration<br>values are saved.             | tings was in progress.     There is an error in the area of the non-volatile memory in which the Unit calibration values are saved.                                                                                                    |     |     | S     |     |      | W565      |
| 10450000 hex  | Actual Load<br>Calibration<br>Value Error    | There is an error in<br>the area in which<br>the actual load cali-<br>bration values are<br>saved. | There is an error in the area of the non-volatile memory in which the actual load calibration values are saved.                                                                                                    |     |     | S     |     |      | W565      |
| 4020 0000 hex | NX Unit Pro-<br>cessing Error                | A fatal error<br>occurred in an NX<br>Unit.                                                        | An error occurred in the software.                                                                                                    |     |     | S     |     |      | W565      |
| 65130000 hex  | Sensor Disconnected Error                    | A disconnection with the load cell was detected.                                                   | Wiring with the load cell is not connected.     Wiring with the load cell is broken.     The input signal exceeds the input conversion range.     Load cell failure.                                                                                                    |     |     | S     |     |      | W565      |
| 80200000 hex  | NX Unit I/O<br>Communica-<br>tions Error     | An I/O communications error occurred between the Communications Coupler Unit and the NX Unit.      | The NX Unit is not mounted properly. The power cable for the Unit power supply is disconnected. Or, the wiring from the Unit power supply to the NX Units is incorrect. The power cable for the Unit power supply is broken. The voltage of the Unit power supply is outside the specified range. Or, the capacity of the Unit power supply is insufficient. There is a hardware error in the NX Unit. |     |     | S     |     |      | W565      |
| 80210000 hex  | NX Unit Output Synchronization Error         | An output synchro-<br>nization error<br>occurred in the NX<br>Unit.                                | The communications cable connected to the Communications Coupler Unit is broken or the connection is faulty.  Noise                                                                                                    |     |     | S     |     |      | W565      |

| Front and    | F                                            | Manadan                                                                                                    | A                                                                                                    |     |     | Level |     |      | Deferre   |
|--------------|----------------------------------------------|----------------------------------------------------------------------------------------------------|----------------------------------------------------------------------------------------------------|-----|-----|-------|-----|------|-----------|
| Event code   | Event name                                   | Meaning                                                                                                    | Assumed cause                                                                                                    | Maj | Prt | Min   | Obs | Info | Reference |
| 80240000 hex | NX Unit Clock<br>Not Synchro-<br>nized Error | An error occurred in<br>the clock informa-<br>tion between the<br>EtherCAT Coupler<br>Unit and the NX<br>Unit. | There is a hardware error in the NX Unit. There is a hardware error in the EtherCAT Coupler Unit.                                                                                                    |     |     | S     |     |      | W565      |
| 65140000 hex | Over Range                                   | The input signal from the load cell exceeded the upper limit of the input conversion range.                    | Wiring with the load cell is not connected.     Wiring with the load cell is broken.     EXC+ terminal and EXC- terminal are short-circuited.     Load cell failure.     A load cell with which the rated output exceeds the input range of the Load Cell Input Unit is used.     A load that exceeds the rated capacity is applied to the load cell.     Noise |     |     | U     | S   |      | W565      |
| 65150000 hex | Under Range                                  | The input signal from the load cell went below the lower limit of the input conversion range.                  | Wiring with the load cell is not connected. Wiring with the load cell is broken. EXC+ terminal and EXC- terminal are short-circuited. Load cell failure. A load cell with which the rated output exceeds the input range of the Load Cell Input Unit is used. A load that exceeds the rated capacity is applied to the load cell.                               |     |     | U     | S   |      | W565      |
| 80220000 hex | NX Message<br>Communica-<br>tions Error      | An error was detected in message communications and the message frame was discarded.                           | For the NX bus of CPU Units  The message communications load is high. For Communications Coupler Units  The message communications load is high.  The communications cable is disconnected or broken.  Message communications were cutoff in communications.                                                                                                    |     |     |       | S   |      | W565      |
| 90400000 hex | Event Log<br>Cleared                         | The event log was cleared.                                                                                     | The event log was cleared by the user.                                                                                                    |     |     |       |     | S    | W565      |

### **NX-series IO-Link Master Units**

The section provides a table of errors (events) that can occur in the following Unit.

 $NX-ILM \square \square$ 

The manual name is given below for the catalog numbers given in the *Reference* column of the event table.

| Cat. No. | Manual name                  |
|----------|------------------------------|
| W570     | IO-Link System User's Manual |

| Front and    | From to a sure                               | Maarring                                                                                                    | A course de course                                                                                                    |     |     | Level |     |      | Deferre   |
|--------------|----------------------------------------------|----------------------------------------------------------------------------------------------------|----------------------------------------------------------------------------------------------------|-----|-----|-------|-----|------|-----------|
| Event code   | Event name                                   | Meaning                                                                                                    | Assumed cause                                                                                                    | Maj | Prt | Min   | Obs | Info | Reference |
| 00200000 hex | Non-volatile<br>Memory Hard-<br>ware Error   | An error occurred in non-volatile memory.                                                                      | Non-volatile memory<br>failure                                                                                                    |     |     | S     |     |      | W570      |
| 10410000 hex | Control<br>Parameter<br>Error in Mas-<br>ter | An error occurred in<br>the control parame-<br>ters that are saved<br>in the master.                           | There is an error in the area of the non-volatile memory in the Communications Coupler Unit in which the Unit operation settings for the NX Unit are saved.                                                                                                    |     |     | S     |     |      | W570      |
|              |                                              |                                                                                                    | The power supply to the<br>NX Unit was turned OFF<br>or Sysmac Studio com-<br>munications were dis-<br>connected while writing<br>the Unit operation set-<br>tings was in progress.                                                                                                    |     |     |       |     |      |           |
| 40200000 hex | NX Unit Pro-<br>cessing Error                | A fatal error<br>occurred in an NX<br>Unit.                                                                    | An error occurred in the software.                                                                                                    |     |     | S     |     |      | W570      |
| 80200000 hex | NX Unit I/O<br>Communica-<br>tions Error     | An I/O communications error occurred between the Communications Coupler Unit and the NX Unit.                  | An NX Unit is not mounted properly.     The power cable for the Unit power supply is disconnected. Or, the wiring from the Unit power supply to the NX Units is incorrect.     The power cable for the Unit power supply is broken     The voltage of the Unit power supply is outside the specified range. Or, the capacity of the Unit power supply is insufficient     There is a hardware error in the NX Unit. |     |     | S     |     |      | W570      |
| 80240000 hex | NX Unit Clock<br>Not Synchro-<br>nized Error | An error occurred in<br>the clock informa-<br>tion between the<br>EtherCAT Coupler<br>Unit and the NX<br>Unit. | There is a hardware error in the NX Unit. There is a hardware error in the EtherCAT Coupler Unit.                                                                                                    |     |     | S     |     |      | W570      |

| Event code   | Event name                                                  | Meaning                                                                                                | Accumed source                                                                                                    |     |     | Level |     |      | Reference |
|--------------|-------------------------------------------------------------|----------------------------------------------------------------------------------------------------|----------------------------------------------------------------------------------------------------|-----|-----|-------|-----|------|-----------|
| Event code   | Event name                                                  |                                                                                                    | Assumed cause                                                                                                    | Maj | Prt | Min   | Obs | Info | Referenc  |
| 848F0000 hex | Device Configuration Verification Error                     | The connected device is different from the IO-Link device registered for a port of the IO-Link Master. | The connected device is different from the IO-Link device registered for a port of the IO-Link Master.                                                                                                    |     |     | S     |     |      | W570      |
| 84970000 hex | I/O Cable<br>Short-circuit                                  | There is a short-circuit in the cable that connects the IO-Link master and device.                     | There is a short-circuit in<br>the I/O cable.<br>An IO-Link device has<br>failed.                                                                                                    |     |     | S     |     |      | W570      |
| 849A0000 hex | IO-Link Com-<br>munications<br>Module Pro-<br>cessing Error | A hardware failure occurred in the IO-Link Communications Module.                                      | A hardware failure occurred.                                                                                                    |     |     | S     |     |      | W570      |
| 80220000 hex | NX Message<br>Communica-<br>tions Error                     | An error was detected in message communications and the message frame was discarded.                   | For the NX bus of CPU Units  The message communications load is high. For Communications Coupler Units  The message communications load is high.  The communications cable is disconnected or broken.  Message communications were cutoff in communications. |     |     |       | S   |      | W570      |
| 848C0000 hex | Error-level<br>Device Event                                 | An error-level event occurred in the IO-Link device.                                                   | Use CX-Configurator FDT to confirm the event code of the IO-Link device.                                                                                                    |     |     |       | S   |      | W570      |
| 848D0000 hex | IO-Link Communications Error                                | An error occurred in IO-Link communications with a device.                                             | The I/O cable is broken. Or, the IO-Link device is disconnected from the port. The communications were affected by noise or IO-Link device failure.                                                                                                    |     |     |       | S   |      | W570      |
| 84990000 hex | Warning-level<br>Device Event<br>Flag                       | A warning-level event occurred in the IO-Link device.                                                  | Use CX-Configurator FDT to confirm the event code of the IO-Link device.                                                                                                    |     |     |       | S   |      | W570      |
| 84950000 hex | IO-Link Device Configuration Information Created            | IO-Link device configuration information was created.                                                  | IO-Link device configuration information was created.                                                                                                    |     |     |       |     | S    | W570      |
| 84980000 hex | I/O Power<br>Supply ON<br>Detected                          | The I/O power sup-<br>ply ON was<br>detected in several<br>times.                                      | The I/O power supply ON was detected in several times.                                                                                                    |     |     |       |     | S    | W570      |
| 90400000 hex | Event Log<br>Cleared                                        | The event log was cleared.                                                                             | The event log was cleared by the user.                                                                                                    |     |     |       |     | S    | W570      |

#### A-2-2 Errors in EtherCAT Slaves

This section provides tables of the errors (events) for which the following OMRON EtherCAT slaves provide notification to the NJ/NX-series CPU Unit.

- · GX-series EtherCAT Slave Units
- Servo 1S (1S-series AC Servo Drives with Built-in EtherCAT Communications)
   R88M-1□, R88D-1SN□-ECT and R88D-1SAN□-ECT
- Servo G5 (G5-series AC Servo Drives with Built-in EtherCAT Communications) and G5 Linear (G5-series Linear Motors/Drives with Built-in EtherCAT Communications Linear Motor Type)
- MX2/RX-series Inverters with EtherCAT Communications Units
- · FH-series Vision Systems
- EtherCAT FQ-M-series Specialized Vision Sensors for Positioning
- E3X-series Fiber Sensors with EtherCAT Communications Unit for Digital Sensors
- E3NW-ECT EtherCAT Digital Sensor Communications Unit
- ZW-CE1□T Confocal Fiber Type Displacement Sensor

#### **GX-series EtherCAT Slave Units**

The manual names are given below for the catalog numbers given in the *Reference* column of the event table.

| Cat. No. | Manual name                                  |
|----------|----------------------------------------------|
| W488     | GX-series EtherCAT Slave Units User's Manual |
| W570     | IO-Link System User's Manual                 |

#### Block I/O

| Frank and       | Fromt manna                                 | Magning                                                                                                    | Assumed cause                                                                                                    |     |     | Leve | I   |      | Reference |
|-----------------|---------------------------------------------|----------------------------------------------------------------------------------------------------|----------------------------------------------------------------------------------------------------|-----|-----|------|-----|------|-----------|
| Event code      | Event name                                  | Meaning                                                                                                    | Assumed cause                                                                                                    | Maj | Prt | Min  | Obs | Info | Reference |
| 04A00000 hex    | Expansion<br>Unit<br>Hardware<br>Error      | An Expansion Unit was disconnected during operation or a signal between the Slave Unit and Expansion Unit was broken. | <ul> <li>The Expansion Unit is disconnected.</li> <li>The Expansion Unit is faulty.</li> </ul>                                 |     |     | S    |     |      | W488      |
| 04A20000 hex    | Slave<br>Hardware<br>Error                  | A hardware error occurred in the Slave Unit.                                                                          | The Slave Unit is faulty.                                                                                                    |     |     | S    |     |      | W488      |
| 14A00000 hex    | Non-volatile<br>Memory<br>Checksum<br>Error | An error occurred in the control parameters.                                                                          | Noise                                                                                                    |     |     | S    |     |      | W488      |
| 24610000 hex    | Switch Set-<br>ting Error                   | The setting switch is set out of range.                                                                               | The analog range that is set on<br>the switch is outside the setting<br>range.                                                 |     |     | S    |     |      | W488      |
| 64CC0000<br>hex | I/O Discon-<br>nection<br>Detected          | An I/O signal line is disconnected.                                                                                   | <ul> <li>I/O signal wiring is disconnected or has a faulty connection.</li> <li>An I/O signal line is disconnected.</li> </ul> |     |     | S    |     |      | W488      |
| 84A00000 hex    | Slave Unit<br>Verification<br>Error         | A verification error occurred for the SII.                                                                            | An error occurred in the control board.                                                                                        |     |     | S    |     |      | W488      |

| Event code   | Event name                                  | Meaning                                   | Assumed cause -             |     |     | Reference |     |      |           |
|--------------|---------------------------------------------|-------------------------------------------|-----------------------------|-----|-----|-----------|-----|------|-----------|
|              | Lvent name                                  |                                           |                             | Maj | Prt | Min       | Obs | Info | Kelerence |
| 04A10000 hex | Non-volatile<br>Memory<br>Hardware<br>Error | An error occurred in non-volatile memory. | Non-volatile memory failure |     |     |           | S   |      | W488      |

#### • IO-Link Master Unit

| Event code   | Event name                                                  | Meaning                                                                                                | Assumed cause                                                                                                    |     |     | Reference |     |      |           |
|--------------|-------------------------------------------------------------|----------------------------------------------------------------------------------------------------|----------------------------------------------------------------------------------------------------|-----|-----|-----------|-----|------|-----------|
| Event code   | Event name                                                  | weaming                                                                                                | Assumed cause                                                                                                    | Maj | Prt | Min       | Obs | Info | Reference |
| 04A10000 hex | Non-volatile<br>Memory Hard-<br>ware Error                  | An error occurred in non-volatile memory.                                                              | Non-volatile memory failure                                                                                                    |     |     | S         |     |      | W570      |
| 04A20000 hex | Slave Hard-<br>ware Error                                   | A hardware error occurred in the slave unit.                                                           | The slave unit failed.                                                                                                    |     |     | S         |     |      | W570      |
| 14A00000 hex | Non-volatile<br>Memory<br>Checksum<br>Error                 | An error occurred in the control parameters.                                                           | Noise                                                                                                    |     |     | S         |     |      | W570      |
| 847C0000 hex | Device Configuration Verification Error                     | The connected device is different from the IO-Link device registered for a port of the IO-Link Master. | The connected device is<br>different from the IO-Link<br>device registered for a<br>port of the IO-Link Master.                                        |     |     | S         |     |      | W570      |
| 84840000 hex | I/O Cable<br>Short-circuit                                  | There is a short-circuit in the cable that connects the IO-Link master and device.                     | There is a short-circuit in<br>the I/O cable.<br>An IO-Link device has<br>failed.                                                                      |     |     | S         |     |      | W570      |
| 84870000 hex | IO-Link Com-<br>munications<br>Module Pro-<br>cessing Error | A hardware failure occurred in the IO-Link Communications Module.                                      | A hardware failure occurred.                                                                                                    |     |     | S         |     |      | W570      |
| 84A00000 hex | Slave Unit<br>Verification<br>Error                         | An error occurred in Slave Unit verification.                                                          | An error occurred in the control board.                                                                                                    |     |     | S         |     |      | W570      |
| 84790000 hex | Error-level<br>Device Event                                 | An error-level event occurred in the IO-Link device.                                                   | Use CX-Configurator FDT to confirm the event code of the IO-Link device.                                                                               |     |     | S         |     |      | W570      |
| 847A0000 hex | IO-Link Communications Error                                | An error occurred in IO-Link communications with a device.                                             | The I/O cable is broken. Or, the IO-Link device is disconnected from the port. An IO-Link device has failed. The communications are affected by noise. |     |     | S         |     |      | W570      |
| 84860000 hex | Warning-level<br>Device Event<br>Flag                       | A warning-level event occurred in the IO-Link device.                                                  | Use CX-Configurator FDT to confirm the event code of the IO-Link device.                                                                               |     |     |           | S   |      | W570      |
| 84820000 hex | IO-Link Device Configuration Information Created            | IO-Link device configuration information was created.                                                  | IO-Link device configuration information was created.                                                                                                  |     |     |           |     | S    | W570      |
| 84850000 hex | I/O Power<br>Supply ON<br>Detected                          | The I/O power sup-<br>ply ON was<br>detected in several<br>times.                                      | The I/O power supply ON was detected in several times.                                                                                                 |     |     |           |     | S    | W570      |

## Servo 1S (1S-series AC Servo Drives with Built-in EtherCAT Communications) R88M-1□, R88D-1SN□-ECT and R88D-1SAN□-ECT

The section provides a table of the errors (events) that can occur in R88M-1 $\square$  (AC Servomotors), R88D-1SN $\square$ -ECT (AC Servo Drives) and R88D-1SAN $\square$ -ECT (AC Servo Drives)

The manual name is given below for the catalog numbers given in the *Reference* column of the event table.

| Cat. No. | Manual name                                                                                                    |
|----------|----------------------------------------------------------------------------------------------------|
| 1586     | AC Servomotors/Servo Drives 1S-series with Built-in EtherCAT Communications User's Manual                          |
| 1621     | AC Servomotors/Servo Drives 1S-series with Built-in EtherCAT Communications and Safety Functionality User's Manual |

| Event and    | Event many                                                           | Magning                                                                     | Assumed                                                                                                    |     |     | D-6 |     |      |              |
|--------------|----------------------------------------------------------------------|-----------------------------------------------------------------------------|----------------------------------------------------------------------------------------------------|-----|-----|-----|-----|------|--------------|
| Event code   | Event name                                                           | Meaning                                                                     | Assumed cause                                                                                                    | Maj | Prt | Min | Obs | Info | Reference    |
| 04B30000 hex | Regenera-<br>tion Circuit<br>Error<br>Detected<br>during Power<br>ON | An error of the<br>Regeneration Cir-<br>cuit was detected at<br>power ON.   | <ul> <li>Power supply voltage is insufficient at power ON, or rising slowly.</li> <li>Power supply voltage fluctuated at power ON.</li> <li>L1, L2, and L3 terminals are not connected or disconnected.</li> <li>N1 and N2 terminals are opened.</li> </ul>                                                          |     |     | S   |     |      | 1586         |
|              |                                                                      |                                                                             | Servo Drive failure                                                                                                    |     |     |     |     |      |              |
| 04B50000 hex | Inrush Current Prevention Circuit                                    | An error of inrush current prevention circuit was detected.                 | Inrush current prevention circuit failure                                                                                                    |     |     | S   |     |      | 1586         |
| 04B60000 hex | Regenera-<br>tion Circuit<br>Error                                   | An regeneration circuit error was detected.                                 | There is a short circuit between B2 and N2/N3 Regeneration circuit failure Noise into wiring of the external regeneration resistor                                                                                                    |     |     | S   |     |      | 1586<br>1621 |
| 05430000 hex | ESC Error                                                            | An error occurred in<br>the EtherCAT slave<br>communications<br>controller. | Error of the EtherCAT slave communications controller or false detection when the AL status code is 0051 hex     Error access from the non-OMRON EtherCAT master when the AL status code is 0050 hex                                                                                                    |     |     | S   |     |      | I586<br>I621 |
| 08390000 hex | Power Mod-<br>ule Error                                              | An error was detected in the power module.                                  | There is a short-circuit, ground fault, or contact failure on the U, V, or W motor cable There is a short-circuit on the wiring of External Regeneration Resistor or the resistance value is small The insulation resistance failed between the U, V, or W motor cable and the motor ground wire Servo Drive failure |     |     | S   |     |      | I586<br>I621 |
| 083B0000 hex | Self-diagno-<br>sis Error                                            | An error was detected by the self-diagnosis of the safety function.         | False detection due to a data read error that was caused by excessive noise     Hardware failure                                                                                                    |     |     | S   |     |      | I586<br>I621 |

| Event code   | Event name                                                        | Meaning                                                                                           | Assumed cause                                                                                                    |     |     | Reference |     |      |              |
|--------------|-------------------------------------------------------------------|---------------------------------------------------------------------------------------------------|----------------------------------------------------------------------------------------------------|-----|-----|-----------|-----|------|--------------|
| Event code   | Event name                                                        | Wearing                                                                                           | Assumed Cause                                                                                                    | Maj | Prt | Min       | Obs | Info | Reference    |
| 083C0000 hex | Main Circuit<br>Temperature<br>Monitoring<br>Circuit Fail-<br>ure | A temperature<br>monitoring circuit<br>failure was<br>detected on the<br>main circuit.            | Broken wiring of the thermistor,<br>temperature monitoring circuit<br>failure                                                                                                    |     |     | S         |     |      | I586<br>I621 |
| 083D0000 hex | Fan Error                                                         | The rotation speed of the fan is 40% or less of the rating and the cooling performance decreases. | There is a foreign matter in the cooling fan and it blocks the rotation Cooling fan failure                                                                                                    |     |     | S         |     |      | I586<br>I621 |
| 083F0000 hex | Regenera-<br>tion Process-<br>ing Error                           | The regeneration processing was stopped to protect the Regeneration Resistor.                     | The regeneration processing is set inappropriately The Regeneration Resistor is selected inappropriately The Regeneration Resistor is used for continuous regenerative braking The applied power supply voltage is higher than the specified value Regeneration Resistor failure |     |     | Ø         |     |      | I586<br>I621 |
| 08410000 hex | Overvoltage<br>Error                                              | The main circuit power supply voltage (P-N voltage) exceeded the operation guarantee range.       | <ul> <li>The P-N voltage exceeded the specified value</li> <li>The input voltage increased</li> <li>The Regeneration Resistor wiring is broken</li> <li>The External Regeneration Resistor is set or selected inappropriately</li> <li>Servo Drive failure</li> </ul>            |     |     | S         |     |      | I586<br>I621 |
| 08420000 hex | Motor Over-<br>heat Error                                         | The encoder detected the temperature that exceeded the protection level of motor.                 | The temperature is high around the motor The motor is overloaded Encoder failure                                                                                                    |     |     | S         |     |      | 1586         |
| 08430000 hex | 1-rotation<br>Counter Error                                       | The encoder detected a one-rotation counter error.                                                | There is excessive noise Failure due to vibration, impact, condensation, foreign matter, etc.                                                                                                    |     |     | S         |     |      | I586<br>I621 |
| 08440000 hex | Overspeed<br>Error                                                | The encoder detected the over-speed.                                                              | The motor was rotated by external forces  Encoder failure and false detection                                                                                                    |     |     | S         |     |      | 1586         |
| 08450000 hex | Encoder<br>Memory<br>Error                                        | The encoder detected a non-vol-atile memory error.                                                | False detection due to a data read error that was caused by excessive noise     Non-volatile memory failure                                                                                                    |     |     | S         |     |      | I586<br>I621 |
| 08460000 hex | Absolute<br>Position<br>Detection<br>Error                        | The encoder detected a multi-rotation counter error.                                              | A detection error was detected in the multi-rotation detection section of the encoder     There is excessive noise                                                                                                    |     |     | S         |     |      | I586<br>I621 |

| Event code    | Event name                                                                                  | Meaning                                                                                         | Assumed cause                                                                                                    | Level |     |     |     |      | Reference    |
|---------------|---------------------------------------------------------------------------------------------|-------------------------------------------------------------------------------------------------|----------------------------------------------------------------------------------------------------|-------|-----|-----|-----|------|--------------|
| Event code    | Event name                                                                                  |                                                                                                 | Assumed cause                                                                                                    | Maj   | Prt | Min | Obs | Info | Reference    |
| 0848 0000 hex | Main Power<br>Supply<br>Undervolt-<br>age (insuffi-<br>cient voltage<br>between P<br>and N) | The main circuit power supply voltage fell below the operation guarantee range during Servo ON. | Incorrect wiring of the main circuit power supply     The low power supply voltage is applied to the Servo Drive     The long time was set in Momentary Hold Time and the voltage was decreased momentarily     Servo Drive failure                                                                                  |       |     | Ø   |     |      | 1586<br>1621 |
| 0849 0000 hex | Overcurrent<br>Error                                                                        | The current flowing to the motor exceeded the protection level.                                 | There is a short-circuit, ground fault, or contact failure on the U, V, or W motor cable There is a short-circuit on the wiring of External Regeneration Resistor The insulation resistance failed between the U, V, or W motor cable and the motor ground wire False detection due to the noise Servo Drive failure |       |     | S   |     |      | I586<br>I621 |
| 084A0000 hex  | Encoder<br>Communica-<br>tions Discon-<br>nection Error                                     | The communications disconnection was detected between the encoder and the Servo Drive.          | Noise into the encoder cable     Contact failure of the signal line, and disconnection of the encoder     Power supply undervoltage to the encoder     Encoder failure                                                                                                    |       |     | S   |     |      | 1586         |
| 084B0000 hex  | Encoder<br>Communica-<br>tions Error                                                        | Illegal data was<br>received from the<br>encoder the speci-<br>fied number of<br>times.         | Noise into the encoder cable     Contact failure of the signal line, and disconnection of the encoder     Power supply undervoltage to the encoder                                                                                                    |       |     | S   |     |      | I586<br>I621 |
| 084D0000 hex  | Non-volatile<br>Memory<br>Hardware<br>Error                                                 | An error occurred on the non-volatile memory.                                                   | False detection due to a data<br>read error that was caused by<br>excessive noise     Non-volatile memory failure                                                                                                    |       |     | S   |     |      | I586<br>I621 |
| 086D 0000 hex | Motor Tem-<br>perature<br>Error                                                             | The encoder detected the temperature that exceeded the protection level of motor.               | The temperature around the motor is not operating temperature. The motor is overloaded. Encoder failure                                                                                                    |       |     | S   |     |      | 1621         |
| 086E0000 hex  | Encoder<br>Error                                                                            | The encoder detected the position information error.                                            | <ul> <li>Noise into the encoder</li> <li>Hardware failure from mechanical impact, and fault of power supply to the encoder.</li> <li>Contact failure of the signal line</li> <li>Encoder failure</li> </ul>                                                                                                    |       |     | S   |     |      | l621         |
| 086F0000 hex  | Encoder<br>power sup-<br>ply Error                                                          | Encoder power supply error was detected.                                                        | Noise into the encoder cable     Contact failure of the signal line     Power supply undervoltage to the encoder     Encoder failure                                                                                                    |       |     | S   |     |      | l621         |
| 08700000 hex  | Encoder Self-<br>diagnosis<br>Error                                                         | An error was detected by the self-diagnosis of the encoder.                                     | False detection due to a data read error that was caused by excessive noise     Encoder failure                                                                                                    |       |     | S   |     |      | I621         |

| Event code    | Event name                                              | e Meaning                                                                                          | Assumed cause                                                                                                    |     |     | Level |     |      | Reference    |
|---------------|---------------------------------------------------------|----------------------------------------------------------------------------------------------------|----------------------------------------------------------------------------------------------------|-----|-----|-------|-----|------|--------------|
| Event code    | Event name                                              | Wiearing                                                                                           | Assumed cause                                                                                                    | Maj | Prt | Min   | Obs | Info | Reference    |
| 08710000 hex  | Internal Cir-<br>cuit Error at<br>SF Input              | Internal circuit error<br>at SF input termi-<br>nal was detected.                                  | <ul> <li>Failure of safety input circuit of<br/>Servo Drive</li> <li>Memory error or signal error<br/>due to transient factors such as<br/>soft errors and excessive noise.</li> </ul>                                                             |     |     | S     |     |      | 1621         |
| 08720000 hex  | Internal Cir-<br>cuit Error at<br>SOPT Input            | Internal circuit error<br>was detected at<br>SOPT input termi-<br>nal.                             | <ul> <li>Memory error or signal error<br/>due to transient factors such as<br/>soft errors and excessive noise.</li> <li>Failure of SOPT input circuit of<br/>Servo Drive</li> </ul>                                                               |     |     | S     |     |      | l621         |
| 08730000 hex  | Internal Circuit Error at Test Output                   | Internal circuit<br>errors were<br>detected at test out-<br>put terminal.                          | <ul> <li>Memory error or signal error<br/>due to transient factors such as<br/>soft errors and excessive noise.</li> <li>Failure of test output circuit of<br/>Servo Drive</li> </ul>                                                              |     |     | S     |     |      | 1621         |
| 08740000 hex  | Internal Circuit Error at SBC Output                    | Internal circuit error<br>was detected at<br>SBC Output termi-<br>nal.                             | <ul> <li>Memory error or signal error<br/>due to transient factors such as<br/>soft errors and excessive noise.</li> <li>Failure of SBC output circuit of<br/>Servo Drive</li> </ul>                                                               |     |     | S     |     |      | 1621         |
| 08750000 hex  | Overspeed<br>Error                                      | The encoder detected the overspeed.                                                                | <ul> <li>The motor was rotated by external forces.</li> <li>Encoder failure and false detection</li> </ul>                                                                                                    |     |     | S     |     |      | l621         |
| 0876 0000 hex | Absolute<br>Encoder<br>Multi-rotation<br>Counter Error  | The encoder detected a multi-rotation counter error.                                               | <ul> <li>A temporary error occurred in<br/>the encoder multi-rotation<br/>detection function due to vibra-<br/>tion, impact, or condensation.</li> <li>Encoder failure</li> </ul>                                                                  |     |     | S     |     |      | 1621         |
| 08780000 hex  | Encoder<br>Communica-<br>tions Discon-<br>nection Error | The communications disconnection was detected between the encoder and the Servo Drive.             | <ul> <li>Noise into the encoder cable</li> <li>Contact failure of the signal line, and No connection to the integrated cable</li> <li>Power supply undervoltage to the encoder</li> <li>Encoder failure</li> </ul>                                 |     |     | S     |     |      | l621         |
| 18230000 hex  | Absolute<br>Encoder<br>Multi-rotation<br>Counter Error  | The encoder detected a multi-rotation counter error.                                               | <ul> <li>A temporary error occurred in<br/>the encoder multi-rotation<br/>detection function due to vibra-<br/>tion, impact, or condensation</li> <li>Encoder failure</li> </ul>                                                                   |     |     | S     |     |      | 1586         |
| 18380000 hex  | System Error                                            | A hardware error<br>due to the self-diag-<br>nosis and a fatal<br>software error were<br>detected. | <ul> <li>False detection due to a data read error that was caused by excessive noise</li> <li>A fatal software error was detected</li> <li>Hardware failure</li> </ul>                                                                             |     |     | S     |     |      | I586<br>I621 |
| 183A0000 hex  | Non-volatile<br>Memory Data<br>Error                    | An error of data<br>saved in the non-<br>volatile memory<br>was detected.                          | Power interruption or noise occurred while parameters other than the safety were saved Power interruption or noise occurred while the motor identity information was saved Power interruption or noise occurred while safety parameters were saved |     |     | S     |     |      | I586<br>I621 |
| 246D0000 hex  | Motor Non-<br>conformity                                | The Servo Drive and motor combination is not correct.                                              | The Servo Drive and motor<br>combination is not correct                                                                                                    |     |     | S     |     |      | I586<br>I621 |

| Event code    | Event name                                            | Meaning                                                                           | Assumed cause                                                                                                    | Level |     |     |     |      | Reference    |
|---------------|-------------------------------------------------------|-----------------------------------------------------------------------------------|----------------------------------------------------------------------------------------------------|-------|-----|-----|-----|------|--------------|
| Event code    | Event name                                            | Meaning                                                                           | Assumed cause                                                                                                    | Maj   | Prt | Min | Obs | Info | Reference    |
| 28080000 hex  | Main Circuit<br>Power Sup-<br>ply Phase<br>Loss Error | The phase loss of<br>the main circuit<br>power supply was<br>detected.            | Incorrect wiring, for example<br>the single-phase power supply<br>is input to a 3-phase input type<br>Servo Drive                                                               |       |     | S   |     |      | I586<br>I621 |
|               |                                                       |                                                                                   | In the case where the single-phase power supply is input to a single- and 3-phase input type Servo Drive, the phase loss detection is enabled.  The power supply voltage is low |       |     |     |     |      |              |
|               |                                                       |                                                                                   | or insufficient  • Broken wiring of the main circuit                                                                                                    |       |     |     |     |      |              |
|               |                                                       |                                                                                   | power supply input  Servo Drive failure                                                                                                    |       |     |     |     |      |              |
| 280D0000 hex  | Runaway<br>Detected                                   | The motor rotated in the direction opposite to the command.                       | There is incorrect wiring of the motor cable or a broken cable. The motor rotated in the direction opposite to the command.                                                     |       |     | S   |     |      | I586<br>I621 |
| 357D 0000 hex | DC Setting<br>Error                                   | A mistake was made in the DC Mode operation                                       | by external forces.      A mistake was made in the DC Mode operation setting                                                                                                    |       |     | S   |     |      | 1586<br>1621 |
| 357E0000 hex  | Synchroniza-<br>tion Cycle<br>Setting Error           | when the DC mode was established, the cycle time was set to the inoperable value. | The variable PDO mapping is used, and the number of objects is more than the maximum number of mapped objects for the cycle time The cycle time setting is incorrect            |       |     | S   |     |      | I586<br>I621 |
| 357F0000 hex  | Mailbox Set-<br>ting Error                            | An incorrect mail-<br>box setting of Sync<br>Manager was<br>detected.             | An incorrect mailbox setting of<br>Sync Manager was detected                                                                                                    |       |     | S   |     |      | I586<br>I621 |
| 35800000 hex  | RxPDO Set-<br>ting Error                              | An RxPDO setting error was detected.                                              | The RxPDO setting of Ether-CAT master is incorrect Servo Drive failure                                                                                                    |       |     | S   |     |      | I586<br>I621 |
| 35810000 hex  | TxPDO Set-<br>ting Error                              | A TxPDO setting error was detected.                                               | The TxPDO setting of Ether-CAT master is incorrect Servo Drive failure                                                                                                    |       |     | S   |     |      | I586<br>I621 |
| 35820000 hex  | RxPDO Map-<br>ping Error                              | An incorrect<br>RxPDO was set.                                                    | An incorrect RxPDO was set,<br>such as out of the allowable<br>range of Index, Subindex, or<br>size                                                                             |       |     | S   |     |      | I586<br>I621 |
| 35830000 hex  | TxPDO Map-<br>ping Error                              | An incorrect TxPDO was set.                                                       | An incorrect RxPDO was set,<br>such as out of the allowable<br>range of Index, Subindex, or<br>size                                                                             |       |     | S   |     |      | I586<br>I621 |
| 35840000 hex  | PDO WDT<br>Setting Error                              | An incorrect PDO<br>WDT setting was<br>detected.                                  | An incorrect PDO WDT setting<br>was detected                                                                                                    |       |     | S   |     |      | I586<br>I621 |
| 35850000 hex  | Node<br>Address<br>Updated                            | The node address is changed to a value of the ID switches.                        | The node address is changed<br>from a set value in Sysmac Stu-<br>dio to a value of the ID switches                                                                             |       |     | S   |     |      | I586<br>I621 |
| 3586 0000 hex | SM Event<br>Mode Set-<br>ting Error                   | The unsupported SM Event Mode was set.                                            | The unsupported SM Event<br>Mode was set                                                                                                    |       |     | S   |     |      | I586<br>I621 |

| Event code    | Event name                                        |                                                                                                    | Assumed cause                                                                                                    |     |     | Leve | ıl . |      | Reference    |
|---------------|---------------------------------------------------|----------------------------------------------------------------------------------------------------|----------------------------------------------------------------------------------------------------|-----|-----|------|------|------|--------------|
| L Venit Code  | Lvent name                                        |                                                                                                    |                                                                                                    | Maj | Prt | Min  | Obs  | Info | Reference    |
| 38570000 hex  | Function Set-<br>ting Error                       | The function that was set does not support the communications period.                                                                                   | <ul> <li>The electronic gear ratio was not 1:1 when the communications period was set to 125 µs.</li> <li>The Backlash Compensation was enabled when the communications period was set to 125 µs.</li> </ul>                                                                     |     |     | Ø    |      |      | I586<br>I621 |
| 38780000 hex  | General Input<br>Allocation<br>Duplicate<br>Error | More than one function input is allocated to one general input.                                                                                         | More than one function input is<br>allocated to one general input                                                                                                    |     |     | S    |      |      | I586<br>I621 |
| 38790000 hex  | General Output Allocation Duplicate               | More than one function output is allocated to one general output.                                                                                       | More than one function output<br>is allocated to one general out-<br>put                                                                                                    |     |     | Ø    |      |      | I586<br>I621 |
| 387B0000 hex  | Pulse Output<br>Setting Error                     | The dividing numerator exceeded the dividing denominator when the Encoder Dividing Pulse Output - Dividing Denominator was set to a value other than 0. | The dividing numerator<br>exceeded the dividing denomi-<br>nator when the Encoder Divid-<br>ing Pulse Output - Dividing<br>Denominator was set to a value<br>other than 0                                                                                                    |     |     | S    |      |      | I586<br>I621 |
| 387C0000 hex  | Motor<br>Replace-<br>ment<br>Detected             | The connected motor is different from the motor that was connected the last time.                                                                       | The motor was replaced     The Servo Drive was replaced                                                                                                    |     |     | S    |      |      | I586<br>I621 |
| 387F0000 hex  | Electronic<br>Gear Setting<br>Error               | The electronic gear ratio exceeded the allowable range.                                                                                                 | The electronic gear ratio<br>exceeded the allowable range                                                                                                    |     |     | S    |      |      | I586<br>I621 |
| 38800000 hex  | Servo Drive<br>Overheat                           | The internal temperature of Servo Drive exceeded the circuit protection level.                                                                          | The ambient temperature of the Servo Drive exceeded the specified value Overload                                                                                                    |     |     | S    |      |      | I586<br>I621 |
| 38810000 hex  | Overload<br>Error                                 | The Load Ratio of<br>Servo Drive or<br>motor (4150-81<br>hex) exceeded<br>100%.                                                                         | <ul> <li>Operation was continued for a long time with high load</li> <li>There is incorrect wiring of the motor cable or a broken cable</li> <li>Increase in friction</li> </ul>                                                                                                 |     |     | Ø    |      |      | I586<br>I621 |
| 38820000 hex  | Regenera-<br>tion Over-<br>load Error             | The Regeneration<br>Load Ratio (4310-<br>81 hex) exceeded<br>the regeneration<br>overload ratio.                                                        | The regeneration processing is set inappropriately The Regeneration Resistor is selected inappropriately The Regeneration Resistor is used for continuous regenerative braking The applied power supply voltage is higher than the specified value Regeneration Resistor failure |     |     | Ø    |      |      | 1586<br>1621 |
| 3883 0000 hex | Excessive<br>Position<br>Deviation<br>Error       | The position deviation is greater than or equal to the value set in the Following error window.                                                         | The motor operation does not follow the command The value of Following error window is small                                                                                                    |     |     | S    |      |      | I586<br>I621 |

| Event and     | Event name                                          | Meaning                                                                                                    | Assumed asses                                                                                                    |     |     | Level |     |      | Reference    |  |
|---------------|-----------------------------------------------------|----------------------------------------------------------------------------------------------------|----------------------------------------------------------------------------------------------------|-----|-----|-------|-----|------|--------------|--|
| Event code    | Event name                                          | Meaning                                                                                                    | Assumed cause                                                                                                    | Maj | Prt | Min   | Obs | Info | Keterence    |  |
| 38840000 hex  | Excessive<br>Speed Devia-<br>tion Error             | The speed deviation is greater than or equal to the value set in the Excessive Velocity Deviation Detection Level.                                        | The motor operation does not follow the command because a parameter value is inappropriate  The output axis of motor is limited on the operation by external forces  The value of the Excessive Velocity Deviation Detection Level is inappropriate |     |     | S     |     |      | 1586<br>1621 |  |
| 38850000 hex  | Excessive<br>Speed Error                            | The feedback<br>motor speed is<br>greater than or<br>equal to the value<br>set in the Excessive<br>Speed Detection<br>Level.                              | The velocity command value is too large  Overshooting occurred  The motor was rotated by external forces                                                                                                    |     |     | S     |     |      | 1586<br>1621 |  |
| 38860000 hex  | Following<br>Error Counter<br>Overflow              | The following error value exceeded the range from - 2147483648 to 2147483647.                                                                             | The motor operation does not follow the command The motor is rotated or limited on the operation by external forces                                                                                                    |     |     | S     |     |      | I586<br>I621 |  |
| 38870000 hex  | Absolute<br>Encoder<br>Counter<br>Overflow<br>Error | The multi-rotation counter of the encoder exceeded the maximum number of rotations.                                                                       | An inappropriate value was set in the Encoder - Operation Selection when Using Absolute Encoder (4510-01 hex)     The multi-rotation number of the encoder exceeded the maximum number of rotations                                                 |     |     | S     |     |      | 1586<br>1621 |  |
| 38880000 hex  | Safety Com-<br>munications<br>Setting Error         | Safety process data<br>communications<br>were not estab-<br>lished with the<br>Safety CPU Unit<br>because of an<br>incorrect communi-<br>cations setting. | The watchdog time was set incorrectly The processing was not completed within the watchdog time because communications were not established due to the noise                                                                                        |     |     | S     |     |      | 1586<br>1621 |  |
| 3889 0000 hex | Safety Frame<br>Error                               | Safety process data communications were not established with the Safety CPU Unit because an incorrect frame was received.                                 | An incorrect frame was received in safety process data communications     There is excessive noise                                                                                                    |     |     | S     |     |      | 1586<br>1621 |  |
| 388A0000 hex  | Safety<br>Parameter<br>Error                        | Safety process data communications were not established with the Safety CPU Unit because an incorrect parameter was received.                             | The set safety slave model is incorrect                                                                                                    |     |     | S     |     |      | 1586         |  |
| 388B0000 hex  | FSoE Slave<br>Address<br>Error                      | Safety process data<br>communications<br>were not estab-<br>lished with the<br>Safety CPU Unit<br>because of an<br>incorrect FSoE<br>slave address.       | The setting of the FSoE slave<br>address in the safety process<br>data communications settings<br>is different from the setting in<br>the Unit                                                                                                    |     |     | S     |     |      | 1586<br>1621 |  |

| Event code   | Event name                            | Meaning                                                                                                    | Assumed cause                                                                                                    |     |     | Reference |     |      |              |
|--------------|---------------------------------------|----------------------------------------------------------------------------------------------------|----------------------------------------------------------------------------------------------------|-----|-----|-----------|-----|------|--------------|
| Event code   | Event name                            | Weaning                                                                                                    | Assumed cause                                                                                                    | Maj | Prt | Min       | Obs | Info | Reference    |
| 38980000 hex | Safety Func-<br>tion Setting<br>Error | Incorrect safety function setting was detected.                                                                                                    | <ul> <li>Safety function setting is broken.</li> <li>Safety function setting is incorrect in the attached information.</li> </ul>                                                                                                    |     |     | S         |     |      | l621         |
| 38990000 hex | Safety<br>Parameter<br>Error          | Safety process data communications were not established with the Safety CPU Unit because an incorrect parameter was received.                                        | The specified safety slave model is incorrect. There is discrepancy between safety function setting downloaded to EtherCAT master and safety application data downloaded to safety controller.                                                              |     |     | S         |     |      | l621         |
| 48080000 hex | FPGA WDT<br>Error                     | An FPGA error was detected.                                                                                                    | False detection due to a data<br>read error that was caused by<br>excessive noise     Hardware failure                                                                                                    |     |     | S         |     |      | I586<br>I621 |
| 64E30000 hex | Drive Prohibition Input<br>Error      | Both the Positive<br>Drive Prohibition<br>(POT) and the Neg-<br>ative Drive Prohibi-<br>tion Input (NOT)<br>turned ON.                                               | An error occurred on the switch, wire, power supply, and wiring that were connected to the Positive Drive Prohibition (POT) or Negative Drive Prohibition Input (NOT) False detection occurred because the control signal power supply was turned ON slowly |     |     | S         |     |      | 1586<br>1621 |
| 68200000 hex | Drive Prohibition Detected            | The operation was stopped according to the user setting because the motor ran in the prohibited direction when the Drive Prohibition was enabled.                    | Incorrect or broken wiring of<br>Positive Drive Prohibition Input<br>(POT) or Negative Drive Prohi-<br>bition Input (NOT)     Incorrect setting of the Drive<br>Prohibition Input                                                                           |     |     | S         |     |      | 1586<br>1621 |
| 68210000 hex | Control Right<br>Release<br>Error     | Communications<br>between the Sys-<br>mac Studio and<br>Servo Drive were<br>interrupted while a<br>specific function<br>was used from the<br>Sysmac Studio.          | The USB cable or EtherCAT cable was disconnected during the connection with the Sysmac Studio There is excessive noise A command sent from the Sysmac Studio was not sent to the Servo Drive because the computer was in a busy state or the like           |     |     | S         |     |      | I586<br>I621 |
| 68220000 hex | Error Stop<br>Input                   | The Error Stop<br>Input (ESTP) is<br>active.                                                                                                    | The Error Stop Input (ESTP) was input The Error Stop Input (ESTP) is incorrectly wired                                                                                                    |     |     | S         |     |      | I586<br>I621 |
| 68230000 hex | Software<br>Limit<br>Exceeded         | The Position actual value detected the position that exceeded the value set in the Software Position Limit, and stopped the operation according to the user setting. | Incorrect setting of Software Position Limit     When the Software Position Limit - Stop Selection was set to Stop according to the setting of Fault reaction option code, the position exceeded the value set in the Software Position Limit               |     |     | S         |     |      | 1586<br>1621 |

| Event and     | Event name                          | Meaning                                                                                                    | Accumad acuas                                                                                                    |     |     | Leve | ı   |      | - Reference |
|---------------|-------------------------------------|----------------------------------------------------------------------------------------------------|----------------------------------------------------------------------------------------------------|-----|-----|------|-----|------|-------------|
| Event code    | Event name                          | Meaning                                                                                                    | Assumed cause                                                                                                    | Maj | Prt | Min  | Obs | Info | Reference   |
| 6837 0000 hex | SOPT Input<br>Monitoring<br>Error   | Improper installation of SOPT input device and the malfunction were detected.                                   | Detected a gap of the installation positions of SOPT input devices The setting of Discrepancy Distance (4F00-05 hex) is inappropriate The setting of Safety Origin Position Offset (4F00-04 hex) is inappropriate The setting of Safety Origin Position Tolerance (4F00-06 hex) is inappropriate SOPT Input Terminal Setting is different from specification of input device. Speed where a work passed SOPT1/SOPT2 exceeded 200 r/min. Failure of input device. Disconnection of input device connection cable.                                                                                                   |     |     | S    |     |      | 1621        |
| 6838 0000 hex | Safety Function Error               | A problem on use of safety functions is detected.                                                               | <ul> <li>SLP function: Safety origin position is not determined.</li> <li>SLP function: Discrepancy Distance is incorrectly set.</li> <li>SLP function: Disconnection of cable for connection with SOPT input device</li> <li>SLS function: Operation of SLS command is not appropriate.</li> <li>Safety Position/Velocity Validation Monitoring Function: A motor does not rotate as commanded or the overshooting occurs.</li> <li>Safety Position/Velocity Validation Monitoring Function: External forces rotate a motor or limit the operation.</li> <li>SOPT input device and encoder are broken.</li> </ul> |     |     | S    |     |      | 1621        |
| 68390000 hex  | Discrepancy<br>Error at SF<br>Input | Discrepancy<br>between safety<br>input1 and safety<br>input2 was<br>detected.                                   | <ul> <li>SF+ input contacts power line (+ side) with 24 VDC</li> <li>Ground fault of SF+ input</li> <li>Disconnection of SF+ input or SF- input</li> <li>Short circuit of SF1+ input and SF2+ input.</li> <li>Inappropriate safety controller setting or the failure</li> </ul>                                                                                                    |     |     | S    |     |      | 1621        |
| 683A0000 hex  | SBC Relay<br>Diagnosis<br>Error     | Improper wiring of<br>terminals between<br>SBC RFB and an<br>error of safety relay<br>for SBC were<br>detected. | <ul> <li>Wrong wiring between a safety relay and SBC RFB terminals</li> <li>Safety Relay OFF Delay Time is inappropriate.</li> <li>Safety Relay Activate is set inappropriately.</li> <li>Wrong wiring of SBC RFB terminals</li> <li>Failure of safety relay.</li> </ul>                                                                                                    |     |     | S    |     |      | 1621        |

| Event code   | Event name                                            | Meaning                                                                | Assumed cause                                                                                                    |     |     | Reference |     |      |           |
|--------------|-------------------------------------------------------|------------------------------------------------------------------------|----------------------------------------------------------------------------------------------------|-----|-----|-----------|-----|------|-----------|
| Event code   | Event name                                            | wieaning                                                               | Assumed cause                                                                                                    | Maj | Prt | Min       | Obs | Info | Reference |
| 683B0000 hex | External Test<br>Signal Fail-<br>ure at SOPT<br>Input | An error was<br>detected in test<br>pulse diagnosis for<br>SOPT input. | <ul> <li>SOPT input wiring contacts IOV input wiring.</li> <li>There is short circuit in the wiring of SOPT1 input and SOPT2 input.</li> <li>Failure of externally connected equipment.</li> <li>Test Pulse Diagnosis is set inappropriately.</li> </ul>                                                                                            |     |     | S         |     |      | 1621      |
| 683C0000 hex | Overload<br>Detected at<br>Test Output                | Overcurrent was detected at the test output terminals.                 | Ground fault of the test output to IOG input     Failure of externally connected equipment.                                                                                                    |     |     | S         |     |      | l621      |
| 683D0000 hex | Stuck-at-high<br>Detected at<br>Test Output           | Stuck ON was detected at test output terminals.                        | <ul> <li>The wiring of the test output contacts the wiring of IOV input.</li> <li>There is short circuit in SOPT1 input and SOPT2 input.</li> <li>Memory abnormality or signal abnormality due to transient factors such as software errors and excessive noise.</li> <li>Failure of the test output circuit of Servo Drive</li> </ul>              |     |     | S         |     |      | 1621      |
| 683E0000 hex | Overload<br>Detected at<br>SBC Output                 | Overcurrent was detected at the SBC output terminal.                   | <ul> <li>Ground fault of SBC+ output to SBC CM input.</li> <li>The wiring of SBC- output contacts SBC PS input.</li> <li>Output of a power supply is out of specifications.</li> <li>Memory error or signal abnormality due to transient factors such as soft errors and excessive noise.</li> <li>Failure of SBC circuit of Servo Drive</li> </ul> |     |     | Ø         |     |      | 1621      |
| 683F0000 hex | Stuck-at-high<br>Detected at<br>SBC Output            | Stuck ON was<br>detected at the<br>SBC output termi-<br>nals.          | The wiring of SBC+ output contacts SBC PS input. Ground fault of SBC- output to IOG input. Memory error or signal abnormality due to transient factors such as soft errors and excessive noise. Failure of SBC circuit of Servo Drive                                                                                                    |     |     | S         |     |      | 1621      |
| 68400000 hex | IOV Power<br>Supply Volt-<br>age Error                | Voltage error of IOV power supply was detected.                        | <ul> <li>IOV power supply is not turned on.</li> <li>Overvoltage of IOV power supply</li> </ul>                                                                                                    |     |     | S         |     |      | I621      |
| 68410000 hex | SBC Power<br>Supply Volt-<br>age Error                | Voltage error of SBC power supply was detected.                        | <ul> <li>SBC power supply is not turned on.</li> <li>Overvoltage of the SBC power supply</li> </ul>                                                                                                    |     |     | S         |     |      | I621      |

| _             | _                                         |                                                                                                    |                                                                                                    |     |     | Leve | ı   |      |              |
|---------------|-------------------------------------------|----------------------------------------------------------------------------------------------------|----------------------------------------------------------------------------------------------------|-----|-----|------|-----|------|--------------|
| Event code    | Event name                                | Meaning                                                                                                    | Assumed cause                                                                                                    | Maj | Prt | Min  | Obs | Info | Reference    |
| 68420000 hex  | Monitoring<br>Limit Exceed-<br>ance Error | A monitoring error was detected in safety monitoring functions.                                                           | <ul> <li>(1) Each position and velocity exceeded a monitoring range/limit for safety monitoring functions.</li> <li>SOS function: Safety Current Pulse Position exceeded SOS position zero window. Safety Current Motor Velocity exceeded SOS velocity zero window.</li> <li>SLS function: Safety Current Motor Velocity exceeded SLS</li> </ul>                       |     |     | S    |     |      | 1621         |
|               |                                           |                                                                                                    | velocity limit.  SLP function: Safety Current Position exceeded a range from SLP Monitoring Upper Limit Position to SLP Monitoring Lower Limit Position.  SDI function: Safety Current Motor Velocity exceeded SDI velocity zero window to rotation limit direction. And, Safety Current Pulse Position exceeded SDI position zero window to rotation limit direction. |     |     |      |     |      |              |
|               |                                           |                                                                                                    | (2) Safety Position/Velocity Validation Monitoring Function: The monitoring limit values/ranges for the safety functions are set lower than the allowable ranges of the safety position/the velocity appropriateness monitoring function.                                                                                                    |     |     |      |     |      |              |
| 7820 0000 hex | Pulse Output<br>Overspeed<br>Error        | The speed, which exceeded the frequency that could be output by the Encoder Dividing Pulse Output function, was detected. | The dividing ratio setting is<br>inappropriate for the actual<br>usage condition                                                                                                    |     |     | S    |     |      | 1586<br>1621 |
| 78210000 hex  | Brake Inter-<br>lock Error                | The Brake Interlock Output (BKIR) was output by the Timeout at Servo OFF.                                                 | The Brake Interlock Output (BKIR) was output because the motor rotation speed did not decrease to or less than the speed set in the Threshold Speed at Servo OFF within the time set in the Timeout at Servo OFF when Servo OFF was performed during the motor operation                                                                                               |     |     | S    |     |      | 1586<br>1621 |

| Event code   | Event name                                          | Meaning                                                                                                    | Assumed cause                                                                                                    |     |     | Leve | I   |      | Reference    |  |
|--------------|-----------------------------------------------------|----------------------------------------------------------------------------------------------------|----------------------------------------------------------------------------------------------------|-----|-----|------|-----|------|--------------|--|
| Event code   | Event name                                          | Wearing                                                                                                    | Assumed cause                                                                                                    | Maj | Prt | Min  | Obs | Info | Reference    |  |
| 78230000 hex | Command<br>Error                                    | A mistake was made in using a command.                                                                              | When bit 9 (Remote) of the Statusword was set to 1 (remote), and the Servo Drive was in Operation enabled state (Servo ON), the Servo Drive received a command to change the communications state from Operational to another state (Init, Pre-Operational, or Safe-Operational)     A mode of operation other than the hm mode was set during the homing operation     Modes of operation was set to pp, pv or hm mode when the communications period was set to shorter than 250 us |     |     | S    |     |      | 1586<br>1621 |  |
| 84B10000 hex | EtherCAT<br>State Change<br>Error                   | A communications state change command was received for which the current communications state could not be changed. | A communications state<br>change command was received<br>for which the current communi-<br>cations state could not be<br>changed                                                                                                    |     |     | S    |     |      | I586<br>I621 |  |
| 84B20000 hex | EtherCAT<br>Illegal State<br>Change Error           | An undefined communications state change command was received.                                                      | An undefined communications<br>state change command was<br>received                                                                                                    |     |     | S    |     |      | I586<br>I621 |  |
| 84B40000 hex | Synchroniza-<br>tion Error                          | A signal for syn-<br>chronous communi-<br>cations could not be<br>detected.                                         | Noise     Error of the EtherCAT slave communications controller                                                                                                    |     |     | S    |     |      | I586<br>I621 |  |
| 84B50000 hex | Sync Man-<br>ager WDT<br>Error                      | PDO communications were interrupted for the allowable period or longer.                                             | An EtherCAT communications cable is disconnected, loose, or broken     Host controller error                                                                                                    |     |     | S    |     |      | I586<br>I621 |  |
| 84B60000 hex | ESC Initialization Error                            | The initialization of EtherCAT slave communications controller failed.                                              | Data was incorrectly overwritten in the non-volatile memory of the EtherCAT slave communications controller     Failure of the EtherCAT slave communications controller                                                                                                    |     |     | S    |     |      | I586<br>I621 |  |
| 84B70000 hex | SII Verifica-<br>tion Error                         | An error occurred in<br>SII data of the Eth-<br>erCAT slave com-<br>munications<br>controller.                      | Data was incorrectly overwritten in the non-volatile memory of the EtherCAT slave communications controller     Failure of the EtherCAT slave communications controller or false detection                                                                                                    |     |     | S    |     |      | I586<br>I621 |  |
| 84B90000 hex | Synchronization Interruption Error                  | Synchronization interruption did not occur within the specified period.                                             | Incorrect EtherCAT synchronization setting of the host controller     Failure of the EtherCAT slave communications controller or false detection                                                                                                    |     |     | S    |     |      | I586<br>I621 |  |
| 84BA0000 hex | Bootstrap<br>State Transi-<br>tion Request<br>Error | The state transition to unsupported Bootstrap was requested.                                                        | The EtherCAT master<br>requested the transition of<br>unsupported Bootstrap                                                                                                    |     |     | S    |     |      | I586<br>I621 |  |

| Event code    | Fromt :: : :::                                                   | Manustra                                                                                                    | Assumed transfer                                                                                                    |     |     | Leve | I   |      | Deference    |
|---------------|------------------------------------------------------------------|----------------------------------------------------------------------------------------------------|----------------------------------------------------------------------------------------------------|-----|-----|------|-----|------|--------------|
| Event code    | Event name                                                       | Meaning                                                                                                    | Assumed cause                                                                                                    | Maj | Prt | Min  | Obs | Info | Reference    |
| 8810 0000 hex | Communications Synchronization  Error                            | Communications were not estab- lished consecu- tively because the synchronization with the EtherCAT Master could not be achieved.            | The power supply to the host controller was interrupted during PDO communications An EtherCAT communications cable is disconnected, loose, broken, or has a contact failure Noise                                                                                                    |     |     | S    |     |      | 1586<br>1621 |
| 88120000 hex  | Safety Communications Timeout                                    | A communications timeout occurred in safety process data communications with the Safety CPU Unit.                                            | <ul> <li>A setting is not correct. The setting of the safety task period of the Safety CPU Unit is too short</li> <li>There is excessive noise</li> <li>The Safety CPU Unit or safety slave entered a status where it could not continue safety process data communications</li> </ul> |     |     | S    |     |      | 1586<br>1621 |
| 98200000 hex  | Absolute<br>Value<br>Cleared                                     | The multi-rotation counter of the absolute encoder was cleared.                                                                              | The multi-rotation counter of<br>the absolute encoder was<br>cleared                                                                                                    |     |     | S    |     |      | I586<br>I621 |
| 081C0000 hex  | Capacitor<br>Lifetime<br>Warning                                 | The capacitor built into the Servo Drive reached the service life.                                                                           | The operating time of the<br>capacitor in the Servo Drive<br>exceeded the service life                                                                                                    |     |     |      | S   |      | I586<br>I621 |
| 081D0000 hex  | Inrush Cur-<br>rent Preven-<br>tion Relay<br>Lifetime<br>Warning | The inrush current prevention relay built into the Servo Drive reached the service life.                                                     | The number of operating times<br>of the inrush current prevention<br>relay in the Servo Drive<br>exceeded the service life                                                                                                    |     |     |      | S   |      | I586<br>I621 |
| 081F0000 hex  | Brake Inter-<br>lock Output<br>Relay Life-<br>time Warning       | The brake interlock<br>output (BKIR) relay<br>built into the Servo<br>Drive reached the<br>service life.                                     | The number of operating times<br>of the brake interlock output in<br>the Servo Drive exceeded the<br>service life                                                                                                    |     |     |      | S   |      | 1586         |
| 083A0000 hex  | Encoder<br>Communica-<br>tions Warning                           | Encoder communications errors occurred in series more frequently than the specified value.                                                   | <ul> <li>Power supply undervoltage to<br/>the encoder</li> <li>Noise into the encoder cable</li> <li>Contact failure of the encoder<br/>cable</li> </ul>                                                                                                    |     |     |      | S   |      | 1586         |
| 08470000 hex  | Encoder Life-<br>time Warning                                    | The encoder life-<br>time is close to the<br>end.                                                                                            | Temporary noise     The end of the encoder life                                                                                                    |     |     |      | S   |      | I586<br>I621 |
| 084C0000 hex  | Fan Rotation<br>Warning                                          | The rotation speed of the fan is 80% or less of the rating and the cooling performance decreases.                                            | There is a foreign matter in the cooling fan and it blocks the rotation Cooling fan failure                                                                                                    |     |     |      | S   |      | 1586<br>1621 |
| 084E0000 hex  | Absolute<br>Encoder<br>Counter<br>Overflow<br>Warning            | The multi-rotation counter of the encoder exceeded the value set in Encoder - Absolute Encoder Counter Overflow Warning Level (4510-02 hex). | An inappropriate value was set in the Encoder - Operation Selection when Using Absolute Encoder (4510-01 hex)     The multi-rotation number of the encoder exceeded the warning level                                                                                                  |     |     |      | S   |      | 1586<br>1621 |
| 08770000 hex  | Safety Relay<br>Lifetime<br>Warning                              | A safety relay for<br>SBC reached the<br>lifetime counting.                                                                                  | Use numbers of safety relay for<br>SBC surpassed Safety Relay<br>Lifetime Warning Detection<br>Threshold.                                                                                                    |     |     |      | S   |      | l621         |

| Event code   | Event name                                       | e Meaning                                                                                                    | Assumed eques                                                                                                    |     |     | Leve |     |      | Reference    |  |
|--------------|--------------------------------------------------|----------------------------------------------------------------------------------------------------|----------------------------------------------------------------------------------------------------|-----|-----|------|-----|------|--------------|--|
| Event code   | Event name                                       | Weaning                                                                                                    | Assumed cause                                                                                                    | Maj | Prt | Min  | Obs | Info | Reference    |  |
| 18390000 hex | Lifetime<br>Information<br>Corruption<br>Warning | An error was detected in the saved lifetime information.                                                                                                    | The lifetime information corrup-<br>tion was detected when the<br>power supply was turned ON                                                                                                    |     |     |      | S   |      | I586<br>I621 |  |
| 34E00000 hex | Data Setting<br>Warning                          | The object set value is out of the range.                                                                                                    | The object set value is out of<br>the range                                                                                                    |     |     |      | S   |      | I586<br>I621 |  |
| 387A0000 hex | Overload<br>Warning                              | The Load Ratio of<br>Servo Drive or<br>motor (4150-81<br>hex) exceeded the<br>level set in<br>Overload -<br>Warning<br>Notification Level<br>(4150-01 hex). | <ul> <li>Operation was continued for a long time with high load</li> <li>There is incorrect wiring of the motor cable or a broken cable</li> <li>Increase in friction</li> </ul>                                                                                                    |     |     |      | S   |      | I586<br>I621 |  |
| 387D0000 hex | Regenera-<br>tion Over-<br>load Warning          | The Regeneration<br>Load Ratio (4310-<br>81 hex) exceeded<br>85% of the regener-<br>ation overload ratio.                                                   | <ul> <li>The regeneration processing is set inappropriately</li> <li>The Regeneration Resistor is selected inappropriately</li> <li>The Regeneration Resistor is used for continuous regenerative braking</li> <li>The applied power supply voltage is higher than the specified value</li> <li>Regeneration Resistor failure</li> </ul> |     |     |      | Ø   |      | I586<br>I621 |  |
| 387E0000 hex | Motor Vibration Warning                          | The motor vibration, which was higher than or equal to the level set in the Vibration  Detection -  Detection Level (3B70-01 hex), was detected.            | The control parameter is set inappropriately The rigidity decreased due to mechanical looseness or wear                                                                                                    |     |     |      | S   |      | I586<br>I621 |  |
| 78220000 hex | Command<br>Warning                               | A command could not be executed.                                                                                                    | The Switch ON command was received The Enable operation command was received An operation command in the prohibition direction was received after the immediate stop by the Drive Prohibition Input or Software Position Limit Homing started The positioning start command was received in the Profile position mode                    |     |     |      | S   |      | I586<br>I621 |  |
| 84B00000 hex | EtherCAT<br>Communica-<br>tions Warning          | An EtherCAT communications error occurred more than one time.                                                                                               | An EtherCAT communications cable has a contact failure, or is connected incorrectly or broken     Noise                                                                                                    |     |     |      | S   |      | I586<br>I621 |  |
| 90A00000 hex | Unit<br>Restarted                                | Restart was per-<br>formed.                                                                                                    | Restart was performed                                                                                                    |     |     |      |     | S    | I586<br>I621 |  |
| 98210000 hex | STO<br>Detected                                  | The safety input<br>OFF state was<br>detected via the<br>safety input signal<br>or EtherCAT com-<br>munications.                                            | The cable is disconnected or broken The STO input was turned OFF via EtherCAT communications                                                                                                    |     |     |      |     | S    | 1586         |  |

| Event code    | Event name                                                        | Meaning                                                                                                    | Assumed cause                                                                                                    |     |     | Leve | I   |      | Reference    |
|---------------|-------------------------------------------------------------------|----------------------------------------------------------------------------------------------------|----------------------------------------------------------------------------------------------------|-----|-----|------|-----|------|--------------|
| Event code    | Eventinanie                                                       | Meaning                                                                                                    | Assumed cause                                                                                                    | Maj | Prt | Min  | Obs | Info | Reference    |
| 98220000 hex  | Memory All<br>Cleared                                             | The Unit setting was cleared.                                                                                    | Clear All Memory was per-<br>formed                                                                                                    |     |     |      |     | S    | I586<br>I621 |
| 9823 0000 hex | Motor Rota-<br>tion Direction<br>Selection<br>Non-confor-<br>mity | Discrepancy of Motor Rotation Direction Selection and Safety Motor Rotation Direction Selection was detected.    | Motor rotatoin settings are different in Motor Rotation Direction Selection and Safety Motor Rotation Direction Selection.                                                                                                    |     |     |      |     | S    | 1621         |
| 98240000 hex  | Event Log<br>Cleared                                              | The event log was cleared.                                                                                       | Clear Event Log was performed                                                                                                    |     |     |      |     | S    | I586<br>I621 |
| 98250000 hex  | STO<br>Detected                                                   | The safety input<br>OFF state was<br>detected via the<br>safety input signal<br>or EtherCAT com-<br>munications. | There are detached wires and the disconnection of safety input cable. Incorrect safety programming of safety controller. Torque off request was detected at safety input signal. Torque off request was detected by commands via EtherCAT communication. |     |     |      |     | S    | 1621         |

# Servo G5 (G5-series AC Servo Drives with Built-in EtherCAT Communications) and G5 Linear (G5-series Linear Motors/Drives with Built-in EtherCAT Communications Linear Motor Type)

The manual names are given below for the catalog numbers given in the *Reference* column of the event table.

| Cat. No. | Manual name                                                                                                 |
|----------|----------------------------------------------------------------------------------------------------|
| 1576     | AC Servomotors/Servo Drives G5-series with Built-in EtherCAT Communications User's Manual                   |
| 1577     | AC Servomotors/Servo Drives G5-series with Built-in EtherCAT Communications Linear Motor Type User's Manual |

| <b>5</b>      | F                                                                                                    | Maradan                                                                                                    | A                                                                                                    |     |     | Leve | ı   |      | Deferre    |
|---------------|----------------------------------------------------------------------------------------------------|----------------------------------------------------------------------------------------------------|----------------------------------------------------------------------------------------------------|-----|-----|------|-----|------|------------|
| Event code    | Event name                                                                                            | Meaning                                                                                                    | Assumed cause                                                                                                    | Maj | Prt | Min  | Obs | Info | Reference  |
| 04A80000 hex  | Control<br>Power Sup-<br>ply Under-<br>voltage                                                        | The voltage between the positive and negative terminals in the control power supply converter dropped below the specified value.                                                                                                    | Power supply undervoltage. Or, the power supply voltage dropped because there was inrush current when the main power supply was turned ON. A momentary power interruption occurred. The Servo Drive failed.                                                                                                    |     |     | S    |     |      | 1576, 1577 |
| 04A90000 hex  | Overvoltage                                                                                           | The power supply voltage exceeded the allowable input voltage range.                                                                                                    | The voltage between the positive and negative terminals in the control power supply converter exceeded the specified value. The voltage was suddenly increased by the phase advance capacitor or the uninterruptible power supply (UPS). The Regeneration Resistor wiring is broken. The External Regeneration Resistor is not suitable. The Servo Drive failed. |     |     | S    |     |      | 1576, 1577 |
| 04AA 0000 hex | Main Circuit Power Sup- ply Under- voltage (Undervolt- age between positive and negative ter- minals) | If the Undervoltage Error Selection (3508 hex) is set to 1, a momentary power interruption occurred between L1 and L3 for longer than the value specified for the Momentary Hold Time. The voltage between the positive and negative terminals in the main power supply converter dropped below the specified value while the Servo was ON. | <ul> <li>Insufficient power supply capacity</li> <li>The electromagnetic contactor in the main circuit power supply was tripped.</li> <li>A momentary power interruption occurred.</li> <li>A Servo Drive with 3-phase input specifications was operated with a single-phase power supply.</li> <li>The Servo Drive failed.</li> </ul>                           |     |     | S    |     |      | 1576, 1577 |

| Event ends    | Event nems                                                                     | Magning                                                                                                    | Accumed acuse                                                                                                    |     |     | Leve | ı   |      | Dofores    |
|---------------|--------------------------------------------------------------------------------|----------------------------------------------------------------------------------------------------|----------------------------------------------------------------------------------------------------|-----|-----|------|-----|------|------------|
| Event code    | Event name                                                                     | Meaning                                                                                                    | Assumed cause                                                                                                    | Maj | Prt | Min  | Obs | Info | Reference  |
| 04AB 0000 hex | Main Circuit<br>Power Sup-<br>ply Under-<br>voltage (AC<br>Cutoff<br>Detected) | If the Undervoltage Error Selection (3508 hex) is set to 1, a momentary power interruption occurred between L1 and L3 for longer than the value specified for the Momentary Hold Time. The voltage between the positive and negative terminals in the main power supply converter dropped below the specified value while the Servo was ON. | <ul> <li>Insufficient power supply capacity</li> <li>The electromagnetic contactor in the main circuit power supply was tripped.</li> <li>A momentary power interruption occurred.</li> <li>A Servo Drive with 3-phase input specifications was operated with a single-phase power supply.</li> <li>The Servo Drive failed.</li> </ul>                                                                                                    |     |     | S    |     |      | I576, I577 |
| 04AC 0000 hex | Overcurrent                                                                    | The current flowing through the converter exceeded the specified value.                                                                                                    | <ul> <li>A short-circuit, line-to-ground fault, contact failure, or insulation failure occurred on the U, V, or W motor line.</li> <li>The Servo Drive failed.</li> <li>The relay for the dynamic brake has been welded due to frequent Servo ON/OFF operations.</li> <li>Motor windings are burned out.</li> <li>The Servomotor is not suitable for the Servo Drive.</li> <li>The command input timing is the same as or earlier than the Servo ON timing.</li> </ul> |     |     | S    |     |      | I576, I577 |
| 04AD0000 hex  | IPM Error                                                                      | The current flowing through the converter exceeded the specified value.                                                                                                    | A short-circuit, line-to-ground fault, contact failure, or insulation failure occurred on the U, V, or W motor line. The Servo Drive failed. The relay for the dynamic brake has been welded due to frequent Servo ON/OFF operations. Motor windings are burned out. The Servomotor is not suitable for the Servo Drive. The pulse input timing is the same as or earlier than the Servo ON timing.                                                                    |     |     | S    |     |      | 1576, 1577 |
| 04AE0000 hex  | Regenera-<br>tion Tr Error                                                     | The Servo Drive regeneration drive Tr is faulty.                                                                                                    | The Servo Drive regeneration<br>drive Tr is faulty.                                                                                                    |     |     | S    |     |      | 1576, 1577 |
| 04AF0000 hex  | Encoder<br>Phase-Z<br>Error                                                    | A missing serial incremental encoder phase-Z pulse was detected.                                                                                                    | The encoder is faulty.                                                                                                    |     |     | S    |     |      | 1576       |
| 04B00000 hex  | Encoder CTS<br>Signal Error                                                    | A missing serial<br>incremental<br>encoder CTS signal<br>logic error was<br>detected.                                                                                                    | The encoder is faulty.                                                                                                    |     |     | S    |     |      | 1576       |

| Event code   | Event name                                               | Meaning                                                                                                    | Assumed cause                                                                                                    |     |     | Leve | I   |      | Reference  |
|--------------|----------------------------------------------------------|----------------------------------------------------------------------------------------------------|----------------------------------------------------------------------------------------------------|-----|-----|------|-----|------|------------|
| Event code   | Eventiname                                               | Wiearing                                                                                                    | Assumed Cause                                                                                                    | Maj | Prt | Min  | Obs | Info | Reference  |
| 04B10000 hex | Node<br>Address Set-<br>ting Error                       | The node address that was read from the rotary switches was not between 00 and 99.                                                                          | The Servo Drive failed.                                                                                                    |     |     | S    |     |      | 1576, 1577 |
| 04B20000 hex | Other Errors                                             | The Servo Drive malfunctioned, or an error occurred in the Servo Drive.                                                                                     | The control circuit malfunctioned temporarily due to excess noise. The Servo Drive's self-diagnosis function detected an error in the Servo Drive. |     |     | S    |     |      | 1577       |
| 08080000 hex | Encoder<br>Communica-<br>tions Discon-<br>nection Error  | A disconnection was detected because communications between the encoder and the Servo Drive were stopped more frequently than the specified value.          | The encoder is not wired correctly.                                                                                                    |     |     | S    |     |      | 1576       |
| 08090000 hex | Encoder<br>Communica-<br>tions Error                     | There is a communications error for the encoder.                                                                                                    | The power supply voltage of the encoder is low.  Noise                                                                                             |     |     | S    |     |      | 1576       |
| 080A0000 hex | Encoder<br>Communica-<br>tions Data<br>Error             | There is an error in the communications data of the encoder.                                                                                                | The power supply voltage of the encoder is low. Noise                                                                                              |     |     | S    |     |      | 1576       |
| 080B0000 hex | Safety Input<br>Error                                    | At least one of the input photocouplers for safety inputs 1 and 2 turned OFF.                                                                               | The cable is disconnected or broken.                                                                                                    |     |     | S    |     |      | 1576, 1577 |
| 080C0000 hex | External<br>Encoder<br>Connection<br>Error               | A disconnection was detected because communications between the external encoder and the Servo Drive were stopped more frequently than the specified value. | The wiring is incorrect.                                                                                                    |     |     | S    |     |      | 1576, 1577 |
| 080D0000 hex | External<br>Encoder<br>Communica-<br>tions Data<br>Error | There was a communications error in data from the external encoder.                                                                                         | There is insufficient external encoder power supply voltage.  Noise                                                                                |     |     | S    |     |      | 1576, 1577 |
| 080E0000 hex | External<br>Encoder Sta-<br>tus Error 0                  | Bit 00 of the exter-<br>nal encoder error<br>code (ALMC) was<br>set to 1.                                                                                   | Bit 00 of the external scale error<br>code (ALMC) was set to 1.                                                                                    |     |     | S    |     |      | 1576, 1577 |
| 080F0000 hex | External<br>Encoder Sta-<br>tus Error 1                  | Bit 01 of the external encoder error code (ALMC) was set to 1.                                                                                              | Bit 01 of the external encoder<br>error code (ALMC) was set to 1.                                                                                  |     |     | S    |     |      | 1576, 1577 |
| 08100000 hex | External<br>Encoder Sta-<br>tus Error 2                  | Bit 02 of the exter-<br>nal encoder error<br>code (ALMC) was<br>set to 1.                                                                                   | Bit 02 of the external encoder<br>error code (ALMC) was set to 1.                                                                                  |     |     | S    |     |      | 1576, 1577 |
| 08110000 hex | External<br>Encoder Sta-<br>tus Error 3                  | Bit 03 of the exter-<br>nal encoder error<br>code (ALMC) was<br>set to 1.                                                                                   | Bit 03 of the external encoder<br>error code (ALMC) was set to 1.                                                                                  |     |     | S    |     |      | 1576, 1577 |

| Fire interest | Front v                                            | No. and                                                                                                    | A                                                                                                    |     |     | Leve | ı   |      | Deferre    |
|---------------|----------------------------------------------------|----------------------------------------------------------------------------------------------------|----------------------------------------------------------------------------------------------------|-----|-----|------|-----|------|------------|
| Event code    | Event name                                         | Meaning                                                                                                    | Assumed cause                                                                                                    | Maj | Prt | Min  | Obs | Info | Reference  |
| 08120000 hex  | External<br>Encoder Sta-<br>tus Error 4            | Bit 04 of the exter-<br>nal encoder error<br>code (ALMC) was<br>set to 1.                                                  | Bit 04 of the external encoder<br>error code (ALMC) was set to 1.                                                     |     |     | S    |     |      | 1576, 1577 |
| 08130000 hex  | External<br>Encoder Sta-<br>tus Error 5            | Bit 05 of the exter-<br>nal encoder error<br>code (ALMC) was<br>set to 1.                                                  | Bit 05 of the external encoder<br>error code (ALMC) was set to 1.                                                     |     |     | S    |     |      | 1576, 1577 |
| 0814 0000 hex | Phase-A<br>Connection<br>Error                     | An error such as broken wiring was detected in the external encoder phase-A connection.                                    | An error such as broken wiring<br>was detected in the external<br>encoder phase-A connection.                         |     |     | S    |     |      | 1576, 1577 |
| 08150000 hex  | Phase-B<br>Connection<br>Error                     | An error such as broken wiring was detected in the external encoder phase-B connection.                                    | An error such as broken wiring<br>was detected in the external<br>encoder phase-B connection.                         |     |     | S    |     |      | 1576, 1577 |
| 08160000 hex  | Phase-Z<br>Connection<br>Error                     | An error such as broken wiring was detected in the external encoder phase-Z connection.                                    | An error such as broken wiring<br>was detected in the external<br>encoder phase-Z connection.                         |     |     | S    |     |      | 1576, 1577 |
| 08170000 hex  | Encoder<br>Data Resto-<br>ration Error             | Initialization of internal position data was not processed correctly in Semi-closed Control Mode and Absolute Value Mode.  | There is insufficient power supply voltage for the encoder. Noise is entering on the encoder line.                    |     |     | S    |     |      | 1576       |
| 08180000 hex  | External<br>Encoder<br>Data Resto-<br>ration Error | Initialization of internal position data was not processed correctly in Fully-closed Control Mode and Absolute Value Mode. | There is insufficient power supply voltage for the external encoder.  Noise is entering on the external encoder line. |     |     | S    |     |      | 1576       |
| 14A80000 hex  | Object Error                                       | The object area data in non-volatile memory is corrupted.                                                                  | Noise     Non-volatile memory failure                                                                                 |     |     | S    |     |      | 1576, 1577 |
| 14A90000 hex  | Object Error                                       | The object area data in non-volatile memory is corrupted.                                                                  | Noise     Non-volatile memory failure                                                                                 |     |     | S    |     |      | 1576, 1577 |
| 14AA 0000 hex | Object Error                                       | The object area data in non-volatile memory is corrupted.                                                                  | Noise     Non-volatile memory failure                                                                                 |     |     | S    |     |      | 1576, 1577 |
| 14AB 0000 hex | Object Cor-<br>rupted                              | The checksum data in non-volatile memory is corrupted.                                                                     | Non-volatile memory failure                                                                                           |     |     | S    |     |      | 1576, 1577 |
| 14AC0000 hex  | Object Cor-<br>rupted                              | The checksum data in non-volatile memory is corrupted.                                                                     | Non-volatile memory failure                                                                                           |     |     | S    |     |      | 1576, 1577 |

| Event code    | Event neme                                             | Mooning                                                                                                    | Accumed saves                                                                                                    |     |     | Leve | I   |      | Deference  |
|---------------|--------------------------------------------------------|----------------------------------------------------------------------------------------------------|----------------------------------------------------------------------------------------------------|-----|-----|------|-----|------|------------|
| Event code    | Event name                                             | Meaning                                                                                                    | Assumed cause                                                                                                    | Maj | Prt | Min  | Obs | Info | Reference  |
| 14AD0000 hex  | Object Cor-<br>rupted                                  | The checksum data in non-volatile memory is corrupted.                                                                              | Non-volatile memory failure                                                                                                    |     |     | S    |     |      | 1576, 1577 |
| 18200000 hex  | Absolute<br>Encoder<br>Overspeed<br>Error              | The Servomotor rotation speed exceeded the specified value when only the battery power supply was used during a power interruption. | <ul> <li>There is insufficient power supply voltage for the encoder.</li> <li>The wiring of the CN2 connector is wrong.</li> <li>An external force is rotating the motor when the Servo is OFF.</li> </ul> |     |     | S    |     |      | 1576       |
| 18210000 hex  | Encoder Initialization Error                           | An encoder initial-<br>ization error was<br>detected.                                                                               | Servomotor failed.                                                                                                    |     |     | S    |     |      | 1576       |
| 18220000 hex  | Absolute<br>Encoder<br>One-rotation<br>Counter Error   | The encoder detected a one-rotation counter error.                                                                                  | Servomotor failed.                                                                                                    |     |     | S    |     |      | 1576       |
| 18230000 hex  | Absolute<br>Encoder<br>Multi-rotation<br>Counter Error | The encoder detected a multi-rotation counter error.                                                                                | Servomotor failed.                                                                                                    |     |     | S    |     |      | 1576       |
| 24680000 hex  | Motor Non-<br>conformity                               | The Servo Drive and Servomotor combination is not correct.                                                                          | The Servo Drive and Servomotor combination is not correct.                                                                                                    |     |     | S    |     |      | 1576       |
| 24690000 hex  | Motor Non-<br>conformity                               | The Servo Drive and Servomotor combination is not correct.                                                                          | The Servo Drive and Servomotor combination is not correct.                                                                                                    |     |     | S    |     |      | 1576       |
| 246A 0000 hex | Motor Non-<br>conformity                               | The Servo Drive and Servomotor combination is not correct.                                                                          | The Servo Drive and Servomotor combination is not correct.                                                                                                    |     |     | S    |     |      | 1576       |
| 246B 0000 hex | Motor Non-<br>conformity                               | The Servo Drive and Servomotor combination is not correct.                                                                          | The Servo Drive and Servomotor combination is not correct.                                                                                                    |     |     | S    |     |      | 1576       |
| 246C0000 hex  | Motor Non-<br>conformity                               | The Servo Drive and Servomotor combination is not correct.                                                                          | The Servo Drive and Servomotor combination is not correct.                                                                                                    |     |     | S    |     |      | 1576       |
| 28010000 hex  | Motor Set-<br>ting Error                               | Settings associated with the motor and external encoder are missing.                                                                | Settings associated with the<br>motor and external encoder are<br>missing.                                                                                                    |     |     | S    |     |      | 1577       |
| 28020000 hex  | Motor Combination Error 1                              | The value set for<br>the motor current<br>exceeds the maxi-<br>mum motor capac-<br>ity allowed for the<br>Servo Drive.              | The Motor Rated Rms Cur-<br>rent/Motor Peak Absolute Cur-<br>rent exceeds the maximum<br>motor capacity allowed for the<br>Servo Drive.                                                                    |     |     | S    |     |      | 1577       |

| Event ends   | Event name                  | Magning                                                                                                    | Accounted across                                                                                                    |     |     | Leve | ı   |      | Doforos    |
|--------------|-----------------------------|----------------------------------------------------------------------------------------------------|----------------------------------------------------------------------------------------------------|-----|-----|------|-----|------|------------|
| Event code   | Event name                  | Meaning                                                                                                    | Assumed cause                                                                                                    | Maj | Prt | Min  | Obs | Info | Reference  |
| 28030000 hex | Motor Combination Error 2   | The value set for<br>the motor exceeds<br>the drive range of<br>the motor.                                                                                                    | <ul> <li>The Motor Rated Rms Current is too low compared with the maximum motor capacity of the Servo Drive.</li> <li>The percentage of the Motor Coil Unit Mass to the Motor Rated Force is too high.</li> <li>The automatically adjusted Current Loop Proportional Gain/Current Loop Integral Gain is too high.</li> <li>The percentage of the Motor Peak Absolute Current to the Motor Rated Rms Current is greater than 500%.</li> </ul> |     |     | Ø    |     |      | 1577       |
| 34E10000 hex | Servo Drive<br>Overheat     | The temperature of<br>the Servo Drive<br>radiator or power<br>elements exceeded<br>the specified value.                                                                                                    | The ambient temperature of the Servo Drive exceeded the specified value.  Overload                                                                                                    |     |     | S    |     |      | 1576, 1577 |
| 34E20000 hex | Overload                    | When the feedback value for torque/force command exceeds the overload level specified in the Overload Detection Level Setting (3512 hex), overload protection is performed according to the overload characteristics. | Operation was continued for a long time while overloaded.     There is incorrect wiring of the motor line or a broken cable.                                                                                                    |     |     | S    |     |      | 1576, 1577 |
| 34E30000 hex | Regenera-<br>tion Overload  | The regenerative energy exceeds the processing capacity of the Regeneration Resistor.                                                                                                    | <ul> <li>The load inertia/load mass is too large. Or, the Servomotor rotation speed/motor speed is too high to absorb the regenerative energy within the specified deceleration time.</li> <li>This Regeneration Resistor cannot be used for continuous regenerative braking. (The operating limit of the external resistor is limited to a 10% duty.)</li> </ul>                                                                            |     |     | S    |     |      | 1576, 1577 |
| 34E40000 hex | Error Counter<br>Overflow   | Position error pulses exceeded the setting of the Following error window (6065 hex).                                                                                                    | Motor operation does not follow the command.     The value of the Following error window (6065 hex) is small.     The encoder/external encoder wiring is incorrect.                                                                                                    |     |     | S    |     |      | 1576, 1577 |
| 34E50000 hex | Excessive<br>Velocity Error | The difference between the internal position command velocity and the actual velocity (i.e., the velocity error) exceeded the Excessive Velocity Error Setting (3602 hex).                                            | Motor operation does not follow<br>the command.     The setting of the Excessive<br>Velocity Error Setting (3602<br>hex) is too small.                                                                                                    |     |     | S    |     |      | 1576, 1577 |

| Event code    | Event name                               | Meaning                                                                                                    | Assumed cause                                                                                                    | Level |     |     |     | Poforonco |            |
|---------------|------------------------------------------|----------------------------------------------------------------------------------------------------|----------------------------------------------------------------------------------------------------|-------|-----|-----|-----|-----------|------------|
| Event code    | Event name                               | Meaning                                                                                                    | Assumed cause                                                                                                    | Maj   | Prt | Min | Obs | Info      | Reference  |
| 34E60000 hex  | Overspeed                                | The Servomotor rotation speed/motor speed exceeded the value set on the Overspeed Detection Level Setting (3513 hex).                                                                                                    | <ul> <li>The velocity command value is too large.</li> <li>There is overshooting.</li> <li>The wiring is incorrect.</li> </ul>                  |       |     | S   |     |           | 1576, 1577 |
| 383F0000 hex  | Excessive<br>Hybrid Fol-<br>lowing Error | During fully-closed control, the difference between the load position from the external encoder and the Servomotor position from the encoder was larger than the number of pulses set as the Hybrid Following Error Counter Overflow Level (3328 hex). | Connections are not correct.     The settings are not correct.                                                                                  |       |     | S   |     |           | 1576       |
| 3840 0000 hex | Overspeed 2                              | The Servomotor rotation speed/motor speed exceeded the value set on Overspeed Detection Level Setting at Immediate Stop (3615 hex).                                                                                                    | <ul> <li>The velocity command value is too large.</li> <li>There is overshooting.</li> <li>The wiring is incorrect.</li> </ul>                  |       |     | S   |     |           | 1576, 1577 |
| 38410000 hex  | Command<br>Error                         | The position command variation after the electronic gear exceeded the specified value.                                                                                                    | The change in position command is too large.  The backlash compensation amount is too large.                                                    |       |     | S   |     |           | 1576, 1577 |
| 38420000 hex  | Command<br>Generation<br>Error           | During position command processing, an error such as a calculation range error occurred.                                                                                                    | During position command pro-<br>cessing, an error such as a cal-<br>culation range error occurred.                                              |       |     | S   |     |           | 1576, 1577 |
| 38430000 hex  | Error Counter<br>Overflow 1              | The absolute encoder position/absolute scale position in pulses divided by the electronic gear ratio exceeded ±2 <sup>31</sup> (2,147,483,648).                                                                                                    | The absolute encoder position/absolute scale position in pulses divided by the electronic gear ratio exceeded ±2 <sup>31</sup> (2,147,483,648). |       |     | S   |     |           | 1576, 1577 |
| 38440000 hex  | Error Counter<br>Overflow 2              | The position following error in pulses exceeded $\pm 2^{29}$ (536,870,912). Or, the position following error in command units exceeded $\pm 2^{30}$ (1,073,741,824).                                                                                   | There is insufficient torque/force. There is insufficient gain. The encoder/external encoder wiring is incorrect.                               |       |     | S   |     |           | 1576, 1577 |

| Event code    | Event name                                                | Meaning                                                                                                    | Assumed cause                                                                                                    | Level |     |     |     |      | Reference  |  |
|---------------|-----------------------------------------------------------|----------------------------------------------------------------------------------------------------|----------------------------------------------------------------------------------------------------|-------|-----|-----|-----|------|------------|--|
| Event code    | Event name                                                | Weaning                                                                                                    | Assumed cause                                                                                                    | Maj   | Prt | Min | Obs | Info | Reference  |  |
| 3845 0000 hex | Interface<br>Input Dupli-<br>cate Alloca-<br>tion Error 1 | There is a duplicate setting in the input signal (IN1, IN2, IN3, and IN4) function allocations.                                                       | There is a duplicate setting in<br>the input signal (IN1, IN2, IN3,<br>and IN4) function allocations.                                                                                                    |       |     | S   |     |      | 1576, 1577 |  |
| 38460000 hex  | Interface<br>Input Dupli-<br>cate Alloca-<br>tion Error 2 | There is a duplicate setting in the input signal (IN5, IN6, IN7, and IN8) function allocations.                                                       | There is a duplicate setting in<br>the input signal (IN5, IN6, IN7,<br>and IN8) function allocations.                                                                                                    |       |     | S   |     |      | 1576, 1577 |  |
| 38470000 hex  | Interface<br>Input Func-<br>tion Number<br>Error 1        | There is an undefined number specification in the input signal (IN1, IN2, IN3, and IN4) function allocations. Or, a logic setting error was detected. | <ul> <li>There is an undefined number specification in the input signal (IN1, IN2, IN3, and IN4) function allocations.</li> <li>Different logic is set for the same function in the function assignments of the input signals (IN1, IN2, IN3, and IN4).</li> </ul> |       |     | S   |     |      | 1576, 1577 |  |
| 38480000 hex  | Interface<br>Input Func-<br>tion Number<br>Error 2        | There is an undefined number specification in the input signal (IN5, IN6, IN7, and IN8) function allocations. Or, a logic setting error was detected. | <ul> <li>There is an undefined number specification in the input signal (IN5, IN6, IN7, and IN8) function allocations.</li> <li>Different logic is set for the same function in the function assignments of the input signals (IN5, IN6, IN7, and IN8).</li> </ul> |       |     | S   |     |      | 1576, 1577 |  |
| 38490000 hex  | Interface<br>Output Func-<br>tion Number<br>Error 1       | There is an undefined number specification in the output signal (OUTM1) function allocation.                                                          | There is an undefined number<br>specification in the output sig-<br>nal (OUTM1) function alloca-<br>tion.                                                                                                    |       |     | S   |     |      | 1576, 1577 |  |
| 384A0000 hex  | Interface<br>Output Func-<br>tion Number<br>Error 2       | There is an undefined number specification in the output signal (OUTM2) function allocation.                                                          | There is an undefined number<br>specification in the output sig-<br>nal (OUTM2) function alloca-<br>tion.                                                                                                    |       |     | S   |     |      | 1576, 1577 |  |
| 384B0000 hex  | External<br>Latch Input<br>Allocation<br>Error            | There is an error in the latch input function allocation.                                                                                             | <ul> <li>The latch input was allocated to an input signal other than IN5, IN6, or IN7.</li> <li>A latch input is assigned to an NC signal.</li> <li>The same latch input is not assigned to the same pin in all Control Modes.</li> </ul>                          |       |     | S   |     |      | 1576, 1577 |  |
| 384C0000 hex  | Overrun Limit<br>Error                                    | The Servomotor exceeded the allowable operating range set in the Overrun Limit Setting (3514 hex) with respect to the position command input range.   | The gain or inertial ratio/mass ratio is not suitable. The set value of the Overrun Limit Setting (3514 hex) is too small.                                                                                                    |       |     | S   |     |      | 1576, 1577 |  |
| 384D0000 hex  | Absolute<br>Encoder System Down<br>Error                  | The voltage of the built-in capacitor dropped below the specified value because the power supply to the encoder or the battery power supply was down. | The voltage of the built-in capacitor dropped below the specified value because the power supply to the encoder or the battery power supply was down.                                                                                                    |       |     | S   |     |      | 1576       |  |

| Event code    | Event name                                          | ne Meaning                                                                                                    | Assumed cause                                                                                                    | Level |     |     |     |      | Poforonos  |
|---------------|-----------------------------------------------------|----------------------------------------------------------------------------------------------------|----------------------------------------------------------------------------------------------------|-------|-----|-----|-----|------|------------|
| Event code    | Event name                                          | Meaning                                                                                                    | Assumed cause                                                                                                    | Maj   | Prt | Min | Obs | Info | Reference  |
| 384E 0000 hex | Absolute<br>Encoder<br>Counter<br>Overflow<br>Error | The multi-rotation counter of the encoder exceeded the specified value.                                                                                    | <ul> <li>The set value for switching operation with the absolute encoder is too large.</li> <li>The traveling distance from home of the machine exceeded 32,767 revolutions.</li> </ul>                                                                                                    |       |     | S   |     |      | 1576       |
| 384F0000 hex  | Object Set-<br>ting Error 1                         | The electronic gear ratio exceeded the allowable range.                                                                                                    | The electronic gear ratio<br>exceeded the allowable range.                                                                                                    |       |     | S   |     |      | 1576, 1577 |
| 38500000 hex  | Object Set-<br>ting Error 2                         | External encoder ratio exceeded the allowable range.                                                                                                    | External encoder ratio<br>exceeded the allowable range.                                                                                                    |       |     | S   |     |      | 1576, 1577 |
| 38510000 hex  | External<br>Encoder<br>Connection<br>Error          | The set value of the External Feedback Pulse Type Selection (3323 hex) differs from the external encoder type that is connected for serial communications. | The set value of the External<br>Feedback Pulse Type Selection<br>(3323 hex) differs from the<br>external encoder type that is<br>connected for serial communi-<br>cations.                                                                                                    |       |     | S   |     |      | 1576, 1577 |
| 38520000 hex  | Function Setting Error                              | The function that was set does not support the communications period.                                                                                      | <ul> <li>The electronic gear object ratio was not 1:1 when the communications period was set to 500 μs.</li> <li>Modes of operation (6060 hex) was set to pp or hm when the communications period was set to 500 μs.</li> <li>More than 12 bytes were mapped for RxPDO in Fullyclosed Control Mode (This applies only to Cylinder-type Servomotors.).</li> <li>Modes of operation (6060 hex) was set to pp or hm in Fullyclosed Control Mode when the communications period was set to 1 ms and the electronic gear parameter ratio was not set to 1:1 (This applies only to Cylinder-type Servomotors.).</li> <li>No bytes (i.e., no objects) were mapped for RxPDO.</li> <li>More than 10 objects were mapped for TxPDO.</li> <li>CSP Switching Reference Position (4020 hex) was mapped for TxPDO when the communications period was set to 500 μs or when the electronic gear object ratio was not set to 1:1.</li> </ul> |       |     | S   |     |      | 1576, 1577 |
| 38530000 hex  | Magnetic<br>Pole Position<br>Estimation<br>Error 1  | Magnetic pole position estimation was not completed successfully.                                                                                          | Settings associated with the external encoder are incorrect.     The command time or force command value for magnetic pole position estimation is too low.     There is a large unbalanced load or friction.                                                                                                    |       |     | S   |     |      | 1577       |

|               |                                                    |                                                                                                    |                                                                                                    |     |     | Leve | ı   |      | D.f.       |
|---------------|----------------------------------------------------|----------------------------------------------------------------------------------------------------|----------------------------------------------------------------------------------------------------|-----|-----|------|-----|------|------------|
| Event code    | Event name                                         | Meaning                                                                                                    | Assumed cause                                                                                                    | Maj | Prt | Min  | Obs | Info | Reference  |
| 38540000 hex  | Magnetic<br>Pole Position<br>Estimation<br>Error 2 | Magnetic pole position estimation was not completed successfully because the motor did not stop within the Magnetic Pole Position Estimation Time Limit for Stop.                                                                                                    | The value set for the Magnetic Pole Position Estimation Time Limit for Stop (3927 hex) is small compared with the actual stop time of the motor. The motor is moving when no force is applied.                                                                                                    |     |     | S    |     |      | 1577       |
| 38550000 hex  | Magnetic<br>Pole Position<br>Estimation<br>Error 3 | Magnetic pole position restoration was not completed successfully.                                                                                                    | The Magnetic Pole Detection Method (3920 hex) object was set to 3 (Magnetic pole position restoration method), although magnetic pole position estimation had never been executed. The Magnetic Pole Detection Method (3920 hex) was set to 3 (Magnetic pole position restoration method) when a nonabsolute type external encoder was used. |     |     | S    |     |      | 1577       |
| 38560000 hex  | Motor Auto-<br>setting Error                       | The current exceeded the limit when it was applied to the Motor when the Servo was locked or when FFT measurement preparations were performed.                                                                                                    | The Current Loop Proportional<br>Gain or the Current Loop Inte-<br>gral Gain was too large before<br>auto-setting was performed.                                                                                                    |     |     | S    |     |      | 1577       |
| 64E0 0000 hex | Drive Prohibition Input<br>Error 1                 | When the Drive Prohibition Input Selection (3504 hex) was set to 0, both the For- ward/Positive Drive Prohibition Input (POT) and Reverse/Negative Drive Prohibition Input (NOT) turned ON. Or, when the Drive Prohibition Input Selection (3504 hex) was set to 2, either the For- ward/Positive Drive Prohibition Input (POT) or Reverse/Negative Drive Prohibition Input (NOT) turned ON. | A problem occurred with the switches, wires, and power supplies that are connected to the Forward/Positive Drive Prohibition Input (POT) and Reverse/Negative Drive Prohibition Input (NOT).                                                                                                    |     |     | S    |     |      | 1576, 1577 |

| Event code   | Event name                       | ů                                                                                                    | Assumed cause                                                                                                    |     |     | Leve |     |      | Reference  |
|--------------|----------------------------------|----------------------------------------------------------------------------------------------------|----------------------------------------------------------------------------------------------------|-----|-----|------|-----|------|------------|
| Event code   | Event name                       |                                                                                                    |                                                                                                    | Maj | Prt | Min  | Obs | Info | Keielelice |
| 64E10000 hex | Drive Prohibition Input Error 2  | An operation command (such as a trial run of FFT) was received from the CX-Drive when the Drive Prohibition Input Selection (3504 hex) was set to 0, EtherCAT communications was interrupted, and either POT or NOT was ON. Or, POT or NOT turned ON while operation was being performed for a CX-Drive operation command. | A problem occurred with the<br>switches, wires, and power<br>supplies that are connected to<br>the Forward/Positive Drive Pro-<br>hibition Input (POT) and<br>Reverse/Negative Drive Prohi-<br>bition Input (NOT).                                                                                                    |     |     | S    |     |      | 1576, I577 |
| 64E20000 hex | Immediate<br>Stop Input<br>Error | An Immediate Stop<br>(STOP) signal was<br>input.                                                                                                    | <ul> <li>An Immediate Stop (STOP) signal was input.</li> <li>Incorrect wiring of the immediate stop input (STOP).</li> </ul>                                                                                                    |     |     | S    |     |      | 1576, 1577 |
| 74810000 hex | Command Error                    | A mistake was made in using a command.                                                                                                    | <ul> <li>When bit 09 (Remote) of the Statusword (6041 hex) was set to 1 (remote), and the Servo Drive was in operation enabled state (Servo ON), a command was received that changes the communications state from Operational to another state (Init, Pre-operational, or Safe-operational state).</li> <li>When bit 09 (Remote) of the Statusword (6041 hex) was set to 0 (local), a command was received during FFT or test run status that changes the ESM state from Operational, Safe-operational, or Pre-operational state to Init state.</li> <li>An unsupported number was set for 6060 hex (Operation Mode).</li> <li>During Fully-closed Control Mode, csv or cst was set for 6060 hex (Operation Mode) (This applies to Cylinder-type Servomotors.).</li> <li>The setting of 6060 hex (Operation Mode) was changed at an interval of less than 2 ms.</li> <li>Homing was started when 6098 hex (Homing Method) was set to a value other than 8, 12, 19, 20, 33, 34,or 35.</li> <li>Data setting warnings (B0 hex) occurred continuously for the number of data setting warnings that is set in 3781 hex (Data Setting Warning Detection Count).</li> </ul> |     |     | S    |     |      | 1576, I577 |

| Event code   | Event name                                   | Meaning                                                                                                    | Assumed cause                                                                                                    |     |     | Leve | I   |      | Reference  |
|--------------|----------------------------------------------|----------------------------------------------------------------------------------------------------|----------------------------------------------------------------------------------------------------|-----|-----|------|-----|------|------------|
| Event code   | Event name                                   | Meaning                                                                                                    |                                                                                                    | Maj | Prt | Min  | Obs | Info | Reference  |
| 78010000 hex | Operation<br>Command<br>Competition          | An attempt was made to establish EtherCAT communications or to turn ON the Servo from the Controller (enable operation) while executing an FFT that operates with the Servo Drive alone or a trial run. | EtherCAT communications<br>(change from Init to Pre-opera-<br>tional state) was established or<br>an attempt to turn ON the Servo<br>from the Controller (enable<br>operation) was made while exe-<br>cuting an FFT that operates<br>with the Servo Drive trial run. |     |     | Ø    |     |      | I576, I577 |
| 78020000 hex | Absolute<br>Encoder Sta-<br>tus Error        | The rotation of the encoder was higher than the specified value when the power supply was turned ON.                                                                                                    | The rotation of the encoder was<br>higher than the specified value<br>when the power supply was<br>turned ON.                                                                                                    |     |     | S    |     |      | 1576       |
| 84B10000 hex | EtherCAT<br>State Change<br>Error            | A communications state change command was received for which the current communications state could not be changed.                                                                                     | A communications state<br>change command was received<br>for which the current communi-<br>cations state could not be<br>changed.                                                                                                    |     |     | S    |     |      | 1576, 1577 |
| 84B20000 hex | EtherCAT<br>Illegal State<br>Change Error    | An undefined communications state change command was received.                                                                                                    | An undefined communications<br>state change command was<br>received.                                                                                                    |     |     | S    |     |      | 1576, 1577 |
| 84B30000 hex | Communications Synchronization Error         | The number of consecutive errors in receiving data during the communication sync time exceeded the value specified for the Communications Error Setting (2200 hex).                                     | Power to the host controller was interrupted during PDO communications.  An EtherCAT communications cable is disconnected, broken, or incorrectly connected.  Noise                                                                                                  |     |     | S    |     |      | I576, I577 |
| 84B40000 hex | Synchroniza-<br>tion Error                   | A synchronization error occurred.                                                                                                    | Noise     Control PCB error                                                                                                    |     |     | S    |     |      | 1576, 1577 |
| 84B50000 hex | Sync Man-<br>ager WDT<br>Error               | PDO communica-<br>tions were stopped<br>for more than the<br>specified period of<br>time.                                                                                                    | The EtherCAT communications cable is disconnected or broken. There is an error in the host controller.                                                                                                    |     |     | S    |     |      | 1576, 1577 |
| 84B60000 hex | ESC Initial-<br>ization Error                | An error occurred in ESC initialization.                                                                                                    | Control PCB error                                                                                                    |     |     | S    |     |      | 1576, 1577 |
| 84B70000 hex | Slave Unit<br>Verification<br>Error          | An error occurred in Slave Unit verification.                                                                                                    | Control PCB error                                                                                                    |     |     | S    |     |      | 1576, 1577 |
| 84B80000 hex | Communications Setting Error                 | There is an error in the communications settings.                                                                                                    | <ul> <li>An out-of-range value was set from the host controller.</li> <li>A command that changes the communications state to an unsupported state was received.</li> </ul>                                                                                           |     |     | S    |     |      | 1576, 1577 |
| 84B90000 hex | Synchroniza-<br>tion Interrup-<br>tion Error | A synchronization interruption error occurred.                                                                                                    | Control PCB error                                                                                                    |     |     | S    |     |      | 1576, 1577 |

| Event code    | Event name                                                        | Meaning                                                                                                    | Assumed cause                                                                                                    |     |     | Leve | ı   |      | Reference  |
|---------------|-------------------------------------------------------------------|----------------------------------------------------------------------------------------------------|----------------------------------------------------------------------------------------------------|-----|-----|------|-----|------|------------|
| Event code    | Event name                                                        | Wearing                                                                                                    | Assumed cause                                                                                                    | Maj | Prt | Min  | Obs | Info | Reference  |
| 98010000 hex  | Absolute<br>Value<br>Cleared                                      | The multi-rotation counter for the absolute encoder was cleared during USB communications by the CX-Drive.                          | The multi-rotation counter for<br>the absolute encoder was<br>cleared during USB communi-<br>cations by the CX-Drive.                                                                              |     |     | S    |     |      | 1576       |
| 98020000 hex  | Position Data<br>Initialized                                      | A Config operation was performed or the multi-rotation counter was cleared for the absolute encoder during EtherCAT communications. | A Config operation was performed during EtherCAT communications.     The multi-rotation counter was cleared for the absolute encoder. (This applies only to Cylinder-type Servomotors.)            |     |     | S    |     |      | 1576, 1577 |
| 08010000 hex  | Battery<br>Warning                                                | The battery voltage is 3.2 V or less.                                                                                               | The battery voltage is 3.2 V or lower.                                                                                                    |     |     |      | S   |      | 1576       |
| 08020000 hex  | Fan Warning                                                       | The fan stop state continued for 1 second.                                                                                          | <ul><li>There is foreign matter in the fan.</li><li>The Servo Drive failed.</li></ul>                                                                                                    |     |     |      | S   |      | 1576, 1577 |
| 08030000 hex  | Encoder<br>Communica-<br>tions Warning                            | Encoder communications errors occurred in series more frequently than the specified value.                                          | <ul> <li>There is insufficient power supply voltage for the encoder.</li> <li>Noise is entering on the encoder line.</li> </ul>                                                                    |     |     |      | S   |      | 1576       |
| 08040000 hex  | Encoder/Seri<br>al Conver-<br>sion Unit<br>Overheating<br>Warning | The encoder temperature exceeded the specified value or an overheating warning was detected for the Serial Conversion Unit.         | The ambient temperature is too high. Servomotor/Linear Motor failed.                                                                                                    |     |     |      | S   |      | 1576, 1577 |
| 08050000 hex  | Life Expec-<br>tancy Warn-<br>ing                                 | The remaining life of the capacitor or the fan is shorter than the specified value.                                                 | The life expectancy of the<br>capacitor or the fan is shorter<br>than the specified value.                                                                                                    |     |     |      | S   |      | 1576, 1577 |
| 08060000 hex  | External<br>Encoder<br>Error Warn-<br>ing                         | The external encoder detected a warning.                                                                                            | <ul> <li>There is insufficient power supply voltage for the external encoder.</li> <li>Noise is entering on the external encoder connector cable.</li> <li>The external encoder failed.</li> </ul> |     |     |      | S   |      | 1576, 1577 |
| 08070000 hex  | External<br>Encoder<br>Communica-<br>tions Warning                | The external encoder had more communications errors than the specified value.                                                       | <ul> <li>There is insufficient power supply voltage for the external encoder.</li> <li>Noise is entering on the external encoder connector cable.</li> </ul>                                       |     |     |      | S   |      | 1576, 1577 |
| 34E00000 hex  | Data Setting<br>Warning                                           | An object setting is out of range.                                                                                                  | An object setting is out of range.                                                                                                    |     |     |      | S   |      | 1576, 1577 |
| 383C0000 hex  | Overload<br>Warning                                               | The load ratio is 85% or more of the protection level.                                                                              | Overload     There is incorrect wiring of the motor line or a broken cable.                                                                                                    |     |     |      | S   |      | 1576, 1577 |
| 383D 0000 hex | Excessive<br>Regenera-<br>tion Warning                            | The regeneration load ratio is 85% or more of the level.                                                                            | There is excessive regeneration. This Regeneration Resistor cannot be used for continuous regenerative braking.                                                                                    |     |     |      | S   |      | 1576, 1577 |

| Front and     | F                                       | Manadan                                                                 | A                                                                                                    |     |     | Leve | ı   |      | Deferen    |
|---------------|-----------------------------------------|-------------------------------------------------------------------------|----------------------------------------------------------------------------------------------------|-----|-----|------|-----|------|------------|
| Event code    | Event name                              | Meaning                                                                 | Assumed cause                                                                                                    | Maj | Prt | Min  | Obs | Info | Reference  |
| 383E0000 hex  | Vibration<br>Detection<br>Warning       | Vibration was detected.                                                 | The gain or inertial ratio/mass<br>ratio setting is not suitable.                                                                                                    |     |     |      | S   |      | 1576, 1577 |
| 7480 0000 hex | Command<br>Warning                      | A command could not be executed.                                        | The absolute multi-rotation counter was cleared when the Servo was not OFF when using an absolute encoder for semiclosed control (This applies only to Cylinder-type Servomotors.).  A forced brake operation request was sent while the Servo was ON.  A Switch ON command was sent when the main power was OFF. (When 3508 hex = 0)  An Enable Operation command was sent to request turning ON the Servo when the Servomotor was operating at 30 r/min or 30 mm/s, or higher.  A latch operation was started under the following conditions.  An absolute external encoder was used and phase Z was |     |     |      | S   |      | 1576, 1577 |
|               |                                         |                                                                         | selected as the trigger for fully-closed control (This applies only to Cylinder-type Servomotors.).                                                                                                    |     |     |      |     |      |            |
|               |                                         |                                                                         | The absolute multi-rotation<br>data was being cleared or the<br>Config operation was being<br>performed.                                                                                                    |     |     |      |     |      |            |
|               |                                         |                                                                         | The Statusword (6041 hex)<br>bit 09 (remote) was 0 (local).                                                                                                    |     |     |      |     |      |            |
|               |                                         |                                                                         | An operation command is given<br>in the prohibited direction after<br>the motor made an immediate<br>stop due to a drive prohibition<br>input.                                                                                                    |     |     |      |     |      |            |
| 84B00000 hex  | EtherCAT<br>Communica-<br>tions Warning | An EtherCAT com-<br>munications error<br>occurred one or<br>more times. | The EtherCAT communications cable is disconnected or broken.  Noise                                                                                                    |     |     |      | S   |      | 1576, 1577 |

#### MX2/RX-series Inverters with EtherCAT Communications Units

| Cat. No. | Manual name                                                      |
|----------|------------------------------------------------------------------|
| 1574     | MX2/RX Series Inverter EtherCAT Communication Unit User's Manual |

| Event code   | Event name                                  | Meaning                                   | Assumed cause               |     |     | Reference |     |      |           |
|--------------|---------------------------------------------|-------------------------------------------|-----------------------------|-----|-----|-----------|-----|------|-----------|
| Lvent code   |                                             |                                           |                             | Maj | Prt | Min       | Obs | Info | Reference |
| 04A10000 hex | Non-volatile<br>Memory<br>Hardware<br>Error | An error occurred in non-volatile memory. | Non-volatile memory failure |     |     | S         |     |      | 1574      |

| Event code    | Event name                                                                 | Meaning                                                                                                    | Assumed cause                                                                                                    |     |     |     | Reference |      |           |
|---------------|----------------------------------------------------------------------------|----------------------------------------------------------------------------------------------------|----------------------------------------------------------------------------------------------------|-----|-----|-----|-----------|------|-----------|
| Event code    | Event name                                                                 | Wearing                                                                                                    | Assumed cause                                                                                                    | Maj | Prt | Min | Obs       | Info | Reference |
| 04BA0000 hex  | Connection<br>Error<br>between<br>Inverter and<br>Communica-<br>tions Unit | An error occurred in<br>the connection<br>between the<br>Inverter and the<br>EtherCAT Commu-<br>nications Unit for<br>the Inverter. | Contact failure between the Inverter and the EtherCAT Communications Unit for the Inverter.     Inverter trip was reset.     The Inverter was initialized or the mode was changed.     The EtherCAT Communications Unit for the Inverter failed. |     |     | S   |           |      | 1574      |
| 04BB 0000 hex | Inverter<br>Warning                                                        | An Inverter warn-<br>ing was detected.                                                                                              | An Inverter warning was detected.                                                                                                    |     |     | S   |           |      | 1574      |
| 04BC0000 hex  | Inverter Trip                                                              | An Inverter trip was detected.                                                                                                    | An Inverter trip was detected.                                                                                                    |     |     | S   |           |      | 1574      |
| 34F00000 hex  | PDO Setting<br>Error                                                       | There is an illegal setting value in the PDO mapping.                                                                               | The PDO mapping or Sync-<br>Manager settings are incorrect.                                                                                                    |     |     | S   |           |      | 1574      |

## **FH-series Vision Systems**

| Cat. No. | Manual name                                                                  |
|----------|------------------------------------------------------------------------------|
| Z342     | FH/FZ5 Vision System FH/FZ5 Series User's Manual for Communications Settings |

| From to a chi | From to many                            | Magning                                                | A command command                                                                                                    |     |     | Leve | ı   |      | Reference |
|---------------|-----------------------------------------|--------------------------------------------------------|----------------------------------------------------------------------------------------------------|-----|-----|------|-----|------|-----------|
| Event code    | Event name                              | Meaning                                                | Assumed cause                                                                                                    | Maj | Prt | Min  | Obs | Info | Reference |
| 08210000 hex  | Fan/Power<br>Supply Error               | An error occurred in the fan or power supply.          | <ul> <li>A foreign object is interfering with fan operation.</li> <li>A suitable power supply voltage is not being used, resulting in an overvoltage or undervoltage.</li> </ul>                                                                                                    |     |     | S    |     |      | Z342      |
| 08220000 hex  | Camera<br>Overcurrent<br>Detected       | An overcurrent flowed to the Camera.                   | There is a short circuit inside<br>the Camera cable or in a circuit<br>inside the Controller.                                                                                                    |     |     | S    |     |      | Z342      |
| 08230000 hex  | Parallel I/O<br>Overcurrent<br>Detected | An overcurrent occurred in the parallel I/O interface. | A parallel I/O interface line is<br>short-circuited.                                                                                                    |     |     | S    |     |      | Z342      |
| 182D0000 hex  | Setting Data<br>Load Error              | Loading the scene group data failed.                   | <ul> <li>The data is corrupted because the power supply was turned OFF while saving the previous scene data.</li> <li>As the result of changing the operation mode, the required amount of memory increased, resulting in insufficient memory.</li> </ul>                                                                                                    |     |     |      |     |      | Z342      |
| 38590000 hex  | Camera Connection Error                 | The Camera connection is wrong.                        | <ul> <li>A Camera is not connected to the Controller.</li> <li>The Camera cable is broken.</li> <li>The Camera Selection settings are not correct in the Camera Image Input and Camera Switching processing items.</li> <li>A Camera is not connected to the Camera port on the Controller according to the Camera Selection settings in the Camera Image Input and Camera Switching processing items.</li> </ul> |     |     | S    |     |      | Z342      |

| Event and    | Event news                                                                 | Mannin                                                                          | Assumed as                                                                                                    |     |     | Leve | ı   |      | Deferre   |
|--------------|----------------------------------------------------------------------------|---------------------------------------------------------------------------------|----------------------------------------------------------------------------------------------------|-----|-----|------|-----|------|-----------|
| Event code   | Event name                                                                 | Meaning                                                                         | Assumed cause                                                                                                    | Maj | Prt | Min  | Obs | Info | Reference |
| 385A0000 hex | Change in<br>Connected<br>Camera                                           | The Camera that is connected is different from when data was last saved.        | The Camera connection infor-<br>mation in the scene data does<br>not agree with the connection<br>information for the Camera connected to the Controller.                                                                                                    |     |     | S    |     |      | Z342      |
| 385B0000 hex | Light installa-<br>tion error                                              | The Light installation is incorrect.                                            | The power consumption of the light installed onto a camera with a Lighting Controller is incorrect. The lighting mode of the light installed onto a camera with a Lighting Controller is incorrect. No external power supply is connected to the camera with a Lighting Controller.                                                                          |     |     | S    |     |      | Z342      |
| 48020000 hex | System Error                                                               | An error occurred in the system.                                                | A serious error occurred in the system in the Controller.                                                                                                    |     |     | S    |     |      | Z342      |
| 58210000 hex | Output Control Timeout<br>for Parallel<br>I/O, PLC<br>Link, or EtherNet/IP | A timeout occurred in data output hand-shaking control for measurement results. | <ul> <li>The data output handshaking controls in the program (i.e., the ON/OFF timing of the DSA signal) are not correct.</li> <li>The output control timeout time is too short in comparison with the program processing time.</li> <li>The parallel I/O DSA or Result Notification signal is not wired correctly.</li> </ul>                               |     |     | S    |     |      | Z342      |
| 58220000 hex | Output Control Timeout for EtherCAT                                        | A timeout occurred in data output handshaking control for measurement results.  | <ul> <li>The data output handshaking controls in the program (i.e., the ON/OFF timing of the Result Set Request signal) are not correct.</li> <li>The output control timeout time is too short in comparison with the program processing time.</li> </ul>                                                                                                    |     |     | S    |     |      | Z342      |
| 58230000 hex | Initial scene<br>group error                                               | Initial scene group<br>setting is incorrect.                                    | <ul> <li>The external storage specified as the scene group destination by the Scene Group Saving Destination Settings tool is not connected at the time of startup.</li> <li>The destination directory is not detected at the time of startup.</li> <li>Initial scene group number is not within the range of scene group accepted by the system.</li> </ul> |     |     | S    |     |      | Z342      |
| 58240000 hex | Initial scene<br>number error                                              | Initial scene number setting is incorrect.                                      | Initial scene number is not within the range of scenes accepted by the system.                                                                                                    |     |     | S    |     |      | Z342      |
| 78190000 hex | Image Log-<br>ging Disk<br>Write Error                                     | Writing data to the image logging disk failed.                                  | <ul> <li>A logging disk is not inserted.</li> <li>The available space on the logging disk is not sufficient.</li> <li>There is no logging folder.</li> <li>Security restrictions are set on the logging disk.</li> </ul>                                                                                                    |     |     | S    |     |      | Z342      |

| Event code   | Event name                               | Meaning                                              | Assumed cause                                                                                                    |     |     | Leve | ı   |      | Reference |
|--------------|------------------------------------------|------------------------------------------------------|----------------------------------------------------------------------------------------------------|-----|-----|------|-----|------|-----------|
| Event code   | Event name                               | Wearing                                              | Assumed cause                                                                                                    | Maj | Prt | Min  | Obs | Info | Reference |
| 781A0000 hex | Setting Data<br>Transfer<br>Error        | An error occurred while transferring the scene data. | Scene data was edited when there was little available space on the RAM disk and the operation mode was Double Speed Multiinput.     The data transfer button was clicked when there was little available space on the RAM disk and the operation mode was Non-stop Adjustment Mode. |     |     | S    |     |      | Z342      |
| 781B0000 hex | Output Buf-<br>fer Error (Eth-<br>erCAT) | The data output buffer for measurement data is full. | Data measurements are being<br>performed on a period that is<br>shorter than the time that is<br>required for data output hand-<br>shake controls in the program.                                                                                                    |     |     | S    |     |      | Z342      |
| 88080000 hex | PLC Link<br>Communica-<br>tions Error    | A PLC Link cannot be established.                    | <ul> <li>There is a mistake in the PLC or Vision Sensor communications settings.</li> <li>The Ethernet or RS-232C cable is damaged.</li> </ul>                                                                                                    |     |     | S    |     |      | Z342      |

### EtherCAT FQ-M-series Specialized Vision Sensors for Positioning

| Cat. No. | Manual name                                                         |
|----------|---------------------------------------------------------------------|
| Z314     | FQ-M-series Specialized Vision Sensor for Positioning User's Manual |

| Front and    | Frank name           | Maanina                                                                                   | Assumed cause                                                                                                    |     |     | Leve |     |      | Deference |
|--------------|----------------------|-------------------------------------------------------------------------------------------|----------------------------------------------------------------------------------------------------|-----|-----|------|-----|------|-----------|
| Event code   | Event name           | Meaning                                                                                   | Assumed Cause                                                                                                    | Maj | Prt | Min  | Obs | Info | Reference |
| 78080000 hex | TRIG Input<br>Error  | A TRIG signal was<br>input when the<br>BUSY signal for<br>Sensor measure-<br>ment was ON. | <ul> <li>A TRIG signal was input when<br/>the BUSY signal for Sensor<br/>measurement was ON.</li> <li>Chattering occurred for a contact input.</li> </ul>                                                                                  |     |     | S    |     |      | Z314      |
| 780A0000 hex | Scene Data<br>Error  | The scene data to switch to is corrupted.                                                 | The power supply was inter-<br>rupted when the scene data to<br>switch to was saved.                                                                                                    |     |     | S    |     |      | Z314      |
| 780B0000 hex | Model Error          | A model was re-<br>registered with an<br>image with low con-<br>trast.                    | A model was re-registered with<br>an image with low contrast.                                                                                                    |     |     | S    |     |      | Z314      |
| 780C0000 hex | Logging Error        | Some data was not saved when logging data to files on an SD card.                         | Too much data to log in files<br>occurred in a short period of<br>time, and writing to the SD card<br>could not keep up.                                                                                                    |     |     | S    |     |      | Z314      |
| 780D0000 hex | Output Time-<br>out  | A timeout occurred in data output hand-shaking control for measurement results.           | <ul> <li>The data output handshaking controls in the program (i.e., the ON/OFF timing of the DSA signal) are not correct.</li> <li>The output control timeout time is too short in comparison with the program processing time.</li> </ul> |     |     | S    |     |      | Z314      |
| 780E0000 hex | Output Size<br>Error | The data output size setting and the PDO mapping setting do not agree.                    | The EtherCAT data output size<br>setting in the Sensor and the<br>PDO mapping setting in the<br>EtherCAT master do not agree.                                                                                                    |     |     | S    |     |      | Z314      |

# E3X-series Fiber Sensors with EtherCAT Communications Unit for Digital Sensors

| Cat. No. | Manual name                                                      |
|----------|------------------------------------------------------------------|
| E413     | EtherCAT Digital-type Sensor Communication Unit Operation Manual |

| Event code    | Event name                                                     | Magning                                                                   | Assumed cause                                                                                         |     |     | Leve | I   |      | Reference |
|---------------|----------------------------------------------------------------|---------------------------------------------------------------------------|----------------------------------------------------------------------------------------------------|-----|-----|------|-----|------|-----------|
| Event code    | Event name                                                     | Meaning                                                                   | Assumed cause                                                                                         | Maj | Prt | Min  | Obs | Info | Reference |
| 04C40000 hex  | Sensor Com-<br>munications<br>Error                            | An error occurred in a Sensor connection.                                 | The Sensor is disconnected.                                                                           |     |     | S    |     |      | E413      |
| 04C50000 hex  | Sensor Com-<br>munications<br>Has Not<br>Been Estab-<br>lished | Communications<br>has not been estab-<br>lished with the Sen-<br>sor.     | A Sensor is not connected.                                                                            |     |     | S    |     |      | E413      |
| 14A00000 hex  | Non-volatile<br>Memory<br>Checksum<br>Error                    | An error occurred in the control parameters.                              | Noise                                                                                                 |     |     | S    |     |      | E413      |
| 2478 0000 hex | Number of<br>Sensors Ver-<br>ify Error                         | The number of Sensors that is connected does not agree with the settings. | The set value does not match<br>the number of Sensors that are<br>actually connected.                 |     |     | S    |     |      | E413      |
| 2479 0000 hex | Number of<br>Sensors<br>Over Limit                             | Too many Sensors are connected.                                           | More than the maximum num-<br>ber of Sensors are connected.                                           |     |     | S    |     |      | E413      |
| 34F80000 hex  | Dummy Sensors Setting Error                                    | Too many Dummy<br>Units are set.                                          | There are too many Dummy<br>Units set, so some Sensors are<br>not assigned logical unit num-<br>bers. |     |     | S    |     |      | E413      |
| 04A10000 hex  | Non-volatile<br>Memory<br>Hardware<br>Error                    | An error occurred in non-volatile memory.                                 | Non-volatile memory failure                                                                           |     |     |      | S   |      | E413      |

## E3NW-ECT EtherCAT Digital Sensor Communications Unit

| Cat. No. | Manual name                                                           |
|----------|-----------------------------------------------------------------------|
| E429     | E3NW-ECT EtherCAT Digital Sensor Communications Unit Operation Manual |

| Event ands    | Event neme                                                        | Mogning                                                                         | Accumed source                                                                                        |     |     | Leve | I   |      | Doforeres |
|---------------|-------------------------------------------------------------------|---------------------------------------------------------------------------------|----------------------------------------------------------------------------------------------------|-----|-----|------|-----|------|-----------|
| Event code    | Event name                                                        | Meaning                                                                         | Assumed cause                                                                                         | Maj | Prt | Min  | Obs | Info | Reference |
| 04C4 0000 hex | Sensor Com-<br>munications<br>Error                               | An error occurred in a Sensor connection.                                       | The Sensor is disconnected.                                                                           |     |     | S    |     |      | E429      |
| 04C5 0000 hex | Sensor Communications Has Not Been Established                    | Communications has not been established with the Sensor.                        | A sensor is not connected.                                                                            |     |     | S    |     |      | E429      |
| 14A0 0000 hex | Non-volatile<br>Memory<br>Checksum<br>Error                       | An error occurred in the control parameters.                                    | Noise                                                                                                 |     |     | S    |     |      | E429      |
| 247A 0000 hex | Number of<br>Distributed<br>Sensor Unit<br>Verify Error           | The number of Distributed Sensor Unit that is checked at power up is decreased. | The Distributed Sensor Unit is<br>disconnected                                                        |     |     | S    |     |      | E429      |
| 247B 0000 hex | Number of<br>Sensors<br>Over Limit                                | Too many Sensors are connected.                                                 | More than the maximum num-<br>ber of Sensors are connected.                                           |     |     | S    |     |      | E429      |
| 247C 0000 hex | Number of<br>Sensors Ver-<br>ify Error                            | The number of Sensors that is connected does not agree with the settings.       | The set value does not match<br>the number of Sensors that are<br>actually connected                  |     |     | S    |     |      | E429      |
| 247D 0000 hex | Number of<br>Sensors<br>Over at Dis-<br>tributed Sen-<br>sor Unit | Too many Sensors are connected at Distributed Sensor Unit.                      | More than the maximum number of Sensors are connected at Distributed Sensor Unit.                     |     |     | S    |     |      | E429      |
| 34F8 0000 hex | Dummy Sensors Setting Error                                       | Too many Dummy<br>Units are set.                                                | There are too many Dummy<br>Units set, so some Sensors are<br>not assigned logical unit num-<br>bers. |     |     | S    |     |      | E429      |
| 04A1 0000 hex | Non-volatile<br>Memory<br>Hardware<br>Error                       | An error occurred in non-volatile memory.                                       | Non-volatile memory failure                                                                           |     |     |      | S   |      | E429      |

#### **ZW-CE1** □ T Confocal Fiber Type Displacement Sensor

| Cat. No. | Manual name                                                    |
|----------|----------------------------------------------------------------|
| Z332     | ZW-CE1□T Confocal Fiber Type Displacement Sensor User's Manual |

| Fromt and    | Frank                                               | Maarring                                                                                                 | A                                                                                                    |     |     | Leve | ı   |      | Deferre   |
|--------------|-----------------------------------------------------|----------------------------------------------------------------------------------------------------|----------------------------------------------------------------------------------------------------|-----|-----|------|-----|------|-----------|
| Event code   | Event name                                          | Meaning                                                                                                  | Assumed cause                                                                                                    | Maj | Prt | Min  | Obs | Info | Reference |
| 04D00000 hex | Hardware<br>error                                   | Some abnormality occurred on the displacement sensor hardware.                                           | Hardware damage                                                                                                    |     |     | S    |     |      | Z332      |
| 14B00000 hex | Linearity cor-<br>rection data<br>error             | The linearity correction data of the displacement sensor is damaged.                                     | Calibration ROM damage                                                                                                    |     |     | S    |     |      | Z332      |
| 14B10000 hex | Linearity cor-<br>rection data<br>read error        | Reading of the dis-<br>placement sensor<br>linearity correction<br>data was not exe-<br>cuted correctly. | Calibration ROM not inserted     Calibration ROM damage                                                                                                    |     |     | S    |     |      | Z332      |
| 14B20000 hex | System set-<br>ting error                           | The system set-<br>tings saved to the<br>displacement sen-<br>sor are corrupt.                           | The displacement sensor<br>power was turned OFF during<br>saving/loading of system set-<br>tings.                                                                                                    |     |     | S    |     |      | Z332      |
| 14B30000 hex | Bank data<br>error                                  | The bank data saved to the displacement sensor is corrupt.                                               | The displacement sensor<br>power was turned OFF during<br>saving/loading of bank data.                                                                                                    |     |     | S    |     |      | Z332      |
| 24810000 hex | Ethernet<br>communica-<br>tion parame-<br>ter error | An invalid IP address is set for the displacement sensor.                                                | Invalid IP address setting                                                                                                    |     |     | S    |     |      | Z332      |
| 74900000 hex | Multiple con-<br>trol signal<br>input error         | Multiple control signals turned ON in the same cycle.                                                    | Multiple control signals turned<br>ON in the same cycle.                                                                                                    |     |     | S    |     |      | Z332      |
| 74910000 hex | EXE input<br>error                                  | EXE input processing was not executed correctly.                                                         | EXE input turned ON in the FUN mode.     EXE input turned ON with READY output OFF.                                                                                                    |     |     | S    |     |      | Z332      |
| 74920000 hex | SYNC input error                                    | SYNC input processing was not executed correctly.                                                        | SYNC input turned ON in the<br>FUN mode.                                                                                                    |     |     | S    |     |      | Z332      |
| 74930000 hex | TIMING input<br>error                               | TIMING input processing was not executed correctly.                                                      | TIMINGx input turned ON in the FUN mode. TIMINGx input turned ON or OFF while RESETx input was ON. TIMINGx input turned ON in a non-measurement state. TIMINGx input turned ON before the "delay time + sampling time" elapsed. |     |     | S    |     |      | Z332      |

| Event code Event name Meaning |                                      | Meaning                                              | Assumed cause                                                                                                    | Level |     |     | Reference |           |      |
|-------------------------------|--------------------------------------|------------------------------------------------------|----------------------------------------------------------------------------------------------------|-------|-----|-----|-----------|-----------|------|
| Event code                    | Due Event name Meaning Assumed Cause |                                                      | Maj                                                                                                    | Prt   | Min | Obs | Info      | Reference |      |
| 74940000 hex                  | RESET input<br>error                 | RESET input processing was not executed correctly.   | RESETx input turned ON in the FUN mode.                                                                                                    |       |     | S   |           |           | Z332 |
| 74950000 hex                  | ZERO input<br>error                  | ZERO input processing was not executed correctly.    | <ul> <li>ZEROx input turned ON in the FUN mode.</li> <li>ZEROx input turned ON in a non-measurement state.</li> <li>ZEROx input turned ON for a task whose status is OFF.</li> </ul> |       |     | S   |           |           | Z332 |
| 74960000 hex                  | ZEROCLR input error                  | ZEROCLR input processing was not executed correctly. | ZEROCLRx input turned ON in<br>the FUN mode.                                                                                                    |       |     | S   |           |           | Z332 |

## A-3 Events in Order of Event Codes

This section provides a table of all events in order of the event codes. Events that are not errors are also given in the tables.

#### A-3-1 Interpreting Error Descriptions

The contents of the error table is described below.

| Item                      | Description                                                                                                    |
|---------------------------|----------------------------------------------------------------------------------------------------|
| Event code                | The event code of the error in the NJ/NX-series Controller is given. The codes are given in eight hexadecimal digits. |
| Event name                | The name of the event is given                                                                                        |
| Functional classification | A functional classification of the source is given.                                                                   |
| Reference                 | The catalog number of the manual that provides details on the event are given.                                        |

Refer to information for the specified functional classification of the error in the error descriptions in the manual given in the *Reference* column in the tables for detailed information on an error.

The manual names are given below for the catalog numbers.

| Cat. No. | Manual name                                                                                                    |
|----------|----------------------------------------------------------------------------------------------------|
| W521     | NX-series Digital I/O Units User's Manual                                                                          |
| W522     | NX-series Analog I/O Units User's Manual for Analog Input Units and Analog Output Units                            |
| W523     | NX-series System Units User's Manual                                                                               |
| W540     | NX-series Communications Interface Units User's Manual                                                             |
| W564     | NY-series Troubleshooting Manual                                                                                   |
| W565     | NX-series Load Cell Input Unit User's Manual                                                                       |
| W566     | NX-series Analog I/O Units User's Manual for Temperature Input Units and Heater Burnout Detection Units            |
| W488     | GX-series EtherCAT Slave Units User's Manual                                                                       |
| W519     | NX-series EtherCAT Coupler Unit User's Manual                                                                      |
| W570     | IO-Link System User's Manual                                                                                       |
| 1574     | MX2/RX Series Inverter EtherCAT Communication Unit User's Manual                                                   |
| 1576     | AC Servomotors/Servo Drives G5-series with Built-in EtherCAT Communications User's Manual                          |
| 1577     | AC Servomotors/Servo Drives G5-series with Built-in EtherCAT Communications Linear Motor Type User's Manual        |
| W524     | NX-series Position Interface Units User's Manual                                                                   |
| 1586     | AC Servomotors/Servo Drives 1S-series with Built-in EtherCAT Communications User's Manual                          |
| l621     | AC Servomotors/Servo Drives 1S-series with Built-in EtherCAT Communications and Safety Functionality User's Manual |
| O030     | NJ/NY-series NC Integrated Controller User's Manual                                                                |
| E413     | EtherCAT Digital-type Sensor Communications Unit Operation Manual                                                  |
| E429     | EtherCAT Digital Sensor Communications Unit Operation Manual                                                       |
| Z314     | FQ-M-series Specialized Vision Sensor for Positioning User's Manual                                                |
| Z342     | FH/FZ5 Vision System FH/FZ5 Series User's Manual for Communications Settings                                       |
| Z332     | ZW-CE1□T Confocal Fiber Type Displacement Sensor User's Manual                                                     |
| Z930     | NX-series Safety Control Unit User's Manual                                                                        |

### A-3-2 Error Table

| Event code    | Event name                                                                                    | Functional classification                                                                                                    | Reference                                               |
|---------------|-----------------------------------------------------------------------------------------------|----------------------------------------------------------------------------------------------------|---------------------------------------------------------|
| 000B0000 hex  | Low Battery Voltage                                                                           | Errors for Self Diagnosis                                                                                                    | W564                                                    |
| 000C0000 hex  | CPU Unit Overheat                                                                             | Errors for Self Diagnosis                                                                                                    | W564                                                    |
| 000D0000 hex  | Internal Bus Check Error                                                                      | Errors for Self Diagnosis                                                                                                    | W564                                                    |
| 000E0000 hex  | Non-volatile Memory Life Exceeded                                                             | Errors for Self Diagnosis                                                                                                    | W564                                                    |
| 00110000 hex  | CPU Unit Overheat (Operation Stopped)                                                         | Errors for Self Diagnosis                                                                                                    | W564                                                    |
| 00120000 hex  | Slow Fan                                                                                      | Errors for Self Diagnosis                                                                                                    | W564                                                    |
| 0020 0000 hex | Non-volatile Memory Hardware Error                                                            | NX-series Digital I/O Units, NX-series<br>Analog I/O Units, NX-series System<br>Units, NX-series Position Interface<br>Units, NX-series Communications<br>Interface Units, NX-series Load Cell<br>Input Units, and NX-series IO-Link<br>Master Units                                                      | W521, W522,<br>W566, W523,<br>W524, W540,<br>W565, W570 |
| 0021 0000 hex | Bus Controller Error                                                                          | NX-series EtherCAT Coupler Unit                                                                                                    | W519                                                    |
| 00220000 hex  | Non-volatile Memory Hardware Error                                                            | NX-series EtherCAT Coupler Unit                                                                                                    | W519                                                    |
| 0421 0000 hex | Communications Controller Failure                                                             | Built-in EtherNet/IP Port                                                                                                    | W564                                                    |
| 0440 0000 hex | Communications Controller Failure                                                             | Built-in EtherCAT Master                                                                                                    | W564                                                    |
| 04A00000 hex  | Expansion Unit Hardware Error                                                                 | GX-series EtherCAT Slave Units                                                                                                    | W488                                                    |
| 04A10000 hex  | Non-volatile Memory Hardware Error                                                            | GX-series EtherCAT Slave Units,<br>MX2/RX-series Inverters with Ether-<br>CAT Communications Units, Ether-<br>CAT M3X Photoelectric Fiber<br>Amplifiers, E3X-series Fiber Sen-<br>sors with EtherCAT Communications<br>Unit for Digital Sensors, and Ether-<br>CAT Digital Sensor Communications<br>Units | W488, I574,<br>E413, E429,<br>W570                      |
| 04A20000 hex  | Slave Hardware Error                                                                          | GX-series EtherCAT Slave Units                                                                                                    | W488, W570                                              |
| 04A80000 hex  | Control Power Supply Undervoltage                                                             | Servo G5 and G5 Linear                                                                                                    | 1576, 1577                                              |
| 04A90000 hex  | Overvoltage                                                                                   | Servo G5 and G5 Linear                                                                                                    | 1576, 1577                                              |
| 04AA 0000 hex | Main Circuit Power Supply Undervoltage (Undervoltage between positive and negative terminals) | Servo G5 and G5 Linear                                                                                                    | 1576, 1577                                              |
| 04AB0000 hex  | Main Circuit Power Supply Undervoltage (AC Cutoff Detected)                                   | Servo G5 and G5 Linear                                                                                                    | 1576, 1577                                              |
| 04AC 0000 hex | Overcurrent                                                                                   | Servo G5 and G5 Linear                                                                                                    | 1576, 1577                                              |
| 04AD 0000 hex | IPM Error                                                                                     | Servo G5 and G5 Linear                                                                                                    | 1576, 1577                                              |
| 04AE0000 hex  | Regeneration Tr Error                                                                         | Servo G5 and G5 Linear                                                                                                    | 1576, 1577                                              |
| 04AF0000 hex  | Encoder Phase-Z Error                                                                         | Servo G5                                                                                                    | 1576                                                    |
| 04B00000 hex  | Encoder CTS Signal Error                                                                      | Servo G5                                                                                                    | 1576                                                    |
| 04B10000 hex  | Node Address Setting Error                                                                    | Servo G5 and G5 Linear                                                                                                    | 1576, 1577                                              |
| 04B20000 hex  | Other Errors                                                                                  | G5 Linear                                                                                                    | 1577                                                    |
| 04B30000 hex  |                                                                                               | Servo 1S                                                                                                    |                                                         |
| 04B50000 hex  | Inrush Current Prevention Circuit Error                                                       | Servo 1S                                                                                                    | 1586                                                    |
| 04B60000 hex  | Regeneration Circuit Error                                                                    | Servo 1S                                                                                                    | I586, I621                                              |
| 04BA0000 hex  | Connection Error between Inverter and Communications Unit                                     | MX2/RX-series Inverters with Ether-<br>CAT Communications Units                                                                                                    | 1574                                                    |

| Event code    | Event name                                         | Functional classification                                                                                                    | Reference  |
|---------------|----------------------------------------------------|----------------------------------------------------------------------------------------------------|------------|
| 04BB0000 hex  | Inverter Warning                                   | MX2/RX-series Inverters with Ether-<br>CAT Communications Units                                                                              | 1574       |
| 04BC0000 hex  | Inverter Trip                                      | MX2/RX-series Inverters with Ether-<br>CAT Communications Units                                                                              | 1574       |
| 04C4 0000 hex | Sensor Communications Error                        | E3X-series Fiber Sensors with Ether-<br>CAT Communications Unit for Digital<br>Sensors and EtherCAT Digital Sen-<br>sor Communications Units | E413, E429 |
| 04C50000 hex  | Sensor Communications Has Not<br>Been Established  | E3X-series Fiber Sensors with Ether-<br>CAT Communications Unit for Digital<br>Sensors and EtherCAT Digital Sen-<br>sor Communications Units | E413, E429 |
| 04D00000 hex  | Hardware Error                                     | ZW-CE1□T Confocal Fiber Type Displacement Sensor                                                                                             | Z332       |
| 05010000 hex  | ESC Error                                          | NX-series EtherCAT Coupler Unit                                                                                                    | W519       |
| 05020000 hex  | ESC Initialization Error                           | NX-series EtherCAT Coupler Unit                                                                                                    | W519       |
| 05030000 hex  | Slave Unit Verification Error                      | NX-series EtherCAT Coupler Unit                                                                                                    | W519       |
| 05100000 hex  | A/D Converter Error                                | NX-series Analog I/O Units                                                                                                    | W566       |
| 05110000 hex  | Cold Junction Sensor Error                         | NX-series Analog I/O Units                                                                                                    | W566       |
| 05120000 hex  | A/D Conversion Error                               | NX-series Load Cell Input Units                                                                                                    | W565       |
| 05200000 hex  | System Error                                       | NX-series Safety Control Unit                                                                                                    | Z930       |
| 05210000 hex  | Internal Circuit Error at Safety Input             | NX-series Safety Control Unit                                                                                                    | Z930       |
| 05220000 hex  | Internal Circuit Error at Test Output              | NX-series Safety Control Unit                                                                                                    | Z930       |
| 05230000 hex  | Internal Circuit Error at Safety Output            | NX-series Safety Control Unit                                                                                                    | Z930       |
| 05430000 hex  | ESC Error                                          | Servo 1S                                                                                                    | I586, I621 |
| 08010000 hex  | Battery Warning                                    | Servo G5                                                                                                    | 1576       |
| 08020000 hex  | Fan Warning                                        | Servo G5 and G5 Linear                                                                                                    | 1576, 1577 |
| 08030000 hex  | Encoder Communications Warning                     | Servo G5                                                                                                    | 1576       |
| 08040000 hex  | Encoder/Serial Conversion Unit Overheating Warning | Servo G5 and G5 Linear                                                                                                    | 1576, 1577 |
| 08050000 hex  | Life Expectancy Warning                            | Servo G5 and G5 Linear                                                                                                    | 1576, 1577 |
| 08060000 hex  | External Encoder Error Warning                     | Servo G5 and G5 Linear                                                                                                    | 1576, 1577 |
| 08070000 hex  | External Encoder Communications Warning            | Servo G5 and G5 Linear                                                                                                    | 1576, 1577 |
| 08080000 hex  | Encoder Communications Disconnection Error         | Servo G5                                                                                                    | 1576       |
| 08090000 hex  | Encoder Communications Error                       | Servo G5                                                                                                    | 1576       |
| 080A 0000 hex | Encoder Communications Data Error                  | Servo G5                                                                                                    | 1576       |
| 080B 0000 hex | Safety Input Error                                 | Servo G5 and G5 Linear                                                                                                    | 1576, 1577 |
| 080C0000 hex  | External Encoder Connection Error                  | Servo G5 and G5 Linear                                                                                                    | 1576, 1577 |
| 080D 0000 hex | External Encoder Communications Data Error         | Servo G5 and G5 Linear                                                                                                    | 1576, 1577 |
| 080E0000 hex  | External Encoder Status Error 0                    | Servo G5 and G5 Linear                                                                                                    | 1576, 1577 |
| 080F0000 hex  | External Encoder Status Error 1                    | Servo G5 and G5 Linear                                                                                                    | 1576, 1577 |
| 08100000 hex  | External Encoder Status Error 2                    | Servo G5 and G5 Linear                                                                                                    | 1576, 1577 |
| 08110000 hex  | External Encoder Status Error 3                    | Servo G5 and G5 Linear                                                                                                    | 1576, 1577 |
| 08120000 hex  | External Encoder Status Error 4                    | Servo G5 and G5 Linear                                                                                                    | 1576, 1577 |
| 08130000 hex  | External Encoder Status Error 5                    | Servo G5 and G5 Linear                                                                                                    | 1576, 1577 |
| 08140000 hex  | Phase-A Connection Error                           | Servo G5 and G5 Linear                                                                                                    | 1576, 1577 |
| 08150000 hex  | Phase-B Connection Error                           | Servo G5 and G5 Linear                                                                                                    | 1576, 1577 |

| Event code    | Event name                                                            | Functional classification   | Reference  |
|---------------|-----------------------------------------------------------------------|-----------------------------|------------|
| 0816 0000 hex | Phase-Z Connection Error                                              | Servo G5 and G5 Linear      | 1576, 1577 |
| 0817 0000 hex | Encoder Data Restoration Error                                        | Servo G5                    | 1576       |
| 08180000 hex  | External Encoder Data Restoration Error                               | Servo G5                    | 1576       |
| 081C0000 hex  | Capacitor Lifetime Warning                                            | Servo 1S                    | I586, I621 |
| 081D0000 hex  | Inrush Current Prevention Relay Life-time Warning                     | Servo 1S                    | 1586, 1621 |
| 081F0000 hex  | Brake Interlock Output Relay Lifetime Warning                         | Servo 1S                    | 1586       |
| 08210000 hex  | Fan/Power Supply Error                                                | FH/FZ5 Series Vision System | Z342       |
| 08220000 hex  | Camera Overcurrent Detected                                           | FH/FZ5 Series Vision System | Z342       |
| 08230000 hex  | Parallel I/O Overcurrent Detected                                     | FH/FZ5 Series Vision System | Z342       |
| 08390000 hex  | Power Module Error                                                    | Servo 1S                    | I586, I621 |
| 083A0000 hex  | Encoder Communications Warning                                        | Servo 1S                    | 1586       |
| 083B0000 hex  | Self-diagnosis Error                                                  | Servo 1S                    | I586, I621 |
| 083C0000 hex  | Main Circuit Temperature Monitoring Circuit Failure                   | Servo 1S                    | 1586, 1621 |
| 083D0000 hex  | Fan Error                                                             | Servo 1S                    | I586, I621 |
| 083F0000 hex  | Regeneration Processing Error                                         | Servo 1S                    | I586, I621 |
| 08410000 hex  | Overvoltage Error                                                     | Servo 1S                    | I586, I621 |
| 08420000 hex  | Motor Overheat Error                                                  | Servo 1S                    | 1586       |
| 08430000 hex  | 1-rotation Counter Error                                              | Servo 1S                    | I586, I621 |
| 08440000 hex  | Overspeed Error                                                       | Servo 1S                    | 1586       |
| 08450000 hex  | Encoder Memory Error                                                  | Servo 1S                    | I586, I621 |
| 08460000 hex  | Absolute Position Detection Error                                     | Servo 1S                    | I586, I621 |
| 08470000 hex  | Encoder Lifetime Warning                                              | Servo 1S                    | 1586, 1621 |
| 08480000 hex  | Main Power Supply Undervoltage (insufficient voltage between P and N) | Servo 1S                    | 1586, 1621 |
| 08490000 hex  | Overcurrent Error                                                     | Servo 1S                    | 1586, 1621 |
| 084A0000 hex  | Encoder Communications Disconnection Error                            | Servo 1S                    | 1586       |
| 084B0000 hex  | Encoder Communications Error                                          | Servo 1S                    | I586, I621 |
| 084C0000 hex  | Fan Rotation Warning                                                  | Servo 1S                    | I586, I621 |
| 084D0000 hex  | Non-volatile Memory Hardware Error                                    | Servo 1S                    | I586, I621 |
| 084E0000 hex  | Absolute Encoder Counter Overflow Warning                             | Servo 1S                    | I586, I621 |
| 086D0000 hex  | Motor Temperature Error                                               | Servo 1S                    | 1621       |
| 086E0000 hex  | Encoder Error                                                         | Servo 1S                    | 1621       |
| 086F0000 hex  | Encoder power supply Error                                            | Servo 1S                    | 1621       |
| 08700000 hex  | Encoder Self-diagnosis Error                                          | Servo 1S                    | 1621       |
| 08710000 hex  | Internal Circuit Error at SF Input                                    | Servo 1S                    | I621       |
| 08720000 hex  | Internal Circuit Error at SOPT Input                                  | Servo 1S                    | I621       |
| 08730000 hex  | Internal Circuit Error at Test Output                                 | Servo 1S                    | I621       |
| 08740000 hex  | Internal Circuit Error at SBC Output                                  | Servo 1S                    | I621       |
| 08750000 hex  | Overspeed Error                                                       | Servo 1S                    | I621       |
| 08760000 hex  | Absolute Encoder Multi-rotation<br>Counter Error                      | Servo 1S                    | 1621       |
| 08770000 hex  | Safety Relay Lifetime Warning                                         | Servo 1S                    | I621       |

| Event code    | Event name                                                      | Functional classification                                                                                                    | Reference                                         |
|---------------|-----------------------------------------------------------------|----------------------------------------------------------------------------------------------------|---------------------------------------------------|
| 08780000 hex  | Encoder Communications Disconnection Error                      | Servo 1S                                                                                                    | l621                                              |
| 10010000 hex  | Non-volatile Memory Restored or Formatted                       | Errors for Self Diagnosis                                                                                                    | W564                                              |
| 10020000 hex  | Non-volatile Memory Data Corrupted                              | Errors for Self Diagnosis                                                                                                    | W564                                              |
| 10080000 hex  | Main Memory Check Error                                         | Errors for Self Diagnosis                                                                                                    | W564                                              |
| 100B0000 hex  | Non-volatile Memory Data Corrupted                              | Errors for Self Diagnosis                                                                                                    | W564                                              |
| 100C0000 hex  | Event Level Setting Error                                       | Errors for Self Diagnosis                                                                                                    | W564                                              |
| 100F0000 hex  | Present Values of Retained Variables<br>Restoration Error       | Errors for Self Diagnosis                                                                                                    | W564                                              |
| 10100000 hex  | Present Values of Retained Variables<br>Not Saved               | Errors for Self Diagnosis                                                                                                    | W564                                              |
| 10120000 hex  | Firmware Configuration Mismatch                                 | Errors for Self Diagnosis                                                                                                    | W564                                              |
| 1020 0000 hex | User Program/Controller Configurations and Setup Transfer Error | Errors Related to Controller Operation                                                                                                    | W564                                              |
| 10210000 hex  | Illegal User Program Execution ID                               | Errors Related to Controller Operation                                                                                                    | W564                                              |
| 1023 0000 hex | Event Log Save Error                                            | Errors Related to Controller Operation                                                                                                    | W564                                              |
| 10240000 hex  | Illegal User Program                                            | Errors Related to Controller Operation                                                                                                    | W564                                              |
| 10250000 hex  | Illegal User Program/Controller Configurations and Setup        | Errors Related to Controller Operation                                                                                                    | W564                                              |
| 10260000 hex  | Trace Setting Transfer Failure                                  | Errors Related to Controller Operation                                                                                                    | W564                                              |
| 102F0000 hex  | EtherCAT Slave Backup Failed                                    | Built-in EtherCAT Master                                                                                                    | W564                                              |
| 10300000 hex  | EtherCAT Slave Restore Operation Failed                         | Built-in EtherCAT Master                                                                                                    | W564                                              |
| 10350000 hex  | Backup Failed to Start                                          | Errors Related to Controller Operation                                                                                                    | W564                                              |
| 10360000 hex  | Backup Failed                                                   | Errors Related to Controller Operation                                                                                                    | W564                                              |
| 10370000 hex  | Restore Operation Failed to Start                               | Errors Related to Controller Operation                                                                                                    | W564                                              |
| 10380000 hex  | Restore Operation Failed                                        | Errors Related to Controller Operation                                                                                                    | W564                                              |
| 10390000 hex  | Shared Folder Recognition Failed                                | Errors Related to Controller Operation                                                                                                    | W564                                              |
| 103A0000 hex  | Shared Folder Recognition Cancel Failed                         | Errors Related to Controller Operation                                                                                                    | W564                                              |
| 103B0000 hex  | Shared Folder Recognition Cancel Completed                      | Errors Related to Controller Operation                                                                                                    | W564                                              |
| 1040 0000 hex | Analog Unit Calibration Parameter Error                         | NX-series Analog I/O Units                                                                                                    | W522                                              |
| 10410000 hex  | Control Parameter Error in Master                               | NX-series Digital I/O Units, NX-series<br>Analog I/O Units, NX-series Position<br>Interface Units, NX-series Communi-<br>cations Interface Units, NX-series<br>Load Cell Input Units, and NX-series<br>IO-Link Master Units | W521, W522,<br>W566, W524,<br>W540, W565,<br>W570 |
| 10430000 hex  | Memory Corruption Detected                                      | NX-series EtherCAT Coupler Unit                                                                                                    | W519                                              |
| 1044 0000 hex | Unit Calibration Value Error                                    | NX-series Load Cell Input Units                                                                                                    | W565                                              |
| 10450000 hex  | Actual Load Calibration Value Error                             | NX-series Load Cell Input Units                                                                                                    | W565                                              |

| Event code    | Event name                                                                  | Functional classification                                                                                                    | Reference                 |
|---------------|-----------------------------------------------------------------------------|----------------------------------------------------------------------------------------------------|---------------------------|
| 1050 0000 hex | NX Bus Communications Settings<br>Read Error                                | NX-series Safety Control Unit                                                                                                    | Z930                      |
| 10510000 hex  | Safety Application Data Read Error                                          | NX-series Safety Control Unit                                                                                                    | Z930                      |
| 10520000 hex  | NX Bus Communications Settings<br>and Safety Application Data Mis-<br>match | NX-series Safety Control Unit                                                                                                    | Z930                      |
| 1053 0000 hex | Non-volatile Memory Access Error                                            | NX-series Safety Control Unit                                                                                                    | Z930                      |
| 1421 0000 hex | Identity Error                                                              | Built-in EtherNet/IP Port                                                                                                    | W564                      |
| 14220000 hex  | EtherNet/IP Processing Error                                                | Built-in EtherNet/IP Port                                                                                                    | W564                      |
| 1423 0000 hex | MAC Address Error                                                           | Built-in EtherNet/IP Port                                                                                                    | W564                      |
| 1440 0000 hex | MAC Address Error                                                           | Built-in EtherCAT Master                                                                                                    | W564                      |
| 1460 0000 hex | Absolute Encoder Home Offset Read Error                                     | General Motion Control                                                                                                    | W564                      |
| 1461 0000 hex | Motion Control Parameter Setting Error                                      | General Motion Control                                                                                                    | W564                      |
| 14620000 hex  | Cam Data Read Error                                                         | General Motion Control                                                                                                    | W564                      |
| 1463 0000 hex | Cam Table Save Error                                                        | General Motion Control                                                                                                    | W564                      |
| 14A00000 hex  | Non-volatile Memory Checksum Error                                          | GX-series EtherCAT Slave Units,<br>E3X-series Fiber Sensors with Ether-<br>CAT Communications Unit for Digital<br>Sensors, and EtherCAT Digital Sen-<br>sor Communications Units | W488, E413,<br>E429, W570 |
| 14A80000 hex  | Object Error                                                                | Servo G5 and G5 Linear                                                                                                    | 1576, 1577                |
| 14A90000 hex  | Object Error                                                                | Servo G5 and G5 Linear                                                                                                    | 1576, 1577                |
| 14AA0000 hex  | Object Error                                                                | Servo G5 and G5 Linear                                                                                                    | 1576, 1577                |
| 14AB0000 hex  | Object Corrupted                                                            | Servo G5 and G5 Linear                                                                                                    | 1576, 1577                |
| 14AC 0000 hex | Object Corrupted                                                            | Servo G5 and G5 Linear                                                                                                    | 1576, 1577                |
| 14AD0000 hex  | Object Corrupted                                                            | Servo G5 and G5 Linear                                                                                                    | 1576, 1577                |
| 14B00000 hex  | Linearity Correction Data Error                                             | ZW-CE1□T Confocal Fiber Type Displacement Sensor                                                                                                    | Z332                      |
| 14B10000 hex  | Linearity Correction Data Read Error                                        | ZW-CE1□T Confocal Fiber Type Displacement Sensor                                                                                                    | Z332                      |
| 14B20000 hex  | System Setting Error                                                        | ZW-CE1□T Confocal Fiber Type Displacement Sensor                                                                                                    | Z332                      |
| 14B30000 hex  | Bank Data Error                                                             | ZW-CE1□T Confocal Fiber Type Displacement Sensor                                                                                                    | Z332                      |
| 14C00000 hex  | Unit Calibration Value Parity Error                                         | NX-series Analog I/O Units                                                                                                    | W522                      |
| 17800000 hex  | CNC Parameter Setting Error                                                 | CNC Function                                                                                                    | O030                      |
| 17810000 hex  | Absolute Encoder Home Offset Read Error                                     | CNC Function                                                                                                    | O030                      |
| 17820000 hex  | CNC Motor Compensation Table Read Error                                     | CNC Function                                                                                                    | O030                      |
| 1820 0000 hex | Absolute Encoder Overspeed Error                                            | Servo G5                                                                                                    | 1576                      |
| 1821 0000 hex | Encoder Initialization Error                                                | Servo G5                                                                                                    | 1576                      |
| 1822 0000 hex | Absolute Encoder One-rotation Counter Error                                 | Servo G5                                                                                                    | 1576                      |

| Event code    | Event name                                             | Functional classification                                                              | Reference  |
|---------------|--------------------------------------------------------|----------------------------------------------------------------------------------------|------------|
| 1823 0000 hex | Absolute Encoder Multi-rotation<br>Counter Error       | Servo G5 and Servo 1S                                                                  | 1576, 1586 |
| 182D0000 hex  | Setting Data Load Error                                | FH/FZ5 Series Vision System                                                            | Z342       |
| 18380000 hex  | System Error                                           | Servo 1S                                                                               | 1586, 1621 |
| 18390000 hex  | Lifetime Information Corruption Warning                | Servo 1S                                                                               | 1586       |
| 183A0000 hex  | Non-volatile Memory Data Error                         | Servo 1S                                                                               | I586, I621 |
| 24200000 hex  | Slave Node Address Duplicated                          | Built-in EtherCAT Master                                                               | W564       |
| 24610000 hex  | Switch Setting Error                                   | GX-series EtherCAT Slave Units                                                         | W488       |
| 2468 0000 hex | Motor Non-conformity                                   | Servo G5                                                                               | 1576       |
| 24690000 hex  | Motor Non-conformity                                   | Servo G5                                                                               | 1576       |
| 246A 0000 hex | Motor Non-conformity                                   | Servo G5                                                                               | 1576       |
| 246B 0000 hex | Motor Non-conformity                                   | Servo G5                                                                               | 1576       |
| 246C0000 hex  | Motor Non-conformity                                   | Servo G5                                                                               | 1576       |
| 246D0000 hex  | Motor Non-conformity                                   | Servo 1S                                                                               | 1586, 1621 |
| 24780000 hex  | Number of Sensors Verify Error                         | E3X-series Fiber Sensors with Ether-<br>CAT Communications Unit for Digital<br>Sensors | E413       |
| 24790000 hex  | Number of Sensors Over Limit                           | E3X-series Fiber Sensors with Ether-<br>CAT Communications Unit for Digital<br>Sensors | E413       |
| 247A0000 hex  | Number of Distributed Sensor Unit<br>Verify Error      | EtherCAT Digital Sensor Communications Units                                           | E429       |
| 247B0000 hex  | Number of Sensors Over Limit                           | EtherCAT Digital Sensor Communications Units                                           | E429       |
| 247C0000 hex  | Number of Sensors Verify Error                         | EtherCAT Digital Sensor Communications Units                                           | E429       |
| 247D0000 hex  | Number of Sensors Over at Distrib-<br>uted Sensor Unit | EtherCAT Digital Sensor Communications Units                                           | E429       |
| 24810000 hex  | Ethernet Communications Parameter Error                | ZW-CE1□T Confocal Fiber Type Displacement Sensor                                       | Z332       |
| 24A00000 hex  | Unit Configuration Error, Too Many<br>Units            | NX-series EtherCAT Coupler Unit                                                        | W519       |
| 24A10000 hex  | Unit Configuration Error, Unsupported Configuration    | NX-series EtherCAT Coupler Unit                                                        | W519       |
| 28010000 hex  | Motor Setting Error                                    | G5 Linear                                                                              | 1577       |
| 28020000 hex  | Motor Combination Error 1                              | G5 Linear                                                                              | 1577       |
| 28030000 hex  | Motor Combination Error 2                              | G5 Linear                                                                              | 1577       |
| 28080000 hex  | Main Circuit Power Supply Phase<br>Loss Error          | Servo 1S                                                                               | 1586, 1621 |
| 280D0000 hex  | Runaway Detected                                       | Servo 1S                                                                               | 1586, 1621 |
| 34200000 hex  | Tag Data Link Setting Error                            | Built-in EtherNet/IP Port                                                              | W564       |
| 34230000 hex  | IP Route Table Setting Error                           | Built-in EtherNet/IP Port                                                              | W564       |
| 34240000 hex  | FTP Server Setting Error                               | Built-in EtherNet/IP Port                                                              | W564       |
| 34250000 hex  | NTP Client Setting Error                               | Built-in EtherNet/IP Port                                                              | W564       |
| 34260000 hex  | SNMP Setting Error                                     | Built-in EtherNet/IP Port                                                              | W564       |

| Event code    | Event name                                               | Functional classification                                                                                                    | Reference           |
|---------------|----------------------------------------------------------|----------------------------------------------------------------------------------------------------|---------------------|
| 3427 0000 hex | Tag Name Resolution Error                                | Built-in EtherNet/IP Port                                                                                                    | W564                |
| 3428 0000 hex | Basic Ethernet Setting Error                             | Built-in EtherNet/IP Port                                                                                                    | W564                |
| 34290000 hex  | IP Address Setting Error                                 | Built-in EtherNet/IP Port                                                                                                    | W564                |
| 342A0000 hex  | DNS Setting Error                                        | Built-in EtherNet/IP Port                                                                                                    | W564                |
| 3440 0000 hex | Network Configuration Information Error                  | Built-in EtherCAT Master                                                                                                    | W564                |
| 3441 0000 hex | EtherCAT Communications Cycle Exceeded                   | Built-in EtherCAT Master                                                                                                    | W564                |
| 3460 0000 hex | Required Process Data Object Not Set                     | General Motion Control                                                                                                    | W564                |
| 3461 0000 hex | Process Data Object Setting Missing                      | Motion Control Instructions                                                                                                    | W564                |
| 3463 0000 hex | Axis Slave Disabled                                      | General Motion Control                                                                                                    | W564                |
| 3464 0000 hex | Network Configuration Information Missing for Axis Slave | General Motion Control                                                                                                    | W564                |
| 34E00000 hex  | Data Setting Warning                                     | Servo G5, G5 Linear, and Servo 1S                                                                                                    | 1576, 1577,<br>1586 |
| 34E10000 hex  | Servo Drive Overheat                                     | Servo G5 and G5 Linear                                                                                                    | 1576, 1577          |
| 34E20000 hex  | Overload                                                 | Servo G5 and G5 Linear                                                                                                    | 1576, 1577          |
| 34E30000 hex  | Regeneration Overload                                    | Servo G5 and G5 Linear                                                                                                    | 1576, 1577          |
| 34E40000 hex  | Error Counter Overflow                                   | Servo G5 and G5 Linear                                                                                                    | 1576, 1577          |
| 34E50000 hex  | Excessive Velocity Error                                 | Servo G5 and G5 Linear                                                                                                    | 1576, 1577          |
| 34E60000 hex  | Overspeed                                                | Servo G5 and G5 Linear                                                                                                    | 1576, 1577          |
| 34F00000 hex  | PDO Setting Error                                        | MX2/RX-series Inverters with Ether-<br>CAT Communications Units                                                                               | 1574                |
| 34F80000 hex  | Dummy Sensors Setting Error                              | E3X-series Fiber Sensors with Ether-<br>CAT Communications Unit for Digital<br>Sensors, and EtherCAT Digital Sen-<br>sor Communications Units | E413, E429          |
| 3500 0000 hex | Unit Configuration Information Error                     | NX-series EtherCAT Coupler Unit                                                                                                    | W519                |
| 35010000hex   | Unit Configuration Verification Error                    | NX-series EtherCAT Coupler Unit                                                                                                    | W519                |
| 35020000hex   | NX Unit Minor Fault                                      | NX-series EtherCAT Coupler Unit                                                                                                    | W519                |
| 35030000hex   | NX Unit Observation                                      | NX-series EtherCAT Coupler Unit                                                                                                    | W519                |
| 35040000hex   | Mailbox Setting Error                                    | NX-series EtherCAT Coupler Unit                                                                                                    | W519                |
| 35050000hex   | RxPDO Setting Error                                      | NX-series EtherCAT Coupler Unit                                                                                                    | W519                |
| 35060000hex   | TxPDO Setting Error                                      | NX-series EtherCAT Coupler Unit                                                                                                    | W519                |
| 3507 0000 hex | PDO WDT Setting Error                                    | NX-series EtherCAT Coupler Unit                                                                                                    | W519                |
| 3508 0000 hex | SM Event Mode Setting Error                              | NX-series EtherCAT Coupler Unit                                                                                                    | W519                |
| 3509 0000 hex | TxPDO Mapping Error                                      | NX-series EtherCAT Coupler Unit                                                                                                    | W519                |
| 350A0000 hex  | RxPDO Mapping Error                                      | NX-series EtherCAT Coupler Unit                                                                                                    | W519                |
| 350B0000 hex  | Illegal State Transition Request Received                | NX-series EtherCAT Coupler Unit                                                                                                    | W519                |
| 350C0000 hex  | Error State Transition Received                          | NX-series EtherCAT Coupler Unit                                                                                                    | W519                |

| Event code    | Event name                                                                             | Functional classification          | Reference  |
|---------------|----------------------------------------------------------------------------------------|------------------------------------|------------|
| 350D0000 hex  | Synchronization Cycle Setting Error                                                    | NX-series EtherCAT Coupler Unit    | W519       |
| 350E0000 hex  | NX Bus Cycle Delay Detected                                                            | NX-series EtherCAT Coupler Unit    | W519       |
| 3510 0000 hex | External Input Setting Error                                                           | NX-series Position Interface Units | W524       |
| 35110000 hex  | SSI Data Setting Error                                                                 | NX-series Position Interface Units | W524       |
| 35200000 hex  | Safety Process Data Communications Not Established Error                               | NX-series Safety Control Unit      | Z930       |
| 35210000 hex  | Safety Process Data Communications Not Established - Incorrect Unit Parameter Error    | NX-series Safety Control Unit      | Z930       |
| 3523 0000 hex | Safety Process Data Communications Not Established, Incorrect FSoE Slave Address Error | NX-series Safety Control Unit      | Z930       |
| 35240000 hex  | Safety Process Data Communications Not Established, Incorrect Frame Error              | NX-series Safety Control Unit      | Z930       |
| 357D0000 hex  | DC Setting Error                                                                       | Servo 1S                           | I586, I621 |
| 357E0000 hex  | Synchronization Cycle Setting Error                                                    | Servo 1S                           | I586, I621 |
| 357F0000 hex  | Mailbox Setting Error                                                                  | Servo 1S                           | 1586, 1621 |
| 35800000 hex  | RxPDO Setting Error                                                                    | Servo 1S                           | 1586, 1621 |
| 35810000 hex  | TxPDO Setting Error                                                                    | Servo 1S                           | 1586, 1621 |
| 35820000 hex  | RxPDO Mapping Error                                                                    | Servo 1S                           | 1586, 1621 |
| 35830000 hex  | TxPDO Mapping Error                                                                    | Servo 1S                           | 1586, 1621 |
| 35840000 hex  | PDO WDT Setting Error                                                                  | Servo 1S                           | 1586, 1621 |
| 35850000 hex  | Node Address Updated                                                                   | Servo 1S                           | I586, I621 |
| 35860000 hex  | SM Event Mode Setting Error                                                            | Servo 1S                           | 1586, 1621 |
| 37800000 hex  | Required Process Data Object Not<br>Set                                                | CNC Function                       | O030       |
| 37810000 hex  | Process Data Object Setting Missing                                                    | CNC Function                       | O030       |
| 383C0000 hex  | Overload Warning                                                                       | Servo G5 and G5 Linear             | 1576, 1577 |
| 383D0000 hex  | Excessive Regeneration Warning                                                         | Servo G5 and G5 Linear             | 1576, 1577 |
| 383E0000 hex  | Vibration Detection Warning                                                            | Servo G5 and G5 Linear             | 1576, 1577 |
| 383F0000 hex  | Excessive Hybrid Following Error                                                       | Servo G5                           | 1576       |
| 3840 0000 hex | Overspeed 2                                                                            | Servo G5 and G5 Linear             | 1576, 1577 |
| 38410000 hex  | Command Error                                                                          | Servo G5 and G5 Linear             | 1576, 1577 |
| 38420000 hex  | Command Generation Error                                                               | Servo G5 and G5 Linear             | 1576, 1577 |
| 38430000 hex  | Error Counter Overflow 1                                                               | Servo G5 and G5 Linear             | 1576, 1577 |
| 3844 0000 hex | Error Counter Overflow 2                                                               | Servo G5 and G5 Linear             | 1576, 1577 |
| 38450000 hex  | Interface Input Duplicate Allocation<br>Error 1                                        | Servo G5 and G5 Linear             | 1576, 1577 |
| 38460000 hex  | Interface Input Duplicate Allocation<br>Error 2                                        | Servo G5 and G5 Linear             | 1576, 1577 |
| 38470000 hex  | Interface Input Function Number<br>Error 1                                             | Servo G5 and G5 Linear             | 1576, 1577 |

| Event code    | Event name                                   | Functional classification   | Reference  |
|---------------|----------------------------------------------|-----------------------------|------------|
| 3848 0000 hex | Interface Input Function Number<br>Error 2   | Servo G5 and G5 Linear      | 1576, 1577 |
| 3849 0000 hex | Interface Output Function Number Error 1     | Servo G5 and G5 Linear      | 1576, 1577 |
| 384A0000 hex  | Interface Output Function Number Error 2     | Servo G5 and G5 Linear      | 1576, 1577 |
| 384B0000 hex  | External Latch Input Allocation Error        | Servo G5 and G5 Linear      | 1576, 1577 |
| 384C0000 hex  | Overrun Limit Error                          | Servo G5 and G5 Linear      | 1576, 1577 |
| 384D0000 hex  | Absolute Encoder System Down<br>Error        | Servo G5                    | 1576       |
| 384E0000 hex  | Absolute Encoder Counter Overflow Error      | Servo G5                    | 1576       |
| 384F0000 hex  | Object Setting Error 1                       | Servo G5 and G5 Linear      | 1576       |
| 3850 0000 hex | Object Setting Error 2                       | Servo G5 and G5 Linear      | 1576       |
| 38510000 hex  | External Encoder Connection Error            | Servo G5 and G5 Linear      | 1576       |
| 38520000 hex  | Function Setting Error                       | Servo G5 and G5 Linear      | 1576       |
| 3853 0000 hex | Magnetic Pole Position Estimation<br>Error 1 | Servo G5                    | 1577       |
| 38540000 hex  | Magnetic Pole Position Estimation<br>Error 2 | Servo G5                    | 1577       |
| 38550000 hex  | Magnetic Pole Position Estimation<br>Error 3 | Servo G5                    | 1577       |
| 38560000 hex  | Motor Auto-setting Error                     | Servo G5                    | 1577       |
| 38570000 hex  | Function Setting Error                       | Servo 1S                    | 1586, 1621 |
| 38590000 hex  | Camera Connection Error                      | FH/FZ5 Series Vision System | Z342       |
| 385A0000 hex  | Change in Connected Camera                   | FH/FZ5 Series Vision System | Z342       |
| 385B0000 hex  | Light installation error                     | FH/FZ5 Series Vision System | Z342       |
| 38780000 hex  | General Input Allocation Duplicate Error     | Servo 1S                    | 1586, 1621 |
| 38790000 hex  | General Output Allocation Duplicate Error    | Servo 1S                    | 1586, 1621 |
| 387A0000 hex  | Overload Warning                             | Servo 1S                    | 1586       |
| 387B0000 hex  | Pulse Output Setting Error                   | Servo 1S                    | I586, I621 |
| 387C0000 hex  | Motor Replacement Detected                   | Servo 1S                    | 1586, 1621 |
| 387D0000 hex  | Regeneration Overload Warning                | Servo 1S                    | 1586       |
| 387E0000 hex  | Motor Vibration Warning                      | Servo 1S                    | 1586       |
| 387F0000 hex  | Electronic Gear Setting Error                | Servo 1S                    | 1586, 1621 |
| 38800000 hex  | Servo Drive Overheat                         | Servo 1S                    | 1586, 1621 |
| 38810000 hex  | Overload Error                               | Servo 1S                    | 1586, 1621 |
| 38820000 hex  | Regeneration Overload Error                  | Servo 1S                    | I586, I621 |
| 38830000 hex  | Excessive Position Deviation Error           | Servo 1S                    | 1586, 1621 |
| 38840000 hex  | Excessive Speed Deviation Error              | Servo 1S                    | 1586, 1621 |
| 38850000 hex  | Excessive Speed Error                        | Servo 1S                    | 1586, 1621 |
| 38860000 hex  | Following Error Counter Overflow             | Servo 1S                    | 1586, 1621 |
| 38870000 hex  | Absolute Encoder Counter Overflow Error      | Servo 1S                    | I586, I621 |
| 38880000 hex  | Safety Communications Setting Error          | Servo 1S                    | 1586, 1621 |

| Event code   | Event name                               | Functional classification                                                                                                    | Reference                                |
|--------------|------------------------------------------|----------------------------------------------------------------------------------------------------|------------------------------------------|
| 38890000 hex | Safety Frame Error                       | Servo 1S                                                                                                    | I586, I621                               |
| 388A0000 hex | Safety Parameter Error                   | Servo 1S                                                                                                    | 1586                                     |
| 388B0000 hex | FSoE Slave Address Error                 | Servo 1S                                                                                                    | 1586, 1621                               |
| 38980000 hex | Safety Function Setting Error            | Servo 1S                                                                                                    | I621                                     |
| 38990000 hex | Safety Parameter Error                   | Servo 1S                                                                                                    | I621                                     |
| 40010000 hex | PLC System Processing Error              | Errors for Self Diagnosis                                                                                                    | W564                                     |
| 40030000 hex | PLC System Processing Error              | Errors for Self Diagnosis                                                                                                    | W564                                     |
| 40040000 hex | PLC System Processing Error              | Errors for Self Diagnosis                                                                                                    | W564                                     |
| 40110000 hex | PLC Function Processing Error            | Errors Related to Controller Operation                                                                                                    | W564                                     |
| 40120000 hex | PLC Function Processing Error            | Errors Related to Controller Operation                                                                                                    | W564                                     |
| 40130000 hex | PLC Function Processing Error            | Errors Related to Controller Operation                                                                                                    | W564                                     |
| 40140000 hex | PLC System Information                   | Errors Related to Controller Operation                                                                                                    | W564                                     |
| 40150000 hex | PLC System Information                   | Errors Related to Controller Operation                                                                                                    | W564                                     |
| 40170000 hex | Safe Mode                                | Errors Related to Controller Operation                                                                                                    | W564                                     |
| 40200000 hex | NX Unit Processing Error                 | NX-series EtherCAT Coupler Units,<br>NX-series Analog I/O Units, NX-<br>series Position Interface Units, NX-<br>series Communications Interface<br>Units, NX-series Load Cell Input<br>Units, and NX-series IO-Link Master<br>Units | W519, W566,<br>W524, W540,<br>W565, W570 |
| 44010000 hex | EtherCAT Fault                           | Built-in EtherCAT Master                                                                                                    | W564                                     |
| 44200000 hex | Motion Control Initialization Error      | General Motion Control                                                                                                    | W564                                     |
| 44210000 hex | Motion Control Function Processing Error | General Motion Control                                                                                                    | W564                                     |
| 44420000 hex | PLC Function Processing Error            | Errors Related to Controller Operation                                                                                                    | W564                                     |
| 44430000 hex | PLC System Information                   | Errors Related to Controller Operation                                                                                                    | W564                                     |
| 44600000 hex | OS Processing Error                      | Errors Related to Controller Operation                                                                                                    | W564                                     |
| 47800000 hex | CNC Initialization Error                 | CNC Function                                                                                                    | O030                                     |
| 47810000 hex | CNC Parameter Setting Invalid            | CNC Function                                                                                                    | O030                                     |
| 48020000 hex | System Error                             | FH/FZ5 Series Vision System                                                                                                    | Z342                                     |
| 48080000 hex | FPGA WDT Error                           | Servo 1S                                                                                                    | 1586, 1621                               |
| 50010000 hex | Controller Insufficient Memory Warning   | Built-in EtherCAT Master and Built-in EtherNet/IP Port                                                                                                    | W564                                     |
| 54010400 hex | Input Value Out of Range                 | Instructions                                                                                                    | W564                                     |
| 54010401 hex | Input Mismatch                           | Instructions                                                                                                    | W564                                     |
| 54010402 hex | Floating-point Error                     | Instructions                                                                                                    | W564                                     |
| 54010403 hex | BCD Error                                | Instructions                                                                                                    | W564                                     |
| 54010404 hex | Signed BCD Error                         | Instructions                                                                                                    | W564                                     |
| 54010405 hex | Illegal Bit Position Specified           | Instructions                                                                                                    | W564                                     |
| 54010406 hex | Illegal Data Position Specified          | Instructions                                                                                                    | W564                                     |
| 54010407 hex | Data Range Exceeded                      | Instructions                                                                                                    | W564                                     |

| Event code    | Event name                                           | Functional classification | Reference |
|---------------|------------------------------------------------------|---------------------------|-----------|
| 5401 0409 hex | No Errors to Clear                                   | Instructions              | W564      |
| 5401040B hex  | No User Errors to Clear                              | Instructions              | W564      |
| 5401040C hex  | Limit Exceeded for User-defined Error                | Instructions              | W564      |
| 54010410 hex  | Text String Format Error                             | Instructions              | W564      |
| 54010411 hex  | Illegal Program Specified                            | Instructions              | W564      |
| 54010414 hex  | Stack Underflow                                      | Instructions              | W564      |
| 54010416 hex  | Illegal Number of Array Elements or Dimensions       | Instructions              | W564      |
| 54010417 hex  | Specified Task Does Not Exist                        | Instructions              | W564      |
| 54010418 hex  | Unallowed Task Specification                         | Instructions              | W564      |
| 5401 0419 hex | Incorrect Data Type                                  | Instructions              | W564      |
| 5401041A hex  | Multi-execution of Instructions                      | Instructions              | W564      |
| 5401041B hex  | Data Capacity Exceeded                               | Instructions              | W564      |
| 5401041C hex  | Different Data Sizes                                 | Instructions              | W564      |
| 5401041D hex  | Exceeded Simultaneous Instruction Executed Resources | Instructions              | W564      |
| 54010C02 hex  | Port Setup Already Busy                              | Instructions              | W564      |
| 54010C03 hex  | Full Reception Buffer                                | Instructions              | W564      |
| 54010C04 hex  | Multi-execution of Ports                             | Instructions              | W564      |
| 54010C05 hex  | Parity Error                                         | Instructions              | W564      |
| 54010C06 hex  | Framing Error                                        | Instructions              | W564      |
| 54010C07 hex  | Overrun Error                                        | Instructions              | W564      |
| 54010C08 hex  | CRC Mismatch                                         | Instructions              | W564      |
| 54010C0B hex  | Serial Communications Timeout                        | Instructions              | W564      |
| 54010C0C hex  | Instruction Executed to Inapplicable Port            | Instructions              | W564      |
| 54010C0D hex  | CIF Unit Initialized                                 | Instructions              | W564      |
| 54010C10 hex  | Exceptional Modbus Response                          | Instructions              | W564      |
| 54010C11 hex  | Invalid Modbus Response                              | Instructions              | W564      |
| 5401 1403 hex | File Does Not Exist                                  | Instructions              | W564      |
| 5401 1405 hex | File Already in Use                                  | Instructions              | W564      |
| 5401 1406 hex | Open Mode Mismatch                                   | Instructions              | W564      |
| 5401 1407 hex | Offset Out of Range                                  | Instructions              | W564      |
| 54011408 hex  | Directory Not Empty                                  | Instructions              | W564      |
| 54011409 hex  | That File Name Already Exists                        | Instructions              | W564      |
| 5401 140A hex | Write Access Denied                                  | Instructions              | W564      |
| 5401 140B hex | Too Many Files Open                                  | Instructions              | W564      |
| 5401140C hex  | Directory Does Not Exist                             | Instructions              | W564      |
| 5401140F hex  | Backup Operation Already in Progress                 | Instructions              | W564      |
| 54011410 hex  | Cannot Execute Backup                                | Instructions              | W564      |
| 54011800 hex  | EtherCAT Communications Error                        | Instructions              | W564      |
| 54011801 hex  | EtherCAT Slave Does Not Respond                      | Instructions              | W564      |
| 54011802 hex  | EtherCAT Timeout                                     | Instructions              | W564      |
| 54011803 hex  | Reception Buffer Overflow                            | Instructions              | W564      |
| 5401 1804 hex | SDO Abort Error                                      | Instructions              | W564      |

| Event code   | Event name                                   | Functional classification | Reference |
|--------------|----------------------------------------------|---------------------------|-----------|
| 54011805 hex | Saving Packet Monitor File                   | Instructions              | W564      |
| 54011806 hex | Packet Monitoring Function Not<br>Started    | Instructions              | W564      |
| 54011807 hex | Packet Monitoring Function in Operation      | Instructions              | W564      |
| 54011808 hex | Communications Resource Overflow             | Instructions              | W564      |
| 54011809 hex | Packet Monitoring Function Not Supported     | Instructions              | W564      |
| 54011C00 hex | Explicit Message Error                       | Instructions              | W564      |
| 54011C01 hex | Incorrect Route Path                         | Instructions              | W564      |
| 54011C02 hex | CIP Handle Out of Range                      | Instructions              | W564      |
| 54011C03 hex | CIP Communications Resource Over-flow        | Instructions              | W564      |
| 54011C04 hex | CIP Timeout                                  | Instructions              | W564      |
| 54011C05 hex | Class-3 Connection Not Established           | Instructions              | W564      |
| 54011C06 hex | CIP Communications Data Size Exceeded        | Instructions              | W564      |
| 54012000 hex | Local IP Address Setting Error               | Instructions              | W564      |
| 54012001 hex | TCP/UDP Port Already in Use                  | Instructions              | W564      |
| 54012002 hex | Address Resolution Failed                    | Instructions              | W564      |
| 54012003 hex | Socket Status Error                          | Instructions              | W564      |
| 54012004 hex | Local IP Address Not Set                     | Instructions              | W564      |
| 54012006 hex | Socket Timeout                               | Instructions              | W564      |
| 54012007 hex | Socket Handle Out of Range                   | Instructions              | W564      |
| 54012008 hex | Socket Communications Resource<br>Overflow   | Instructions              | W564      |
| 54012400 hex | No Execution Right                           | Instructions              | W564      |
| 54012401 hex | Settings Update Failed                       | Instructions              | W564      |
| 54012402 hex | Too Many Simultaneous Instruction Executions | Instructions              | W564      |
| 54012403 hex | FTP Client Execution Limit Exceeded          | Instructions              | W564      |
| 54012404 hex | File Number Limit Exceeded                   | Instructions              | W564      |
| 54012405 hex | Directory Does Not Exist (FTP)               | Instructions              | W564      |
| 54012406 hex | FTP Server Connection Error                  | Instructions              | W564      |
| 54012407 hex | Destination FTP Server Execution Failure     | Instructions              | W564      |
| 54012408 hex | SD Memory Card Access Failed for FTP         | Instructions              | W564      |
| 54012409 hex | Specified File Does Not Exist                | Instructions              | W564      |
| 5401240A hex | Specified File is Write Protected            | Instructions              | W564      |
| 5401240B hex | Failed To Delete Specified File              | Instructions              | W564      |
| 5401240C hex | Specified File Access Failed                 | Instructions              | W564      |
| 5401240D hex | IP Address Setting Invalid                   | Instructions              | W564      |
| 54012C00 hex | NX Message Error                             | Instructions              | W564      |
| 54012C01 hex | NX Message Resource Overflow                 | Instructions              | W564      |
| 54012C02 hex | NX Message Timeout                           | Instructions              | W564      |
| 54012C03 hex | Incorrect NX Message Length                  | Instructions              | W564      |
| 54012C05 hex | NX Message EtherCAT Network Error            | Instructions              | W564      |

| Event code    | Event name                                                | Functional classification | Reference |
|---------------|-----------------------------------------------------------|---------------------------|-----------|
| 54012C06 hex  | External Restart Already Executed for Specified NX Units  | Instructions              | W564      |
| 54012C07 hex  | Unapplicable Unit Specified for Instruction               | Instructions              | W564      |
| 54012C08 hex  | Invalid Total Power ON Time Record                        | Instructions              | W564      |
| 54013461 hex  | Process Data Object Setting Missing                       | Instructions              | W564      |
| 54013781 hex  | Process Data Object Setting Missing                       | CNC Instructions          | O030      |
| 54014000 hex  | OS Timeout                                                | Instructions              | W564      |
| 54014001 hex  | OS Shutdown Execution Error                               | Instructions              | W564      |
| 54014002 hex  | OS Reboot Execution Error                                 | Instructions              | W564      |
| 54014400 hex  | Shared Folder Access Failure                              | Instructions              | W564      |
| 54014402 hex  | Shared Folder Insufficient Capacity                       | Instructions              | W564      |
| 54014404 hex  | Too Many Files/Directories                                | Instructions              | W564      |
| 5401440D hex  | File or Directory Name Is Too Long                        | Instructions              | W564      |
| 5401440E hex  | Shared Folder Access Failed                               | Instructions              | W564      |
| 54014411 hex  | Slave Backup Failed                                       | Instructions              | W564      |
| 54014800 hex  | Device Error Received                                     | Instructions              | W564      |
| 54014801 hex  | Specified Unit Does Not Exist                             | Instructions              | W564      |
| 54014802 hex  | Message Processing Limit Exceeded                         | Instructions              | W564      |
| 54014803 hex  | Specified Unit Status Error                               | Instructions              | W564      |
| 54014804 hex  | Too Many Simultaneous Instruction Executions              | Instructions              | W564      |
| 54014805 hex  | Communications Timeout                                    | Instructions              | W564      |
| 54014806 hex  | Invalid Mode                                              | Instructions              | W564      |
| 54014807 hex  | I/O Power OFF Status                                      | Instructions              | W564      |
| 54014808 hex  | Verification Error                                        | Instructions              | W564      |
| 5401 5420 hex | Electronic Gear Ratio Numerator Setting Out of Range      | Instructions              | W564      |
| 54015421 hex  | Electronic Gear Ratio Denominator<br>Setting Out of Range | Instructions              | W564      |
| 54015422 hex  | Target Velocity Setting Out of Range                      | Instructions              | W564      |
| 54015423 hex  | Acceleration Setting Out of Range                         | Instructions              | W564      |
| 54015424 hex  | Deceleration Setting Out of Range                         | Instructions              | W564      |
| 54015425 hex  | Jerk Setting Out of Range                                 | Instructions              | W564      |
| 54015427 hex  | Torque Ramp Setting Out of Range                          | Instructions              | W564      |
| 54015428 hex  | Master Coefficient Scaling Out of Range                   | Instructions              | W564      |
| 5401 5429 hex | Slave Coefficient Scaling Out of Range                    | Instructions              | W564      |
| 5401 542A hex | Feeding Velocity Setting Out of Range                     | Instructions              | W564      |
| 5401542B hex  | Buffer Mode Selection Out of Range                        | Instructions              | W564      |
| 5401542C hex  | Coordinate System Selection Out of Range                  | Instructions              | W564      |
| 5401542D hex  | Circular Interpolation Mode Selection<br>Out of Range     | Instructions              | W564      |
| 5401542E hex  | Direction Selection Out of Range                          | Instructions              | W564      |
| 5401542F hex  | Path Selection Out of Range                               | Instructions              | W564      |
| 54015430 hex  | Position Type Selection Out of Range                      | Instructions              | W564      |

| Event code    | Event name                                                                        | Functional classification | Reference |
|---------------|-----------------------------------------------------------------------------------|---------------------------|-----------|
| 54015431 hex  | Travel Mode Selection Out of Range                                                | Instructions              | W564      |
| 54015432 hex  | Transition Mode Selection Out of Range                                            | Instructions              | W564      |
| 54015433 hex  | Continue Method Selection Out of Range                                            | Instructions              | W564      |
| 54015434 hex  | Combine Mode Selection Out of Range                                               | Instructions              | W564      |
| 54015435 hex  | Synchronization Start Condition<br>Selection Out of Range                         | Instructions              | W564      |
| 54015436 hex  | Master and Slave Defined as Same Axis                                             | Instructions              | W564      |
| 54015437 hex  | Master and Auxiliary Defined as Same Axis                                         | Instructions              | W564      |
| 54015438 hex  | Master/Slave Axis Numbers Not in Ascending Order                                  | Instructions              | W564      |
| 5401 5439 hex | Incorrect Cam Table Specification                                                 | Instructions              | W564      |
| 5401543A hex  | Synchronization Stopped                                                           | Instructions              | W564      |
| 5401543B hex  | Motion Control Instruction Re-execution Disabled                                  | Instructions              | W564      |
| 5401543C hex  | Motion Control Instruction Multi-exe-<br>cution Disabled                          | Instructions              | W564      |
| 5401543D hex  | Instruction Not Allowed for Encoder Axis Type                                     | Instructions              | W564      |
| 5401543E hex  | Instruction Cannot Be Executed during Multi-axes Coordinated Control              | Instructions              | W564      |
| 5401543F hex  | Multi-axes Coordinated Control<br>Instruction Executed for Disabled<br>Axes Group | Instructions              | W564      |
| 54015440 hex  | Axes Group Cannot Be Enabled                                                      | Instructions              | W564      |
| 54015441 hex  | Impossible Axis Operation Specified when the Servo is OFF                         | Instructions              | W564      |
| 5401 5442 hex | Composition Axis Stopped Error                                                    | Instructions              | W564      |
| 54015443 hex  | Motion Control Instruction Multi-exe-<br>cution Buffer Limit Exceeded             | Instructions              | W564      |
| 5401 5444 hex | Insufficient Travel Distance                                                      | Instructions              | W564      |
| 54015445 hex  | Insufficient Travel Distance to Achieve Blending Transit Velocity                 | Instructions              | W564      |
| 54015446 hex  | Move Link Constant Velocity Insufficient Travel Distance                          | Instructions              | W564      |
| 54015447 hex  | Positioning Gear Operation Insufficient Target Velocity                           | Instructions              | W564      |
| 54015448 hex  | Same Start Point and End Point for Circular Interpolation                         | Instructions              | W564      |
| 54015449 hex  | Circular Interpolation Center Specification Position Out of Range                 | Instructions              | W564      |
| 5401 544A hex | Instruction Execution Error Caused by Count Mode Setting                          | Instructions              | W564      |
| 5401544C hex  | Parameter Selection Out of Range                                                  | Instructions              | W564      |
| 5401544D hex  | Stop Method Selection Out of Range                                                | Instructions              | W564      |
| 5401544E hex  | Latch ID Selection Out of Range for Trigger Input Condition                       | Instructions              | W564      |

| Event code    | Event name                                                                  | Functional classification | Reference |
|---------------|-----------------------------------------------------------------------------|---------------------------|-----------|
| 5401544F hex  | Setting Out of Range for Writing MC Setting                                 | Instructions              | W564      |
| 54015450 hex  | Trigger Input Condition Mode Selection Out of Range                         | Instructions              | W564      |
| 54015451 hex  | Drive Trigger Signal Selection Out of Range for Trigger Input Condition     | Instructions              | W564      |
| 54015453 hex  | Motion Control Instruction Re-execution Disabled (Axis Specification)       | Instructions              | W564      |
| 54015454 hex  | Motion Control Instruction Re-execution Disabled (Buffer Mode Selection)    | Instructions              | W564      |
| 5401 5455 hex | Motion Control Instruction Re-execution Disabled (Direction Selection)      | Instructions              | W564      |
| 5401 5456 hex | Motion Control Instruction Re-execution Disabled (Execution Mode)           | Instructions              | W564      |
| 54015457 hex  | Motion Control Instruction Re-execution Disabled (Axes Group Specification) | Instructions              | W564      |
| 5401 5458 hex | Motion Control Instruction Re-execution Disabled (Jerk Setting)             | Instructions              | W564      |
| 5401 5459 hex | Motion Control Instruction Re-execution Disabled (Master Axis)              | Instructions              | W564      |
| 5401 545A hex | Motion Control Instruction Re-execution Disabled (MasterOffset)             | Instructions              | W564      |
| 5401 545B hex | Motion Control Instruction Re-execution Disabled (MasterScaling)            | Instructions              | W564      |
| 5401 545C hex | Motion Control Instruction Re-execution Disabled (MasterStartDistance)      | Instructions              | W564      |
| 5401545D hex  | Motion Control Instruction Re-execution Disabled (Continuous)               | Instructions              | W564      |
| 5401 545E hex | Motion Control Instruction Re-execution Disabled (MoveMode)                 | Instructions              | W564      |
| 5401545F hex  | Illegal Auxiliary Axis Specification                                        | Instructions              | W564      |
| 5401 5460 hex | Illegal Axis Specification                                                  | Instructions              | W564      |
| 5401 5461 hex | Illegal Axes Group Specification                                            | Instructions              | W564      |
| 5401 5462 hex | Illegal Master Axis Specification                                           | Instructions              | W564      |
| 5401 5463 hex | Motion Control Instruction Re-execution Disabled (SlaveOffset)              | Instructions              | W564      |
| 5401 5464 hex | Motion Control Instruction Re-execution Disabled (SlaveScaling)             | Instructions              | W564      |
| 5401 5465 hex | Motion Control Instruction Re-execution Disabled (StartPosition)            | Instructions              | W564      |
| 5401 5466 hex | Instruction Execution Error with Undefined Home                             | Instructions              | W564      |
| 5401 5467 hex | Motion Control Instruction Re-execution Disabled (Position Type)            | Instructions              | W564      |
| 5401 5468 hex | Unused Axis Specification for Master Axis                                   | Instructions              | W564      |
| 5401 5469 hex | First Position Setting Out of Range                                         | Instructions              | W564      |
| 5401 546A hex | Last Position Setting Out of Range                                          | Instructions              | W564      |
| 5401 546B hex | Illegal First/Last Position Size Relationship (Linear Mode)                 | Instructions              | W564      |
| 5401 546C hex | Master Sync Start Position Setting Out of Range                             | Instructions              | W564      |

| Event code    | Event name                                                               | Functional classification | Reference |
|---------------|--------------------------------------------------------------------------|---------------------------|-----------|
| 5401546D hex  | Slave Sync Start Position Setting Out of Range                           | Instructions              | W564      |
| 5401546E hex  | Duplicate Latch ID for Trigger Input Condition                           | Instructions              | W564      |
| 5401546F hex  | Jerk Override Factor Out of Range                                        | Instructions              | W564      |
| 54015470 hex  | Acceleration/Deceleration Override Factor Out of Range                   | Instructions              | W564      |
| 54015471 hex  | First Position Method Specification Out of Range                         | Instructions              | W564      |
| 54015472 hex  | Motion Control Instruction Re-execution Disabled (First Position Method) | Instructions              | W564      |
| 54015474 hex  | Unused Axis Specification for Auxiliary Axis                             | Instructions              | W564      |
| 54015475 hex  | Position Gear Value Error                                                | Instructions              | W564      |
| 54015476 hex  | Position Gear Master Axis Zero<br>Velocity                               | Instructions              | W564      |
| 54015478 hex  | Target Position Setting Out of Range                                     | Instructions              | W564      |
| 54015479 hex  | Travel Distance Out of Range                                             | Instructions              | W564      |
| 5401547A hex  | Cam Table Start Point Setting Out of Range                               | Instructions              | W564      |
| 5401547B hex  | Cam Master Axis Following First Position Setting Out of Range            | Instructions              | W564      |
| 5401547C hex  | Circular Interpolation Radius Setting Error                              | Instructions              | W564      |
| 5401547D hex  | Circular Interpolation Radius Over-flow                                  | Instructions              | W564      |
| 5401547E hex  | Circular Interpolation Setting Out of Range                              | Instructions              | W564      |
| 5401547F hex  | Auxiliary/Slave Axis Numbers Not in Ascending Order                      | Instructions              | W564      |
| 54015480 hex  | Cam Table Property Ascending Data<br>Error at Update                     | Instructions              | W564      |
| 54015481 hex  | MC_Write Target Out of Range                                             | Instructions              | W564      |
| 54015482 hex  | Master Travel Distance Specification Out of Range                        | Instructions              | W564      |
| 5401 5483 hex | Master Distance in Acceleration Specification Out of Range               | Instructions              | W564      |
| 5401 5484 hex | Master Distance in Deceleration Specification Out of Range               | Instructions              | W564      |
| 54015487 hex  | Execution Mode Selection Out of Range                                    | Instructions              | W564      |
| 5401 5488 hex | Permitted Following Error Out of Range                                   | Instructions              | W564      |
| 54015489 hex  | Border Point/Center Position/Radius<br>Specification Out of Range        | Instructions              | W564      |
| 5401548A hex  | End Point Specification Out of Range                                     | Instructions              | W564      |
| 5401548B hex  | Slave Travel Distance Specification<br>Out of Range                      | Instructions              | W564      |
| 5401548C hex  | Phase Shift Amount Out of Range                                          | Instructions              | W564      |
| 5401548D hex  | Feeding Distance Out of Range                                            | Instructions              | W564      |
| 5401548E hex  | Auxiliary and Slave Defined as Same Axis                                 | Instructions              | W564      |

| Event code    | Event name                                                        | Functional classification | Reference |
|---------------|-------------------------------------------------------------------|---------------------------|-----------|
| 5401548F hex  | Relative Position Selection Out of Range                          | Instructions              | W564      |
| 5401 5490 hex | Cam Transition Specification Out of Range                         | Instructions              | W564      |
| 54015491 hex  | Synchronized Control End Mode<br>Selection Out of Range           | Instructions              | W564      |
| 5401 5492 hex | Enable External Latch Instruction Execution Disabled              | Instructions              | W564      |
| 54015493 hex  | Master Axis Offset Out of Range                                   | Instructions              | W564      |
| 54015494 hex  | Slave Axis Offset Out of Range                                    | Instructions              | W564      |
| 5401 5495 hex | Command Current Position Count<br>Selection Out of Range          | Instructions              | W564      |
| 54015496 hex  | Master Axis Gear Ratio Numerator Out of Range                     | Instructions              | W564      |
| 54015497 hex  | Master Axis Gear Ratio Denominator<br>Out of Range                | Instructions              | W564      |
| 54015498 hex  | Auxiliary Axis Gear Ratio Numerator<br>Out of Range               | Instructions              | W564      |
| 5401 5499 hex | Auxiliary Axis Gear Ratio Denominator Out of Range                | Instructions              | W564      |
| 5401 549A hex | Master Axis Position Type Selection Out of Range                  | Instructions              | W564      |
| 5401 549B hex | Auxiliary Axis Position Type Selection Out of Range               | Instructions              | W564      |
| 5401549C hex  | Target Position Ring Counter Out of Range                         | Instructions              | W564      |
| 5401 549D hex | Axes Group Composition Axis Setting Out of Range                  | Instructions              | W564      |
| 5401549E hex  | Axis Use Setting Out of Range                                     | Instructions              | W564      |
| 54015600 hex  | Illegal CNC Coordinate System Specification                       | CNC Instructions          | O030      |
| 54015601 hex  | Deceleration Setting Out of Range                                 | CNC Instructions          | O030      |
| 54015602 hex  | Jerk Setting Out of Range                                         | CNC Instructions          | O030      |
| 54015603 hex  | CNC Instruction Re-execution Disabled                             | CNC Instructions          | O030      |
| 54015604 hex  | CNC Multi-execution Disabled                                      | CNC Instructions          | O030      |
| 54015605 hex  | Unassigned Logical CNC Motor Number Specified                     | CNC Instructions          | O030      |
| 54015606 hex  | Logical CNC Motor Number Out of Range                             | CNC Instructions          | O030      |
| 54015607 hex  | Target Position Setting Out of Range                              | CNC Instructions          | O030      |
| 54015608 hex  | Impossible CNC Motor Operation<br>Specified when the Servo is OFF | CNC Instructions          | O030      |
| 54015609 hex  | Target Velocity Setting Out of Range                              | CNC Instructions          | O030      |
| 5401560A hex  | Acceleration/Deceleration Setting Out of Range                    | CNC Instructions          | O030      |
| 5401560B hex  | Travel Mode Selection Out of Range                                | CNC Instructions          | O030      |
| 5401560D hex  | Parameter Selection Out of Range                                  | CNC Instructions          | O030      |
| 5401560E hex  | CNC Parameter Setting Read/Write Setting Value Out of Range       | CNC Instructions          | O030      |
| 5401560F hex  | CNC Parameter Setting Read/Write Target Out of Range              | CNC Instructions          | O030      |

| Event code   | Event name                                                                          | Functional classification | Reference |
|--------------|-------------------------------------------------------------------------------------|---------------------------|-----------|
| 54015611 hex | Homing Parameter Setting Out of Range                                               | CNC Instructions          | O030      |
| 54015612 hex | M Code Number Out of Range                                                          | CNC Instructions          | O030      |
| 54015613 hex | CNC Instruction Re-execution Dis-<br>abled (CNC Coordinate System<br>Specification) | CNC Instructions          | O030      |
| 54015614 hex | CNC Instruction Re-execution Disabled (Logical CNC Motor Number)                    | CNC Instructions          | O030      |
| 5401561D hex | SD Memory Card Access Failure                                                       | CNC Instructions          | O030      |
| 5401561E hex | File Does Not Exist                                                                 | CNC Instructions          | O030      |
| 5401561F hex | Illegal Load NC Program Number Specification                                        | CNC Instructions          | O030      |
| 54015620 hex | Too Many Files Open                                                                 | CNC Instructions          | O030      |
| 54015621 hex | File or Directory Name Is Too Long                                                  | CNC Instructions          | O030      |
| 54015622 hex | SD Memory Card Access Failed                                                        | CNC Instructions          | O030      |
| 54015623 hex | Load NC Program Capacity Exceeded                                                   | CNC Instructions          | O030      |
| 54015624 hex | Number of NC Program Exceeded                                                       | CNC Instructions          | O030      |
| 54015625 hex | Illegal CNC Motor Specification                                                     | CNC Instructions          | O030      |
| 54015626 hex | Illegal CNC Motor Compensation Table Specification                                  | CNC Instructions          | O030      |
| 54015628 hex | Illegal Load NC Program                                                             | CNC Instructions          | O030      |
| 54015700 hex | Homing Parameter Setting Out of Range                                               | Instructions              | W564      |
| 54015702 hex | Axis Use Change Error                                                               | Instructions              | W564      |
| 54015703 hex | Cannot Change Axis Use                                                              | Instructions              | W564      |
| 54015720 hex | Motion Control Parameter Setting<br>Error When Changing Axis Use                    | Instructions              | W564      |
| 54015721 hex | Required Process Data Object Not<br>Set When Changing Axis Use                      | Instructions              | W564      |
| 54015722 hex | Actual Position Overflow/Underflow                                                  | Instructions              | W564      |
| 54015723 hex | Switch Structure Track Number Setting Out of Range                                  | Instructions              | W564      |
| 54015724 hex | Switch Structure First ON Position<br>Setting Out of Range                          | Instructions              | W564      |
| 54015725 hex | Switch Structure Last ON Position<br>Setting Out of Range                           | Instructions              | W564      |
| 54015726 hex | Switch Structure Axis Direction Out of Range                                        | Instructions              | W564      |
| 54015727 hex | Switch Structure Cam Switch Mode<br>Out of Range                                    | Instructions              | W564      |
| 54015728 hex | Switch Structure Duration Setting Out of Range                                      | Instructions              | W564      |
| 54015729 hex | Track Option Structure ON Compensation Setting Out of Range                         | Instructions              | W564      |
| 5401572A hex | Track Option Structure OFF Compensation Setting Out of Range                        | Instructions              | W564      |
| 5401572B hex | Number of Array Elements in Switch<br>Structure Variable Out of Range               | Instructions              | W564      |
| 5401572C hex | Number of Array Elements in Output<br>Signal Structure Variable Out of<br>Range     | Instructions              | W564      |

| Event code   | Event name                                                                              | Functional classification | Reference |
|--------------|-----------------------------------------------------------------------------------------|---------------------------|-----------|
| 5401572D hex | Number of Array Elements in Track<br>Option Structure Variable Out of<br>Range          | Instructions              | W564      |
| 5401572E hex | Numbers of Elements in Output Sig-<br>nals and Track Option Arrays Not<br>Matched       | Instructions              | W564      |
| 5401572F hex | Motion Control Instruction Multi-exe-<br>cution Disabled (Master Axis)                  | Instructions              | W564      |
| 54015730 hex | Motion Control Instruction Multi-exe-<br>cution Disabled (Position Type Selec-<br>tion) | Instructions              | W564      |
| 54015731 hex | Same Track Number Setting in Switch Structure Out of Range                              | Instructions              | W564      |
| 5401573A hex | Cannot Write Axis Parameters                                                            | Instructions              | W564      |
| 5401573B hex | Axis Parameter Setting Out of Range                                                     | Instructions              | W564      |
| 5401573C hex | Cam Property Setting Out of Range                                                       | Instructions              | W564      |
| 5401573D hex | Cam Node Setting Out of Range                                                           | Instructions              | W564      |
| 5401573E hex | Incorrect Cam Node Type Specification                                                   | Instructions              | W564      |
| 5401573F hex | Insufficient Nodes in Cam Table                                                         | Instructions              | W564      |
| 54015740 hex | Cam Node Master Axis Phase Not in Ascending Order                                       | Instructions              | W564      |
| 54015741 hex | Too Many Data Points in Cam Table                                                       | Instructions              | W564      |
| 54015742 hex | Cam Table Displacement Overflow                                                         | Instructions              | W564      |
| 54015743 hex | Aborted Cam Table Used                                                                  | Instructions              | W564      |
| 54015749 hex | Execution ID Setting Out of Range                                                       | Instructions              | W564      |
| 5401574A hex | Position Offset Out of Range                                                            | Instructions              | W564      |
| 5401574B hex | PDS State Transition Command<br>Selection Out of Range                                  | Instructions              | W564      |
| 54015751 hex | Cam Monitor Mode Selection Out of Range                                                 | Instructions              | W564      |
| 54015752 hex | Data Type of Cam Monitor Values<br>Mismatch                                             | Instructions              | W564      |
| 54016440 hex | Target Position Positive Software Limit Exceeded                                        | Instructions              | W564      |
| 54016441 hex | Target Position Negative Software Limit Exceeded                                        | Instructions              | W564      |
| 54016442 hex | Command Position Overflow/Under-flow                                                    | Instructions              | W564      |
| 54016443 hex | Positive Limit Input                                                                    | Instructions              | W564      |
| 54016444 hex | Negative Limit Input                                                                    | Instructions              | W564      |
| 54016783 hex | Target Position Positive Software Limit Exceeded                                        | CNC Instructions          | O030      |
| 54016784 hex | Target Position Negative Software Limit Exceeded                                        | CNC Instructions          | O030      |
| 54016785 hex | Command Position Overflow/Under-flow                                                    | CNC Instructions          | O030      |
| 54016786 hex | Positive Limit Input                                                                    | CNC Instructions          | O030      |
| 54016787 hex | Negative Limit Input                                                                    | CNC Instructions          | O030      |
| 54017422 hex | Servo Main Circuits OFF                                                                 | Instructions              | W564      |
| 54017784 hex | Servo Main Circuits OFF                                                                 | CNC Instructions          | O030      |

| Event code    | Event name                                                                        | Functional classification   | Reference |
|---------------|-----------------------------------------------------------------------------------|-----------------------------|-----------|
| 54200000 hex  | Electronic Gear Ratio Numerator Setting Out of Range                              | Motion Control Instructions | W564      |
| 54210000 hex  | Electronic Gear Ratio Denominator<br>Setting Out of Range                         | Motion Control Instructions | W564      |
| 54220000 hex  | Target Velocity Setting Out of Range                                              | Motion Control Instructions | W564      |
| 54230000 hex  | Acceleration Setting Out of Range                                                 | Motion Control Instructions | W564      |
| 54240000 hex  | Deceleration Setting Out of Range                                                 | Motion Control Instructions | W564      |
| 54250000 hex  | Jerk Setting Out of Range                                                         | Motion Control Instructions | W564      |
| 54270000 hex  | Torque Ramp Setting Out of Range                                                  | Motion Control Instructions | W564      |
| 54280000 hex  | Master Coefficient Scaling Out of Range                                           | Motion Control Instructions | W564      |
| 54290000 hex  | Slave Coefficient Scaling Out of Range                                            | Motion Control Instructions | W564      |
| 542A0000 hex  | Feeding Velocity Setting Out of Range                                             | Motion Control Instructions | W564      |
| 542B 0000 hex | Buffer Mode Selection Out of Range                                                | Motion Control Instructions | W564      |
| 542C0000 hex  | Coordinate System Selection Out of Range                                          | Motion Control Instructions | W564      |
| 542D0000 hex  | Circular Interpolation Mode Selection Out of Range                                | Motion Control Instructions | W564      |
| 542E0000 hex  | Direction Selection Out of Range                                                  | Motion Control Instructions | W564      |
| 542F0000 hex  | Path Selection Out of Range                                                       | Motion Control Instructions | W564      |
| 54300000 hex  | Position Type Selection Out of Range                                              | Motion Control Instructions | W564      |
| 54310000 hex  | Travel Mode Selection Out of Range                                                | Motion Control Instructions | W564      |
| 54320000 hex  | Transition Mode Selection Out of Range                                            | Motion Control Instructions | W564      |
| 54330000 hex  | Continue Method Selection Out of Range                                            | Motion Control Instructions | W564      |
| 54340000 hex  | Combine Mode Selection Out of Range                                               | Motion Control Instructions | W564      |
| 54350000 hex  | Synchronization Start Condition Selection Out of Range                            | Motion Control Instructions | W564      |
| 54360000 hex  | Master and Slave Defined as Same Axis                                             | Motion Control Instructions | W564      |
| 5437 0000 hex | Master and Auxiliary Defined as Same Axis                                         | Motion Control Instructions | W564      |
| 54380000 hex  | Master/Slave Axis Numbers Not in Ascending Order                                  | Motion Control Instructions | W564      |
| 54390000 hex  | Incorrect Cam Table Specification                                                 | Motion Control Instructions | W564      |
| 543A 0000 hex | Synchronization Stopped                                                           | Motion Control Instructions | W564      |
| 543B 0000 hex | Motion Control Instruction Re-execution Disabled                                  | Motion Control Instructions | W564      |
| 543C 0000 hex | Motion Control Instruction Multi-exe-<br>cution Disabled                          | Motion Control Instructions | W564      |
| 543D0000 hex  | Instruction Not Allowed for Encoder Axis Type                                     | Motion Control Instructions | W564      |
| 543E0000 hex  | Instruction Cannot Be Executed during Multi-axes Coordinated Control              | Motion Control Instructions | W564      |
| 543F 0000 hex | Multi-axes Coordinated Control<br>Instruction Executed for Disabled<br>Axes Group | Motion Control Instructions | W564      |

| Event code    | Event name                                                                  | Functional classification   | Reference |
|---------------|-----------------------------------------------------------------------------|-----------------------------|-----------|
| 5440 0000 hex | Axes Group Cannot Be Enabled                                                | Motion Control Instructions | W564      |
| 5441 0000 hex | Impossible Axis Operation Specified when the Servo is OFF                   | Motion Control Instructions | W564      |
| 54420000 hex  | Composition Axis Stopped Error                                              | Motion Control Instructions | W564      |
| 5443 0000 hex | Motion Control Instruction Multi-exe-<br>cution Buffer Limit Exceeded       | Motion Control Instructions | W564      |
| 5444 0000 hex | Insufficient Travel Distance                                                | Motion Control Instructions | W564      |
| 5445 0000 hex | Insufficient Travel Distance to Achieve Blending Transit Velocity           | Motion Control Instructions | W564      |
| 5446 0000 hex | Move Link Constant Velocity Insuffi-<br>cient Travel Distance               | Motion Control Instructions | W564      |
| 5447 0000 hex | Positioning Gear Operation Insufficient Target Velocity                     | Motion Control Instructions | W564      |
| 5448 0000 hex | Same Start Point and End Point for Circular Interpolation                   | Motion Control Instructions | W564      |
| 5449 0000 hex | Circular Interpolation Center Specification Position Out of Range           | Motion Control Instructions | W564      |
| 544A0000 hex  | Instruction Execution Error Caused by Count Mode Setting                    | Motion Control Instructions | W564      |
| 544C0000 hex  | Parameter Selection Out of Range                                            | Motion Control Instructions | W564      |
| 544D0000 hex  | Stop Method Selection Out of Range                                          | Motion Control Instructions | W564      |
| 544E0000 hex  | Latch ID Selection Out of Range for Trigger Input Condition                 | Motion Control Instructions | W564      |
| 544F0000 hex  | Setting Out of Range for Writing MC<br>Setting                              | Motion Control Instructions | W564      |
| 5450 0000 hex | Trigger Input Condition Mode Selection Out of Range                         | Motion Control Instructions | W564      |
| 54510000 hex  | Drive Trigger Signal Selection Out of Range for Trigger Input Condition     | Motion Control Instructions | W564      |
| 5453 0000 hex | Motion Control Instruction Re-execution Disabled (Axis Specification)       | Motion Control Instructions | W564      |
| 54540000 hex  | Motion Control Instruction Re-execution Disabled (Buffer Mode Selection)    | Motion Control Instructions | W564      |
| 54550000 hex  | Motion Control Instruction Re-execution Disabled (Direction Selection)      | Motion Control Instructions | W564      |
| 54560000 hex  | Motion Control Instruction Re-execution Disabled (Execution Mode)           | Motion Control Instructions | W564      |
| 54570000 hex  | Motion Control Instruction Re-execution Disabled (Axes Group Specification) | Motion Control Instructions | W564      |
| 54580000 hex  | Motion Control Instruction Re-execution Disabled (Jerk Setting)             | Motion Control Instructions | W564      |
| 54590000 hex  | Motion Control Instruction Re-execution Disabled (Master Axis)              | Motion Control Instructions | W564      |
| 545A0000 hex  | Motion Control Instruction Re-execution Disabled (MasterOffset)             | Motion Control Instructions | W564      |
| 545B0000 hex  | Motion Control Instruction Re-execution Disabled (MasterScaling)            | Motion Control Instructions | W564      |
| 545C0000 hex  | Motion Control Instruction Re-execution Disabled (MasterStartDistance)      | Motion Control Instructions | W564      |

| Event code    | Event name                                                               | Functional classification   | Reference |
|---------------|--------------------------------------------------------------------------|-----------------------------|-----------|
| 545D 0000 hex | Motion Control Instruction Re-execution Disabled (Continuous)            | Motion Control Instructions | W564      |
| 545E0000 hex  | Motion Control Instruction Re-execution Disabled (MoveMode)              | Motion Control Instructions | W564      |
| 545F0000 hex  | Illegal Auxiliary Axis Specification                                     | Motion Control Instructions | W564      |
| 5460 0000 hex | Illegal Axis Specification                                               | Motion Control Instructions | W564      |
| 54610000 hex  | Illegal Axes Group Specification                                         | Motion Control Instructions | W564      |
| 54620000 hex  | Illegal Master Axis Specification                                        | Motion Control Instructions | W564      |
| 54630000 hex  | Motion Control Instruction Re-execution Disabled (SlaveOffset)           | Motion Control Instructions | W564      |
| 54640000 hex  | Motion Control Instruction Re-execution Disabled (SlaveScaling)          | Motion Control Instructions | W564      |
| 54650000 hex  | Motion Control Instruction Re-execution Disabled (StartPosition)         | Motion Control Instructions | W564      |
| 54660000 hex  | Instruction Execution Error with Undefined Home                          | Motion Control Instructions | W564      |
| 54670000 hex  | Motion Control Instruction Re-execution Disabled (Position Type)         | Motion Control Instructions | W564      |
| 54680000 hex  | Unused Axis Specification for Master Axis                                | Motion Control Instructions | W564      |
| 54690000 hex  | First Position Setting Out of Range                                      | Motion Control Instructions | W564      |
| 546A0000 hex  | Last Position Setting Out of Range                                       | Motion Control Instructions | W564      |
| 546B0000 hex  | Illegal First/Last Position Size Relationship (Linear Mode)              | Motion Control Instructions | W564      |
| 546C0000 hex  | Master Sync Start Position Setting Out of Range                          | Motion Control Instructions | W564      |
| 546D 0000 hex | Slave Sync Start Position Setting Out of Range                           | Motion Control Instructions | W564      |
| 546E0000 hex  | Duplicate Latch ID for Trigger Input Condition                           | Motion Control Instructions | W564      |
| 546F 0000 hex | Jerk Override Factor Out of Range                                        | Motion Control Instructions | W564      |
| 54700000 hex  | Acceleration/Deceleration Override Factor Out of Range                   | Motion Control Instructions | W564      |
| 54710000 hex  | First Position Method Specification Out of Range                         | Motion Control Instructions | W564      |
| 54720000 hex  | Motion Control Instruction Re-execution Disabled (First Position Method) | Motion Control Instructions | W564      |
| 54740000 hex  | Unused Axis Specification for Auxiliary Axis                             | Motion Control Instructions | W564      |
| 54750000 hex  | Position Gear Value Error                                                | Motion Control Instructions | W564      |
| 54760000 hex  | Position Gear Master Axis Zero<br>Velocity                               | Motion Control Instructions | W564      |
| 5477 0000 hex | Cam Table Data Error during Cam<br>Motion                                | General Motion Control      | W564      |
| 54780000 hex  | Target Position Setting Out of Range                                     | Motion Control Instructions | W564      |
| 54790000 hex  | Travel Distance Out of Range                                             | Motion Control Instructions | W564      |
| 547A0000 hex  | Cam Table Start Point Setting Out of Range                               | Motion Control Instructions | W564      |
| 547B 0000 hex | Cam Master Axis Following First Position Setting Out of Range            | Motion Control Instructions | W564      |

| Event code    | Event name                                                        | Functional classification   | Reference |
|---------------|-------------------------------------------------------------------|-----------------------------|-----------|
| 547C0000 hex  | Circular Interpolation Radius Setting Error                       | Motion Control Instructions | W564      |
| 547D0000 hex  | Circular Interpolation Radius Over-flow                           | Motion Control Instructions | W564      |
| 547E0000 hex  | Circular Interpolation Setting Out of Range                       | Motion Control Instructions | W564      |
| 547F0000 hex  | Auxiliary/Slave Axis Numbers Not in Ascending Order               | Motion Control Instructions | W564      |
| 5480 0000 hex | Cam Table Property Ascending Data<br>Error at Update              | Motion Control Instructions | W564      |
| 5481 0000 hex | MC_Write Target Out of Range                                      | Motion Control Instructions | W564      |
| 54820000 hex  | Master Travel Distance Specification Out of Range                 | Motion Control Instructions | W564      |
| 5483 0000 hex | Master Distance in Acceleration<br>Specification Out of Range     | Motion Control Instructions | W564      |
| 5484 0000 hex | Master Distance in Deceleration<br>Specification Out of Range     | Motion Control Instructions | W564      |
| 5485 0000 hex | Immediate Stop Instruction Executed                               | General Motion Control      | W564      |
| 5486 0000 hex | Axes Group Immediate Stop Instruction Executed                    | General Motion Control      | W564      |
| 5487 0000 hex | Execution Mode Selection Out of Range                             | Motion Control Instructions | W564      |
| 5488 0000 hex | Permitted Following Error Out of Range                            | Motion Control Instructions | W564      |
| 5489 0000 hex | Border Point/Center Position/Radius<br>Specification Out of Range | Motion Control Instructions | W564      |
| 548A0000 hex  | End Point Specification Out of Range                              | Motion Control Instructions | W564      |
| 548B0000 hex  | Slave Travel Distance Specification<br>Out of Range               | Motion Control Instructions | W564      |
| 548C0000 hex  | Phase Shift Amount Out of Range                                   | Motion Control Instructions | W564      |
| 548D 0000 hex | Feeding Distance Out of Range                                     | Motion Control Instructions | W564      |
| 548E0000 hex  | Auxiliary and Slave Defined as Same Axis                          | Motion Control Instructions | W564      |
| 548F0000 hex  | Relative Position Selection Out of Range                          | Motion Control Instructions | W564      |
| 54900000 hex  | Cam Transition Specification Out of Range                         | Motion Control Instructions | W564      |
| 54910000 hex  | Synchronized Control End Mode<br>Selection Out of Range           | Motion Control Instructions | W564      |
| 5492 0000 hex | Enable External Latch Instruction Execution Disabled              | Motion Control Instructions | W564      |
| 5493 0000 hex | Master Axis Offset Out of Range                                   | Motion Control Instructions | W564      |
| 54940000 hex  | Slave Axis Offset Out of Range                                    | Motion Control Instructions | W564      |
| 54950000 hex  | Command Current Position Count<br>Selection Out of Range          | Motion Control Instructions | W564      |
| 54960000 hex  | Master Axis Gear Ratio Numerator<br>Out of Range                  | Motion Control Instructions | W564      |
| 54970000 hex  | Master Axis Gear Ratio Denominator<br>Out of Range                | Motion Control Instructions | W564      |
| 5498 0000 hex | Auxiliary Axis Gear Ratio Numerator<br>Out of Range               | Motion Control Instructions | W564      |

| 54990000 hex         Auxiliary Axis Gear Ratio Denominator Or Un of Range         W564           549A0000 hex         Master Axis Position Type Selection Out of Range         Motion Control Instructions         W564           549B0000 hex         Auxiliary Axis Position Type Selection Out of Range         Motion Control Instructions         W564           549B0000 hex         Auxiliary Axis Position Ring Counter Out of Range         Motion Control Instructions         W564           549B0000 hex         Axis Group Composition Axis Setting Out of Range         Motion Control Instructions         W564           549B0000 hex         Axis Use Setting Out of Range         Motion Control Instructions         W564           549B0000 hex         Axis Use Setting Out of Range         Motion Control Instructions         W564           54B00000 hex         Axis Use Setting Out of Range         Motion Control Instructions         W564           54B00000 hex         Access Detected Outside Range of Variable         W564         W564           55000000 hex         Division by Zero         NX-series Safety Control Unit         2930           55010000 hex         MUX Error         NX-series Safety Control Unit         2930           56000000 hex         MUX Error         NX-series Safety Control Unit         2930           56000000 hex         Decleration Setting Out of Range                                                                                                    | Event code    | Event name                           | Functional classification     | Reference |
|----------------------------------------------------------------------------------------------------|---------------|--------------------------------------|-------------------------------|-----------|
| Out of Range                                                                                                    | 54990000 hex  |                                      | Motion Control Instructions   | W564      |
| September   September   Sept   | 549A 0000 hex |                                      | Motion Control Instructions   | W564      |
| Range                                                                                                    | 549B0000 hex  |                                      | Motion Control Instructions   | W564      |
| Out of Range                                                                                                    | 549C0000 hex  |                                      | Motion Control Instructions   | W564      |
| 54E00000 hex Variable  Access Detected Outside Range of Variable  Division by Zero  NX-series Safety Control Unit  Division by Zero  NX-series Safety Control Unit  Division by Zero  NX-series Safety Control Unit  Division by Zero  NX-series Safety Control Unit  Division by Zero  NX-series Safety Control Unit  Division by Zero  NX-series Safety Control Unit  Division by Zero  NX-series Safety Control Unit  Division by Zero  NX-series Safety Control Unit  Division by Zero  NX-series Safety Control Unit  Division  NX-series Safety Control Unit  Division  NX-series Safety Control Unit  Division  CNC Function  CNC Function  CNC F | 549D000 hex   |                                      | Motion Control Instructions   | W564      |
| Variable   Variable   S5000000 hex   Division by Zero   NX-series Safety Control Unit   Z930                                                                                                    | 549E0000 hex  | Axis Use Setting Out of Range        | Motion Control Instructions   | W564      |
| 55010000 hex                                                                                                    | 54E00000 hex  | _                                    | Built-in EtherNet/IP Port     | W564      |
| 55020000 hex         MUX Error         NX-series Safety Control Unit         Z930           56000000 hex         Illegal CNC Coordinate System Specification         CNC Function         O030           56010000 hex         Deceleration Setting Out of Range         CNC Function         O030           56020000 hex         Jerk Setting Out of Range         CNC Function         O030           56030000 hex         CNC Instruction Re-execution Disabled         CNC Function         O030           56040000 hex         Unassigned Logical CNC Motor Number Out of Range         CNC Function         O030           56050000 hex         Logical CNC Motor Number Out of Range         CNC Function         O030           56070000 hex         Target Position Setting Out of Range         CNC Function         O030           56070000 hex         Impossible CNC Motor Operation Setting Out of Range         CNC Function         O030           56080000 hex         Target Velocity Setting Out of Range         CNC Function         O030           56090000 hex         Target Velocity Setting Out of Range         CNC Function         O030           5600000 hex         Travel Mode Selection Out of Range         CNC Function         O030           56000000 hex         Travel Mode Selection Out of Range         CNC Function         O030           5                                                                                                    | 55000000 hex  | Division by Zero                     | NX-series Safety Control Unit | Z930      |
| Section   Section   Sect   | 55010000 hex  | Cast Error                           | NX-series Safety Control Unit | Z930      |
| Ification                                                                                                    | 55020000 hex  | MUX Error                            | NX-series Safety Control Unit | Z930      |
| 56020000 hex         Jerk Setting Out of Range         CNC Function         O030           56030000 hex         CNC Instruction Re-execution Disabled         CNC Function         O030           56040000 hex         CNC Multi-execution Disabled         CNC Function         O030           56050000 hex         Unassigned Logical CNC Motor Number Out of Pange Specified         CNC Function         O030           56060000 hex         Logical CNC Motor Number Out of Range         CNC Function         O030           56070000 hex         Target Position Setting Out of Range         CNC Function         O030           56080000 hex         Impossible CNC Motor Operation Specified when the Servo is OFF         CNC Function         O030           56090000 hex         Target Velocity Setting Out of Range         CNC Function         O030           56080000 hex         Travel Mode Selection Setting Out of Range         CNC Function         O030           56080000 hex         Travel Mode Selection Out of Range         CNC Function         O030           56080000 hex         Immediate Stop Instruction Executed         CNC Function         O030           560E0000 hex         Parameter Selection Out of Range         CNC Function         O030           560E0000 hex         CNC Parameter Setting Read/Write Setting Value Out of Range         CNC Function                                                                                                    | 56000000 hex  |                                      | CNC Function                  | O030      |
| 56030000 hex   CNC Instruction Re-execution Disabled   CNC Function   O030   56040000 hex   CNC Multi-execution Disabled   CNC Function   O030   56050000 hex   Unassigned Logical CNC Motor Number Specified   O030   56060000 hex   Logical CNC Motor Number Out of Range   CNC Function   O030   56070000 hex   Target Position Setting Out of Range   CNC Function   O030   56080000 hex   Impossible CNC Motor Operation   CNC Function   O030   56080000 hex   Target Position Setting Out of Range   CNC Function   O030   56080000 hex   Target Velocity Setting Out of Range   CNC Function   O030   56080000 hex   Acceleration/Deceleration Setting Out   CNC Function   O030   56080000 hex   Travel Mode Selection Out of Range   CNC Function   O030   56080000 hex   Immediate Stop Instruction Executed   CNC Function   O030   56000000 hex   Parameter Selection Out of Range   CNC Function   O030   56000000 hex   CNC Parameter Setting Read/Write   Setting Value Out of Range   CNC Function   O030   560F0000 hex   CNC Parameter Setting Read/Write   CNC Function   O030   560F0000 hex   CNC Parameter Setting Read/Write   CNC Function   O030   56100000 hex   CNC Parameter Setting Read/Write   CNC Function   O030   56110000 hex   CNC Parameter Setting Read/Write   CNC Function   O030   56110000 hex   CNC Parameter Setting Read/Write   CNC Function   O030   56110000 hex   CNC Parameter Setting Out of Range   CNC Function   O030   56110000 hex   M Code Number Out of Range   CNC Function   O030   56110000 hex   CNC Instruction Re-execution Disabled (CNC Coordinate System   Specification)   CNC Function   O030   56140000 hex   CNC Instruction Re-execution Disabled (Logical CNC Motor Number)   CNC Function   O030                                                                                                    | 56010000 hex  | Deceleration Setting Out of Range    | CNC Function                  | O030      |
| abled  56040000 hex                                                                                                    | 56020000 hex  | Jerk Setting Out of Range            | CNC Function                  | O030      |
| 56050000 hex   Unassigned Logical CNC Motor Number Specified   CNC Function   D030                                                                                                    | 56030000 hex  |                                      | CNC Function                  | O030      |
| ber Specified  56060000 hex    Logical CNC Motor Number Out of Range  56070000 hex    Target Position Setting Out of Range  CNC Function  O030  56080000 hex    Impossible CNC Motor Operation Specified when the Servo is OFF  56090000 hex    Target Velocity Setting Out of Range  CNC Function  O030  56080000 hex    Acceleration/Deceleration Setting Out of Range  56080000 hex    Travel Mode Selection Out of Range  CNC Function  O030  56080000 hex    Immediate Stop Instruction Executed  CNC Function  O030  56000000 hex    Immediate Stop Instruction Executed  CNC Function  O030  560E00000 hex    Parameter Selection Out of Range  CNC Function  O030  560F0000 hex  CNC Parameter Setting Read/Write Setting Value Out of Range  CNC Function  O030  CNC Function  O030  CNC Function  O030  561100000 hex  CNC Parameter Setting Read/Write Target Out of Range  CNC Function  O030  CNC Function  O030                                                                                                    | 56040000 hex  | CNC Multi-execution Disabled         | CNC Function                  | O030      |
| Range  56070000 hex Target Position Setting Out of Range CNC Function O030  56080000 hex Impossible CNC Motor Operation Specified when the Servo is OFF  56090000 hex Target Velocity Setting Out of Range CNC Function O030  560A0000 hex Acceleration/Deceleration Setting Out of Range CNC Function O030  560B0000 hex Travel Mode Selection Out of Range CNC Function O030  560C0000 hex Immediate Stop Instruction Executed CNC Function O030  560D0000 hex Parameter Selection Out of Range CNC Function O030  560E0000 hex CNC Parameter Setting Read/Write Setting Value Out of Range CNC Function O030  560F0000 hex CNC Parameter Setting Read/Write Setting Value Out of Range CNC Function O030  56100000 hex CNC Parameter Setting Read/Write Target Out of Range CNC Function O030  56100000 hex CNC Parameter Setting Read/Write CNC Function O030  56100000 hex CNC Parameter Setting Read/Write CNC Function O030  56100000 hex CNC Parameter Setting Read/Write CNC Function O030  56100000 hex CNC Parameter Setting CNC Function O030  56110000 hex CNC Function CNC Function O030  56110000 hex CNC Instruction Re-execution Disabled (CNC Coordinate System Specification)  56140000 hex CNC Instruction Re-execution Disabled (Logical CNC Motor Number)  CNC Function O030                                                                                                    | 56050000 hex  |                                      | CNC Function                  | O030      |
| Section                                                                                                    | 56060000 hex  | •                                    | CNC Function                  | O030      |
| Specified when the Servo is OFF  56090000 hex Target Velocity Setting Out of Range CNC Function O030  560A0000 hex Acceleration/Deceleration Setting Out of Range CNC Function O030  560B0000 hex Travel Mode Selection Out of Range CNC Function O030  560C0000 hex Immediate Stop Instruction Executed CNC Function O030  560D0000 hex Parameter Selection Out of Range CNC Function O030  560E0000 hex CNC Parameter Setting Read/Write Setting Value Out of Range CNC Function O030  560F0000 hex CNC Parameter Setting Read/Write Setting Value Out of Range CNC Function O030  56100000 hex CNC Parameter Setting Read/Write Target Out of Range CNC Function O030  56110000 hex Homing Parameter Setting Out of Range CNC Function O030  56120000 hex M Code Number Out of Range CNC Function O030  56130000 hex CNC Instruction Re-execution Disabled (CNC Coordinate System Specification)  56140000 hex CNC Instruction Re-execution Disabled (Logical CNC Motor Number)  CNC Function O030                                                                                                    | 56070000 hex  | Target Position Setting Out of Range | CNC Function                  | O030      |
| 560A0000 hexAcceleration/Deceleration Setting Out of RangeCNC FunctionO030560B0000 hexTravel Mode Selection Out of RangeCNC FunctionO030560C0000 hexImmediate Stop Instruction ExecutedCNC FunctionO030560D0000 hexParameter Selection Out of RangeCNC FunctionO030560E0000 hexCNC Parameter Setting Read/Write Setting Value Out of RangeCNC FunctionO030560F0000 hexCNC Parameter Setting Read/Write Target Out of RangeCNC FunctionO03056100000 hexCycle Start Error with Undefined HomeCNC FunctionO03056110000 hexHoming Parameter Setting Out of RangeCNC FunctionO03056120000 hexM Code Number Out of RangeCNC FunctionO03056130000 hexCNC Instruction Re-execution Disabled (CNC Coordinate System Specification)CNC FunctionO03056140000 hexCNC Instruction Re-execution Disabled (Logical CNC Motor Number)CNC FunctionO030                                                                                                    | 56080000 hex  |                                      | CNC Function                  | O030      |
| 560B0000 hexTravel Mode Selection Out of RangeCNC FunctionO030560C0000 hexImmediate Stop Instruction ExecutedCNC FunctionO030560D0000 hexParameter Selection Out of RangeCNC FunctionO030560E0000 hexCNC Parameter Setting Read/Write Setting Value Out of RangeCNC FunctionO030560F0000 hexCNC Parameter Setting Read/Write Target Out of RangeCNC FunctionO03056100000 hexCycle Start Error with Undefined HomeCNC FunctionO03056110000 hexHoming Parameter Setting Out of RangeCNC FunctionO03056120000 hexM Code Number Out of RangeCNC FunctionO03056130000 hexCNC Instruction Re-execution Disabled (CNC Coordinate System Specification)CNC FunctionO03056140000 hexCNC Instruction Re-execution Disabled (Logical CNC Motor Number)CNC FunctionO030                                                                                                    | 56090000 hex  | Target Velocity Setting Out of Range | CNC Function                  | O030      |
| 560C0000 hexImmediate Stop Instruction ExecutedCNC FunctionO030560D0000 hexParameter Selection Out of RangeCNC FunctionO030560E0000 hexCNC Parameter Setting Read/Write Setting Value Out of RangeCNC FunctionO030560F0000 hexCNC Parameter Setting Read/Write Target Out of RangeCNC FunctionO03056100000 hexCycle Start Error with Undefined HomeCNC FunctionO03056110000 hexHoming Parameter Setting Out of RangeCNC FunctionO03056120000 hexM Code Number Out of RangeCNC FunctionO03056130000 hexCNC Instruction Re-execution Disabled (CNC Coordinate System Specification)CNC FunctionO03056140000 hexCNC Instruction Re-execution Disabled (Logical CNC Motor Number)CNC FunctionO030                                                                                                    | 560A0000 hex  |                                      | CNC Function                  | O030      |
| 560D0000 hexParameter Selection Out of RangeCNC FunctionO030560E0000 hexCNC Parameter Setting Read/Write Setting Value Out of RangeCNC FunctionO030560F0000 hexCNC Parameter Setting Read/Write Target Out of RangeCNC FunctionO03056100000 hexCycle Start Error with Undefined HomeCNC FunctionO03056110000 hexHoming Parameter Setting Out of RangeCNC FunctionO03056120000 hexM Code Number Out of RangeCNC FunctionO03056130000 hexCNC Instruction Re-execution Disabled (CNC Coordinate System Specification)CNC FunctionO03056140000 hexCNC Instruction Re-execution Disabled (Logical CNC Motor Number)CNC FunctionO030                                                                                                    | 560B0000 hex  | Travel Mode Selection Out of Range   | CNC Function                  | O030      |
| 560E0000 hex                                                                                                    | 560C0000 hex  | Immediate Stop Instruction Executed  | CNC Function                  | O030      |
| Setting Value Out of Range  560F0000 hex                                                                                                    | 560D0000 hex  | Parameter Selection Out of Range     | CNC Function                  | O030      |
| Target Out of Range  56100000 hex                                                                                                    | 560E0000 hex  |                                      | CNC Function                  | O030      |
| Home  56110000 hex Homing Parameter Setting Out of Range  CNC Function  CNC Function  O030  CNC Function  O030  CNC Instruction Re-execution Disabled (CNC Coordinate System Specification)  CNC Instruction Re-execution Disabled (Logical CNC Motor Number)  CNC Function  O030  CNC Function  O030                                                                                                    | 560F0000 hex  | _                                    | CNC Function                  | O030      |
| Range  56120000 hex  M Code Number Out of Range  CNC Function  O030  56130000 hex  CNC Instruction Re-execution Disabled (CNC Coordinate System Specification)  CNC Instruction Re-execution Disabled (CNC Instruction Re-execution Disabled (Logical CNC Motor Number)                                                                                                    | 56100000 hex  | I -                                  | CNC Function                  | O030      |
| 56130000 hex                                                                                                    | 56110000 hex  |                                      | CNC Function                  | O030      |
| abled (CNC Coordinate System Specification)  56140000 hex                                                                                                    | 56120000 hex  | M Code Number Out of Range           | CNC Function                  | O030      |
| abled (Logical CNC Motor Number)                                                                                                    | 56130000 hex  | abled (CNC Coordinate System         | CNC Function                  | O030      |
| 56150000 hex Illegal NC Program CNC Function O030                                                                                                    | 56140000 hex  |                                      | CNC Function                  | O030      |
|                                                                                                    | 56150000 hex  |                                      | CNC Function                  | O030      |

| Event code    | Event name                                                                      | Functional classification   | Reference |
|---------------|---------------------------------------------------------------------------------|-----------------------------|-----------|
| 56160000 hex  | Cycle Start Multi-execution Disabled                                            | CNC Function                | O030      |
| 56170000 hex  | Impossible CNC Motor Cycle Start<br>Specified when the Servo is OFF             | CNC Function                | O030      |
| 56180000 hex  | Illegal NC Program Number Specification                                         | CNC Function                | O030      |
| 56190000 hex  | Illegal Back Trace Specification                                                | CNC Function                | O030      |
| 561D0000 hex  | SD Memory Card Access Failure                                                   | CNC Function                | O030      |
| 561E0000 hex  | File Does Not Exist                                                             | CNC Function                | O030      |
| 561F0000 hex  | Illegal Load NC Program Number Specification                                    | CNC Function                | O030      |
| 56200000 hex  | Too Many Files Open                                                             | CNC Function                | O030      |
| 56210000 hex  | File or Directory Name Is Too Long                                              | CNC Function                | O030      |
| 56220000 hex  | SD Memory Card Access Failed                                                    | CNC Function                | O030      |
| 56230000 hex  | Load NC Program Capacity<br>Exceeded                                            | CNC Function                | O030      |
| 56240000 hex  | Number of NC Program Exceeded                                                   | CNC Function                | O030      |
| 56250000 hex  | Illegal CNC Motor Specification                                                 | CNC Function                | O030      |
| 56260000 hex  | Illegal CNC Motor Compensation Table Specification                              | CNC Function                | O030      |
| 56280000 hex  | Illegal Load NC Program                                                         | CNC Function                | O030      |
| 56290000 hex  | NC Program Capacity Exceeded                                                    | CNC Function                | O030      |
| 5700 0000 hex | Homing Parameter Setting Out of Range                                           | Motion Control Instructions | W564      |
| 57020000 hex  | Axis Use Change Error                                                           | Motion Control Instructions | W564      |
| 57030000 hex  | Cannot Change Axis Use                                                          | Motion Control Instructions | W564      |
| 5720 0000 hex | Motion Control Parameter Setting<br>Error When Changing Axis Use                | Motion Control Instructions | W564      |
| 57210000 hex  | Required Process Data Object Not<br>Set When Changing Axis Use                  | Motion Control Instructions | W564      |
| 57220000 hex  | Actual Position Overflow/Underflow                                              | Motion Control Instructions | W564      |
| 57230000 hex  | Switch Structure Track Number Setting Out of Range                              | Motion Control Instructions | W564      |
| 57240000 hex  | Switch Structure First ON Position<br>Setting Out of Range                      | Motion Control Instructions | W564      |
| 57250000 hex  | Switch Structure Last ON Position<br>Setting Out of Range                       | Motion Control Instructions | W564      |
| 57260000 hex  | Switch Structure Axis Direction Out of Range                                    | Motion Control Instructions | W564      |
| 57270000 hex  | Switch Structure Cam Switch Mode<br>Out of Range                                | Motion Control Instructions | W564      |
| 5728 0000 hex | Switch Structure Duration Setting Out of Range                                  | Motion Control Instructions | W564      |
| 57290000 hex  | Track Option Structure ON Compensation Setting Out of Range                     | Motion Control Instructions | W564      |
| 572A0000 hex  | Track Option Structure OFF Compensation Setting Out of Range                    | Motion Control Instructions | W564      |
| 572B0000 hex  | Number of Array Elements in Switch<br>Structure Variable Out of Range           | Motion Control Instructions | W564      |
| 572C0000 hex  | Number of Array Elements in Output<br>Signal Structure Variable Out of<br>Range | Motion Control Instructions | W564      |

| Event code    | Event name                                                                              | Functional classification   | Reference |
|---------------|-----------------------------------------------------------------------------------------|-----------------------------|-----------|
| 572D0000 hex  | Number of Array Elements in Track<br>Option Structure Variable Out of<br>Range          | Motion Control Instructions | W564      |
| 572E0000 hex  | Numbers of Elements in Output Sig-<br>nals and Track Option Arrays Not<br>Matched       | Motion Control Instructions | W564      |
| 572F0000 hex  | Motion Control Instruction Multi-exe-<br>cution Disabled (Master Axis)                  | Motion Control Instructions | W564      |
| 5730 0000 hex | Motion Control Instruction Multi-exe-<br>cution Disabled (Position Type Selec-<br>tion) | Motion Control Instructions | W564      |
| 57310000 hex  | Same Track Number Setting in<br>Switch Structure Out of Range                           | Motion Control Instructions | W564      |
| 573A0000 hex  | Cannot Write Axis Parameters                                                            | Motion Control Instructions | W564      |
| 573B 0000 hex | Axis Parameter Setting Out of Range                                                     | Motion Control Instructions | W564      |
| 573C0000 hex  | Cam Property Setting Out of Range                                                       | Motion Control Instructions | W564      |
| 573D0000 hex  | Cam Node Setting Out of Range                                                           | Motion Control Instructions | W564      |
| 573E0000 hex  | Incorrect Cam Node Type Specification                                                   | Motion Control Instructions | W564      |
| 573F0000 hex  | Insufficient Nodes in Cam Table                                                         | Motion Control Instructions | W564      |
| 5740 0000 hex | Cam Node Master Axis Phase Not in Ascending Order                                       | Motion Control Instructions | W564      |
| 57410000 hex  | Too Many Data Points in Cam Table                                                       | Motion Control Instructions | W564      |
| 57420000 hex  | Cam Table Displacement Overflow                                                         | Motion Control Instructions | W564      |
| 57430000 hex  | Aborted Cam Table Used                                                                  | Motion Control Instructions | W564      |
| 57490000 hex  | Execution ID Setting Out of Range                                                       | Motion Control Instructions | W564      |
| 574A 0000 hex | Position Offset Out of Range                                                            | Motion Control Instructions | W564      |
| 574B 0000 hex | PDS State Transition Command<br>Selection Out of Range                                  | Motion Control Instructions | W564      |
| 57510000 hex  | Cam Monitor Mode Selection Out of Range                                                 | Motion Control Instructions | W564      |
| 57520000 hex  | Data Type of Cam Monitor Values<br>Mismatch                                             | Motion Control Instructions | W564      |
| 58210000 hex  | Output Control Timeout for Parallel I/O, PLC Link, or EtherNet/IP                       | FH/FZ5 Series Vision System | Z342      |
| 58220000 hex  | Output Control Timeout for EtherCAT                                                     | FH/FZ5 Series Vision System | Z342      |
| 58230000 hex  | Initial scene group error                                                               | FH/FZ5 Series Vision System | Z342      |
| 58240000 hex  | Initial scene number error                                                              | FH/FZ5 Series Vision System | Z342      |
| 60010000 hex  | Task Period Exceeded                                                                    | Errors Related to Tasks     | W564      |
| 60020000 hex  | Task Execution Timeout                                                                  | Errors Related to Tasks     | W564      |
| 60030000 hex  | I/O Refreshing Timeout Error                                                            | Errors Related to Tasks     | W564      |
| 60050000 hex  | Task Period Exceeded                                                                    | Errors Related to Tasks     | W564      |
| 64200000 hex  | Emergency Message Detected                                                              | Built-in EtherCAT Master    | W564      |
| 64400000 hex  | Target Position Positive Software Limit Exceeded                                        | Motion Control Instructions | W564      |
| 64410000 hex  | Target Position Negative Software Limit Exceeded                                        | Motion Control Instructions | W564      |
| 64420000 hex  | Command Position Overflow/Under-flow                                                    | Motion Control Instructions | W564      |
| 64430000 hex  | Positive Limit Input                                                                    | Motion Control Instructions | W564      |
| 64440000 hex  | Negative Limit Input                                                                    | Motion Control Instructions | W564      |

| Event code    | Event name                                           | Functional classification      | Reference  |
|---------------|------------------------------------------------------|--------------------------------|------------|
| 6445 0000 hex | Positive Software Limit Exceeded                     | General Motion Control         | W564       |
| 6446 0000 hex | Negative Software Limit Exceeded                     | General Motion Control         | W564       |
| 6447 0000 hex | In-position Check Time Exceeded                      | General Motion Control         | W564       |
| 6448 0000 hex | Following Error Limit Exceeded                       | General Motion Control         | W564       |
| 64490000 hex  | Immediate Stop Input                                 | General Motion Control         | W564       |
| 644A0000 hex  | Positive Limit Input Detected                        | General Motion Control         | W564       |
| 644B0000 hex  | Negative Limit Input Detected                        | General Motion Control         | W564       |
| 644C0000 hex  | Following Error Warning                              | General Motion Control         | W564       |
| 644D0000 hex  | Velocity Warning                                     | General Motion Control         | W564       |
| 644E0000 hex  | Acceleration Warning                                 | General Motion Control         | W564       |
| 644F0000 hex  | Deceleration Warning                                 | General Motion Control         | W564       |
| 6450 0000 hex | Positive Torque Warning                              | General Motion Control         | W564       |
| 64510000 hex  | Negative Torque Warning                              | General Motion Control         | W564       |
| 64520000 hex  | Command Position Overflow                            | General Motion Control         | W564       |
| 64530000 hex  | Command Position Underflow                           | General Motion Control         | W564       |
| 64540000 hex  | Actual Position Overflow                             | General Motion Control         | W564       |
| 64550000 hex  | Actual Position Underflow                            | General Motion Control         | W564       |
| 6456 0000 hex | Illegal Following Error                              | General Motion Control         | W564       |
| 6457 0000 hex | Servo OFF Error                                      | General Motion Control         | W564       |
| 6458 0000 hex | Absolute Encoder Current Position Calculation Failed | General Motion Control         | W564       |
| 6459 0000 hex | Home Undefined during Coordinated Motion             | General Motion Control         | W564       |
| 64CC0000 hex  | I/O Disconnection Detected                           | GX-series EtherCAT Slave Units | W488       |
| 64E00000 hex  | Drive Prohibition Input Error 1                      | Servo G5 and G5 Linear         | 1576, 1577 |
| 64E10000 hex  | Drive Prohibition Input Error 2                      | Servo G5 and G5 Linear         | 1576, 1577 |
| 64E20000 hex  | Immediate Stop Input Error                           | Servo G5 and G5 Linear         | 1576, 1577 |
| 64E30000 hex  | Drive Prohibition Input Error                        | Servo 1S                       | I586, I621 |
| 64F00000 hex  | Unit Over Range for Channel 1                        | NX-series Analog I/O Units     | W522       |
| 64F10000 hex  | Unit Over Range for Channel 2                        | NX-series Analog I/O Units     | W522       |
| 64F20000 hex  | Unit Over Range for Channel 3                        | NX-series Analog I/O Units     | W522       |
| 64F30000 hex  | Unit Over Range for Channel 4                        | NX-series Analog I/O Units     | W522       |
| 64F40000 hex  | Unit Over Range for Channel 5                        | NX-series Analog I/O Units     | W522       |
| 64F50000 hex  | Unit Over Range for Channel 6                        | NX-series Analog I/O Units     | W522       |
| 64F60000 hex  | Unit Over Range for Channel 7                        | NX-series Analog I/O Units     | W522       |
| 64F70000 hex  | Unit Over Range for Channel 8                        | NX-series Analog I/O Units     | W522       |
| 64F80000 hex  | Unit Under Range for Channel 1                       | NX-series Analog I/O Units     | W522       |
| 64F90000 hex  | Unit Under Range for Channel 2                       | NX-series Analog I/O Units     | W522       |
| 64FA0000 hex  | Unit Under Range for Channel 3                       | NX-series Analog I/O Units     | W522       |
| 64FB0000 hex  | Unit Under Range for Channel 4                       | NX-series Analog I/O Units     | W522       |

| Event code    | Event name                                       | Functional classification       | Reference |
|---------------|--------------------------------------------------|---------------------------------|-----------|
| 64FC0000 hex  | Unit Under Range for Channel 5                   | NX-series Analog I/O Units      | W522      |
| 64FD0000 hex  | Unit Under Range for Channel 6                   | NX-series Analog I/O Units      | W522      |
| 64FE0000 hex  | Unit Under Range for Channel 7                   | NX-series Analog I/O Units      | W522      |
| 64FF 0000 hex | Unit Under Range for Channel 8                   | NX-series Analog I/O Units      | W522      |
| 65030000 hex  | Unit I/O Disconnection Detected for Channel 1    | NX-series Analog I/O Units      | W522      |
| 65040000 hex  | Unit I/O Disconnection Detected for Channel 2    | NX-series Analog I/O Units      | W522      |
| 6505 0000 hex | Unit I/O Disconnection Detected for Channel 3    | NX-series Analog I/O Units      | W522      |
| 65060000 hex  | Unit I/O Disconnection Detected for Channel 4    | NX-series Analog I/O Units      | W522      |
| 65070000 hex  | Unit I/O Disconnection Detected for Channel 5    | NX-series Analog I/O Units      | W522      |
| 65080000 hex  | Unit I/O Disconnection Detected for Channel 6    | NX-series Analog I/O Units      | W522      |
| 65090000 hex  | Unit I/O Disconnection Detected for Channel 7    | NX-series Analog I/O Units      | W522      |
| 650A 0000 hex | Unit I/O Disconnection Detected for Channel 8    | NX-series Analog I/O Units      | W522      |
| 65100000 hex  | Sensor Disconnected Error                        | NX-series Analog I/O Units      | W566      |
| 65110000 hex  | Process Value Over Range                         | NX-series Analog I/O Units      | W566      |
| 65120000 hex  | Process Value Under Range                        | NX-series Analog I/O Units      | W566      |
| 65130000 hex  | Sensor Disconnected Error                        | NX-series Load Cell Input Units | W565      |
| 65140000 hex  | Over Range                                       | NX-series Load Cell Input Units | W565      |
| 65150000 hex  | Under Range                                      | NX-series Load Cell Input Units | W565      |
| 65200000 hex  | I/O Power Supply Voltage Error                   | NX-series Safety Control Unit   | Z930      |
| 65210000 hex  | Output Power Interrupt Circuit Error             | NX-series Safety Control Unit   | Z930      |
| 65220000 hex  | External Test Signal Failure at Safety Input     | NX-series Safety Control Unit   | Z930      |
| 65230000 hex  | Discrepancy Error at Safety Input                | NX-series Safety Control Unit   | Z930      |
| 65240000 hex  | Overload Detected at Test Output                 | NX-series Safety Control Unit   | Z930      |
| 65250000 hex  | Stuck-at-high Detected at Test Output            | NX-series Safety Control Unit   | Z930      |
| 65270000 hex  | Short Circuit Detected at Safety Output          | NX-series Safety Control Unit   | Z930      |
| 65280000 hex  | Stuck-at-high Detected at Safety Output          | NX-series Safety Control Unit   | Z930      |
| 652C0000 hex  | Heater Burnout Detected                          | NX-series Analog I/O Units      | W566      |
| 652D0000 hex  | SSR Failure Detected                             | NX-series Analog I/O Units      | W566      |
| 67800000 hex  | Immediate Stop Input                             | CNC Function                    | O030      |
| 67810000 hex  | Positive Limit Input Detected                    | CNC Function                    | O030      |
| 67820000 hex  | Negative Limit Input Detected                    | CNC Function                    | O030      |
| 67830000 hex  | Target Position Positive Software Limit Exceeded | CNC Function                    | O030      |

| Event code   | Event name                                                       | Functional classification | Reference  |
|--------------|------------------------------------------------------------------|---------------------------|------------|
| 67840000 hex | Target Position Negative Software Limit Exceeded                 | CNC Function              | O030       |
| 67850000 hex | Command Position Overflow/Under-flow                             | CNC Function              | O030       |
| 67860000 hex | Positive Limit Input                                             | CNC Function              | O030       |
| 67870000 hex | Negative Limit Input                                             | CNC Function              | O030       |
| 67880000 hex | Positive Software Limit Exceeded                                 | CNC Function              | O030       |
| 67890000 hex | Negative Software Limit Exceeded                                 | CNC Function              | O030       |
| 678A0000 hex | In-position Check Time Exceeded                                  | CNC Function              | O030       |
| 678B0000 hex | Following Error Limit Exceeded                                   | CNC Function              | O030       |
| 678C0000 hex | Following Error Warning                                          | CNC Function              | O030       |
| 678D0000 hex | Command Position Overflow                                        | CNC Function              | O030       |
| 678E0000 hex | Command Position Underflow                                       | CNC Function              | O030       |
| 678F0000 hex | Actual Position Overflow                                         | CNC Function              | O030       |
| 67900000 hex | Actual Position Underflow                                        | CNC Function              | O030       |
| 67910000 hex | Illegal Following Error                                          | CNC Function              | O030       |
| 67920000 hex | Absolute Encoder Current Position Calculation Failed             | CNC Function              | O030       |
| 67930000 hex | Home Undefined during Coordinated Motion                         | CNC Function              | O030       |
| 67940000 hex | Cycle Start Specified during Positive Software Limit Exceeded    | CNC Function              | O030       |
| 67950000 hex | Cycle Start Specified during Negative Software Limit Exceeded    | CNC Function              | O030       |
| 67960000 hex | Cycle Start Specified during Command Position Overflow/Underflow | CNC Function              | O030       |
| 67970000 hex | Cycle Start Specified during Positive Limit Input                | CNC Function              | O030       |
| 67980000 hex | Cycle Start Specified during Negative Limit Input                | CNC Function              | O030       |
| 67990000 hex | NC Program Execution Error                                       | CNC Function              | O030       |
| 68200000 hex | Drive Prohibition Detected                                       | Servo 1S                  | I586, I621 |
| 68210000 hex | Control Right Release Error                                      | Servo 1S                  | 1586, 1621 |
| 68220000 hex | Error Stop Input                                                 | Servo 1S                  | 1586, 1621 |
| 68230000 hex | Software Limit Exceeded                                          | Servo 1S                  | I586, I621 |
| 68370000 hex | SOPT Input Monitoring Error                                      | Servo 1S                  | I621       |
| 68380000 hex | Safety Function Error                                            | Servo 1S                  | l621       |
| 68390000 hex | Discrepancy Error at SF Input                                    | Servo 1S                  | I621       |
| 683A0000 hex | SBC Relay Diagnosis Error                                        | Servo 1S                  | I621       |
| 683B0000 hex | External Test Signal Failure at SOPT Input                       | Servo 1S                  | 1621       |
| 683C0000 hex | Overload Detected at Test Output                                 | Servo 1S                  | 1621       |
| 683D0000 hex | Stuck-at-high Detected at Test Output                            | Servo 1S                  | 1621       |
| 683E0000 hex | Overload Detected at SBC Output                                  | Servo 1S                  | l621       |
| 683F0000 hex | Stuck-at-high Detected at SBC Output                             | Servo 1S                  | l621       |
| 68400000 hex | IOV Power Supply Voltage Error                                   | Servo 1S                  | l621       |
| 68410000 hex | SBC Power Supply Voltage Error                                   | Servo 1S                  | l621       |
| 68420000 hex | Monitoring Limit Exceedance Error                                | Servo 1S                  | l621       |

| Event code    | Event name                                                    | Functional classification                        | Reference  |
|---------------|---------------------------------------------------------------|--------------------------------------------------|------------|
| 70010000 hex  | Previous Time Specified                                       | NX-series Digital I/O Units                      | W521       |
| 74200000 hex  | Motion Control Period Exceeded                                | General Motion Control                           | W564       |
| 74210000 hex  | Servo Main Circuit Power OFF                                  | General Motion Control                           | W564       |
| 74220000 hex  | Servo Main Circuits OFF                                       | Motion Control Instructions                      | W564       |
| 74230000 hex  | Interrupt Feeding Interrupt Signal Missing                    | General Motion Control                           | W564       |
| 74240000 hex  | Homing Opposite Direction Limit Input Detected                | General Motion Control                           | W564       |
| 74250000 hex  | Homing Direction Limit Input Detected                         | General Motion Control                           | W564       |
| 74260000 hex  | Homing Limit Inputs Detected in Both Directions               | General Motion Control                           | W564       |
| 74270000 hex  | Home Proximity/Homing Opposite Direction Limit Input Detected | General Motion Control                           | W564       |
| 74280000 hex  | Home Proximity/Homing Direction<br>Limit Input Detected       | General Motion Control                           | W564       |
| 74290000 hex  | Home Input/Homing Opposite Direction Limit Input Detected     | General Motion Control                           | W564       |
| 742A0000 hex  | Home Input/Homing Direction Limit Input Detected              | General Motion Control                           | W564       |
| 742B0000 hex  | Invalid Home Input Mask Distance                              | General Motion Control                           | W564       |
| 742C0000 hex  | No Home Input                                                 | General Motion Control                           | W564       |
| 742D0000 hex  | No Home Proximity Input                                       | General Motion Control                           | W564       |
| 742F0000 hex  | Slave Error Detected                                          | General Motion Control                           | W564       |
| 74300000 hex  | Axes Group Composition Axis Error                             | General Motion Control                           | W564       |
| 74320000 hex  | Slave Observation Detected                                    | General Motion Control                           | W564       |
| 74330000 hex  | MC Common Error Occurrence                                    | General Motion Control                           | W564       |
| 74340000 hex  | Latch Position Overflow                                       | General Motion Control                           | W564       |
| 74350000 hex  | Latch Position Underflow                                      | General Motion Control                           | W564       |
| 74360000 hex  | Master Sync Direction Error                                   | General Motion Control                           | W564       |
| 74370000 hex  | Slave Disconnection during Servo ON                           | General Motion Control                           | W564       |
| 74380000 hex  | Feed Distance Overflow                                        | General Motion Control                           | W564       |
| 74390000 hex  | Error in Changing Servo Drive Control Mode                    | General Motion Control                           | W564       |
| 743A0000 hex  | Master Axis Position Read Error                               | General Motion Control                           | W564       |
| 743B0000 hex  | Auxiliary Axis Position Read Error                            | General Motion Control                           | W564       |
| 743C0000 hex  | Cannot Execute Save Cam Table Instruction                     | General Motion Control                           | W564       |
| 743D0000 hex  | Incorrect Synchronization Command                             | NX-series Position Interface Units               | W524       |
| 743E0000 hex  | Illegal Following Error                                       | NX-series Position Interface Units               | W524       |
| 743F0000 hex  | Illegal State Transition                                      | NX-series Position Interface Units               | W524       |
| 7480 0000 hex | Command Warning                                               | Servo G5 and G5 Linear                           | 1576, 1577 |
| 7481 0000 hex | Command Error                                                 | Servo G5 and G5 Linear                           | 1576, 1577 |
| 7490 0000 hex | Multiple Control Signal Input Error                           | ZW-CE1□T Confocal Fiber Type Displacement Sensor | Z332       |
| 74910000 hex  | EXE Input Error                                               | ZW-CE1□T Confocal Fiber Type Displacement Sensor | Z332       |

| Event code    | Event name                                        | Functional classification                        | Reference |
|---------------|---------------------------------------------------|--------------------------------------------------|-----------|
| 74920000 hex  | SYNC Input Error                                  | ZW-CE1□T Confocal Fiber Type Displacement Sensor | Z332      |
| 7493 0000 hex | TIMING Input Error                                | ZW-CE1□T Confocal Fiber Type Displacement Sensor | Z332      |
| 74940000 hex  | RESET Input Error                                 | ZW-CE1□T Confocal Fiber Type Displacement Sensor | Z332      |
| 74950000 hex  | ZERO Input Error                                  | ZW-CE1□T Confocal Fiber Type Displacement Sensor | Z332      |
| 74960000 hex  | ZEROCLR Input Error                               | ZW-CE1□T Confocal Fiber Type Displacement Sensor | Z332      |
| 74A00000 hex  | SF_Antivalent Error                               | NX-series Safety Control Unit                    | Z930      |
| 74A10000 hex  | SF_EDM Error                                      | NX-series Safety Control Unit                    | Z930      |
| 74A20000 hex  | SF_EmergencyStop Error                            | NX-series Safety Control Unit                    | Z930      |
| 74A30000 hex  | SF_EnableSwitch Error                             | NX-series Safety Control Unit                    | Z930      |
| 74A40000 hex  | SF_Equivalent Error                               | NX-series Safety Control Unit                    | Z930      |
| 74A50000 hex  | SF_ESPE Error                                     | NX-series Safety Control Unit                    | Z930      |
| 74A60000 hex  | SF_GuardLocking Error                             | NX-series Safety Control Unit                    | Z930      |
| 74A70000 hex  | SF_GuardMonitoring Error                          | NX-series Safety Control Unit                    | Z930      |
| 74A80000 hex  | SF_ModeSelector Error                             | NX-series Safety Control Unit                    | Z930      |
| 74A90000 hex  | SF_MutingPar Error                                | NX-series Safety Control Unit                    | Z930      |
| 74AA0000 hex  | SF_MutingPar_2Sensor Error                        | NX-series Safety Control Unit                    | Z930      |
| 74AB0000 hex  | SF_MutingSeq Error                                | NX-series Safety Control Unit                    | Z930      |
| 74AC 0000 hex | SF_OutControl Error                               | NX-series Safety Control Unit                    | Z930      |
| 74AD 0000 hex | SF_SafetyRequest Error                            | NX-series Safety Control Unit                    | Z930      |
| 74AE0000 hex  | SF_TestableSafetySensor Error                     | NX-series Safety Control Unit                    | Z930      |
| 74AF0000 hex  | SF_TwoHandControlTypell Error                     | NX-series Safety Control Unit                    | Z930      |
| 74B00000 hex  | SF_TwoHandControlTypeIII Error                    | NX-series Safety Control Unit                    | Z930      |
| 77800000 hex  | CNC Control Period Exceeded                       | CNC Function                                     | O030      |
| 77810000 hex  | CNC Planner Service Period Exceeded               | CNC Function                                     | O030      |
| 77820000 hex  | CNC Coordinate System Composition CNC Motor Error | CNC Function                                     | O030      |
| 77830000 hex  | CNC Common Error Occurrence                       | CNC Function                                     | O030      |
| 77840000 hex  | Servo Main Circuits OFF                           | CNC Function                                     | O030      |
| 77850000 hex  | Servo Main Circuit Power OFF                      | CNC Function                                     | O030      |
| 77860000 hex  | Slave Error Detected                              | CNC Function                                     | O030      |
| 77870000 hex  | Slave Observation Detected                        | CNC Function                                     | O030      |
| 77880000 hex  | Slave Disconnection during Servo ON               | CNC Function                                     | O030      |
| 77890000 hex  | Homing Opposite Direction Limit Input Detected    | CNC Function                                     | O030      |

| Event code    | Event name                                                    | Functional classification                                                                                                    | Reference                                               |
|---------------|---------------------------------------------------------------|----------------------------------------------------------------------------------------------------|---------------------------------------------------------|
| 778A0000 hex  | Homing Direction Limit Input Detected                         | CNC Function                                                                                                    | O030                                                    |
| 778B0000 hex  | Homing Limit Inputs Detected in Both Directions               | CNC Function                                                                                                    | O030                                                    |
| 778C0000 hex  | Home Proximity/Homing Opposite Direction Limit Input Detected | CNC Function                                                                                                    | O030                                                    |
| 778D0000 hex  | Home Proximity/Homing Direction<br>Limit Input Detected       | CNC Function                                                                                                    | O030                                                    |
| 778E0000 hex  | Home Input/Homing Opposite Direction Limit Input Detected     | CNC Function                                                                                                    | O030                                                    |
| 778F0000 hex  | Home Input/Homing Direction Limit Input Detected              | CNC Function                                                                                                    | O030                                                    |
| 77900000 hex  | Invalid Home Input Mask Distance                              | CNC Function                                                                                                    | O030                                                    |
| 77910000 hex  | No Home Input                                                 | CNC Function                                                                                                    | O030                                                    |
| 77920000 hex  | No Home Proximity Input                                       | CNC Function                                                                                                    | O030                                                    |
| 78010000 hex  | Operation Command Competition                                 | Servo G5 and G5 Linear                                                                                                    | 1576, 1577                                              |
| 78020000 hex  | Absolute Encoder Status Error                                 | Servo G5                                                                                                    | 1576                                                    |
| 7808 0000 hex | TRIG Input Error                                              | EtherCAT FQ-M-series Specialized Vision Sensors for Positioning                                                                                                    | Z314                                                    |
| 780A 0000 hex | Scene Data Error                                              | EtherCAT FQ-M-series Specialized Vision Sensors for Positioning                                                                                                    | Z314                                                    |
| 780B 0000 hex | Model Error                                                   | EtherCAT FQ-M-series Specialized Vision Sensors for Positioning                                                                                                    | Z314                                                    |
| 780C0000 hex  | Logging Error                                                 | EtherCAT FQ-M-series Specialized Vision Sensors for Positioning                                                                                                    | Z314                                                    |
| 780D0000 hex  | Output Timeout                                                | EtherCAT FQ-M-series Specialized Vision Sensors for Positioning                                                                                                    | Z314                                                    |
| 780E 0000 hex | Output Size Error                                             | EtherCAT FQ-M-series Specialized Vision Sensors for Positioning                                                                                                    | Z314                                                    |
| 78190000 hex  | Image Logging Disk Write Error                                | FH/FZ5 Series Vision System                                                                                                    | Z342                                                    |
| 781A0000 hex  | Setting Data Transfer Error                                   | FH/FZ5 Series Vision System                                                                                                    | Z342                                                    |
| 781B0000 hex  | Output Buffer Error (EtherCAT)                                | FH/FZ5 Series Vision System                                                                                                    | Z342                                                    |
| 78200000 hex  | Pulse Output Overspeed Error                                  | Servo 1S                                                                                                    | I586, I621                                              |
| 78210000 hex  | Brake Interlock Error                                         | Servo 1S                                                                                                    | I586, I621                                              |
| 78220000 hex  | Command Warning                                               | Servo 1S                                                                                                    | 1586                                                    |
| 78230000 hex  | Command Error                                                 | Servo 1S                                                                                                    | 1586, 1621                                              |
| 80200000 hex  | NX Unit I/O Communications Error                              | NX-series Digital I/O Units, NX-series<br>Analog I/O Units, NX-series Position<br>Interface Units, NX-series Communi-<br>cations Interface Units, NX-series<br>Safety Control Unit, NX-series Load<br>Cell Input Units, and NX-series IO-<br>Link Master Units | W521, W522,<br>W566, W524,<br>W540, Z930,<br>W565, W570 |
| 80210000 hex  | NX Unit Output Synchronization Error                          | NX-series Digital I/O Units, NX-series<br>Analog I/O Units, NX-series Position<br>Interface Units, NX-series Load Cell<br>Input Units, and NX-series IO-Link<br>Master Units                                                                                   | W521, W522,<br>W524, W565                               |

| Event code    | Event name                                       | Functional classification                                                                                                    | Reference                                         |
|---------------|--------------------------------------------------|----------------------------------------------------------------------------------------------------|---------------------------------------------------|
| 80220000 hex  | NX Message Communications Error                  | NX-series EtherCAT Coupler Unit,<br>NX-series Analog I/O Units, NX-<br>series Position Interface Units, NX-<br>series Communications Interface<br>Units, NX-series Safety Control Unit,<br>NX-series Load Cell Input Units, and<br>NX-series IO-Link Master Units | W522, W566,<br>W524, W540,<br>Z930, W565,<br>W570 |
| 8023 0000 hex | NX Message Communications Error                  | Errors Related to Controller Operation                                                                                                    | W500, W501,<br>W535                               |
| 80240000 hex  | NX Unit Clock Not Synchronized<br>Error          | NX-series Digital I/O Units, NX-series<br>Analog I/O Units, NX-series Position<br>Interface Units, NX-series Communi-<br>cations Interface Units, NX-series<br>Load Cell Input Units, and NX-series<br>IO-Link Master Units                                       | W521, W522,<br>W566, W524,<br>W540, W565,<br>W570 |
| 80300000 hex  | Safety Process Data Communications Timeout       | NX-series Safety Control Unit                                                                                                    | Z930                                              |
| 84030000 hex  | DNS Server Connection Error                      | Built-in EtherNet/IP Port                                                                                                    | W564                                              |
| 84040000 hex  | NTP Server Connection Error                      | Built-in EtherNet/IP Port                                                                                                    | W564                                              |
| 84050000 hex  | Packet Discarded Due to Full Reception Buffer    | Built-in EtherNet/IP Port                                                                                                    | W564                                              |
| 84060000 hex  | Link OFF Detected                                | Built-in EtherNet/IP Port                                                                                                    | W564                                              |
| 84070000 hex  | Tag Data Link Connection Failed                  | Built-in EtherNet/IP Port                                                                                                    | W564                                              |
| 8408 0000 hex | Tag Data Link Timeout                            | Built-in EtherNet/IP Port                                                                                                    | W564                                              |
| 84090000 hex  | Tag Data Link Connection Timeout                 | Built-in EtherNet/IP Port                                                                                                    | W564                                              |
| 840A0000 hex  | IP Address Duplication Error                     | Built-in EtherNet/IP Port                                                                                                    | W564                                              |
| 840B0000 hex  | BOOTP Server Connection Error                    | Built-in EtherNet/IP Port                                                                                                    | W564                                              |
| 84200000 hex  | Link OFF Error                                   | Built-in EtherCAT Master                                                                                                    | W564                                              |
| 8421 0000 hex | Network Configuration Error                      | Built-in EtherCAT Master                                                                                                    | W564                                              |
| 84220000 hex  | Network Configuration Verification Error         | Built-in EtherCAT Master                                                                                                    | W564                                              |
| 8423 0000 hex | Slave Initialization Error                       | Built-in EtherCAT Master                                                                                                    | W564                                              |
| 8428 0000 hex | Slave Application Error                          | Built-in EtherCAT Master                                                                                                    | W564                                              |
| 84290000 hex  | Process Data Transmission Error                  | Built-in EtherCAT Master                                                                                                    | W564                                              |
| 842B0000 hex  | Process Data Reception Timeout                   | Built-in EtherCAT Master                                                                                                    | W564                                              |
| 842C0000 hex  | Process Data Communications Error                | Built-in EtherCAT Master                                                                                                    | W564                                              |
| 842D0000 hex  | EtherCAT Message Error                           | Built-in EtherCAT Master                                                                                                    | W564                                              |
| 842E0000 hex  | EtherCAT Frame Not Received                      | Built-in EtherCAT Master                                                                                                    | W564                                              |
| 842F0000 hex  | Input Process Data Invalid Error                 | Built-in EtherCAT Master                                                                                                    | W564                                              |
| 8440 0000 hex | EtherCAT Slave Communications<br>Error           | General Motion Control                                                                                                    | W564                                              |
| 84790000 hex  | Error-level Device Event                         | GX-series EtherCAT Slave Units                                                                                                    | W570                                              |
| 847A0000 hex  | IO-Link Communications Error                     | GX-series EtherCAT Slave Units                                                                                                    | W570                                              |
| 847C0000 hex  | Device Configuration Verification Error          | GX-series EtherCAT Slave Units                                                                                                    | W570                                              |
| 84820000 hex  | IO-Link Device Configuration Information Created | GX-series EtherCAT Slave Units                                                                                                    | W570                                              |
| 84840000 hex  | I/O Cable Short-circuit                          | GX-series EtherCAT Slave Units                                                                                                    | W570                                              |
| 84850000 hex  | I/O Power Supply ON Detected                     | GX-series EtherCAT Slave Units                                                                                                    | W570                                              |
| 84860000 hex  | Warning-level Device Event Flag                  | GX-series EtherCAT Slave Units                                                                                                    | W570                                              |

| Event code   | Event name                                       | Functional classification          | Reference                 |
|--------------|--------------------------------------------------|------------------------------------|---------------------------|
| 84870000 hex | IO-Link Communications Module Processing Error   | GX-series EtherCAT Slave Units     | W570                      |
| 848C0000 hex | Error-level Device Event                         | NX-series IO-Link Master Units     | W570                      |
| 848D0000 hex | IO-Link Communications Error                     | NX-series IO-Link Master Units     | W570                      |
| 848F0000 hex | Device Configuration Verification<br>Error       | NX-series IO-Link Master Units     | W570                      |
| 84950000 hex | IO-Link Device Configuration Information Created | NX-series IO-Link Master Units     | W570                      |
| 84970000 hex | I/O Cable Short-circuit                          | NX-series IO-Link Master Units     | W570                      |
| 84980000 hex | I/O Power Supply ON Detected                     | NX-series IO-Link Master Units     | W570                      |
| 84990000 hex | Warning-level Device Event Flag                  | NX-series IO-Link Master Units     | W570                      |
| 849A0000 hex | IO-Link Communications Module Processing Error   | NX-series IO-Link Master Units     | W570                      |
| 84A00000 hex | Slave Unit Verification Error                    | GX-series EtherCAT Slave Units     | W488, W570                |
| 84B00000 hex | EtherCAT Communications Warning                  | Servo G5, G5 Linear, and Servo 1S  | I576, I577,<br>I586       |
| 84B10000 hex | EtherCAT State Change Error                      | Servo G5, G5 Linear, and Servo 1S  | 1576, 1577,<br>1586, 1621 |
| 84B20000 hex | EtherCAT Illegal State Change Error              | Servo G5, G5 Linear, and Servo 1S  | I576, I577,<br>I586, I621 |
| 84B30000 hex | Communications Synchronization<br>Error          | Servo G5, G5 Linear, and Servo 1S  | 1576, 1577,<br>1586       |
| 84B40000 hex | Synchronization Error                            | Servo G5, G5 Linear, and Servo 1S  | 1576, 1577,<br>1586, 1621 |
| 84B50000 hex | Sync Manager WDT Error                           | Servo G5, G5 Linear, and Servo 1S  | 1576, 1577,<br>1586, 1621 |
| 84B60000 hex | ESC Initialization Error                         | Servo G5, G5 Linear, and Servo 1S  | 1576, 1577,<br>1586, 1621 |
| 84B70000 hex | Slave Unit Verification Error                    | Servo G5, G5 Linear, and Servo 1S  | 1576, 1577,<br>1586, 1621 |
| 84B80000 hex | Communications Setting Error                     | Servo G5, G5 Linear, and Servo 1S  | 1576, 1577,<br>1586       |
| 84B90000 hex | Synchronization Interruption Error               | Servo G5, G5 Linear, and Servo 1S  | 1576, 1577,<br>1586, 1621 |
| 84BA0000 hex | Bootstrap State Transition Request Error         | Servo 1S                           | I586, I621                |
| 84C00000 hex | NX Unit Communications Timeout                   | NX-series EtherCAT Coupler Unit    | W519                      |
| 84C10000 hex | NX Unit Initialization Error                     | NX-series EtherCAT Coupler Unit    | W519                      |
| 84C50000 hex | NX Unit Startup Error                            | NX-series EtherCAT Coupler Unit    | W519                      |
| 84D00000 hex | SSI Communications Error                         | NX-series Position Interface Units | W524                      |
| 84F00000 hex | NX Bus I/O Communications Stopped                | NX-series Safety Control Unit      | Z930                      |
| 84F10000 hex | NX Bus I/O Communications Stopped                | NX-series Safety Control Unit      | Z930                      |
| 85000000 hex | Process Data WDT Error                           | NX-series EtherCAT Coupler Unit    | W519                      |
| 85010000 hex | Synchronization Interruption Error               | NX-series EtherCAT Coupler Unit    | W519                      |
| 85020000 hex | Synchronization Error                            | NX-series EtherCAT Coupler Unit    | W519                      |
| 85030000 hex | Communications Synchronization<br>Error          | NX-series EtherCAT Coupler Unit    | W519                      |

| Event code    | Event name                                                  | Functional classification                | Reference  |
|---------------|-------------------------------------------------------------|------------------------------------------|------------|
| 8540 0000 hex | Data Discarded Due to Full Internal Buffer                  | NX-series Communications Interface Units | W540       |
| 8541 0000 hex | Parity Error                                                | NX-series Communications Interface Units | W540       |
| 85420000 hex  | Framing Error                                               | NX-series Communications Interface Units | W540       |
| 8543 0000 hex | Overrun Error                                               | NX-series Communications Interface Units | W540       |
| 87800000 hex  | EtherCAT Slave Communications<br>Error                      | CNC Function                             | O030       |
| 88080000 hex  | PLC Link Communications Error                               | FH/FZ5 Series Vision System              | Z342       |
| 88100000 hex  | Communications Synchronization<br>Error                     | Servo 1S                                 | 1586, 1621 |
| 88120000 hex  | Safety Communications Timeout                               | Servo 1S                                 | I586, I621 |
| 90050000 hex  | User Program/Controller Configurations and Setup Downloaded | Errors Related to Controller Operation   | W564       |
| 90070000 hex  | Online Edits Transferred                                    | Errors Related to Controller Operation   | W564       |
| 9008 0000 hex | Variable Changed to TRUE with Forced Refreshing             | Errors Related to Controller Operation   | W564       |
| 90090000 hex  | Variable Changed to FALSE with Forced Refreshing            | Errors Related to Controller Operation   | W564       |
| 900A0000 hex  | All Forced Refreshing Cleared                               | Errors Related to Controller Operation   | W564       |
| 900B0000 hex  | Memory All Cleared                                          | Errors Related to Controller Operation   | W564       |
| 900C0000 hex  | Event Log Cleared                                           | Errors Related to Controller Operation   | W564       |
| 90110000 hex  | Power Turned ON                                             | Errors Related to Controller Operation   | W564       |
| 90120000 hex  | Power Interrupted                                           | Errors Related to Controller Operation   | W564       |
| 90130000 hex  | Operation Started                                           | Errors Related to Controller Operation   | W564       |
| 90140000 hex  | Operation Stopped                                           | Errors Related to Controller Operation   | W564       |
| 90150000 hex  | Reset Executed                                              | Errors Related to Controller Operation   | W564       |
| 90160000 hex  | User Program Execution ID Write                             | Errors Related to Controller Operation   | W564       |
| 90180000 hex  | All Controller Errors Cleared                               | Errors Related to Controller Operation   | W564       |
| 90190000 hex  | Forced Refreshing Cleared                                   | Errors Related to Controller Operation   | W564       |
| 90230000 hex  | Forced Shutdown                                             | Errors Related to Controller Operation   | W564       |
| 90240000 hex  | Backup Started                                              | Errors Related to Controller Operation   | W564       |
| 90250000 hex  | Backup Completed                                            | Errors Related to Controller Operation   | W564       |
| 90260000 hex  | Restore Operation Started                                   | Errors Related to Controller Operation   | W564       |

| Event code    | Event name                                                                  | Functional classification                                                                                                    | Reference                                                        |
|---------------|-----------------------------------------------------------------------------|----------------------------------------------------------------------------------------------------|------------------------------------------------------------------|
| 90270000 hex  | Restore Operation Completed                                                 | Errors Related to Controller Operation                                                                                                    | W564                                                             |
| 90280000 hex  | Shared Folder Recognition Completed                                         | Errors Related to Controller Operation                                                                                                    | W564                                                             |
| 95700000 hex  | OS Started                                                                  | Errors Related to Controller Operation                                                                                                    | W564                                                             |
| 95710000 hex  | OS Shut Down                                                                | Errors Related to Controller Operation                                                                                                    | W564                                                             |
| 9040 0000 hex | Event Log Cleared                                                           | NX-series EtherCAT Coupler Unit,<br>NX-series Digital I/O Units, NX-series<br>Analog I/O Units, NX-series System<br>Units, NX-series Position Interface<br>Units, NX-series Safety Control Unit,<br>NX-series Load Cell Input Units, and<br>NX-series IO-Link Master Units | W519, W521,<br>W522, W566,<br>W523, W524,<br>Z930, W565,<br>W570 |
| 90420000 hex  | Restart Executed                                                            | NX-series EtherCAT Coupler Unit                                                                                                    | W519                                                             |
| 9043 0000 hex | Memory All Cleared                                                          | NX-series EtherCAT Coupler Unit and NX-series Safety Control Unit                                                                                                    | W519, Z930                                                       |
| 90A00000 hex  | Unit Restarted                                                              | Servo 1S                                                                                                    | 1586                                                             |
| 94010000 hex  | Tag Data Link Download Started                                              | Built-in EtherNet/IP Port                                                                                                    | W564                                                             |
| 94020000 hex  | Tag Data Link Download Finished                                             | Built-in EtherNet/IP Port                                                                                                    | W564                                                             |
| 94030000 hex  | Tag Data Link Stopped                                                       | Built-in EtherNet/IP Port                                                                                                    | W564                                                             |
| 94040000 hex  | Tag Data Link Started                                                       | Built-in EtherNet/IP Port                                                                                                    | W564                                                             |
| 94050000 hex  | Link Detected                                                               | Built-in EtherNet/IP Port                                                                                                    | W564                                                             |
| 94060000 hex  | Restarting Ethernet Port                                                    | Built-in EtherNet/IP Port                                                                                                    | W564                                                             |
| 94070000 hex  | Tag Data Link All Run                                                       | Built-in EtherNet/IP Port                                                                                                    | W564                                                             |
| 9408 0000 hex | IP Address Fixed                                                            | Built-in EtherNet/IP Port                                                                                                    | W564                                                             |
| 94090000 hex  | BOOTP Client Started                                                        | Built-in EtherNet/IP Port                                                                                                    | W564                                                             |
| 940A0000 hex  | FTP Server Started                                                          | Built-in EtherNet/IP Port                                                                                                    | W564                                                             |
| 940B0000 hex  | NTP Client Started                                                          | Built-in EtherNet/IP Port                                                                                                    | W564                                                             |
| 940C0000 hex  | SNMP Started                                                                | Built-in EtherNet/IP Port                                                                                                    | W564                                                             |
| 94200000 hex  | Notice of Insufficient Travel Distance to Achieve Blending Transit Velocity | General Motion Control                                                                                                    | W564                                                             |
| 94210000 hex  | Error Clear from MC Test Run Tab<br>Page                                    | General Motion Control                                                                                                    | W564                                                             |
| 94220000 hex  | Slave Error Code Report                                                     | General Motion Control                                                                                                    | W564                                                             |
| 94400000 hex  | Slave Disconnected                                                          | Built-in EtherCAT Master                                                                                                    | W564                                                             |
| 94410000 hex  | Slave Connected                                                             | Built-in EtherCAT Master                                                                                                    | W564                                                             |
| 9443 0000 hex | Errors Reset                                                                | Built-in EtherCAT Master                                                                                                    | W564                                                             |
| 94440000 hex  | Slave Disabled                                                              | Built-in EtherCAT Master                                                                                                    | W564                                                             |
| 94450000 hex  | Slave Enabled                                                               | Built-in EtherCAT Master                                                                                                    | W564                                                             |
| 94500000 hex  | EtherCAT Diagnosis/Statistics Log<br>Started                                | Built-in EtherCAT Master                                                                                                    | W564                                                             |
| 94510000 hex  | EtherCAT Diagnosis/Statistics Log<br>Ended                                  | Built-in EtherCAT Master                                                                                                    | W564                                                             |
| 9460 0000 hex | I/O Check Execution Started                                                 | NX-series EtherCAT Coupler Unit                                                                                                    | W519                                                             |
| 951E0000 hex  | Sysmac Studio Communications<br>Connection Timeout                          | NX-series Safety Control Unit                                                                                                    | Z930                                                             |
| 951F0000 hex  | Clear All Memory Rejected                                                   | NX-series Safety Control Unit                                                                                                    | Z930                                                             |
| 97800000 hex  | Slave Error Code Report                                                     | CNC Function                                                                                                    | O030                                                             |

| Event code   | Event name                                           | Functional classification | Reference  |
|--------------|------------------------------------------------------|---------------------------|------------|
| 97810000 hex | Software Limit Path Limited                          | CNC Function              | O030       |
| 97820000 hex | CNC Function System Information                      | CNC Function              | O030       |
| 97830000 hex | Velocity Control Command Value Saturated             | CNC Function              | O030       |
| 98010000 hex | Absolute Value Cleared                               | Servo G5                  | 1576       |
| 98020000 hex | Position Data Initialized                            | Servo G5 and G5 Linear    | 1576, 1577 |
| 98200000 hex | Absolute Value Cleared                               | Servo 1S                  | 1586, 1621 |
| 98210000 hex | STO Detected                                         | Servo 1S                  | 1586       |
| 98220000 hex | Memory All Cleared                                   | Servo 1S                  | 1586       |
| 98230000 hex | Motor Rotation Direction Selection<br>Non-conformity | Servo 1S                  | l621       |
| 98240000 hex | Event Log Cleared                                    | Servo 1S                  | 1586       |
| 98250000 hex | STO Detected                                         | Servo 1S                  | 1621       |

# A-4 Applicable Range of the HMI Troubleshooter

Whether the HMI Troubleshooter can be used depends on the combination of the HMI model and the system version. Also, the system configuration elements that are supported by the HMI Troubleshooter are different for each Troubleshooter function.

#### A-4-1 HMIs on which Troubleshooter Can Be Used

Whether the HMI Troubleshooter can be used depends on the combination of the HMI model and the system version.

#### NA-series HMIs

The models of HMIs on which the Troubleshooter can be used are given in the following table.

| НМІ | Model |
|-----|-------|
| NA5 | NA5-□ |

Whether the Troubleshooter can be used for specific system versions of the above HMI models is given in the following table.

| HMI system version     | Applicable                              |  |
|------------------------|-----------------------------------------|--|
| Version 1.02 or higher | Can be used.                            |  |
| Version 1.01 or lower  | The HMI does not have a Troubleshooter. |  |

#### NS-series HMIs

The models of HMIs on which the Troubleshooter can be used are given in the following table.

| НМІ                       | Model                                                                 |
|---------------------------|-----------------------------------------------------------------------|
| NS8, NS10, NS12, and NS15 | NS□-T□01-V2 (The V2 versions have an Ethernet port.)                  |
| NS5                       | NS5-□Q11-V2 (These models have expanded memory and an Ethernet port.) |
| NSJ8, NSJ10, and NSJ12    | All models                                                            |
| NSJ5                      | NSJ5-□Q11-□ (These models have expanded memory and an Ethernet port.) |

Whether the Troubleshooter can be used for specific system versions of the above HMI models is given in the following table.

| HMI system version    | Connected CPU Unit                      |
|-----------------------|-----------------------------------------|
| Version 8.9 or higher | Can be used.                            |
| Version 8.5 to 8.8    | Cannot be used.                         |
| Ver. 8.4 or lower     | The HMI does not have a Troubleshooter. |

# A-4-2 System Configuration Elements Supported by the Troubleshooter

The troubleshooting functions that you can use on the HMI depend on the system configuration element.

Refer to the following manuals for the NA-series HMIs and NS-series HMIs for the system configuration elements that are supported by the HMI Troubleshooter.

- NA-series Programmable Terminal Hardware User's Manual (Cat. No. V117)
- NS-series Programmable Terminals Programming Manual (Cat No. V073)

# A-5 Checking Errors with Windows

This section describes how to use Windows to check errors that occur in the NY-series Industrial PC or Windows. Take necessary measures if an error occurs.

## A-5-1 Industrial PC Support Utility

You can check status of the NY-series Industrial PC with the Industrial PC Support Utility.

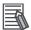

#### **Additional Information**

For details on the Industrial PC Support Utility, refer to the NY-series Industrial Panel PC / Industrial Box PC Setup User's Manual (Cat. No. W568).

# **System Status Tab Page**

The following table shows errors and corrections you can check with the System Status Tab Page of the Industrial PC Support Utility.

| Item                 | Error                                                                  | Correction                                                                                                    |  |
|----------------------|------------------------------------------------------------------------|----------------------------------------------------------------------------------------------------|--|
| Internal temperature | The temperature inside the Industrial PC exceeded the specified value. | Improve the environment so that the ambient operating temperature does not exceed the specified value.                                       |  |
| Fan revolution       | The speed of the fan dropped.                                          | If there is any material that is interfering with fan operation, remove it. Replace the fan if the speed dropped while there is no obstacle. |  |
| Fan status           | The message Low Revolution Speed is displayed.                         |                                                                                                    |  |
| Battery status       | The voltage of the Battery has dropped.                                | Replace the Battery.                                                                                                    |  |

For how to replace the fan or battery, refer to *NY-series Industrial Box PC Hardware User's Manual* (Cat. No. W556) or *NY-series Industrial Panel PC Hardware User's Manual* (Cat. No. W557).

# **Controller Status Tab Page**

With the Controller Status Tab Page of the Industrial PC Support Utility, you can check Controller errors and error status of the EtherNet/IP port. Refer to 1-3-2 Checking for Non-fatal Errors on page 1-17.

# A-5-2 Windows Issues and Troubleshooting

Issues and errors that occur in Windows are reported by the Windows Action Center, Pop Up windows, etc. You can check Windows events with the Windows Event Viewer.

# **Windows Action Center**

The Windows Action Center indicates security and maintenance issues.

Take necessary measures if a warning or error is displayed.

### **Windows Pop Up Window**

Windows Pop Up windows provide information on Windows issues.

Take necessary measures if a message is displayed.

#### Measure to Take When the Message Close Programs to Prevent Information Loss Appears

The Windows memory can become low when adding applications and/or updates.

When the memory is low, a new window with the message *Close programs to prevent information loss* will appear.

Increase the paging file size to solve this problem.

Use the following procedure to increase the page file size.

- **1** Select the Windows **Start** Button.
- **2** In the search field, input *Advanced system settings*.
- 3 Select View advanced system settings.

The Advanced tab page in the Windows System properties will appear.

- 4 In the group **Performance**, select the **Settings** Button. The Performance options window will appear.
- **5** Select the **Advanced** tab page.
- 6 In the group Virtual memory, select the Change Button.
- 7 Select the checkbox Automatically manage paging file size for all drives.

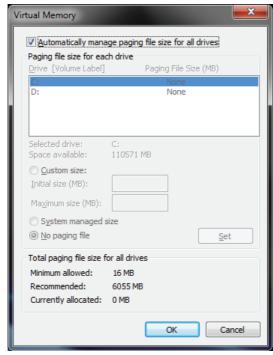

8 Select the **OK** Button to save this setting.

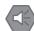

#### **Precautions for Safe Use**

Virtual memory settings can affect the performance of the system. Disable the paging file after installation of applications or updates.

## **Windows Event Viewer**

The Windows Event Viewer displays logged events.

These logged events can support you in troubleshooting.

- **1** Select the Windows **Start** Button.
- 2 In the search field, input Event.
- 3 Select View event logs.

The Event Viewer opens.

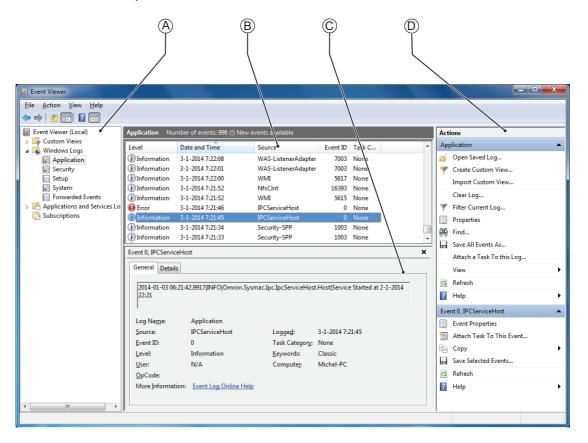

| Item | Description   |
|------|---------------|
| (A)  | Console tree  |
| (B)  | Event list    |
| (C)  | Event details |
| (D)  | Action list   |

- In the Selection tree, expand Windows Logs and select Application.

  The Event list will display the events.
- **5** Select the heading **Source** to sort the event messages per application.

- **6** Scroll to the event you want to investigate.

  The events of the Industrial Box PC start with *IPC*.
- Select the event to display details in the Event details window or to take action in the Action overview window.

#### Event Filtering and Event Details

This procedure explains how to filter events in the Windows event log. Use the following procedure to filter the events.

- **1** Open the Windows Event Viewer.
- 2 In the Action list, select Filter Current Log.
  The Filter Current Log page opens.

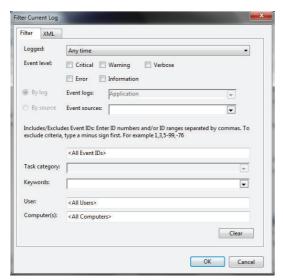

- **3** Input the desired filters and select **OK**.
  - The filtered events will appear in the Event list of the Event Viewer.
- **4** Select an event in the Event list.

The details on the event is displayed in the Event details part of the Event Viewer.

The filtered events can be checked including the details per event.

## **Windows Blue Screens**

A blue screen will appear if Windows crashes.

Possible solutions for repetitive blue screens are given below.

- **1** Install the latest updates of Windows.
- **2** Install the latest device drivers.
- 3 If changes to the system were made: Undo recent hardware changes, undo recent driver updates and then roll back system to latest working state.

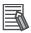

#### **Additional Information**

Refer to http://windows.microsoft.com/ja-JP/windows7/Resolving-stop-blue-screen-errors-in-Windows-7 for details.

Appendix

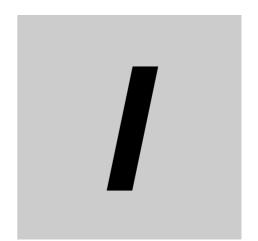

# Index

# Index

| A                                                          | event log                                            | 1-7     |
|------------------------------------------------------------|------------------------------------------------------|---------|
|                                                            | Event name A-31                                      | , A-44  |
| Action Center                                              | event names                                          |         |
| Assumed cause                                              | 3-5, 3-320, 3-499, 3-531, A-19, A-24, A-25, A-30, A- | -33, A- |
| assumed causes                                             | 36, A-38, A-42, A-49, A-51, A-66, A-79, A-80, A-82   | , A-88  |
| 3-5, 3-320, 3-499, 3-531, A-19, A-24, A-25, A-30, A-33, A- | Event Viewer                                         | A-129   |
| 36, A-38, A-42, A-49, A-51, A-66, A-79, A-80, A-82         | events1-2, 1-7,                                      | 3-320   |
| Axes Group Errors1-23                                      | levels                                               | 1-9     |
| Axis Error1-23                                             |                                                      |         |
|                                                            | F                                                    |         |
| В                                                          |                                                      |         |
|                                                            | Fan revolution                                       | A-127   |
| backing up3-560                                            | Fan status                                           | A-127   |
| Battery status                                             | fatal errors1                                        | -3, 1-6 |
| Block I/O                                                  | troubleshooting                                      | 2-4     |
| Blue Screens                                               |                                                      |         |
| built-in EtherCAT master                                   | G                                                    |         |
| built-in EtherNet/IP port                                  |                                                      |         |
| built-in Ethernethi port                                   | G5 Series                                            | A-51    |
| C                                                          |                                                      |         |
| -                                                          | Н                                                    |         |
| CNC Function                                               |                                                      |         |
| CNC Instructions                                           | HMI                                                  | A-125   |
| communications port errors                                 | 1100                                                 | 71 120  |
| Controller errors                                          | 1                                                    |         |
| Controller events                                          | ·                                                    |         |
| sources1-8                                                 | Incorrect Power Supply Unit Connected                | 2.5     |
| Controller information                                     | Industrial PC Support Utility                        |         |
|                                                            | instructions                                         | A-121   |
| Controller operation                                       | GetECError1-19                                       | . 2 11  |
|                                                            | GetEIPError1-19                                      | •       |
| CPU Unit Reset2-4                                          | GetMCError1-19                                       | •       |
| E                                                          |                                                      | •       |
| <b>L</b>                                                   | GetPLCError1-19 getting error information            | •       |
| - O                                                        | ResetECError                                         |         |
| Error Status variable1-19, 2-16                            | ResetMCError                                         |         |
| errors                                                     | ResetPLCError                                        |         |
| checking communications with Network Configurator          | Internal Bus Check Error                             |         |
| 1-19                                                       |                                                      |         |
| checking with system-defined variables2-16                 | Internal temperature                                 | A-127   |
| classifications1-28                                        | L                                                    |         |
| identifying and resetting2-6, 2-11, 2-14                   | L                                                    |         |
| resetting2-15                                              |                                                      |         |
| sources1-28, 1-31                                          | Low Battery Voltage                                  |         |
| EtherCAT master errors1-31                                 | Low memory                                           | A-128   |
| EtherCAT Master Function Module3-531                       | 14                                                   |         |
| EtherCAT slave errors 1-31                                 | M                                                    |         |
| EtherCAT slaves                                            |                                                      |         |
| EtherNet/IP Function Module                                | Main Memory Check Error                              |         |
| Event code                                                 | MC Common Errors                                     | 1-23    |
| event codes                                                | motion control                                       |         |
| 1-15, 3-5, 3-320, 3-499, 3-531, A-19, A-24, A-25, A-30, A- | general                                              | 3-320   |
| 33, A-36, A-38, A-42, A-49, A-51, A-66, A-79, A-80, A-82,  | instructions                                         | 3-328   |
| A-88                                                       | Motion Control Function Module                       | 3-320   |
| event codes in sequential orderA-87                        | MX2/RX-series Inverters                              | A-79    |

### N

| non-fatal errors                          | 1-3, 1-17 |
|-------------------------------------------|-----------|
| resetting                                 |           |
| troubleshooting                           |           |
| Non-volatile Memory Data Corrupted        |           |
| Non-volatile Memory Life Exceeded         |           |
| Non-volatile Memory Restored or Formatted |           |
| NX-AD                                     |           |
| NX-CIF                                    |           |
| NX-DA                                     | A-25      |
| NX-EC0                                    | A-33      |
| NX-ECC                                    |           |
| NX-ECS 🗆 🗆                                |           |
| NX-HB                                     |           |
| NX-ID                                     |           |
| NX-ILM400                                 |           |
| NX-OC D D D                               |           |
| NX-OD                                     |           |
| NX-PC0                                    |           |
| NX-PD1 🗆 🗆                                |           |
| NX-PF0 □ □                                |           |
| NX-PG0 🗆 🗆                                |           |
| NX-RS□□□□                                 |           |
| NX-series Analog I/O Units                |           |
| NX-series Digital I/O Units               |           |
| NX-series EtherCAT Coupler Units          |           |
|                                           |           |
| NX-series Load Cell Input Units           |           |
| NX-series Position Interface Units        |           |
| NX-series System Units                    |           |
| NX-TBX01                                  |           |
| NX-TS                                     | A-25      |
| 0                                         |           |
| and the s                                 |           |
| online                                    | 0.47      |
| troubleshooting problems going online     | Z-17      |
| P                                         |           |
| Power Supply Error                        | 1-6, 2-4  |
| R                                         |           |
| recetting errors                          | 2.15      |
| resetting pen fotal errors                |           |
| resetting non-fatal errorsrestoring       |           |
| S                                         |           |
| 0011                                      |           |
| SD Memory Card Access Power OFF Error     |           |
| self diagnosis                            |           |
| source details                            | 1-8       |
| sources                                   | 1-23      |
| system-defined variables                  | 1-19      |
| checking for errors                       | 2-16      |

#### T

| 3-7               |
|-------------------|
| 1-18, 2-11, A-125 |
| 1-18, 2-6         |
| 2-4               |
| 2-6               |
|                   |
|                   |

user-defined events ...... 1-7

Index

**OMRON Corporation Industrial Automation Company** 

Kyoto, JAPAN

Contact: www.ia.omron.com

Regional Headquarters OMRON EUROPE B.V.

Wegalaan 67-69, 2132 JD Hoofddorp The Netherlands Tel: (31)2356-81-300/Fax: (31)2356-81-388

OMRON ASIA PACIFIC PTE. LTD. No. 438A Alexandra Road # 05-05/08 (Lobby 2), Alexandra Technopark, Singapore 119967 Tel: (65) 6835-3011/Fax: (65) 6835-2711

**OMRON ELECTRONICS LLC** 

2895 Greenspoint Parkway, Suite 200 Hoffman Estates, IL 60169 U.S.A. Tel: (1) 847-843-7900/Fax: (1) 847-843-7787

OMRON (CHINA) CO., LTD.
Room 2211, Bank of China Tower,
200 Yin Cheng Zhong Road,
PuDong New Area, Shanghai, 200120, China
Tel: (86) 21-5037-2222/Fax: (86) 21-5037-2200

**Authorized Distributor:** 

© OMRON Corporation 2016-2019 All Rights Reserved. In the interest of product improvement, specifications are subject to change without notice.

Cat. No. W564-E1-05